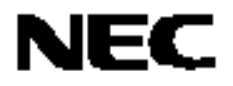

用户手册

# **V850ES/HE2**

**32** 位单片微控制器

硬件

## <sup>μ</sup>**PD70F3700**  <sup>μ</sup>**PD70F3701**

文档编号. U17720CA2V0UD00 (第二版) 发行日期 2008 年 1 月 CP(K)

日本印刷 **©** 日本电气电子株式会社 **2008** **[**备忘录**]** 

#### ①输入引脚处的电压波形

输入噪音或一个反射波引起的波形失真可能导致错误发生。如果由于噪音等的影响使CMOS设备的输 入电压范围保持在VIL (MAX)和VIH(MIN)之间,设备可能发生错误。在输入电平固定时以及输入电平  $\text{UV}_{\text{IL}}$  (MAX) 过渡到VH (MIN) 时的传输期间, 要防止散射噪声影响设备。

#### ②未使用的输入引脚的处理

CMOS设备的输入端保持开路可能导致误操作。如果一个输入引脚未被连接,则由于噪音等原因可能 会产生内部输入电平,从而导致误操作。CMOS设备的操作特性与Bipolar或NMOS设备不同。CMOS设备 的输入电平必须借助上拉或下拉电路固定在高电平或低电平。每一个未使用引脚都应该通过附加电阻连接 到Vpp或GND。如果有可能尽量定义为输出引脚。对未使用引脚的处理因设备而异,必须遵循与设备相关 的规定和说明。

#### ③ **ESD**防护措施

如果MOS设备周围有强电场,将会击穿氧化栅极,从而影响设备的运行。因此必须采取措施,尽可 能防止静电产生。一旦有静电,必须立即释放。对于环境必须有适当的控制。如果空气干燥,应当使用增 湿器。建议避免使用容易产生静电的绝缘体。半导体设备的存放和运输必须使用抗静电容器、抗静电屏蔽 袋或导电材料容器。所有的测试和测量工具包括工作台和工作面必须良好接地。操作员应当佩戴静电消除 手带以保证良好接地。不能用手直接接触半导体设备。对于装配有半导体设备的PW板也应采取类似的静 电防范措施。

#### ④初始化之前的状态

在上电时MOS设备的初始状态是不确定的。在刚刚上电之后,具有复位功能的MOS设备并没有被初 始化。因此上电不能保证输出引脚的电平,I/O设置和寄存器的内容。设备在收到复位信号后才进行初始 化。具有复位功能的设备在上电后必须立即进行复位操作。

#### ⑤电源开关顺序

在一个设备的内部操作和外部接口使用不同的电源的情况下,按照规定,应先在接通内部电源之后再 接通外部电源。当关闭电源时,按照规定,先关闭外部电源再关闭内部电源。如果 电源开关顺序颠倒,可能会导致设备的内部组件过电压,产生异常电流,从而引起 内部组件的误操作和性能的退化。

对于每个设备电源的正确开关顺序必须依据设备的规范说明分别进行判断。

#### ⑥电源关闭状态下的输入信号

不要向没有加电的设备输入信号或提供I/O上拉电源。因为输入信号或提供I/O上拉电源将引起电流注 入,从而引起设备的误操作,并产生异常电流,从而使内部组件退化。

每个设备电源关闭时的信号输入必须依据设备的规范说明分别进行判断。

**IECUBE** 是 **NEC Electronics Corporation** 在日本和德国的注册商标。 **MINICUBE** 是 **NEC Electronics Corporation** 在日本和德国的注册商标或在美国的商标。 **Applilet** 是 **NEC Electronics** 在日本、德国、中国、中国香港、韩国、英国,以及美国的注册商标。 **Windows** 和 **Windows NT** 是 **Microsoft Corporation** 在美国及其他国家的注册商标和商标。 **PC/AT** 是 **International Business Machines Corporation** 的商标。 **SPARCstation**是 **SPARC International, Inc**的商标。 **Solaris** 和**SunOS**是**Sun Microsystems, Inc**的商标。 **TRON**是**The Real-Time Operating system Nucleus** 的缩写。 **ITRON** 是 **Industrial TRON** 的缩写。**.** 

- 本文档所登载的内容有效期截止至 2007 年 11 月, 信息先于产品的生产周期发布。将来可能未经预先通 知而更改。在实际进行生产设计时,请参阅各产品最新的数据表或数据手册等相关资料以获取本公司产 品的最新规格。
- z 并非所有的产品和/或型号都向每个国家供应。请向本公司销售代表查询产品供应及其他信息。
- 未经本公司事先书面许可,禁止复制或转载本文件中的内容。否则因本文档所登载内容引发的错误,本公 司概不负责。
- 本公司对于因使用本文件中列明的本公司产品而引起的,对第三者的专利、版权以及其它知识产权的侵权 行为概不负责。本文件登载的内容不应视为本公司对本公司或其他人所有的专利、版权以及其它知识产权 作出任何明示或默示的许可及授权。
- 本文件中的电路、软件以及相关信息仅用以说明半导体产品的运作和应用实例。用户如在设备设计中应用 本文件中的电路、软件以及相关信息,应自行负责。对于用户或其他人因使用了上述电路、软件以及相关 信息而引起的任何损失,本公司概不负责。
- 虽然本公司致力于提高半导体产品的质量及可靠性,但用户应同意并知晓,我们仍然无法完全消除出现产 品缺陷的可能。为了最大限度地减少因本公司半导体产品故障而引起的对人身、财产造成损害(包括死 亡)的危险,用户务必在其设计中采用必要的安全措施,如冗余度、防火和防故障等安全设计。
- z 本公司产品质量分为:

"标准等级"、"专业等级"以及"特殊等级"三种质量等级。

"特殊等级"仅适用于为特定用途而根据用户指定的质量保证程序所开发的日电电子产品。另外,各种日电电 子产品的推荐用途取决于其质量等级,详见如下。用户在选用本公司的产品时,请事先确认产品的质量等 级。

- "标准等级": 计算机,办公自动化设备,通信设备,测试和测量设备,音频·视频设备,家电,加工机 械以及产业用机器人。
- "专业等级": 运输设备(汽车、火车、船舶等),交通用信号控制设备,防灾装置,防止犯罪装置, 各种安全装置以及医疗设备(不包括专门为维持生命而设计的设备)。
- "特殊等级: 航空器械,宇航设备,海底中继设备,原子能控制系统,为了维持生命的医疗设备、用 于维持生命的装置或系统等。

除在本公司半导体产品的数据表或数据手册等资料中另有特别规定以外,本公司半导体产品的质量等级均 为"标准等级"。如果用户希望在本公司设计意图以外使用本公司半导体产品, 务必事先与本公司销售代表联 系以确认本公司是否同意为该项应用提供支持。

(注)

- (1) 本声明中的"本公司"是指日本电气电子株式会社(NEC Electronics Corporation)及其控股公司。
- (2) 本声明中的"本公司产品"是指所有由日本电气电子株式会社开发或制造的产品或为日本电气电子株式会社 (定义如上)开发或制造的产品。

M5 02.11-1

#### 引言

用户 本手册适用于那些希望了解 V850ES/HE2 产品的功能并准备利用 V850ES/HE2 进行应 用系统开发的用户。

目的 **The Subset Seap The Additional Additional The Additional The Additional Additional Additional Additional T** 

组件 V850ES/HE2 产品手册主要分为两个部分: 硬件(本手册)和架构 (**V850ES** 架构用户手 册)。

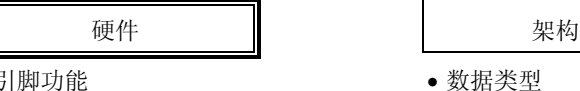

• CPU 功能 **• ● 市**部分

• 片上周边功能 • 指令格式和指令集

- Flash 存储器编程 • • 中断和异常
- 

- 引脚功能 数据类型
- 
- 
- 
- 电气特性 流水线操作

手册使用方法 有关的 在阅读本手册前,读者应掌握电子工程、逻辑电路和微控制器等方面的一般知识。

如何获悉 V850ES/HE2 的全部功能 →请依照目录阅读本手册。

如何获取某寄存器的详细信息 →请参考 附录 **B** 寄存器索引。

如何了解指令的详细功能 →请参阅另外提供的 **V850ES** 架构用户手册。

如何了解 V850ES/HE2 产品的电气指标 →请参考第 **25** 章电气特性。

在本手册中"xxx 寄存器的 yyy 位" 是以"xxx.yyy 位"的形式表示的。需要注意的是 编译器和汇编器是不能识别"xxx.yyy"的形式的描述的。

标注"<R>"表示主要修订部分。修订部分可以很方便地通过在 PDF 文件中拷贝"<R>" 并通过在 "Find what:" 中指定来搜索查询。

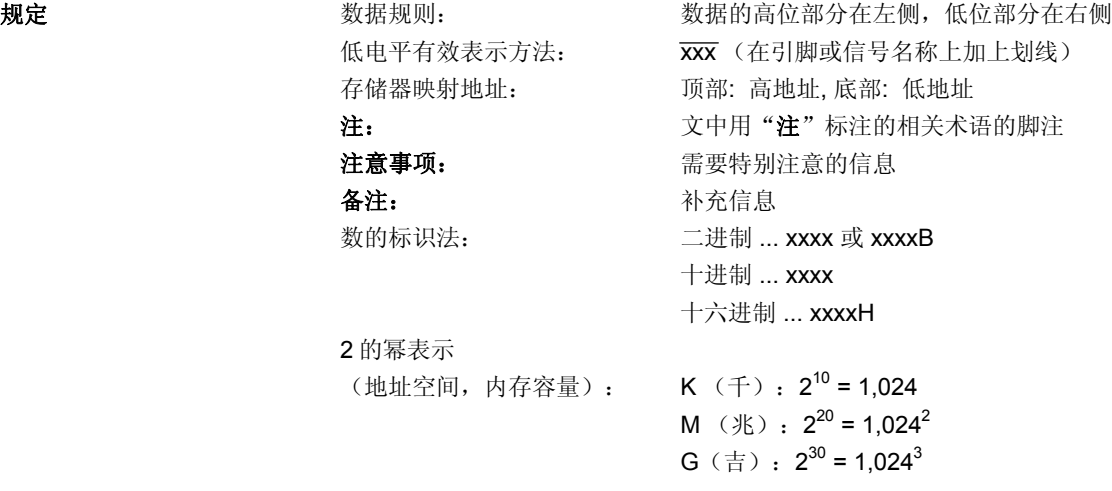

#### 与 **V850ES/HE2** 产品相关的文档

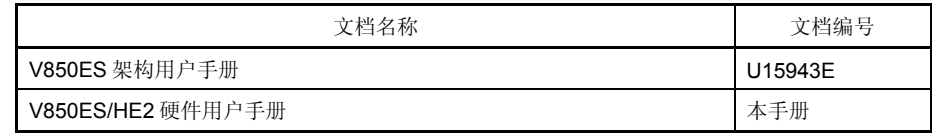

#### 与开发工具相关的文档

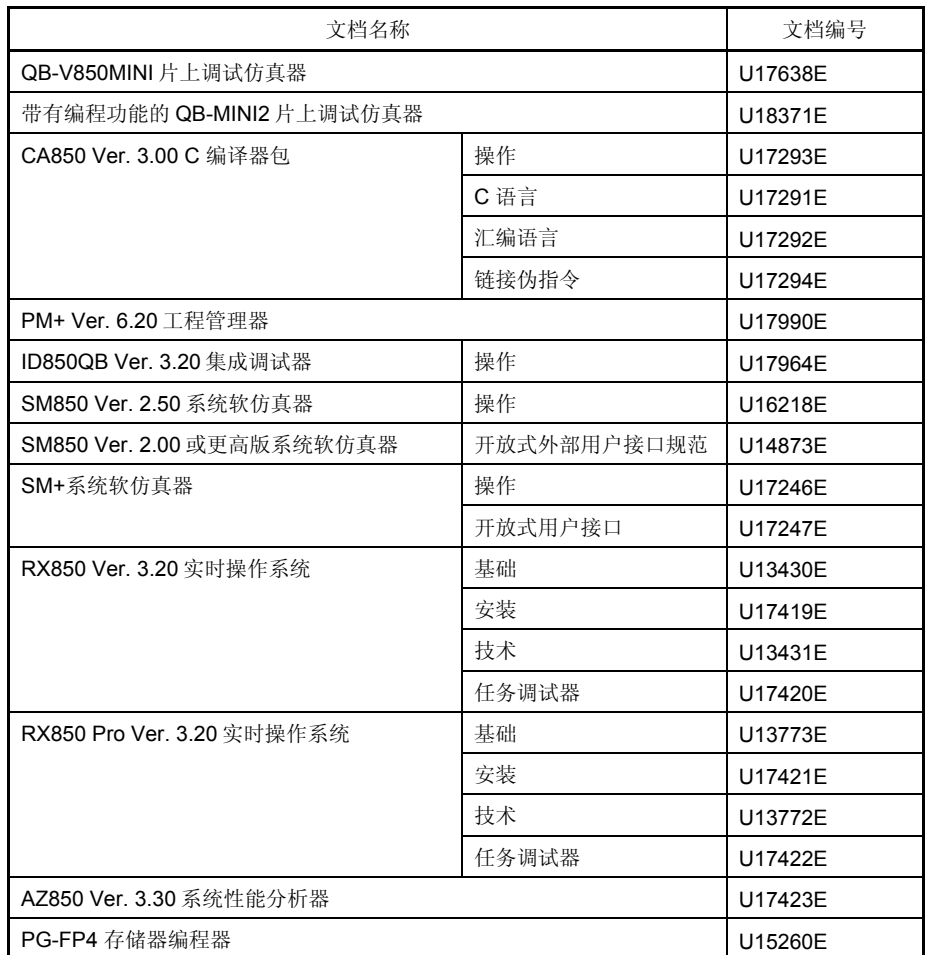

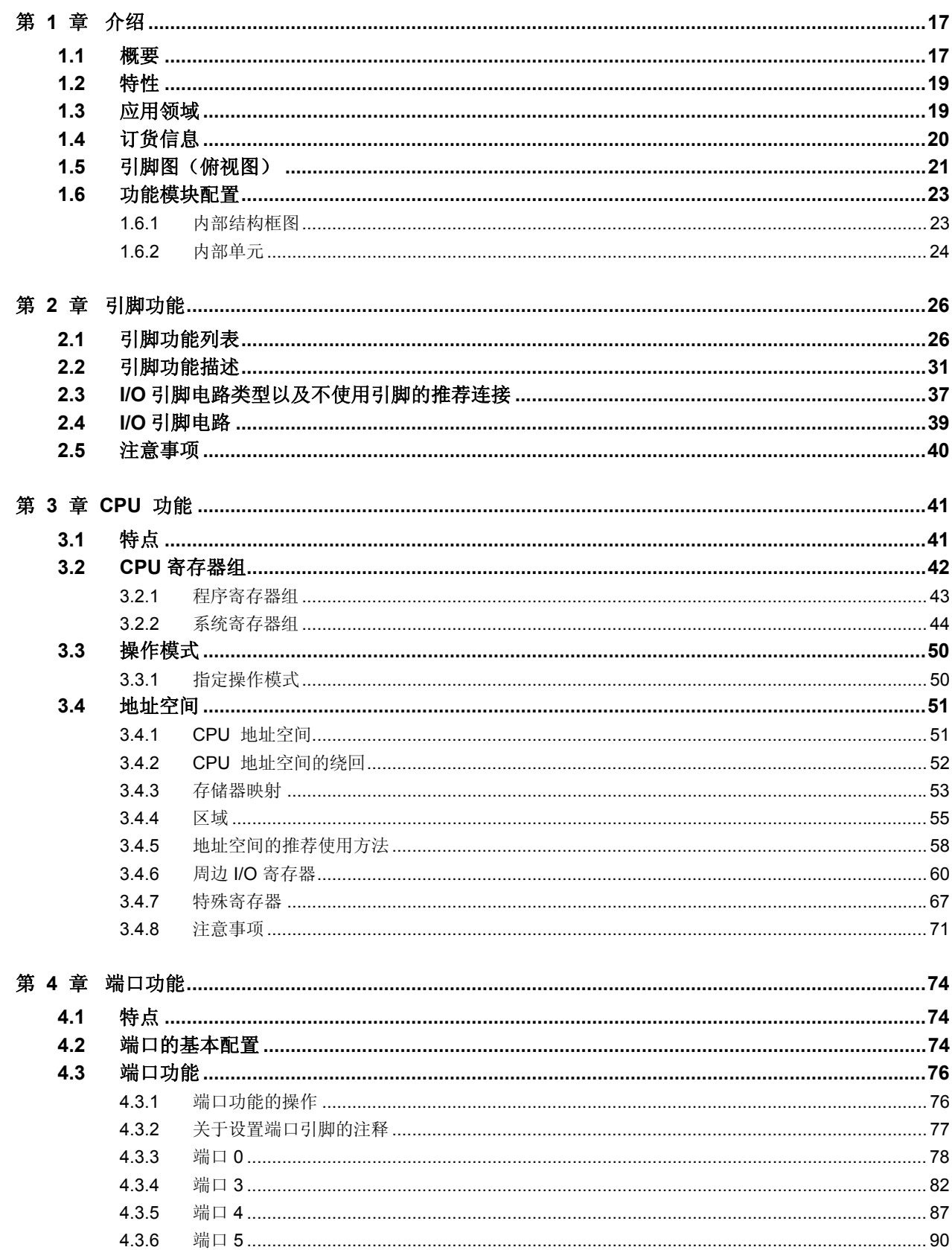

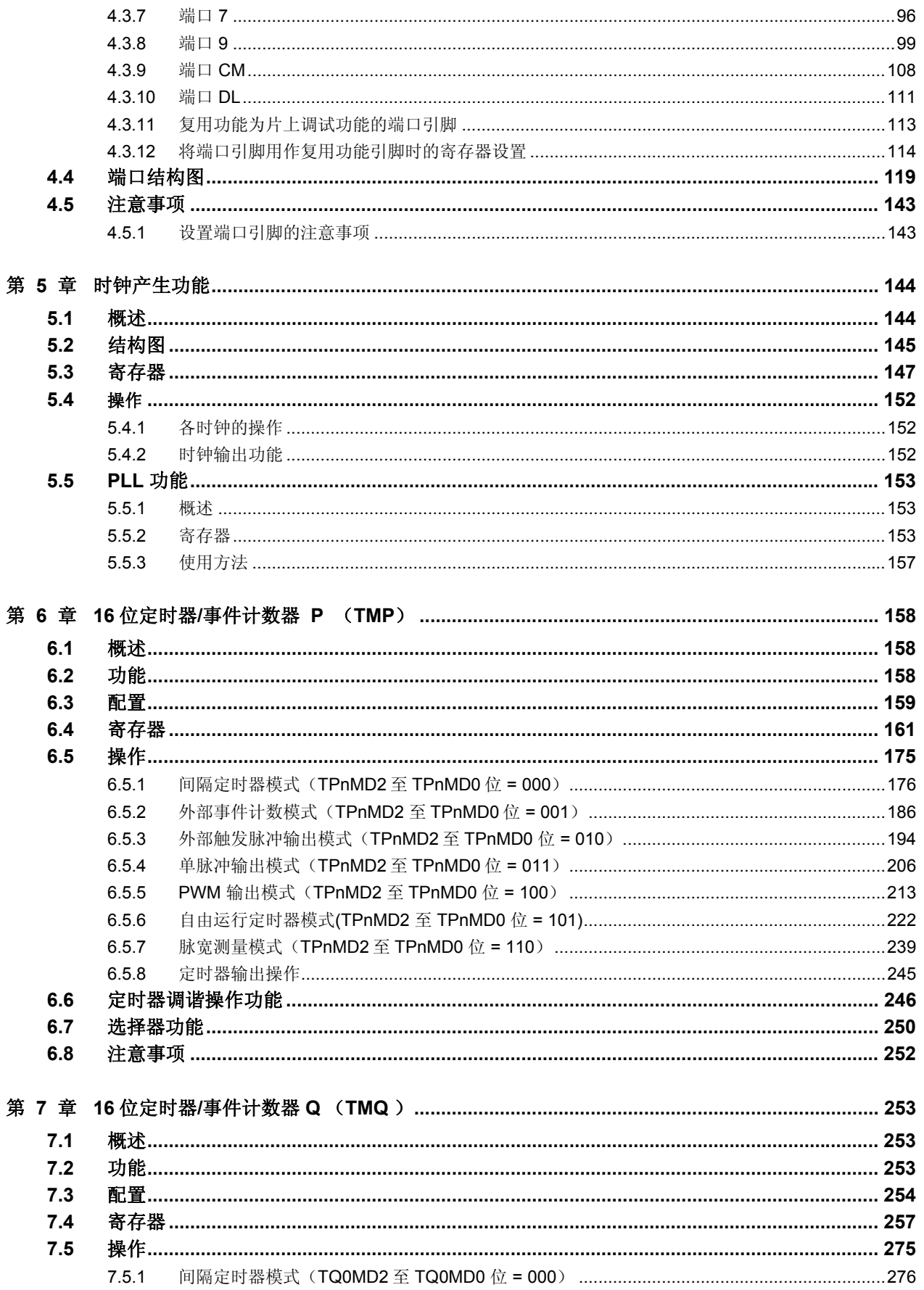

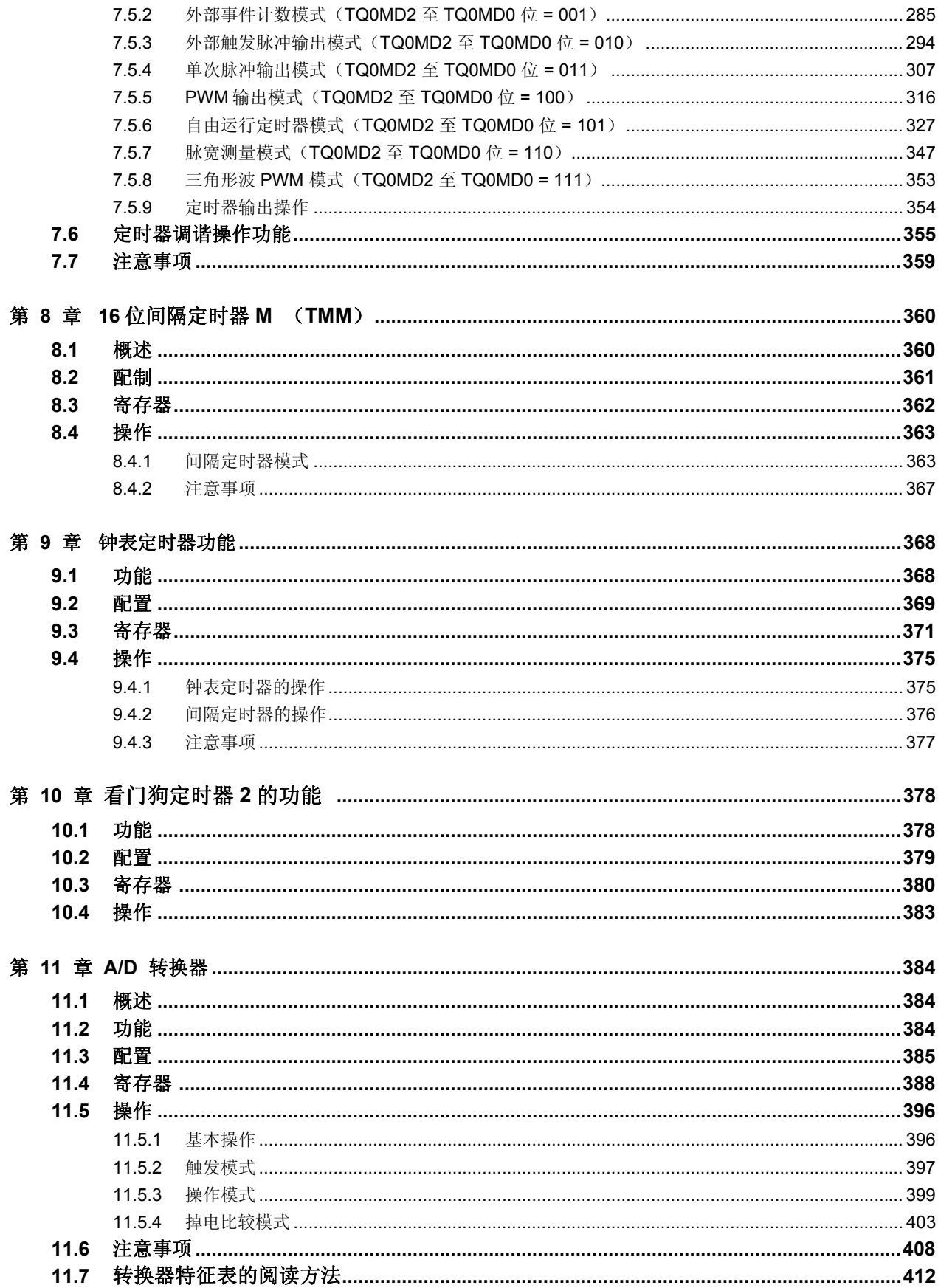

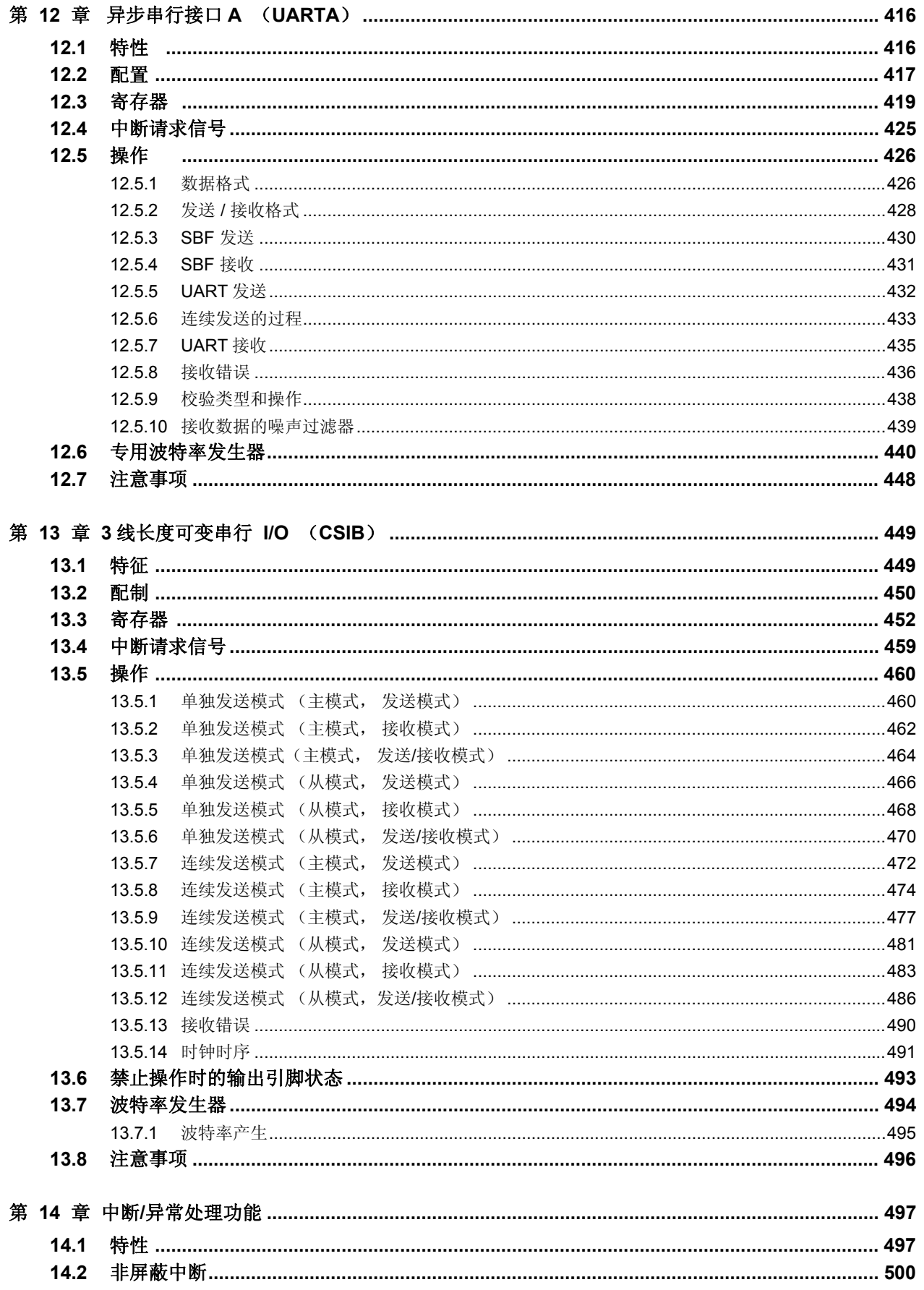

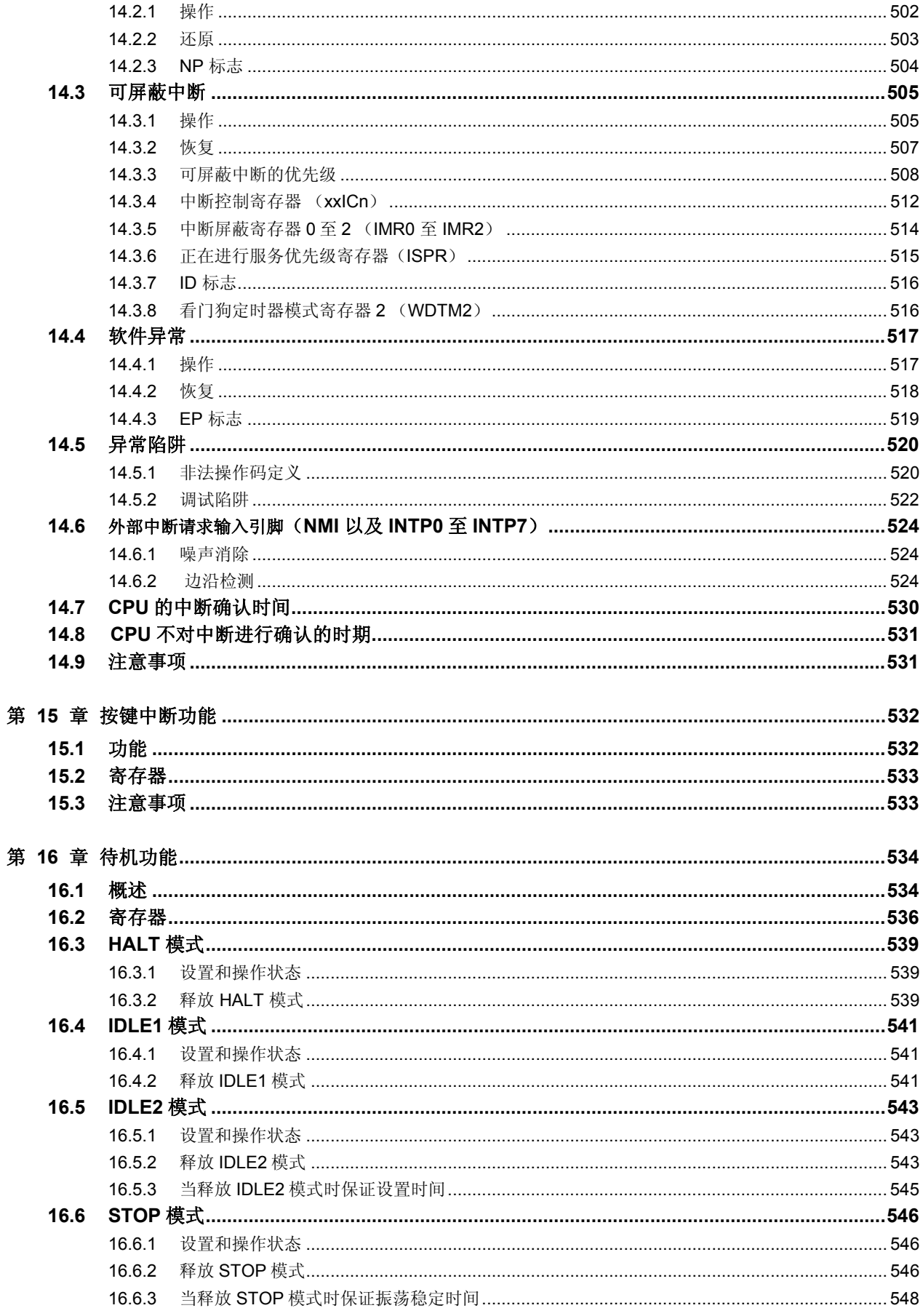

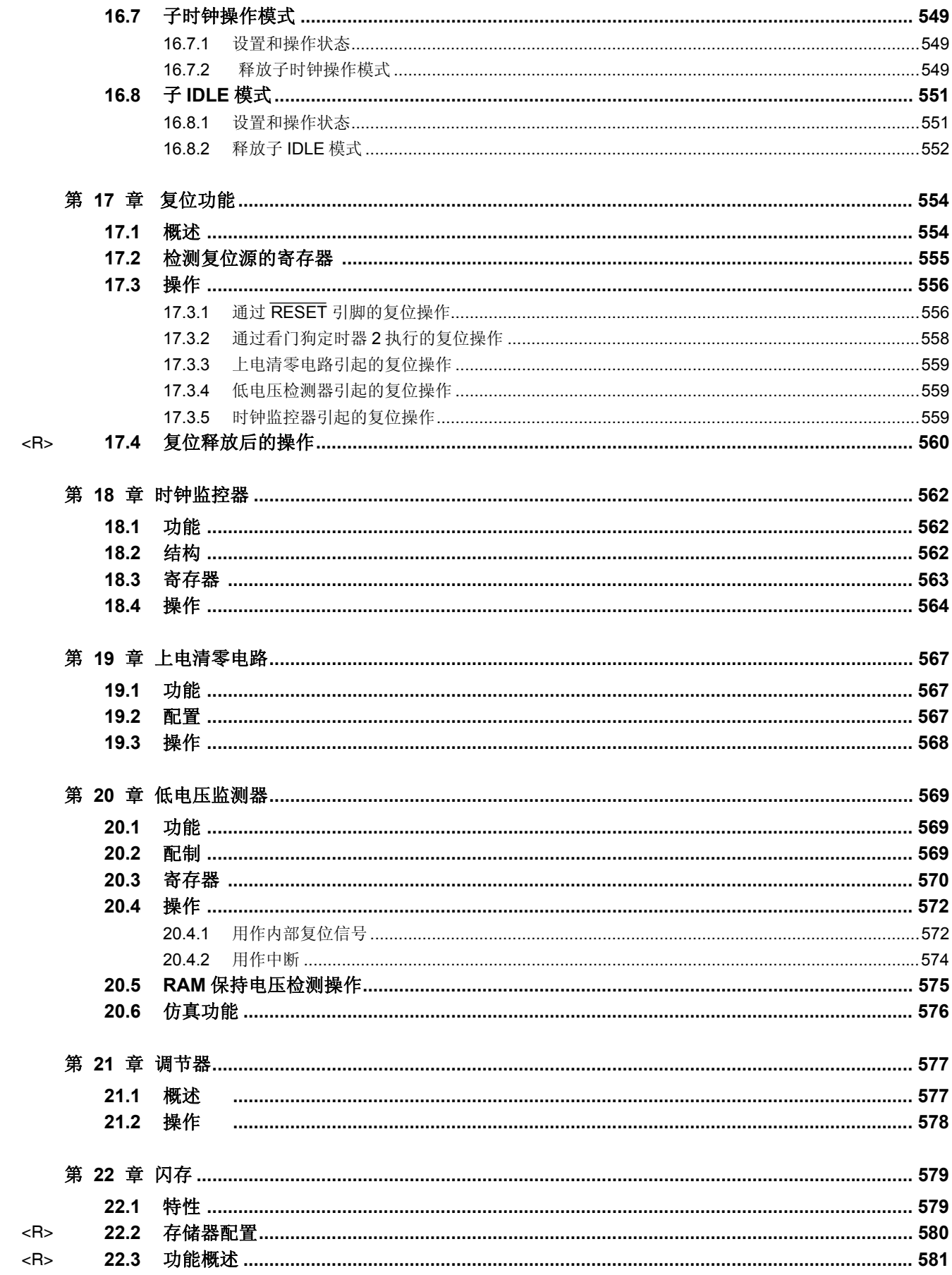

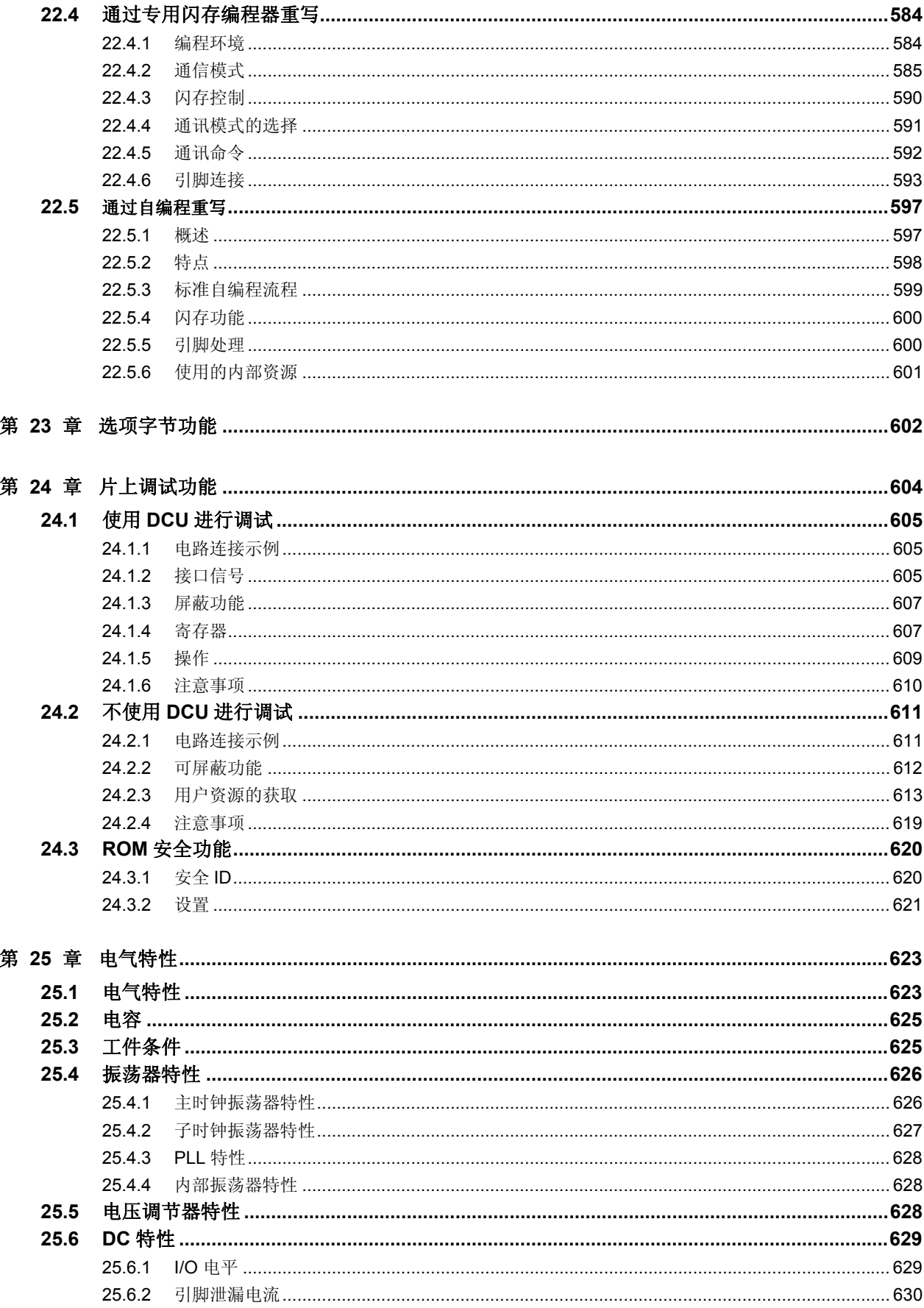

 $<$ R>

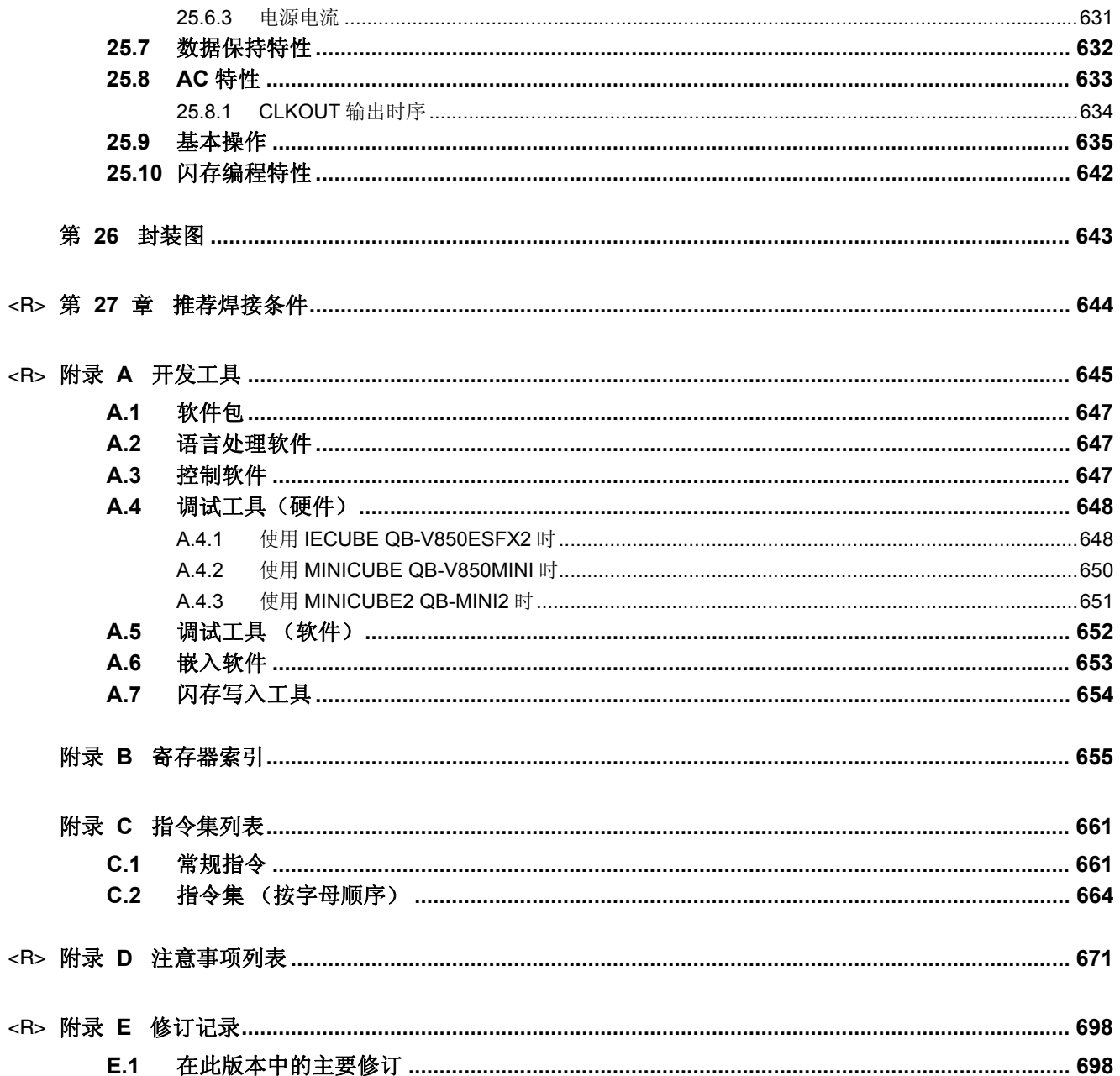

#### 第 **1** 章介绍

V850ES/HE2 是日电电子公司 (NEC Electronics) 的 V850 系列单片微控制器产品之一,主要应用在实时控制应 用中的低功耗操作。

#### **1.1** 概要

V850ES/HE2 是一款 32 位单片微控制器,它包含了 V850ES CPU 内核以及诸如 ROM/RAM、定时器/计数器、串 行接口和 A/D 转换器等外围设备功能。

除了实时响应特性和基本指令单时钟执行特点(1-clock-pitch)之外, V850ES/HE2 还具有由硬件乘法器来实现的 乘法指令、饱和运算指令、位操作指令等为数字伺服控制应用而优化的指令。

表 1-1 列出了 V850ES/HE2 系列的所有产品。

表 **1-1. V850ES/HE2** 产品列表

| 产品代号       |           | μPD70F3700                                                                                                    | µPD70F3701 |  |
|------------|-----------|----------------------------------------------------------------------------------------------------|------------|--|
| 内部存储器      | Flash 存储器 | 64 KB                                                                                                    | 128 KB     |  |
| <b>RAM</b> |           | 6 KB                                                                                                    |            |  |
| 内存空间       | 逻辑空间      | 64 MB                                                                                                    |            |  |
| 通用寄存器      |           | 32 位 × 32 个寄存器                                                                                                    |            |  |
| 主时钟(振荡频率)  |           | 陶瓷/晶体/外部时钟<br>• 在 PLL 模式中: fx = 4 至 5 MHz<br>• 在时钟直连模式中: fx = 4 至 5 MHz                                                                                                    |            |  |
| 子时钟(振荡频率)  |           | 晶体/外部时钟: fxt = 32.768 kHz<br>RC 振荡: 20 kHz                                                                                                    |            |  |
| 内部振荡器      |           | $f_R = 200$ kHz (TYP.)                                                                                                    |            |  |
| 最短指令执行时间   |           | 50 ns (主时钟 (fxx) = 20 MHz 运算)                                                                                                    |            |  |
| DSP 功能     |           | $32 \times 32 = 64$ : 200 $\overline{4}$ 250 ns ( $\&$ $\overline{+}$ 20MHz)<br>$32 \times 32 + 32 = 32$ ; 300 ns ( $\text{th} \pm 20$ MHz)<br>$16 \times 16 = 32$ : 50 至 100 ns (处于 20MHz)<br>$16 \times 16 + 32 = 32$ : 150 ns (处于 20MHz) |            |  |
| I/O 端口     |           | I/O: 51                                                                                                    |            |  |
| 定时器        |           | 16位定时器/事件计数器 P: 4个通道<br>16 位定时器/事件计数器 Q: 1个通道<br>16位内部定时器 M:<br>1个通道<br>看门狗定时器 2:<br>1个通道<br>钟表定时器:<br>1个通道                                                                                                    |            |  |
| A/D 转换器    |           | 10位分辨率 × 10个通道                                                                                                    |            |  |
| 串行接口       |           | CSIB:<br>2个通道<br>UARTA (对于 LIN 的): 2个通道                                                                                                    |            |  |
| 中断源        |           | 外部: 9 (9) <sup> #</sup> , 内部: 32                                                                                                    |            |  |
| 待机功能       |           | HALT/IDLE1/IDLE2/STOP/子时钟/子 IDLE 模式                                                                                                    |            |  |
| 复位         |           | RESET 引脚输入,看门狗定时器 2 (WDT2),时钟监视器(CLM),POC 电路,低压检<br>测器(LVI)                                                                                                    |            |  |
| <b>DCU</b> |           | 提供的(运行/中止)                                                                                                    |            |  |
| 电源工作电压     |           | 3.5 至 5.5 V (A/D 转换器: 4.0 至 5.5 V)                                                                                                    |            |  |
| 操作环境温度     |           | –40 至+85°C                                                                                                    |            |  |
| 程序包        |           | 64-引脚塑料 LQFP(密间距)(10 × 10 mm)                                                                                                    |            |  |

注 圆括号内的数字表示可以释放 STOP 模式的外部中断的次数。

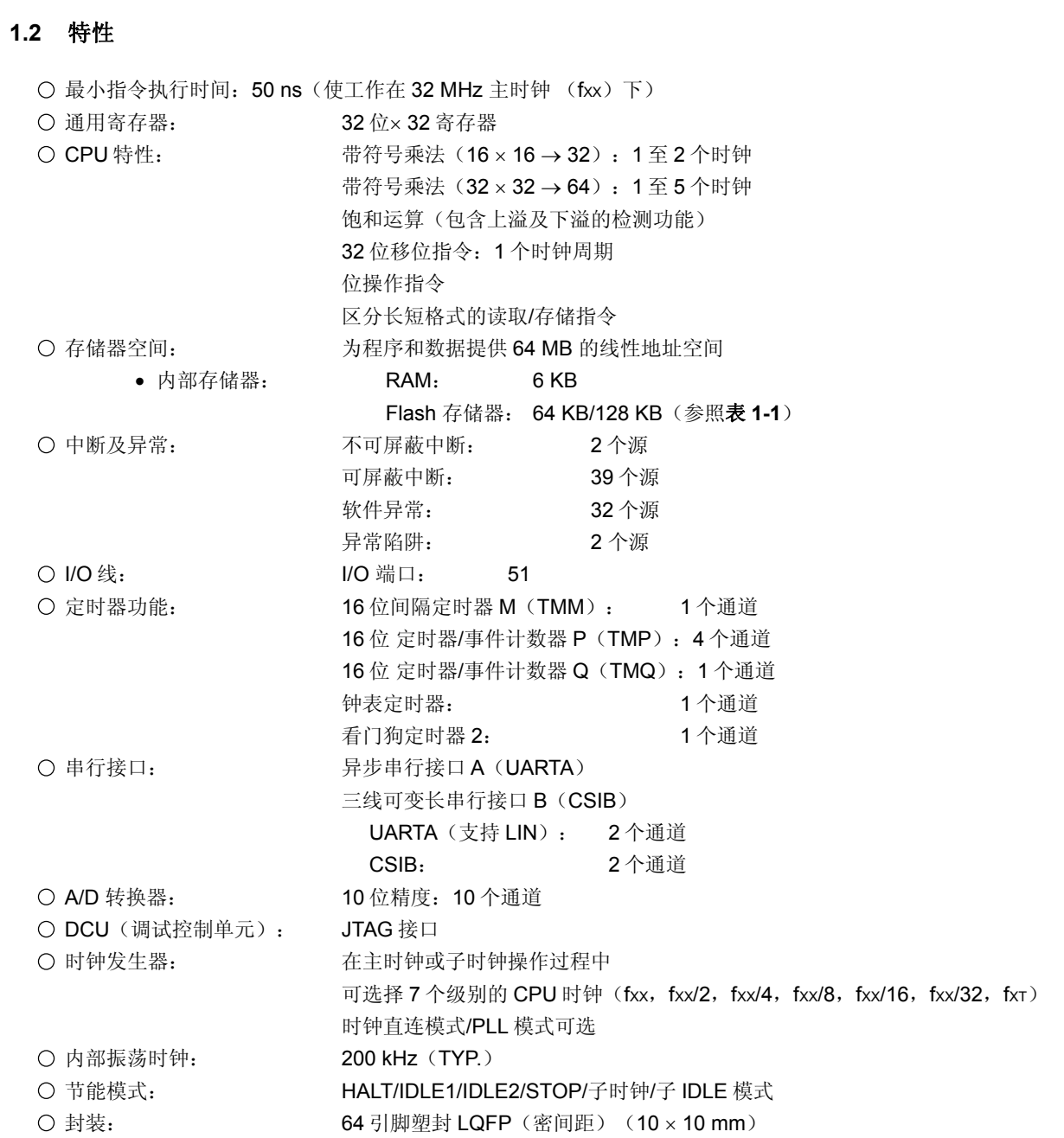

#### **1.3** 应用领域

消费型电子设备

#### **1.4** 订货信息

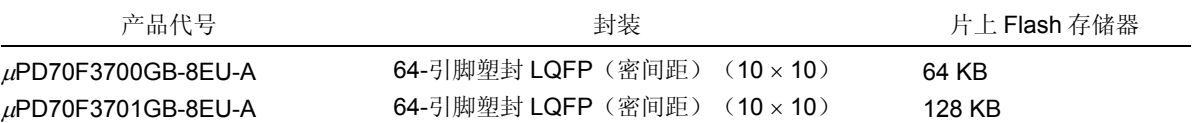

备注 产品型号的最后带有-A 的产品为无铅产品。

#### **1.5** 引脚图(俯视图)

64-引脚塑封 LQFP (密间距) (10 × 10)

 $\mu$ PD70F3700GB-8EU-A  $\mu$ PD70F3701GB-8EU-A

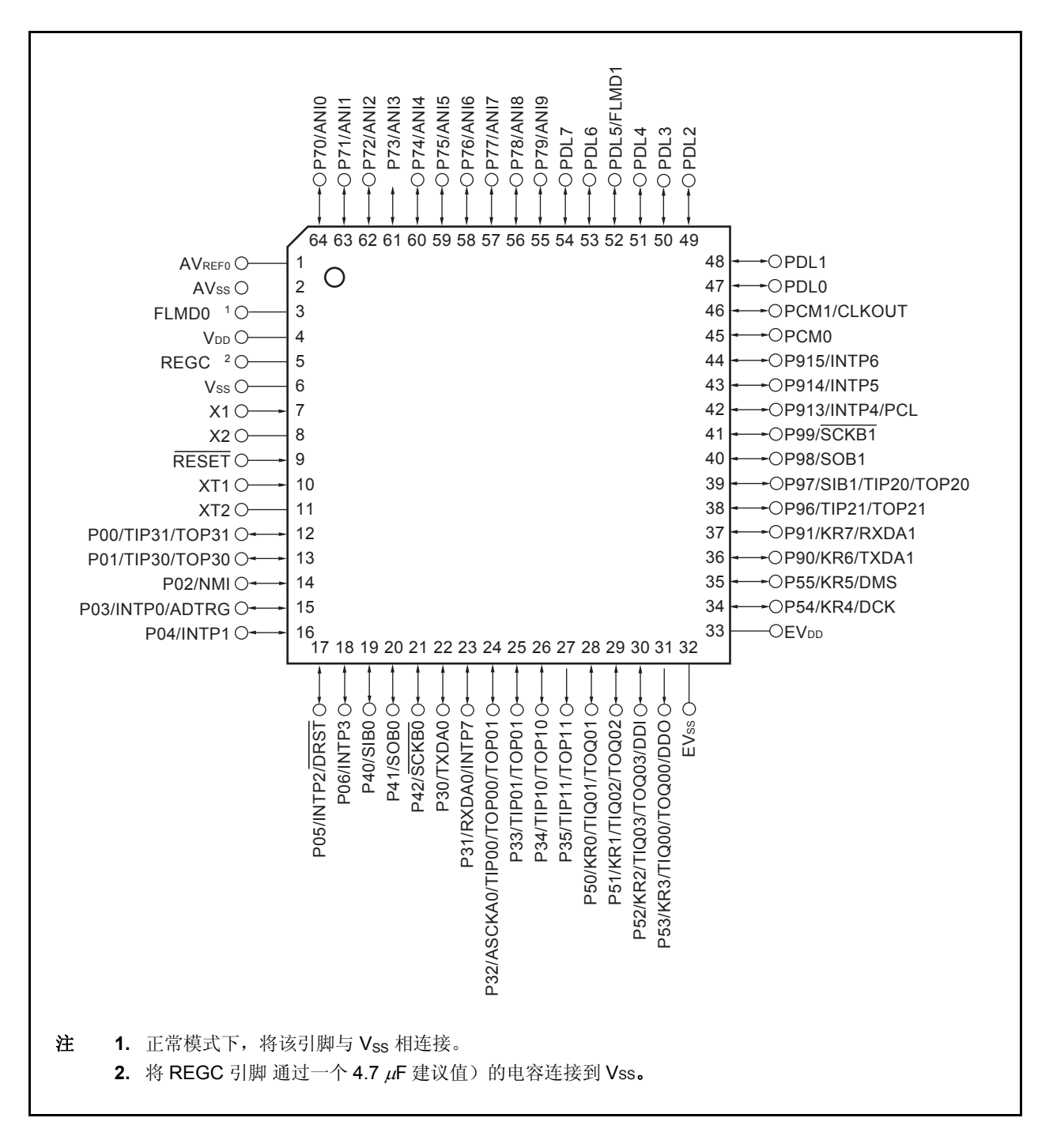

#### 引脚标识

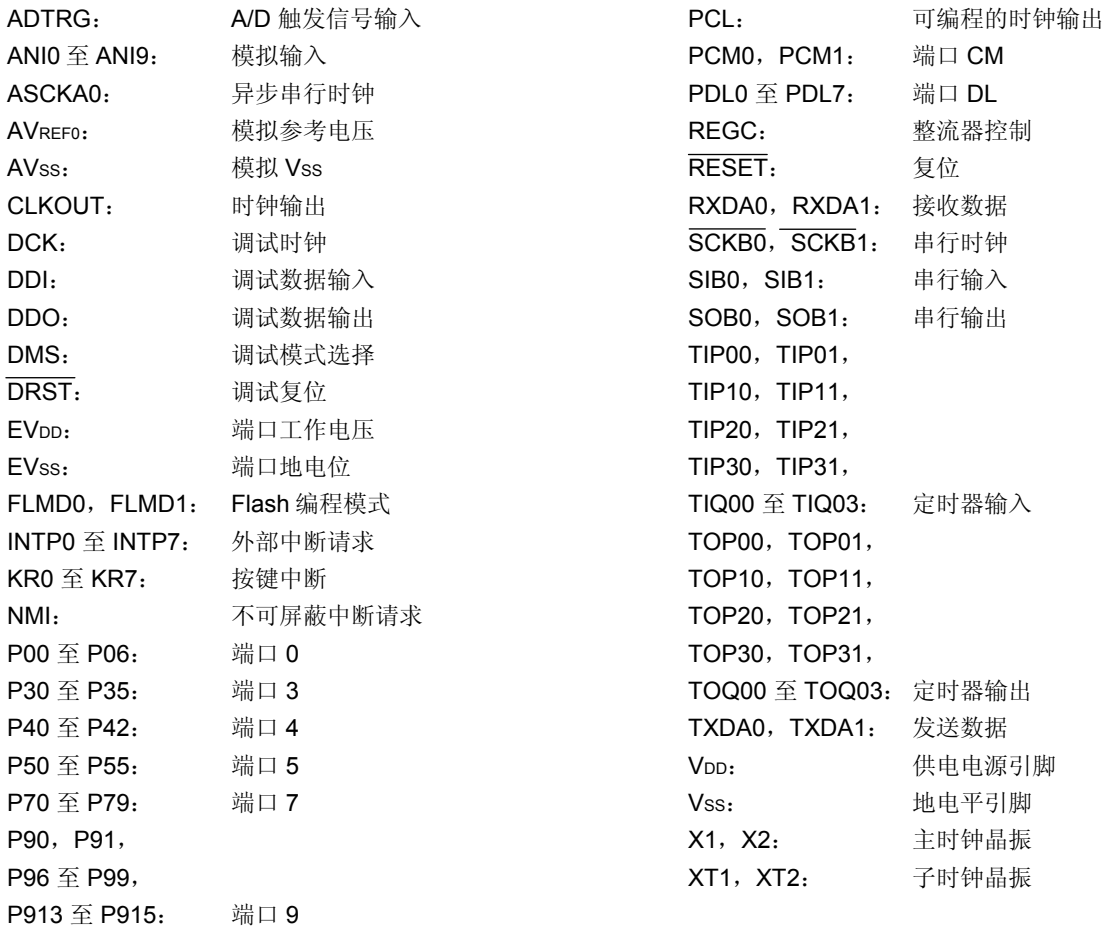

#### **1.6** 功能模块配置

#### **1.6.1** 内部结构框图

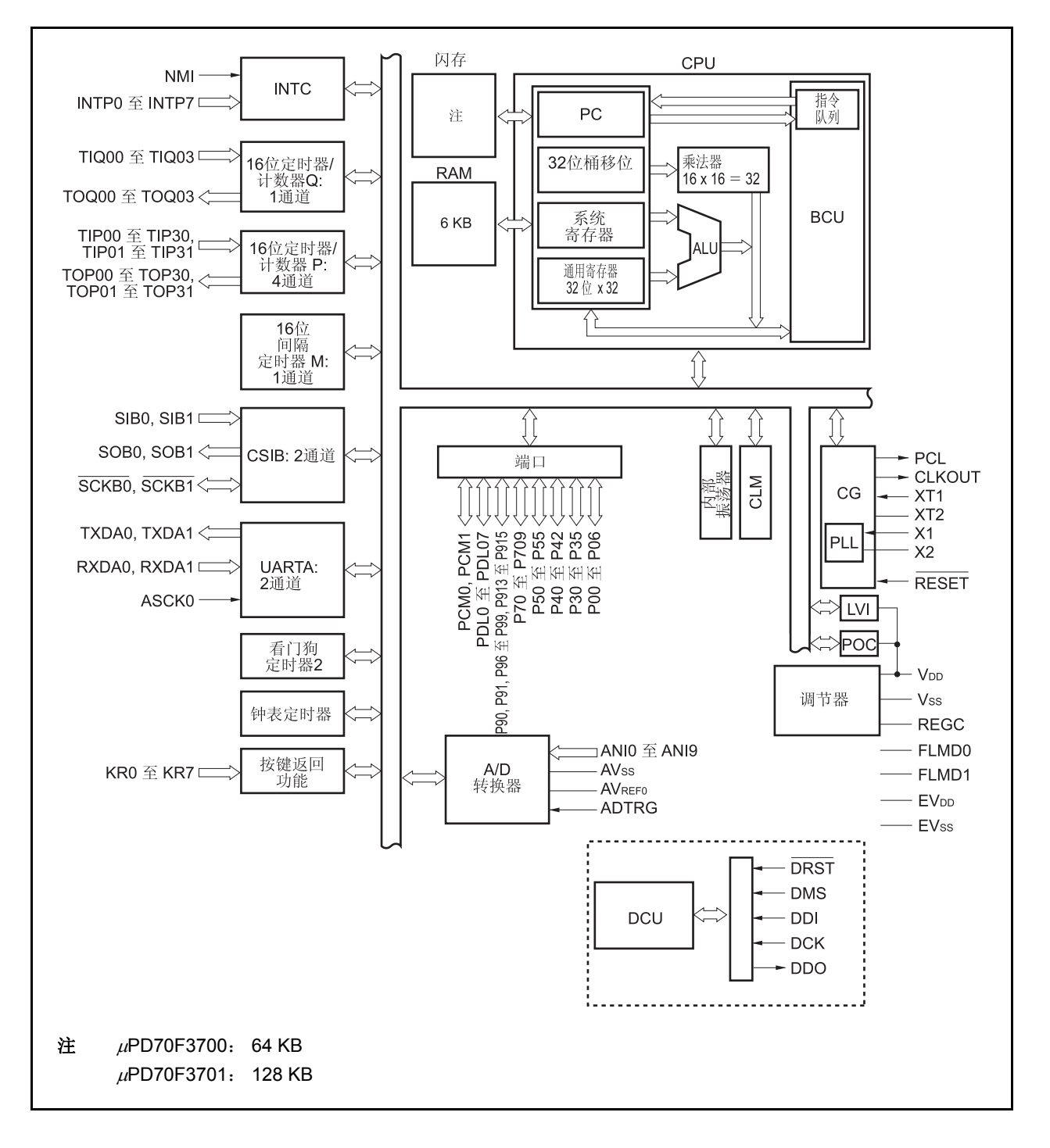

#### **1.6.2** 内部单元

#### (**1**) **CPU**

CPU 通过使用 5 级流水线控制,实现了地址计算、算术逻辑运算、数据传输以及其他几乎所有指令的单时钟执 行。另外,乘法器(16位×16位→32位)和桶型移位寄存器(32位)等其它片上专用硬件的集成,也大大加 快了复杂操作处理的速度。

#### (**2**)总线控制单元(**BCU**)

BCU 控制了内部总线。

#### (**3**) **ROM**

V850ES/HE2 产品提供 64 KB/128 KB 的片上 Flash 存储器, 映射地址为 0000000H 到 000FFFFH/0000000H 到 001FFFFH。在取指令过程中,该存储器可由 CPU 在一个时钟周期内访问。

#### (**4**) **RAM**

V850ES/HE2 产品提供 6 KB 的片上 RAM, 映射地址为 3FFD800H 到 3FFEFFFH。在数据访问过程中, 该 RAM 可由 CPU 在一个时钟周期内访问。

#### (**5**)中断控制器 (**INTC**)

该控制器用来处理由片上周边硬件和外部硬件发出的硬件中断请求(NMI, INTPO 到 INTP7)。可以对这些中断 请求指定 8 个级别的中断优先级,同时也可进行多重中断服务的处理。

#### (**6**)时钟发生器 (**CG**)

提供了产生主时钟振荡频率的主时钟频振荡器和产生从时钟振荡频率的从时钟振荡器。作为主时钟频率(fxx), fX 可以按时钟直连模式和 4 倍频的 PLL 模式使用。

 $C$ PU 时钟频率(fcpu)可以从下列 7 种形式中选择: fxx, fxx/2, fxx/4, fxx/8, fxx/16, fxx/32 和 fxt。

#### (**7**)内部振荡器

片上集成了一个内置振荡器。该振荡器的振荡频率为 200 kHz (TYP)。内置振荡器的振荡频率将提供给看门 狗定时器 2 和定时器 M 作为时钟信号。

#### (**8**)定时器**/**计数器

片上集成了 4 通道 16 位定时器/事件计数器 P (TMP), 单通道 16 位定时器/事件计数器 Q (TMQ)和单通道 16 位间隔定时器 M (TMM)。

#### (**9**)钟表定时器

该定时器可以 32.768KHz 的子时钟或由预分频器 3 提供的 32.768KHz 的 farc 为计数时钟提供用于钟表定时的参 考时间间隔(0.5s)。也可以使钟表定时器工作于主时钟来实现间隔定时器功能。

#### (**10**)看门狗定时器 **2**

V850ES/SJ3 产品提供一个片上看门狗定时器,该定时器用于检测程序死锁,系统异常等错误状态。 看门狗定时器的时钟源可在内置振荡时钟、主时钟以及子时钟之间自由选择。 看门狗定时器可在产生溢出时生成一个不可屏蔽中断请求信号(INTWDT2) 或一个系统复位信号 (WDT2RES)。

#### (**11**)串行接口

V850ES/HE2 具有两种形式的串行接口: 异步串行接口 A (UARTA),三线可变长串行接口 B (CSIB)。 使用 UARTA 时, 数据通过 TXDAn 到 RXDAn 引脚(n=0, 1) 来传输。 使用 CSIB 时, 数据通过 SOBn, SIBn 以及 SCKBn 引脚(n=0, 1) 来传输。

#### (**12**)**A/D** 转换器

该 A/D 转换器是一个具有 10 个模拟输入引脚的 10 位 A/D 转换器, 采用逐次比较法进行转换。

#### (**13**)按键中断功能

通过向按键输入引脚(8 通道)输入下降沿信号,可以产生一个按键中断请求信号 (INTKR)。

#### (**14**)**DCU**(调试控制单元)

提供了使用 JTAG (联合测试行动小组) 通信规范的片上调试功能。正常端口功能与片上调试功能间的转换通 过使用控制引脚输入电平以及片上调试模式寄存器(OCDM)来实现。

#### (**15**)端口

提供了以下通用端口功能和控制引脚功能。详细信息请参见第 **4** 章 端口功能。

#### 第 **2** 章引脚功能

本节说明了 V850ES/HE2 中引脚的名称及功能。

#### **2.1** 引脚功能列表

提供了两种类型的引脚 I/O 缓冲式供电电源: AVREF0 和 EVDD。这些供电电源和引脚间的关系如下所示。

表 **2-1.** 引脚 **I/O** 缓冲式供电电源

| 供电电源                   | 对应引脚                       |
|------------------------|----------------------------|
| <b>AVREFO</b>          | 端口7                        |
| <b>EV<sub>DD</sub></b> | 端口 0,3 至 5,7,9,DL,CM,RESET |

#### (**1**)端口引脚

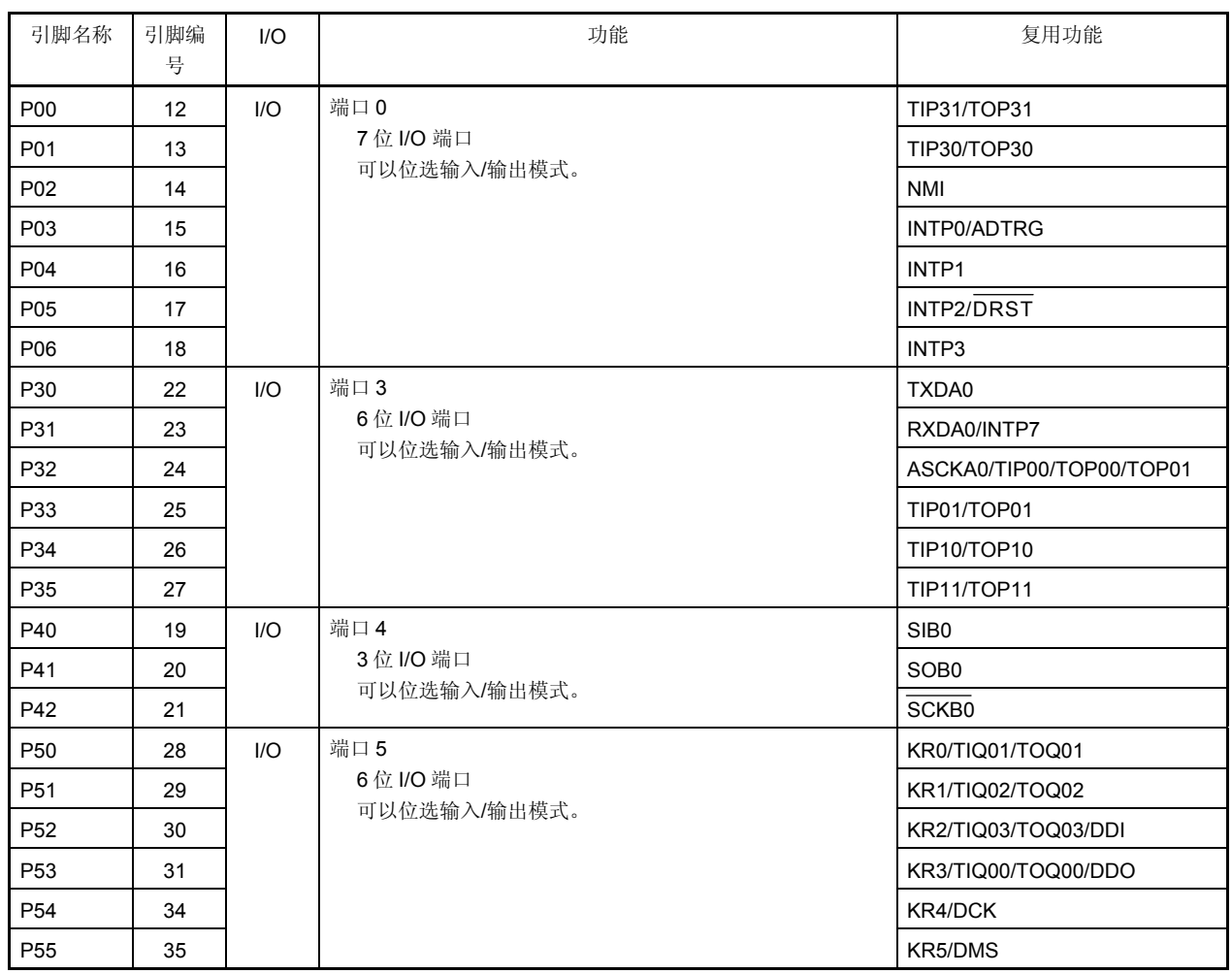

#### 表 **2-2.** 引脚列表(端口引脚)(**1/2**)

| 引脚名称             | 引脚编<br>号 | I/O   | 功能                                | 复用功能              |
|------------------|----------|-------|-----------------------------------|-------------------|
| P70              | 64       | I/O   | 端口7<br>10位 I/O 端口<br>可以位选输入/输出模式。 | ANI0              |
| P71              | 63       |       |                                   | ANI1              |
| P72              | 62       |       |                                   | ANI <sub>2</sub>  |
| P73              | 61       |       |                                   | ANI3              |
| P74              | 60       |       |                                   | ANI4              |
| P75              | 59       |       |                                   | ANI <sub>5</sub>  |
| P76              | 58       |       |                                   | AN <sub>I6</sub>  |
| P77              | 57       |       |                                   | ANI7              |
| P78              | 56       |       |                                   | AN <sub>18</sub>  |
| P79              | 55       |       |                                   | ANI9              |
| P90              | 36       | I/O   | 端口9<br>9位 I/O 端口<br>可以位选输入/输出模式。  | KR6/TXDA1         |
| P91              | 37       |       |                                   | KR7/RXDA1         |
| P96              | 38       |       |                                   | TIP21/TOP21       |
| P97              | 39       |       |                                   | SIB1/TIP20/TOP20  |
| P98              | 40       |       |                                   | SOB <sub>1</sub>  |
| P99              | 41       |       |                                   | SCKB <sub>1</sub> |
| P913             | 42       |       |                                   | INTP4/PCL         |
| P914             | 43       |       |                                   | INTP5             |
| P915             | 44       |       |                                   | INTP6             |
| PCM <sub>0</sub> | 45       | $1/O$ | 端口 CM                             |                   |
| PCM1             | 46       |       | 2位 I/O 端口<br>可以位选输入/输出模式。         | <b>CLKOUT</b>     |
| PDL0             | 47       | $1/O$ | 端口DL                              | -                 |
| PDL1             | 48       |       | 8位 I/O 端口                         |                   |
| PDL <sub>2</sub> | 49       |       | 可以位选输入/输出模式。                      |                   |
| PDL3             | 50       |       |                                   |                   |
| PDL4             | 51       |       |                                   |                   |
| PDL <sub>5</sub> | 52       |       |                                   | FLMD1             |
| PDL6             | 53       |       |                                   |                   |
| PDL7             | 54       |       |                                   |                   |

表 **2-2.** 引脚列表(端口引脚)(**2/2**)

#### (**2**)非端口引脚

#### 表 **2-3.** 引脚列表(非端口引脚)(**1/3**)

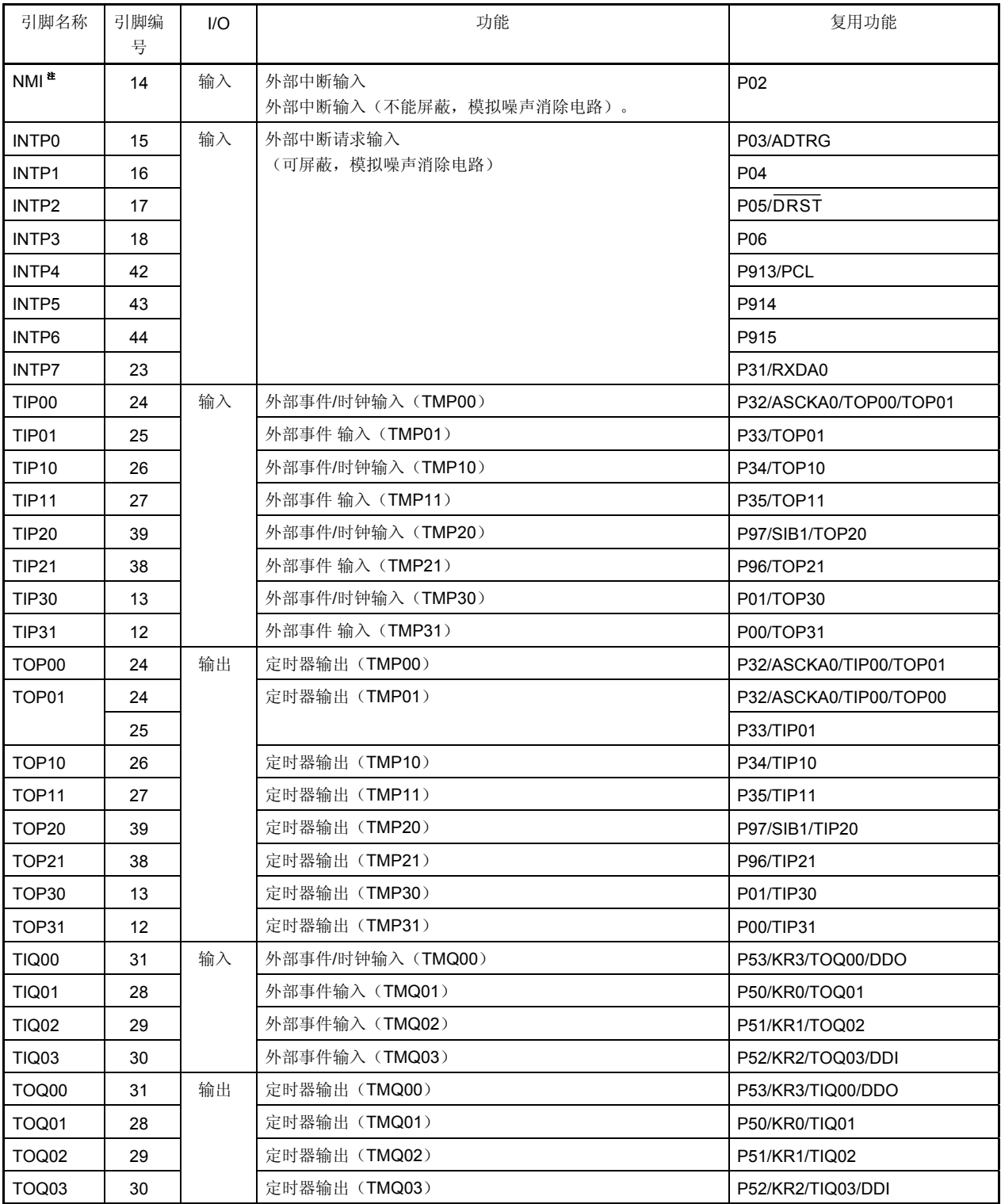

注 引脚 NMI 的复用功能与引脚 P02 相同。复位后, 引脚功能为引脚 P02。要使能引脚 NMI, 设置 PMC0.PMC02 位为 1。引脚 NMI 的初始设置为"无边沿检测"。通过寄存器 INTF0 和 INTR0 选择引脚 NMI 的有效边沿。

表 2-3. 引脚列表(非端口引脚) (2/3)

| 引脚名称              | 引脚编<br>号 | I/O                      | 功能                                 | 复用功能                     |
|-------------------|----------|--------------------------|------------------------------------|--------------------------|
| SIB <sub>0</sub>  | 19       | 输入                       | 串行接收数据输入(CSIBO)                    | P40                      |
| SIB <sub>1</sub>  | 39       |                          | 串行接收数据输入(CSIB1)                    | P97/TIP20/TOP20          |
| SOB <sub>0</sub>  | 20       | 输出                       | 串行发送数据输出(CSIBO)                    | P41                      |
| SOB <sub>1</sub>  | 40       |                          | 串行发送数据输出(CSIB1)                    | P98                      |
| SCKB0             | 21       | I/O                      | 串行时钟 I/O (CSIB0)                   | P42                      |
| SCKB <sub>1</sub> | 41       |                          | 串行时钟 I/O (CSIB1)                   | P99                      |
| RXDA0             | 23       | 输入                       | 串行接收数据输入(UARTAO)                   | P31/INTP7                |
| RXDA1             | 37       |                          | 串行接收数据输入(UARTA1)                   | <b>P91/KR7</b>           |
| TXDA0             | 22       | 输出                       | 串行发送数据输出(UARTAO)                   | P30                      |
| TXDA1             | 36       |                          | 串行发送数据输出(UARTA1)                   | <b>P90/KR6</b>           |
| ASCKA0            | 24       | 输入                       | 波特率时钟输入至 UARTA0                    | P32/TIP00/TOP00/TOP01    |
| ANI0              | 64       | 输入                       | 模拟电压输入至 A/D 转换器                    | P70                      |
| ANI1              | 63       |                          |                                    | P71                      |
| ANI <sub>2</sub>  | 62       |                          |                                    | P72                      |
| ANI3              | 61       |                          |                                    | P73                      |
| ANI4              | 60       |                          |                                    | P74                      |
| ANI5              | 59       |                          |                                    | P75                      |
| ANI6              | 58       |                          |                                    | P76                      |
| ANI7              | 57       |                          |                                    | P77                      |
| ANI8              | 56       |                          |                                    | P78                      |
| ANI9              | 55       |                          |                                    | P79                      |
| <b>AVREFO</b>     | 1        | $\overline{\phantom{m}}$ | 参考电压输入至 A/D 转换器,<br>提供给复用功能端口7的正电源 | $\qquad \qquad$          |
| <b>AVss</b>       | 2        |                          | A/D 和 D/A 转换器的地电位(与 Vss 电压相同)      |                          |
| <b>ADTRG</b>      | 15       | 输入                       | A/D 转换器外部触发脉冲输入                    | P03/INTP0                |
| KR0               | 28       | 输入                       | 按键中断输入                             | P50/TIQ01/TOQ01          |
| KR <sub>1</sub>   | 29       |                          |                                    | P51/TIQ02/TOQ02          |
| KR <sub>2</sub>   | 30       |                          |                                    | P52/TIQ03/TOQ03/DDI      |
| KR3               | 31       |                          |                                    | P53/TIQ00/TOQ00/DDO      |
| KR4               | 34       |                          |                                    | P54/DCK                  |
| KR <sub>5</sub>   | 35       |                          |                                    | P55/DMS                  |
| KR6               | 36       |                          |                                    | P90/TXDA1                |
| KR7               | 37       |                          |                                    | P91/RXDA1                |
| <b>DMS</b>        | 35       | 输入                       | 调试模式选择                             | <b>P55/KR5</b>           |
| DDI               | 30       | 输入                       | 调试数据输入                             | P52/KR2/TIQ03/TOQ03      |
| DDO.              | 31       | 输出                       | 调试数据输出                             | P53/KR3/TIQ00/TOQ00      |
| <b>DCK</b>        | 34       | 输入                       | 调试时钟输入                             | <b>P54/KR4</b>           |
| <b>DRST</b>       | 17       | 输入                       | 调试复位输入                             | P05/INTP2                |
| <b>FLMD0</b>      | 3        | 输入                       | 编程模式设置引脚                           | $\overline{\phantom{0}}$ |
| FLMD1             | 52       |                          |                                    | PDL <sub>5</sub>         |

| 引脚名称                   | 引脚编<br>号 | 1/O | 功能                     | 复用功能              |
|------------------------|----------|-----|------------------------|-------------------|
| <b>CLKOUT</b>          | 46       | 输出  | 内部系统时钟输出               | PCM <sub>1</sub>  |
| <b>PCL</b>             | 42       | 输出  | 时钟输出(X1 输入时钟和子时钟的时序输出) | <b>P913/INTP4</b> |
| <b>REGC</b>            | 5        |     | 调节器输出稳定电容连接            |                   |
| <b>RESET</b>           | 9        | 输入  | 系统复位输入                 |                   |
| X1                     | 7        | 输入  | 主时钟振荡器连接               |                   |
| X <sub>2</sub>         | 8        |     |                        |                   |
| XT <sub>1</sub>        | 10       | 输入  | 子时钟振荡器连接               |                   |
| XT <sub>2</sub>        | 11       | -   |                        |                   |
| <b>V<sub>DD</sub></b>  | 4        |     | 内部电路供电电源引脚             |                   |
| Vss                    | 6        |     | 内部电路地电平                |                   |
| <b>EV<sub>DD</sub></b> | 33       | -   | 外部电路供电电源引脚(与Voo电压相同)   |                   |
| <b>EVss</b>            | 32       | -   | 外部电路地电平(与Vss电压相同)      |                   |

表 **2-3.** 引脚列表(非端口引脚)(**3/3**)

#### **2.2** 引脚功能描述

#### (**1**) **P00** 至 **P06**(端口 **0**) **… 3-**状态 **I/O**

引脚 P00 至 P06 的功能可以被用作 7 位 I/O 端口, 其中 7 位 I/O 端口可以被设置成位输入或输出。 除了被用作 I/O 端口的功能外,这些引脚还可以用作 NMI 输入, 外部中断请求信号输入, 定时器/计数器 I/O, A/D 转换器的外部触发器以及调试复位输入。

该端口可以在端口模式或控制模式中进行位设置置。每个引脚的有效沿可以通过 INTR0 和 INTF0 寄存器来指 定。

通过使用上拉电阻选项寄存器 0(PU0), 片上上拉电阻可以被连接到引脚 P00 至 P06 上。

#### (**a**)端口模式

通过使用端口模式寄存器 0(PM0),引脚 P00 至 P06 可以在输入或输出模式中进行位设置置。

#### (**b**)控制模式

#### (**i**) **NMI**(不可屏蔽中断请求) **…** 输入

该引脚输入一个不可屏蔽中断请求信号。

(**ii**) **INTP0** 至 **INTP3**(外部中断请求) **…** 输入

这些引脚输入外部中断请求信号。

(**iii**) **TIP30**,**TIP31**(定时器输入) **…** 输入

这些引脚将一个外部计数时钟输入到定时器 P3(TMP3)。

#### (**iv**) **TOP30, TOP31**(定时器输出) **…** 输出

这些引脚从定时器 P3(TMP3)中输出一个脉冲信号。

#### (**v**) **ADTRG**(**A/D trigger** 输入) **…** 输入

该引脚将一个外部触发信号输入到 A/D 转换器中。它通过使用 A/D 转换模式寄存器 0 (ADA0M0) 来控 制。

#### (**vi**) **DRST**(调试复位) **…** 输入

该引脚输入一个调试复位信号,以及一个异步初始化调试控制单元(DCU)的负逻辑信号。为了使该 信号失效,应复位 DCU 或使 DCU 失效。当没有使用调试功能时使该信号失效。 详细信息请参照第 **24** 章 片上调试功能。

#### (**2**) **P30** 至 **P35**(端口 **3**) **… 3-**状态 **I/O**

引脚 P30 至 P35 的功能可以被用作 6 位 I/O 端口,其中 6 位 I/O 端口可以被设置成位输入或输出。 除了被用作 I/O 端口的功能外,这些引脚还可以用作外部中断请求信号输入,串行接口 I/O 以及定时器/计数器 I/O。该端口可以在端口模式或控制模式中进行位设置。每个引脚的有效沿可以通过 INTR3L 和 INTF3L 寄存器 来指定。

通过使用上拉电阻选项寄存器 3 (PU3), 片上上拉电阻可以被连接到引脚 P30 至 P35 上。

#### (**a**)端口模式

通过使用端口模式寄存器 3 (PM3), 引脚 P30 至 P35 可以在输入或输出模式中进行位设置。

#### (**b**)控制模式

- (**i**) **RXDA0**(接收数据) **…** 输入 该引脚输入 UARTA0 的串行接收数据。
- (**ii**) **TXDA0**(发送数据) **…** 输出 该引脚输出 UARTA0 的串行发送数据。
- (**iii**) **ASCKA0**(异步串行时钟) **…** 输入 这是 UARTA0 的输入引脚。
- (**iv**) **INTP7**(外部中断请求) **…** 输入 该引脚输入一个外部中断请求信号。
- (**v**) **TIP00, TIP01, TIP10, TIP11**(定时器输入) **…** 输入 这些是定时器 P0 和 P1(TMP0 和 TMP1) 的输入引脚。
- (**vi**) **TOP00, TOP01, TOP10, TOP11**(定时器输出) **…** 输出

这些是定时器 P0 和 P1(TMP0 和 TMP1)的输出引脚。

#### (**3**) **P40** 至 **P42**(端口 **4**) **… 3-**状态 **I/O**

引脚 P40 至 P42 的功能可以被用作 3 位 I/O 端口,其中 3 位 I/O 端口可以被设置成位输入或输出。 除了被用作 I/O 端口的功能外,这些引脚还可以用作串行接口 I/O。该端口可以在端口模式或控制模式中进行位 设置。

通过使用上拉电阻选项寄存器 4(PU4),片上上拉电阻可以被连接到引脚 P40 至 P42 上。

#### (**a**)端口模式

通过使用端口模式寄存器 4 (PM4), 引脚 P40 至 P42 可以在输入或输出模式中进行位设置。

#### (**b**)控制模式

(**i**) **SIB0**(串行输入) **…** 输入

该引脚输入 CSIB0 的串行接收数据。

(**ii**) **SOB0**(串行输出) **…** 输出

该引脚输出 CSIB0 的串行发送数据。

#### (**iii**) **SCKB0**(串行时钟) **… 3-**状态 **I/O**

该引脚输入/输出 CSIB0 的串行时钟。

#### (**4**) **P50** 至 **P55**(端口 **5**) **… 3-**状态 **I/O**

引脚 P50 至 P55 的功能可以被用作 6 位 I/O 端口, 其中 6 位 I/O 端口可以被设置成位输入或输出。 除了被用作 I/O 端口的功能外,这些引脚还可以用作定时器/计数器 I/O,调试功能 I/O 以及按键中断输入。该端 口可以在端口模式或控制模式中进行位设置。

通过使用上拉电阻选项寄存器 5(PU5), 片上上拉电阻可以被连接到引脚 P50 至 P55 上。

#### (**a**)端口模式

通过使用端口模式寄存器 5(PM5), 引脚 P50 至 P55 可以在输入或输出模式中进行位设置。

#### (**b**)控制模式

#### (**i**) **KR0** 至 **KR5**(按键中断) **…** 输入

这些引脚输入一个按键中断。它们的运算可以通过在输入端口模式中使用按键中断模式寄存器 (KRM)来指定。

(**ii**) **TIQ00**,**TIQ01**,**TIQ02**,**TIQ03**(定时器输入) **…** 输入

这些是定时器 Q0 (TMQ0) 的输入引脚。

(**iii**) **TOQ00**,**TOQ01**,**TOQ02**,**TOQ03**(定时器输出) **…** 输出 这些是定时器 Q0 (TMQ0) 的输出引脚。

#### (**iv**) **DDI**(调试数据输入) **…** 输入 该引脚将调试数据输入到调试控制单元(DCU)中。 详细信息请参照第 **24** 章 片上调试功能。

#### (**v**) **DDO**(调试数据输出) **…** 输出

该引脚从 DCU 输出调试数据。 详细信息请参照第 **24** 章 片上调试功能。

#### (**iv**) **DCK**(调试时钟输入) **…** 输入

该引脚将调试时钟输入到 DCU 中。 详细信息请参照第 **24** 章 片上调试功能。

#### (**vii**)**DMS**(调试模式选择) **…** 输入

该引脚选择 DCU 的调试模式。 详细信息请参照第 **24** 章 片上调试功能。

#### (**5**) **P70** 至 **P79**(端口 **7**) **… 3-**状态 **I/O**

引脚 P70 至 P79 的功能可以被用作 10 位 I/O 端口, 其中 10 位 I/O 端口可以被设置成位输入或输出。 除了被用作 I/O 端口的功能外,这些引脚还可以用于控制模式中 A/D 转换器的模拟输入。然而, 在使用模拟输入 引脚时,应在输入模式中设置该端口。此时,请不要读取端口。

#### (**a**)端口模式

通过使用端口模式寄存器 7L 和 7H (PM7L 和 PM7H), 引脚 P70 至 P79 可以在输入或输出模式中进行位 设置。

#### (**b**)控制模式

引脚 P70 至 P79 的复用功能与引脚 ANI0 至 ANI9 相同。

#### (**i**) **ANI0** 至 **ANI9**(模拟输入 **0** 至 **9**) **…** 输入

这些引脚将模拟信号输入到 A/D 转换器中。

#### (**6**) **P90**,**P91**,**P96** 至 **P99**,**P913** 至 **P915**(端口 **9**) **… 3-**状态 **I/O**

引脚 P90, P91, P96 至 P99 以及 P913 至 P915 的功能可以被用作 9 位 I/O 端口, 其中 9 位 I/O 端口可以被设 置成位输入或输出。

除了被用作 I/O 端口的功能外,这些引脚还可以用作串行接口 I/O, 定时器/计数器 I/O, 时钟输出,外部中断请 求信号输入以及按键中断输入。该端口可以在端口模式或控制模式中进行位设置。引脚 P90, P91, P96 至 P99 以及 P913 至 P915 的有效沿可以通过 INTR9H 以及 INTF9H 寄存器来指定。

通过使用上拉电阻选项寄存器 9(PU9),片上上拉电阻可以被连接到引脚 P90,P91,P96 至 P99 以及 P913 至 P915 上。

#### (**a**)端口模式

通过使用端口模式寄存器 9 (PM9), 引脚 P90, P91, P96 至 P99 以及 P913 至 P915 可以在输入或输出 模式中进行位设置。

#### (**b**)控制模式

- (**i**) **SIB1**(串行输入) **…** 输入 该引脚输入 CSIB1 的串行接收数据。
- (**ii**) **SOB1**(串行输出) **…** 输出 该引脚输出 CSIB1 的串行发送数据。
- (**iii**) **SCKB1**(串行时钟) **… 3-**状态 **I/O**  该引脚输入/输出 CSIB1 的串行时钟。

#### (**iv**) **RXDA1**(接收数据) **…** 输入

该引脚输入 UARTA1 的串行接收数据。

### (**v**) **TXDA1**(发送输出) **…** 输出

该引脚输出 UARTA1 的串行发送数据。

#### (**vi**) **TIP20, TIP21**(定时器输入) **…** 输入 这些是定时器 P2(TMP2)的输入引脚。

### (**vii**) **TOP20, TOP21**(定时器输出) **…** 输出

这些是定时器 P2 (TMP2) 的输出引脚。

#### (**viii**) **PCL**(时钟输出) **…** 输出

该引脚输出一个时钟。

#### (**ix**) **INTP4** 至 **INTP6**(外部中断请求) **…** 输入

这些引脚输入一个外部中断请求信号。

#### (**x**) **KR6, KR7**(按键中断) **…** 输入

这些引脚输入一个按键中断。它们的运算可以通过在输入端口模式中使用按键中断模式寄存器 (KRM)来指定。

#### (**7**) **PCM0**,**PCM1**(端口 **CM**) **… 3-**状态 **I/O**

引脚 PCM0 及 PCM1 的功能可以被用作 2 位 I/O 端口, 其中 2 位 I/O 端口可以被设置成位输入或输出。 除了被用作 I/O 端口的功能外, 这些引脚还可以用作控制模式中的总线时钟输出。

#### (**a**)端口模式

通过使用端口模式寄存器 CM (PMCM), 引脚 PCM0 及 PCM1 可以在输入或输出模式中进行位设置。

#### (**b**)控制模式

#### (**i**) **CLKOUT**(时钟输出) **…** 输出

该引脚输出一个内部生成的总线时钟。

#### (**8**) **PDL0** 至 **PDL7**(端口 **DL**) **… 3-**状态 **I/O**

引脚 PDL0 至 PDL7 的功能可以被用作 8 位 I/O 端口, 其中 8 位 I/O 端口可以被设置成位输入或输出。 当闪存被编程时 PDL5 也可以用作 FLMD1 引脚(当一个高电平被输入到 FLMD0 时)。此时,请确保输入一个 低电平到 FLMD1 引脚中。

#### (**a**)端口模式

通过使用端口模式寄存器 DL(PMDL),引脚 PDL0 至 PDL7 可以在输入或输出模式中进行位设置。

#### (**9**) **RESET**(复位) **…** 输入

RESET 输入是异步输入。当带有固定低电平宽的信号被输入到 RESET 引脚中时, 系统将被复位, 该操作优先 于其他所有操作。

该引脚用于释放待命模式(HALT, IDLE 或 STOP), 也用于正常初始化/启动。

#### (**10**) **X1, X2**(主时钟的晶振)

这些引脚用于连接生成系统时钟的谐振器。

#### (**11**) **XT1, XT2**(子时钟的晶振)

这些引脚用于连接生成子时钟的谐振器。

#### (**12**) **AVSS**(模拟地电平)

这是 A/D 转换器以及复用功能端口的地电平引脚。

#### (**13**) **AVREF0**(模拟参考电压) **…** 输入

该引脚为 A/D 转换器以及复用功能端口提供模拟正电源。 它也为 A/D 转换器提供了参考电压。

#### (**14**) **EVDD**(端口供电电源)

该引脚为 I/O 端口和复用功能引脚提供正电源。

#### (**15**) **EVSS**(端口地电平)

这是 I/O 端口以及复用功能引脚的地电平引脚。

#### (**16**) **VDD**(供电电源)

该引脚提供了正电源。将所有 VDD引脚连接到正供电电源上。

#### (**17**) **VSS**(地电平)

这是一个地电平引脚。将所有 Vss 引脚连接到地电平上。

#### (**18**) **FLMD0**(**Flash** 编程模式) **…** 输入

这是闪存编程模式的信号输入引脚。 在正常操作模式中将该引脚连接到 Vss上。

#### (**19**) **REGC**(调节器控制) **…** 输入

该引脚连接一个调节器的电容。
# **2.3 I/O** 引脚电路类型以及不使用引脚的推荐连接

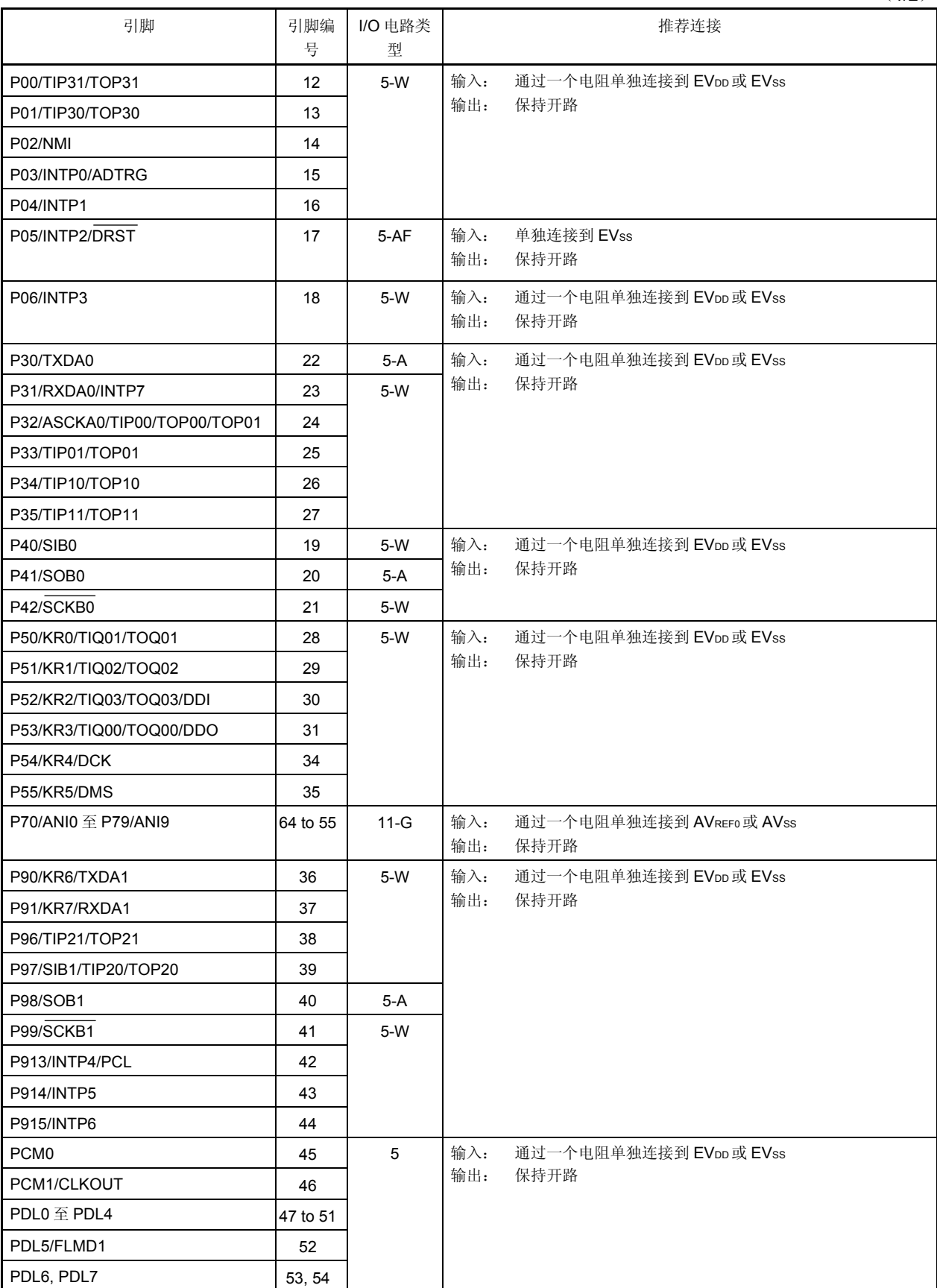

 $(1/2)$ 

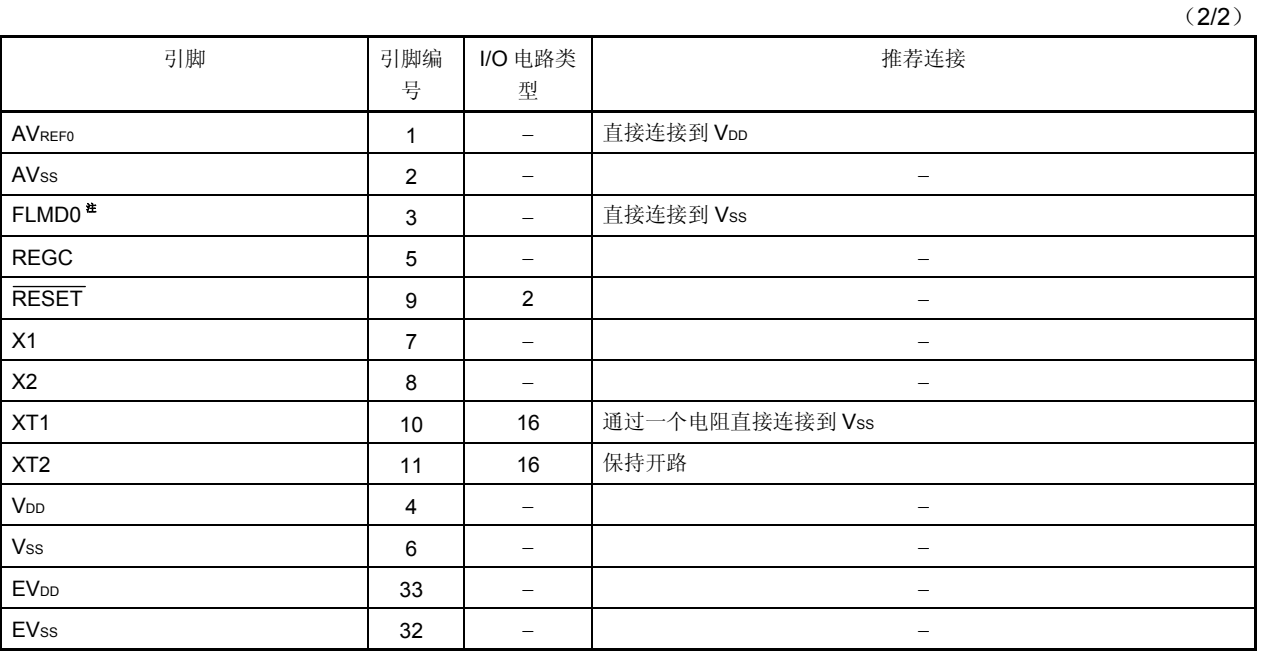

注 如果超过噪声消除宽度的噪声在自编程期间被输入到 RESET 引脚中, 那么当电容被连接到 FLMD0 引脚时, 根据电容充电结束时间可能会进入闪存登入模式。因此,请不要将电容连接到 FLMD0 引脚上。

## **2.4 I/O** 引脚电路

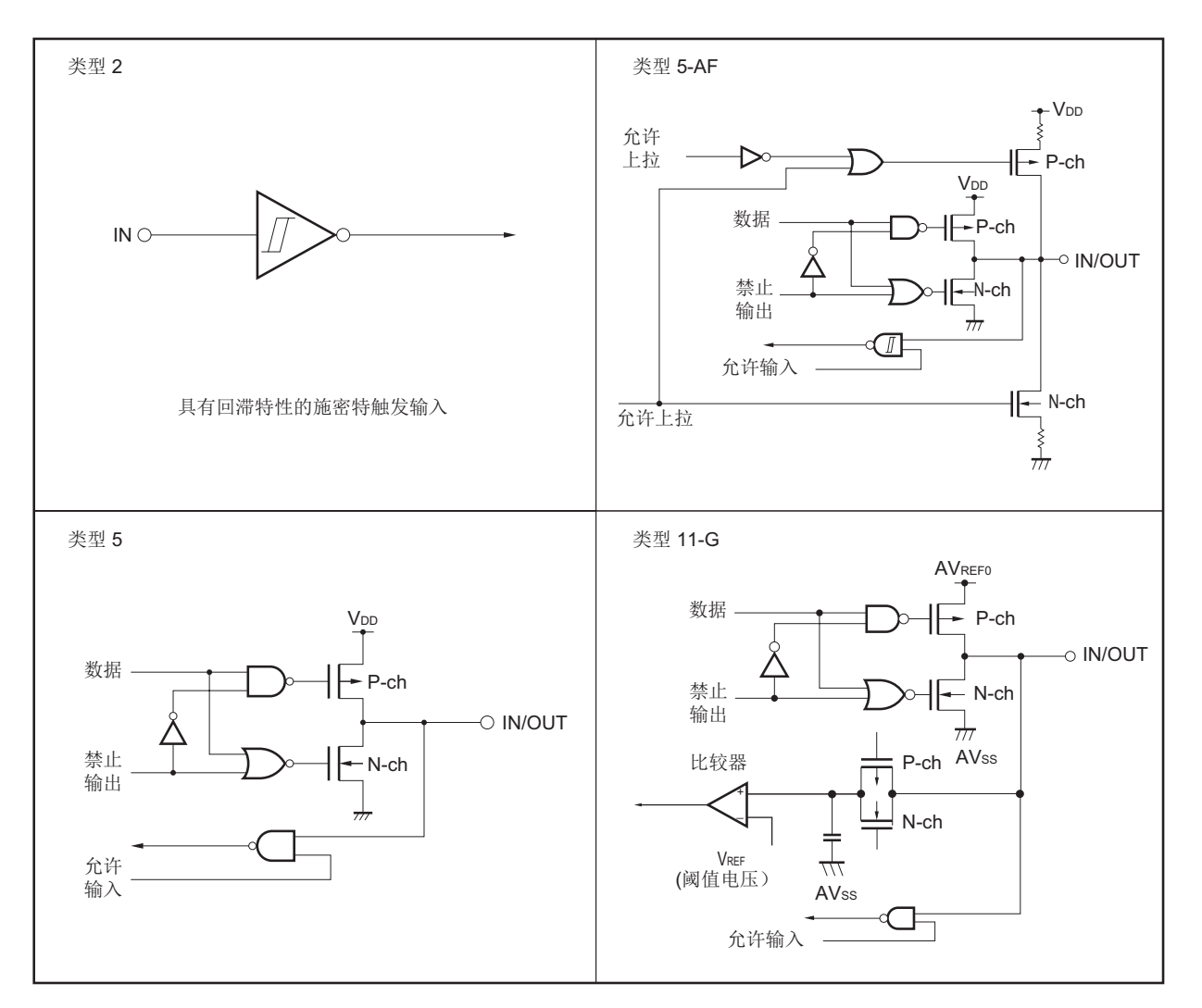

图 **2-1. I/O** 引脚电路类型(**1/2**)

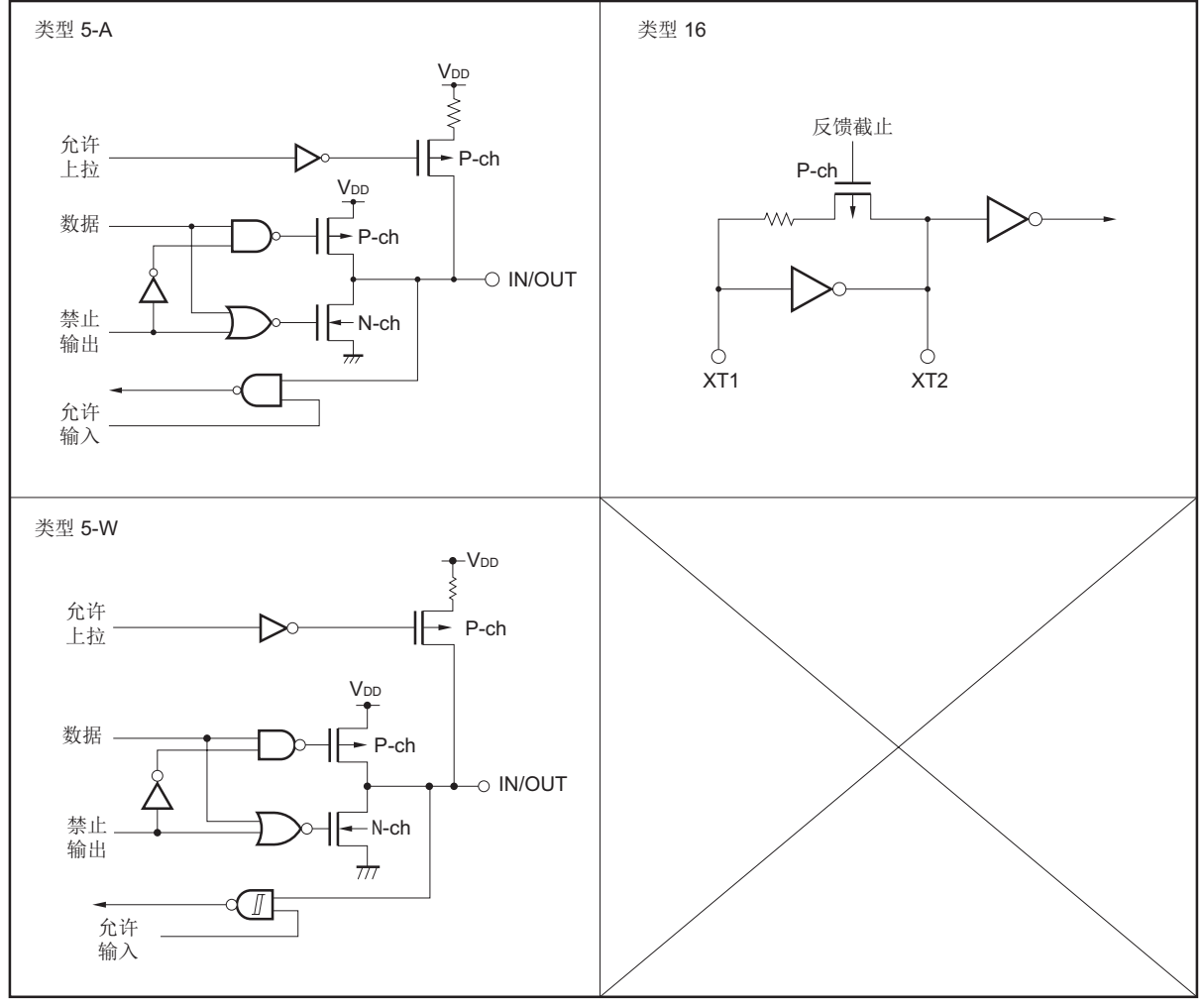

图 **2-1. I/O** 引脚电路类型(**2/2**)

备注 将 VDD 当作 EVDD 来读取。同样地, 将 Vss 当作 EVss 来读取。

### **2.5** 注意事项 <R>

需注意,当打开电源时,下述引脚可能在复位期间临时输出一个不确定的电平。

P53/KR3/TIQ00/TOQ00/DDO 引脚

## 第 **3** 章 **CPU** 功能

V850ES/HE2 系列产品的 CPU 是基于 RISC 结构设计的, 具备 5 级流水线控制, 几乎所有指令均可在一个时钟周 期内完成。

## **3.1** 特点

最小指令执行时间: 50 ns(工作于 20MHz 时钟时) ○ 存储器空间 程序(物理地址)空间: 64 MB 线性 数据(逻辑地址)空间: 4 GB 线性 通用寄存器:32 位 × 32 个寄存器 内部 32 位结构 5 级流水线控制 乘/除法指令 ○ 饱和运算指令 32 位移位指令:1 时钟 长/短格式的载入/存储指令 ○ 4 种位操作指令 • SET1 • CLR1 • NOT1 • TST1

# **3.2 CPU** 寄存器组

V850ES/HE2 的寄存器可分为两种类型: 通用程序寄存器组和专用系统寄存器组。所有的寄存器的宽度均为 32 位。 详情请参考 **V850ES** 架构用户手册。

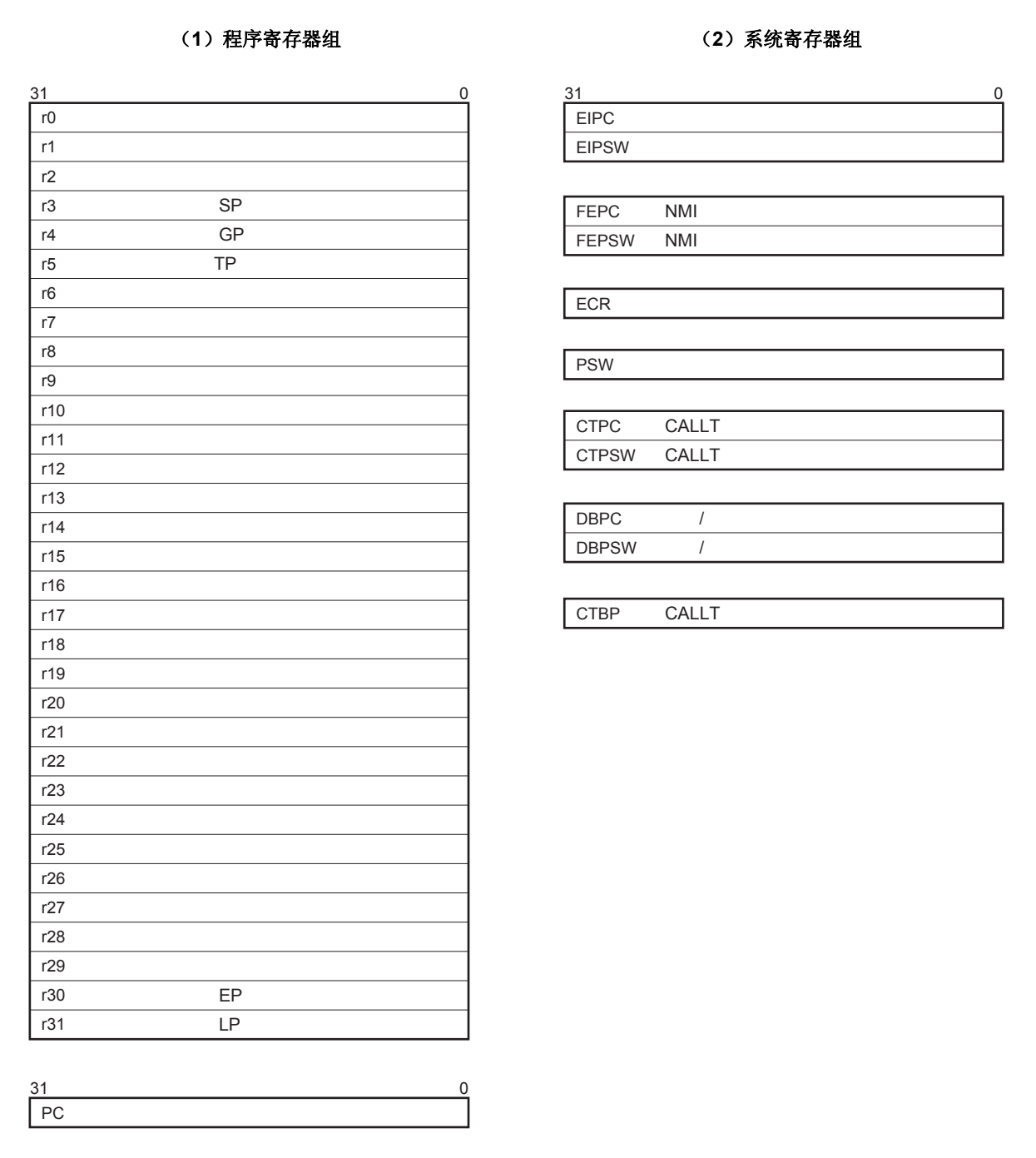

### **3.2.1** 程序寄存器组

程序寄存器组包含通用寄存器和程序计数器。

### (**1**) 通用寄存器 (**r0** 到 **r31**)

共有 32 个通用寄存器(r0 到 r31)可供选择。这些寄存器均可用于存放数据变量或地址变量。 但是, r0 和 r30 是被指令隐含使用的, 因此要慎用这两个寄存器。寄存器 r0 始终保持 0 值, 用于使用了 0 值的操 作和偏移量为 0 的寻址操作。寄存器 r30 被指令 SLD 和 SST 所使用, 在访问存储器时被用作基指针。r1, r3 到 r5 以及 r31 被汇编器和 C 编译器隐含使用。因此,在使用这些寄存器之前要对它们的内容进行保存,以免发生数 据丢失。使用之后,要对寄存器的值进行恢复。寄存器 r2 在一些情况下会被实时操作系统所使用。当它没有被实 时操作系统使用时可用来存放数据或地址变量。

| 名称             | 用途                     | 操作                             |
|----------------|------------------------|--------------------------------|
| r <sub>0</sub> | 零寄存器                   | 始终保持为零。                        |
| r1             | 汇编器保留寄存器               | 用于生成32位立即数据的工作寄存器              |
| r2             | 地址/数据寄存器(不被实时操作系统所使用时) |                                |
| r3             | 堆栈指针                   | 当函数被调用时用于生成堆栈结构                |
| r4             | 全局指针                   | 用于访问数据区域内的全局变量                 |
| r <sub>5</sub> | 文本指针                   | 用于表示文本区域(放置程序程序代码的区域)的开始部分的寄存器 |
| r6 至 r29       | 地址/数据变量寄存器             |                                |
| r30            | 元素指针                   | 访问存储器时用于生成地址的基指针               |
| r31            | 连接指针                   | 用于编译器调用函数时                     |
| <b>PC</b>      | 程序计数器                  | 程序执行时存放指令地址                    |

表 **3-1.** 程序寄存器

## 备注 汇编器和 C 编译器所使用的 r1, r3 到 r5, 以及 r31 的详细情况,请参考 **CA850** (**C** 编译器包) 汇编 语言用户手册。

#### (**2**) 程序计数器(**PC**)

该寄存器在程序执行时用于存放指令地址。它的低 26 位有效,第 26 到 31 位恒为 0。若第 25 位到第 26 位产生 进位,那么这个进位将被忽略。

第 0 位固定为 0, 因此, 向奇地址的跳转将不会被执行。

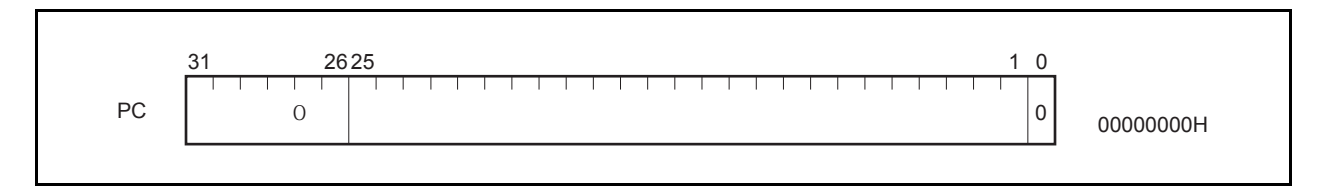

### **3.2.2** 系统寄存器组

系统寄存器控制 CPU 的状态并且保存中断信息。

使用载入/存储指令(LDSR 或 STSR)并指定一个系统寄存器编号(如下所示)可以对这些系统寄存器进行读/写操 作。

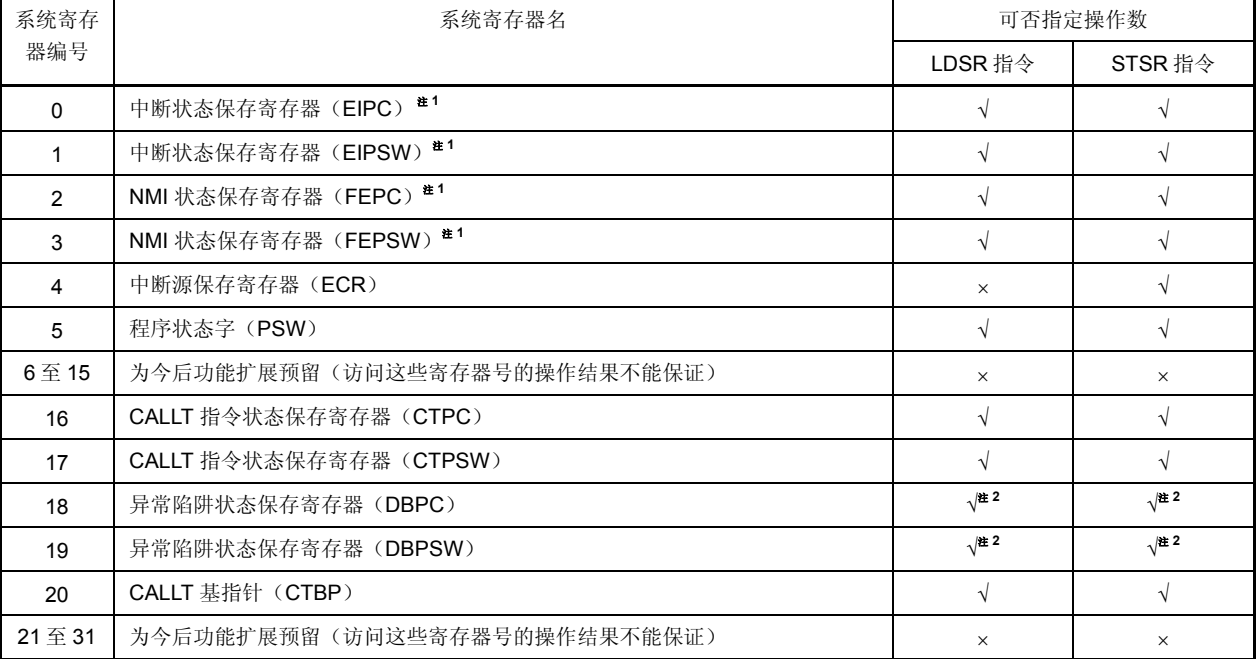

## 表 **3-2.** 系统寄存器编号

注 **1.** 由于中断状态保存寄存器只有一组,因此,要实现多重中断需用程序对这组寄存器进行保存。 **2.** 这些寄存器只能在 DBTRAP 指令和 DBRET 指令之间被访问。

注意事项 即使 **EIPC**,**FEPC** 或 **CTPC** 的第 **0** 位被 **LDSR** 指令置 **1**,在中断处理程序执行后程序由 **RETI** 指令返回 时,第 **0** 位仍然被忽略(这是因为 **PC** 的第 **0** 位固定为 **0**)。因此请使用偶数数值(第 **0** 位为 **0**)来设置 **EIPC**,**FEPC** 或 **CTPC**。

备注 √: 允许访问

×:禁止访问

### (**1**)中断状态保存寄存器(**EIPC** 和 **EIPSW**)

EIPC 和 EIPSW 用来在可屏蔽中断发生时保存当前的运行状态。

当软件异常或可屏蔽中断发生时,PC 的值被保存在 EIPC 中,程序状态字 PSW 的值被保存在 EIPSW 中(当不 可屏蔽中断发生时,PC 和 PSW 的值则会被分别保存在不可屏蔽中断环境保存寄存器 FEPC 和 FEPSW 中)。

软件异常和可屏蔽中断发生时,当前指令的下一条指令的地址会被保存到 EIPC 中(一些指令除外,详情请参阅 **14.8 CPU** 不对中断进行确认的时期)。.

当前的 PSW 值被保存在 EIPSW 中。

由于中断状态保存寄存器只能对一组中断状态进行保存,因此当多重中断发生时,系统环境需要由程序自行保 存。

EIPC 的第 26 到 31 位和 EIPSW 的第 8 到 31 位为扩展功能保留(这些位始终为 0)。 当 RETI 指令被执行时, EIPC 和 EIPSW 的值将被分别恢复到 PC 和 PSW。

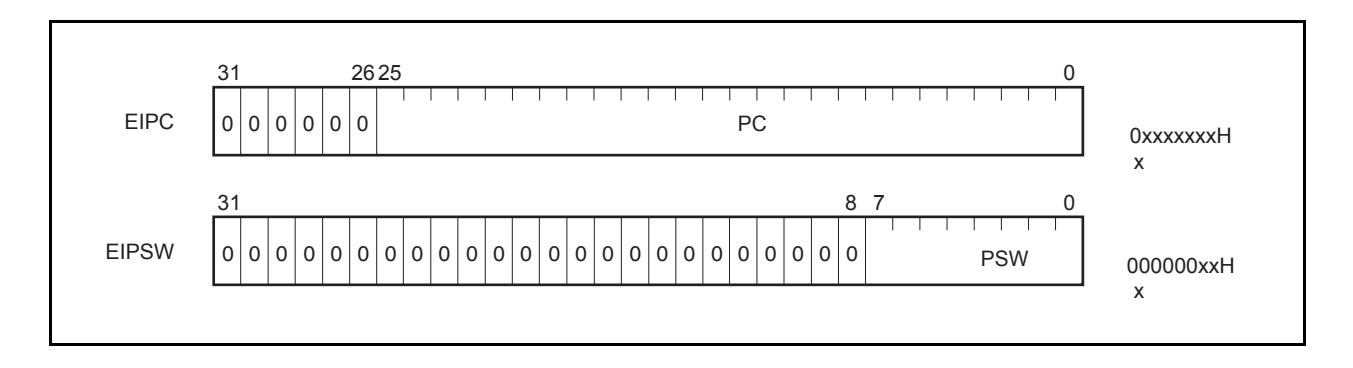

### (**2**)不可屏蔽中断状态保存寄存器(**FEPC** 和 **FEPSW**)

FEPC 和 FEPSW 用来在不可屏蔽中断(NMI)发生时保存当前的运行状态。 当不可屏蔽中断发生时,PC 的值被保存在 FEPC 中,程序状态字 PSW 的值被保存在 FEPSW 中。

不可屏蔽中断发生时,当前指令的下一条指令的地址会被保存到 FEPC 中。

当前的 PSW 值被保存在 FEPSW 中。

由于中断环境保存寄存器只能对一组中断环境进行保存,因此当多重中断发生时,系统环境需要由程序自行保 存。

FEPC 的第 26 到 31 位和 FEPSW 的第 8 到 31 位为扩展功能保留(这些位始终为 0)。

当 RETI 指令被执行时,FEPC 和 FEPSW 的值将被分别恢复到 PC 和 PSW。

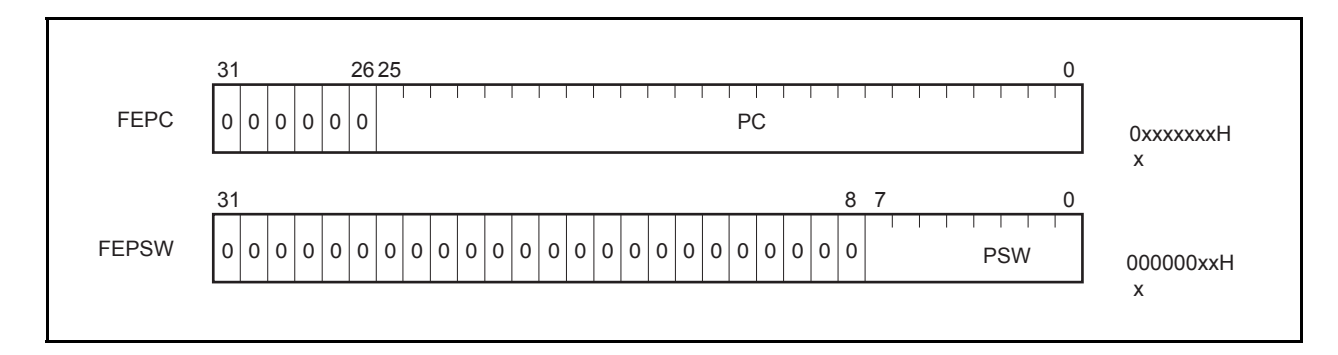

### (**3**)中断源寄存器(**ECR**)

中断源寄存器(ECR)用来在异常或中断发生时保持异常或中断源。它保存每一个中断源的异常码。因为这个 寄存器是一个只读寄存器,所以使用 LDSR 指令不能将数据写入该寄存器。

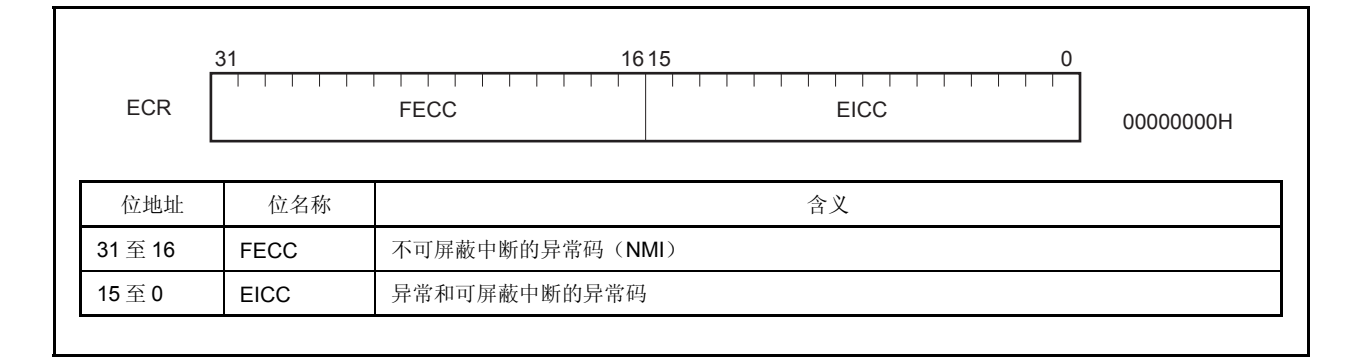

## (**4**)程序状态字(**PSW**)

程序状态字(PSW)是由代表程序(指令执行结果)和 CPU 状态的一组标志位组成。 如果使用 LDSR 指令更改其中一位标志, 那么新的状态将在 LDSR 指令执行后立即生效。 当用 LDSR 指令对 PSW 进行写操作时,中断请求响应始终保持无响应状态。 寄存器的第 8 到 31 位为扩展功能保留(始终为 0)。

 $(1/2)$ 

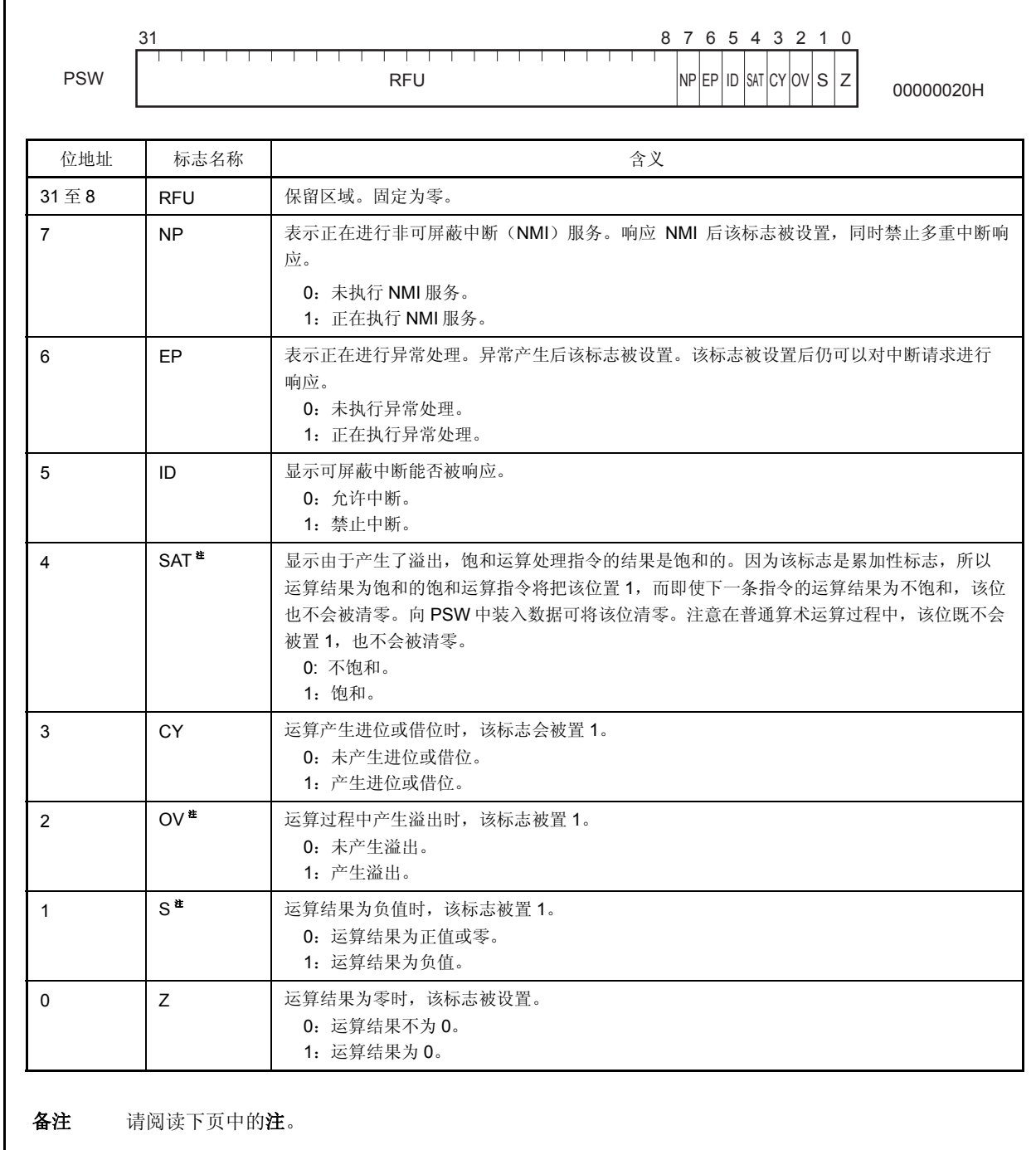

(2/2)

注 饱和运算的操作结果是由 OV 和 S 标志的内容决定的。在饱和运算过程中只有 OV 标志被置 1,SAT 标志 才会被置位(1)。

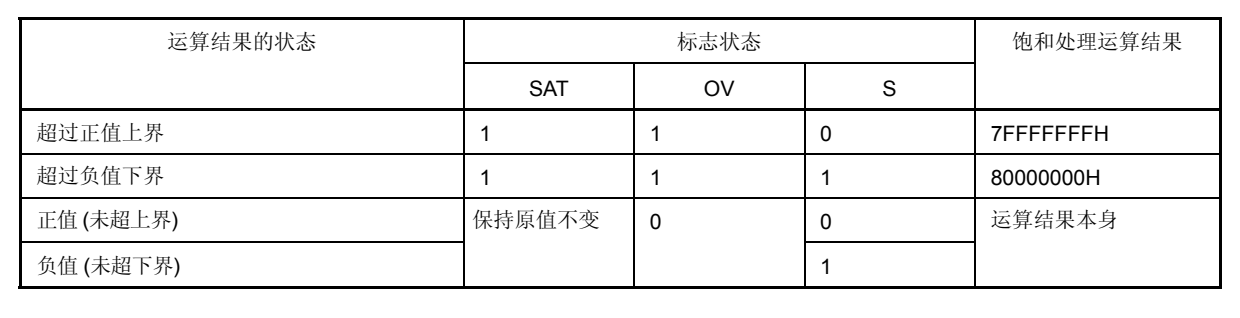

## (**5**)**CALLT** 执行状态保存寄存器(**CTPC** 和 **CTPSW**)

CTPC 和 CTPSW 是 CALLT 执行状态保存寄存器。 当 CALLT 指令执行时,PC 值被保存在 CTPC 中,PSW 值被保存在 CTPSW 中。 被保存在 CTPC 中的值是 CALLT 下一条指令的地址。 保存在 CTPSW 中的值是当前的 PSW 值。 CTPC 的第 26 到 31 位和 CTPSW 的第 8 到 31 位为扩展功能保留(始终为 0)。

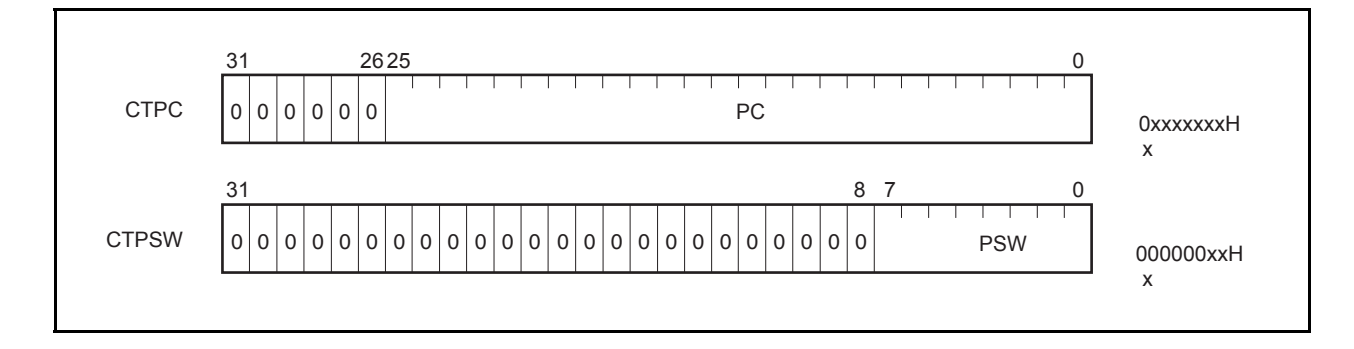

### (**6**)异常**/**调试陷阱状态保存寄存器(**DBPC** 和 **DBPSW**)

DBPC 和 DBPSW 是异常/调试陷阱状态保存寄存器。 当异常陷阱或调试陷阱发生时,PC 值被保存在 DBPC 中,PSW 值被保存在 DBPSW 中。 被保存在 DBPC 中的值是异常陷阱或调试陷阱发生时正在执行的指令的下一条指令的地址。 保存在 DBPSW 中的值是当前的 PSW 值。 该寄存器只有在执行 DBTRAP 指令和 DBRET 指令之间才能够被读写。 DBPC 的第 26 到 31 位和 DBPSW 的第 8 到 31 位为扩展功能保留(始终为 0)。 当 DBRETI 指令被执行时,DBPC 和 DBPSW 中的值将被分别恢复到 PC 和 PSW 中。

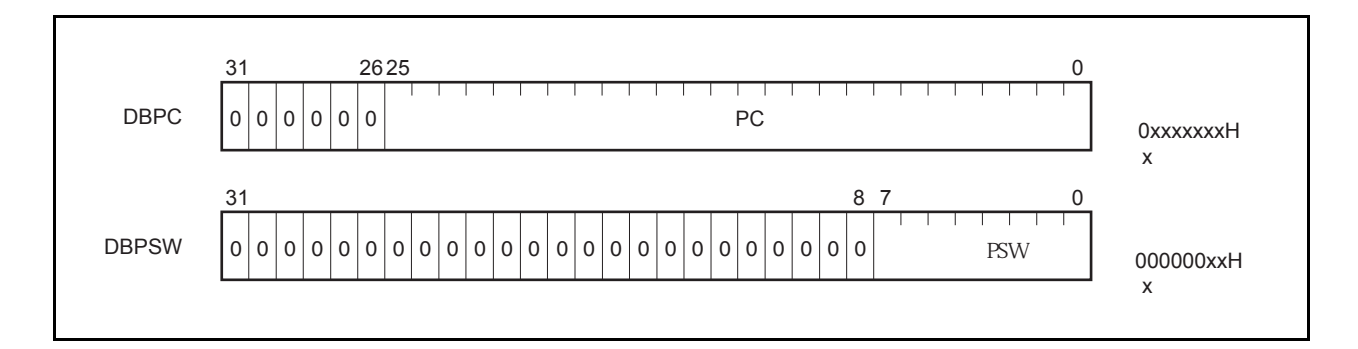

## (**7**)**CALLT** 基址针(**CTBP**)

CALLT 基址指针(CTBP)用于指定一个表地址或生成一个目标地址(第0位始终为0)。 第 26 到 31 位为扩展功能保留(始终为 0)。

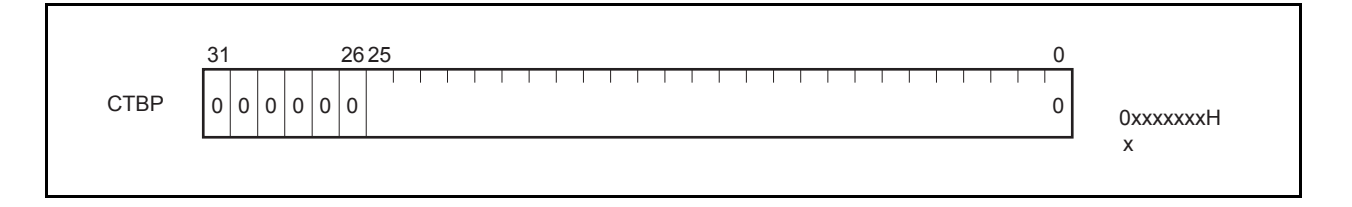

## **3.3** 操作模式

V850ES/HE2 具有以下几种操作模式。

### (**1**)正常操作模式

这个模式下,在系统复位被释放后,程序会转至内部 ROM 的复位入口地址,然后指令操作开始执行。

### (**2**)**Flash** 编程模式

在这个模式下,内部 Flash 可以用 Flash 编程器进行编程。

## (**3**)片上调试模式

V850ES/HE2 支持 JTAG (联合测试行动小组)格式的在线调试。

详见第 **24** 章片上调试功能。

# **3.3.1** 指定操作模式

使用引脚 FLMD0 和 FLMD1 可对器件进行操作模式的指定。

正常模式下,要确保 FLMD0/1 引脚在系统复位释放后为低电平。

Flash 编程模式下, Flash 编程器应该输入 FLMD0 脚高电平信号, 但是在自编程模式下这个信号必须通过一个外 部电路输入。

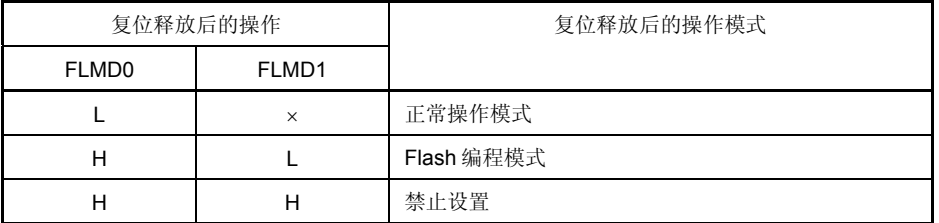

备注 L:低电平输入

H:高电平输入

×:不关心

## **3.4** 地址空间

### **3.4.1 CPU** 地址空间

对于指令地址来说,在最大为 64MB 的线性地址空间(程序空间)中支持一个最大为 1MB 的内置 ROM 区域以及 一个内置 RAM 区域。对于操作数地址(数据访问)来说,则支持一个最大为 4GB 的线性地址空间(数据空间)。然 而,这个 4GB 的地址空间可以被视为 64 个 64MB 的物理地址空间。这就意味着无论地址位的第 26 到 31 位为何值, 系统总是在同样的 64MB 的物理地址空间中进行寻址。

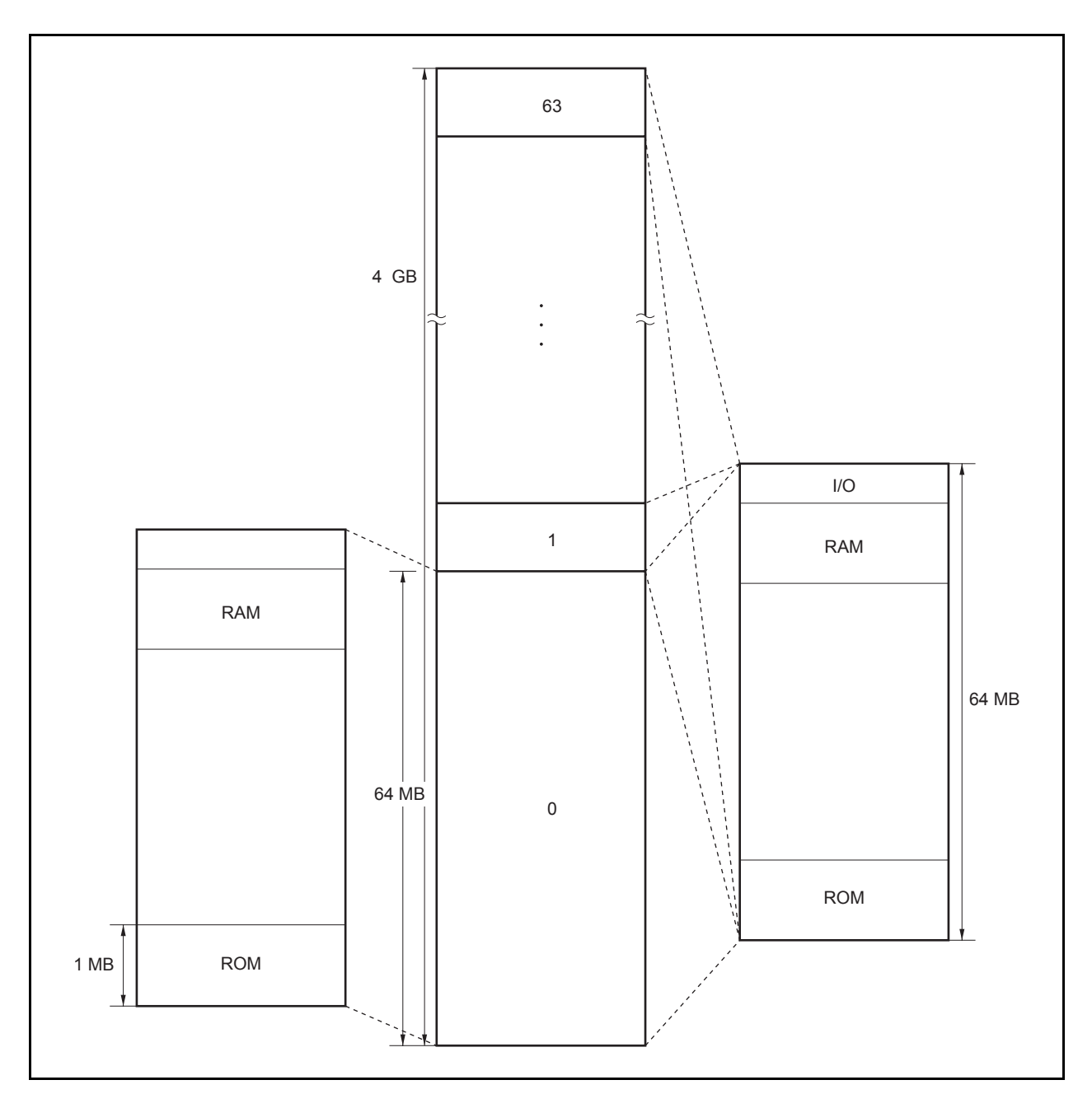

图 **3-1.** 地址空间图

### **3.4.2 CPU** 地址空间的绕回

### (**1**)程序空间

PC(程序计数器)的 32 位中, 高 6 位固定为 0, 只有低 26 位有效。即使分支地址计算过程中产生第 25 到 26 位的进位或借位,也会被高 6 位忽略。

因此程序空间的地址下限(地址 00000000H)和地址上限(地址 03FFFFFFH)成为连续的地址。绕回所指的 就是这种地址下限和地址上限连续的情况。

# 注意事项 由于从地址 **03FFF000H** 到 **03FFFFFFH** 的 **4KB** 范围是片上外围 **I/O** 设备区,这个区域不能进行取指 令操作。因此,要避免执行可能使分支地址计算结果为此 **4KB** 中值的操作。

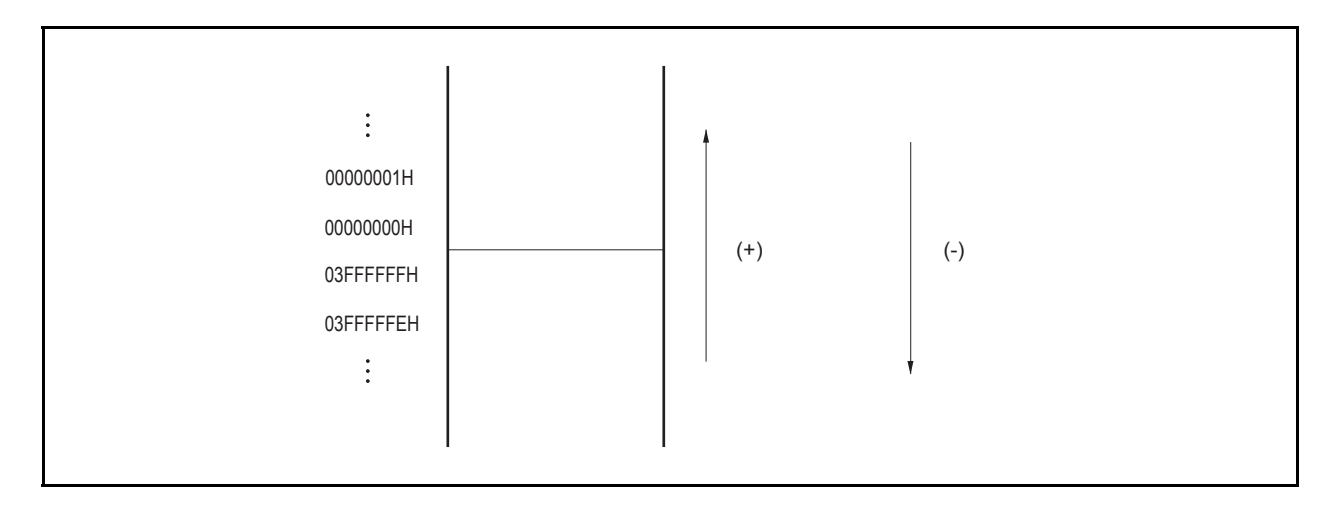

### (**2**)数据空间

结果超过 32 位的操作数地址计算操作将被忽略。

因此, 数据空间的最低地址 000000H 和最高地址 FFFFFFFFH 之间是相连的, 绕回现象会发生在这两个地址附 近。

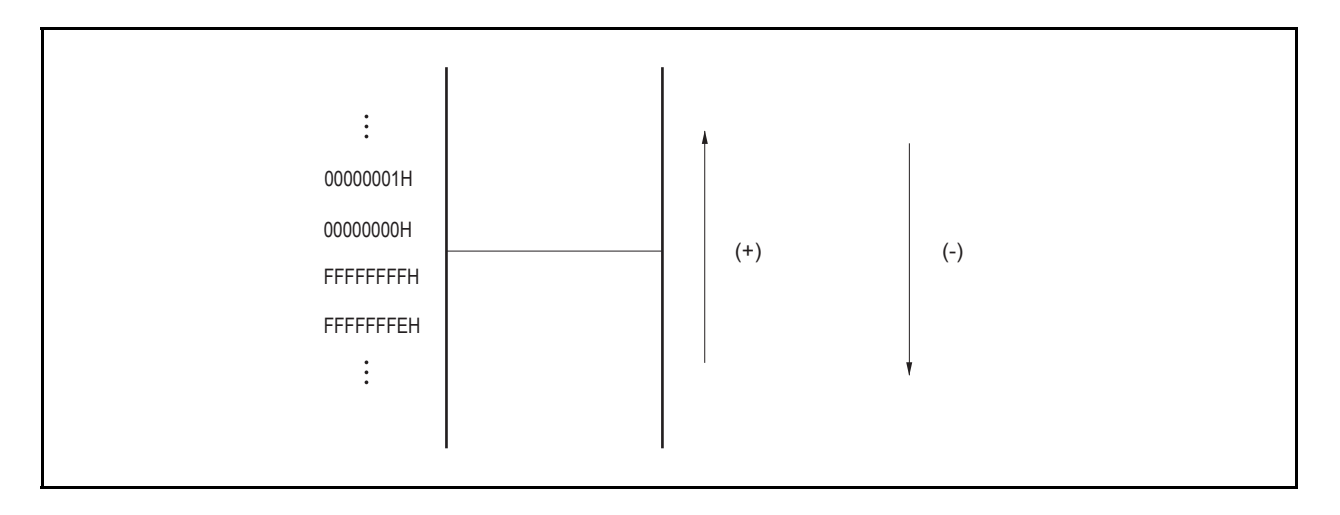

## **3.4.3** 存储器映射

V850ES/HE2 存储器的保留区域如下所示。

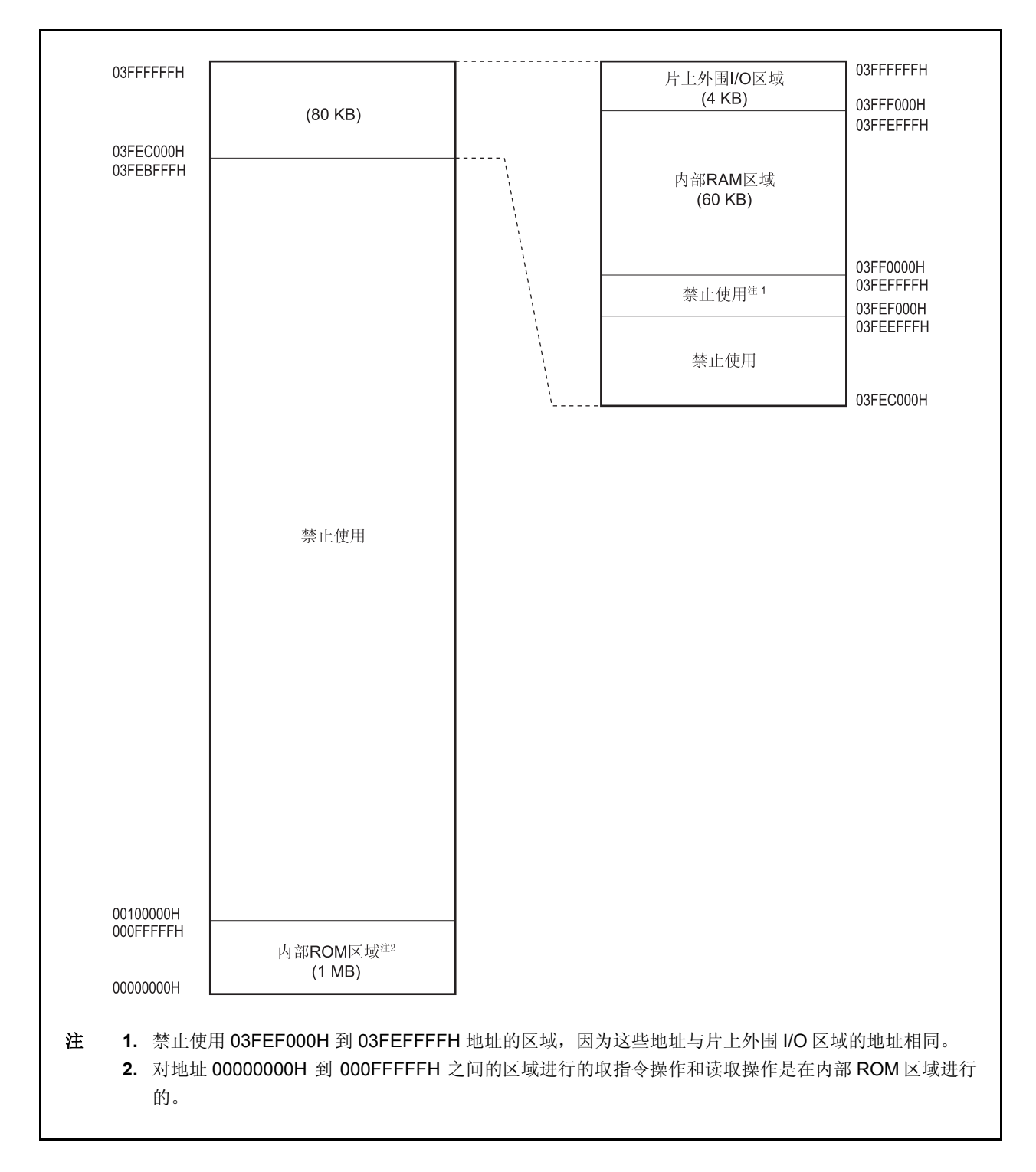

## 图 **3-2.** 数据存储器映射 **(**物理地址**)**

RAM 60 KB ROM<br>1 MB 03FFFFFFH 03FFF000H 03FFEFFFH 01000000H 00FFFFFFH 03FF0000H 03FEFFFFH 00100000H 000FFFFFH 00000000H 注 详情请参见 **3.4.4**(**2**)内置 **RAM** 区域。

图 **3-3.** 程序存储器映射

# **3.4.4** 区域

## (**1**)内部 **ROM** 区域

最大为 1MB 的空间被保留为内部 ROM 区域。

### (**a**)内部 **ROM**(**64 KB**)

64KB 的内部 ROM 被分配到μPD70F3700 中的地址 0000000H 至 000FFFFH 中。 对地址 0010000H 到 00FFFFFH 的访问是被禁止的。

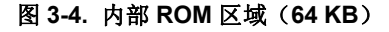

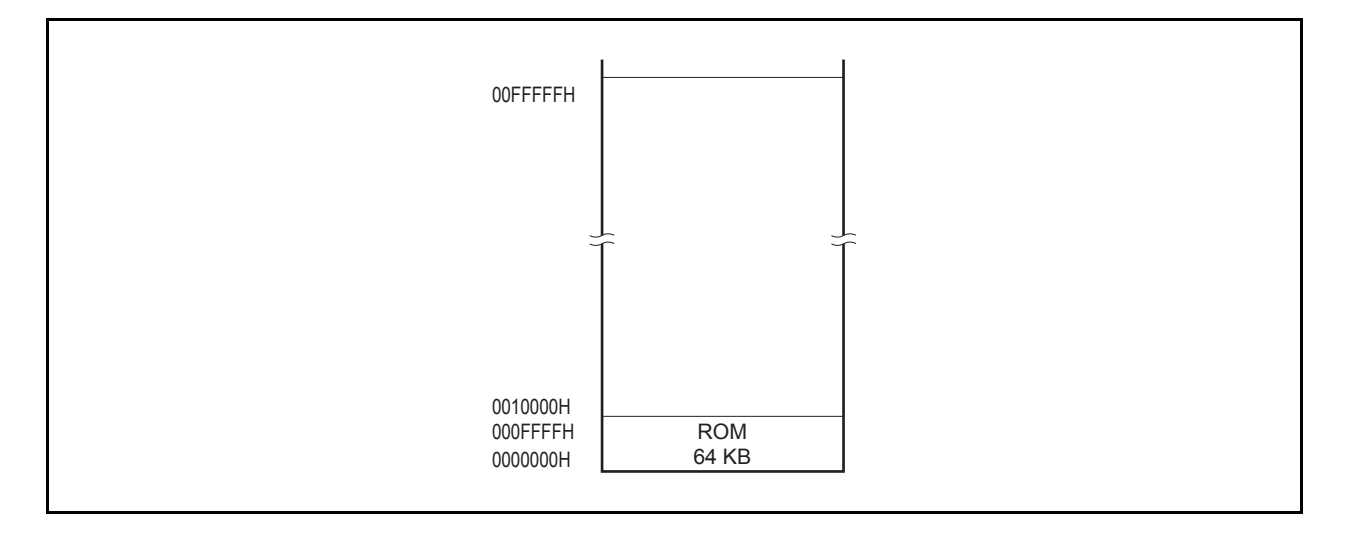

# (**b**)内部 **ROM**(**128 KB**)

128KB 的内部 ROM 被分配到μPD70F3701 中的地址 0000000H 至 001FFFFH 中。 对地址 0020000H 到 00FFFFFH 的访问是被禁止的。

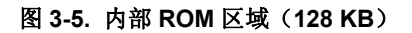

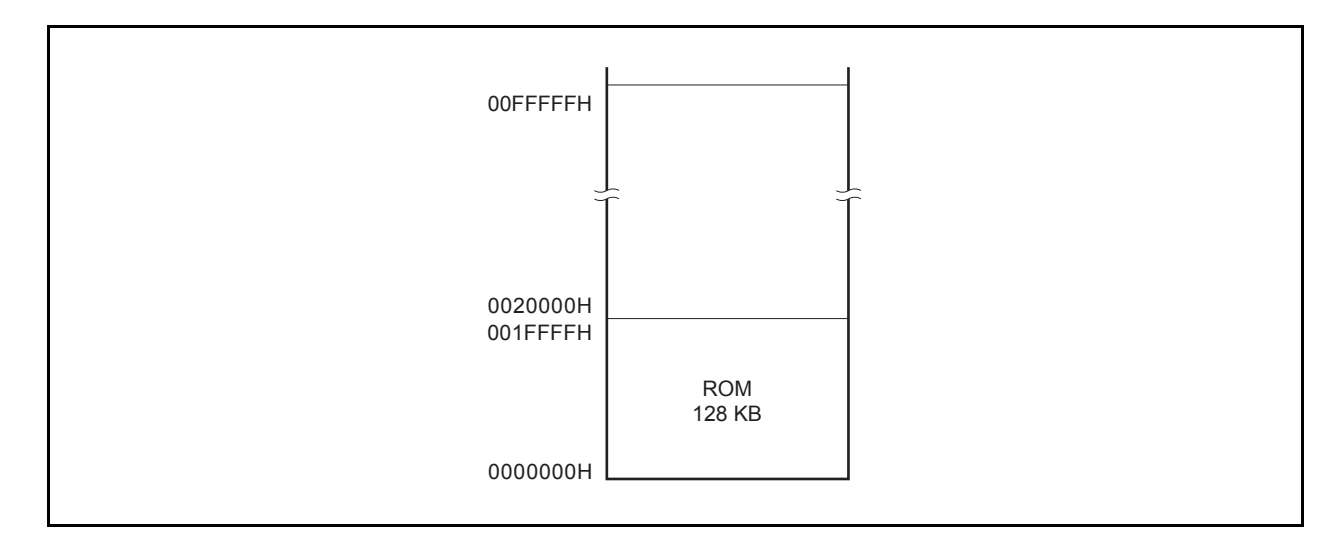

## (**2**)内部 **RAM** 区域

地址 03FF0000H 至 03FFEFFFH 中最大为 60KB 的空间被保留为内部 RAM 区域。

## (**a**) 内部 **RAM** (**6 KB**)

6KB 的内部 RAM 被分配到μPD70F3700 及 70F3701 中的地址 03FFD800H 至 03FFEFFFH 中。 对地址 03FF0000H 到 03FFD7FFH 的访问是被禁止的。

### •  $\mu$ PD70F3709, 70F3710

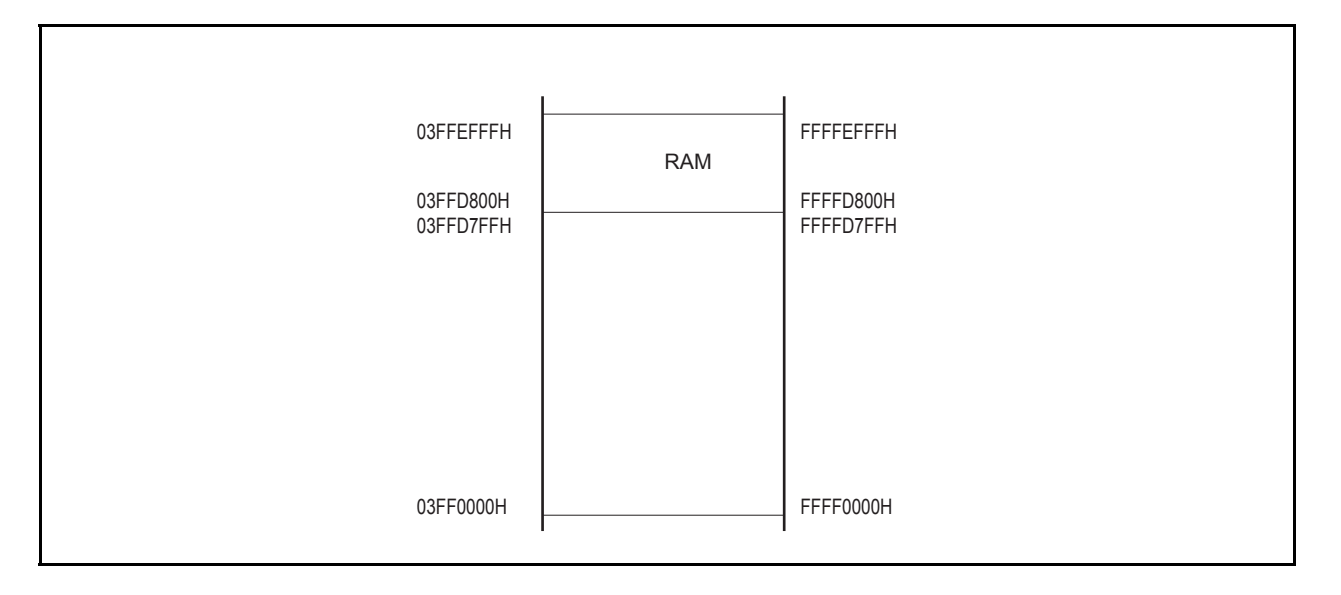

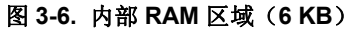

# (**3**)片上周边 **I/O** 区域

地址 03FFF000H 至 03FFFFFFH 中 4KB 的空间被保留为片上周边 I/O 区域。

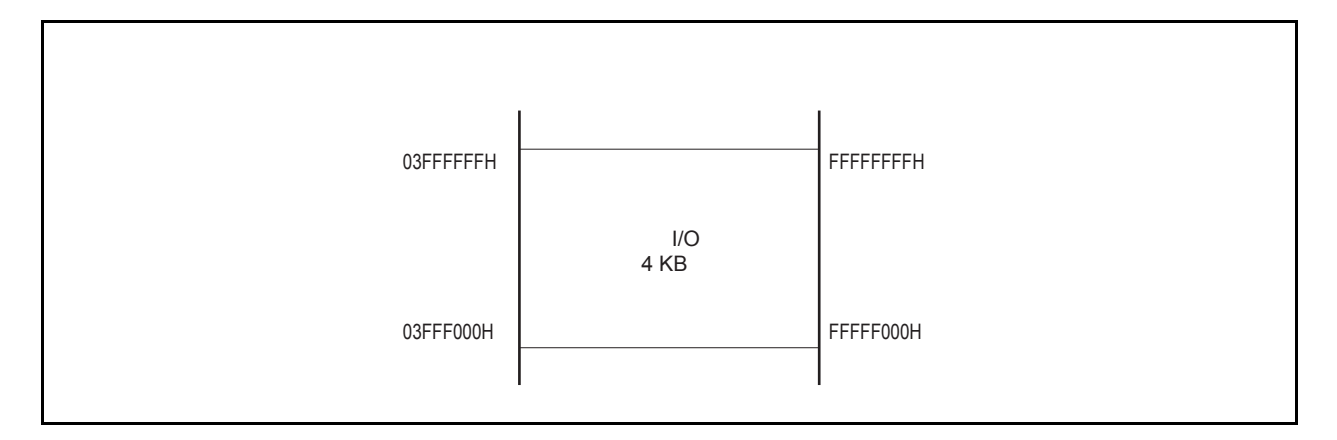

图 **3-7.** 片上周边 **I/O** 区域

外围 I/O 寄存器被映射到片上外围 I/O 区间,这些寄存器是用来指定片上外围 I/O 的操作模式和对它们的状态进 行监控的。程序不能在这个区间内取址。

- 注意事项 **1.** 当寄存器被一个字操作指令读写时,一个字的空间被分为低 **16** 位和高 **16** 位分两次被字节操作先 后读写,其中最低 **2** 位地址被忽略。
	- **2.** 若对只能进行字节操作的寄存器进行半字长**(halfword)**操作,那么读取时,高 **8** 位数据无效,写 入时,低 **8** 位数据被写入寄存器。
	- **3.** 未被指定为寄存器的地址为未来扩展保留。对这些地址操作结果的有效性是无法保证的。

### **3.4.5** 地址空间的推荐使用方法

V850ES/HE2 的结构要求在对数据区域中的操作数进行读写时,要确保有一个寄存器可以作为地址指针来使用。这 个指针中的地址值的±32KB 的地址范围内的操作数可以被指令直接访问。由于能够用来充当指针的通用寄存器数量 有限,当指针值改变引起地址计算时,为了不影响系统的性能,要指定尽可能多的通用寄存器来保存变量值,这样 也会减少程序所占的空间。

### (**1**)程序空间

PC(程序计数器)的 32 位中的的高 6 位始终为 0,只有低 26 位有效,因此,从地址 00000000H 开始的 64MB 的连续空间被无条件的映射为程序空间。

要使用内部 RAM 区间作为程序空间,则访问地址 03FFD800H 至 03FFEFFFH (6 KB)。

## 注意事项 如果分支指令在内部 RAM 区间的上沿地址处发生,那么将不会产生跨越片上外围 I/O 区间的预取址 (无效取址)。

### (**2**)数据空间

在 V850ES/SJ3 系列器件中, 4GB 的 CPU 地址空间可被看作 64 个 64MB 的地址空间, 因此 26 位地址的最低 有效位(bit 25)是作为符号扩展位被扩展至 32 位而被用作地址值的。

#### (**a**)绕回式内存空间的应用举例

如果 R=r0(零寄存器)被用来指定 LD/ST disp16[R]指令, 那么 00000000H±32KB 范围的空间都可通过带 符号扩展的 16 位偏移量来寻址。包括内部硬件的所有资源都可用一个指针来寻址。 零寄存器(r0)是一个由硬件指定的值固定为零的寄存器,它可以有效地减少指定指针时对寄存器的需求 量。

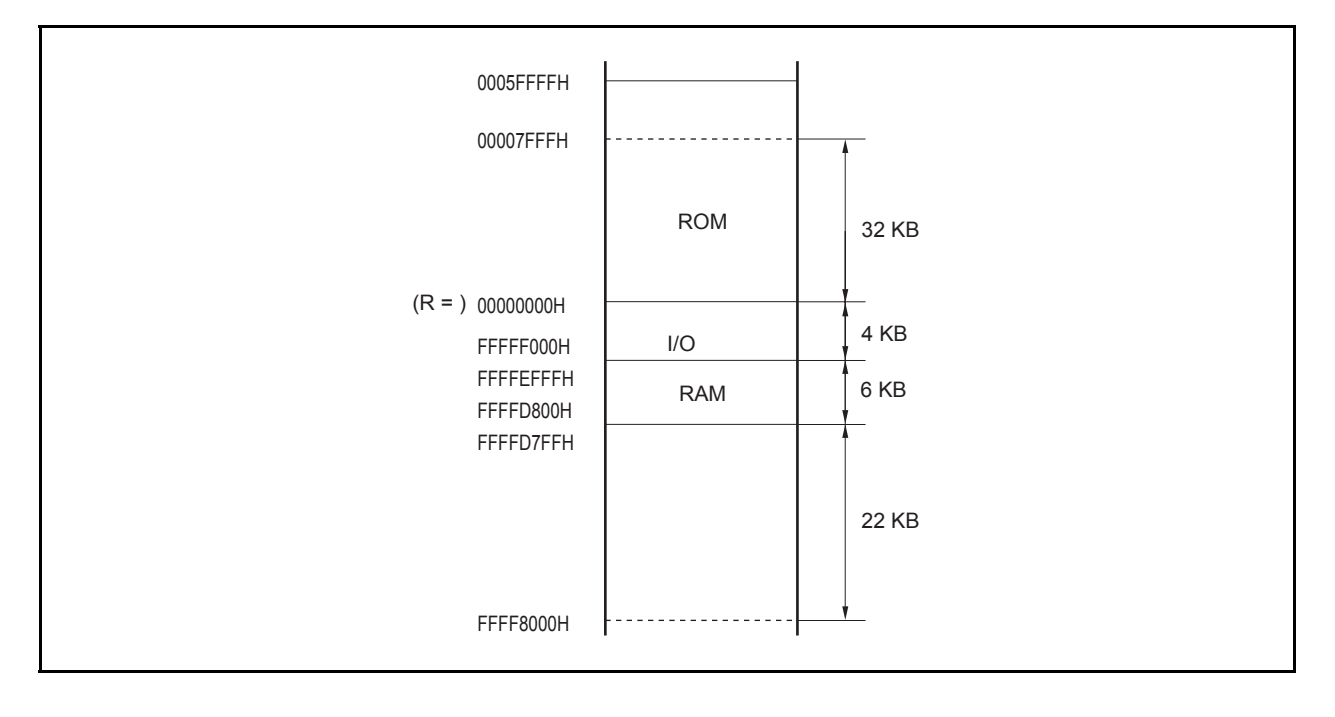

图 **3-8.** 绕回

图 **3-9.** 推荐的存储器映射

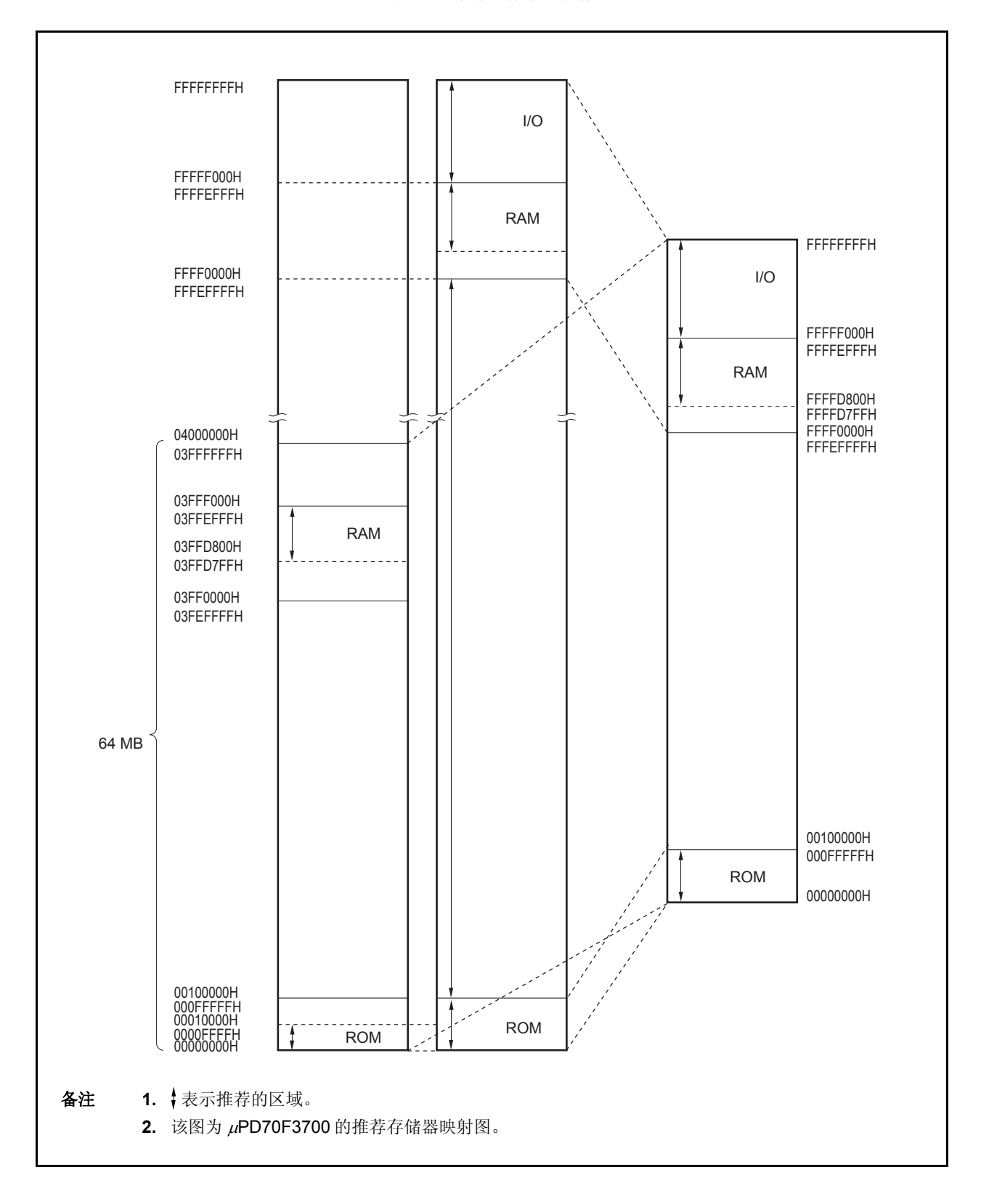

## **3.4.6** 周边 **I/O** 寄存器

### $(1/7)$

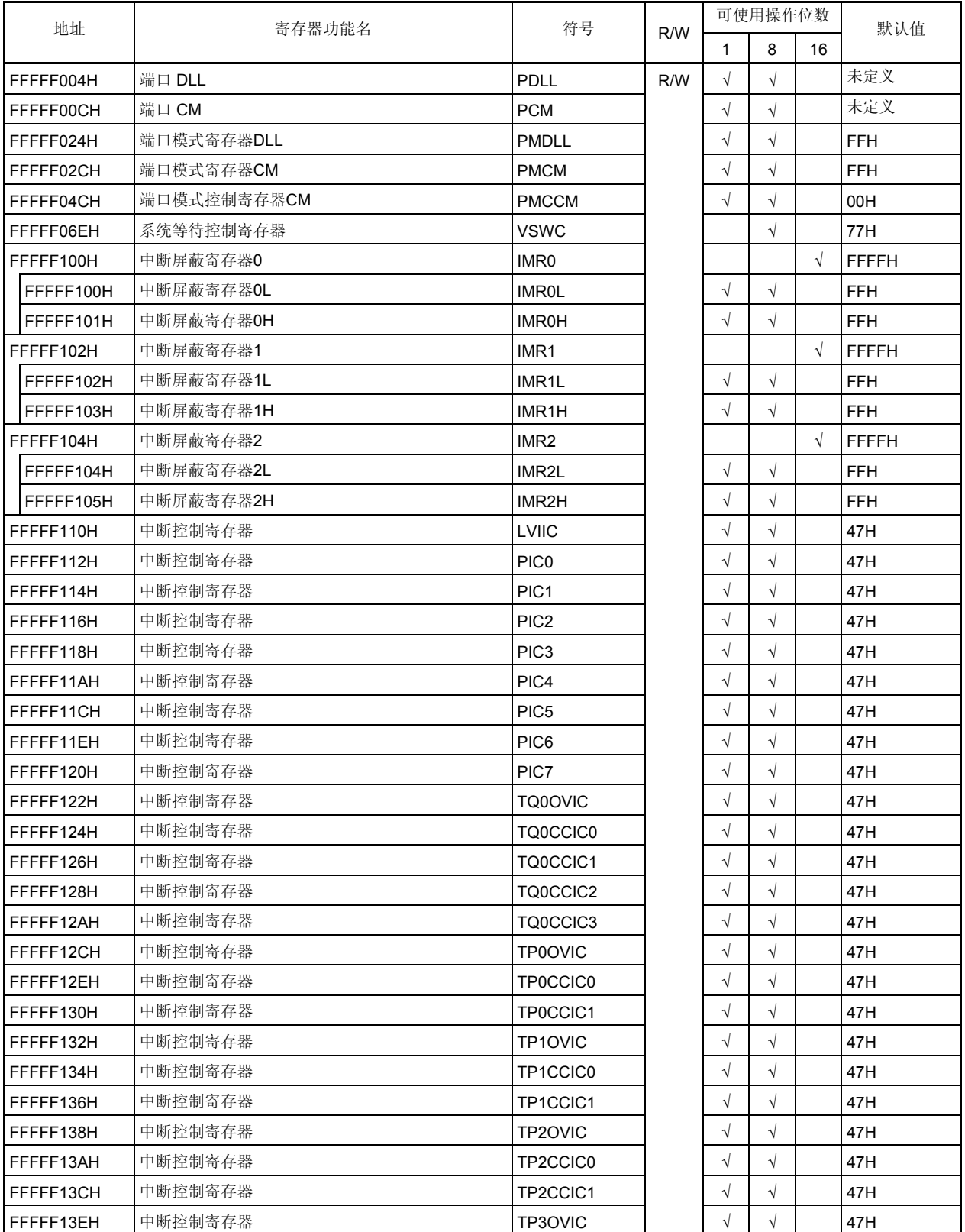

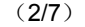

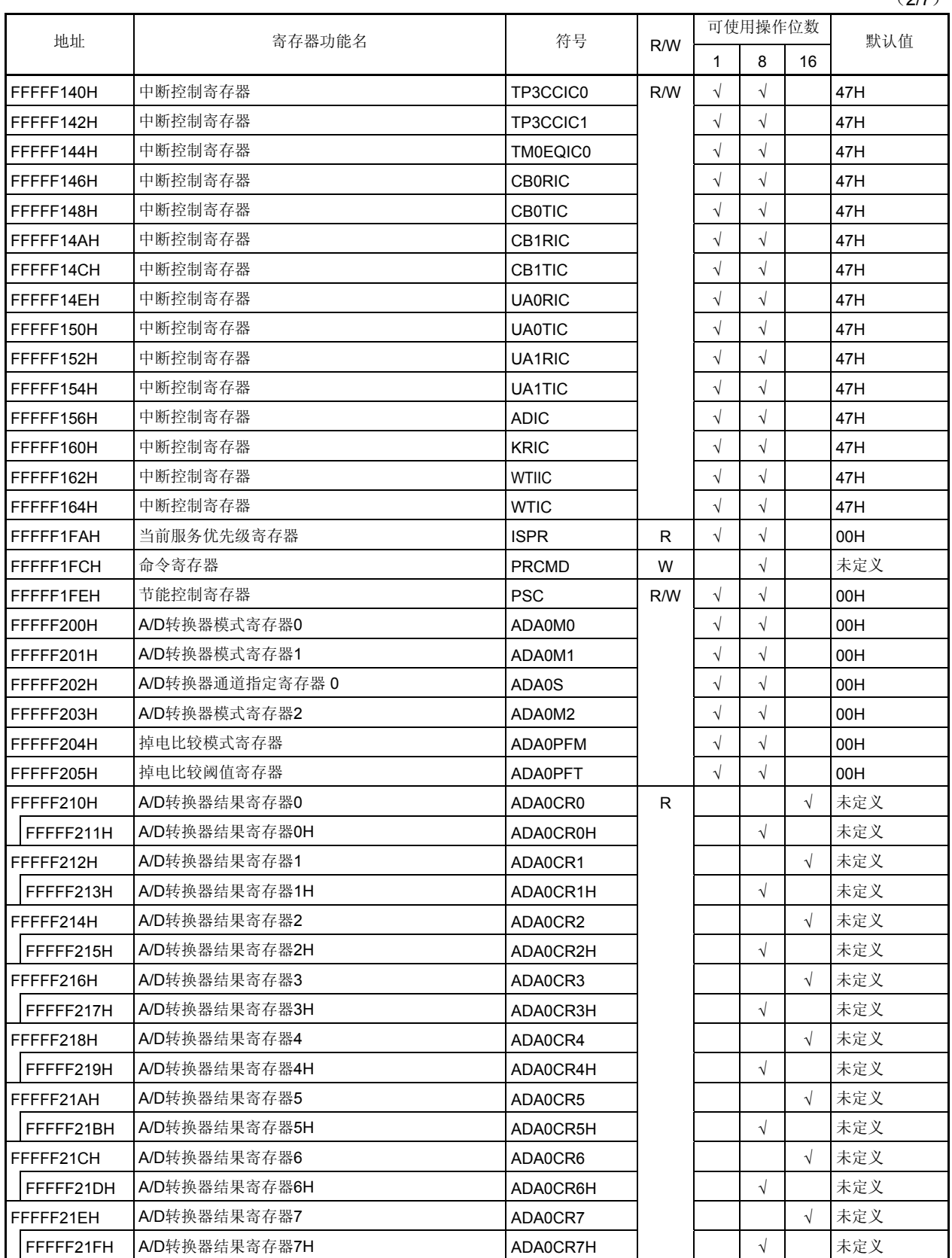

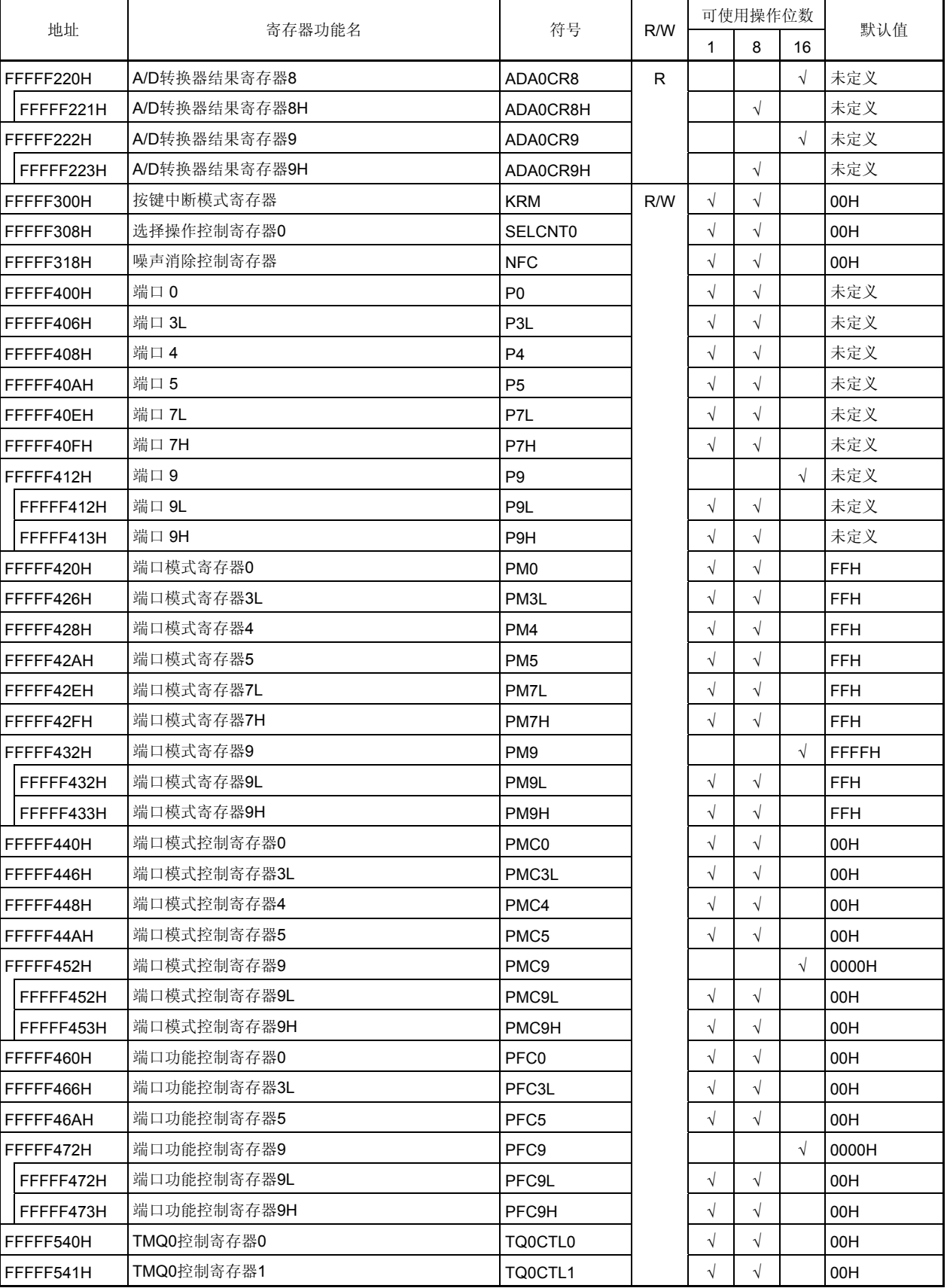

(4/7)

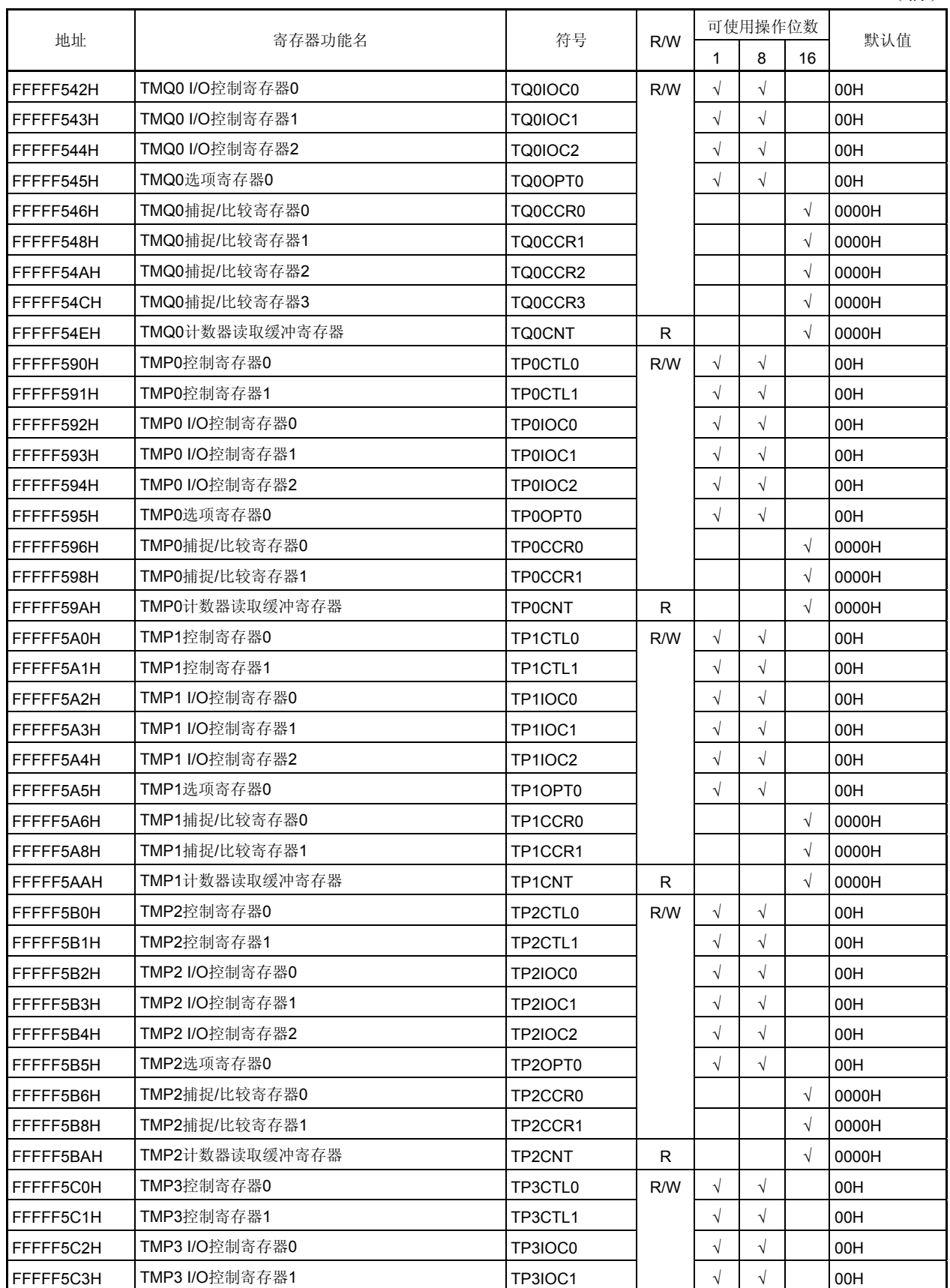

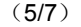

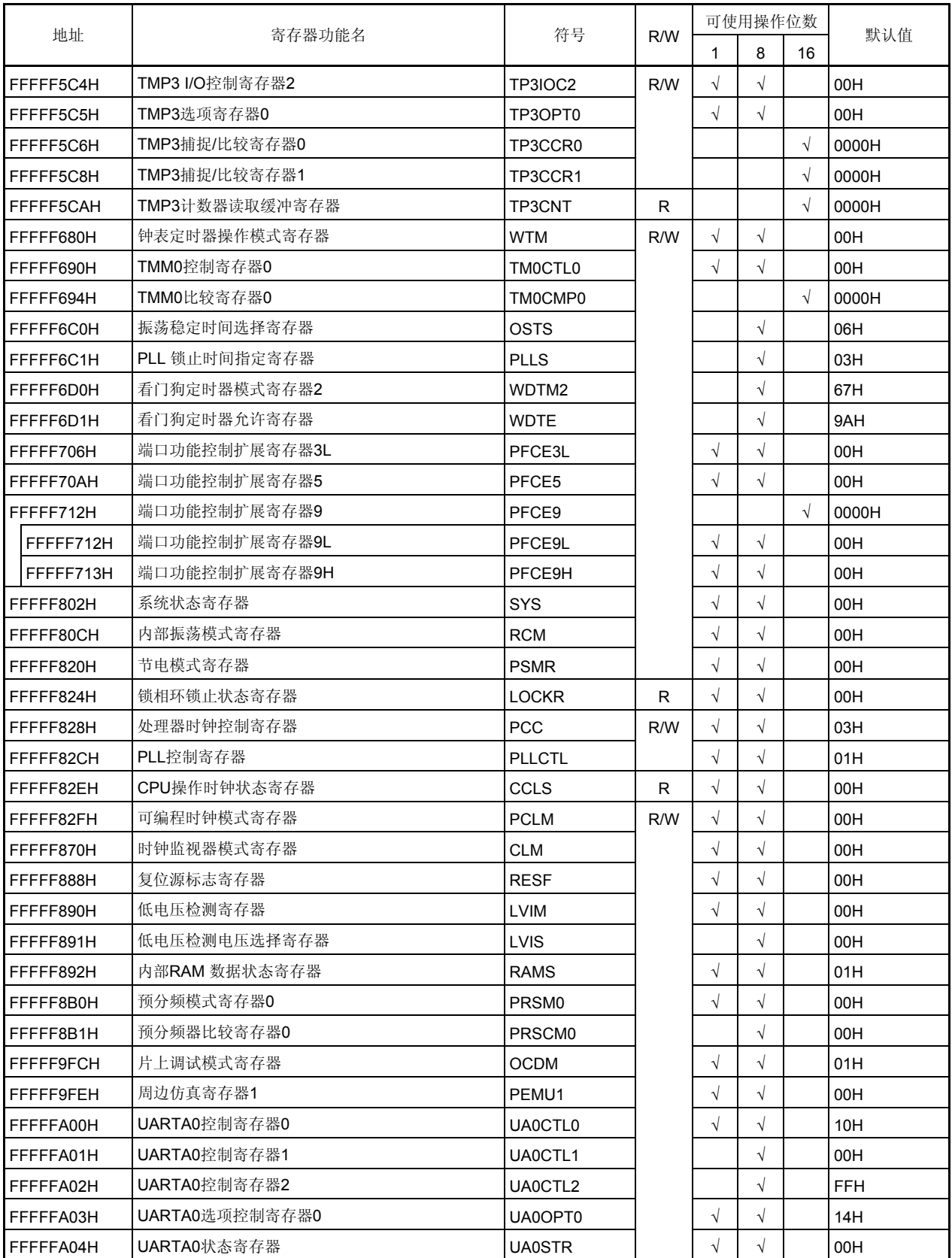

注意事项 关于 **OCDM** 寄存器的详细信息,请参照第 **24** 章 片上调试功能。

(6/7)

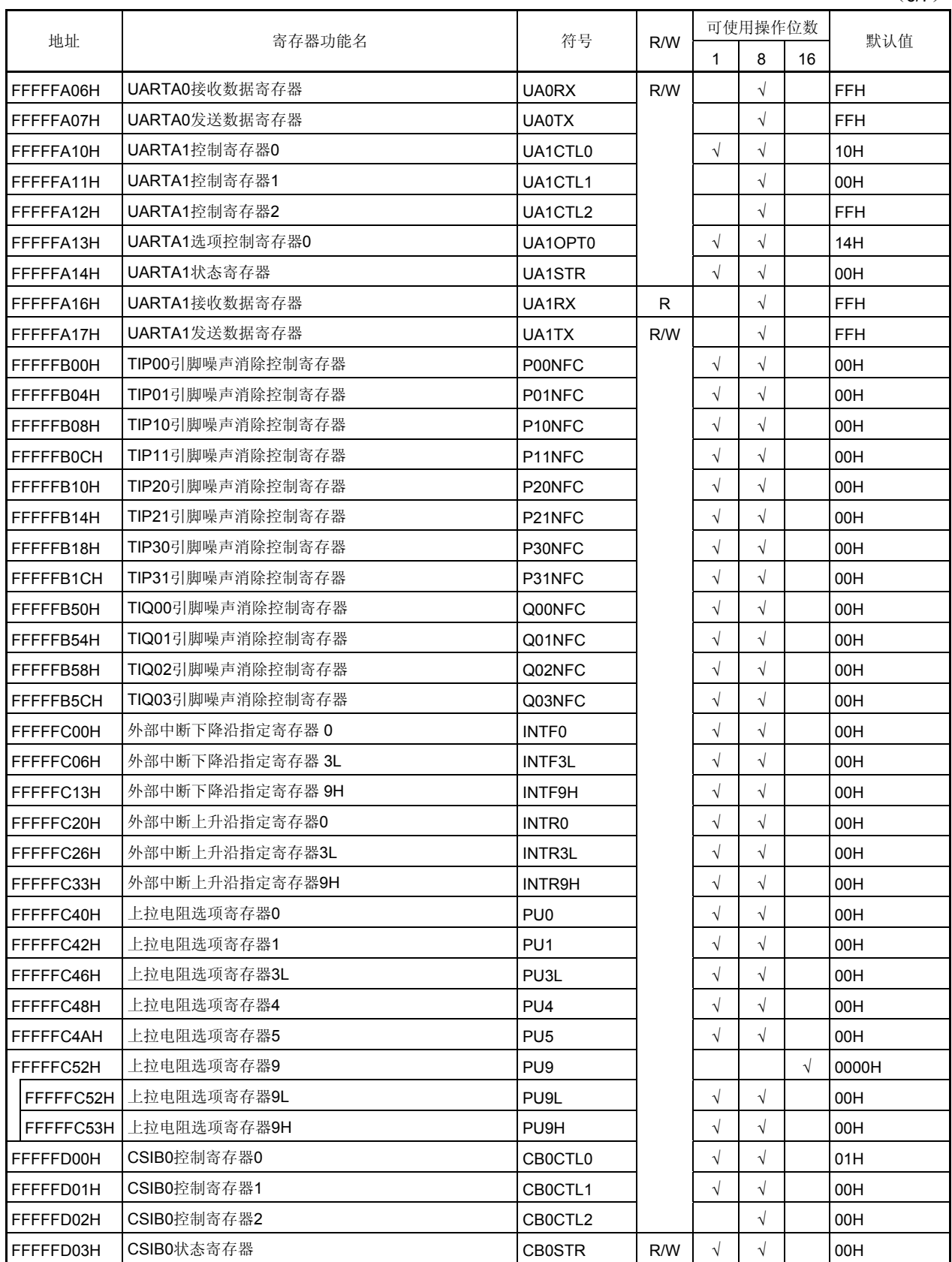

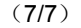

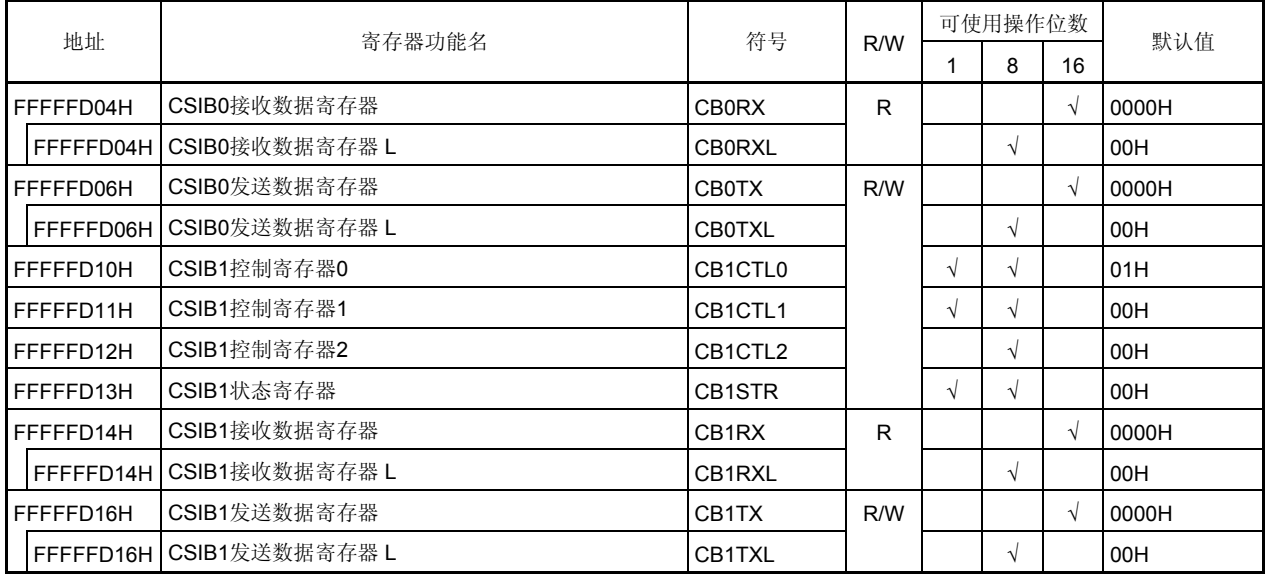

#### **3.4.7** 特殊寄存器

特殊寄存器是为了防止由意外的程序循环所引起的数据非法写入而受到保护的寄存器。V850ES/HE2 中共有以下 七种特殊寄存器。

- 节能控制寄存器(PSC)
- 处理器时钟控制寄存器(PCC)
- 时钟监视器模式寄存器(CLM)
- 复位源标志寄存器(RESF)
- 低电压检测寄存器(LVIM)
- 内部 RAM 数据状态寄存器 (RAMS)
- 片上调试模式寄存器(OCDM)

此外,器件还提供了一个命令寄存器(PRCDM)来阻截对特殊寄存器的非法写操作,这样应用系统就不会因为程 序挂起而停止工作了。对特殊寄存器的正常写操作是通过特定的流程实现的,非法的写操作将被记录在系统状态寄存器 (SYS)中(即使当选项数据(地址: 007AH)的读取操作由于噪声,瞬间电压下降等原因而变为非法时,该读取操作 也将会被记录)。

### (**1**)向特殊寄存器中写入数据

请按照以下流程向特殊寄存器中写入数据。

- <1> 将要向特殊寄存器中写入的数据储存在通用寄存器中。
- <2> 将步骤 <1> 中存储的数据写入 PRCMD 寄存器。
- <3> 向特殊寄存器写入数据(使用以下指令)。
	- 存指令 (ST/STT 指令)
	- 位操作指令(SET1/CLR1/NOT1 指令)

<4>至<8> 插入 NOP 指令 (5 条)<sup>#</sup>。

### **[**说明示例**]** 使用 **PSC** 寄存器时 (设置待机模式)

ST.B r11, PSMR[r0] : PSMR 寄存器调协 (IDLE, STOP 模式设置) <1> MOV 0x02,r10 <2> ST.B r10,PRCMD[r0] ; 写 PRCMD 寄存器 <3> ST.B r10,PSC[r0] ; 设置 PSC 寄存器  $<$ 4> NOP<sup>#</sup> ;哑指令  $<$ 5> NOP<sup>#</sup> ;哑指令 <6> NOP <sup>注</sup> ;哑指令  $<$ 7> NOP $^{\text{#}}$ ;哑指令  $<sub>8</sub> >$  NOP<sup>#</sup></sub> ;哑指令 (下一条指令)

读取特殊寄存器时不需经过特定流程。

- 注 当转换至 IDLE1, IDLE2, STOP 或子 IDLE 模式时(PSC.STP 位=1), 5 条 NOP 指令必须在转换执行 后立即被插入。
- 注意事项 **1.** 当对命令寄存器进行写操作时,系统将不响应中断。存储指令应该是按上述的第 **<2>** 和 **<3>** 步骤 连续执行的。若在步骤 **<2>** 和 **<3>** 之间执行了其他指令,而这个指令又进行了中断的响应,则将 打乱上述的顺序导致设备误操作。
	- **2.** 尽管对 **PRCMD** 写入的数据为虚数据,但还是请使用与设置特殊寄存器(例子中的**<3>**)的通用 寄存器相同的寄存器来向 **PRCMD** 寄存器(例子中的**<2>**)写入虚数据。这个过程也同样可以用 于使用通用寄存器进行寻址的操作中。

### (**2**)命令寄存器(**PRCMD**)

命令寄存器(8位寄存器 PRCMD)用于保护那些会严重影响系统运行状态的寄存器不被轻易写入,从而使应用 系统不会因为意外的程序循环而停止工作。除非数据先被写入 PRCMD,否则向特殊寄存器中写入的数据是无效 的。数据只有通过特定的流程才可能被写入特殊寄存器,这样就能够防止对特殊寄存器的非法写操作。 只能对 PRCMD 进行 8 位写操作。(若对其进行读取, 则所读数据不确定)。

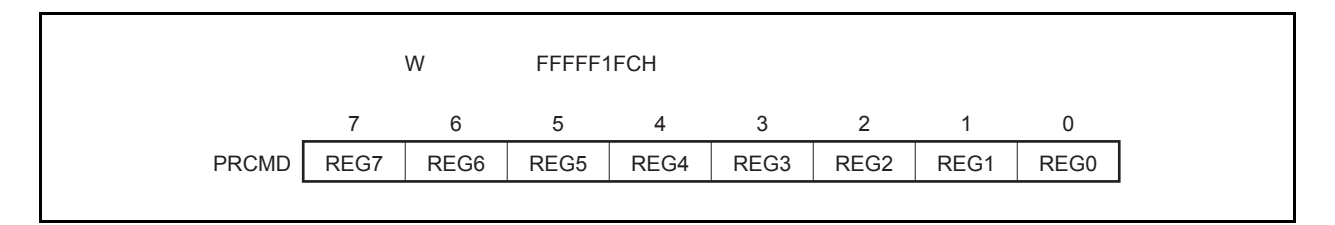

### (**3**) 系统状态寄存器 (**SYS**)

该寄存器中包含了用于指定整个系统的操作状态的状态标志。 可以使用 8 位或 1 位的读或写操作对该寄存器进行访问。 复位输入将把该寄存器置为 00H。

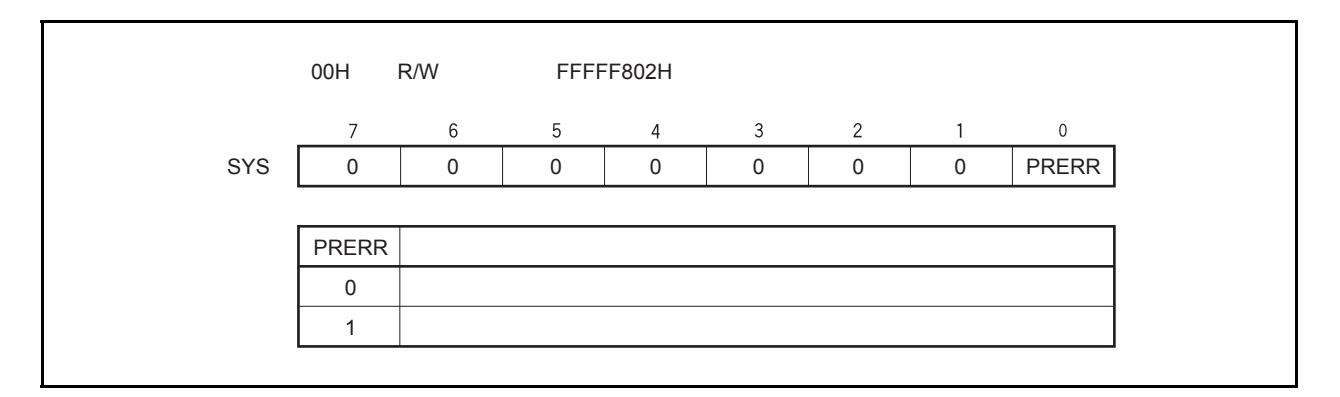

PRERR 标志会在以下情况下改变。

- (**a**)置位条件(**PRERR** 标志 **= 1**)
	- (i) 当向特殊寄存器写入数据之前没有对 PRCMD 寄存器进行写入时 (在执行 **3.4.7**(**1**) 向特殊寄存器 中写入数据中的步骤 <3> 之前没有执行步骤 <2> )
	- (ii) 当对 PRCMD 寄存器进行写入操作后,没有进行对特殊寄存器的写入,而是写入了片上周边 I/O 寄存 器时(如果 **3.4.7**(**1**)向特殊寄存器中写入数据中的步骤<3>不是对特殊寄存器的写入操作)
	- 备注 在写入 PRCMD 寄存器和特殊寄存器的两个操作之间,即使内部 RAM 被访问,例如对片上周边 I/O 寄存器进行读取操作(通过位操作指令读取除外),PRERR 标志位也不会被置 1,数据也可 以正常写入特殊寄存器。
- (**b**)清零条件(**PRERR** 标志 **= 0**)
	- (i) 当向 PRERR 标志写入 0 时
	- (ii) 当系统被复位时
	- 注意事项 **1.** 如果在对 **PRCMD** 寄存器进行写入之后,向 **SYS** 寄存器(并非特殊寄存器)的 **PRERR** 位写 入 **0**,那么 **PRERR** 位将被清零。(写入命令优先)。
		- **2.** 如果在对 **PRCMD** 寄存器进行写入之后,又执行了对 **PRCMD** 寄存器(并非特殊寄存器)的 写入操作,那么 **PRERR** 位将被置 **1**。

### **3.4.8** 注意事项

### (**1**)需要首先设置的寄存器

在使用 V850ES/HE2 器件时, 请务必首先对以下寄存器进行设置。

- 系统等待控制寄存器(VSWC)
- 片上调试模式寄存器(OCDM)
- 看门狗定时器模式寄存器 2 (WDTM2)

在设置好 VSWC、OCDM 和 WDTM2 寄存器之后,再根据需要对其他寄存器进行设置。 当使用了外部总线时,设置好上述寄存器之后,再通过设置各端口相关的寄存器将总线引脚设置为复用功能中的 总线控制引脚模式。

### (**a**) 系统等待控制寄存器(**VSWC**)

VSWC 寄存器用于控制总线访问片上周边 I/O 寄存器的等待时间。

访问一个片上周边 I/O 寄存器需要 3 个时钟周期的时间(不包含等待周期)。V850ES/HE2 需要根据不同的 操作频率插入不同的等待周期数。因此,请根据所使用的时钟,将以下对应的数值设置到 VSWC 寄存器中。 可以对 VSWC 寄存器进行 8 位的读写操作。(地址:FFFFF06EH,默认值:77H)。

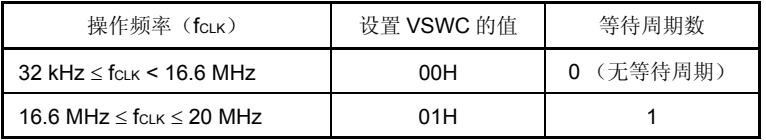

### (**b**)片上调试模式寄存器(**OCDM**)

详见 第 **24** 章片上调试功能。

#### (**c**)看门狗定时器模式寄存器 **2** (**WDTM2**)

WDTM2 寄存器用于设置看门狗定时器 2 的溢出时间和操作时钟。 看门狗定时器 2 将在器件复位后自动从复位模式启动。向 WDTM2 寄存器写入相应数值以确认该操作。 详见 第 **10** 章看门狗定时器 **2** 的功能。

### (2) 访问特定的片上周边 I/O 寄存器

本产品具有两种内部系统总线。

一种是 CPU 总线,另一种是用于与低速周边硬件进行通信的周边总线。

CPU 总线和周边总线的时钟是异步的。如果发生 CPU 访问和周边硬件访问的冲突,那么总线上传输的数据就可 能为错误数据。因此,在有可能发生总线冲突的情况下,对周边硬件进行访问时,器件会改变 CPU 访问的时钟 周期,这样就保证了访问所传输数据的正确性。正因如此,CPU 不会进行对下一条指令的处理,而是进入等待 状态。当这种等待状态产生时,执行一条指令的所需的时钟周期数就会因插入了等待周期(如下所示)而增加。 对于那些对实时处理要求较高的应用来说,一定要考虑上述的情况。

当片上周边 I/O 寄存器被访问时,插入的等待周期数可能要多于 VSWC 寄存器所设置的数量。

此时的访问情况以及计算所插入的等待周期数量(CPU 时钟数)的方法如下所示。

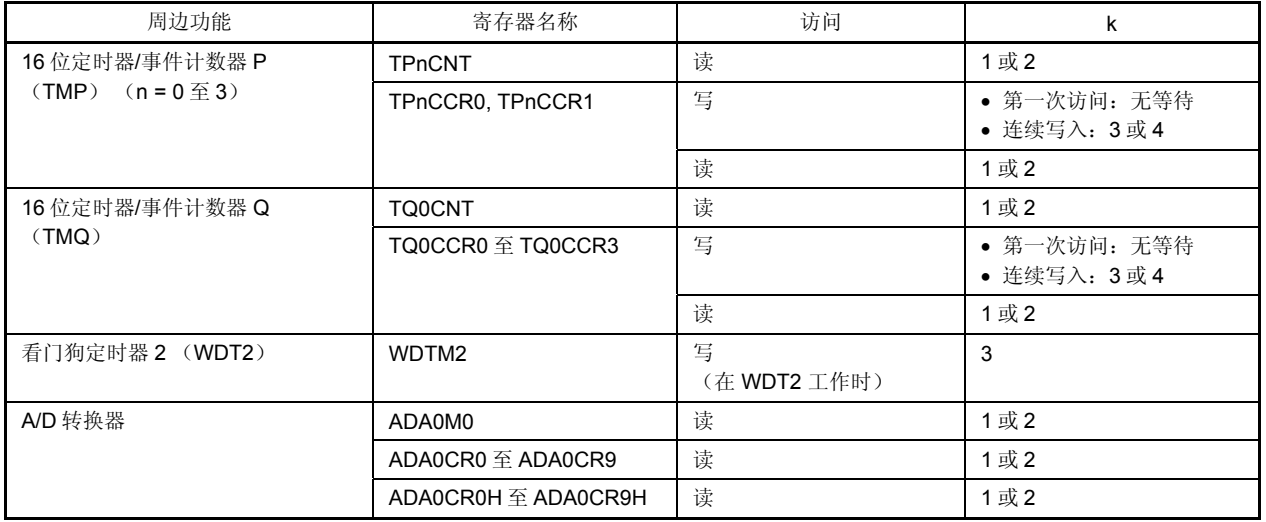

访问所需的时钟周期数= 3 + i + j + (2 + j) × k

# 注意事项 以下状态中,禁止访问上述的寄存器。如果这时产生了等待状态,那么只有复位才可退出等待状态。

- 当主时钟振荡停止,系统工作于子时钟时
- 当 **CPU** 工作于内部振荡器时钟时
- 备注 i: VSWC 寄存器高 4 位的值 (0 或 1)
	- j: VSWC 寄存器低 4 位的值 (0 或 1)
#### (**3**) **sld** 指令与中断请求的冲突限制

### (**a**)描述

如果在下述的种类 <1> 的指令执行完成之前,发生后续的 sld 指令之前的种类 <2> 的指令的解码过程与中 断请求的冲突,那么种类 <1> 的指令的执行结果将有可能不被保存在寄存器中。

指令<1>

- ld 指令: ld.b, ld.h, ld.w, ld.bu, ld.hu
- sld 指令: sld.b, sld.h, sld.w, sld.bu, sld.hu
- 乘法指令: mul, mulh, mulhi, mulu

#### 指令<2>

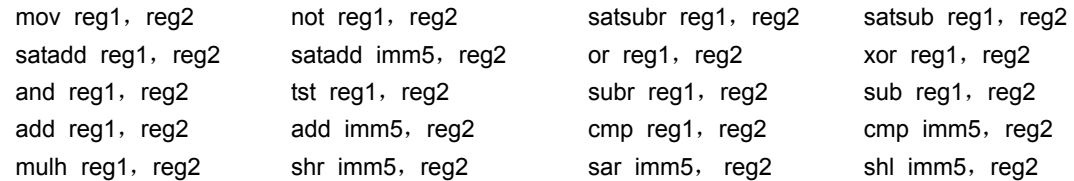

#### <例>

```
<i> ld.w [r11], r10 如果 ld 指令 <i> 的执行完成之前, sld 指令<iii>之前的 mov 指令<ii>的解码过程和
                 一个中断请求发生冲突, 那么指令<i>的操作结果有可能不被保存在寄存器中。
\langleii> mov r10, r28
\langleiii> sld.w 0x28, r10
        •
        •
        •
```
#### (**b**)解决方法

- <1> 当使用编译器 (CA850) 时 请使用 CA850 Ver. 2.61 或更高版本,因为这些版本的编译器可以自动避免生成上述情形的指令序 列。
- <2> 用汇编程序进行计数测量 在指令<ii>之后执行 sld 指令时,可以通过以下的两种方式避免上述的问题。
	- 在 sld 指令之前插入一条 nop 指令
	- 在上述的指令<ii>中,不要与 sld 指令使用相同的寄存器

# **4.1** 特点

O I/O 端口: 51。

- O 端口引脚复用功能包含其他的周边 I/O 引脚。
- O 可以在输入或输出模式中以 1 位为单位进行设置。

## **4.2** 端口的基本配置

V850ES/HE2 中总共由 51 个 I/O 端口, 端口 0, 3 至 5, 7, 9, CM 以及 DL 组成。端口配置情况如下图所示。

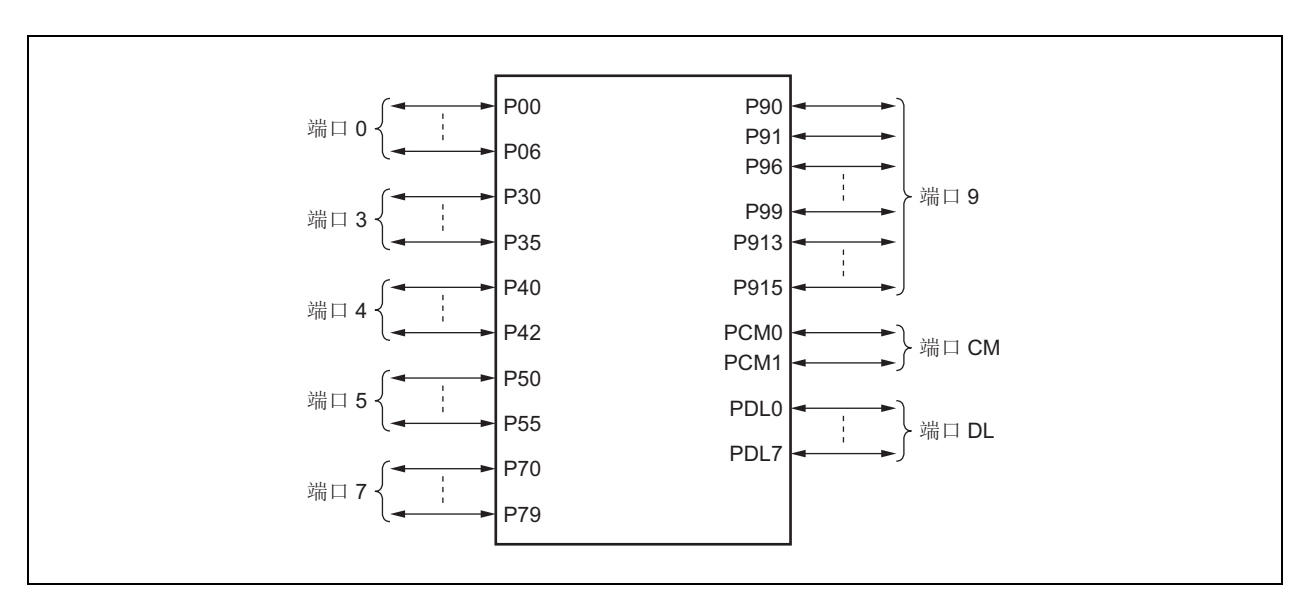

# 图 **4-1.** 端口配置

# 表 **4-1.** 端口配置

| 项目    | 配置                                                   |
|-------|------------------------------------------------------|
| 控制寄存器 | 端口模式寄存器 (PMn: n = 0, 3L, 4, 5, 7L, 7H, 9, CM, 或 DLL) |
|       | 端口模式控制寄存器 (PMCn: n = 0, 3L, 4, 5, 9, 或 CM)           |
|       | 端口功能控制寄存器 (PFCn: n = 0, 3L, 5, 或 9)                  |
|       | 端口功能控制扩展寄存器 (PFCEn: n = 3L, 5, 或9)                   |
|       | 上拉电阻选项寄存器 (PUn: n = 0, 3L, 4, 5, 或 9)                |
| 端口    | 51                                                   |

表 4-2. 引脚 I/O缓冲器电源

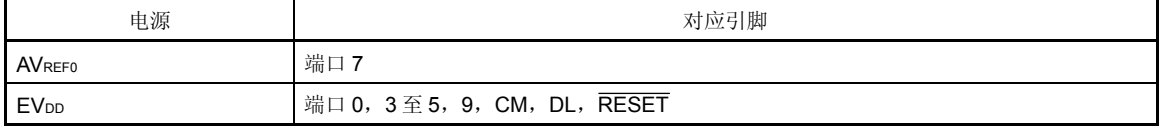

### **4.3** 端口功能

#### **4.3.1** 端口功能的操作

端口的操作根据输入或输出模式中设置的不同而变化,变化情况如下。

#### (**1**)写入 **I/O** 端口

#### (**a**)在输出模式中

通过使用一个传输指令可以将一个值写入输出锁中。输出锁的内容是从引脚中输出的。一旦数据被写入到输 出锁中,它将会被保留直到新的数据被写入到输出锁中。

#### (**b**)在输入模式中

通过使用一个传输指令可以将一个值写入到输出锁中。然而,由于输出缓冲器被关闭,引脚的状态将会保持 不变。

一旦数据被写入到输出锁中,它将会被保留直到新的数据被写入到输出锁中。

# 注意事项 虽然 **1** 位内存操作指令是操作 **1** 位的,但它会以 **8** 位为单位来访问端口。因此,如果一个端口包 含了输入引脚及输出引脚的混合物,那么即使引脚不受操作的控制,在输入模式中设置的引脚的 输出锁的内容也将会变为未定义的状态。

#### (**2**)从 **I/O** 端口中读取

#### (**a**)在输出模式中

输出锁的内容可以通过使用一个传输指令来读取。且输出锁的内容是不变的。

#### (**b**)在输入模式中

引脚的状态可以通过使用一个传输指令来读取。且输出锁的内容是不变的。

### (**3**) **I/O** 端口的操作

#### (**a**)在输出模式中

在输出模式中,操作是在输出锁的内容上进行的,且操作结果会被写入到输出锁中。而输出锁的内容则会从 引脚中输出。

一旦数据被写入到输出锁中,它将会被保留直到新的数据被写入到输出锁中。

### (**b**)在输入模式中

输出锁的内容变为未定义的状态。然而,由于输出缓冲器被关闭,引脚的状态将会保持不变。

# 注意事项 虽然 **1** 位内存操作指令是操作 **1** 位的,但它会以 **8** 位为单位来访问端口。因此,如果一个端口包 含了输入引脚及输出引脚的混合物,那么即使引脚不受操作的控制,在输入模式中设置的引脚的 输出锁的内容也将会变为未定义的状态。

### **4.3.2** 关于设置端口引脚的注释

- (1)端口及复用功能的数量根据产品的不同而变化。复位后将会设置与不可用的端口相关的寄存器以及与值相关的 复用功能。
- (2)使用以下步骤来设置端口的寄存器。
	- <1> 设置端口功能控制寄存器 n (PFCn) 和端口功能控制扩展寄存器 n (PFCEn)。
	- <2> 设置端口模式控制寄存器 n (PMCn)。
	- <3> 设置外部中断下降沿指定寄存器 n (INTFn)和外部中断上升沿指定寄存器 n (INTRn)。

如果在设置 PMCn 寄存器后设置 PFCn 以及 PFCEn 寄存器, 那么在设置 PFCn 及 PFCEn 寄存器时可能会指定 一个意外的周边功能引脚。

- (3) PUn 寄存器的 PUnm 位(连接一个片上上拉电阻的位)仅在输入模式(PMn 寄存器的 PMnm 位=1)中有效。 在输出模式(PMn 寄存器的 PMnm 位=0)中,片上上拉电阻会通过硬件断开连接。
- (4)引脚电平及端口锁的读取操作通过端口模式寄存器(PMn)来控制。这也会在使用复用功能时被应用。
- (5)施密特触发器(SHMT)输入缓冲器在端口模式中读取时不会当作 SHMT 缓冲器来使用。

#### **4.3.3** 端口 **0**

端口 0 是一个可以以 1 位为单位控制 I/O 设置的 7 位端口(P00 至 P06)。

### (**1**)端口 **0** 的功能

- 端口的输入/输出数据可以以 1 位为单位进行指定。 通过端口寄存器 0 (P0)来指定。
- 端口的输入/输出数据可以以 1 位为单位进行指定。 通过端口模式寄存器 0 (PM0)来指定。
- 端口模式或控制模式(复用功能)可以以 1 位为单位进行指定。 通过端口模式控制寄存器 0 (PMC0)来指定。
- 控制模式 1 或控制模式 2 可以以 1 位为单位进行指定。 通过端口功能控制寄存器 0 (PFC0)来指定。
- 片上上拉电阻可以以 1 位为单位进行连接。 通过上拉电阻选项寄存器 0 (PU0)来指定。

端口 0 包含以下复用功能引脚。

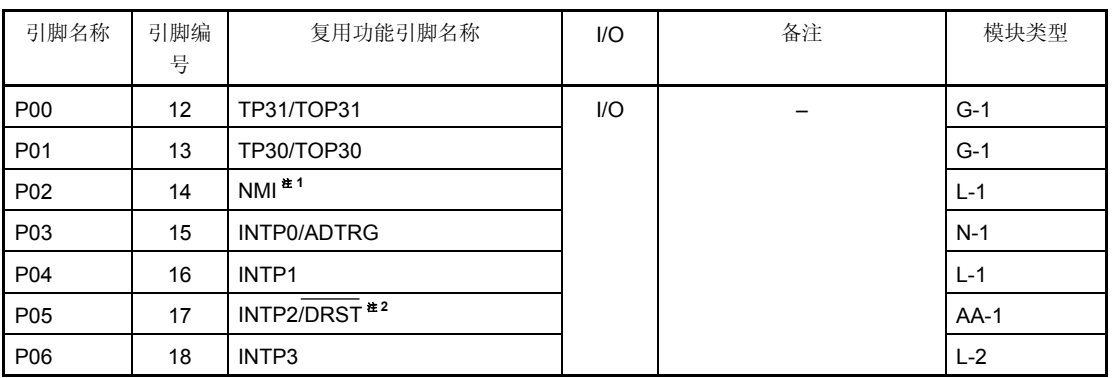

### 表 **4-3.** 端口 **0** 的复用功能引脚

注 **1.** NMI 引脚的复用功能与 P02 引脚相同。复位后其功能相当于 P02 引脚。 为了允许 NMI 引脚,应将 PMC0.PMC02 位设为 1。NMI 引脚的初始设置是"无边缘检测"。通过使 用 INTF0 和 INTR0 寄存器来选择 NMI 引脚的有效沿。

 **2.** P05 引脚的复用功能是片上调试功能。外部复位后,P05/INTP2/DRST 引脚将会被初始化为片上调试 引脚(DRST)。为了将 P05 引脚用作端口引脚而不是片上调试引脚, 必须执行以下操作。

<1> 将 OCDM.OCDM0 位(特殊寄存器)清 0。

<2> 将 P05/INTP2/DRST 引脚固定为低电平直到上述操作被完成。

当片上调试功能没有被使用时,在上述操作被执行前将一个高电平输入 DRST 引脚可能会引起故障 (CPU 锁死)。因此,处理 P05 引脚时应特别小心。

当高电平没有被输入到 P05/INTP2/DRST 引脚时(该引脚固定为低电平时), 将没有必要操作 OCDM.OCDM0位。

由于下拉电阻(30 kΩ TYP.)被连接到 P05/INTP2/DRST 引脚的缓冲器上,引脚将不必通过一个外 部源来固定为低电平。下拉电阻通过将 OCDM0 位清 0 来断开连接。

### 注意事项 **P00** 至 **P06** 引脚在复用功能的输入模式中具有磁滞特性,但在端口模式中则没有磁滞特性。

## (**2**)寄存器

### (**a**)端口寄存器 **0** (**P0**)

端口寄存器 0 (P0)是一个用于控制引脚电平读取操作和输出电平写操作的 8 位寄存器。该寄存器可以以 8 位为单位或以 1 位为单位进行读取操作或写操作。

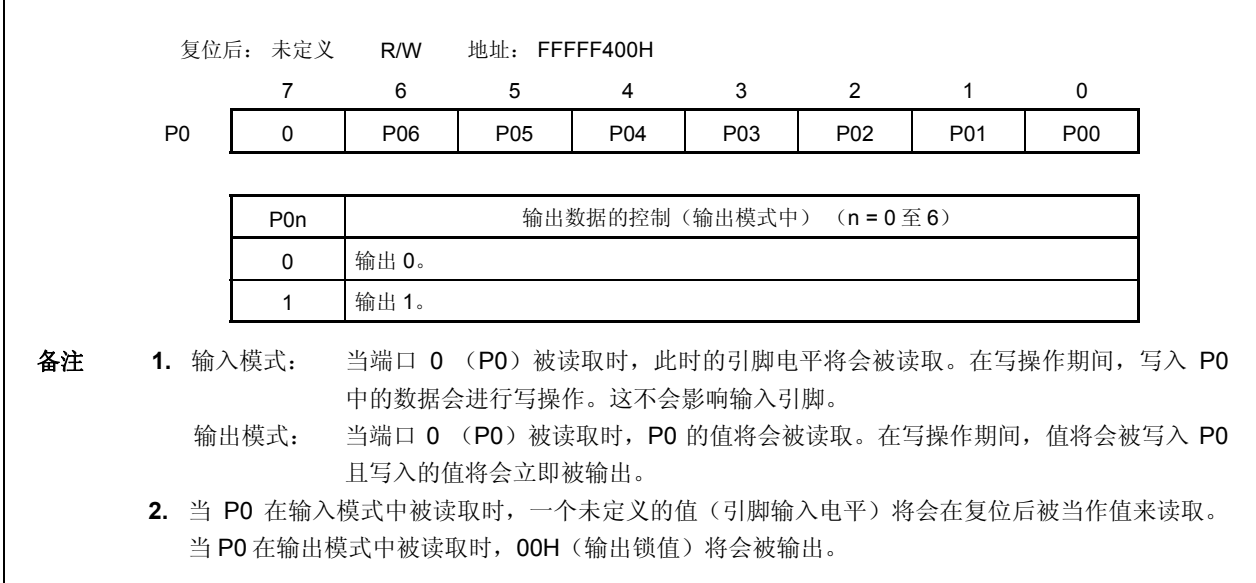

## (**b**)端口模式寄存器 **0** (**PM0**)

这是一个用于指定输入或输出模式的 8 位寄存器。它可以以 8 位为单位或以 1 位为单位进行读取操作或写操 作。

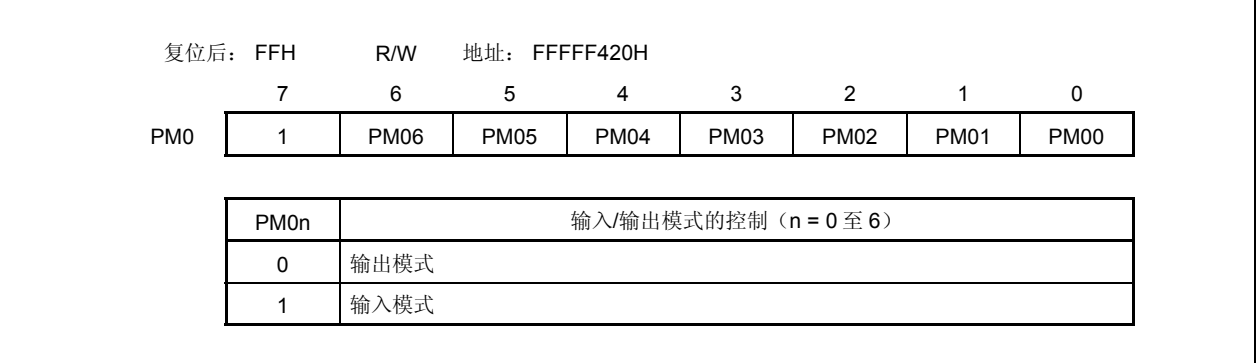

## (**c**)端口模式控制寄存器 **0** (**PMC0**)

 $\Gamma$ 

这是一个用于指定端口模式或控制模式的 8 位寄存器。它可以以 8 位为单位或以 1 位为单位进行读取操作或 写操作。

٦

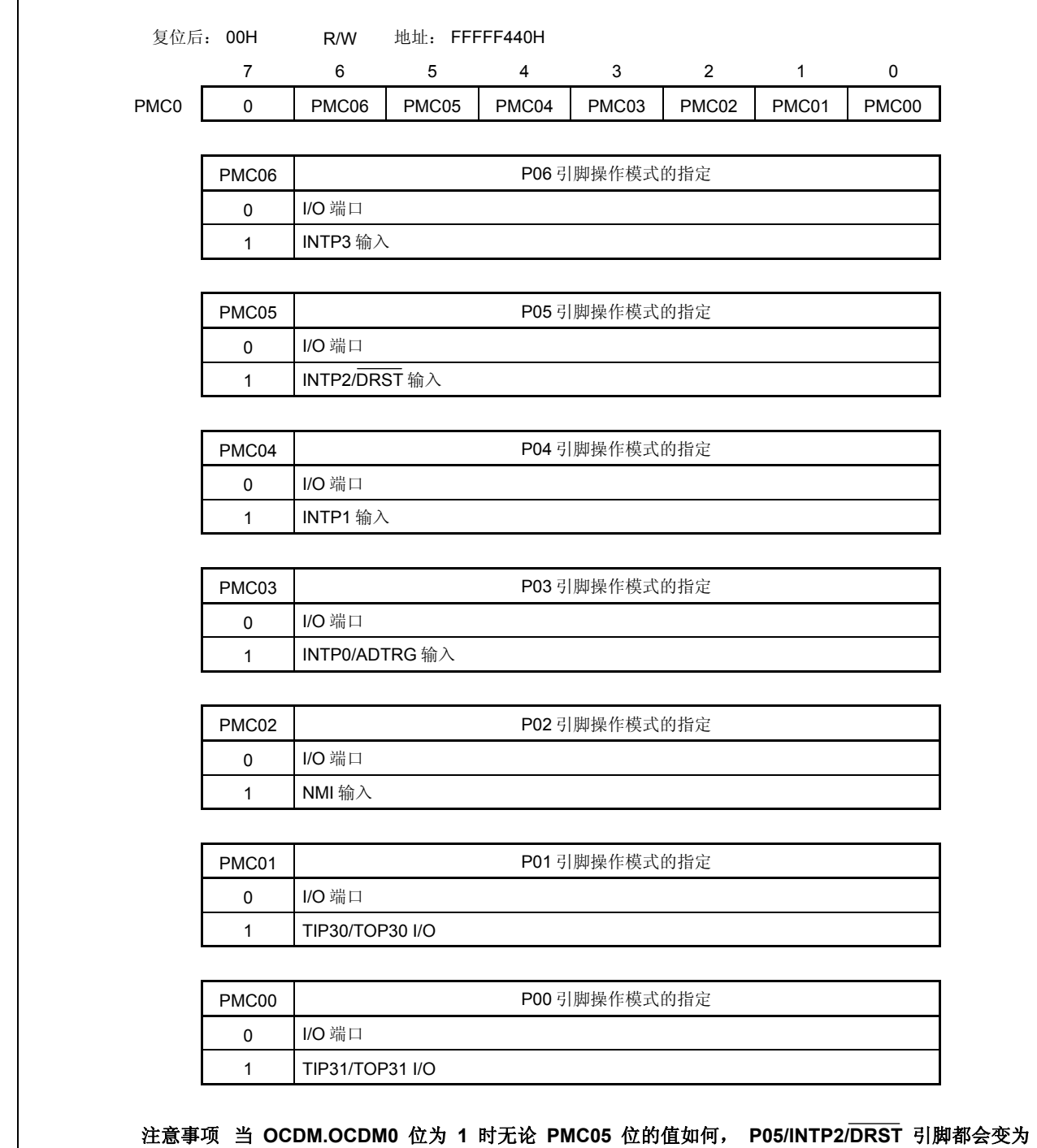

**DRST** 引脚。

## (**d**)端口功能控制寄存器 **0** (**PFC0**)

这是一个用于指定控制模式 1 或控制模式 2 的 8 位寄存器。它可以以 8 位为单位或以 1 位为单位进行读取操 作或写操作。

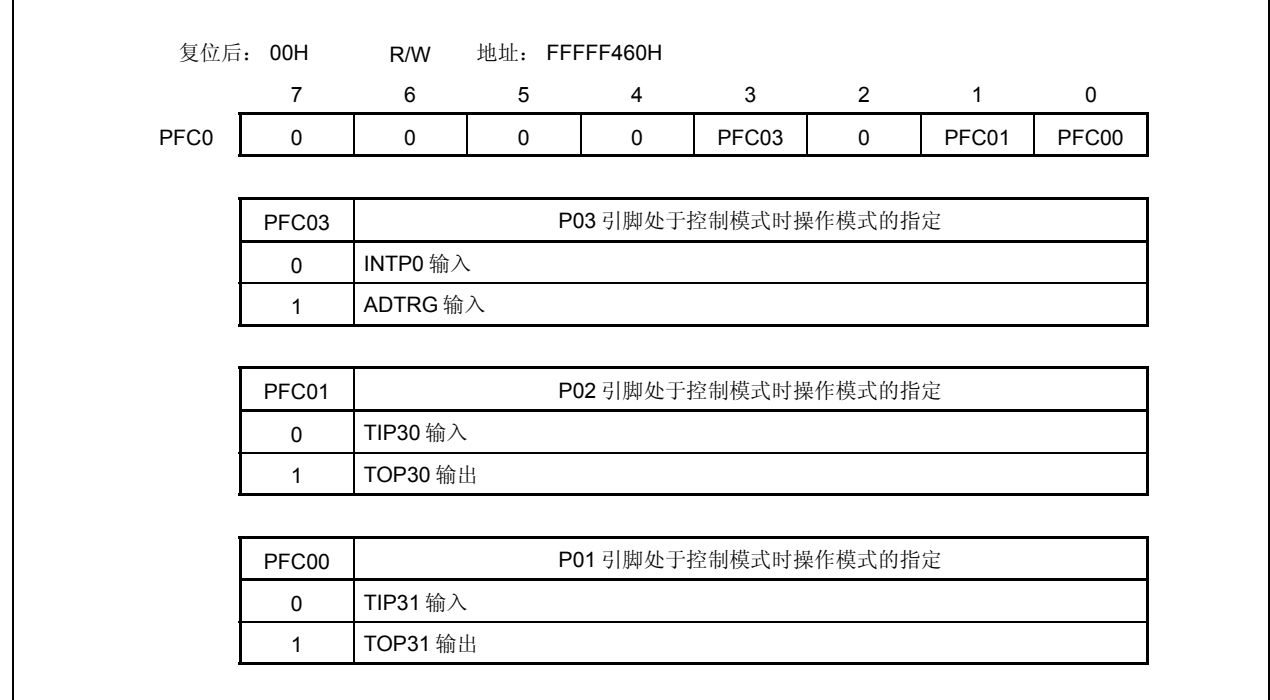

# (**e**)上拉电阻选项寄存器 **0** (**PU0**)

这是一个用于指定片上上拉电阻连接的 8 位寄存器。它可以以 8 位为单位或以 1 位为单位进行读取操作或写 操作。

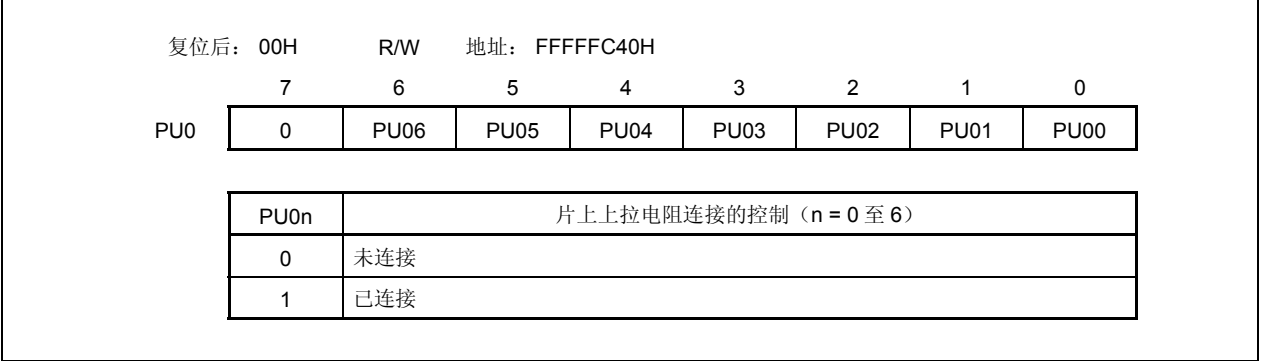

٦

#### **4.3.4** 端口 **3**

端口 3 是一个可以以 1 位为单位控制 I/O 设置的 6 位 端口 (P30 至 P35)。

### (**1**)端口 **3** 的功能

- 端口的输入/输出数据可以以 1 位为单位进行指定。 通过端口寄存器 3L (P3L)来指定。
- 端口的输入/输出模式可以以 1 位为单位进行指定。 通过端口模式寄存器 3L (PM3L)来指定。
- 端口模式或控制模式(复用功能)可以以 1 位为单位进行指定。 通过端口模式控制寄存器 3L (PMC3L)来指定。
- 控制模式可以以 1 位为单位进行指定。 通过端口功能控制寄存器 3L (PFC3L)和端口功能控制扩展寄存器 3L (PFCE3L)来指定。
- 片上上拉电阻可以以 1 位为单位进行连接。 通过上拉电阻选项寄存器 3L (PU3L)来指定。

端口 3 包含以下复用功能引脚。

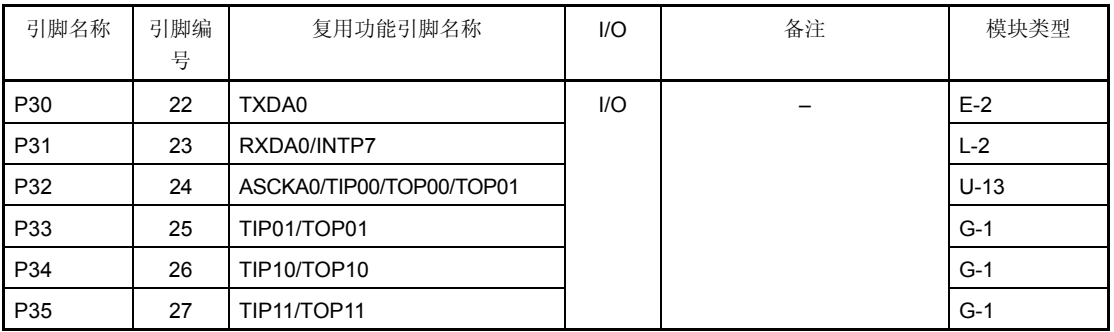

#### 表 **4-4.** 端口 **3** 的复用功能引脚

注意事项 **P31** 至 **P35** 引脚在复用功能引脚的输入模式中具有磁滞特性,但在端口模式中没有磁滞特性。

### (**2**)寄存器

### (**a**)端口寄存器 **3L** (**P3L**)

端口寄存器 3L (P3L)是一个用于控制引脚电平读取操作和输出电平写操作的 8 位寄存器。该寄存器可以 以 8 位为单位或以 1 位为单位进行读取操作或写操作。

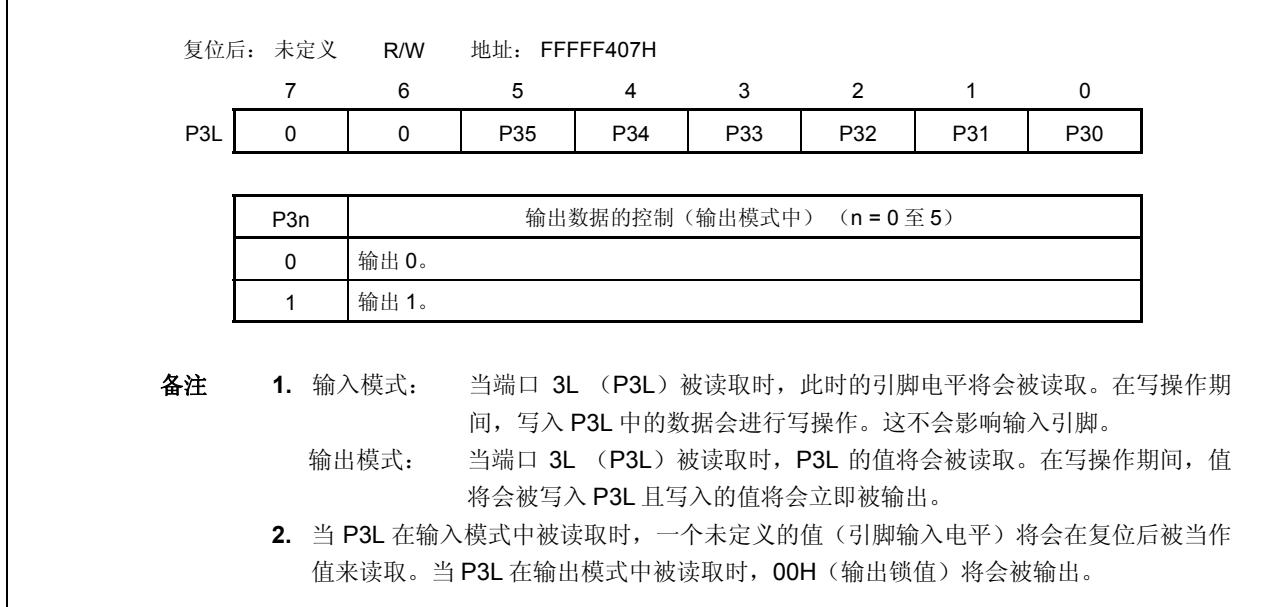

## (**b**)端口模式寄存器 **3L** (**PM3L**)

F

这是一个用于指定输入或输出模式的 8 位寄存器。它可以以 8 位为单位或以 1 位为单位进行读取操作或写操 作。

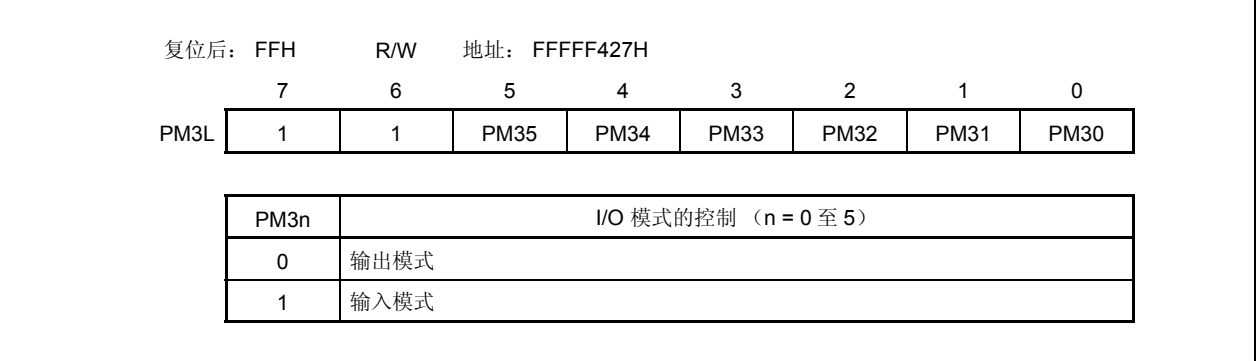

٦

## (**c**)端口模式控制寄存器 **3L** (**PMC3L**)

这是一个用于指定端口模式或控制模式的 8 位寄存器。它可以以 8 位为单位或以 1 位为单位进行读取操作或 写操作。

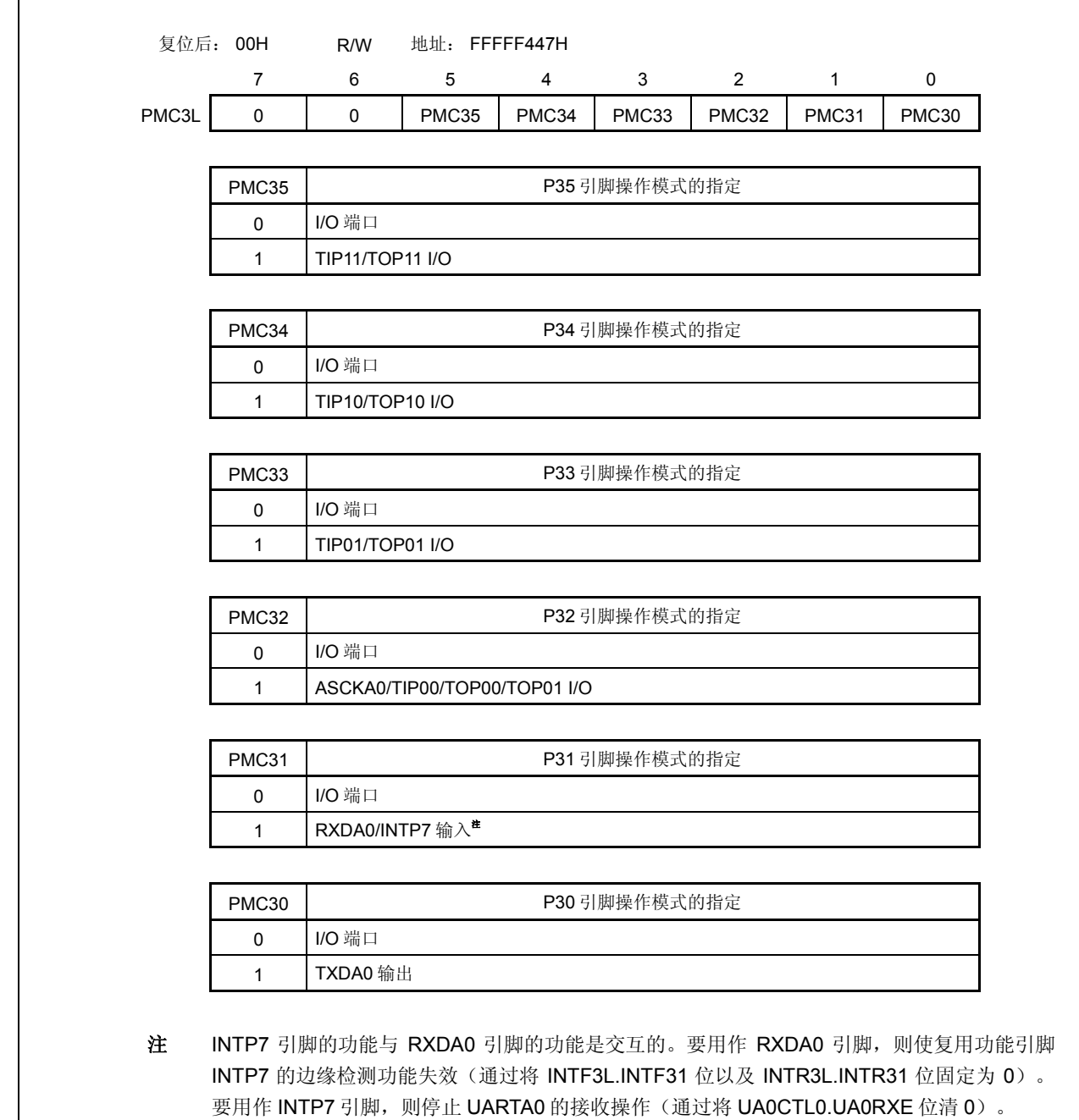

# (**d**)端口功能控制寄存器 **3L** (**PFC3L**)

这是一个用于指定控制模式 1,2,3 或 4 的 8 位寄存器。它可以以 8 位为单位或以 1 位为单位进行读取操 作或写操作。

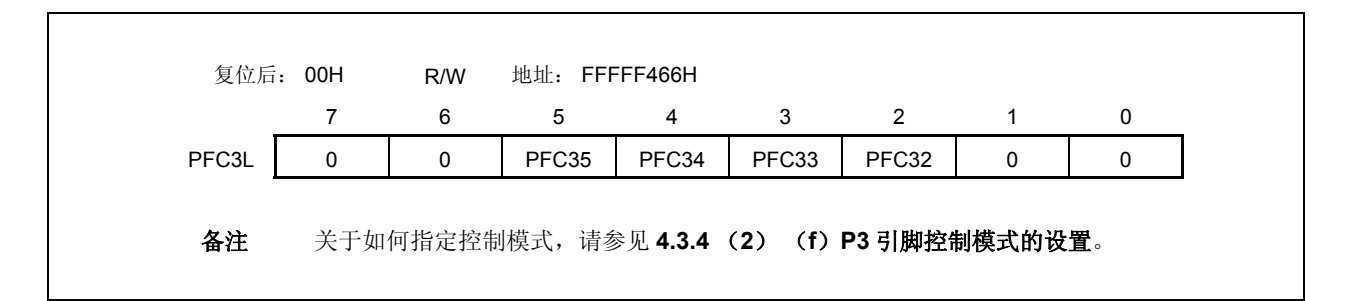

#### (**e**)端口功能控制扩展寄存器 **3L** (**PFCE3L**)

这是一个用于指定控制模式 1, 2, 3 或 4 的 8 位寄存器。它可以以 8 位为单位或以 1 位为单位进行读取操 作或写操作。

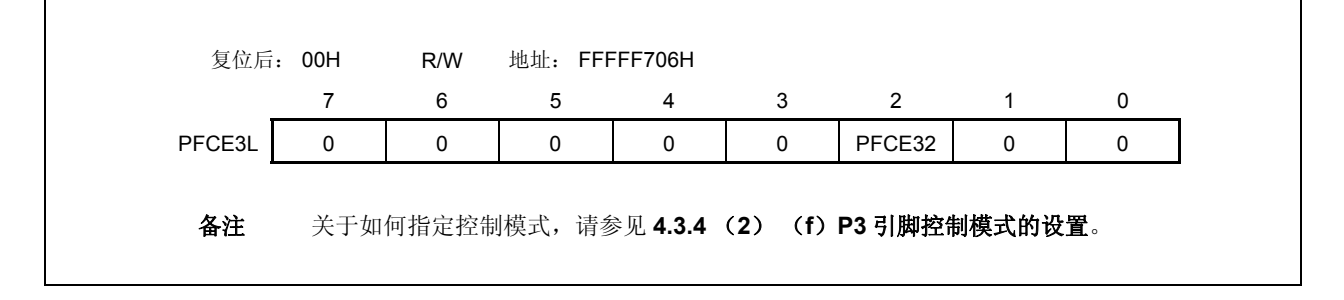

### (**f**)**P3** 引脚控制模式的设置

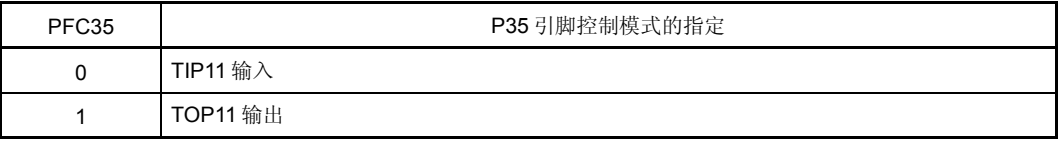

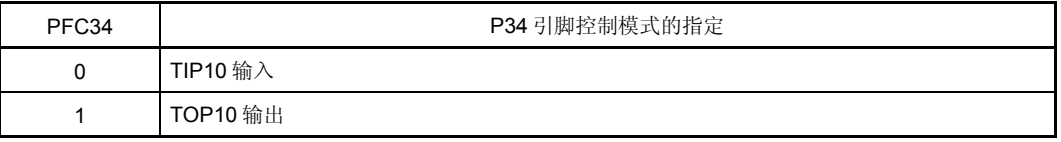

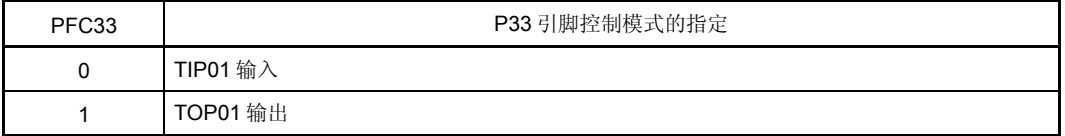

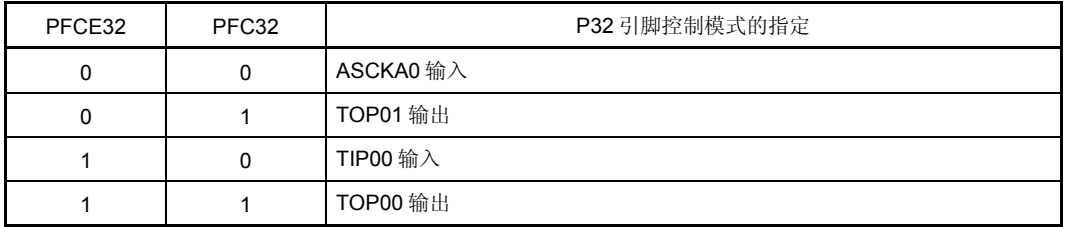

## (**g**)上拉电阻选项寄存器 **3L** (**PU3L**)

这是一个用于指定片上上拉电阻连接的 8 位寄存器。它可以以 8 位为单位或以 1 位为单位进行读取操作或写 操作。

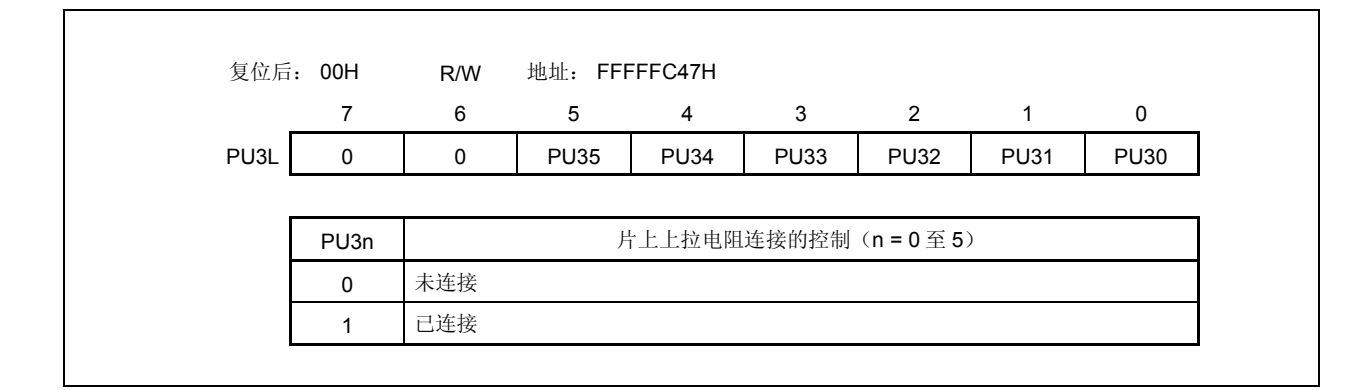

### **4.3.5** 端口 **4**

端口 4 是一个可以以 1 位为单位控制 I/O 设置的 3 位 端口 (P40 至 P42)。

## (**1**)端口 **4** 的功能

- 端口的输入/输出数据可以以 1 位为单位进行指定。 通过端口寄存器 4 (P4)来指定。
- 端口的输入/输出模式可以以 1 位为单位进行指定。 通过端口模式寄存器 4 (PM4)来指定。
- 端口模式或控制模式(复用功能)可以以 1 位为单位进行指定。 通过端口模式控制寄存器 4 (PMC4)来指定。
- 片上上拉电阻可以以 1 位为单位进行连接。 通过上拉电阻选项寄存器 4 (PU4)来指定。

端口 4 包含以下复用功能引脚。

#### 表 **4-5.** 端口 **4** 的复用功能引脚

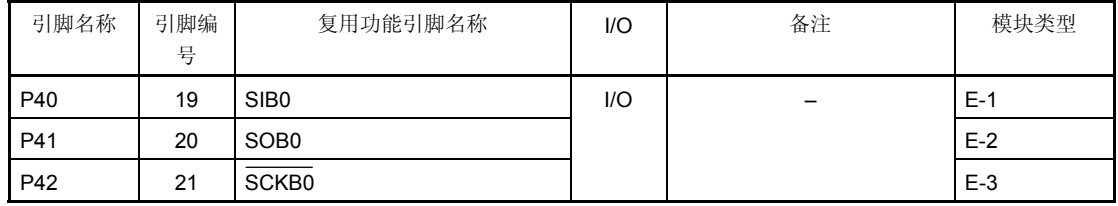

### 注意事项 **P40** 至 **P42** 引脚在复用功能引脚的输入模式中具有磁滞特性,但在端口模式中没有磁滞特性。

## (**2**)寄存器

#### (**a**)端口寄存器 **4** (**P4**)

端口寄存器 4 (P4)是一个用于控制引脚电平读取操作和输出电平写操作的 8 位寄存器。该寄存器可以以 8 位为单位或以 1 位为单位进行读取操作或写操作。

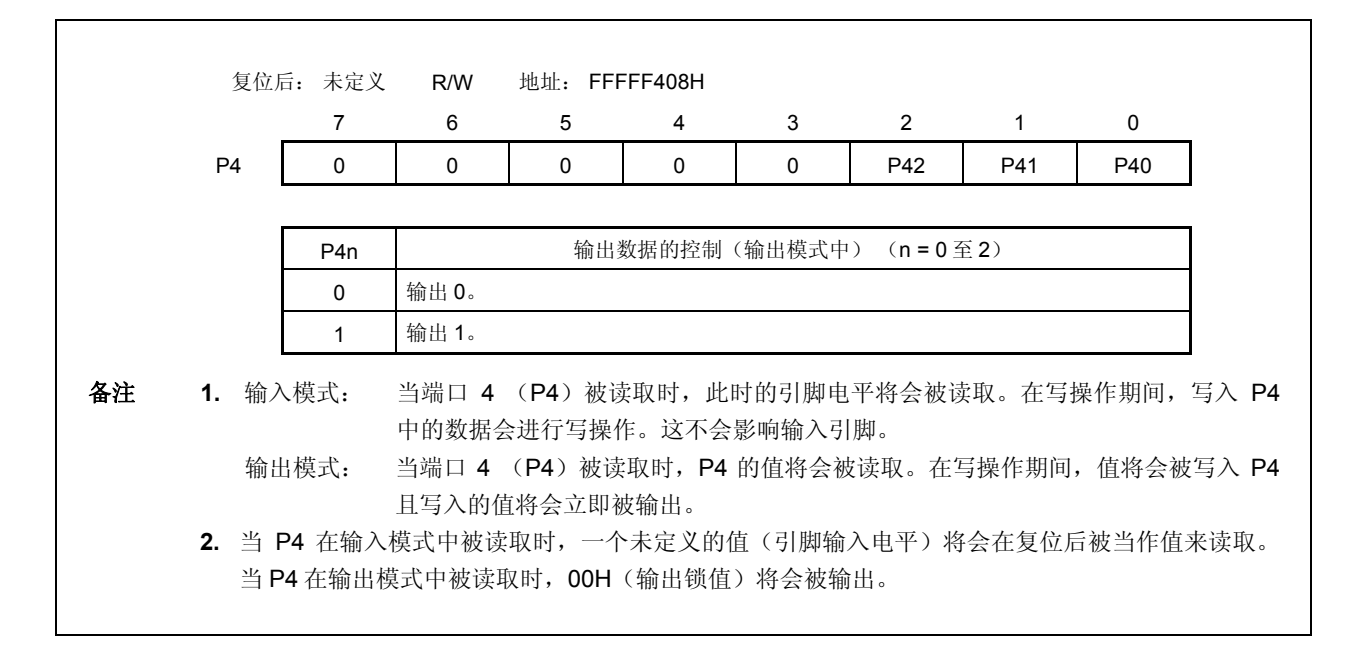

#### (**b**)端口模式寄存器 **4** (**PM4**)

这是一个用于指定输入或输出模式的 8 位寄存器。它可以以 8 位为单位或以 1 位为单位进行读取操作或写操 作。

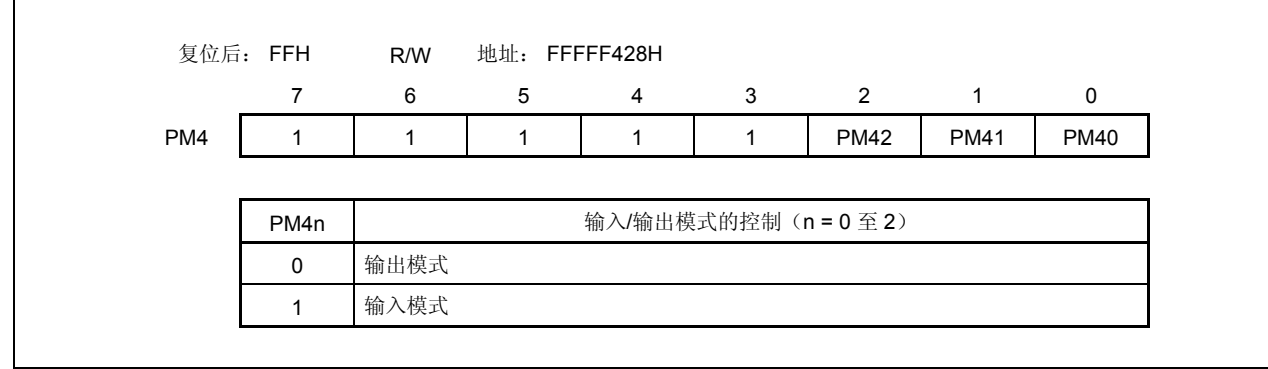

## (**c**)端口模式控制寄存器 **4** (**PMC4**)

这是一个用于指定端口模式或控制模式的 8 位寄存器。它可以以 8 位为单位或以 1 位为单位进行读取操作或 写操作。

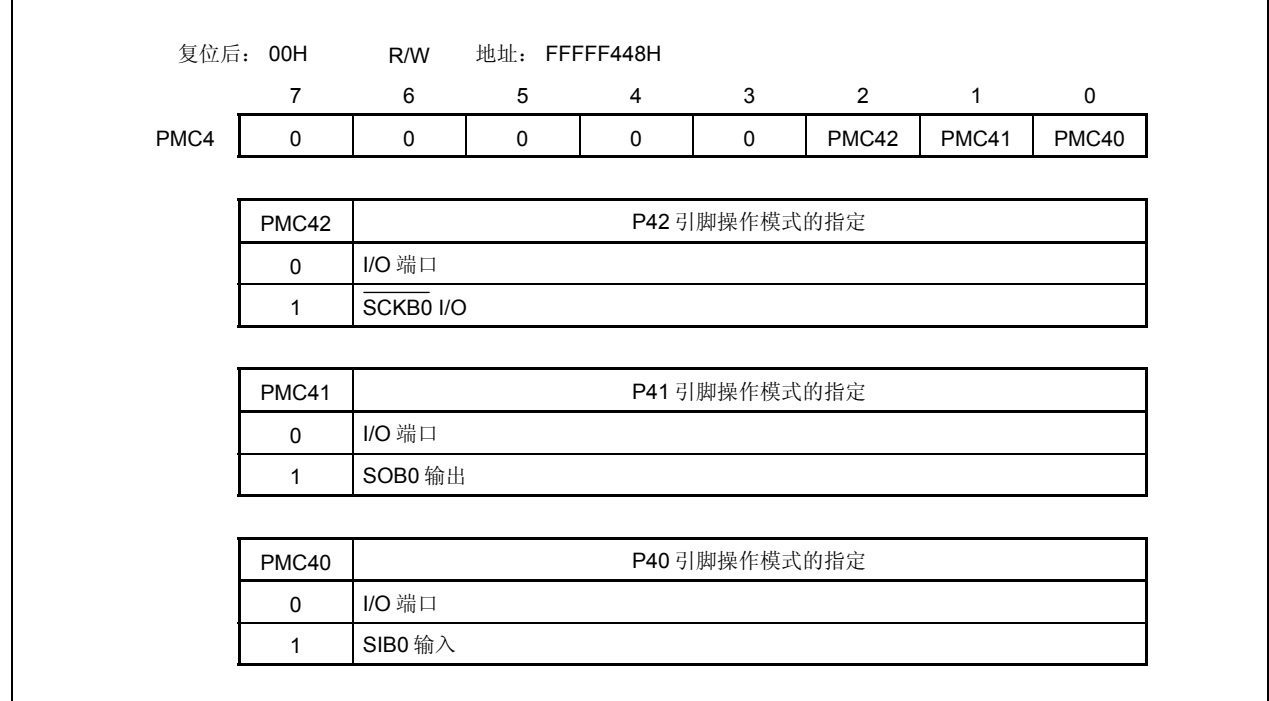

# (**d**)上拉电阻选项寄存器 **4** (**PU4**)

这是一个用于指定片上上拉电阻连接的 8 位寄存器。它可以以 8 位为单位或以 1 位为单位进行读取操作或写 操作。

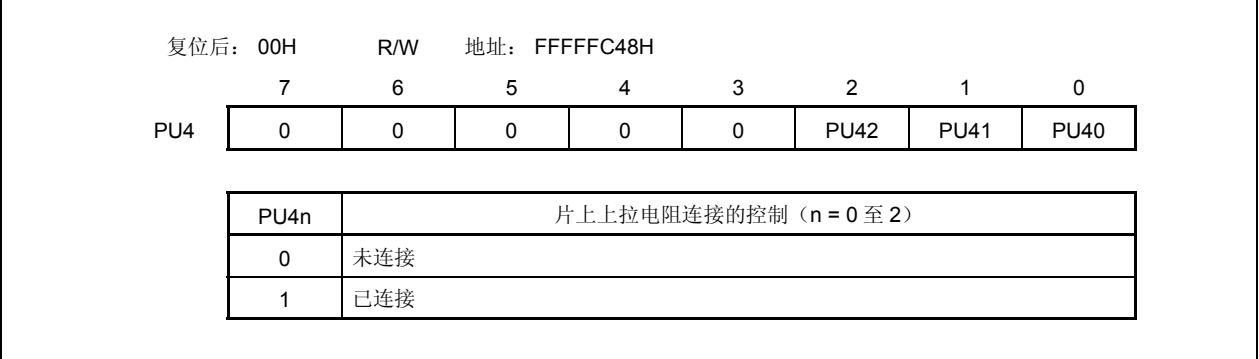

┑

#### **4.3.6** 端口 **5**

端口 5 是一个可以 1 位为单位控制 I/O 设置 的 6 位 端口 (P50 至 P55)。

### (**1**)端口 **5** 的功能

- 端口的输入/输出数据可以以 1 位为单位进行指定。 通过端口寄存器 5 (P5)来指定。
- 端口的输入/输出模式可以以 1 位为单位进行指定。 通过端口模式寄存器 5 (PM5)来指定。
- 端口模式或控制模式(复用功能)可以以 1 位为单位进行指定。 通过端口模式控制寄存器 5 (PMC5)来指定。
- 控制模式可以 1 位为单位进行指定。 通过端口功能控制寄存器 5 (PFC5) 或端口功能控制扩展寄存器 5 (PFCE5)来指定。
- 片上上拉电阻可以以 1 位为单位进行连接。 通过上拉电阻选项寄存器 5 (PU5)来指定。

端口 5 包含以下复用功能引脚。

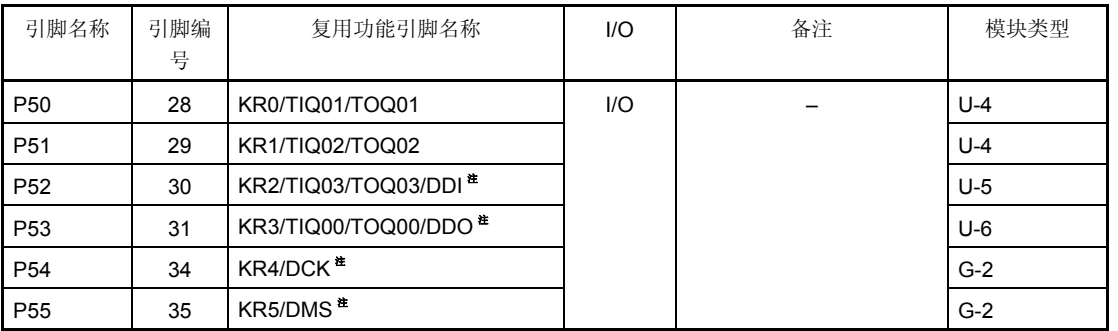

#### 表 **4-6.** 端口 **5** 的复用功能引脚

注 DDI, DDO, DCK 以及 DMS 引脚用于片上调试功能。要将 DDI, DDO, DCK 以及 DMS 引脚用作端口 引脚而不是片上调试引脚,则必须执行以下操作。

<1> 将 OCDM 寄存器(特殊寄存器)的 OCDM0 位清 0。

<2> 将 P05/INTP2/DRST 引脚固定为低电平直到上述操作被执行。

当片上调试功能没有被使用时,在上述操作被执行前将一个高电平输入 DRST 引脚可能会引起故障 (CPU 锁死)。因此,处理 P05 引脚时应特别小心。

当高电平没有被输入到 P05/INTP2/DRST 引脚时(该引脚固定为低电平时), 将没有必要操作 OCDM.OCDM0 位。

由于下拉电阻(30 kΩ TYP.)被连接到 P05/INTP2/DRST 引脚的缓冲器上,引脚将不必通过一个外 部源来固定为低电平。下拉电阻通过将 OCDM0 位清 0 来断开连接。

注意事项 **P50** 至 **P55** 引脚在复用功能的输入模式中具有磁滞特性,但在端口模式中没有磁滞特性。

### (**2**)寄存器

#### (**a**)端口寄存器 **5** (**P5**)

端口寄存器 5 (P5)是一个用于控制引脚电平读取操作和输出电平写操作的 8 位寄存器。该寄存器可以以 8 位为单位或以 1 位为单位进行读取操作或写操作。

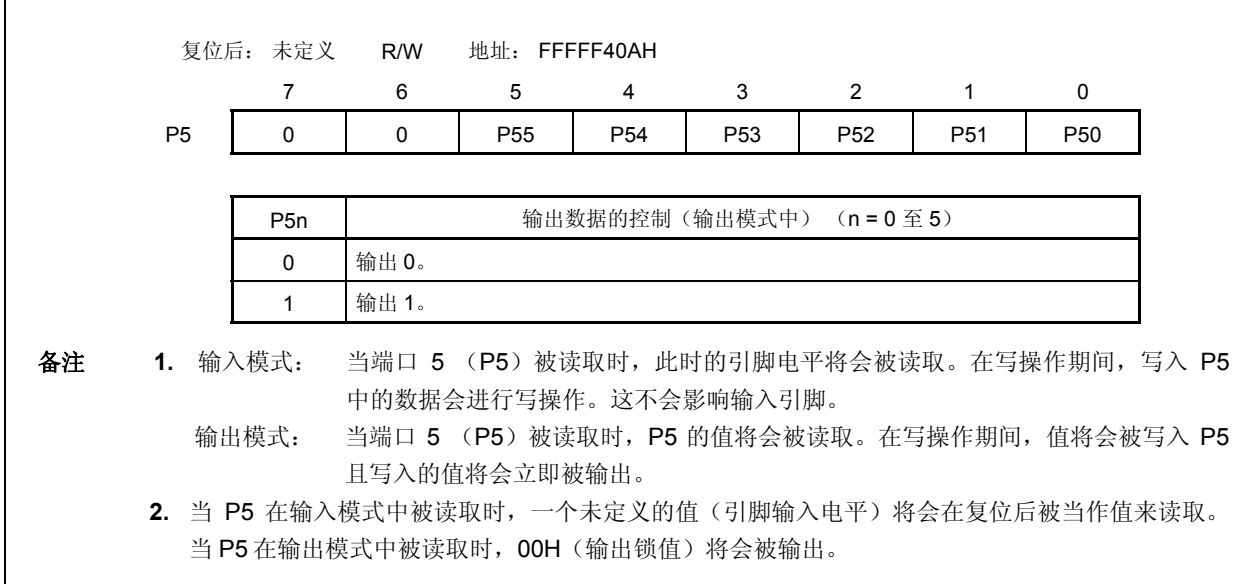

## (**b**)端口模式寄存器 **5** (**PM5**)

这是一个用于指定输入或输出模式的 8 位寄存器。它可以以 8 位为单位或以 1 位为单位进行读取操作或写操 作。

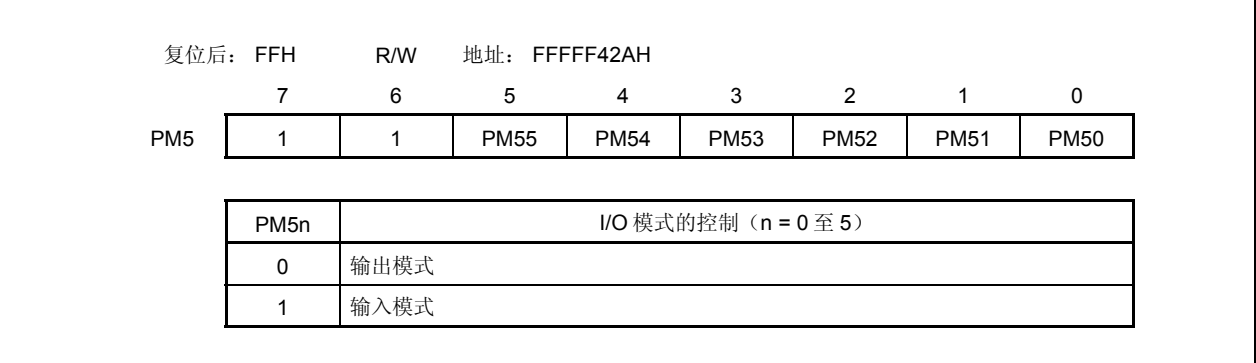

### (**c**)端口模式控制寄存器 **5** (**PMC5**)

这是一个用于指定端口模式或控制模式的 8 位寄存器。它可以以 8 位为单位或以 1 位为单位进行读取操作或 写操作。

# 注意事项 如果在 **PFC5.PFC5n** 以及 **PFCE5.PFCE5n** 位的值等于默认值(**0**)时通过使用 **PMC5** 寄存器指 定了控制模式,那么输出将会变成未定义的状态。

由于这个原因,应先设置 **PFC5.PFC5n** 和 **PFCE5.PFCE5n** 位,然后通过将 **PMC5n** 位设为 **1** 来设置控制模式。

٦

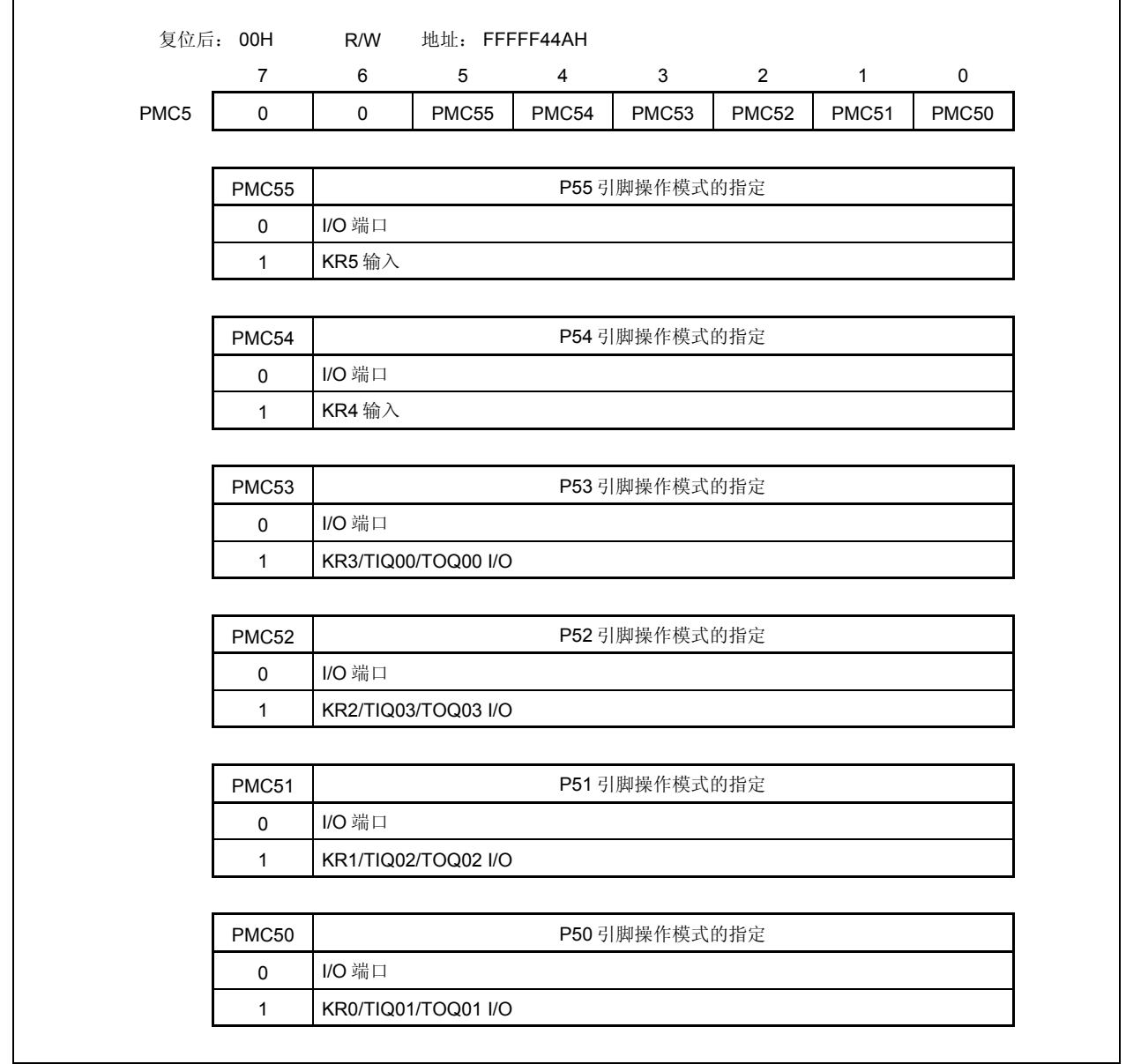

 $\Gamma$ 

#### (**d**)端口功能控制寄存器 **5** (**PFC5**)

这是一个用于指定控制模式 1,2,3 或 4 的 8 位寄存器。它可以以 8 位为单位或以 1 位为单位进行读取操 作或写操作。

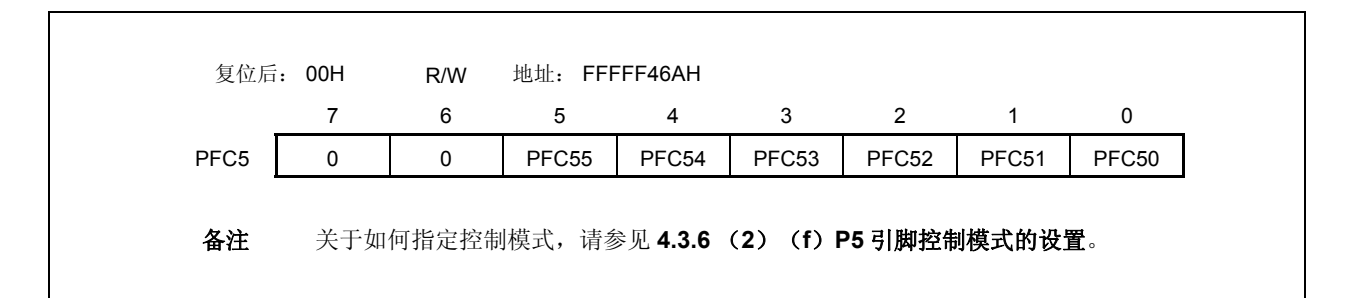

#### (**e**)端口功能控制扩展寄存器 **5** (**PFCE5**)

这是一个用于指定控制模式 1, 2, 3 或 4 的 8 位寄存器。它可以以 8 位为单位或以 1 位为单位进行读取操 作或写操作。

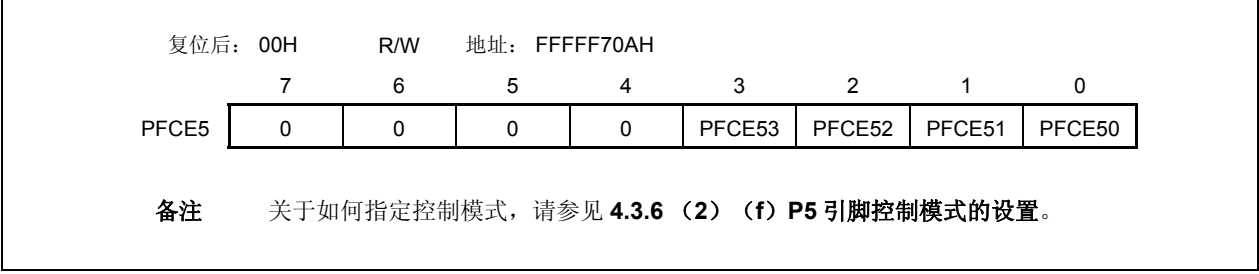

### (**f**)**P5** 引脚控制模式的设置

 $\Gamma$ 

来设置控制模式。

注意事项 如果在 **PFC5.PFC5n** 以及 **PFCE5.PFCE5n** 位的值等于默认值(**0**)时通过使用 **PMC5** 寄存器指 定了控制模式,那么输出将会变成未定义的状态。 由于这个原因,应先设置 **PFC5.PFC5n** 和 **PFCE5.PFCE5n** 位,然后通过将 **PMC5n** 位设为 **1**

PFC55 | PFC55 | PFC55 | PEC55 | PEC55 | PEC55 | PEC55 | PS5 引脚控制模式的指定 0 禁止设置 1 KR5 输入

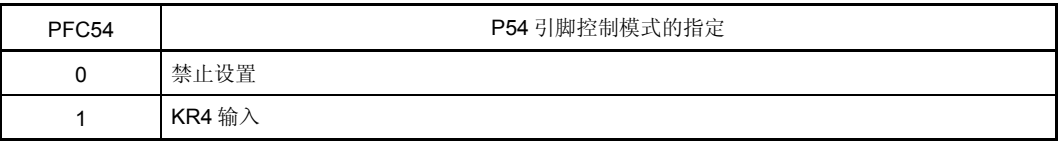

٦

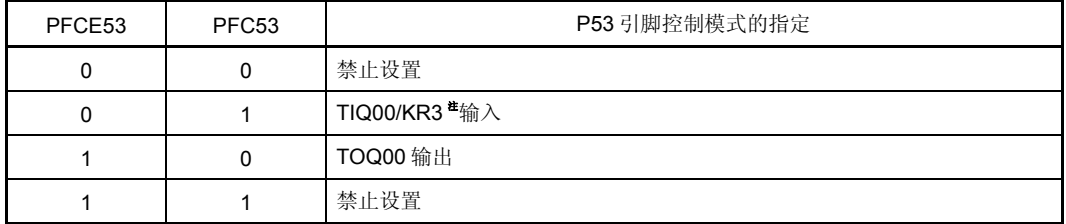

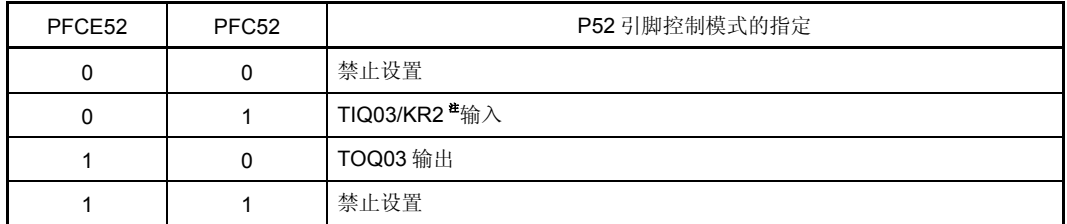

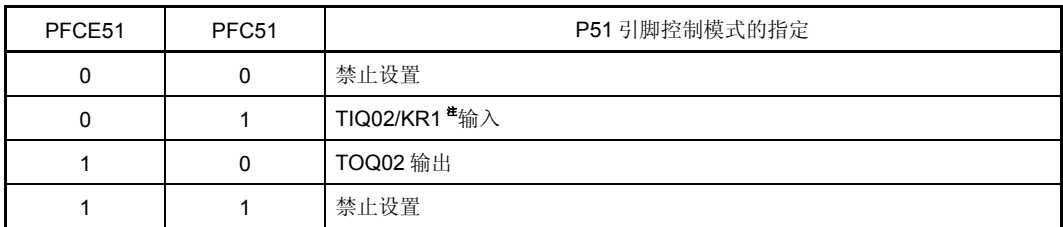

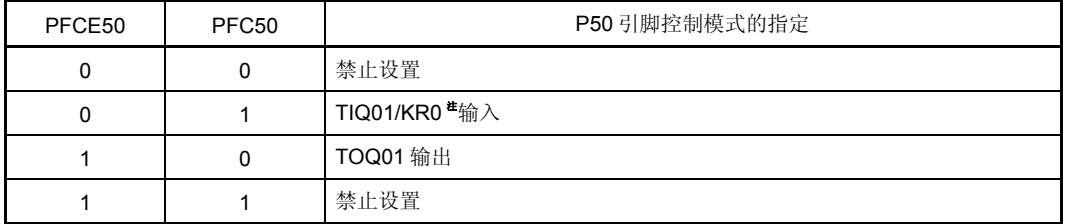

注 KRn 引脚的功能与 TIQ0m 引脚的功能是交互的。要将该引脚用作 TIQ0m 引脚, 则应使复用功能引脚 KRn 的按键中断检测功能失效(通过将 KRM.KRMn 位清 0)。要将该引脚用作 KRn 引脚, 则应使复用 功能引脚 TIQ0m 的边缘检测功能失效( $n = 0$ 至 3, m =  $0 \le 3$ )。

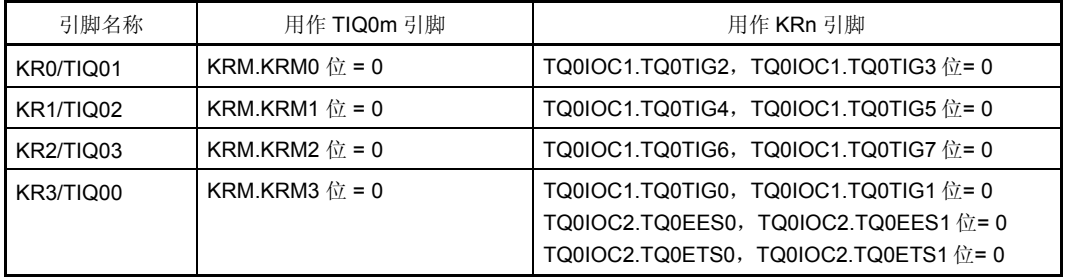

## (**g**)上拉电阻选项寄存器 **5** (**PU5**)

这是一个用于指定片上上拉电阻连接的 8 位寄存器。它可以以 8 位为单位或以 1 位为单位进行读取操作或写 操作。

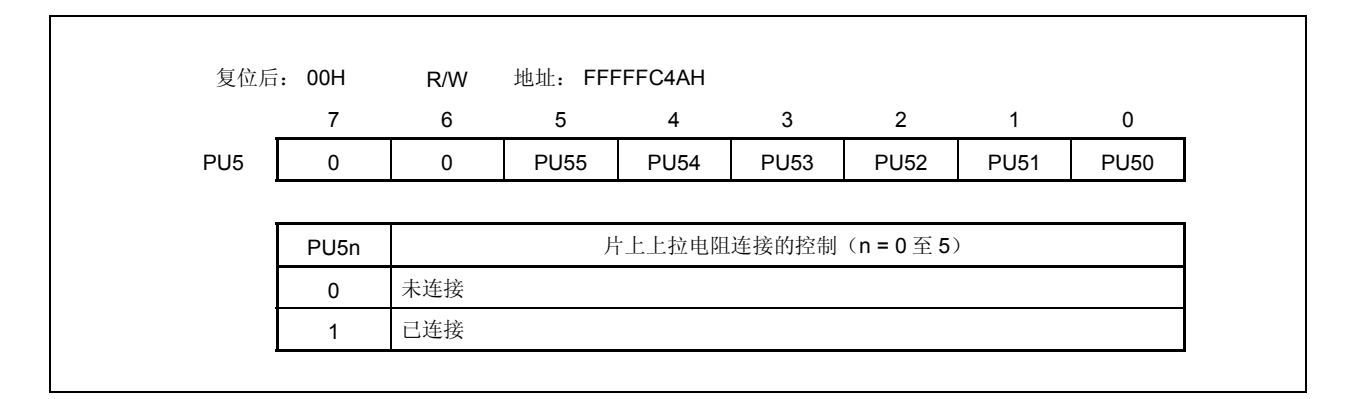

#### **4.3.7** 端口 **7**

端口 7 是一个可以以 1 位为单位控制 I/O 设置的 16 位端口(P70 至 P79)。

## (**1**)端口 **7** 的功能

- 端口的输入/输出数据可以以 1 位为单位进行指定。 通过端口寄存器 7H, 7L (P7H, P7L) 来指定。
- 端口的输入/输出模式可以以 1 位为单位进行指定。 通过端口模式寄存器 7H, 7L (PM7H, PM7L) 来指定。

端口 7 包含以下复用功能引脚。

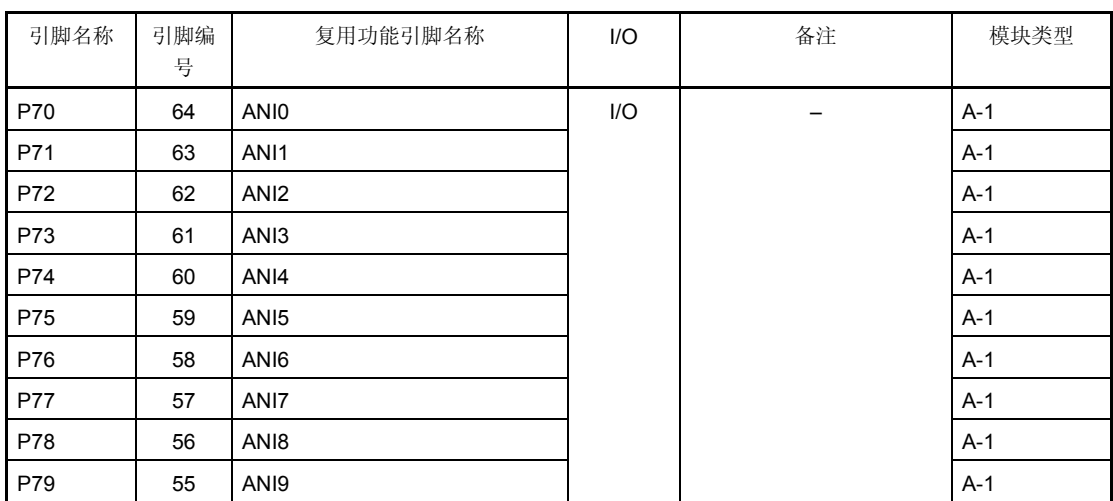

## 表 **4-7.** 端口 **7** 的复用功能引脚

### (**2**)寄存器

### (**a**)端口寄存器 **7H**,端口寄存器 **7L** (**P7H**,**P7L**)

端口寄存器 7H 和 7L (P7H 和 P7L)是用于控制引脚电平读取操作和输出电平写操作的 8 位寄存器。该寄 存器可以以 8 位为单位或以 1 位为单位进行读取操作或写操作。 它们不能以 16 位为单位进行访问。

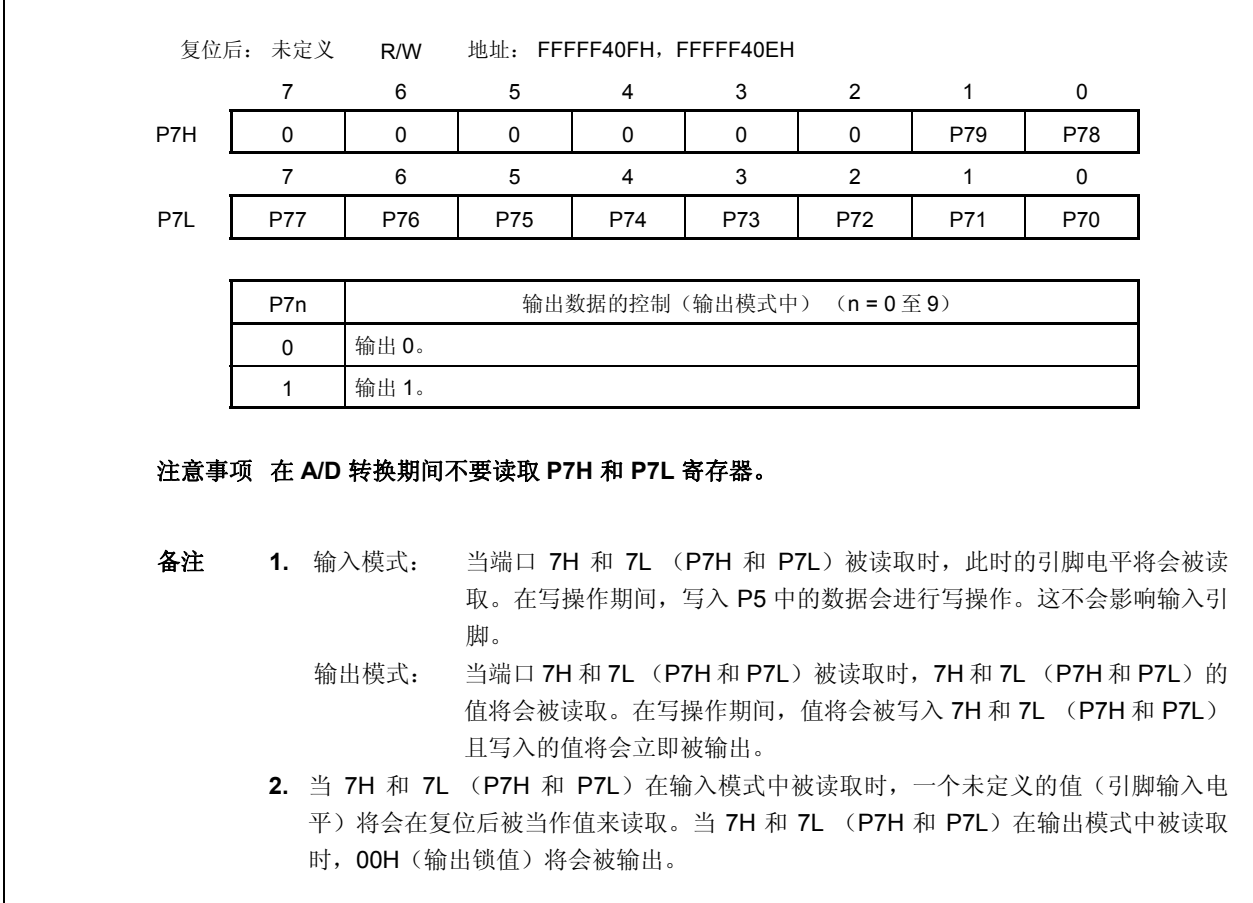

### (**b**)端口模式寄存器 **7H**,**7L** (**PM7H**,**PM7L**)

这是用于指定输入或输出模式的 8 位寄存器。它们可以以 8 位为单位或以 1 位为单位进行读取操作或写操作。 这两种寄存器不能以 16 位为单位进行访问。

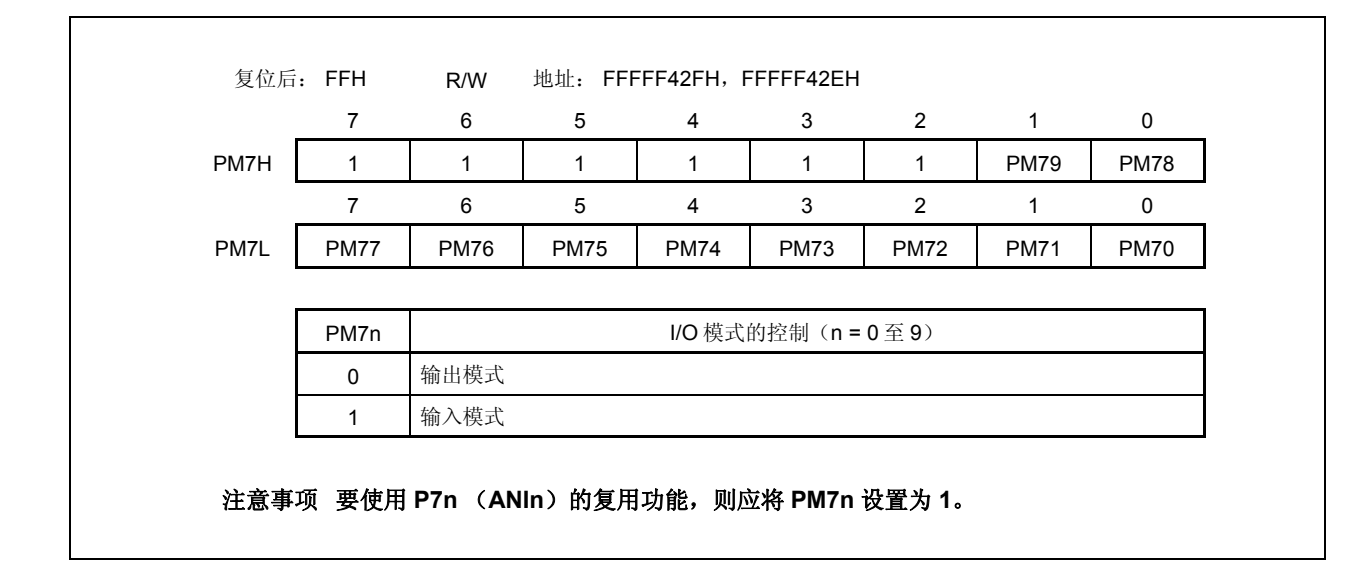

#### **4.3.8** 端口 **9**

端口 9 (P90, P91, P96 至 P99, P913 至 P915) 是一个可以以 1 位为单位控制 I/O 设置的 9 位端口。

### (**1**)端口 **9** 的功能

- 端口的输入/输出数据可以以 1 位为单位进行指定。 通过端口寄存器 9 (P9)来指定。
- 端口的输入/输出模式可以以 1 位为单位进行指定。 通过端口模式寄存器 9 (PM9)来指定。
- 端口模式或控制模式(复用功能)可以以 1 位为单位进行指定。 通过端口模式控制寄存器 9 (PMC9)来指定。
- 控制模式可以 1 位为单位进行指定。 通过端口功能控制寄存器 9 (PFC9)和端口功能控制扩展寄存器 9 (PFCE9)来指定。
- 片上上拉电阻可以以 1 位为单位进行连接。 通过上拉电阻选项寄存器 9 (PU9)来指定。

端口 9 包含以下复用功能引脚。

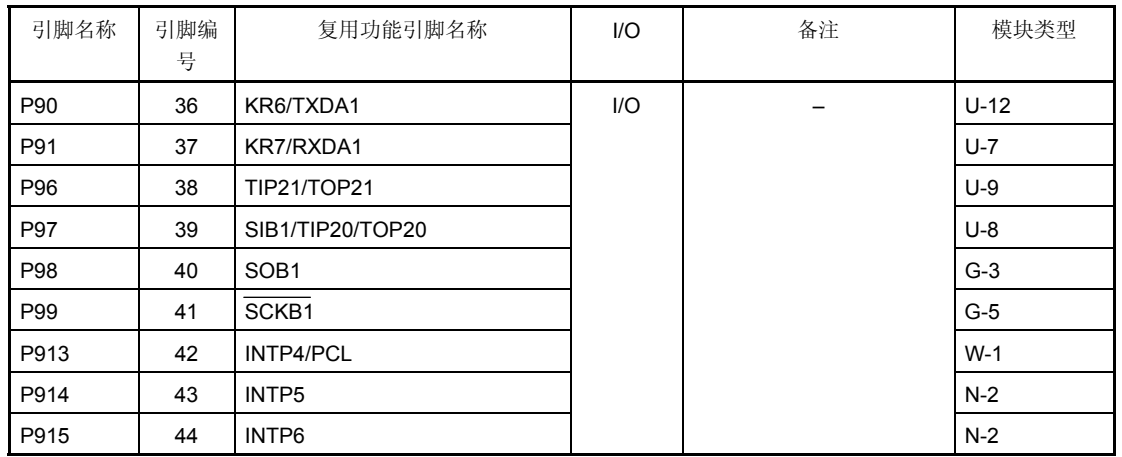

#### 表 **4-8.** 端口 **9** 的复用功能引脚

注意事项 **P90** ,**P91**,**P96**,**P97**,**P99,** 和 **P913** 至 **P915** 引脚在复用功能引脚中的输入模式具有磁滞特性, 但在端口模式中没有磁滞特性。

# (**2**)寄存器

### (**a**)端口寄存器 **9** (**P9**)

端口寄存器 9 (P9)是用于控制引脚电平读取操作和输出电平写操作的 16 位寄存器。该寄存器可以以 16 位为单位进行读取操作或写操作。

然而, 如果 P9 寄存器的高 8 位被用作 P9H 寄存器, 低 8 位被用作 P9L 寄存器, 那么这些寄存器将可以以 8 位为单位或以 1 位为单位进行读取操作或写操作。

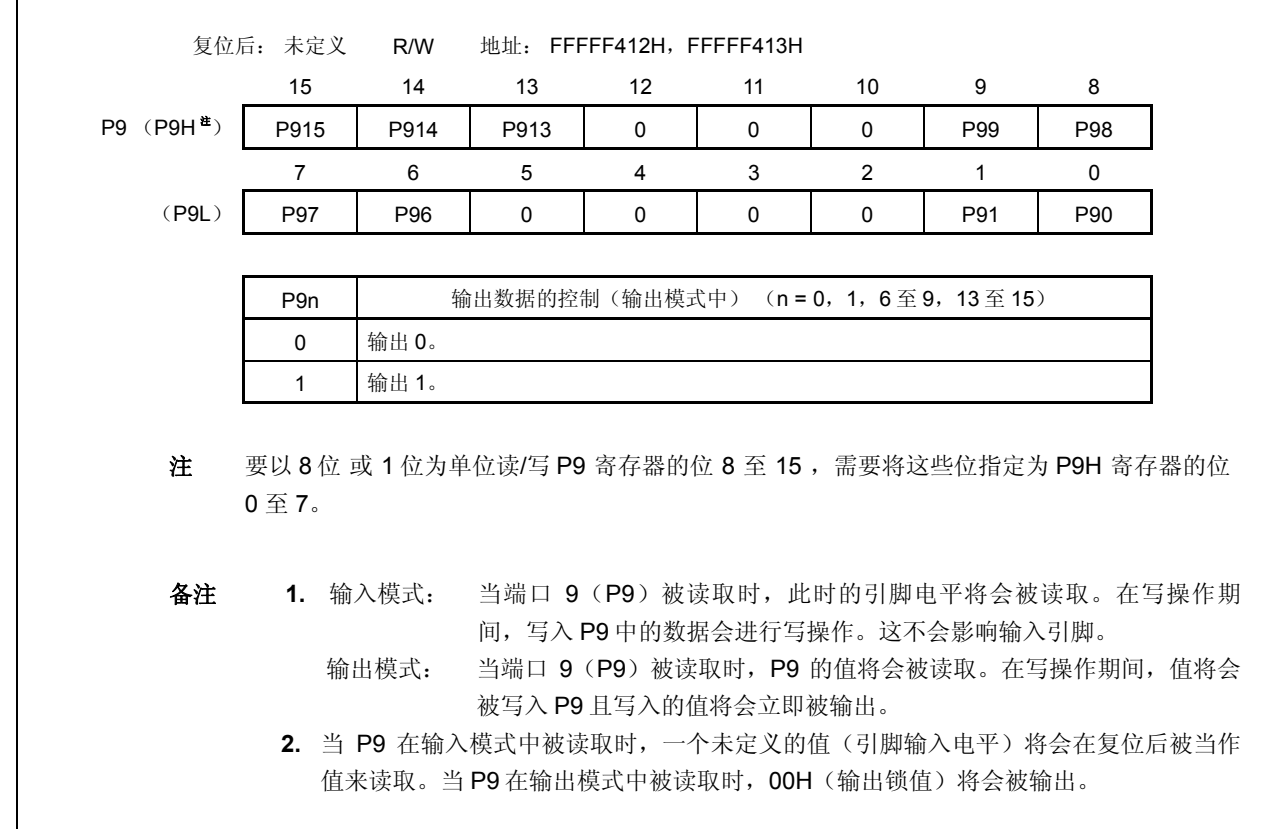

## (**b**)端口模式寄存器 **9** (**PM9**)

 $\overline{1}$ 

这是一个用于指定输入或输出模式的 16 位寄存器。它们可以以 16 位为单位进行读取操作或写操作。 然而,如果 PM9 寄存器的高 8 位被用作 PM9H 寄存器,低 8 位被用作 PM9L 寄存器, 那么这些寄存器将可 以以 8 位为单位或以 1 位为单位进行读取操作或写操作。

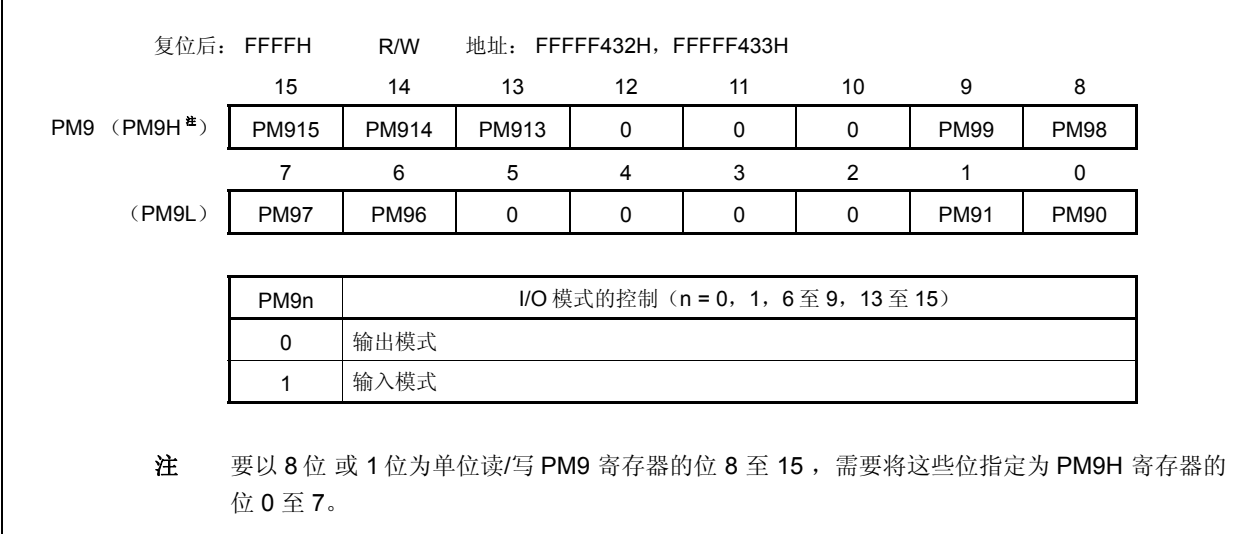

## (**c**)端口模式控制寄存器 **9** (**PMC9**)

这是一个用于指定端口模式或控制模式的 16 位寄存器。它可以以 16 位为单位进行读取操作或写操作。 然而,如果 PMC9 寄存器的高 8 位被用作 PMC9H 寄存器, 低 8 位被用作 PMC9L 寄存器, 那么这些寄存器 将可以以 8 位为单位或以 1 位为单位进行读取操作或写操作。

# 注意事项 如果在 **PFC9.PFC9n** 以及 **PFCE9.PFCE9n** 位的值等于默认值(**0**)时通过使用 **PMC9** 寄存器指 定了控制模式,那么输出将会变成未定义的状态。

由于这个原因,应先将 **PFC9.PFC9n** 和 **PFCE9.PFCE9n** 位设置为 **1**,然后通过将 **PMC9n** 位设 为 **1** 来设置控制模式。

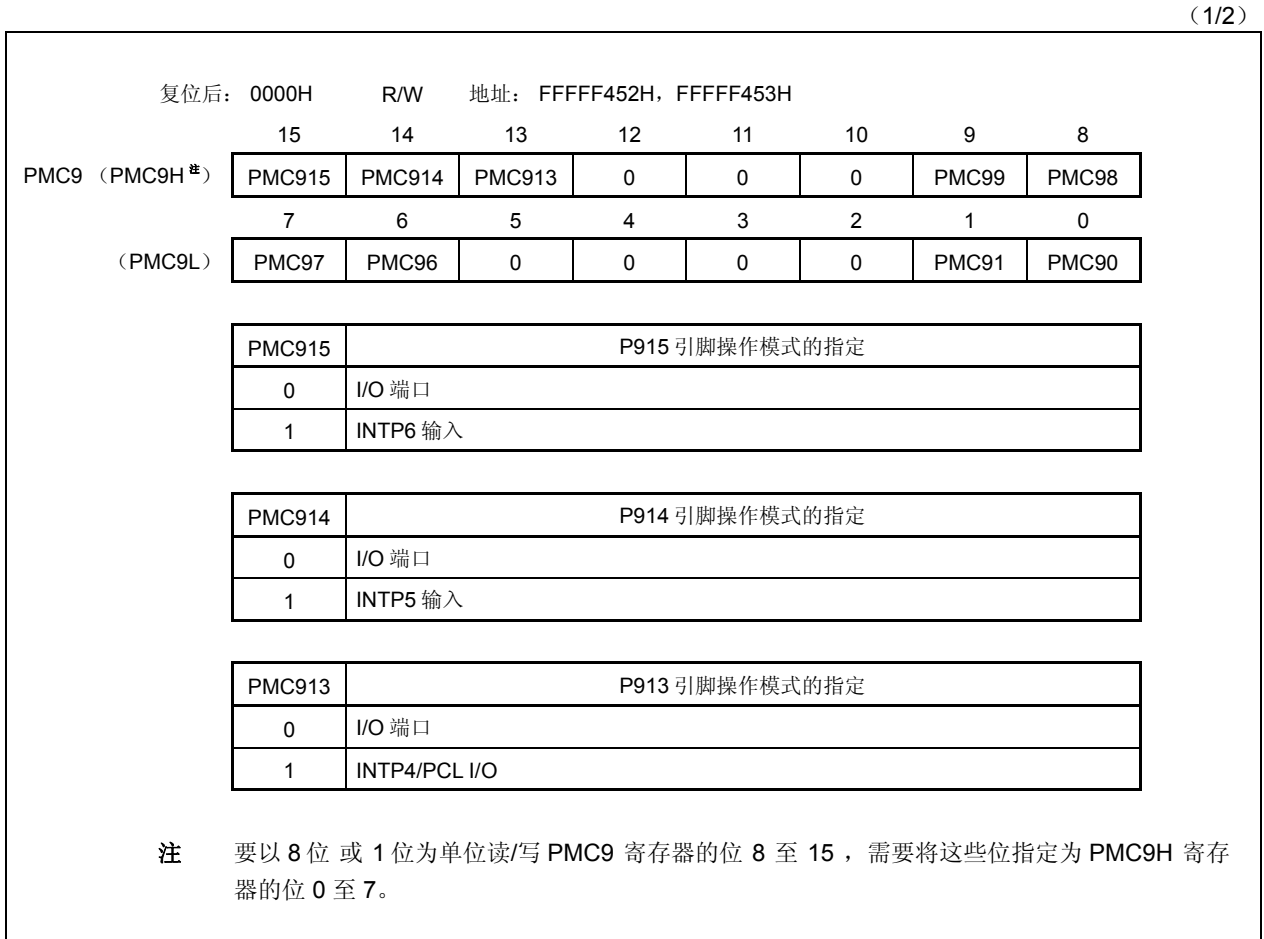

(2/2)

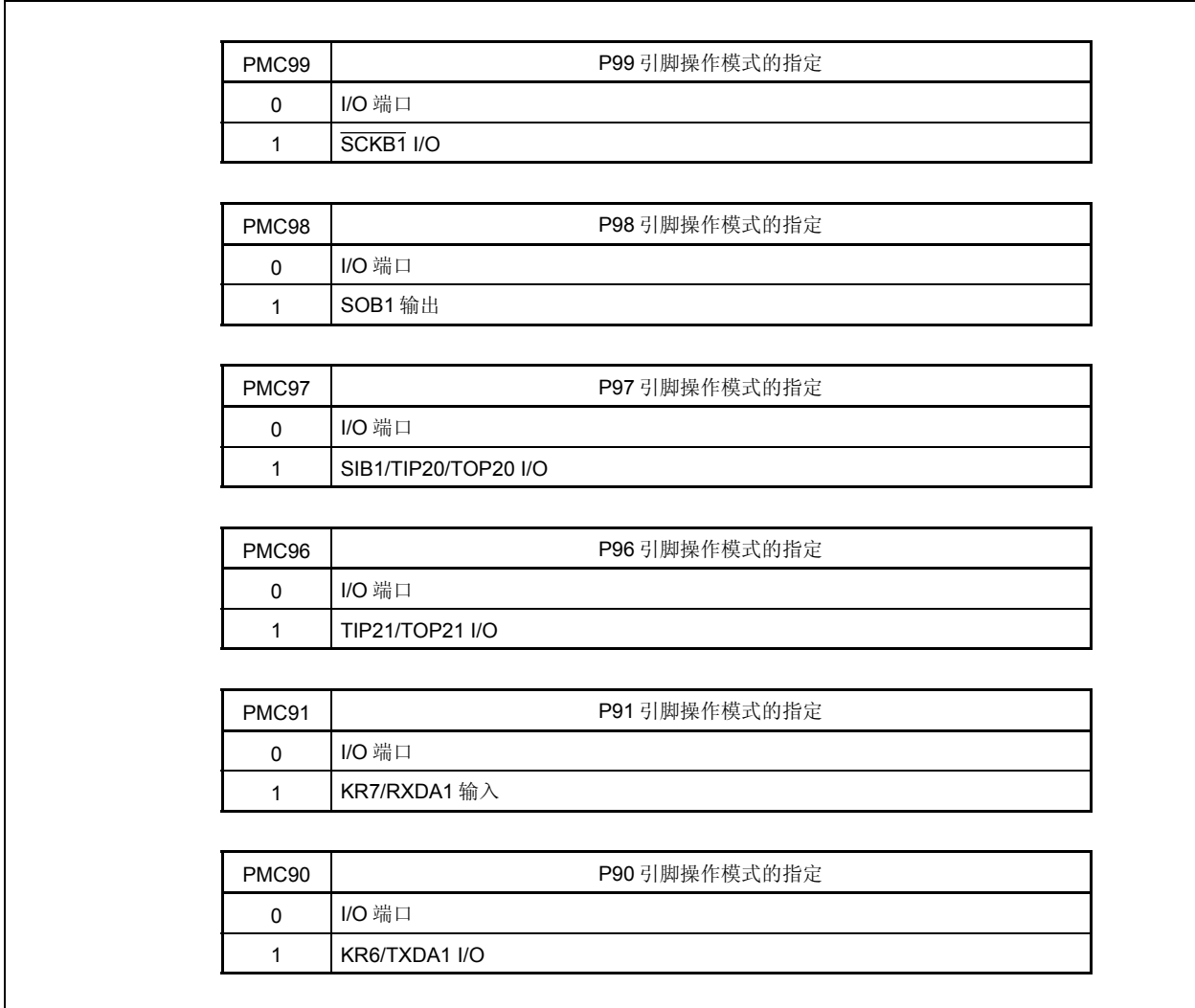

### (**d**)端口功能控制寄存器 **9** (**PFC9**)

这是一个用于指定控制模式 1,2,3 或 4 的 16 位寄存器。它可以以 16 位为单位进行读取操作或写操作。 然而,如果 PFC9 寄存器的高 8 位被用作 PFC9H 寄存器, 低 8 位被用作 PFC9L 寄存器, 那么这些寄存器 将可以以 8 位为单位或以 1 位为单位进行读取操作或写操作。

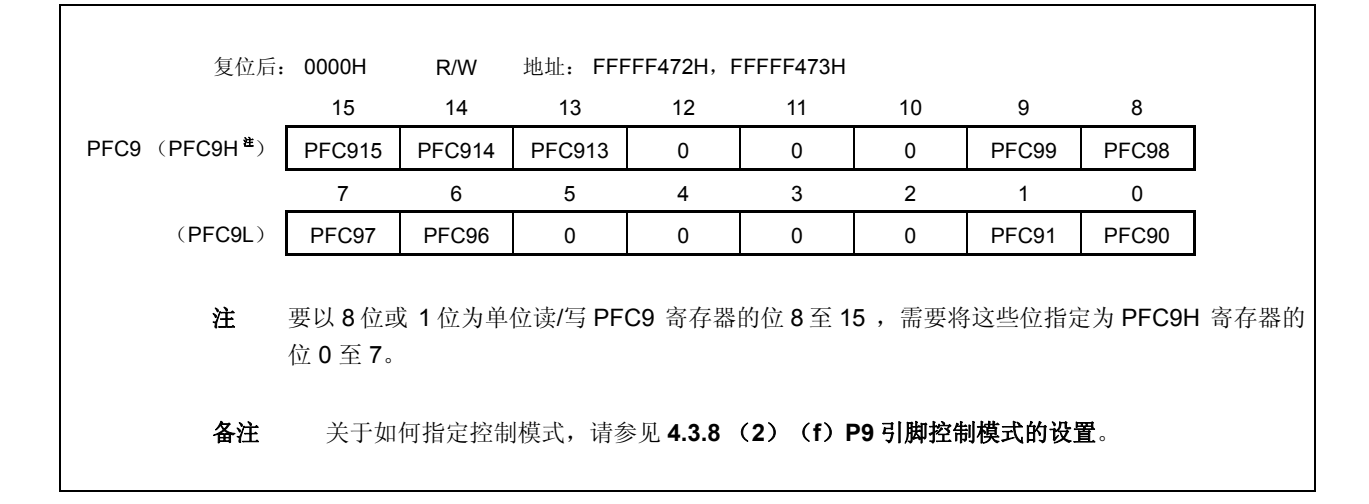

### (**e**)端口功能控制扩展寄存器 **9** (**PFCE9**)

这是一个用于指定控制模式 1,2,3 或 4 的 16 位寄存器。它可以以 16 位为单位进行读取操作或写操作。 然而,如果 PFC9 寄存器的高 8 位被用作 PFC9H 寄存器,低 8 位被用作 PFC9L 寄存器, 那么这些寄存器 将可以以 8 位为单位或以 1 位为单位进行读取操作或写操作。

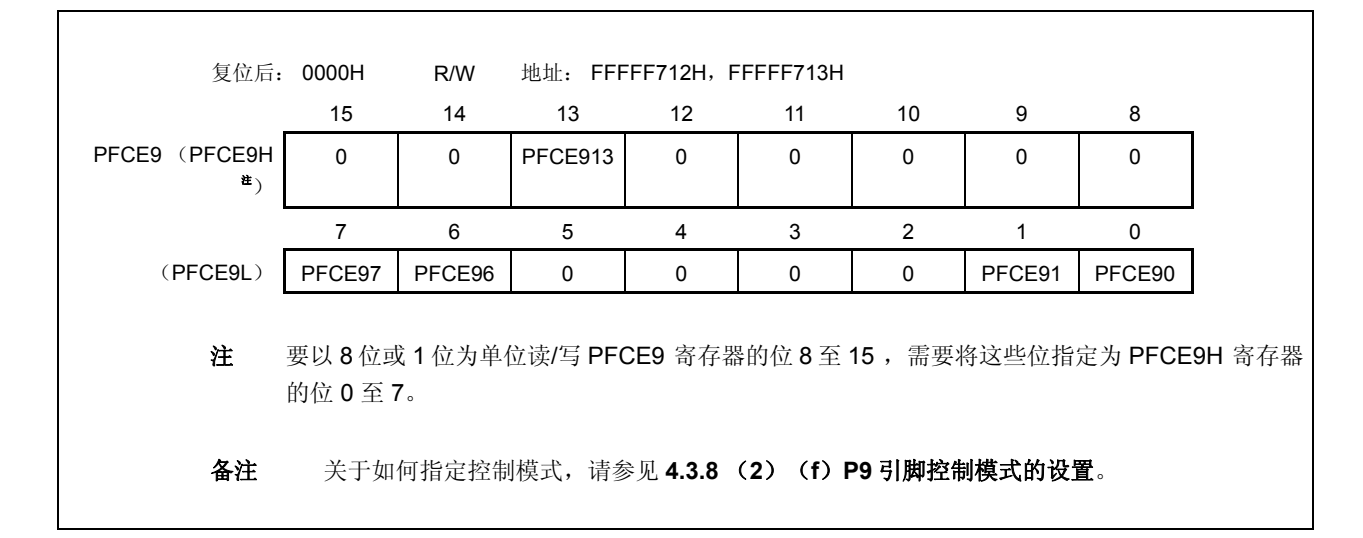

## (**f**)**P9** 引脚控制模式的设置

# 注意事项 如果在 **PFC9.PFC9n** 以及 **PFCE9.PFCE9n** 位的值等于默认值(**0**)时通过使用 **PMC9** 寄存器指 定了控制模式,那么输出将会变成未定义的状态。

由于这个原因,应先设置 **PFC9.PFC9n** 和 **PFCE9.PFCE9n** 位,然后通过将 **PMC9n** 位设为 **1** 来设置控制模式。

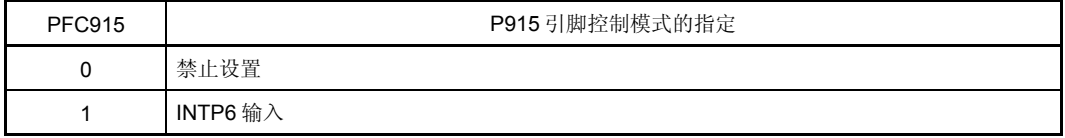

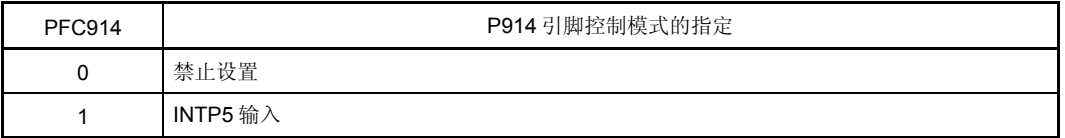

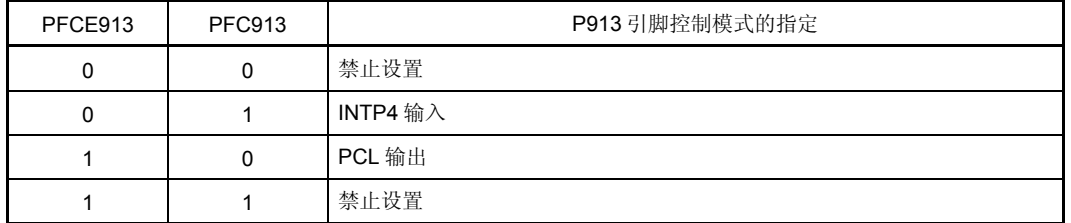

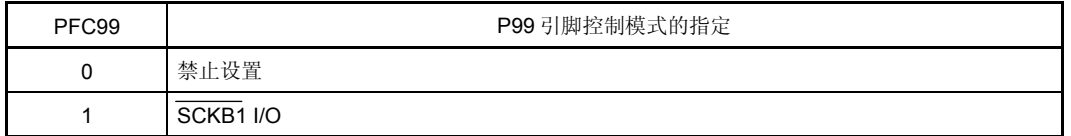

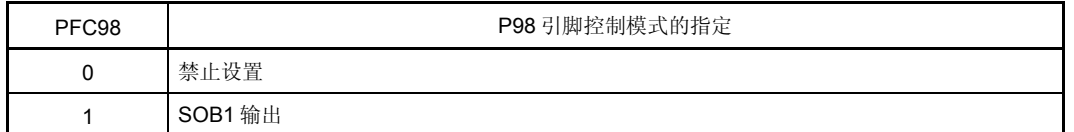

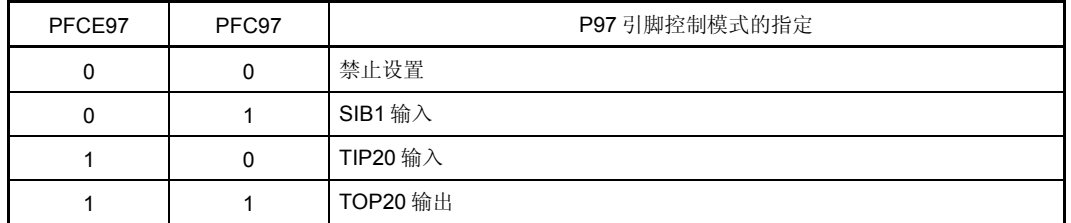

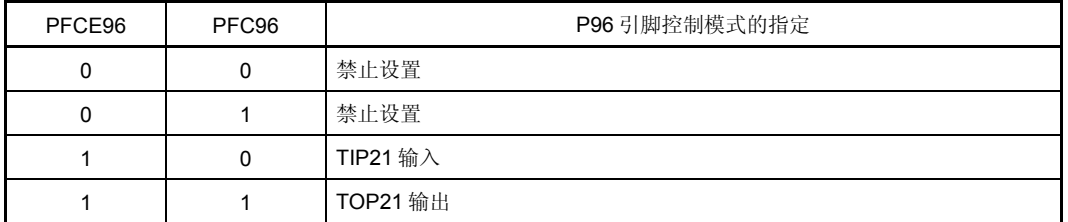

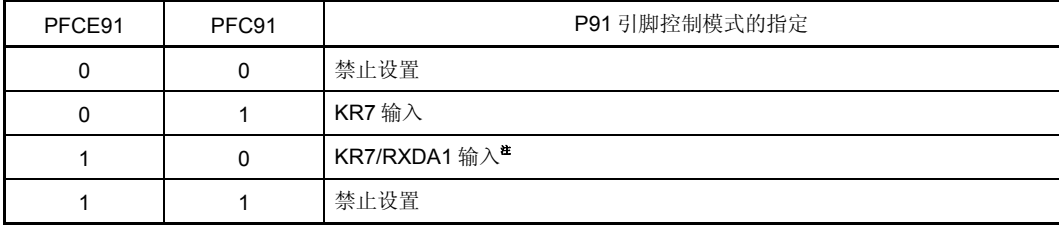

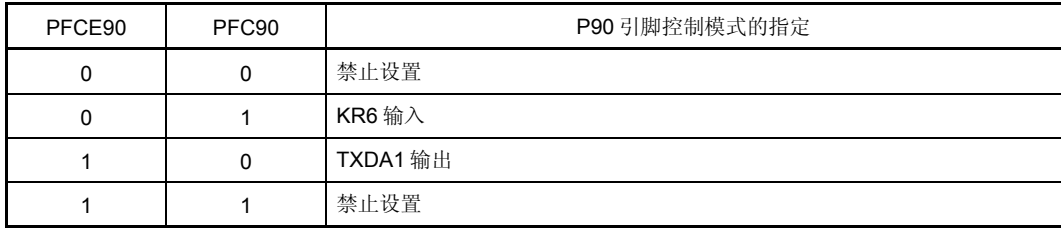

注 KR7 引脚和 RXDA1 引脚是复用功能引脚。

当将引脚用作 RXDA1 引脚时, 禁止 KR7 引脚的按键中断检测。(将 KRM 寄存器的 KRM7 位清 0。) 同样地,当将引脚用作 KR7 引脚时,建议将 PFC91 位设置为 1 并将 PFCE91 位清 0。

### (**g**)上拉电阻选项寄存器 **9** (**PU9**)

这是一个用于指定片上上拉电阻连接的 16 位寄存器。它可以以 16 位为单位进行读取操作或写操作。 然而,如果 PU9 寄存器的高 8 位被用作 PU9H 寄存器, 低 8 位被用作 PU9L 寄存器, 那么这些寄存器将可 以以 8 位为单位或以 1 位为单位进行读取操作或写操作。

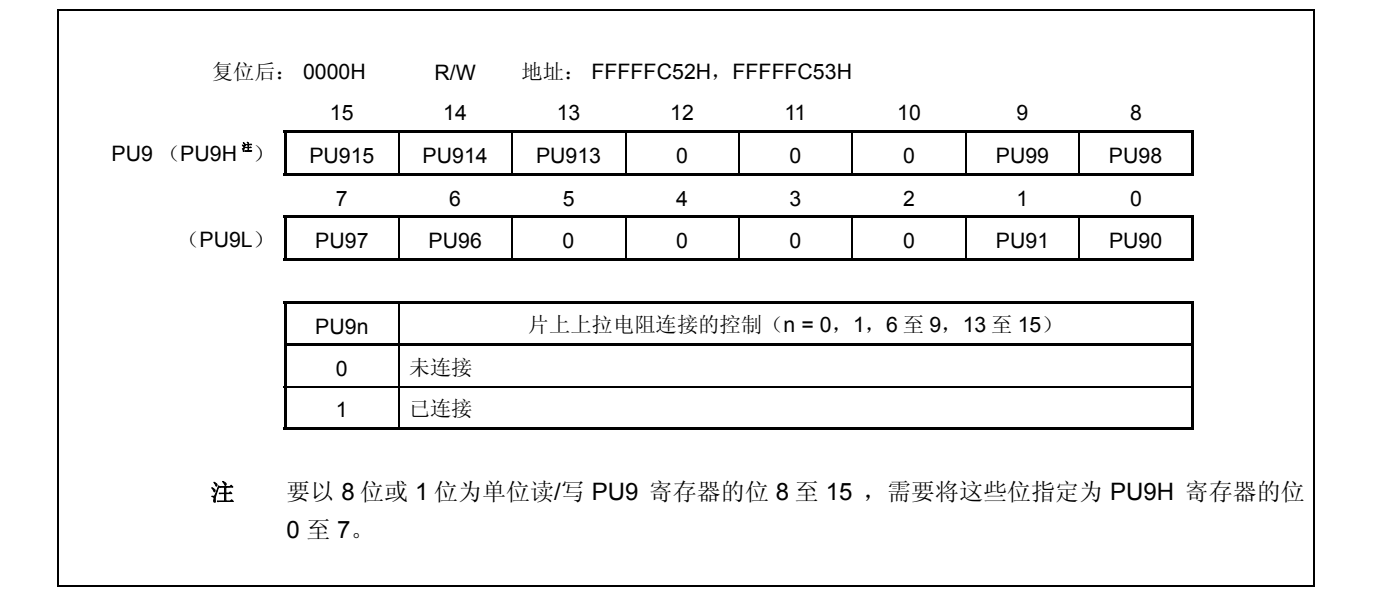

#### **4.3.9** 端口 **CM**

端口 CM 是一个可以以 1 位为单位控制 I/O 设置的 2 位端口 (PCM0, PCM1)。

## (**1**)端口 **CM** 的功能

- 端口的输入/输出数据可以以 1 位为单位进行指定。 通过端口寄存器 CM (PCM)来指定。
- 端口的输入/输出模式可以以 1 位为单位进行指定。 通过端口模式寄存器 CM (PMCM)来指定。
- 端口模式或控制模式(复用功能)可以以 1 位为单位进行指定。 通过端口模式控制寄存器 CM (PMCCM)来指定。

端口 CM 包含以下复用功能引脚。

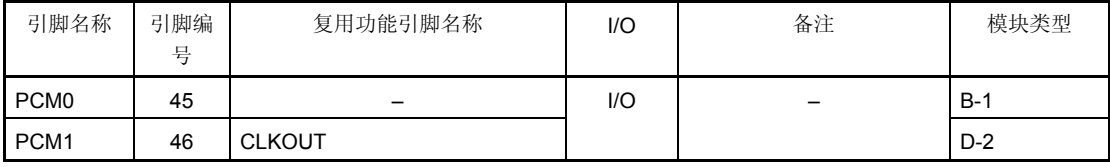

## 表 **4-9.** 端口 **CM** 的复用功能引脚
## (**2**)寄存器

#### (**a**)端口寄存器 **CM** (**PCM**)

端口寄存器 CM (PCM) 是一个用于控制引脚电平读取操作和输出电平写操作的 8 位寄存器。该寄存器可 以以 8 位为单位或以 1 位为单位进行读取操作或写操作。

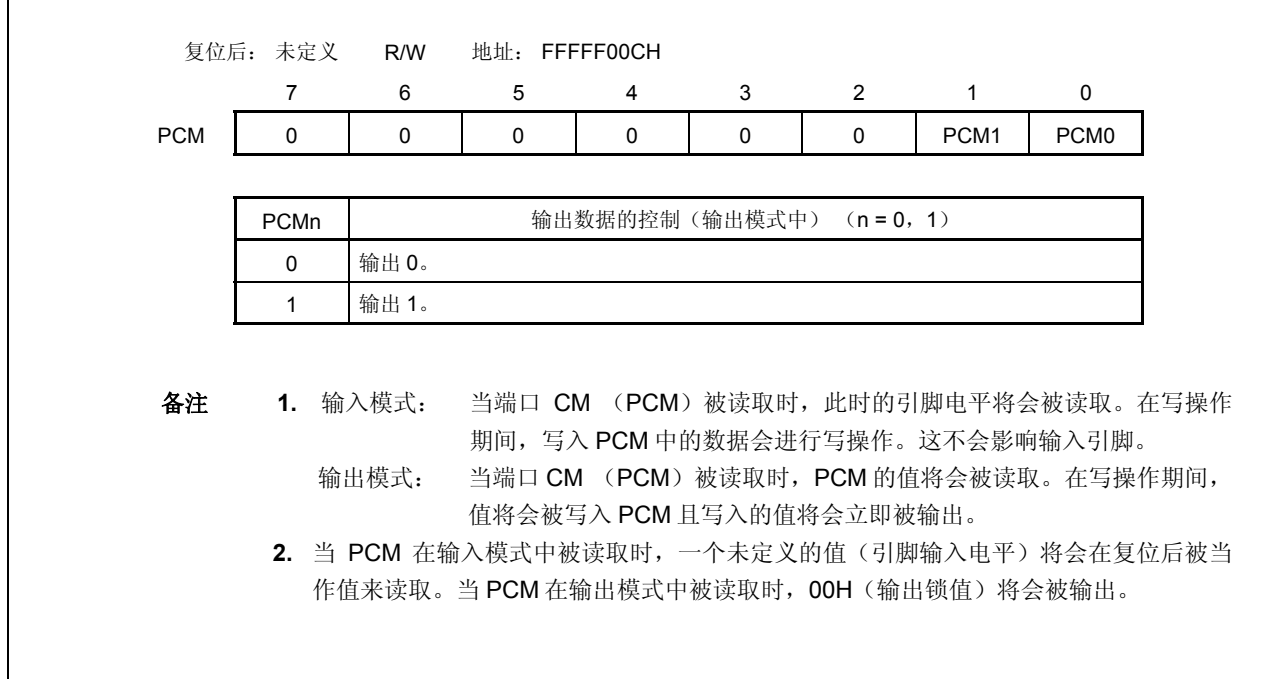

# (**b**)端口模式寄存器 **CM** (**PMCM**)

这是一个用于指定输入或输出模式的 8 位寄存器。它可以以 8 位为单位或以 1 位为单位进行读取操作或写操 作。

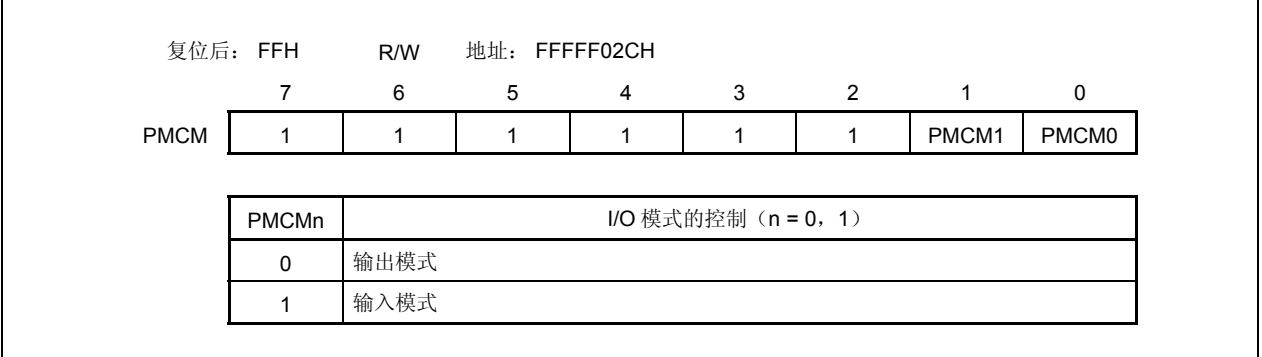

# (**c**)端口模式控制寄存器 **CM** (**PMCCM**)

这是一个用于指定端口模式或控制模式的 8 位寄存器。它可以以 8 位为单位或以 1 位为单位进行读取操作或 写操作。

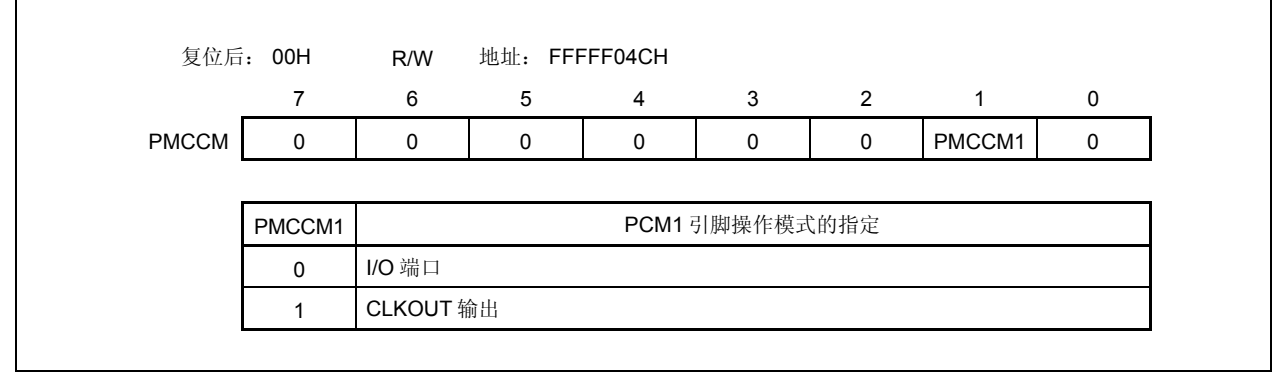

## **4.3.10** 端口 **DL**

端口 DL 是一个可以以 1 位为单位控制 I/O 设置的 8 位端口(PDL0 至 PDL7)。

# (**1**)端口 **DL** 的功能

- 端口的输入/输出数据可以以 1 位为单位进行指定。 通过端口寄存器 DL (PDL)来指定。
- 端口的输入/输出模式可以以 1 位为单位进行指定。 通过端口模式寄存器 DL (PMDL)来指定。

端口 DL 包含以下复用功能引脚。

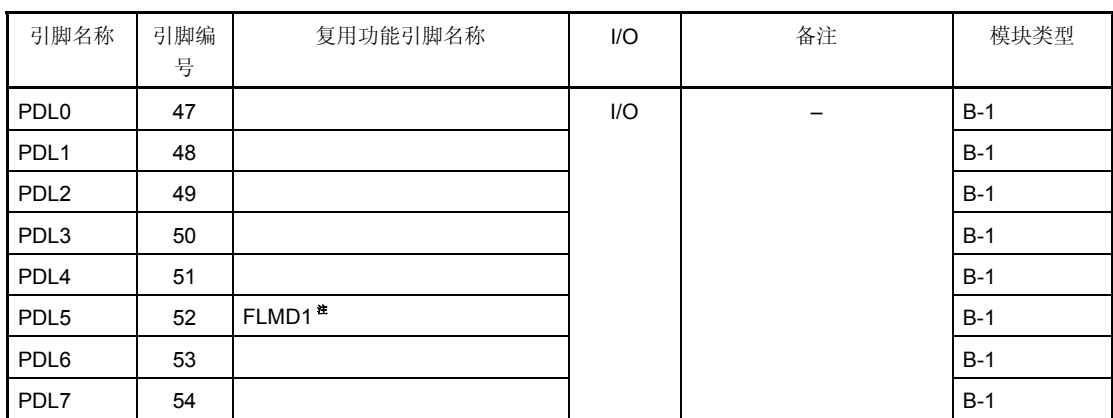

# 表 **4-10.** 端口 **DL** 的复用功能引脚

注 由于只在 Flash 存储器编程模式下使用 FLMD1, 因此不需要通过使用端口控制寄存器来操作。详细信 息请参考第 **22** 章 **Flash** 存储器。

## (**2**)寄存器

#### (**a**)端口寄存器 **DLL** (**PDLL**)

端口寄存器 DLL (PDLL)是一个用于控制引脚电平读取操作和输出电平写操作的 8 位寄存器。该寄存器可 以以 8 位为单位或以 1 位为单位进行读取操作或写操作。

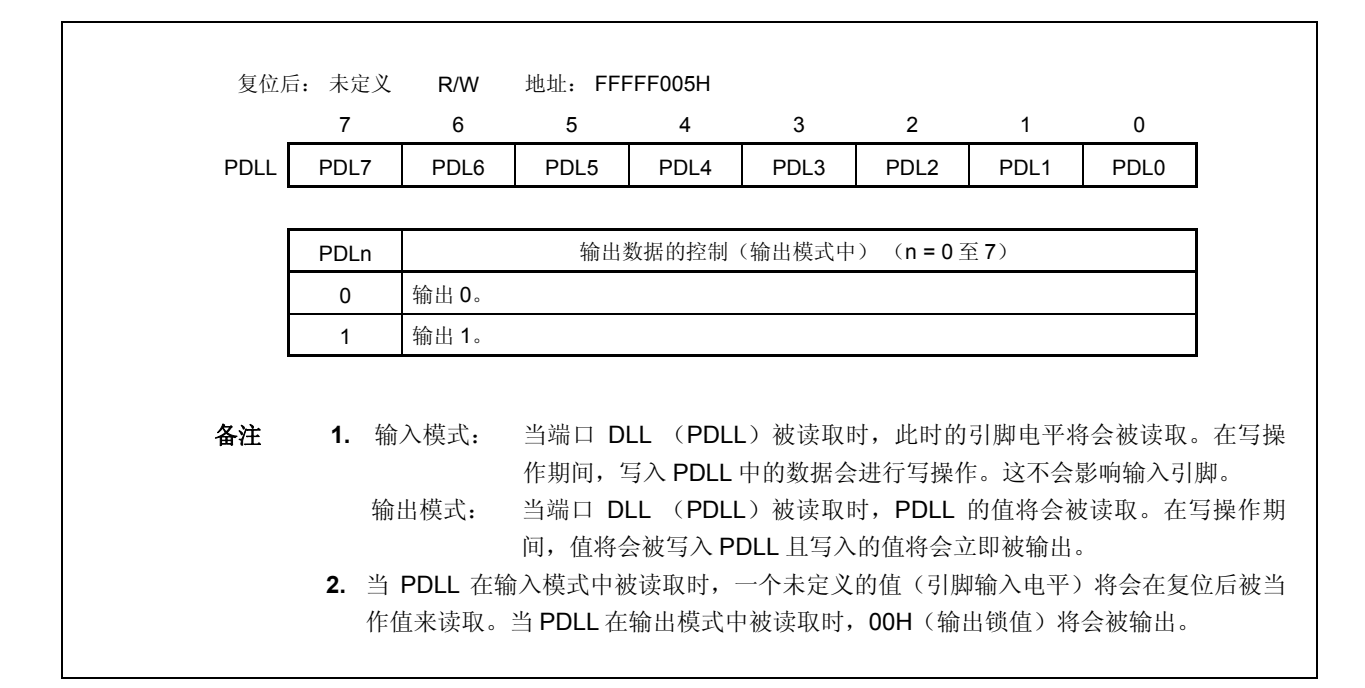

#### (**b**)端口模式寄存器 **DLL** (**PMDLL**)

这是一个用于指定输入或输出模式的 8 位寄存器。它可以以 8 位为单位或以 1 位为单位进行读取操作或写操 作。

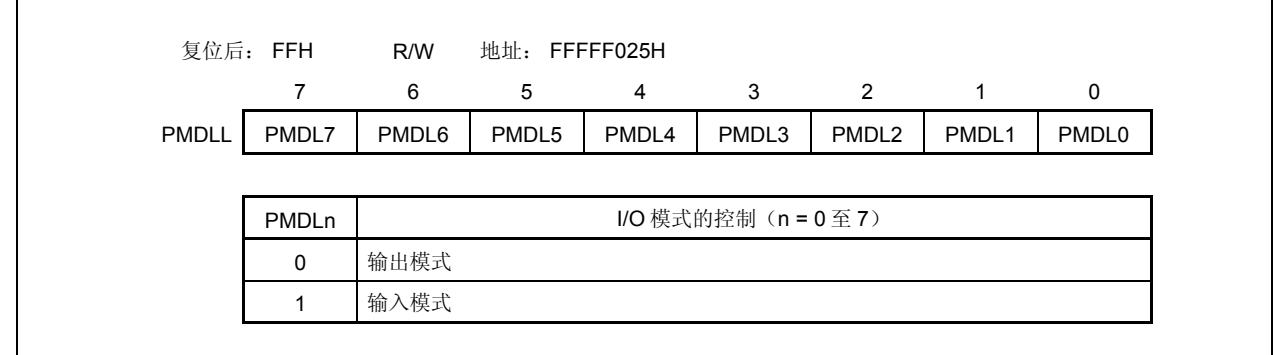

#### **4.3.11** 复用功能为片上调试功能的端口引脚

表-11 中显示的复用功能引脚为片上调试引脚。在外部复位后,这些引脚会被初始化为片上调试引脚(DRST, DDI, DDO, DCK 和 DMS)。

表 **4-11.** 片上调试引脚

| 引脚名称            | 复用功能引脚              |  |  |  |  |  |
|-----------------|---------------------|--|--|--|--|--|
| P <sub>05</sub> | INTP2/DRST          |  |  |  |  |  |
| P <sub>52</sub> | KR2/TIQ03/TOQ03/DDI |  |  |  |  |  |
| P <sub>53</sub> | KR3/TIQ00/TOQ00/DDO |  |  |  |  |  |
| P54             | KR4/DCK             |  |  |  |  |  |
| P55             | KR5/DMS             |  |  |  |  |  |

要将这些引脚用作端口引脚而不是片上调试引脚,则必须在外部复位后执行以下操作。

<1> 将 OCDM 寄存器(特殊寄存器)的 OCDM0 位清 0。

<2> 将 P05/INTP2/DRST 引脚固定为低电平直到上述操作被完成。

当片上调试功能没有被使用时, 在上述操作被执行前将一个高电平输入 DRST 引脚可能会引起故障(CPU 锁 死)。因此,处理 P05 引脚时应特别小心。

当高电平没有被输入到 P05/INTP2/DRST 引脚时(该引脚固定为低电平时),将没有必要操作 OCDM.OCDM0 位。

由于下拉电阻(30 kΩ TYP.)被连接到 P05/INTP2/DRST 引脚的缓冲器上,引脚将不必通过一个外部源来固定为 低电平。下拉电阻通过将 OCDM0 位清 0 来断开连接。

详细信息参见第 **24** 章 片上调试功能。

## **4.3.12** 将端口引脚用作复用功能引脚时的寄存器设置

| 引脚名称             | 复用功能引脚            |      | PMn 寄存器 | PMCn 寄存器    | PFCm 寄存器    | PFCEm 寄存器                | 其它位 (寄存器)                         |
|------------------|-------------------|------|---------|-------------|-------------|--------------------------|-----------------------------------|
|                  | 名称                | $UO$ |         |             |             |                          |                                   |
| <b>P00</b>       | <b>TIP31</b>      | 输入   | 无需设置    | $PMCOO = 1$ | $PFC00 = 0$ | $\overline{\phantom{m}}$ |                                   |
|                  | TOP31             | 输出   | 无需设置    | $PMCOO = 1$ | $PFC00 = 1$ |                          |                                   |
| P01              | <b>TIP30</b>      | 输入   | 无需设置    | $PMCO1 = 1$ | $PFC01 = 0$ |                          |                                   |
|                  | TOP30             | 输出   | 无需设置    | $PMCO1 = 1$ | $PFC01 = 1$ |                          |                                   |
| P <sub>02</sub>  | NMI               | 输入   | 无需设置    | $PMCO2 = 1$ |             |                          |                                   |
| P <sub>0</sub> 3 | INTP0             | 输入   | 无需设置    | $PMCO3 = 1$ | $PFC03 = 0$ |                          | $INTx03$ ( $INTx0$ )              |
|                  | <b>ADTRG</b>      | 输出   | 无需设置    | $PMCO3 = 1$ | $PFC03 = 1$ | -                        |                                   |
| P04              | INTP1             | 输入   | 无需设置    | $PMCO4 = 1$ |             |                          | $INTx04$ ( $INTx0$ )              |
| P05 <sup>*</sup> | INTP <sub>2</sub> | 输入   | 无需设置    | $PMCO5 = 1$ |             |                          | INTx05<br>(NTx0)                  |
|                  | <b>DRST</b>       | 输入   | 无需设置    | 无需设置        |             |                          | $(OCDM) = 1$<br>OCDM <sub>0</sub> |
| P06              | INTP3             | 输入   | 无需设置    | $PMCO6 = 1$ |             |                          | INTx06<br>(NTx0)                  |

表 **4-12.** 将端口引脚用作复用功能引脚 (**1/5**)

注 外部复位后, P05/INTP2/DRST 引脚被初始化为片上调试引脚(DRST)。若不想将 P05/INTP2/DRST 引脚用 作片上调试引脚,请参见第 **24** 章 片上调试功能。

备注 **1.** 当复用功能被使用时端口寄存器(Pn) 不需要进行设置。

**2.** INT $xn = INTFn$ , INTRn

| 引脚名称 | 复用功能引脚            |     | PMn 寄存器 | PMCn 寄存器    | PFCm 寄存器    | PFCEm 寄存器                | 其它位 (寄存器)         |
|------|-------------------|-----|---------|-------------|-------------|--------------------------|-------------------|
|      | 名称                | 1/O |         |             |             |                          |                   |
| P30  | TXDA0             | 输出  | 无需设置    | $PMC30 = 1$ |             |                          |                   |
| P31  | RXDA0             | 输入  | 无需设置    | $PMC31 = 1$ |             |                          | 注                 |
|      | <b>INTP7</b>      | 输入  | 无需设置    | $PMC31 = 1$ |             |                          | 注, INTx31 (INTx3) |
| P32  | ASCKA0            | 输入  | 无需设置    | $PMC32 = 1$ | $PFC32 = 0$ | $PFCE32 = 0$             |                   |
|      | TOP01             | 输出  | 无需设置    | $PMC32 = 1$ | $PFC32 = 1$ | $PFCE32 = 0$             |                   |
|      | TIP00             | 输入  | 无需设置    | $PMC32 = 1$ | $PFC32 = 0$ | $PFCE32 = 1$             |                   |
|      | TOP00             | 输出  | 无需设置    | $PMC32 = 1$ | $PFC32 = 1$ | $PFCE32 = 1$             |                   |
| P33  | TIP01             | 输入  | 无需设置    | $PMC33 = 1$ | $PFC33 = 0$ |                          |                   |
|      | TOP01             | 输出  | 无需设置    | $PMC33 = 1$ | $PFC33 = 1$ |                          |                   |
| P34  | <b>TIP10</b>      | 输入  | 无需设置    | $PMC34 = 1$ | $PFC34 = 0$ |                          |                   |
|      | TOP <sub>10</sub> | 输出  | 无需设置    | $PMC34 = 1$ | $PFC34 = 1$ |                          |                   |
| P35  | <b>TIP11</b>      | 输入  | 无需设置    | $PMC35 = 1$ | $PFC35 = 0$ |                          |                   |
|      | TOP <sub>11</sub> | 输出  | 无需设置    | $PMC35 = 1$ | $PFC35 = 1$ |                          |                   |
| P40  | SIB <sub>0</sub>  | 输入  | 无需设置    | $PMC40 = 1$ |             |                          |                   |
| P41  | SOB <sub>0</sub>  | 输出  | 无需设置    | $PMC41 = 1$ | -           | $\overline{\phantom{m}}$ |                   |
| P42  | SCKB0             | 1/O | 无需设置    | $PMC42 = 1$ |             |                          |                   |

表 **4-12.** 将端口引脚用作复用功能引脚 (**2/5**)

- 注 INTP7 引脚的功能与 RXDA0 引脚的功能是交互的。要用作 RXDA0 引脚, 则使复用功能引脚 INTP7 的边缘检测 功能失效(通过将 INTF3L.INTF31 位以及 INTR3L.INTR31 位清 0)。要用作 INTP7 引脚, 则停止 UARTA0 的 接收操作(通过将 UA0CTL0.UA0RXE 位清 0)。
- 备注 **1.** 当复用功能被使用时端口寄存器(Pn) 不需要进行设置。
	- **2.** INTxn = INTFn, INTRn

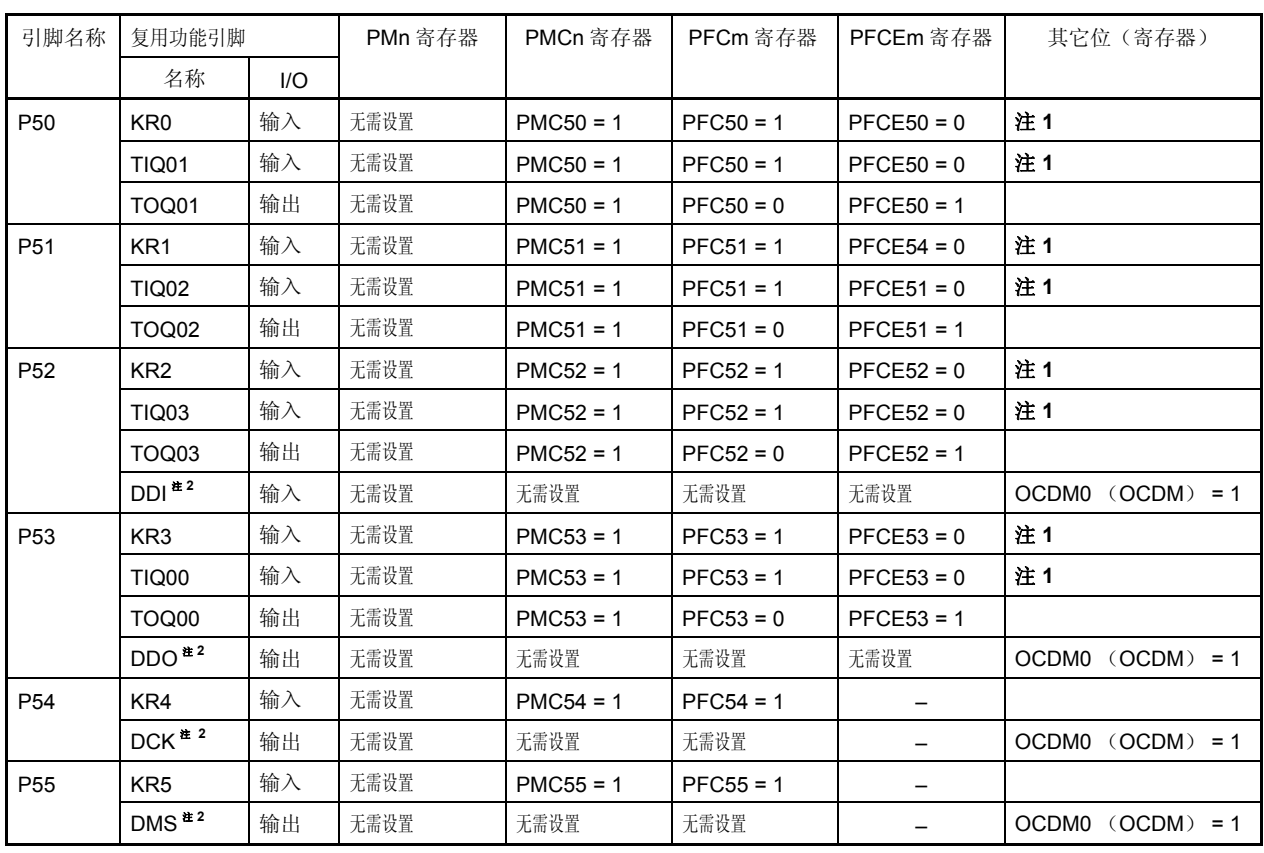

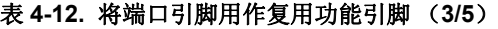

注 1. KRn 引脚的功能与 TIQ0m 引脚的功能是交互的。要将该引脚用作 TIQ0m 引脚, 则应使复用功能引脚 KRn 的按键中断检测功能失效(通过将 KRM.KRMn 位清 0)。要将该引脚用作 KRn 引脚, 则应使复用功能引脚 TIQ0m 的边缘检测功能失效( $n = 0 \leq 3$ ,  $m = 0 \leq 3$ )。

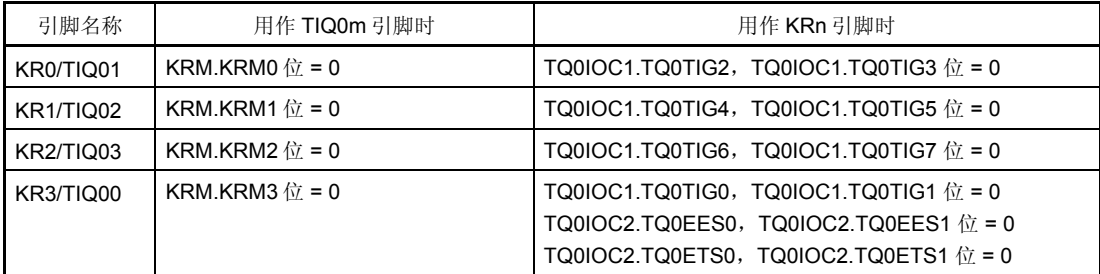

2. DDI, DDO, DCK 和 DMS 引脚是片上调试引脚。若在外部复位后不想将这些引脚用作片上调试引脚,请参 见第 **24** 章 片上调试功能。

注意事项 如果在 **PFC5.PFC5n** 以及 **PFCE5.PFCE5n** 位的值等于默认值(**0**)时通过使用 **PMC5** 寄存器指定了控制模 式,那么输出将会变成未定义的状态。 由于这个原因,应先设置 **PFC5.PFC5n** 和 **PFCE5.PFCE5n** 位,然后通过将 **PMC5n** 位设为 **1** 来设置控制模 式。

- 备注 **1.** 当复用功能被使用时端口寄存器(Pn) 不需要进行设置。
	- **2.** INT $xn = INTFn$ , INTRn

| 引脚名称       | 复用功能引脚           |     | PMn 寄存器                 | PMCn 寄存器 | PFCm 寄存器                 | PFCEm 寄存器                | 其它位(寄存器) |
|------------|------------------|-----|-------------------------|----------|--------------------------|--------------------------|----------|
|            | 名称               | 1/O |                         |          |                          |                          |          |
| P70        | ANI0             | 输入  | $PM70 = 1$ <sup>*</sup> |          |                          | $\qquad \qquad$          |          |
| P71        | ANI1             | 输入  | $PM71 = 1$ <sup>*</sup> |          |                          |                          |          |
| P72        | ANI <sub>2</sub> | 输入  | $PM72 = 1$ <sup>#</sup> |          |                          |                          |          |
| P73        | ANI3             | 输入  | $PM73 = 1$ <sup>#</sup> |          |                          | $\overline{\phantom{m}}$ |          |
| P74        | ANI4             | 输入  | $PM74 = 1$ <sup>*</sup> |          | $\overline{\phantom{m}}$ | $\overline{\phantom{m}}$ |          |
| P75        | ANI <sub>5</sub> | 输入  | $PM75 = 1$ <sup>#</sup> |          |                          |                          |          |
| P76        | ANI6             | 输入  | $PM76 = 1$ <sup>#</sup> |          |                          |                          |          |
| <b>P77</b> | ANI7             | 输入  | $PM77 = 1$ <sup>*</sup> |          |                          |                          |          |
| P78        | ANI8             | 输入  | $PM78 = 1$ <sup>*</sup> |          |                          |                          |          |
| P79        | ANI9             | 输入  | $PM79 = 1$ <sup>*</sup> |          |                          |                          |          |

表 **4-12.** 将端口引脚用作复用功能引脚 (**4/5**)

注 将 PM7n 设为 1 以使用 P7n (ANIn) 的复用功能。

备注 **1.** 当复用功能被使用时端口寄存器(Pn) 不需要进行设置。

**2.** INT $xn = INTFn$ , INTRn

| 引脚名称             | 复用功能引脚                |     | PMn 寄存器 | PMCn 寄存器     | PFCm 寄存器     | PFCEm 寄存器     | 其它位(寄存器)               |
|------------------|-----------------------|-----|---------|--------------|--------------|---------------|------------------------|
|                  | 名称                    | 1/O |         |              |              |               |                        |
| P90              | KR <sub>6</sub>       | 输入  | 无需设置    | $PMC90 = 1$  | $PFC90 = 1$  | $PFCE90 = 0$  |                        |
|                  | TXDA1                 | 输出  | 无需设置    | $PMC90 = 1$  | $PFC90 = 0$  | $PFCE90 = 1$  |                        |
| P91              | KR7 <sup>#1</sup>     | 输入  | 无需设置    | $PMC91 = 1$  | $PFC91 = 1$  | $PFCE91 = 0$  |                        |
|                  |                       |     |         |              | $PFC91 = 0$  | $PFCE91 = 1$  |                        |
|                  | $RXDA1$ <sup>#1</sup> | 输入  | 无需设置    | $PMC91 = 1$  | $PFC91 = 0$  | $PFCE91 = 1$  |                        |
| P96              | <b>TIP21</b>          | 输入  | 无需设置    | $PMC96 = 1$  | $PFC96 = 0$  | $PFCE96 = 1$  |                        |
|                  | <b>TOP21</b>          | 输出  | 无需设置    | $PMC96 = 1$  | $PFC96 = 1$  | $PFCE96 = 1$  |                        |
| P97              | SIB <sub>1</sub>      | 输入  | 无需设置    | $PMC97 = 1$  | $PFC97 = 1$  | $PFCE97 = 0$  |                        |
|                  | <b>TIP20</b>          | 输入  | 无需设置    | $PMC97 = 1$  | $PFC97 = 0$  | $PFCE97 = 1$  |                        |
|                  | TOP <sub>20</sub>     | 输出  | 无需设置    | $PMC97 = 1$  | $PFC97 = 1$  | $PFCE97 = 1$  |                        |
| P98              | SOB <sub>1</sub>      | 输出  | 无需设置    | $PMC98 = 1$  | $PFC98 = 1$  |               |                        |
| P99              | SCKB <sub>1</sub>     | I/O | 无需设置    | $PMC99 = 1$  | $PFC99 = 1$  |               |                        |
| P913             | INTP4                 | 输入  | 无需设置    | $PMC913 = 1$ | $PFC913 = 1$ | $PFCE913 = 0$ | $INTx913$ ( $INTx9H$ ) |
|                  | PCL                   | 输出  | 无需设置    | $PMC913 = 1$ | $PFC913 = 0$ | $PFCE913 = 1$ |                        |
| P914             | INTP5                 | 输入  | 无需设置    | $PMC914 = 1$ | $PFC914 = 1$ |               | INTx914<br>(INTx9H)    |
| P915             | INTP6                 | 输入  | 无需设置    | $PMC915 = 1$ | $PFC915 = 1$ |               | INTx915<br>(NTx9H)     |
| PCM1             | <b>CLKOUT</b>         | 输出  | 无需设置    | $PMCCM1 = 1$ |              |               |                        |
| PDL <sub>5</sub> | FLMD1                 | 输入  | 无需设置    | 无需设置         |              |               | 注2                     |

表 **4-12.** 将端口引脚用作复用功能引脚 (**5/5**)

注 **1.** KR7 引脚和 RXDA1 引脚是复用功能引脚。 当将引脚用作 RXDA1 引脚时, 禁止 KR7 引脚的按键中断检测。(将 KRM.KRM7 位清 0。)同样地, 当将 引脚用作 KR7 引脚时, 建议将 PFC91 位设置为 1 并将 PFCE91 位清 0。

 **2.** 由于 FLMD1 引脚是在 Flash 存储器编程模式中被使用的,因此 FLMD1 引脚不需要通过使用端口控制寄存器 来操作。详细信息请参见第 **22** 章 **Flash** 存储器。

注意事项 如果在 **PFC9.PFC9n** 以及 **PFCE9.PFCE9n** 位的值等于默认值(**0**)时通过使用 **PMC9** 寄存器指定了控制模 式,那么输出将会变成未定义的状态。 由于这个原因,应先将 **PFC9.PFC9n** 和 **PFCE9.PFCE9n** 位设置为 **1**,然后通过将 **PMC9n** 位设为 **1** 来设置 控制模式。

备注 **1.** 当复用功能被使用时端口寄存器(Pn) 不需要进行设置。

**2.** INTxn = INTFn, INTRn

# **4.4** 端口结构图

图 **4-2. A-1** 类型的结构图

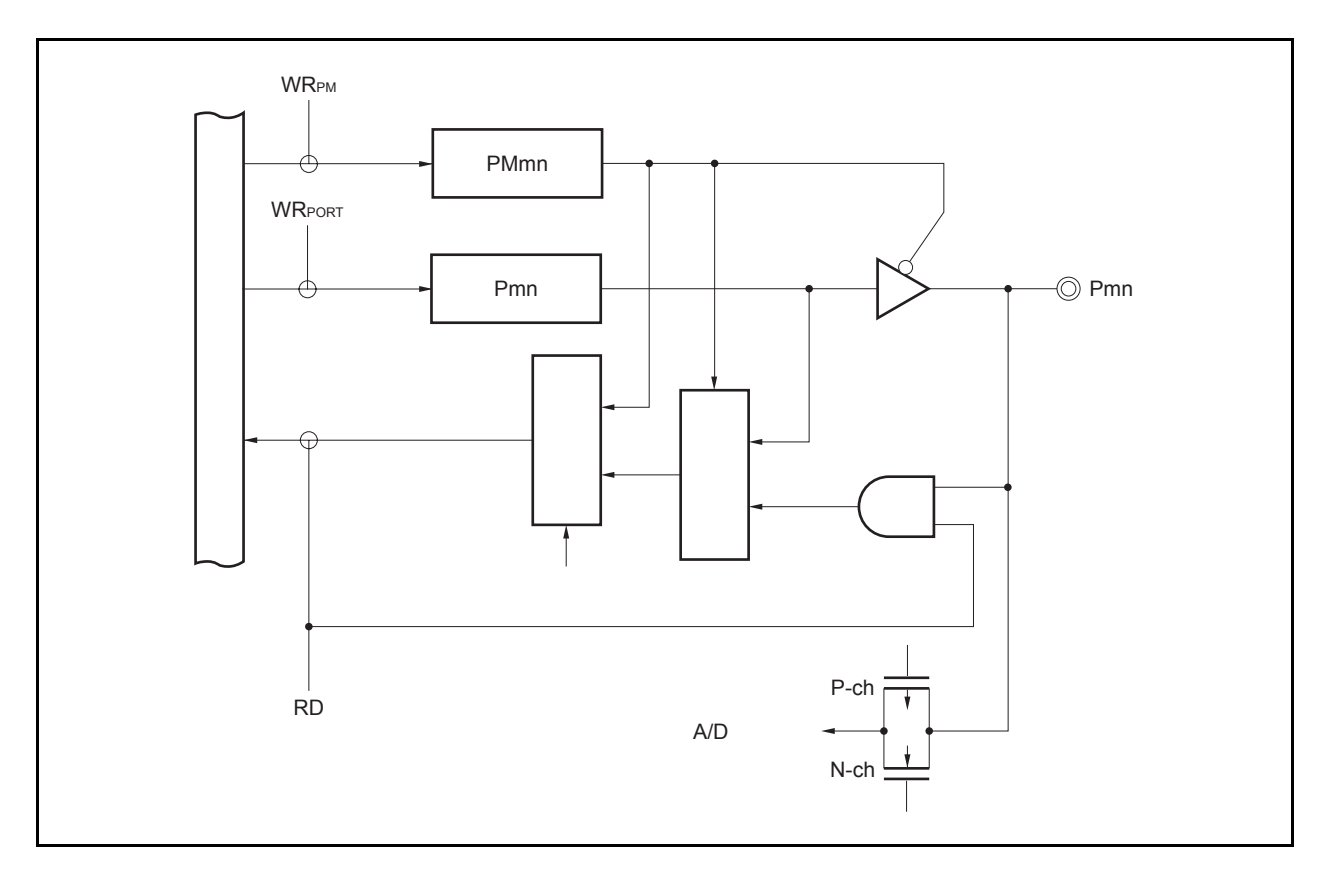

图 **4-3. B-1** 类型的结构图

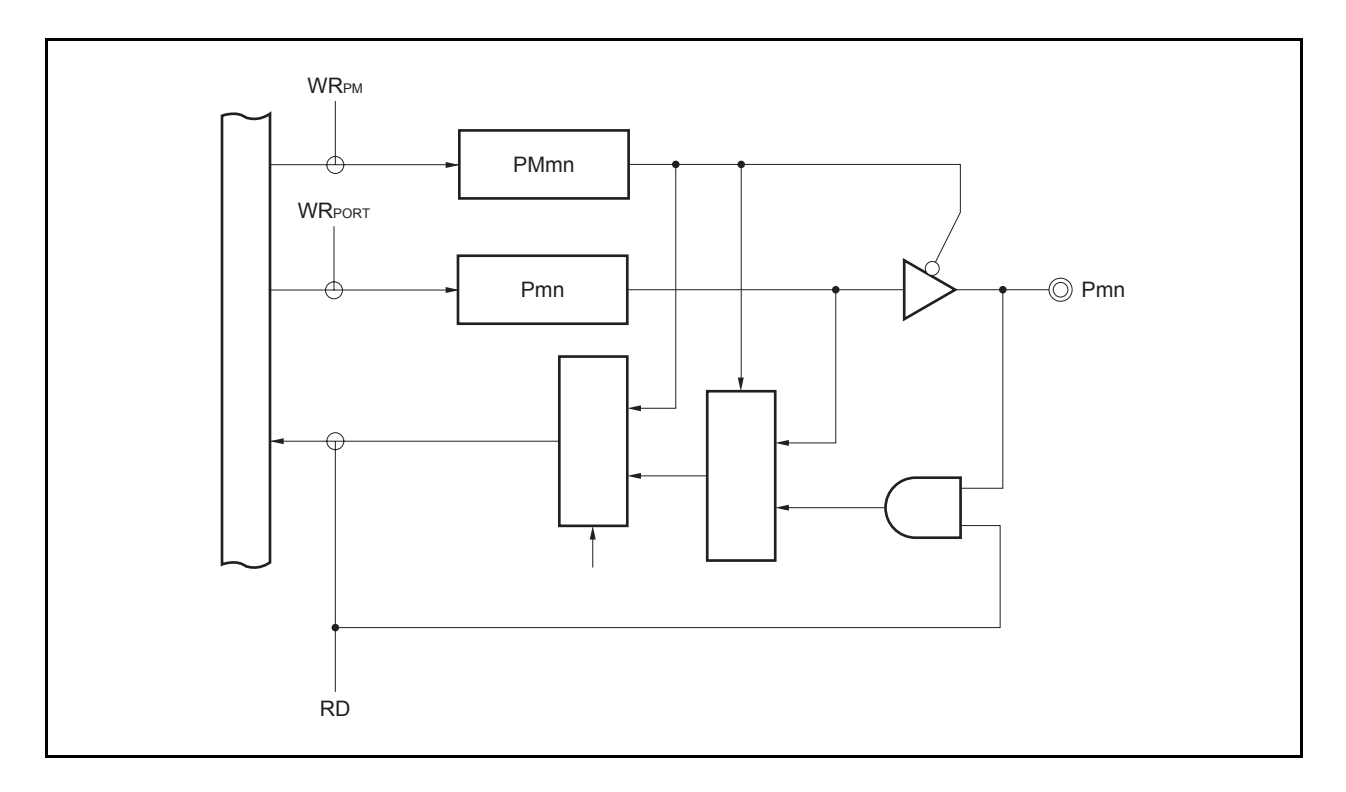

图 **4-4. D-2** 类型的结构图

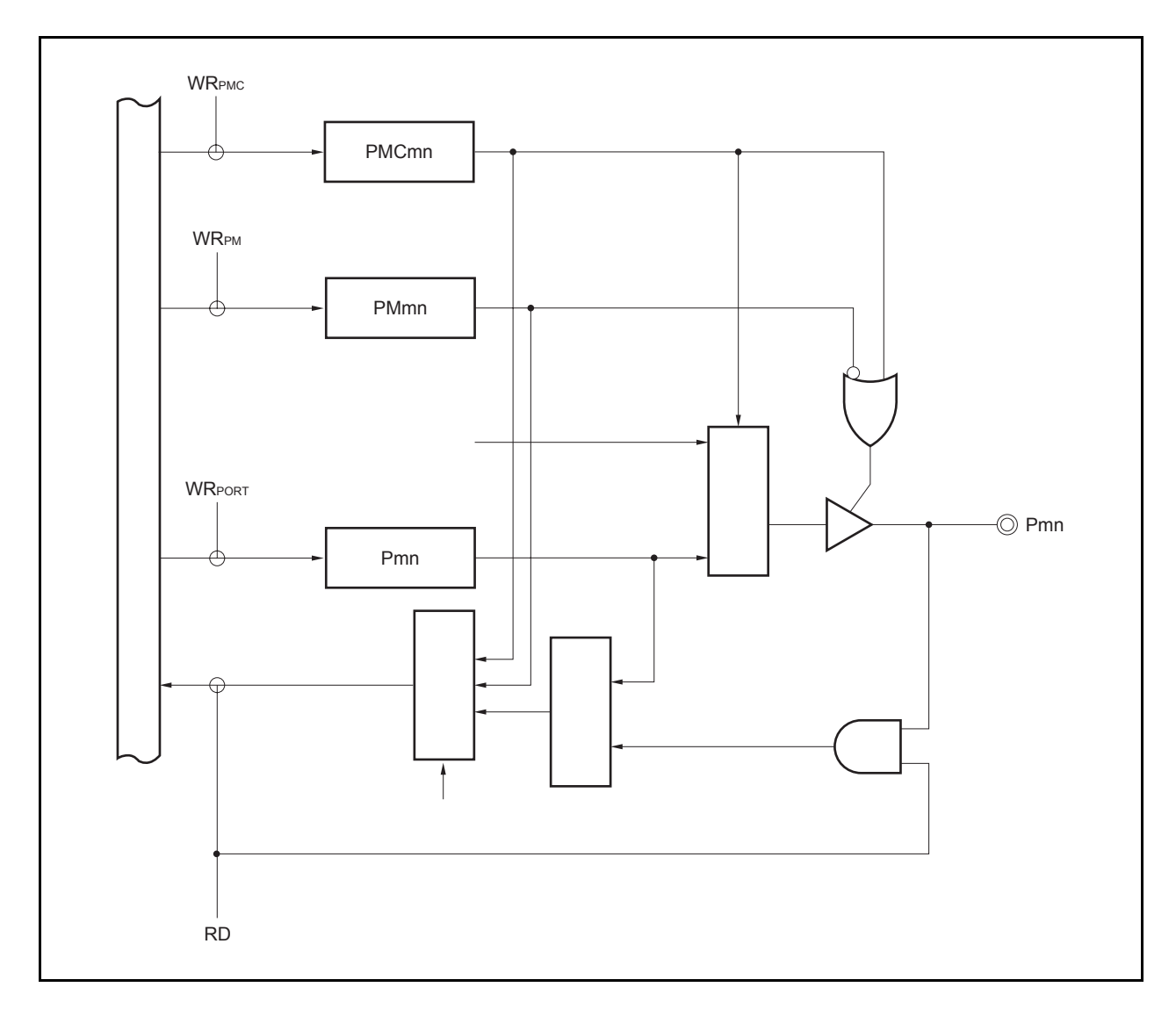

图 **4-5. E-1** 类型的结构图

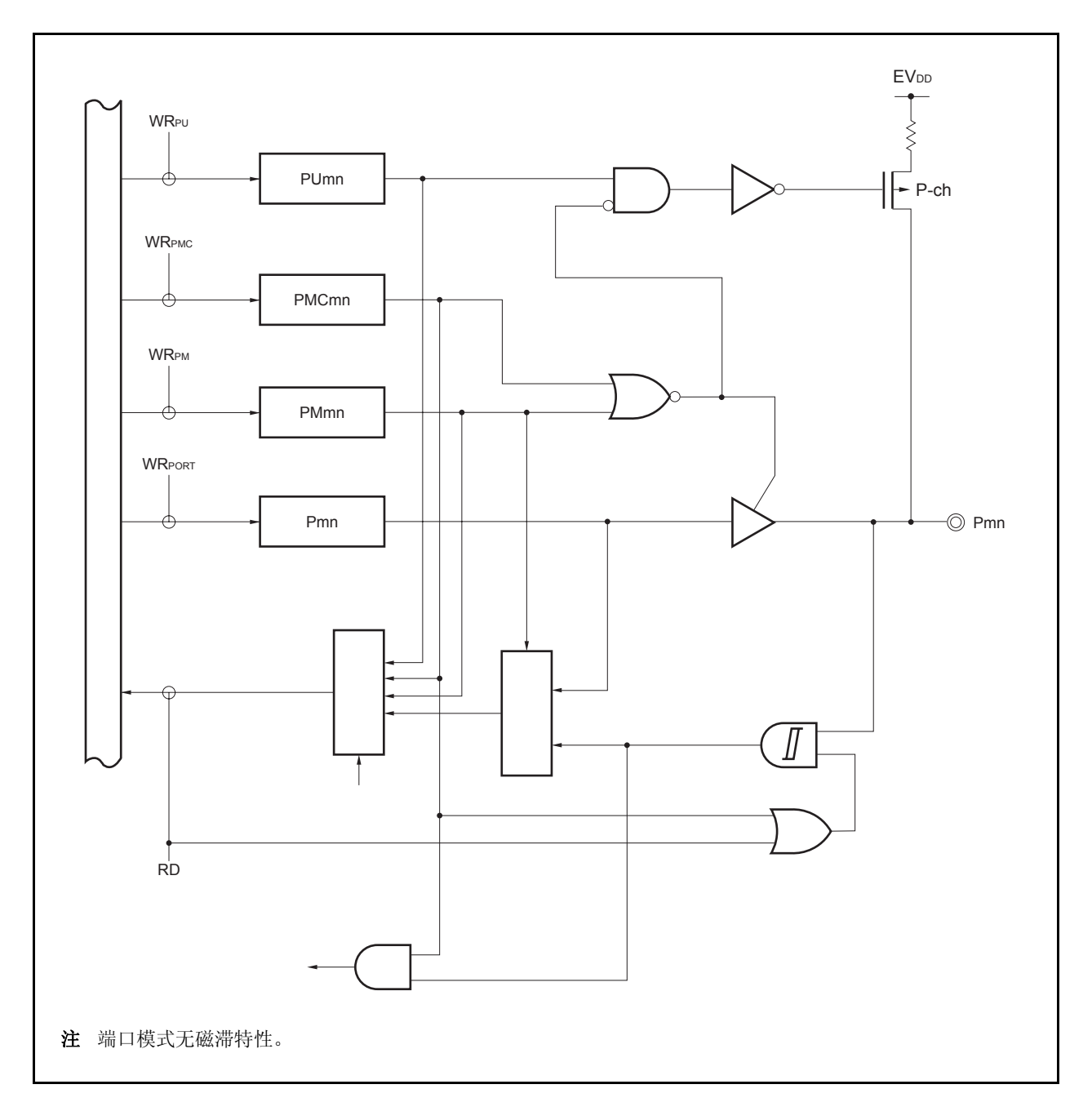

图 **4-6. E-2** 类型的结构图

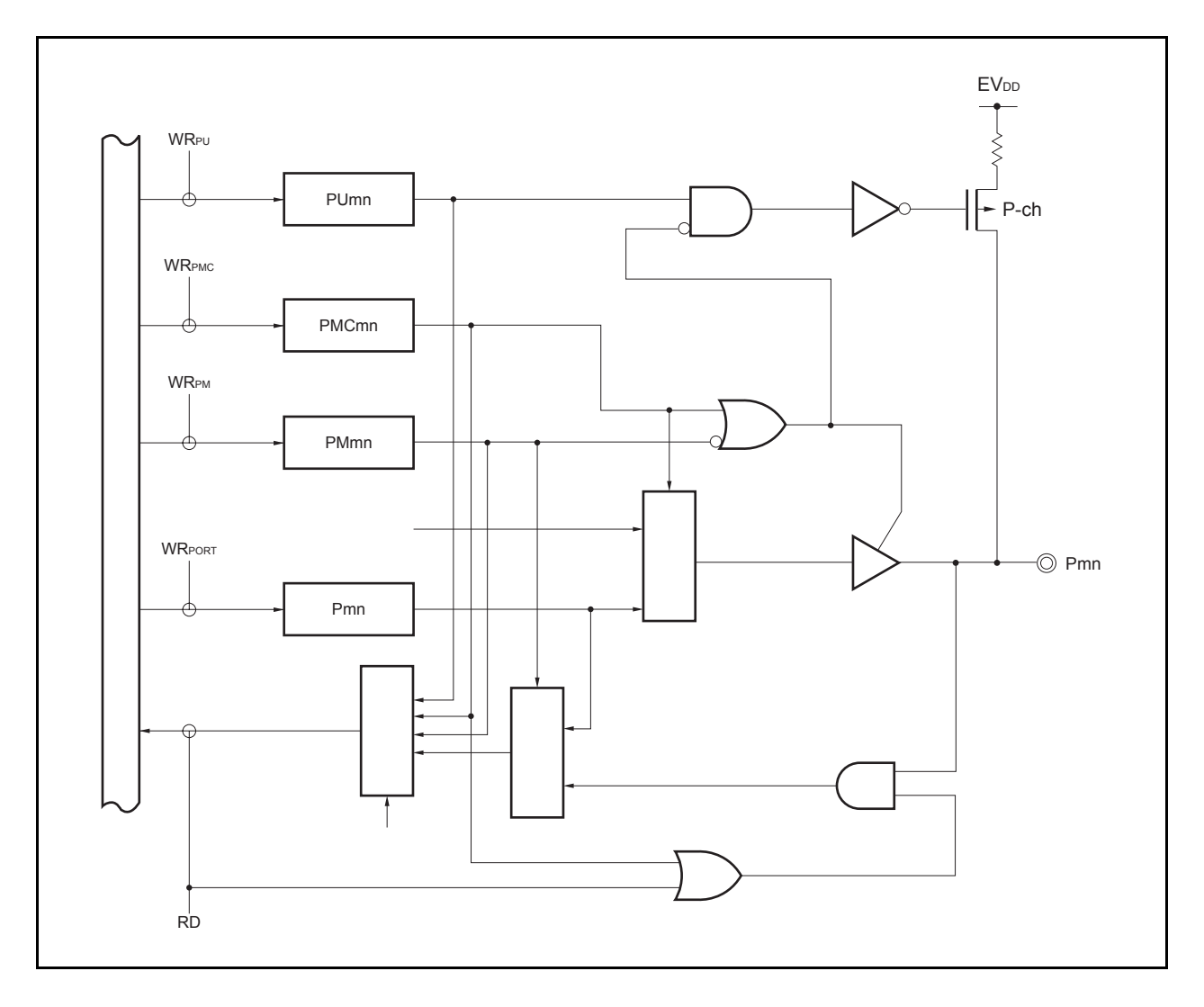

图 **4-7. E-3** 类型的结构图

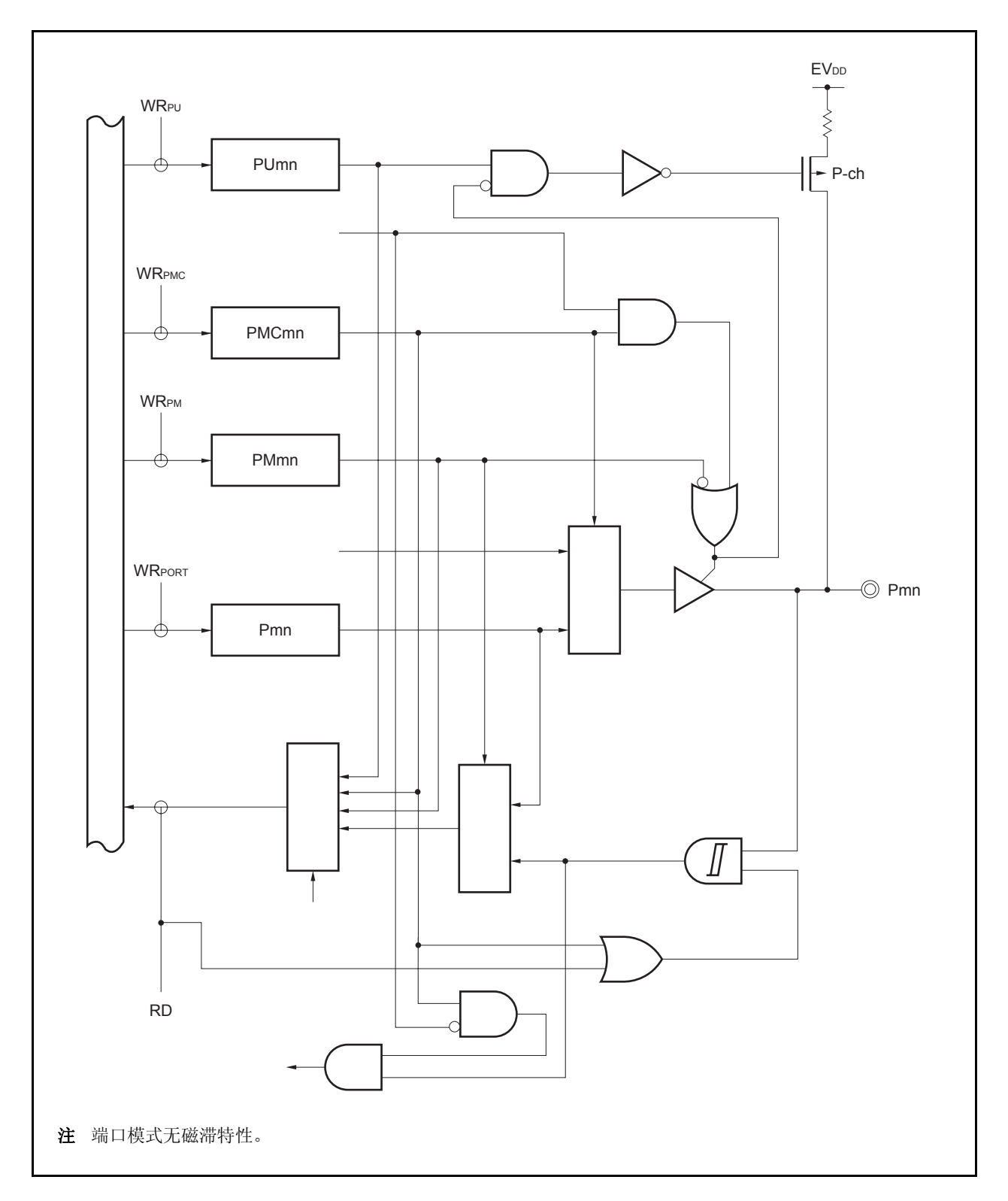

图 **4-8. G-1** 类型的结构图

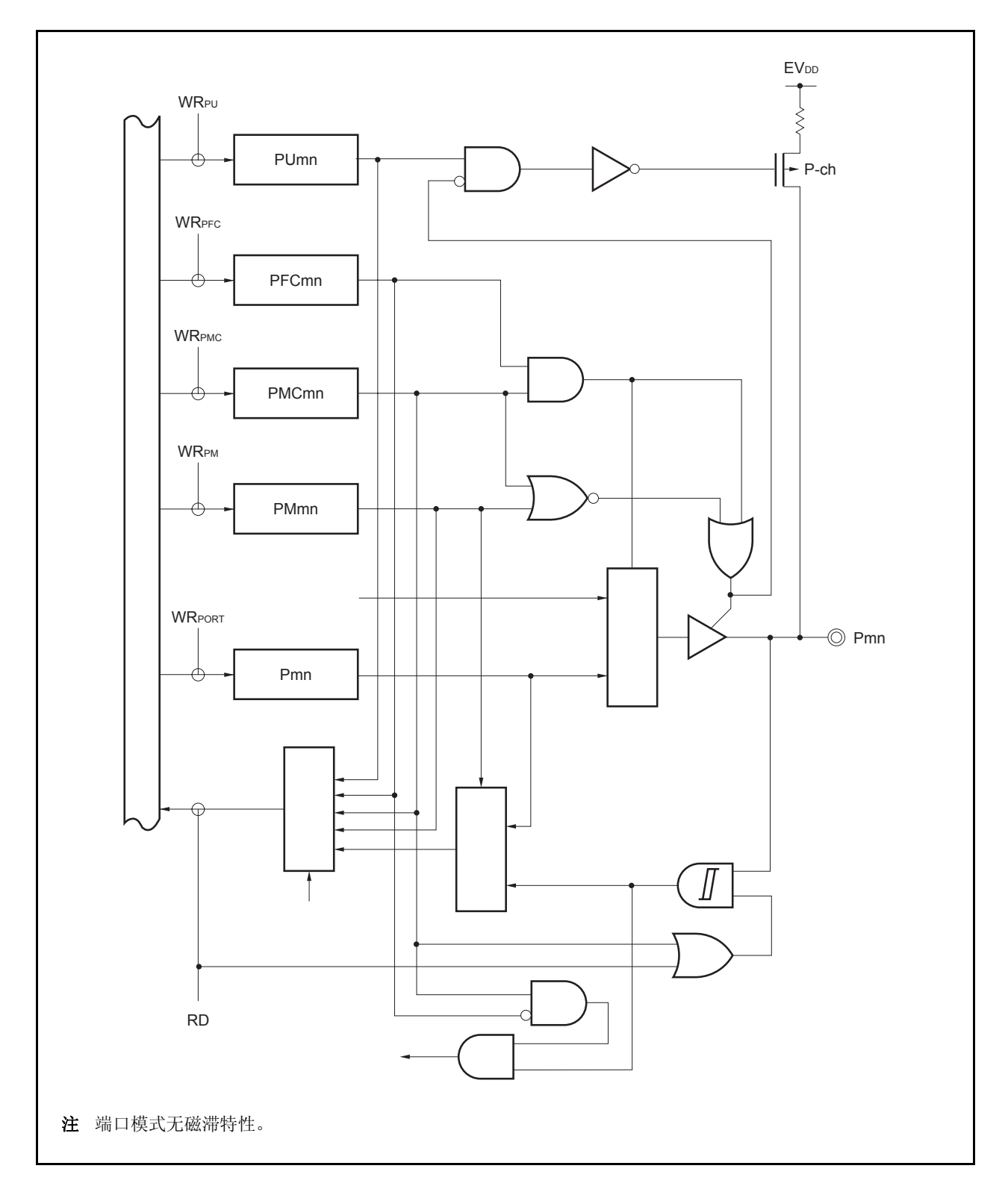

图 **4-9. G-2** 类型的结构图

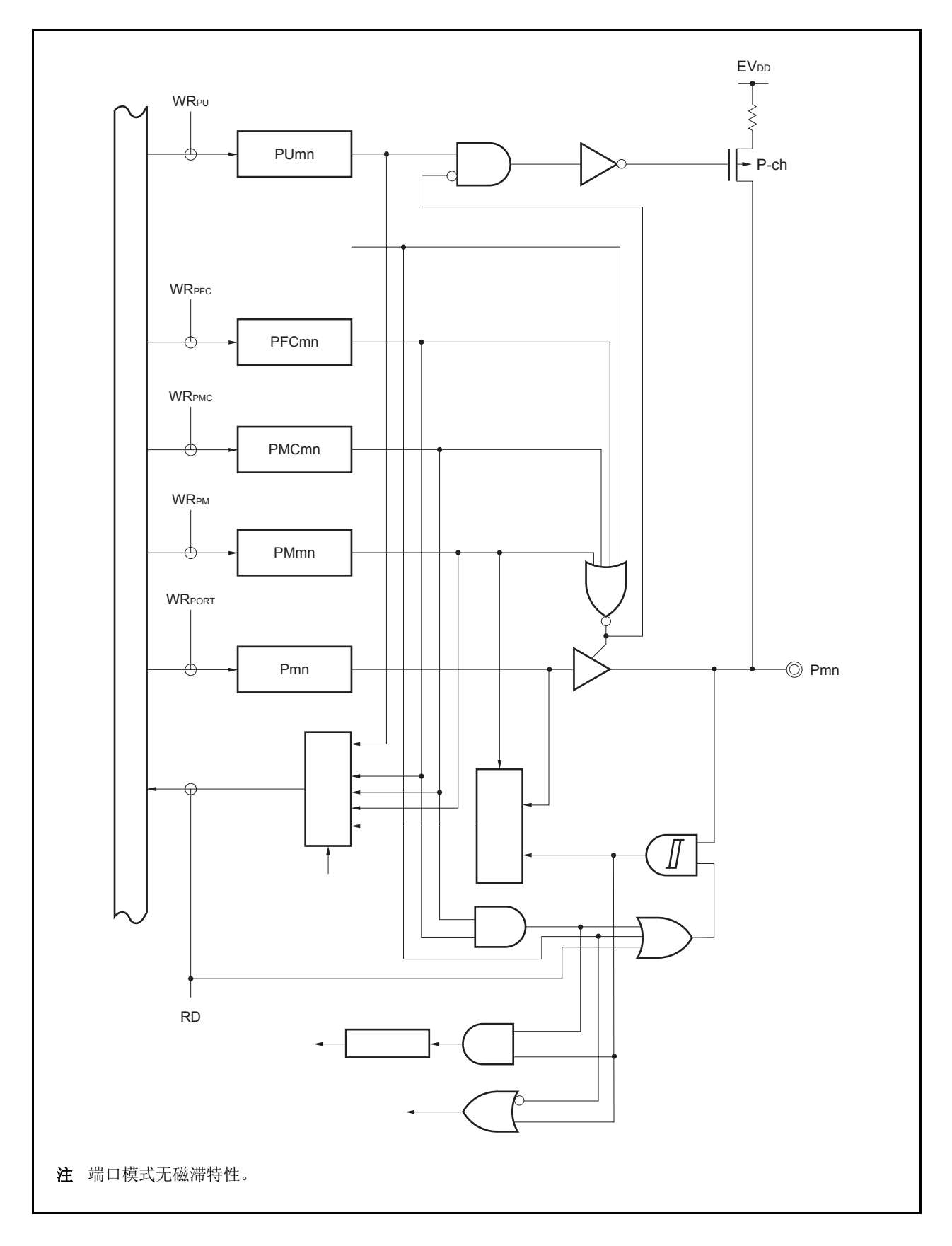

图 **4-10. G-3** 类型的结构图

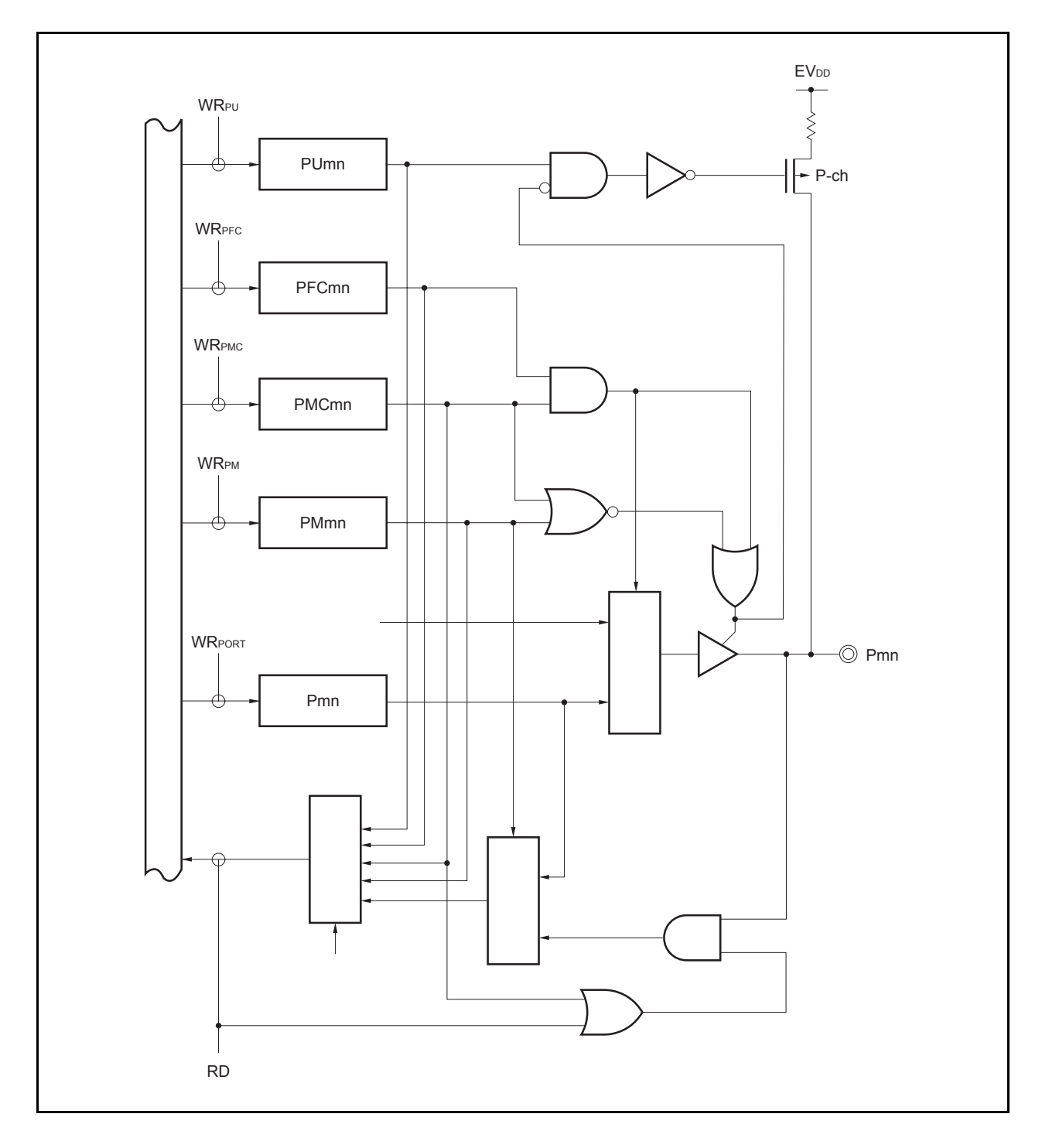

图 **4-11. G-5** 类型的结构图

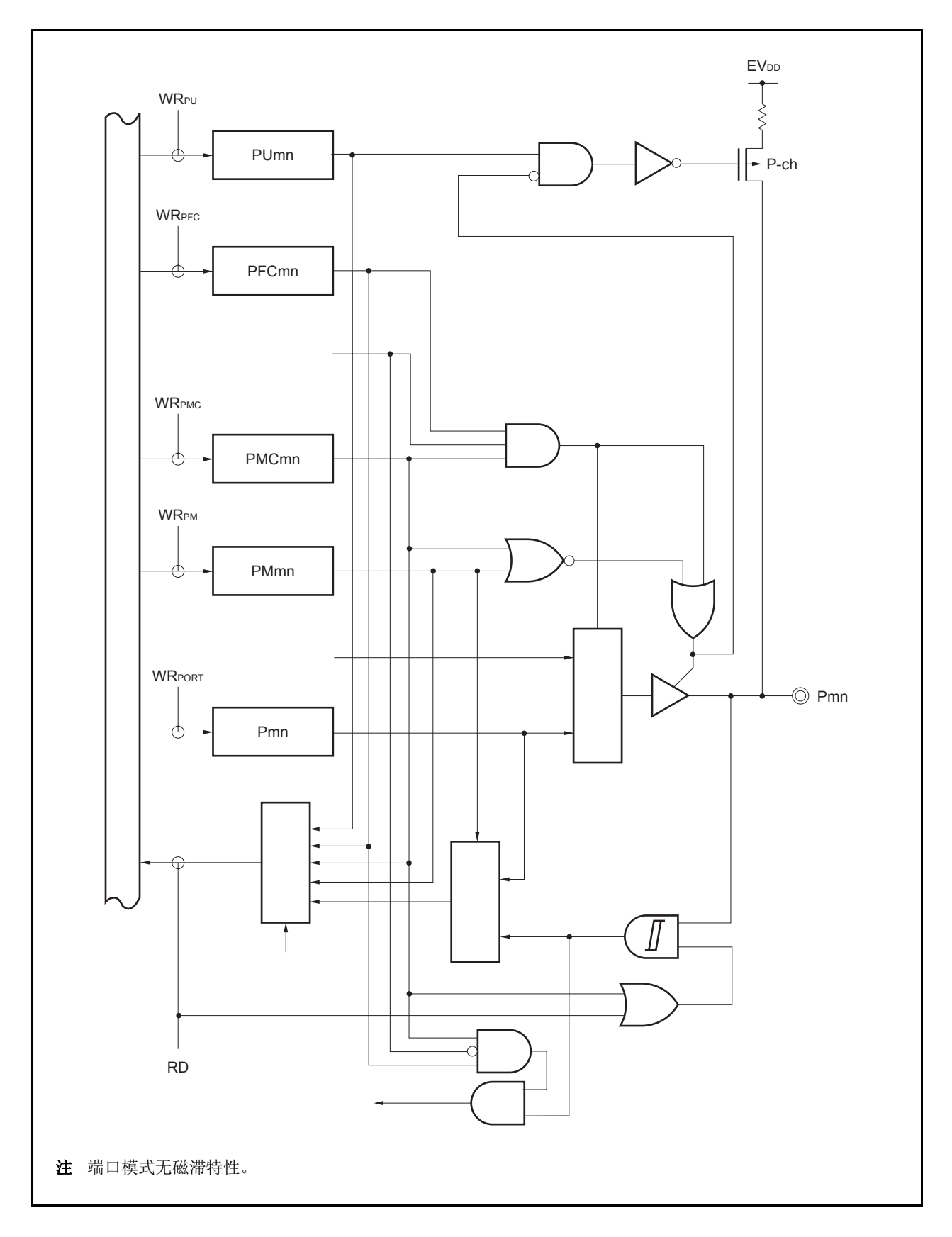

图 **4-12. L-1** 类型的结构图

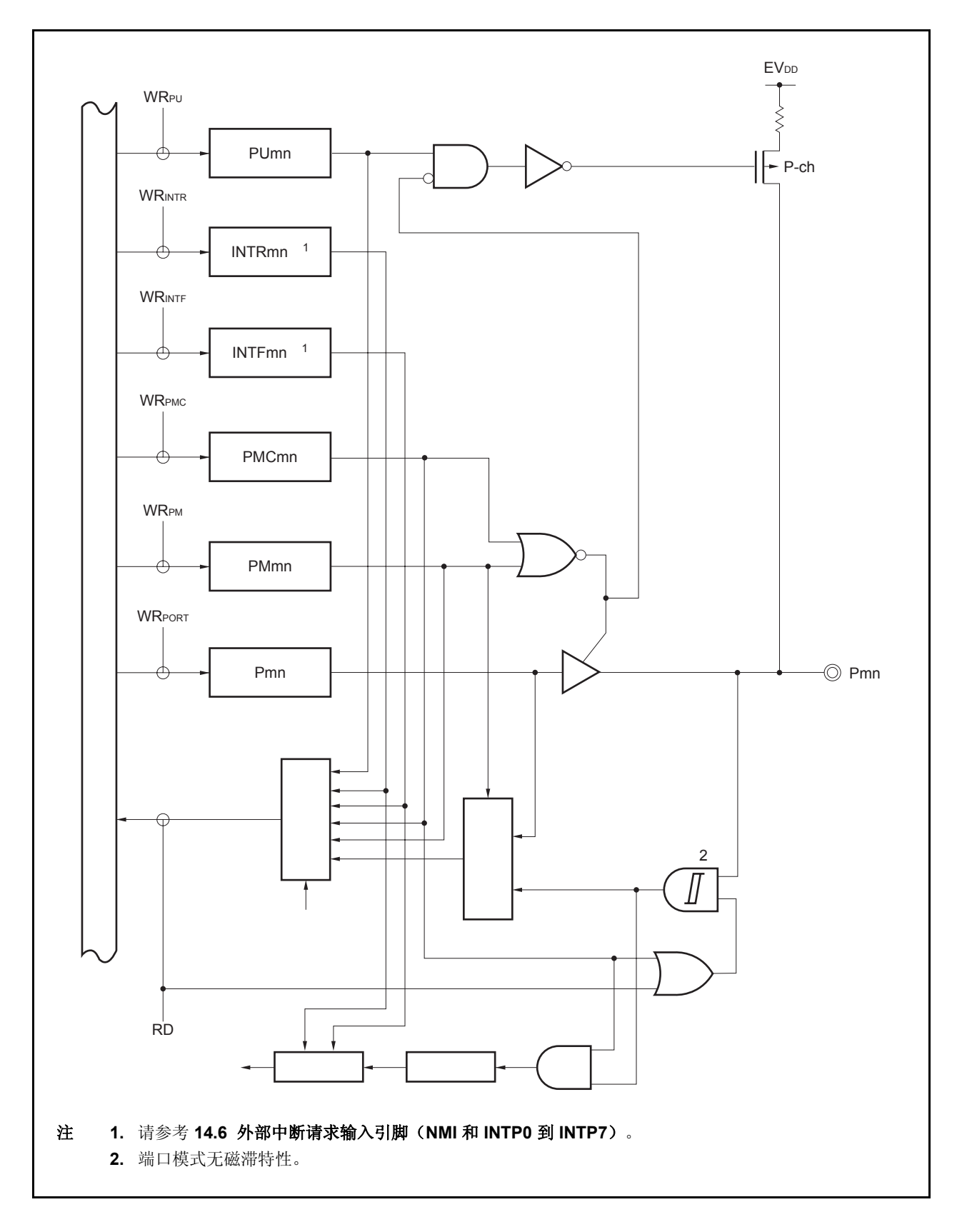

图 **4-13. L-2** 类型的结构图

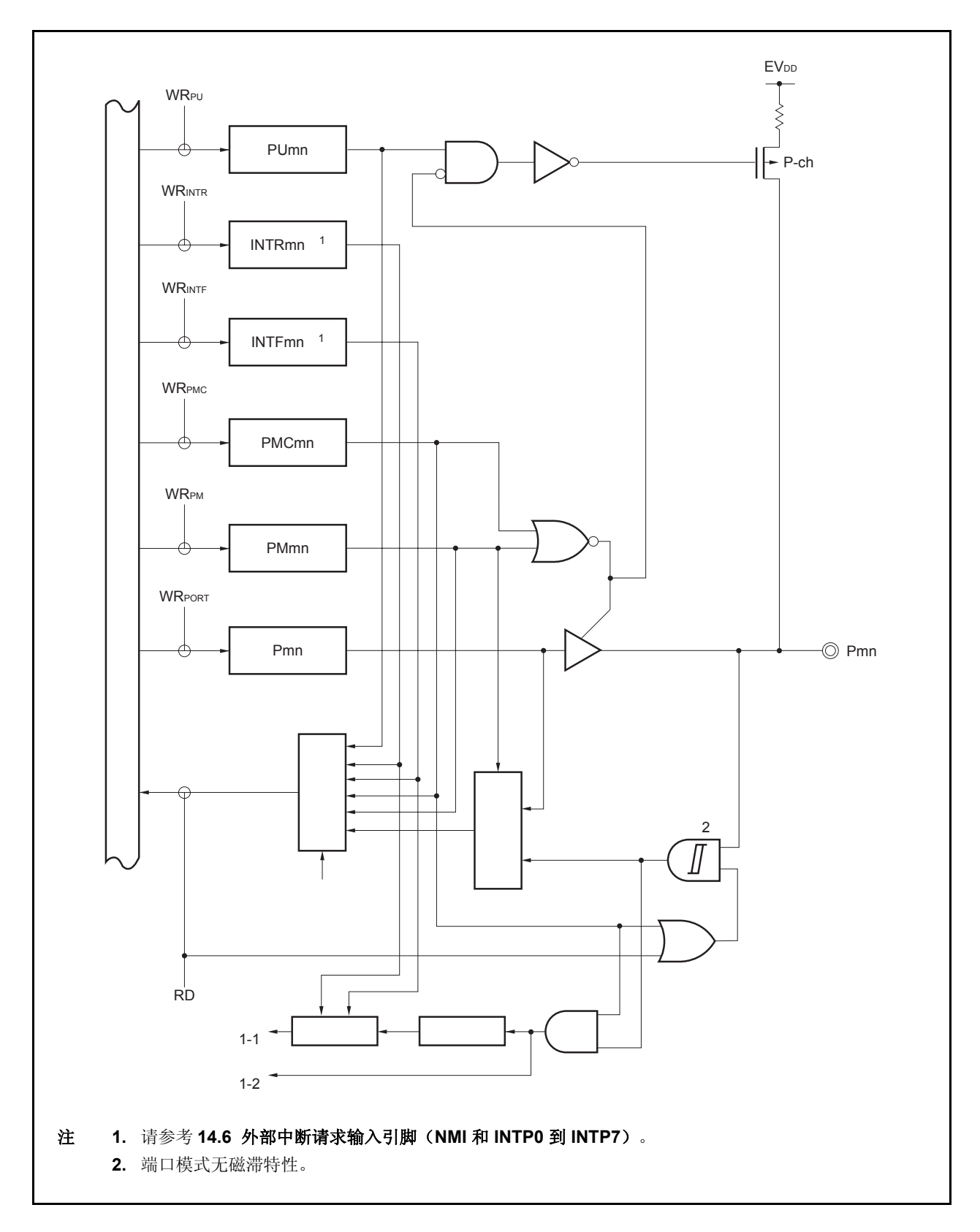

图 **4-14. N-1** 类型的结构图

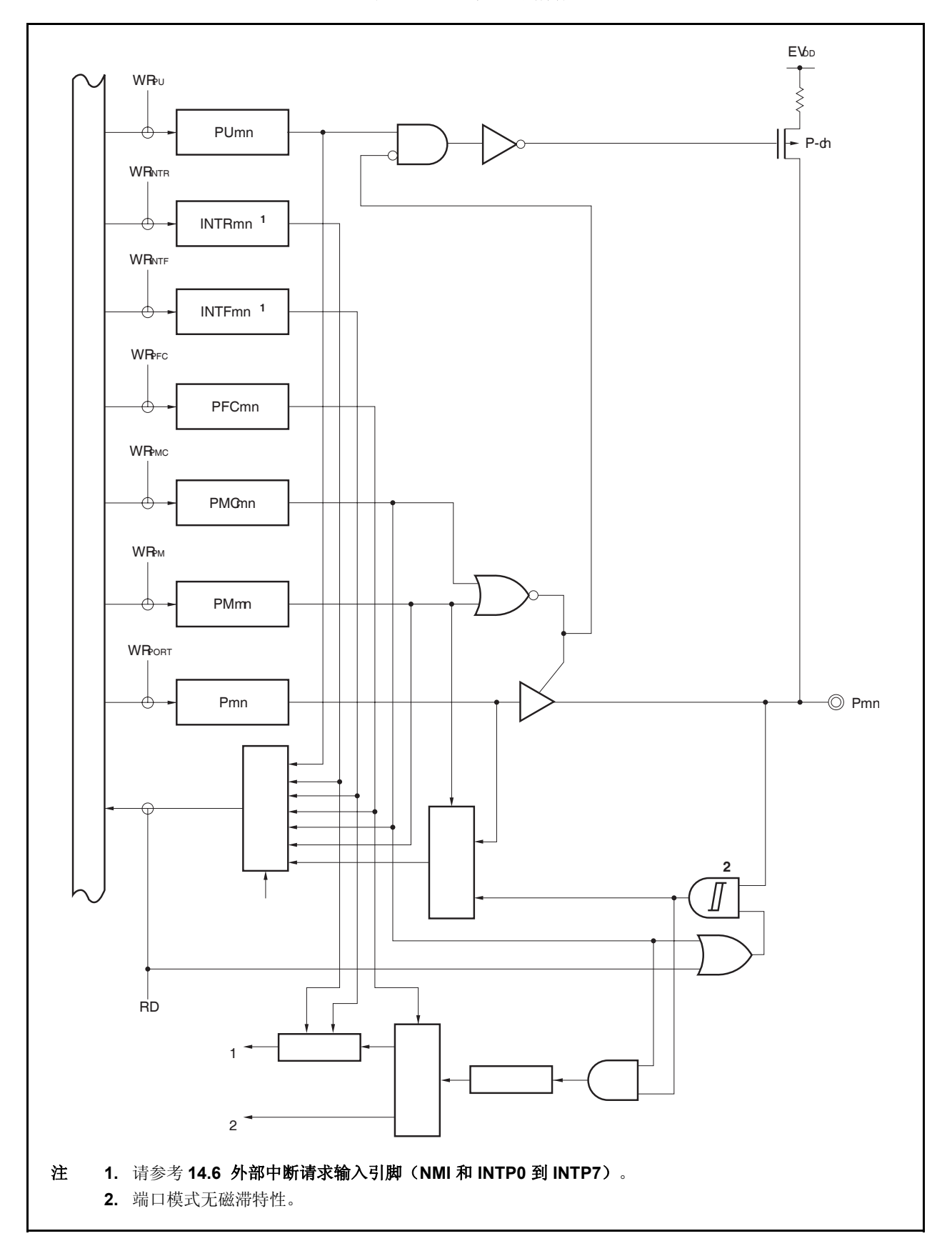

图 **4-15. N-2** 类型的结构图

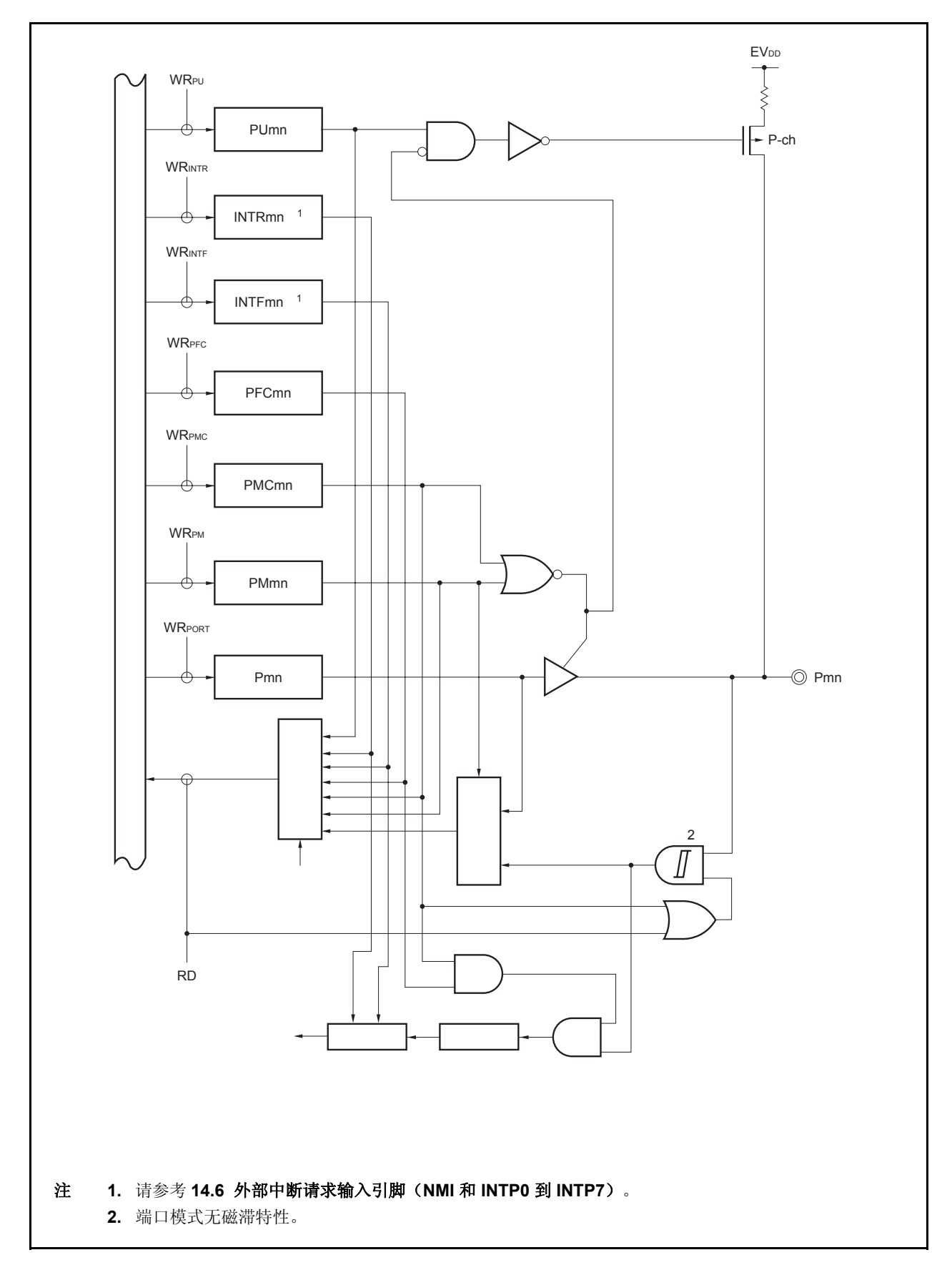

图 **4-16. U-4** 类型的结构图

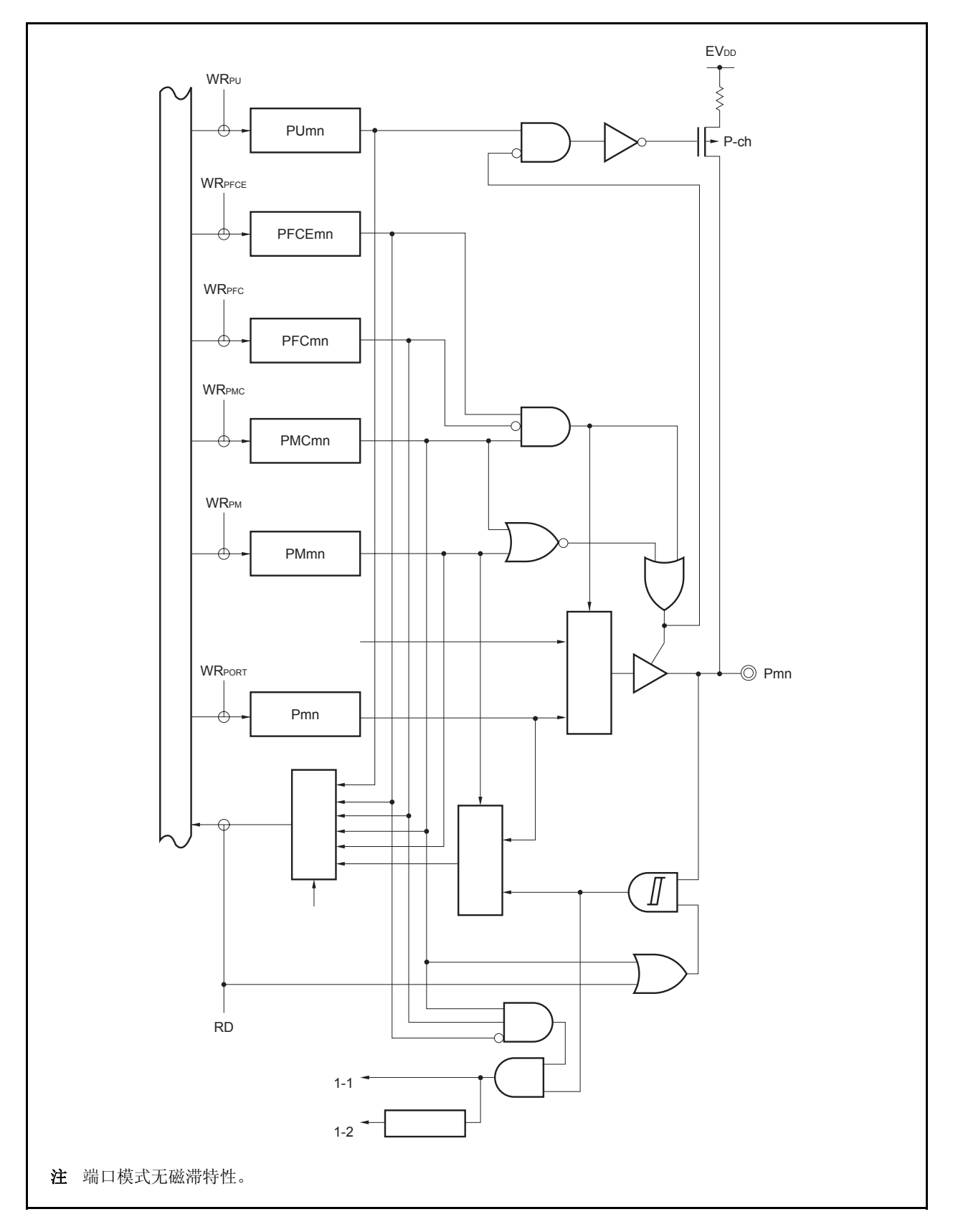

图 **4-17. U-5** 类型的结构图

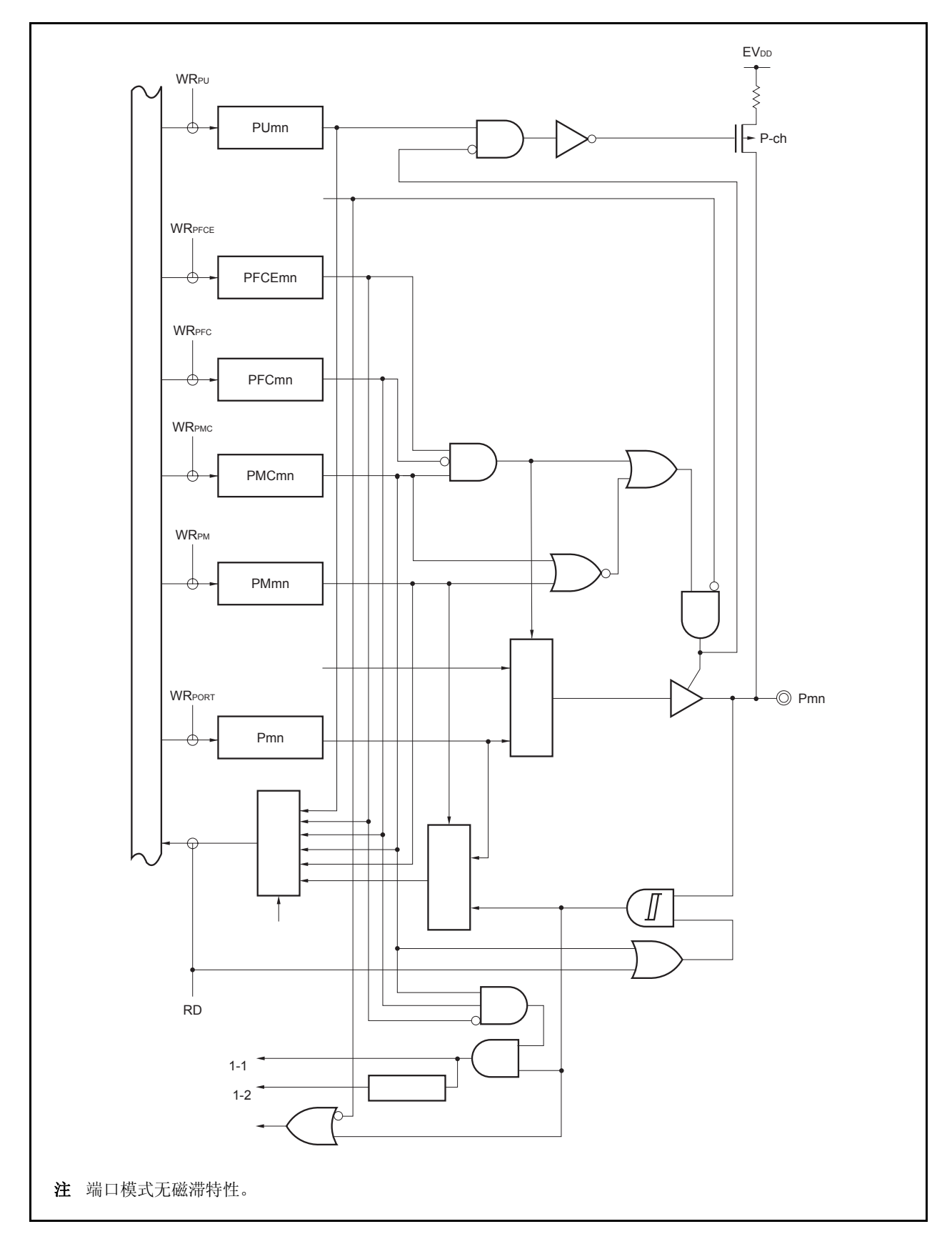

图 **4-18. U-6** 类型的结构图

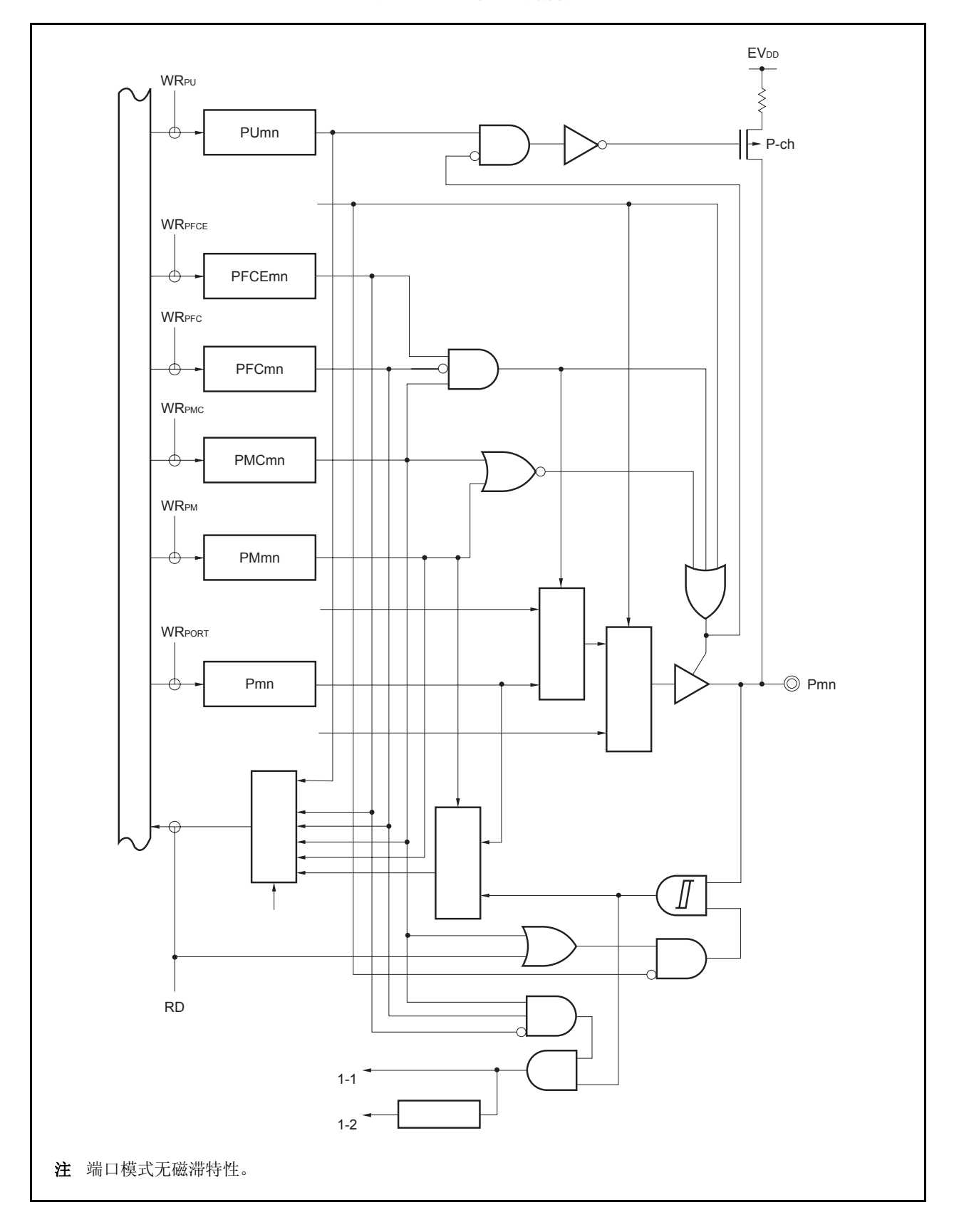

图 **4-19. U-7** 类型的结构图

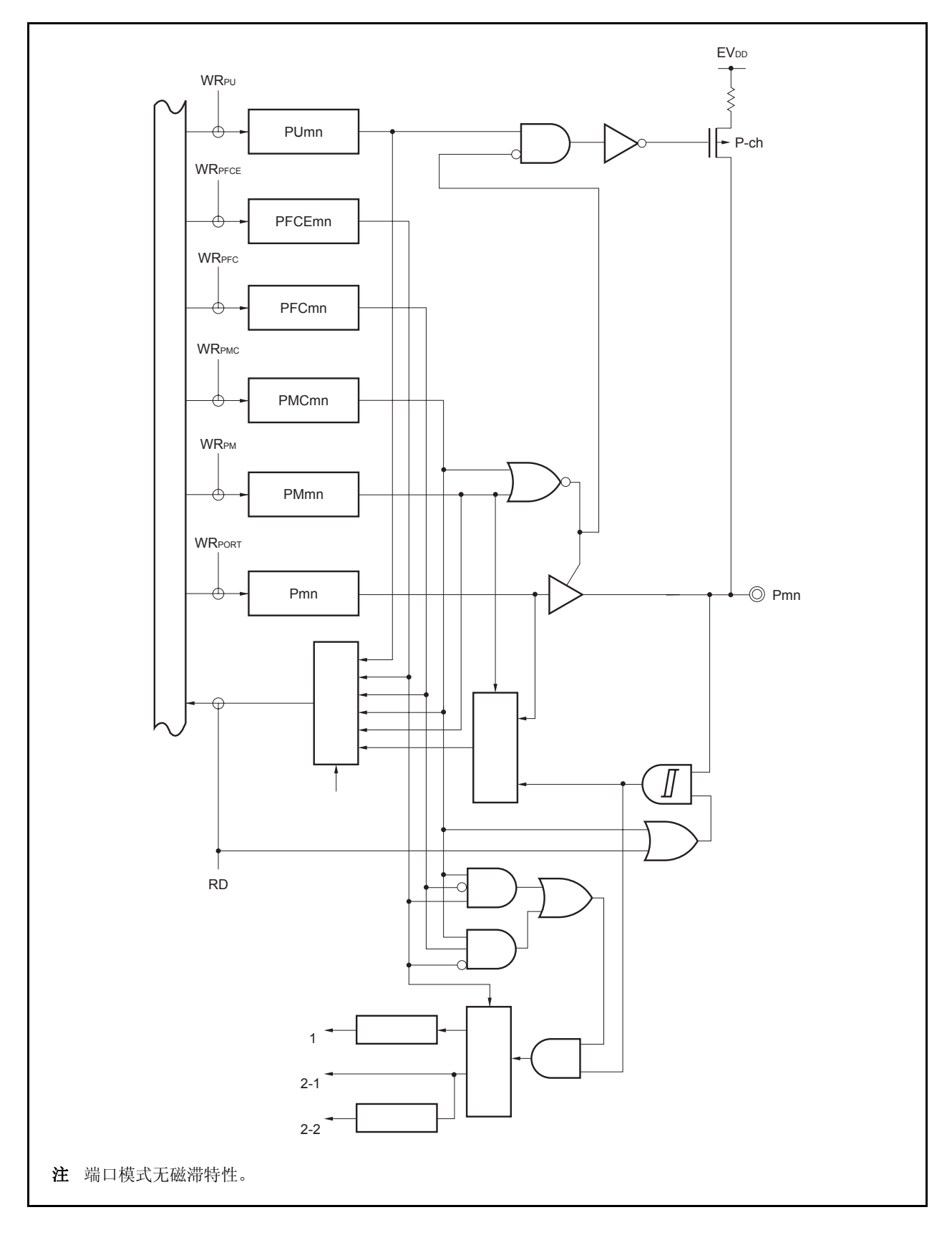

图 **4-20. U-8** 类型的结构图

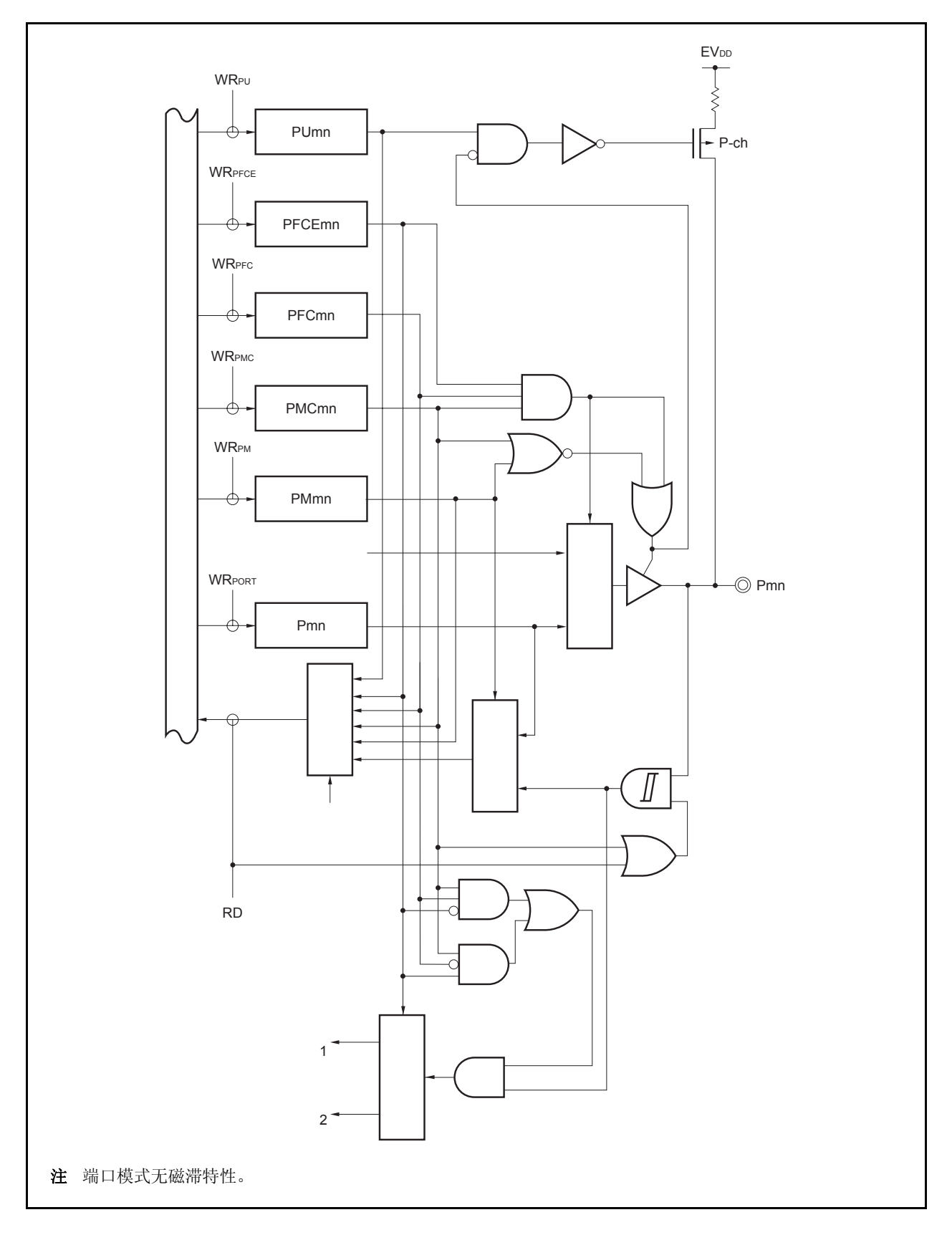

图 **4-21. U-9** 类型的结构图

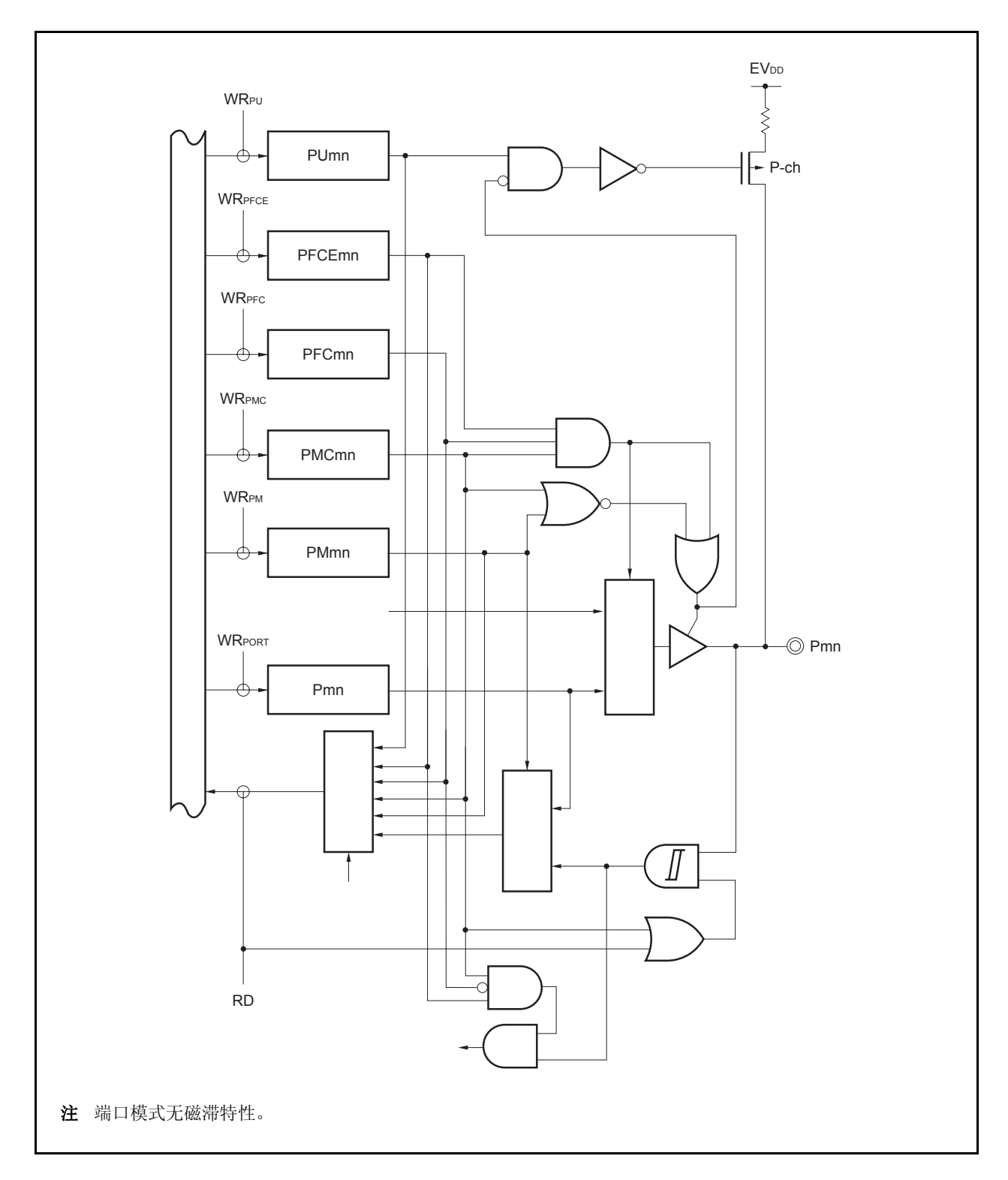

图 **4-22. U-12** 类型的结构图

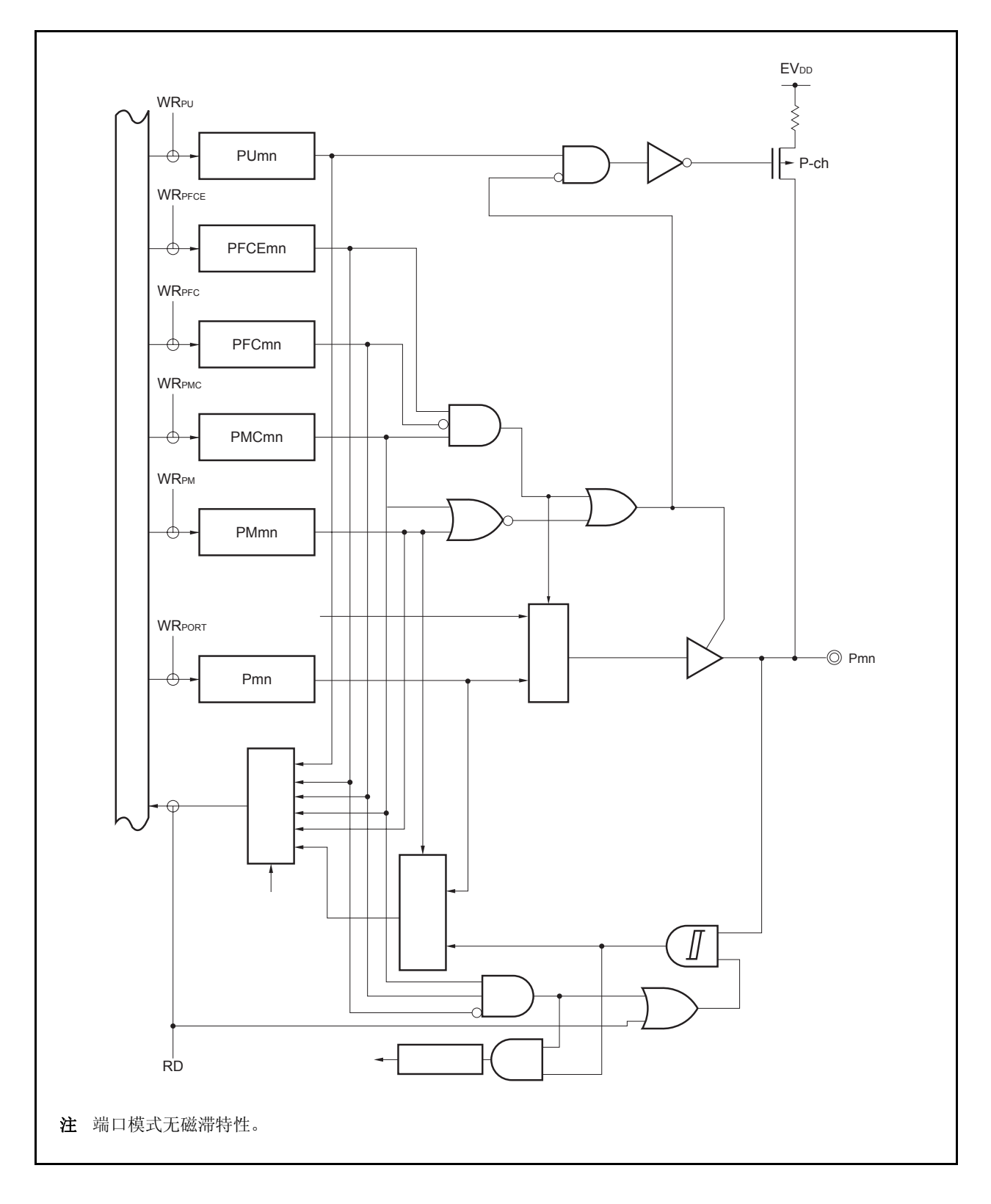

图 **4-23. U-13** 类型的结构图

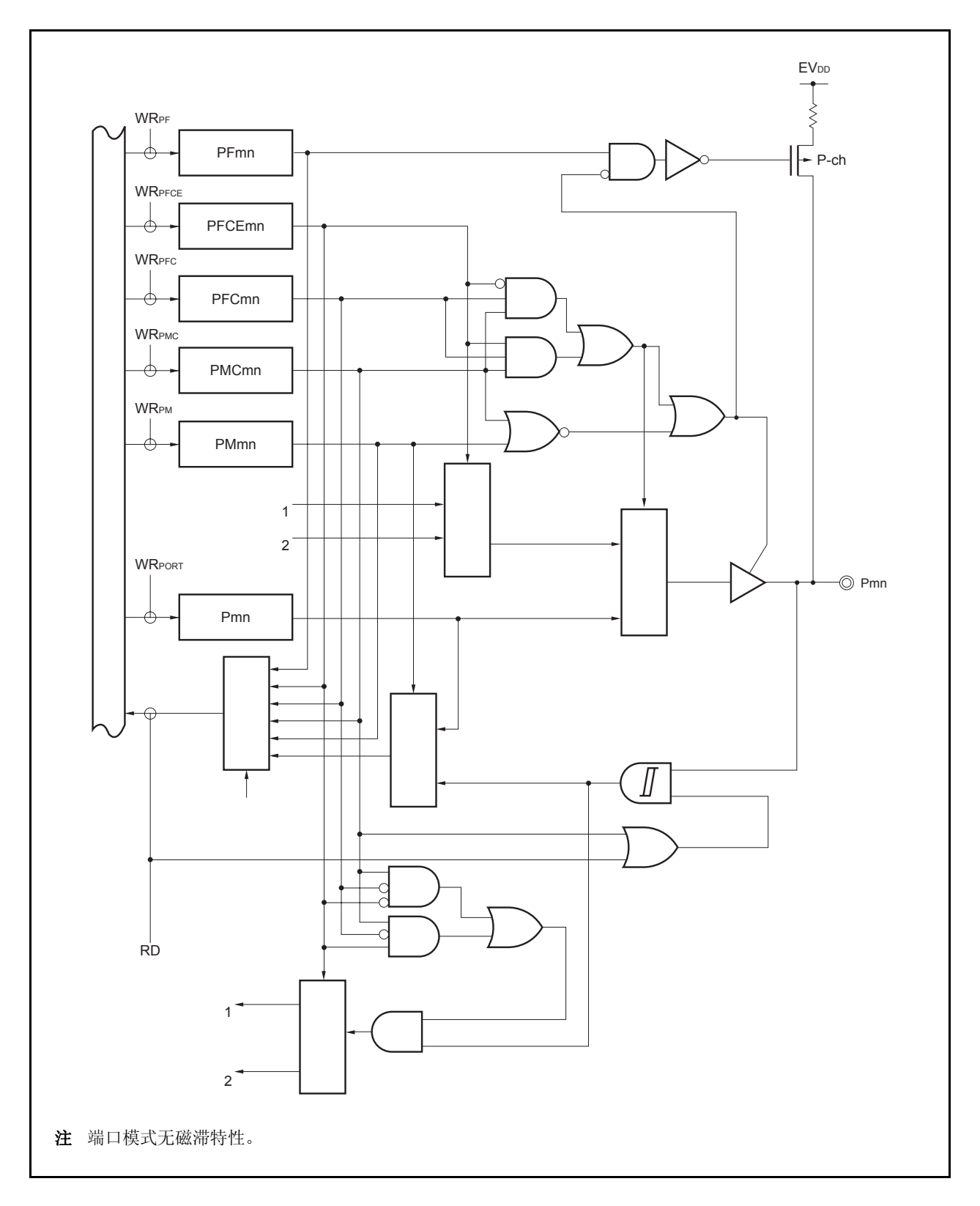

图 **4-24. W-1** 类型的结构图

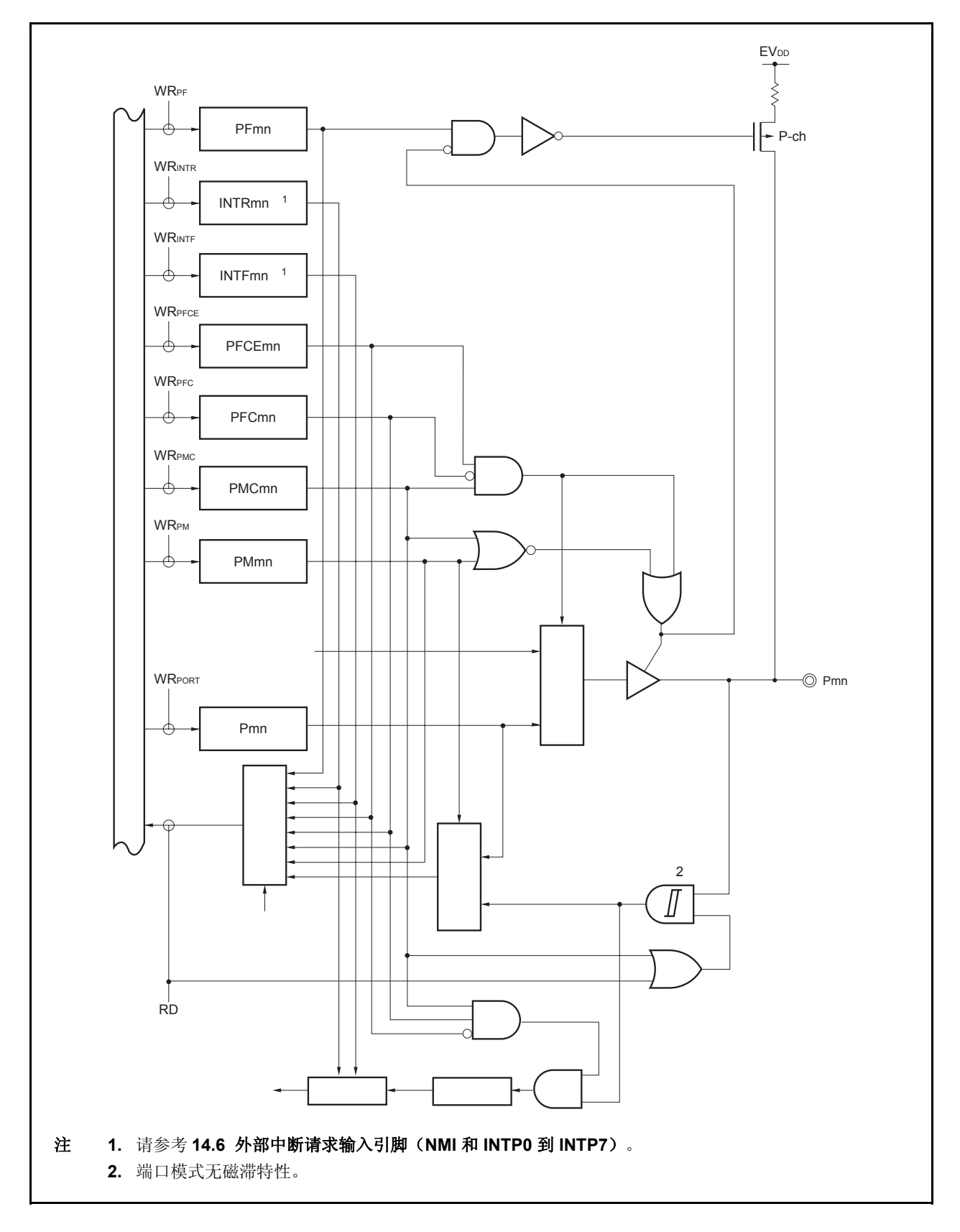

图 **4-25. AA-1** 类型的结构图

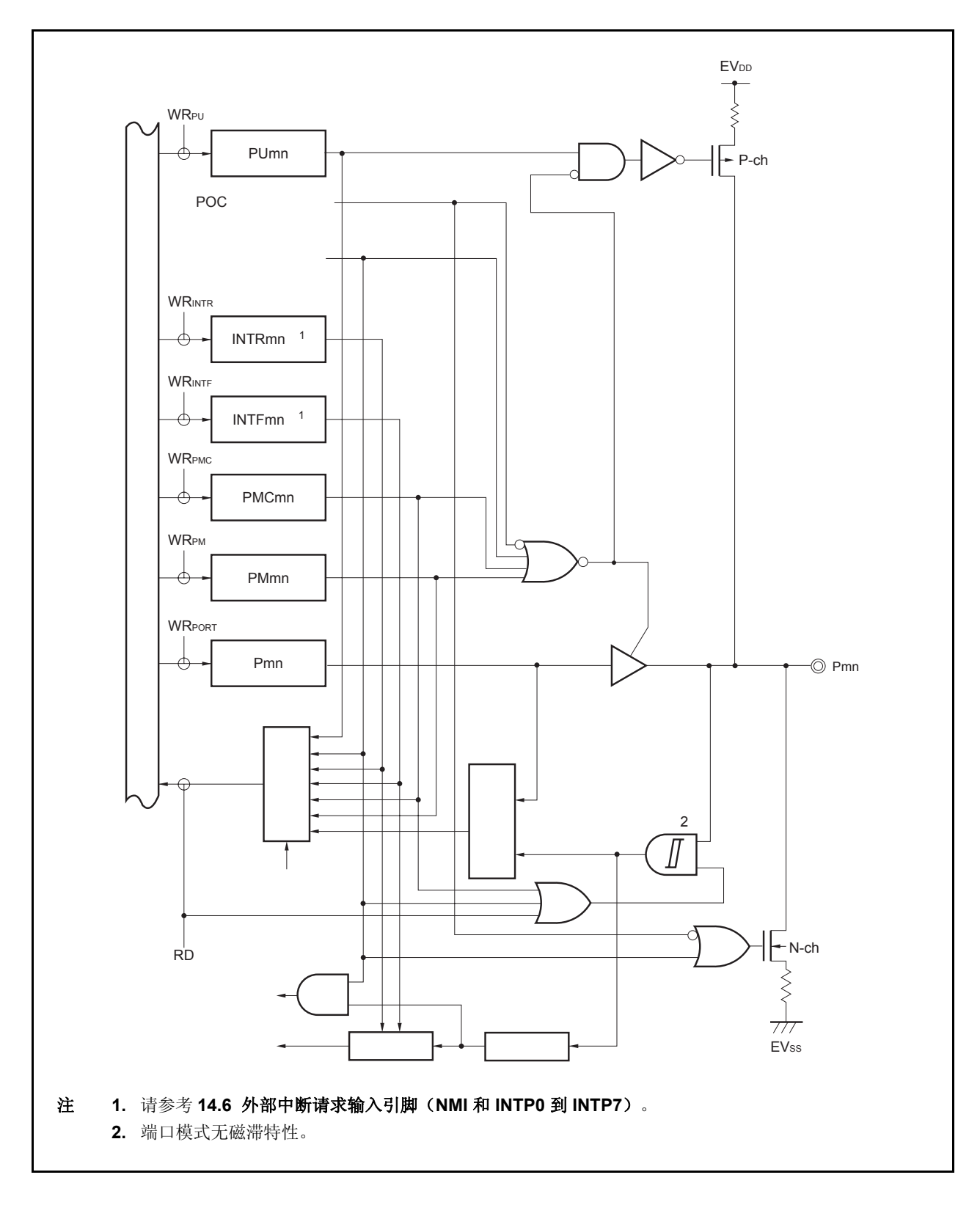

# **4.5** 注意事项

<R>

## **4.5.1** 设置端口引脚的注意事项

- (1) 在 V850ES/HE2 系列中, 通用端口功能和一些周边功能 I/O 引脚共用一个引脚。要在通用端口 (端口模式) 和周边功能 I/O 引脚 (复用功能模式)之间切换,可以通过设置 PMCn 寄存器来实现。 关于此寄存器的设置顺 序,需要注意以下几点问题。
	- (a)从端口模式切换到复用功能模式的注意事项 要从端口模式切换到复用功能模式需要按照以下顺序执行。

<1>设置 PFCn 和 PFCEn 寄存器: <2>>>>>> 复用功能选择 <2>将 PMCn 寄存器相应的位数设为 1: 切换到复用功能模式

如果先设置了 PMCn 寄存器,需要注意,在这个时候或者根据引脚状态的变化,可能会产生意想不到的作 用, 其中引脚状态的变化依照 PFCn, 和 PFCEn 寄存器中的设置。

#### 注意事项 无论是端口模式**/**复用功能模式, **Pn** 寄存器按以下方式来读写。

- • **Pn** 寄存器的读取:读取端口输出锁值 (当 **PMn.PMnm** 位 **= 0** 时),或读取引脚状态 (**PMn.PMnm** 位 **= 1**)。
- • **Pn** 寄存器的写入:写入到端口输出锁。

(b) 复用功能模式 ( 输入 ) 的注意事项

当 PMCn.PMCnm 位为 0 时, 由于 PMCn 寄存器的 AND 输出了设置值和引脚电平, 因此输入到复用功能块 的输入信号为低电平。因此,根据端口设置和复用功能操作使能定时,可能会产生不可预期的操作。因此, 要按照以下顺序在端口模式和复用功能模式间切换。

- 要从端口模式切换到复用功能模式 (输入) 使用 PMCn 寄存器将引脚设置为复用功能模式, 然后允许复用功能操作。
- 要从复用功能模式 (输入) 切换到端口模式 停止复用功能操作然后将引脚切换到端口模式。

# **5.1** 概述

V850ES/HE2 产品提供以下时钟产生功能。

- 主时钟振荡器
	- 时钟直连模式
		- fx = 4  $\overline{\text{ }25}$  5 MHz (fxx = 4  $\overline{\text{ }25}$  5 MHz)
	- PLL 模式中

 $fx = 4 \nsubseteq 5 \text{ MHz}$  ( $fx = 16 \nsubseteq 20 \text{ MHz}$ )

- 副时钟振荡器(通过选项字节功能可以选择晶体振荡或 RC 振荡)
	- fXT = 32.768 kHz (晶体振荡器)
	- $f_{XT} = 20$  kHz  $(RC$  振荡器
- PLL (锁相环) 倍频 (x4) 功能
	- 可选择时钟直连模式/PLL 模式
- 内置振荡器
	- $f_R = 200$  kHz  $(TYP.)$
- 内部系统时钟产生
	- 7级 (fxx, fxx/2, fxx/4, fxx/8, fxx/16, fxx/32, fxt)
- 周边时钟产生功能
- 时钟输出功能
- 可编程时钟(PCL)输出功能
	- 备注 fX: 主时钟振荡频率
		- fXX:主时钟频率
		- fR: 内置振荡器时钟频率
		- fXT:副时钟频率
## **5.2** 结构图

图 **5-1.** 时钟发生器

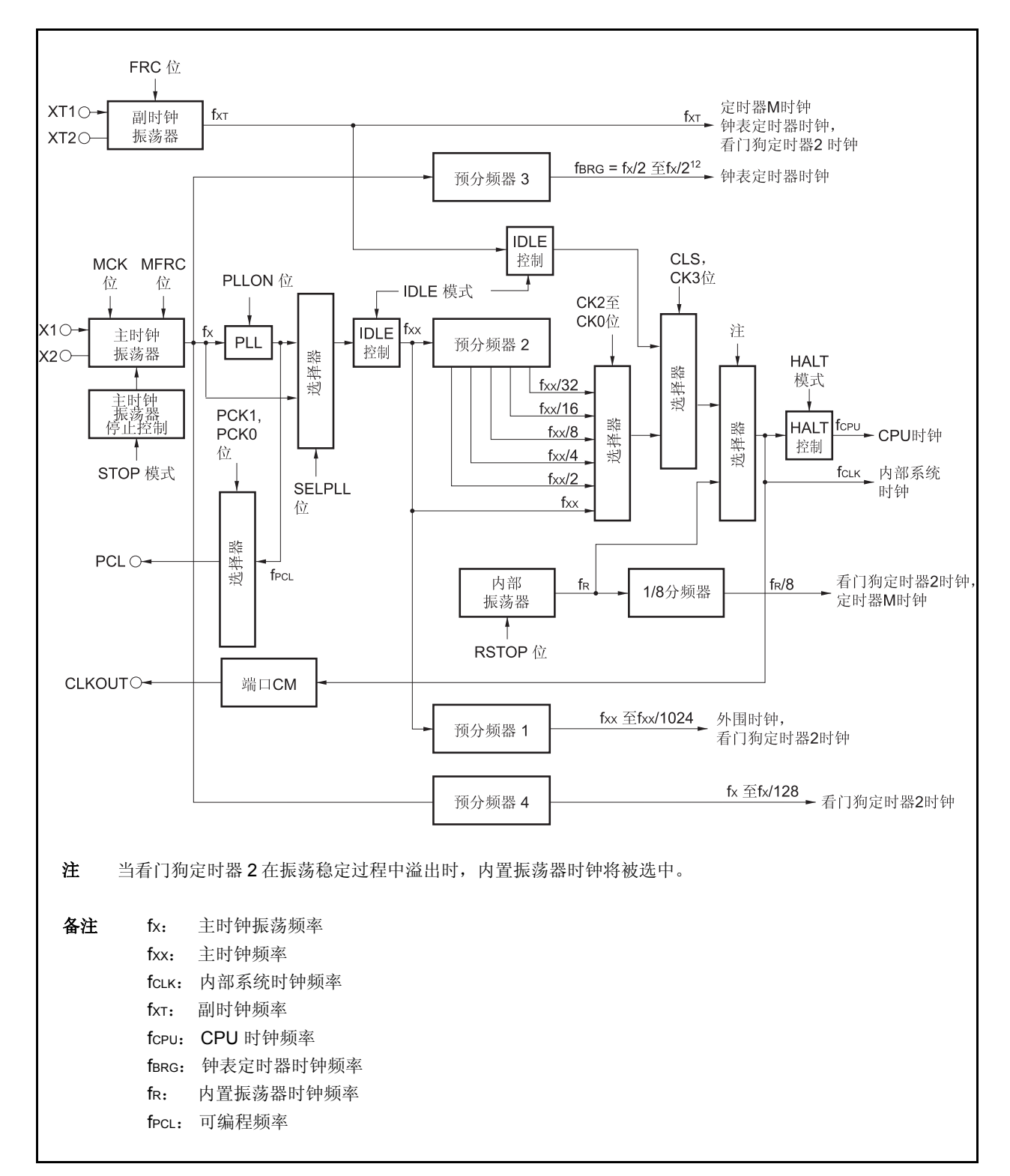

<R>

#### (**1**)主时钟振荡器

主振荡器产生以下振荡频率(fX)。

- 时钟直连模式中 fx = 4  $\overline{\mathfrak{D}}$  5 MHz
- PLL 模式中 fx = 4  $\overline{\triangle}$  5 MHz (fxx = 16  $\overline{\triangle}$  20 MHz)

#### (**2**)副时钟振荡器

子振荡器产生频率为 32.768 kHz 或 20 kHz 的振荡信号 (fxт)。

#### (**3**)主时钟振荡器停止控制电路

该电路生成一个可停止主时钟振荡器振荡的控制信号。 主时钟振荡器的振荡在 STOP 模式或 PCC.MCK 位 = 1 (仅在 PCC.CLS 位 = 1 时有效)时被停止。

#### (**4**)内置振荡器

产生一个频率为 220 kHz (TYP.) 的振荡信号 (fR)。

#### (**5**)预分频器 **1**

该电路生成提供给以下片上周边器件的时钟信号(fxx 至 fxx/1,024): TMP0 至 TMP3, TMQ0, TMM0, CSIB0, CSIB1, UARTA0, UARTA1, ADC 以及 WDT2。

#### (**6**)预分频器 **2**

该电路对主时钟(fxx)进行分频。

预分频器 2 生成的时钟信号(fxx至 fxx/32)将提供给用于生成 CPU 时钟(fcru)和内部系统时钟(fcLK)的选择 器。

fcLK 是提供给 INTC, ROM 以及 RAM 模块的时钟信号,并可以由 CLKOUT 引脚向外部输出。

#### (**7**)预分频器 **3**

该电路将主时钟振荡器产生的时钟信号(fx)分频为一个指定的频率(32.768 kHz)并将这个时钟频率提供给钟 表定时器模块。

#### 详见第 **9** 章钟表定时器功能。

## (**8**)预分频器 **4**

该电路生成提供给以下片上周边器件的时钟信号(fx至 fx/128)。 所提供的模块只有 WDT2。

## (**9**) **PLL**

<R>

该电路对主时钟振荡器产生的时钟信号(fx)进行 4 倍频。 PLL 可在两种模式下进行工作: 时钟直连模式, 在该模式中, fx 按原有频率输出; PLL 模式, 在该模式中, fx 被 倍频后输出。以上模式可通过 PLLCTL.SELPLL 位进行选择。

## **5.3** 寄存器

#### (**1**)处理器时钟控制寄存器(**PCC**)

PCC 寄存器是一个特殊寄存器。只有通过特定的流程才能将数据写入该寄存器(见 3.4.7 特殊寄存器)。 可使用 8 位或 1 位的操作对该寄存器进行读写。 复位输入将把该寄存器置为 03H。

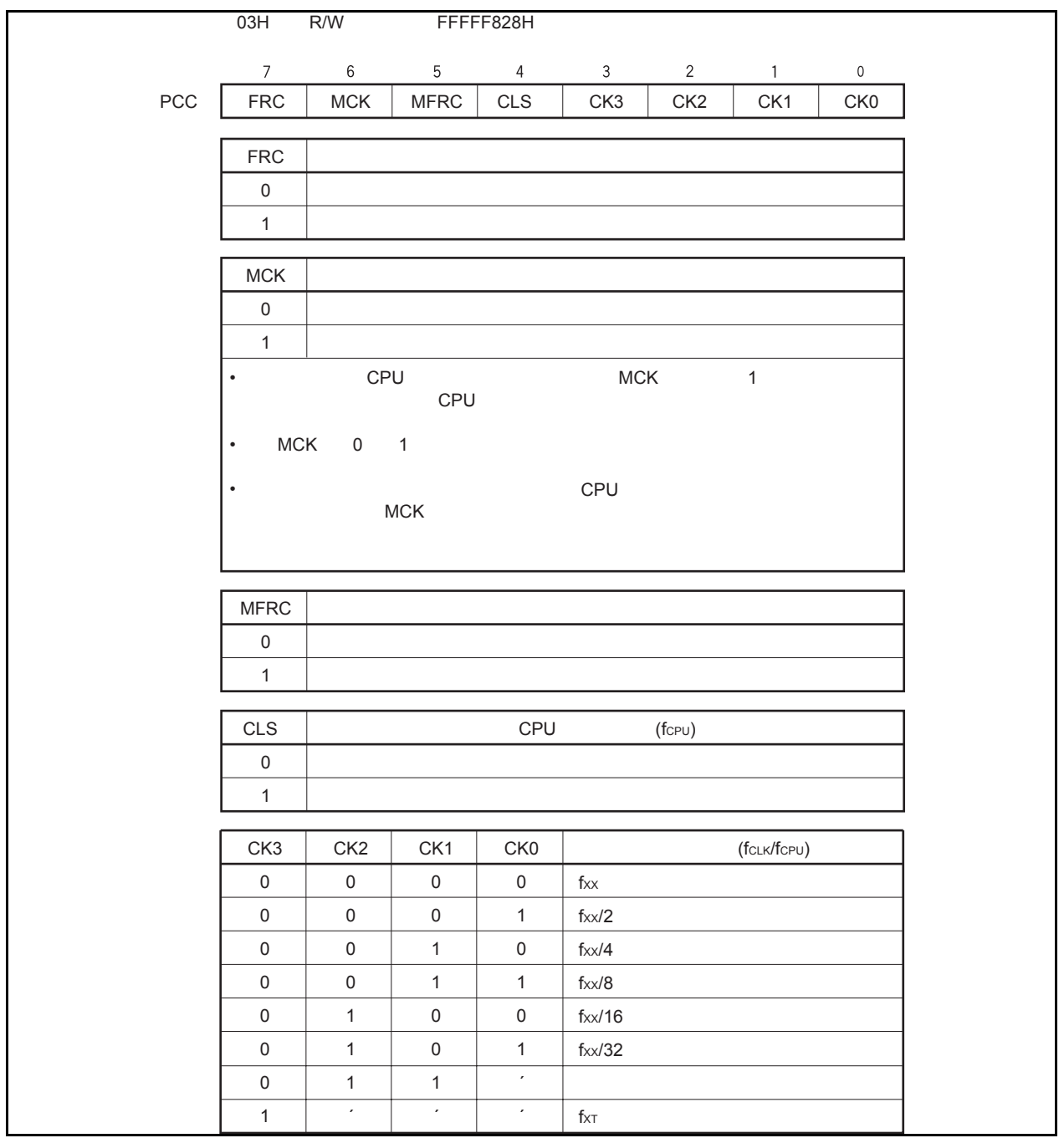

#### (**a**)从主时钟操作切换至副时钟操作的举例

- <1> CK3 位 ← 1: 推荐使用位操作指令。不要改变 CK2 到 CK0 位的值。
- <2> 副时钟操作: 读取 CLS 位的值以检查副时钟是否已经启动。设置 CK3 位后要经过以下的时 间,副时钟操作才能启动。

Max.: 1/fxT (1/副时钟频率)

- <3> MCK 位 ← 1: 只有在需要停止主时钟工作的时候才可将 MCK 位置 1。
- 注意事项 **1.** 当停止主时钟工作时,也要同时停止 **PLL**。另外,工作于主时钟频率的片上周边器件也被停 止。
	- 2. 如果不满足下面的条件,那么请改变 CK2 到 CK0 位的设置以满足该条件,然后再切换到副 时钟工作模式。

#### 内部系统时钟(**fCLK**) **>** 副时钟(**fXT**) × **4**

备注 内部系统时钟(fcLK): 由 CK2 到 CK0 位所设定的主时钟(fxx)产生的时钟信号。

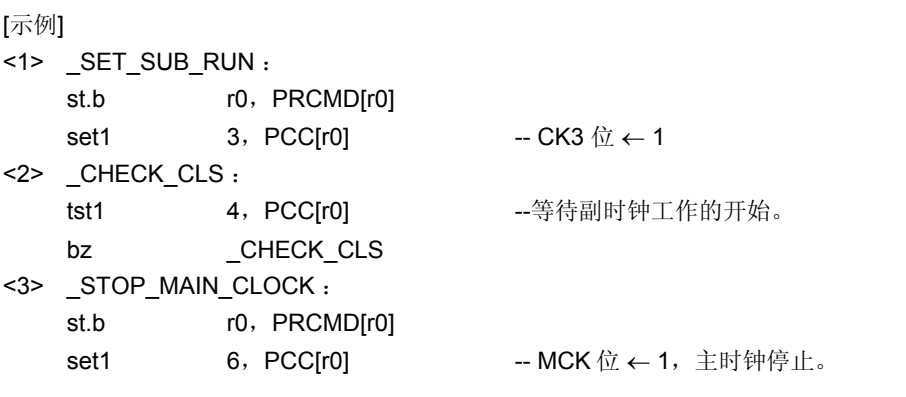

备注 以上的记述只是简单的示例。请注意上述步骤<2>,对 CLS 位的检查是在一个死循环中进行的。

## (**b**)从副时钟操作切换至主时钟操作的举例

- <1> MCK 位 ← 0: 主时钟开始振荡
- <2> 通过软件插入等待时间,等待主时钟振荡稳定。
- <3> CK3 位 ← 0: 推荐使用位操作指令。不要改变 CK2 到 CK0 位的值。
- <4> 主时钟操作: 设置 CK3 位后要经过以下的时间,主时钟操作才能启动。
	- Max.: 1/fxT (1/副时钟频率)

 因此,请在将 CK3 位清零后立即插入 NOP 指令或通过读取 CLS 位的方法检 查主时钟是否开始工作。

# 注意事项 只有在主时钟振荡稳定之后才可以使工作于主时钟频率的片上周边器件开始工作。如果它们在振 荡稳定之前就被启动,则可能引起误操作。

[示例]

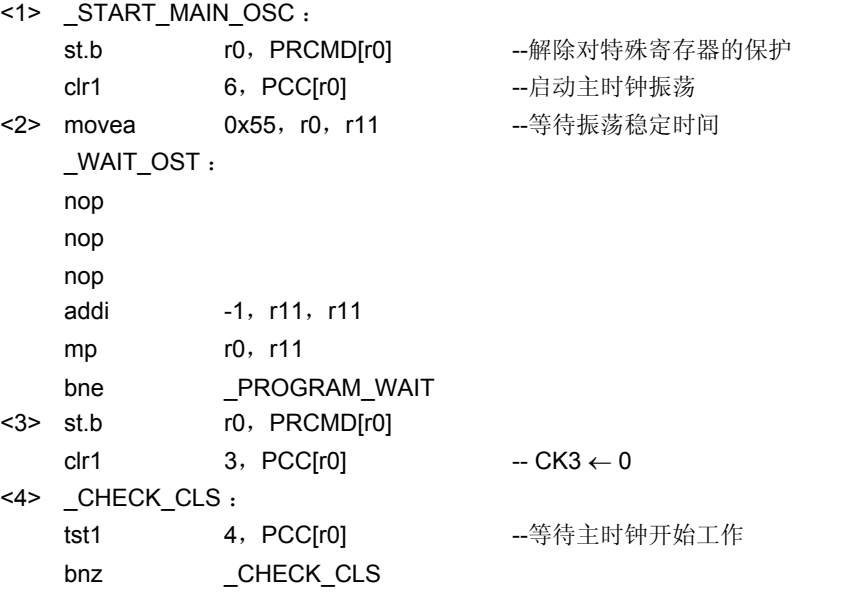

备注 以上的内容只是简单的示例。请注意上述步骤<4>,对 CLS 位的检查是在一个死循环中进行的。

## (**2**)内置振荡模式寄存器(**RCM**)

RCM 寄存器是用于设置内置振荡器工作模式的 8 位寄存器。 可以对该寄存器进行 8 位或 1 位的读写操作。 复位输入将把该寄存器置为 00H。

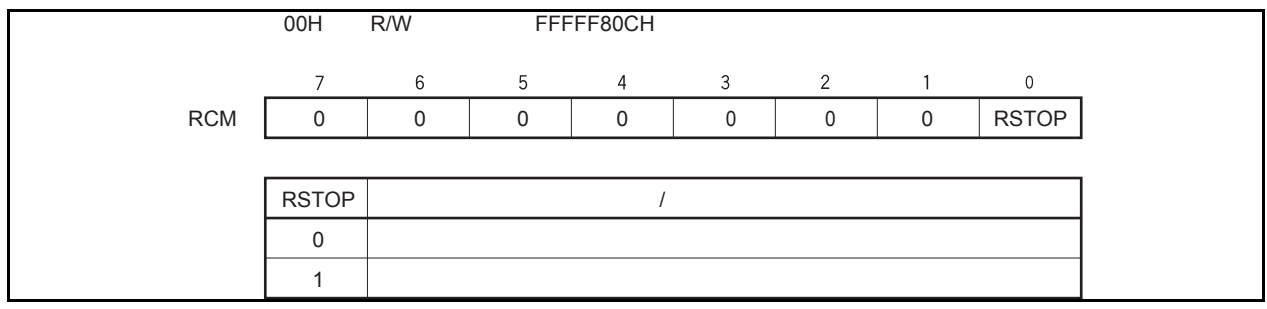

# (**3**)**CPU** 操作时钟状态寄存器(**CCLS**)

CCLS 寄存器是用于指示 CPU 操作时钟状态的寄存器。 只能对该寄存器进行 8 位或 1 位的读取操作。 复位数据将把该寄存器置为 00H。

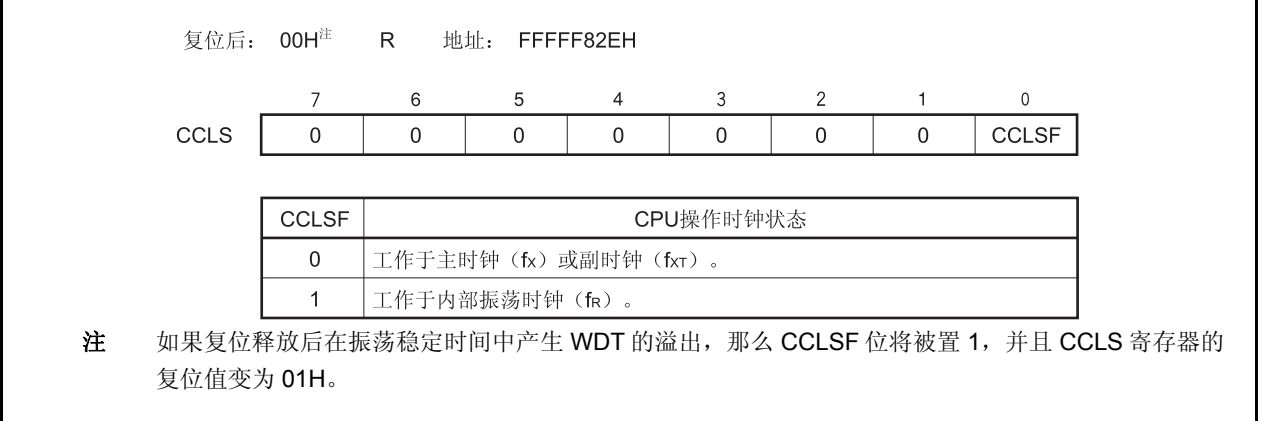

# **5.4** 操作

## **5.4.1** 各时钟的操作

下表显示了各时钟的操作状态。

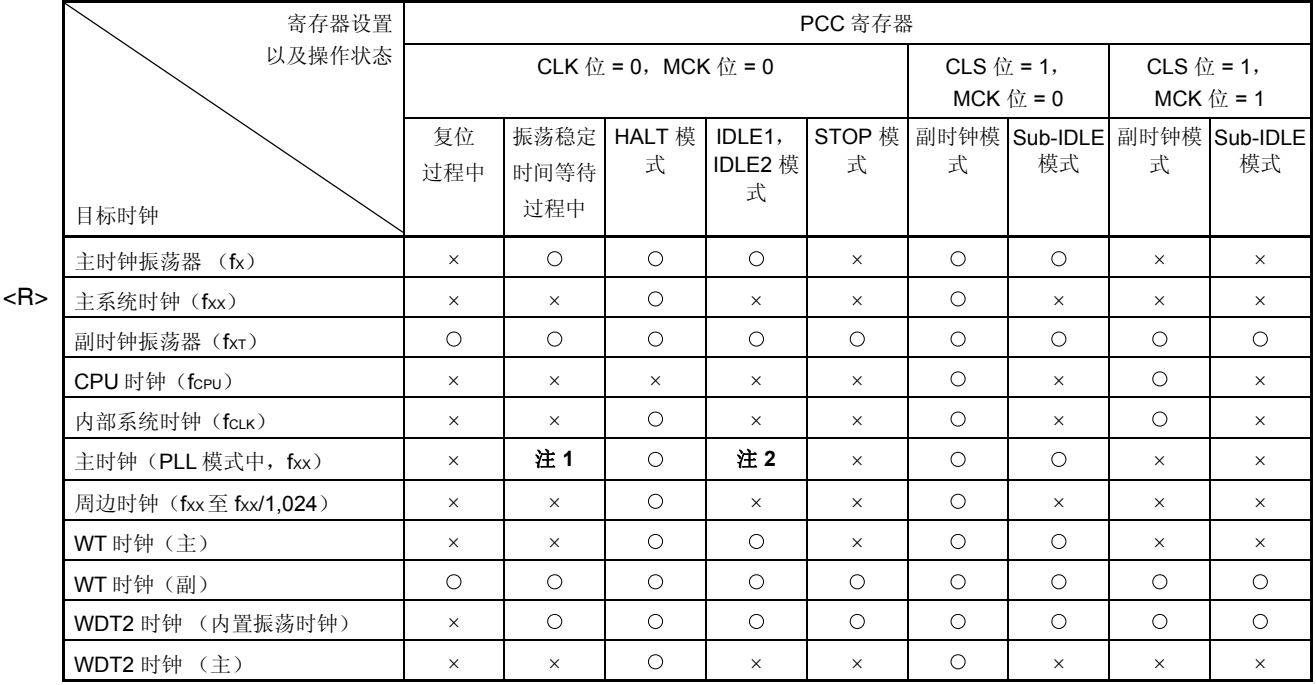

## 表 **5-1.** 各时钟的操作状态

注 **1.** 振荡在振荡稳定时间过去一半后开始,且稳定时钟会在入锁时间后提供。

**2.** 在 IDLE1 模式中可操作。在 IDLE2 模式中会被停止。

备注 O: 可操作

×: 停止

## **5.4.2** 时钟输出功能

时钟输出功能用于将内部系统时钟(fcLK)从 CLKOUT 引脚输出。 内部系统时钟 (fcLK)可通过 PCC.CK3 到 PCC.CK0 位进行选择。

CLKOUT 引脚是作为 PCM1 引脚和时钟输出引脚复用使用的,因此使用之前请按需求设置端口 CM 的控制寄存 器。

CLKOUT 引脚的状态与表 5-1 中所示的内部系统时钟的状态是一致的,该引脚可以在内部系统时钟为可操作状态 时,输出时钟信号。当内部系统时钟处于停止状态时, CLKOUT 引脚输出为低电平。复位释放后, 该引脚的默认模式 为端口模式(PCM1 引脚:输入模式)。因此,直到该引脚被设置为输出模式之前,它的引脚状态保持为高阻态(Hi- $Z$ )。

## **5.5 PLL** 功能

#### **5.5.1** 概述

在 V850ES/HE2 系列产品中,CPU 和片上周边器件的时钟信号可以选择频率为晶振频率的 4 倍的 PLL 模式和时 钟直连模式。

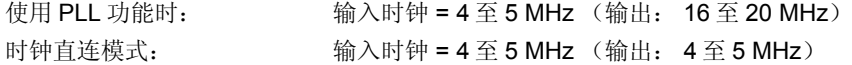

## **5.5.2** 寄存器

#### (**1**) **PLL** 控制寄存器(**PLLCTL**)

PLLCTL 寄存器是用来控制 PLL 功能的 8 位寄存器。 可以对该寄存器进行 8 位或 1 位的读写操作。 复位输入将把该寄存器置为 01H。

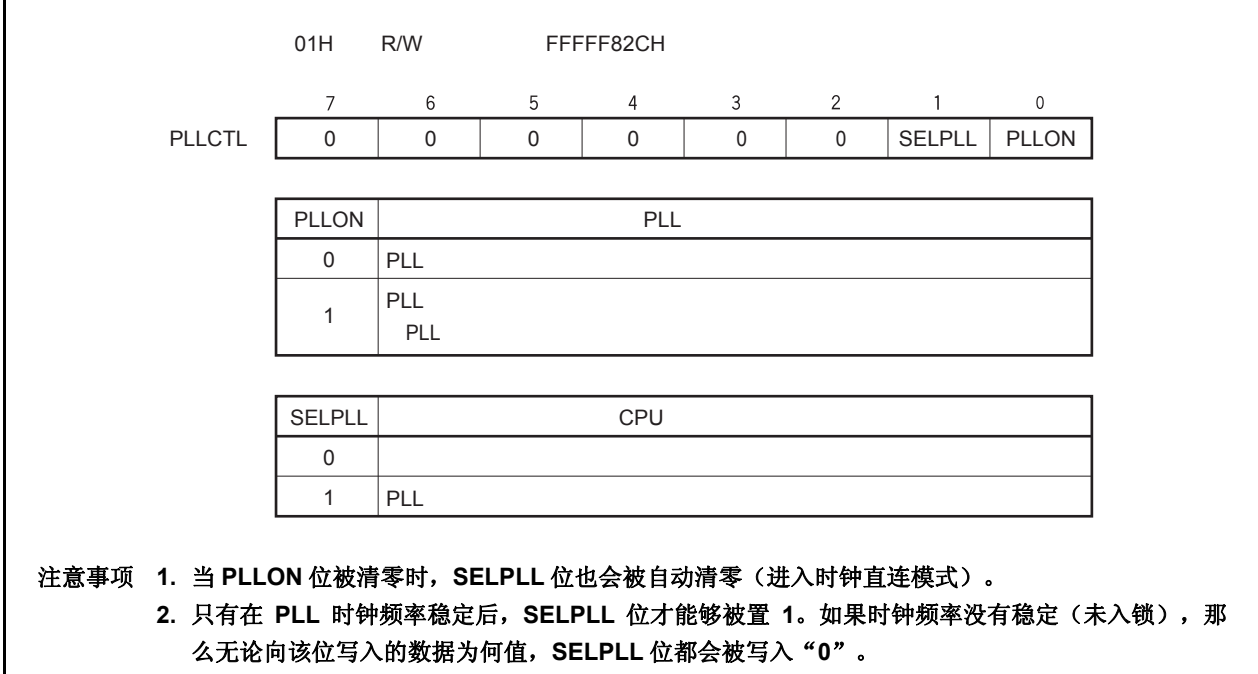

## (**2**)锁定寄存器(**LOCKR**)

相位锁定将在上电后或 STOP 模式解除后按照给定的频率实现, 入锁时间(频率稳定时间)是指这个过程所需 要的稳定时间。直到频率稳定之前的状态,被叫做入锁状态,频率稳定后的状态叫做锁定状态。 包含 LOCK 位的 LOCKR 寄存器用于反映 PLL 频率稳定状态。

只能对该寄存器进行 8 位或 1 位的读取操作。

复位输入将把该寄存器置为 00H。

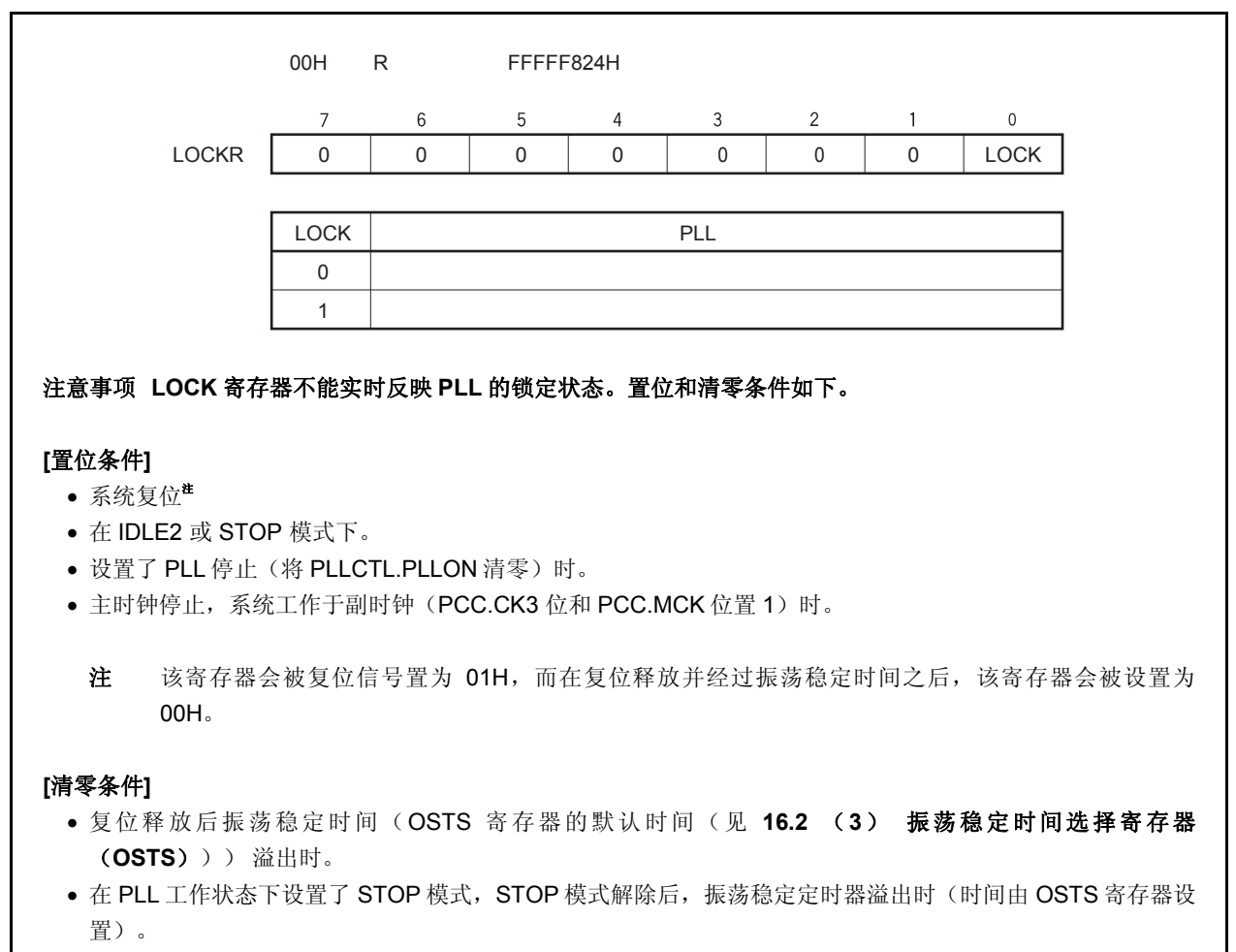

- 当 PLLCTL.PLLON 位的设置从 0 改变为 1, PLL 入锁时间定时器产生溢出时(时间由 PLLS 寄存器设置)。
- 在 PLL 工作状态下设置了 IDLE2 模式, IDLE2 模式解除时, 所插入的设置时间(由 OSTS 寄存器设置的时 间)结束后。

## (**3**) **PLL** 入锁时间指定寄存器(**PLLS**)

PLLS 寄存器是用来选择在将 PLLCTL.PLLON 位从 0 变为 1 时的 PLL 入锁时间的 8 位寄存器。 可以对该寄存器进行 8 位的读写操作。 复位输入将把该寄存器设置为 03H。

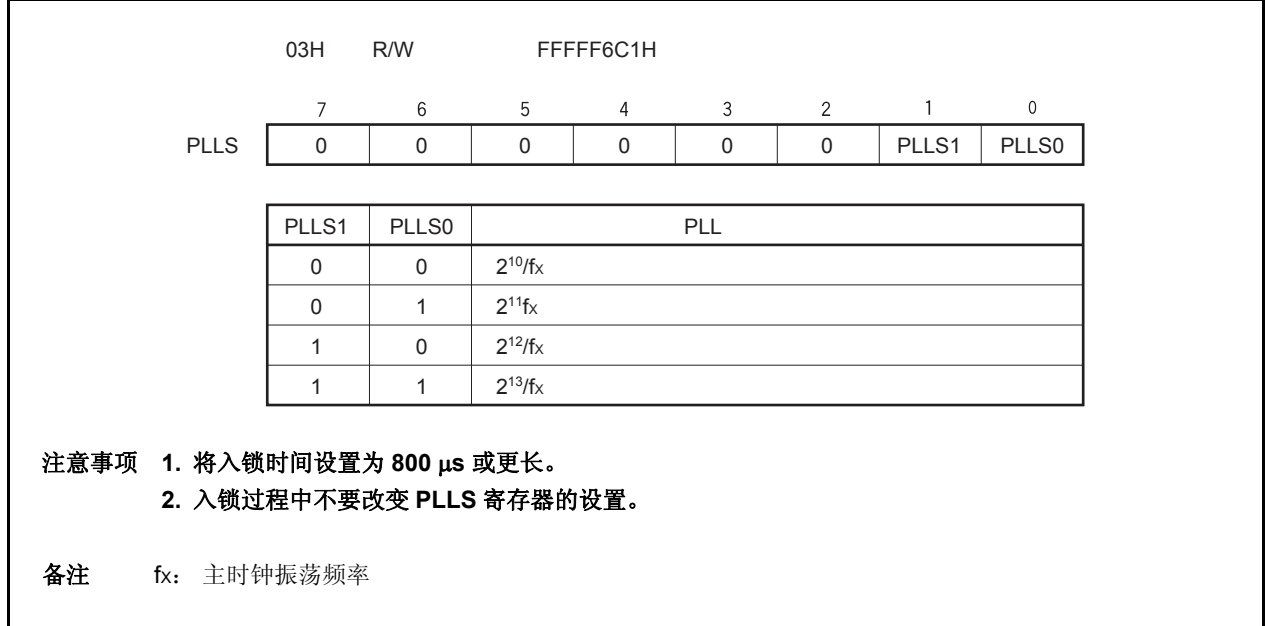

## (**4**)可编程时钟模式寄存器(**PCLM**)

PCLM 寄存器是一个用于控制 PCL 输出的 8 位寄存器。 可以对该寄存器进行 8 位或 1 位的读写操作。

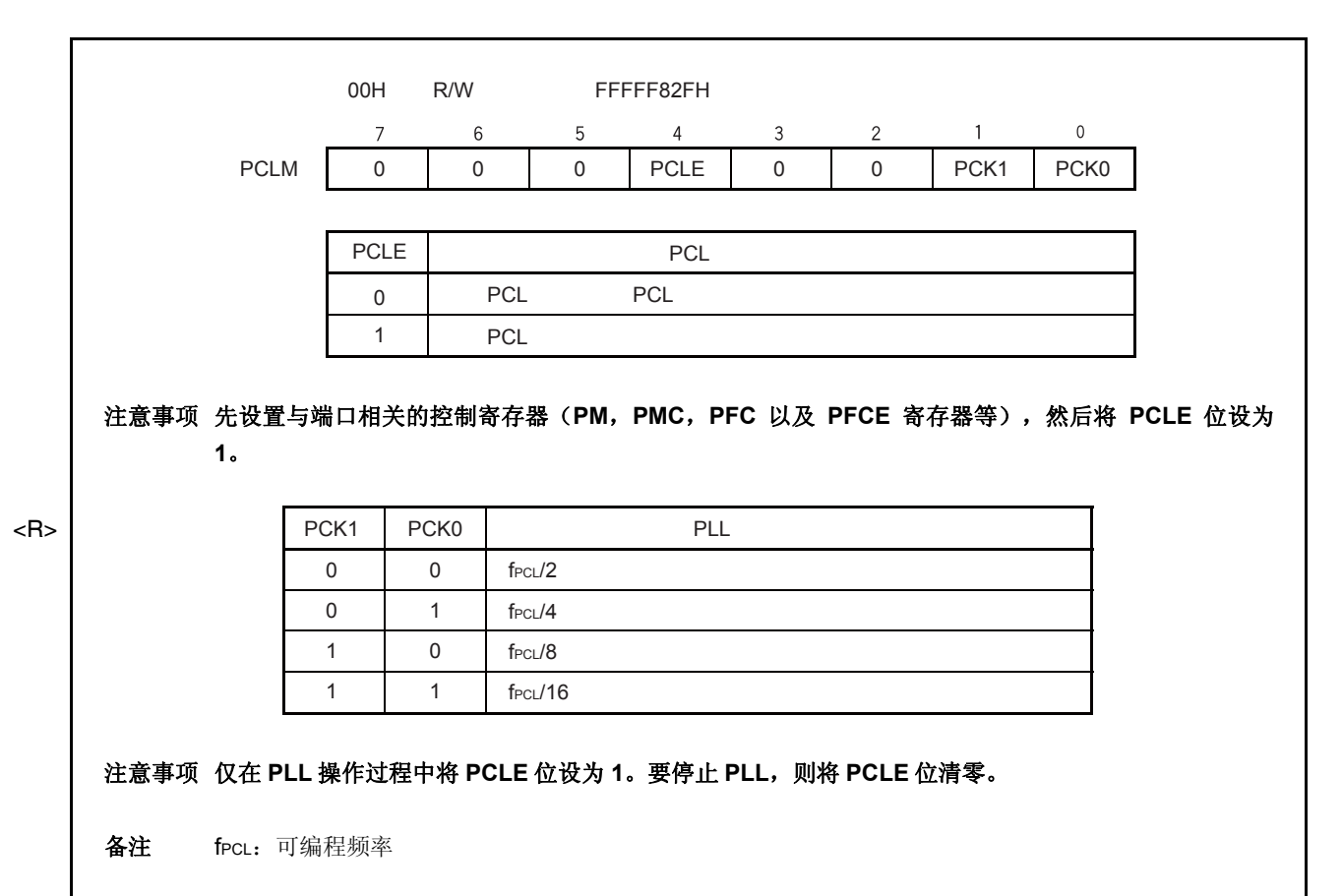

## **5.5.3** 使用方法

- (**1**)使用 **PLL** 时
	- 复位信号被释放之后, PLL 处于工作状态(PLLCTL.PLLON bit = 1), 但由于默认模式为时钟直连模式 (PLLCTL.SELPLL 位= 0), 为使 PLL 有效, 请选择 PLL 模式 (SELPLL 位 = 1)。
	- 要允许 PLL 工作, 首先要将 PLLON 位置 1, 然后在 LOCKR.LOCK 位 = 0 之后将 SELPLL 位置 1。要停止 PLL 工作, 首先应选择时钟直连模式(SELPLL 位 = 0), 等待 8 个或更多时钟周期, 然后停止 PLL 工作  $($  PLLON $|$  $\hat{a}$  = 0).
	- 系统模式切换至 IDLE2 或 STOP 模式时, PLL 将无条件停止工作, 系统模式从 IDLE2 或 STOP 切换回之前的 模式时,PLL 将恢复工作。恢复时间如下所示。
		- (a)当从始终直连模式切换到 IDLE2 或 STOP 模式时
			- STOP 模式: 设置 OSTS 寄存器使振荡稳定时间为 1 ms (min.) 或更长。
			- IDLE2 模式: 设置 OSTS 寄存器使设置时间为 350 $\mu$ s (min.)或更长。
		- (b)在保持 PLL 运行模式时转移到 IDLE 2 或 STOP 模式时
			- STOP 模式: 设置 OSTS 寄存器使振荡稳定时间为 1 ms (min.) 或更长。
			- IDLE2 模式: 设置 OSTS 寄存器使设置时间为 800 $\mu$ s (min.)或更长。

向 IDLE1 模式切换时, PLL 不会自动停止。请根据需要停止 PLL 的工作。

- (**2**)不使用 **PLL** 时
	- 复位信号释放后,时钟直连模式(SELPLL bit = 0) 将被默认选中, 但 PLL 将处于工作状态(PLLON 位 = 1),所以请务必停止 PLL (PLLON 位 = 0)。

# 第 **6** 章 **16** 位定时器**/**事件计数器 **P** (**TMP**)

定时器 P (TMP) 是一个 16 位的定时器/事件计数器。 V850ES/HE2 具有 4 个定时器/事件计数器通道,TMP0 到 TMP3。

# **6.1** 概述

以下是 TMPn 的概况。

- 时钟选择: 8 通道
- 捕捉/触发输入引脚: 2 个
- 外部事件计数输入引脚: 1 个
- 外部触发输入引脚: 1 个
- 定时器/计数器: 1 个
- 捕捉/比较寄存器: 2 个
- 捕捉/比较匹配中断请求信号: 2 个
- 定时器输出引脚: 2 个

备注 n = 0 至 3

# **6.2** 功能

TMPn 具有以下功能。

- 间隔定时器
- 外部事件计数器
- 外部触发脉冲输出
- 单脉冲输出
- PWM 输出
- 自由运行定时器
- 脉宽测量

备注 n = 0 至 3

## **6.3** 配置

TMPn 包含以下硬件。

表 **6-1. TMPn** 的配置

| 器件                  | 配置                                                                                                    |  |
|---------------------|----------------------------------------------------------------------------------------------------|--|
| 定时器寄存器              | 16位计数器                                                                                                   |  |
| 寄存器                 | TMPn 捕捉/比较寄存器 0, 1 (TPnCCR0, TPnCCR1)<br>TMPn 计数器读取缓冲寄存器 (TPnCNT)<br>CCR0, CCR1缓冲寄存器                     |  |
| 定时器输入               | 2 $($ TIPn0 <sup><math>#1</math></sup> , TIPn1 引脚)                                                       |  |
| 定时器输出               | 2 (TOPn0, TOPn1引脚)                                                                                       |  |
| 控制寄存器 <sup>注2</sup> | TMPn 控制寄存器 0, 1 (TPnCTL0, TPnCTL1)<br>TMPn I/O 控制寄存器 0 至 2 (TPnIOC0 至 TPnIOC2)<br>TMPn 选项寄存器 0 (TPnOPT0) |  |

注 **1.** TIPn0 引脚的复用功能包括捕捉触发输入信号,外部事件计数输入信号和外部触发输入信号。

 **2.** 使用 TIPn0, TIPn1, TOPn0 和 TOPn1 引脚功能时,请参照表 **4-12** 端口引脚作为复用引脚 使用。

备注 n = 0 至 3

图 **6-1. TMPn** 的框图

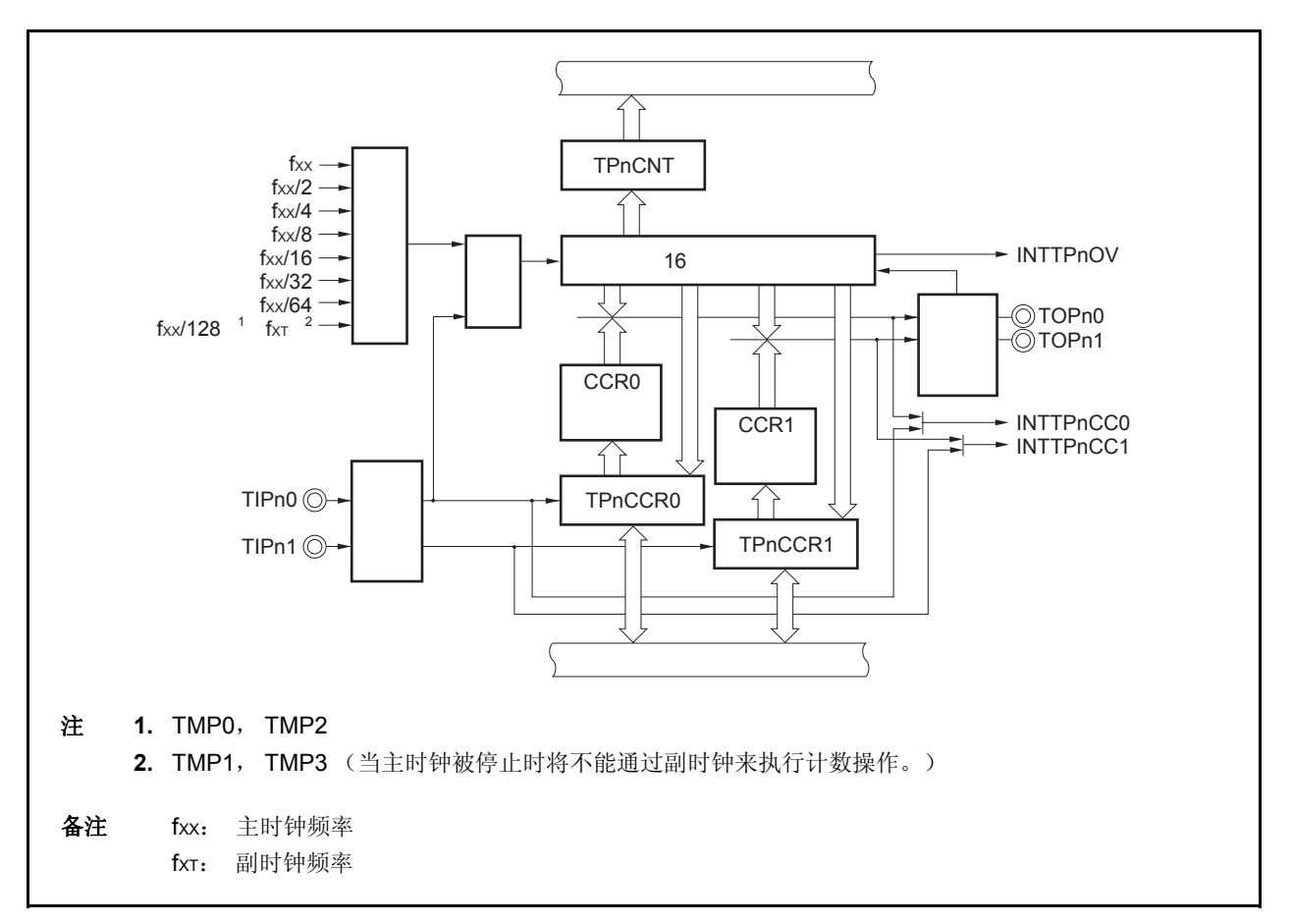

#### (**1**) **16** 位计数器

该 16 位计数器可以对内部时钟或外部事件进行计数。

可以使用 TPnCNT 寄存器读取该计数器的计数值。

当 TPnCTL0.TPnCE 位 = 0 时, 16 位计数器的值为 FFFFH。如果此时对 TPnCNT 寄存器进行读取, 则读取值 将为 0000H。

复位输入将 TPnCE 位清零。因此,16 位计数器也会同时被置为 FFFFH。

#### (**2**) **CCR0** 缓冲寄存器

CCR0 寄存器是一个用于比较 16 位计数器的计数值的 16 位比较寄存器。

当 TPnCCR0 寄存器被作为比较寄存器使用时,向 TPnCCR0 寄存器写入的数据将被传送至 CCR0 缓冲寄存 器。如果 16 位计数器的计数值与 CCR0 缓冲寄存器的值匹配,会产生一个比较匹配中断请求信号 (INTTPnCC0)。

CCR0 缓冲寄存器不能直接被读/写。

复位后 CCR0 缓冲寄存器和 TPnCCR0 寄存器都将被清零。

#### (**3**) **CCR1** 缓冲寄存器

CCR1 寄存器是一个用于比较 16 位计数器的计数值的 16 位比较寄存器。

当 TPnCCR1 寄存器被作为比较寄存器使用时,向 TPnCCR1 寄存器写入的数据将被传送至 CCR1 缓冲寄存 器。如果 16 位计数器的计数值与 CCR1 缓冲寄存器的值匹配, 会产生一个比较匹配中断请求信号 (INTTPnCC1)。

CCR1 缓冲寄存器不能直接被读/写。

复位后 CCR0 缓冲寄存器和 TPnCCR0 寄存器都将被清零。

#### (**4**)边沿检测器

该电路用于检测 TIPn0 和 TIPn1 引脚输入的有效边沿。通过 TPnIOC1 和 TPnIOC2 寄存器选择无有效沿,上升 沿,下降沿或双沿有效。

#### (**5**)输出控制器

该电路用于控制 TOPn0 和 TOPn1 引脚的输出。输出控制器是由 TPnIOC0 寄存器控制的。

#### (**6**)选择器

该选择器用于选择 16 位计数器的计数时钟。有 8 种内部时钟和一个外部事件可供选择。

# **6.4** 寄存器

用于控制 TMPn 的寄存器如下所述。

- TMPn 控制寄存器 0 (TPnCTL0)
- TMPn 控制寄存器 1 (TPnCTL1)
- TMPn I/O 控制寄存器 0 (TPnIOC0)
- TMPn I/O 控制寄存器 1 (TPnIOC1)
- TMPn I/O 控制寄存器 2 (TPnIOC2)
- TMPn 选项寄存器 0 (TPnOPT0)
- TMPn 捕捉/比较寄存器 0 (TPnCCR0)
- TMPn 捕捉/比较寄存器 1 (TPnCCR1)
- TMPn 计数器读取缓冲寄存器(TPnCNT)
- 备注 **1.** 使用 TIPn0, TIPn1, TOPn0 和 TOPn1 引脚功能时,请参照表 **4-12** 端口引脚作为复用引脚使用。 **2.**  $n = 0 \nsubseteq 3$

## (**1**) **TMPn** 控制寄存器 **0** (**TPnCTL0**)

TPnCTL0 寄存器是用于控制 TMPn 操作的 8 位寄存器。 可以对该寄存器进行 8 位或 1 位的读写操作。 复位输入将把该寄存器设置为 00H。 可使用软件向 TPnCTL0 寄存器写入相同的数值。

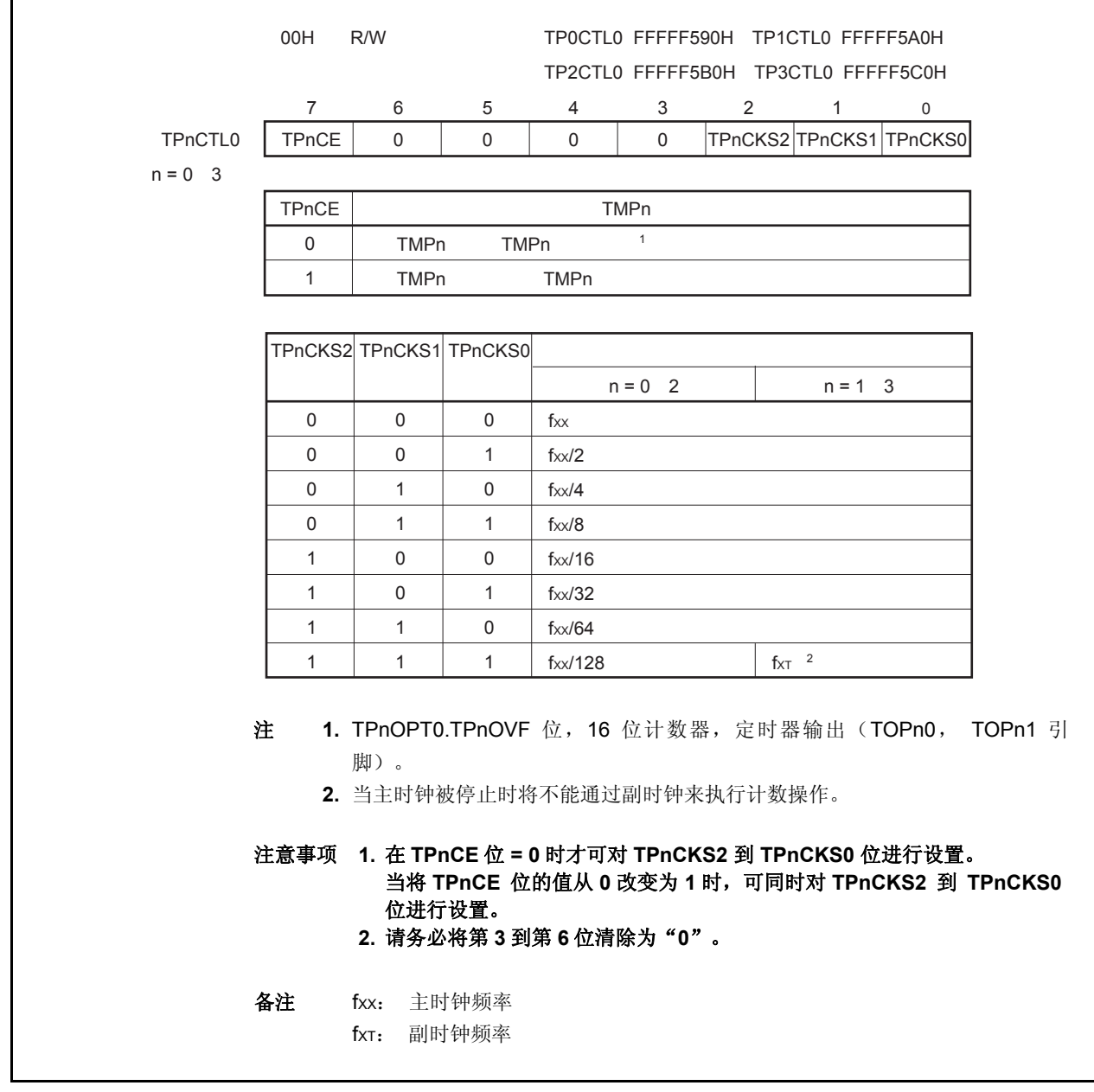

## (**2**) **TMPn** 控制寄存器 **1** (**TPnCTL1**)

TPnCTL1 寄存器是用于控制 TMPn 操作的 8 位寄存器。 可对该寄存器进行 8 位或 1 位的读写操作。 复位输入将把该寄存器设置为 00H。

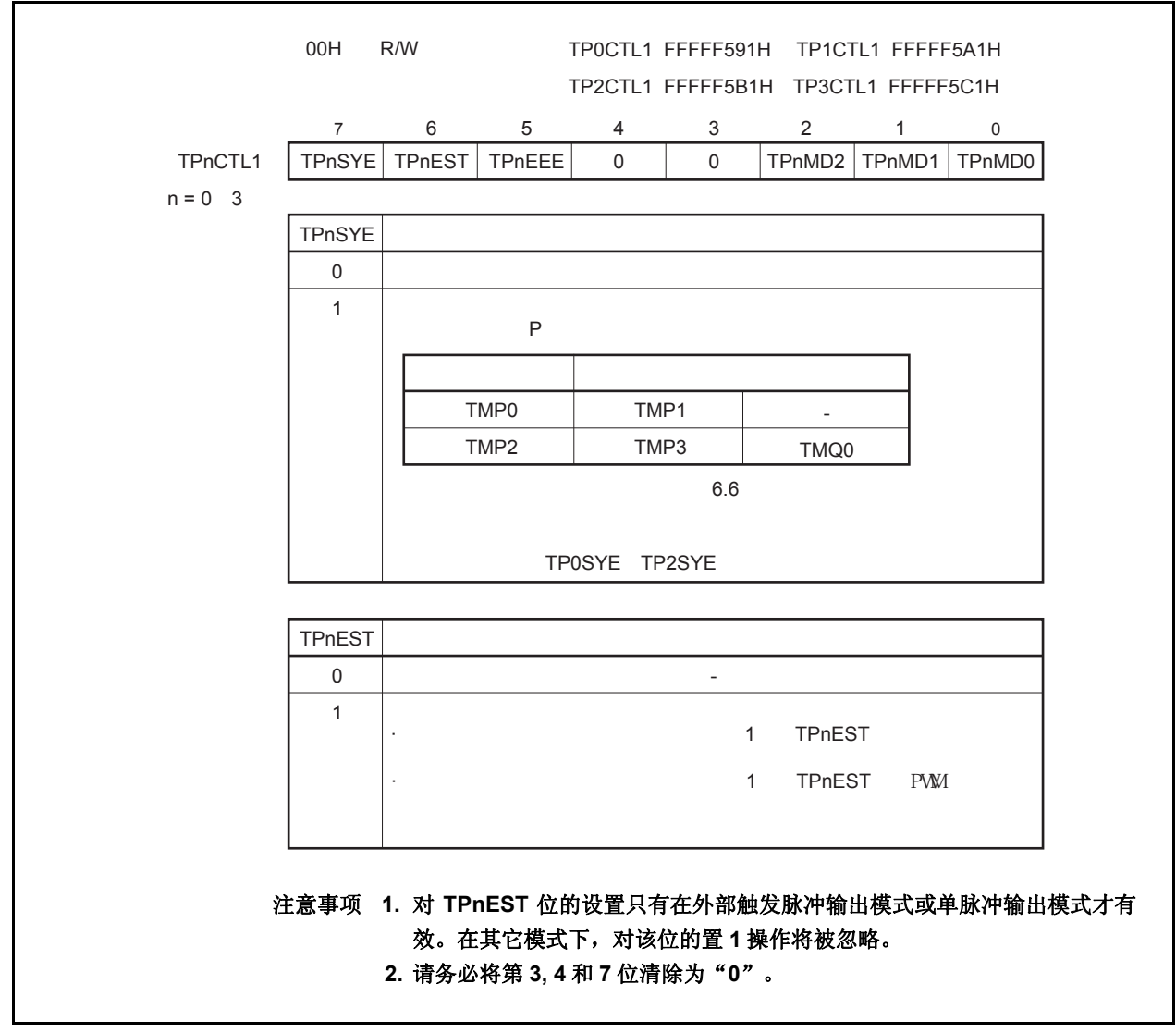

 $(1/2)$ 

(2/2)

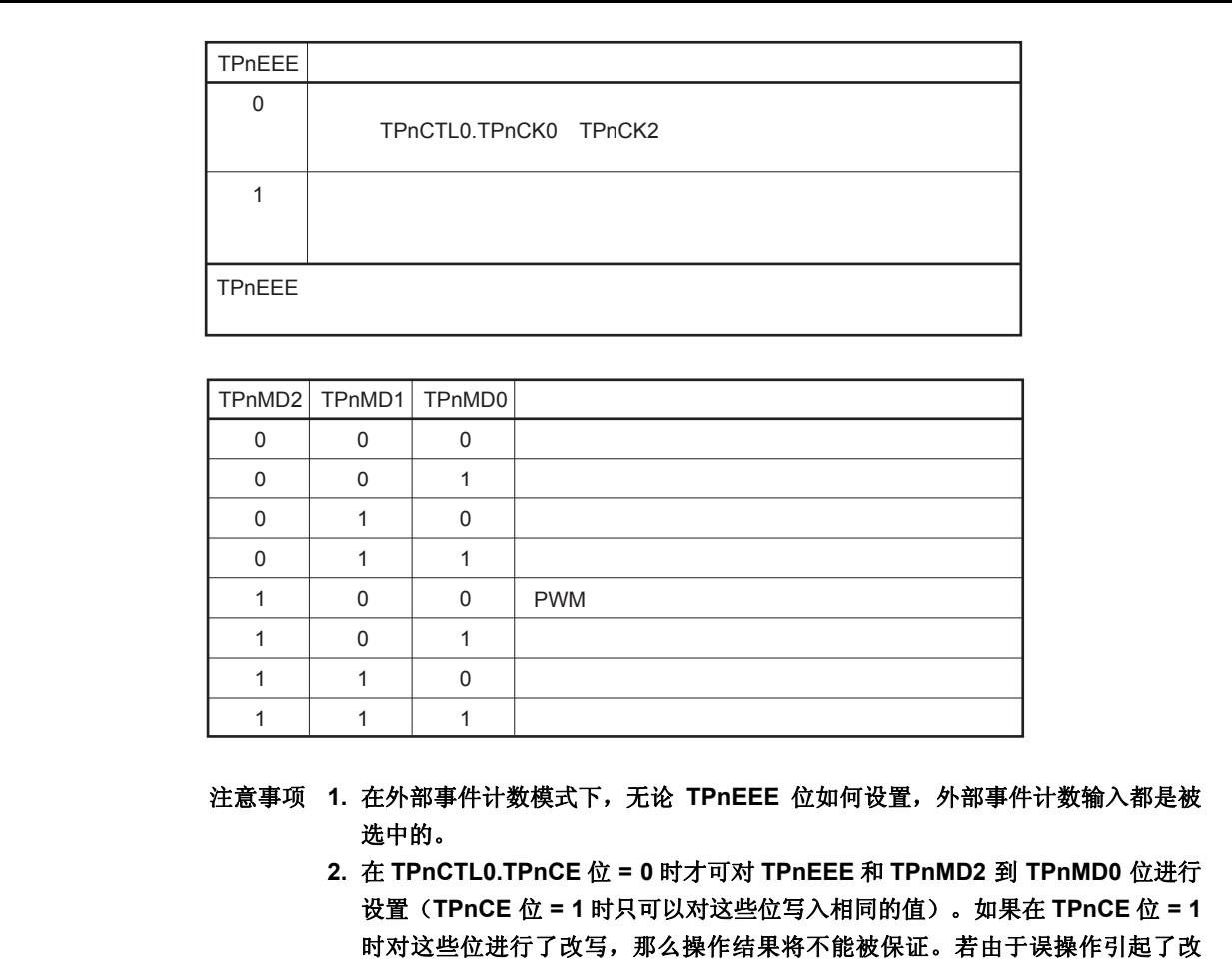

写,则要将 **TPnCE** 位清零然后再次设置这些寄存器位。

#### (**3**) **TMPn I/O** 控制寄存器 **0** (**TPnIOC0**) <R>

TPnIOC0 寄存器是用于控制定时器输出的 8 位寄存器 (TOPn0, TOPn1 引脚)。 可对该寄存器进行 8 位或 1 位的读写操作。 复位输入将把该寄存器设置为 00H。

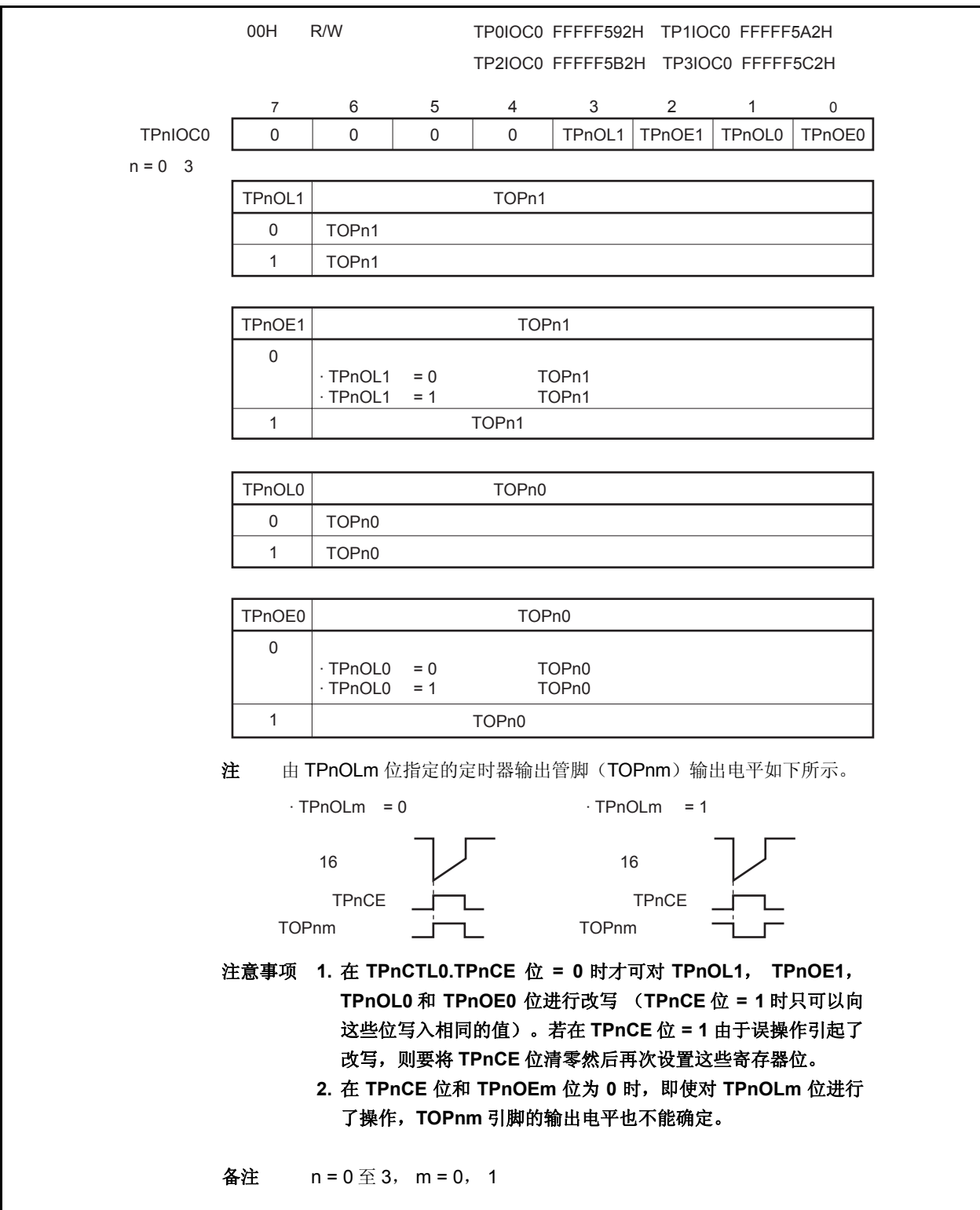

用户手册 U17720CA2V0UD **165** 

## (**4**) **TMPn I/O** 控制寄存器 **1** (**TPnIOC1**)

TPnIOC1 寄存器是用于控制捕捉触发输入信号(TIPn0,TIPn1 引脚)有效沿的 8 位寄存器。 可对该寄存器进行 8 位或 1 位的读写操作。 复位输入将把该寄存器设置为 00H。

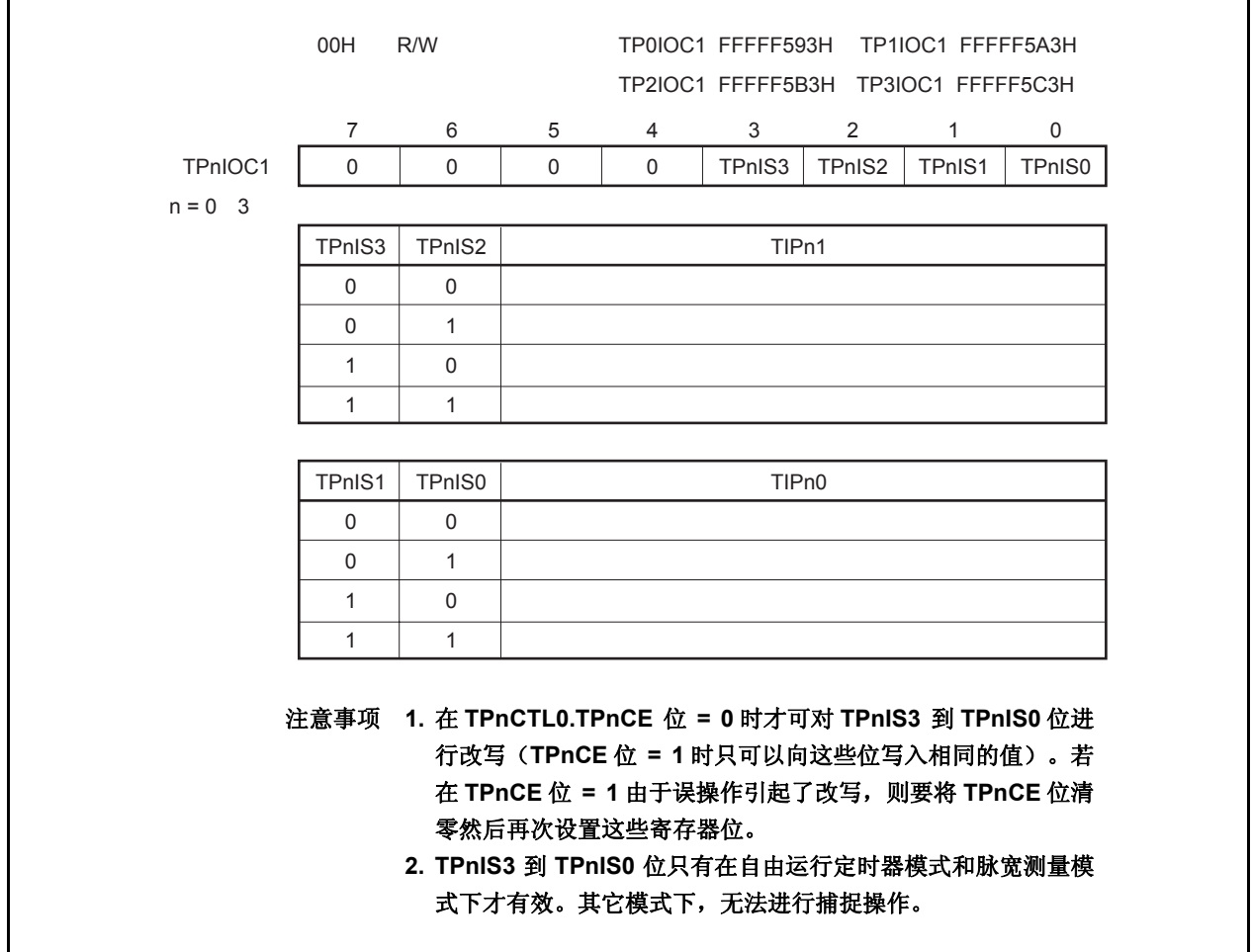

## (**5**) **TMPn I/O** 控制寄存器 **2** (**TPnIOC2**)

TPnIOC2 寄存器是用于控制外部事件计数输入信号(TIPn0 引脚)有效沿和外部触发输入信号有效沿的 8 位寄 存器(TIPn0 引脚)。

可对该寄存器进行 8 位或 1 位的读写操作。

复位输入将把该寄存器设置为 00H。

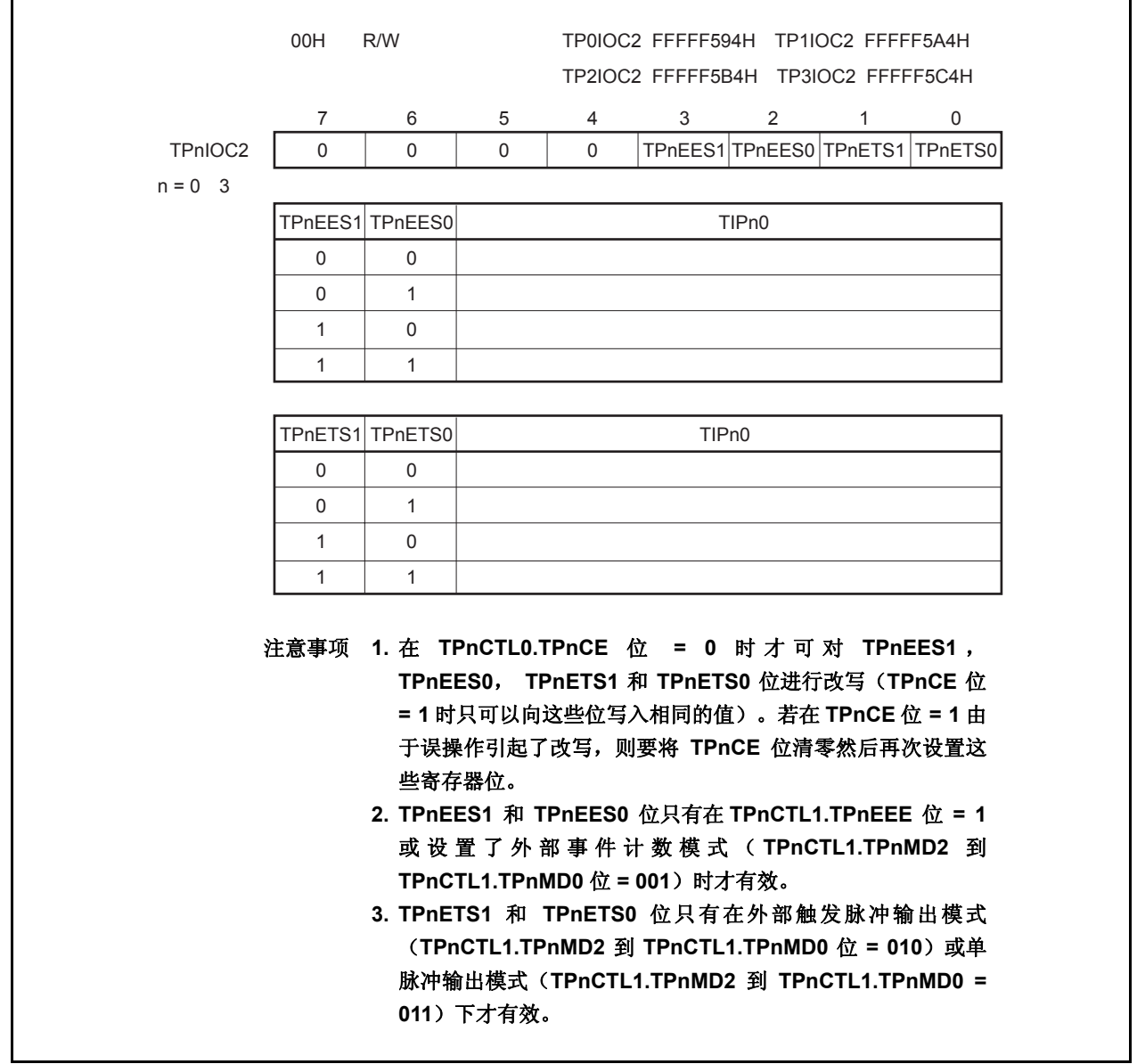

## (**6**) **TMPn** 选项寄存器 **0** (**TPnOPT0**)

Г

TPnOPT0 寄存器是用于设置捕捉/比较操作和检测溢出的 8 位寄存器。 可对该寄存器进行 8 位或 1 位的读写操作。 复位输入将把该寄存器设置为 00H。

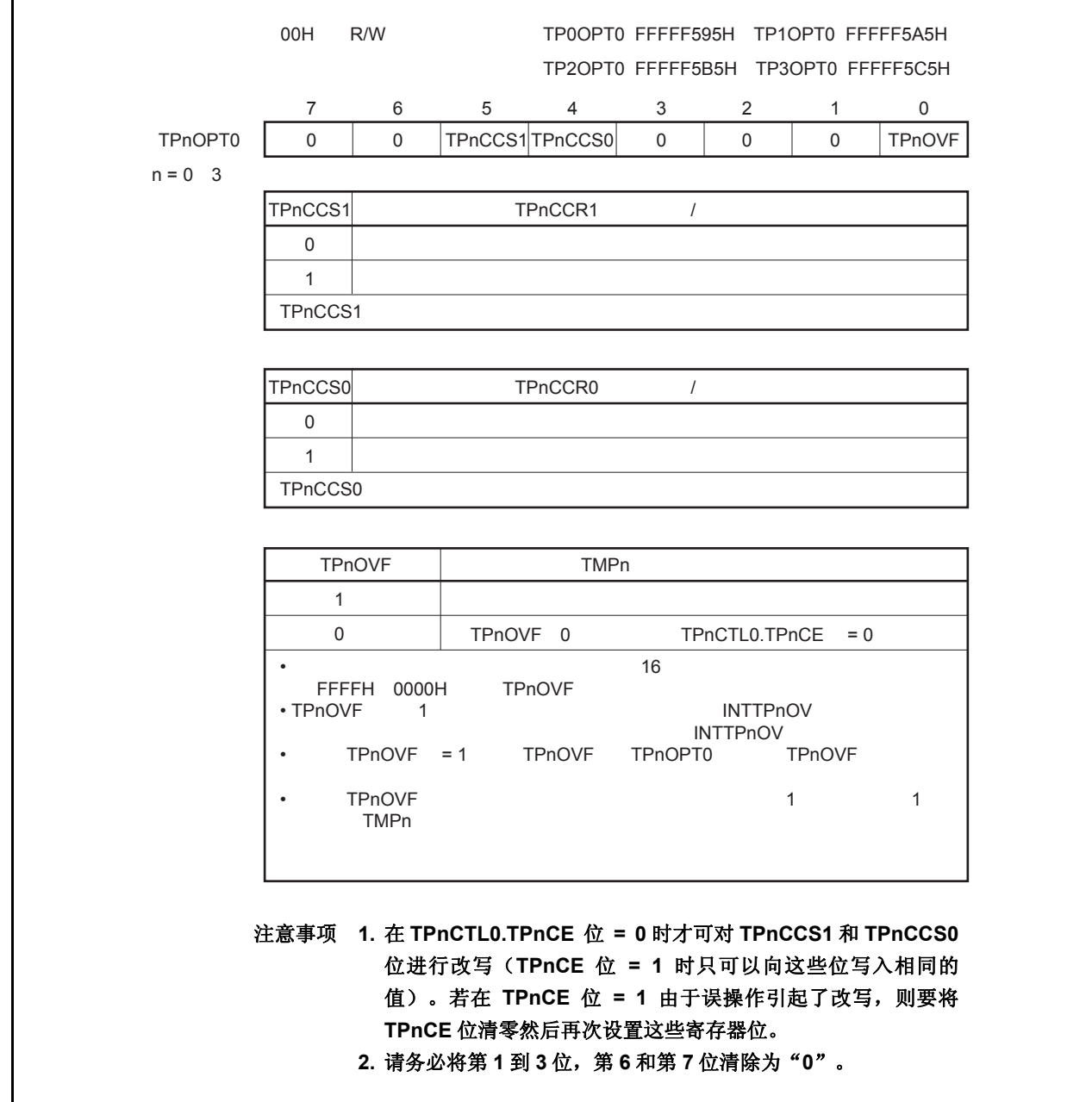

## (**7**) **TMPn** 捕捉**/**比较寄存器 **0** (**TPnCCR0**)

根据选择模式的不同,TPnCCR0 可用作捕捉寄存器或比较寄存器。 该寄存器只有在自由运行模式下根据 TPnOPT0.TPnCCS0 位设置的不同, 可以用作捕捉寄存器或比较寄存器。 在脉宽测量模式下,TPnCCR0 寄存器只能用作捕捉寄存器。在其它模式下,该寄存器只能用作比较寄存器。 TPnCCR0 寄存器可以在操作过程中进行读写。 可对该寄存器进行 16 位的读写操作。 复位输入将把该寄存器设置为 0000H。

# 注意事项 以下情况下禁止访问 **TPnCCR0** 寄存器。详细内容请参考 **3.4.8** (**2**)访问特定的片上周边 **I/O** 寄存 器。

- 当 **CPU** 工作于副时钟且主时钟振荡停止时
- 当 **CPU** 工作于内置振荡时钟时

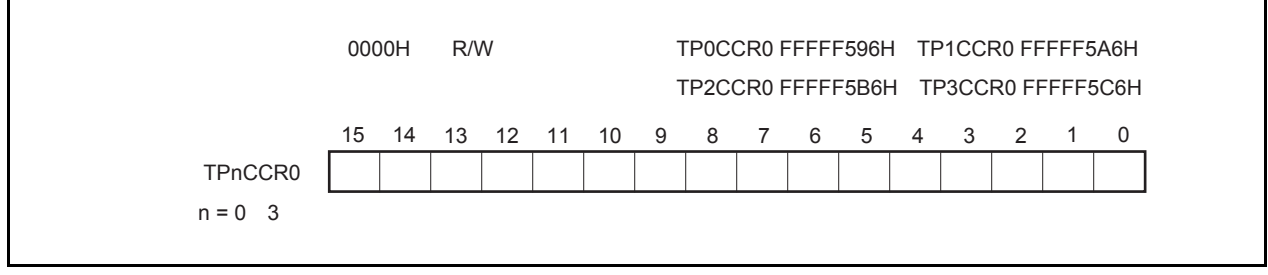

#### (**a**)作为比较寄存器时的功能

TPnCCR0 寄存器可以在 TPnCTL0.TPnCE 位 = 1 时被改写。

向 TPnCCR0 寄存器中设置的数值将被传送到 CCR0 缓冲寄存器中。当 16 位计数器的计数值与 CCR0 缓冲 寄存器中的数值相匹配时,会产生一个比较匹配中断请求信号(INTTPnCC0)。如果允许了 TOPn0 引脚输 出,那么 TOPn0 引脚输出的电平将被反转。

当 TPnCCR0 在间隔定时器模式,外部事件计数模式,外部触发脉冲输出模式,单脉冲输出模式或 PWM 输 出模式下被用作周期寄存器时,如果 16 位计数器的计数值与 CCR0 缓冲寄存器中的数值相匹配, 那么 16 位计数器将被清零(0000H)。

#### (**b**)作为捕捉寄存器时的功能

当 TPnCCR0 寄存器在自由运行定时器模式下被用作捕捉寄存器时,如果检测到了捕捉触发输入引脚 (TIPn0 引脚)的有效边沿,那么 16 位计数器的计数值将被保存到 TPnCCR0 寄存器中。在脉宽测量模式 下, 如果检测到了捕捉触发输入引脚(TIPn0 引脚)的有效边沿, 那么 16 位计数器的计数值将被保存到 TPnCCR0 寄存器中并且同时 16 位计数器被清零(0000H)。

即使捕捉操作和读取 TPnCCR0 寄存器操作冲突, 仍可正确读出 TPnCCR0 寄存器中的值。

下表中列出了捕捉/比较寄存器在各模式下的功能以及对比较寄存器的写入方法。

| 工作模式     | 捕捉/比较寄存器 | 比较寄存器的写入方法 |
|----------|----------|------------|
| 间隔定时器    | 比较寄存器    | 可随时写入      |
| 外部事件计数器  | 比较寄存器    | 可随时写入      |
| 外部触发脉冲输出 | 比较寄存器    | 同时写入       |
| 单脉冲输出    | 比较寄存器    | 可随时写入      |
| PWM 输出   | 比较寄存器    | 同时写入       |
| 自由运行定时器  | 捕捉/比较寄存器 | 可随时写入      |
| 脉宽测量     | 捕捉寄存器    |            |

表 **6-2.** 捕捉**/**比较寄存器在各模式下的功能以及对比较寄存器的写入方法

## (**8**) **TMPn** 捕捉**/**比较寄存器 **1** (**TPnCCR1**)

根据选择模式的不同,TPnCCR1 可用作捕捉寄存器或比较寄存器。 该寄存器只有在自由运行模式下根据 TPnOPT0.TPnCCS1 位设置的不同, 可以用作捕捉寄存器或比较寄存器。 在脉宽测量模式下,TPnCCR1 寄存器只能用作捕捉寄存器。在其它模式下,该寄存器只能用作比较寄存器。 TPnCCR1 寄存器可以在操作过程中进行读写。 可对该寄存器进行 16 位的读写操作。 复位输入将把该寄存器设置为 0000H。

# 注意事项 以下情况下禁止访问 **TPnCCR1** 寄存器。详细内容请参考 **3.4.8** (**2**)访问特定的片上周边 **I/O** 寄存 器。

- 当 **CPU** 工作于副时钟且主时钟振荡停止时
- 当 **CPU** 工作于内置振荡时钟时

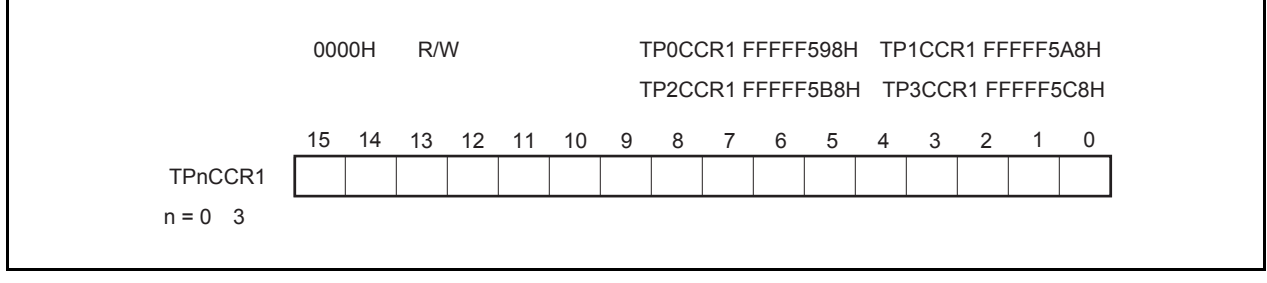

## (**a**)作为比较寄存器时的功能

TPnCCR1 寄存器可以在 TPnCTL0.TPnCE 位 = 1 时被改写。

向 TPnCCR1 寄存器中设置的数值将被传送到 CCR1 缓冲寄存器中。当 16 位计数器的计数值与 CCR1 缓冲 寄存器中的数值相匹配时,会产生一个比较匹配中断请求信号(INTTPnCC1)。如果允许了 TOPn1 引脚输 出功能,那么 TOPn0 引脚输出的电平将被反转。

## (**b**)作为捕捉寄存器时的功能

当 TPnCCR1 寄存器在自由运行定时器模式下被用作捕捉寄存器时,如果检测到了捕捉触发输入引脚 (TIPn1 引脚)的有效边沿,那么 16 位计数器的计数值将被保存到 TPnCCR1 寄存器中。在脉宽测量模式 下, 如果检测到了捕捉触发输入引脚(TIPn1 引脚)的有效边沿, 那么 16 位计数器的计数值将被保存到 TPnCCR1 寄存器中并且同时 16 位计数器被清零(0000H)。

即使捕捉操作和读取 TPnCCR1 寄存器的操作产生冲突,仍可正确读出 TPnCCR1 寄存器中的值。

下表中列出了捕捉/比较寄存器在各模式下的功能以及对比较寄存器的写入方法。

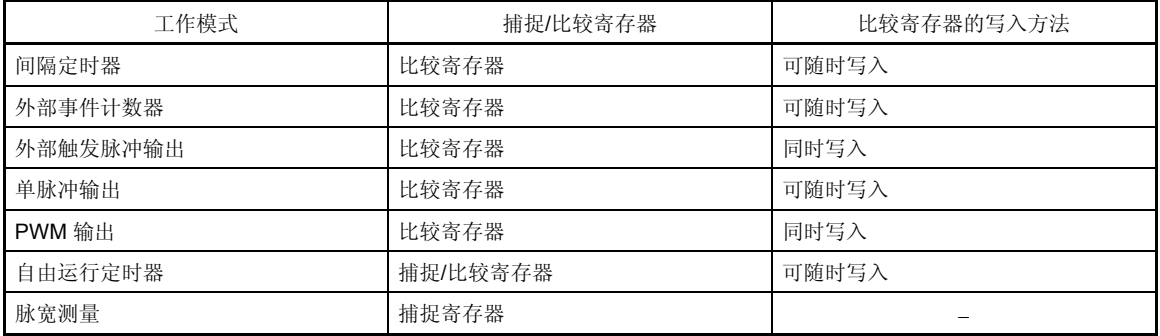

#### 表 **6-3.** 捕捉**/**比较寄存器在各模式下的功能以及对比较寄存器的写入方法

## (**9**) **TMPn** 计数器读取缓冲寄存器(**TPnCNT**)

可以通过读取缓冲寄存器 TPnCNT 来读取 16 位计数器的计数值。

如果该寄存器在 TPnCTL0.TPnCE 位 = 1 时被读取, 那么读取的值就是 16 位计数器的计数值。

只可以对该寄存器进行 16 位的读取操作。

当 TPnCE 位 = 0 时, TPnCNT 寄存器将被清零。如果此时对 TPnCNT 寄存器进行读取, 读取到的值将是 0000H 而不是 16 位计数器的值(FFFFH)。

复位后,TPnCE 位被清零的同时 TPnCNT 寄存器的值也被清零。

# 注意事项 以下情况下禁止访问 **TPnCNT** 寄存器。详细内容请参考 **3.4.8** (**2**)访问特定的片上周边 **I/O** 寄存 器。

- 当 **CPU** 工作于副时钟且主时钟振荡停止时
- 当 **CPU** 工作于内置振荡时钟时

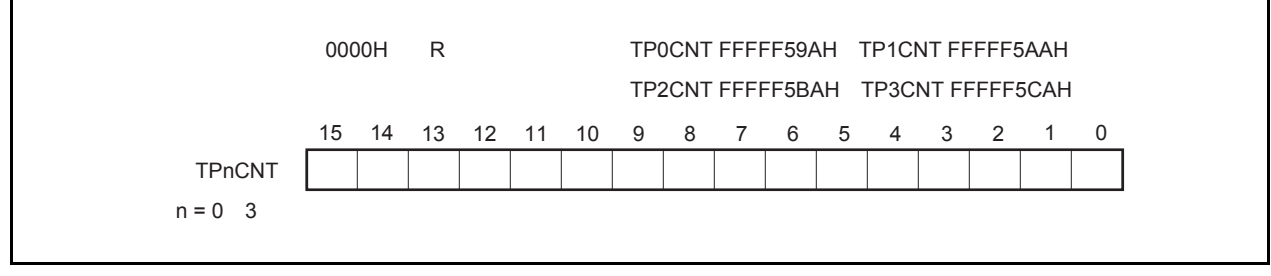

## (**10**)**TIPnm** 引脚噪声消除控制寄存器(**PnmNFC**)

 $\Gamma$ 

PnmNFC 寄存器是一个为消除噪声而设置定时器 P 输入引脚的数字噪声滤波器的 8 位寄存器。 可对该寄存器进行 8 位或 1 位的读写操作。 复位输入将把该寄存器设置为 00H。

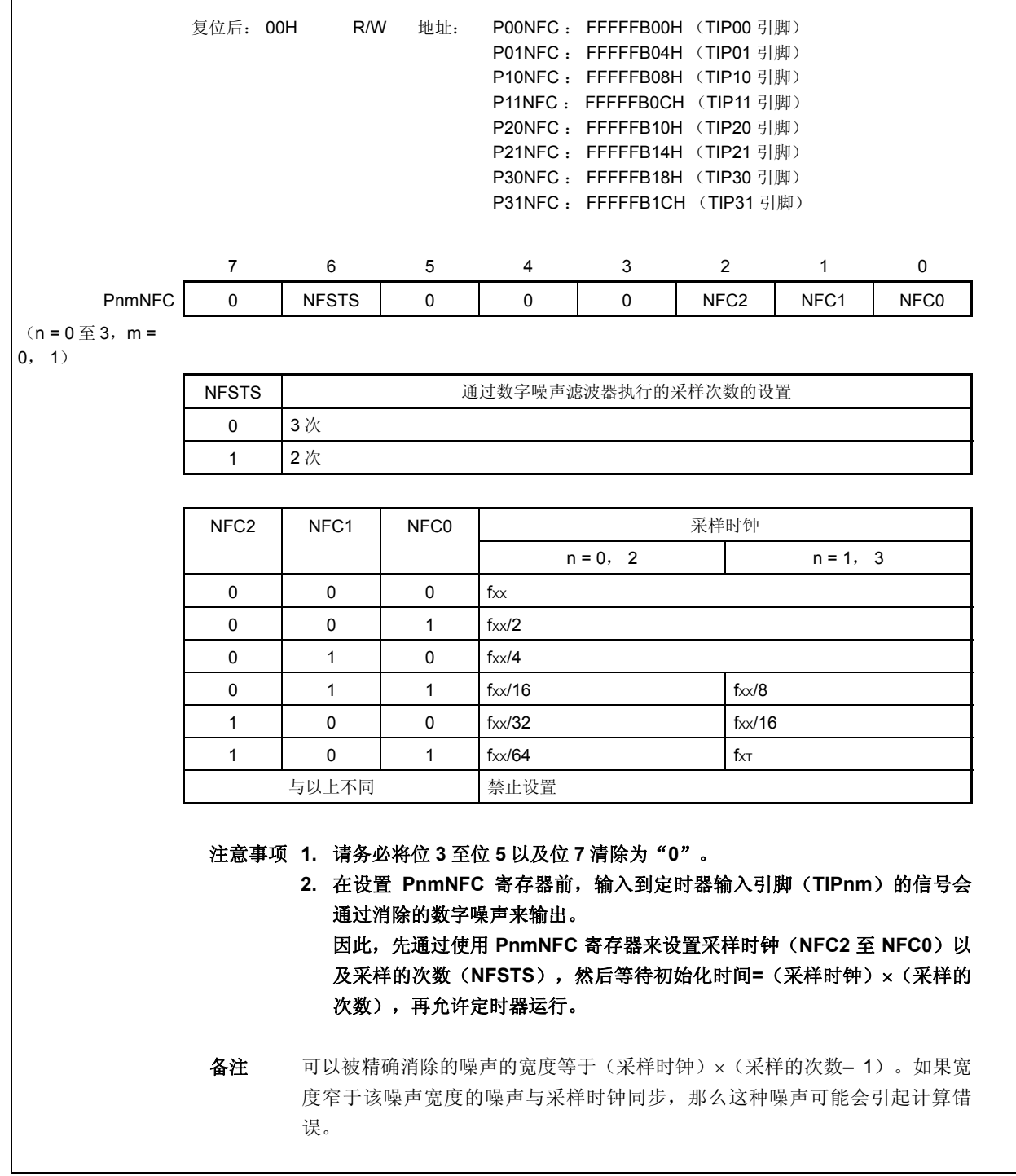

# **6.5** 操作

TMPn 可进行以下操作。

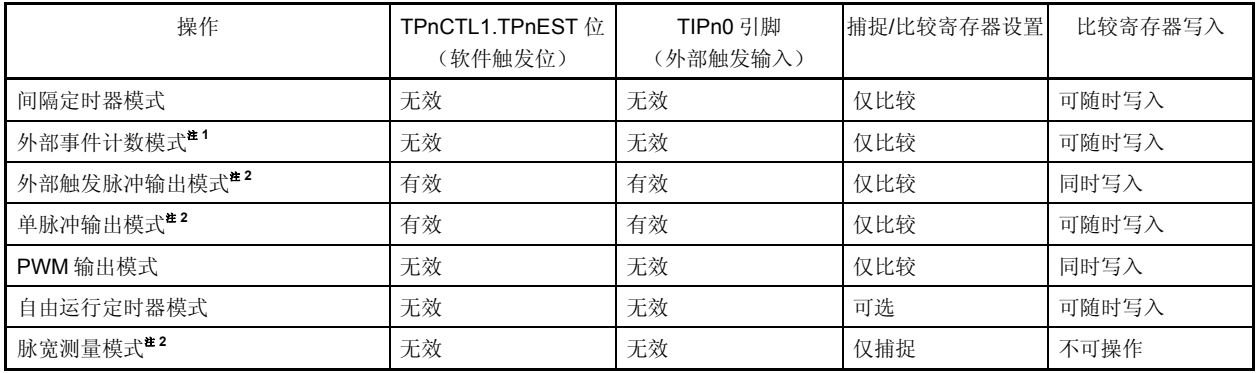

注 1. 使用外部事件计数模式时,请关闭对 TIPn0 引脚捕捉触发输入的有效边沿的检测(通过将 TPnIOC1.TPnIS1 和 TPnIOC1.TPnIS0 位清零)。

 **2.** 使用外部触发脉冲输出模式,单脉冲输出模式和脉宽测量模式时,请选择内部时钟作为计数时钟(通过将 TPnCTL1.TPnEEE 位清零)。

备注<br>
n = 0 至 3

## **6.5.1** 间隔定时器模式(**TPnMD2** 至 **TPnMD0** 位 **= 000**)

在间隔定时器模式下,当 TPnCTL0.TPnCE 位 = 1 时,每隔指定间隔时间都会产生一个中断请求信号 (INTTPnCC0),同时可以从 TOPn0 引脚输出一个周期为 2 倍间隔时间的方波。

通常情况下,间隔定时器模式中不使用 TPnCCR1 寄存器。

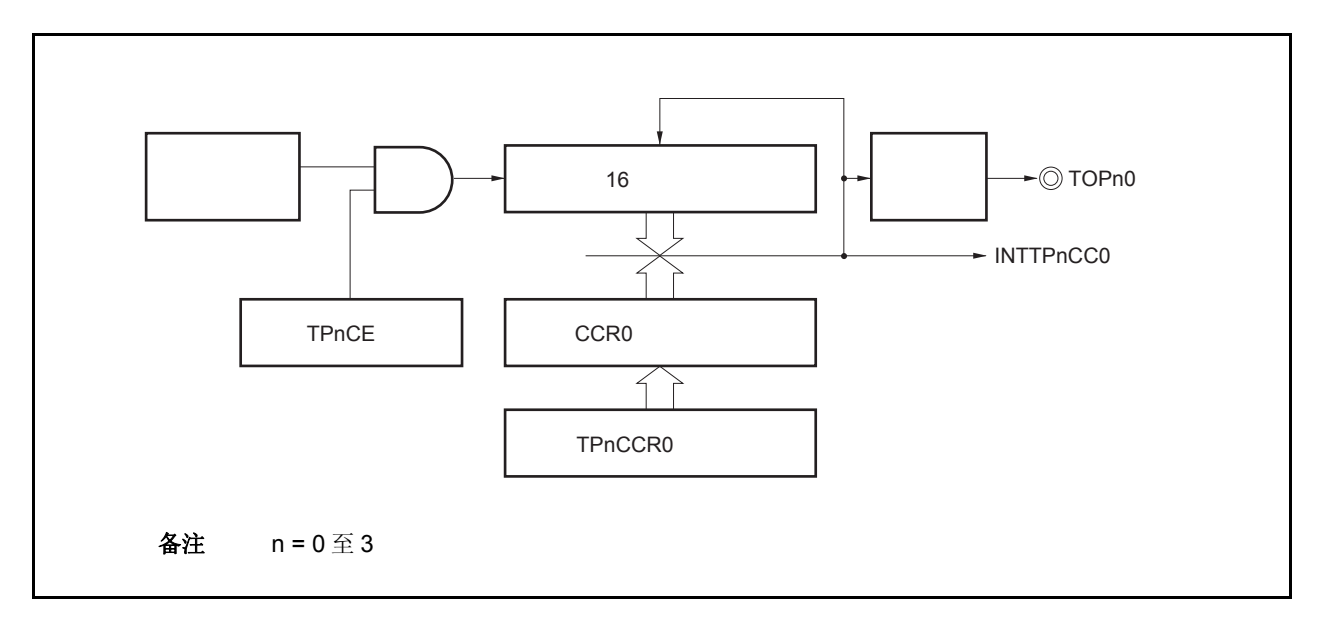

## 图 **6-2.** 间隔定时器的配置图

# 图 **6-3.** 间隔定时器模式操作的基本时序

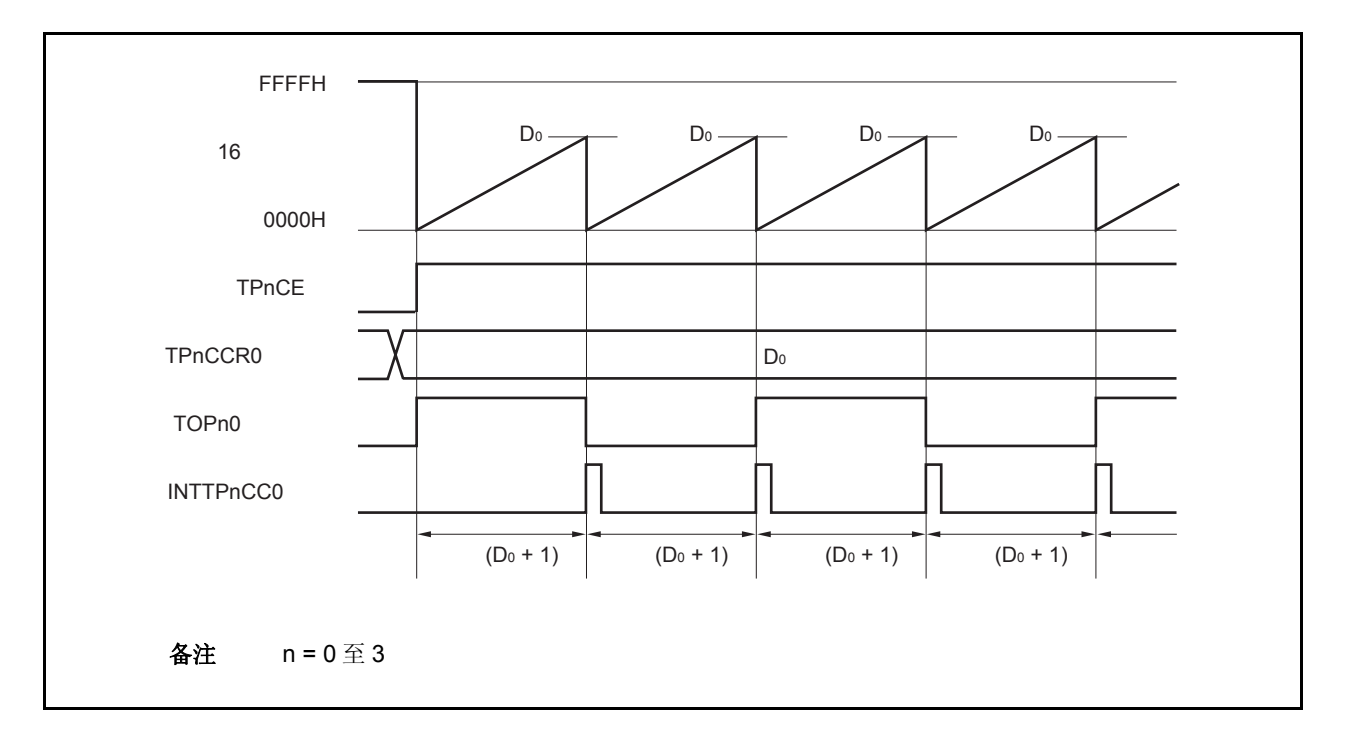

6 位计数器将在 TPnCE 位被置 1 时, 与计数时钟同步从 FFFFH 清零为 0000H 并开始计数。此时, TOPn0 引脚的 输出电平被反转。另外,TPnCCR0 寄存器的设置值也会在此时被传送至 CCR0 缓冲寄存器。

当 16 位计数器的计数值与 CCR0 缓冲寄存器中的数值匹配时, 16 位计数器清零, TOPn0 引脚输出电平反转并且 产生一个比较匹配中断请求信号(INTTPnCC0)。

间隔时间可由以下算式求得。

间隔时间=(TPnCCR0 寄存器的设定值+ 1) × 计数时钟周期

备注 n = 0 至 3

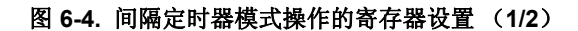

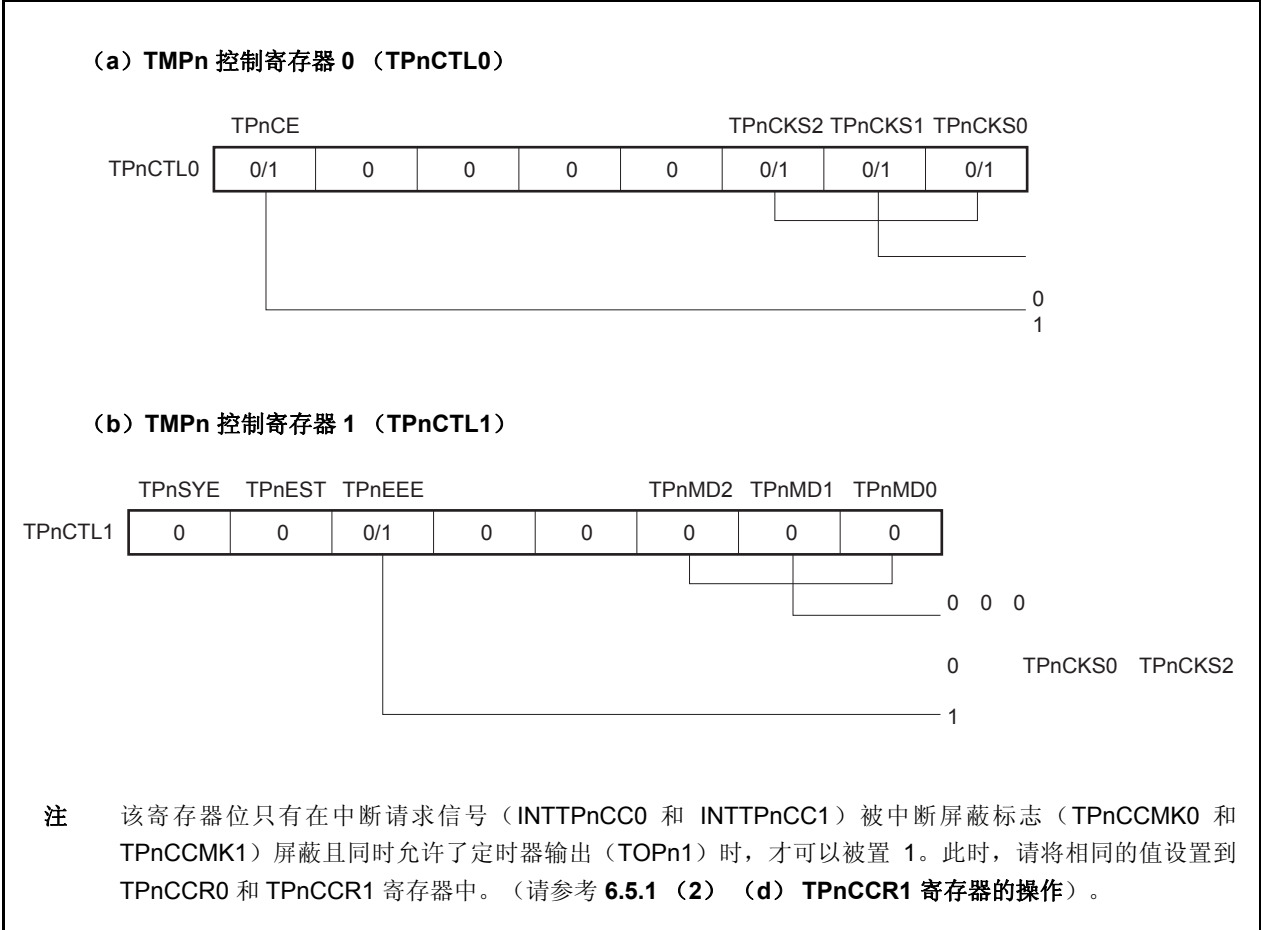

### 图 **6-4.** 间隔定时器模式操作的寄存器设置 (**2/2**)

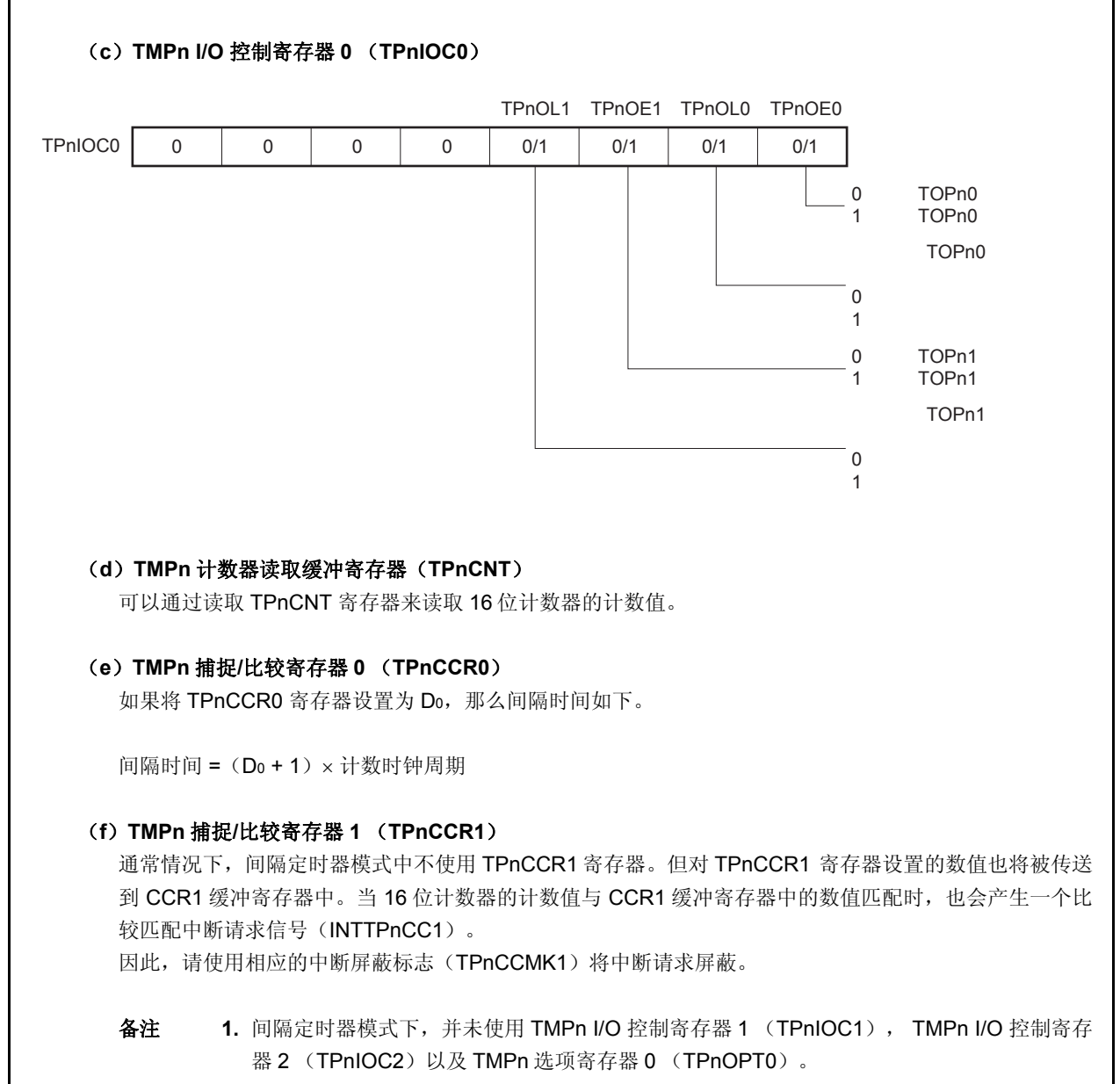

**2.**  $n = 0 \nsubseteq 3$ 

## (**1**)间隔定时器模式操作流程

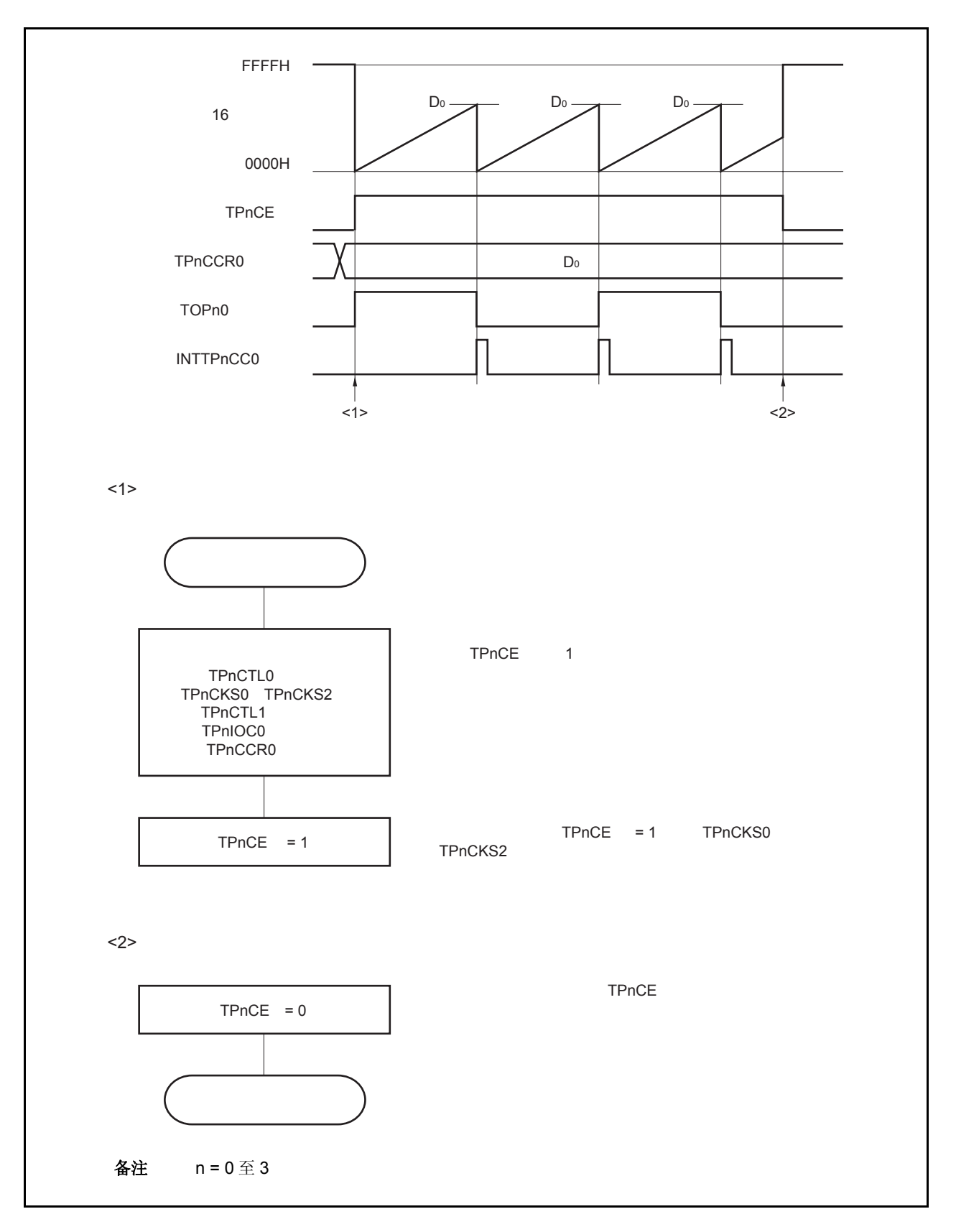

图 **6-5.** 间隔定时器模式下的软件处理流程

## (**2**)间隔定时器模式操作时序

## (**a**)**TPnCCR0** 寄存器设置为 **0000H** 时的操作

如果 TPnCCR0 寄存器被设成 0000H,在第一个计数时钟之后的每个计数时钟上产生 INTTPnCC0 信号, 并且 TOPn0 管脚的输出被取反。

16 位计数器的计数值始终保持为 0000H。

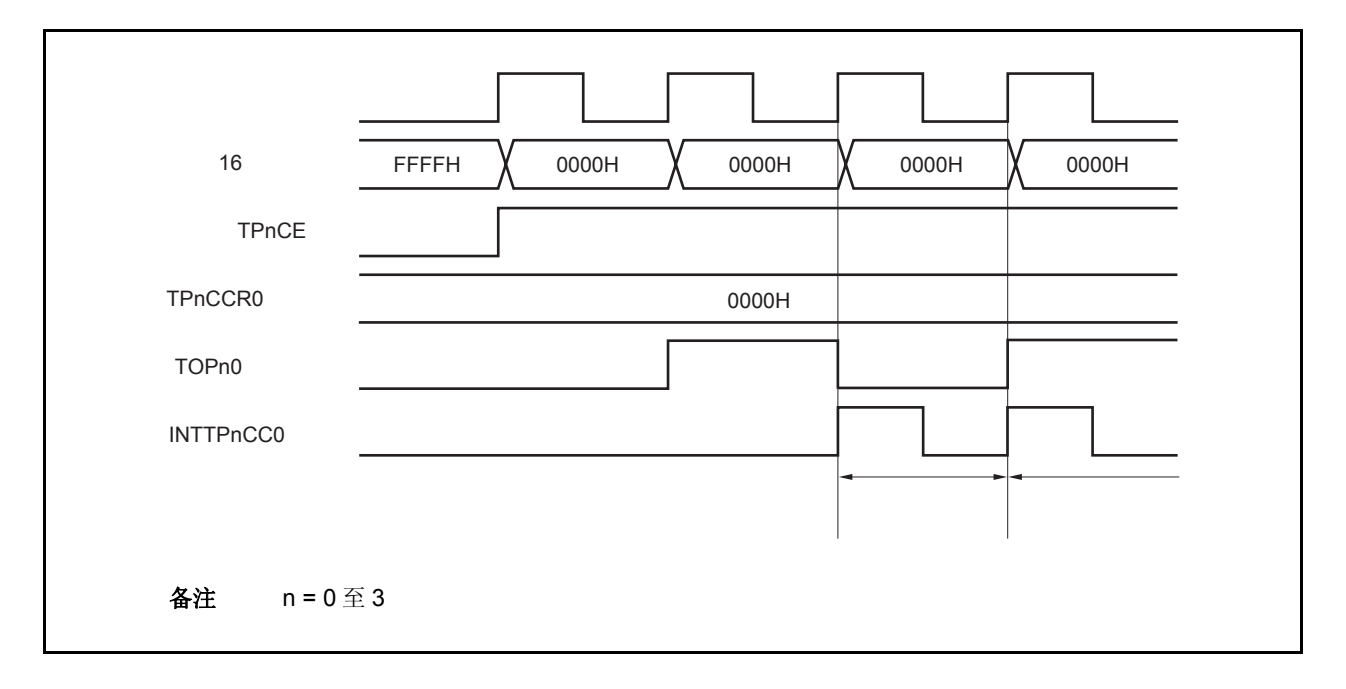
#### (**b**)**TPnCCR0** 寄存器被设置为 **FFFFH** 时的操作

如果 TPnCCR0 寄存器被设置为 FFFFH, 那么 16 位计数器将计数到 FFFFH。并在下一个计数时钟时刻同 步被清零。同时产生 INTTPnCC0 信号, TOPn0 引脚电平反转。此时, 不会产生溢出中断请求信号 (INTTPnOV), 溢出标志位(TPnOPT0.TPnOVF 位)也不会被置 1。

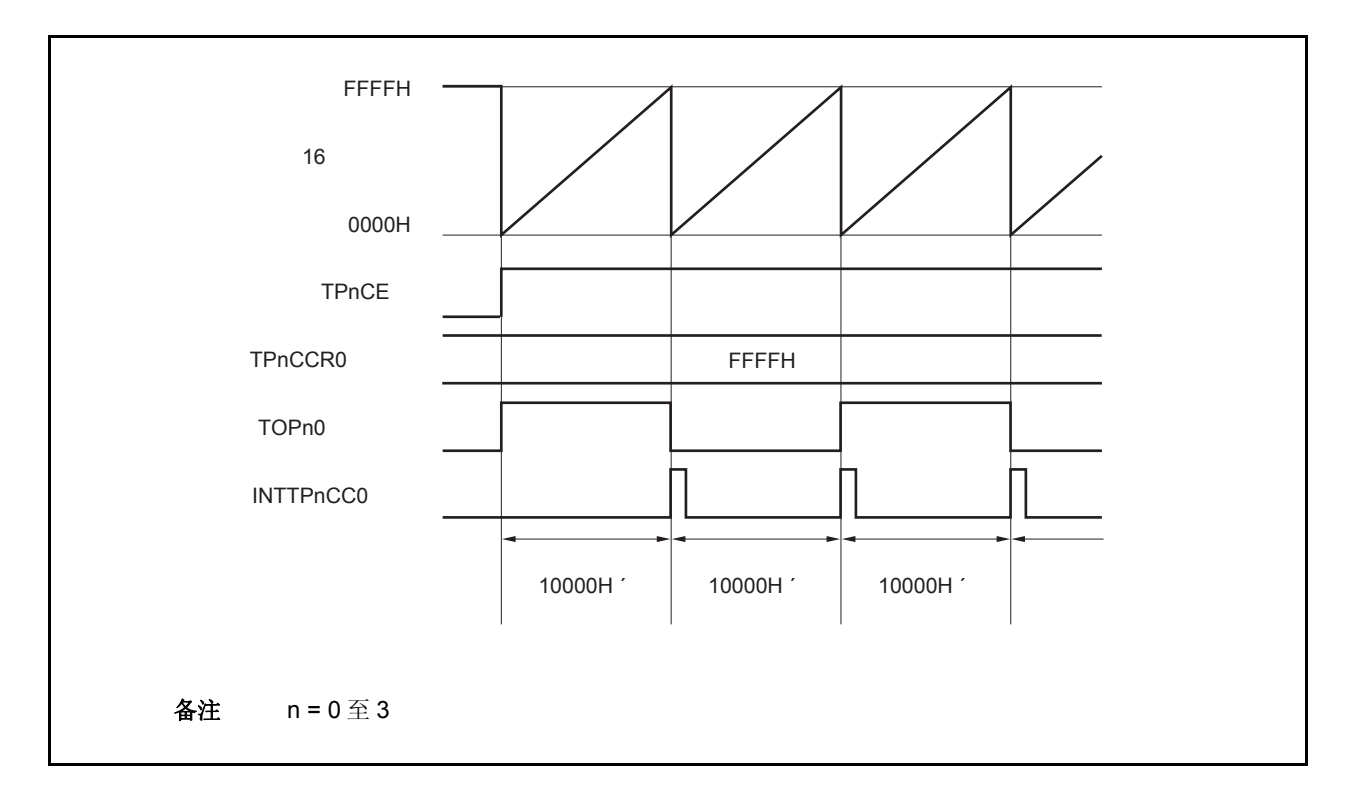

#### (**c**)改写 **TPnCCR0** 寄存器时需要注意的事项

将 TPnCCR0 寄存器的值减小时,要先停止计数,再对设定值进行改变。 如果在计数过程中将 TPnCCR0 寄存器的值减小, 那么 16 位计数器可能产生溢出。

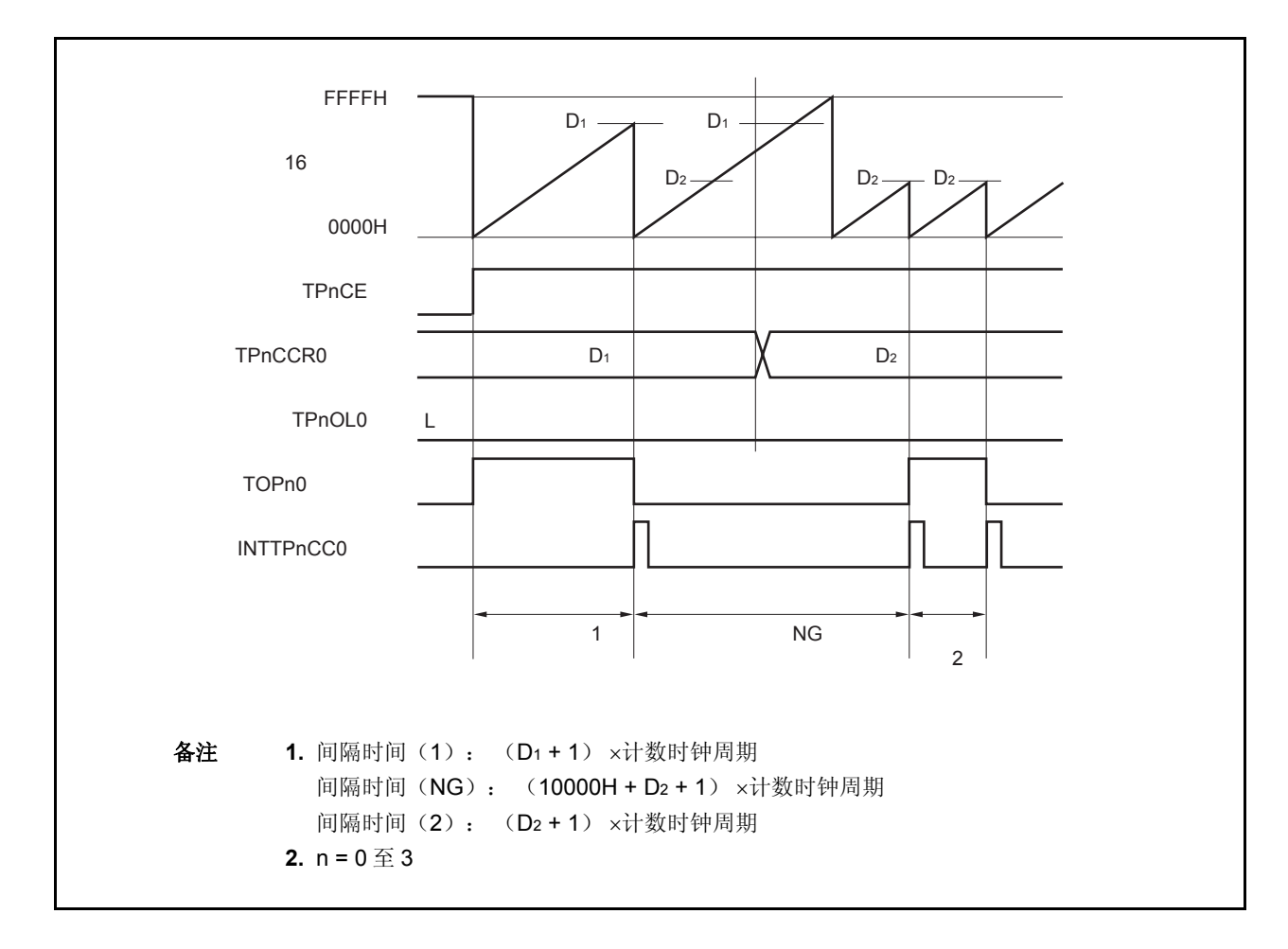

如果当前计数值大于 D2 但小于 D1, 将 TPnCCR0 寄存器的值从 D1 改变为 D2, 新的设定值将在改写后立即 从 TPnCCR0 寄存器传送到 CCR0 缓冲寄存器中, 那么, 16 位计数器的计数值将与 D2 进行比较。 由于计数值已经超过了 D2,因此 16 位计数器会继续计数到 FFFFH 并产生溢出,之后重新从 0000H 开始计 数。在重新计数过程中,计数值与 D2 匹配时,才会产生 INTTPnCC0 信号,同时 TOPn0 引脚输出电平反

转。

因此可见, INTTPnCC0 信号不会在预期的间隔时间 " (D1 + 1) × 计数时钟周期" 或 " (D2 + 1) × 计 数时钟周期"时产生,而是在一个"(10000H + D2 + 1) × 计数时钟周期"的间隔时间产生。

# (**d**)**TPnCCR1** 寄存器的操作

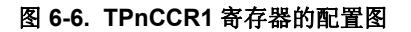

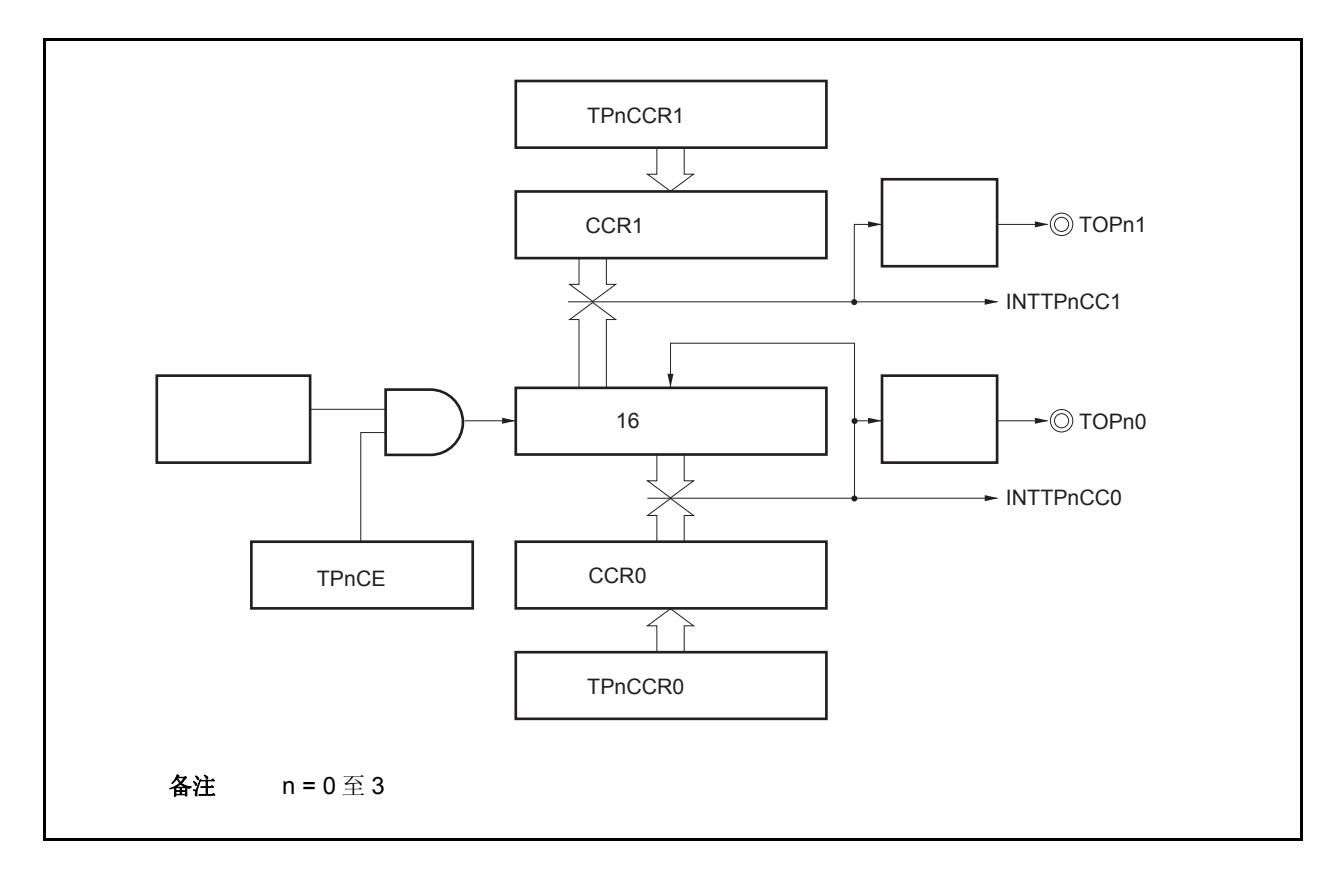

如果 TPnCCR1 寄存器的值小于 TPnCCR0 寄存器的值, 那么 INTTPnCC1 信号将每周期产生一次。与此同 时,TOPn1 引脚的电平也会反转。

TOPn1 引脚输出的方波周期与 TOPn0 引脚的方波周期相同。

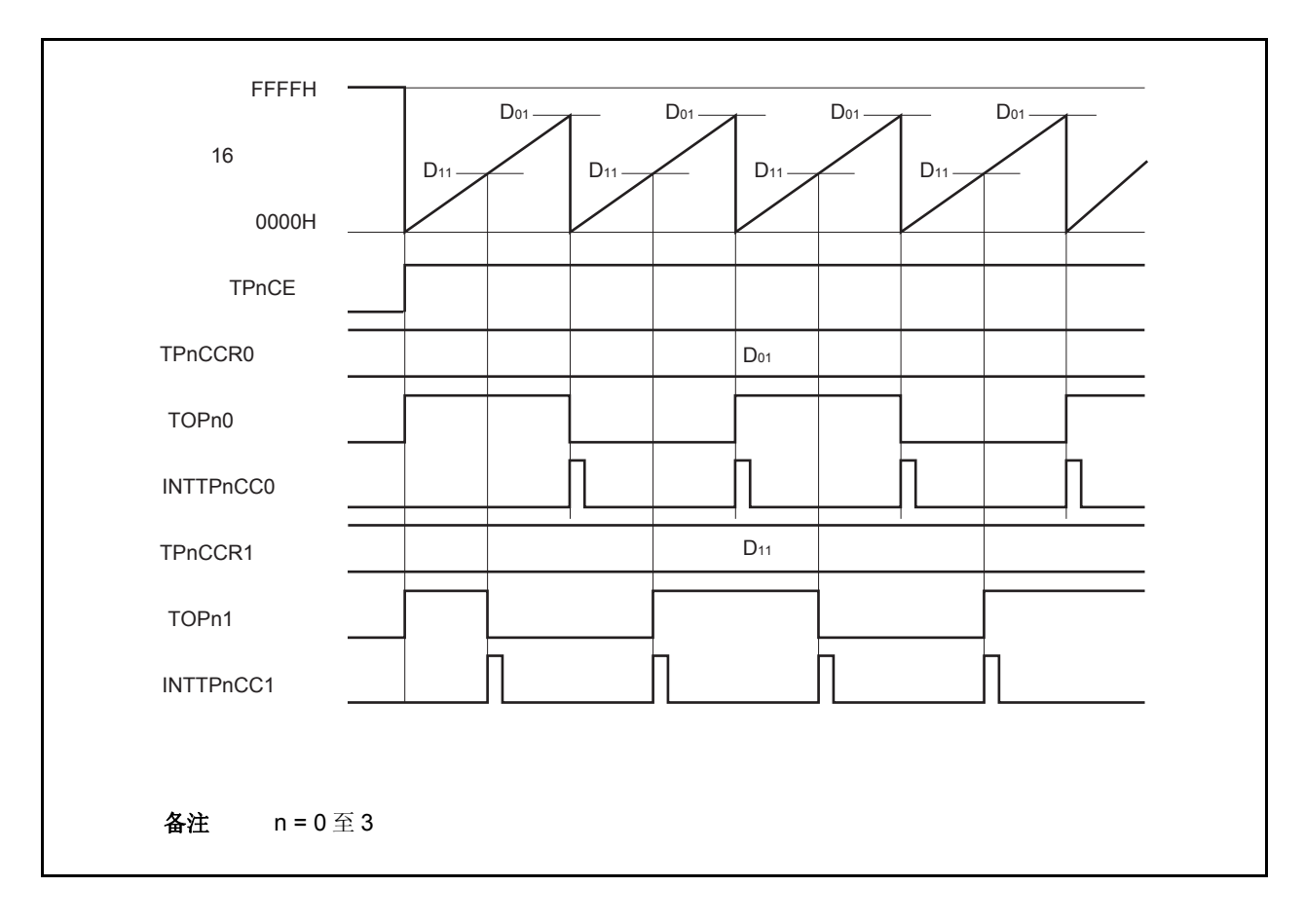

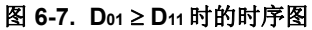

如果 TPnCCR1 寄存器的值大于 TPnCCR0 寄存器的值, 那么 16 位计数器的计数值不会与 TPnCCR0 寄存 器中的值相匹配。因此,不会产生 INTTPnCC1 信号,TOPn1 引脚的电平也不会反转。

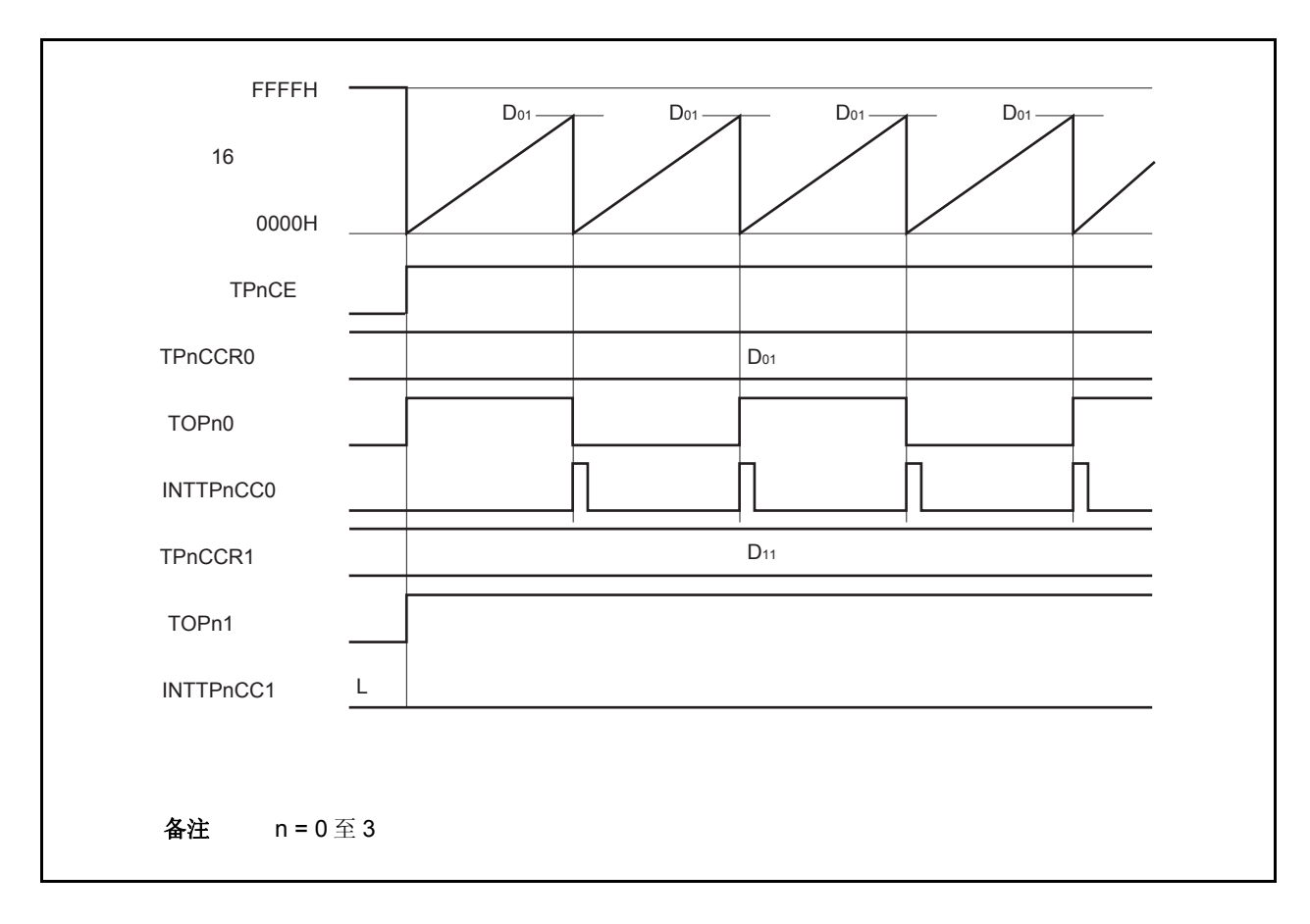

图 **6-8. D01 < D11**时的时序图

# **6.5.2** 外部事件计数模式(**TPnMD2** 至 **TPnMD0** 位 **= 001**)

在外部事件计数模式下,当 TPnCTL0.TPnCE 位被设置为 1 时,外部事件的有效沿将被计数,并在指定数量的有 效沿被计数时产生一个中断请求信号(INTTPnCC0)。该模式下不可使用 TOPn0 引脚。 通常情况下,外部事件计数模式下不使用 TPnCCR1 寄存器。

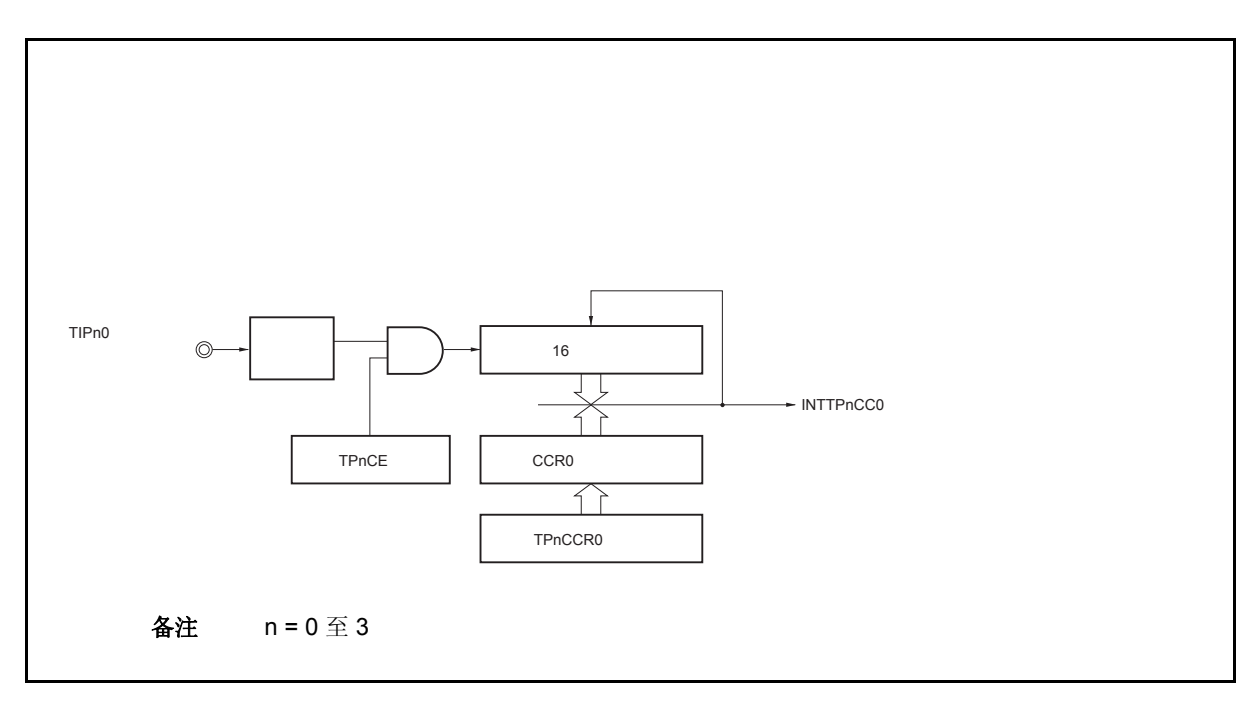

图 **6-9.** 外部事件计数模式的配置图

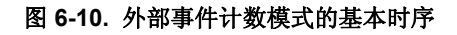

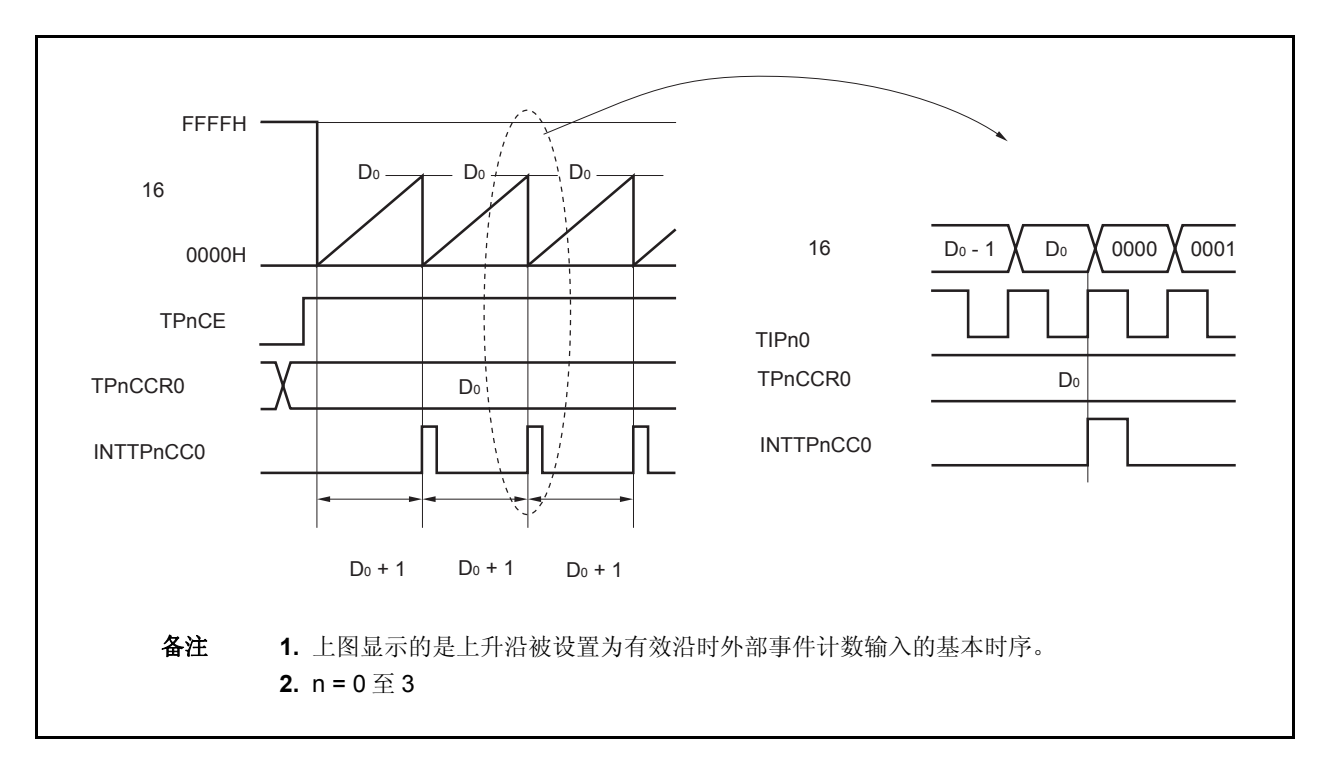

当 TPnCE 位被设置为 1 时, 16 位计数器的计数值从 FFFFH 清零为 0000H。每次外部事件计数输入的有效沿被 检测时,计数器计数一次。此外,TPnCCR0 寄存器的设定值会被传送到 CCR0 缓冲寄存器中。

当 16 位计数器的计数值与 CCR0 缓冲寄存器的值相匹配时,16 位计数器将被清零,并且产生一个比较匹配中断 请求信号(INTTPnCC0)。

每当检测到(TPnCCR0 寄存器设置值 + 1)次外部事件计数输入的有效沿时,都会产生 INTTPnCC0 信号。

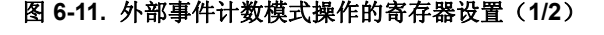

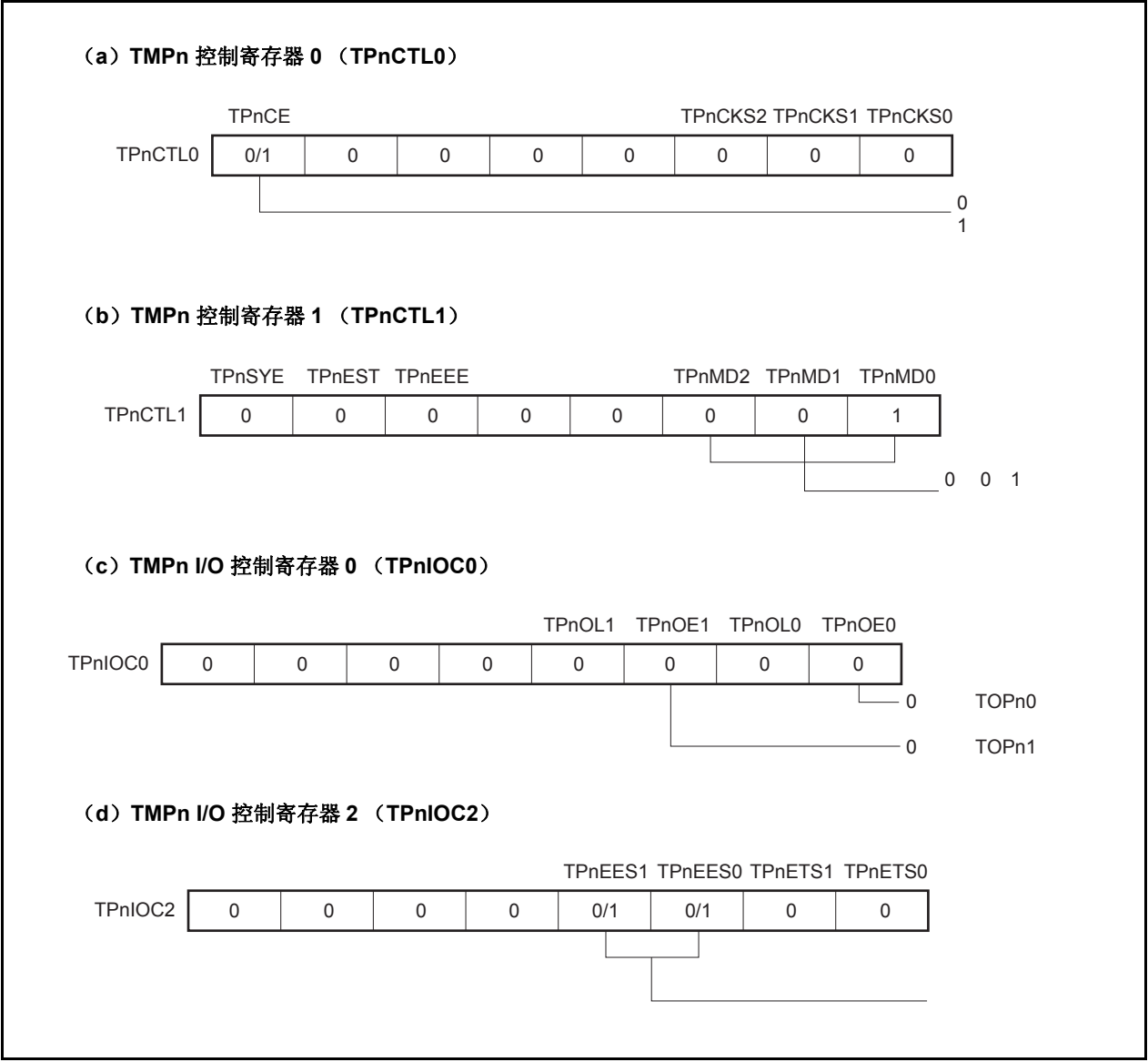

#### 图 **6-11.** 外部事件计数模式操作的寄存器设置(**2/2**)

#### (**e**)**TMPn** 计数器读取缓冲寄存器(**TPnCNT**)

可以通过读取 TPnCNT 寄存器来读取 16 位计数器的计数值。

#### (**f**)**TMPn** 捕捉**/**比较寄存器 **0** (**TPnCCR0**)

如果向 TPnCCR0 寄存器写入 Do, 则计数器被清零, 并且将在外部事件计数达到(Do + 1)时产生比较 匹配中断请求信号(INTTPnCC0)。

#### (**g**)**TMPn** 捕捉**/**比较寄存器 **1** (**TPnCCR1**)

通常情况下,外部事件计数模式中不使用 TPnCCR1 寄存器。但对 TPnCCR1 寄存器设置的数值也将被 传送到 CCR1 缓冲寄存器中。当 16 位计数器的计数值与 CCR1 缓冲寄存器中的数值匹配时, 也会产生 一个比较匹配中断请求信号(INTTPnCC1)。

因此,请使用相应得中断屏蔽标志(TPnCCMK1)将中断请求屏蔽。

# 注意事项 当使用一个外部时钟作为计数时钟时,外部时钟只能从 **TIPn0** 管脚输入。这是,须将 **TPnIOC1.TPnIS1** 和 **TPnIOC1.TPnIS0** 位清零(捕捉触发器输入(**TIPn0** 管脚):未测试到 边沿)。

备注 **1.** 外部事件计数模式下,并未使用 TMPn I/O 控制寄存器 1 (TPnIOC1) 和 TMPn 选项寄存 器 0 (TPnOPT0)。

**2.**  $n = 0 \nsubseteq 3$ 

<R>

# (**1**)外部事件计数模式操作流程

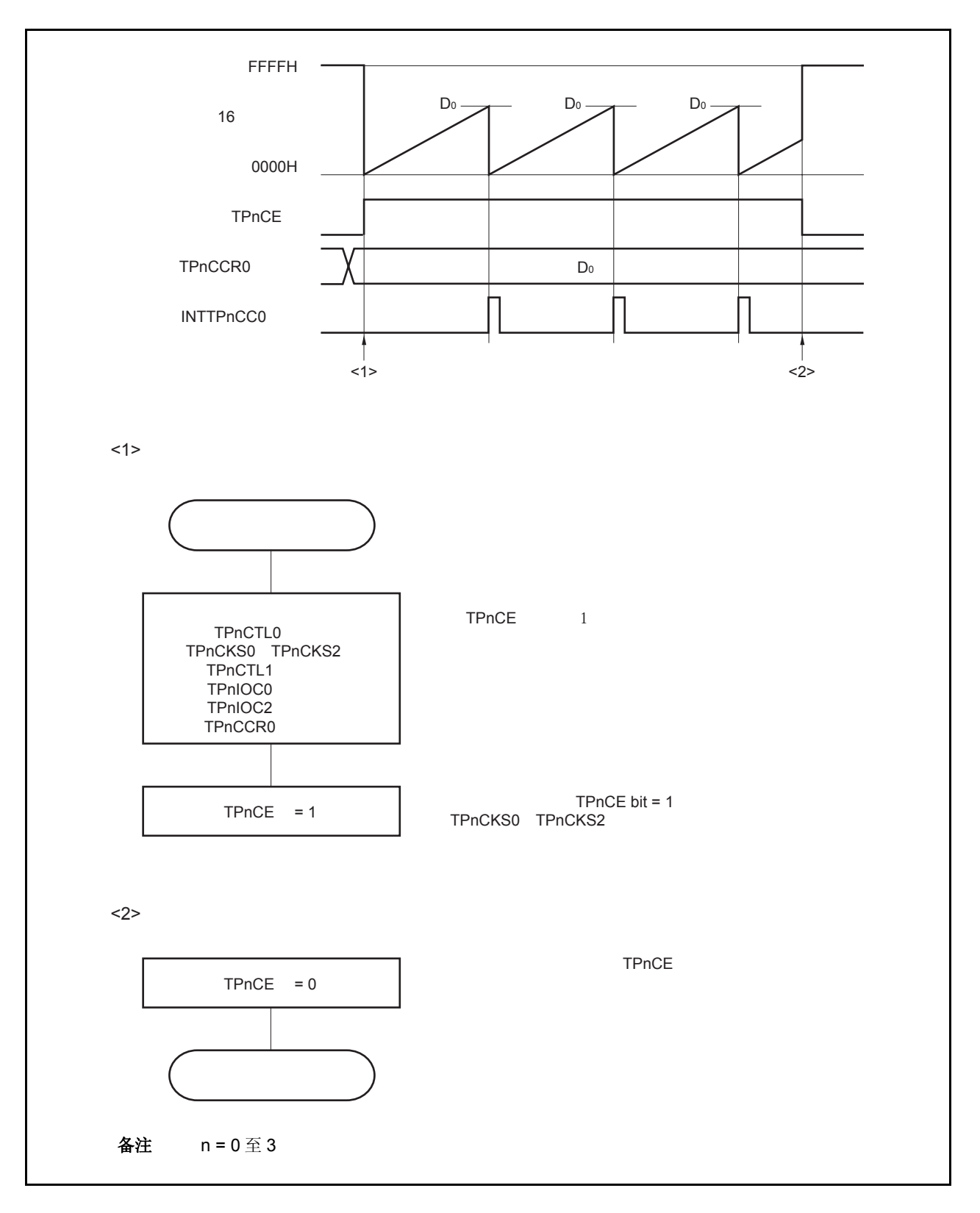

图 **6-12.** 外部事件计数模式的软件处理流程

## (**2**)外部事件计数模式的操作时序

- 注意事项 **1.** 在外部事件计数模式中,不要将 **TPnCCR0** 寄存器设置为 **0000H**。
	- **2.** 在外部事件计数模式中,禁止使用定时器输出功能。如果要将外部事件计数输入作为定时器输出 使用,那么请将工作模式设置为间隔定时器模式并将外部事件计数输入设定为计数时钟 (**TPnCTL1.TPnMD2** 至 **TPnCTL1.TPnMD0** 位 **= 000**, **TPnCTL1.TPnEEE** 位 **= 1**)。

## (**a**)**TPnCCR0** 寄存器被设置为 **FFFFH** 时的操作

如果 TPnCCR0 寄存器被设置为 FFFFH, 那么 16 位计数器将在每次检测到外部事件计数信号的有效沿处计 数,直到 FFFFH。并在下一个计数事件时刻被同步清零,同时产生 INTTPnCC0 信号。此时,溢出标志位 (TPnOPT0.TPnOVF 位) 不会被置 1。

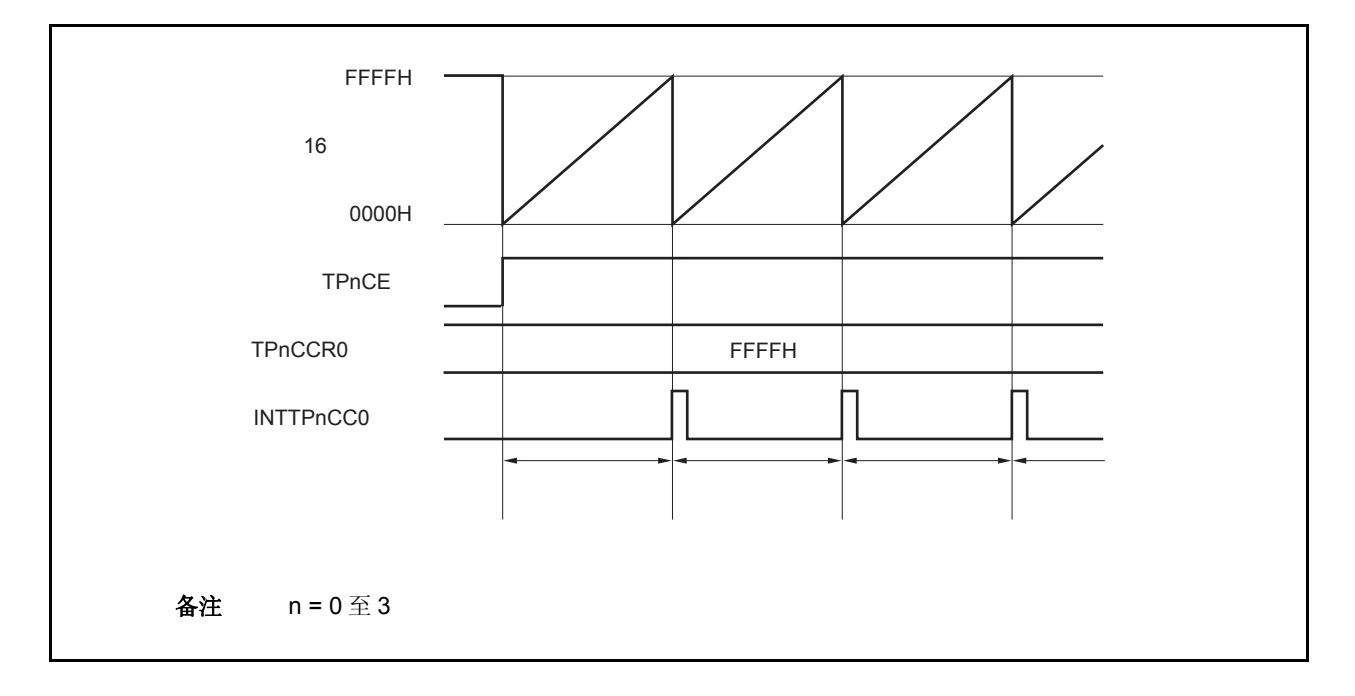

#### (b) 改写 TPnCCR0 寄存器时需要注意的事项

将 TPnCCR0 寄存器的值减小时,要先停止计数,再对设定值进行改变。 如果在计数过程中将 TPnCCR0 寄存器的值减小, 那么 16 位计数器可能产生溢出。

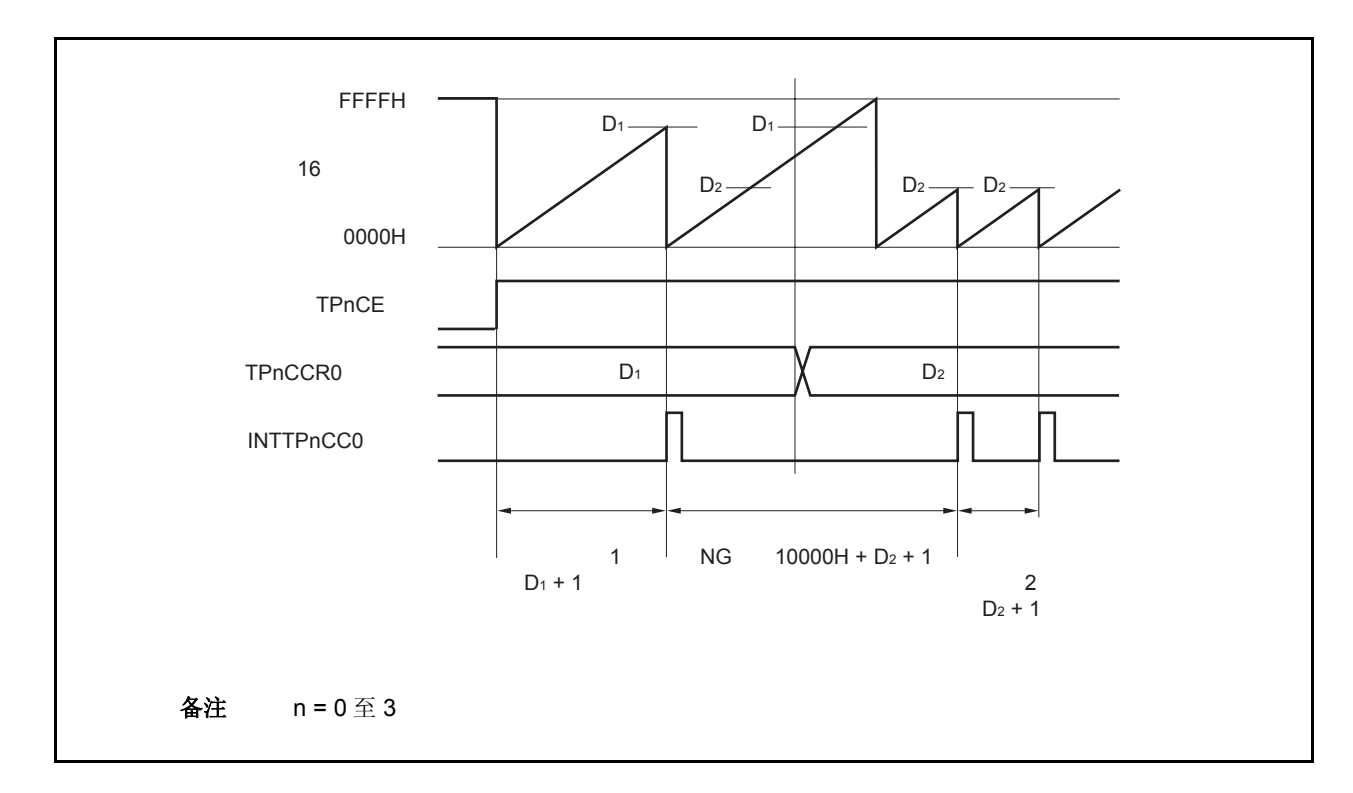

如果当前计数值大于 D2但小于 D1, 将 TPnCCR0 寄存器的值从 D1 改变为 D2, 新的设定值将在改写后立即 从 TPnCCR0 寄存器传送到 CCR0 缓冲寄存器中, 那么, 16 位计数器的计数值将与 D2 进行比较。

由于计数值已经超过了 D2,因此16位计数器会继续计数到 FFFFH 并产生溢出,之后重新从 0000H 开始计 数。在重新计数过程中, 计数值与 D2匹配时, 才会产生 INTTPnCC0 信号。

因此可见, INTTPnCC0 信号不会在预期的事件计数次数 " (D1 + 1) 次"或 " (D2 + 1) 次"时产生, 而 是在一个"(10000H + D2 + 1)次"的计数次数时产生。

# (**c**)**TPnCCR1** 寄存器的操作

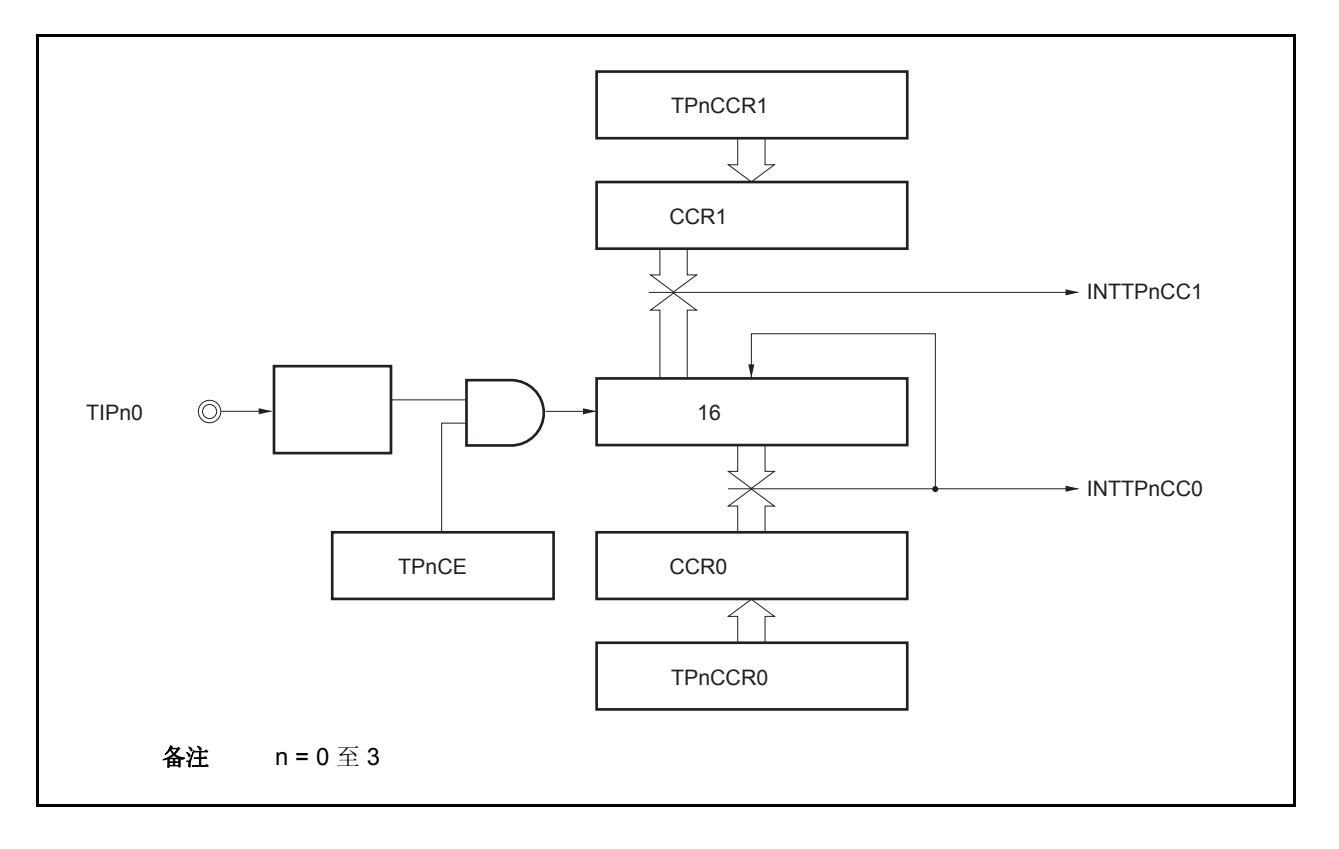

图 **6-13. TPnCCR1** 寄存器的配置

如果 TPnCCR1 寄存器的值小于 TPnCCR0 寄存器的值, 那么 INTTPnCC1 信号将每周期产生一次。

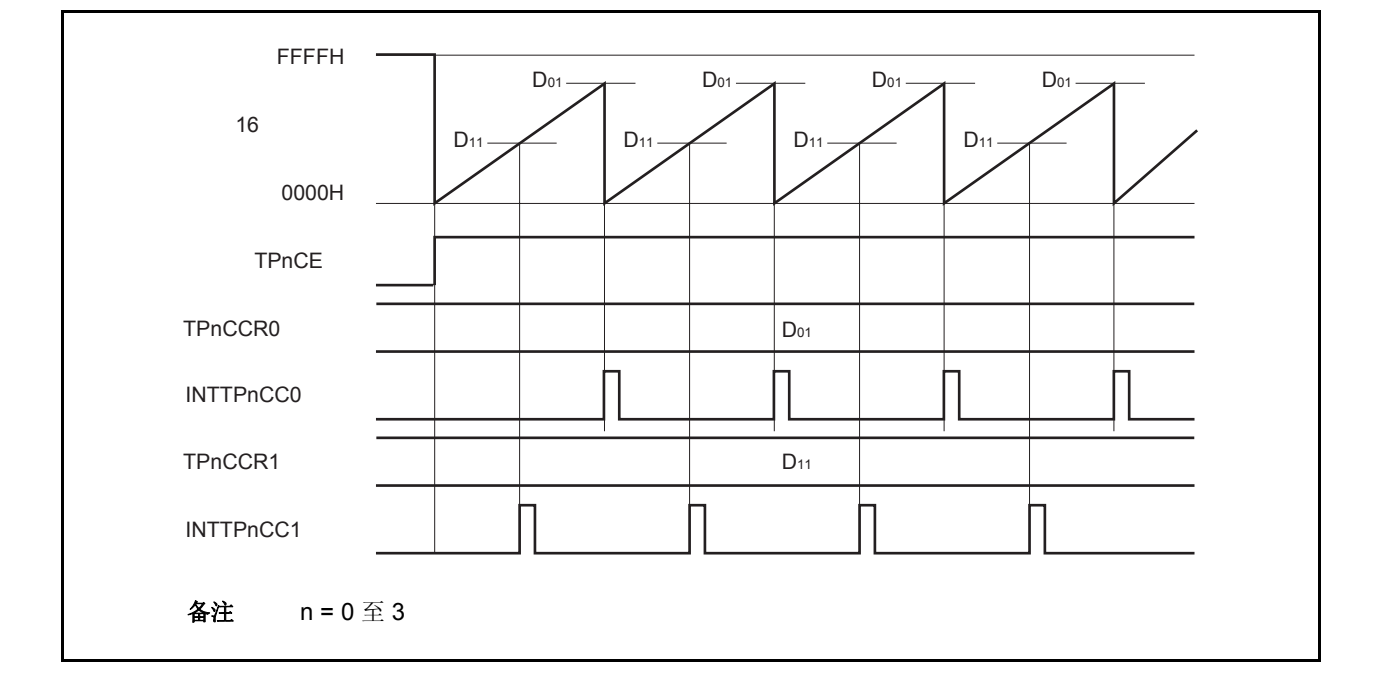

图 **6-14. D01** ≥ **D11**时的时序图

如果 TPnCCR1 寄存器的值大于 TPnCCR0 寄存器的值, 那么 16 位计数器的计数值不会与 TPnCCR0 寄存 器中的值相匹配。因此,不会产生 INTTPnCC1 信号。

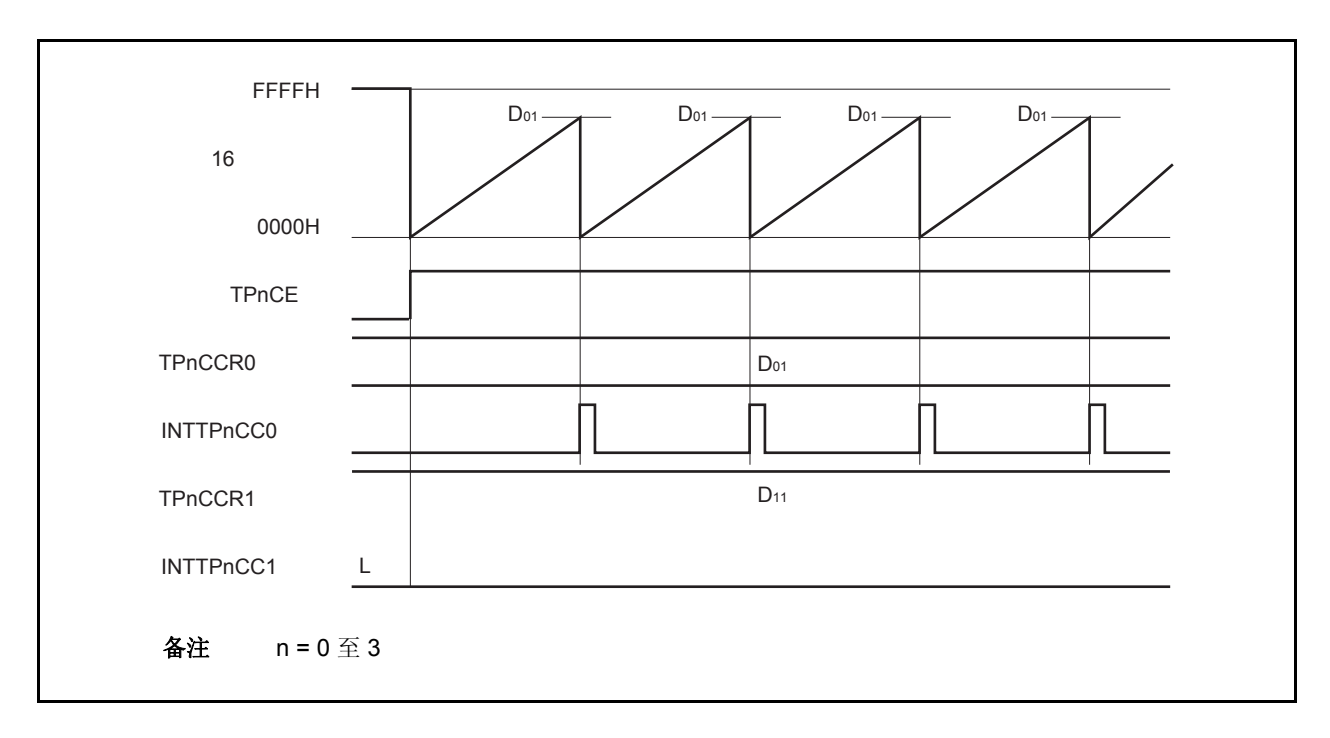

图 **6-15. D01 < D11**时的时序图

## **6.5.3** 外部触发脉冲输出模式(**TPnMD2** 至 **TPnMD0** 位 **= 010**)

在外部触发脉冲输出模式中,TPnCTL0.TPnCE 位被置 1 后,16 位定时器/事件计数器 P 进入等待触发信号的状 态。当检测到一个外部触发输入信号的有效沿时,16 位定时器/事件计数器 P 开始计数,并由 TOPn1 引脚输出一个 PWM 波形。

也可以使用软件触发代替外部触发来开始脉冲的输出。当使用软件触发时,还可由 TOPn0 引脚输出一个以 PWM 波形周期的 2 倍为周期的方波。

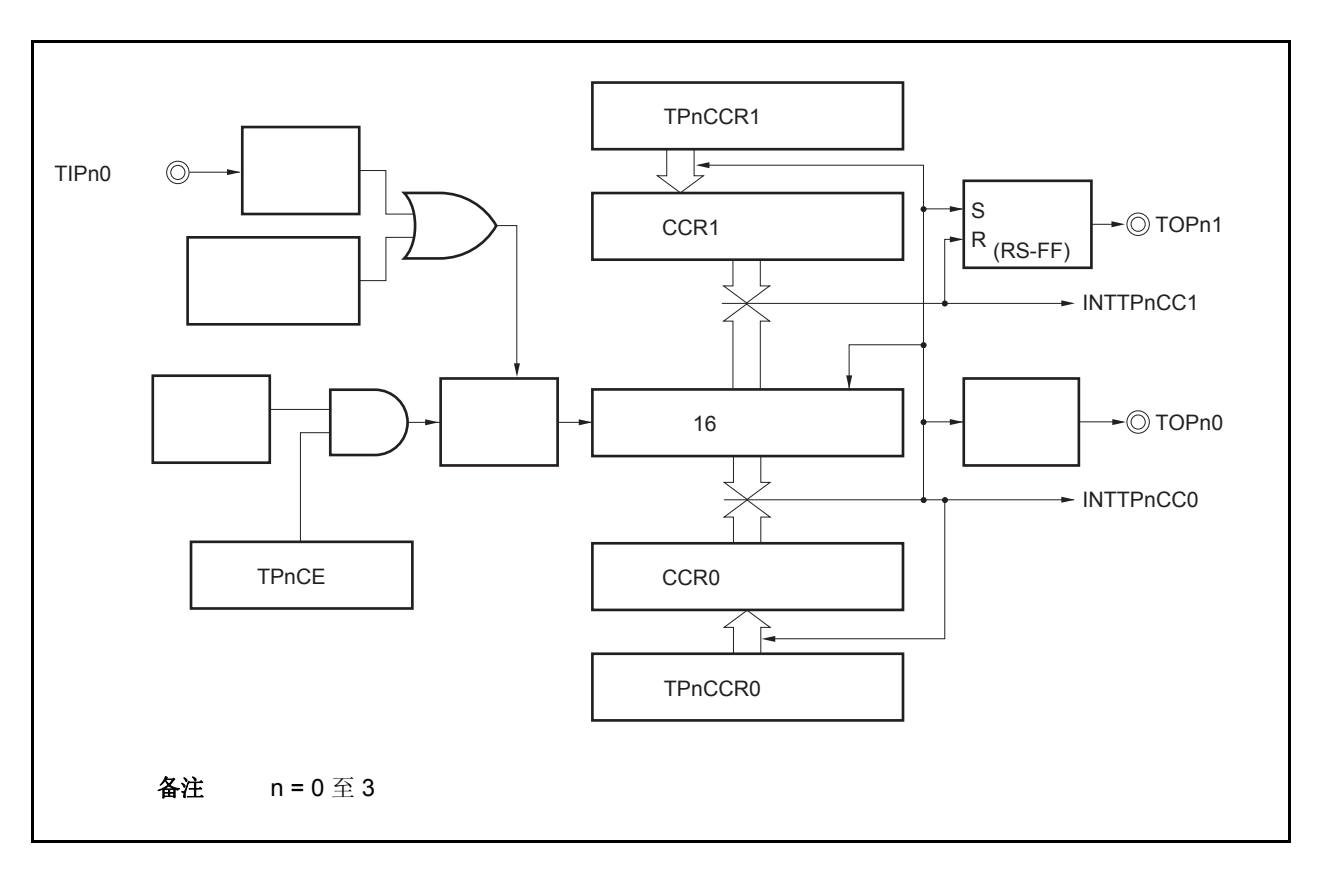

# 图 **6-16.** 外部触发脉冲输出模式的配置

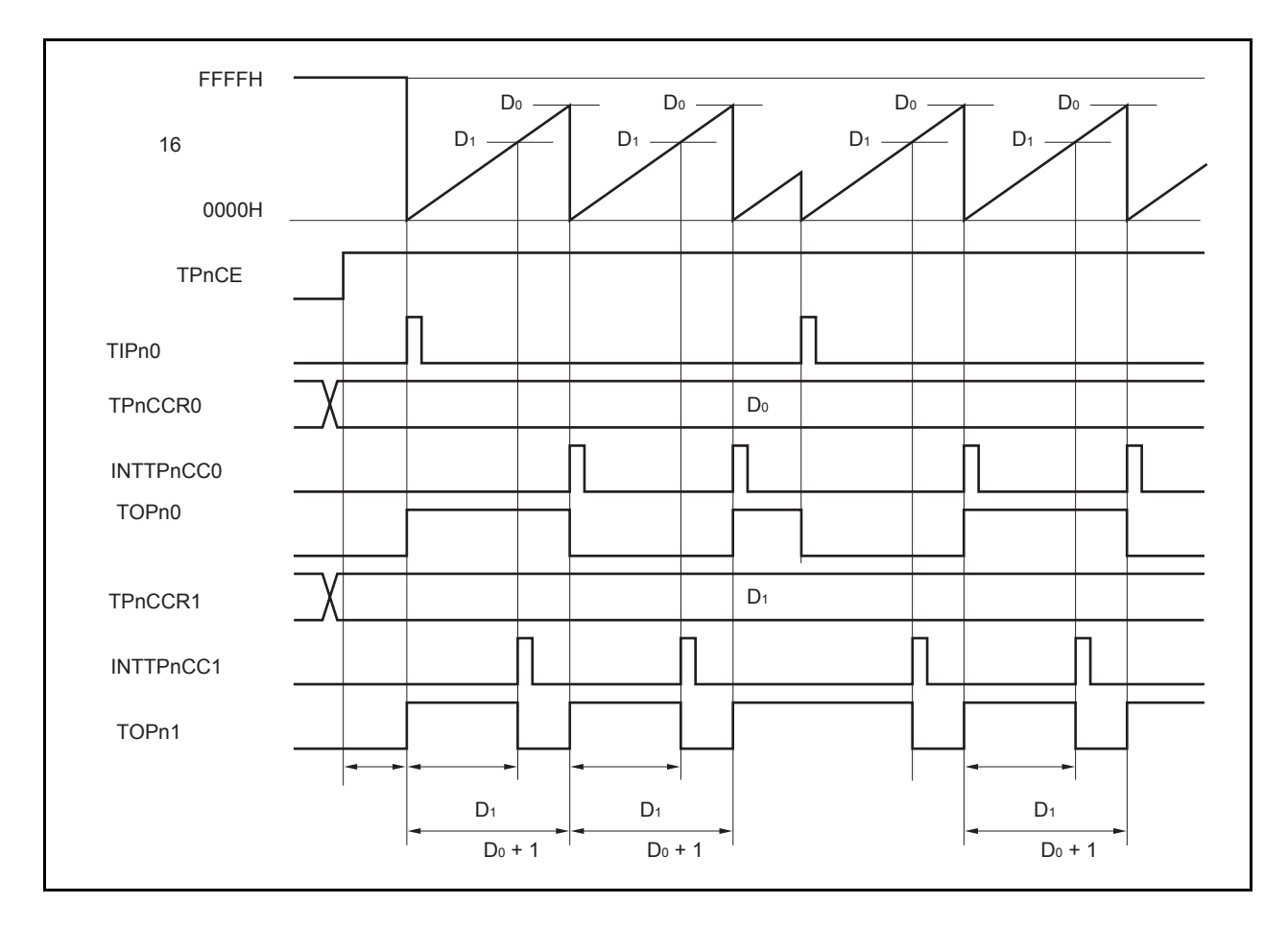

图 **6-17.** 外部触发脉冲输出模式的基本时序

TPnCTL0.TPnCE 位被置 1 后,16 位定时器/事件计数器 P 进入等待触发信号的状态。触发被检测后,16 位计数 器从 FFFFH 清零为 0000H, 同时开始计数并从 TOPn1 引脚输出一个 PWM 波形。如果在计数器计数过程中, 再次检 测到触发信号,那么计数器将被清零并重新开始计数。(TOPn0 引脚的输出电平反转。TOPn1 在触发产生时输出高电 平(无论当前状态为高/低)。)

PWM 波形的有效电平宽度, 周期以及占空比系数可由以下的算式得出。

有效电平宽度 = (TPnCCR1 寄存器的设置值) × 计数时钟周期 周期 = ( TPnCCR0 寄存器的值 + 1) × 计数时钟周期 占空比系数 = (TPnCCR1 寄存器的值)/( TPnCCR0 寄存器的值 + 1)

比较匹配中断请求信号 INTTPnCC0 会在 16 位计数器的计数值与 CCR0 缓冲寄存器中的值相匹配后产生,同时 16 位计数器也会被清零。比较匹配中断请求信号 INTTPnCC1 会在 16 位计数器的计数值与 CCR1 缓冲寄存器中的值相 匹配时产生。

当 16 位计数器的计数值与 CCRm 缓冲寄存器中的值相匹配时,TPnCCRm 寄存器中设置的值会被传送至 CCRm 缓冲寄存器,同时 16 位计数器被清零。

触发源可以从外部触发输入信号的有效沿和设置软件触发(TPnCTL1.TPnEST 位 = 1)的方式中进行选择。

备注 n = 0 至 3, m = 0,1

图 **6-18.** 外部触发脉冲输出模式的寄存器设置(**1/2**)

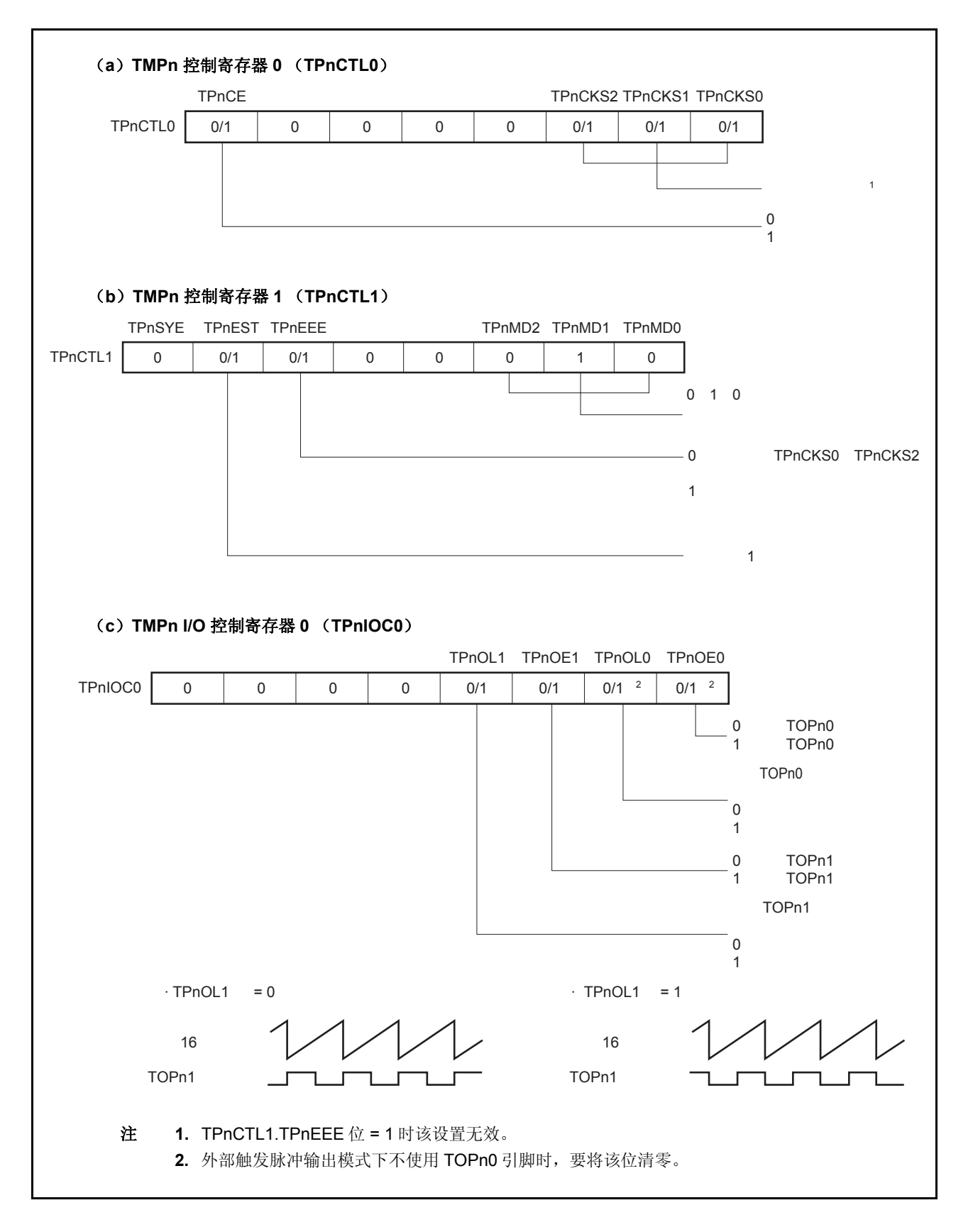

图 **6-18.** 外部触发脉冲输出模式的寄存器设置(**2/2**)

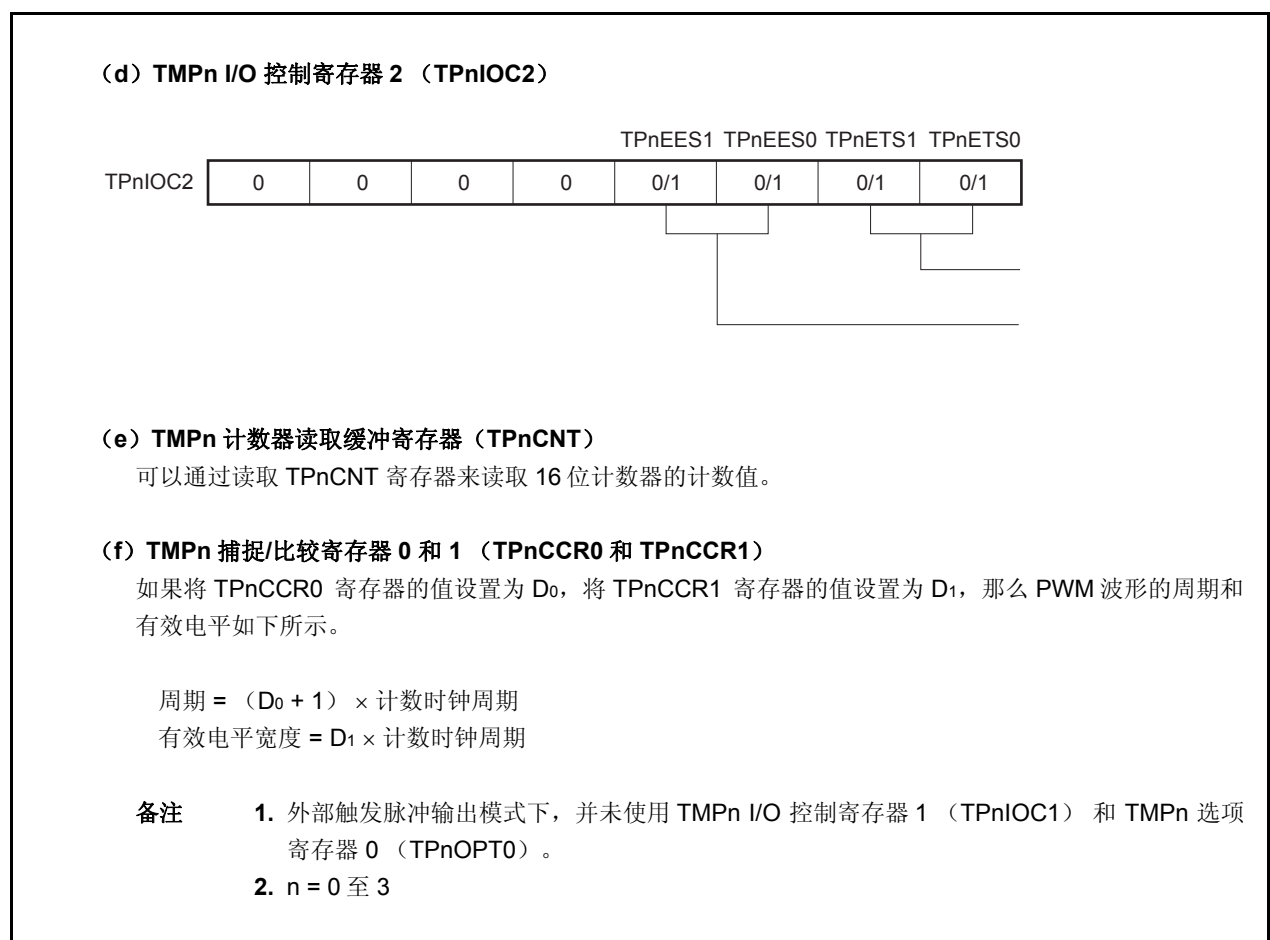

# (**1**)外部触发脉冲输出模式的操作流程

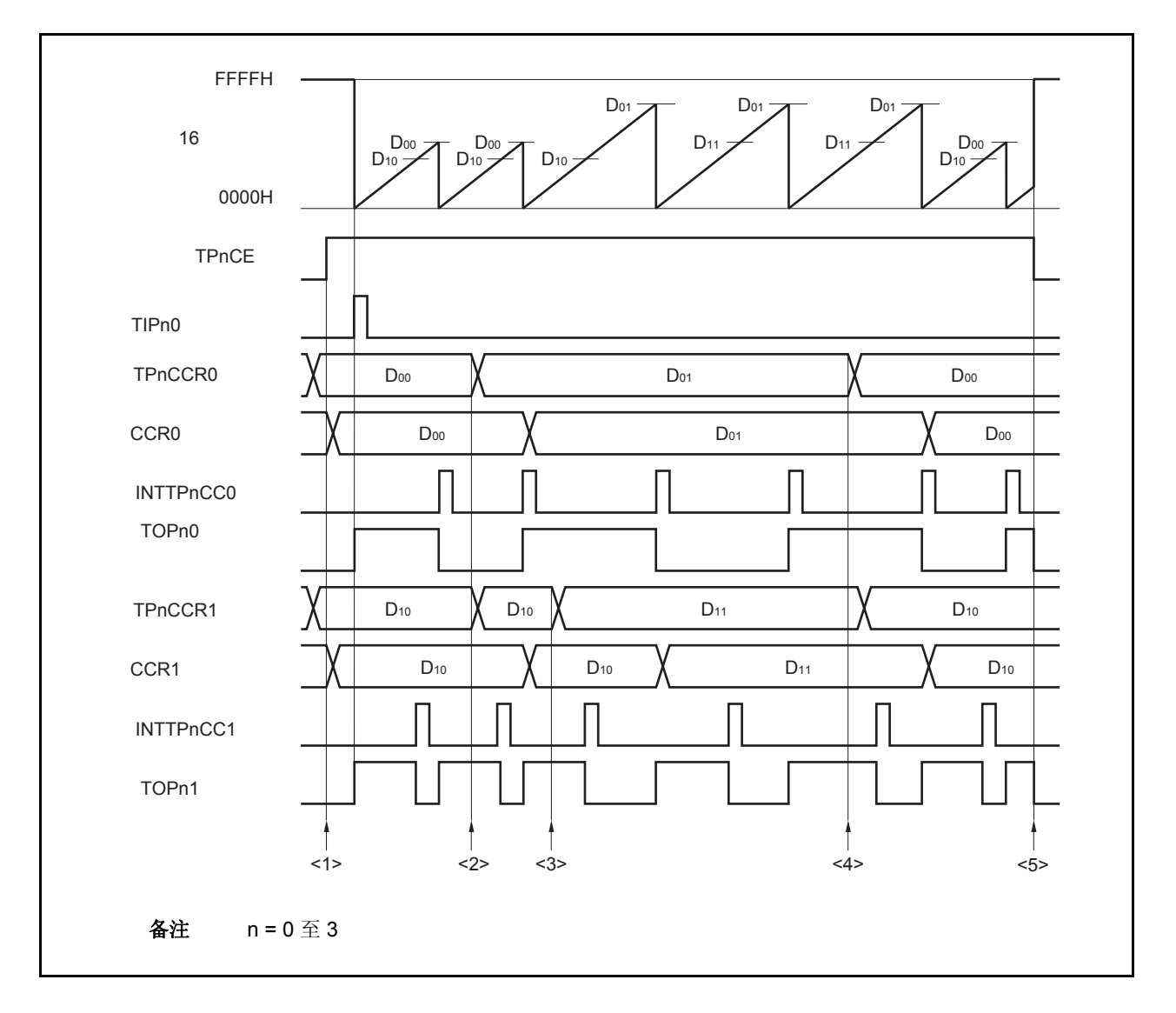

图 **6-19.** 外部触发脉冲输出模式的软件处理流程(**1/2**)

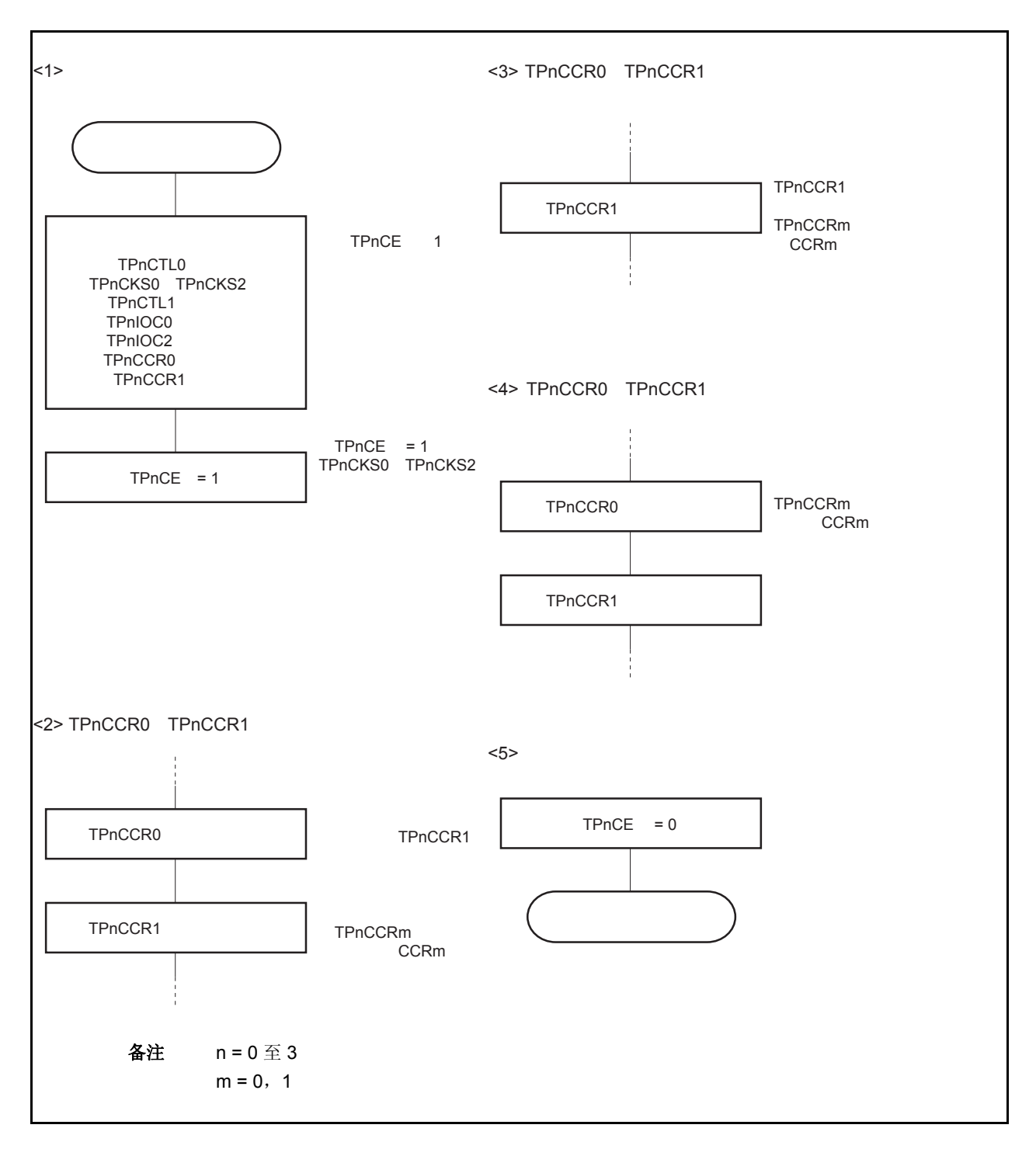

图 **6-19.** 外部触发脉冲输出模式的软件处理流程(**2/2**)

## (**2**)外部触发脉冲输出模式的操作时序

#### (**a**)操作过程中改变脉冲宽度时需要注意的事项

计数器计数过程中,若改变 PWM 波形,则要在最后进行对 TPnCCR1 寄存器的写入操作。 对 TPnCCR1 寄存器进行写入操作之后,若需再次更改 TPnCCRm 寄存器的值, 须等待下一个 INTTPnCC0 信号被检测到后,再进行相关操作。

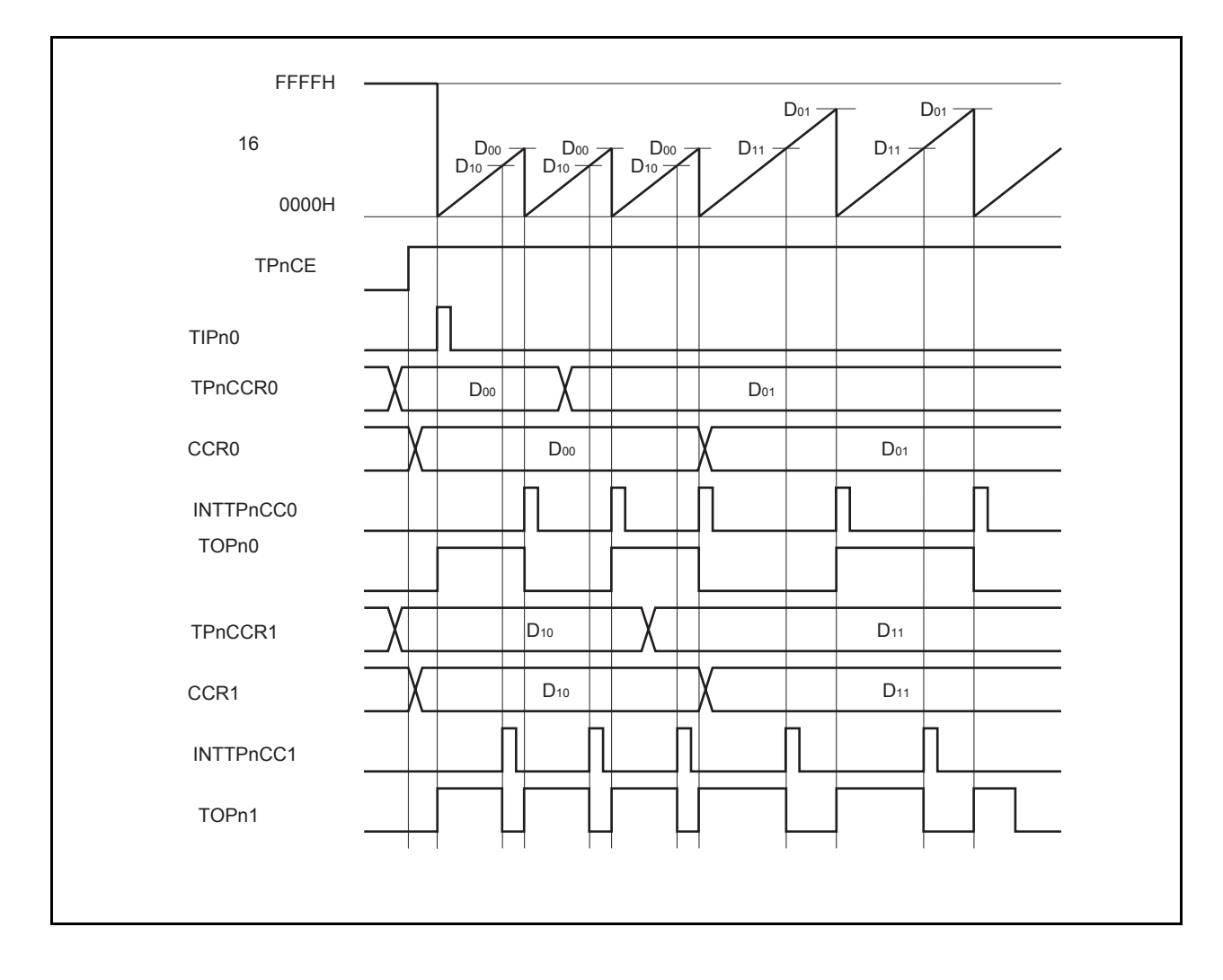

若要将 TPnCCRm 寄存器中设置的数据传送至 CCRm 缓冲寄存器,必须对 TPnCCR1 寄存器进行写入操 作。

同时改变 PWM 波形的周期和有效电平时,先将周期值写入 TPnCCR0 寄存器,再将有效电平宽度值写入 TPnCCR1 寄存器。

只改变 PWM 波形的周期时,先将周期值写入 TPnCCR0 寄存器,再向 TPnCCR1 寄存器写入与原来相同的 值。

只改变 PWM 波形的有效电平宽度(占空比系数)时,只需重新设置 TPnCCR1 寄存器的值即可。

数据被写入 TPnCCR1 寄存器之后, 当 16 位计数器被清零时, TPnCCRm 寄存器中的数值才会被传送至 CCRm 缓冲寄存器中。此时 CCRm 缓冲寄存器中的数值将被用来与 16 位计数器的计数值相比较。

向 TPnCCR1 寄存器的写入操作完成后, 若需再次改写 TPnCCR0 或 TPnCCR1 寄存器的值, 则要在产生 INTTPnCC0 信号之后再进行改写。否则,由于数据从 TPnCCRm 寄存器传送至 CCRm 缓冲寄存器的时序 与 TPnCCRm 寄存器的写入时序相冲突, CCRm 缓冲寄存器中所设置的数值可能无法确定。

备注 n = 0 至 3  $m = 0, 1$ 

#### (**b**)**PWM** 波形的 **0%/100%** 输出

若要输出 0%的波形,则需将 TPnCCR1 寄存器设置为 0000H。如果 TPnCCR0 寄存器被设置为 FFFFH, 那么 INTTPnCC1 信号将周期性产生。

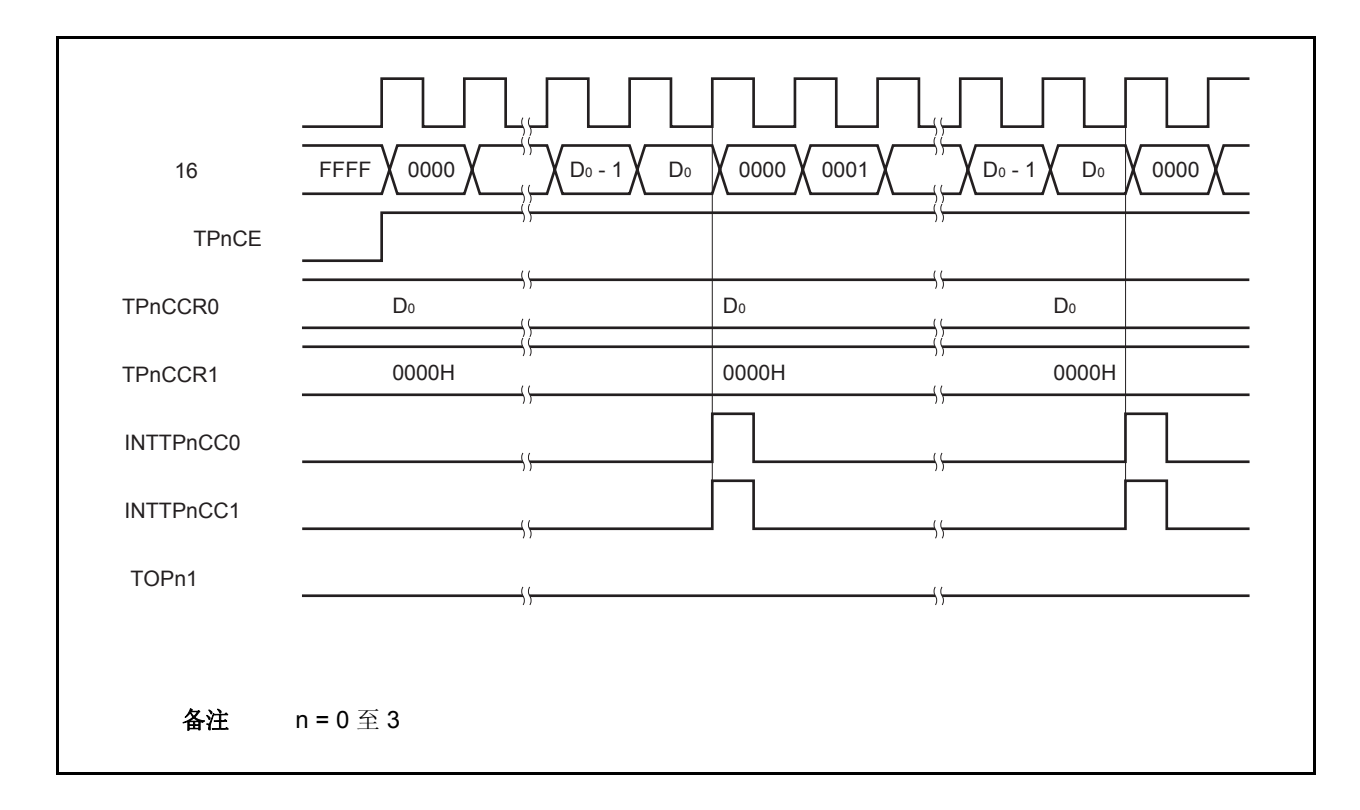

若要输出 100% 波形,则需将 TPnCCR1 寄存器设置为 (TPnCCR0 寄存器值 + 1)。TPnCCR0 寄存器的 值为 FFFFH 时,100% 输出是无法实现的。

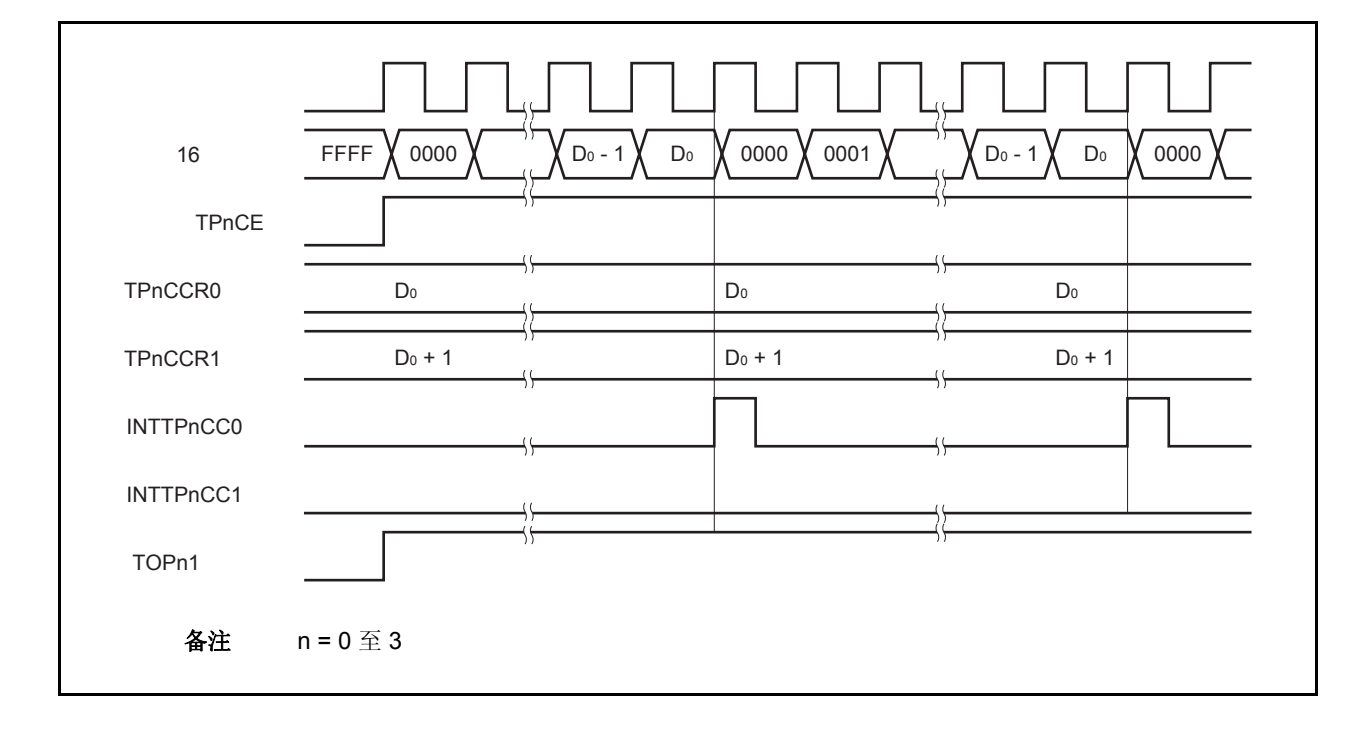

#### (**c**)触发检测和 **TPnCCR1** 寄存器匹配之间的冲突

如果触发信号紧随 INTTPnCC1 中断信号的产生被检测, 那么 16 位计数器将被立即清零并重新开始计数, TOPn1 引脚输出也会改变为有效电平。这种情况下,PWM 波形的非有效电平时间就会被缩短。

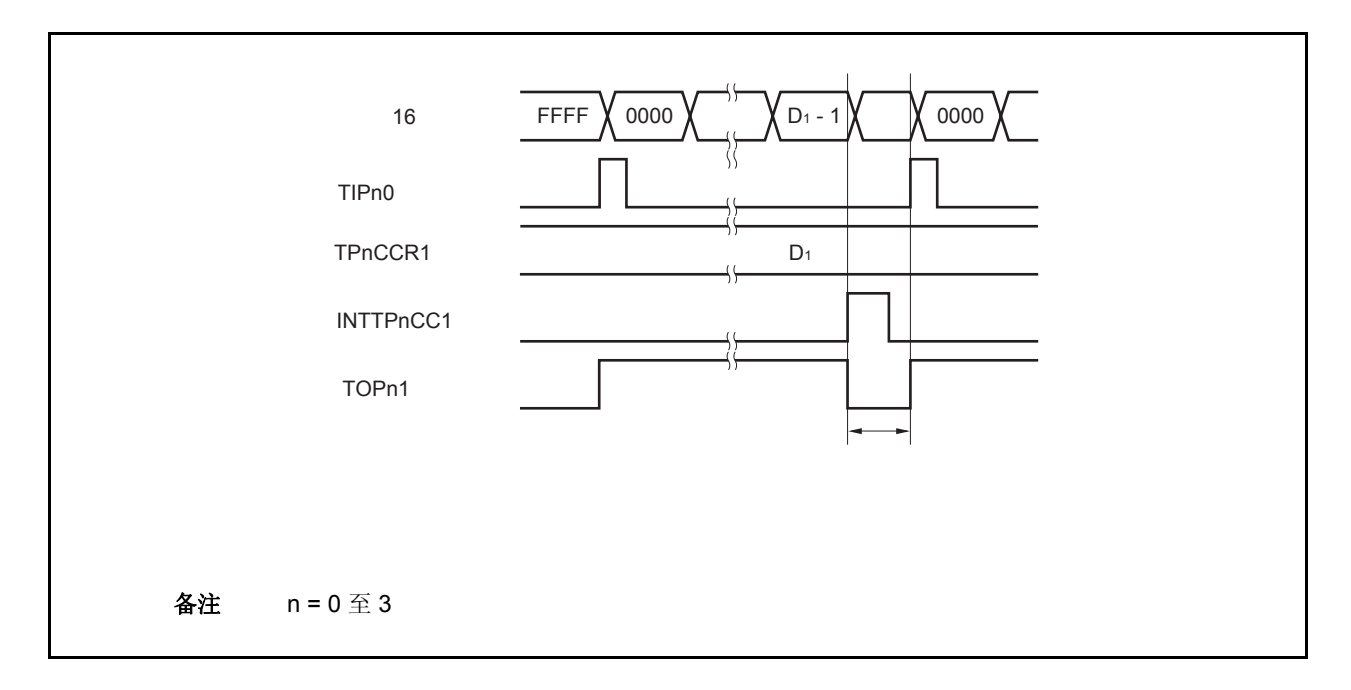

如果在 INTTPnCC1 信号产生之前检测到触发信号, 那么 INTTPnCC1 信号将不会产生, 此时, 16 位计数 器被清零并重新开始计数。TOPn1 引脚的输出也会继续保持为有效电平。这种情况下,PWM 波形的有效电 平时间就会被延长。

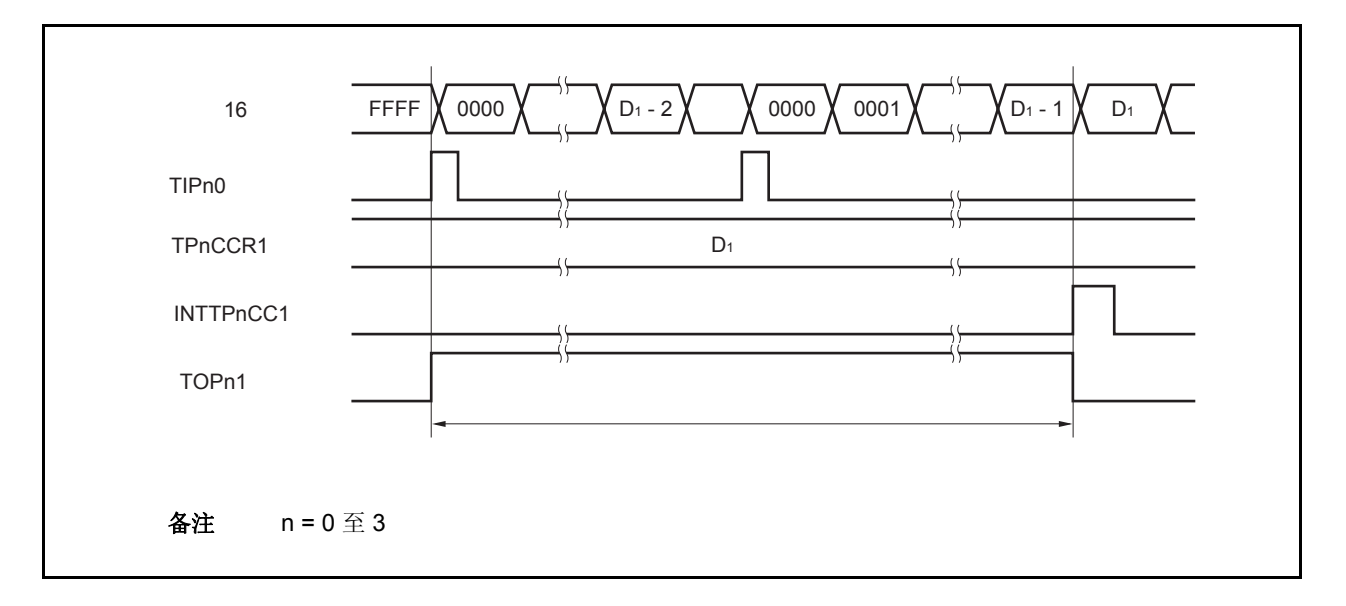

#### (**d**)触发检测和 **TPnCCR0** 寄存器匹配之间的冲突

如果触发信号紧随 INTTPnCC0 中断信号的产生被检测,那么 16 位计数器将被清零并重新开始计数。因 此,TOPn1 引脚输出的有效电平时间就会被延长(从 INTTPnCC0 信号产生到触发信号被检测的时间)。

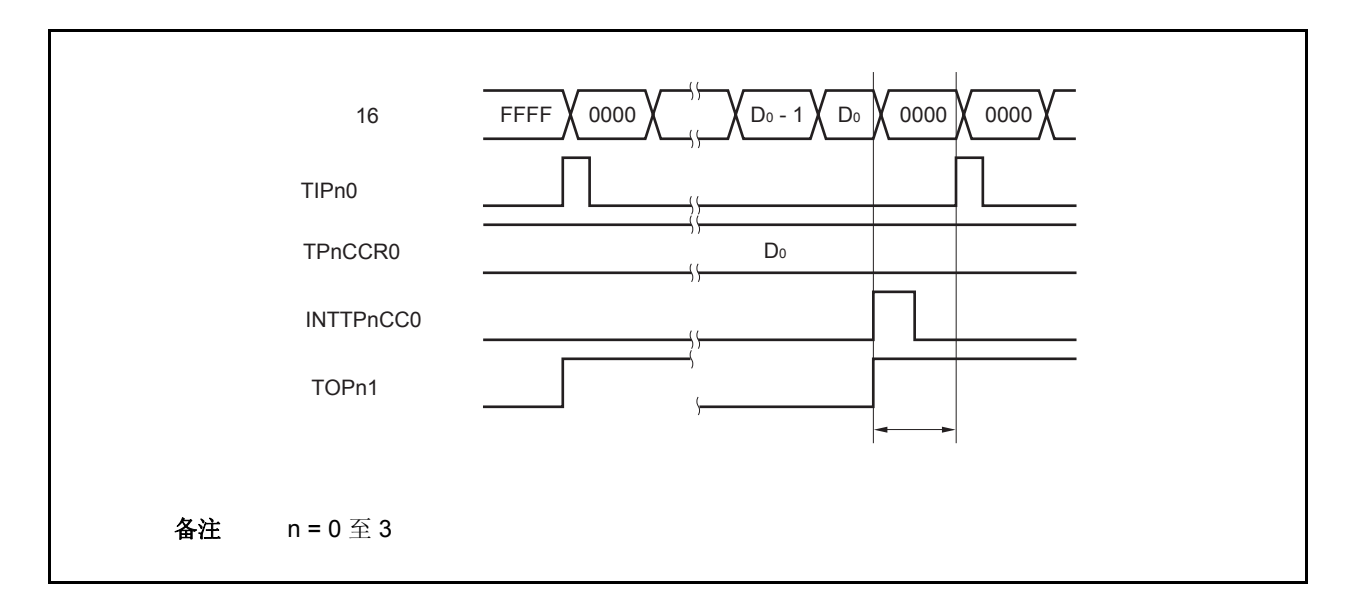

如果在 INTTPnCC0 信号产生之前检测到触发信号, 那么 INTTPnCC0 信号将不会产生。16 位计数器将被 清零并重新开始计数,TOPn1 引脚输出也会改变为有效电平。这种情况下,PWM 波形的非有效电平时间就 会被缩短。

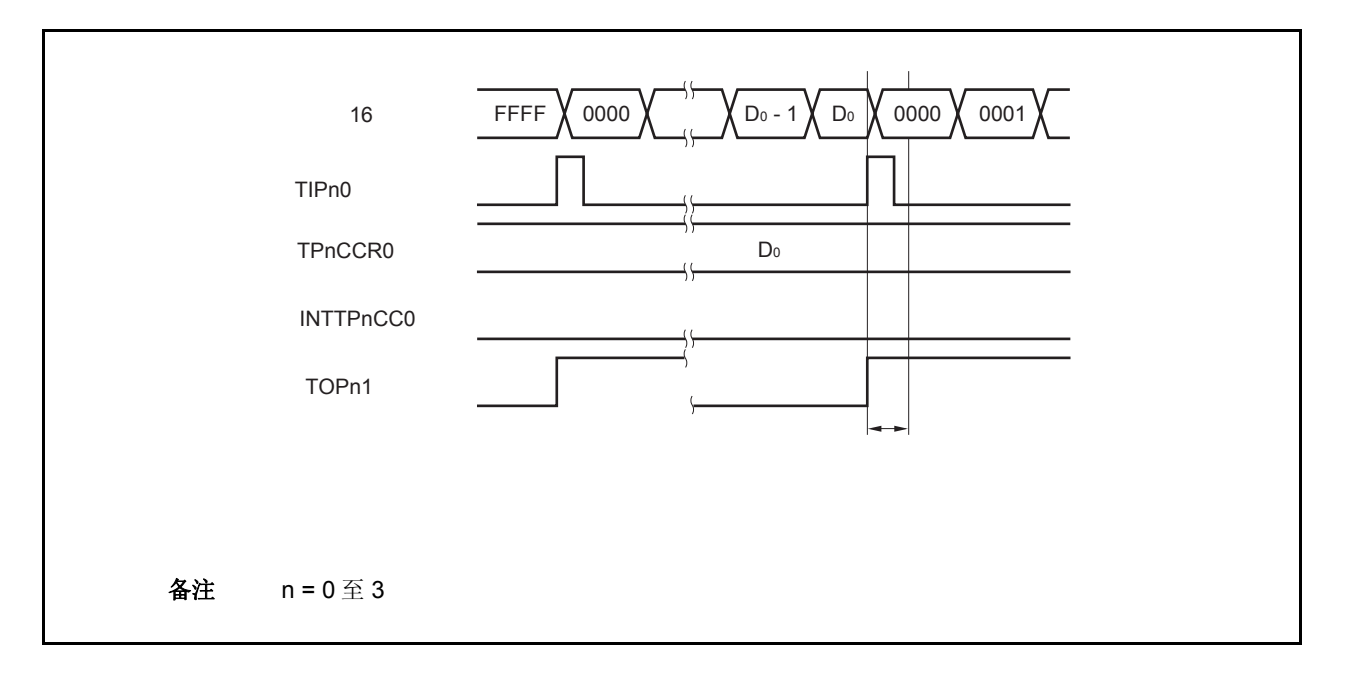

## (**e**)比较匹配中断请求信号的产生时序(**INTTPnCC1**)

外部触发脉冲输出模式下,INTTPnCC1 信号的产生时序与其它模式下 INTTPnCC1 信号的产生时序有所不 同;INTTPnCC1 信号将在 16 位计数器的计数值与 TPnCCR1 寄存器的值相匹配时产生。

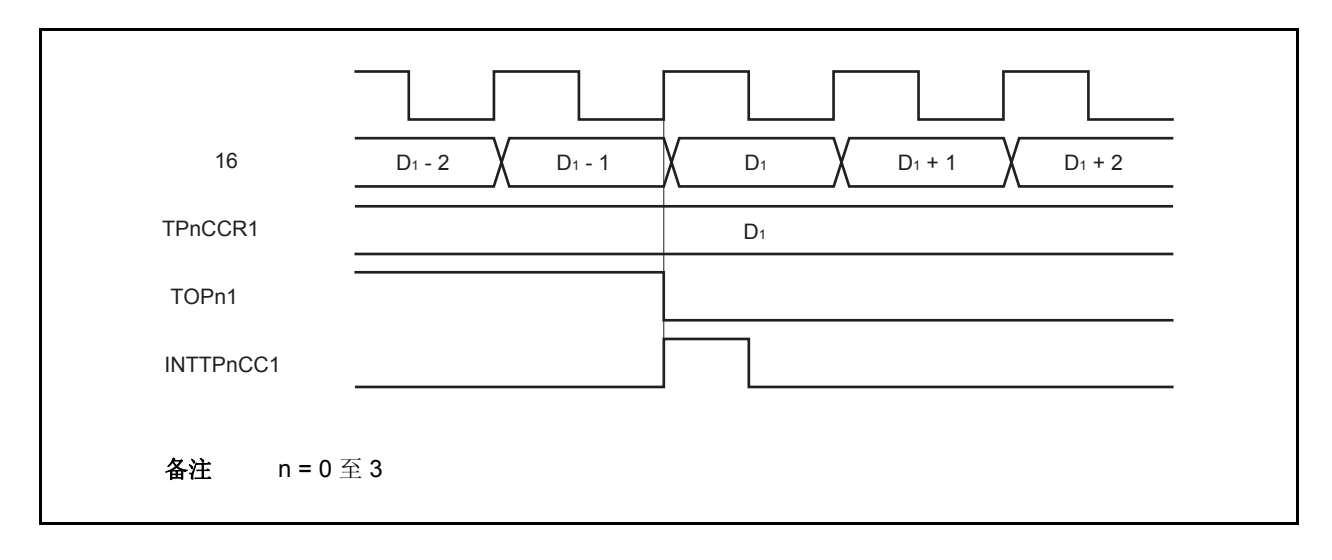

通常情况下,INTTPnCC1 信号会在 16 位计数器计数值与 TPnCCR1 寄存器的值匹配之后的下一个计数时 钟同步产生。

但在外部触发脉冲输出模式下,INTTPnCC1 信号会提前一个时钟产生。此处,中断信号产生的时序是为了 配合 TOPn1 引脚输出信号变化的时序而改变的。

#### **6.5.4** 单脉冲输出模式(**TPnMD2** 至 **TPnMD0** 位 **= 011**)

在单脉冲输出模式中, TPnCTL0.TPnCE 位被置 1 后, 16 位定时器/事件计数器 P 进入等待触发信号的状态。当检测 到一个外部触发输入信号的有效沿时,16 位定时器/事件计数器 P 开始计数,并由 TOPn1 引脚输出一个单脉冲波形。 也可以使用软件触发代替外部触发来开始脉冲的输出。当使用软件触发时,TOPn0 引脚会在 16 位计数器计数时输 出有效电平,在计数器停止计数时(等待触发时)输出非有效电平。

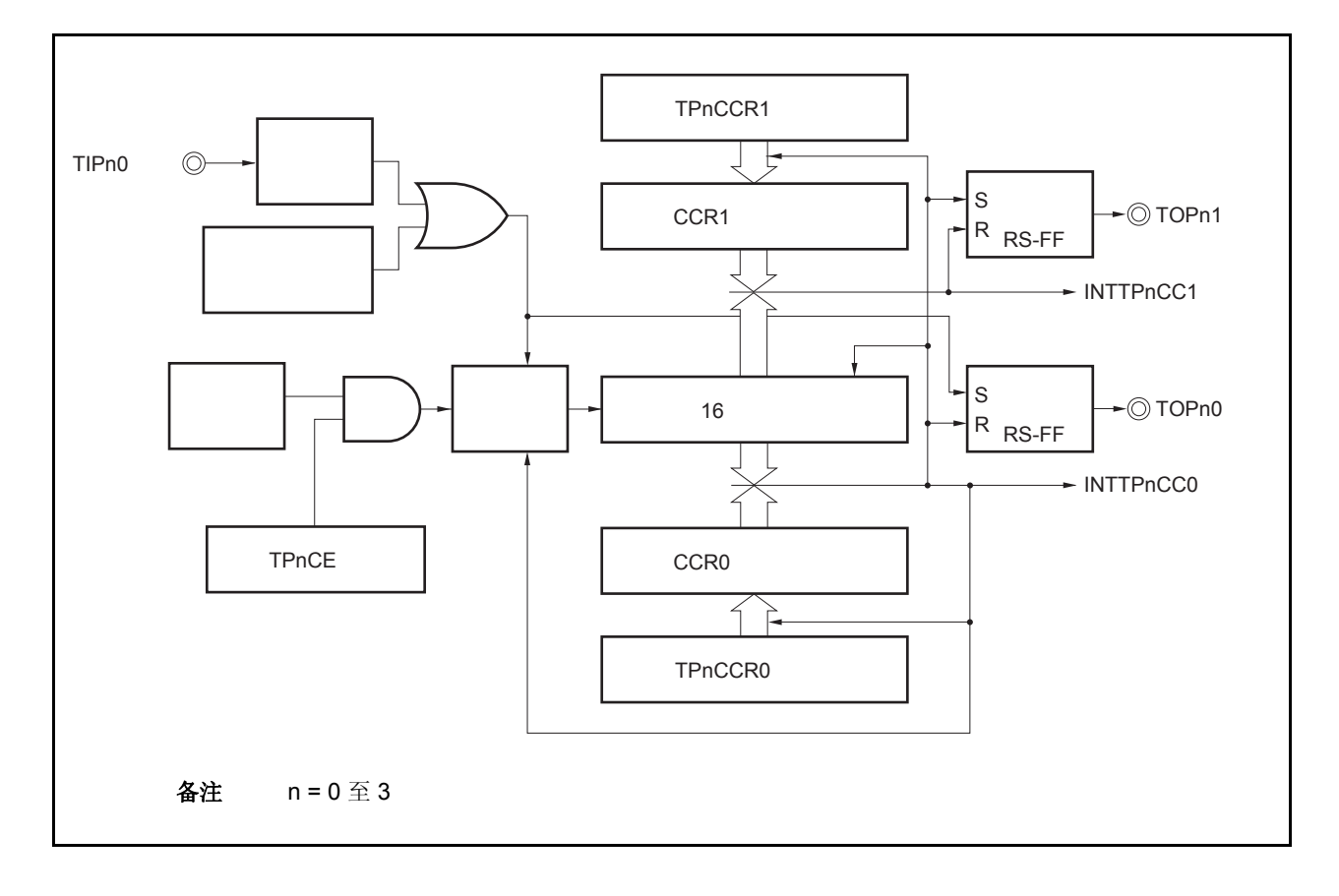

## 图 **6-20.** 单脉冲输出模式的配置图

图 **6-21.** 单脉冲输出模式的基本时序

D0  $D_1 \longrightarrow$   $D_1 \longrightarrow$   $D_2$  $D_0 \longrightarrow D_0$ 

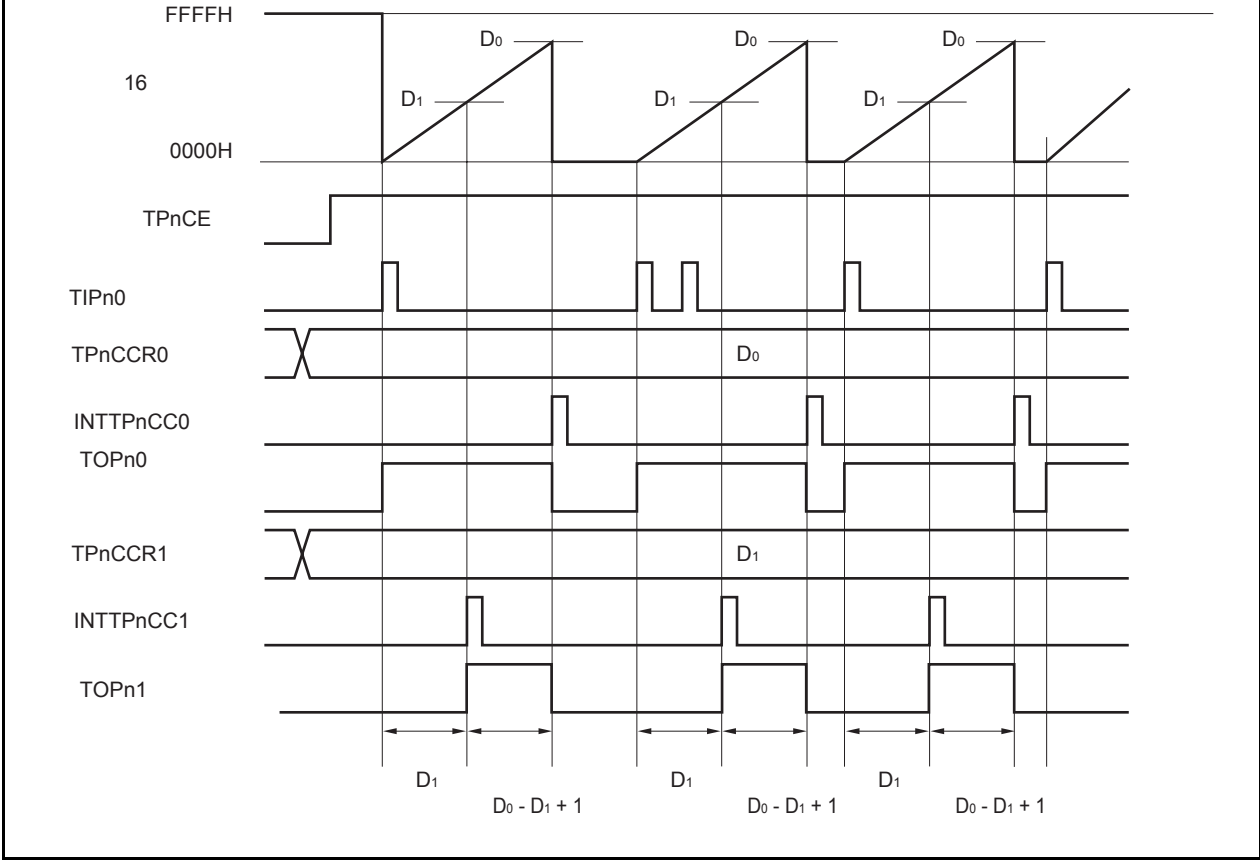

TPnCTL0.TPnCE 位被置 1 后, 16 位定时器/事件计数器 P 进入等待触发信号的状态。触发被检测后, 16 位计数器 从 FFFFH 清零为 0000H, 同时开始计数并从 TOPn1 引脚输出一个单脉冲波形。单脉冲波形输出后, 16 位计数器将被 重置为 FFFFH 并停止计数,16 位定时器/时间计数器 P 重新进入等待触发信号的状态。如果在单脉冲波形输出过程中 再次检测到触发信号,那么这个触发信号将被忽略。

单脉冲波形的输出延迟时间以及有效电平宽度可由以下算式得出。

输出延迟时间 = (TPnCCR1 寄存器的设置值) × 计数时钟周期 有效电平宽度 = (TPnCCR0 寄存器的值 − TPnCCR1 寄存器的值 + 1) × 计数时钟周期

比较匹配中断请求信号 INTTPnCC0 会在 16 位计数器的计数值与 CCR0 缓冲寄存器中的值相匹配时后的下一个计数 时钟时产生。比较匹配中断请求信号 INTTPnCC1 会在 16 位计数器的计数值与 CCR1 缓冲寄存器中的值相匹配时产 生。

触发源可以从外部触发输入信号的有效沿和设置软件触发(TPnCTL1.TPnEST 位 = 1)的方式中进行选择。

备注 n = 0 至 3  $m = 0, 1$ 

图 **6-22.** 单脉冲输出模式的寄存器设置(**1/2**)

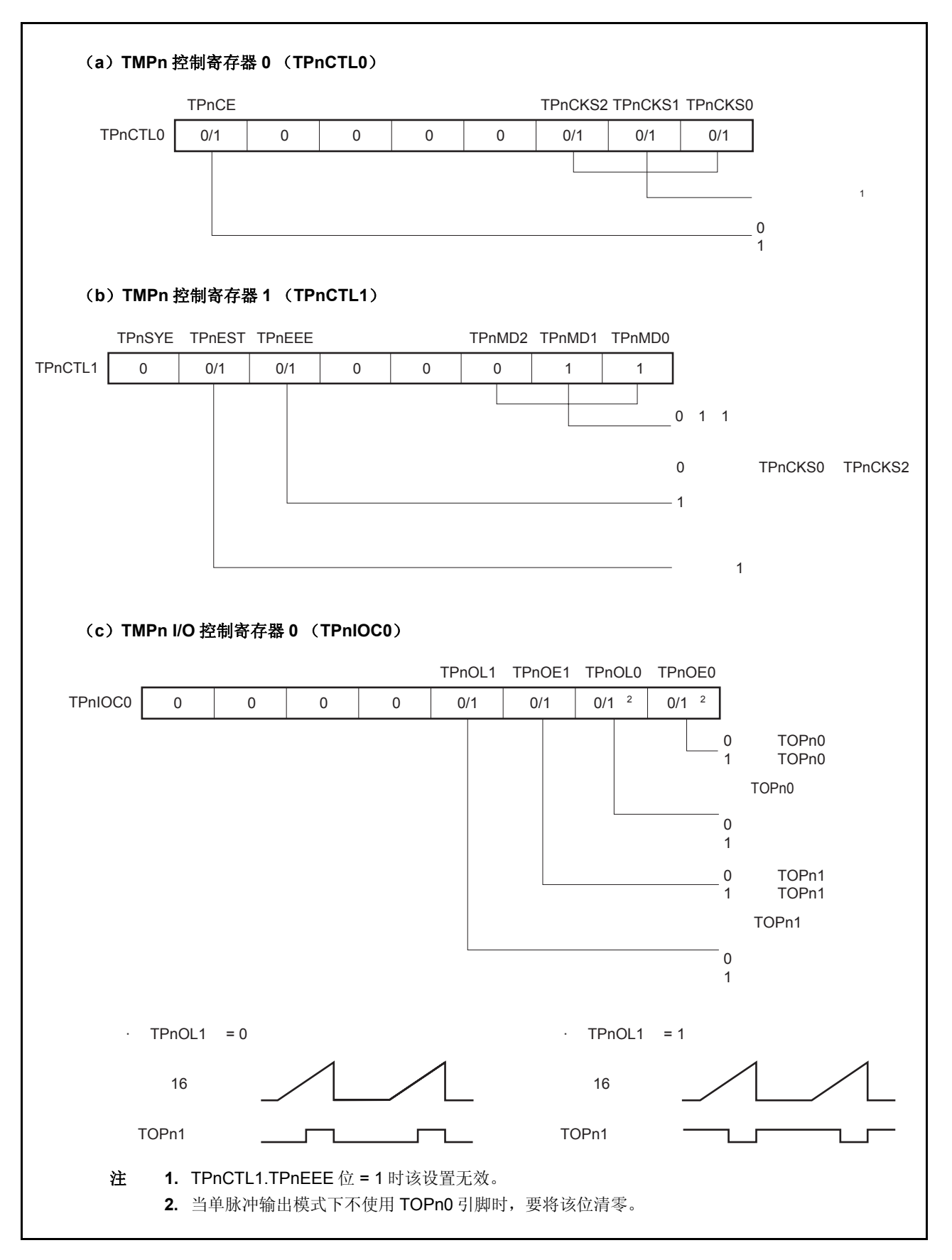

图 **6-22.** 单脉冲输出模式的寄存器设置(**2/2**)

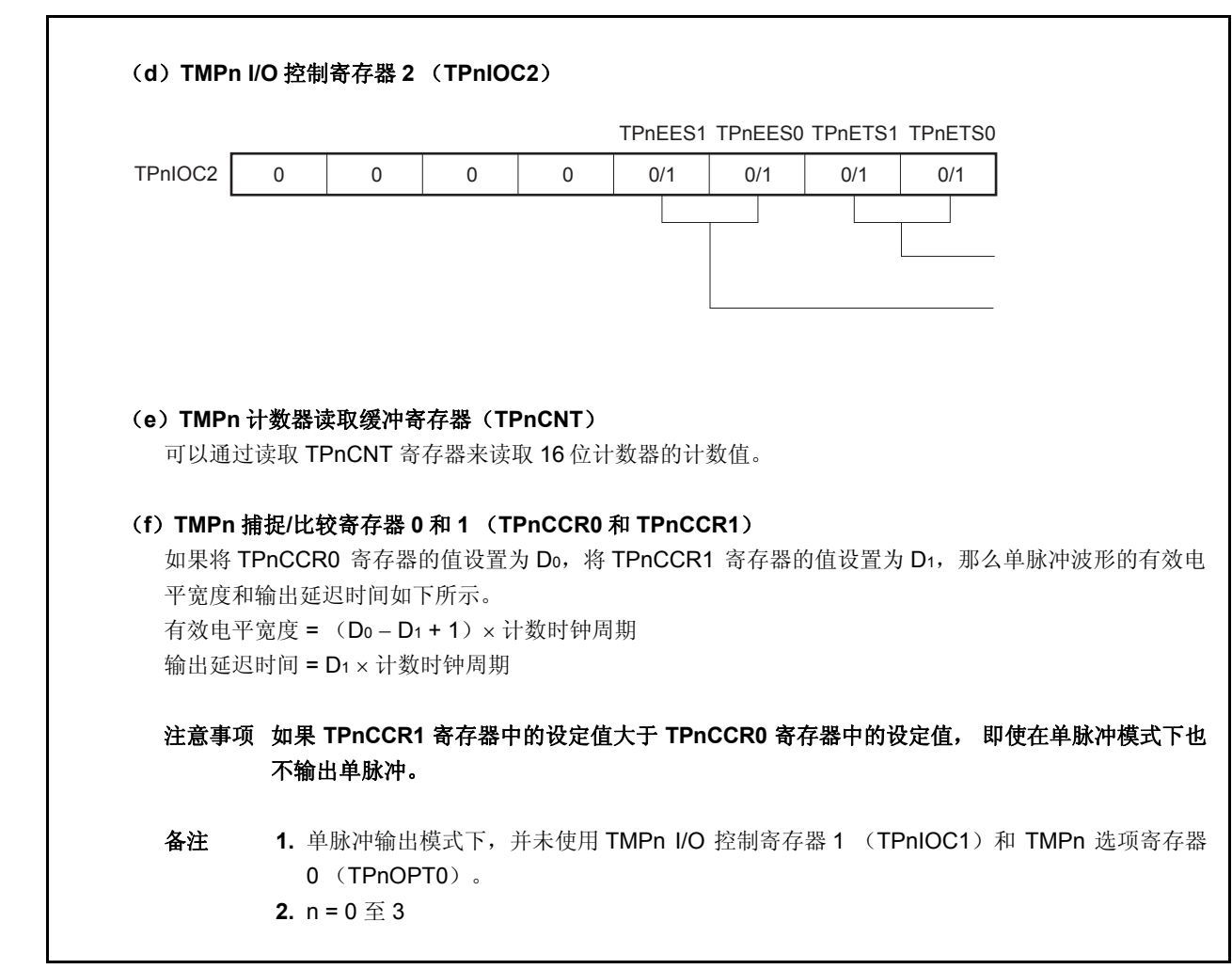

<R>

# (**1**)单脉冲输出模式的操作流程

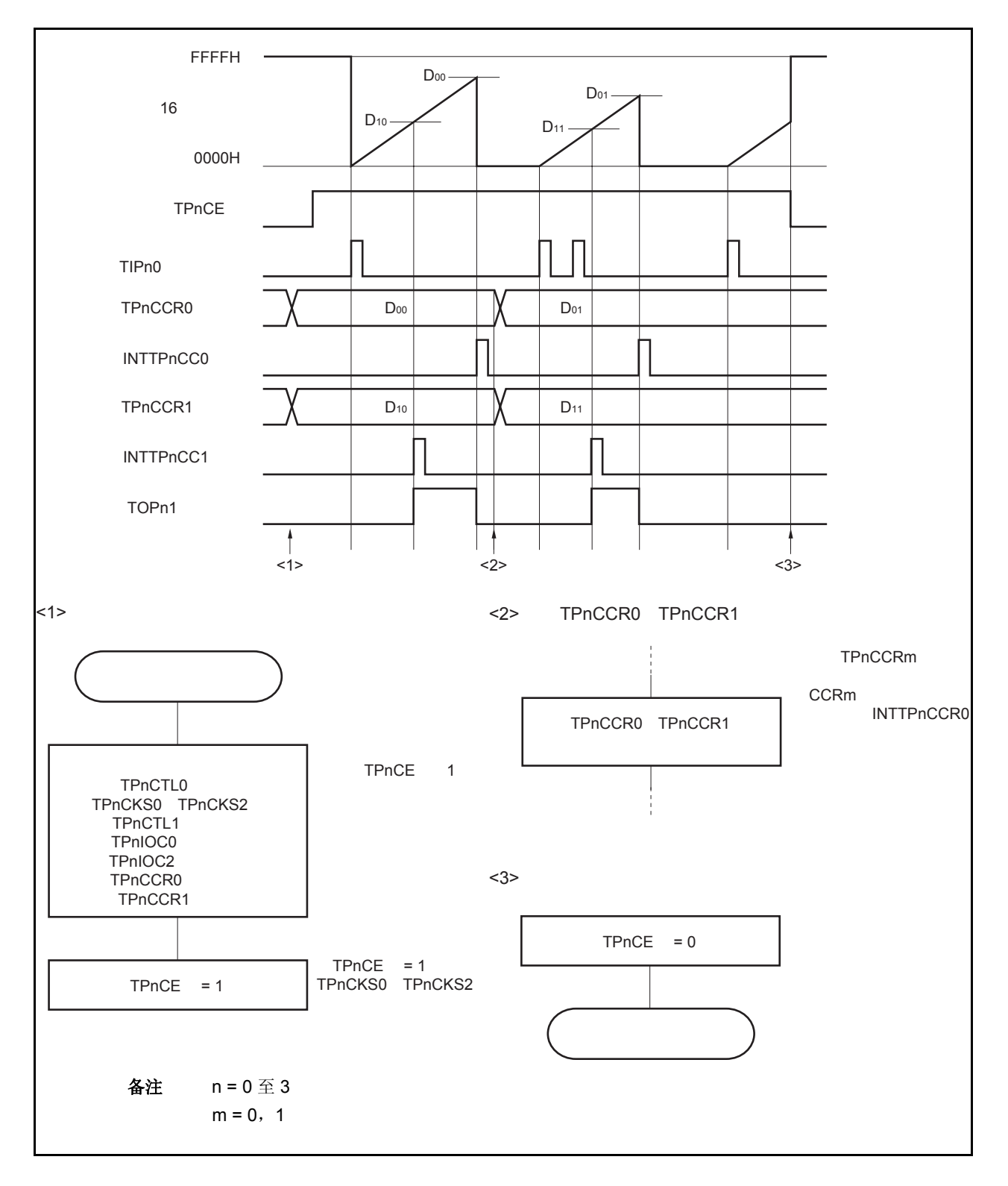

图 **6-23.** 单脉冲输出模式的软件操作流程

#### (**2**)单脉冲输出模式的操作时序

#### (**a**)改变 **TPnCCRm** 寄存器时需要注意的事项

将 TPnCCRm 寄存器的值减小时, 要先停止计数, 再对设定值进行改变。 如果在计数过程中将 TPnCCRm 寄存器的值减小, 那么 16 位计数器可能产生溢出。

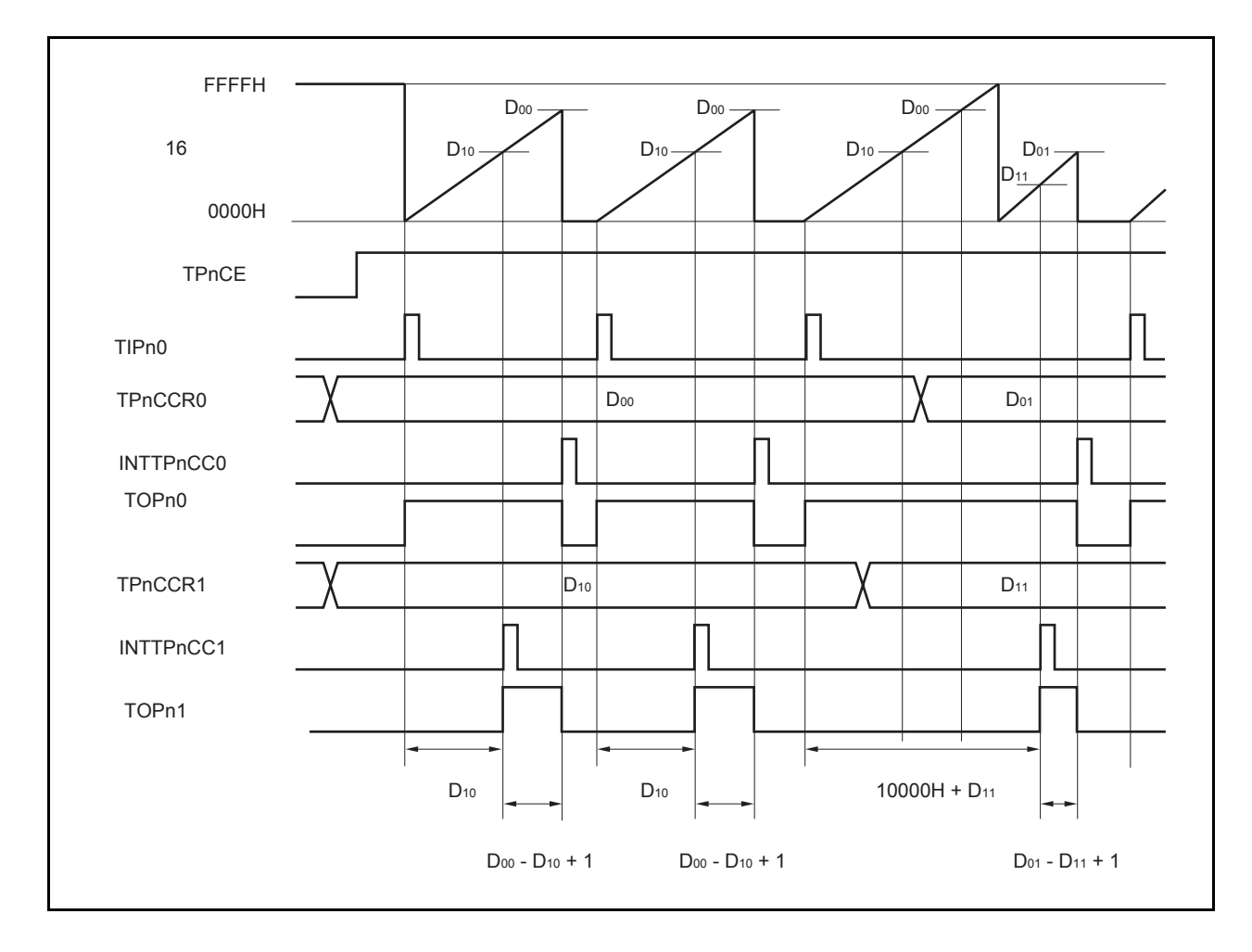

当将 TPnCCR0 寄存器的值从 Doo 改写为 Do1, TPnCCR1 寄存器的值从 D10 改写为 D11 时, 这里假设 Doo > D01 且 D10 > D11, 如果 TPnCCR1 寄存器被改写时, 16 位计数器的计数值大于 D11 且小于 D10, 并且 TPnCCR0 寄存器被改写时, 计数器的计数值大于 Do1 且小于 Do0, 两个设定值都将在改写后立即生效并与 计数值进行比较。此时计数器会计数到 FFFFH 然后从 0000H 重新开始计数。当计数值与 D11匹配时,将产 生 INTTPnCC1 信号, 同时 TOPn1 引脚电平变为有效电平。当计数值与 Do1 匹配时, 将产生 INTTPnCC0 信号,同时 TOPn1 引脚电平变为非有效电平并且计数器停止计数。

因此可见,此时定时器输出的单脉冲波形的延迟时间或有效电平宽度会与预期数值有所差异。

备注 n = 0 至 3  $m = 0, 1$ 

# (**b**)比较匹配中断请求信号的产生时序(**INTTPnCC1**)

单脉冲输出模式下,INTTPnCC1 信号的产生时序与其它模式下 INTTPnCC1 信号的产生时序有所不同。这 里,INTTPnCC1 信号将在 16 位计数器的计数值与 TPnCCR1 寄存器的值相匹配时产生。

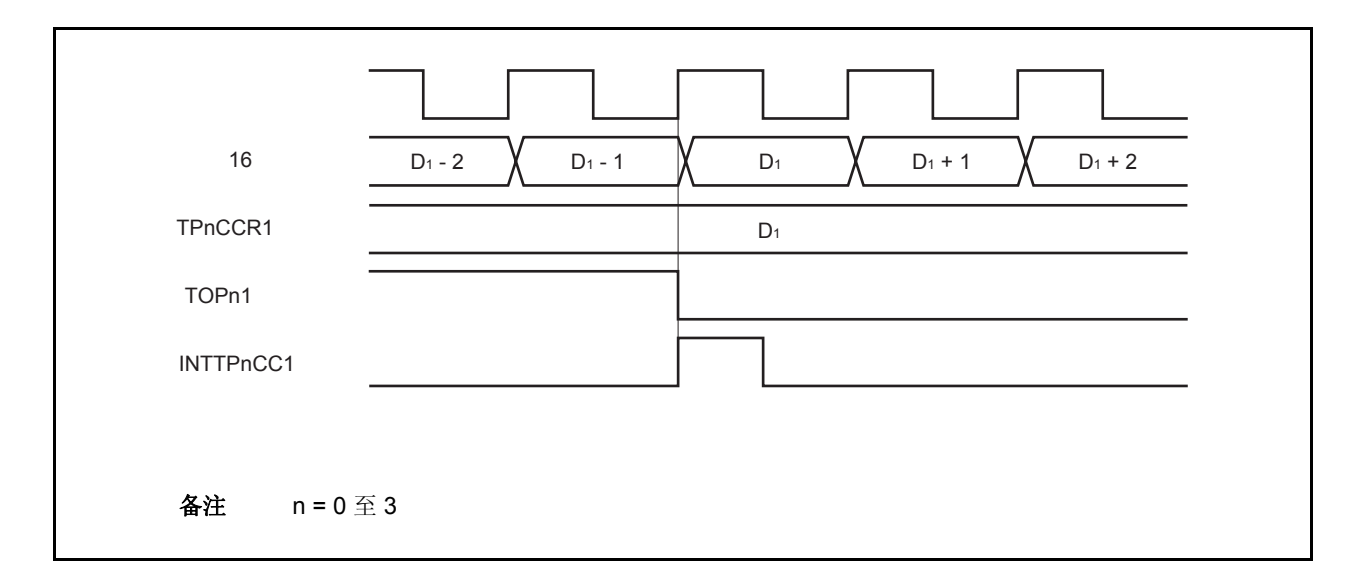

通常情况下,INTTPnCC1 信号会在 16 位计数器计数值与 TPnCCR1 寄存器的值匹配之后的下一个计数时 钟同步产生。

但在单脉冲输出模式下,INTTPnCC1 信号会提前一个时钟产生。此处,中断信号产生的时序是为了配合 TOPn1 引脚输出信号变化的时序而改变的。

备注 n = 0 至 3

## **6.5.5 PWM** 输出模式(**TPnMD2** 至 **TPnMD0** 位 **= 100**)

PWM 输出模式下, TPnCTL0.TPnCE 位被置 1 后, TOPn1 引脚将输出一个 PWM 波形。 另外,TOPn0 引脚将输出一个以 PWM 波形周期的 2 倍为周期的脉冲信号。

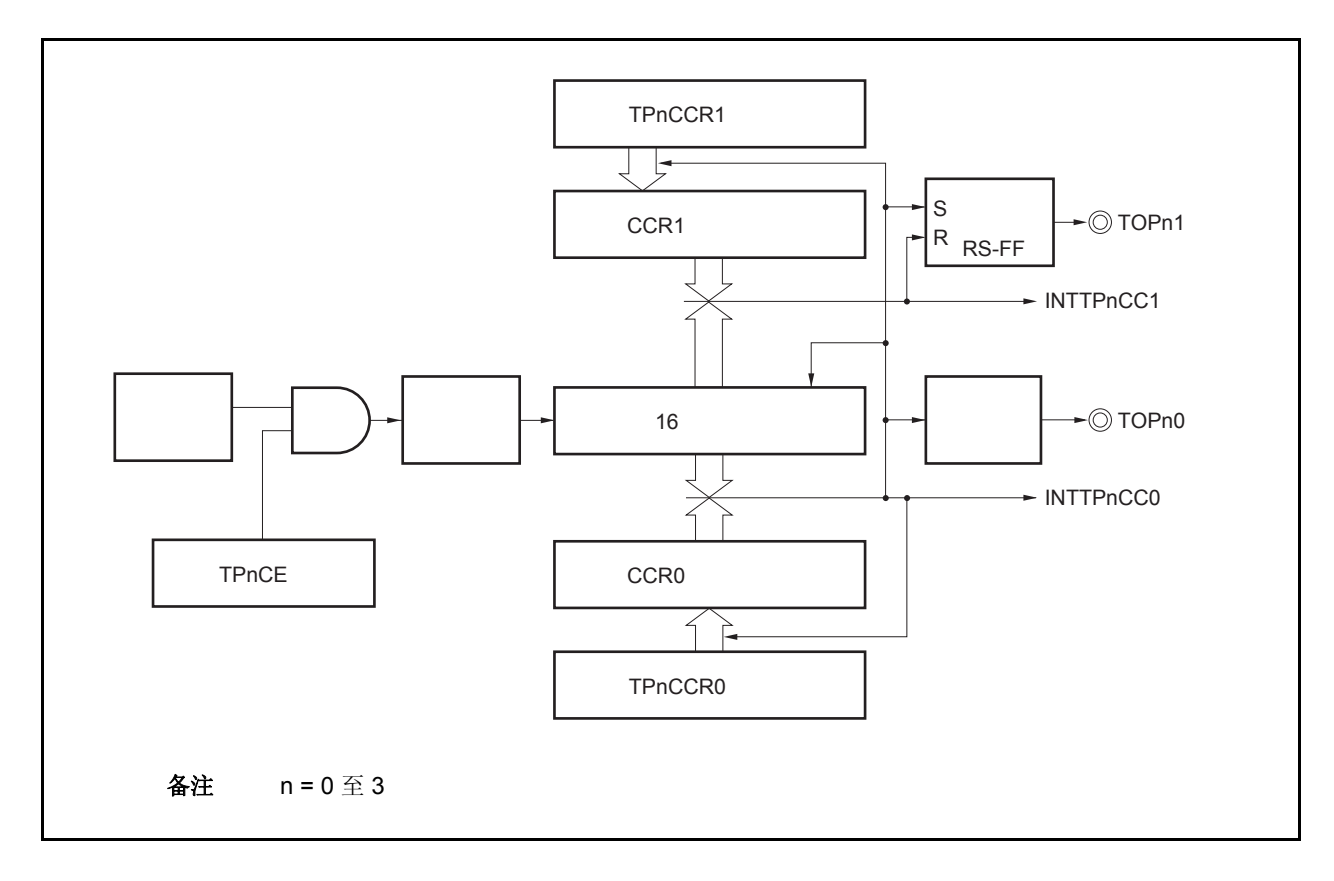

图 **6-24. PWM** 输出模式的配置图

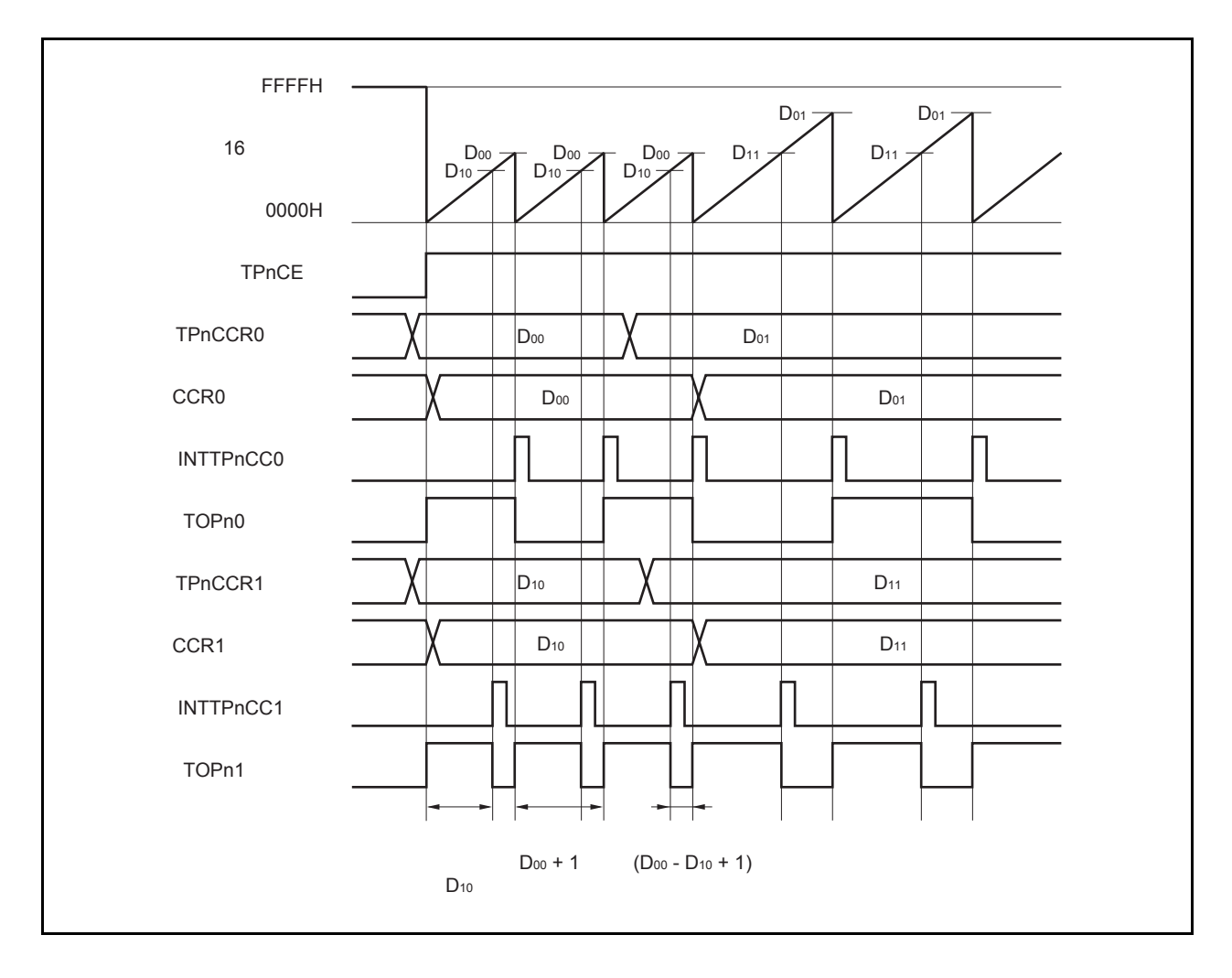

图 **6-25. PWM** 输出模式的基本时序

TPnCE 位被置 1 后, 16 位计数器从 FFFFH 清零为 0000H 并开始计数, 同时从 TOPn1 引脚输出一个 PWM 波形。 PWM 波形的有效电平宽度, 周期以及占空比系数可由以下算式得出。

有效电平宽度 = (TPnCCR1 寄存器的值) × 计数时钟周期 周期 = (TPnCCR0 寄存器的值 + 1) × 计数时钟周期 占空比系数 = (TPnCCR1 寄存器的值)/(TPnCCR0 寄存器的值 + 1)

可以在计数器计数过程中,通过改写 TPnCCRm 寄存器的值来改变 PWM 波形的参数。改写后的数值将在 16 位计数 器的计数值与当前 CCR0 缓冲寄存器的值匹配之后生效,同时 16 位计数器也会被清零。

比较匹配中断请求信号 INTTPnCC0 会在 16 位计数器的计数值与 CCR0 缓冲寄存器的值相匹配后的下一个计数时钟 时产生,同时 16 位计数器将被清零。比较匹配中断请求信号 INTTPnCC1 会在 16 位计数器的计数值与 CCR1 缓冲寄 存器的值相匹配时产生。

当 16 位计数器的计数值与 CCRm 缓冲寄存器中的值相匹配时, TPnCCRm 寄存器中设置的值会被传送至 CCRm 缓 冲寄存器,同时 16 位计数器被清零。

备注 n = 0 至 3,m = 0,1

图 **6-26. PWM** 输出模式的寄存器设置 (**1/2**)

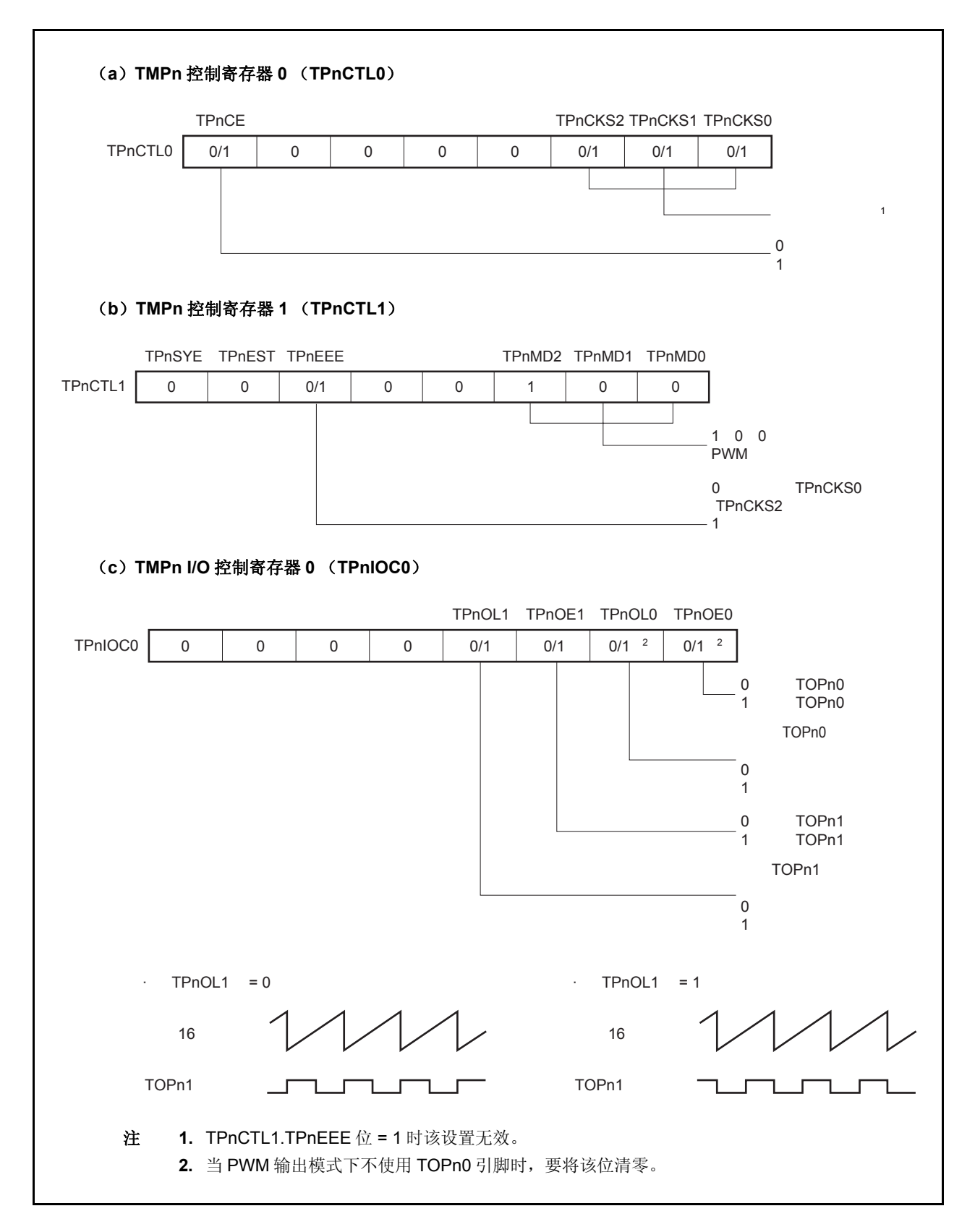

# 图 **6-26. PWM** 输出模式的寄存器设置(**2/2**)

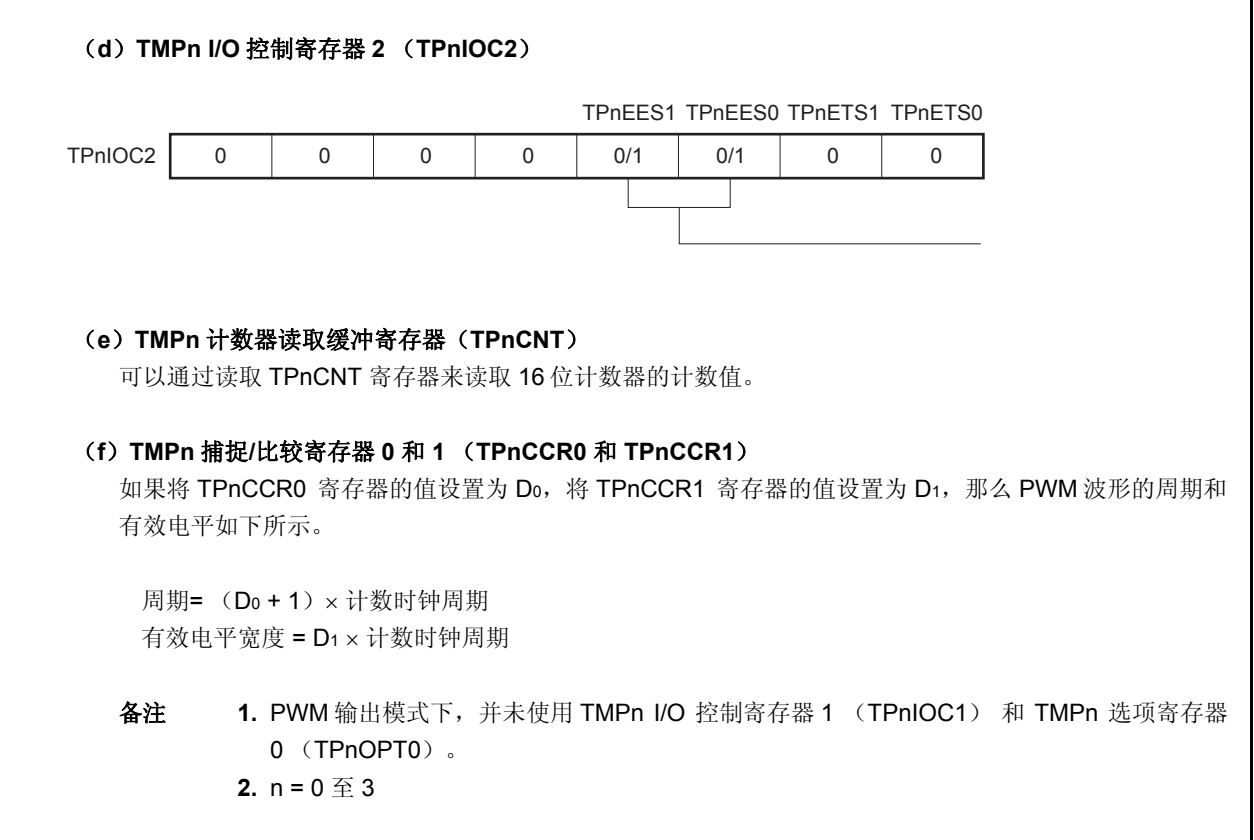
## (**1**) **PWM** 输出模式的操作流程

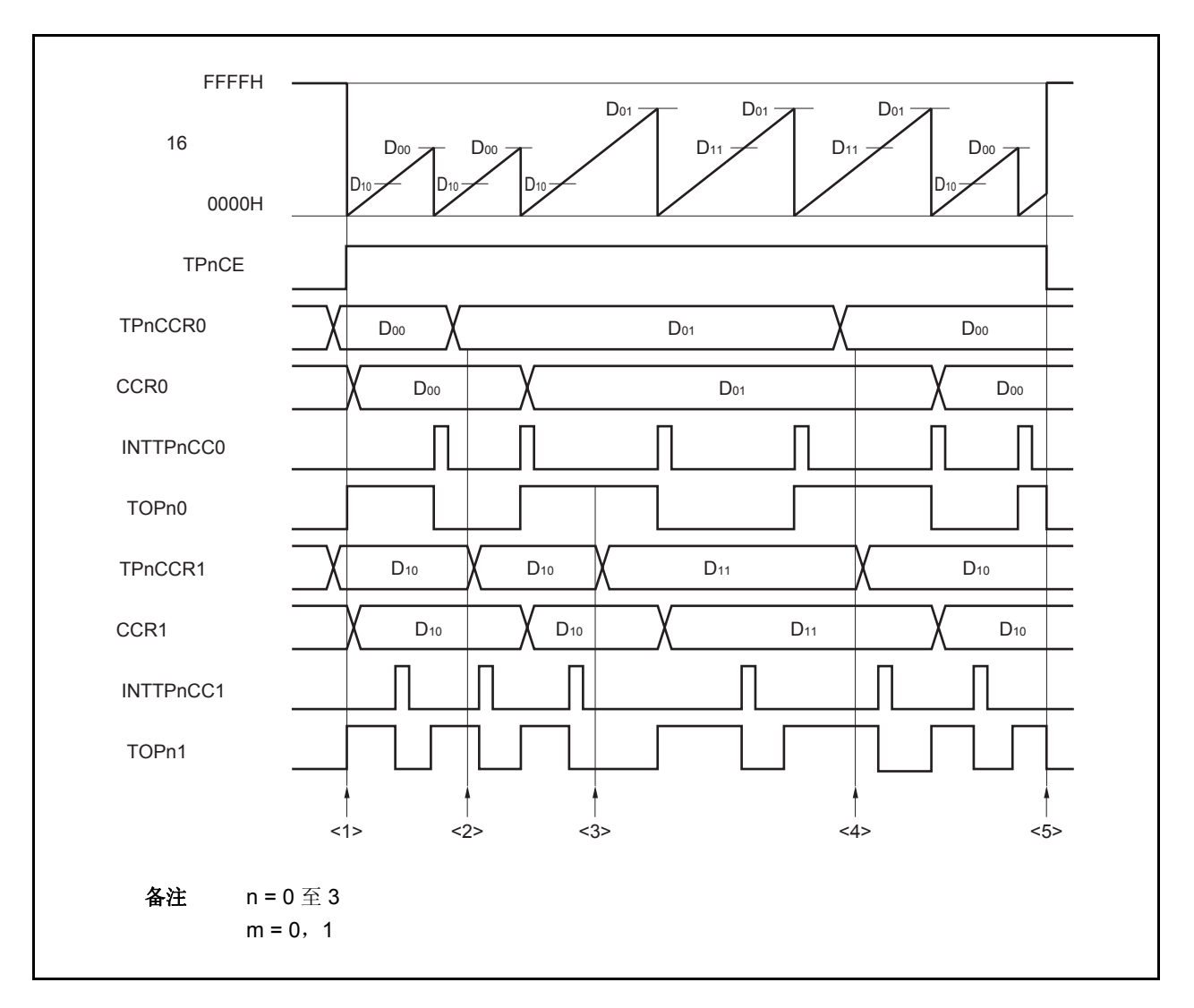

图 **6-27. PWM** 输出模式的软件处理流程(**1/2**)

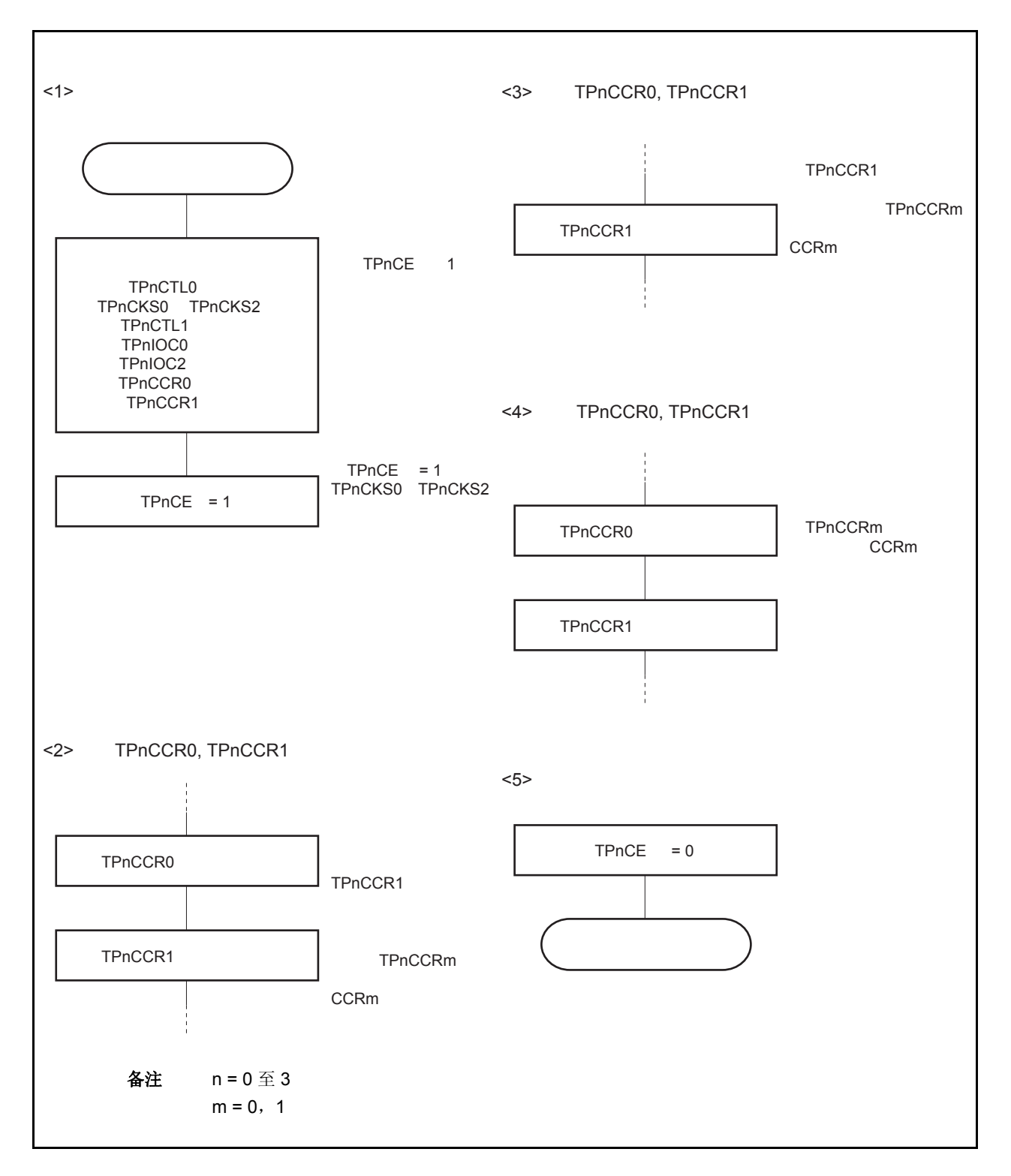

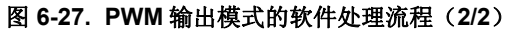

#### (**2**) **PWM** 输出模式的操作时序

### (**a**)操作过程中改变脉冲宽度时需要注意的事项

计数器计数过程中,若改变 PWM 波形,则要在最后进行对 TPnCCR1 寄存器的写入操作。 对 TPnCCR1 寄存器进行写入操作之后,若需再次更改 TPnCCRm 寄存器的值, 须等待下一个 INTTPnCC0 信号被检测到后,再进行相关操作。

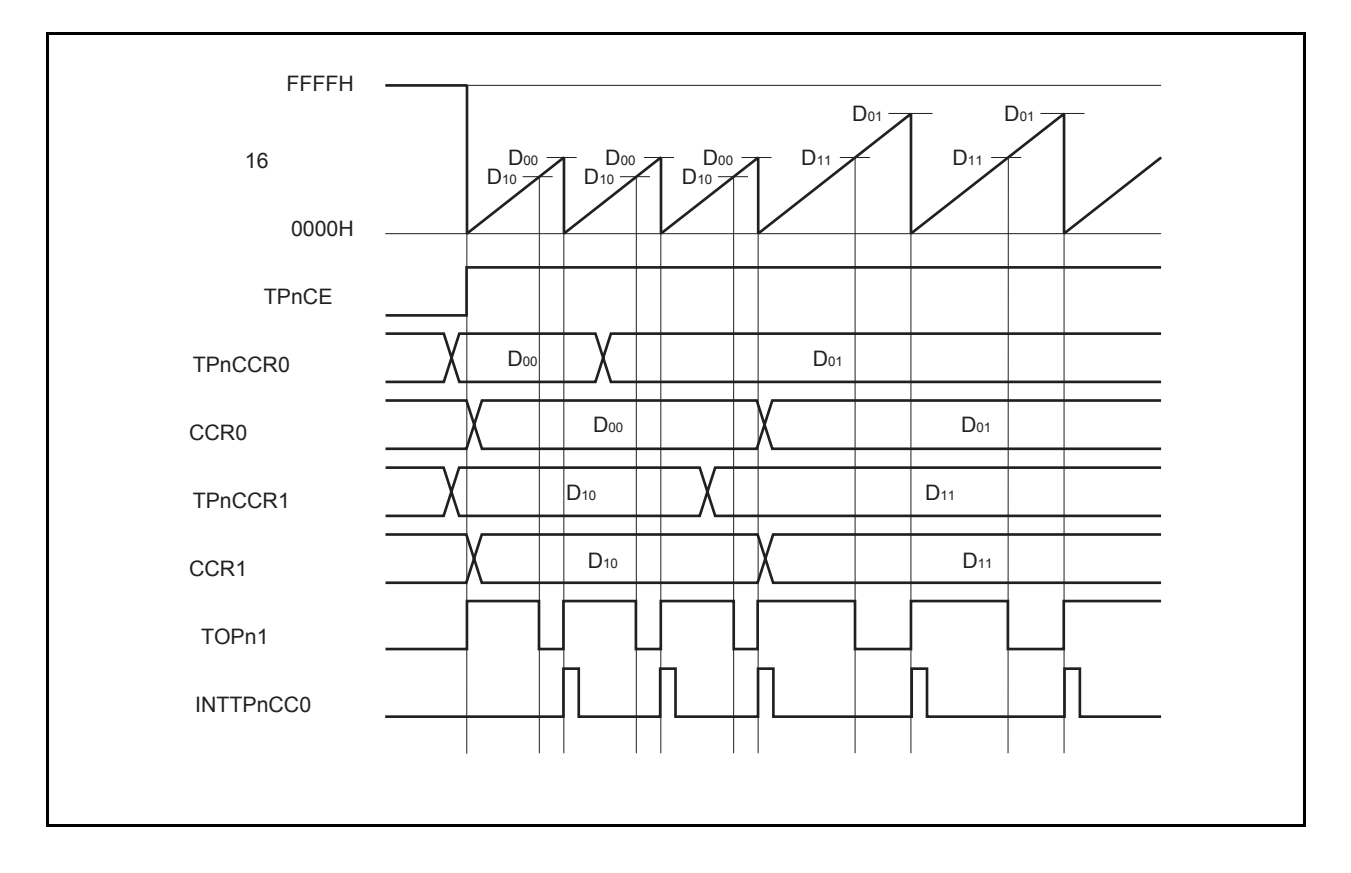

若要将 TPnCCRm 寄存器中设置的数据传送至 CCRm 缓冲寄存器,必须对 TPnCCR1 寄存器进行写入操 作。

同时改变 PWM 波形的周期和有效电平时, 先将周期值写入 TPnCCR0 寄存器, 再将有效电平宽度值写入 TPnCCR1 寄存器。

只改变 PWM 波形的周期时,先将周期值写入 TPnCCR0 寄存器,再向 TPnCCR1 寄存器写入与原来相同的 值。

只改变 PWM 波形的有效电平宽度(占空比系数)时,只需重新设置 TPnCCR1 寄存器的值即可。

数据被写入 TPnCCR1 寄存器之后, 16 位计数器被清零时, TPnCCRm 寄存器中的数值才会被同步传送至 CCRm 缓冲寄存器中,此时 CCRm 缓冲寄存器中的数值将被用来与 16 位计数器的计数值相比较。

向 TPnCCR1 寄存器的写入操作完成后,若需再次改写 TPnCCR0 或 TPnCCR1 寄存器的值, 则要在产生 INTTPnCC0 信号之后再进行改写。否则,由于数据从 TPnCCRm 寄存器传送至 CCRm 缓冲寄存器的时刻 与 TPnCCRm 寄存器的写入时刻相冲突, CCRm 缓冲寄存器中所设置的数值可能无法确定。

备注 n = 0 至 3,m = 0,1

### (**b**)**PWM** 波形的 **0%/100%** 输出

若要输出 0%的波形,则需将 TPnCCR1 寄存器设置为 0000H。如果 TPnCCR0 寄存器被设置为 FFFFH, 那么 INTTPnCC1 信号将周期性产生。

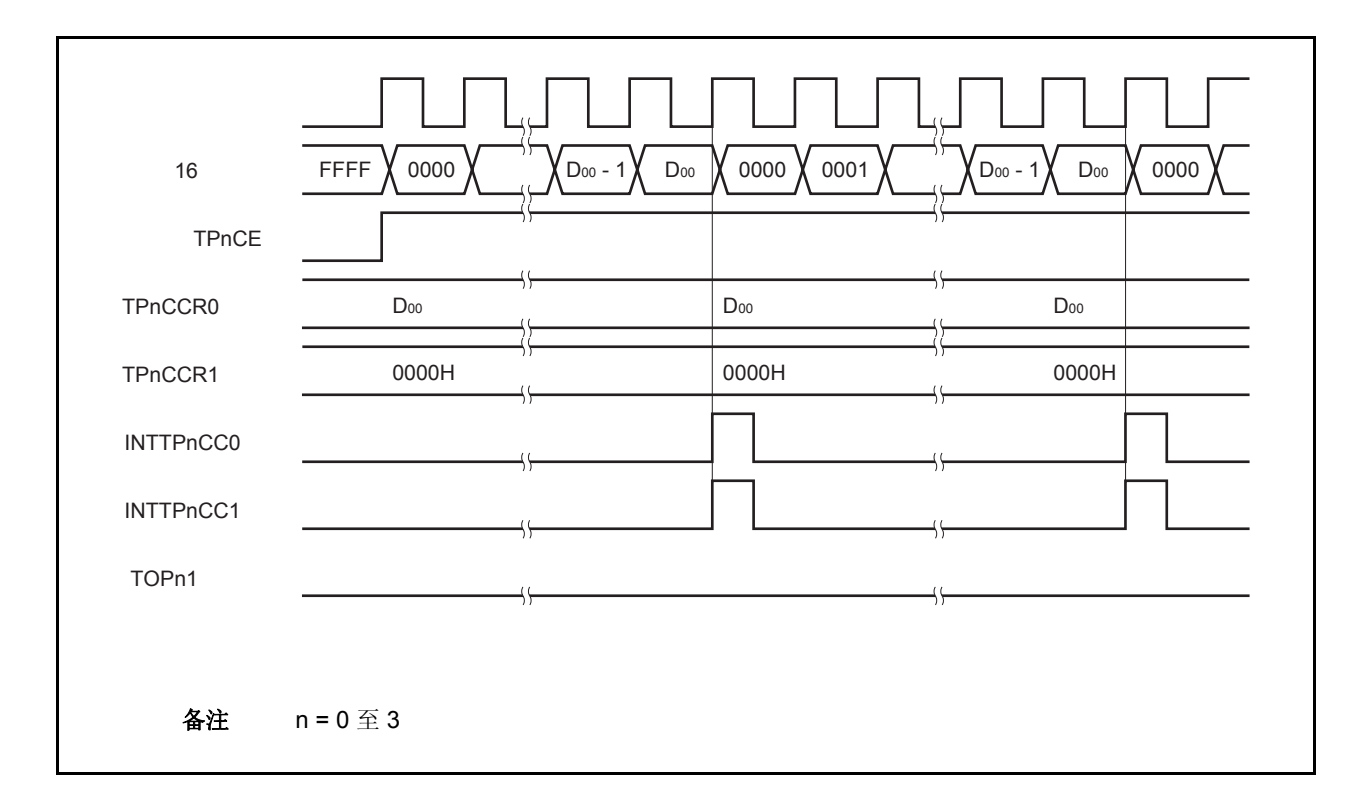

若要输出 100% 波形,则需将 TPnCCR1 寄存器设置为 (TPnCCR0 寄存器值 + 1)。TPnCCR0 寄存器的 值为 FFFFH 时,100% 输出是无法实现的。

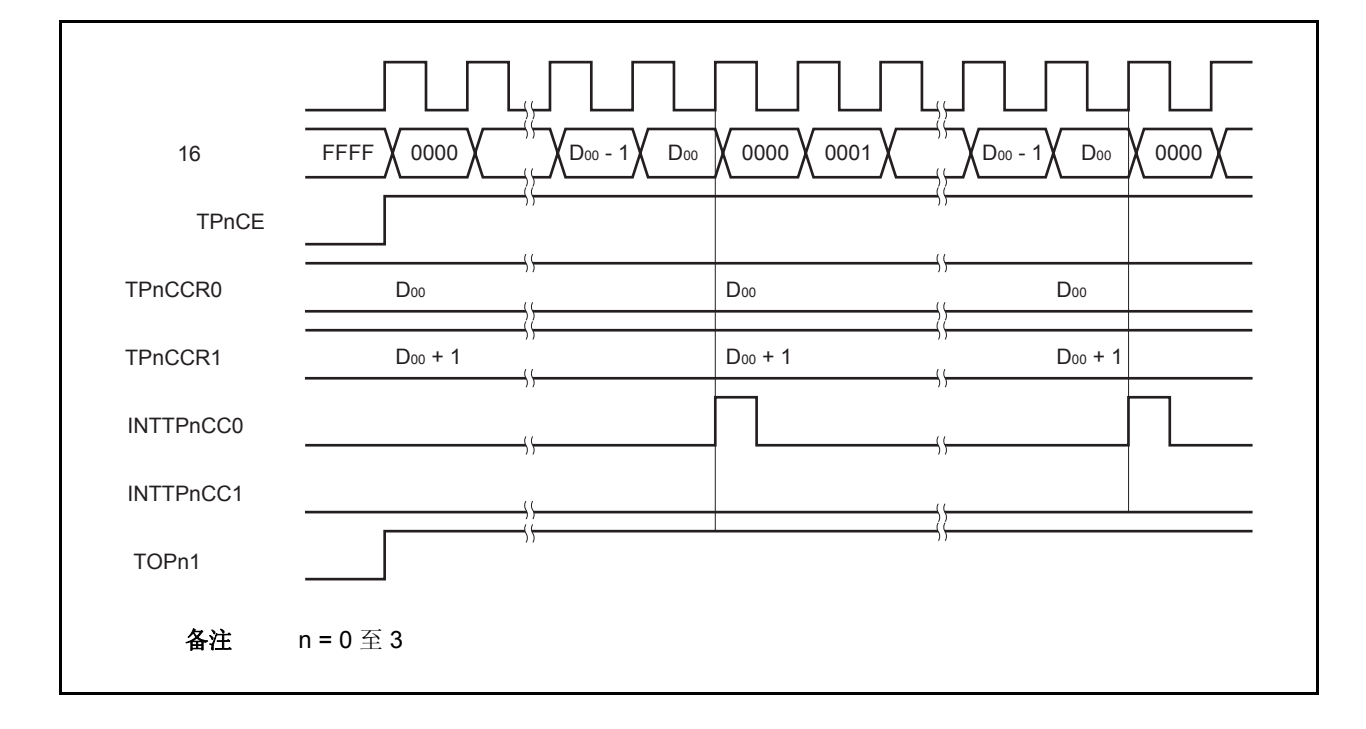

## (**c**)比较匹配中断请求信号的产生时序(**INTTPnCC1**)

PWM 输出模式下, INTTPnCC1 信号的产生时序与其它模式下 INTTPnCC1 信号的产生时序有所不同, 这 里,INTTPnCC1 信号将在 16 位计数器的计数值与 TPnCCR1 寄存器的值相匹配时产生。

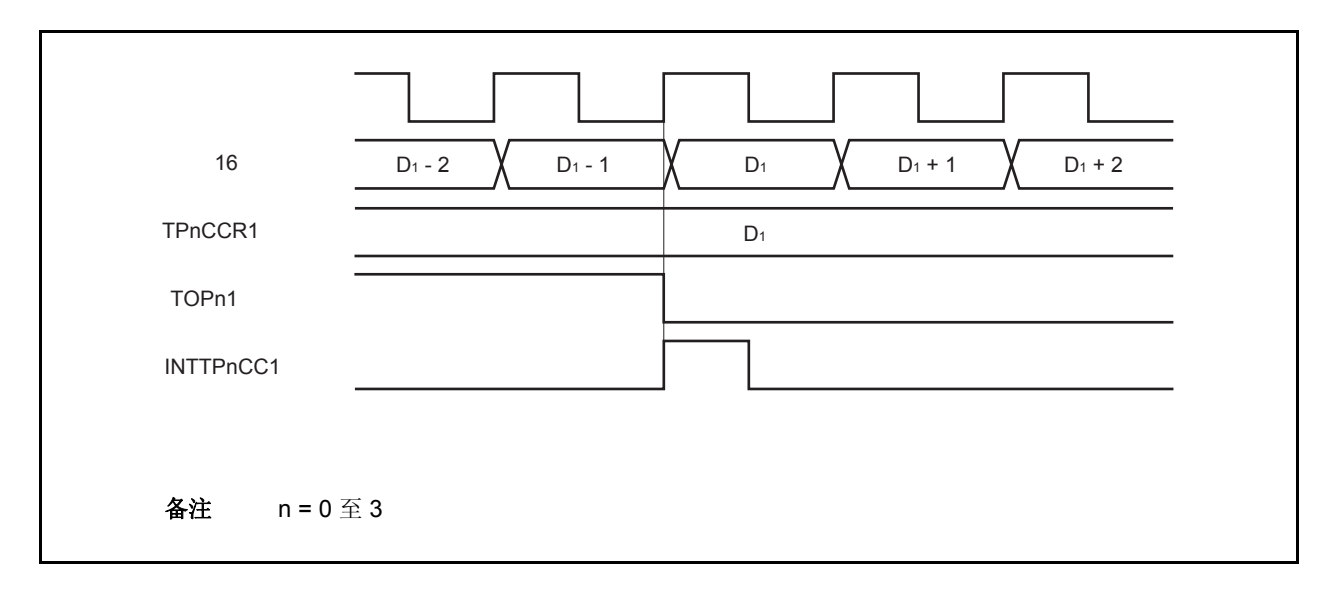

通常情况下,INTTPnCC1 信号会在 16 位计数器计数值与 TPnCCR1 寄存器的值匹配之后的下一个计数时 钟同步产生。

但在 PWM 输出模式下,INTTPnCC1 信号会提前一个时钟产生。此处,中断信号产生的时序是为了配合 TOPn1 引脚输出信号变化的时序而改变的。

## **6.5.6** 自由运行定时器模式(**TPnMD2** 至 **TPnMD0** 位 **= 101**)

在自由运行定时器模式中, TPnCTL0.TPnCE 位被置 1 后, 16 位定时器/时间计数器 P 开始计数。此时, 根据 TPnOPT0.TPnCCS0 和 TPnOPT0.TPnCCS1 位的设置,TPnCCRm 寄存器的功能可以在比较寄存器和捕捉寄存器之 间进行选择。

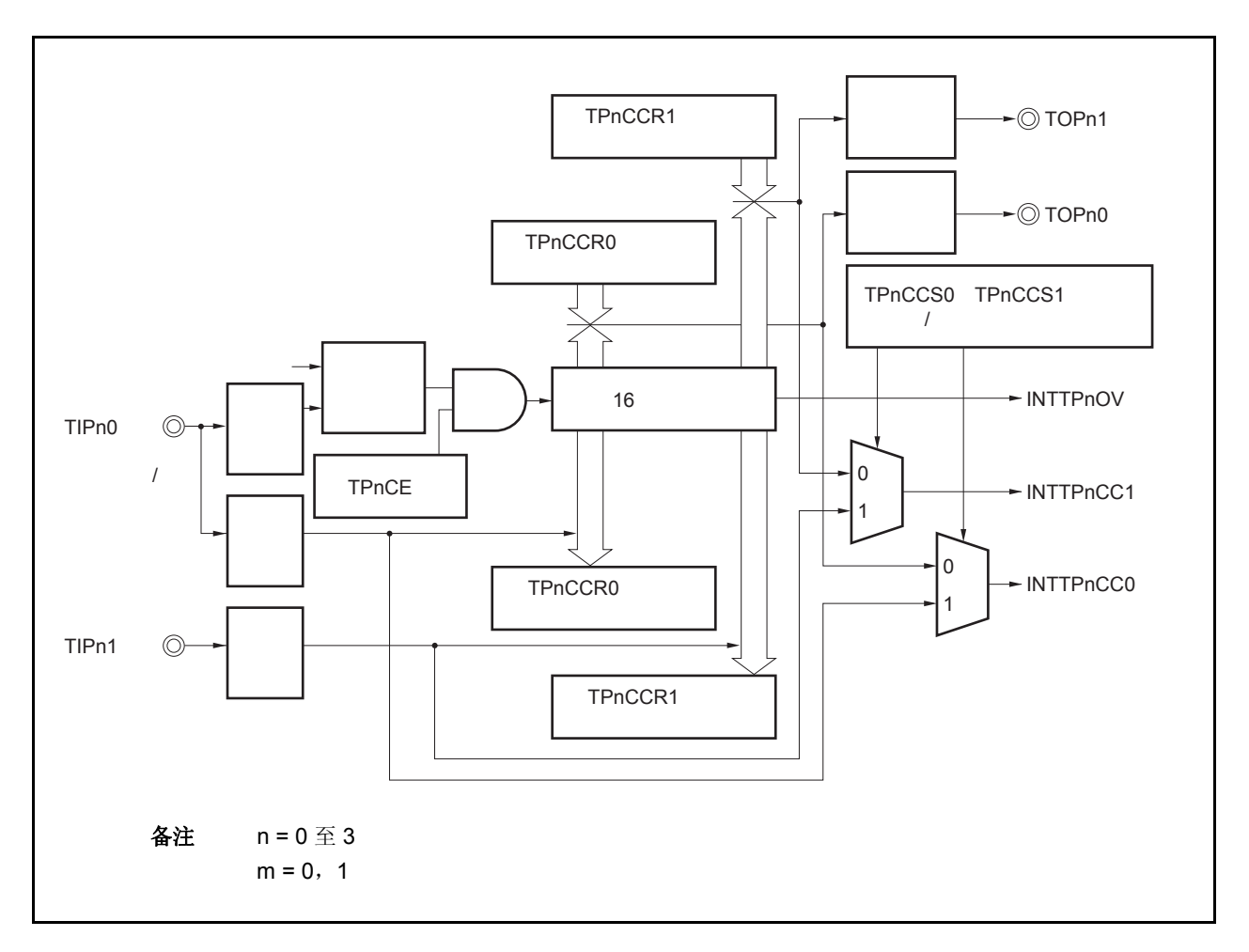

### 图 **6-28.** 自由运行定时器模式的配置图

TPnCE 位被置 1 后, 16 位计数器开始计数, 同时 TOPn0 和 TOPn1 引脚输出信号的电平反转。当 16 位计数器的计 数值与 TPnCCRm 寄存器的值匹配时将产生一个比较匹配中断请求信号(INTTPnCCm),同时 TOPnm 引脚的输出电 平将反转。

此后, 16 位计数器将继续与计数时钟同步计数。当它计数到 FFFFH 时, 将在下一个计数时钟时产生一个溢出中断 请求信号(INTTPnOV),同时计数器被清零并重新开始计数。此时,溢出标志(TPnOPT0.TPnOVF)也会被置 1。 请通过软件使用 CLR 指令将溢出标志位清零。

可以在计数器计数过程中改写 TPnCCRm 寄存器的值。如果对 TPnCCRm 寄存器的值进行了改写,那么新的值将立 即生效并用于与计数值的比较。

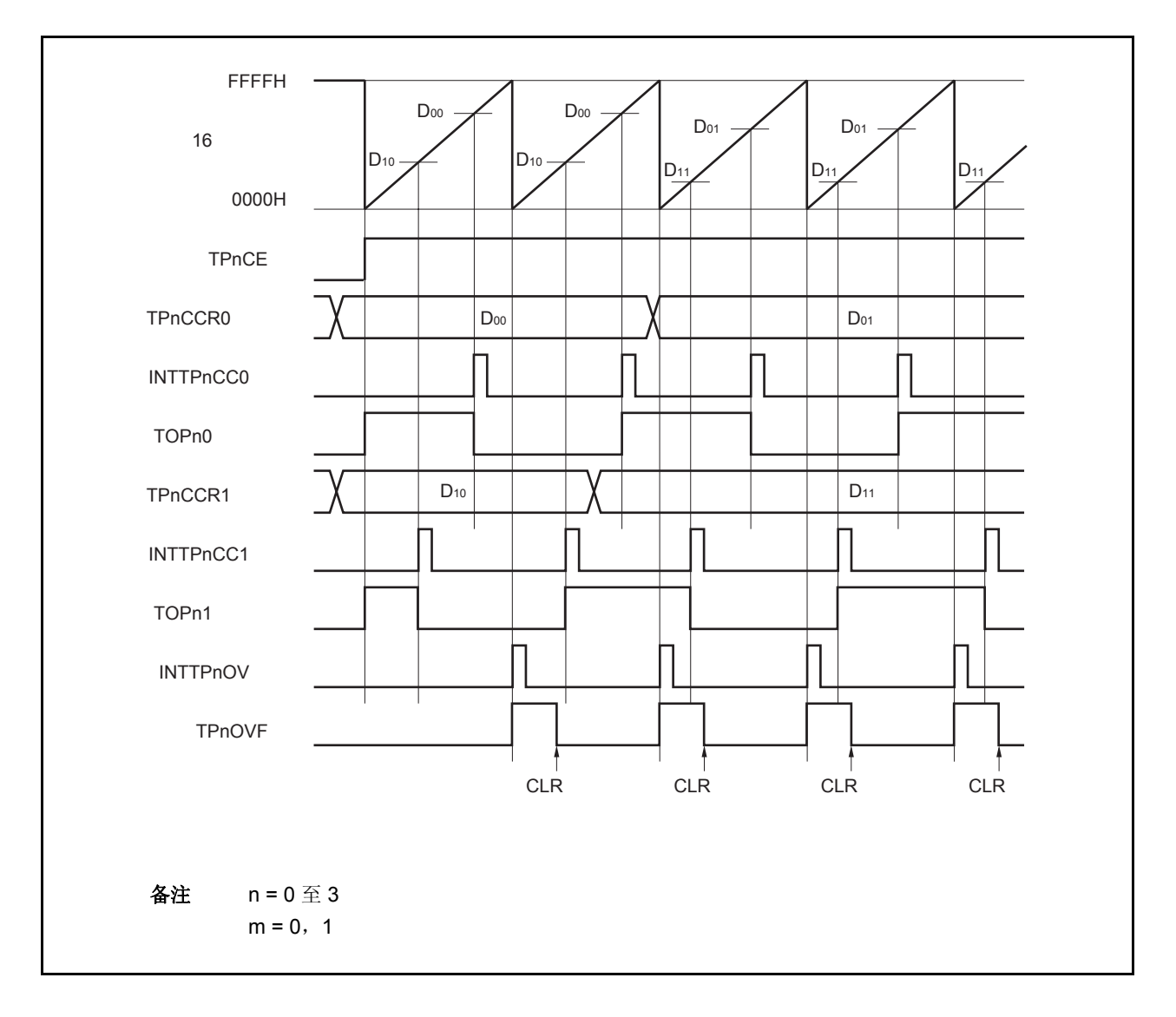

图 **6-29.** 自由运行定时器模式的基本时序 (比较功能)

TPnCE 位被置 1 后, 16 位计数器开始计数。当检测到 TIPnm 引脚输入信号的有效沿时, 16 位计数器的计数值被保 存在 TPnCCRm 寄存器中,同时产生一个捕捉中断请求信号(INTTPnCCm)。

此后, 16 位计数器将继续与计数时钟同步计数。当它计数到 FFFFH 时, 将在下一个计数时钟时产生一个溢出中断 请求信号(INTTPnOV),同时计数器被清零并重新开始计数。此时,溢出标志(TPnOPT0.TPnOVF)也会被置 1。 请通过软件使用 CLR 指令将溢出标志位清零。

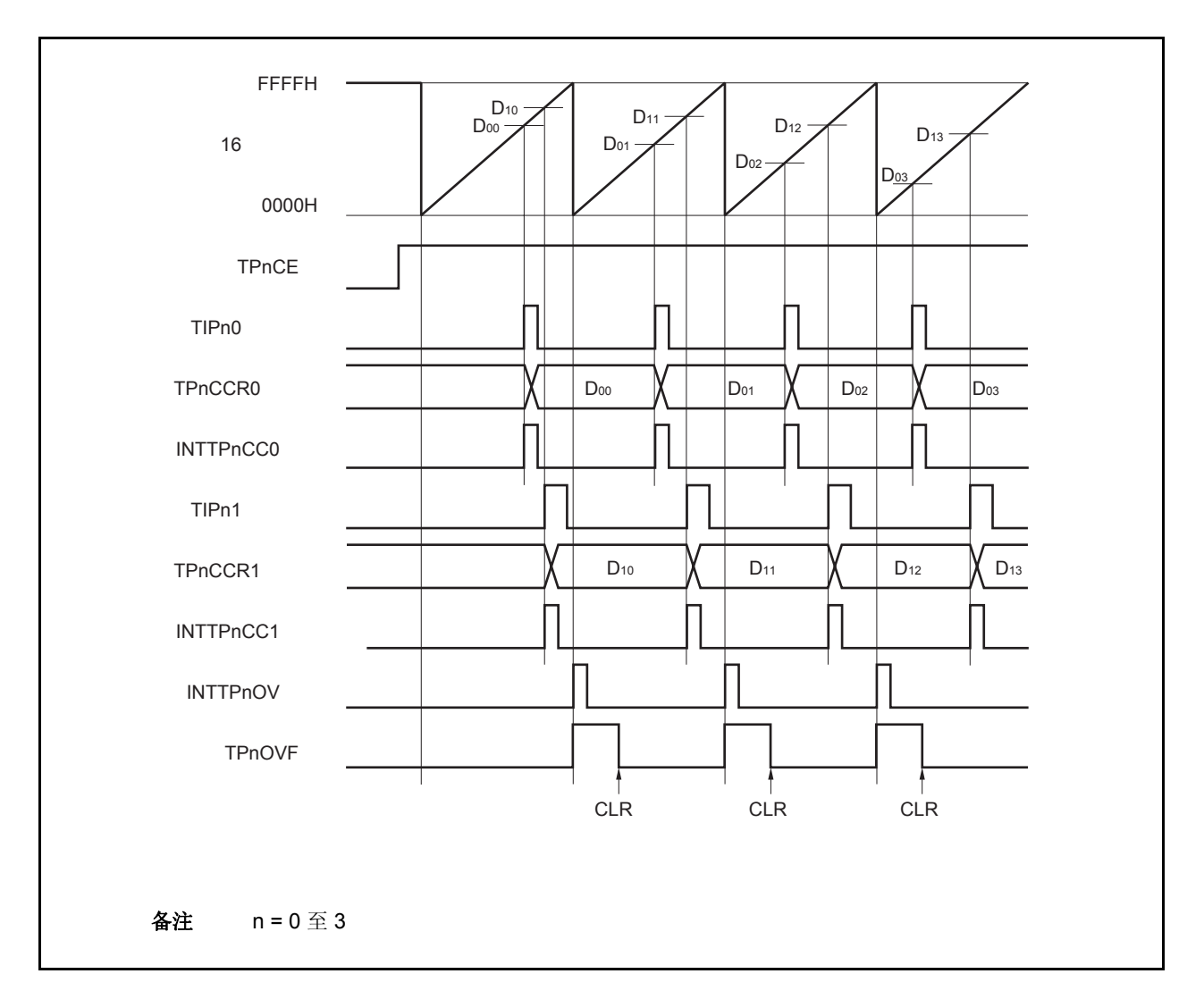

图 **6-30.** 自由运行定时器模式的基本时序 (捕捉功能)

图 **6-31.** 自由运行定时器模式的寄存器设置(**1/2**)

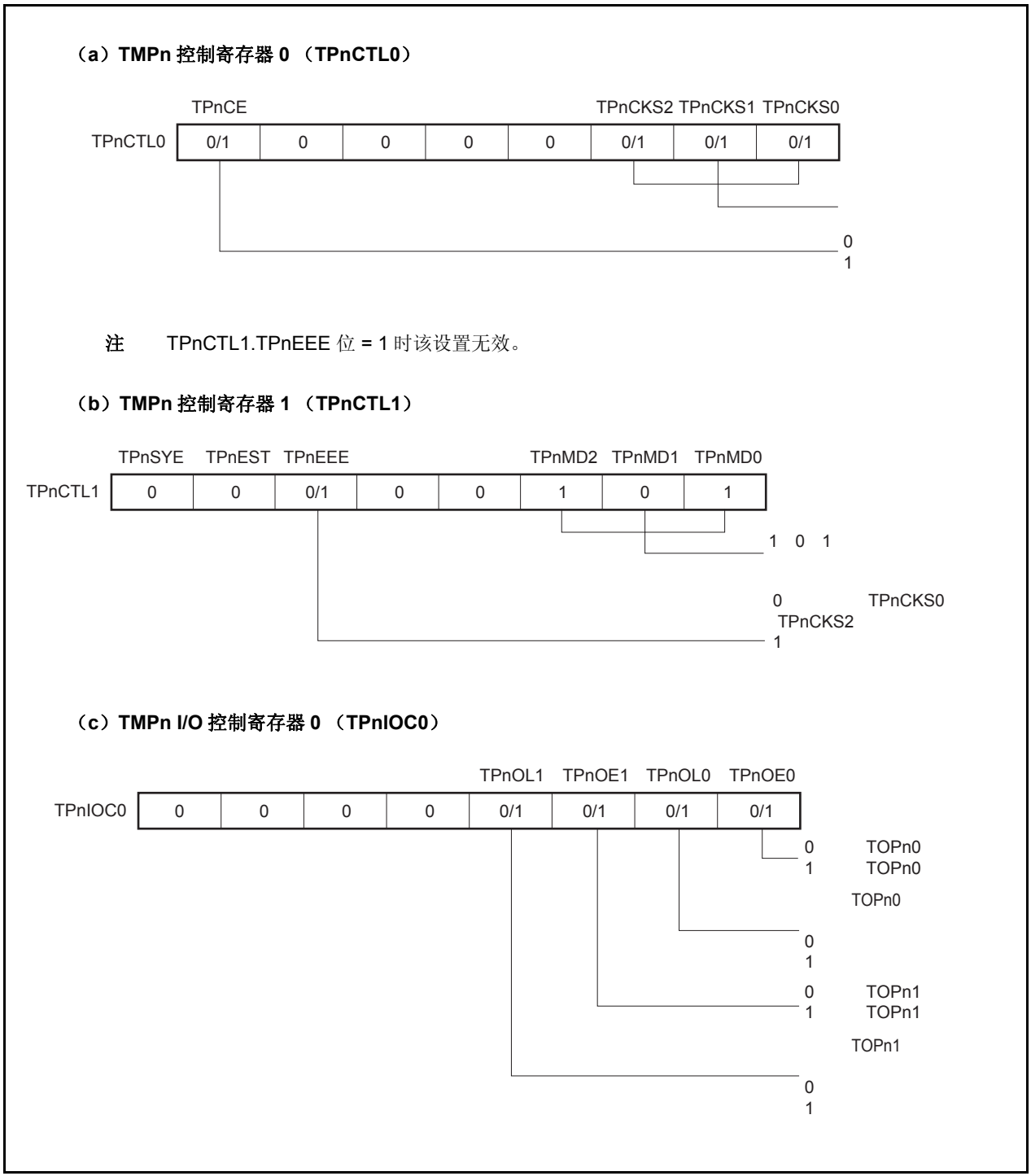

图 **6-31.** 自由运行定时器模式的寄存器设置(**2/2**)

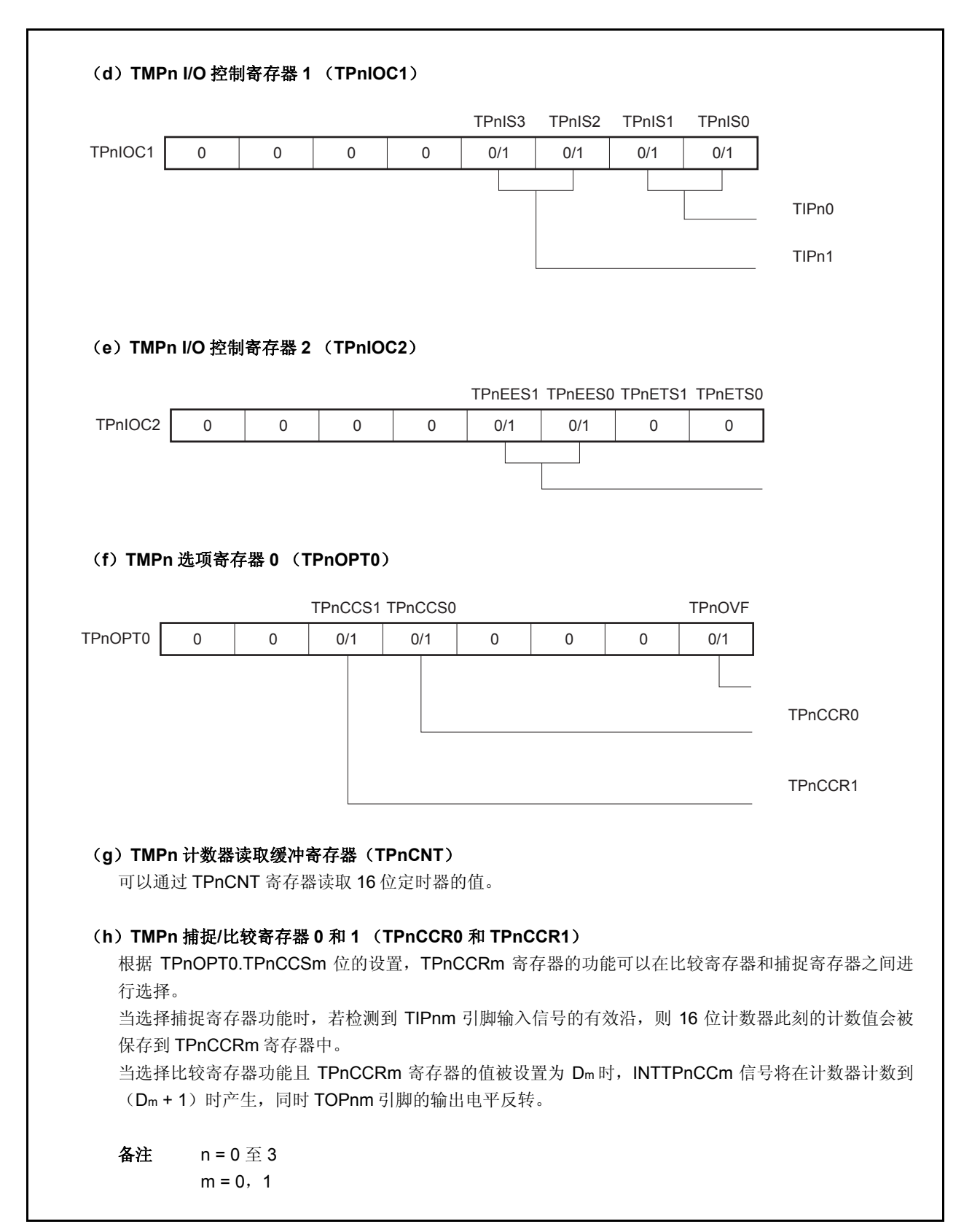

## (**1**)自由运行定时器模式的操作流程

### (**a**)当捕捉**/**比较寄存器用作比较寄存器时

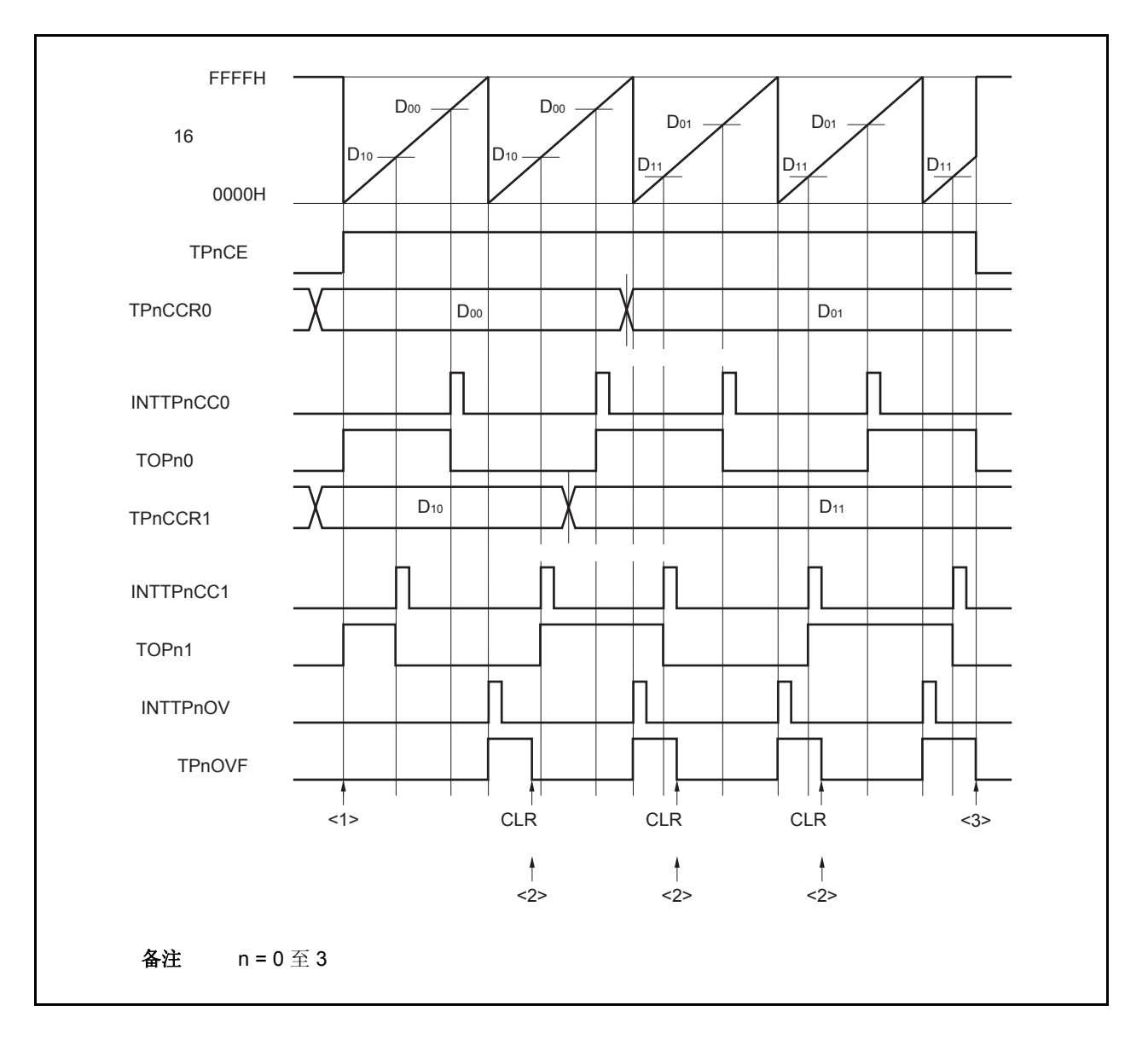

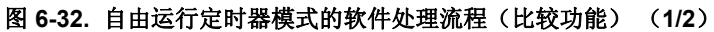

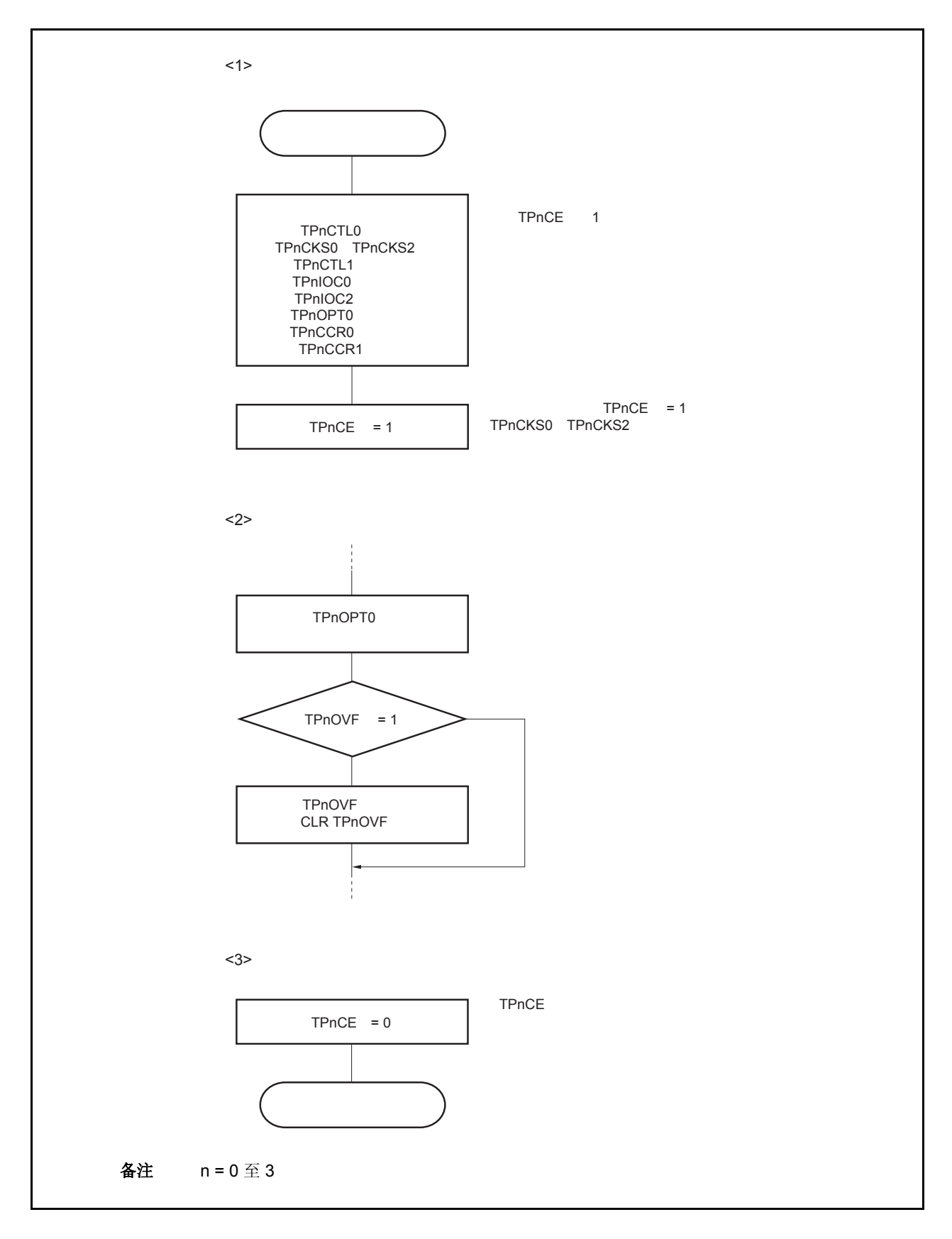

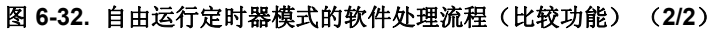

### (**b**)当捕捉**/**比较寄存器用作捕捉寄存器时

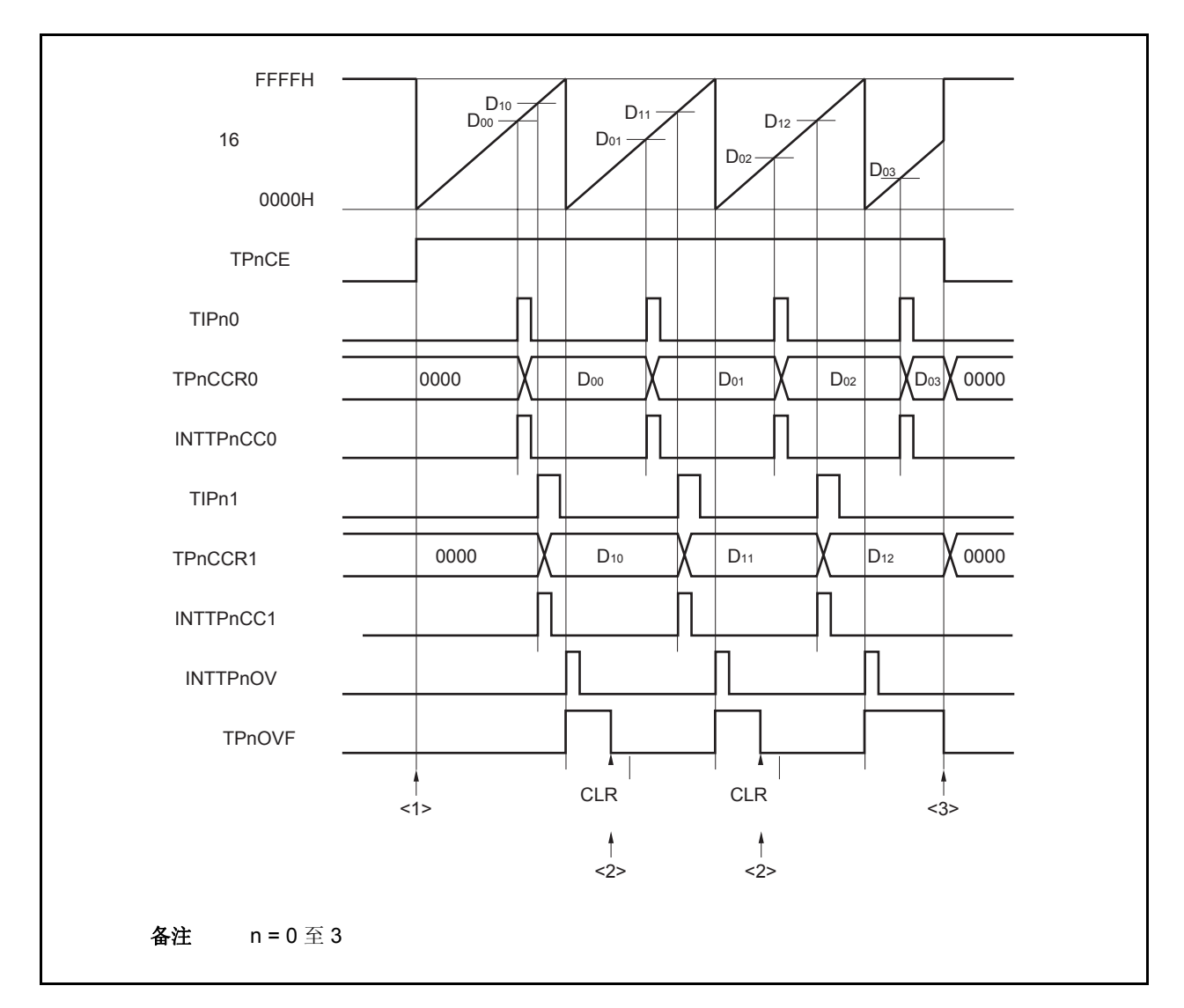

图 **6-33.** 自由运行定时器模式的软件处理流程(捕捉功能) (**1/2**)

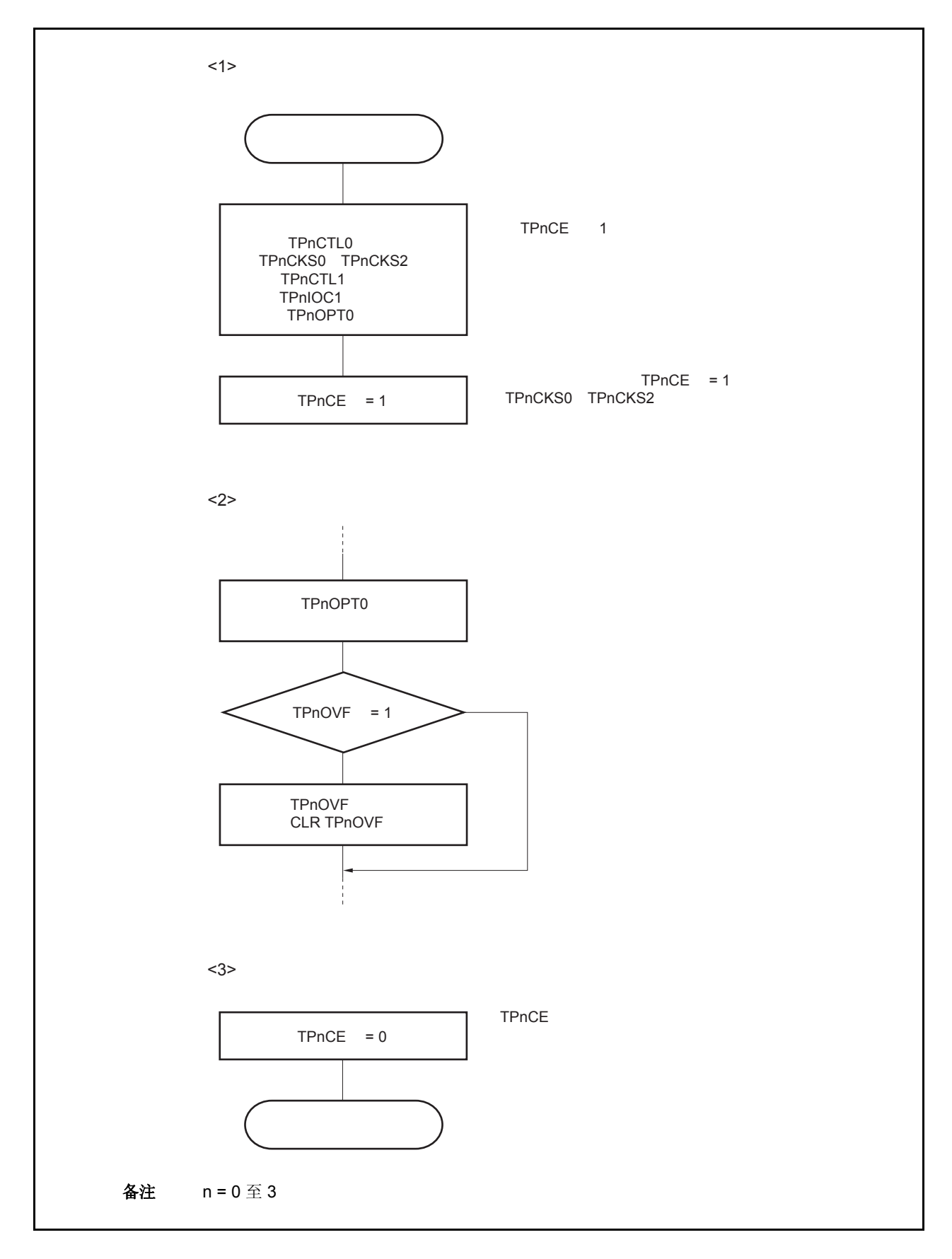

图 **6-33.** 自由运行定时器模式的软件处理流程(捕捉功能) (**2/2**)

### (**2**)自由运行定时器模式的操作时序

### (**a**)使用比较寄存器功能的时间间隔操作

当 TPnCCRm 寄存器被作为比较寄存器使用时, 16 位定时器/事件计数器 P 可作为间隔定时器使用, 这时, 每当检测到 INTTPnCCm 信号时,都需要通过软件处理的方式来设置比较值以指定下一次中断请求产生的 间隔时间。

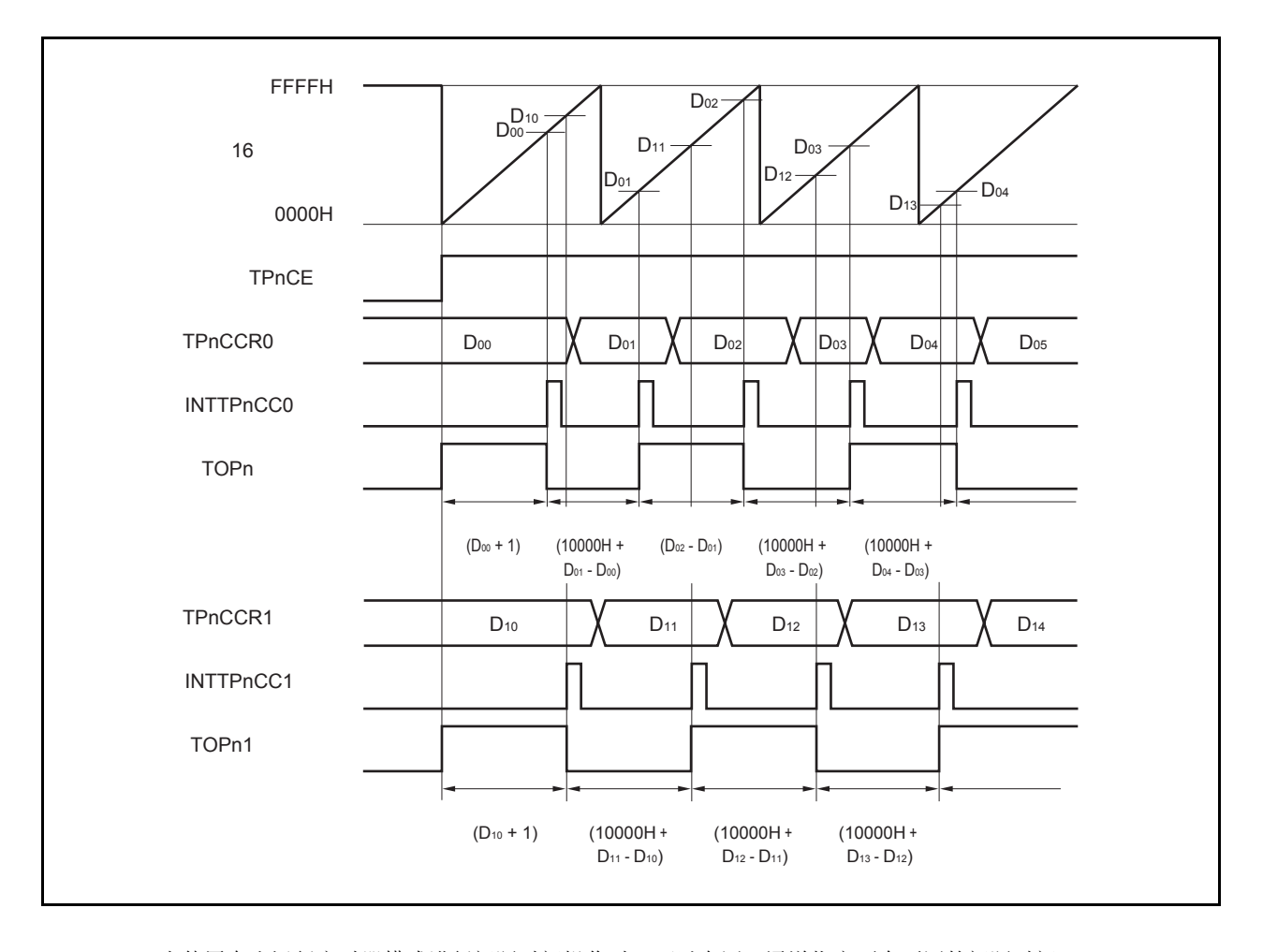

当使用自由运行定时器模式进行间隔时间操作时,可以在同一通道指定两个不同的间隔时间。 进行间隔时间操作时,必须在每次检测到 INTTPnCCm 信号后执行的中断服务程序中将相应的值设置到 TPnCCRm 寄存器。

向 TPnCCRm 寄存器中重新设置的值可由以下算式求出,这里假设间隔时间为"Dm"。

比较寄存器的最初设置值: Dm − 1 第二次设置比较寄存器以后(含第二次)的设置值: 前次设置值 + Dm (如果计算结果大于 FFFFH, 那么将结果减 10000H 后再设置到寄存器中。)

```
备注<br>
n = 0 至 3
        m = 0, 1
```
## (**b**)使用捕捉寄存器进行脉宽测量

当 TPnCCRm 寄存器被作为捕捉寄存器使用时,可使用 16 位定时器/事件计数器 P 进行脉宽测量操作,这 里,需要通过软件处理在每次检测到中断信号时对捕捉寄存器进行读取并计算间隔时间。

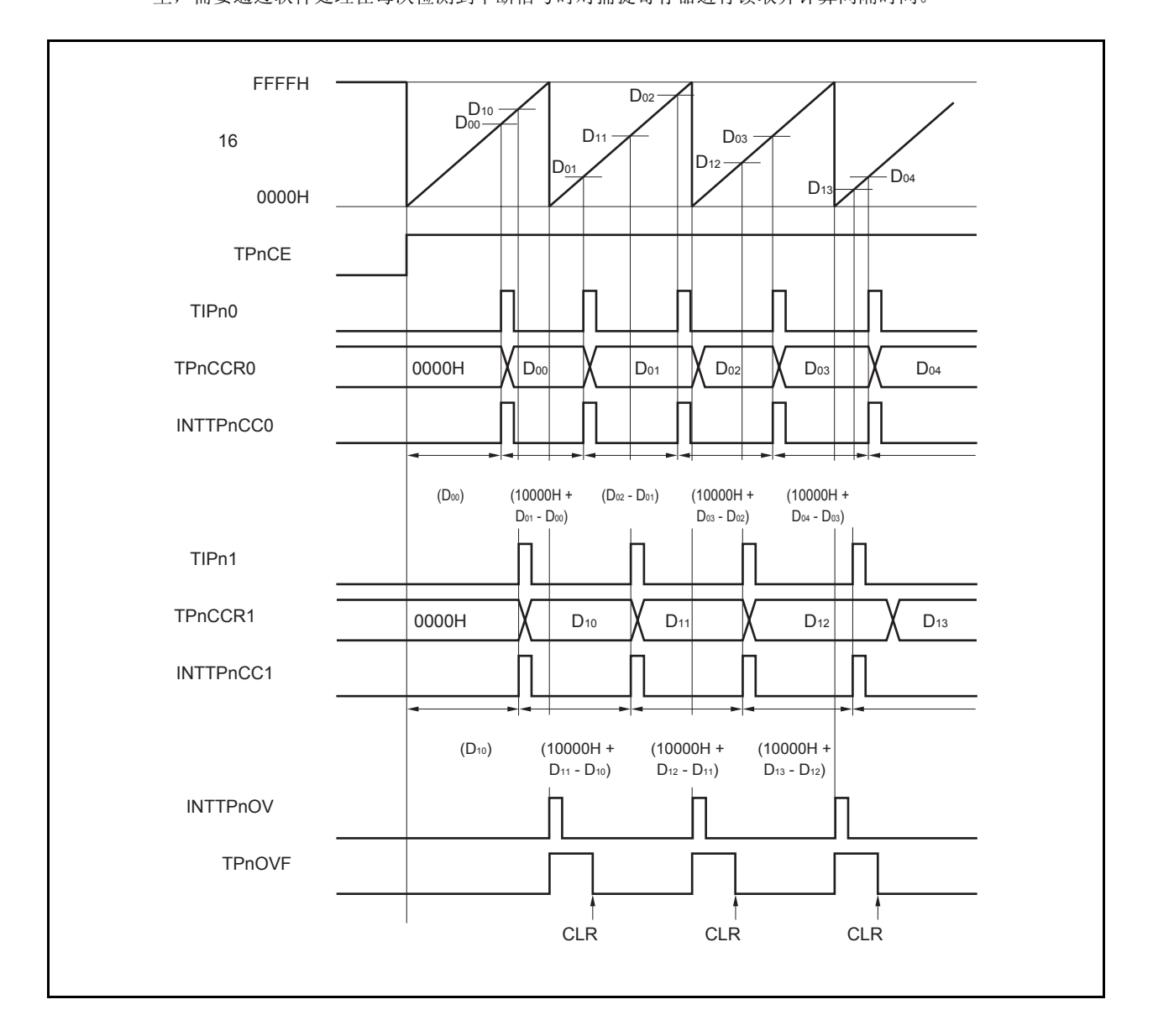

当使用自由运行定时器模式进行脉宽测量操作时,可以在同一通道对两个不同的脉冲宽度进行测量。 通过与 INTTPnCCm 信号同步读取 TPnCCRm 寄存器的值并计算该值与上一次读取值的差, 就可以求得脉 冲的宽度。

备注<br>
n = 0 至 3  $m = 0, 1$ 

### (**c**)使用两个捕捉寄存器产生溢出时的操作

使用两个捕捉寄存器时,请务必慎重处理溢出标志位。首先,给出一个错误处理的例子,如下图所示。

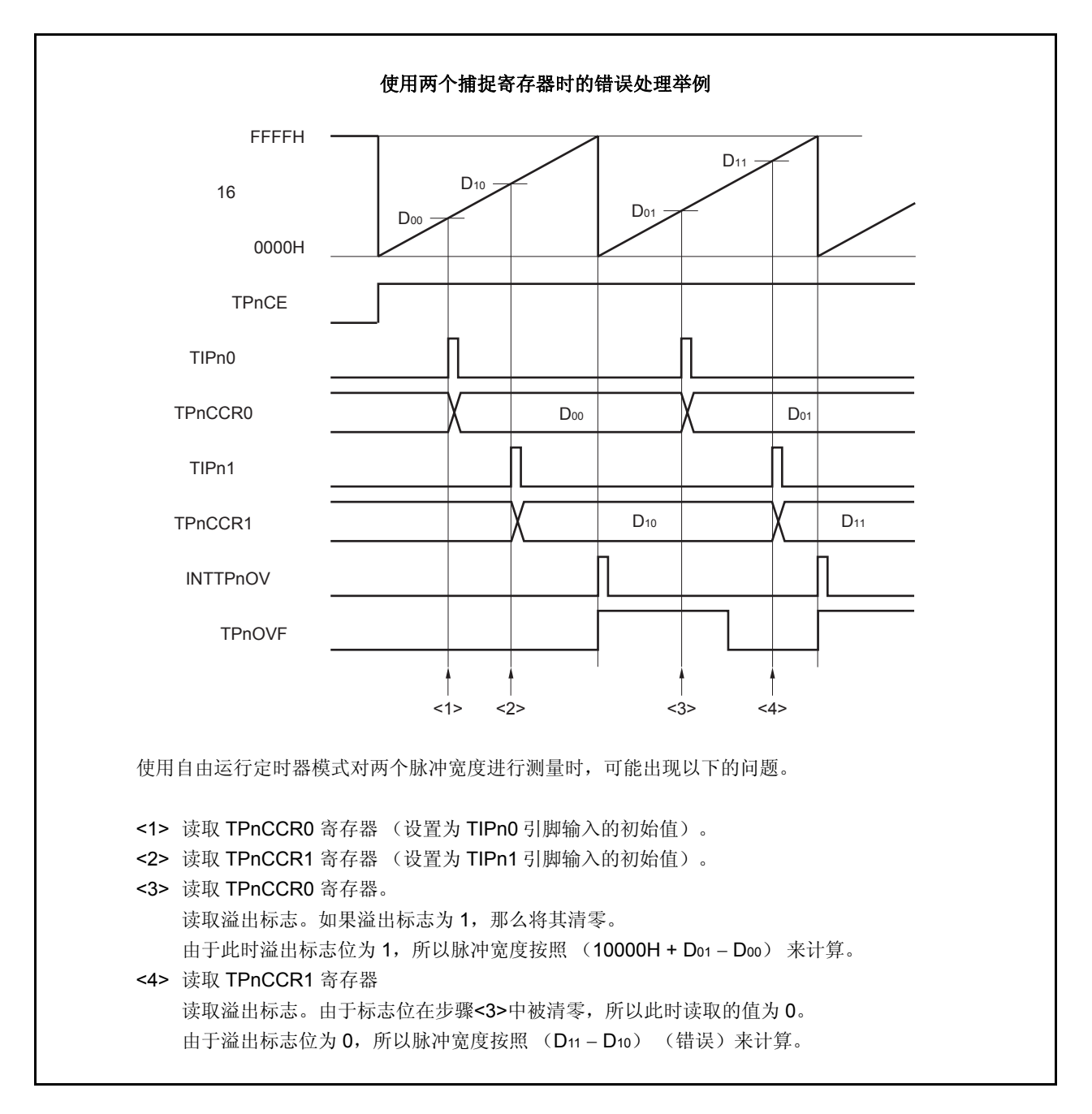

当使用了两个捕捉寄存器时,如果溢出标志被其中一个捕捉寄存器清零,那么另一个捕捉寄存器将可能无法 求得正确的脉冲宽度。

因此,使用两个捕捉寄存器时,需要通过软件来进行控制。下面给出一个软件控制的例子。

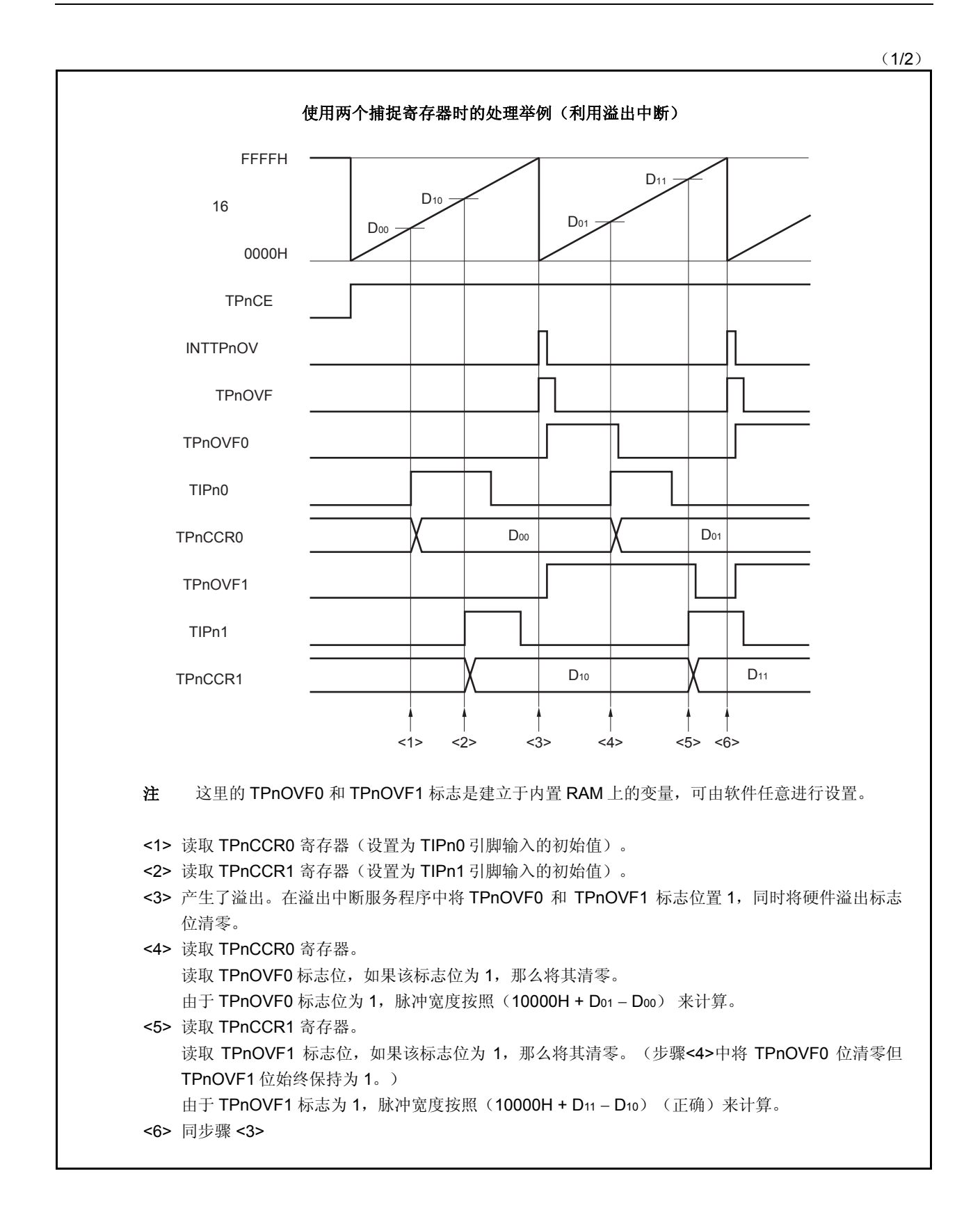

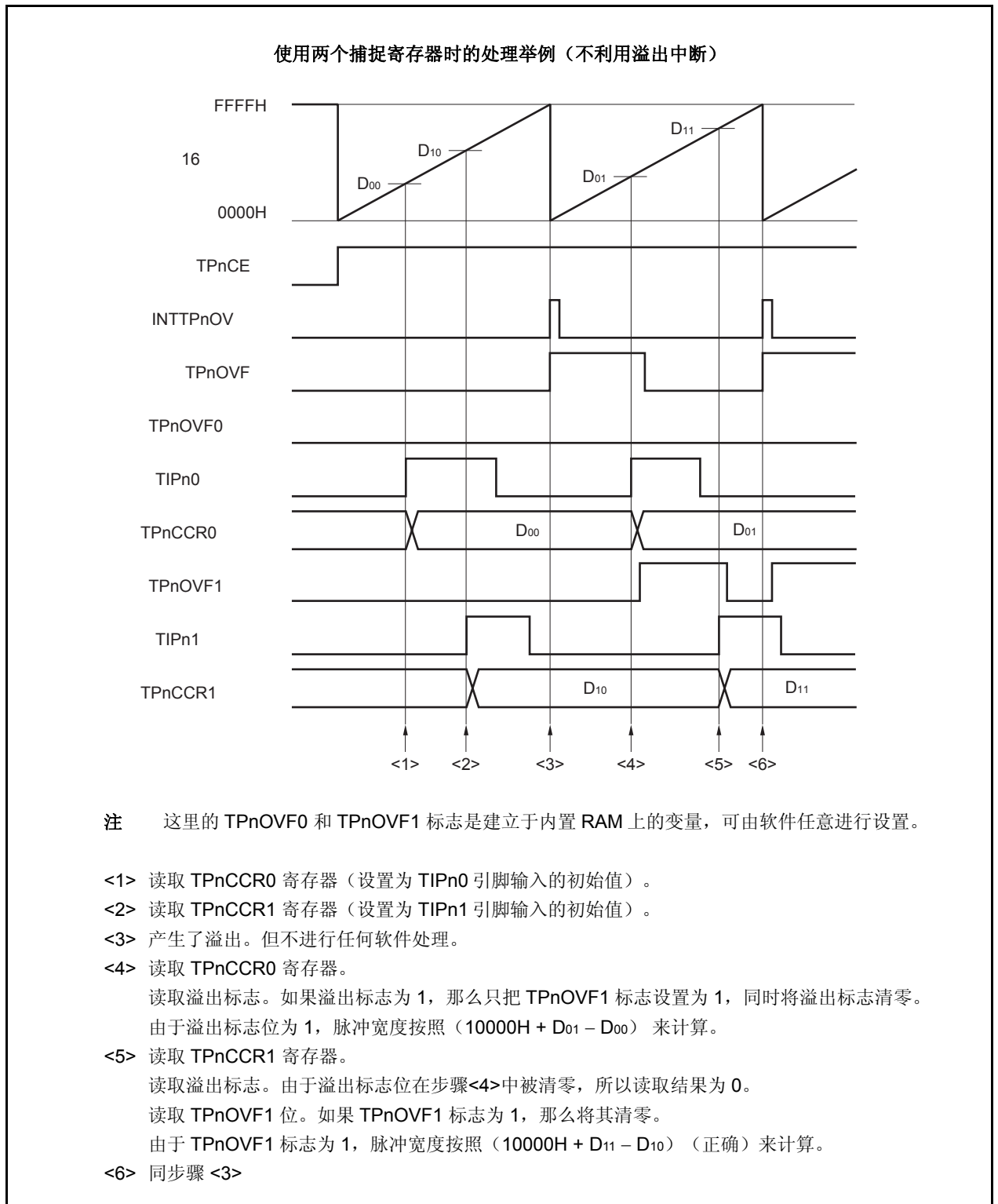

(2/2)

#### (**d**)捕捉触发间隔较长时的溢出处理

若脉冲宽度大于 16 位计数器的计数周期,则请务必慎重处理溢出标志,因为在两次捕捉触发信号之间,可 能产生不只一次的溢出。首先给出一个错误处理的例子,如下所示。

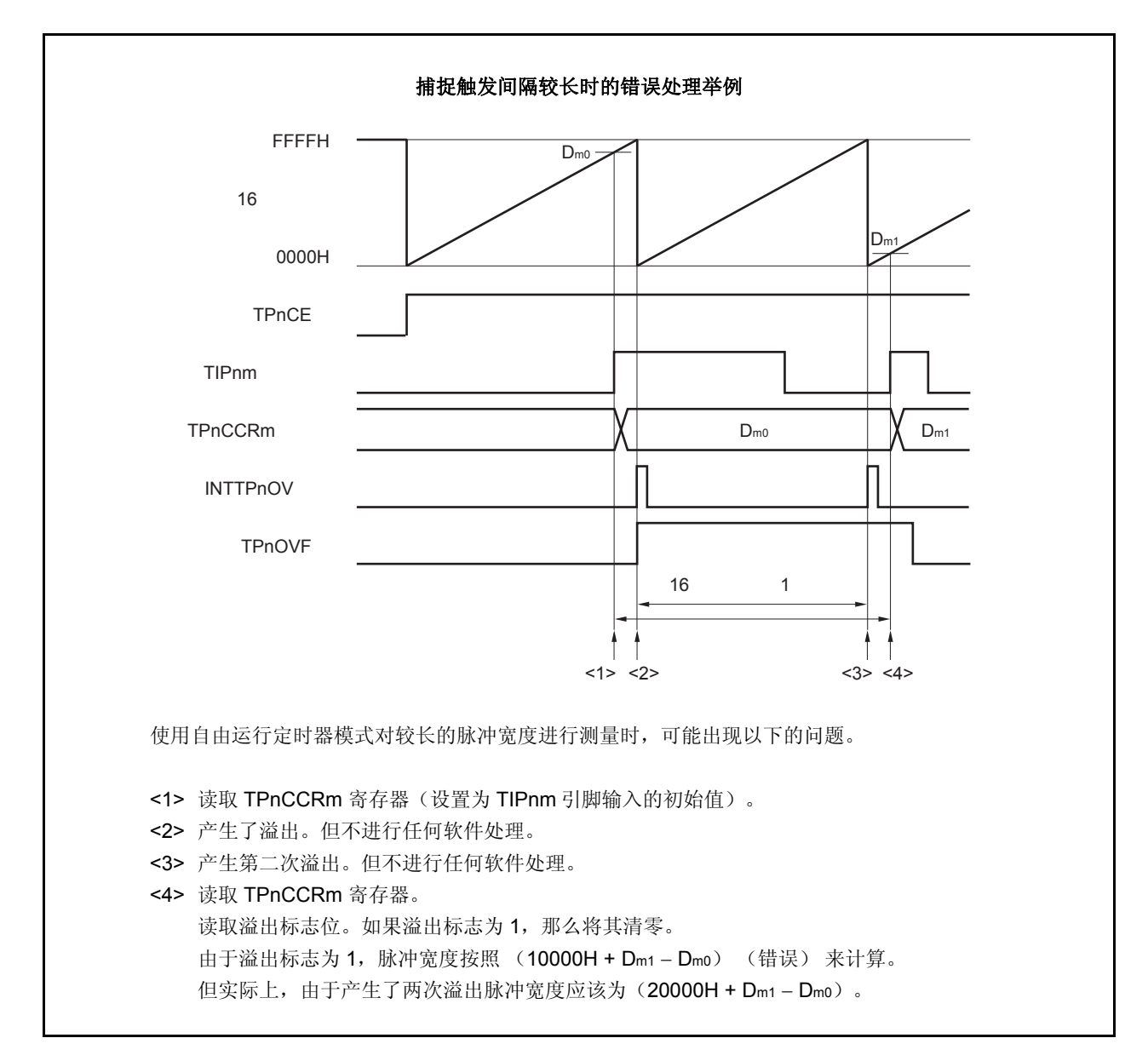

如果捕捉触发间隔时间较长以至产生两次或更多次溢出,那么计算结果可能为错误的脉冲宽度。 因此,在捕捉触发间隔时间较长时,请减慢 16 位计数器的计数时钟以延长计数周期或者通过软件的方式避 免错误的产生。下面给出一个使用软件方式避免错误的例子。

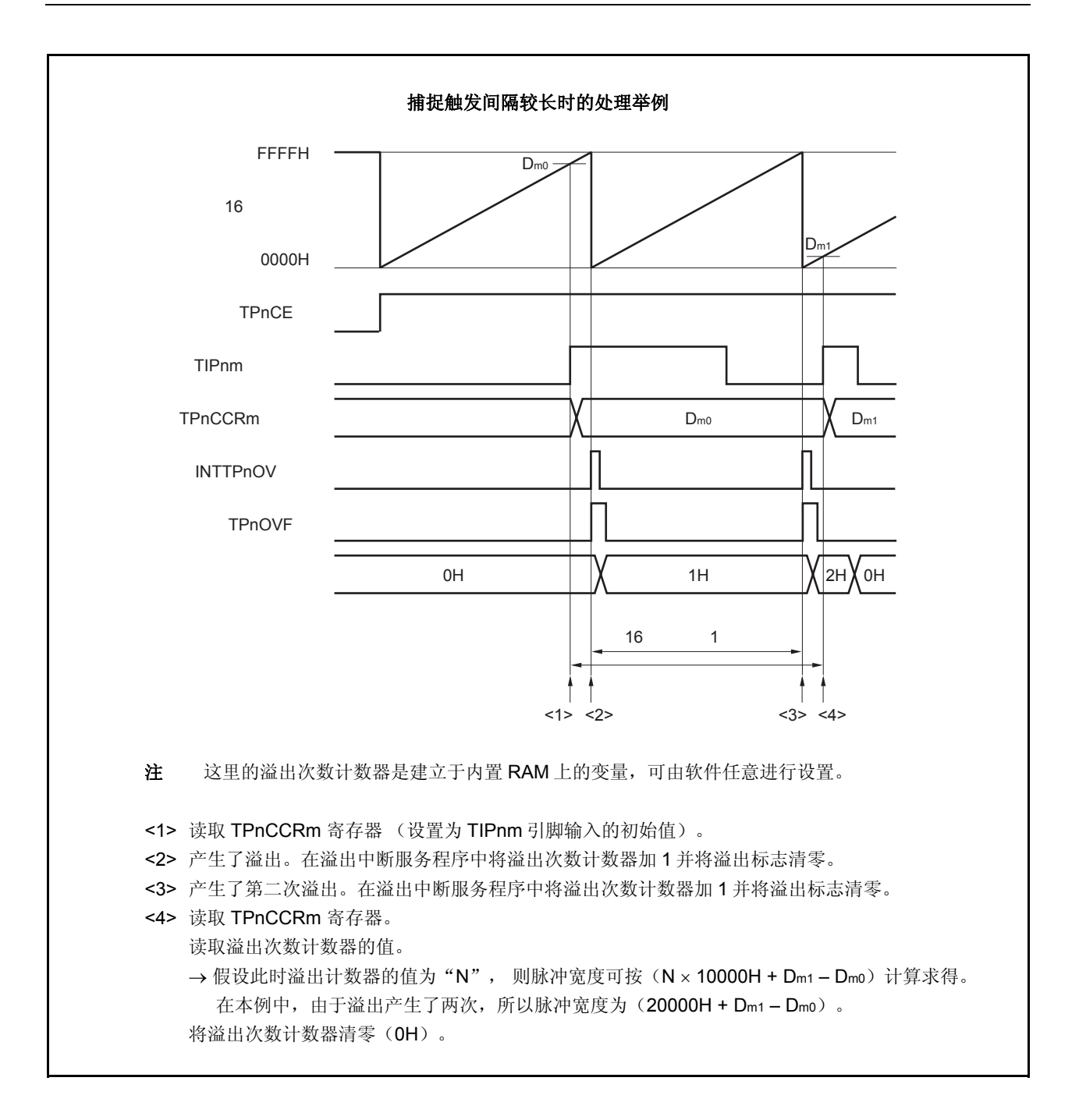

### (**e**)将溢出标志位清零

可以通过使用 CLR 指令清零 TPnOVF 位或向 TPnOPT0 寄存器写入 8 位数据(第 0 位为 0)的方法将溢出 标志位清零。为了能够准确检测到溢出的发生,请务必在每次读取到 TPnOVF 位为 1 后,立即使用位操作 指令将该位清零。

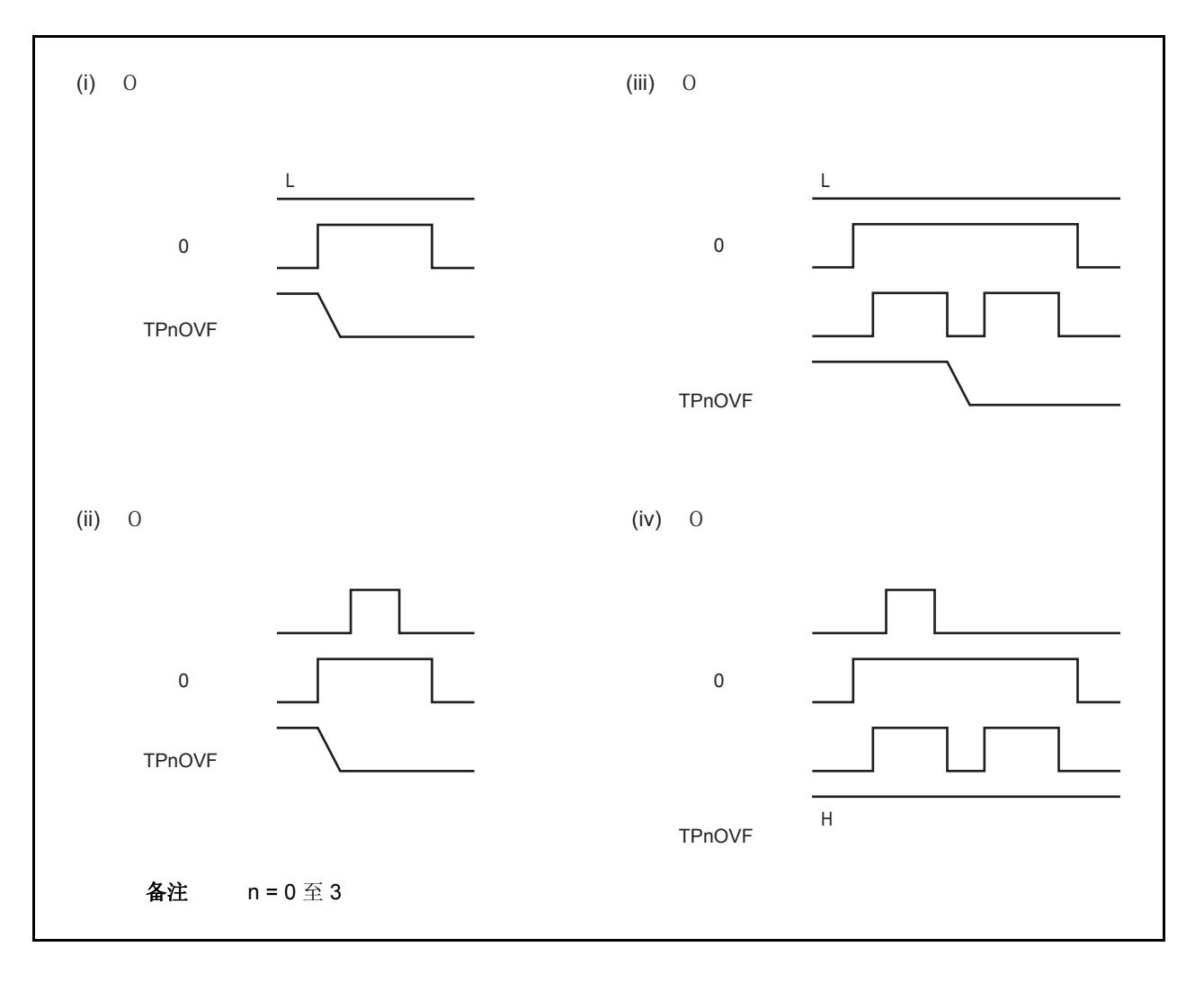

当读取到溢出标志位为 1 后,使用 CLR 指令将其清零以清除溢出标志。如果不读取溢出标志就直接向其写 入 0,那么溢出信息将可能被擦除(上图中的(ii))。这种情况下,即使产生过溢出,软件也会按照无溢 出来处理。

如果 CLR 指令的执行与溢出产生的时刻发生冲突, 那么即使执行了 CLR 指令, 溢出标志也会保持为 1。

#### **6.5.7** 脉宽测量模式(**TPnMD2** 至 **TPnMD0** 位 **= 110**)

在脉宽测量模式中,TPnCTL0.TPnCE 位被置 1 后,16 位计数器开始计数。每当检测到 TIPnm 引脚输入信号的有效 沿时,16 位计数器的计数值就会被保存到 TPnCCRm 寄存器中,同时计数器清零为 0000H。

两个有效沿之间的间隔时间可以在捕捉中断请求信号(INTTPnCCm)产生后通过读取 TPnCCRm 寄存器的值来计 算。

可以选择 TIPn0 或 TIPn1 引脚中的任意一个作为捕捉触发输入引脚。通过 TPnIOC1 寄存器将未使用的引脚设置为 "无边沿检测"。

当使用外部时钟来测量脉宽时,只能使用 TIPn1 引脚作为捕捉触发输入引脚,因为外部时钟输入已经固定为 TIPn0 引脚。此时要将 TPnIOC1.TPnIS1 和 TPnIOC1.TPnIS0 位清零 (捕捉触发输入 (TIPn0 引脚): 无边沿检测)。

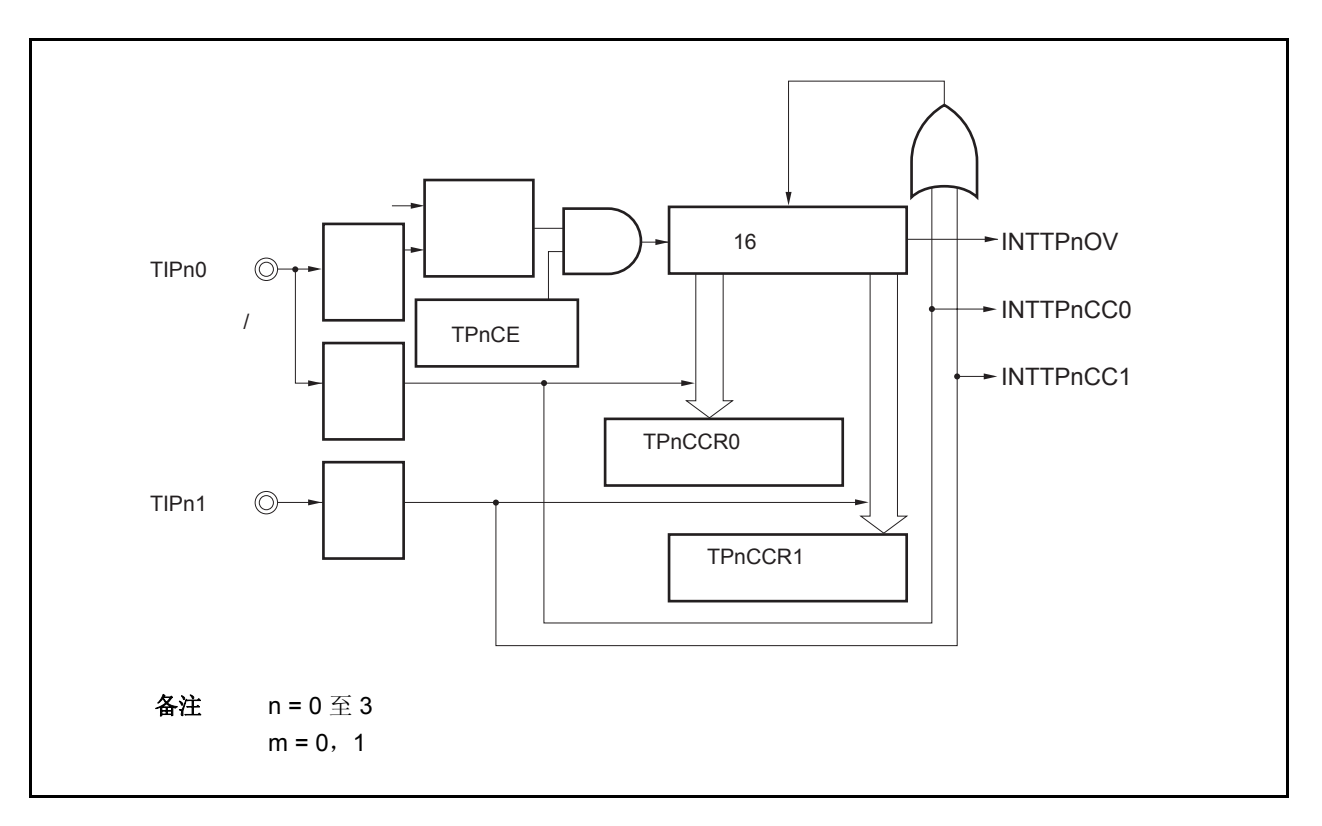

图 **6-34.** 脉宽测量模式的配置图

FFFFH 16 0000H TPnCE TIPnm TPnCCRm **INTTPnCCm INTTPnOV** TPnOVF 0000H | **X** D0 |**X** D1 | **X** D2 |**X** D3 **CLR** 备注 n = 0 至 3  $m = 0, 1$ 

图 **6-35.** 脉宽测量模式的基本时序

TPnCTL0.TPnCE 位被置 1 后, 16 位计数器开始计数。当检测到 TIPnm 引脚的有效沿时, 16 位计数器的计数值将 被保存到 TPnCCRM 寄存器中,同时计数器被清零并产生一个捕捉中断请求信号(INTTPnCCm)。 脉冲宽度可由下式求得。

脉冲宽度 = 捕捉计数值 × 计数时钟周期

如果直到 16 位计数器计数到 FFFFH 仍没有检测到 TIPnm 引脚的有效沿, 那么将在下一个时钟时产生一个溢出中断 请求信号(INTTPnOV),同时计数器被清零并重新开始计数。这种情况下,溢出标志位(TPnOPT0.TPnOVF 位) 也 将被设置为 1。请通过软件使用 CLR 指令将溢出标志清零。

如果溢出标志被设置为1,那么脉冲宽度可由下式求得。

脉冲宽度 = (10000H × TPnOVF 位被设置为 1 的次数 + 捕捉计数值) × 计数时钟周期

备注 n = 0 至 3  $m = 0, 1$ 

图 **6-36.** 脉宽测量模式的寄存器设置(**1/2**)

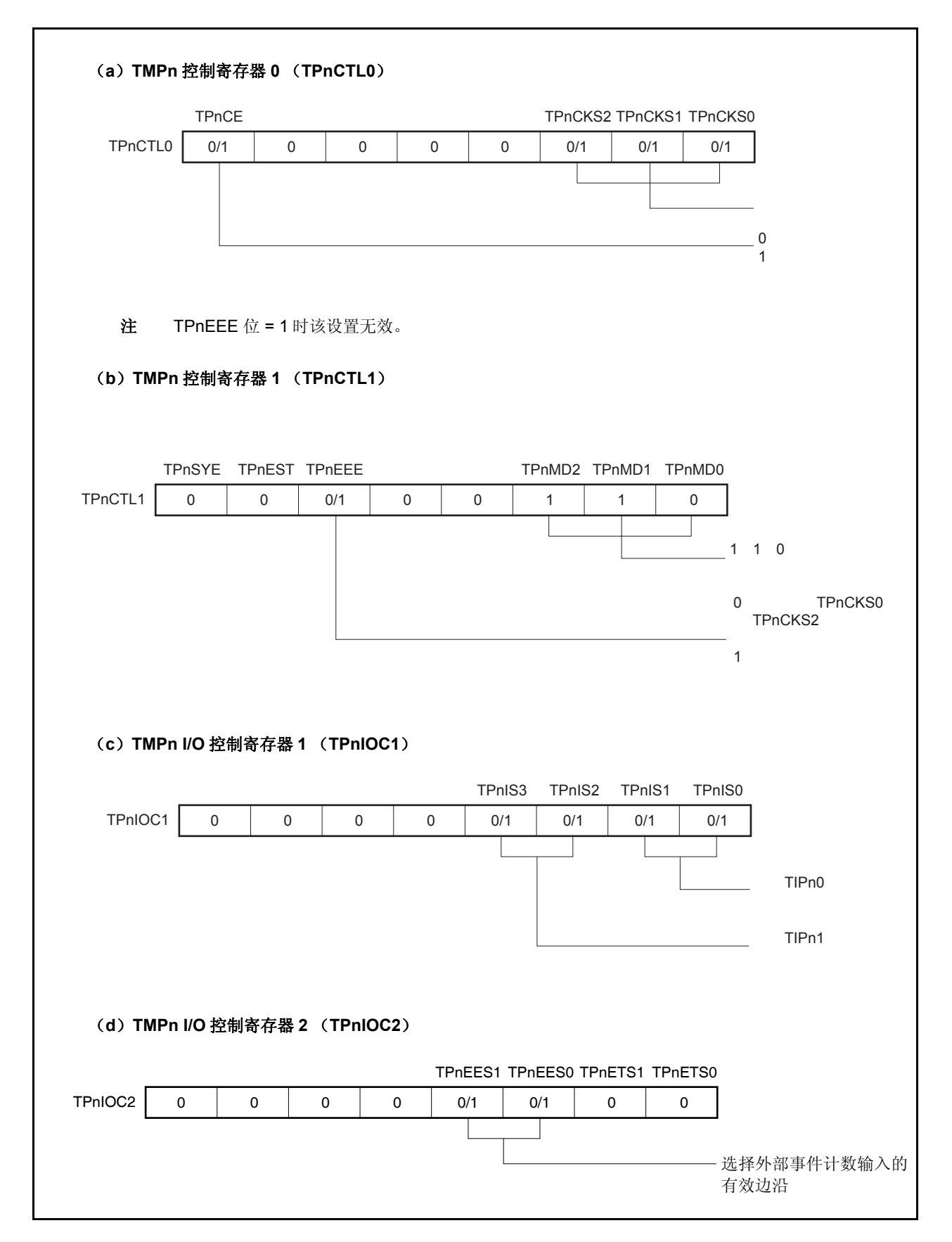

## 图 **6-36.** 脉宽测量模式的寄存器设置(**2/2**)

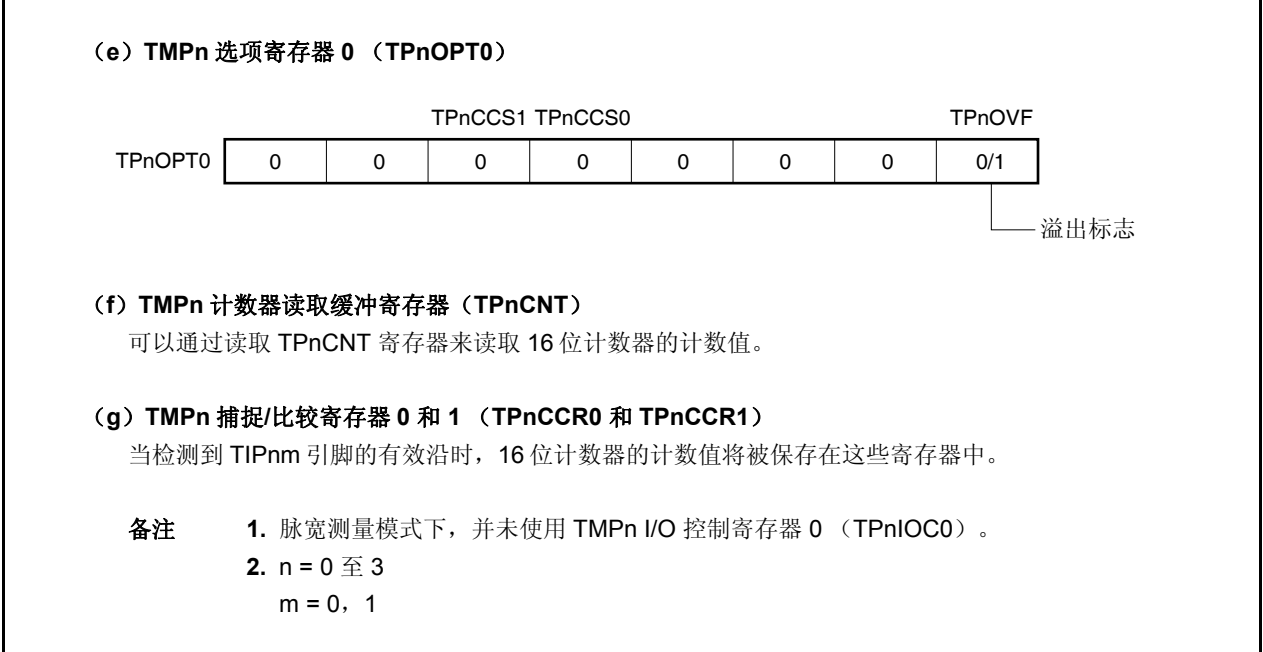

## (**1**)脉宽测量模式的操作流程

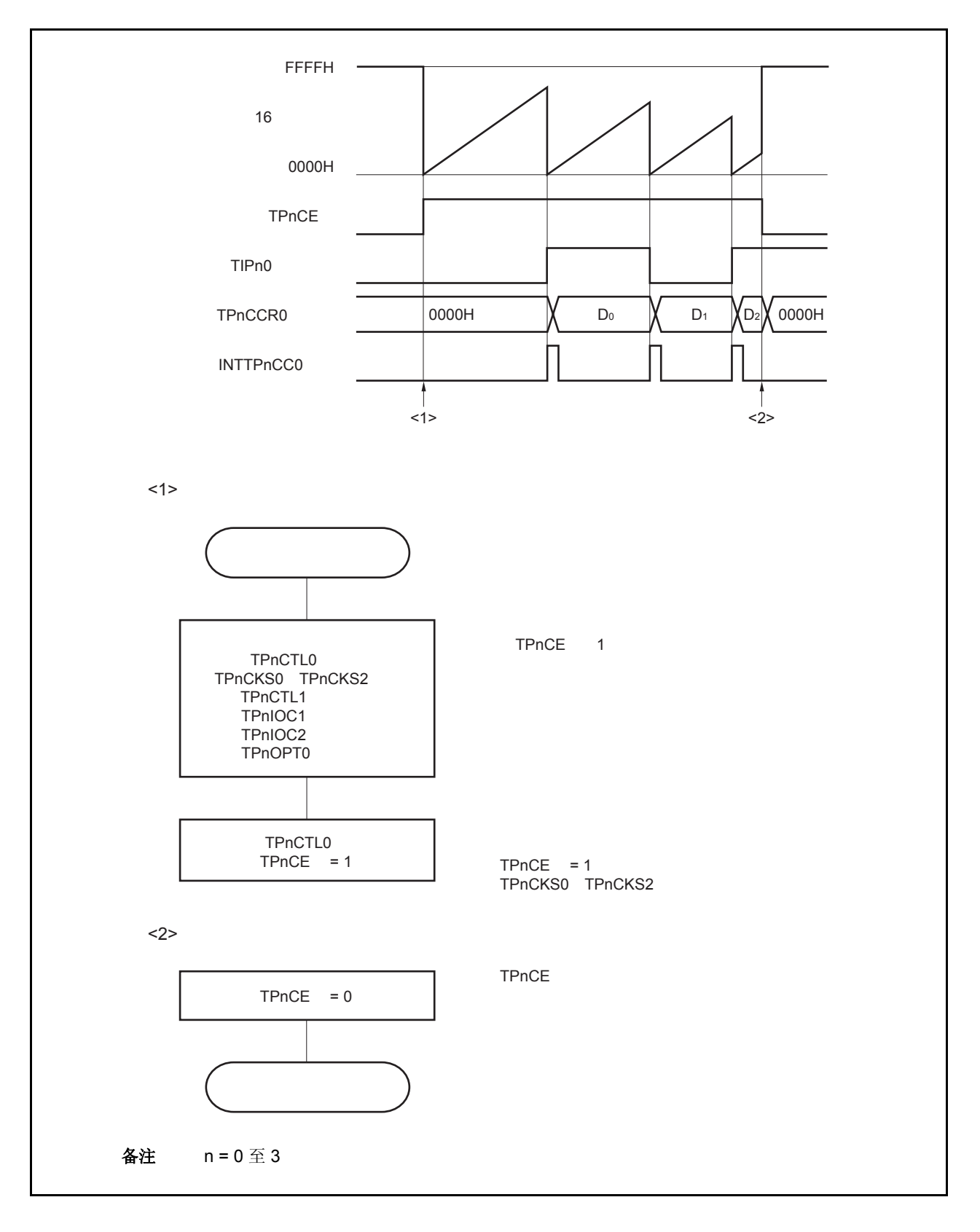

图 **6-37.** 脉宽测量模式的软件处理流程

## (**2**)脉宽测量模式的操作时序

#### (**a**)将溢出标志位清零

可以通过使用 CLR 指令清零 TPnOVF 位或向 TPnOPT0 寄存器写入 8 位数据(第 0 位为 0)的方法将溢出 标志位清零。为了能够准确检测到溢出的发生,请务必在每次读取到 TPnOVF 位为 1 后,立即使用位操作 指令将该位清零。

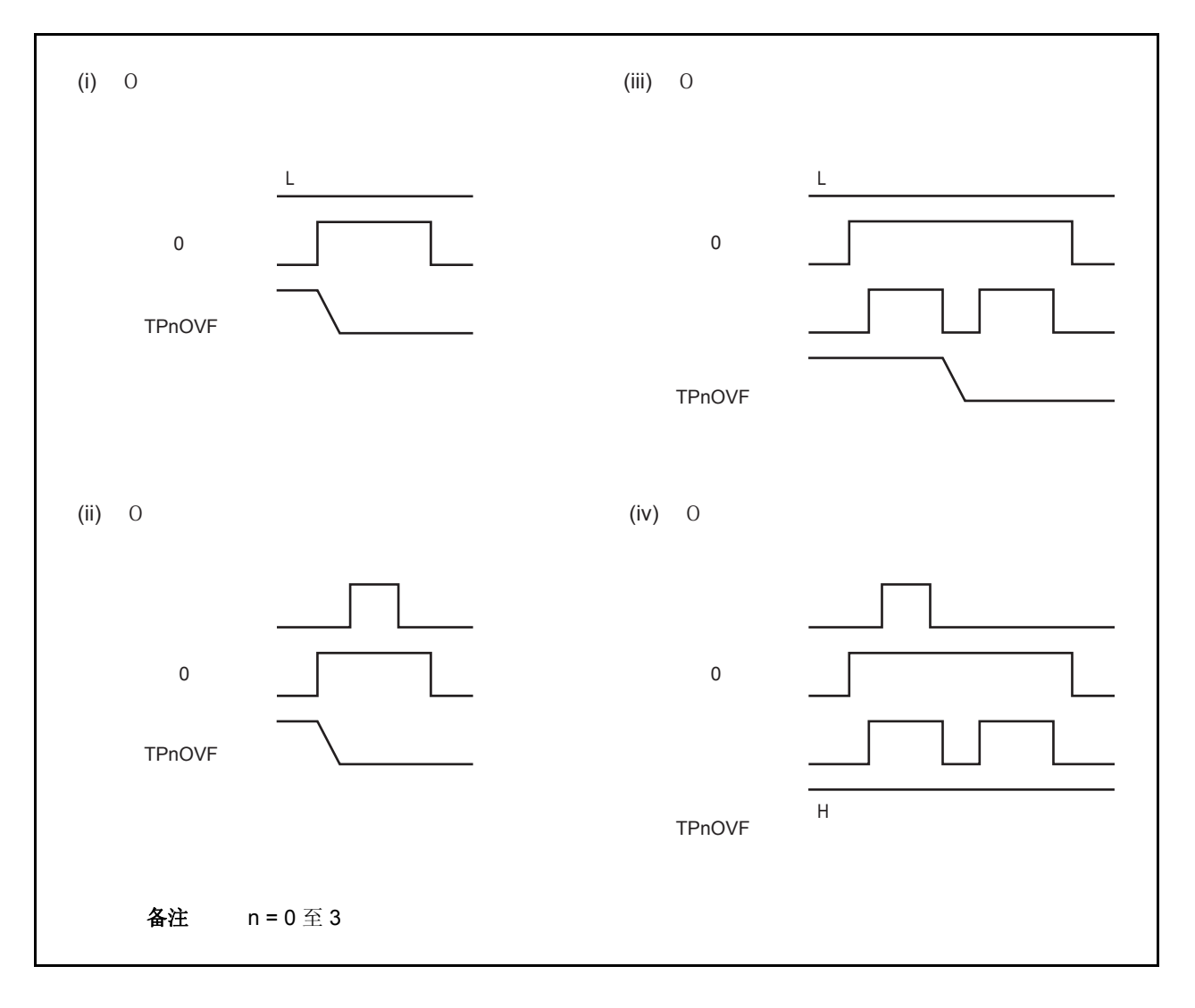

当读取到溢出标志位为 1 后,使用 CLR 指令将其清零以清除溢出标志。如果不读取溢出标志就直接向其写 入 0,那么溢出信息将可能被擦除(上图中的(ii))。这种情况下,即使产生过溢出,软件也会按照无溢 出来处理。

如果 CLR 指令的执行与溢出产生的时刻发生冲突, 那么即使执行了 CLR 指令, 溢出标志也会保持为 1。

### **6.5.8** 定时器输出操作

TOPn0 和 TOPn1 引脚的工作模式与输出电平的关系如下表所示。

表 **6-4.** 各模式下的定时器输出控制

| 操作模式       | TOPn1 引脚        | TOPn0 引脚 |
|------------|-----------------|----------|
| 间隔定时器模式    | 方波输出            |          |
| 外部事件计数模式   | 方波输出            |          |
| 外部触发脉冲输出模式 | 外部触发脉冲输出        | 方波输出     |
| 单脉冲输出模式    | 单脉冲输出           |          |
| PWM 输出模式   | PWM 输出          |          |
| 自由运行定时器模式  | 方波输出(仅限使用比较功能时) |          |
| 脉宽测量模式     |                 |          |

### 备注 n = 0 至 3

## 表 **6-5. TOPn0** 和 **TOPn1** 引脚在定时器输出控制位控制下的真值表

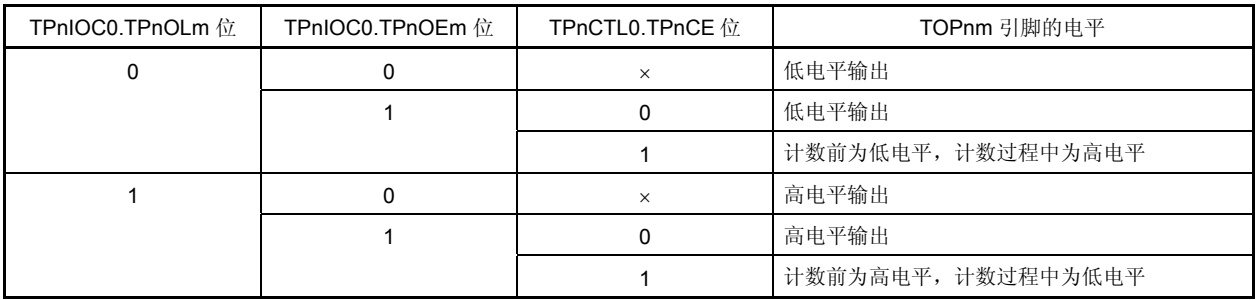

备注 n = 0 至 3  $m = 0, 1$ 

## **6.6** 定时器调谐操作功能

定时器 P 以及定时器 Q 具有定时器调谐操作功能。 表 6-6 中列出了可以同步的定时器。

### 表 **6-6.** 定时器的调谐操作模式

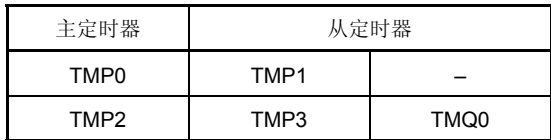

注意事项 **1.** 通过 **TPmCTL1.TPmSYE** 及 **TQ0CTL1.TQ0SYE** 位来允许或禁止调谐操作模式。对于主定时器 **TMP2** 来说,既可以将 **TMP3** 或 **TMQ0** 单独指定为从定时器,也可以将它们同时指定为从定时器。

### **2.** 通过以下步骤来设置调谐操作模式。

- **<1>** 设置从定时器的 **TPmCTL1.TPmSYE** 及 **TQ0CTL1.TQ0SYE** 位以允许调谐操作。 将从定时器的 **TPmCTL1.TPmMD2** 至 **TPmCTL1.TPmMD0** 位以及 **TQ0CTL1.TQ0MD2** 至 **TQ0CTL1.TQ0MD0** 位设置为自由运行模式。
- **<2>** 利用 **TPnCTL1.TPnMD2** 至 **TPnCTL1.TPnMD0** 位来设置定时器模式。 这时,不要对主定时器的 **TPnCTL1.TPnSYE** 进行设置。
- **<3>** 设置主定时器及从定时器的比较寄存器值。
- **<4>** 设置从定时器的 **TPmCTL0.TPmCE** 及 **TQ0CTL0.TQ0CE** 位以允许操作内置操作时钟。
- **<5>** 设置主定时器的 **TPnCTL0.TPnCE** 位以允许操作内置操作时钟。
- 备注 m = 1,3

 $n = 0, 2$ 

表 6-7 和 6-8 显示了可以在调谐操作模式中使用的定时器模式(√: 可以设置, ×: 不能设置)。

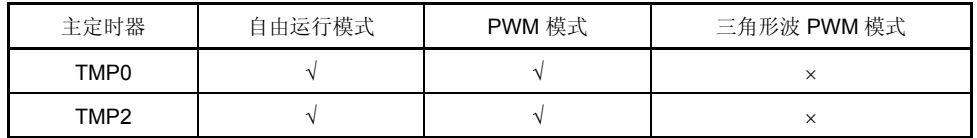

#### 表 **6-7.** 可在调谐操作模式中使用的定时器模式

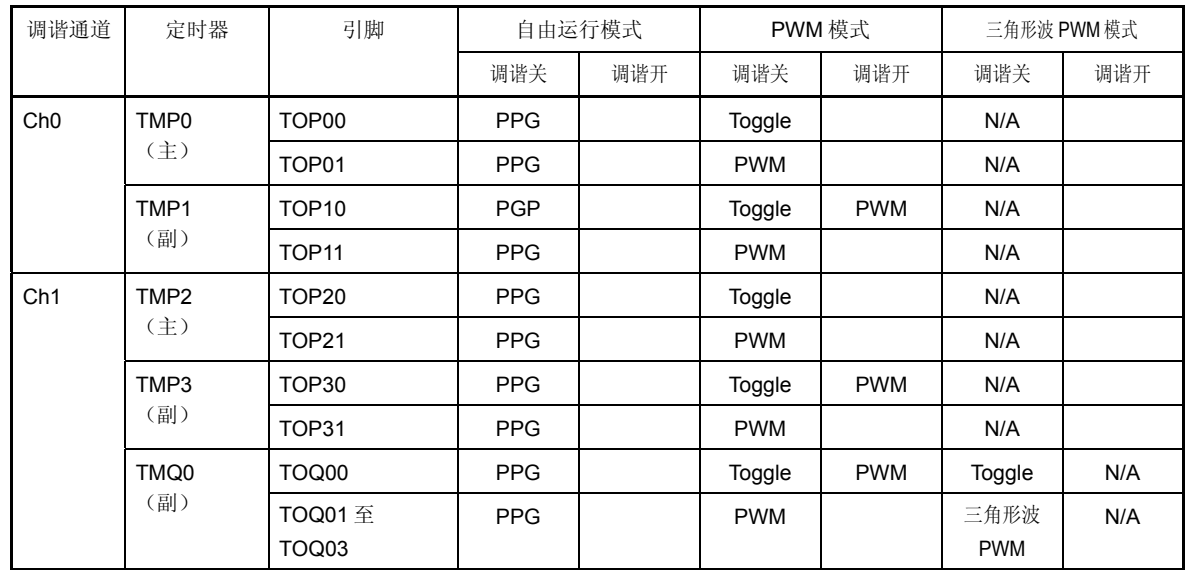

## 表 **6-8.** 定时器输出功能

备注 将数据从主定时器的比较寄存器发送至从定时器的比较寄存器的时序如下所示。

PPG: **CPU** 写入时序。

Toggle, PWM, 三角形波 PWM: 定时器计数器和比较寄存器与 TOPn0 及 TOQ00 匹配时的时序(n

 $= 0 \times 3$ .

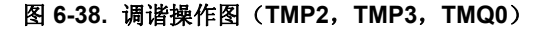

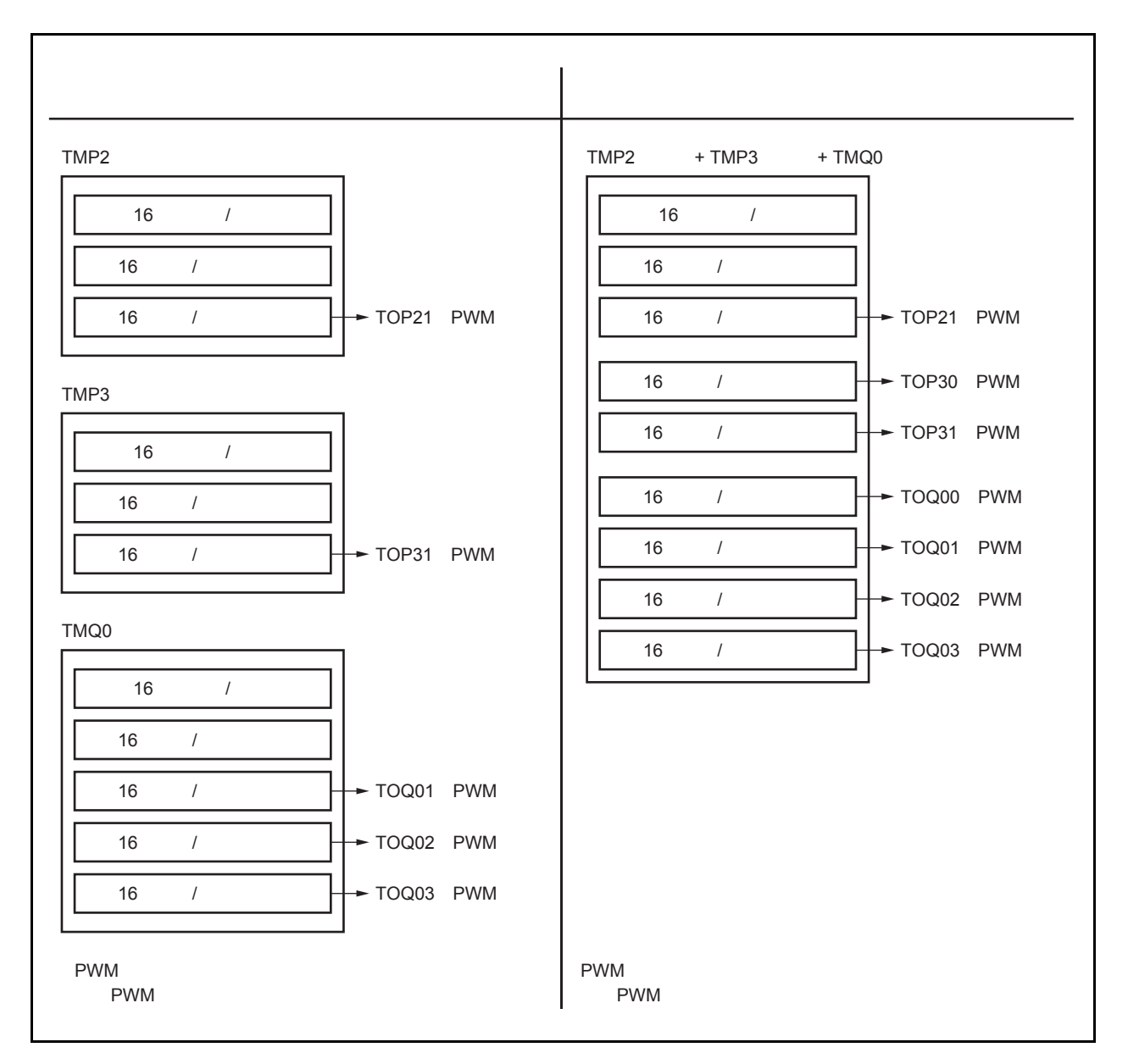

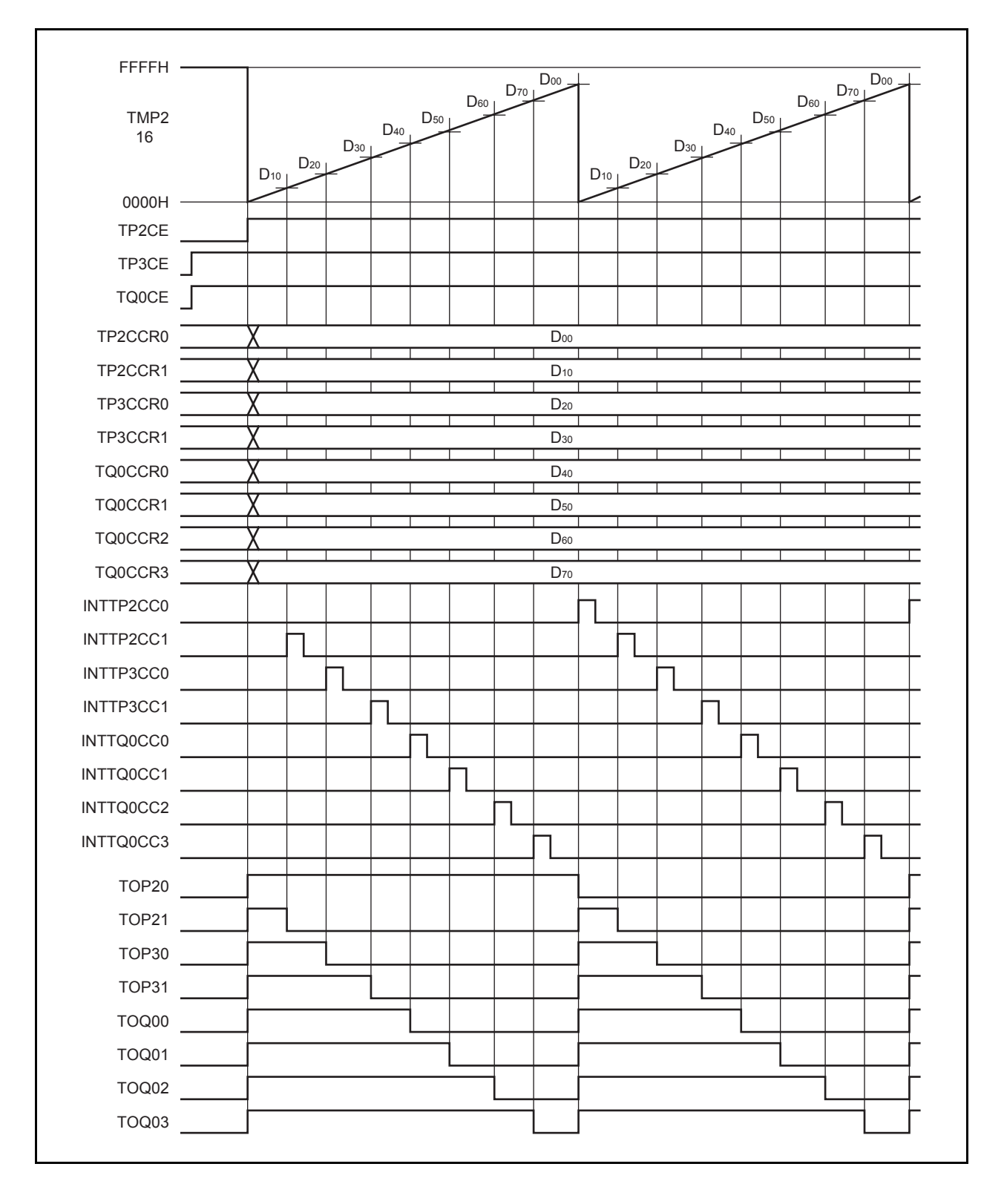

图 **6-39. PWM** 调谐功能的基本操作时序(**TMP2**,**TMP3**,**TMQ0**)

## **6.7** 选择器功能

在 V850ES/HE2 中, 端口的复用功能引脚和周边 I/O (TMP, TMM0 或 UARTA) 可以用来选择 TMP 的捕捉触发器 输入。

通过使用这个功能,下列操作成为可能。

• 可以从端口/定时器复用功能引脚(TIP10及 TIP11 引脚)以及 UARTA 接收复用功能引脚(RXDA0 及 RXDA1 引 脚)中选择 TMP1 的 TIP10 和 TIP11 输入信号。

→ 当选中 UARTA0 的 RXDA0 信号或 UARTA1 的 RXDA1 时, UARTA LIN 接收传输的波特率误差可以被计算。

• TMP0 的 TIP01 输入信号可以从端口/定时器复用功能引脚(TIP01 引脚)以及 TMM0 的 INTTM0EQ0 信号中选 择。

# 注意事项 **1.** 当使用选择器功能时,在连接定时器之前设置 **TMP** 的捕捉触发器输入。  **2.** 当设置选择器功能时,首先禁止所连接的外设 **I/O** (**TMP**,**TMM0** 或 **UARTA**)。

下列寄存器用来指定为选择器功能的捕捉输入。

### (**1**)选择器操作控制寄存器 **0** (**SELCNT0**)

SELCNT0 寄存器是用来选择 TMP0 和 TMP1 的捕捉触发信号的 8 位寄存器。 可以对该寄存器进行 8 位或 1 位的读写操作。 复位输入将把该寄存器设置为 00H。

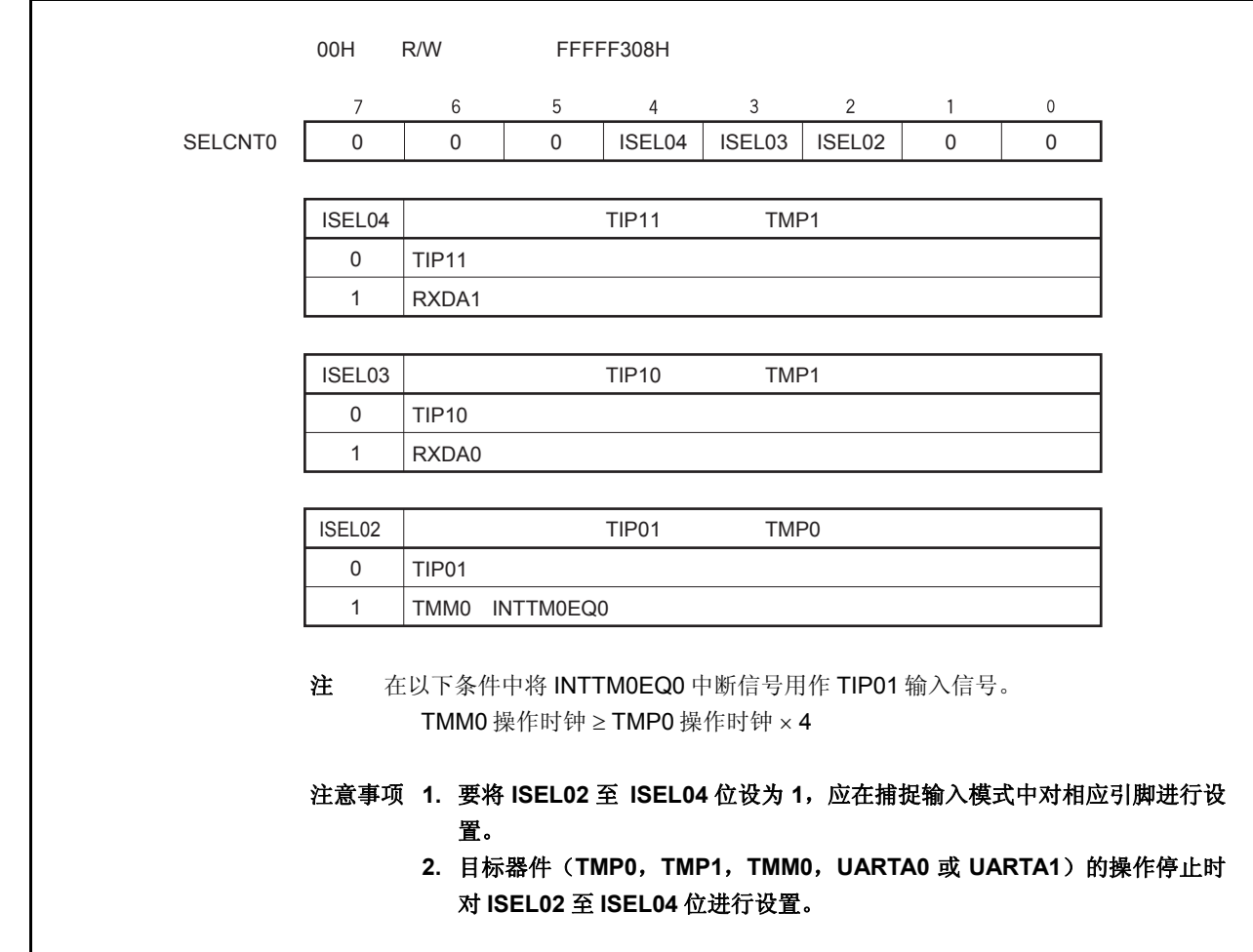

<R>

## **6.8** 注意事项

# (**1**)捕捉操作

当使用捕捉操作并且将低速时钟选择为计数时钟时, 如果 TPnCE 位置 1 之后捕捉触发器被立即输入, 那么 FFFFH,而不是 0000H,可以被捕捉到 TPnCCR0 和 TPnCCR1 寄存器中。

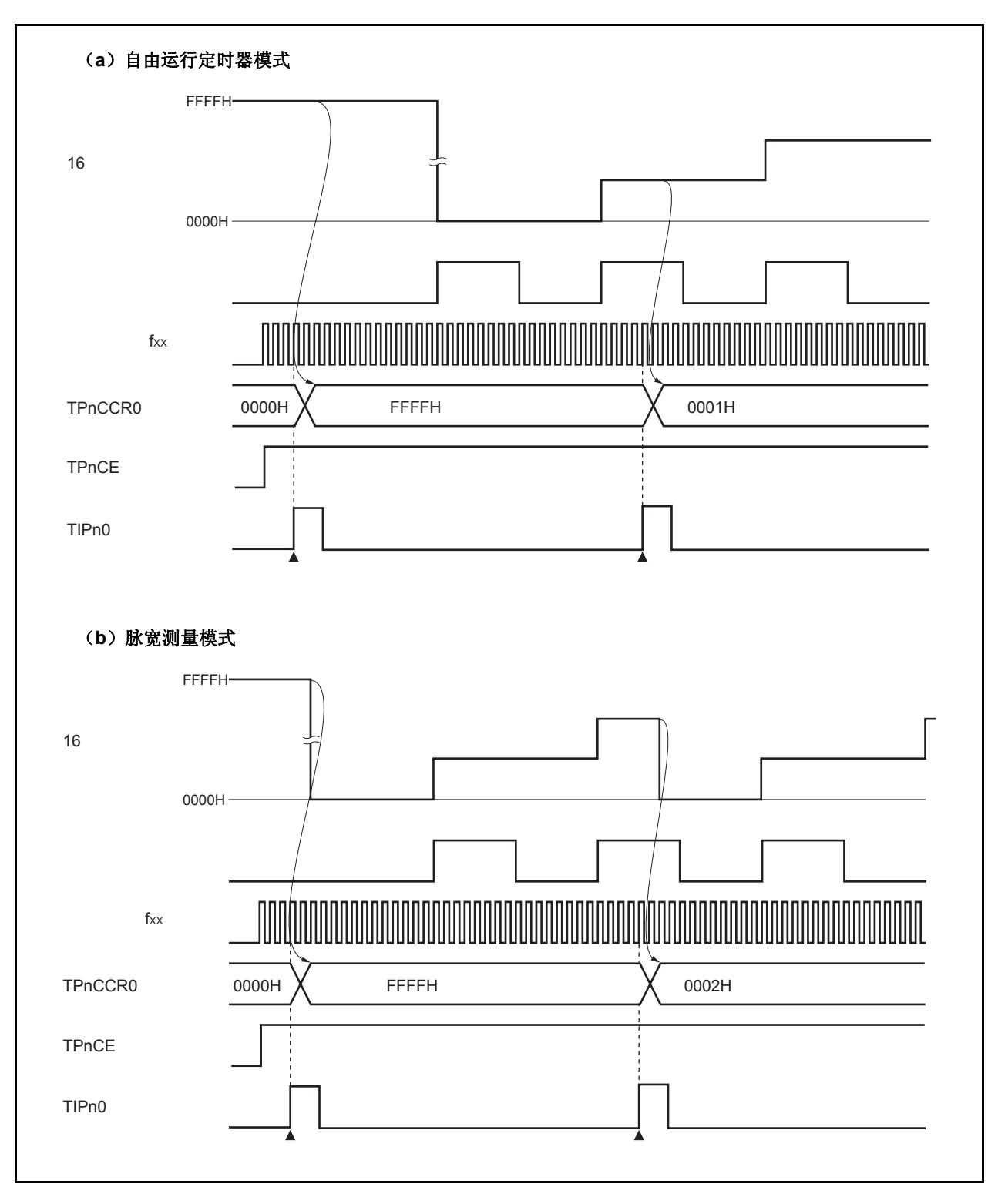
# 第 **7** 章 **16** 位定时器**/**事件计数器 **Q** (**TMQ** )

定时器 Q(TMQ)是一个 16 位的定时器/事件计数器。 V850ES/HE2 具有 TMQ0。

# **7.1** 概述

以下是 TMQ0 的概况。

- 时钟选择: 8 通道
- 捕捉/触发输入引脚: 4 个
- 外部事件计数输入引脚: 1 个
- 外部触发输入引脚: 1 个
- 定时器/计数器: 1 通道
- 捕捉/比较寄存器: 4 个
- 捕捉/比较匹配中断请求信号: 4 个
- 定时器输出引脚: 4 个

# **7.2** 功能

TMQ0 具有以下功能。

- 间隔定时器
- 外部事件计数器
- 外部触发脉冲输出
- 单脉冲输出
- PWM 输出
- 自由运行定时器
- 脉宽测量
- 三角形波 PWM 输出
- 定时器调谐操作功能

# **7.3** 配置

TMQ0 包含以下硬件。

### 表 **7-1. TMQ0** 的配置

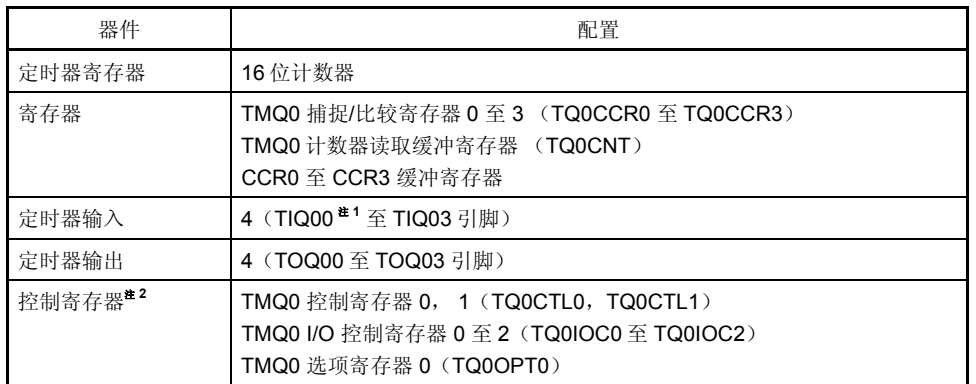

注 **1.** TIQ00 引脚的复用功能包括捕捉触发输入信号,外部事件计数输入信号和外部触发输入信号。

### 图 **7-1. TMQ0** 的框图

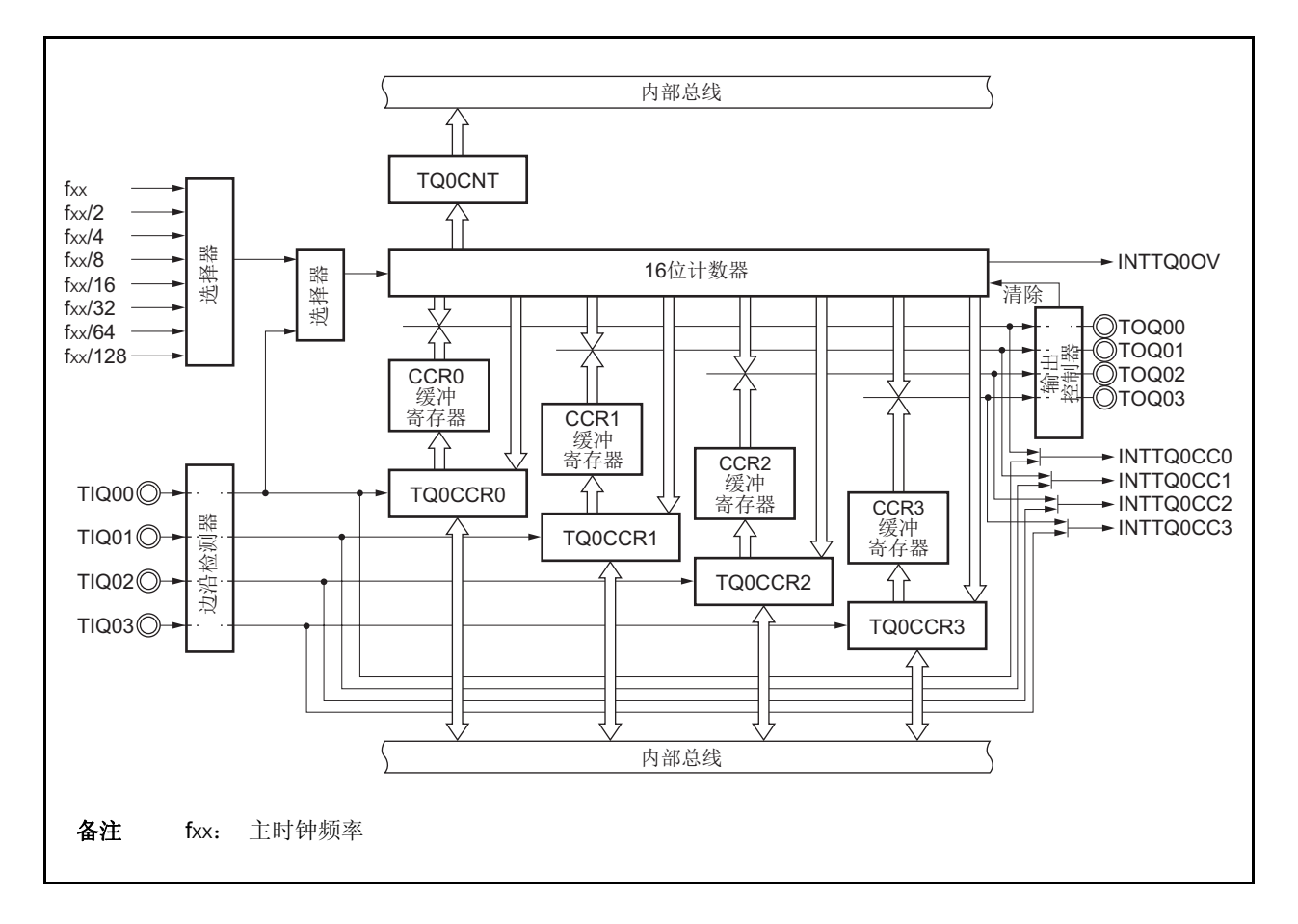

 **<sup>2.</sup>** 使用 TIQ00 至 TIQ03 和 TOQ00 至 TOQ03 引脚功能时,请参照表 **4-12** 端口引脚作为复用引 脚使用。

#### (**1**) **16** 位计数器

该 16 位计数器可以对内部时钟或外部事件进行计数。

可以使用 TQ0CNT 寄存器读取该计数器的计数值。

当 TQ0CTL0.TQ0CE 位 = 0 时,16 位计数器的值为 FFFFH。如果此时对 TQ0CNT 寄存器进行读取,则读取值 将为 0000H。

复位输入将把 TQ0CE 位清零。因此,16 位计数器也会同时被置为 FFFFH。

#### (**2**)**CCR0** 缓冲寄存器

CCR0 寄存器是一个用于比较 16 位计数器的计数值的 16 位比较寄存器。

当 TQ0CCR0 寄存器被作为比较寄存器使用时, 向 TQ0CCR0 寄存器写入的数据将被传送至 CCR0 缓冲寄存器。 如果 16 位计数器的计数值与 CCR0 缓冲寄存器的值匹配,会产生一个比较匹配中断请求信号(INTTQ0CC0)。 CCR0 缓冲寄存器不能直接被读写。

复位后 CCR0 缓冲寄存器和 TQ0CCR0 寄存器都将被清零。

#### (**3**) **CCR1** 缓冲寄存器

CCR1 寄存器是一个用于比较 16 位计数器的计数值的 16 位比较寄存器。

当 TQ0CCR1 寄存器被作为比较寄存器使用时,向 TQ0CCR1 寄存器写入的数据将被传送至 CCR1 缓冲寄存器。 如果 16 位计数器的计数值与 CCR1 缓冲寄存器的值匹配,会产生一个比较匹配中断请求信号(INTTQ0CC1)。 CCR1 缓冲寄存器不能直接被读写。

复位后 CCR1 缓冲寄存器和 TQ0CCR1 寄存器都将被清为 0000H。

#### (**4**) **CCR2** 缓冲寄存器

CCR2 寄存器是一个用于比较 16 位计数器的计数值的 16 位比较寄存器。

当 TQ0CCR2 寄存器被作为比较寄存器使用时,向 TQ0CCR2 寄存器写入的数据将被传送至 CCR2 缓冲寄存器。 如果 16 位计数器的计数值与 CCR2 缓冲寄存器的值匹配,会产生一个比较匹配中断请求信号(INTTQ0CC2)。 CCR1 缓冲寄存器不能直接被读写。

复位后 CCR2 缓冲寄存器和 TQ0CCR2 寄存器都将被清为 0000H。

#### (**5**) **CCR3** 缓冲寄存器

CCR3 寄存器是一个用于比较 16 位计数器的计数值的 16 位比较寄存器。 当 TQ0CCR3 寄存器被作为比较寄存器使用时,向 TQ0CCR3 寄存器写入的数据将被传送至 CCR3 缓冲寄存器。 如果 16 位计数器的计数值与 CCR3 缓冲寄存器的值匹配,会产生一个比较匹配中断请求信号(INTTQ0CC3)。 CCR3 缓冲寄存器不能直接被读写。

复位后 CCR3 缓冲寄存器和 TQ0CCR3 寄存器都将被清为 0000H。

#### (**6**)边沿检测器

该电路用于检测 TIQ00 和 TIQ03 引脚输入的有效边沿。通过 TQ0IOC1 和 TQ0IOC2 寄存器选择无有效沿,上 升沿,下降沿或双沿有效。

#### (**7**)输出控制器

该电路用于控制 TOQ00 至 TOQ03 引脚的输出。输出控制器是由 TQ0IOC0 寄存器控制的。

### (**8**)选择器

该选择器用于选择 16 位计数器的计数时钟。有 8 种内部时钟和一个外部事件可供选择。

# **7.4** 寄存器

用于控制 TMQ0 的寄存器如下所述。

- TMQ0 控制寄存器 0(TQ0CTL0)
- TMQ0 控制寄存器 1(TQ0CTL1)
- TMQ0 I/O 控制寄存器 0 (TQ0IOC0)
- TMQ0 I/O 控制寄存器 1 (TQ0IOC1)
- TMQ0 I/O 控制寄存器 2 (TQ0IOC2)
- TMQ0 选项寄存器 0 (TQ0OPT0)
- TMQ0 捕捉/比较寄存器 0 (TQ0CCR0)
- TMQ0 捕捉/比较寄存器 1(TQ0CCR1)
- TMQ0 捕捉/比较寄存器 2(TQ0CCR2)
- TMQ0 捕捉/比较寄存器 3(TQ0CCR3)
- TMQ0 计数器读取缓冲寄存器(TQ0CNT)

备注 使用 TIQ00 至 TIQ03 和 TOQ00 至 TOQ03 引脚功能时,请参照表 **4-12** 端口引脚作为复用引脚使用。

### (**1**) **TMQ0** 控制寄存器 **0**(**TQ0CTL0**)

TQ0CTL0 寄存器为用于控制 TMQ0 操作的 8 位寄存器。 可以对该寄存器进行 8 位或 1 位的读写操作。 复位输入将把该寄存器设置为 00H。 可使用软件向 TQ0CTL0 寄存器写入相同的数值。

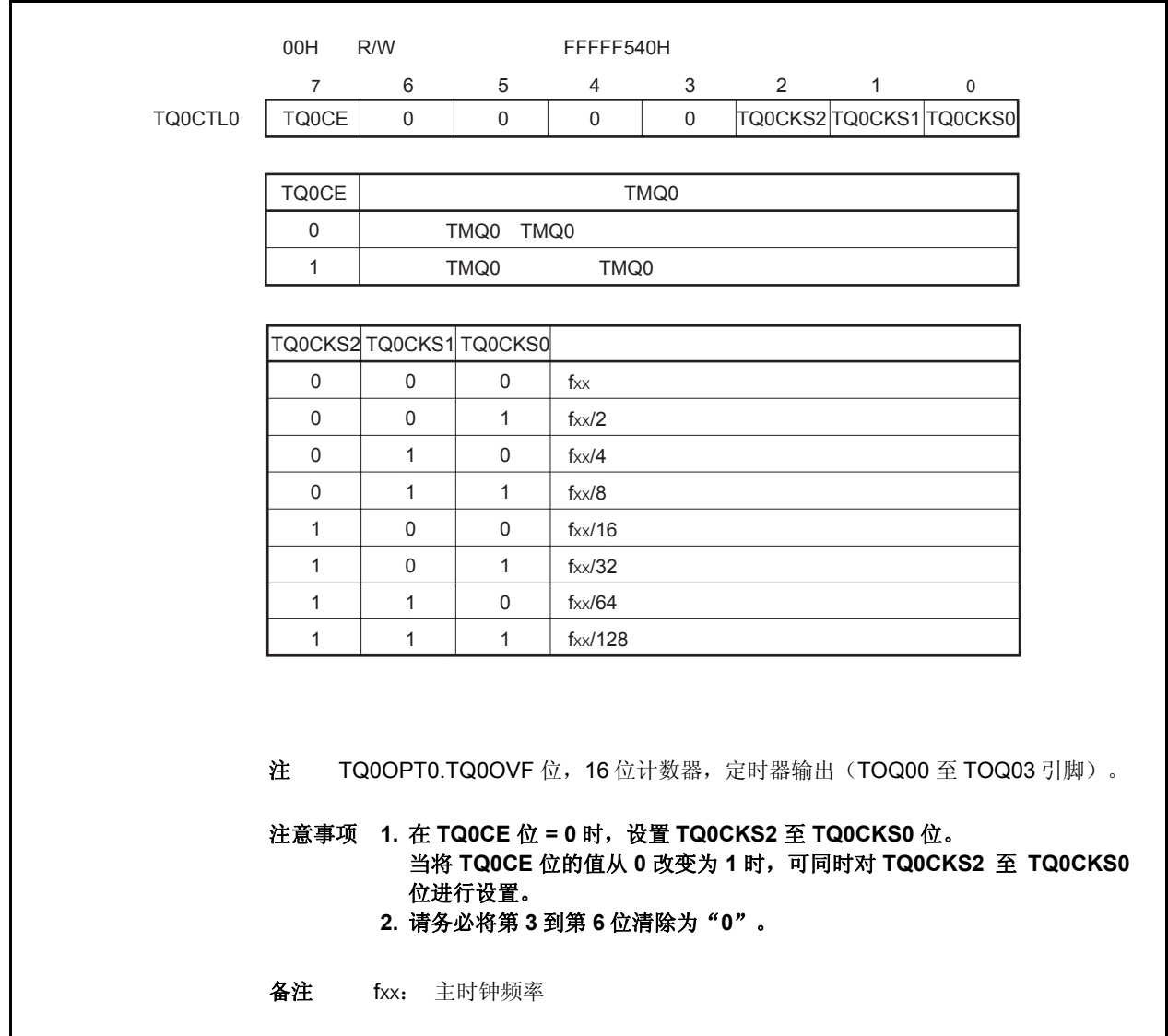

### (**2**) **TMQ0** 控制寄存器 **1**(**TQ0CTL1**)

TQ0CTL1 寄存器是用于控制 TMQ0 操作的 8 位寄存器。 可对该寄存器进行 8 位或 1 位的读写操作。 复位输入将把该寄存器设置为 00H。

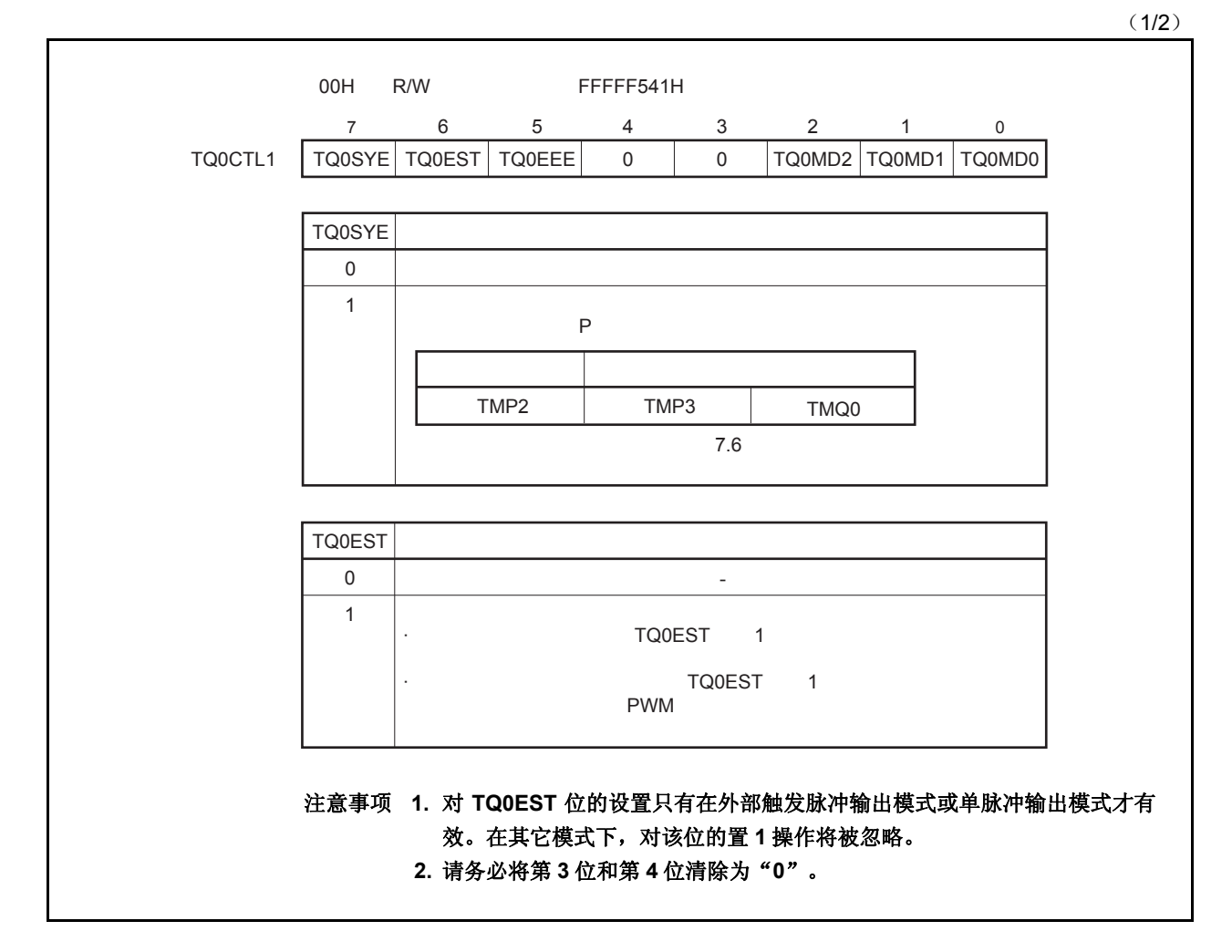

(2/2)

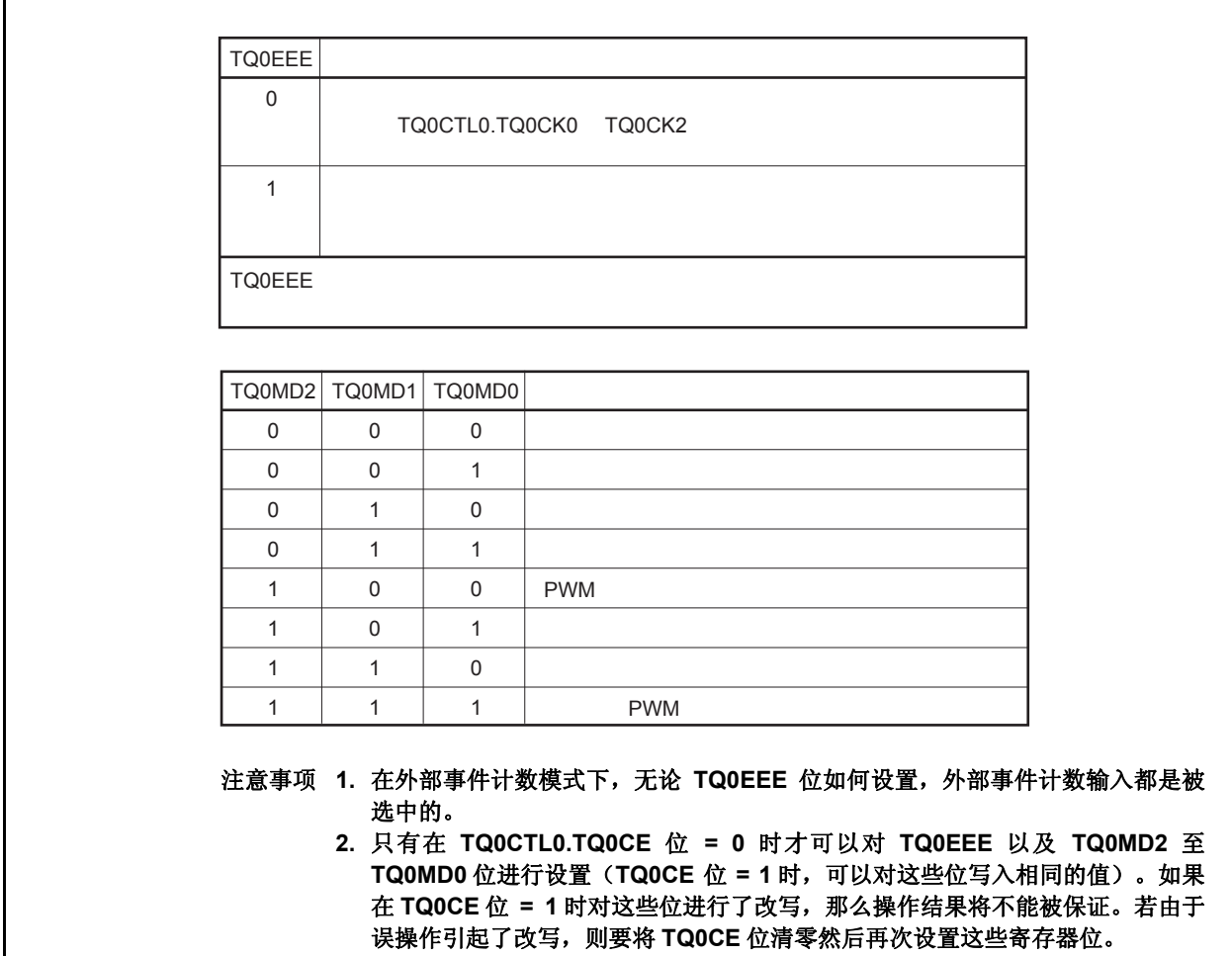

#### (**3**) **TMQ0 I/O** 控制寄存器 **0**(**TQ0IOC0**) <R>

TQ0IOC0 寄存器是用于控制定时器输出的 8 位寄存器 (TOQ00 至 TOQ03 引脚)。 可对该寄存器进行 8 位或 1 位的读写操作。 复位输入将把该寄存器设置为 00H。

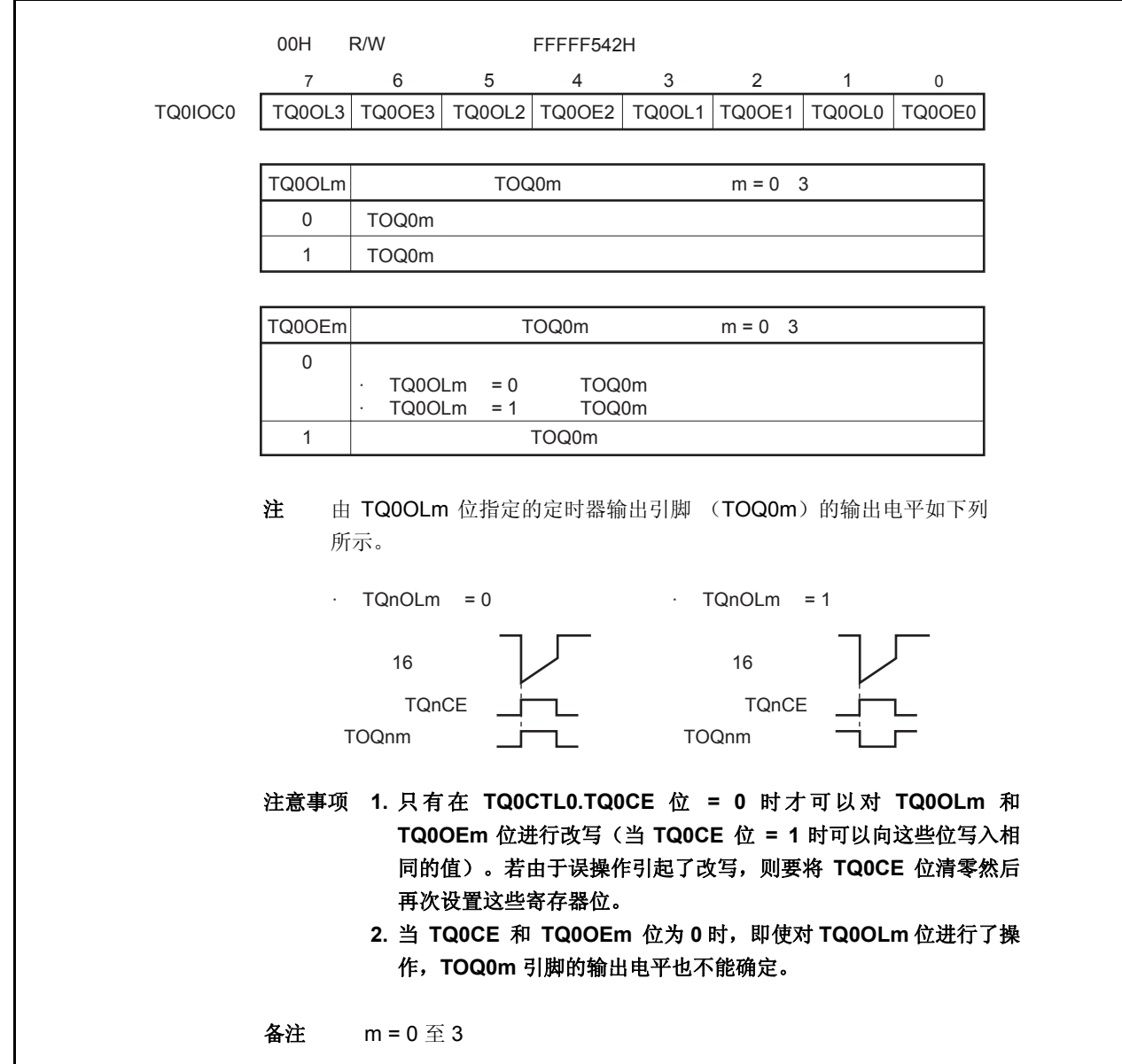

### (**4**) **TMQ0 I/O** 控制寄存器 **1**(**TQ0IOC1**)

 $\mathsf{r}$ 

TQ0IOC1 寄存器是用于控制捕捉触发输入信号(TIQ00 至 TIQ03 引脚)有效沿的 8 位寄存器。 可对该寄存器进行 8 位或 1 位的读写操作。 复位输入将把该寄存器设置为 00H。

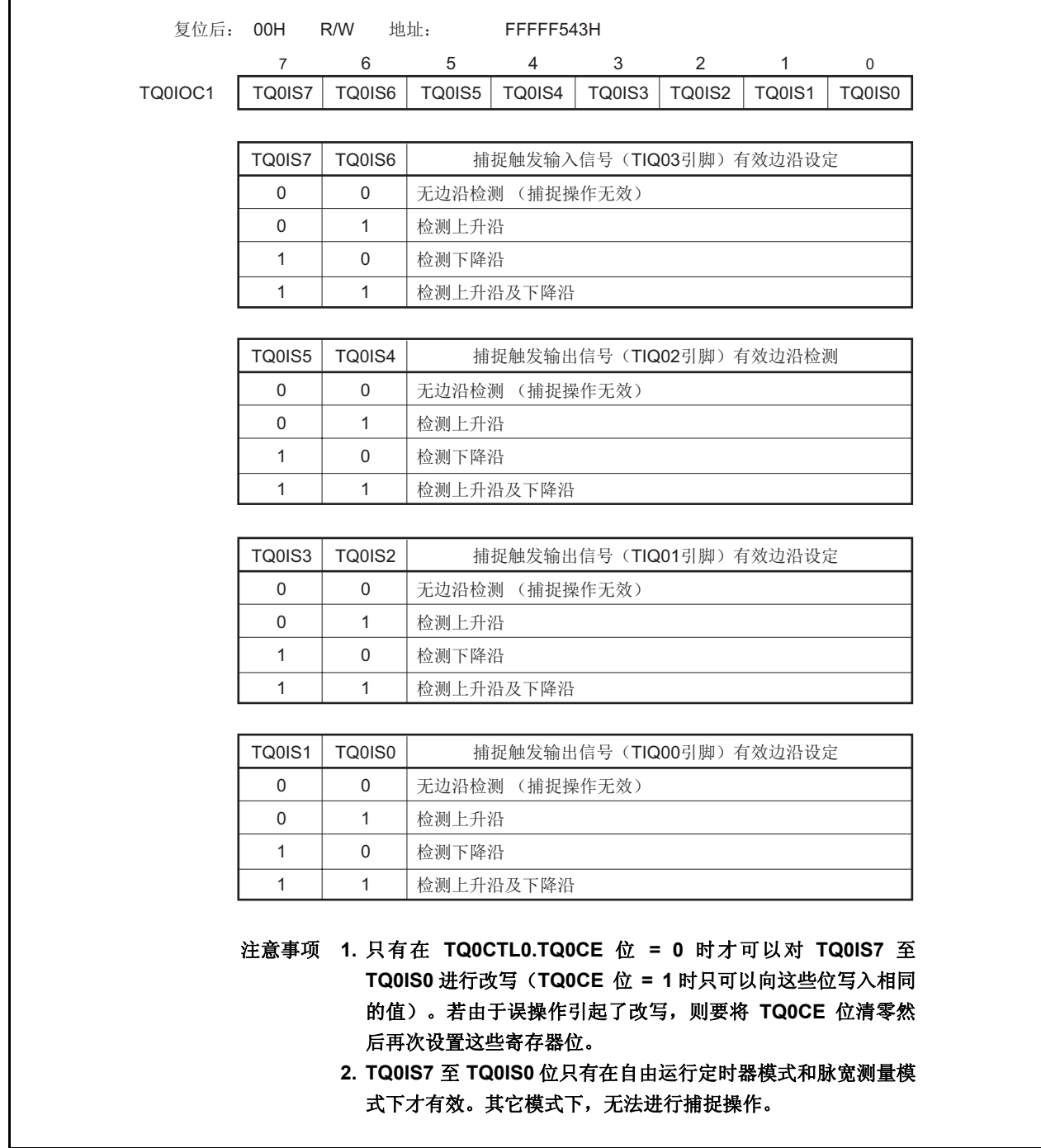

### (**5**) **TMQ0 I/O** 控制寄存器 **2**(**TQ0IOC2**)

TQ0IOC2 寄存器是用于控制外部事件计数输入信号(TIQ00 引脚)有效沿和外部触发输入信号(TIQ00 引脚) 有效沿的 8 位寄存器。

可对该寄存器进行 8 位或 1 位的读写操作。

复位输入将把该寄存器设置为 00H。

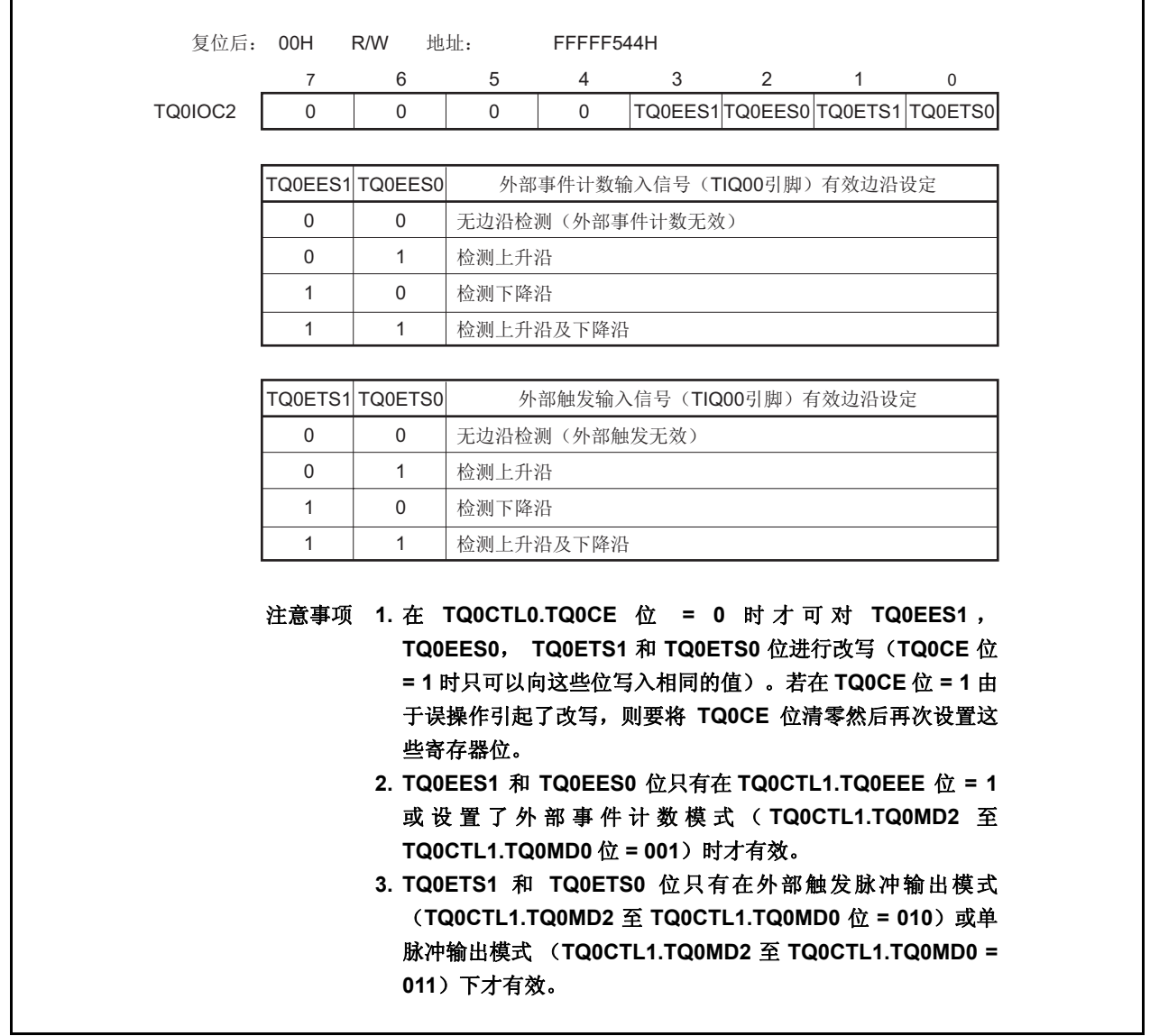

### (**6**) **TMQ0** 选项寄存器 **0**(**TQ0OPT0**)

TQ0OPT0 寄存器是用于设置捕捉/比较操作和检测溢出的 8 位寄存器。 可对该寄存器进行 8 位或 1 位的读写操作。 复位输入将把该寄存器设置为 00H。

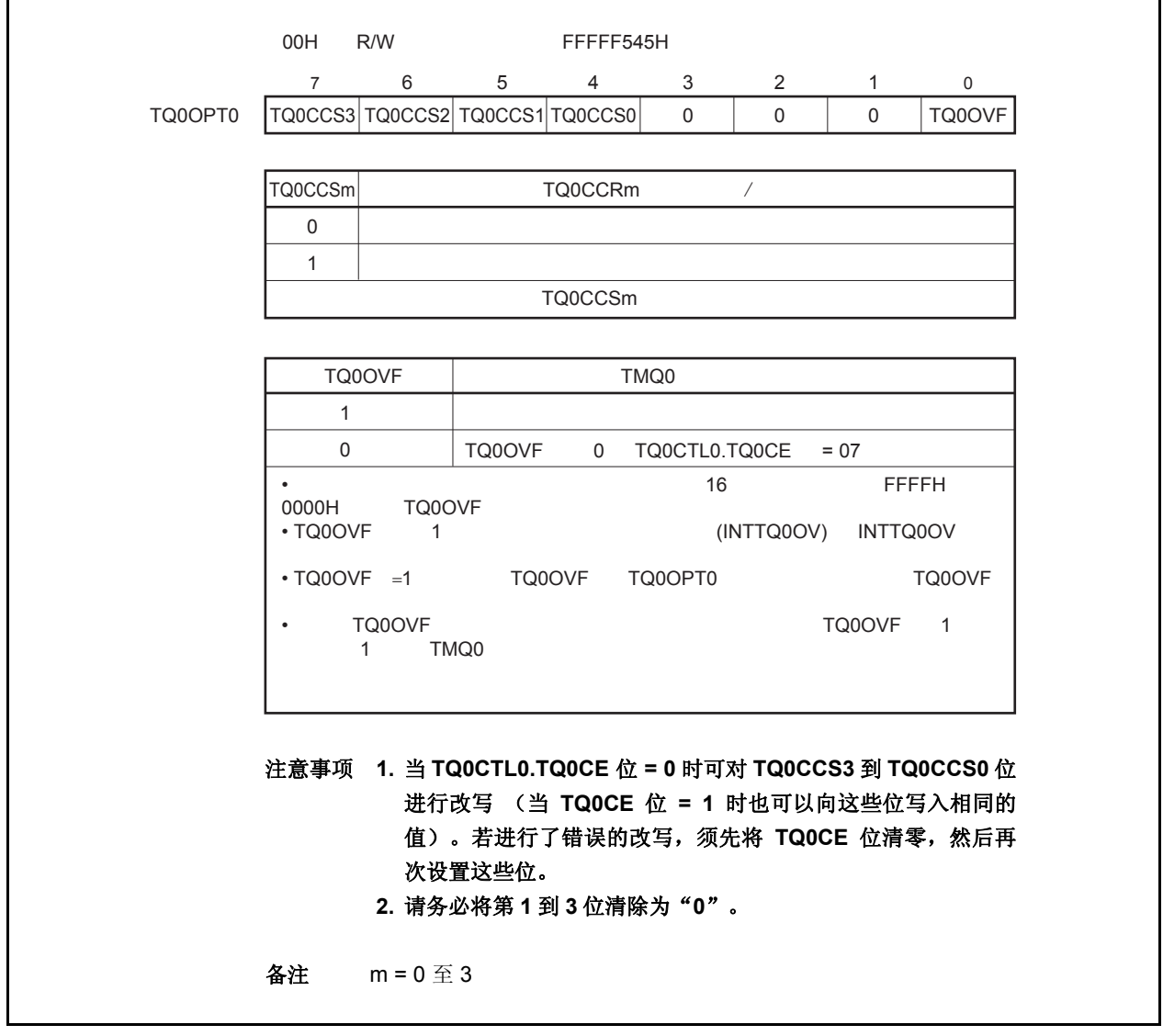

### (**7**) **TMQ0** 捕捉**/**比较寄存器 **0**(**TQ0CCR0**)

根据选择模式的不同, TQ0CCR0 寄存器可用作捕捉寄存器或比较寄存器。 该寄存器只有在自由运行模式下根据 TQ0OPT0.TQ0CCS0 位设置的不同, 可以用作捕捉寄存器或比较寄存器。 在脉宽测量模式下, TQ0CCR0 寄存器只能用作捕捉寄存器。在其它模式下,该寄存器只能用作比较寄存器。 TQ0CCR0 寄存器可以在操作过程中进行读写。 可对该寄存器进行 16 位的读写操作。 复位将把该寄存器设置为 0000H。

# 注意事项 以下情况下禁止访问 **TQ0CCR0** 寄存器。详细内容请参考 **3.4.8**(**2**) 访问特定的片上周边 **I/O** 寄存 器。

- 当 **CPU** 工作于副时钟且主时钟振荡停止时
- 当 **CPU** 工作于内置振荡时钟时

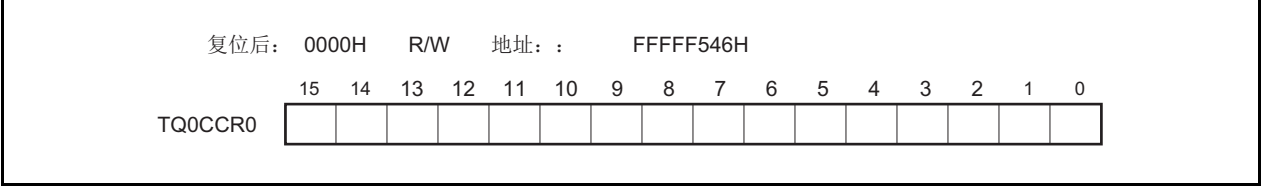

#### (**a**)作为比较寄存器时的功能

TQ0CCR0 寄存器可以在 TQ0CTL0.TQ0CE 位 = 1 时被改写。

向 TQ0CCR0 寄存器中设置的数值将被传送到 CCR0 缓冲寄存器中。当 16 位计数器的计数值与 CCR0 缓冲 寄存器中的数值相匹配时,会产生一个比较匹配中断请求信号(INTTQ0CC0)。如果允许了 TOQ00 引脚 输出,那么 TOQ00 引脚输出的电平将被反转。

当 TQ0CCR0 寄存器在间隔定时器模式,外部事件计数模式,外部触发脉冲输出模式,单脉冲输出模式, PWM 输出模式或三角形波 PWM 模式下被用作周期寄存器时,如果 16 位计数器的计数值与 CCR0 缓冲寄 存器中的数值相匹配,那么 16 位计数器将被清零(0000H)。

#### (**b**)作为捕捉寄存器时的功能

当 TQ0CCR0 寄存器在自由运行定时器模式下被用作捕捉寄存器时,如果检测到了捕捉触发输入引脚 (TIQ00 引脚) 的有效边沿, 那么 16 位计数器的计数值将被保存到 TQ0CCR0 寄存器中。在脉宽测量模式 下,如果检测到了捕捉触发输入引脚(TIQ00 引脚)的有效边沿,那么 16 位计数器的计数值将被保存到 TQ0CCR0 寄存器中并且同时 16 位计数器被清零(0000H)。

即使捕捉操作和读取 TQ0CCR0 寄存器操作冲突, 仍可正确读出 TQ0CCR0 寄存器中的值。

下表中列出了捕捉/比较寄存器在各模式下的功能以及对比较寄存器的写入方法。

| 工作模式        | 捕捉/比较寄存器 | 比较寄存器的写入方法 |
|-------------|----------|------------|
| 间隔定时器       | 比较寄存器    | 可随时写入      |
| 外部事件计数器     | 比较寄存器    | 可随时写入      |
| 外部触发脉冲输出    | 比较寄存器    | 同时写入       |
| 单脉冲输出       | 比较寄存器    | 可随时写入      |
| PWM 输出      | 比较寄存器    | 同时写入       |
| 自由运行定时器     | 捕捉/比较寄存器 | 可随时写入      |
| 脉宽测量        | 捕捉寄存器    |            |
| 三角形波 PWM 模式 | 比较寄存器    | 同时写入       |

表 **7-2.** 捕捉**/**比较寄存器在各模式下的功能以及对比较寄存器的写入方法

#### (**8**) **TMQ0** 捕捉**/**比较寄存器 **1**(**TQ0CCR1**)

根据选择模式的不同,TQ0CCR1 寄存器可用作捕捉寄存器或比较寄存器。 该寄存器只有在自由运行模式下根据 TQ0OPT0.TQ0CCS1 位设置的不同, 可以用作捕捉寄存器或比较寄存器。 在脉宽测量模式下,TQ0CCR1 寄存器只能用作捕捉寄存器。在其它模式下,该寄存器只能用作比较寄存器。 TQ0CCR1 寄存器可以在操作过程中进行读写。 可对该寄存器进行 16 位的读写操作。 复位将把该寄存器设置为 0000H。

# 注意事项以下情况下禁止访问 **TQ0CCR1** 寄存器。详细内容请参考 **3.4.8**(**2**)访问特定的片上周边 **I/O** 寄存 器。

- 当 **CPU** 工作于副时钟且主时钟振荡停止时
- 当 **CPU** 工作于内置振荡时钟时

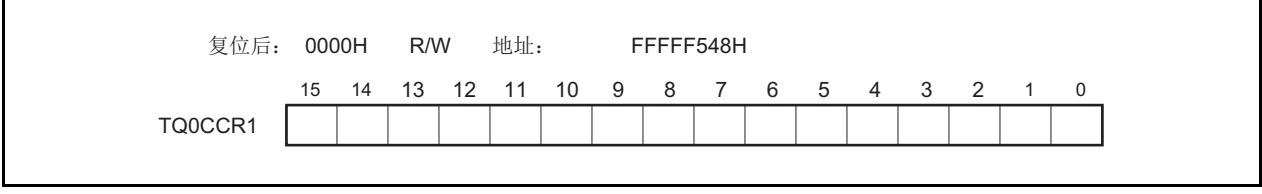

# (**a**)作为比较寄存器时的功能

TQ0CCR1 寄存器可以在 TQ0CTL0.TQ0CE 位 = 1 时被改写。

向 TQ0CCR1 寄存器中设置的数值将被传送到 CCR1 缓冲寄存器中。当 16 位计数器的值与 CCR1 缓冲寄 存器的值匹配时,产生比较匹配中断请求信号 (INTTQ0CC1)。如果此时允许 TOQ01 引脚输出,则 TOQ01 引脚的输出信号的电平将反转。

### (**b**)作为捕捉寄存器时的功能

在自由运行定时器模式下当 TQ0CCR1 寄存器用作捕捉寄存器时,如果检测到捕捉触发输入引脚(TIQ01 引脚)的有效沿,那么 16 位计数器的计数值将被保存到 TQ0CCR1 寄存器。在脉宽测量模式下,如果检测 到捕捉输入引脚(TIQ01 引脚)的有效沿, 那么 16 位计数器的计数值将被保存到 TQ0CCR1 寄存器, 同时 16 位计数器清为(0000H)。

即使捕捉操作和读取 TQ0CCR1 寄存器的操作产生冲突,仍可正确读出 TQ0CCR1 寄存器中的值。

下表中列出了捕捉/比较寄存器在各模式下的功能以及对比较寄存器的写入方法。

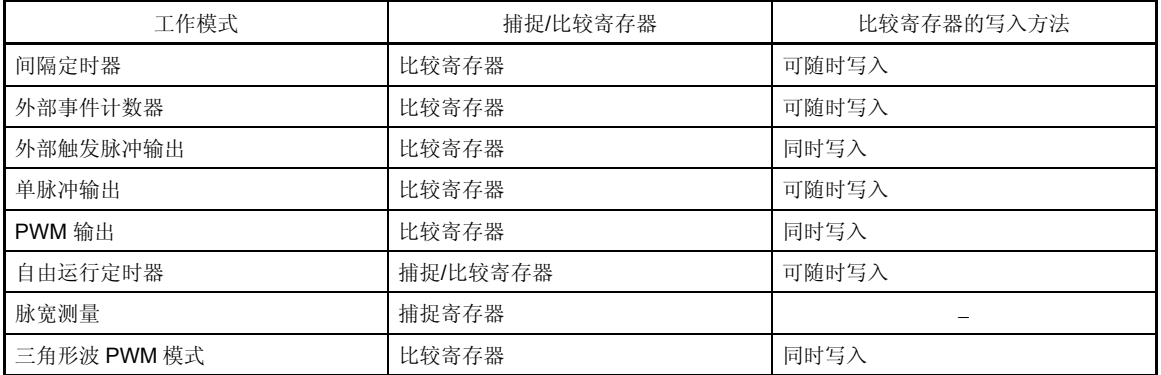

#### 表 **7-3.** 捕捉**/**比较寄存器在各模式下的功能以及对比较寄存器的写入方法

#### (**9**) **TMQ0** 捕捉**/**比较寄存器 **2**(**TQ0CCR2**)

根据选择模式的不同,TQ0CCR2 寄存器可用作捕捉寄存器或比较寄存器。 该寄存器只有在自由运行模式下根据 TQ0OPT0.TQ0CCS2 位设置的不同,可以用作捕捉寄存器或比较寄存器。 在脉宽测量模式下,TQ0CCR2 寄存器只能用作捕捉寄存器。在其它模式下,该寄存器只能用作比较寄存器。 TQ0CCR2 寄存器可以在操作过程中进行读写 可对该寄存器进行 16 位的读写操作。 复位将把该寄存器设置为 0000H。

# 注意事项以下情况下禁止访问 **TQ0CCR2** 寄存器。详细内容请参考 **3.4.8**(**2**)访问特定的片上周边 **I/O** 寄存 器。

- 当 **CPU** 工作于副时钟且主时钟振荡停止时
- 当 **CPU** 工作于内置振荡时钟时

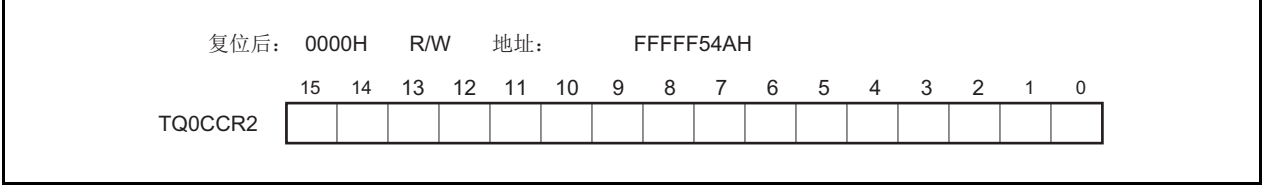

### (**a**)作为比较寄存器时的功能

TQ0CCR2 寄存器可以在 TQ0CTL0.TQ0CE 位 = 1 时被改写。

向 TQ0CCR2 寄存器中设置的数值将被传送到 CCR2 缓冲寄存器中。当 16 位计数器的值与 CCR2 缓冲寄 存器的值匹配时,产生比较匹配中断请求信号 (INTTQ0CC2)。如果此时允许 TOQ02 引脚输出,则 TOQ02 引脚的输出信号的电平将反转。

### (**b**)作为捕捉寄存器时的功能

在自由运行定时器模式下当 TQ0CCR2 寄存器用作捕捉寄存器时,如果检测到捕捉触发输入引脚(TIQ02 引脚)的有效沿,那么 16 位计数器的计数值将被保存到 TQ0CCR2 寄存器 。在脉宽测量模式下,如果检测 到捕捉输入引脚(TIQ02 引脚)的有效沿, 那么 16 位计数器的计数值将被保存到 TQ0CCR2 寄存器, 同时 16 位计数器清为(0000H)。

即使捕捉操作和读取 TQ0CCR1 寄存器的操作产生冲突,仍可正确读出 TQ0CCR1 寄存器中的值。

下表中列出了捕捉/比较寄存器在各模式下的功能以及对比较寄存器的写入方法。

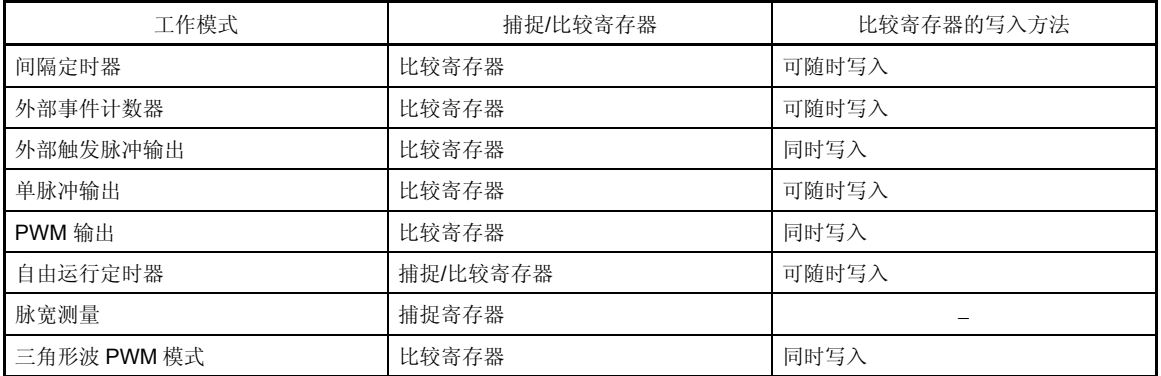

#### 表 **7-4.** 捕捉**/**比较寄存器在各模式下的功能以及对比较寄存器的写入方法

#### (**10**)**TMQ0** 捕捉**/**比较寄存器 **3**(**TQ0CCR3**)

根据选择模式的不同,TQ0CCR3 寄存器可用作捕捉寄存器或比较寄存器。 该寄存器只有在自由运行模式下根据 TQ0OPT0.TQ0CCS3 位设置的不同,可以用作捕捉寄存器或比较寄存器。 在脉宽测量模式下,TQ0CCR3 寄存器只能用作捕捉寄存器。在其它模式下,该寄存器只能用作比较寄存器。 TQ0CCR3 寄存器可以在操作过程中进行读写 可对该寄存器进行 16 位的读写操作。 复位将把该寄存器设置为 0000H。

# 注意事项 以下情况下禁止访问 **TQ0CCR3** 寄存器。详细内容请参考 **3.4.8**(**2**)访问特定的片上周边 **I/O** 寄存 器。

- 当 **CPU** 工作于副时钟且主时钟振荡停止时
- 当 **CPU** 工作于内置振荡时钟时

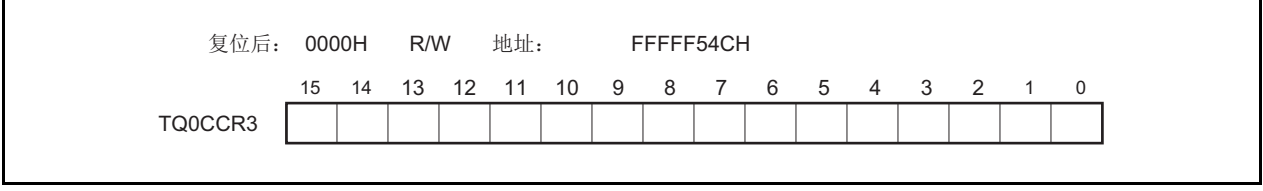

# (**a**)作为比较寄存器时的功能

TQ0CCR3 寄存器可以在 TQ0CTL0.TQ0CE 位 = 1 时被改写。

向 TQ0CCR3 寄存器中设置的数值将被传送到 CCR3 缓冲寄存器中。当 16 位计数器的值与 CCR3 缓冲寄 存器的值匹配时,产生比较匹配中断请求信号(INTTQ0CC3)。如果此时允许 TOQ03 引脚输出,则 TOQ03 引脚的输出信号的电平将反转。

### (**b**)作为捕捉寄存器时的功能

在自由运行定时器模式下当 TQ0CCR3 寄存器用作捕捉寄存器时,如果检测到捕捉触发输入引脚(TIQ03 引脚)的有效沿,那么 16 位计数器的计数值将被保存到 TQ0CCR3 寄存器。在脉宽测量模式下,如果检测 到捕捉输入引脚(TIQ03 引脚)的有效沿, 那么 16 位计数器的计数值将被保存到 TQ0CCR3 寄存器, 同时 16 位计数器清为(0000H)。

即使捕捉操作和读取 TQ0CCR3 寄存器的操作产生冲突, 仍可正确读出 TQ0CCR3 寄存器中的值。

下表中列出了捕捉/比较寄存器在各模式下的功能以及对比较寄存器的写入方法。

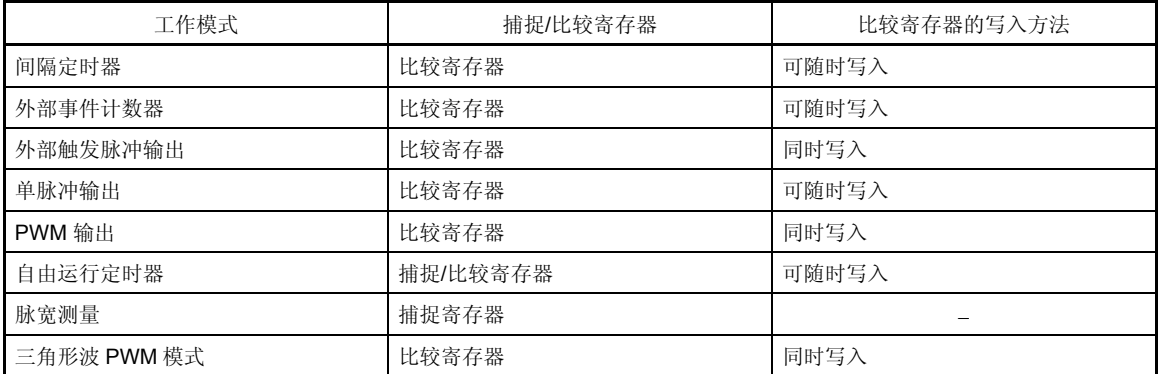

#### 表 **7-5.** 捕捉**/**比较寄存器在各模式下的功能以及对比较寄存器的写入方法

### (**11**)**TMQ0** 计数器读取缓冲寄存器(**TQ0CNT**)

可以通过读取缓冲寄存器 TQ0CNT 来读取 16 位计数器的计数值。

如果该寄存器在 TQ0CTL0.TQ0CE 位 = 1 时被读取, 那么读取的值就是 16 位计数器的计数值。

只可以对该寄存器进行 16 位的读取操作。

当 TQ0CE 位 = 0 时, TQ0CNT 寄存器被清为 0000H。如果此时对 TQ0CNT 寄存器进行读取, 读取到的值将是 0000H 而不是 16 位计数器的值(FFFFH)。

复位后, TQ0CE 位被清零的同时 TQ0CNT 寄存器的值也被清零。

# 注意事项 以下情况下禁止访问 **TQ0CNT** 寄存器。详细内容请参考 **3.4.9**(**2**)访问特定的片上周边 **I/O** 寄存 器。

- 当 **CPU** 工作于副时钟且主时钟振荡停止时
- 当 **CPU** 工作于内置振荡时钟时

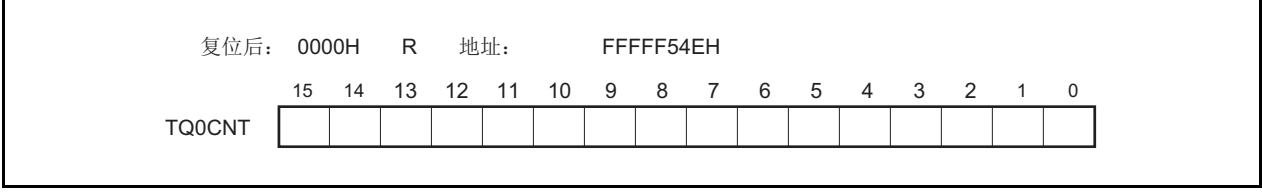

### (**12**)**TIQ0m** 引脚噪声消除控制寄存器(**Q0mNFC**)

 $\mathsf{r}$ 

Q0mNFC 寄存器是一个为消除噪声而设置定时器 Q 输入引脚的数字噪声滤波器的 8 位寄存器。 可对该寄存器进行 8 位或 1 位的读写操作。 复位输入将把该寄存器设置为 00H。

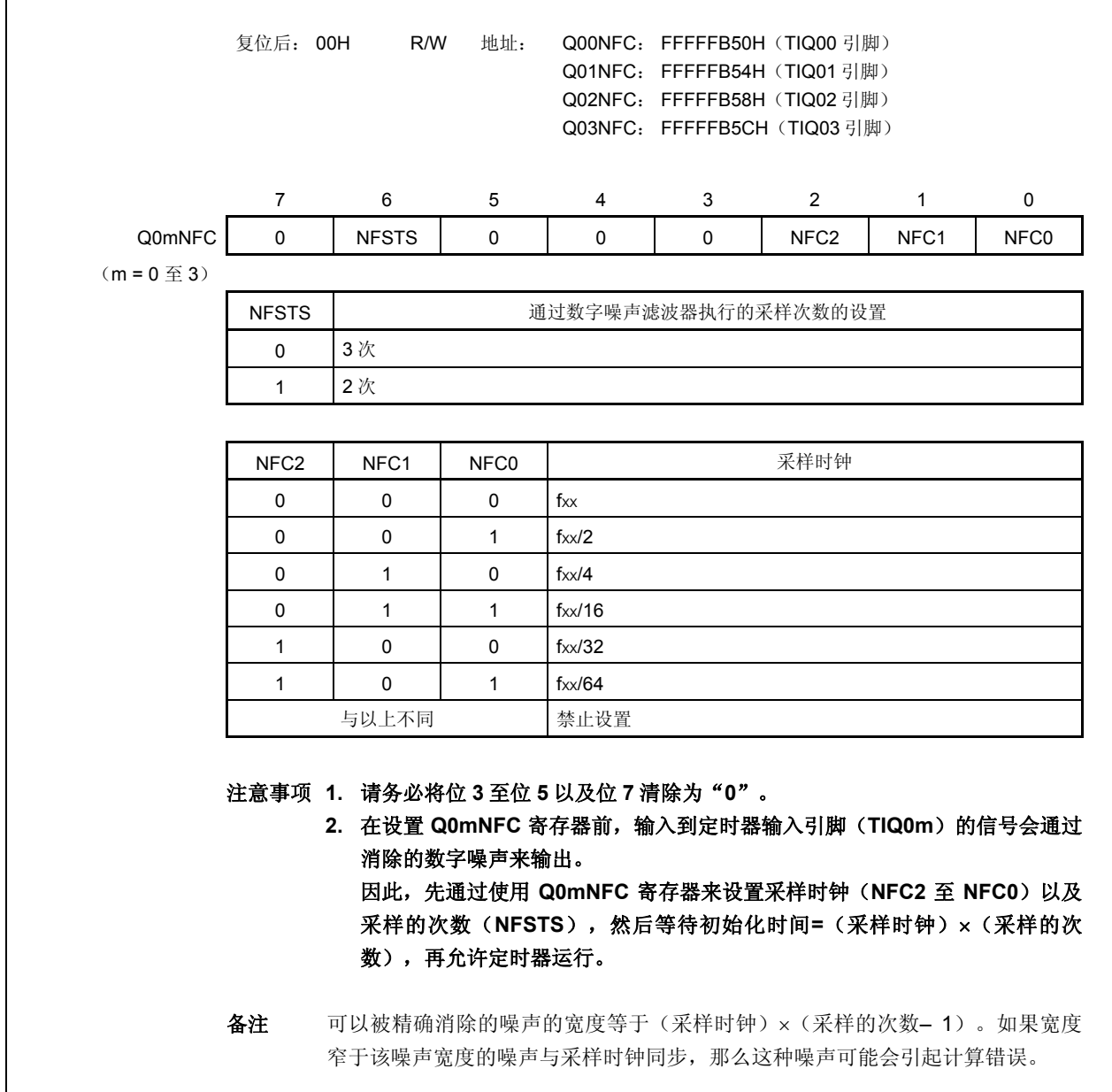

# **7.5** 操作

TMQ0 可进行以下操作。

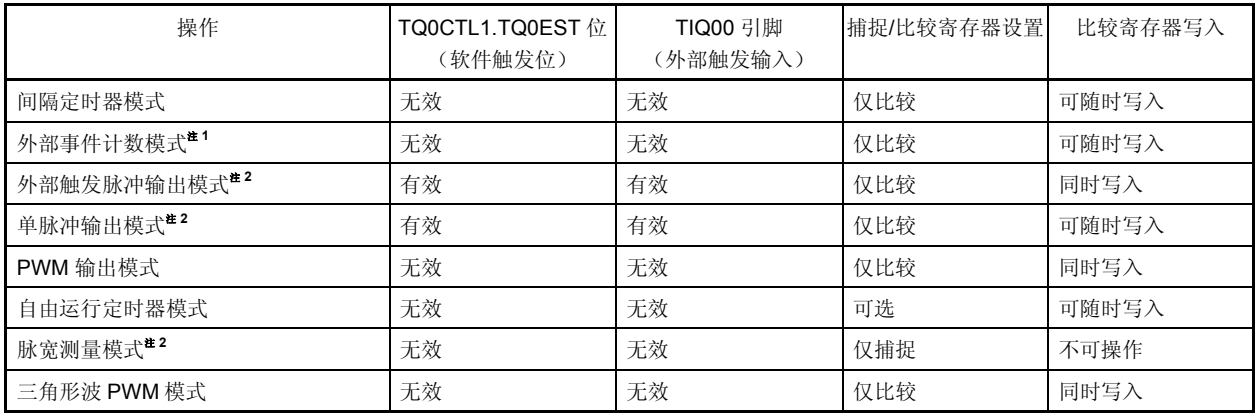

注 **1.** 使用外部事件计数模式时,请指定为不检测 TIQ00 引脚捕捉触发输入有效沿(通过将 TQ0IOC1.TQ0IS1 和 TQ0IOC1.TQ0IS0 位清除为"00")。

 **2.** 使用外部触发脉冲输出模式,单脉冲输出模式和脉宽测量模式时,请选择内部时钟作为计数时钟(通过将 TQ0CTL1.TQ0EEE 位清零)。

### **7.5.1** 间隔定时器模式(**TQ0MD2** 至 **TQ0MD0** 位 **= 000**)

在间隔定时器模式下,当 TQ0CTL0.TQ0CE 位 = 1 时,每隔指定间隔时间都会产生一个中断请求信号 (INTTQ0CC0),同时可以从 TOQ00 引脚输出一个周期为 2 倍间隔时间的方波。 通常情况下,间隔定时器模式中不使用 TQ0CCR1 至 TQ0CCR3 寄存器。

清除 计数时钟 16位计数器  $\leftarrow$  输出 **◎ TOQ00引脚** 控制器 选择 ▶ 匹配信号 → INTTQ0CC0信号 TQ0CE位 | CCR0缓冲寄存器  $\left\{ \begin{array}{c}\right\}$ TQ0CCR0寄存器

### 图 **7-2.** 间隔定时器的配置图

### 图 **7-3.** 间隔定时器模式操作的基本时序

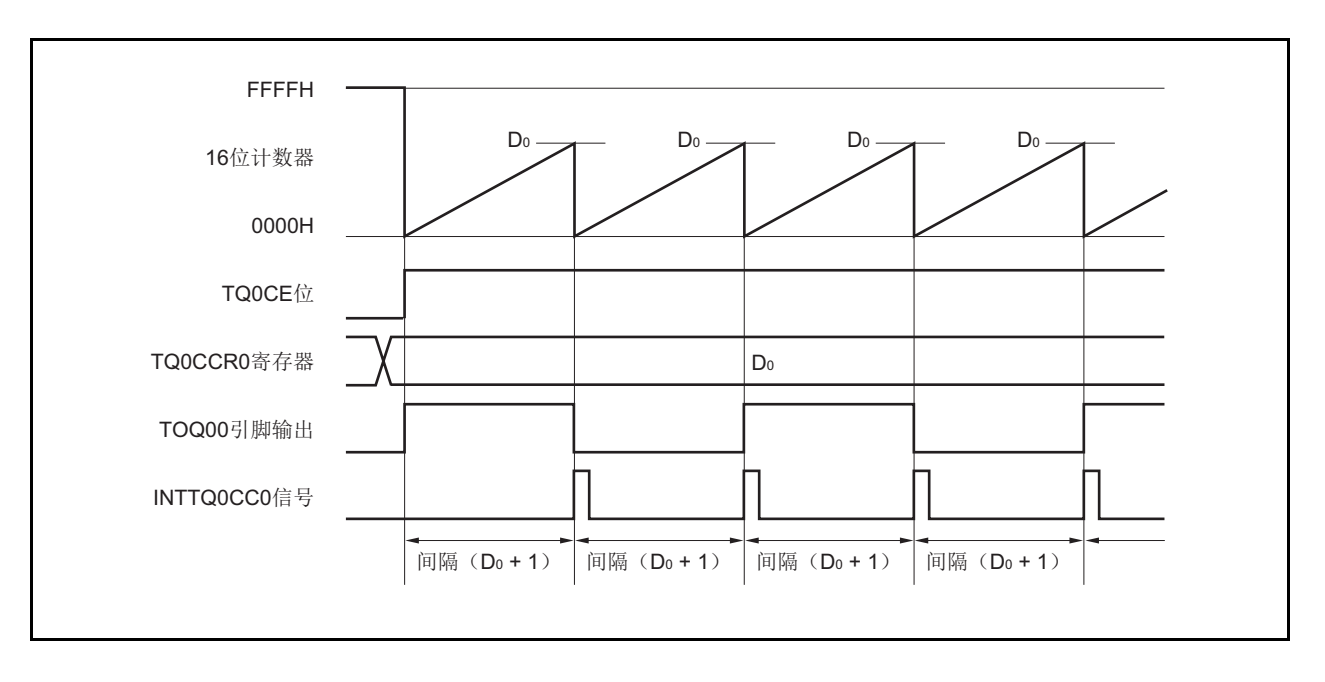

16 位计数器将在 TQ0CE 位被置 1 时,与计数时钟同步从 FFFFH 清零为 0000H 并开始计数。此时, TOQ00 引脚 的输出电平被反转。另外,TQ0CCR0 寄存器的设置值也会在此时被传送至 CCR0 缓冲寄存器。

当 16 位计数器的计数值与 CCR0 缓冲寄存器中的数值匹配时,16 位计数器清零,TOQ00 引脚输出电平反转并且 产生一个比较匹配中断请求信号(INTTQ0CC0)。

间隔时间可由以下算式求得。

间隔时间 = (TPnCCR0 寄存器的设定值 + 1) × 计数时钟周期

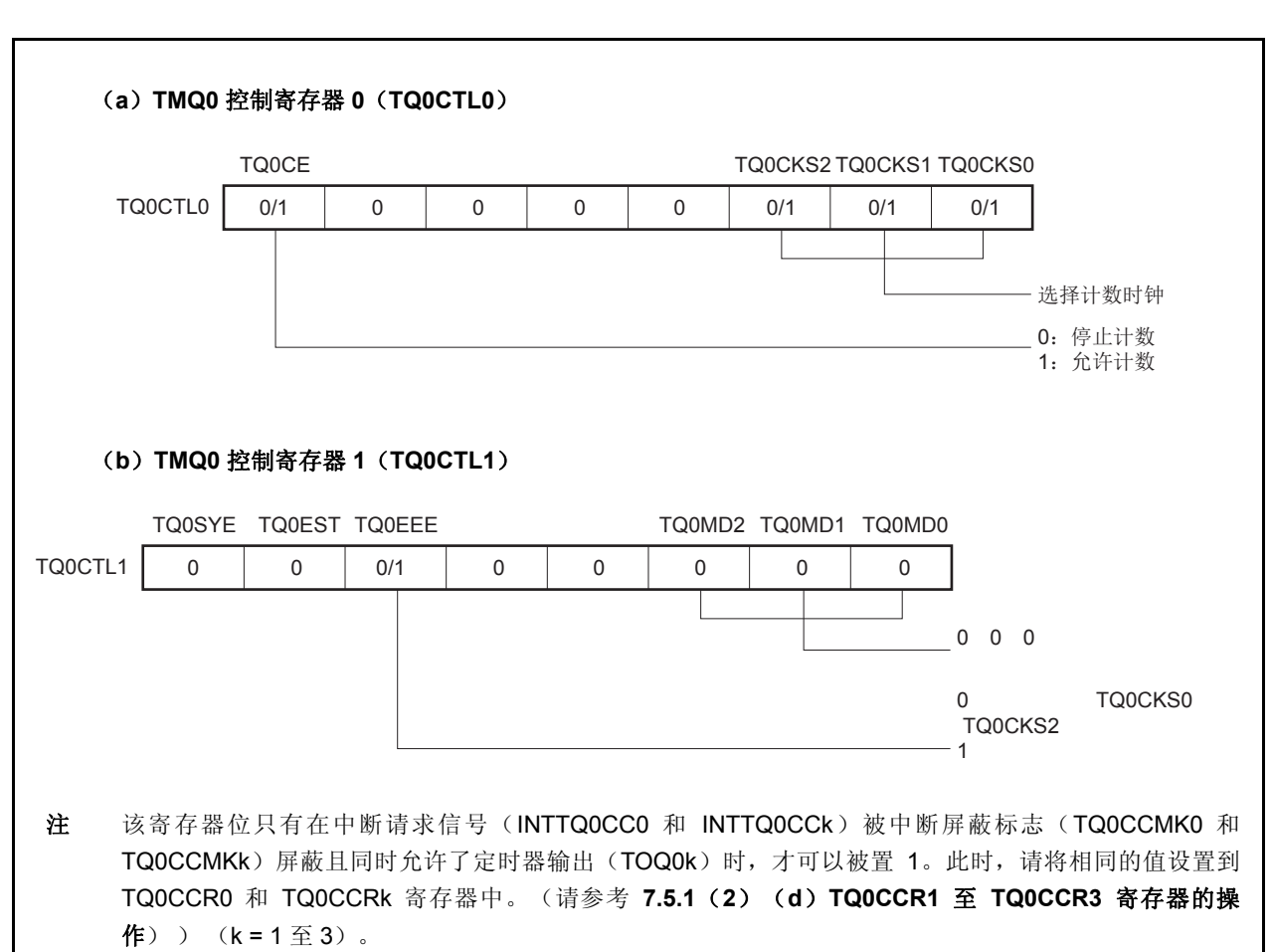

### 图 **7-4.** 间隔定时器模式操作的寄存器设置(**1/2**)

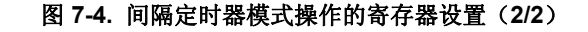

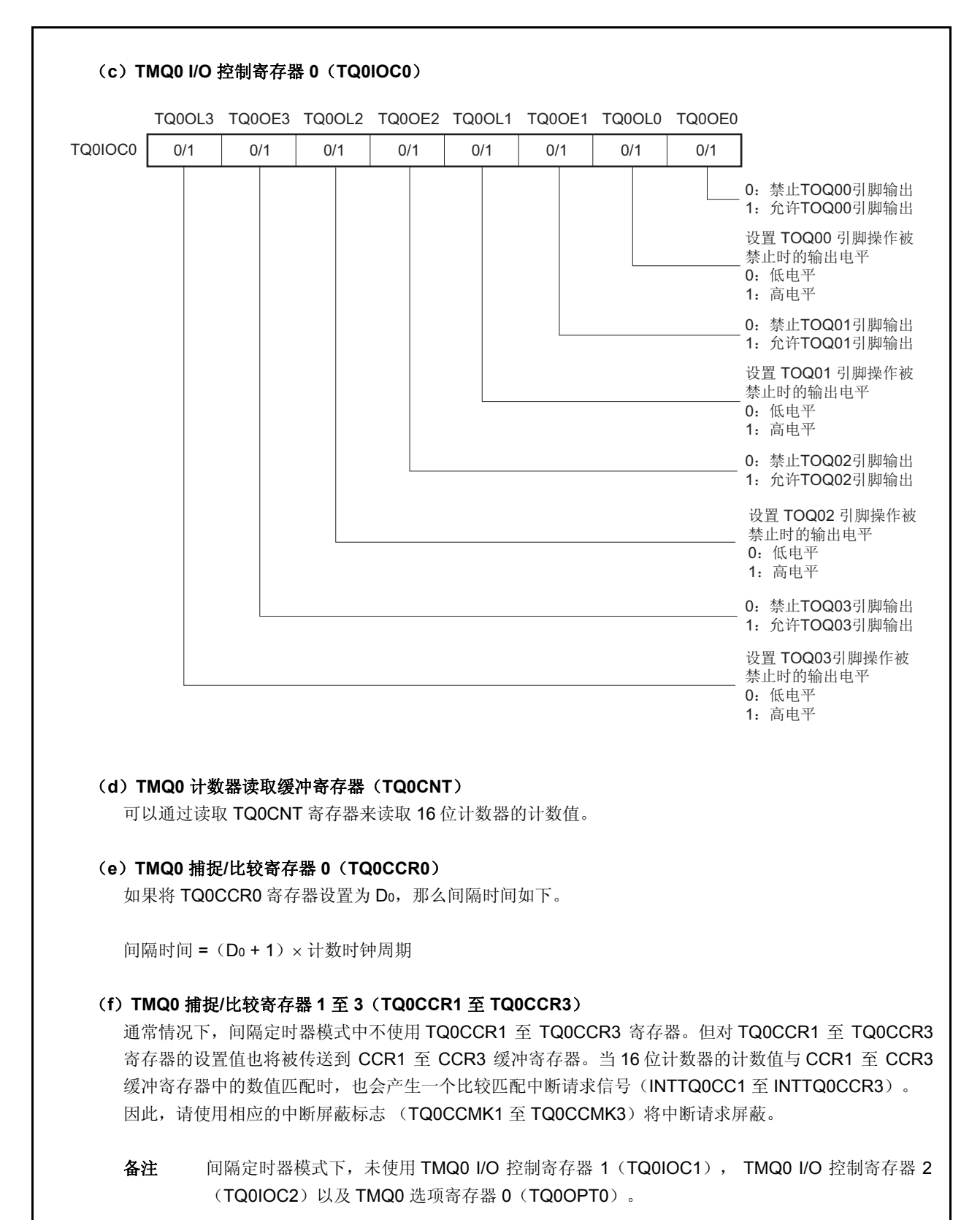

### (**1**)间隔定时器模式操作流程

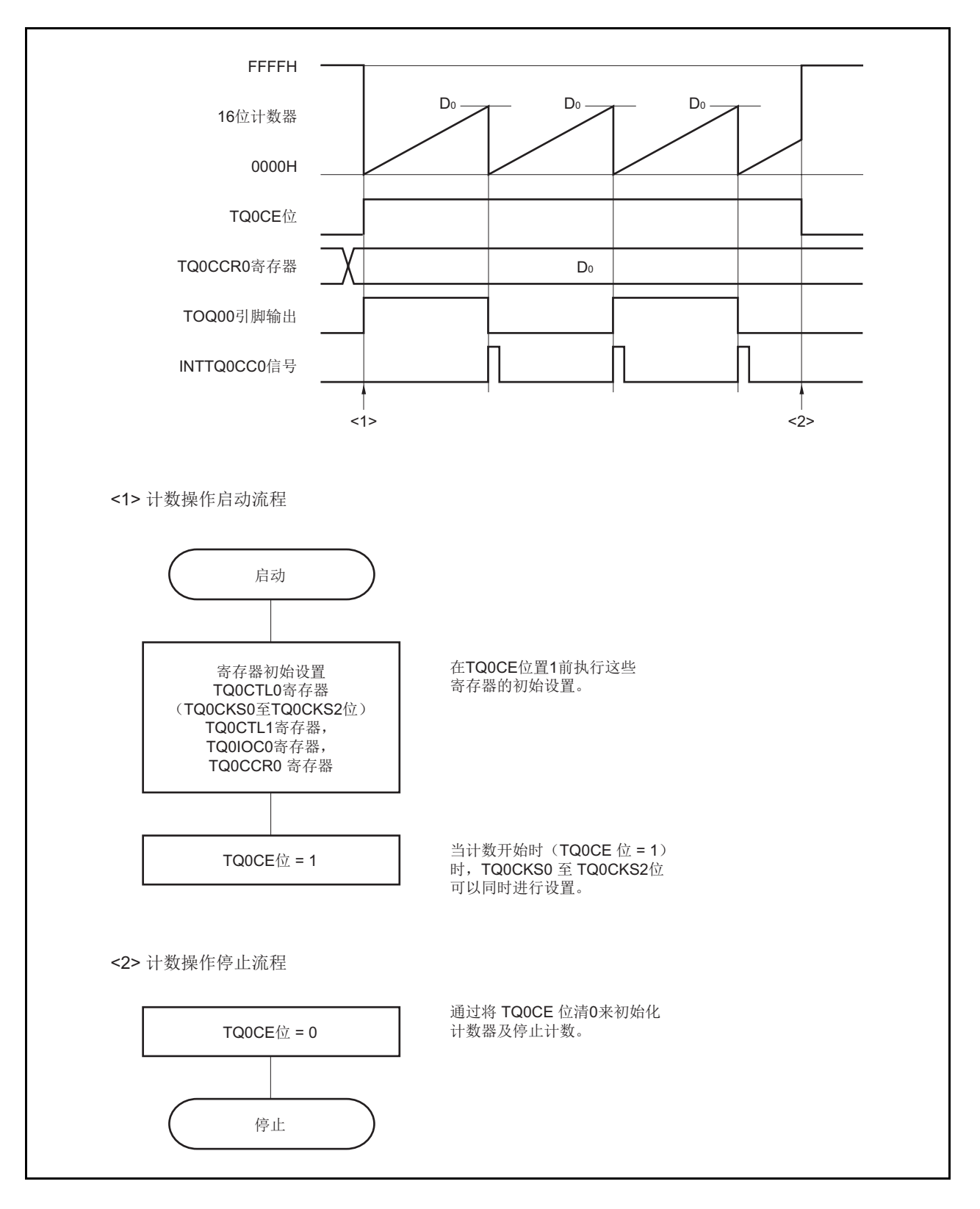

图 **7-5.** 间隔定时器模式下的软件处理流程

### (**2**)间隔定时器模式操作时序

#### (**a**)**TQ0CCR0** 寄存器被设置为 **0000H** 时的操作

如果 TQ0CCR0 寄存器被设置为 0000H, 那么在第二个计数时钟之后(含第二个), 都会产生 INTTQ0CC0 信号,并且 TOQ00 引脚的电平都会反转。

16 位计数器的计数值始终保持为 0000H。

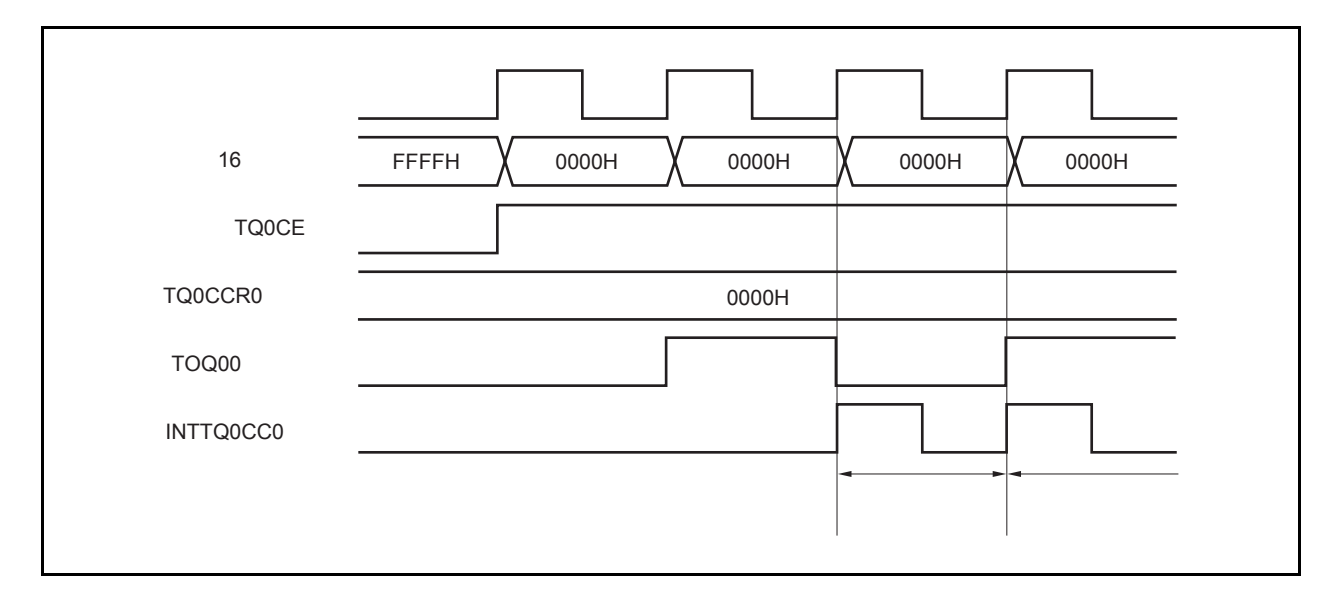

#### (**b**)**TQ0CCR0** 寄存器被设置为 **FFFFH** 时的操作

如果 TQ0CCR0 寄存器被设置为 FFFFH, 那么 16 位计数器将计数到 FFFFH。并在下一个计数时钟时刻同 步被清零。同时产生 INTTQ0CC0 信号, TOQ00 引脚电平反转。此时,不会产生溢出中断请求信号 (INTTQ0OV) ,溢出标志位(TQ0OPT0.TQ0OVF 位) 也不会被置 1。

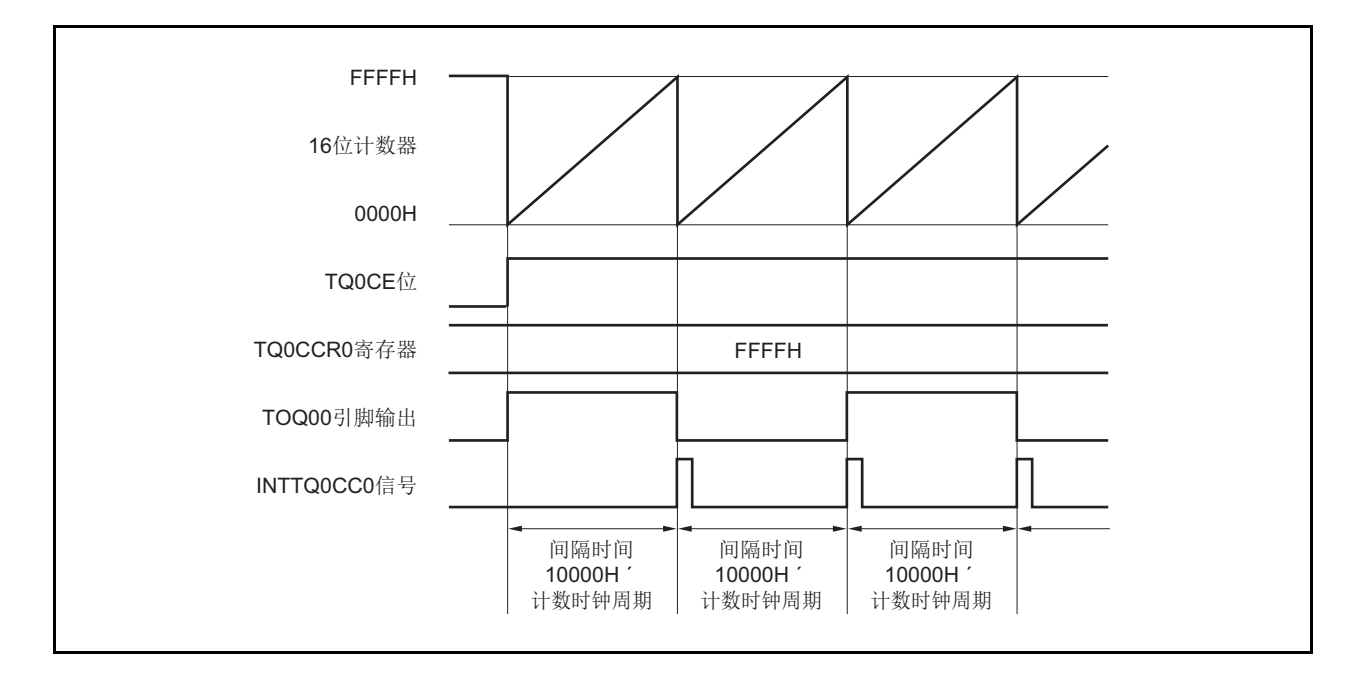

#### (**c**)改写 **TQ0CCR0** 寄存器时需要注意的事项

要将 TQ0CCR0 寄存器的值改小,首先停止计数然后再更改设置值。 如果在计数时向 TQ0CCR0 寄存器写入更小的值,16 位计数器可能会溢出。

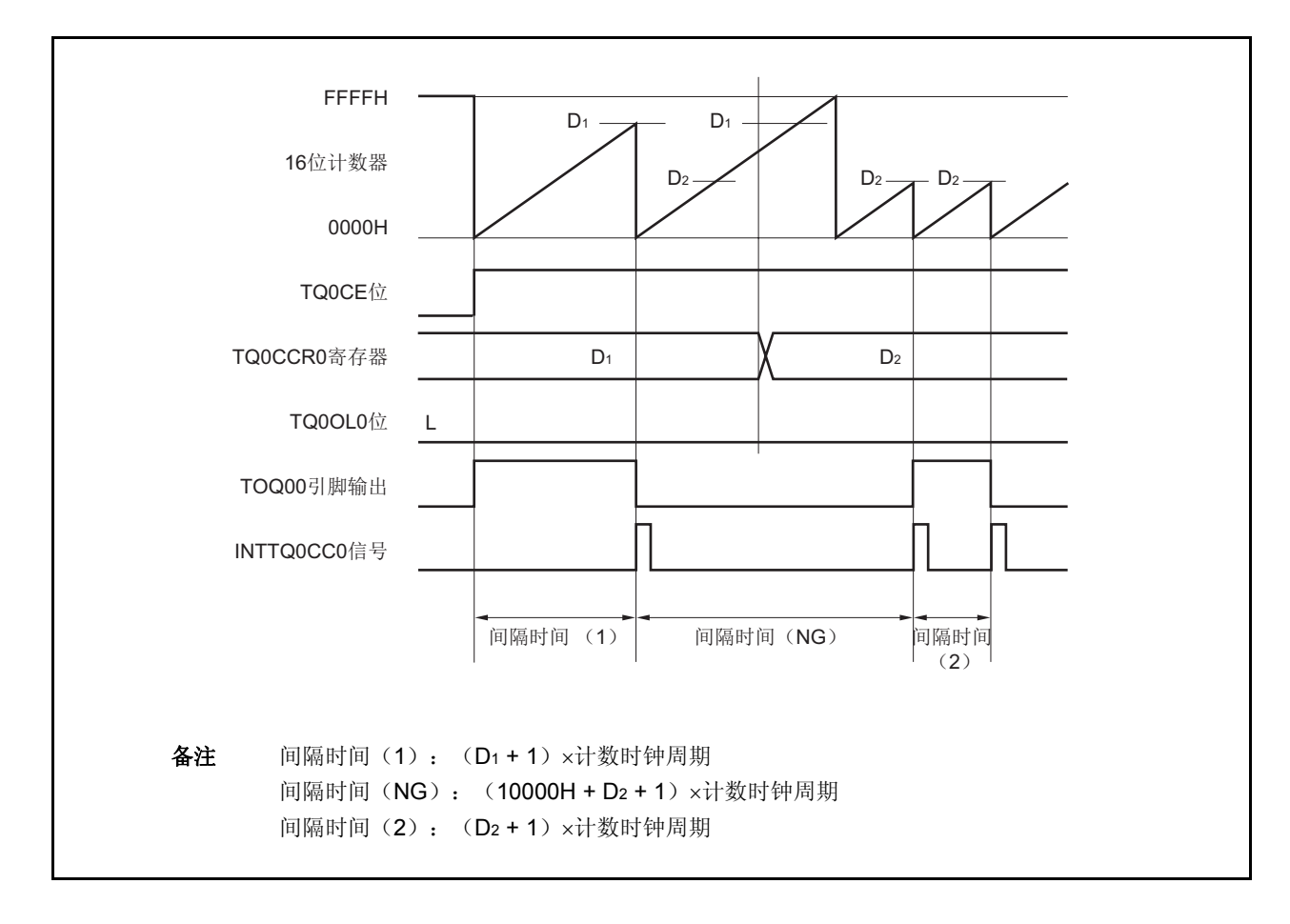

当计数到大于 D2 小于 D1 时如果 TQ0CCR0 寄存器的值从 D1 变为 D2, 改写 TQ0CCR0 寄存器后, 此值立 即传送到 CCR0 缓冲寄存器。因此, 16 位计数器的计数值将与 D2 进行比较。

因为计数值已经超过了 D2,因此16位计数器会继续计数到 FFFFH 并产生溢出,然后从 0000H 开始再次计 数。在重新计数过程中, 当计数值与 D2 匹配时, 产生 INTTQ0CC0 信号, TOQ00 引脚的输出信号的电平 反转。

因此,可能不会在最初预期的"(D1 + 1) × 计数时钟周期"或"(D2 + 1) × 计数时钟周期"间隔时间产 生 INTTQ0CC0 信号,而是在"(10000H + D2 + 1) × 计数时钟周期"的间隔时间产生。

### (**d**)操作 **TQ0CCR1** 至 **TQ0CCR3** 寄存器

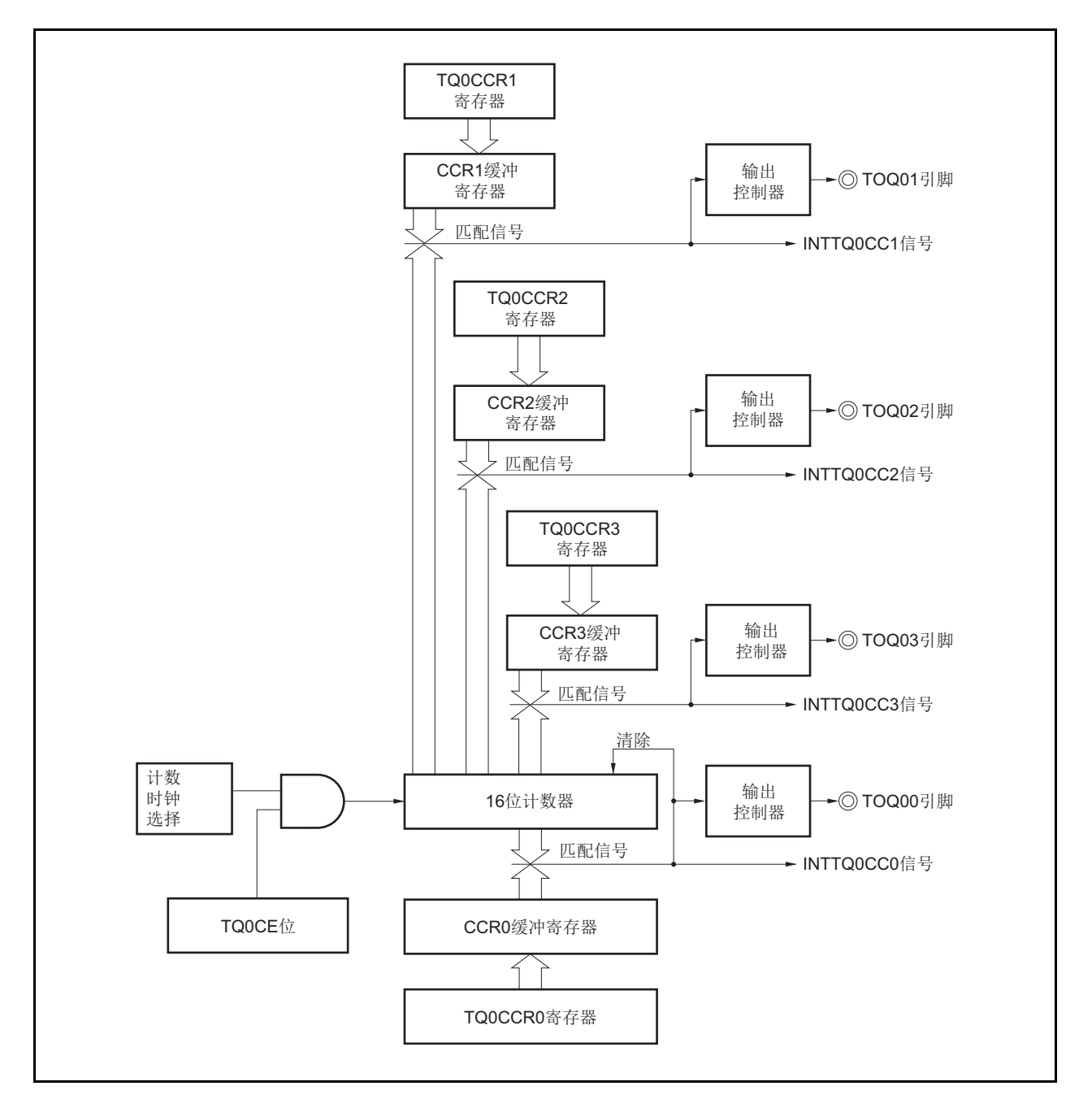

图 **7-6. TQ0CCR1** 至 **TQ0CCR3** 寄存器的构成

如果 TQ0CCRk 寄存器的设置值小于 TQ0CCR0 寄存器的设置值,则每个周期产生一次 INTTQ0CCk 信 号。同时, TOQ0k 引脚的输出信号的电平反转。

TOQ0k 引脚输出的方波周期与 TOQ00 引脚的方波周期相同。

备注<br>
k = 1 至 3

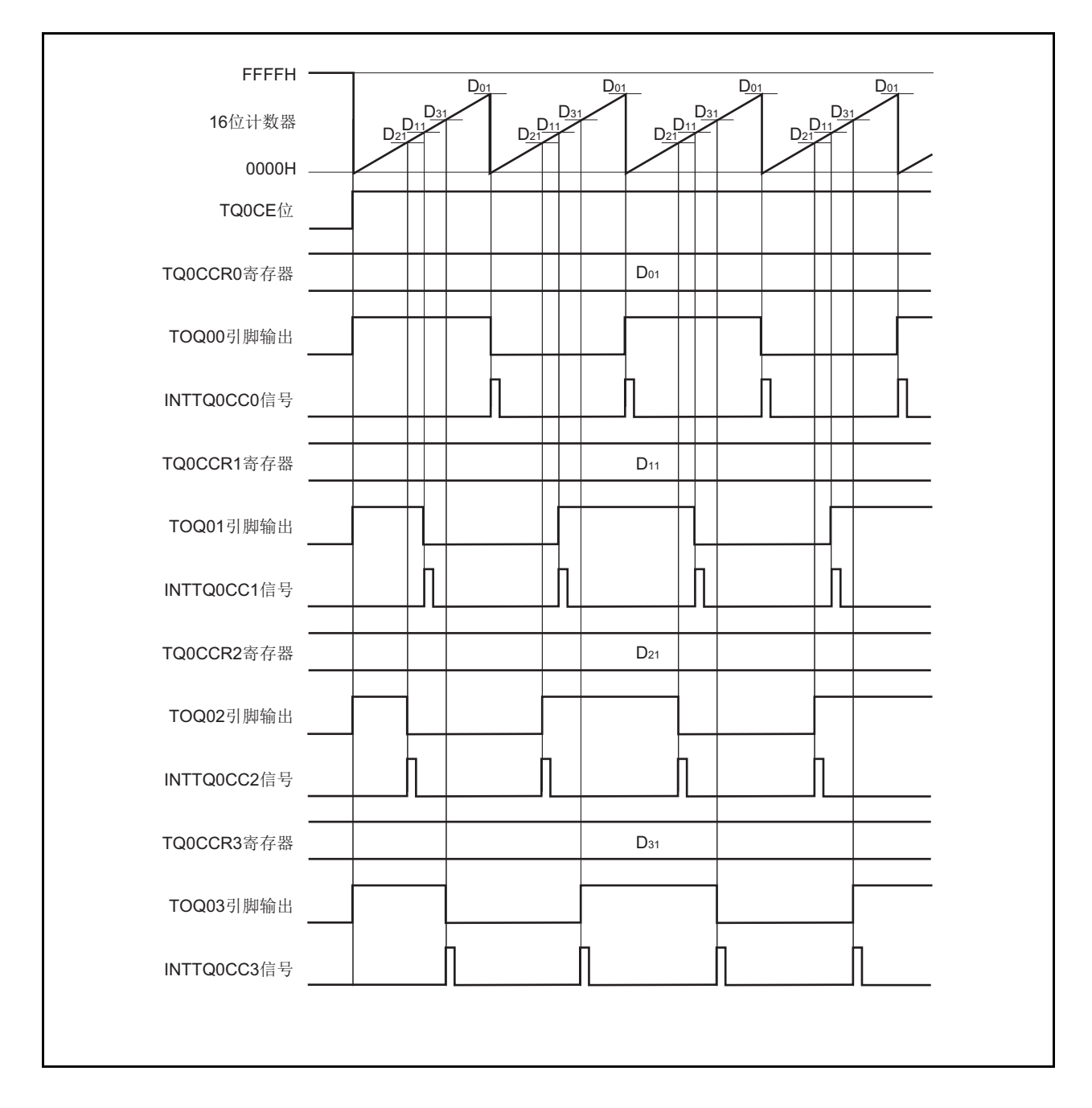

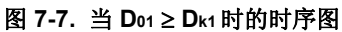

如果 TQ0CCRk 寄存器的设置值大于 TQ0CCR0 寄存器,16 位计数器的计数值不会与 TQ0CCRk 寄存器匹 配。因此,不产生 INTTQ0CCk 信号, TOQ0k 引脚的输出也不发生变化。

# 备注 k = 1 至 3

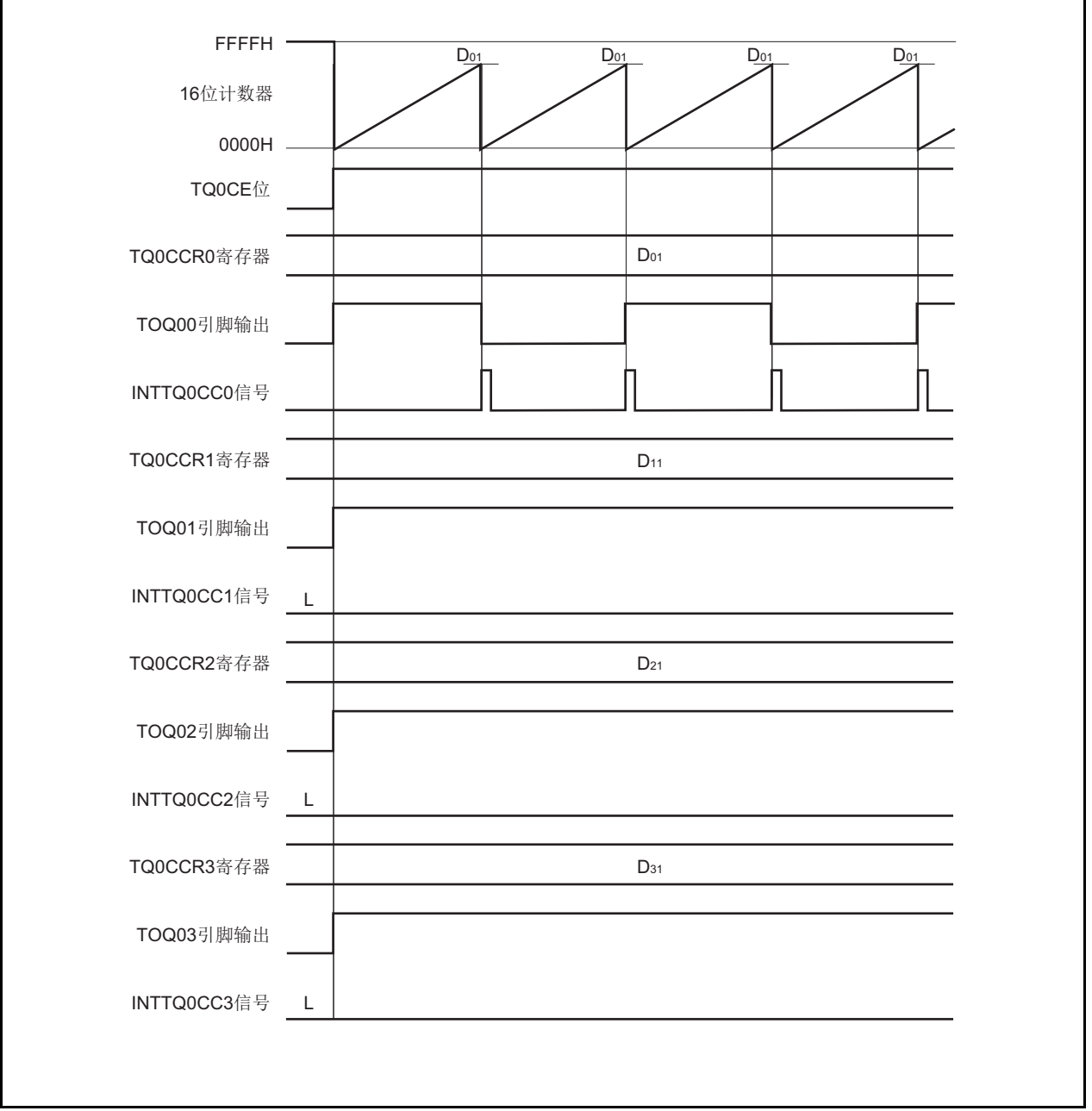

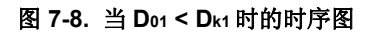

### **7.5.2** 外部事件计数模式(**TQ0MD2** 至 **TQ0MD0** 位 **= 001**)

在外部事件计数模式,只有当 TQ0CTL0.TQ0CE 位置 1 时外部事件计数输入的有效沿才有效,每次计到指定数量 的有效沿后都会产生中断请求信号(INTTQ0CC0)。该模式下不能使用 TOQ00 引脚。

通常, TQ0CCR1 至 TQ0CCR3 寄存器不用于外部事件计数模式。

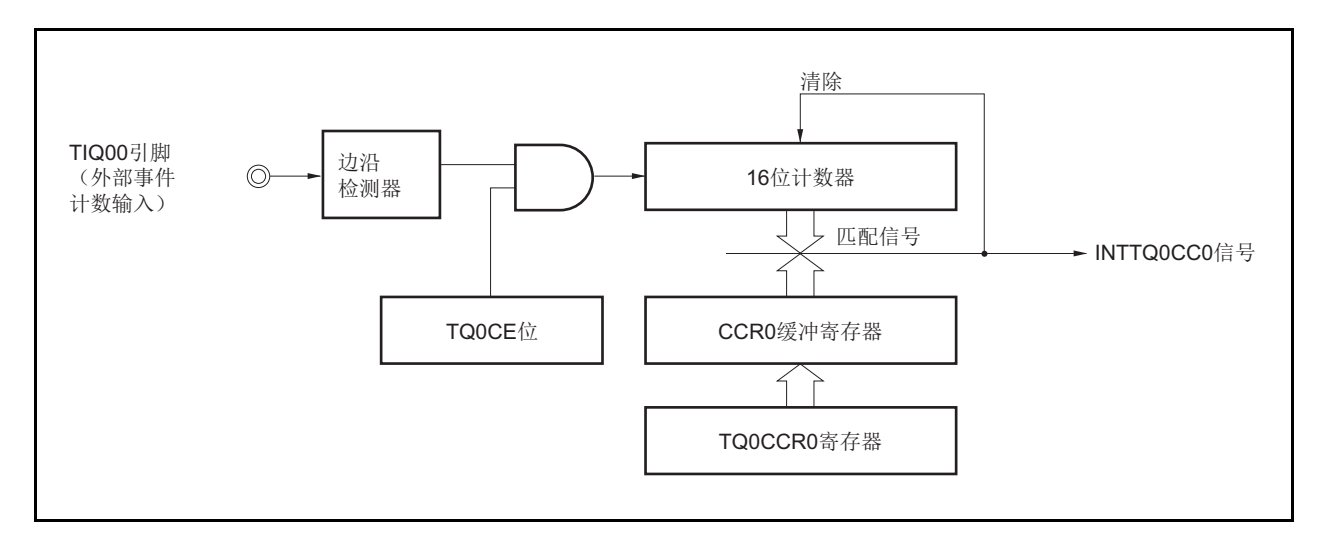

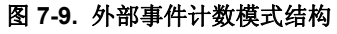

### 图 **7-10.** 外部事件计数模式的基本时序

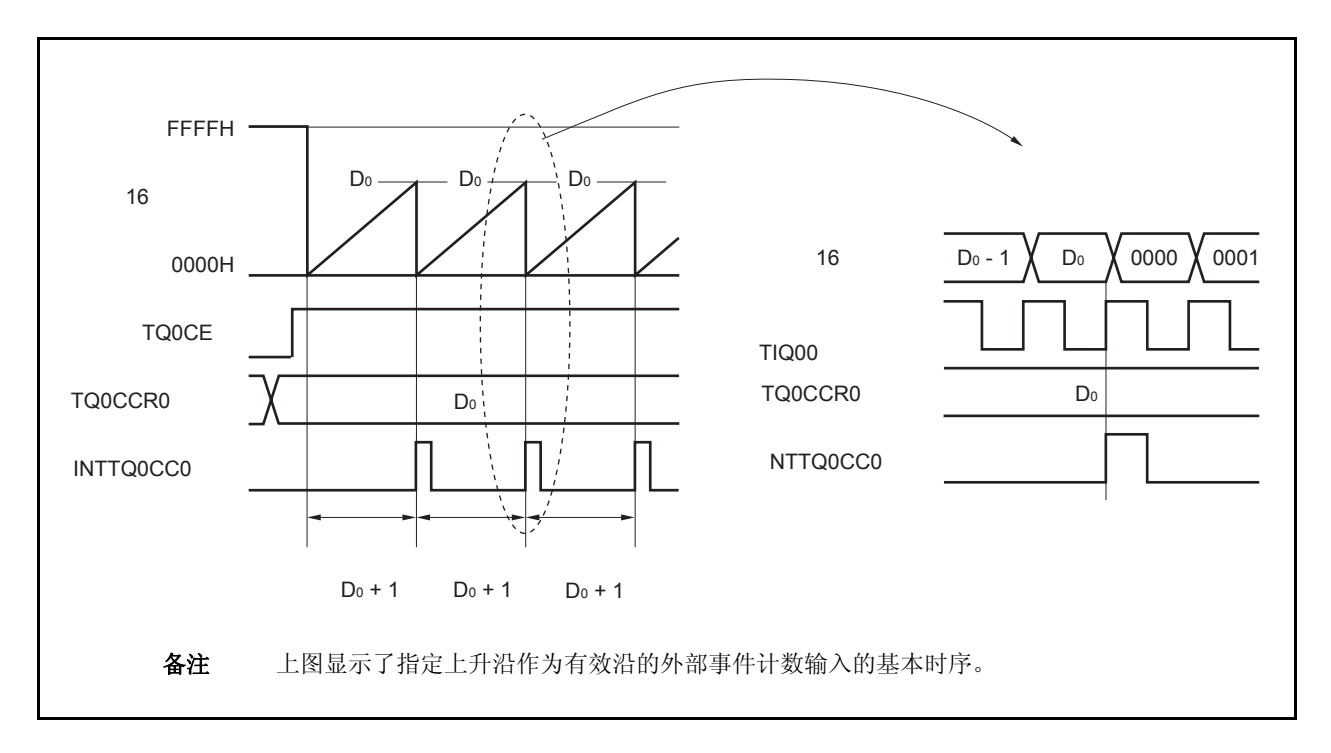

当 TQ0CE 位置 1 时, 16 位计数器的值从 FFFFH 清除为 0000H。 每次外部事件计数输入的有效沿时计数器计 数。此外, TQ0CCR0 寄存器的设置值发送到 CCR0 缓冲寄存器。

当 16 位计数器的计数值与 CCRO 缓冲寄存器匹配时, 16 位计数器被清为 0000H, 且产生比较匹配中断请求信号 (INTTQ0CC0)。

每次检测到外部事件计数输入的有效沿时(TQ0CCR0 寄存器的设置值+ 1),都会产生 INTTQ0CC0 信号。

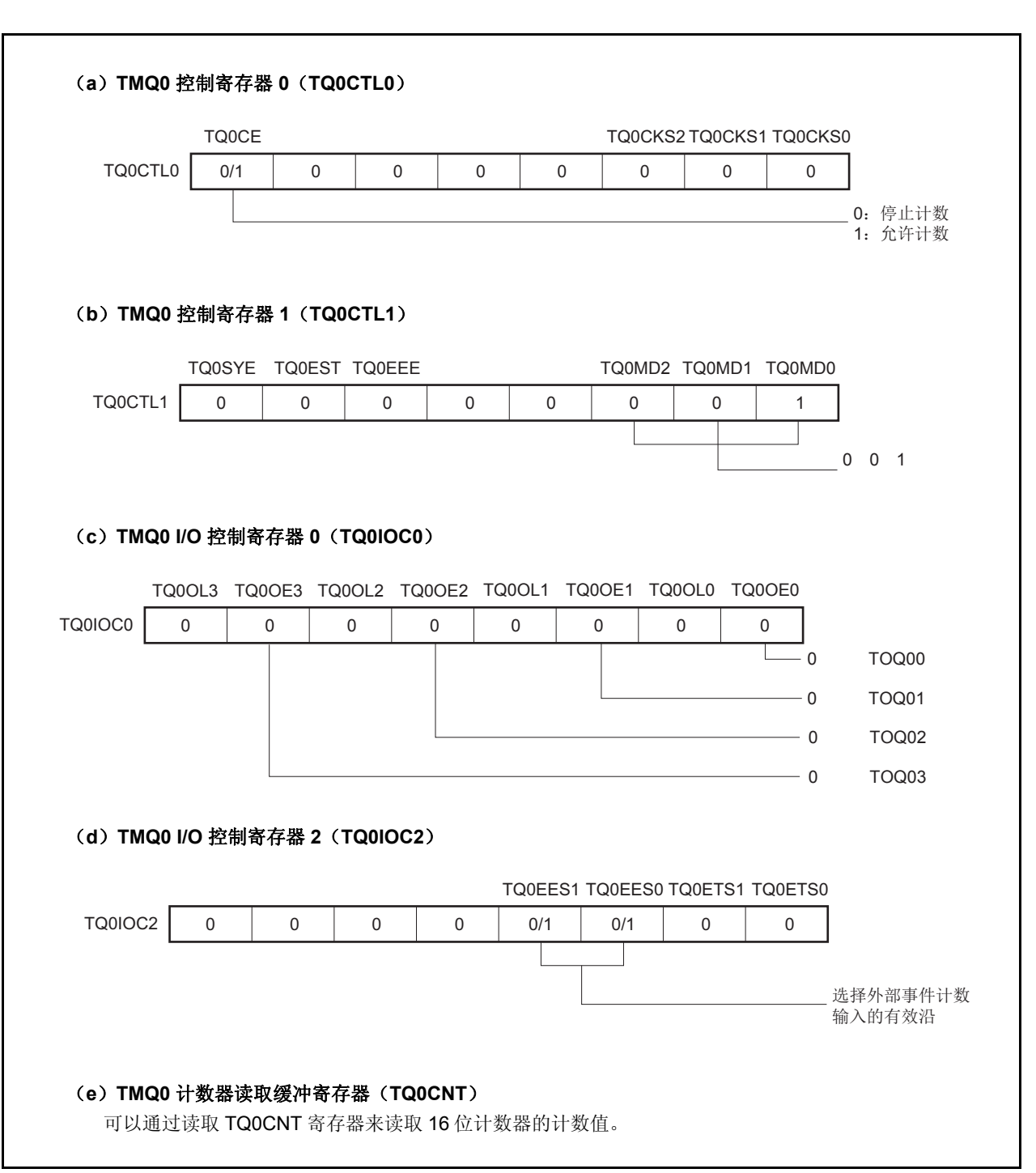

### 图 **7-11.** 外部事件计数模式操作的寄存器设置(**1/2**)

#### 图 **7-11.** 外部事件计数模式操作的寄存器设置(**2/2**)

#### (**f**)**TMQ0** 捕捉**/**比较寄存器 **0**(**TQ0CCR0**)

如果向 TQ0CCR0 寄存器写入 Do, 则计数器被清零, 并且将在外部事件计数达到(Do + 1)时产生比较 匹配中断请求信号(INTTQ0CC0)。

### (**g**)**TMQ0** 捕捉**/**比较寄存器 **1** 至 **3**(**TQ0CCR1** 至 **TQ0CCR3**)

通常情况下,外部事件计数模式中不使用 TQ0CCR1 至 TQ0CCR3 寄存器。但对 TQ0CCR1 至 TQ0CCR3 寄存器设置的数值也将被传送到 CCR1 至 CCR3 缓冲寄存器中。当 16 位计数器的计数值与 CCR1 至 CCR3 缓冲寄存器中的数值匹配时,也会产生一个比较匹配中断请求信号(INTTQ0CC1 至 INTTQ0CC3)。

因此,请使用相应的中断屏蔽标志(TQ0CCMK1至 TQ0CCMK3)将中断请求屏蔽。

<R>

# 注意事项 当外部时钟用于计数时钟时,外部时钟只能从 **TIQ00** 引脚输入。这时,将 **TQ0IOC1.TQ0IS1** 和 **TQ0IOC1.TQ0IS0** 置为 **00** (捕捉触发器输入(**TIQ00** 引脚):无边沿检测)

# 备注 外部事件计数模式下,并未使用 TMQ0 I/O 控制寄存器 1 (TQ0IOC1)以及 TMQ0 选项寄存 器 0 (TQ0OPT0)。

### (**1**)外部事件计数模式操作流程

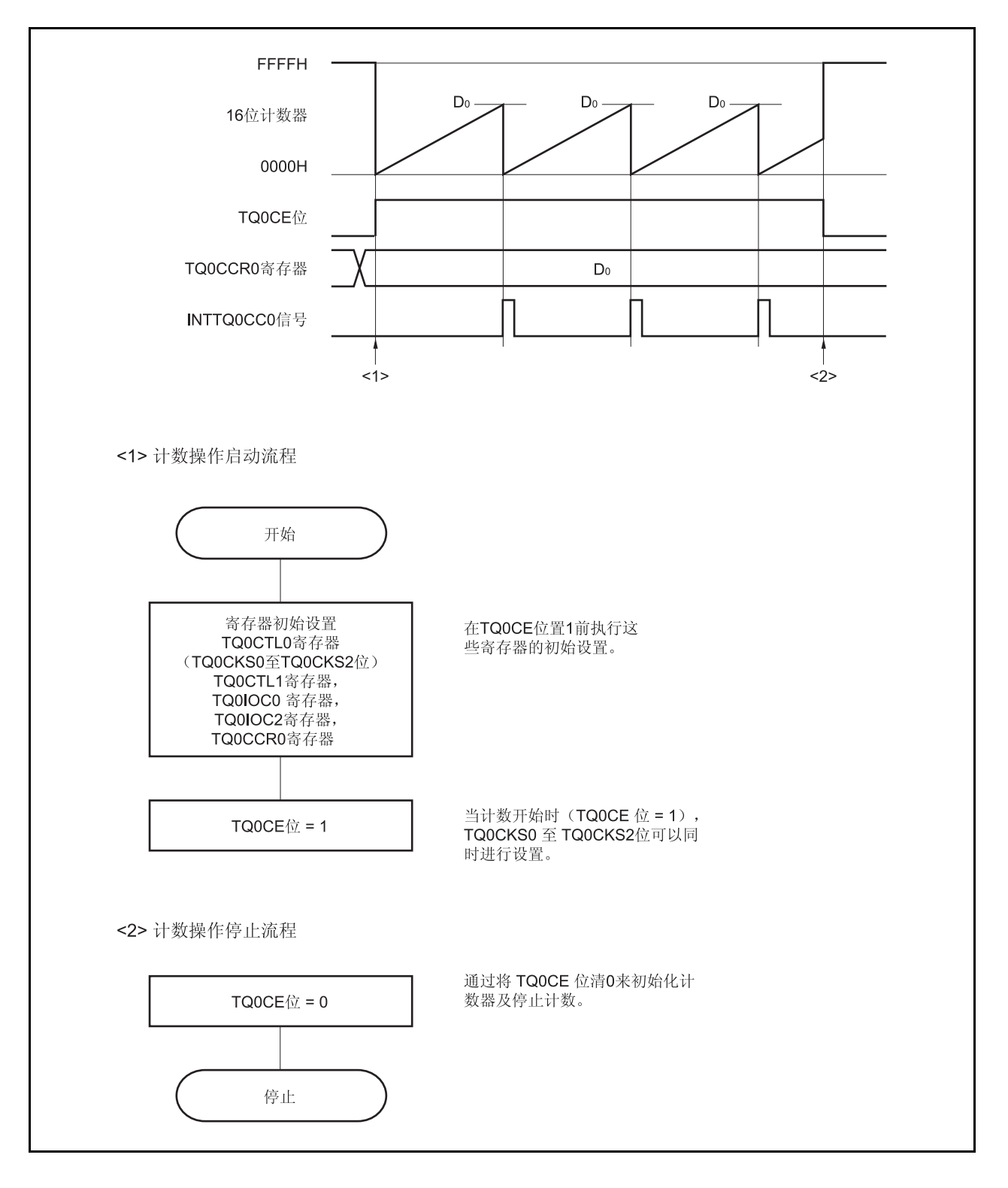

图 **7-12.** 外部事件计数模式的软件处理流程
## (**2**)外部事件计数模式的操作时序

- 注意事项 **1.** 在外部事件计数模式中,不要将 **TQ0CCR0** 寄存器设置为 **0000H**。
	- **2.** 在外部事件计数模式中,禁止使用定时器输出功能。如果要将外部事件计数输入作为定时器输出 使用,那么请将工作模式设置为间隔定时器模式并将外部事件计数输入设定为计数时钟 (**TQ0CTL1.TQ0MD2** 至 **TQ0CTL1.TQ0MD0** 位 **= 000**, **TQ0CTL1.TQ0EEE** 位 **= 1**)。

#### (**a**)**TPnCCR0** 寄存器被设置为 **FFFFH** 时的操作

如果 TQ0CCR0 寄存器被设置为 FFFFH, 那么 16 位计数器将在每次检测到外部事件计数信号的有效沿处 计数,直到 FFFFH。并在下一个计数事件时刻被同步清零,同时产生 INTTQ0CC0 信号。此时,溢出标志 位(TQ0OPT0.TQ0OVF 位)不会被置 1。

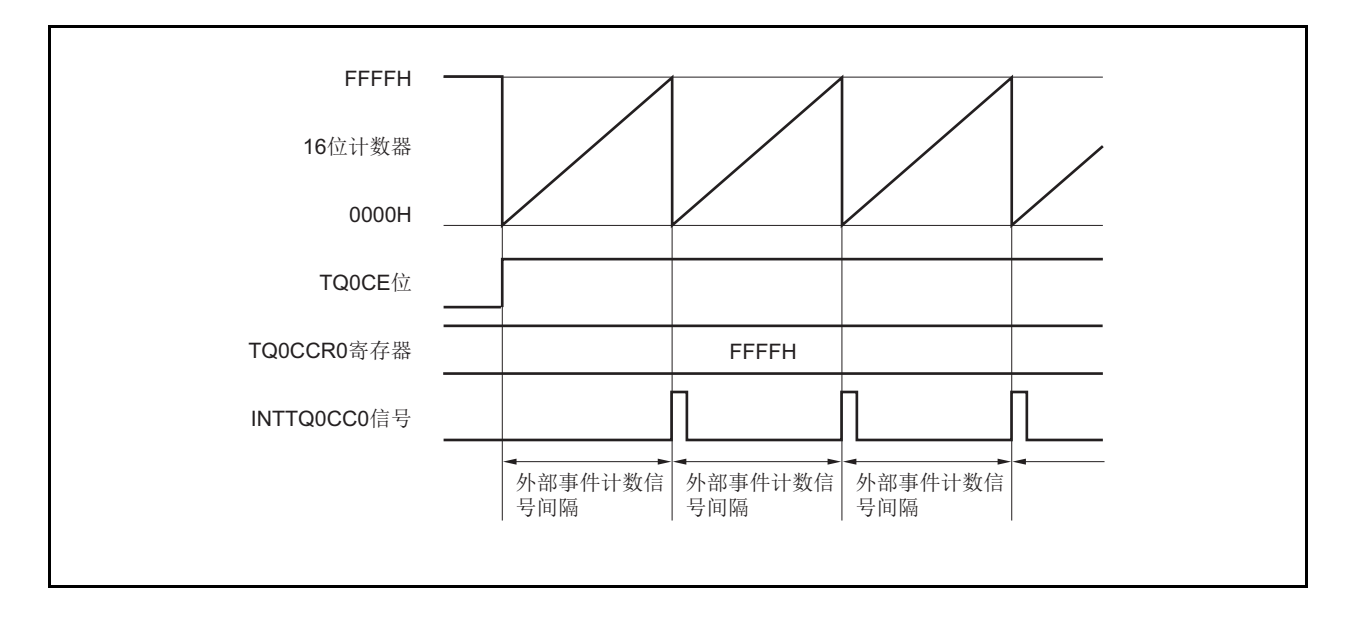

## (b) 改写 TQ0CCR0 寄存器时需要注意的事项

将 TQ0CCR0 寄存器的值改小时,要先停止计数,再对设定值进行改变。 如果在计数过程中将 TQ0CCR0 寄存器的值改小, 那么 16 位计数器可能产生溢出。

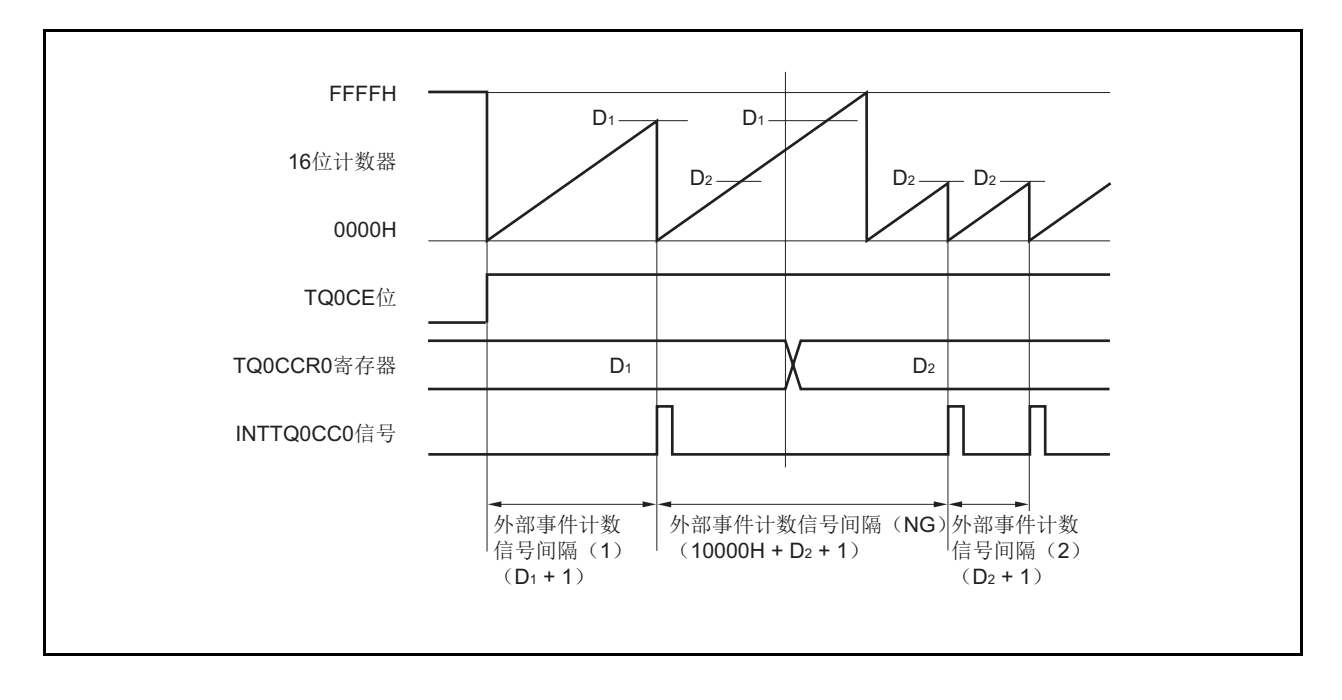

如果当前计数值大于 D2但小于 D1, 将 TQ0CCR0 寄存器的值从 D1改变为 D2, 新的设定值将在改写后立即 从 TQ0CCR0 寄存器传送到 CCR0 缓冲寄存器中, 那么, 16 位计数器的计数值将与 D2 进行比较。

由于计数值已经超过了 D2,因此 16 位计数器会继续计数到 FFFFH 并产生溢出,之后重新从 0000H 开始计 数。在重新计数过程中, 计数值与 D2匹配时, 才会产生 INTTQ0CC0 信号。

因此可见, INTTQ0CC0 信号不会在预期的事件计数次数" (D1 + 1) 次"或" (D2 + 1) 次"时产生, 而 是在一个"(10000H + D2 + 1) 次"的计数次数时产生。

# (**c**)**TQ0CCR1** 至 **TQ0CCR3** 寄存器的操作

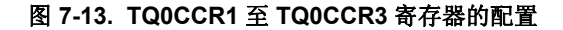

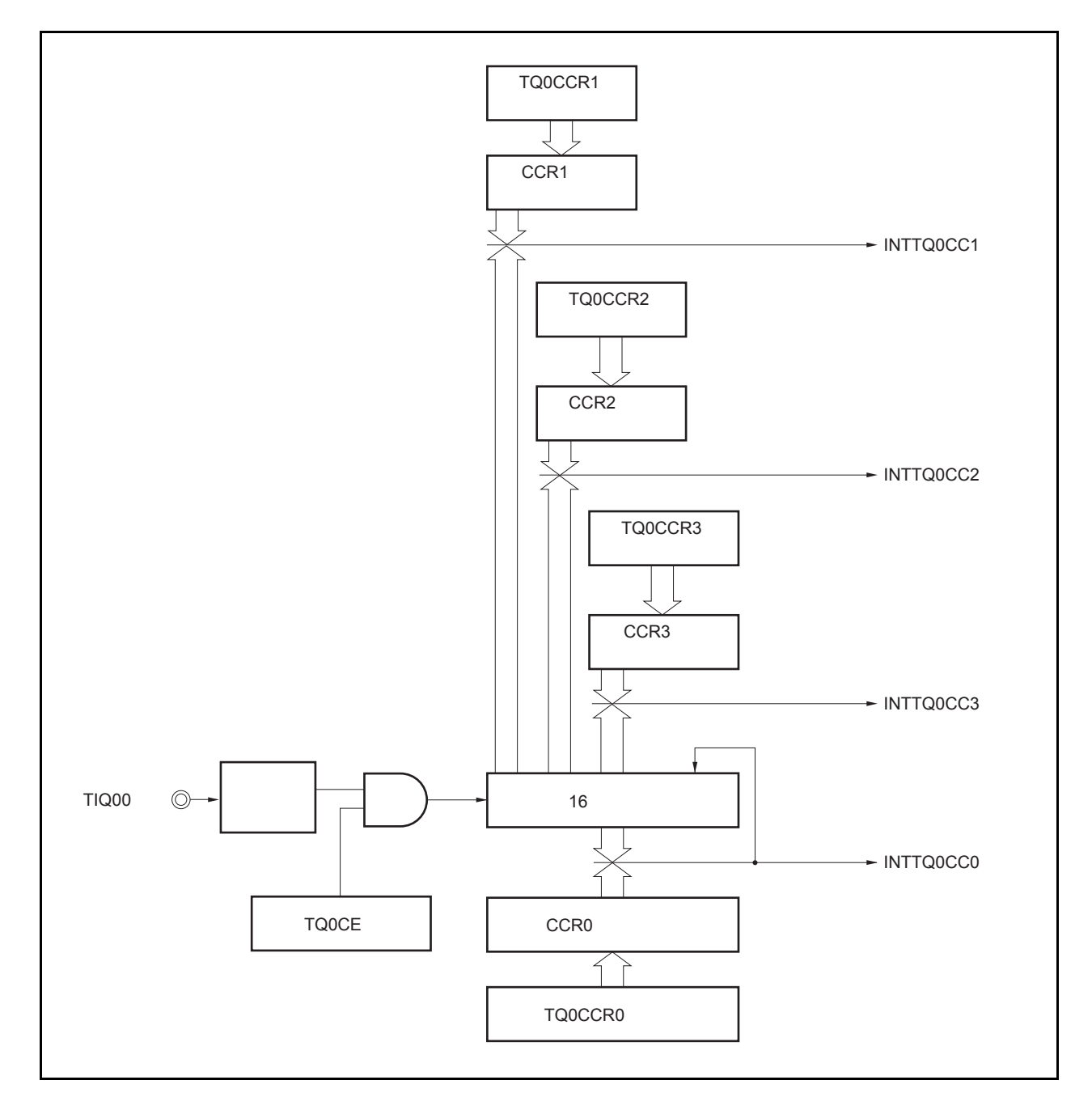

如果 TQ0CCRk 寄存器的值小于 TQ0CCR0 寄存器的值, 那么 INTTQ0CCk 信号将每周期产生一次。

# 备注 k = 1 至 3

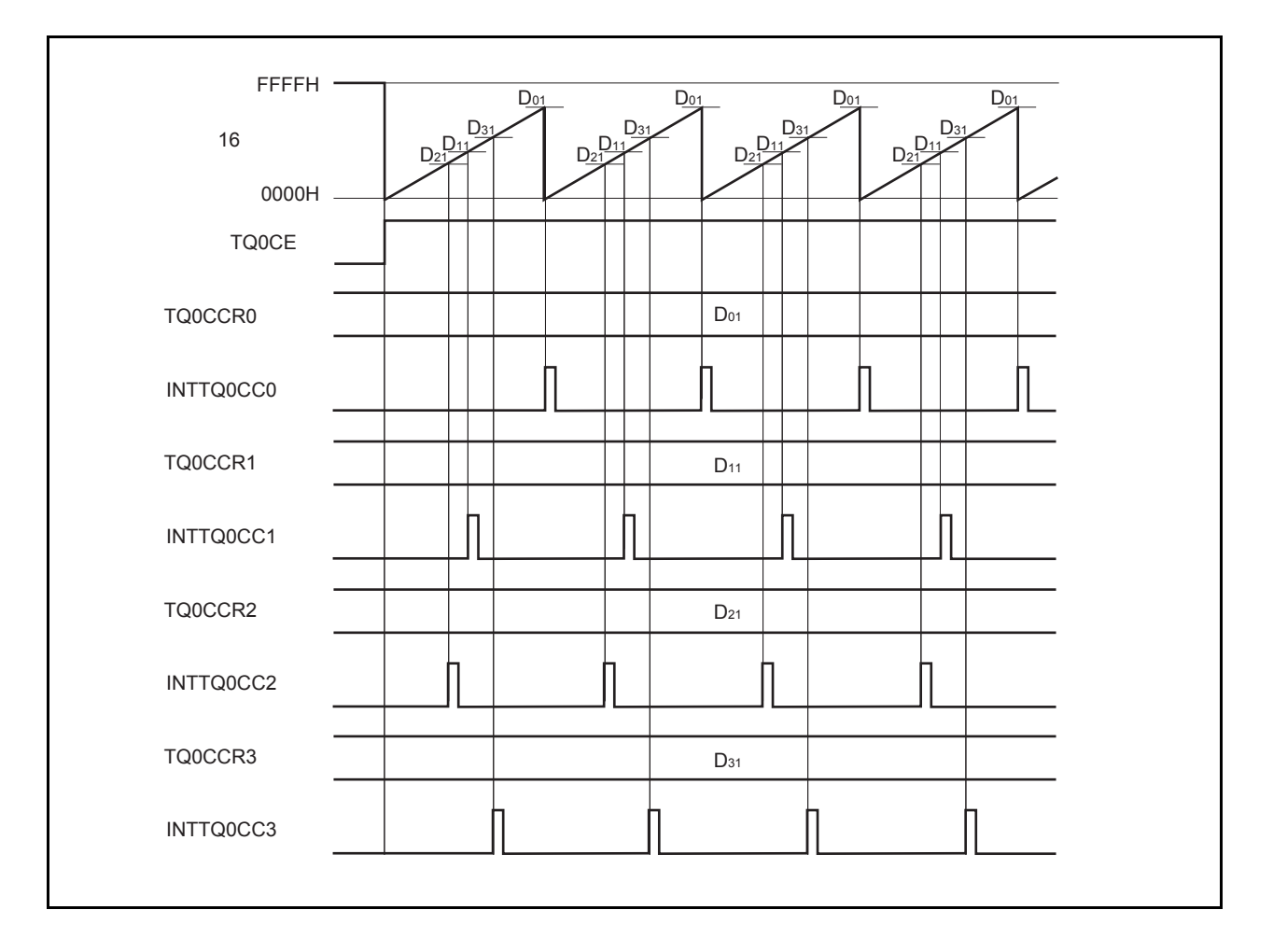

# 图 **7-14. D01** ≥ **Dk1**时的时序图

如果 TQ0CCRk 寄存器的值大于 TQ0CCR0 寄存器的值, 那么 16 位计数器的计数值不会与 TQ0CCRk 寄存 器中的值相匹配。因此,不会产生 INTTQ0CCk 信号。

```
备注 k = 1 至 3
```
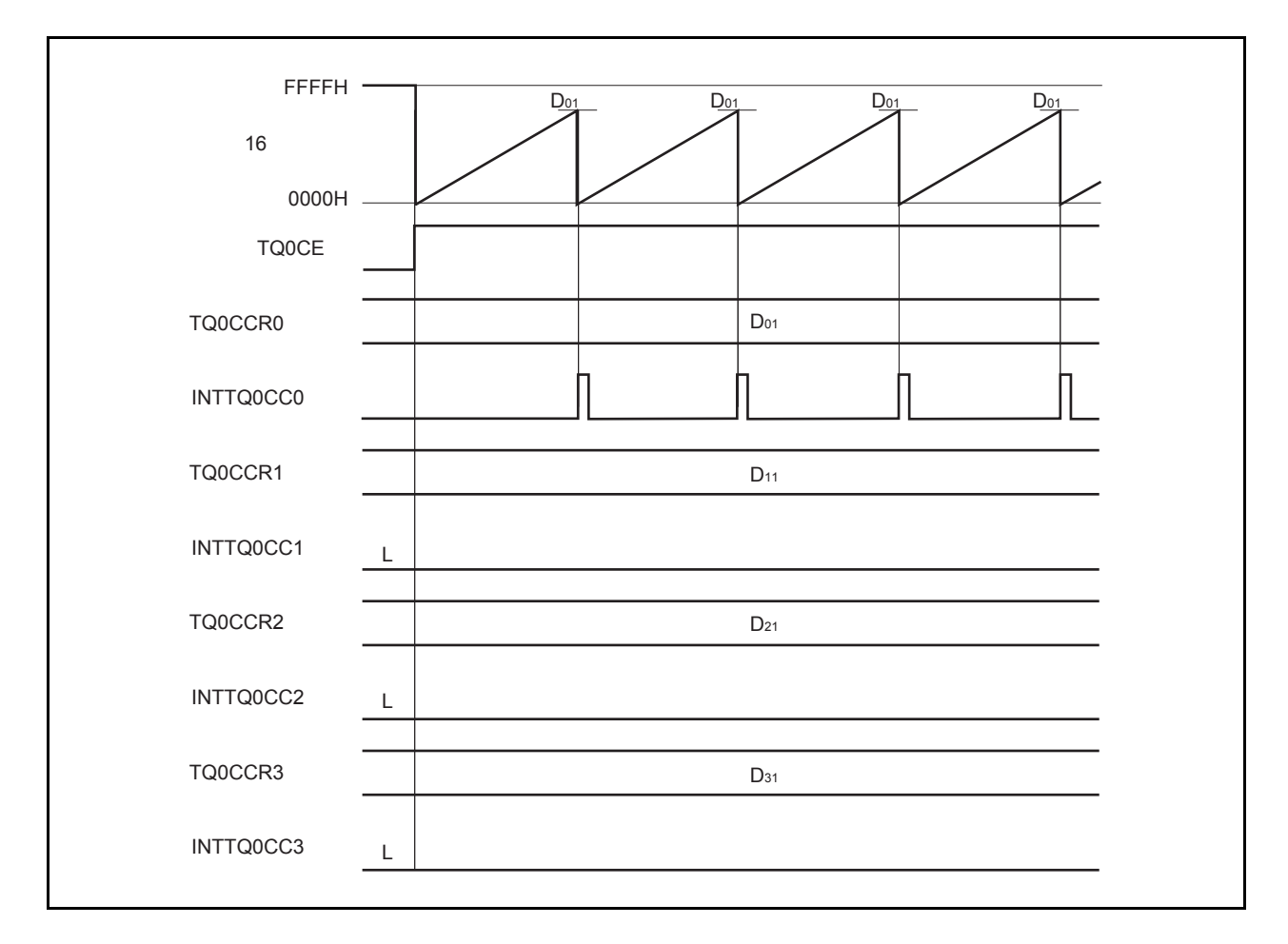

图 **7-15. D01 < Dk1**时的时序图

## **7.5.3** 外部触发脉冲输出 模式(**TQ0MD2** 至 **TQ0MD0** 位 **= 010**)

在外部触发脉冲输出模式中,TQ0CTL0.TQ0CE 位被置 1 后, 16 位定时器/事件计数器 Q 进入等待触发信号的状 态。当检测到一个外部触发输入信号的有效沿时,16 位定时器/事件计数器 Q 开始计数,并由 TOQ01 至 TOQ03 引脚 输出 PWM 波形。

也可以使用软件触发代替外部触发来开始脉冲的输出。当使用软件触发时,还可由 TOQ00 引脚输出一个以 PWM 波形周期的 2 倍为周期的方波。

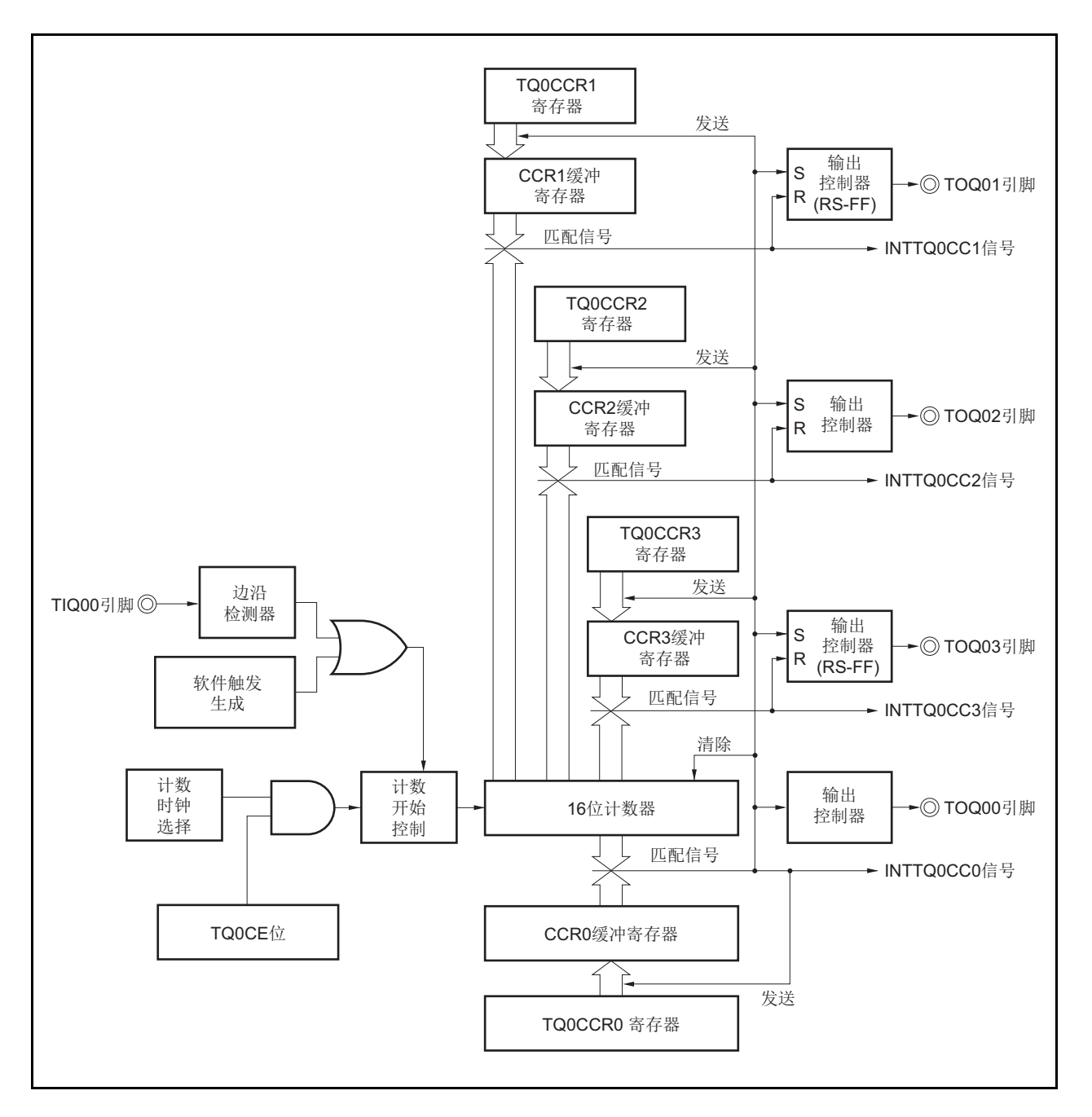

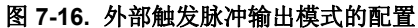

 $D_1$ D<sub>2</sub>  $\overline{D_3}$ D1 D2  $\overline{D_3}$ D<sub>1</sub> D2  $\overline{D_3}$  $D_1 \cup D_2$  | |  $D_1$ D<sub>2</sub> D3 D0 D0 D0 D0 $D<sub>2</sub>$  $D<sub>2</sub>$  $D<sub>2</sub>$  $D<sub>3</sub>$  $D<sub>3</sub>$  $D_0 + 1$   $D_0 + 1$  $D<sub>3</sub>$  $D_0 + 1$ FFFFH -16 0000H TQ0CE TIQ00 TQ0CCR0 INTTQ0CC0 TOQ00 TQ0CCR1 INTTQ0CC1 TOQ01 TQ0CCR2 INTTQ0CC2 TOQ02 TQ0CCR3 INTTQ0CC3 TOQ03引脚输出  $D_1$  $D<sub>1</sub>$  $D_1$  $D_1$  $D<sub>1</sub>$  $\mathsf{D}^0$ D<sub>1</sub> D<sub>3</sub> D<sub>2</sub>

图 **7-17.** 外部触发脉冲输出模式的基本时序

TQ0CE 位被置 1 后, 16 位定时器/事件计数器 Q 进入等待触发信号的状态。触发产生后, 16 位计数器从 FFFFH 清零为 0000H, 同时开始计数并从 TOQ0k 引脚输出一个 PWM 波形。如果在计数器计数过程中, 再次检测到触发信 号, 那么计数器将被清为 0000H 并重新开始计数。(TOQ00 引脚的输出电平反转。TOQ0k 在触发产生时输出高电平 (无论当前状态为高/低)。)

PWM 波形的有效电平宽度, 周期以及占空比系数可由以下的算式得出。

有效电平宽度 = (TQ0CCRk 寄存器的设置值) × 计数时钟周期 周期 = (TQ0CCR0 寄存器的值+ 1) × 计数时钟周期 占空比系数 = (TQ0CCRk 寄存器的值)/( TQ0CCR0 寄存器的值+ 1)

比较匹配中断请求信号 INTTQ0CC0 会在 16 位计数器的计数值与 CCR0 缓冲寄存器中的值相匹配后产生。,同时 16 位计数器也会被清零。比较匹配中断请求信号 INTTQ0CCk 会在 16 位计数器的计数值与 CCRk 缓冲寄存器中的值相 匹配时产生。

当 16 位计数器的计数值与 CCRm 缓冲寄存器中的值相匹配时,TQ0CCRm 寄存器中设置的值会被传送至 CCRm 缓冲寄存器,同时 16 位计数器被清为 0000H。

触发源可以从外部触发输入信号的有效沿和设置软件触发(TQ0CTL1.TQ0EST 位 = 1)的方式中进行选择。

备注  $k = 1 \ \, \text{if} \ 3, \ m = 0 \ \, \text{if} \ 3$ 

# 图 **7-18.** 外部触发脉冲输出模式的寄存器设置(**1/3**)

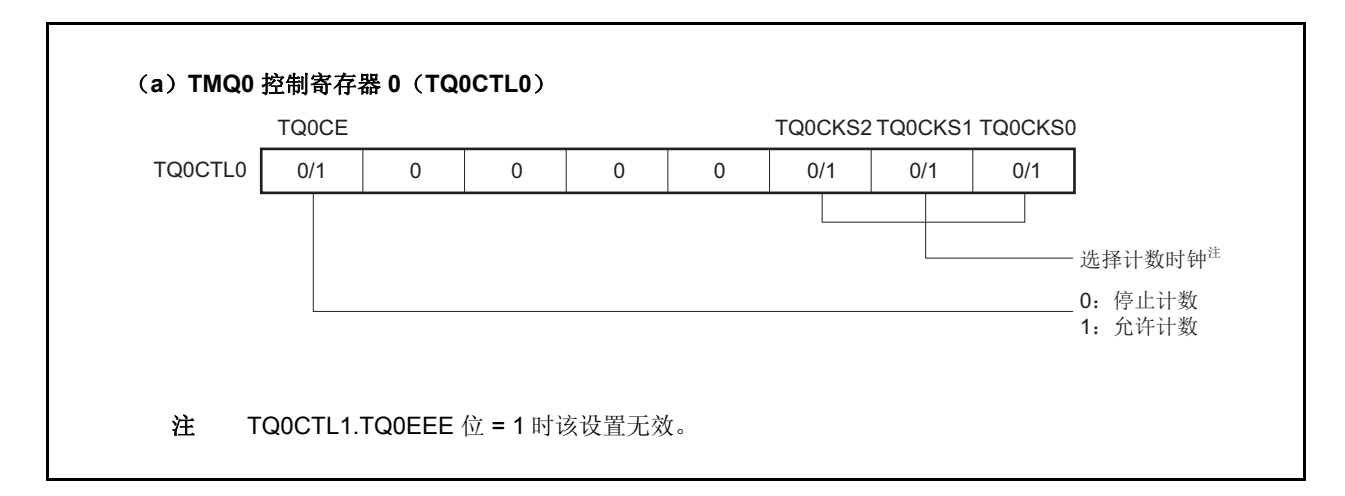

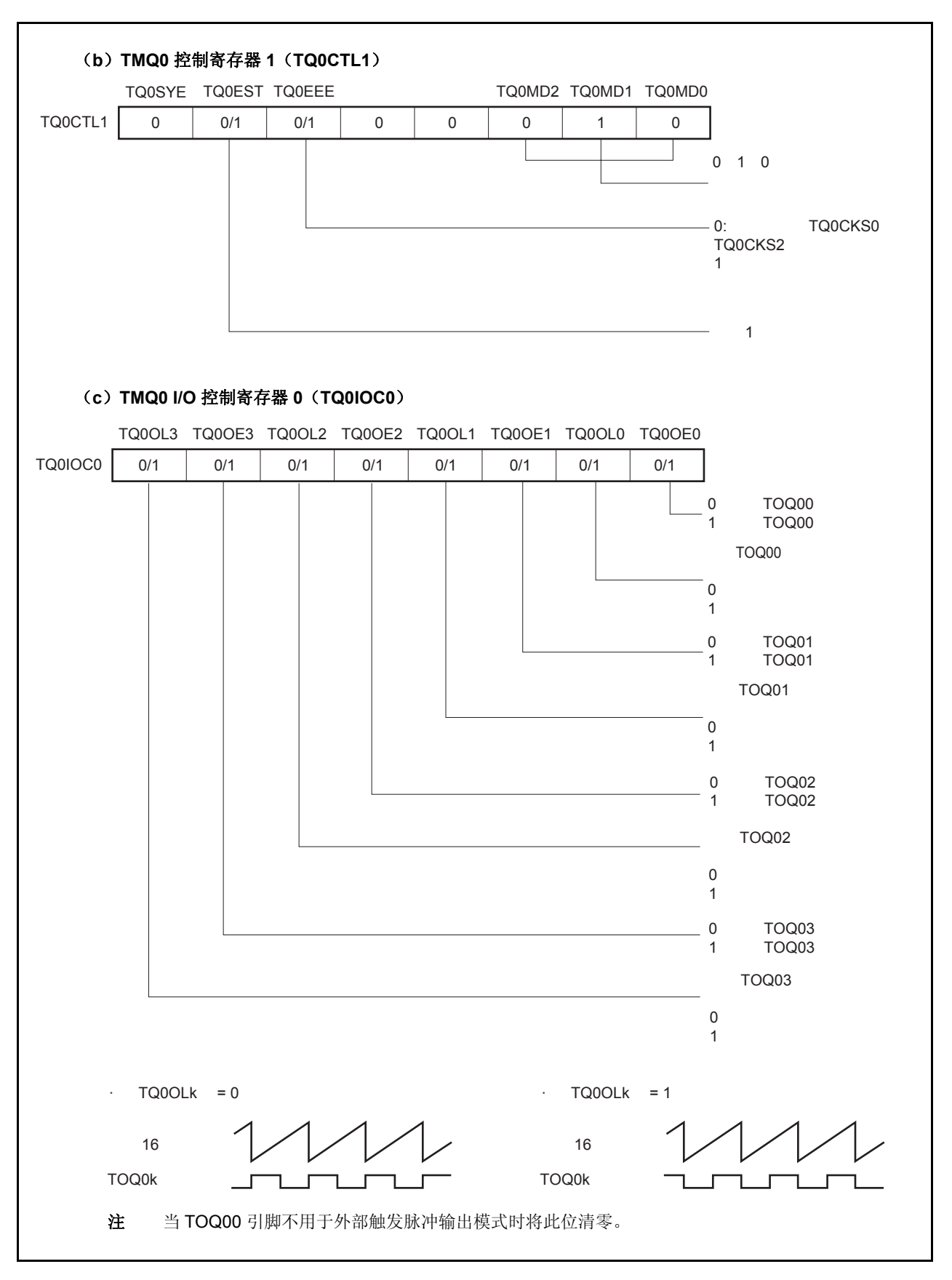

图 **7-18.** 外部触发脉冲输出模式的寄存器设置(**2/3**)

图 **7-18.** 外部触发脉冲输出模式的寄存器设置(**3/3**)

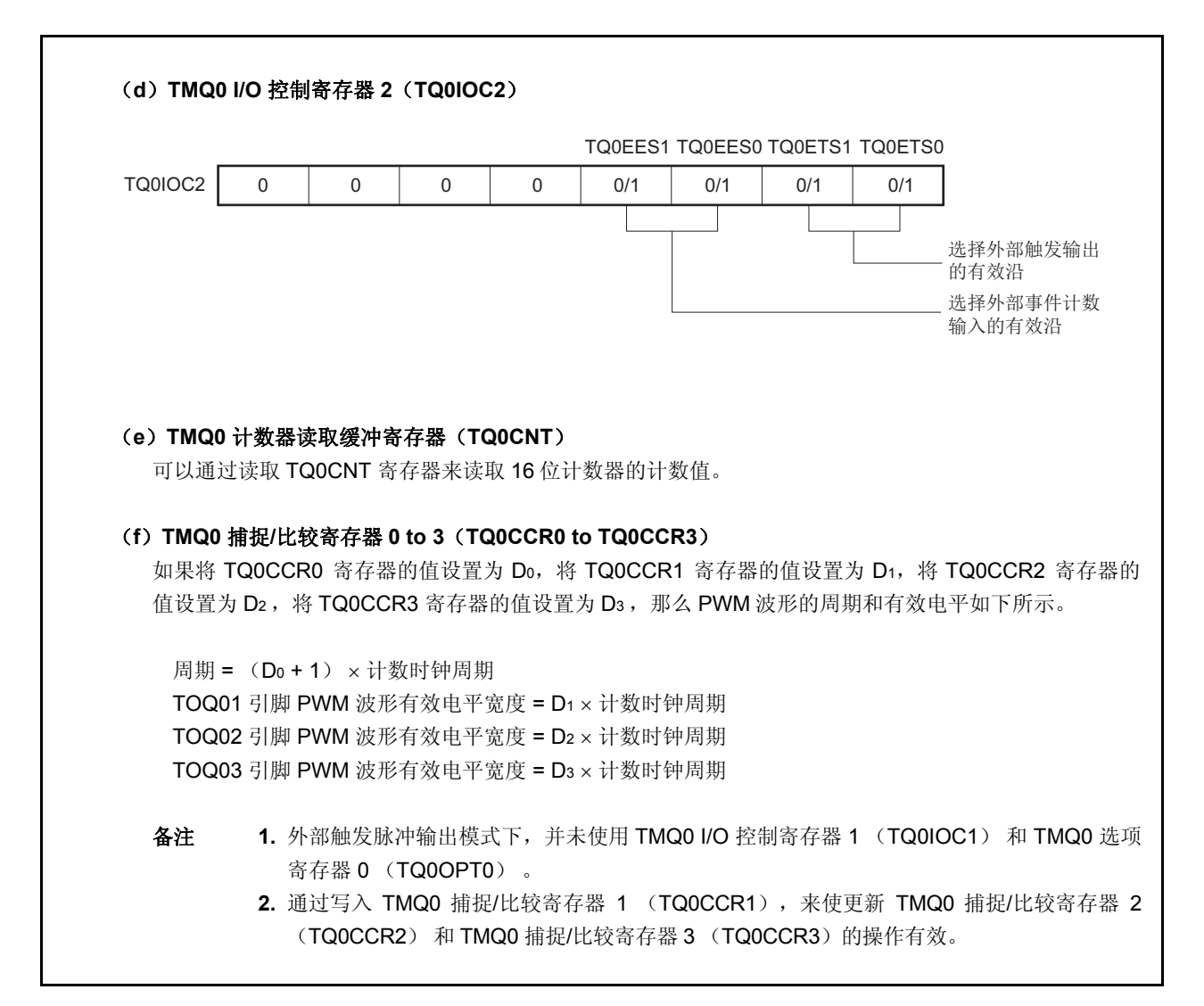

# (**1**)外部触发脉冲输出模式的操作流程

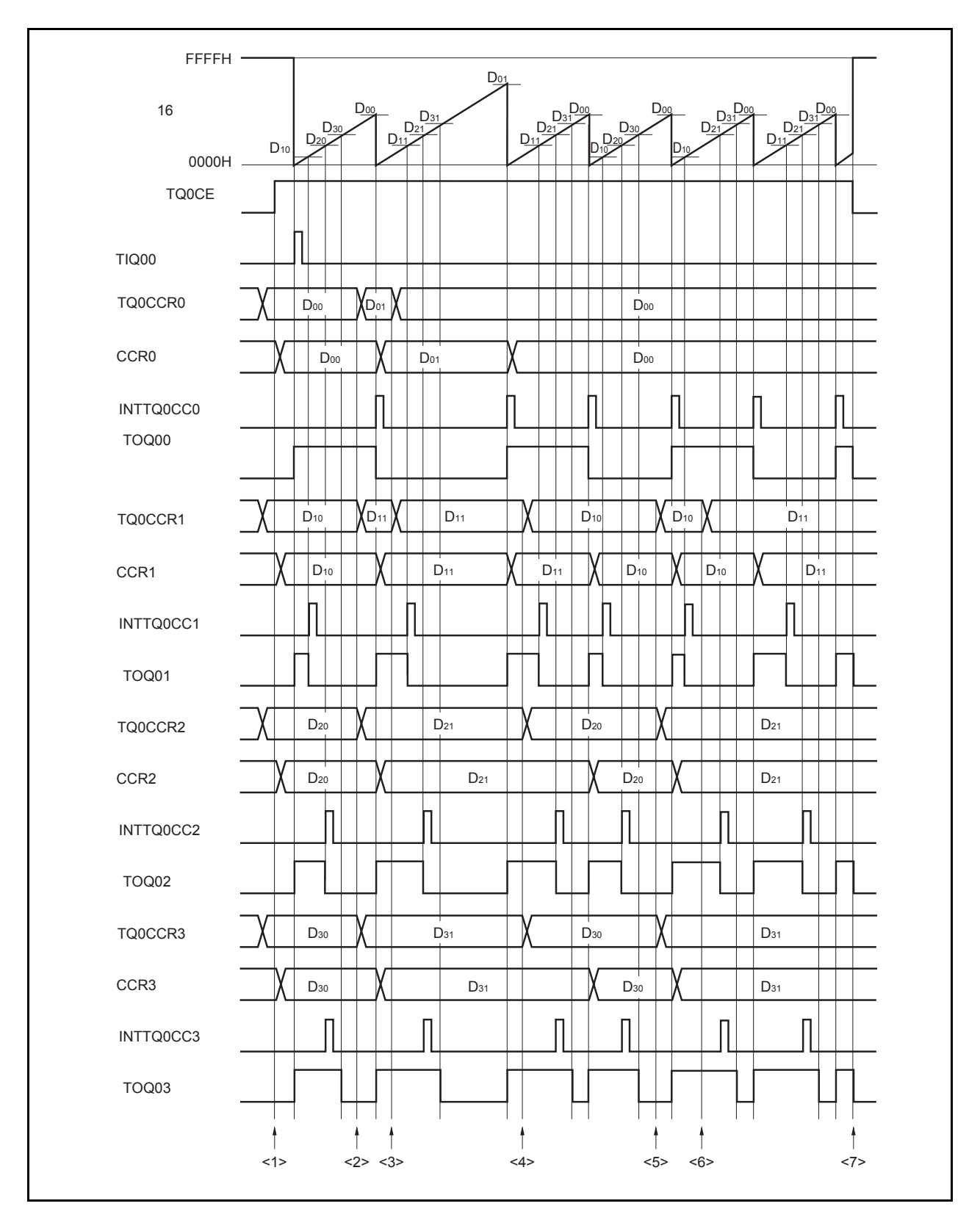

图 **7-19.** 外部触发脉冲输出模式的软件处理流程(**1/2**)

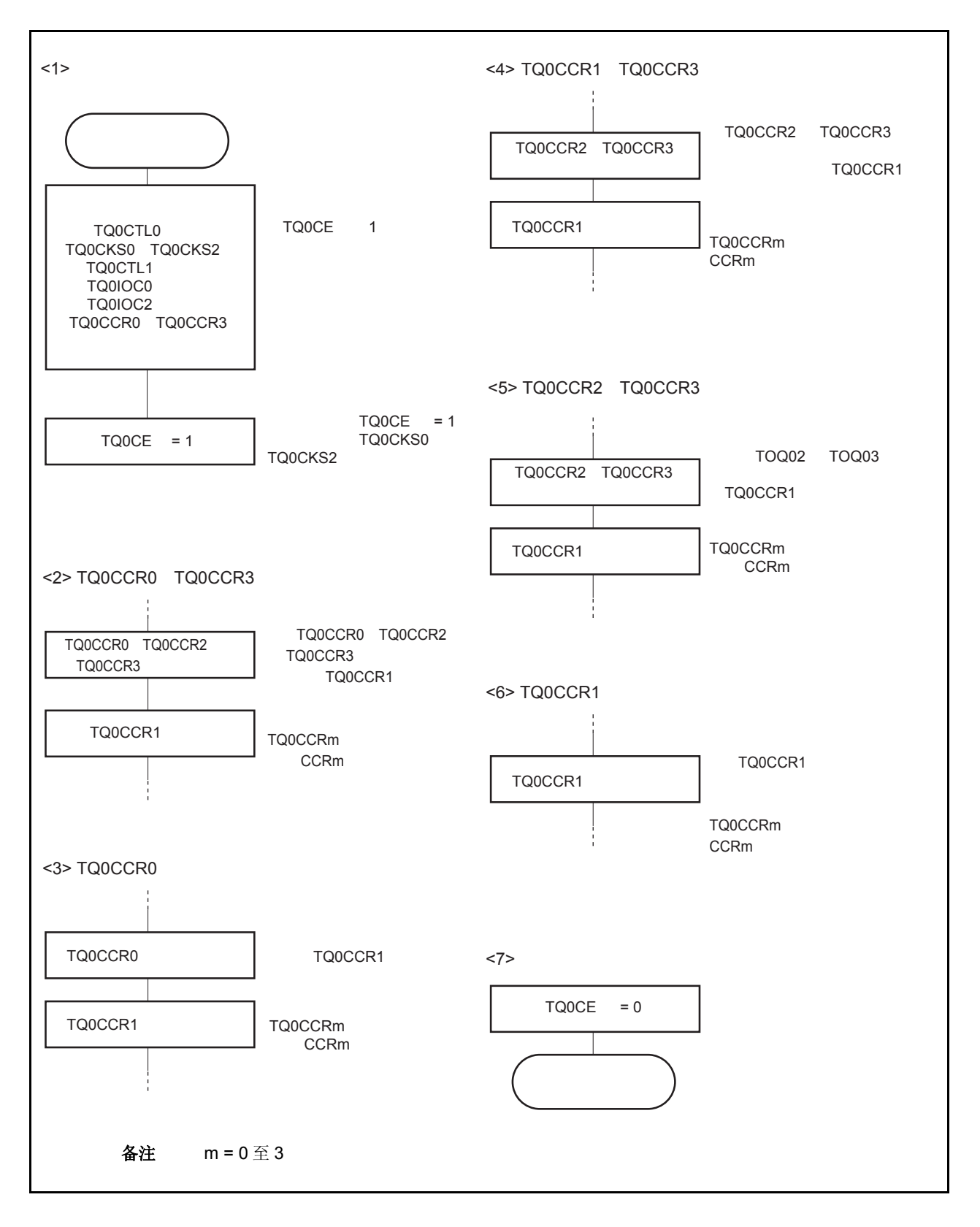

图 **7-19.** 外部触发脉冲输出模式的软件处理流程(**2/2**)

# (**2**)外部触发脉冲输出模式的操作时序

# (**a**)操作过程中改变脉冲宽度时需要注意的事项

计数器计数过程中, 若改变 PWM 波形, 则要在最后进行对 TQ0CCR1 寄存器的写入操作。 对 TQ0CCR1 寄存器进行写入操作之后,若需再次更改 TQ0CCRk 寄存器的值, 须等待下一个 INTTQ0CC0 信号被检测到后,再进行相关操作。

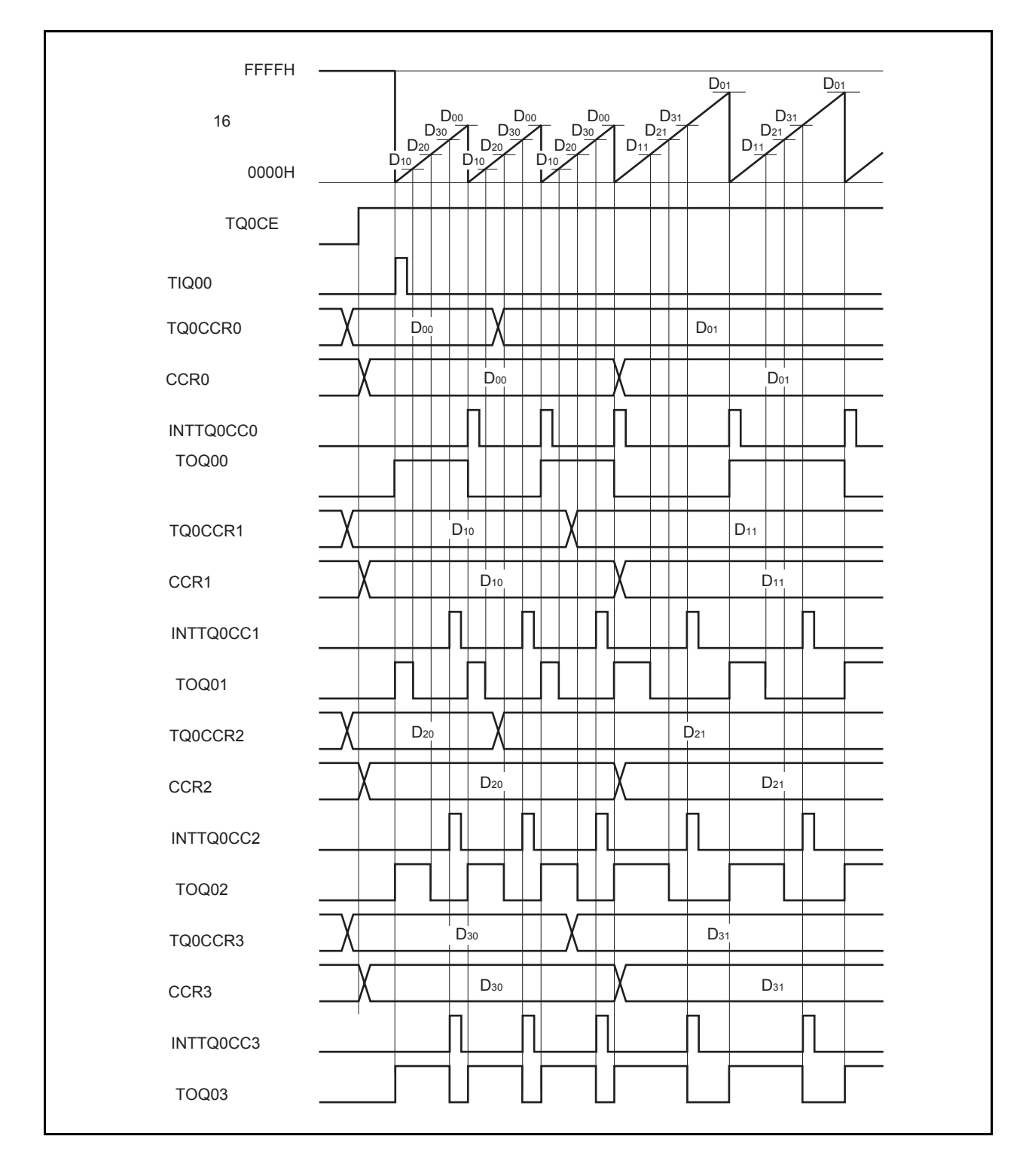

若要将 TQ0CCRm 寄存器中设置的数据传送至 CCRm 缓冲寄存器,必须对 TQ0CCR1 寄存器进行写入操 作。

同时改变 PWM 波形的周期和有效电平时,先将周期值写入 TQ0CCR0 寄存器,再将有效电平宽度值写入 TQ0CCR2 和 TQ0CCR3 寄存器,最后将有效电平写入 TQ0CCR1 寄存器。

只改变 PWM 波形的周期时,先将周期值写入 TQ0CCR0 寄存器,再向 TQ0CCR1 寄存器写入与原来相同 的值。

只改变 PWM 波形的有效电平宽度(占空比系数)时, 首先需要向 TQ0CCR2 和 TQ0CCR3 寄存器设置有 效电平值,然后再向 TQ0CCR1 寄存器设置有效电平。

若只改变 TOQ01 引脚输出的 PWM 波形的有效电平宽度(占空比系数),只需要设置 TQ0CCR1 寄存器。

若只改变 TOQ02 和 TOQ03 引脚输出的 PWM 波形的有效电平宽度(占空比系数),首先需要向 TQ0CCR2 和 TQ0CCR3 寄存器设置有效电平宽度,然后向 TQ0CCR1 寄存器写入相同的值。

数据被写入 TQ0CCR1 寄存器之后, 当 16 位计数器被清零时, TQ0CCRm 寄存器中的数值才会被传送至 CCRm 缓冲寄存器中。此时 CCRm 缓冲寄存器中的数值将被用来与 16 位计数器的计数值相比较。

向 TQ0CCR1 寄存器的写入操作完成后,若需再次改写 TQ0CCR0 至 TQ0CCR3 寄存器的值, 则要在产生 INTTQ0CC0 信号之后再进行改写。否则,由于数据从 TQ0CCRm 寄存器传送至 CCRm 缓冲寄存器的时序 与 TQ0CCRm 寄存器的写入时序相冲突, CCRm 缓冲寄存器中所设置的数值可能无法确定。

备注 m = 0 至 3

## (**b**)**PWM** 波形的 **0%/100%** 输出

若要输出 0%的波形,则需将 TQ0CCRk 寄存器设置为 0000H。如果 TQ0CCR0 寄存器被设置为 FFFFH, 那么 INTTQ0CCk 信号将周期性产生。

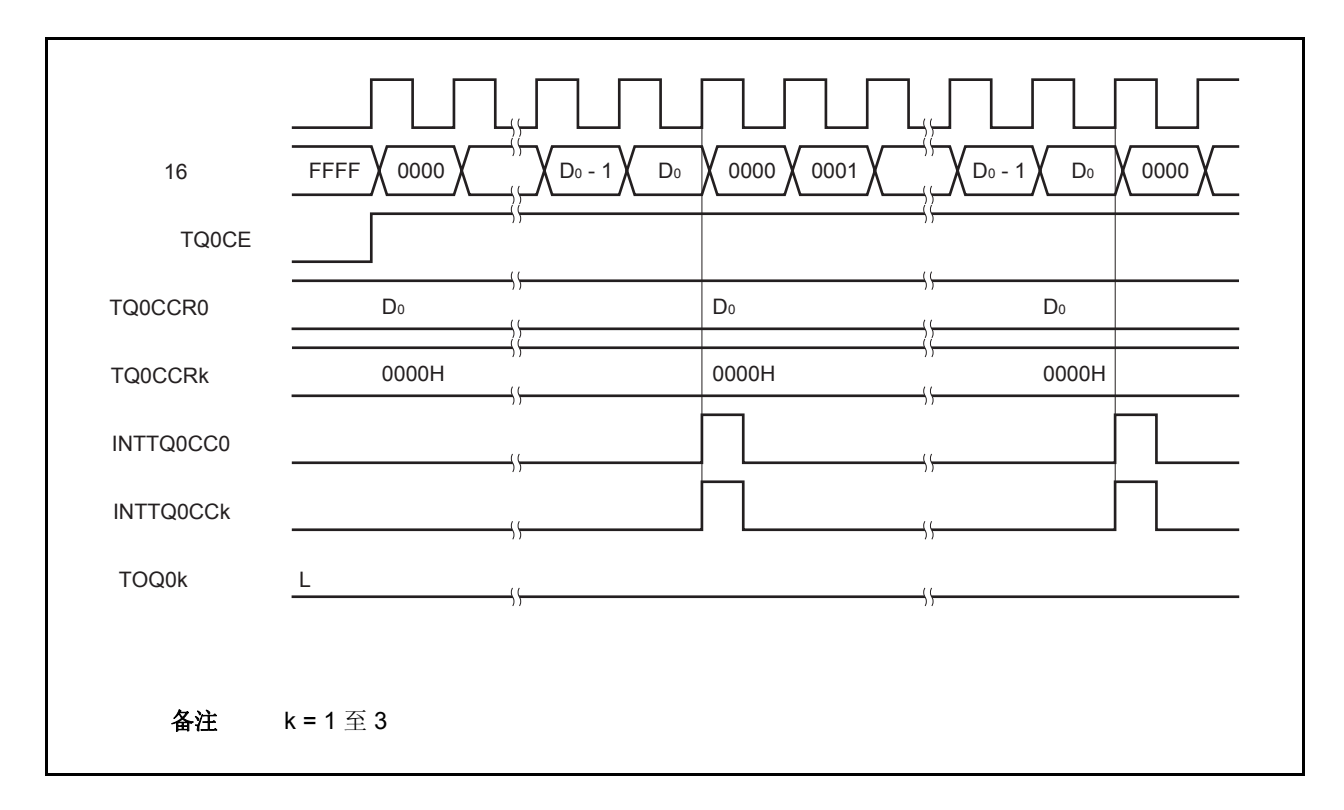

若要输出 100% 波形,则需将 TQ0CCRk 寄存器设置为 (TQ0CCR0 寄存器值 + 1)。TQ0CCR0 寄存器的 值为 FFFFH 时,100% 输出是无法实现的。

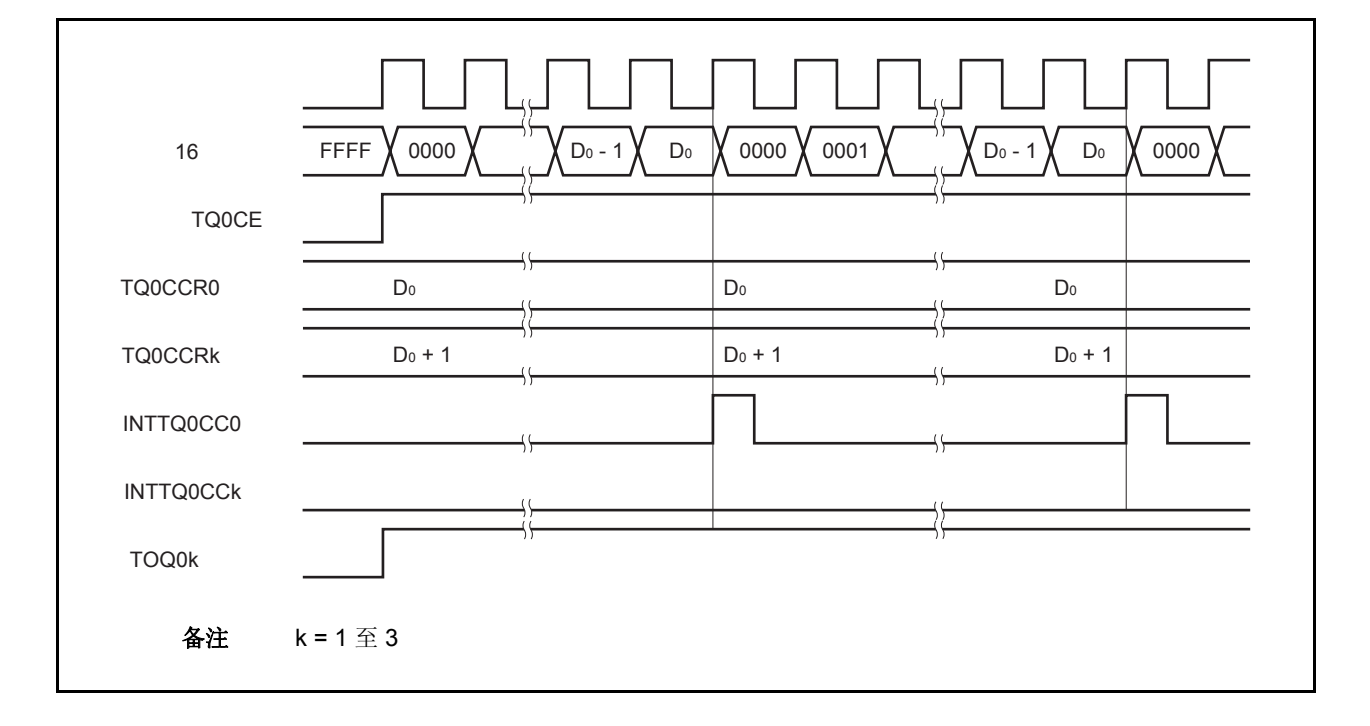

## (**c**)触发检测和 **CCRk** 缓冲寄存器匹配之间的冲突

如果触发信号紧随 INTTQ0CCk 中断信号的产生被检测, 那么 16 位计数器将被立即清零并重新开始计数, TOQ0k 引脚输出也会改变为有效电平。这种情况下,PWM 波形的非有效电平时间就会被缩短。

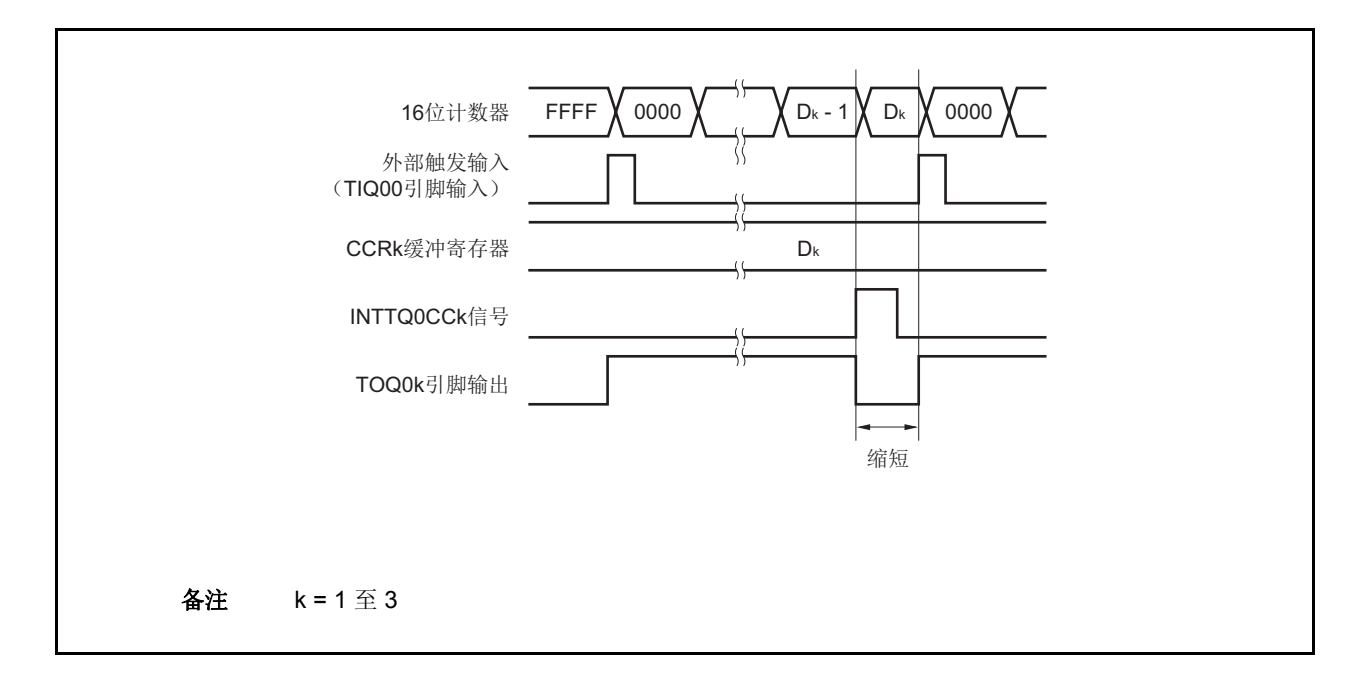

如果在 INTTQ0CCk 信号产生之前检测到触发信号, 那么 INTTQ0CCk 信号将不会产生, 此时, 16 位计数 器被清零并重新开始计数。TOQ0k 引脚的输出也会继续保持为有效电平。这种情况下,PWM 波形的有效电 平时间就会被延长。

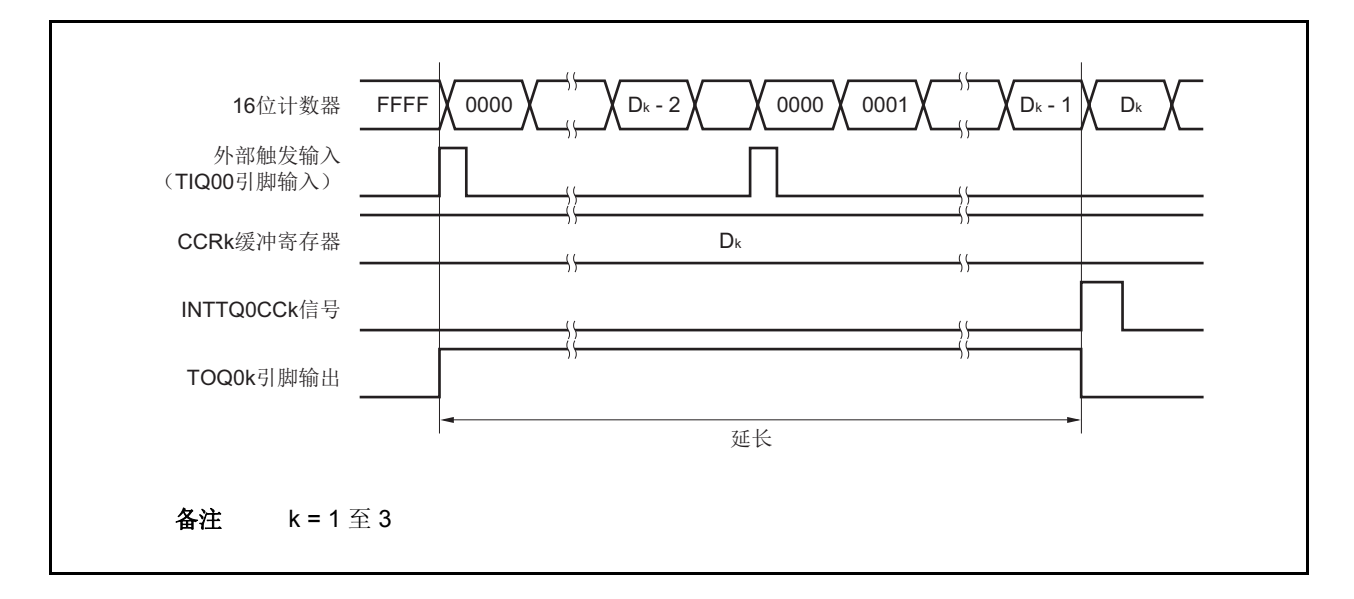

# (**d**)触发检测和 **CCR0** 缓冲寄存器匹配之间的冲突

如果触发信号紧随 INTTQ0CC0 中断信号的产生被检测,那么 16 位计数器将被清零并重新开始计数。因 此,TOQ0k 引脚输出的有效电平时间就会被延长(从 INTTQ0CC0 信号产生到触发信号被检测的时间)。

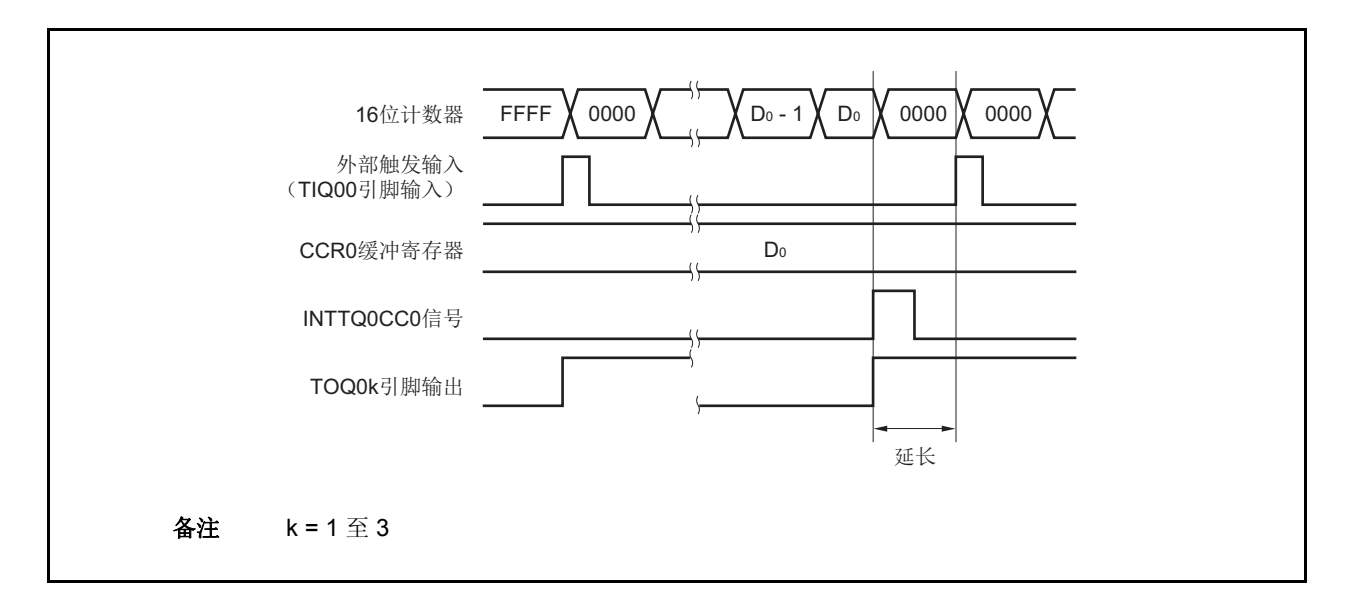

如果在 INTTQ0CC0 信号产生之前检测到触发信号, 那么 INTTQ0CC0 信号将不会产生。16 位计数器将被 清零并重新开始计数,TOQ0k 引脚输出也会改变为有效电平。这种情况下,PWM 波形的非有效电平时间就 会被缩短。

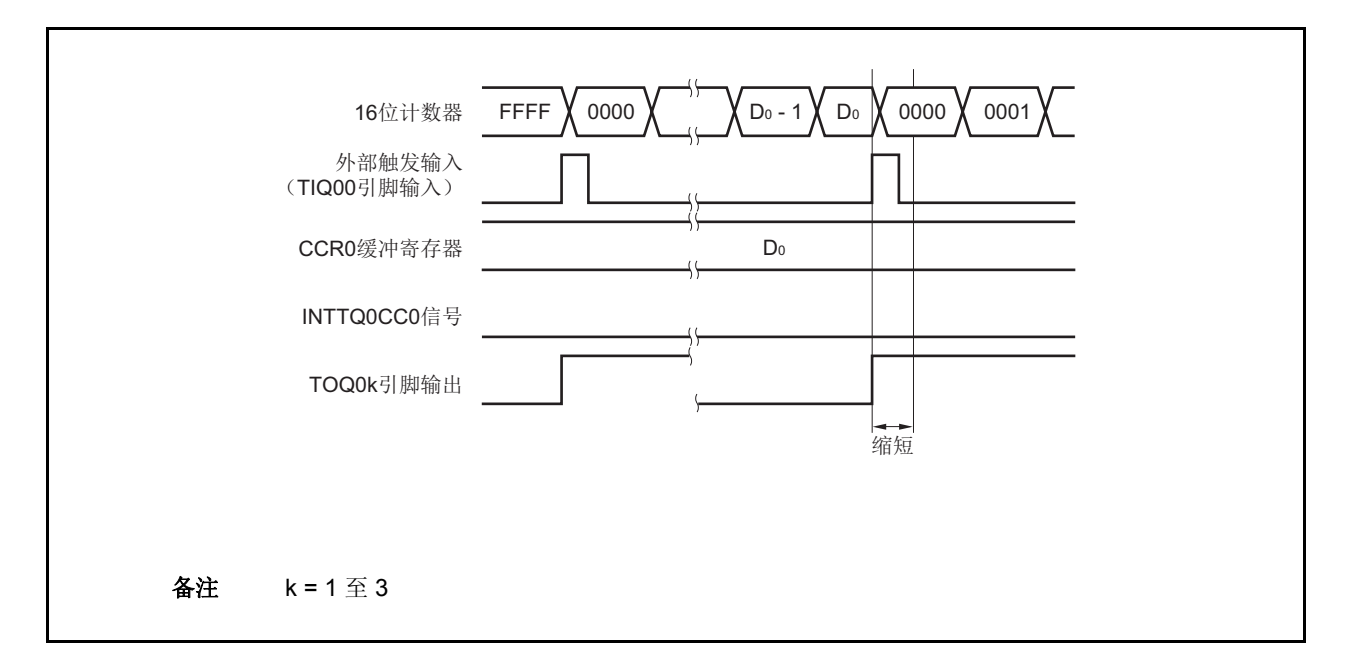

# (**e**)比较匹配中断请求信号的产生时序(**INTTQ0CCk**)

外部触发脉冲输出模式下,INTTQ0CCk 信号的产生时序与其它模式下 INTTQ0CCk 信号的产生时序有所不 同,这里,INTTQ0CCk 信号将在 16 位计数器的计数值与 CCRk 缓冲寄存器的值相匹配时产生。

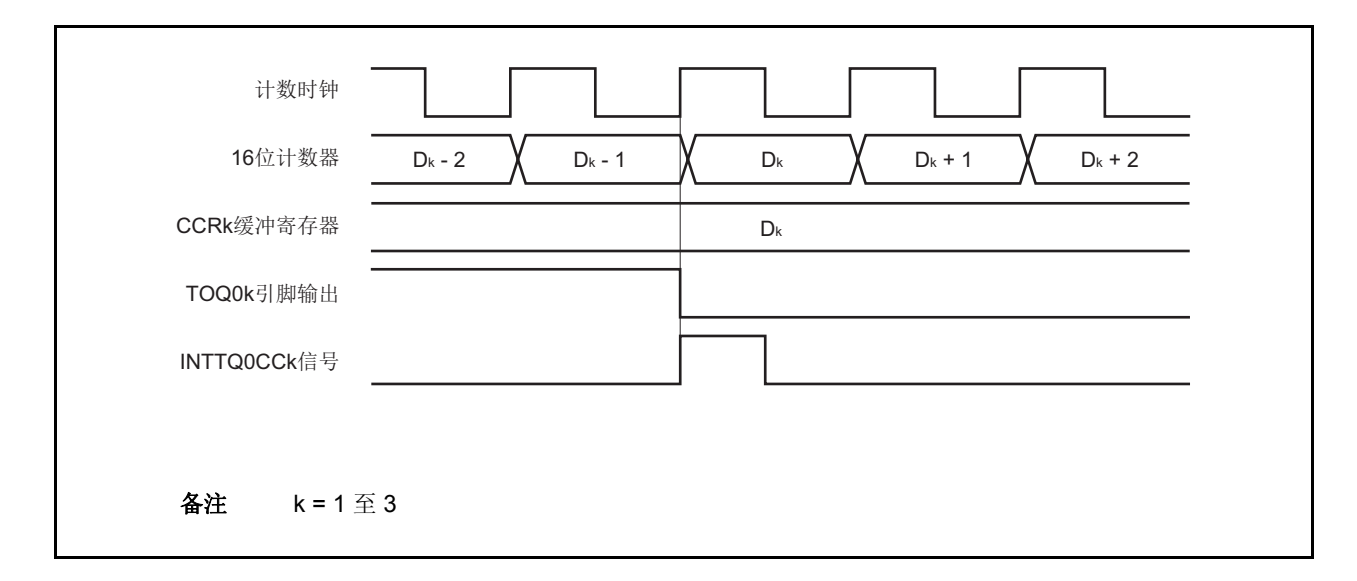

通常情况下, INTTQ0CCk 信号会在 16 位计数器计数值与 CCRk 缓冲寄存器的值匹配之后的下一个计数时 钟同步产生。

但在外部触发脉冲输出模式下,INTTQ0CCk 信号会提前一个时钟产生。此处,中断信号产生的时序是为了 配合 TOQ0k 引脚输出信号变化的时序而改变的。

## **7.5.4** 单次脉冲输出模式(**TQ0MD2** 至 **TQ0MD0** 位 **= 011**)

在单脉冲输出模式中,TQ0CTL0.TQ0CE 位被置 1 后,16 位定时器/事件计数器 Q 进入等待触发信号的状态。当 检测到一个外部触发输入信号的有效沿时,16 位定时器/事件计数器 Q 开始计数,并由 TOQ01 至 TOQ03 引脚输出单 脉冲波形。

也可以使用软件触发代替外部触发来开始脉冲的输出。当使用软件触发时,TOQ00 引脚会在 16 位计数器计数时 输出有效电平,在计数器停止计数时(等待触发时)输出非有效电平。

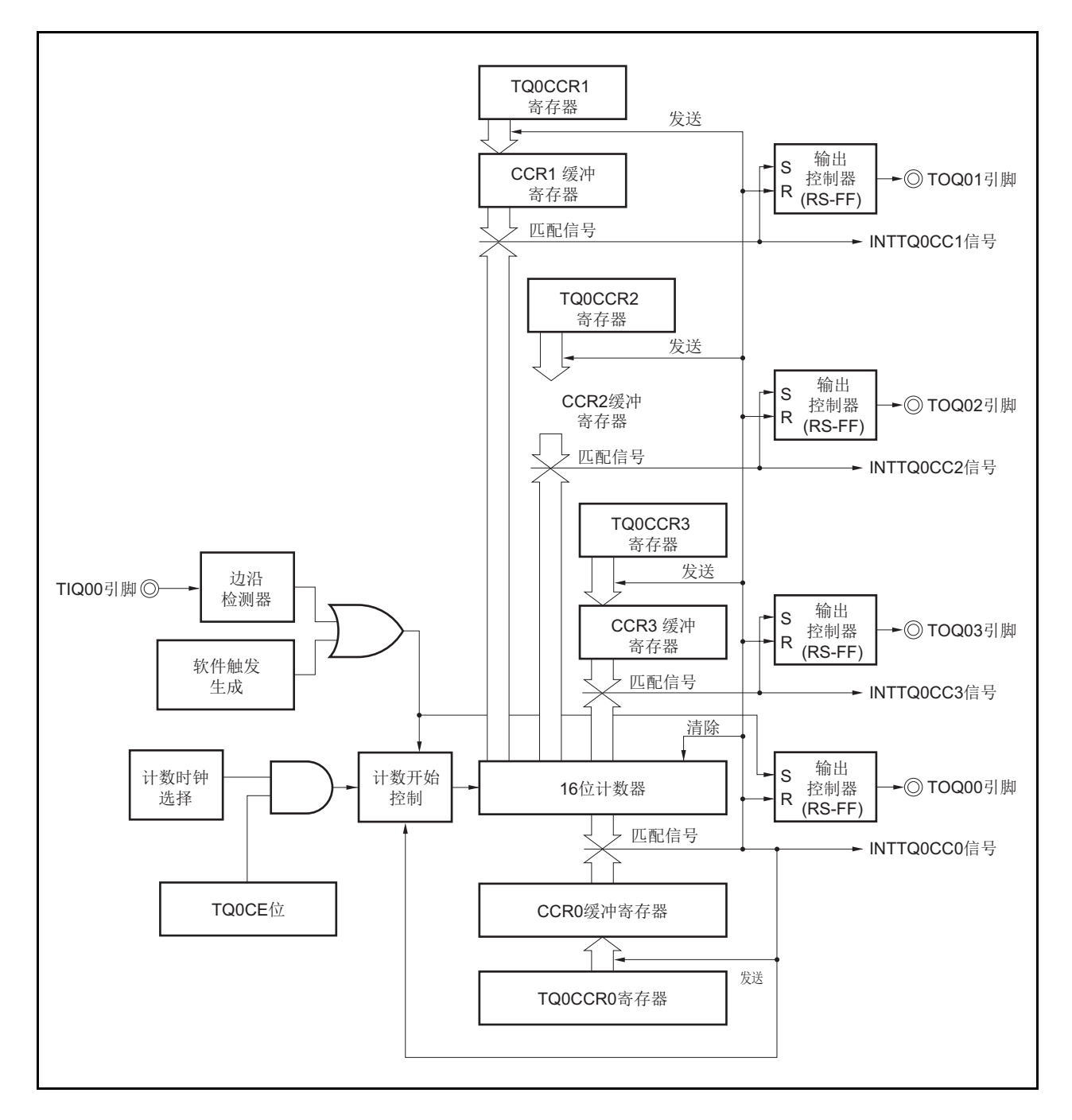

图 **7-20.** 单脉冲输出模式的配置图

图 **7-21.** 单脉冲输出模式的基本时序

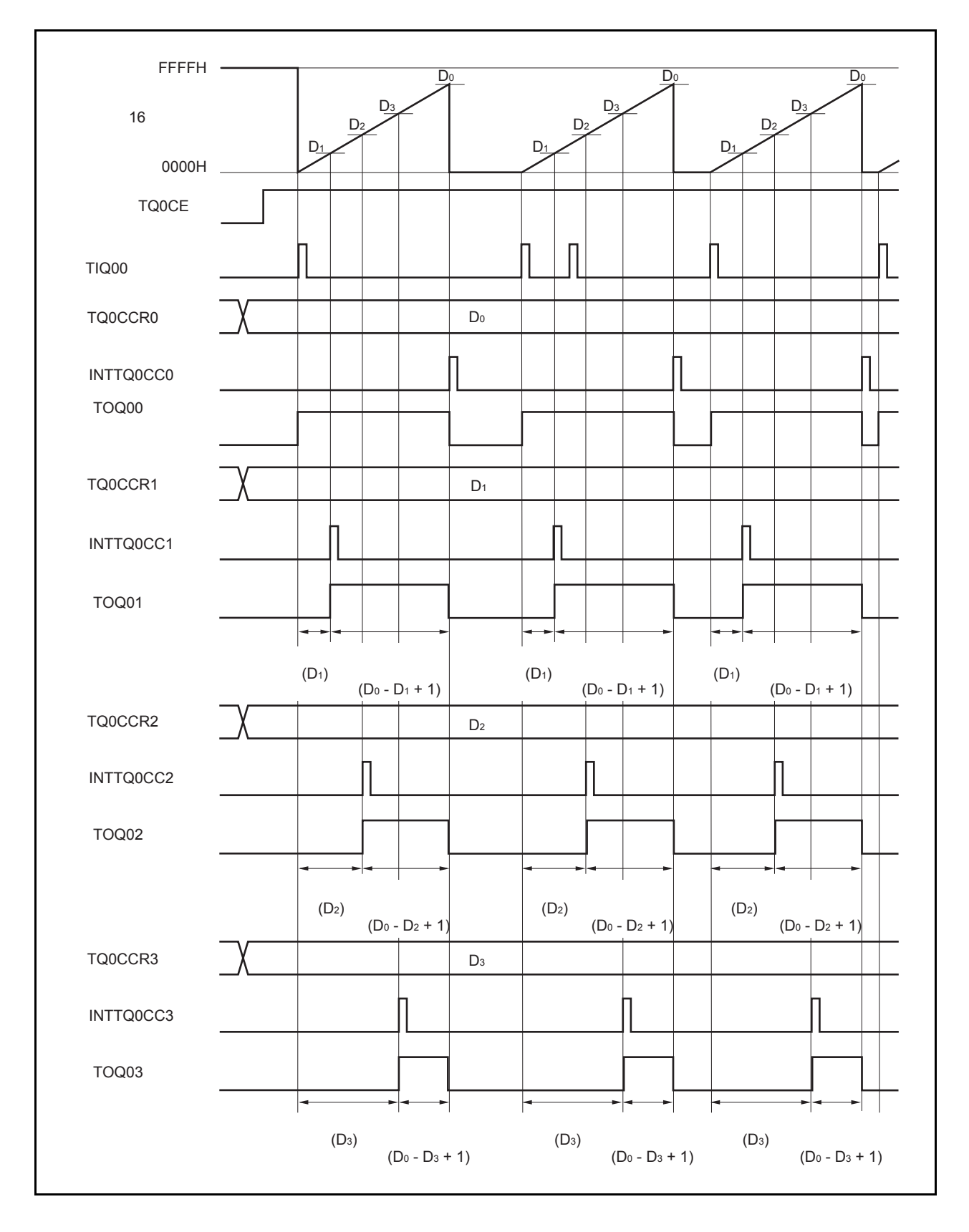

TQ0CE 位被置 1 后, 16 位定时器/事件计数器 Q 进入等待触发信号的状态。触发被检测后, 16 位计数器从 FFFFH 清零为 0000H, 同时开始计数并从 TOQ0k 引脚输出单脉冲波形。单脉冲波形输出后, 16 位计数器将被重置为 FFFFH 并停止计数,16 位定时器/时间计数器 P 重新进入等待触发信号的状态。如果在单脉冲波形输出过程中再次检测 到触发信号,那么这个触发信号将被忽略。

单脉冲波形的输出延迟时间以及有效电平宽度可由以下算式得出。

输出延迟时间 = (TQ0CCRk 寄存器的设置值) × 计数时钟周期 有效电平宽度 = (TQ0CCR0 寄存器的值 − TQ0CCRk 寄存器的值 + 1) × 计数时钟周期

比较匹配中断请求信号 INTTQ0CC0 会在 16 位计数器的计数值与 CCR0 缓冲寄存器中的值相匹配时后的下一个计 数时钟时产生。比较匹配中断请求信号 INTTQ0CCk 会在 16 位计数器的计数值与 CCRk 缓冲寄存器中的值相匹配时产 生。

触发源可以从外部触发输入信号的有效沿和设置软件触发(TQ0CTL1.TQ0EST 位 = 1)置 1 的方式中进行选择。

```
备注 k = 1 至 3
```
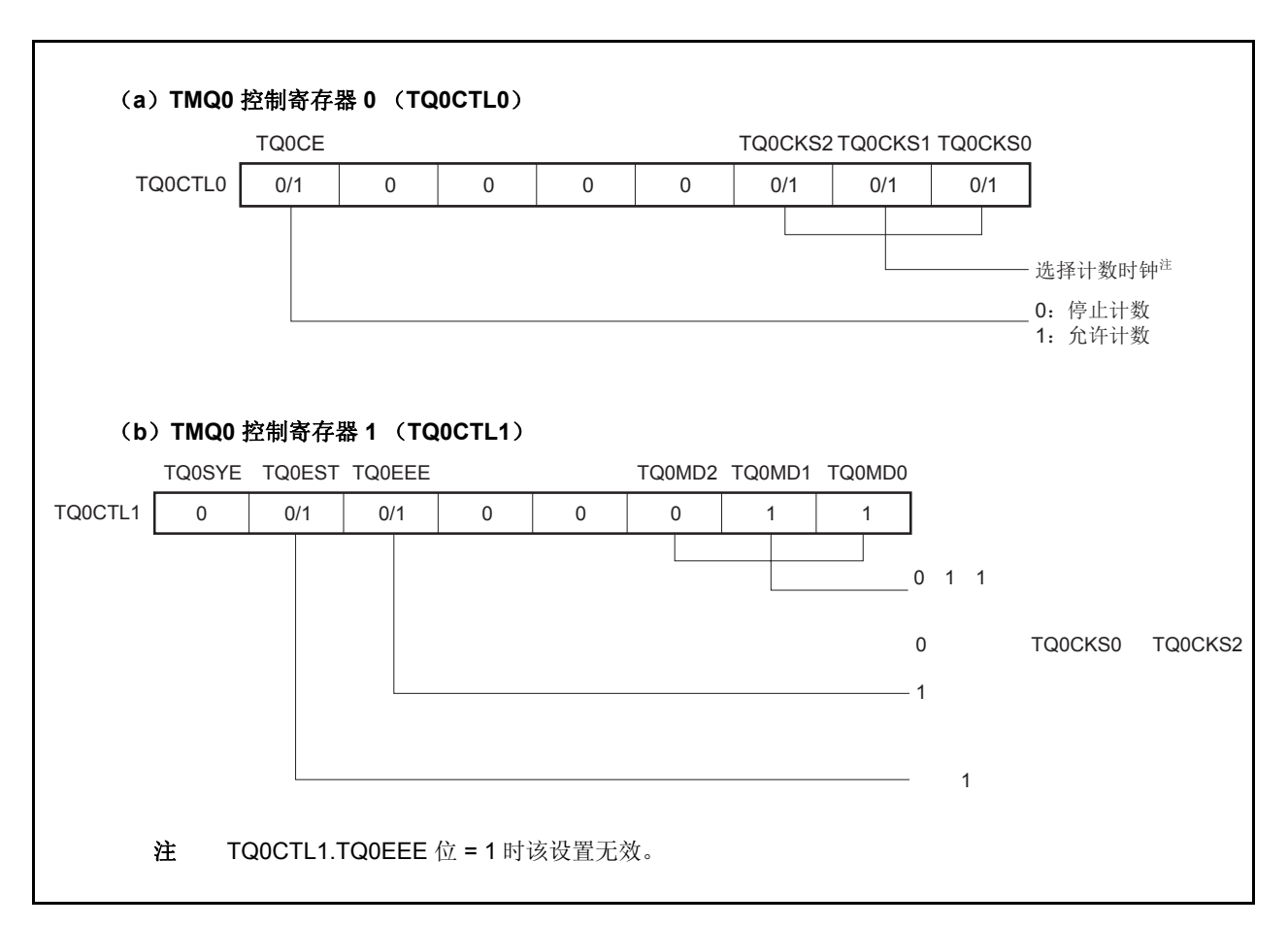

## 图 **7-22.** 单脉冲输出模式的寄存器设置(**1/3**)

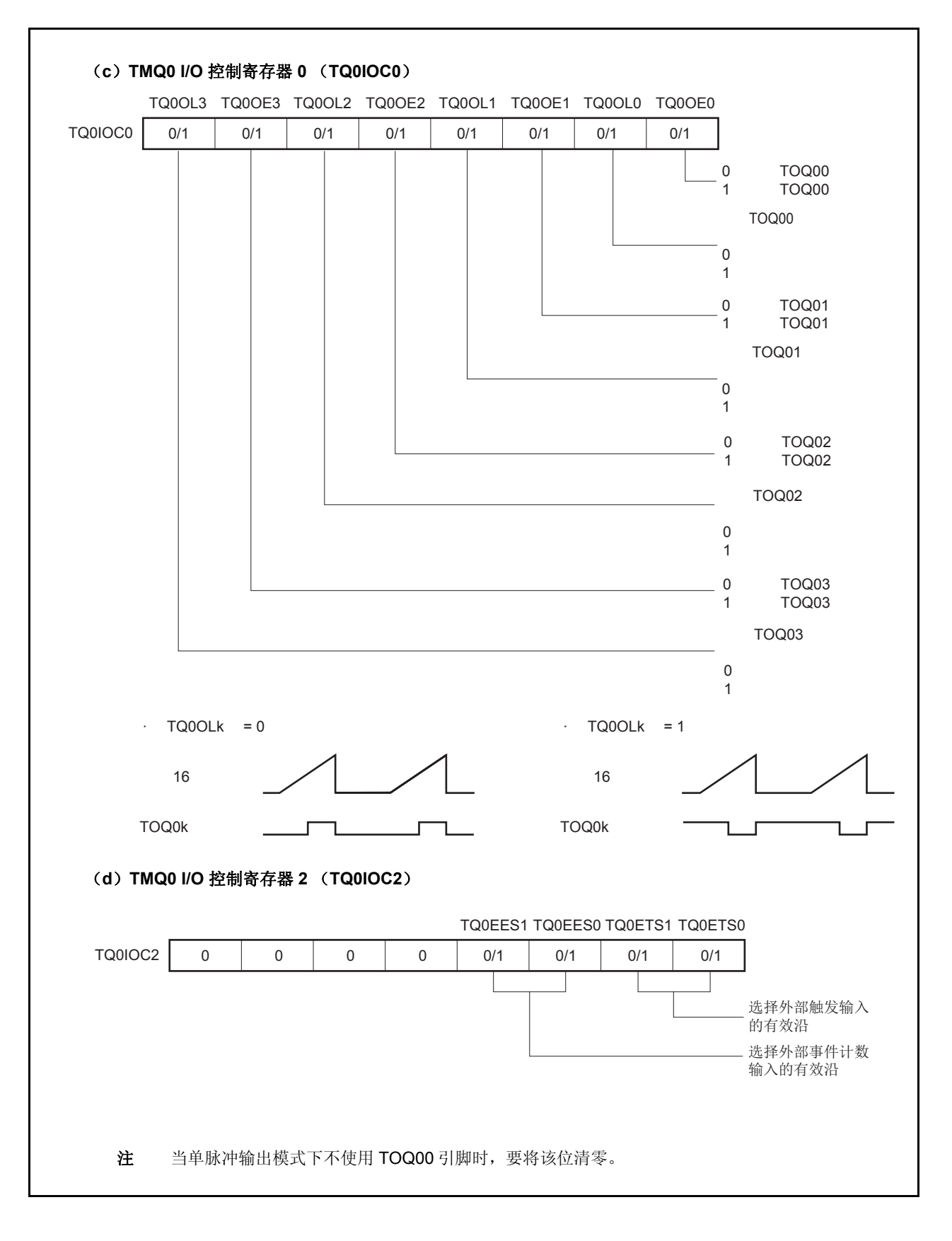

图 **7-22.** 单脉冲输出模式的寄存器设置(**2/3**)

### 图 **7-22.** 单脉冲输出模式的寄存器设置(**3/3**)

#### (**e**)**TMQ0** 计数器读取缓冲寄存器 (**TQ0CNT**)

可以通过读取 TQ0CNT 寄存器来读取 16 位计数器的计数值。

# (**f**)**TMQ0** 捕捉**/**比较寄存器 **0** 至 **3** (**TQ0CCR0** 至 **TQ0CCR3**)

如果将 TQ0CCR0 寄存器的值设置为 D0, 将 TQ0CCRk 寄存器的值设置为 Dk, 那么单脉冲波形的有效 电平宽度和输出延迟时间如下所示。 有效电平宽度 = (Dk − D0 + 1) ×计数时钟周期 输出延迟时间 = (Dk )×计数时钟周期

# 注意事项 如果 **TQ0CCRk** 寄存器的设定值大于 **TQ0CCR0** 寄存器中的设定值,即使在单脉冲输出模式下 也不输出单脉冲。

# 备注 **1.** 单脉冲输出模式下,并未使用 TMQ0 I/O 控制寄存器 1 (TQ0IOC1) 和 TMQ0 选项寄存器 0 (TQ0OPT0) 。 **2.**  $k = 1 \nsubseteq 3$

<R>

# (**1**)单脉冲输出模式的操作流程

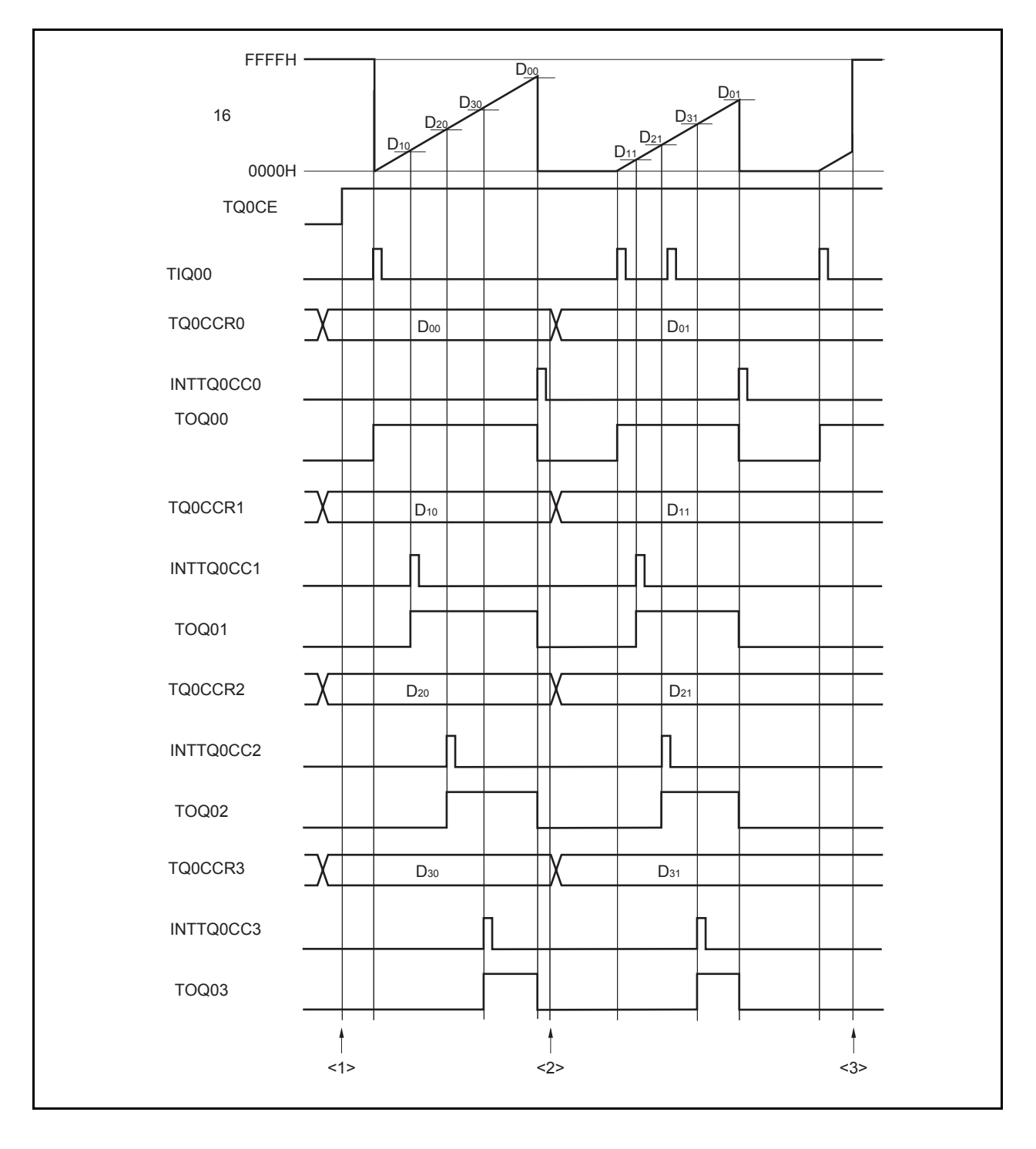

图 **7-23.** 单脉冲输出模式的软件操作流程(**1/2**)

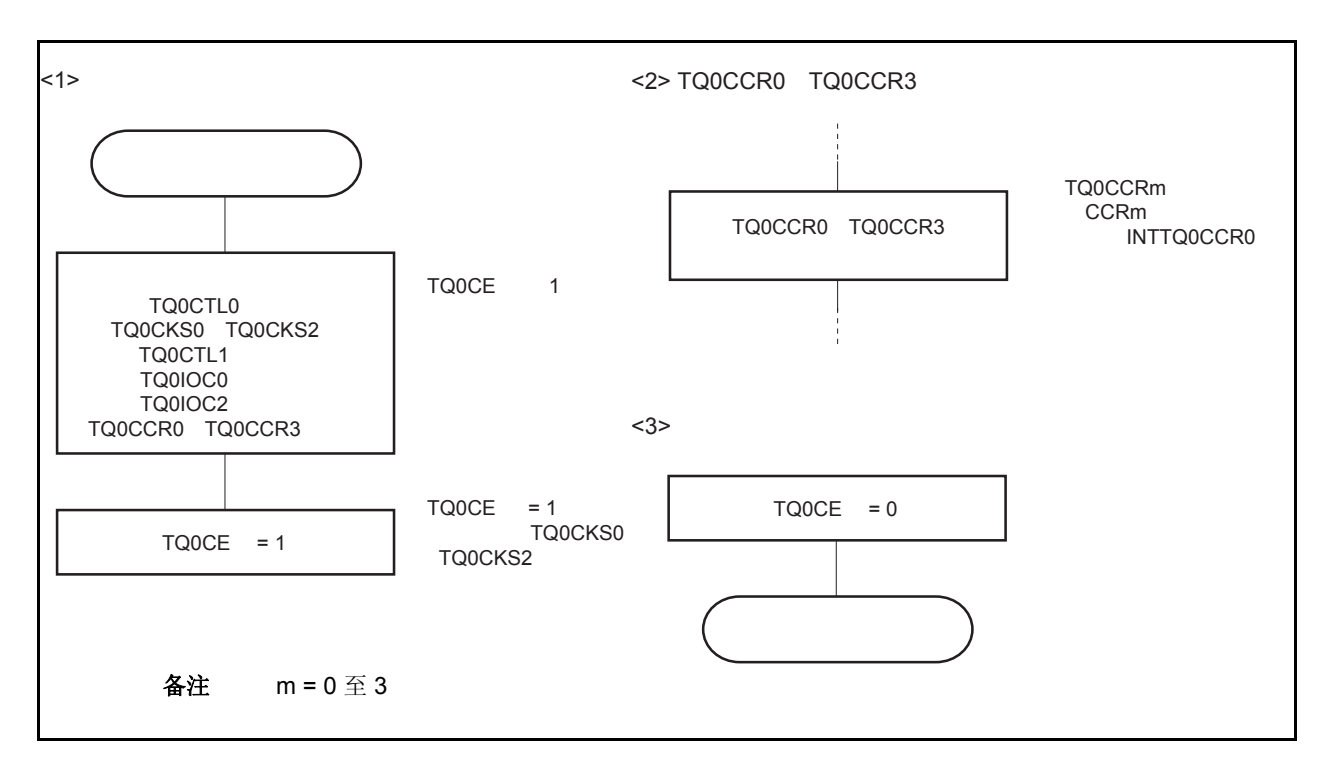

图 **7-23.** 单脉冲输出模式的软件操作流程(**2/2**)

## (**2**)单脉冲输出模式的操作时序

## (**a**)改变 **TQ0CCRm** 寄存器时需要注意的事项

将 TQ0CCRm 寄存器的值减小时, 要先停止计数, 再对设定值进行改变。 如果在计数过程中将 TQ0CCR0 寄存器的值减小, 那么 16 位计数器可能产生溢出。

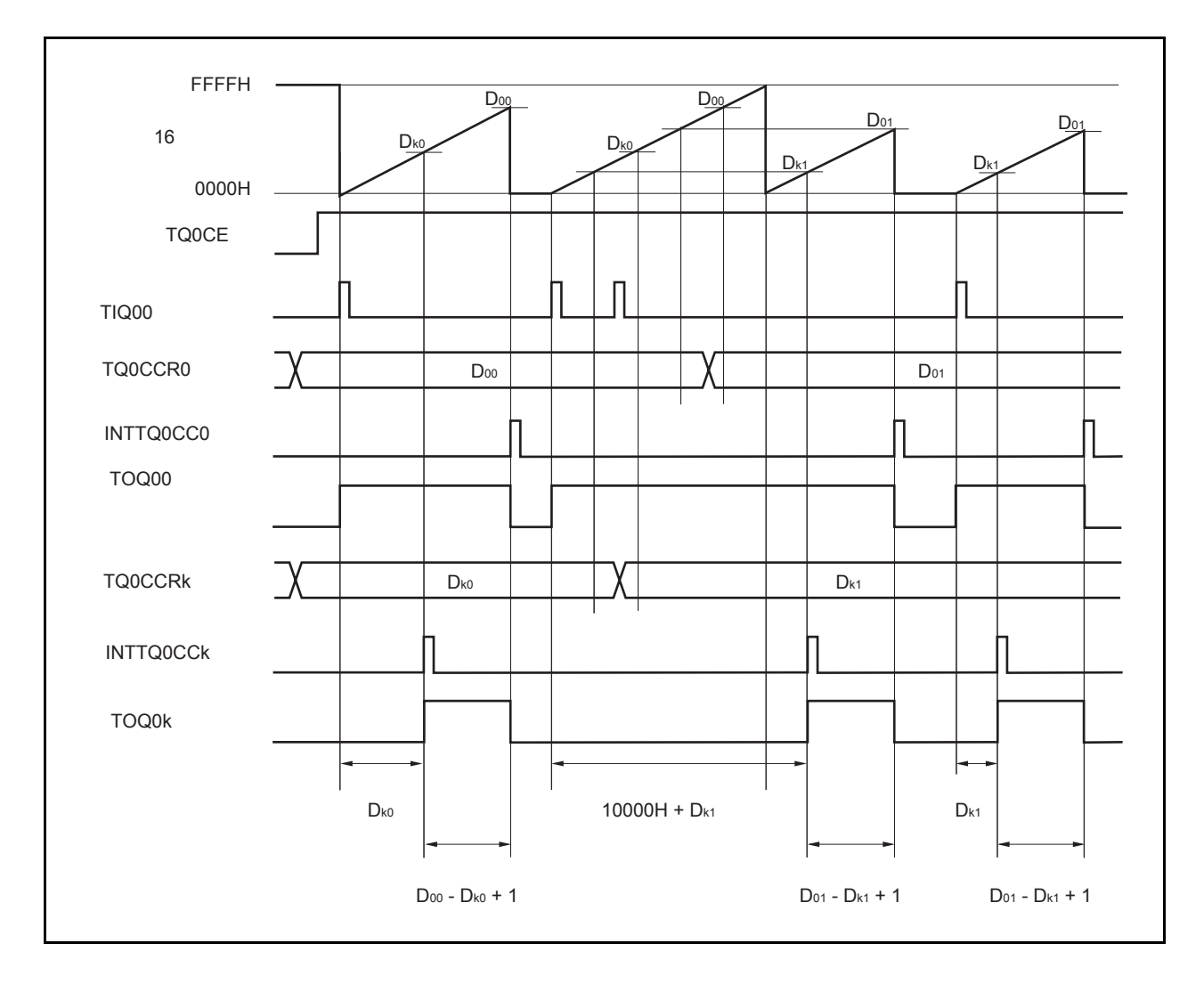

当从 D00 到 D01 和从 Dk0 到 Dk1 分别重写寄存器 TQ0CCR0 和寄存器 TQ0CCRk 时,这里 D00 > D01 和 Dk0 > Dk1, 如果 16 位计数器的计数值大于 Dk1 并且小于 Dk0 时和计数值大于 D01 并且小于 D00 时分别 重写寄存器 TQ0CCRk 和 TQ0CCR0, 那么每个设定值都会在重写寄存器并与计数值比较时马上表现出 来。计数器计数到 FFFFH 后将再次从 0000H 开始计数。当计数值与 Dk1 相符时, 计数器产生 INTTQ0CCk 信号并激活 TOQ0k 引脚。当计数值与 D01 相符时,计数器产生 INTTQ0CC0 信号并关闭 TOQ0k 引脚并停 止计数。

因此,计数器可以输出一个带一个延迟期或有效高电平期脉冲,这和最初预期的单脉冲的情况不同。

备注 k = 1 至 3

# (**b**)比较匹配中断请求信号的产生时序(**INTTQ0CCk**)

单脉冲输出模式下, INTTQ0CCk 信号的产生时序与其它模式下 INTTQ0CCk 信号的产生时序有所不同。这 里, INTTQ0CCk 信号将在 16 位计数器的计数值与 TQ0CCRk 寄存器的值相匹配时产生。

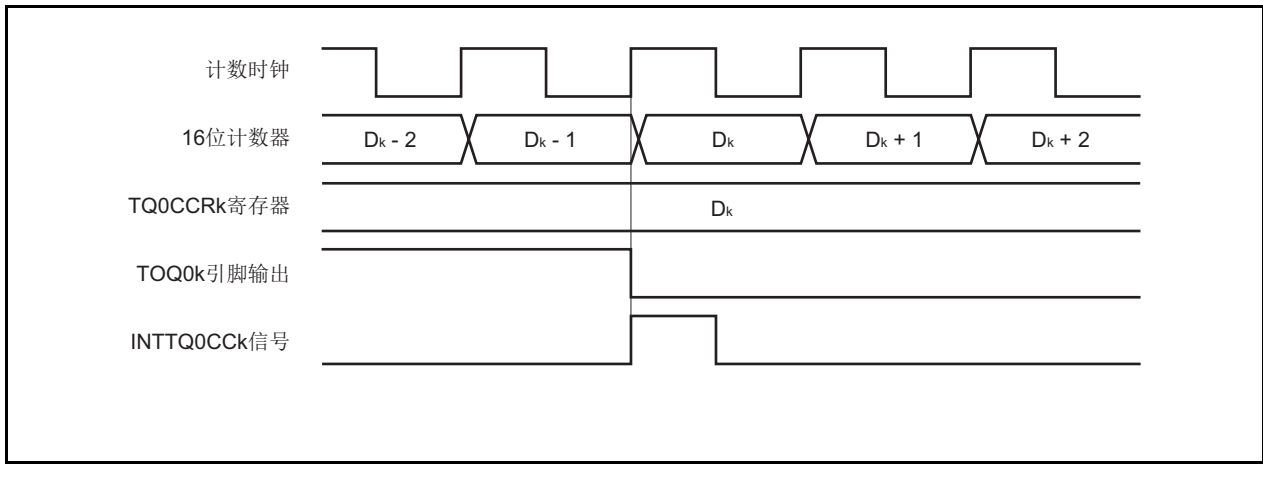

通常情况下, INTTQ0CCk 信号会在 16 位计数器计数值与 TQ0CCRk 寄存器的值匹配之后的下一个计数时 钟同步产生。

但在单脉冲输出模式下,INTTQ0CCk 信号会提前一个时钟产生。此处,中断信号产生的时序是为了配合 TOQ0k 引脚输出信号变化的时序而改变的。

备注 k = 1 至 3

# **7.5.5 PWM** 输出模式(**TQ0MD2** 至 **TQ0MD0** 位 **= 100**)

PWM 输出模式下, TQ0CTL0.TQ0CE 位被置 1 后, TOQ01 至 TOQ03 引脚将输出 PWM 波形。 另外,TOQ00 引脚将输出一个以 PWM 波形周期的 2 倍为周期的脉冲信号。

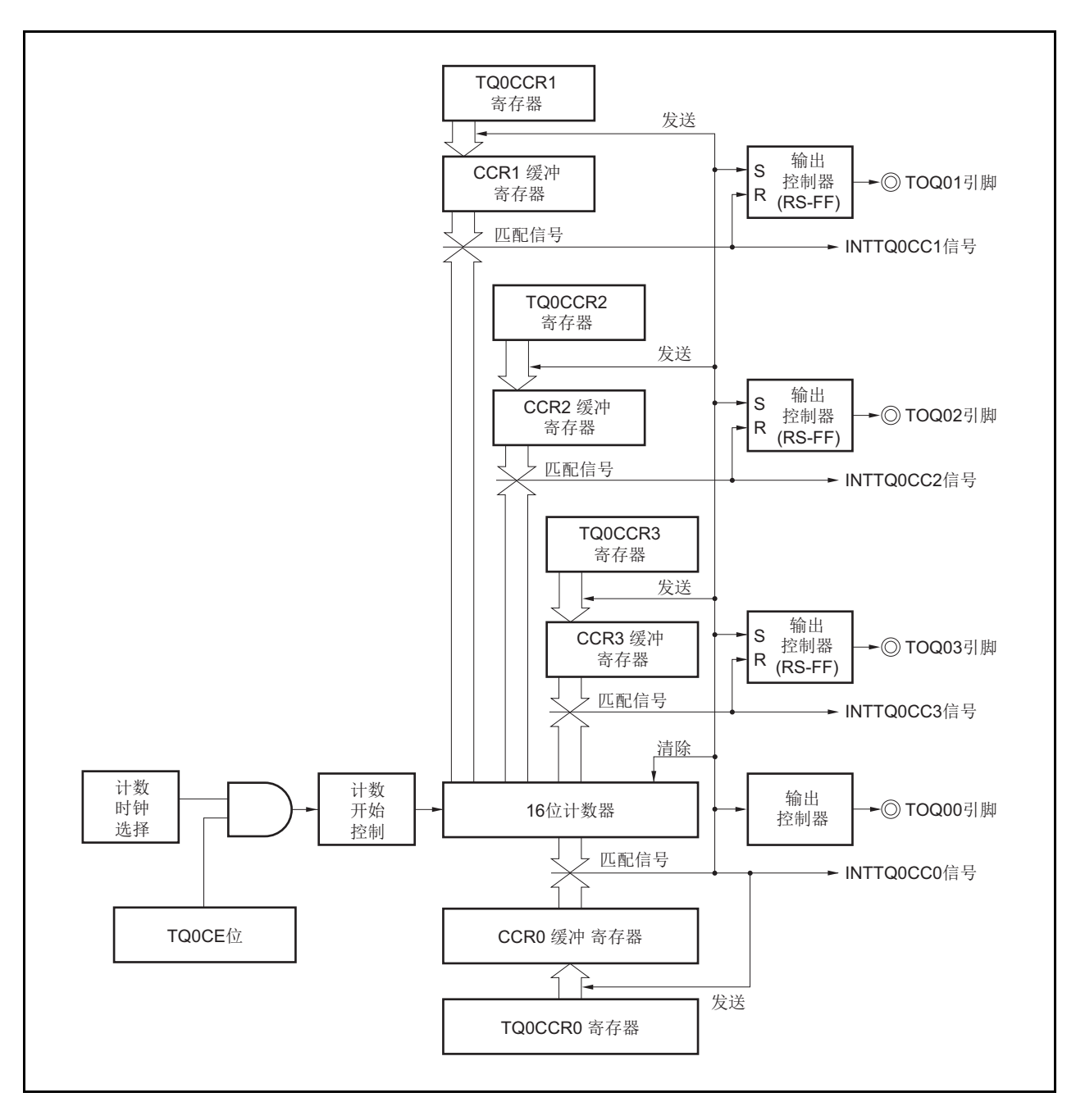

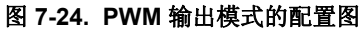

D0  $D_1$  $D<sub>2</sub>$ D3  $D<sub>1</sub>$ D<sub>2</sub>  $\overline{D_3}$  $\frac{D_0}{\sqrt{2}}$   $D_3\frac{D_0}{\sqrt{2}}$  $D<sub>1</sub>$ D2  $D_3 \overline{\smash{\big)}\smash{\big)}\ 0}$  $D<sub>1</sub>$ D. D<sub>c</sub>  $D<sub>1</sub>$  $D<sub>2</sub>$ D<sub>3</sub> FFFFH 16 0000H TQ0CE TQ0CCR0 INTTQ0CC0 TOQ00 TQ0CCR1 INTTQ0CC1 TOQ01 TQ0CCR2 INTTQ0CC2 TOQ02 TQ0CCR3 INTTQ0CC3 TOQ03引脚输出  $(D_3)$  $(D_0 + 1)$   $(D_0 + 1)$   $(D_0 + 1)$   $(D_0 + 1)$   $(D_0 + 1)$  $(D_3)$  $(D_3)$  $(D_3)$ (D1) (D1) (D1) (D1)  $(D_2)$  $(D_2)$  $(D_2)$  $(D_2)$ 

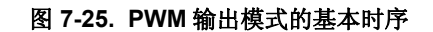

TQ0CE 位被置 1 后,16 位计数器从 FFFFH 清零为 0000H 并开始计数,同时从 TOQ0k 引脚输出 PWM 波形。 PWM 波形的有效电平宽度,周期以及占空比系数可由以下算式得出。

有效电平宽度 = (TQ0CCRk 寄存器的值) × 计数时钟周期 周期 = ( TQ0CCR0 寄存器的值 + 1) × 计数时钟周期 占空比系数 = (TQ0CCRk 寄存器的值)/( TQ0CCR0 寄存器的值 + 1)

可以在计数器计数过程中,通过改写 TQ0CCRm 寄存器的值来改变 PWM 波形的参数。改写后的数值将在 16 位计 数器的计数值与当前 CCR0 缓冲寄存器的值匹配之后生效,同时 16 位计数器也会被清为 0000H。

比较匹配中断请求信号 INTTQ0CC0 会在 16 位计数器的计数值与 CCR0 缓冲寄存器的值相匹配后的下一个计数时 钟时产生,同时 16 位计数器将被清零。比较匹配中断请求信号 INTTQ0CCk 会在 16 位计数器的计数值与 CCRk 缓冲 寄存器的值相匹配时产生。

备注  $k = 1 \le 3$ , m = 0 至 3

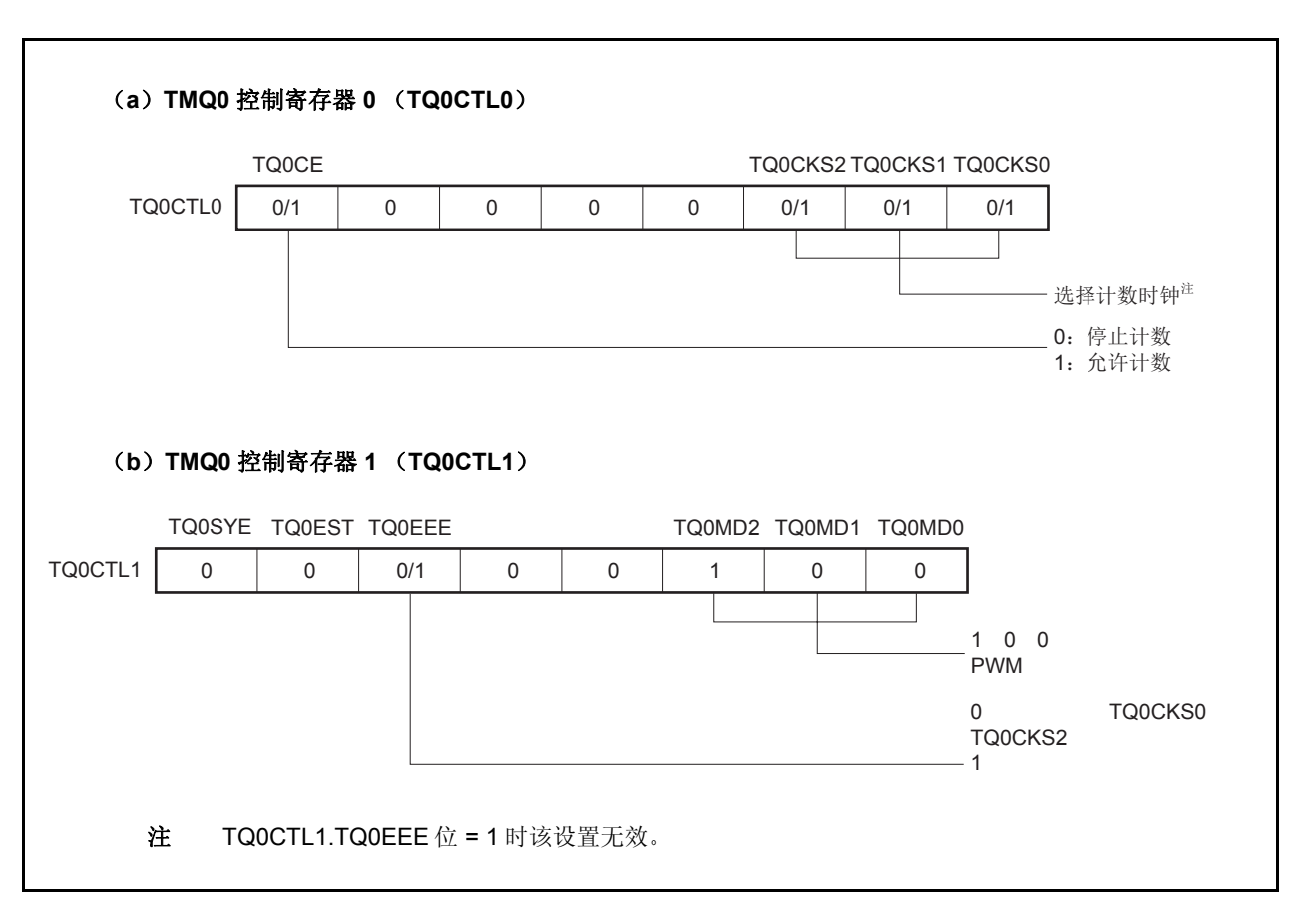

# 图 **7-26. PWM** 输出模式的寄存器设置(**1/3**)

图 **7-26. PWM** 输出模式的寄存器设置(**2/3**)

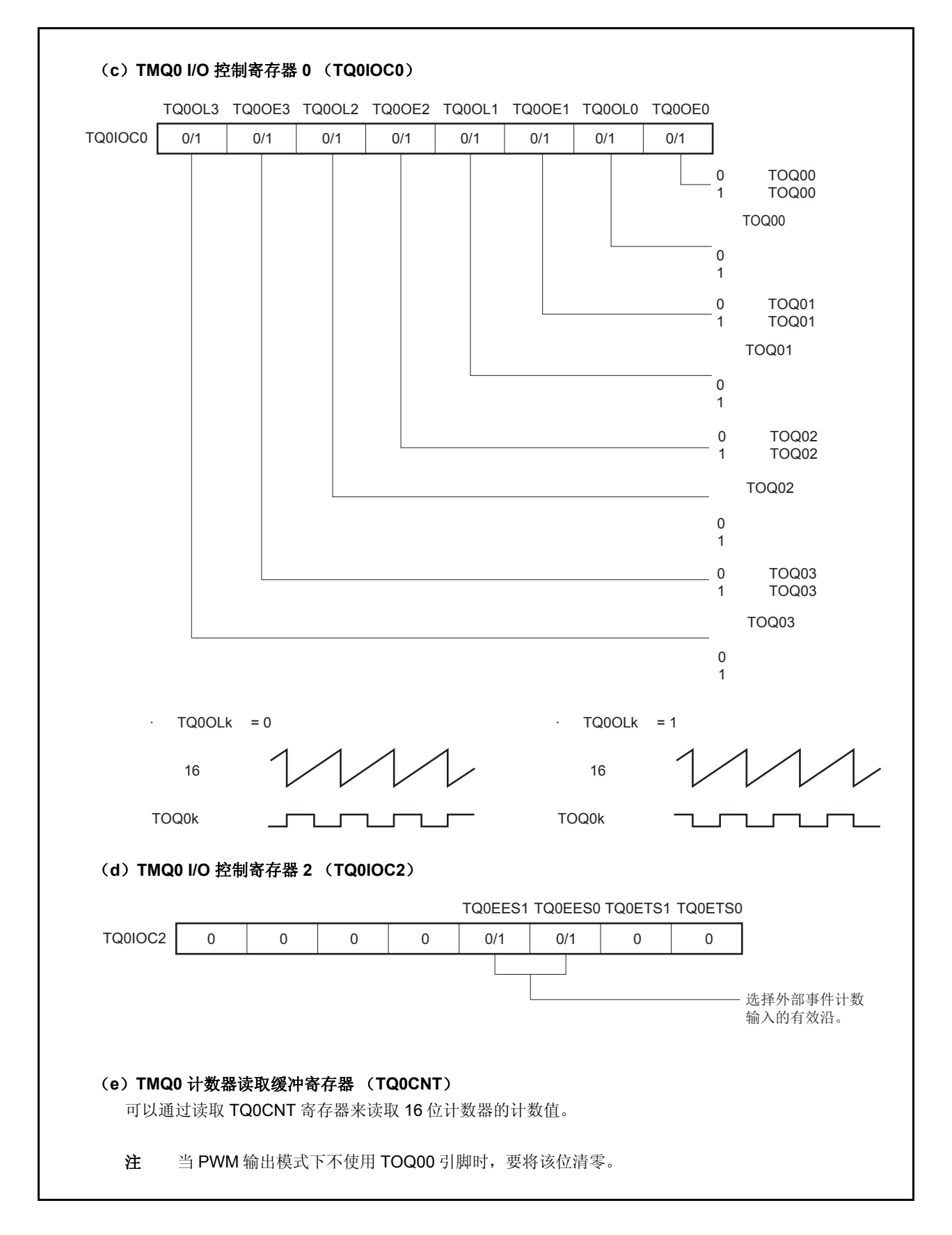

# 图 **7-26. PWM** 输出模式的寄存器设置(**3/3**)

#### (**f**)**TMQ0** 捕捉**/**比较寄存器 **0** 至 **3** (**TQ0CCR0** 至 **TQ0CCR3**)

如果将 TQ0CCR0 寄存器的值设置为 Do, 将 TQ0CCRk 寄存器的值设置为 Dk, 那么 PWM 波形的周期和 有效电平如下所示。

周期=(D0 + 1) × 计数时钟周期 有效电平宽度 = Dk ×计数时钟周期

- 备注 **1.** PWM 输出模式下,并未使用 TMQ0 I/O 控制寄存器 1 (TQ0IOC1) 和 TMQ0 选项寄存器 0 (TQ0OPT0) 。
	- **2.** 通过写 TMQ0 捕捉/比较寄存器 1 (TQ0CCR1)来使更新 TMQ0 捕捉/比较寄存器 2 (TQ0CCR2) 和 TMQ0 捕捉/比较寄存器 3 (TQ0CCR3)有效。

# (**1**)**PWM** 输出模式的操作流程

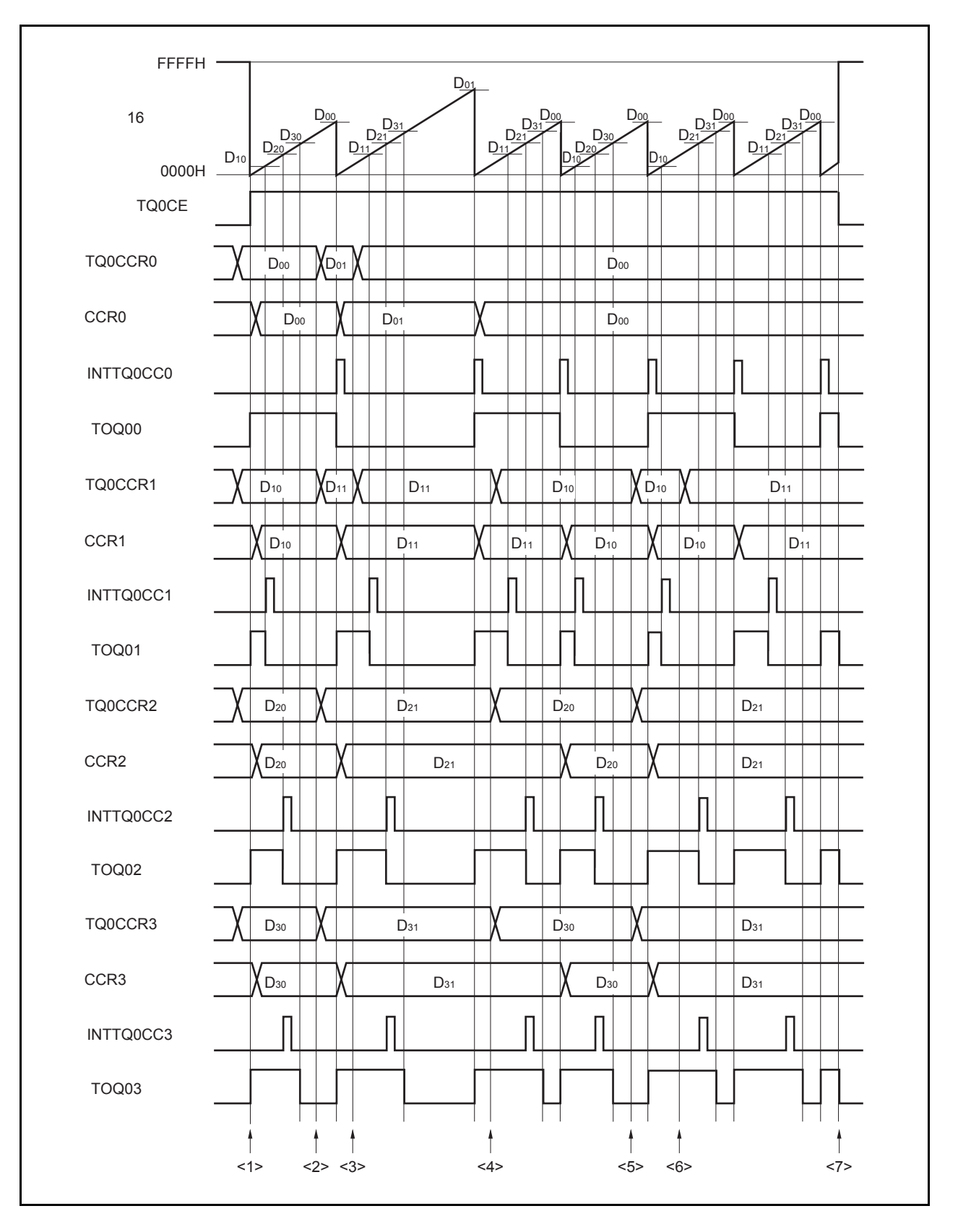

图 **7-27. PWM** 输出模式的软件处理流程(**1/2**)

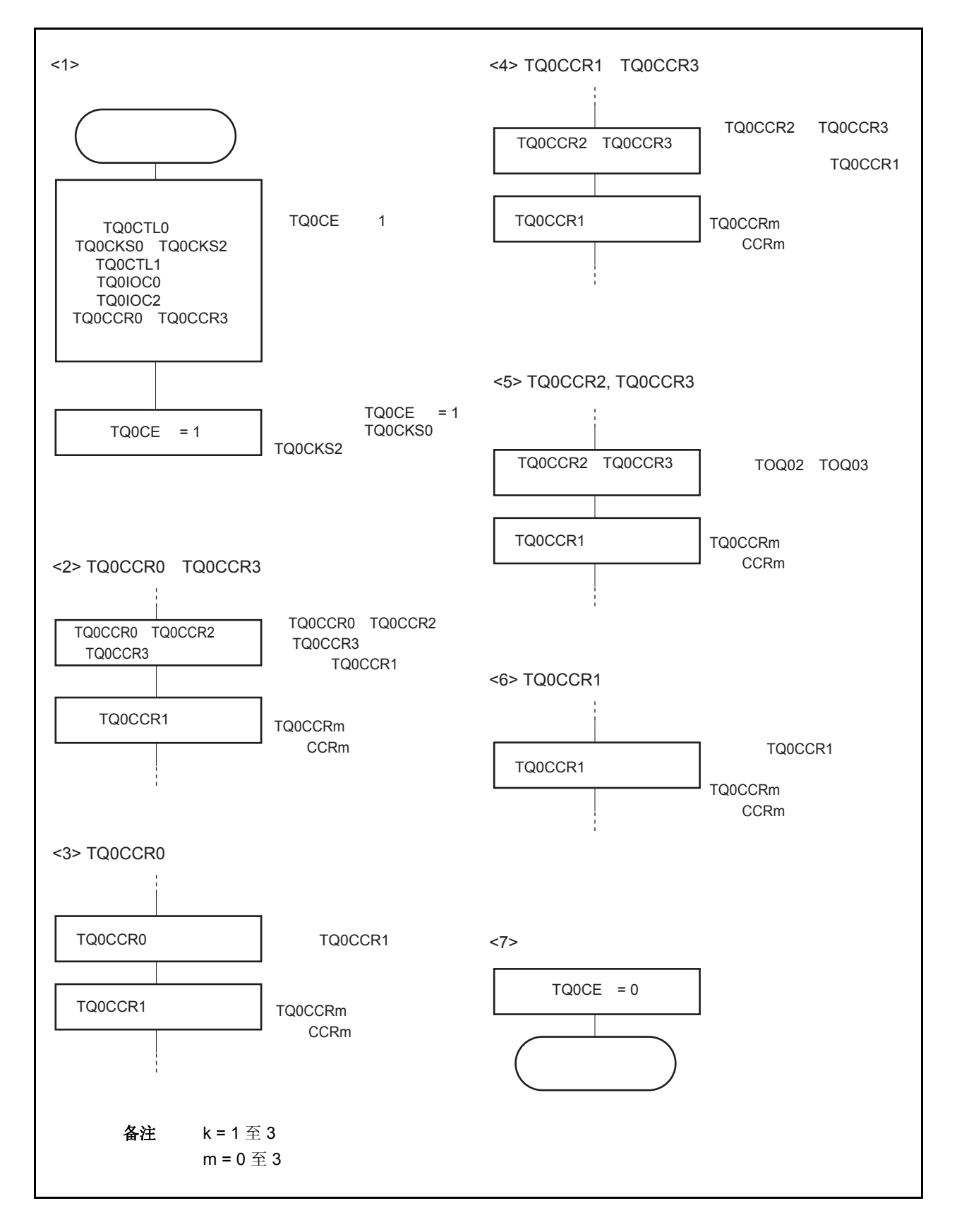

图 **7-27. PWM** 输出模式的软件处理流程(**2/2**)

# (**2**) **PWM** 输出模式的操作时序

## (**a**)操作过程中改变脉冲宽度时需要注意的事项

计数器计数过程中,若改变 PWM 波形,则要在最后进行对 TQ0CCR1 寄存器的写入操作。 对 TQ0CCR1 寄存器进行写入操作之后,若需再次更改 TQ0CCRk 寄存器的值, 须等待下一个 INTTQ0CC0 信号被检测到后,再进行相关操作。

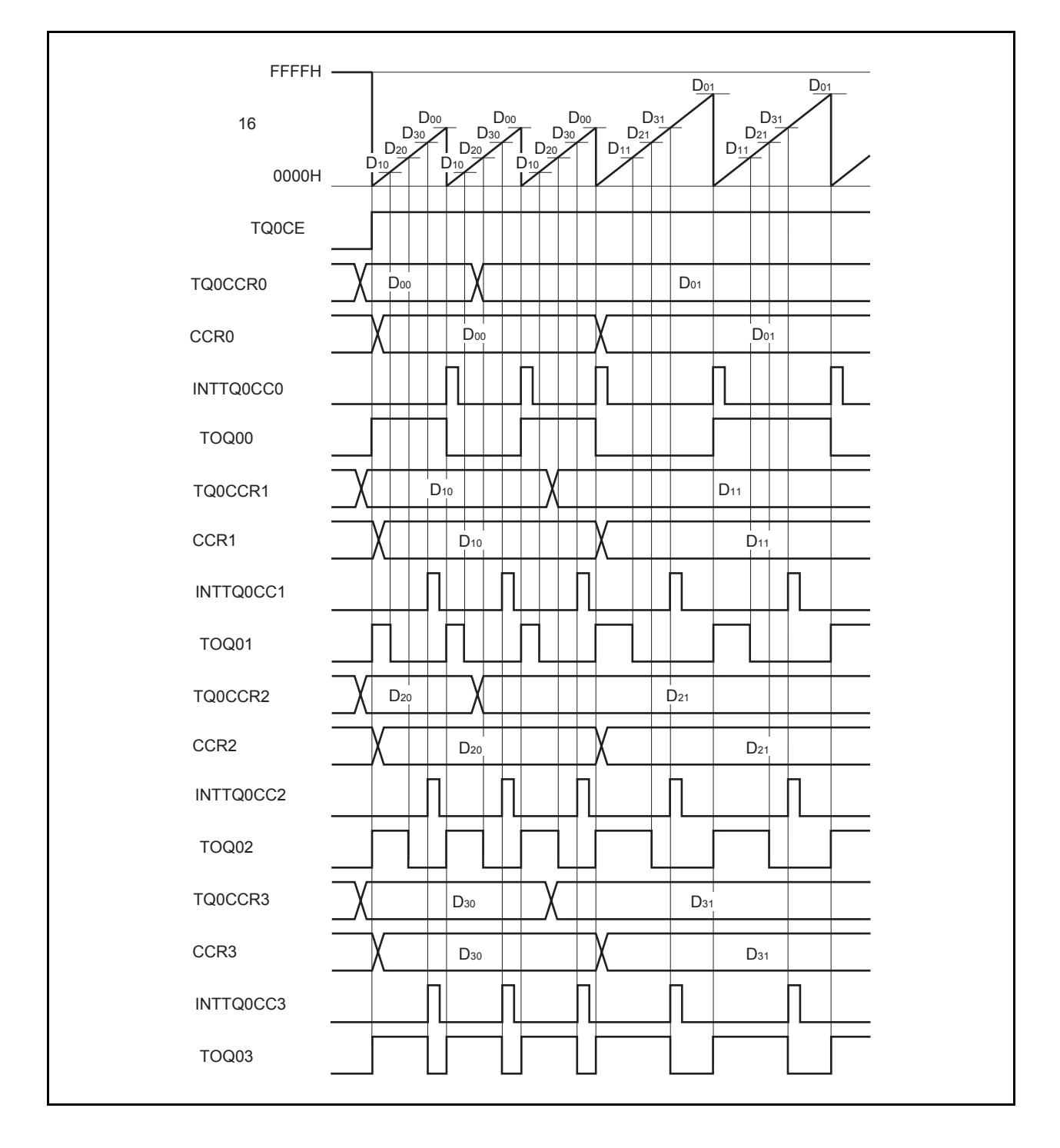

若要将 TQ0CCRm 寄存器中设置的数据传送至 CCRm 缓冲寄存器,必须对 TQ0CCR1 寄存器进行写入操 作。

同时改变 PWM 波形的周期和有效电平时,先将周期值写入 TQ0CCR0 寄存器,然后向 TQ0CCR2 和 TQ0CCR3 寄存器写入有效电平宽度,最后向 TQ0CCR1 寄存器写入有效电平宽度。

只改变 PWM 波形的有效电平宽度(占空比系数)时, 首先向 TQ0CCR2 和 TQ0CCR3 寄存器设置有效电 平然后再向 TQ0CCR1 寄存器设置有效电平。

若只改变通过 TOQ01 引脚输出的 PWM 波形的有效电平宽度(占空比系数)时, 只需要设置 TQ0CCR1 寄 存器。

若只改变通过 TOQ02 和 TOQ03 引脚输出的 PWM 波形的有效电平宽度(占空比系数)时,先要向 TQ0CCR2 和 TQ0CCR3 寄存器设置有效电平宽度,然后向 TQ0CCR1 寄存器写入相同的值。

数据被写入 TQ0CCR1 寄存器之后,16 位计数器被清零时,TQ0CCRm 寄存器中的数值才会被同步传送至 CCRm 缓冲寄存器中,此时 CCRm 缓冲寄存器中的数值将被用来与 16 位计数器的计数值相比较。

若只改变 PWM 波形的周期,首先要将周期设置于 TQ0CCR0 寄存器,然后向 TQ0CCR1 寄存器写入相同 的值。

若要在写入 TQ0CCR1 寄存器后再次写入 TQ0CCR0 至 TQ0CCR3 寄存器,需要在产生 INTTQ0CC0 信号 后再进行此步操作。否则, CCRm 缓冲寄存器的值可能无法确定,因为数据从 TQ0CCRm 寄存器传送至 CCRm 缓冲寄存器的时刻与 TQ0CCRm 寄存器的写入时刻相冲突。

备注 m = 0 至 3
#### (**b**)**PWM** 波形的 **0%/100%** 输出

若要输出 0%的波形,则需将 TQ0CCRk 寄存器设置为 0000H。如果 TQ0CCR0 寄存器被设置为 FFFFH, 那么 INTTQ0CCk 信号将周期性产生。

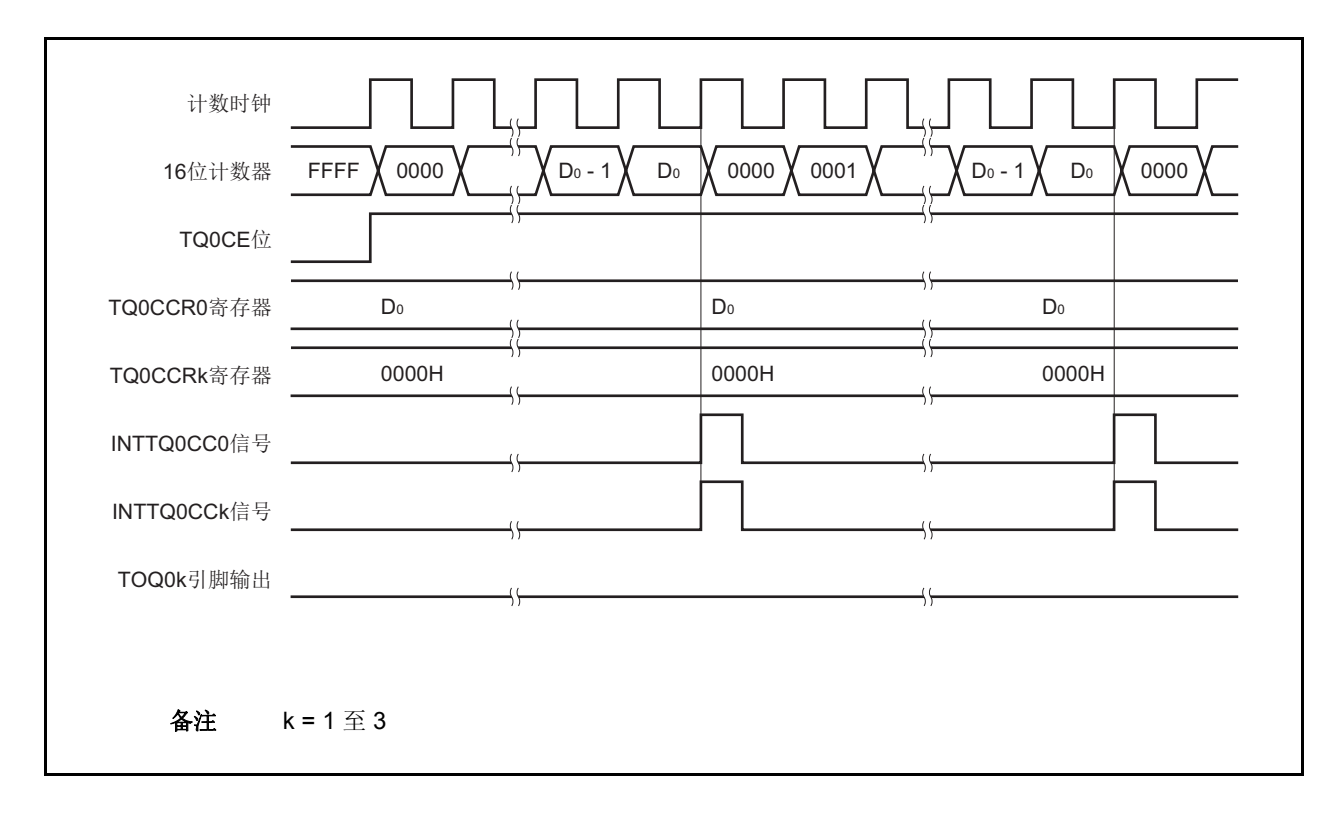

若要输出 100% 波形,则需将 TQ0CCRk 寄存器设置为(TQ0CCR0 寄存器值 + 1) 。TQ0CCR0 寄存器的 值为 FFFFH 时,100% 输出是无法实现的。

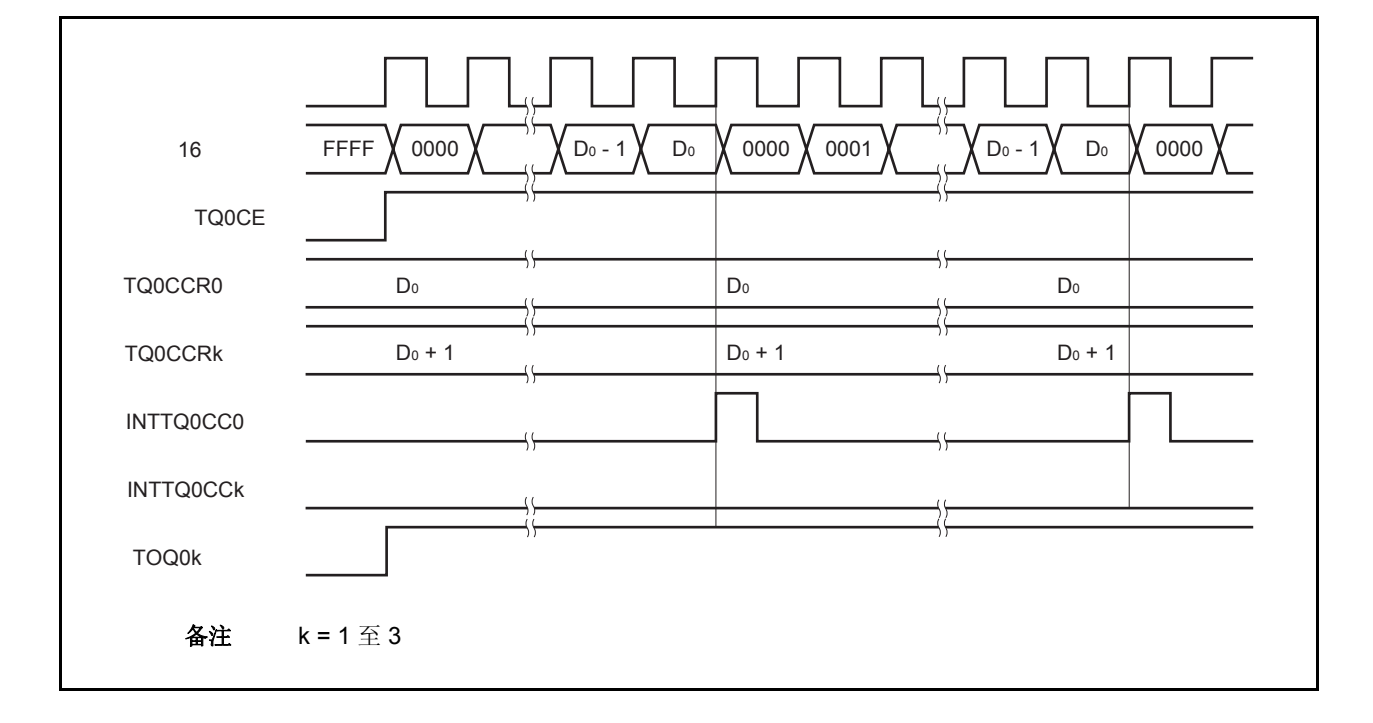

## (**c**)比较匹配中断请求信号的产生时序(**INTTQ0CCk**)

PWM 输出模式下, INTTQ0CCk 信号的产生时序与其它模式下 INTTQ0CCk 信号的产生时序有所不同, 这 里, INTTQ0CCk 信号将在 16 位计数器的计数值与 TQ0CCRk 寄存器的值相匹配时产生。

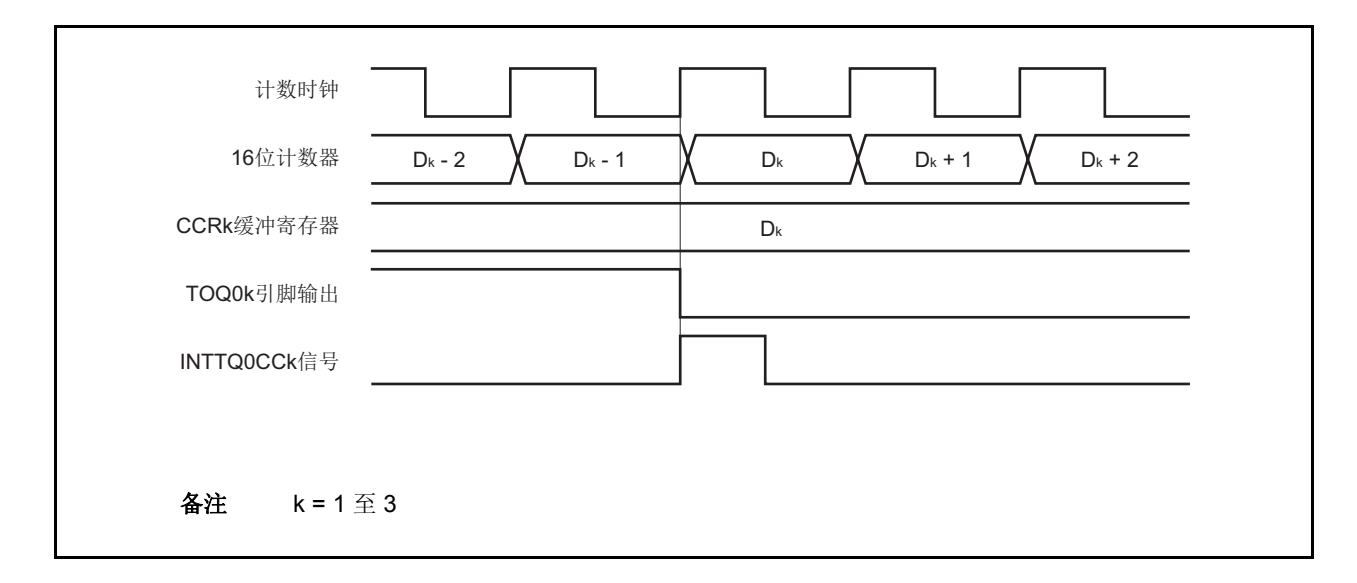

通常情况下,INTTQ0CCk 信号会在 16 位计数器计数值与 TQ0CCRk 寄存器的值匹配之后的下一个计数时 钟同步产生。

但在 PWM 输出模式下,INTTQ0CCk 信号会提前一个时钟产生。此处,中断信号产生的时序是为了配合 TOQ0k 引脚输出信号变化的时序而改变的。

# **7.5.6** 自由运行定时器模式(**TQ0MD2** 至 **TQ0MD0** 位 **= 101**)

在自由运行定时器模式中, TQ0CTL0.TQ0CE 位被置 1 后, 16 位定时器/时间计数器 Q 开始计数。此时, 根据 TQ0OPT0.TQ0CCS0 和 TQ0OPT0.TQ0CCS1 位的设置 TQ0CCRm 寄存器的功能可以在比较寄存器和捕捉寄存器之间 进行选择。

备注 m = 0 至 3

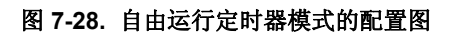

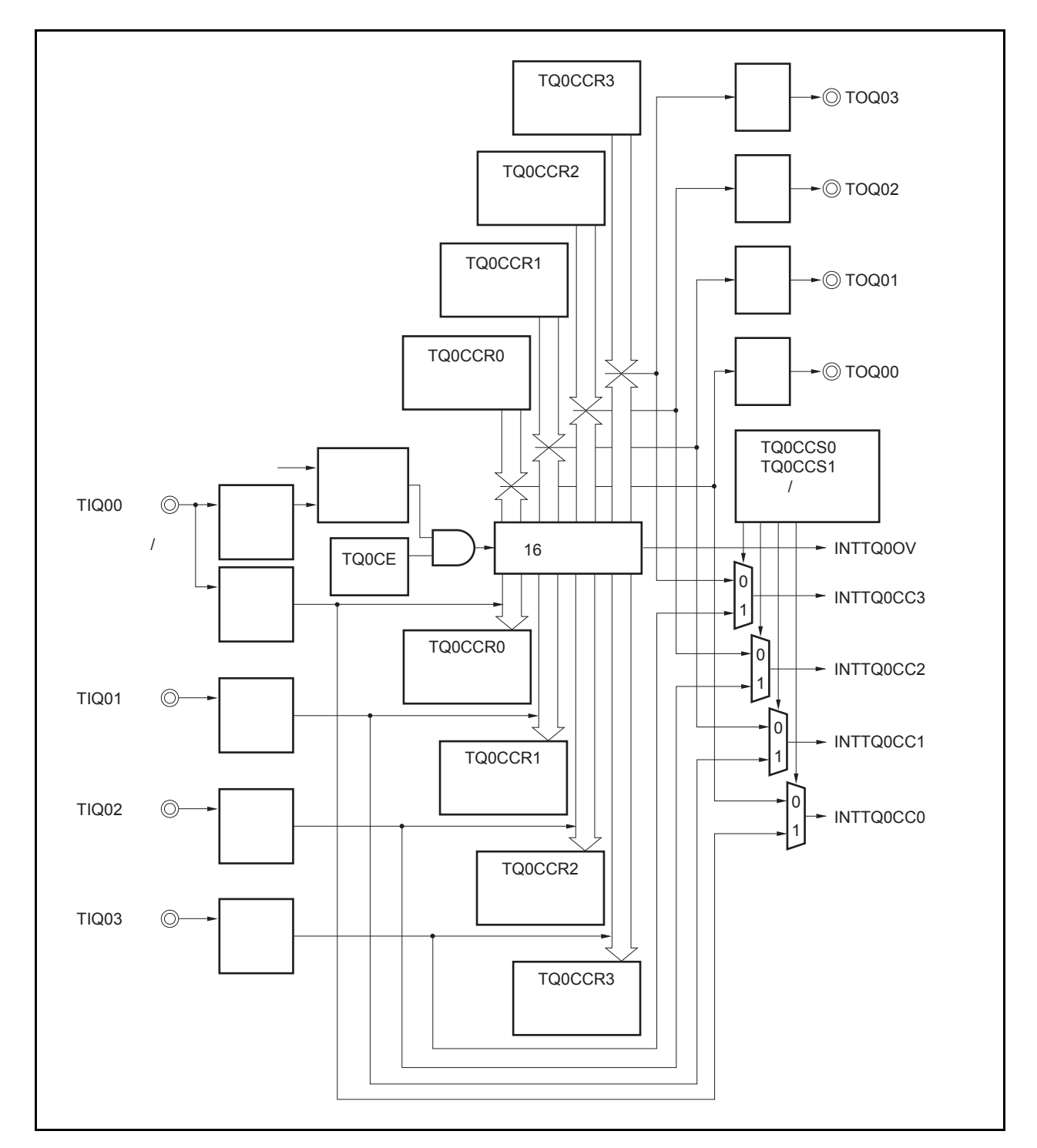

TQ0CE 位被置 1 后, 16 位定时/事件计数器 Q 开始计数, 同时 TOQ00 至 TOQ03 引脚输出信号的电平反转。当 16 位计数器的计数值与 TQ0CCRm 寄存器的值匹配时将产生一个比较匹配中断请求信号(INTTQ0CCm),同时 TOQ0m 引脚的输出电平将反转。

此后, 16 位计数器将继续与计数时钟同步计数。当它计数到 FFFFH 时, 将在下一个计数时钟时产生一个溢出中 断请求信号(INTTQ0OV),同时计数器被清零并重新开始计数。此时,溢出标志(TQ0OPT0.TQ0OVF 位) 也会被 置 1。请通过软件使用 CLR 指令将溢出标志位清零。

可以在计数器计数过程中改写 TQ0CCRm 寄存器的值。如果对 TQ0CCRm 寄存器的值进行了改写, 那么新的值将 立即生效并用于与计数值的比较。

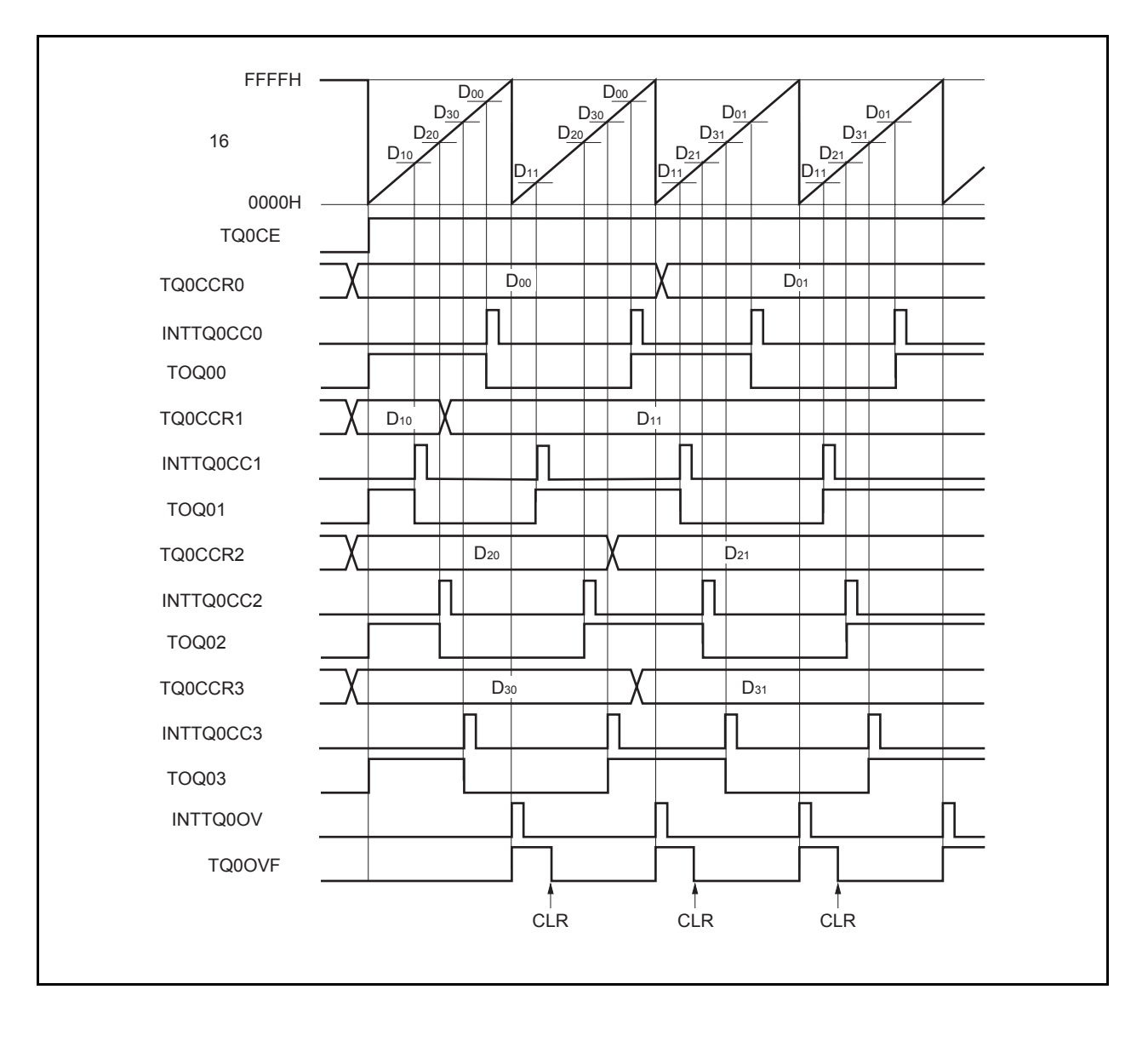

图 **7-29.** 自由运行定时器模式的基本时序 (比较功能)

TQ0CE 位被置 1 后, 16 位计数器开始计数。当检测到 TIQ0m 引脚输入信号的有效沿时, 16 位计数器的计数值被 保存在 TQ0CCRm 寄存器中,同时产生一个捕捉中断请求信号(INTTQ0CCm)。

此后, 16 位计数器将继续与计数时钟同步计数。当它计数到 FFFFH 时, 将在下一个计数时钟时产生一个溢出中 断请求信号(INTTQ0OV), 同时计数器被清零并重新开始计数。此时, 溢出标志(TQ0OVF 位) 也会被置 1。请通 过软件使用 CLR 指令将溢出标志位清零。

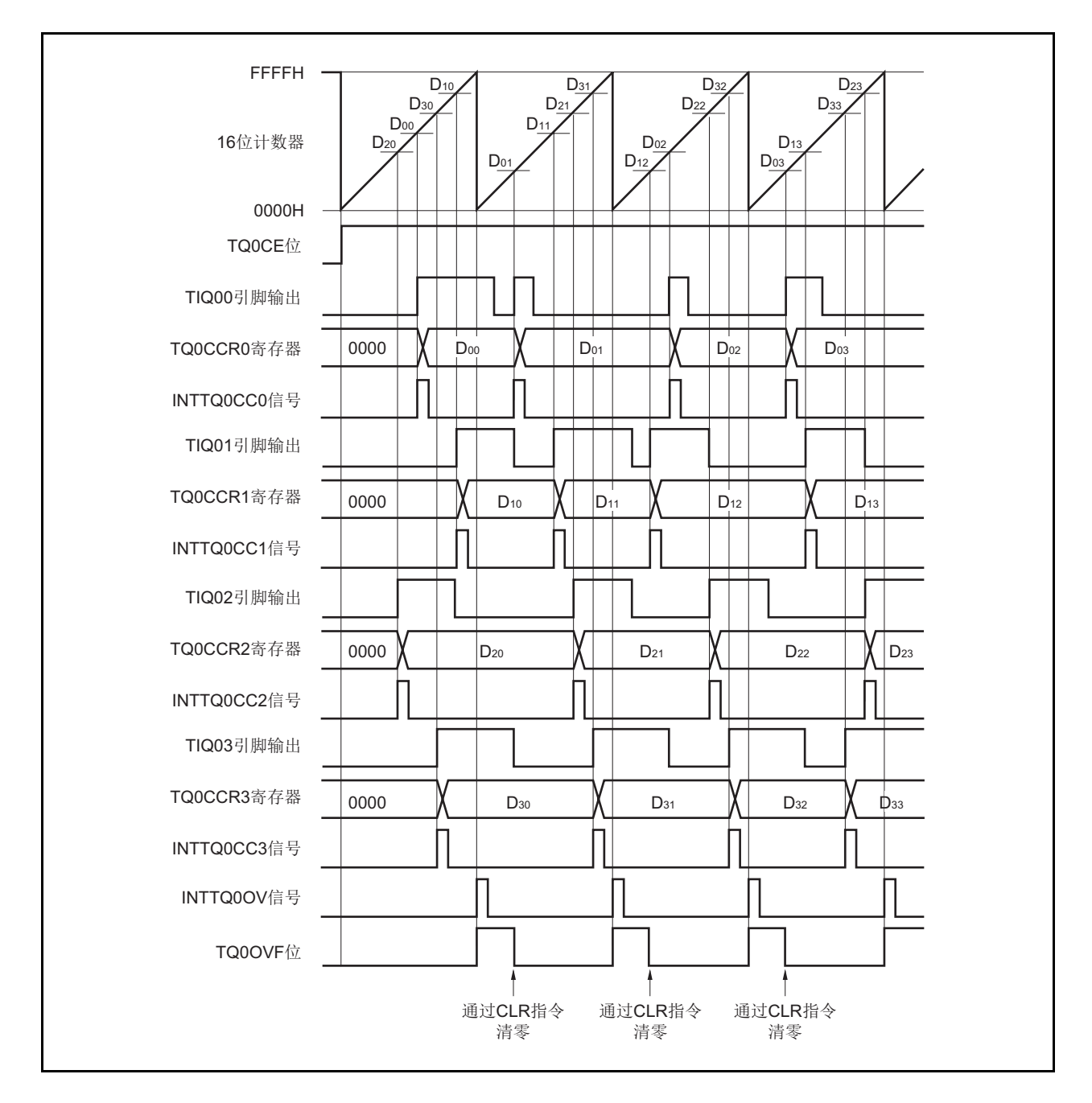

图 **7-30.** 自由运行定时器模式的基本时序(捕捉功能)

图 **7-31.** 自由运行定时器模式的寄存器设置(**1/3**)

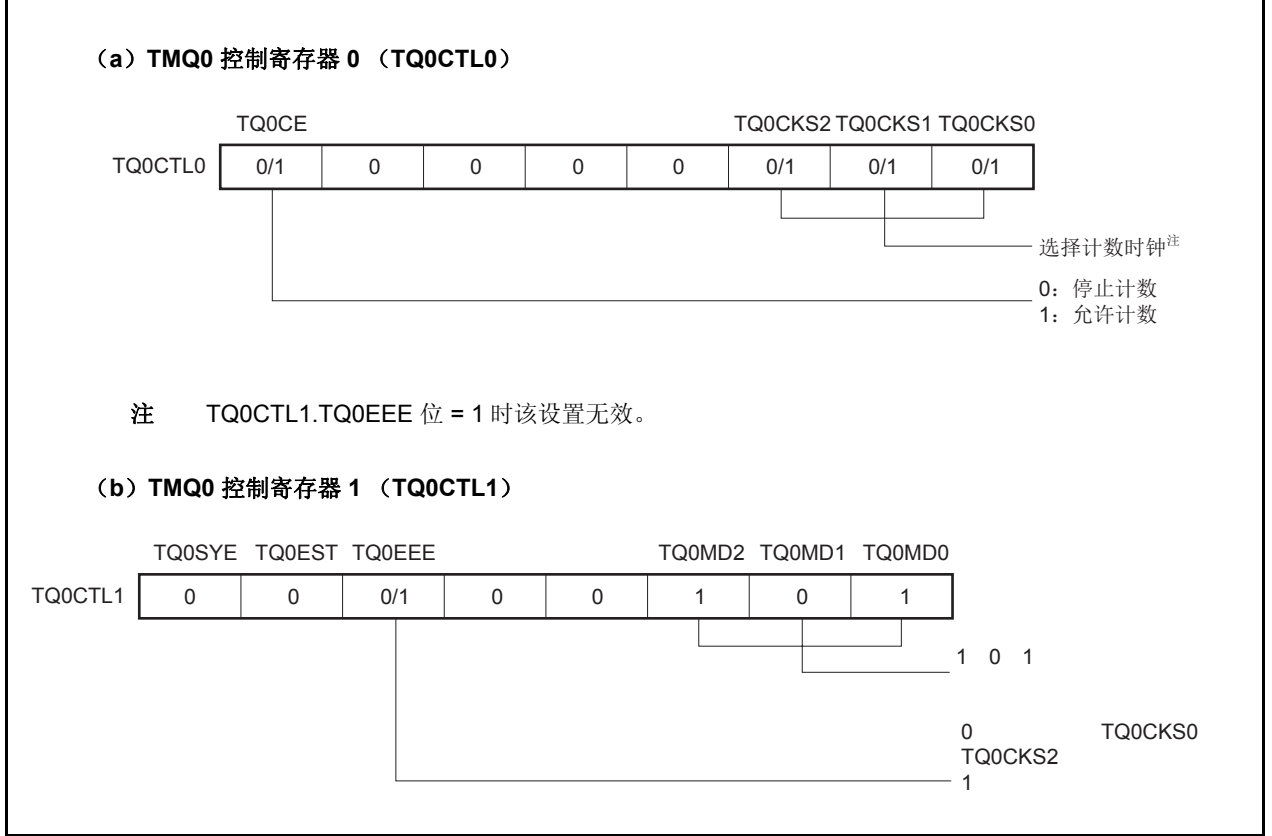

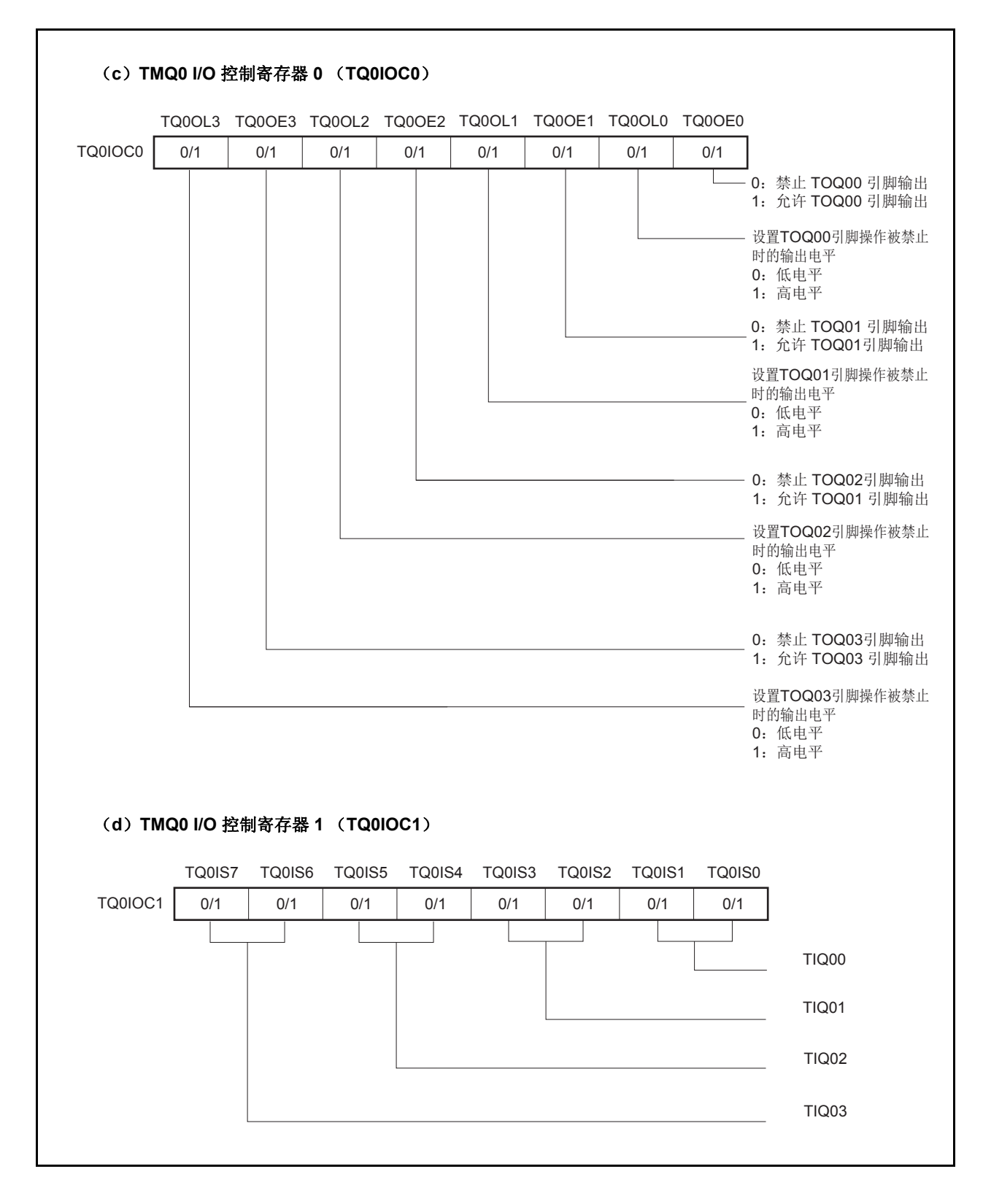

图 **7-31.** 自由运行定时器模式的寄存器设置(**2/3**)

图 **7-31.** 自由运行定时器模式的寄存器设置(**3/3**)

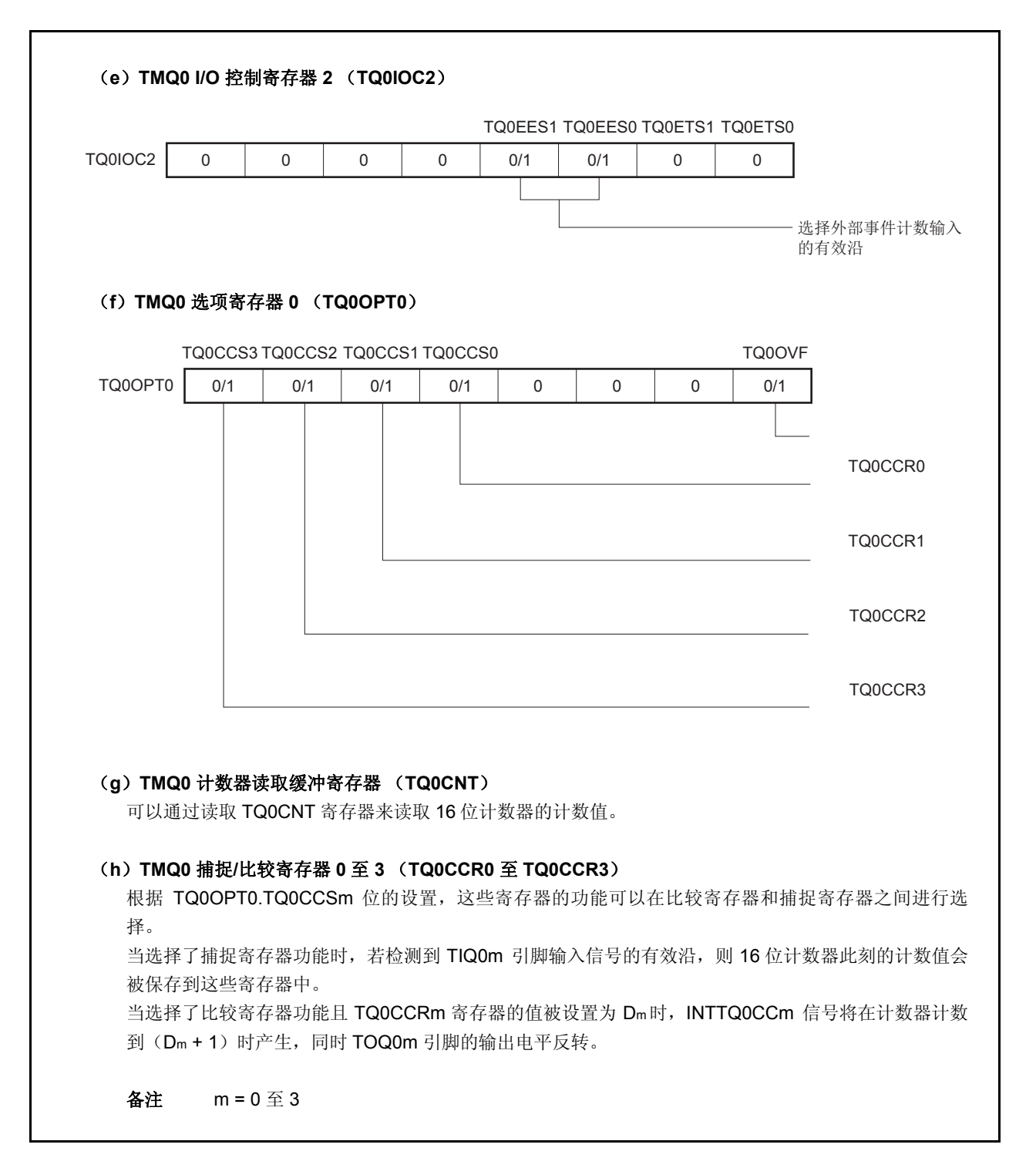

# (**1**)自由运行定时器模式的操作流程

## (**a**)当捕捉**/**比较寄存器用作比较寄存器时

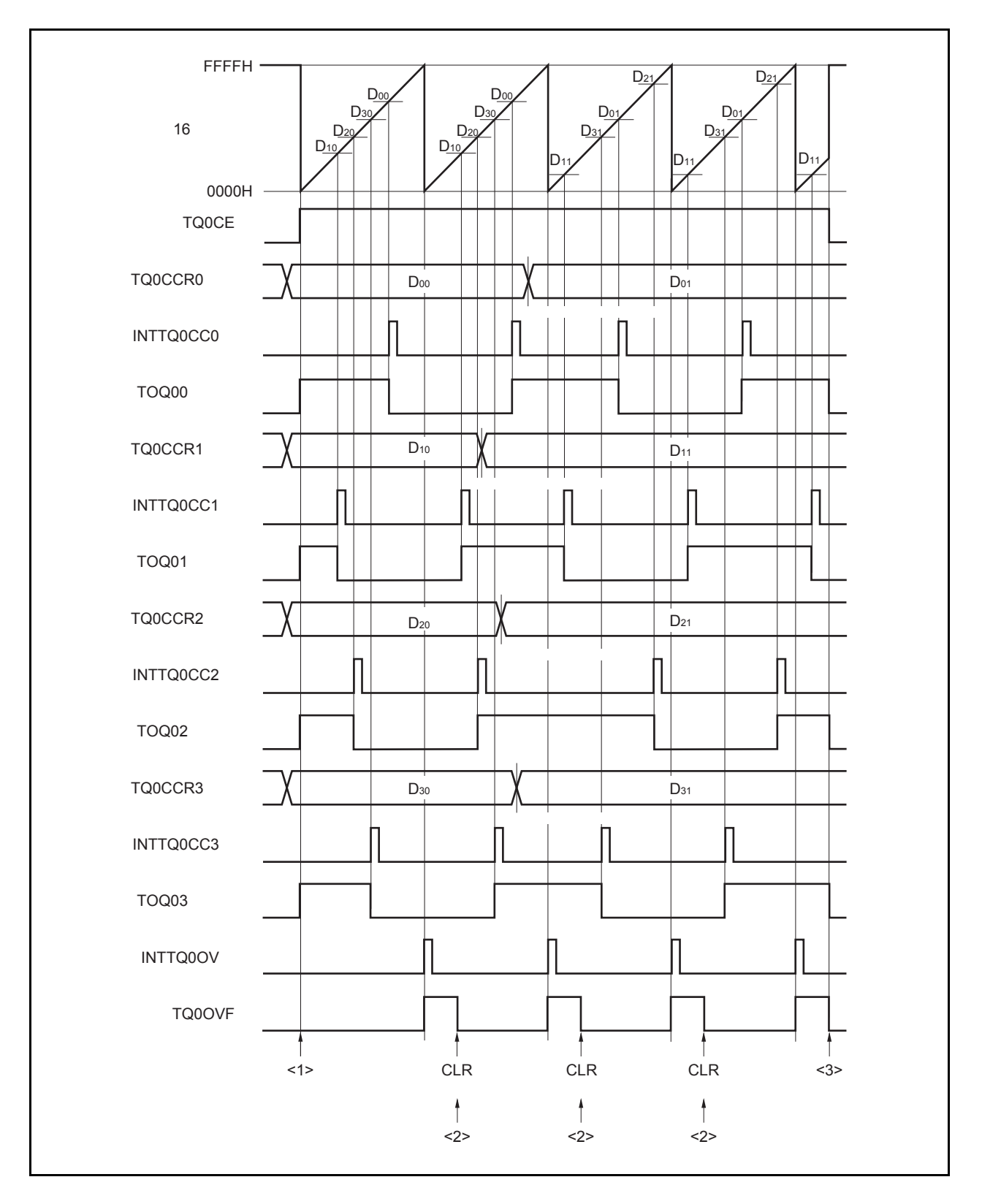

图 **7-32.** 自由运行定时器模式的软件处理流程(比较功能) (**1/2**)

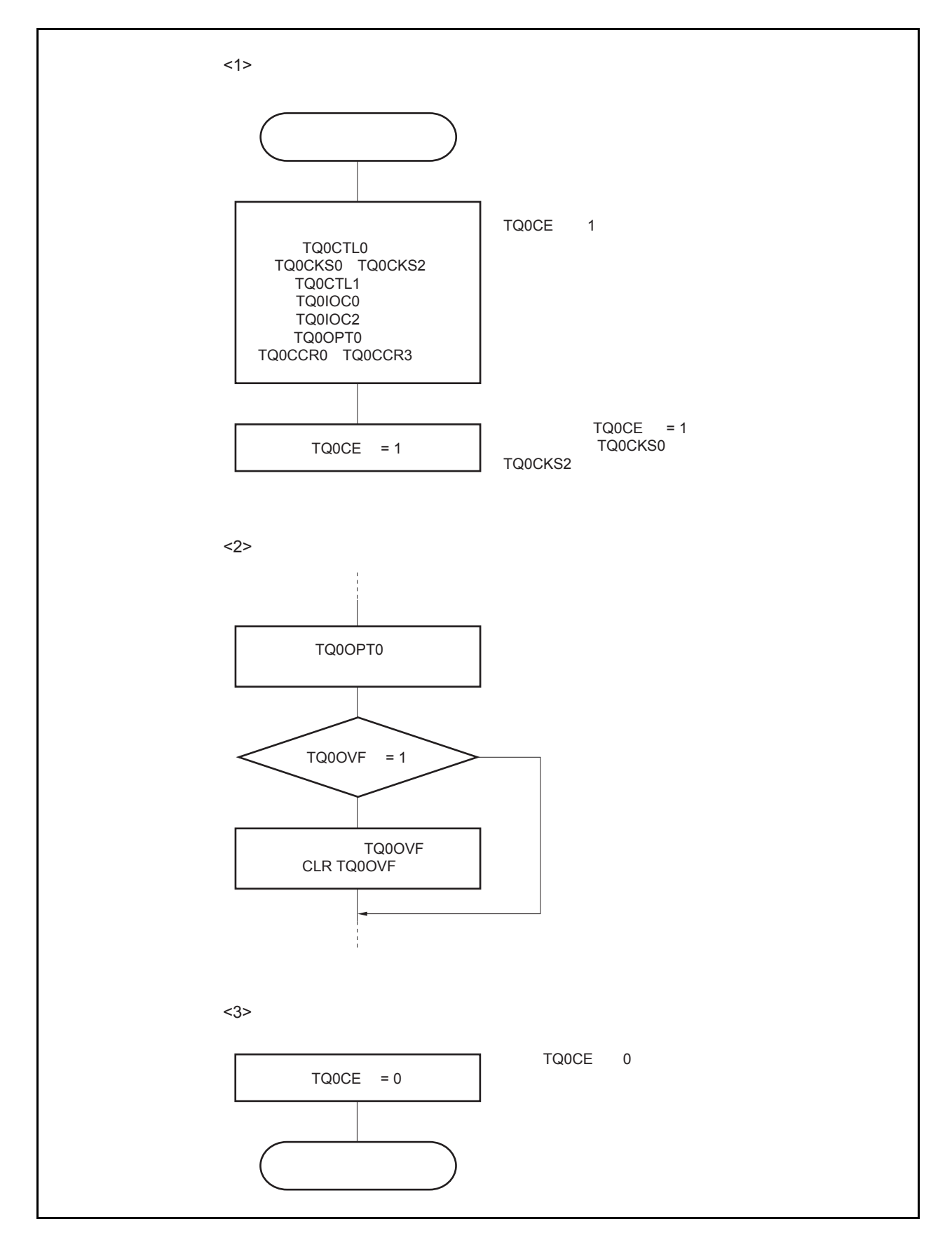

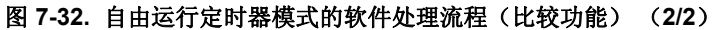

## (**b**)当捕捉**/**比较寄存器用作捕捉寄存器时

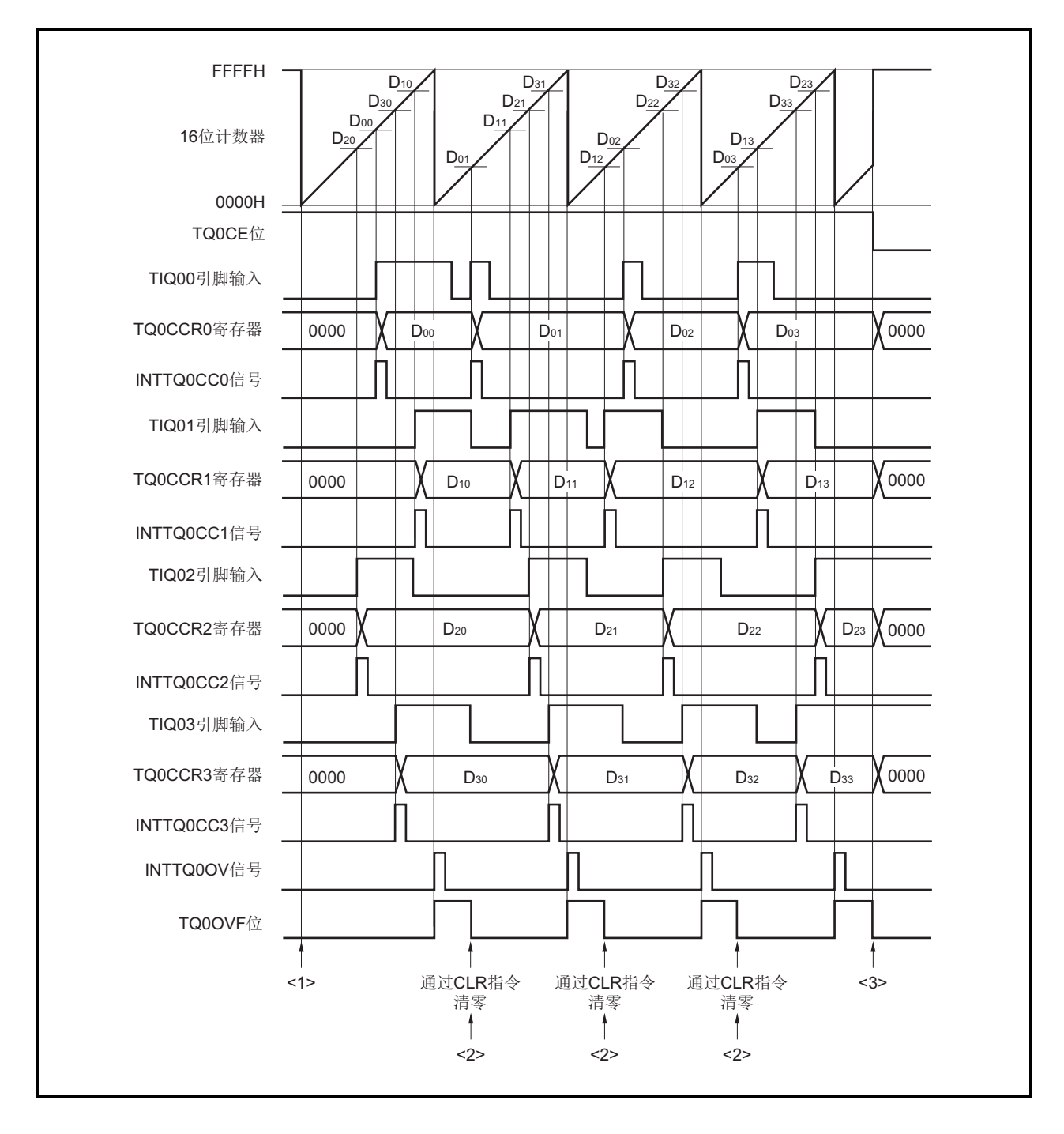

图 **7-33.** 自由运行定时器模式的软件处理流程(捕捉功能) (**1/2**)

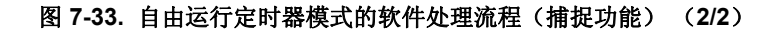

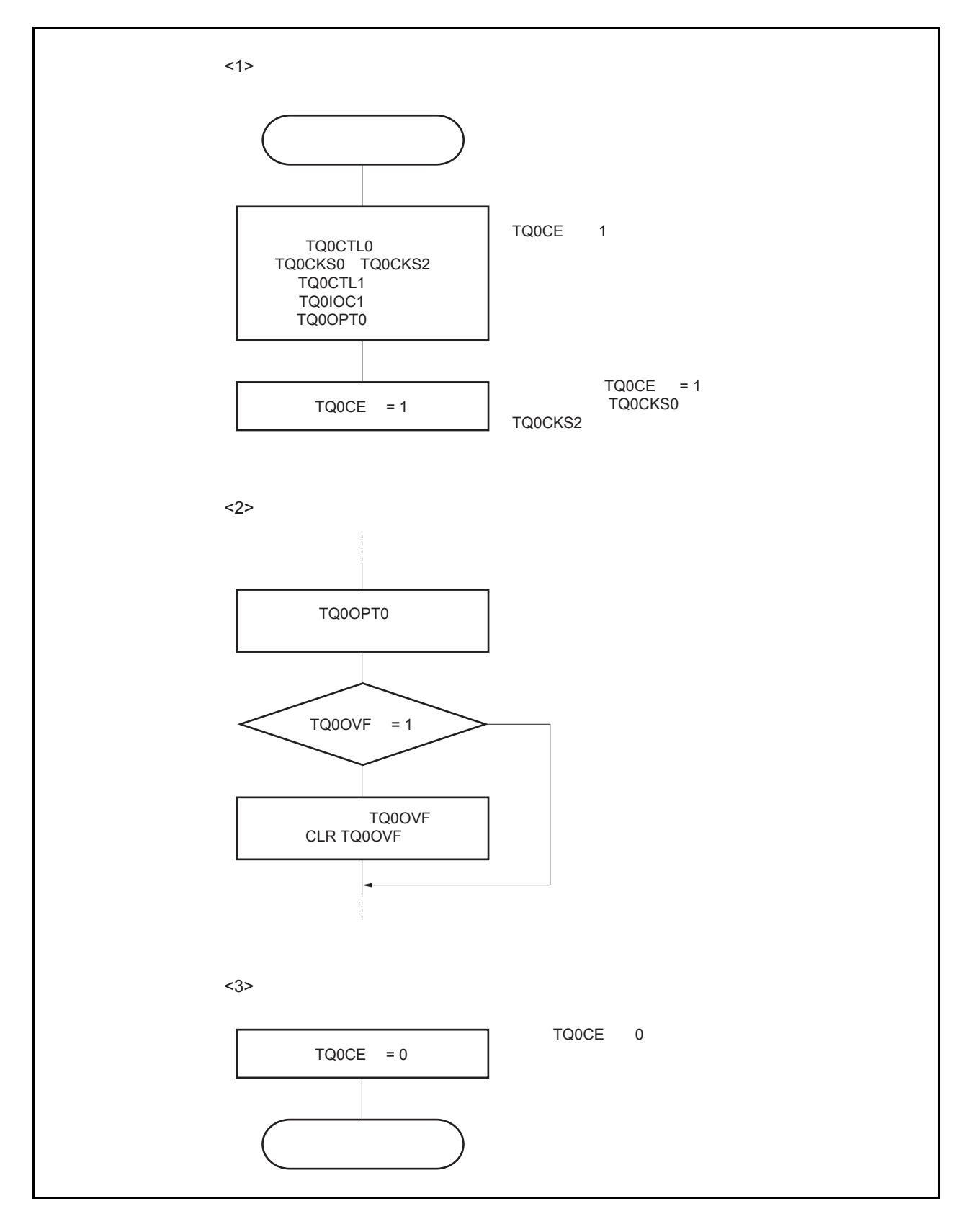

## (**2**)自由运行定时器模式的操作时序

### (**a**)使用比较寄存器功能的时间间隔操作

当 TQ0CCRm 寄存器被作为比较寄存器使用时,16 位定时器/事件计数器 Q 可作为间隔定时器使用,这 时,每当检测到 INTTQ0CCm 信号时,都需要通过软件处理的方式来设置比较值以指定下一次中断请求产 生的间隔时间。

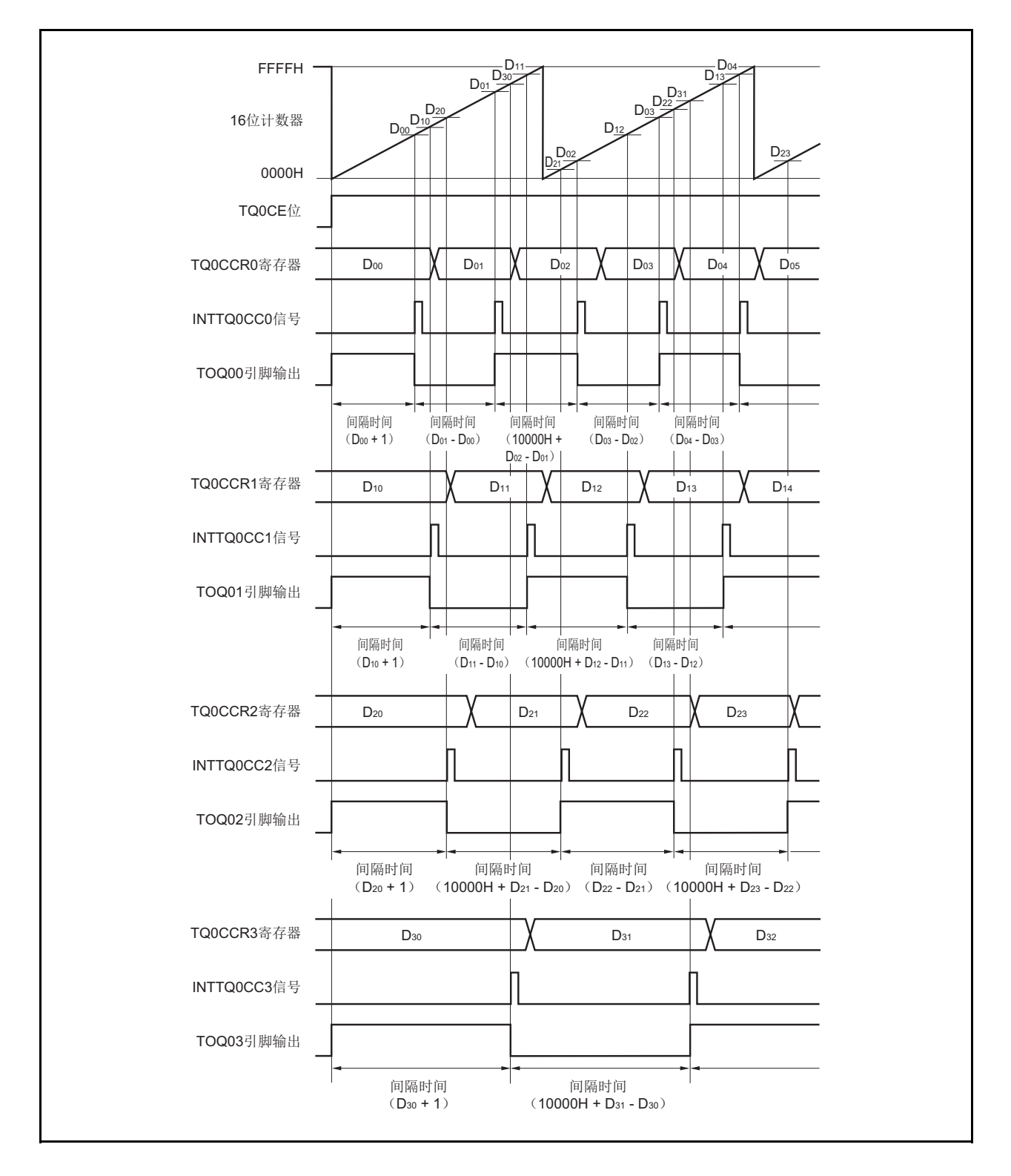

当使用自由运行定时器模式进行间隔时间操作时,可以在同一通道指定四个不同的间隔时间。 进行间隔时间操作时,必须在每次检测到 INTTQ0CCm 信号后执行的中断服务程序中将相应的值设置到 TQ0CCRm 寄存器。

向 TQ0CCRm 寄存器中重新设置的值可由以下算式求出,这里假设间隔时间为"Dm"。

比较寄存器的最初设置值: Dm − 1

第二次设置比较寄存器以后(含第二次)的设置值: 前次设置值 + Dm (如果计算结果大于 FFFFH, 那么将结果减 10000H 后再设置到寄存器中。)

备注 m = 0 至 3

### (**b**)使用捕捉寄存器进行脉宽测量

当 TQ0CCRm 寄存器用作捕捉寄存器进行脉宽测量时,需要通过软件处理在每次检测到中断信号时对捕捉 寄存器进行读取并计算间隔时间。

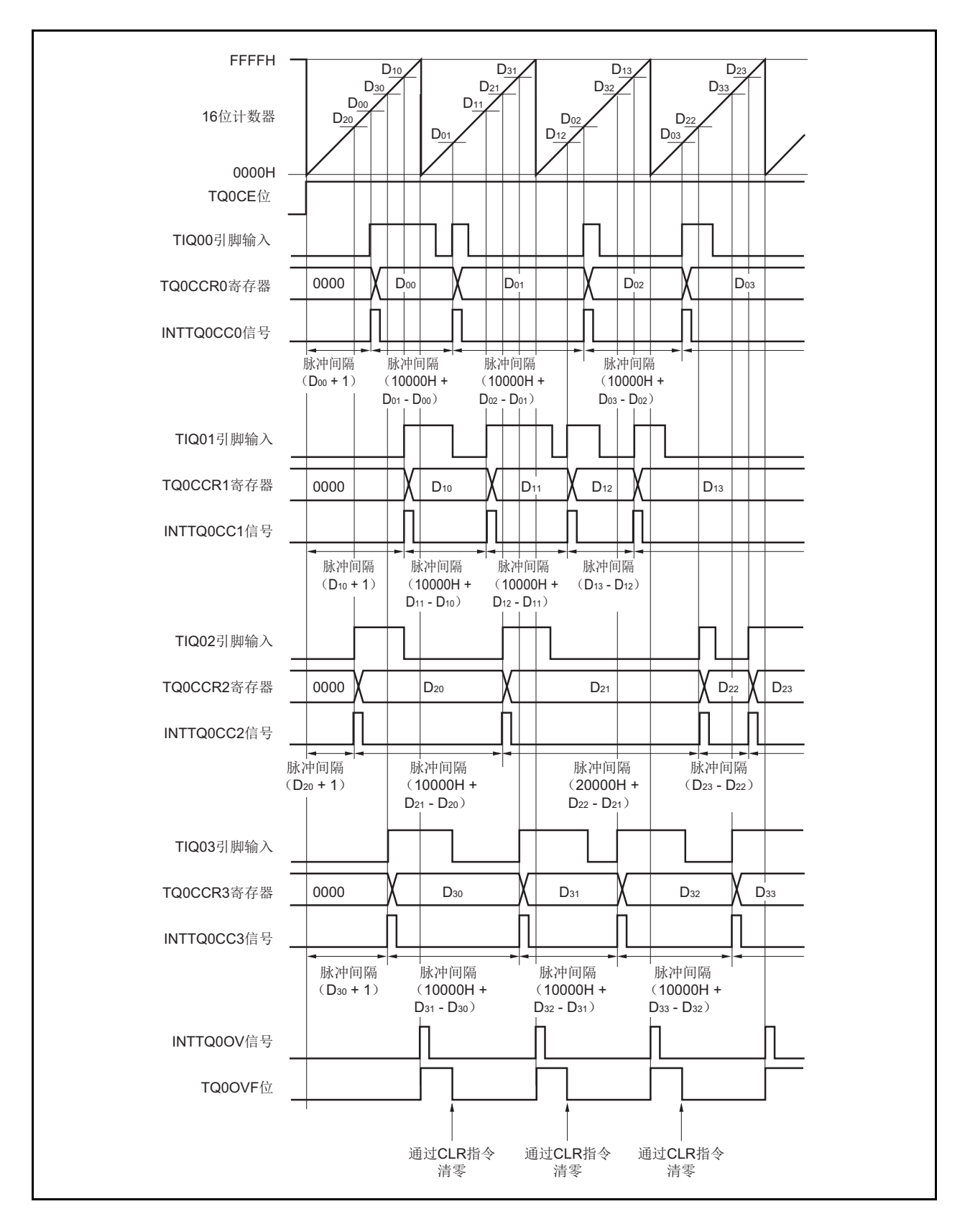

当使用自由运行定时器模式进行脉宽测量操作时,可以在同一通道对四个不同的脉冲宽度进行测量。 通过与 INTTQ0CCm 信号同步读取 TQ0CCRm 寄存器的值并计算该值与上一次读取值的差,就可以求得脉 冲的宽度。

备注 m = 0 至 3

#### (**c**)使用两个及以上捕捉寄存器产生溢出时的操作

使用两个捕捉寄存器时,请务必慎重处理溢出标志位。首先,给出一个错误处理的例子,如下图所示。

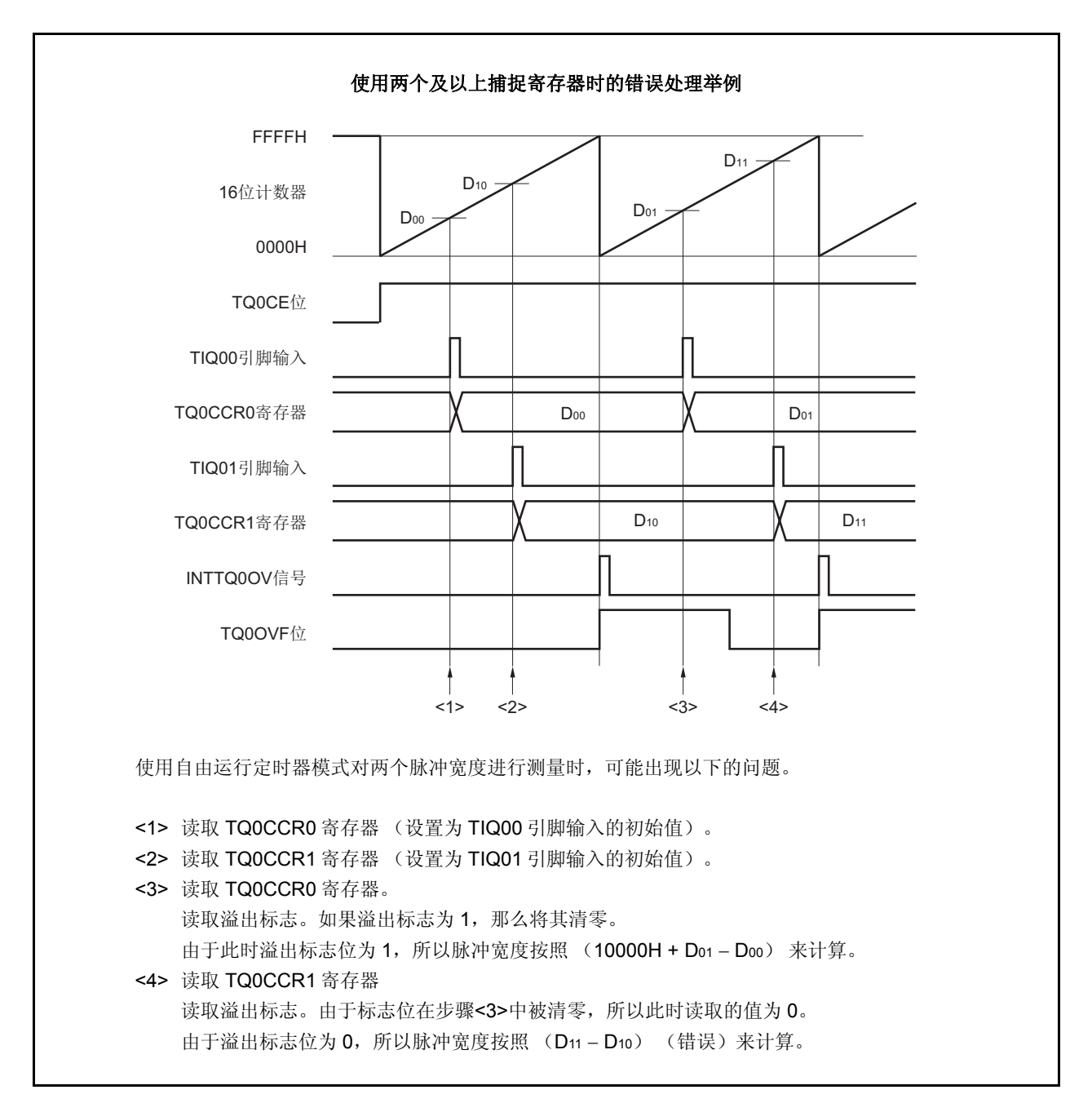

当使用了两个捕捉寄存器时,如果溢出标志被其中一个捕捉寄存器清零,那么另一个捕捉寄存器将可能无法 求得正确的脉冲宽度。

因此,使用两个捕捉寄存器时,需要通过软件来进行控制。下面给出一个软件控制的例子。

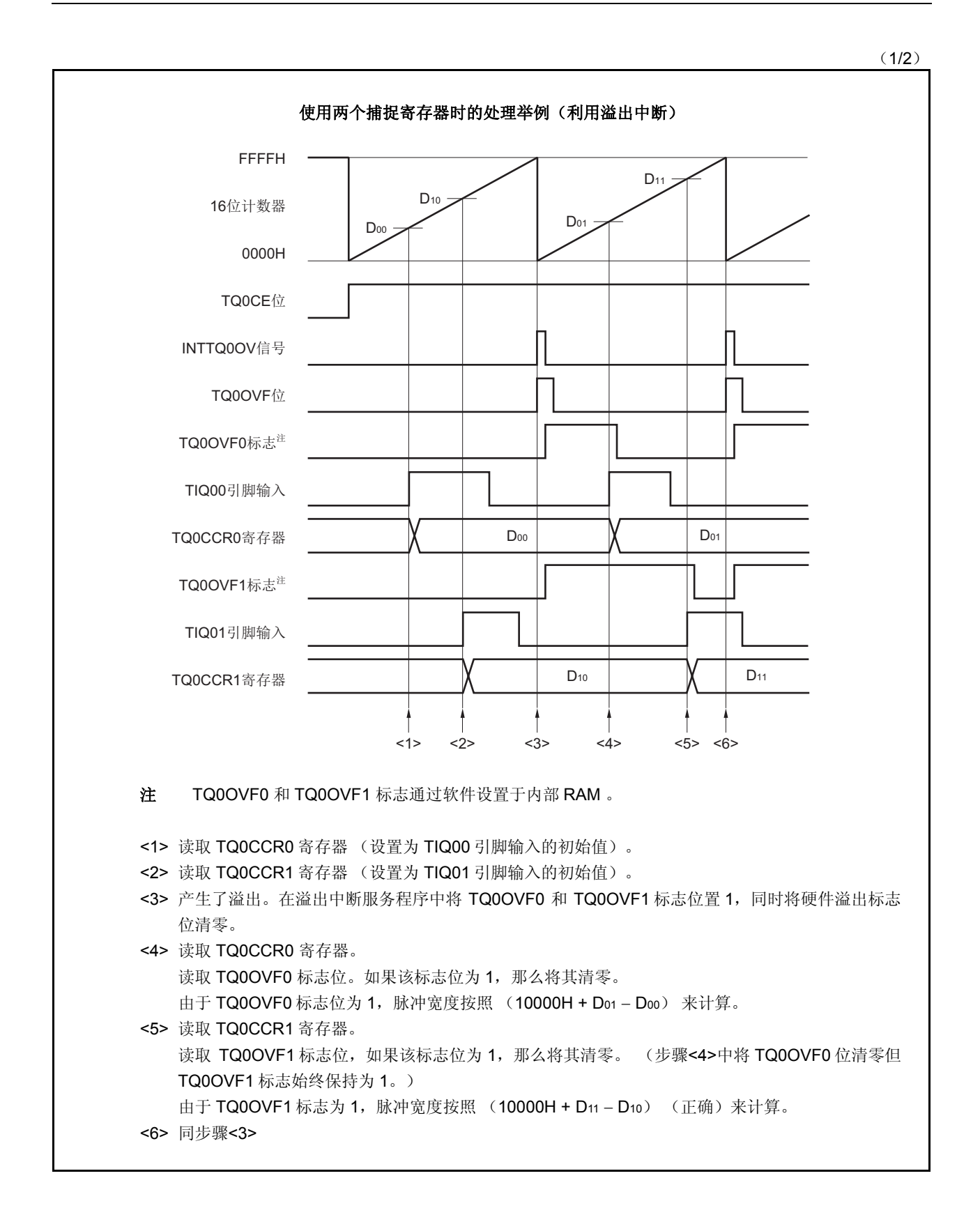

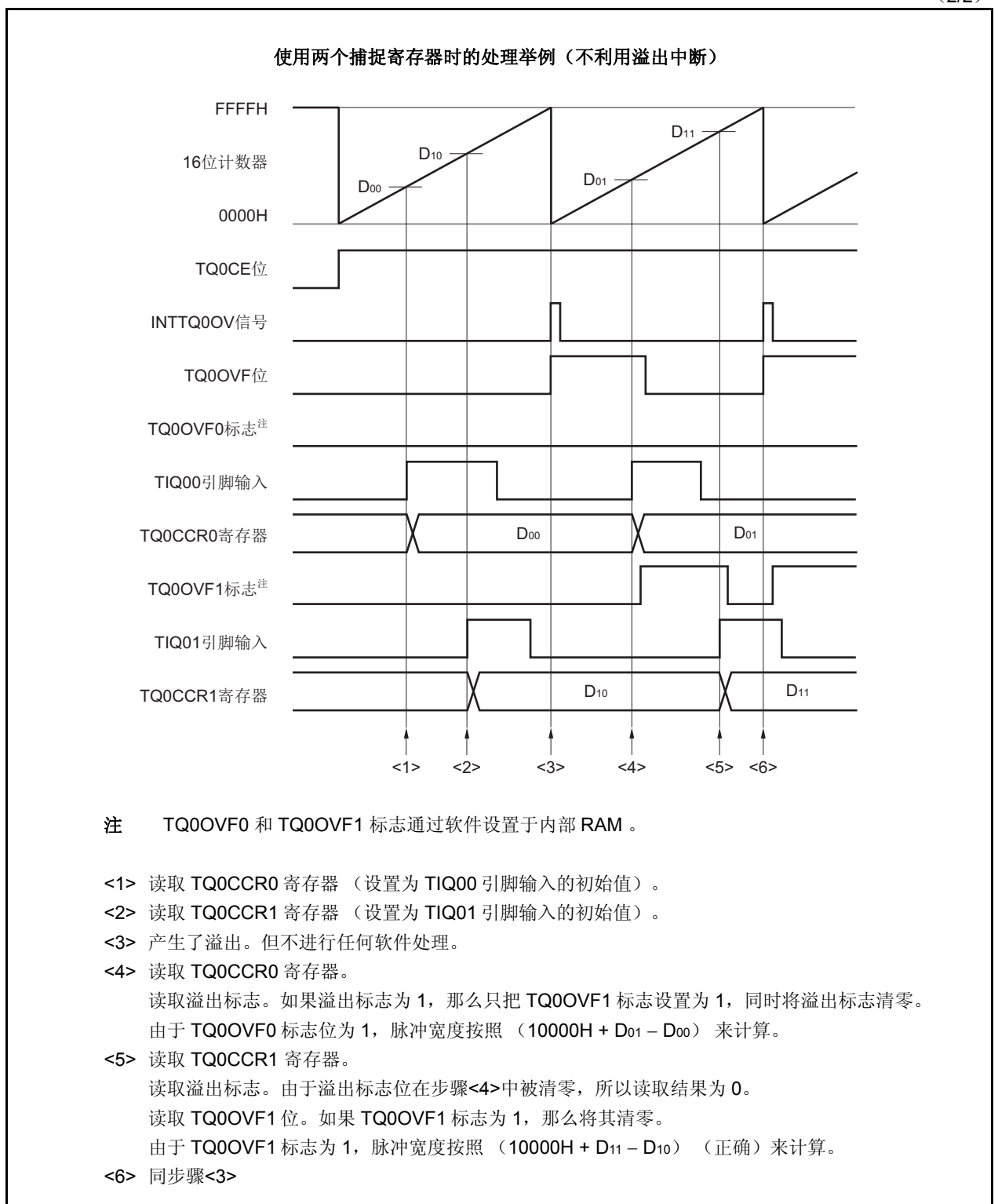

(2/2)

### (**d**)捕捉触发间隔较长时的溢出处理

若脉冲宽度大于 16 位计数器的计数周期,则请务必慎重处理溢出标志,因为在两次捕捉触发信号之间,可 能产生不只一次的溢出。首先给出一个错误处理的例子,如下所示。

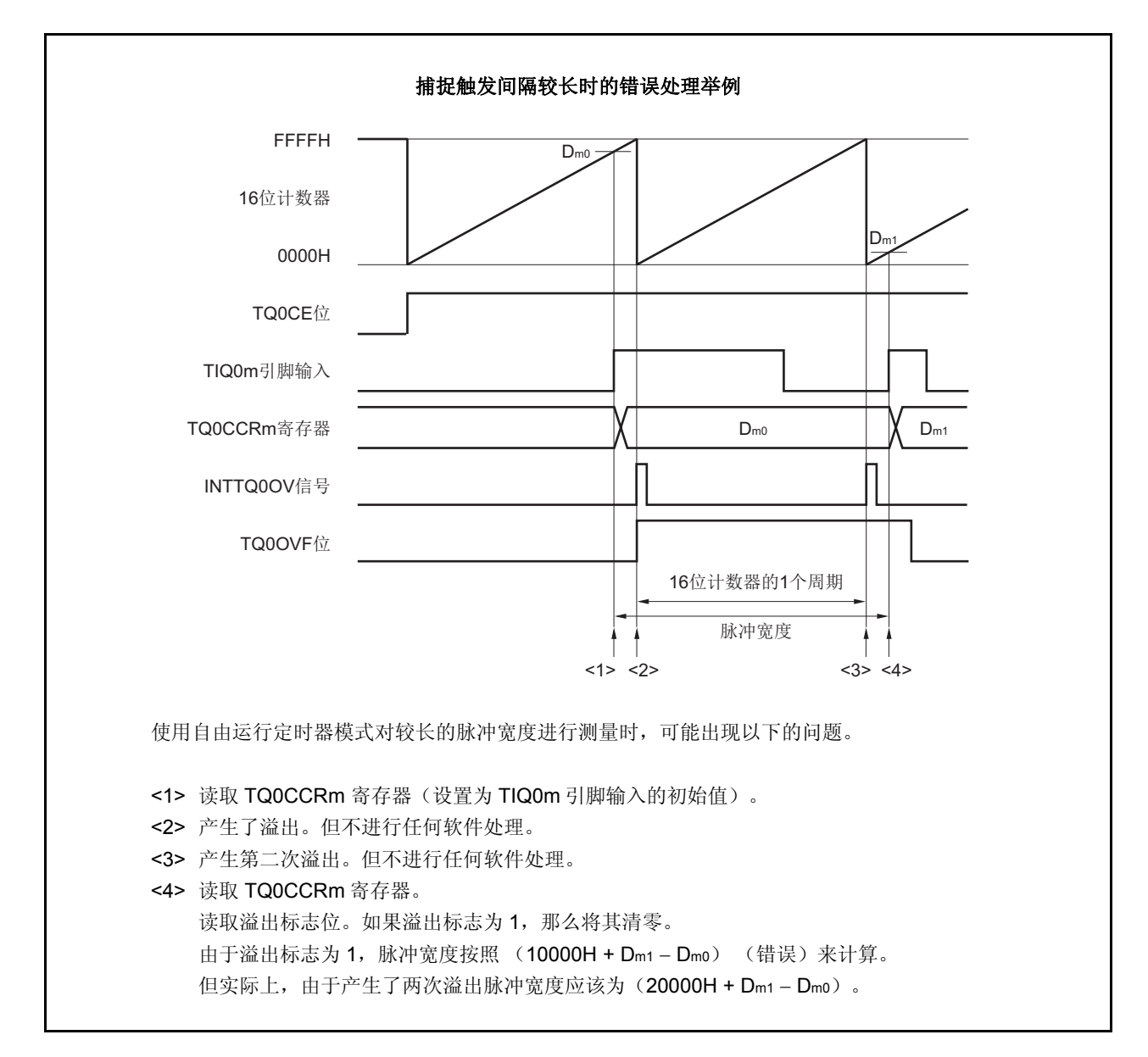

如果捕捉触发间隔时间较长以至产生两次或更多次溢出,那么计算结果可能为错误的脉冲宽度。 因此,在捕捉触发间隔时间较长时,请减慢 16 位计数器的计数时钟以延长计数周期或者通过软件的方式避 免错误的产生。下面给出一个使用软件方式避免错误的例子。

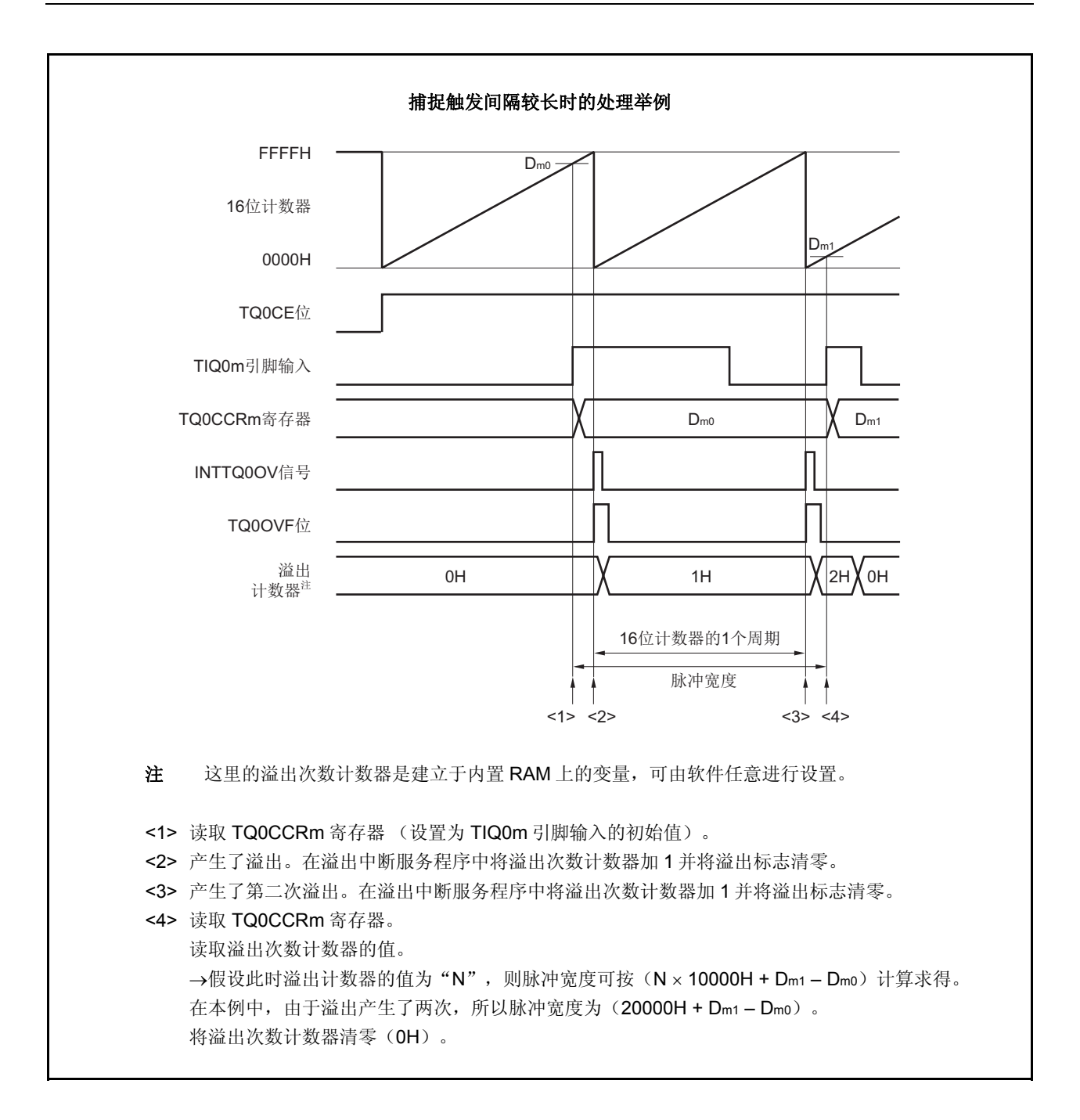

## (**e**)将溢出标志位清零

可以通过使用 CLR 指令清零 TQ0OVF 位或向 TQ0OPT0 寄存器写入 8 位数据(第 0 位为 0)的方法将溢出 标志位清零。为了能够准确检测到溢出的发生,请务必在每次读取到 TQ0OVF 位为 1 后,立即使用位操作 指令将该位清零。

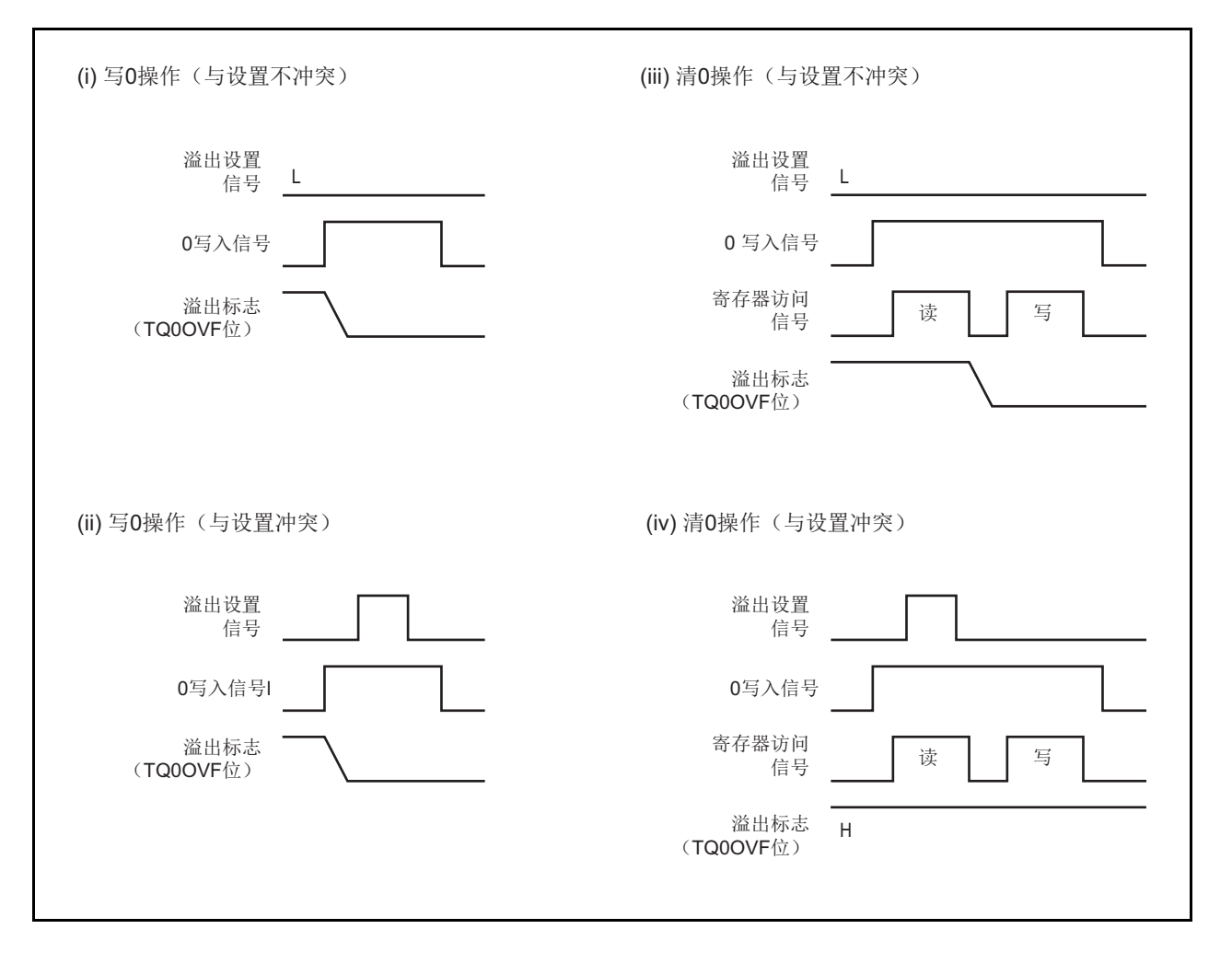

当读取到溢出标志位为 1 后,使用 CLR 指令将其清零以清除溢出标志。如果不读取溢出标志就直接向其写 入 0, 那么溢出信息将可能被擦除(上图中的(ii))。这种情况下, 即使产生过溢出, 软件也会按照无溢 出来处理。

如果 CLR 指令的执行与溢出产生的时刻发生冲突, 那么即使执行了 CLR 指令, 溢出标志也会保持为 1。

## **7.5.7** 脉宽测量模式(**TQ0MD2** 至 **TQ0MD0** 位 **= 110**)

在脉宽测量模式中,TQ0CTL0.TQ0CE 位被置 1 后,16 位计数器 Q 开始计数。每当检测到 TIQ0m 引脚输入信号 的有效沿时,16 位计数器的计数值就会被保存到 TQ0CCRm 寄存器中,同时计数器清零为 0000H。

两个有效沿之间的间隔时间可以在捕捉中断请求信号 (INTTQ0CCm) 产生后通过读取 TQ0CCRm 寄存器的值来 计算。

可以选择 TIQ00 至 TIQ03 引脚中的任意一个作为捕捉触发输入引脚。通过 TQ0IOC1 寄存器将未使用的引脚设置 为 "无边沿检测"。

当使用外部时钟来测量脉宽时,只能使用 TIQ0k 引脚作为捕捉触发输入引脚,因为外部时钟输入已经固定为 TIQ00 引脚。此时要将 TQ0IOC1.TQ0IS1 和 TQ0IOC1.TQ0IS0 位清为 00 (捕捉触发输入(TIQ00 引脚): 无边沿检 测)。

备注 m = 0 至 3

 $k = 1 \nsubseteq 3$ 

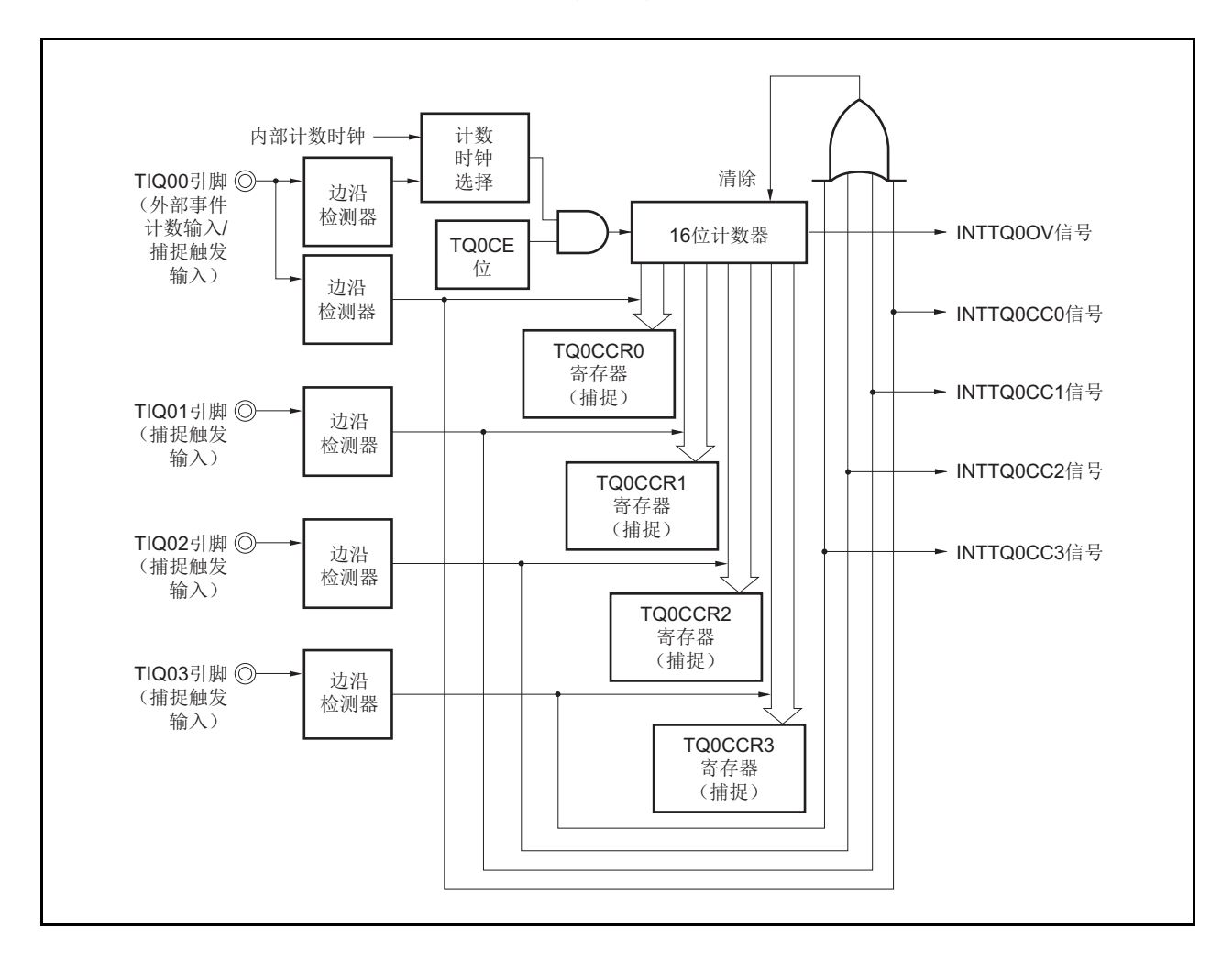

## 图 **7-34.** 脉宽测量模式的配置图

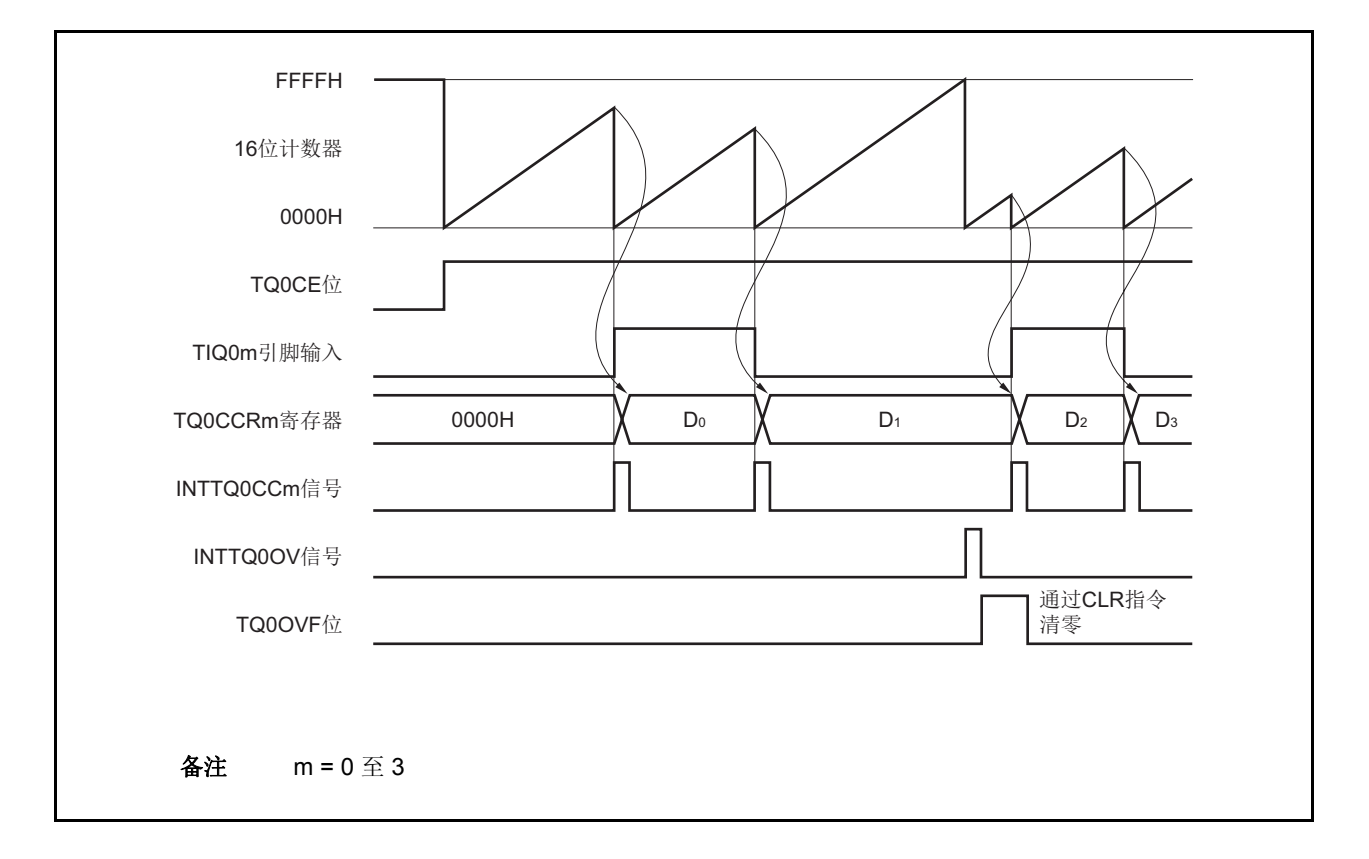

图 **7-35.** 脉宽测量模式的基本时序

TQ0CE 位被置 1 后,16 位计数器开始计数。当检测到 TIQ0m 引脚的有效沿时,16 位计数器的计数值将被保存到 TQ0CCRm 寄存器中,同时计数器被清零并产生一个捕捉中断请求信号(INTTQ0CCm)。 脉冲宽度可由下式求得。

脉冲宽度 = 捕捉计数值 × 计数时钟周期

如果直到 16 位计数器计数到 FFFFH 仍没有检测到 TIQ0m 引脚的有效沿,那么将在下一个时钟时产生一个溢出中 断请求信号 (INTTQ0OV),同时计数器被清零并重新开始计数。这种情况下,溢出标志位(TQ0OPT0.TQ0OVF

位) 也将被设置为 1。请通过软件使用 CLR 指令将溢出标志清零。

如果溢出标志被设置为1, 那么脉冲宽度可由下式求得。

脉冲宽度 = (10000H × TQ0OVF 位被设置为 1 的次数 + 捕捉计数值) ×计数时钟周期

备注 m = 0 至 3

图 **7-36.** 脉宽测量模式的寄存器设置(**1/2**)

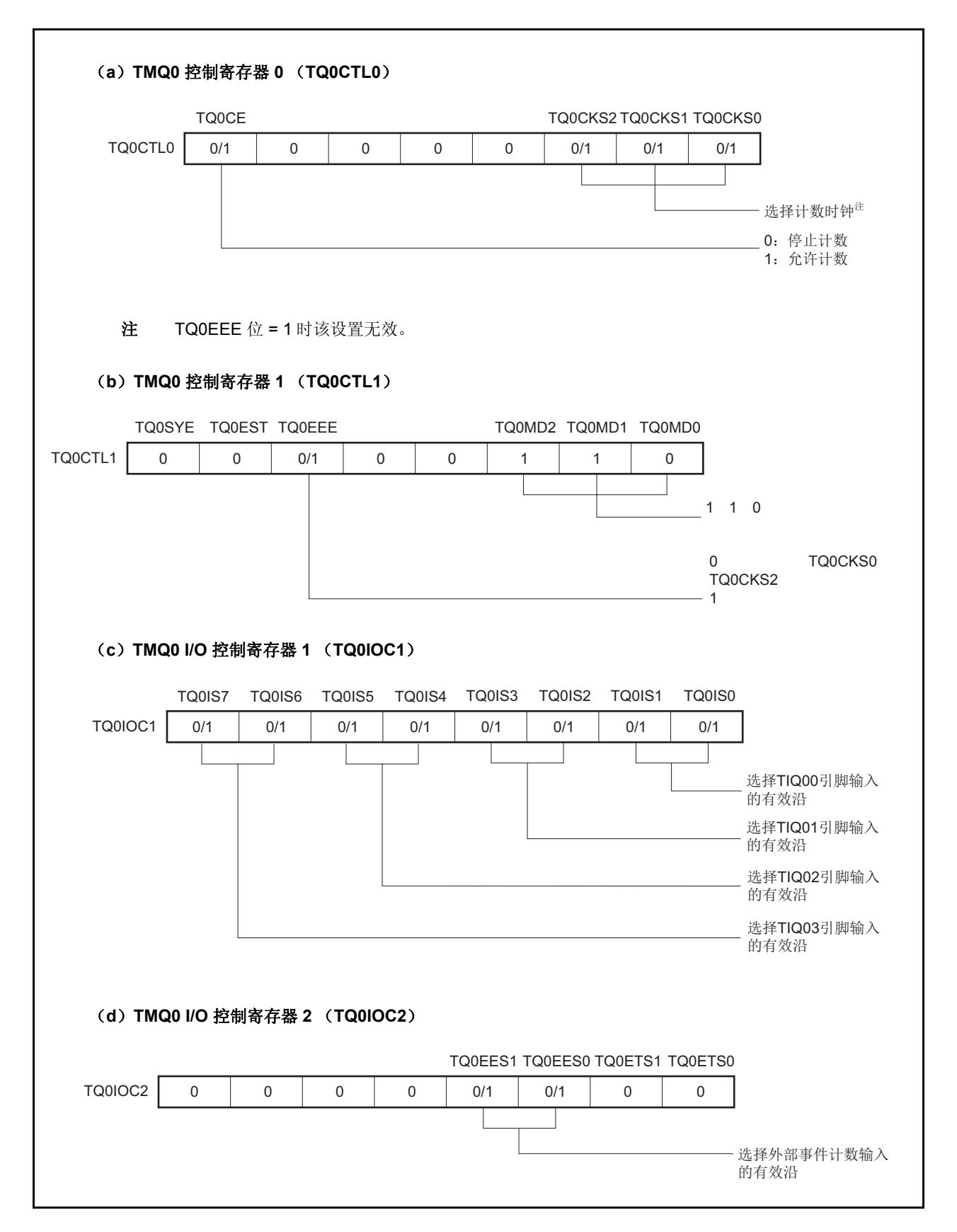

# 图 **7-36.** 脉宽测量模式的寄存器设置(**2/2**)

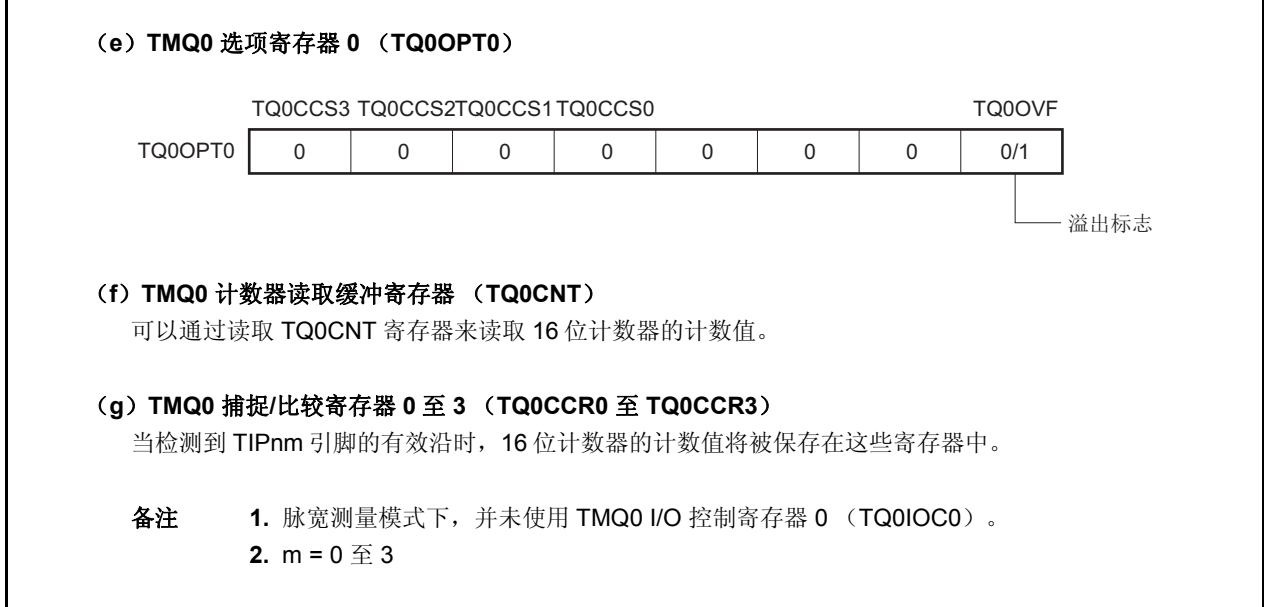

# (**1**)脉宽测量模式的操作流程

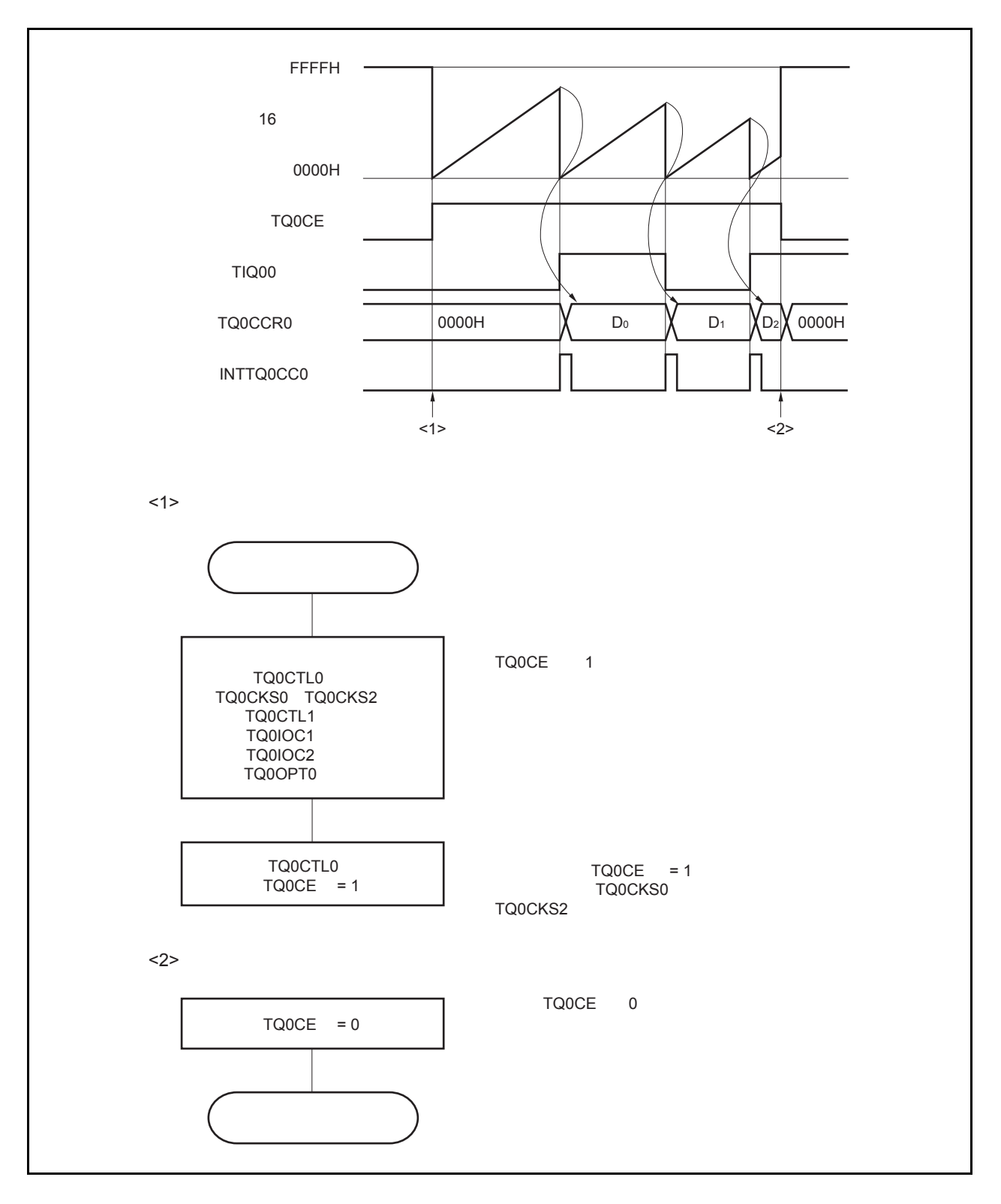

图 **7-37.** 脉宽测量模式的软件处理流程

## (**2**)脉宽测量模式的操作时序

## (**a**)将溢出标志位清零

可以通过使用 CLR 指令清零 TQ0OVF 位或向 TQ0OPT0 寄存器写入 8 位数据(第 0 位为 0)的方法将溢出 标志位清零。为了能够准确检测到溢出的发生,请务必在每次读取到 TQ0OVF 位为 1 后,立即使用位操作 指令将该位清零。

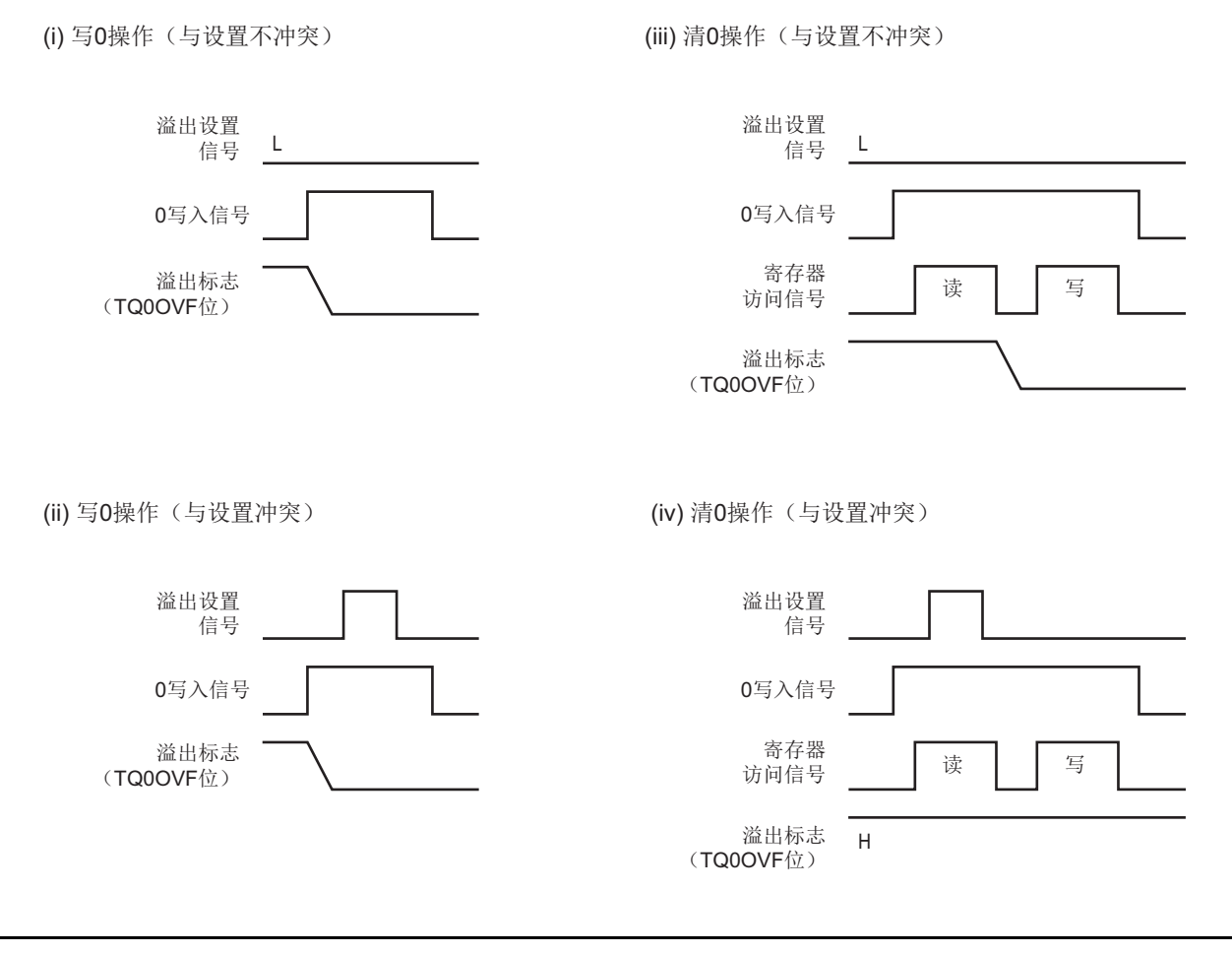

当读取到溢出标志位为 1 后,使用 CLR 指令将其清零以清除溢出标志。如果不读取溢出标志就直接向其写 入 0,那么溢出信息将可能被擦除(上图中的(ii))。这种情况下,即使产生过溢出,软件也会按照无溢 出来处理。

如果 CLR 指令的执行与溢出产生的时刻发生冲突,那么即使执行了 CLR 指令,溢出标志也会保持为 1。

#### **7.5.8** 三角形波 **PWM** 模式(**TQ0MD2** 至 **TQ0MD0 = 111**)

在三角形波 PWM 模式中, TMQ0 捕捉/比较寄存器 k (TQ0CCRk)用于设置占空比系数, 而 TMQ0 捕捉/比较寄 存器 0 (TQ0CCR0)则用于设置周期。

通过使用这四种寄存器并操作定时器,将可以输出具有不同周期的三角形波 PWM。

当 TQ0CE = 1 时 TQ0CCRm 寄存器的值可以被改写。

要停止定时器 Q,则将 TQ0CE 清零。PWM 的波形可以从 TOQ0k 引脚中输出。当 16 位计数的值与 TQ0CCR0 寄 存器的值匹配且计数器发生下溢时,TOQ00 引脚将会产生触发输出。

#### 注意事项 在 **PWM** 模式中,由于 **TQ0CCRm** 寄存器只能被用作比较寄存器,因此它的捕捉功能将不能被使用。

备注 m = 0 至 3, k = 1 至 3

图 **7-38.** 三角形波 **PWM** 模式中基本操作的时序

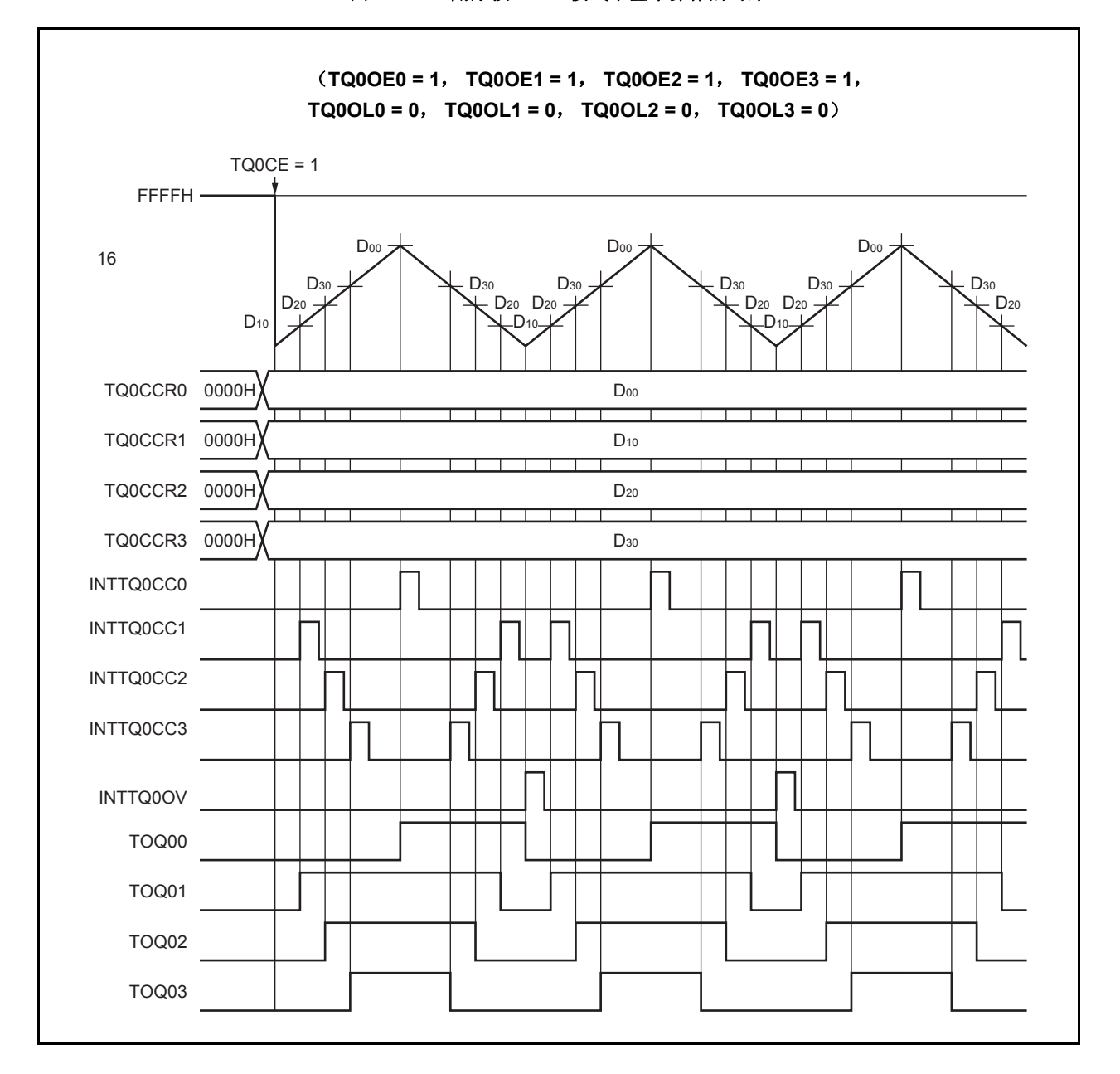

# **7.5.9** 定时器输出操作

TOQ00 至 TOQ03 引脚的工作模式与输出电平的关系如下表所示。

# 表 **7-6.** 各模式下的定时器输入控制

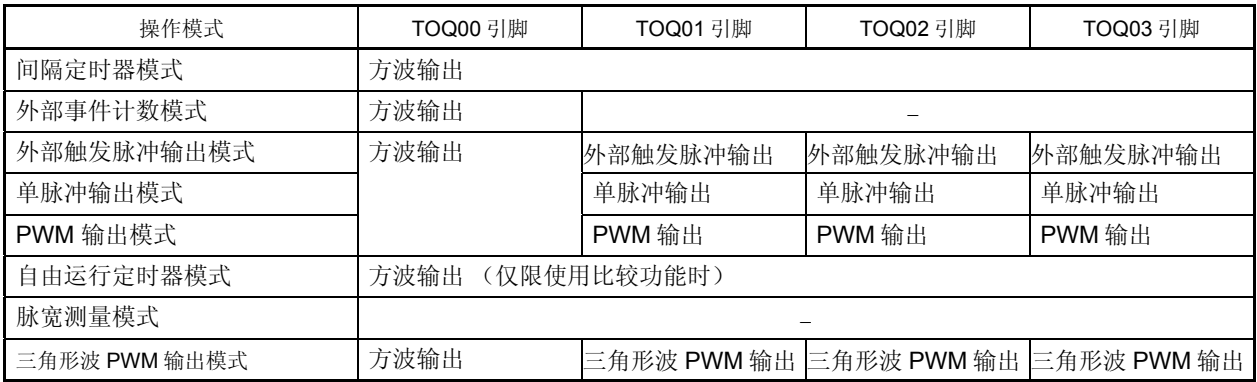

# 表 **7-7. TOQ00** 至 **TOQ03** 引脚在定时器输出控制位控制下的真值表

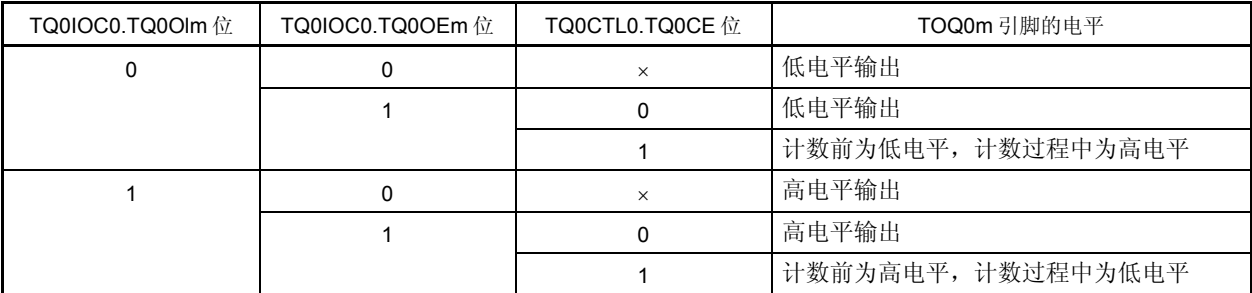

备注 m = 0 至 3

## **7.6** 定时器调谐操作功能

定时器 P 以及定时器 Q 具有定时器调谐操作功能。 表 7-8 中列出了可以同步的定时器。

#### 表 **7-8.** 定时器的调谐操作模式

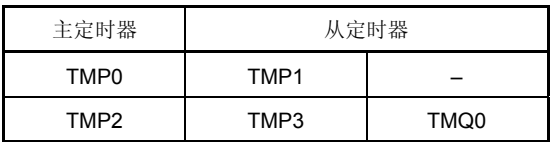

注意事项 **1.** 通过 **TPmCTL1.TPmSYE** 及 **TQ0CTL1.TQ0SYE** 位来允许或禁止调谐操作模式。对于 **TMQ2** 来说, 既可以将 **TMQ3** 或 **TMQ0** 单独指定为从定时器,也可以将它们同时指定为从定时器。

# **2.** 通过以下步骤来设置调谐操作模式。

- **<1>** 设置从定时器的 **TPmCTL1.TPmSYE** 及 **TQ0CTL1.TQ0SYE** 位以允许调谐操作。 将从定时器的 **TPmCTL1.TPmMD2** 至 **TPmCTL1.TPmMD0** 位以及 **TQ0CTL1.TQ0MD2** 至 **TQ0CTL1.TQ0MD0** 位设置为自由运行模式。
- **<2>** 利用 **TPnCTL1.TPnMD2** 至 **TPnCTL1.TPnMD0** 位来设置定时器模式。 这时,不要对主定时器的 **TPnCTL1.TPnSYE** 进行设置。
- **<3>** 设置主定时器及从定时器的比较寄存器值。
- **<4>** 设置从定时器的 **TPmCTL0.TPmCE** 及 **TQ0CTL0.TQ0CE** 位以允许操作内置操作时钟。
- **<5>** 设置主定时器的 **TPnCTL0.TPnCE** 位以允许操作内置操作时钟。

备注 m = 1,3

表 7-9 和 7-10 显示了可以在调谐操作模式中使用的定时器模式(√: 可以设置,×:不能设置)。

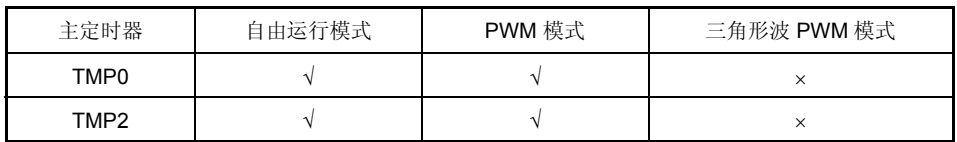

#### 表 **7-9.** 可在调谐操作模式中使用的定时器模式

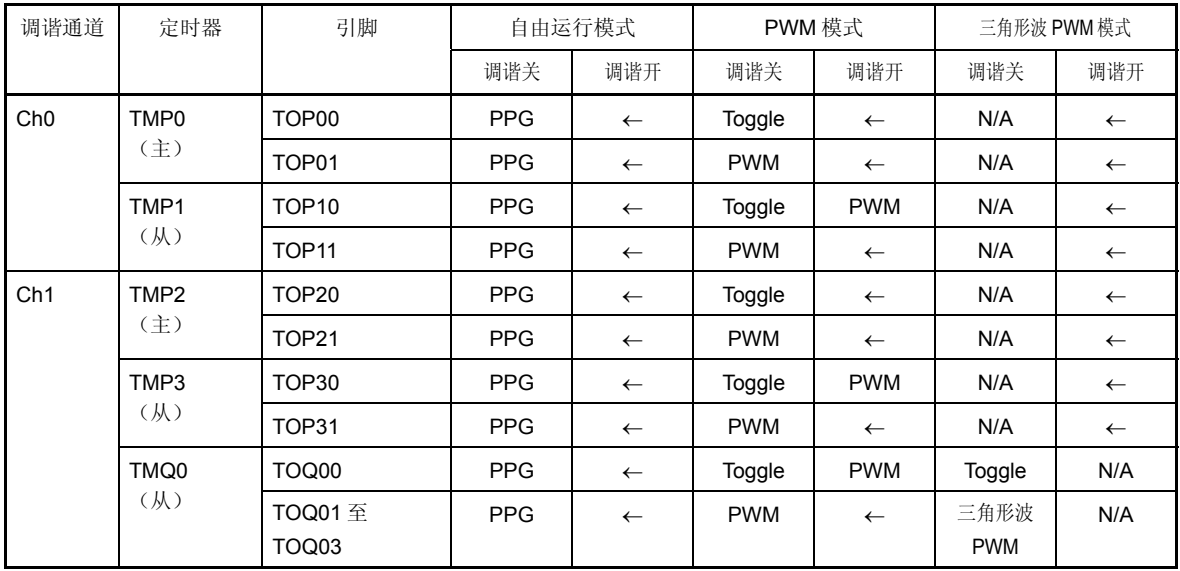

## 表 **7-10.** 定时器输出功能

备注 将数据从主定时器的比较寄存器发送至从定时器的比较寄存器的时序如下所示。

PPG: **CPU** 写入时序。

 Toggle, PWM, 三角形波 PWM: 定时器计数器和比较寄存器与 TOPn0 及 TOQ00 匹配时的时序  $(n = 0 \nleq 3)$ .

TMP2  $\rightarrow$  TOP21 PWM  $16$  /  $TMP2 + TMP3 + TMQ0$ PWM PWM 16  $/$ 16  $/$ 16 / 16  $/$ 16  $/$ 16 / 16  $/$ 16  $/$ 16  $/$ 16  $/$ TMP3  $\rightarrow$  TOP31 PWM TMQ0  $\rightarrow$  TOQ01 PWM  $\rightarrow$  TOQ02 PWM  $\rightarrow$  TOQ03 PWM  $\rightarrow$  TOP21 PWM 16 / 16  $/$ 16  $/$ 16  $/$   $\rightarrow$  TOP30 PWM 16  $/$ 16  $/$ 16  $/$ 16  $/$ 16  $/$  $\rightarrow$  TOP31 PWM  $\rightarrow$  TOQ01 PWM  $\rightarrow$  TOQ00 PWM  $\blacktriangleright$  TOQ02 PWM  $\rightarrow$  TOQ03 PWM PWM **PWM** 

图 **7-39.** 调谐操作图(**TMP2**, **TMP3**, **TMQ0**)

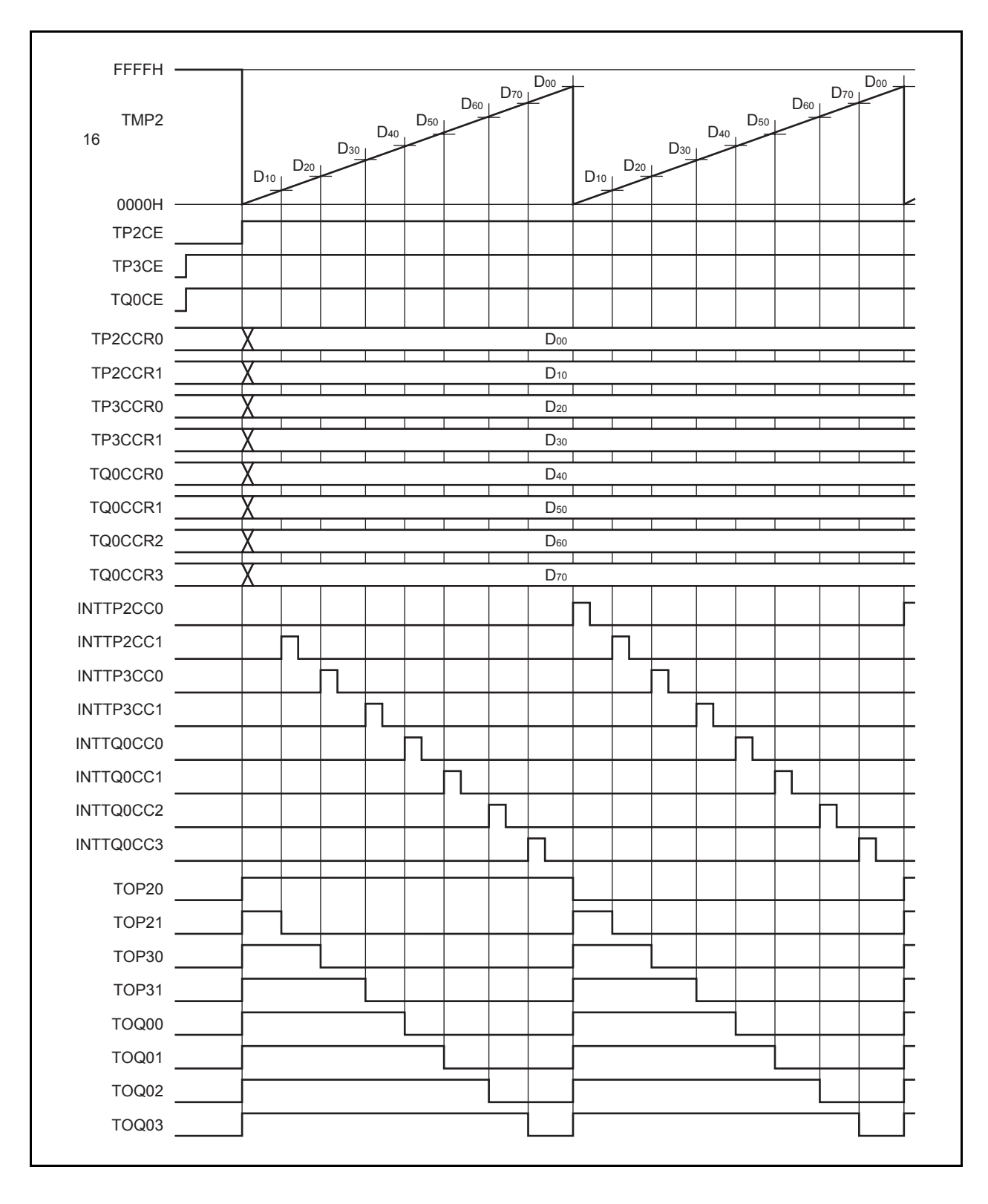

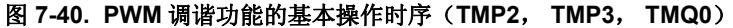

# **7.7** 注意事项

# (**1**)捕捉操作

当使用捕捉操作并且将低速时钟选择为计数时钟时, 如果 TQ0CE 位置 1 之后捕捉触发器被立即输入, 那么 FFFFH,而不是 0000H,可以被捕捉到 TQ0CCR0, TQ0CCR1, TQ0CCR2 以及 TQ0CCR3 寄存器中。

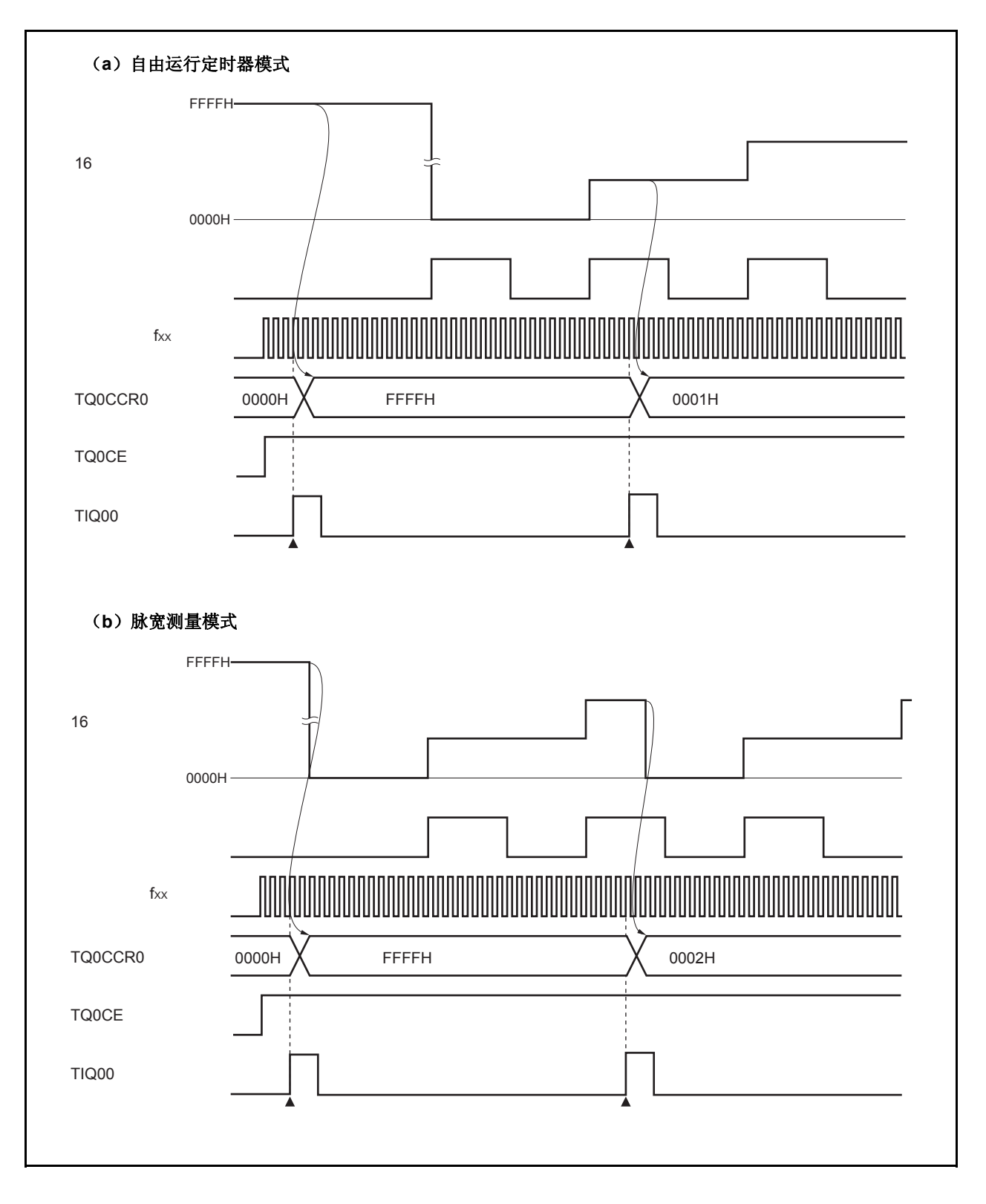

# 第 **8** 章 **16** 位间隔定时器 **M** (**TMM**)

# **8.1** 概述

- 间隔功能
- 8 种时钟可选
- 16 位计数器 × 1 (定时器计数操作过程中不可对 16 位计数器进行读取。) • 比较寄存器 × 1
	- (定时器计数操作过程中不可向比较寄存器写入数据。)
- 比较匹配中断 × 1

定时器 M 只支持清除&启动模式。不支持自由运行模式。
# **8.2** 配置

TMM0 包含以下硬件。

表 **8-1. TMM0** 的配置

| 器件     | 配置                     |
|--------|------------------------|
| 定时器寄存器 | 16位计数器                 |
| 寄存器    | TMM0 比较寄存器 0 (TM0CMP0) |
| 控制寄存器  | TMM0 控制寄存器 0 (TM0CTL0) |

图 **8-1. TMM0** 的框图

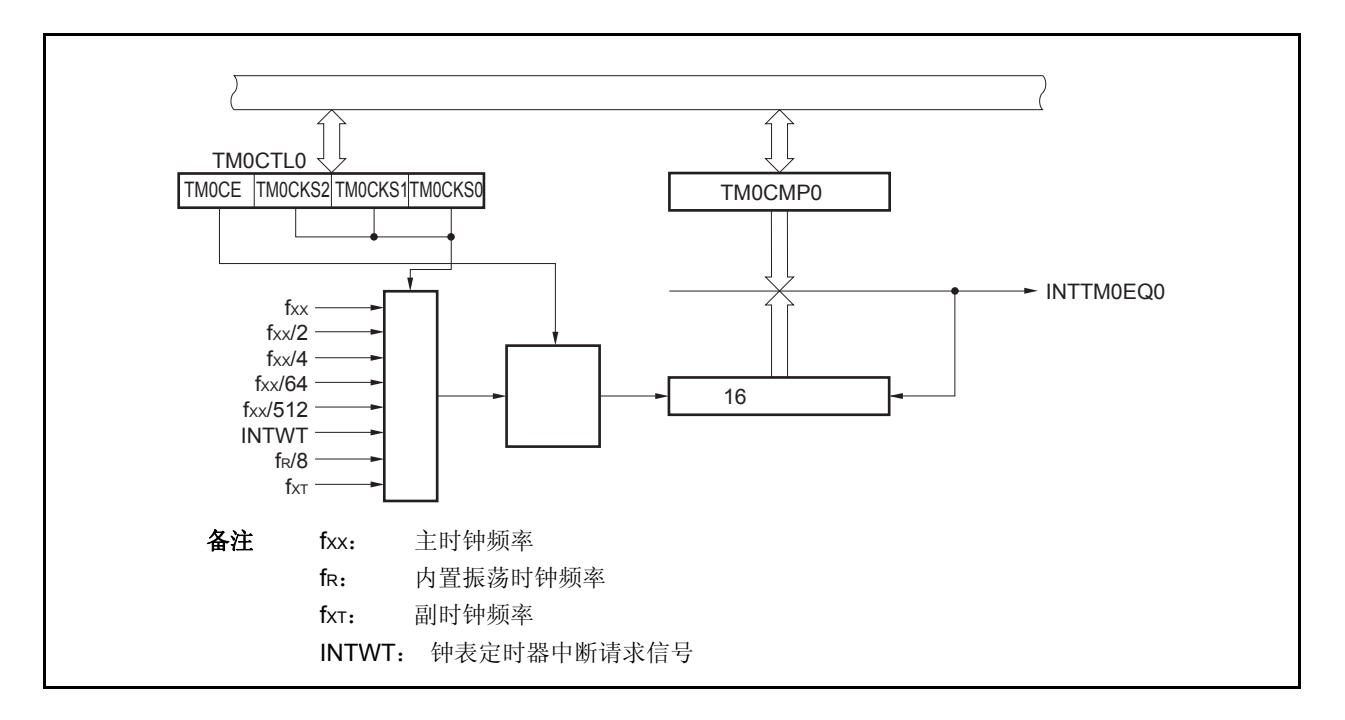

### (**1**) **16** 位计数器

该计数器是一个按内部时钟计数的 16 位计数器。 该计数器不可以被读写。

# (**2**) **TMM0** 比较寄存器 **0** (**TM0CMP0**)

TM0CMP0 寄存器是一个 16 位的比较寄存器。 可以对该寄存器进行 16 位的读写操作。 复位输入将把该寄存器设置为 0000H。 可使用软件向 TM0CMP0 寄存器写入相同的数值。 当 TM0CTL0.TM0CE 位 = 1 时禁止改写 TM0CMP0 寄存器的值。

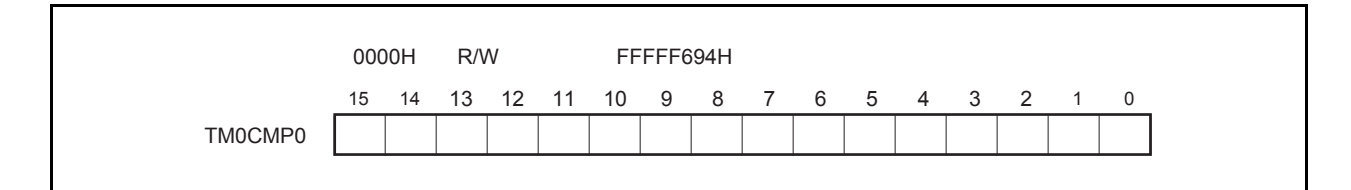

# **8.3** 寄存器

### (**1**) **TMM0** 控制寄存器(**TM0CTL0**)

TM0CTL0 寄存器是用于控制 TMM0 操作的 8 位寄存器。 可对该寄存器进行 8 位或 1 位的读写操作。 复位输入将把该寄存器设置为 00H。

可使用软件向 TM0CTL0 寄存器写入相同的数值。定时器运行时,禁止改写该寄存器中除 TM0CE 位外的位。

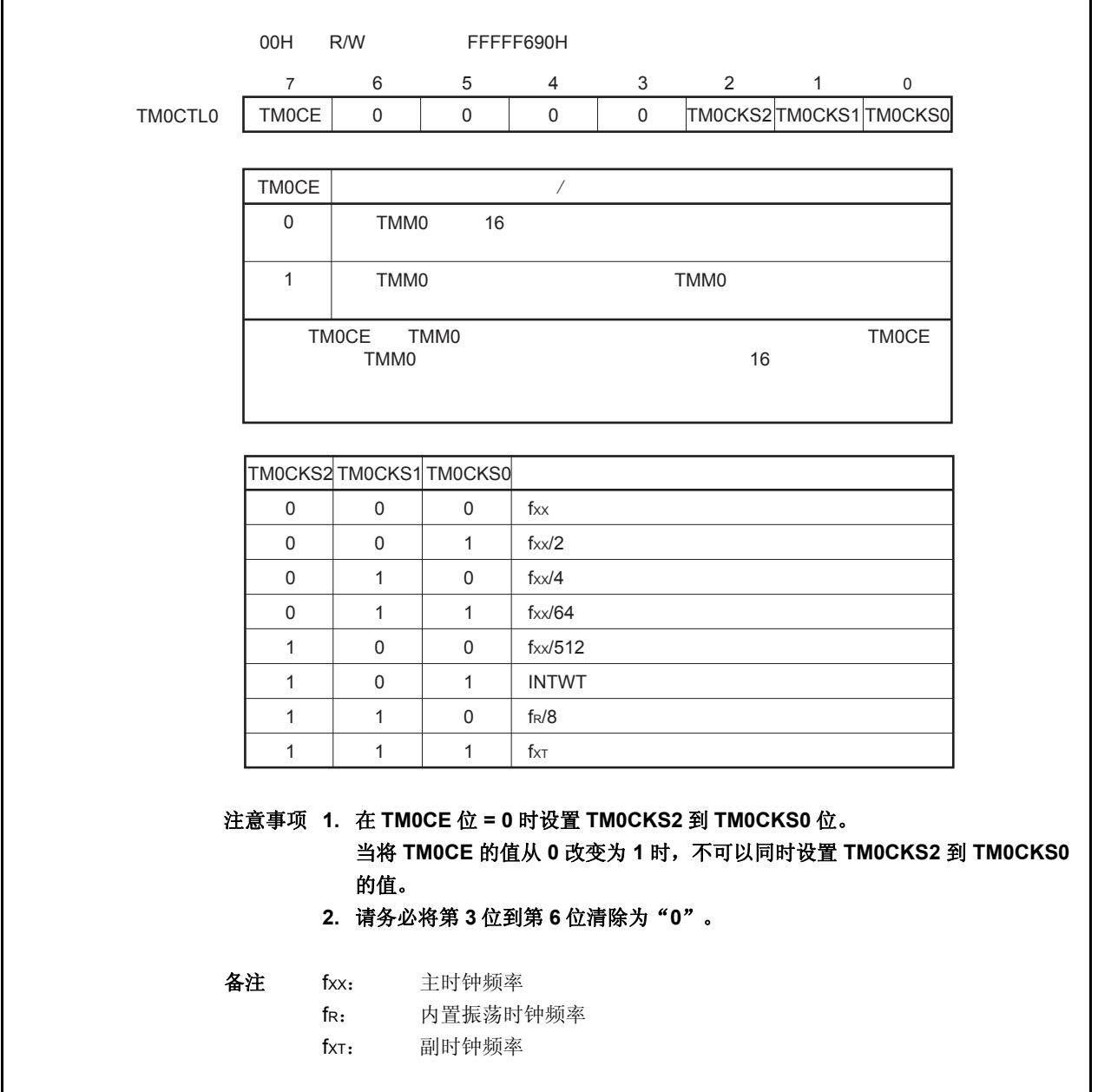

### **8.4** 操作

注意事项 不可以将 **TM0CMP0** 寄存器设置为 **FFFFH**。

### **8.4.1** 间隔定时器模式

在间隔定时器模式中,当 TM0CTL0.TM0CE 位被置 1 后, 中断请求信号(INTTM0EQ0)就会按照指定的间隔时 间周期性产生。

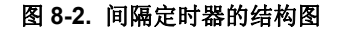

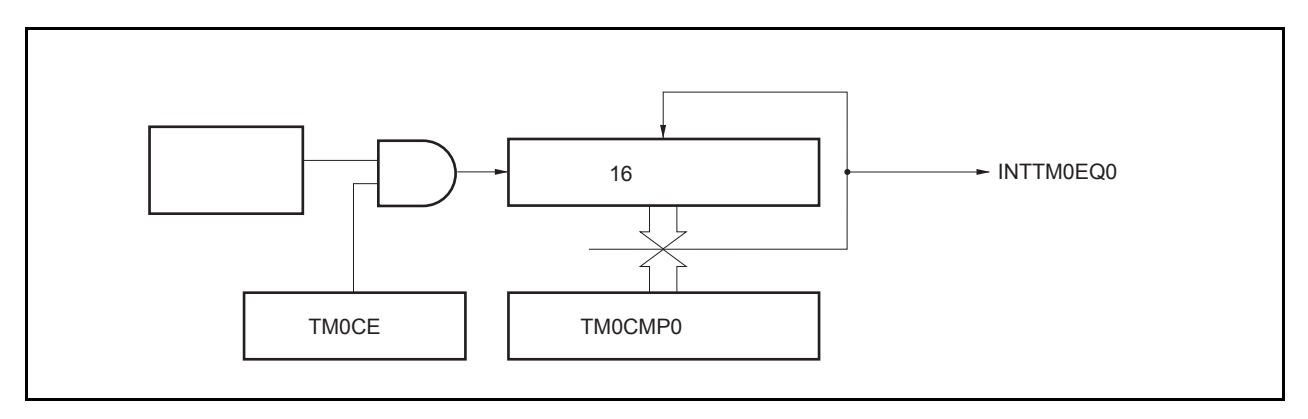

#### 图 **8-3.** 间隔定时器模式的基本操作时序

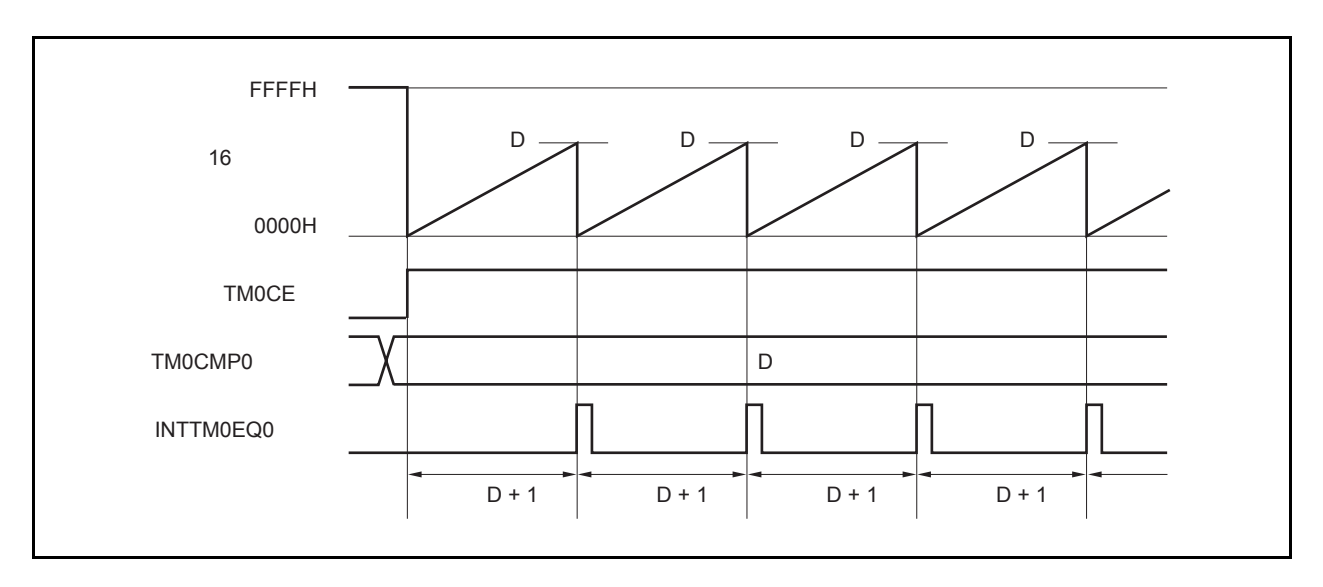

当 TMOCE 位被设置为 1, 16 位计数器会与计数时钟同步将计数值从 FFFFH 清零为 0000H, 并开始计数。

当 16 位计数器的计数值与 TM0CMP0 寄存器中的值相匹配时,16 位计数器被清零为 0000H 并同时产生一个比较 匹配中断请求信号(INTTM0EQ0)。

间隔时间可由下列算式求得。

间隔时间 = (TM0CMP0 寄存器的设置值 + 1) × 计数时钟周期

# 图 **8-4.** 间隔定时器模式操作的寄存器设置

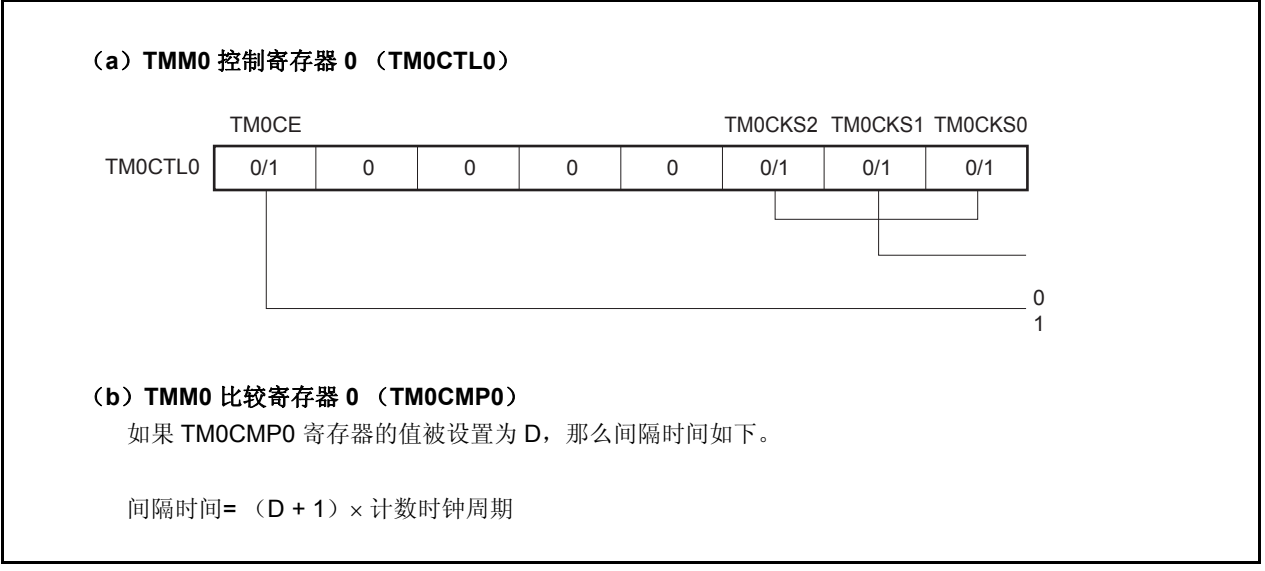

# (**1**)间隔定时器模式的操作流程

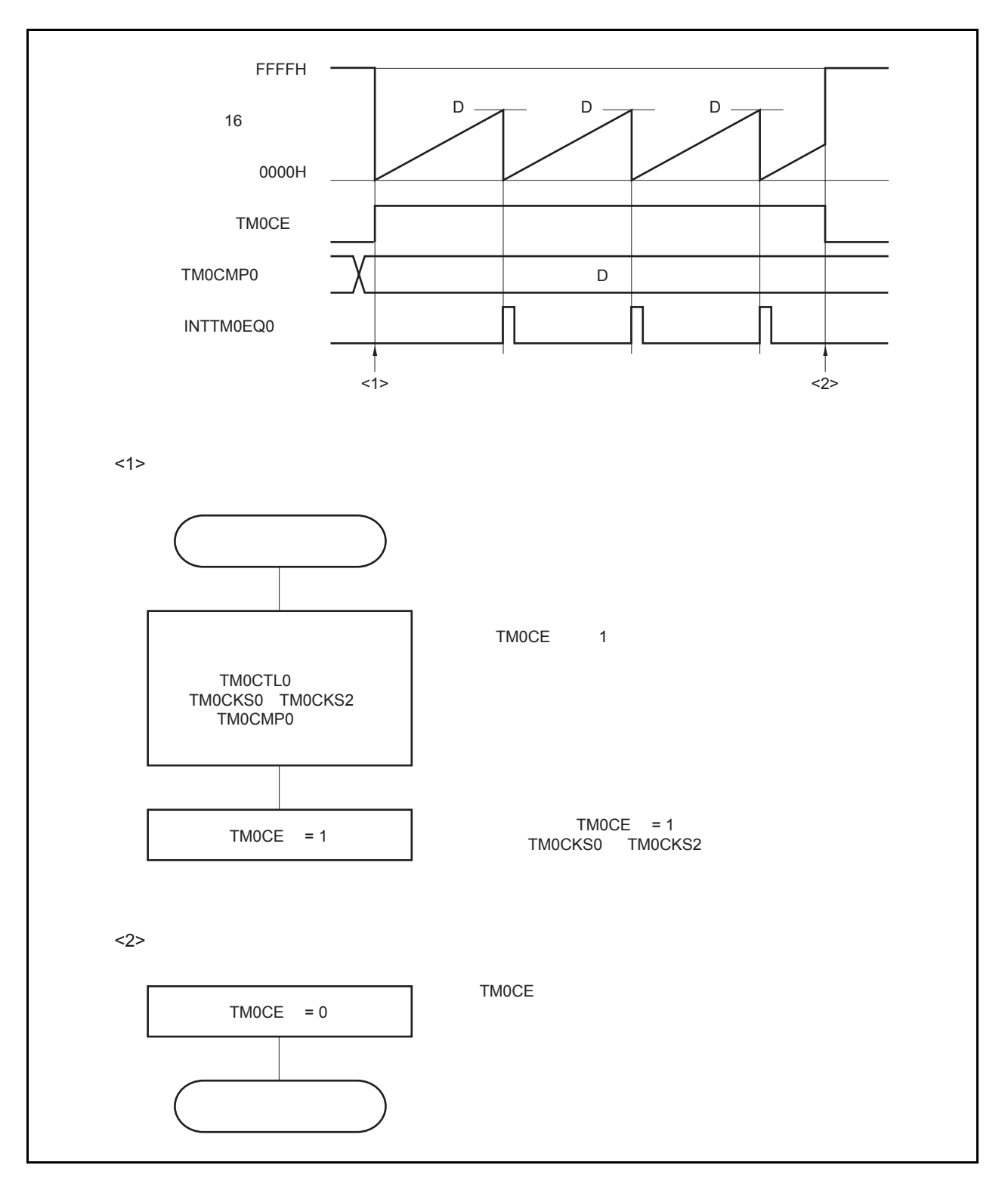

图 **8-5.** 间隔定时器模式下的软件处理流程

### (**2**)间隔定时器模式操作时序

### 注意事项 不要将 **TM0CMP0** 寄存器设置为 **FFFFH**。

# (**a**)**TM0CMP0** 寄存器被设置为 **0000H** 时的操作

如果 TMOCMP0 寄存器被设置为 0000H, 那么每个计数时钟到来时刻都会产生 INTTM0EQ0 信号。 16 位计数器的值始终保持为 0000H。

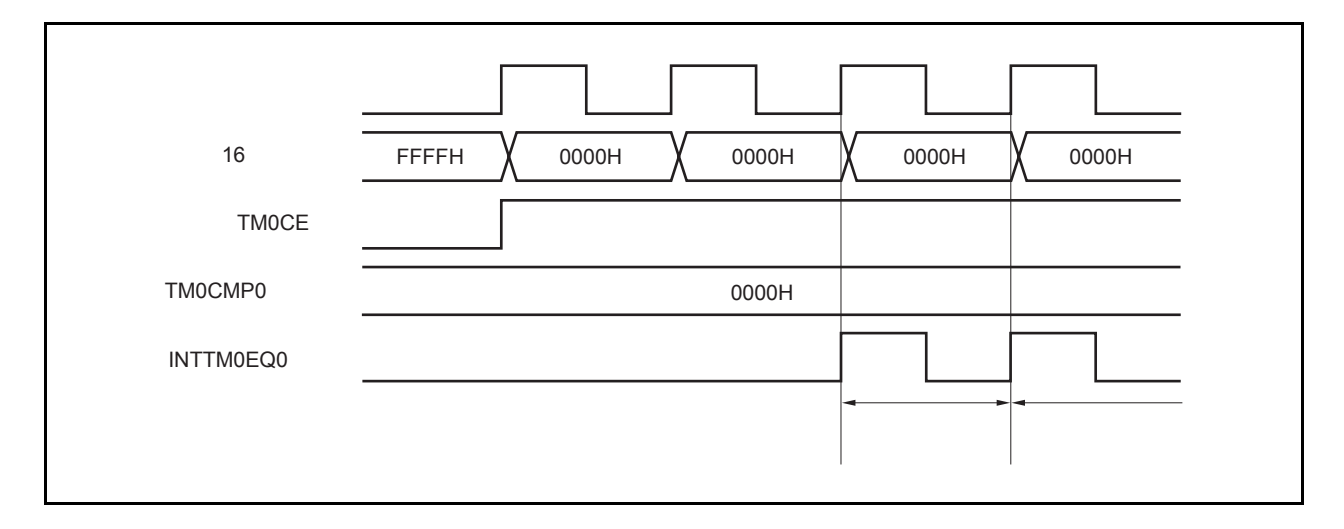

### (**b**)**TM0CMP0** 寄存器被设置为 **N** 时的操作

如果 TMOCMP0 寄存器被设置为 N, 那么 16 位计数器会累加计数到 N, 然后与下一个计数时钟同步被清零 并产生 INTTM0EQ0 信号。

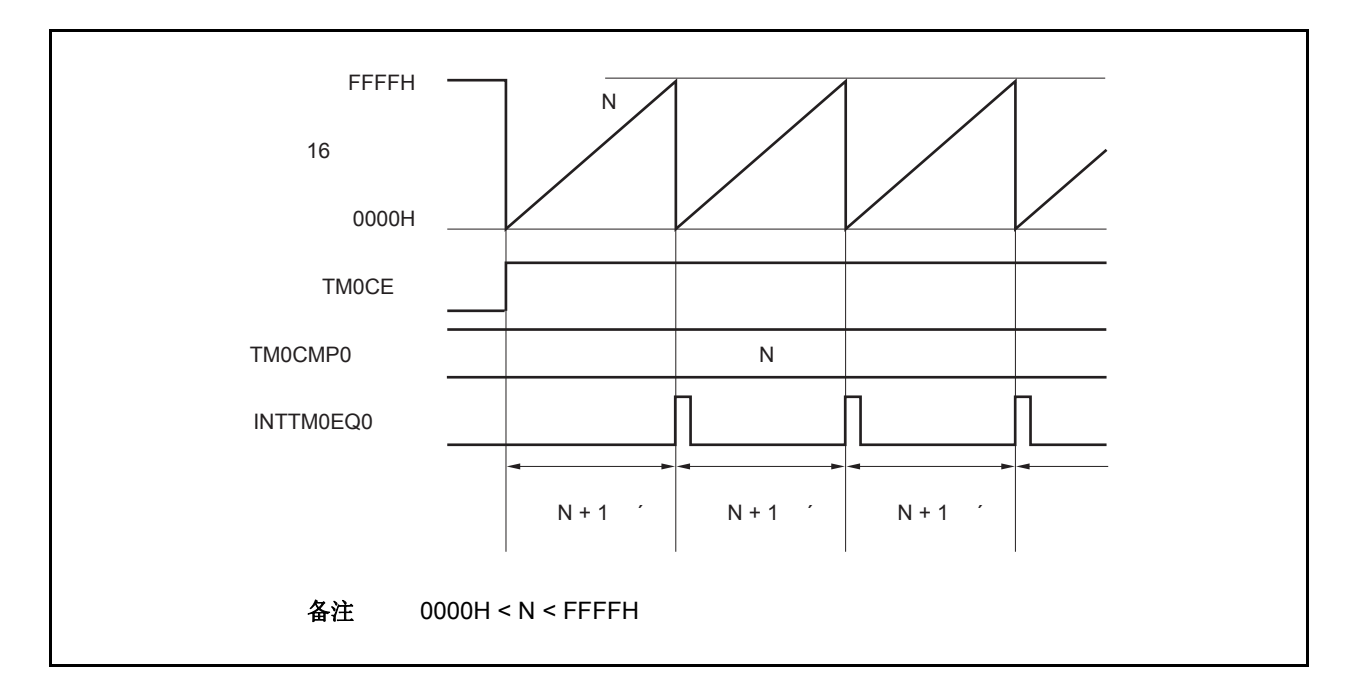

### **8.4.2** 注意事项

(1) 根据选择的计数时钟的不同, 从 TM0CTL0.TM0CE 位被置 1 到 16 位计数器开始计数的时间间隔如下所示。

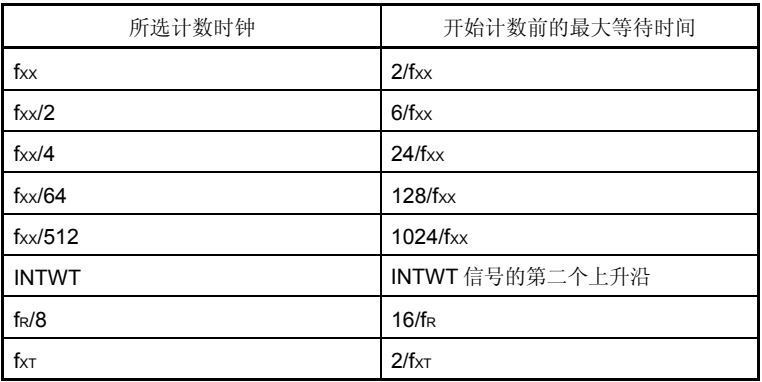

(2) TMM0 工作时,禁止改写 TM0CMP0 和 TM0CTL0 寄存器的值。

如果在 TMOCE 位 = 1 时对这两个寄存器进行改写, 那么操作结果将不能被保证。

一旦发生上述情况,请先将 TM0CTL0.TM0CE 位清零,之后重置这些寄存器。

# **9.1** 功能

钟表定时器具有以下功能。

- 钟表定时器: 当使用主时钟或副时钟时,以 0.5 或 0.25 秒的间隔产生中断请求信号(INTWT)。
- 间隔定时器: 以设定的间隔产生中断请求信号(INTWTI)。

钟表定时器和间隔定时器可以同时使用。

# **9.2** 配置

钟表定时器的框图如下。

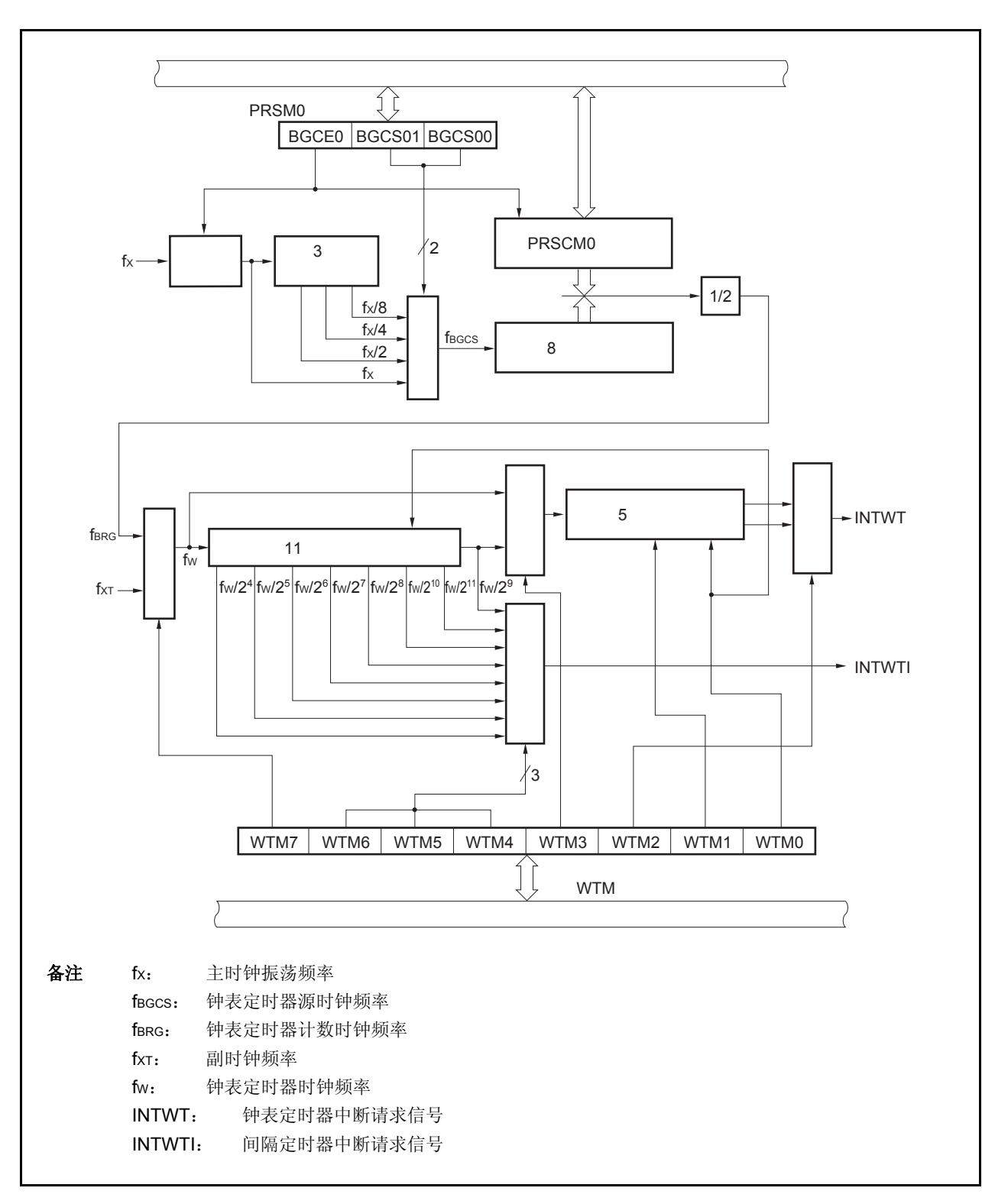

图 **9-1.** 钟表定时器的框图

#### (**1**)时钟控制

当钟表定时器工作于主时钟时,该模块用于控制操作时钟(fX)的供给和停止。

### (**2**) **3** 位预分频器

fx 被预分频为 fx /2, fx/4, 或 fx/8。

#### (**3**) **8** 位计数器

该 8 位计数器以源时钟(fBGCS)为计数时钟进行计数。

#### (**4**) **11** 位预分频器

fw 被预分频为 fw/2<sup>4</sup>至 fw/2<sup>11</sup>。

### (**5**) **5** 位计数器

该计数器以 fw 或 fw/2<sup>9</sup>为计数时钟进行计数,以间隔 2<sup>4</sup>/fw, 2<sup>5</sup>/fw, 2<sup>12</sup>/fw, 或 2<sup>14</sup>/fw 产生一个钟表定时器中断 请求信号。

### (**6**)选择器

钟表定时器有以下 5 种选择器。

- 选择 fX, fX/2, fX/4 或 fX/8 之一作为钟表定时器源时钟的选择器
- 选择主时钟(fX)或副时钟(fXT)作为钟表定时器时钟的选择器
- $\bullet$  选择 fw 或 fw/2 $^9$ 为 5 位计数器的计数时钟频率的选择器
- 选择2<sup>4</sup>/fw,2<sup>13</sup>/fw,2<sup>5</sup>/fw或2<sup>14</sup>/fw作为信号 INTWT 所产生时间间隔的选择器
- 选择2<sup>4</sup>/fw至2<sup>11</sup>/fw作为间隔定时器中断请求信号(INTWTI) 产生时间间隔的选择器。

#### (**7**)寄存器 **PRSCM**

该寄存器是 8 位比较寄存器,用于设置间隔时间。

### (**8**)寄存器 **PRSM**

该寄存器控制提供给钟表定时器的时钟。

### (**9**)寄存器 **WTM**

该寄存器是 8 位比较寄存器,用于控制钟表定时器/间隔定时器的操作,并设置中断请求信号产生间隔。

# **9.3** 寄存器

钟表定时器使用下述寄存器。

- 预分频模式寄存器 0 (PRSM0)
- 预分频比较寄存器 0 (PRSCM0)
- 钟表定时器操作模式寄存器(WTM)

### (**1**)预分频模式寄存器 **0** (**PRSM0**)

该寄存器控制钟表定时器计数时钟的产生。 可对该寄存器进行 1 位或 8 位的读写操作。 复位信号产生将该寄存器设置为 00H。

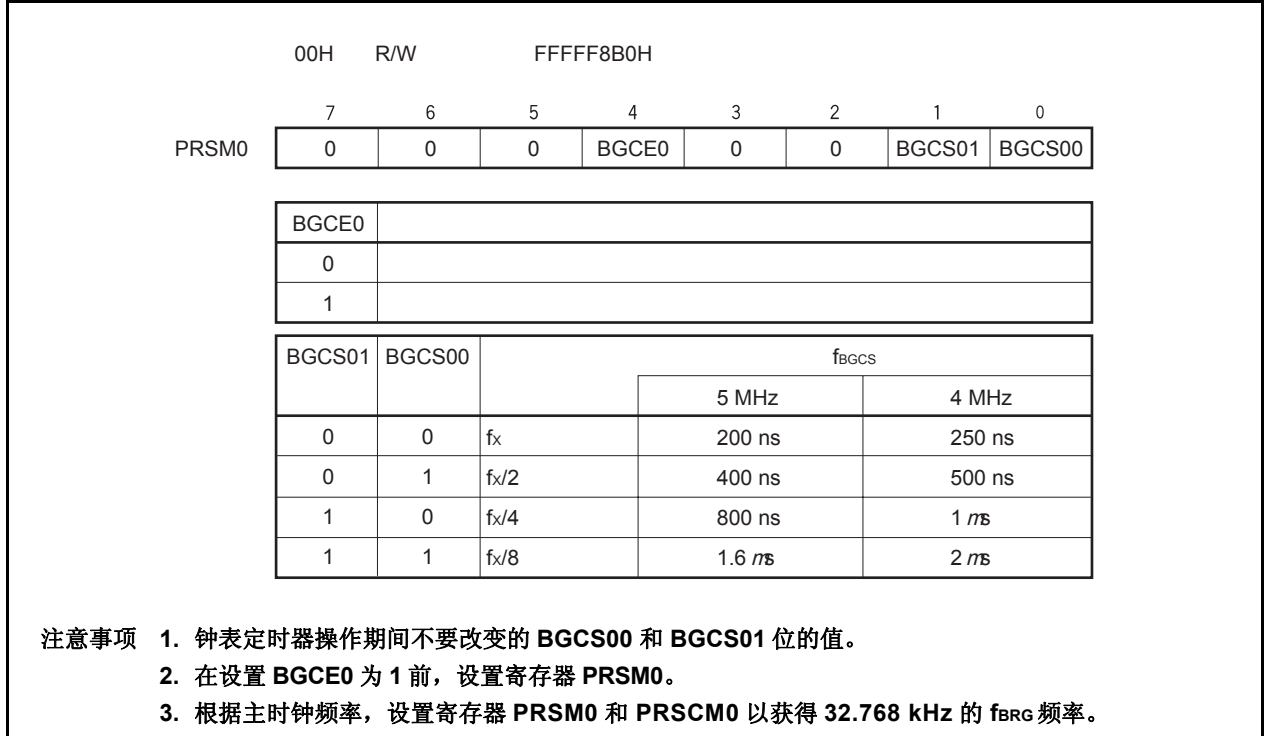

### (**2**)预分频比较寄存器 **0** (**PRSCM0**)

该寄存器是 8 位比较寄存器。 可对该寄存器进行 8 位的读写操作。 复位信号产生将该寄存器设置为 00H。

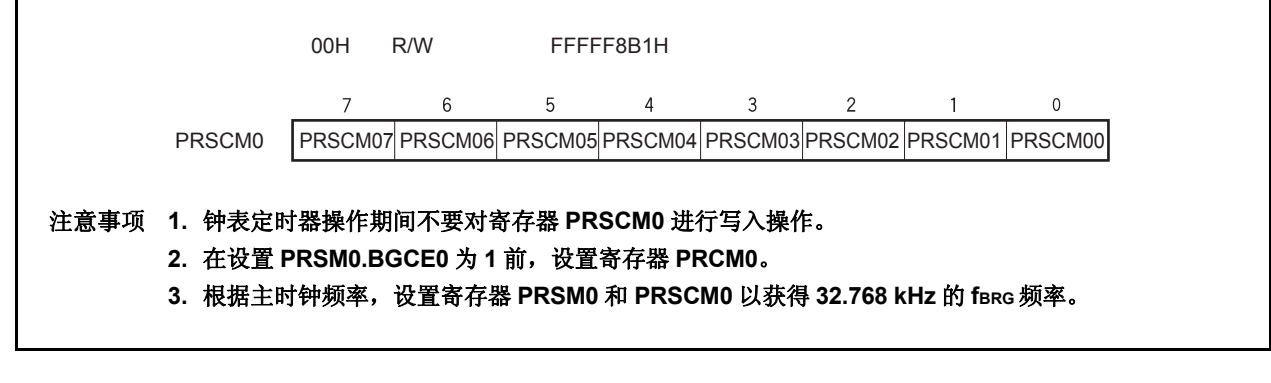

fBRG 的计算如下:

 $f_{BRG} = f_{BCGS}/2N$ 

- 备注 fBGCS: 通过寄存器 PRSMO 设定的钟表定时器源时钟频率
	- N: 设置寄存器 PRSM0 的值= 1 到 256 但是, 仅当 PRSM0 的值=00H 时, N = 256。

### (**3**)钟表定时器操作模式寄存器(**WTM**)

该寄存器用于允许/禁止计数时钟以及钟表定时器的操作,设置预分频的间隔时间,控制 5 位计数器的操作,设置 钟表标志的确立时间。 在设置寄存器 WTM 前, 设置寄存器 PRSM0。

可对该寄存器进行 1 位或 8 位的读写操作。

复位信号产生将该寄存器设置为 00H。

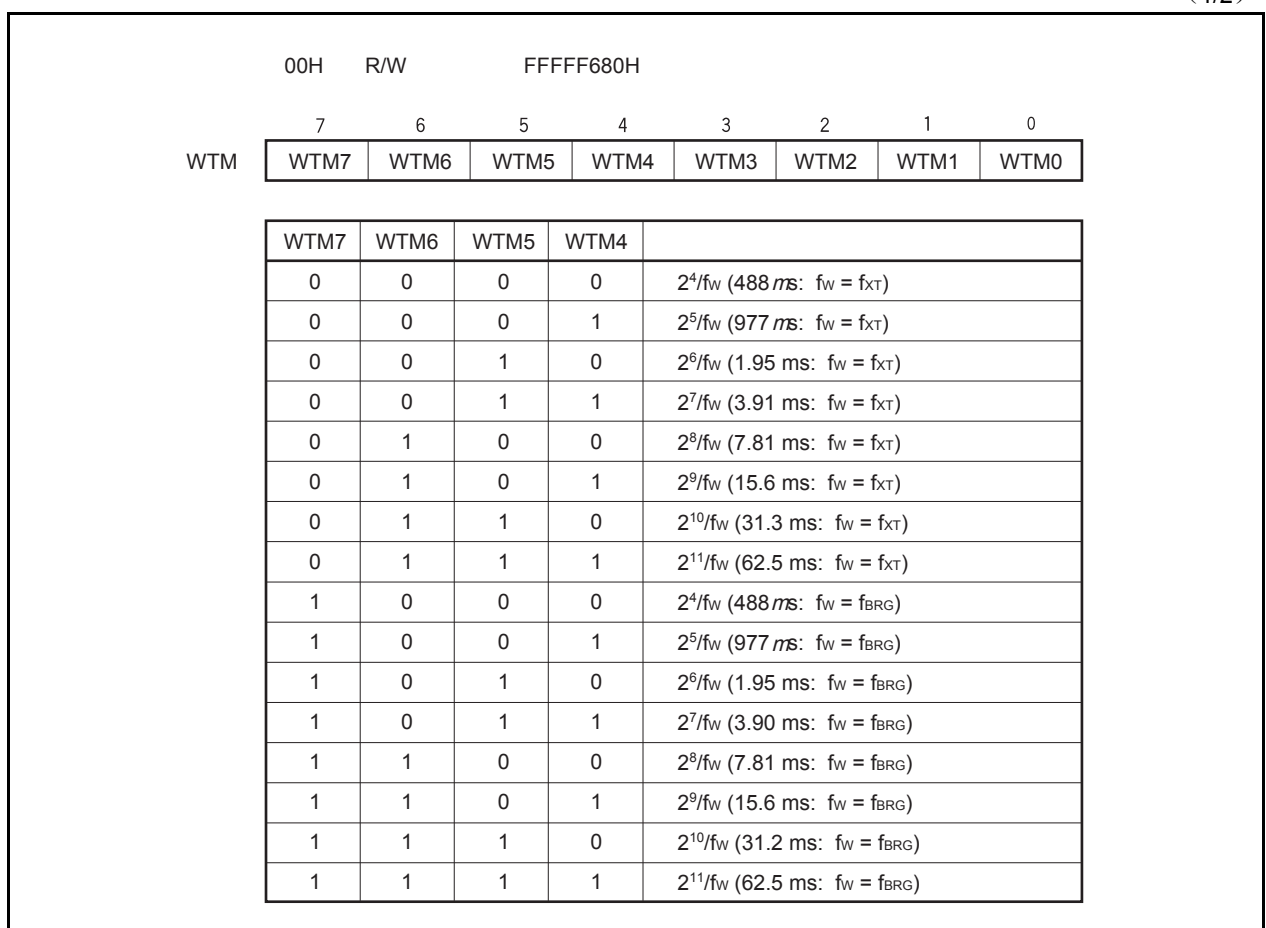

 $(1/2)$ 

(2/2)

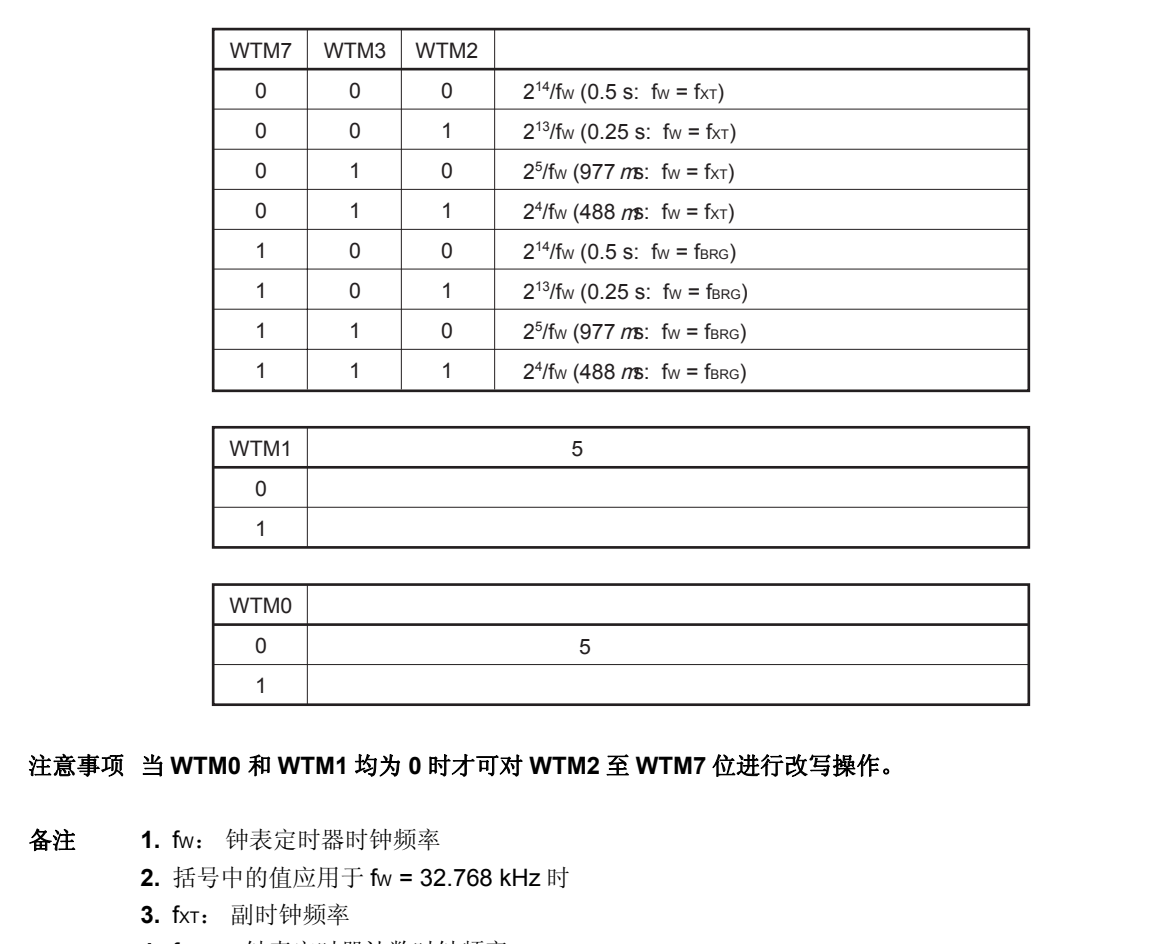

**4.** fBRG: 钟表定时器计数时钟频率

### **9.4** 操作

#### **9.4.1** 钟表定时器的操作

钟表定时器以固定时间间隔产生中断请求信号(INTWT)。使用副时钟(32.768 kHz)或主时钟的 0.5 或 0.25 秒的时间间隔操纵钟表定时器。

当 WTM.WTM1 和 WTM.WTM0 位分别置 1, 开始计数操作。当 WTM0 位被清零, 11 位预分频器和 5 位计数 器被清零,计数操作停止。

当定时器被同时作为钟表定时器和间隔定时器使用时,要通过先清零 WTM1 位再清零 5 位计数器的方法来调整时 间。此时,钟表定时器可能产生一个最大 15.6 ms 的误差,而间隔定时器将不受影响。

如果主时钟作为钟表定时器的计数时钟, 使用 PRSM0.BGCS01 和 BGCS00 设置计数时钟, 使用寄存器 PRSCM0 设置 8 位比较值, 以使钟表定时器的计数时钟频率(fBRG) 为 32.768 kHz。

当 PRSM0.BGCE0 位置(1), fBRG 被用于钟表定时器。

可以使用下面的表达式计算 fBRG。

 $f_{BRG} = f_X / (2^{m+1} \times N)$ 

要设置 farc 为 32.768 kHz, 进行下面计算, 设置 BGCS01 和 BGCS00 位和寄存器 PRSCM0。

- <1> 设置 N = fX /65,536。设置 m = 0。
- <2> 当 N 的个位的舍入结果为偶数时, 在进行舍入之前, 请设置 N = N/2, m = m + 1。
- <3> 重复步骤 <2> 直到 N 成为奇数或 m = 3。

<4> 将舍入后 N 的值(整数部分)设置到 PRSCM0 寄存器, 将 m 设置到 BGCS01 和 BGCS00 位中。

- 示例: 当 fX = 4.00 MHz  $<$ 1> N = 4,000,000/65,536 = 61.03..., m = 0 <2>, <3>由于 N (舍入后的整数部分)为奇数, N = 61, m = 0。 <4>设置寄存器 PRSCM0 的值: 3DH (61), 设置 BGCS01 和 BGCS00 位的值: 00 此时, fBRG的实际频率如下。  $f_{BRG} = f_X / (2^{m+1} \times N) = 4$ , 000, 000/(2 × 61) = 32.787 kHz
- 备注 m: 分频值 (设置 BGCS01 和 BGCS00 位的值) = 0 到 3 N: 设置寄存器 PRSM0 的值= 1 到 256 但是, 仅当 PRSM0 的值=00H 时, N =00H。
	- fX: 主时钟振荡频率

# **9.4.2** 间隔定时器的操作

钟表定时器可以用作间隔定时器,并按照预设的数值周期性产生中断请求信号(INTWTI)。 可由寄存器 WTM 的 WTM4 至 WTM7 位选择间隔时间。

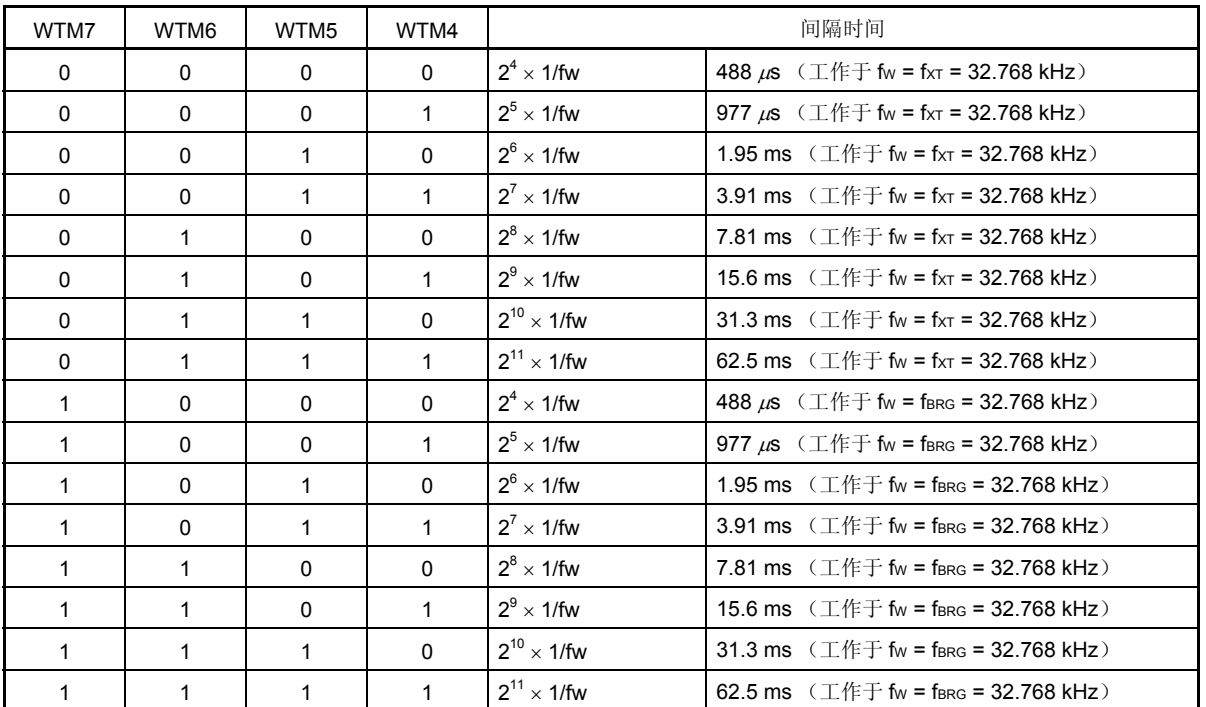

# 表 **9-1.** 间隔定时器的间隔时间

备注 fW: 钟表定时器时钟频率

图 **9-2.** 钟表定时器**/**间隔定时器的操作时序

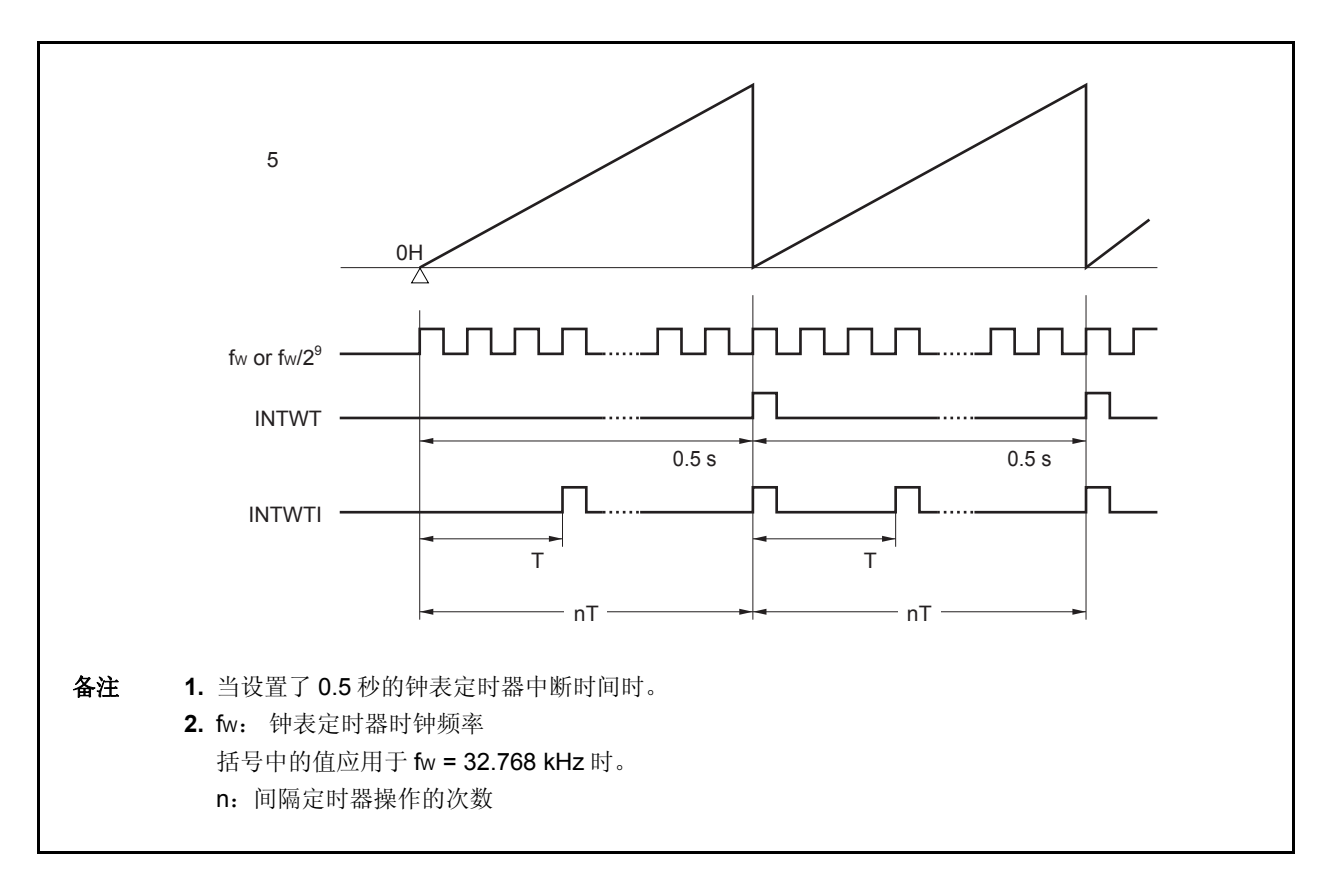

# **9.4.3** 注意事项

在允许操作(WTM.WTM1 和 WTM.WTM0 = 1)后, 第一次钟表定时器中断请求信号(INTWT)产生前需要一段准 备时间。

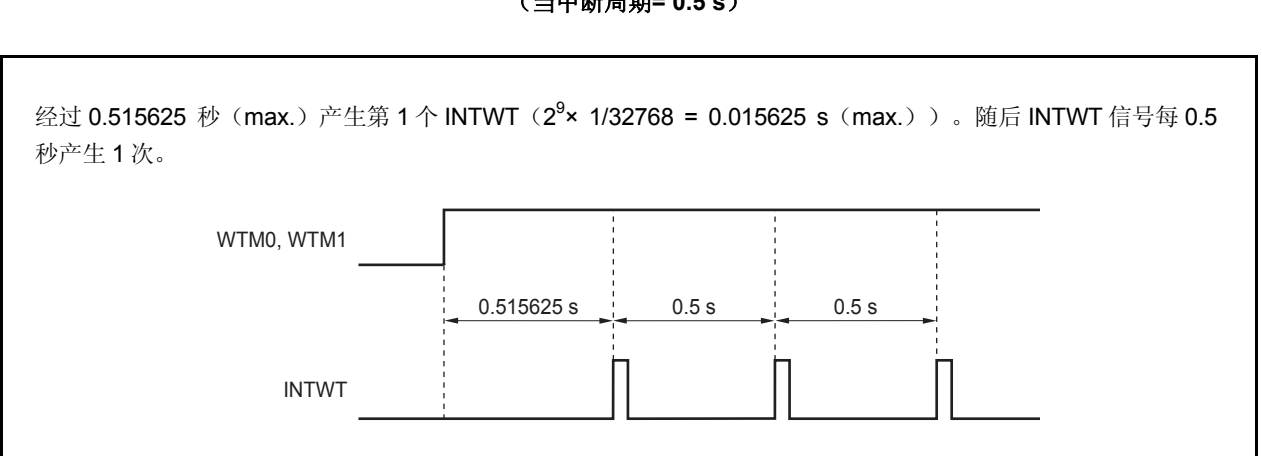

# 图 9-3. 钟表定时器产生中断请求信号(INTWT)的示例 (当中断周期**= 0.5 s**)

# **10.1** 功能

看门狗定时器 2 的功能如下。

- 看门狗定时器默认开始工作注**<sup>1</sup>** → 复位模式: 看门狗定时器 2 溢出时复位(产生信号 WDT2RES)
	- → 不可屏蔽中断请求模式: 看门狗定时器 2 溢出时 NMI 操作(产生信号 INTWDT2)<sup>&2</sup>
- 源时钟可选主时钟,内部振荡时钟和副时钟
	- 注 **1.** 复位释放后,看门狗定时器 2 会自动启动。 当不使用看门狗定时器 2,在复位前通过该功能使其停止工作,或清除看门狗定时器 2 并在下一次间 隔开始前使其停止工作。 为了确认操作的正确性,即使在不需要改变默认设置(复位模式,间隔时间: fR/2<sup>19</sup>)的情况下,也 要对寄存器 WDTM2 执行一次写操作。
		- **2.** 由不可屏蔽中断请求信号(INTWDT2)引发的不可屏蔽中断服务,可参见 **14.2.2** (**2**)信号 **INTWDT2**。

# **10.2** 配置

看门狗定时器 2 的框图如下。

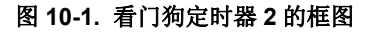

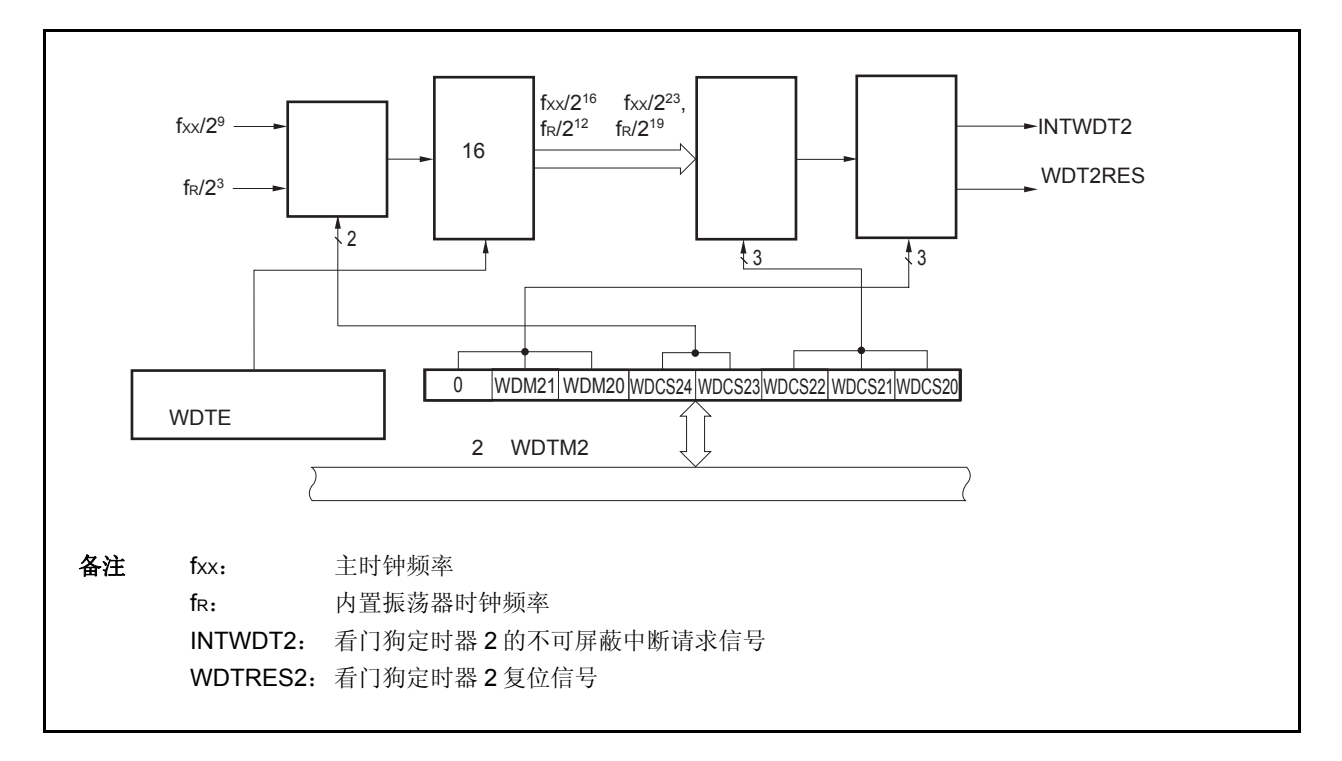

看门狗定时器 2 包含以下硬件。

### 表 **10-1.** 看门狗定时器 **2** 的配置

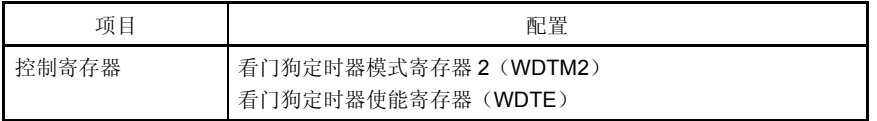

### **10.3** 寄存器

#### (**1**)看门狗定时器模式寄存器 **2**(**WDTM2**)

该寄存器设置溢出时间和看门狗定时器 2 的操作时钟。 可由 8 位存储器操作指令设置该寄存器。该寄存器可多次读取,但复位释放后只能写入一次。 复位信号产生将该寄存器设置为 67H。

# 注意事项 下述状态下,禁止访问寄存器 **WDTM2**。详细情况,参见 **3.4.8** (**2**)访问特定的片上周边 **I/O** 寄存 器。

• 当 **CPU** 使用副时钟操作,主时钟振荡停止。

• 当 **CPU** 使用内置振荡时钟进行操作。

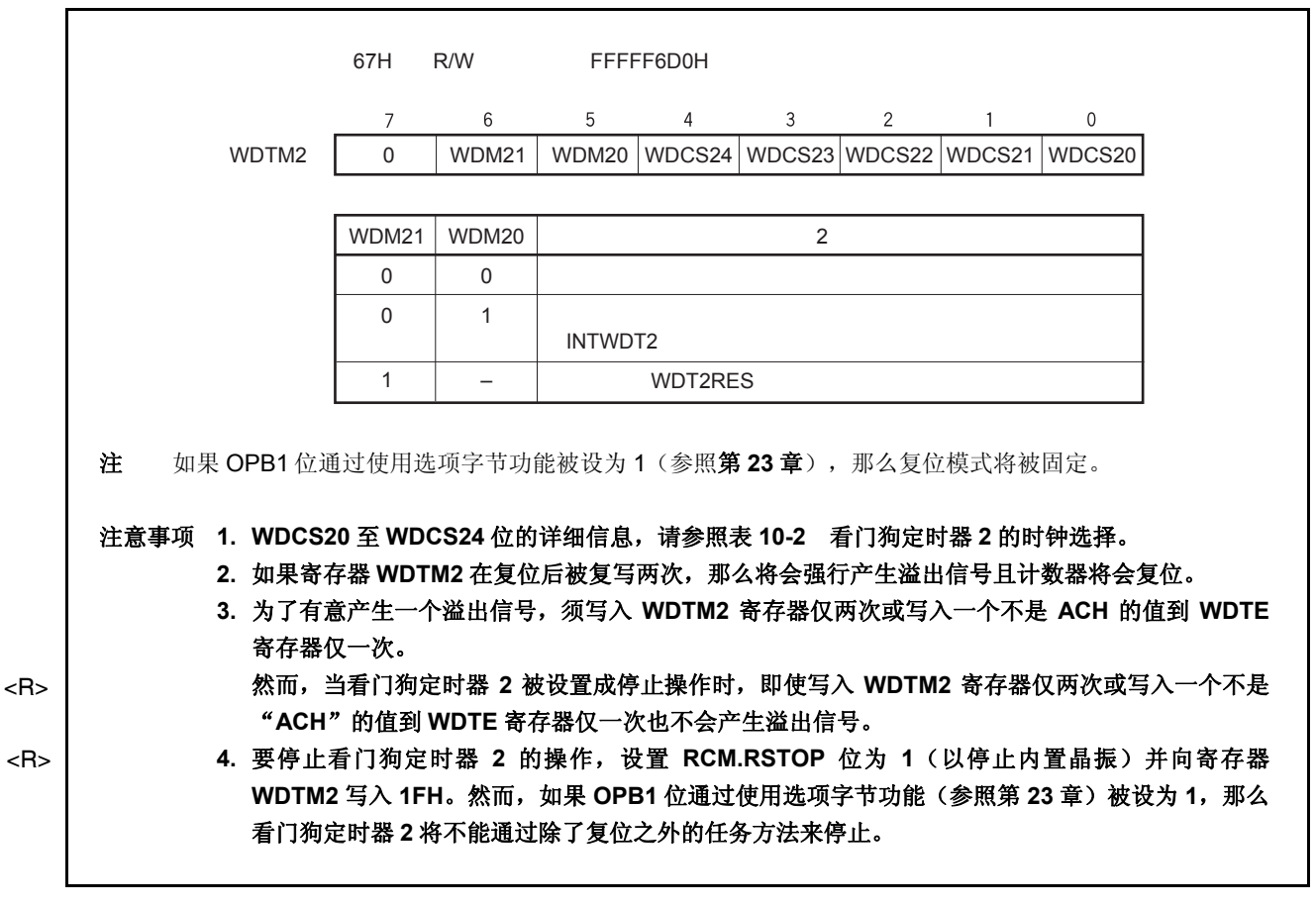

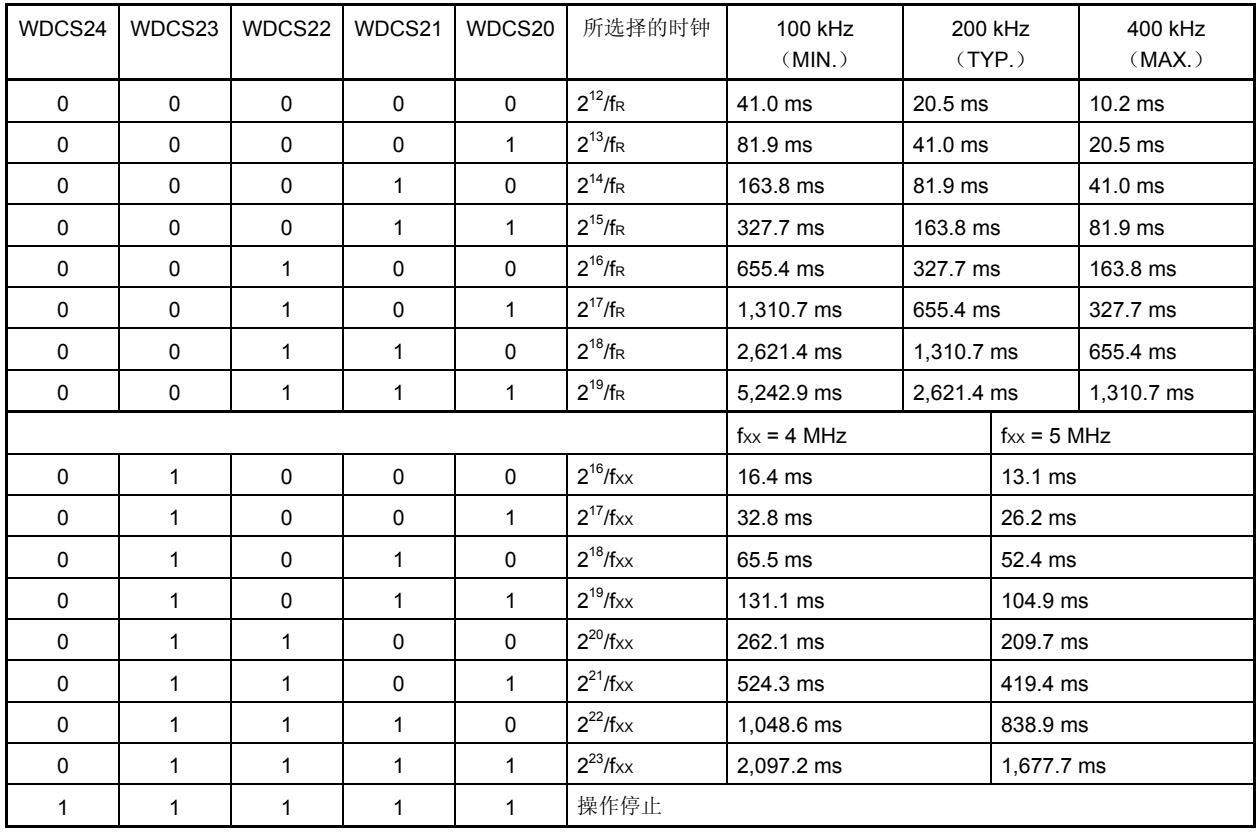

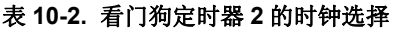

注意事项 如果 **OPB1** 位通过使用选项字节功能被设为 **1**,时钟将会被固定为内置振荡时钟(**fR**) (可以选择 **212/fR**到 **219/fR**)。详细信息,请参照第 **23** 章 选项字节功能。

## (**2**)看门狗定时器使能寄存器(**WDTE**)

将"ACH"写入寄存器 WDTE,则看门狗定时器 2 的计数器被清零, 计数重新开始。 可由 8 位存储器操作指令设置该寄存器。

复位信号产生将该寄存器设置为 9AH。

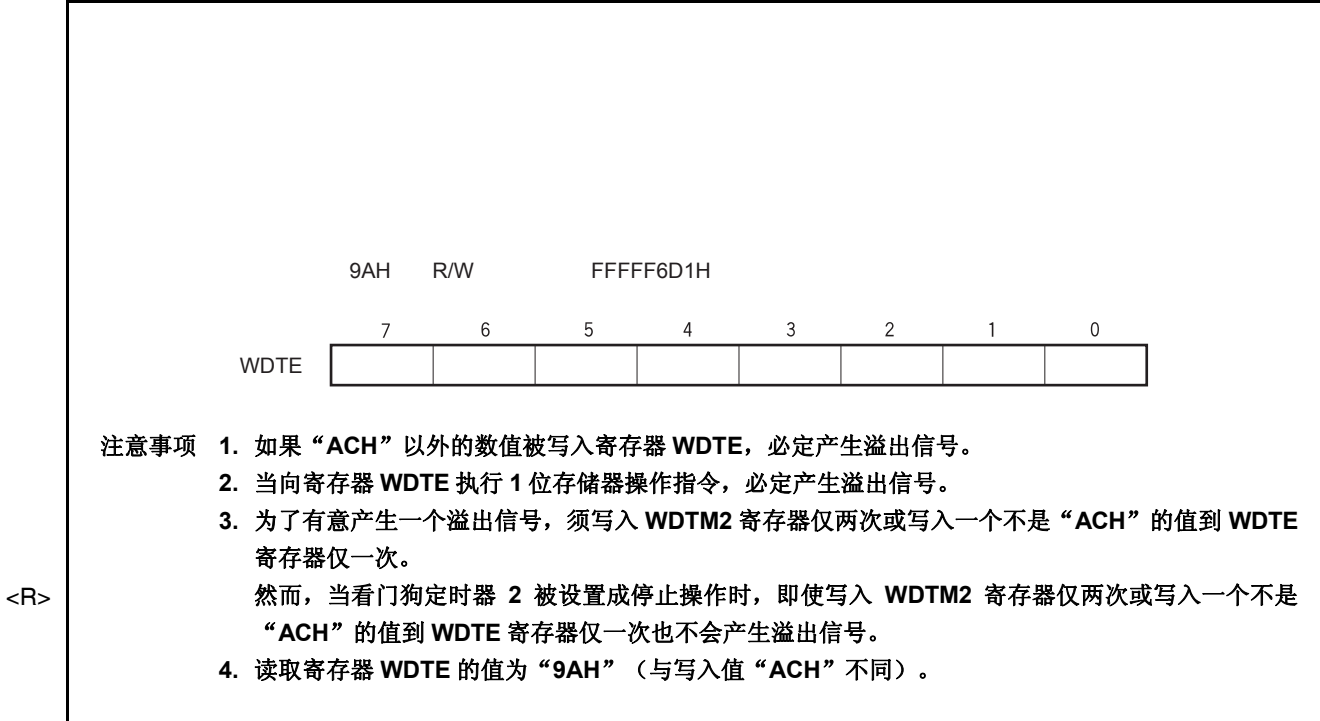

### **10.4** 操作

复位释放后,看门狗定时器 2 自动开始运行。

复位后寄存器 WDTM2 (使用字节访问操作)只可被写入一次。要使用看门狗定时器 2,使用 8 位操作指令, 向 寄存器 WDTM2 写入操作模式和间隔时间。之后,将无法停止看门狗定时器 2 的操作。

寄存器 WDTM2 的 WDCS24 至 WDCS20 位被用于选择看门狗定时器 2 循环检测时间间隔。

向寄存器 WDTE 写入 ACH, 就会使看门狗定时器 2 的计数器清零, 并开始重新计数操作。在计数器开始操作后, 循环检测时间间隔内向寄存器 WDTE 写入 ACH。

如果在定时间隔记满时没有对寄存器 WDTE 进行 ACH 写操作,就会根据 WDM21 和 WDTM2.WDM20 的设置值, 产生复位信号(WDT2RES)或不可屏蔽中断请求信号(INTWDT2)。

当 WDTM2.WDM21 位设置为 1 (复位模式), 如果在复位或待机释放后晶振稳定过程中产生 WDT 溢出, 将不产 生内部复位且 CPU 时钟将转换成内部振荡时钟。

要不使用看门狗定时器 2, 向寄存器 WDTM2 写入 1FH。

不可屏蔽中断请求模式下的不可屏蔽中断请求服务可参见 **14.2.2** (**2**)通过信号 **INTWDT2**。

# **11.1** 概述

A/D 转换器用于将模拟输入信号转换为数字信号, 具有 10 位分辨率, 最多可由 10 个通道(ANI0 至 ANI9)组成。 A/D 转换器有以下特点。

10 位分辨率

通道

- 逐次逼近法
- 操作电压: AVREF0 = 4.0 至 5.5 V
- 模拟输入电压: 0 V 至 AVREF0
- 以下为所能提供的操作模式。
	- 连续选择模式
	- 连续扫描模式
	- 单次扫描模式
- 以下功能为所能提供的触发模式。
	- 软件触发模式
	- 外部触发模式(外部,1)
	- 定时器触发模式
- 电压不足监测功能(转换结果比较功能)

### **11.2** 功能

#### (**1**) **10** 位分辨率 **A/D** 转换

从 ANIO 到 ANI9 选择一个模拟通道, A/D 转换操作以 10 位分辨率重复进行。每当 A/D 转换结束, 都产生一个中 断请求信号(INTAD)。

### (**2**)电压不足检测功能

该功能用于检测电池电压的下降。A/D 转换的结果(寄存器 ADA0CRnH 的值)与寄存器 ADA0PFT 的值进行比 较,只有当指定的比较条件(n = 0 至 9)满足时,才产生中断信号 INTAD。

# **11.3** 配置

A/D 转换器的框图如下所示。

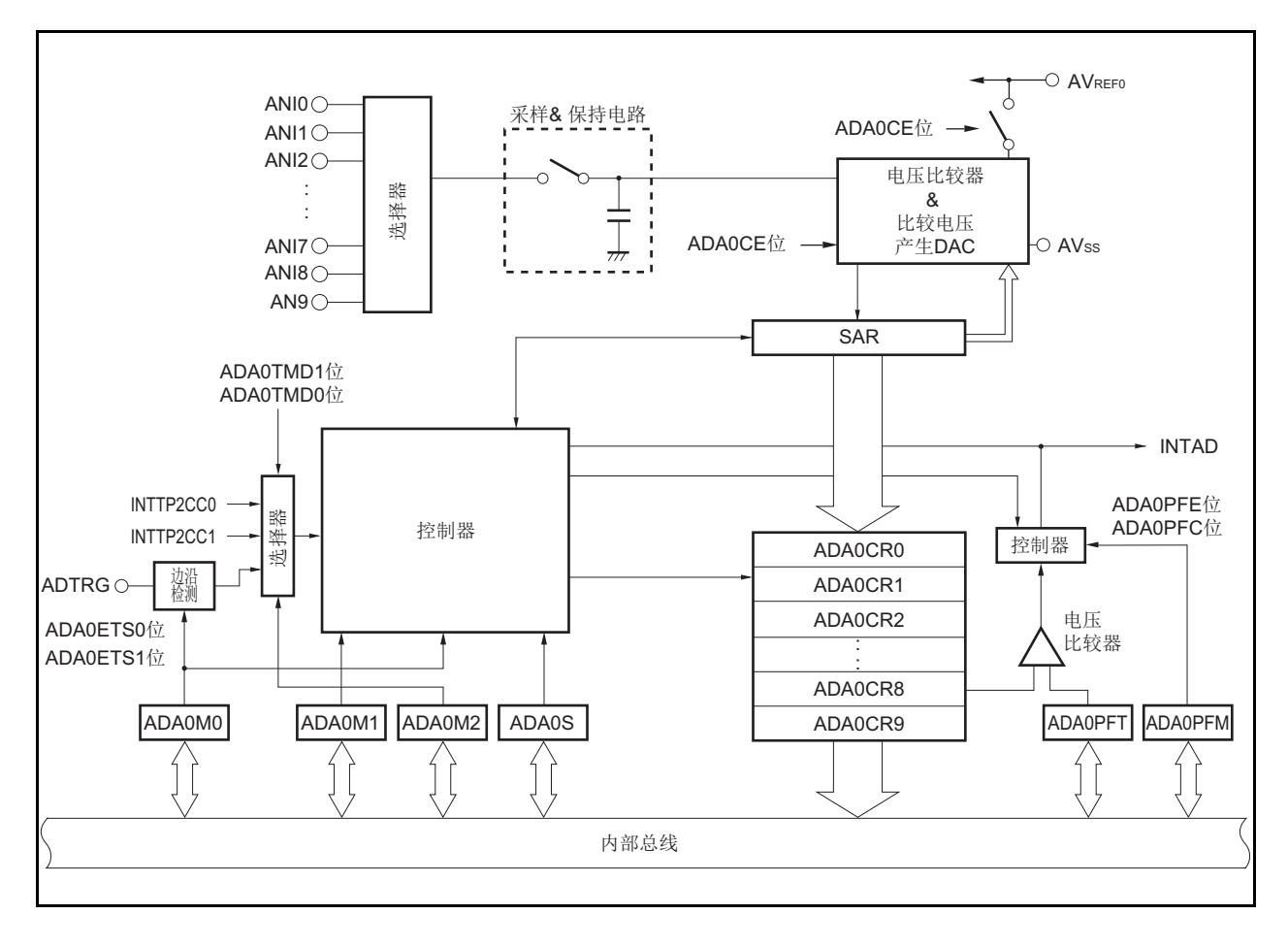

图 **11-1. A/D** 转换器的框图

A/D 转换器包括以下硬件。

# 表 **11-1. A/D** 转换器的配置

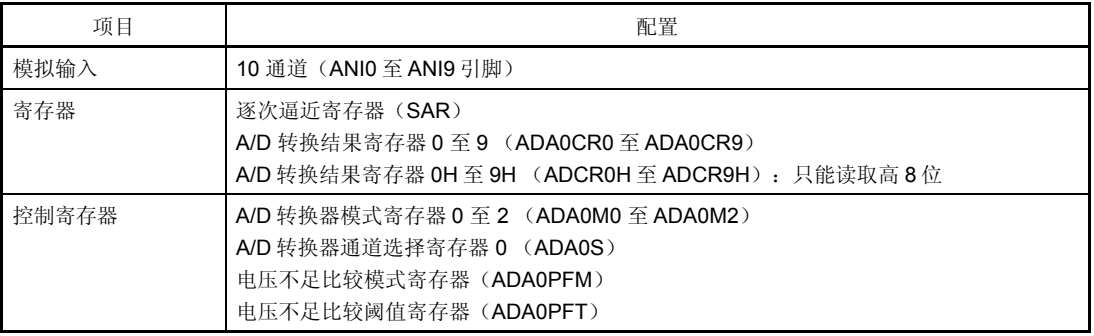

#### (**1**)逐次逼近寄存器(**SAR**)

SAR 寄存器将模拟输入信号的电压值和比较电压产生 DAC(比较电压)的输出电压进行比较,并从最高有效位 (MSB) 开始保持比较结果。 当比较结果被致以最低有效位(LSB) (也就是说,当 A/D 转换完全),寄存器 SAR 的结果被传送到寄存器 ADA0CRn。

### 备注 n = 0 至 9

#### (**2**) **A/D** 转换结果寄存器 **n** (**ADA0CRn**), **A/D** 转换结果寄存器 **nH** (**ADA0CRnH**)

寄存器 ADA0CRn 是 16 位寄存器,用于存储 A/D 转换结果。ADA0CRn 由 10 个寄存器组成。根据输入模拟信 号, A/D 转换结果存储于 ADA0CRn 的高 10 位。(低 6 位恒为 0。)

#### (**3**) **A/D** 转换器模式寄存器 **0** (**ADA0M0**)

该寄存器设置操作模式并控制 A/D 转换器的转换操作。

#### (**4**) **A/D** 转换器模式寄存器 **1** (**ADA0M1**)

该寄存器设置输入模拟信号被转换的时间。

#### (**5**) **A/D** 转换器模式寄存器 **2** (**ADA0M2**)

该寄存器设置硬件触发模式。

#### (**6**) **A/D** 转换器通道选择寄存器 (**ADA0S**)

该寄存器设置输入端,该输入端输入被转换的模拟电压。

### (**7**)电压不足比较模式寄存器(**ADA0PFM**)

该寄存器设置电压不足监测模式。

#### (**8**)电压不足比较阈值寄存器(**ADA0PFT**)

寄存器 ADA0PFT 设置一个与 A/D 转换结果寄存器 nH (ADA0CRnH)比较的阈值。寄存器 ADA0PFT 中所设 置的 8 位数据与 A/D 转换结果寄存器(ADA0CRnH)比较。

#### (**9**)控制器

当 A/D 转换完成或使用电压不足监测功能时, 控制器将 A/D 转换结果(ADA0CRnH 的值)与 ADA0PF 的值进 行比较,只有当指定的比较条件满足时,才产生中断信号 INTAD。

### (**10**)采样& 保存电路

采用与保存电路采集每个模拟输入信号,发送采样数据到电压比较器。该电路在 A/D 转换期间保持被采样的模 拟输入信号的电压。

#### (**11**)电压比较器

电压比较器比较被采样的电压值并保持比较电压产生 DAC 的电压值。

#### (**12**)比较电压产生 **DAC**

比较电压产生 DAC 连接在 AVREF0 和 AVSS之间并产生一个电压和模拟输入信号进行比较。

### (**13**)**ANI0** 至 **ANI9** 引脚

ANIO 至 ANI9 是 10 个 A/D 转换器通道的引脚,用于输入待转换成数字信号的模拟信号。没有被寄存器 ADA0S 选定作为模拟输入的引脚可以用于普通输入端口。

# 注意事项 **1.** 确保输入 **ANI0** 至 **ANI9** 的电压不超过额定值。特别是,如果大于或等于 **AVREF0** 的电压输入某个 通道,这个通道的转换结果将不确定,其它通道的转换结果也将受到影响。

 **2.** 模拟输入引脚(**ANI0** 至 **ANI9**)的复用功能与输入商品引脚(**P70** 至 **P79**)相同。如果选择 **ANI0**  至 **ANI9** 中的任一引脚来执行 **A/D** 转换,那么请不要在转换期间执行端口 **7** 的输入指令。如果执 行了输入指令,那么转换分辨率将会被降低。

### (**14**)**AVREF0** 引脚

该引脚用于输入 A/D 转换器的参考电压。即使没有使用 A/D 转换器, 也应保持该引脚电压与 Voo 引脚的一致 性。输入到引脚 ANI0 至 ANI9 的信号基于引脚 AVREF0 和 AVSS之间的电压被转换成数字信号。

### (**15**)**AVSS** 引脚

这是 A/D 转换器的信号地引脚。即便没有使用 A/D 转换器,该引脚的电压也应与 Vss 的电压保持一致。

### **11.4** 寄存器

A/D 转换器使用以下寄存器进行控制。

- A/D 转换器模式寄存器 0, 1, 2 (ADA0M0, ADA0M1, ADA0M2)
- A/D 转换器通道选择寄存器 0 (ADA0S)
- 电压不足比较模式寄存器(ADA0PFM)

还使用下面的寄存器。

- A/D 转换结果寄存器 n (ADA0CRn)
- A/D 转换结果寄存器 nH (ADA0CRnH)
- 电压不足比较阈值寄存器 (ADA0PFT)

#### (**1**) **A/D** 转换器模式寄存器 **0** (**ADA0M0**)

该寄存器是 8 位寄存器,用于选择操作模式并控制 A/D 转换器的转换操作。可由 1 位或 8 位存储器操作指令读写 该寄存器。但是, ADA0EF 位是只读的。 复位使该寄存器清零。

# 注意事项 下述情况下禁止访问寄存器 **ADA0M0**。详细情况,参见 **3.4.8** (**2**) 访问特定的片上周边 **I/O** 寄存 器。

- 当 **CPU** 使用副时钟,且主时钟晶振停止振荡
- 当 **CPU** 使用内部晶振时钟

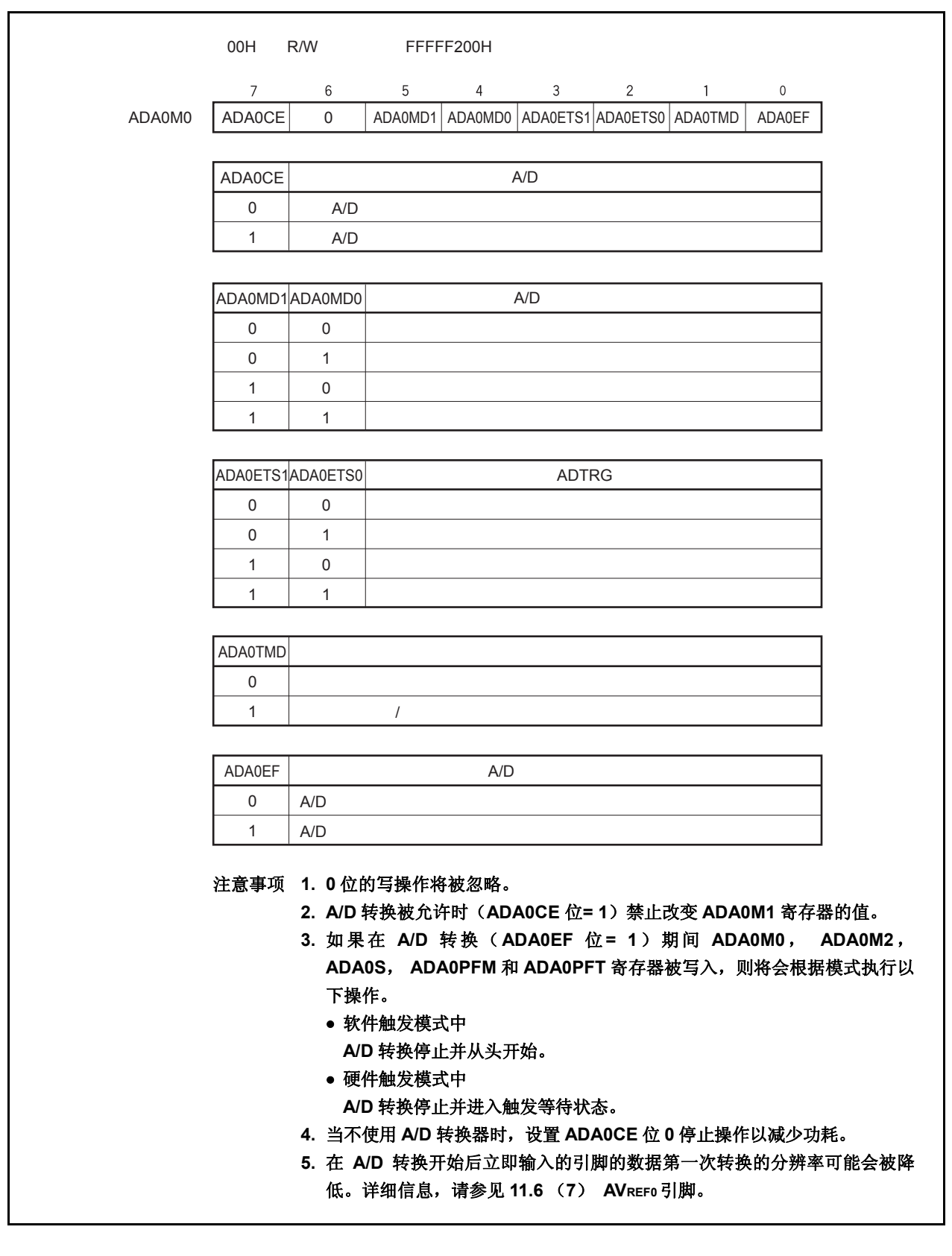

### (**2**) **A/D** 转换器模式寄存器 **1** (**ADA0M1**)

该寄存器是 8 位寄存器, 用于选择转换时间。 可由 1 位或 8 位存储器操作指令读写该寄存器。 复位信号产生将该寄存器清零(00H)。

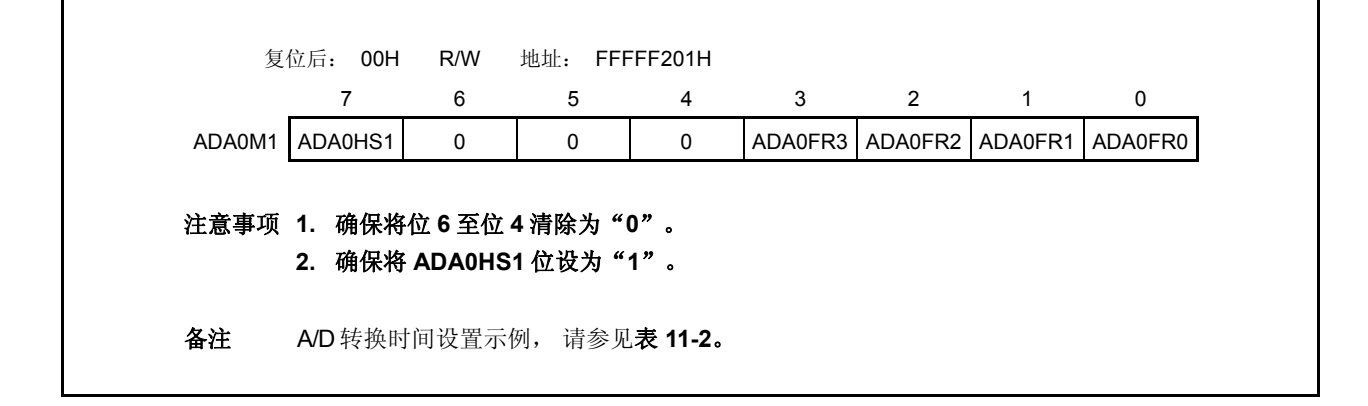

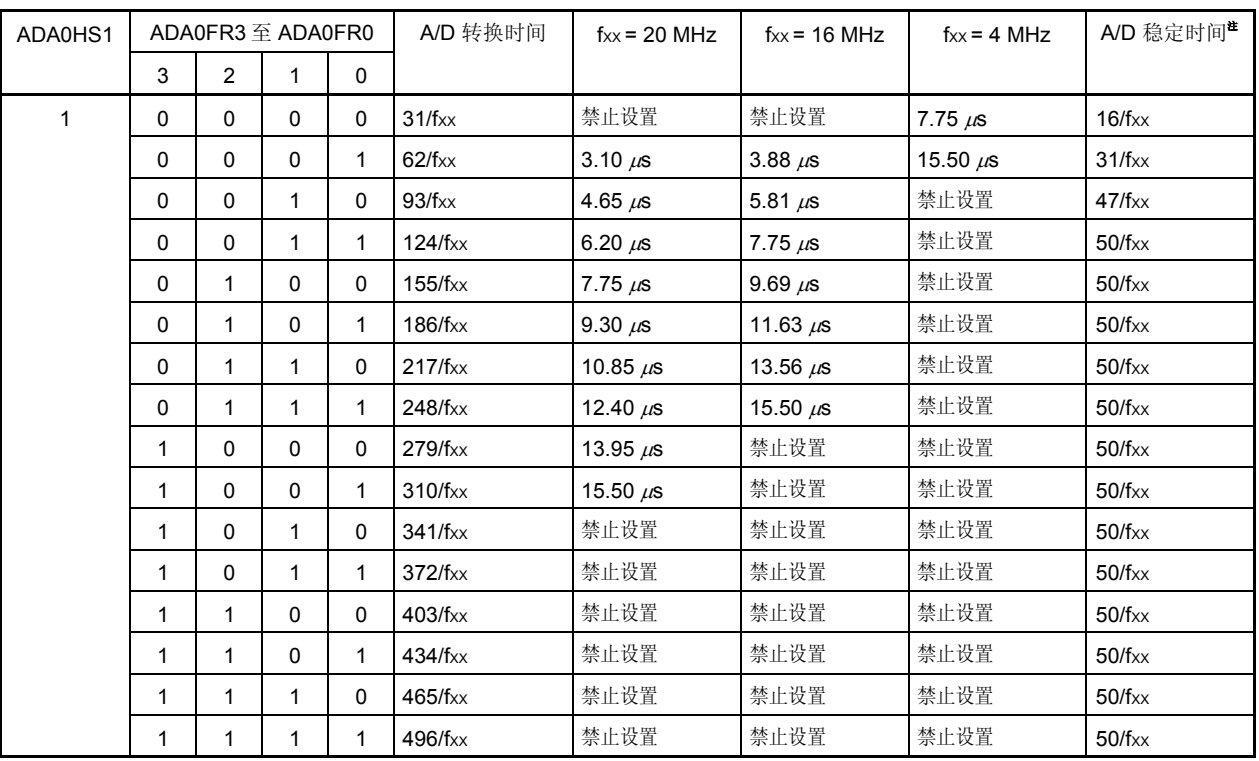

### 表 **11-2.** 转换模式设置示例

注 当 ADA0M0 寄存器的 ADA0CE 位从 0 变为 1 以确保 A/D 转换器的稳定时间时, 将会在输入上述时钟值中的 一个值后开始第一次 A/D 转换。

#### 注意事项 **1.** 设置 **3.1** μ**s** ≤ 转换时间 ≤ **15.5** μ**s**。 <R>

<R>

 **2.** 稳定时间内禁止 **ADA0M0**, **ADA0M2**, **ADA0S**, **ADA0PFM** 和 **ADA0PFT** 寄存器的改写,并禁止 触发输入。

### (**3**) **A/D** 转换器模式寄存器 **2** (**ADA0M2**)

该寄存器用于选择硬件触发模式。 可由 1 位或 8 位存储器操作指令读写该寄存器。 复位信号产生将该寄存器清零(00H)。

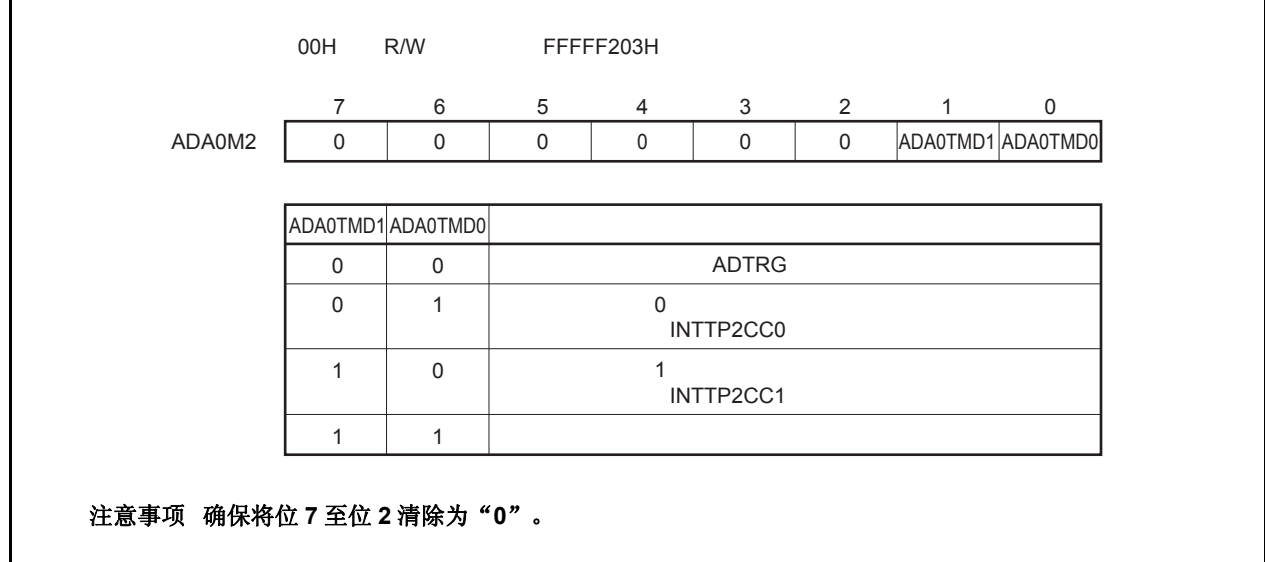

### (**4**) **A/D** 转换器通道选择寄存器 **0** (**ADA0S**)

 $\mathbf{r}$ 

该寄存器选择输入模拟电平的引脚。该引脚的信号将被转换为数字信号。 可由 1 位或 8 位存储器操作指令读写该寄存器。 复位信号产生将该寄存器清零(00H)。

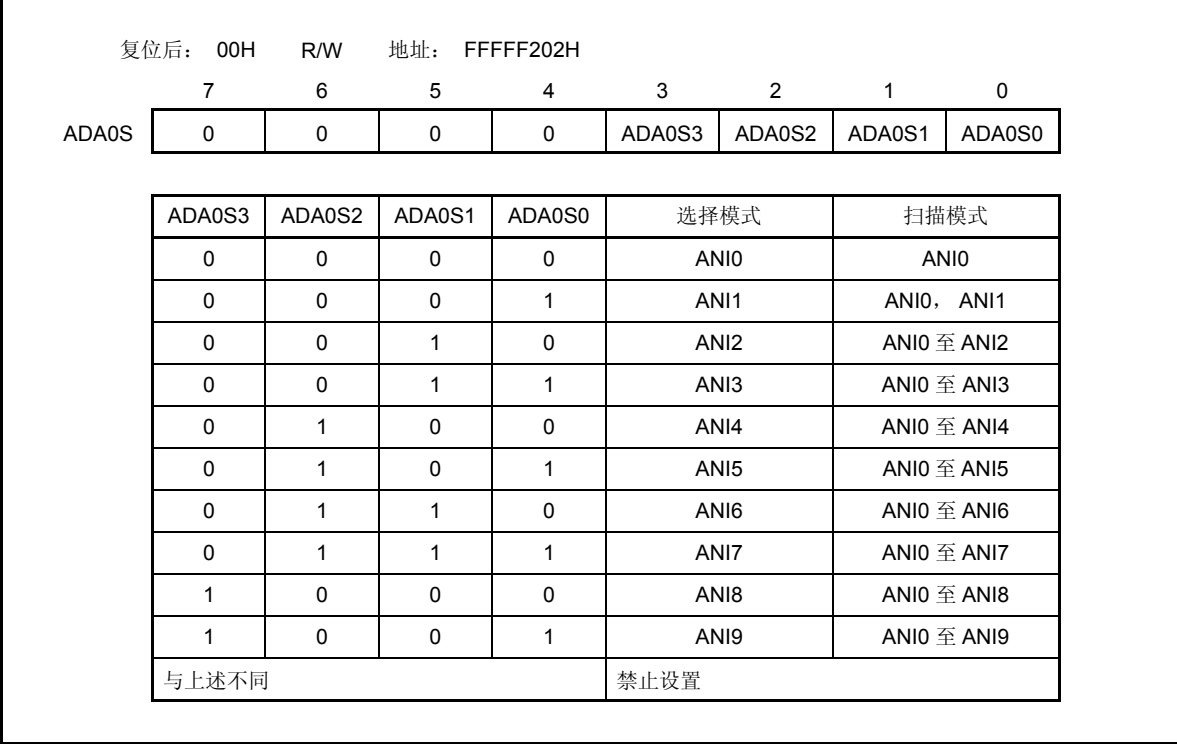

### (**5**) **A/D** 转换结果寄存器 **n**, **nH** (**ADA0CRn**, **ADA0CRnH**)

该寄存器存储 A/D 转换结果。

该寄存器是只读的,可由 16 位或 8 位存储器操作指令进行读写。但是,由 16 位存储器操作指令访问寄存器 ADA0CRn, 8 位存储器操作指令访问寄存器 ADA0CRnH。10 位转换结果存于寄存器 ADA0CRn 的高 10 位, 其 低 6 位的读取值为 0。转换结果的高 8 位存于 ADA0CRnH。

# 注意事项 下述状态禁止访问寄存器 **ADA0CRn** 和 **ADA0CRnH**。详细情况,参见 **3.4.8** (**2**)访问特定的片上 周边 **I/O** 寄存器。

- 当 **CPU** 使用副时钟,且主时钟晶振停止振荡
- 当 **CPU** 使用内部晶振时钟

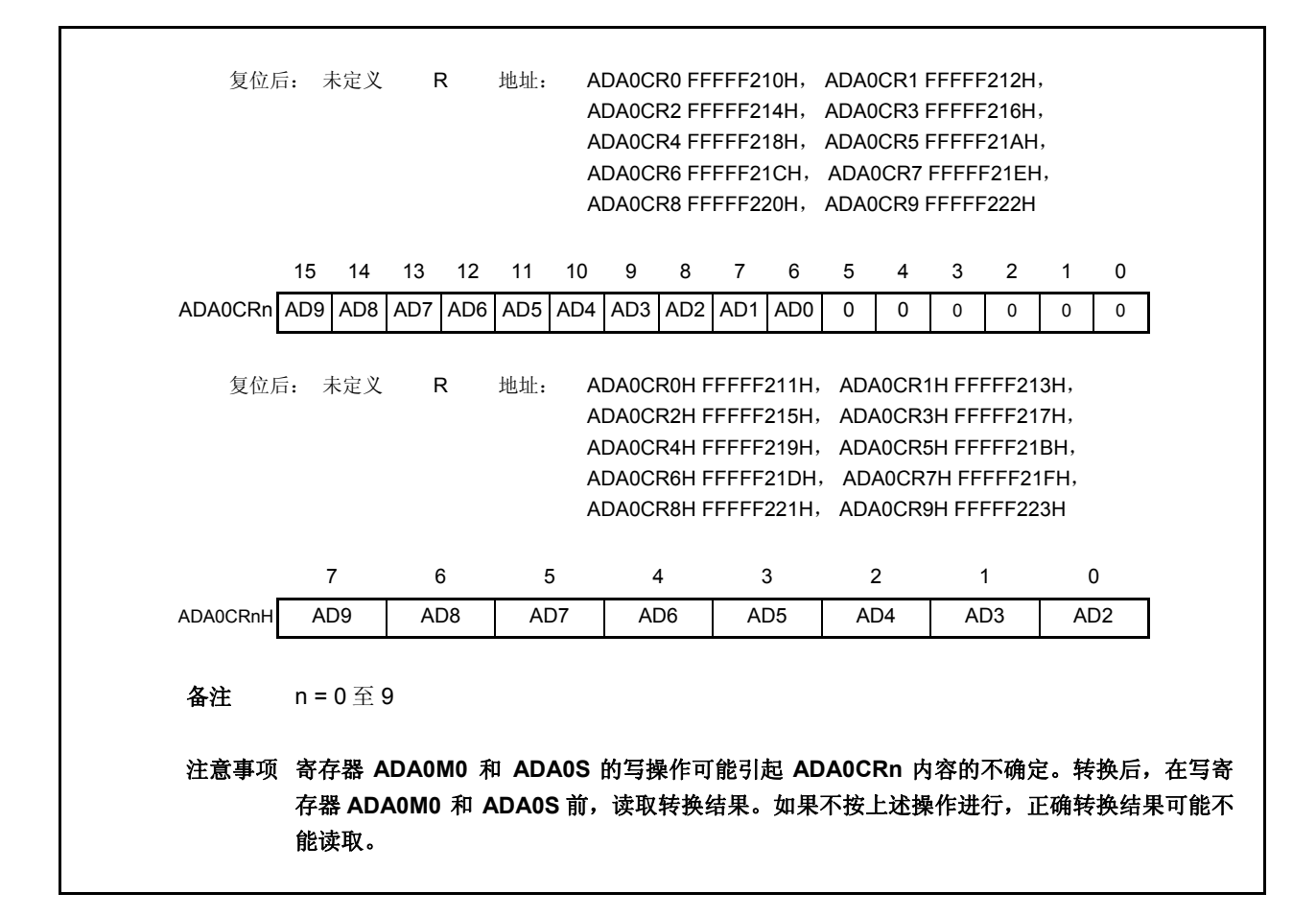

如下为模拟信号输入引脚(ANIO 到 ANI9)和 A/D 转换结果(ADA0CRn 寄存器)的关系。

$$
SAR = INT \left(\frac{V_{IN}}{AV_{REF0}} \times 1, 024 + 0.5\right)
$$

ADA0CR  $* =$  SAR  $\times$  64

或,

$$
(SAR - 0.5) \times \frac{AV_{REF0}}{1, 024} \leq V_{IN} < (SAR + 0.5) \times \frac{AV_{REF0}}{1, 024}
$$

INT( ):函数,返回()中的整数值 VIN: 模拟输入电压 AVREF0: AVREF0引脚电压 ADA0CR:寄存器 ADA0CRn 的值

注 ADA0CRn 的低 6 位恒为 0。

以下显示了模拟输入电压和 A/D 转换结果之间的关系。

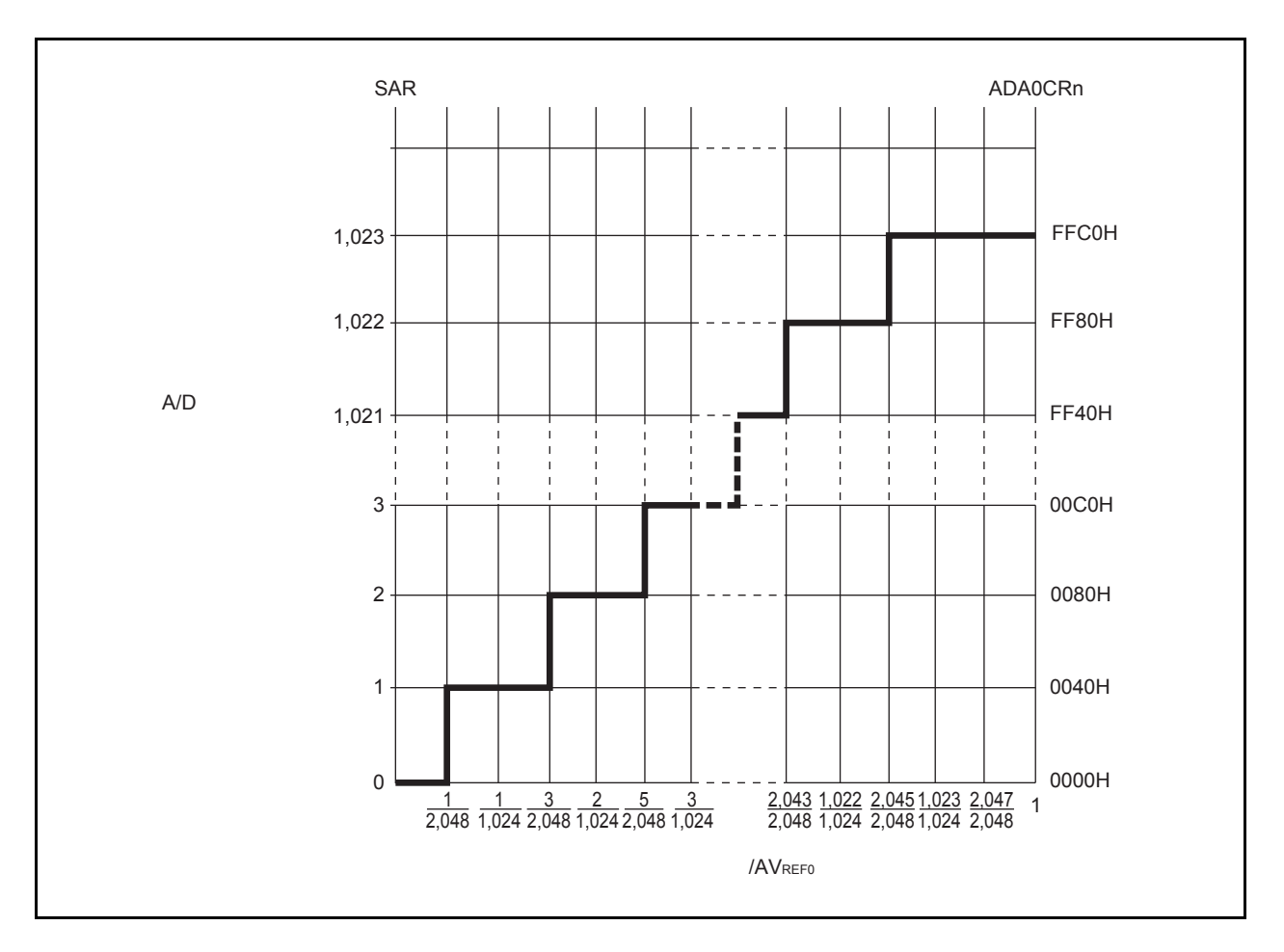

图 **11-2.** 模拟输入电压和 **A/D** 转换结果之间的关系

### (**6**) 电压不足比较模式寄存器(**ADA0PFM**)

该寄存器是 8 位寄存器,用于设置电源电压不足比较模式。 可由 1 位或 8 位存储器操作指令读写该寄存器。 复位使该寄存器清零(00H)。

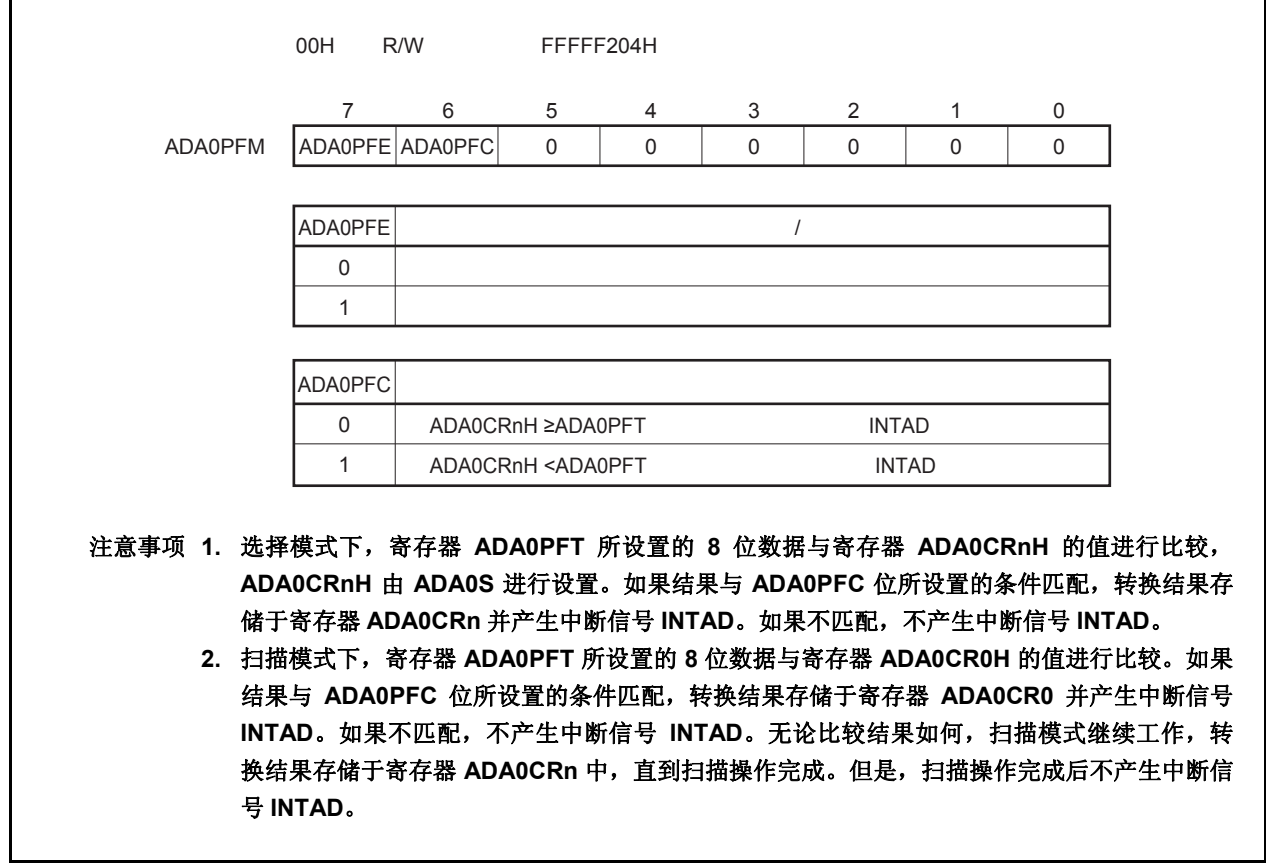

# (**7**) 电压不足比较阈值寄存器 (**ADA0PFT**)

与 A/D 转换结果寄存器 nH (ADA0CRnH)比较时 ADA0PFT 寄存器将会设置阈值。

将在 ADA0PFT 寄存器中设置的 8 位数据与 ADA0CRnH 寄存器(A/D 转换结果寄存器中的高 8 位) 中的值进行 比较。

可由 1 位或 8 位存储器操作指令读写 ADA0PFT 寄存器。 复位使该寄存器清零(00H)。

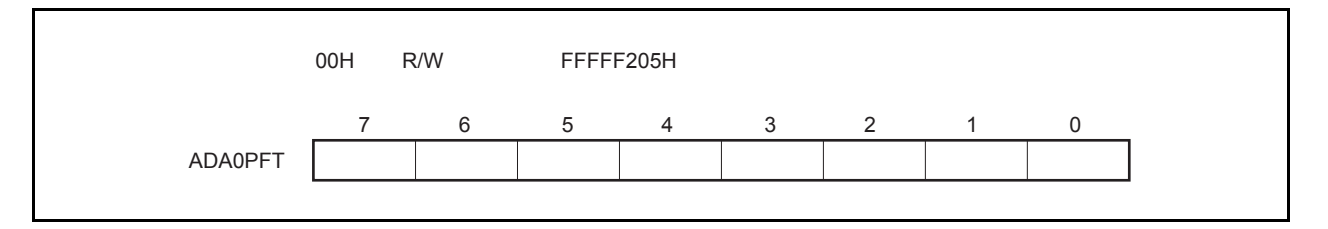

### **11.5** 操作

### **11.5.1** 基本操作

- <1> 使用寄存器 ADA0M0, ADA0M1, ADA0M2, 和 ADA0S 设置操作模式, 触发模式, 和执行 A/D 的转换时 间。当寄存器的 ADAOCE 位被设置,软件触发模式下转换开始,而外部/时间触发模式下等待触发,才开始 A/D 转换。
- <2> A/D 转换开始后,采样和保持电路对被选模拟输入通道的输入电压进行采样。
- <3> 当采样和保持电路采集输入信号到指定状态,电路进入保持状态,保持输入电压知道 A/D 转换完成。
- <4> 设置逐次逼近寄存器(SAR)的第9位来设置比较电压生成 DAC 为(1/2) AVREF0。
- <5> 比较电压生成 DAC 和模拟输入电压之间的电压差由电压比较器来比较。如果模拟输入电压高于(1/2) AVREF0, 则 SAR 寄存器的 MSB 保持设置。如果模拟输入电压低于(1/2) AVREF0, 则 SAR 寄存器的 MSB 复位。
- <6> 接着, SAR 寄存器的第 8 位被自动设置并且启动下一次比较。根据已经设置好的第 9 位的值, 比较电压生成 DAC 选择如下。
	- $\hat{u}$  9 = 1: (3/4) AVREFO •  $\hat{u}$  9 = 0: (1/4) AVREF0 这个比较电压与模拟输入电压进行比较,根据结果,设置 SAR 的第8 位, 如下所示。 模拟输入电压 ≥ 比较电压: 第 8 位= 1
	- 模拟输入电压 ≤ 比较电压: 第 8 位= 0
- <7> 按此方式继续进行比较,直至 SAR 的第 0 位。
- 
- <8> 全部 10 位比较完成后, 在 SAR 中保留一个有效的数值结果, 然后将结果传送至 A/D 转换结果寄存器 ADA0CRn 中。同时也会产生 A/D 转换结束中断请求(INTAD)。
#### **11.5.2** 触发模式

过设置触发模式确定开始转换操作的时序。触发模式包括软件触发模式和硬件触发模式。硬件触发模式包括定时器 触发模式 0 和 1,和外部触发模式。ADA0M0.ADA0TMD 用于设置 ADA0M0.ADA0TMD。ADA0M2.ADA0TMD1 和 ADA0M2.ADA0TMD0 位用于设置硬件 ADA0M0.ADA0TMD。

#### (**1**)软件触发模式

当 ADA0M0.ADA0CE = 1, 由寄存器 ADA0S 设置的模拟输入引脚(ANI0 至 ANI9)的信号被转换。当转换完成, 结果存储于寄存器 ADA0CRn 中。同时,产生 A/D 转换结束中断请求信号(INTAD)。

如果 ADA0M0.ADA0MD1 和 ADA0M0.ADA0MD0 设置的操作模式是连续选择/扫描模式,下一次转换开始,除 非第一次转换完成后设置 ADA0CE = 0。

当转换开始, ADA0M0.ADA0EF = 1 (表明转换正在进行)。如果转换过程中对寄存器 ADA0M0, ADA0M2, ADA0S, ADA0PFM, 或 ADA0PFT 进行写操作,转换中止并重新开始。

# (**2**)外部触发模式

该模式下,当外部触发信号输入到引脚 ADTRG,由寄存器 ADA0S 设置的模拟输入引脚(ANI0 至 ANI9)的信 号开始转换。ADA0M0.ADA0ETS1 和 ADA0M0.ATA0ETS0 用于设置外部触发的检测边缘(即,上升沿,下降 沿,或上升和下降沿)。

无论是否通过 ADA0MD1 和 ADA0MD0 位将连续选择,连续扫描或单次扫描模式设置为操作模式,当转换完成 时,结果将被存储在寄存器 ADA0CRn 中。同时, INTAD 信号将被生成, 且 A/D 转换器将再次等待下一次触 发。

当转换开始,ADA0EF 位将被设为 1(表明转换正在进行)。然而,当 A/D 转换器等待触发时,ADA0EF 位将 会被清 0(表明转换停止)。如果在转换过程中输入有效触发,转换将会中止并重新开始。

如果转换过程中对寄存器 ADA0M0, ADA0M2, ADA0S, ADA0PFM 或 ADA0PFT 进行写操作,转换并不会 中止,而 A/D 转换器将等待再次触发。

#### (3) 定时器触发模式

该模式下,当连接到定时器的捕捉/比较寄存器产生比较匹配中断请求信号(INTTP2CC0 或 INTTP2CC1)时, 由寄存器 ADA0S 设置的模拟输入引脚(ANI0 至 ANI9)的信号开始转换。使用 ADA0TMD1 和 ADA0TMD0 选 择信号 INTTP2CC0 或 INTTP2CC1,在特定的比较匹配中断请求信号上升沿,转换开始。当 ADA0CE 被设为 1 叶,A/D 转换器等待触发,并在比较匹配中断请求信号输入时开始转换。

无论是否通过 ADA0MD1 和 ADA0MD0 位将连续选择,连续扫描或单次扫描模式设置为操作模式,当转换完 成,结果将存储在寄存器 ADA0CRn 中。同时产生 INTAD 信号, A/D 转换器等待再次触发。

当转换开始,ADA0EF 将被设为 1(表明转换正在进行)。然而,当 A/D 转换器等待触发时,ADA0EF 将会被 清 0(表明转换停止)。如果在转换过程中输入有效触发,转换中止并重新开始。

如果转换过程中对寄存器 ADA0M0, ADA0M2, ADA0S, ADA0PFM 或 ADA0PFT 进行写操作,转换将中 止,A/D 转换器等待再次触发。

## **11.5.3** 操作模式

有三种操作模式可用来设置 ANIO 到 ANI9 引脚。连续选择模式,连续扫描模式和单次扫描模式。 使用 ADA0M0.ADA0MD1 和 ADA0M0.ADA0MD0 设置操作模式。

# (**1**)连续选择模式

该模式下, 由寄存器 ADA0S 选择的某个模拟输入引脚的电压连续转换成数字量。 相应模拟输入引脚的转换结果存储于寄存器 ADA0CRn 中。该模式下,模拟输入引脚与寄存器 ADA0CRn 一 一对应。每次 A/D 转换完成,产生 A/D 转换结束中断请求信号(INTAD)。转换完成后,除非将 ADA0M0.ADA0CE 位清 0 (n = 0 到 0), 否则下一次转换开始。

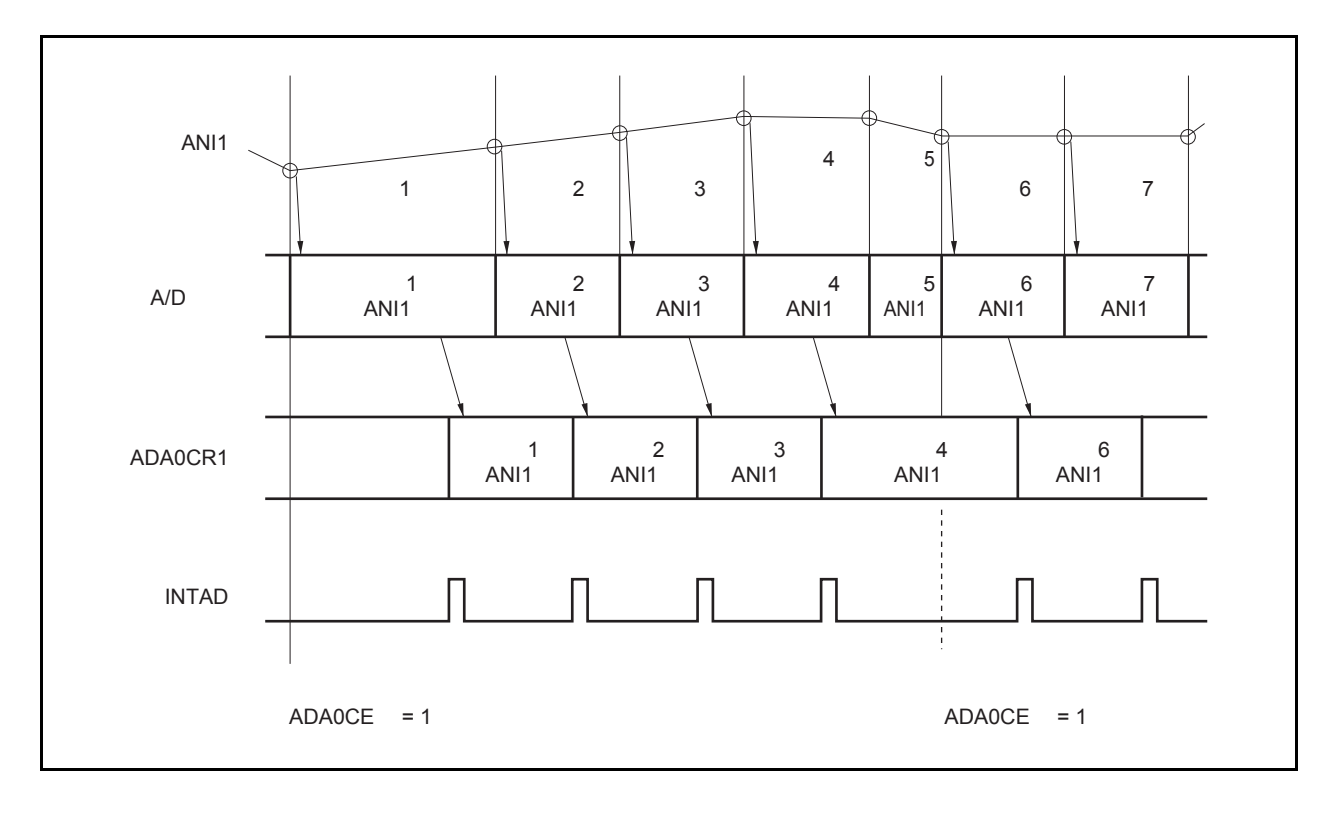

图 **11-3.** 连续选择模式的操作时序示例(寄存器 **ADA0S = 01H**)

# (**2**)连续扫描模式

该模式下,模拟输入引脚被依次选择(从引脚 ANIO 到寄存器 ADAOS 所指定的引脚),这些模拟输入值被转换 成数字值。

转换结果保存在与相应模拟输入管脚对应的 ADA0CRn 寄存器中。当由 ADA0S 寄存器指定的模拟输入引脚的转 换完成之后,会产生 INTAD 信号,然后从 ANIO 引脚的 A/D 转换重新开始,除非 ADA0CE 位被清零(n = 0 至 9)。

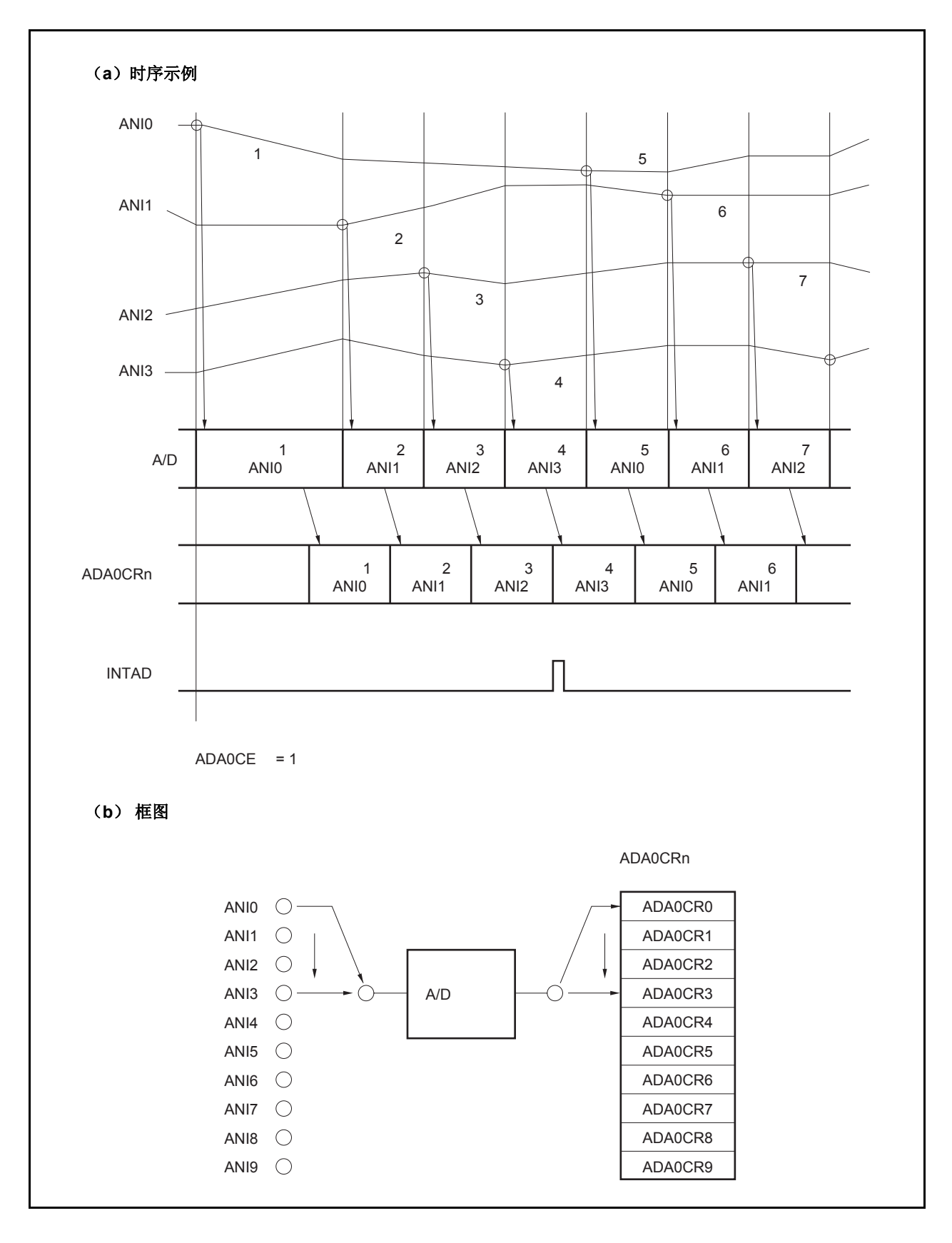

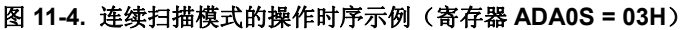

# (**3**)单脉冲扫描模式

该模式下,模拟输入引脚被依次选择(从引脚 ANIO 到寄存器 ADAOS 所设置的指定引脚),并转换成数字量。 每次转换的结果存储于与模拟输入引脚对应的寄存器 ADA0CRn 中。当由寄存器 ADA0S 设置的模拟输入引脚的 转换完成时,产生 INTAD 信号。A/D 转换(n = 0 至 9)完成后,转换操作停止。

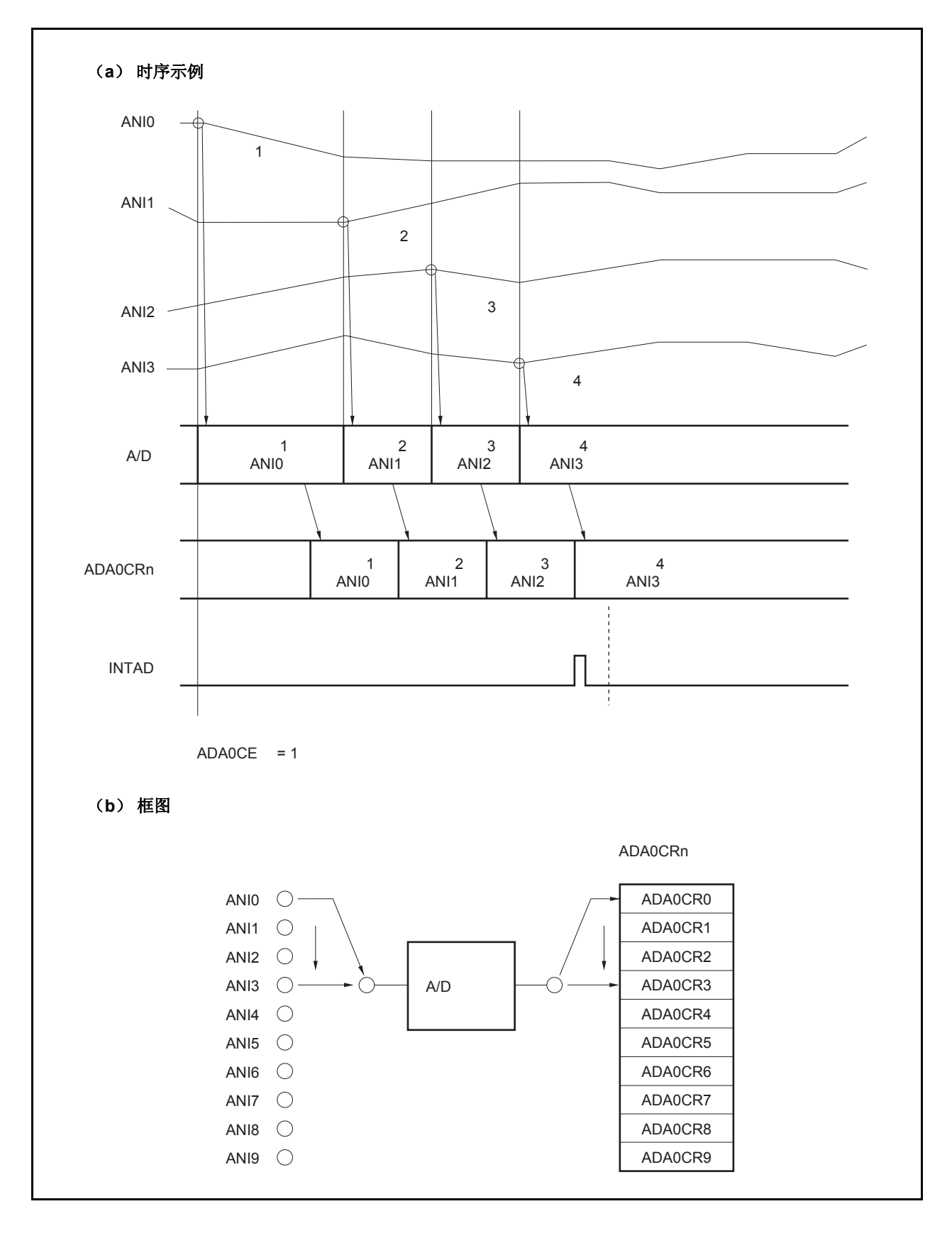

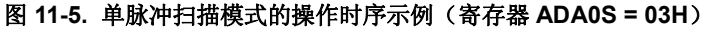

## **11.5.4** 掉电比较模式

寄存器 ADA0PFM 和 ADA0PFT 用于控制 A/D 转换结束中断请求(INTAD)。

- 当 ADA0PFM.ADA0PFE = 0 时, 每当转换完成时都会产生信号 INTAD (正常使用 A/D 转换器)。
- 当 ADA0PFE = 1 且 ADA0PFM.ADA0PFC = 0 时, 当转换完成后, 寄存器 ADA0CRnH 的值将与 ADA0PFT 的值 进行比较,且只有当 ADA0CRnH ≥ ADA0PFT 时产生信号 INTAD。
- 当 ADA0PFE = 1 且 ADA0PFC = 1 时,当转换完成后,寄存器 ADA0CRnH 的值将与 ADA0PFT 的值进行比较, 且只有当 ADA0CRnH < ADA0PFT 时产生信号 INTAD。

# 备注 n = 0 至 9

在掉电比较模式下,有三种模式可用来设置 ANIO 到 ANI9 引脚: 连续选择模式, 连续扫描模式以及单脉冲扫描模 式。

## (**1**)连续选择模式

该模式下,由寄存器 ADA0S 设置的模拟输入引脚的转换电压结果与寄存器 ADA0PFT 的设置值比较。如果掉电 比较的结果与 ADA0PFC 设置的条件匹配,转换结果存储于寄存器 ADA0CRn 中,产生 INTAD 信号。如果不匹 配,转换结果存储于寄存器 ADA0CRn 中,不产生 INTAD 信号。第一次转换完成后,除非将 ADA0M0.ADA0CE 位清零(n = 0 到 9), 否则下一次转换开始。

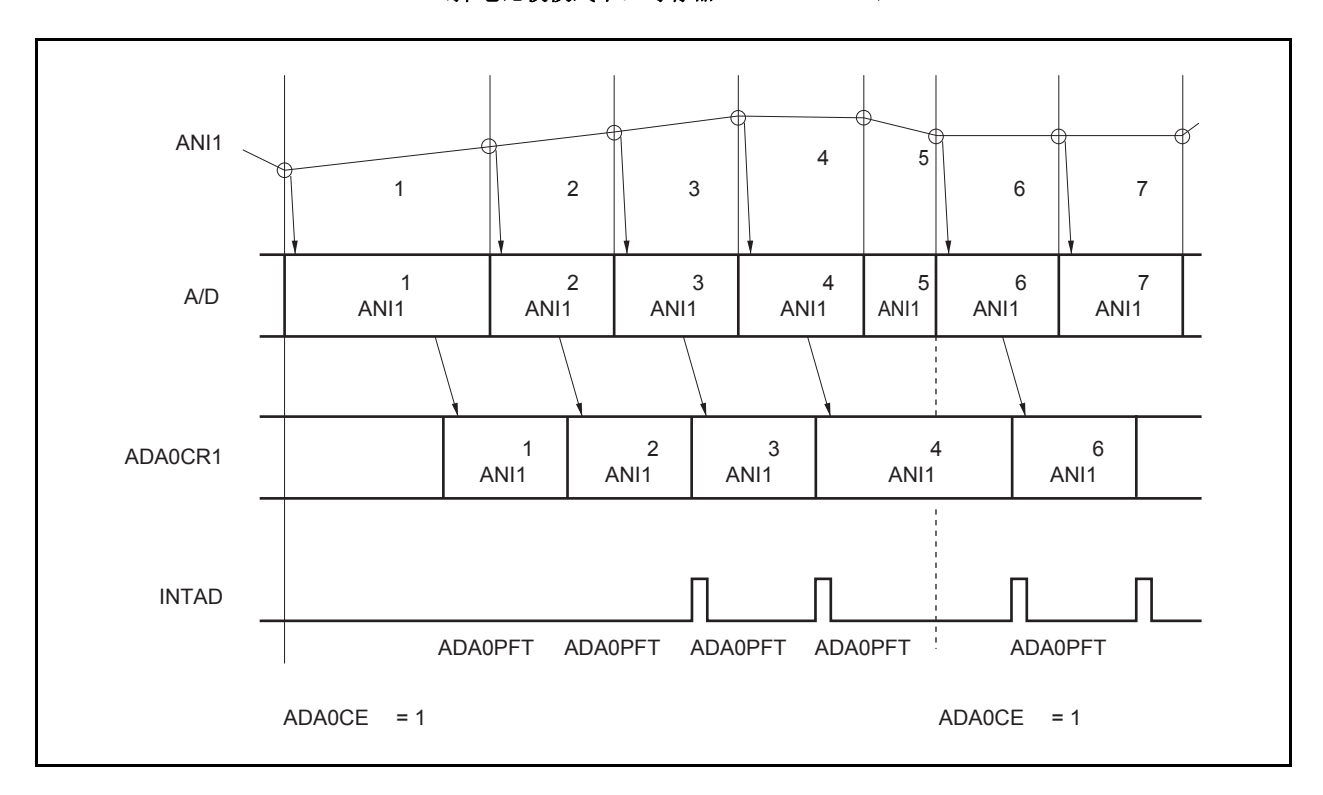

# 图 **11-6.** 连续选择模式的操作时序示例 (掉电比较模式下:寄存器 **ADA0S = 01H**)

### (**2**)连续扫描模式

该模式下,模拟输入引脚被依次选择(从引脚 ANIO 到寄存器 ADAOS 所设置的指定引脚),模拟输入引脚的电 压转换结果被存储,寄存器 ADA0CR0H 通道 0 的设定值与寄存器 ADA0PFT 的值比较。如果掉电比较的结果与 ADA0PFC 设置的条件匹配,转换结果存储于寄存器 ADA0CRn 中,产生 INTAD 信号。如果不匹配,转换结果 存储于寄存器 ADA0CRn 中,不产生 INTAD 信号。

第一次转换的结果存储于寄存器 ADA0CR0 后,模拟输入引脚到寄存器 ADA0S 指定引脚的电压连续转换结果连 续被存储。转换完成后,除非 ADA0M0.ADA0CE 位被清零, 否则下一次转换开始。

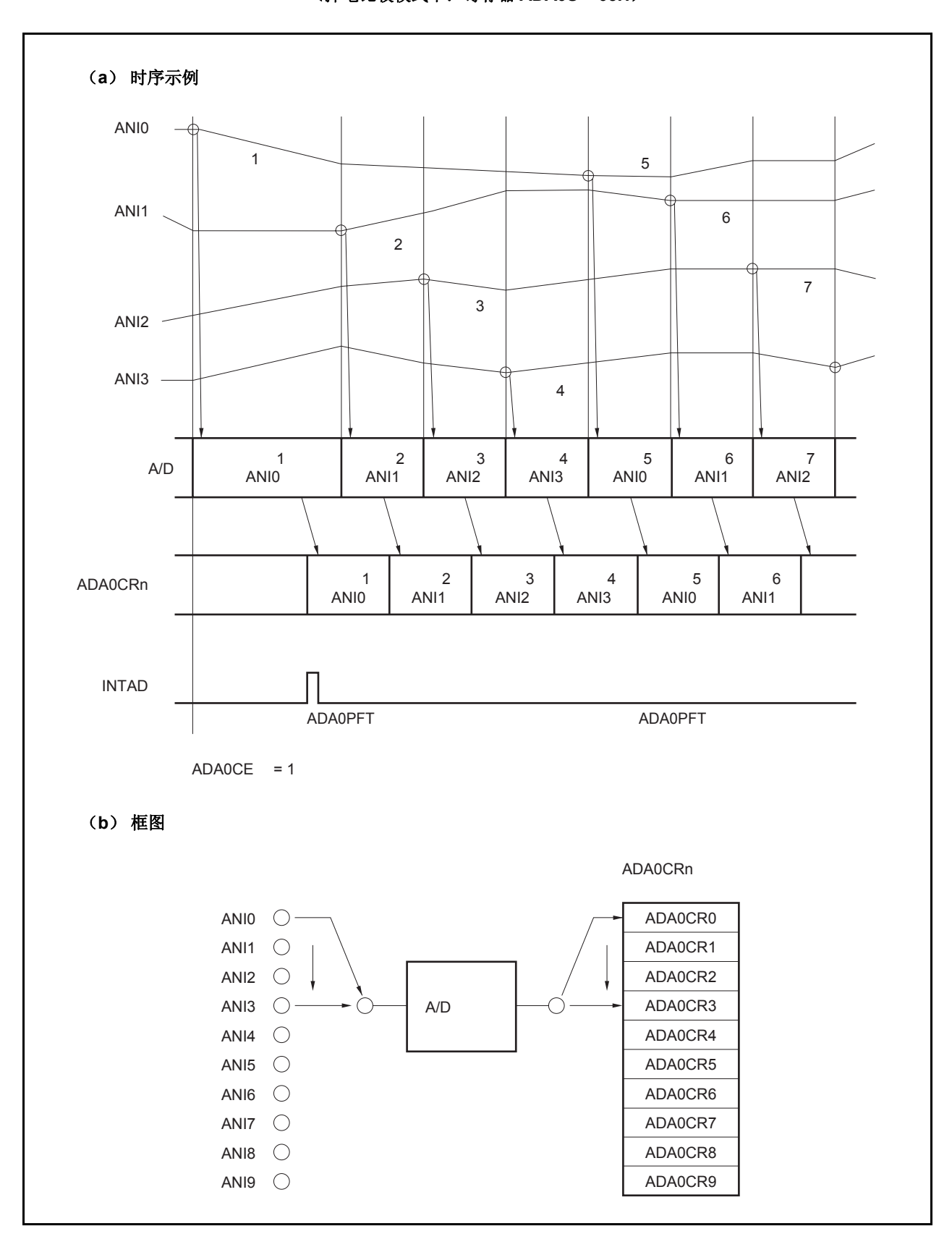

图 **11-7.** 连续扫描模式的操作时序示例 (掉电比较模式下:寄存器 **ADA0S = 03H**)

## (**3**)单脉冲扫描模式

该模式下,模拟输入引脚被依次选择(从引脚 ANIO 到寄存器 ADAOS 所设置的指定引脚),模拟输入引脚的电 压转换结果被存储,寄存器 ADA0CR0H 通道 0 的设定值与寄存器 ADA0PFT 的值比较。如果掉电比较的结果与 ADA0PFC 设置的条件匹配, 转换结果存储于寄存器 ADA0CRn 中, 产生 INTAD 信号。如果不匹配, 转换结果 存储于寄存器 ADA0CRn 中,且不产生 INTAD 信号。第一次转换的结果存储于寄存器 ADA0CR0 后,模拟输入 引脚到寄存器 ADA0S 指定引脚的电压连续转换结果连续被存储。A/D 转换完成后,转换操作停止。

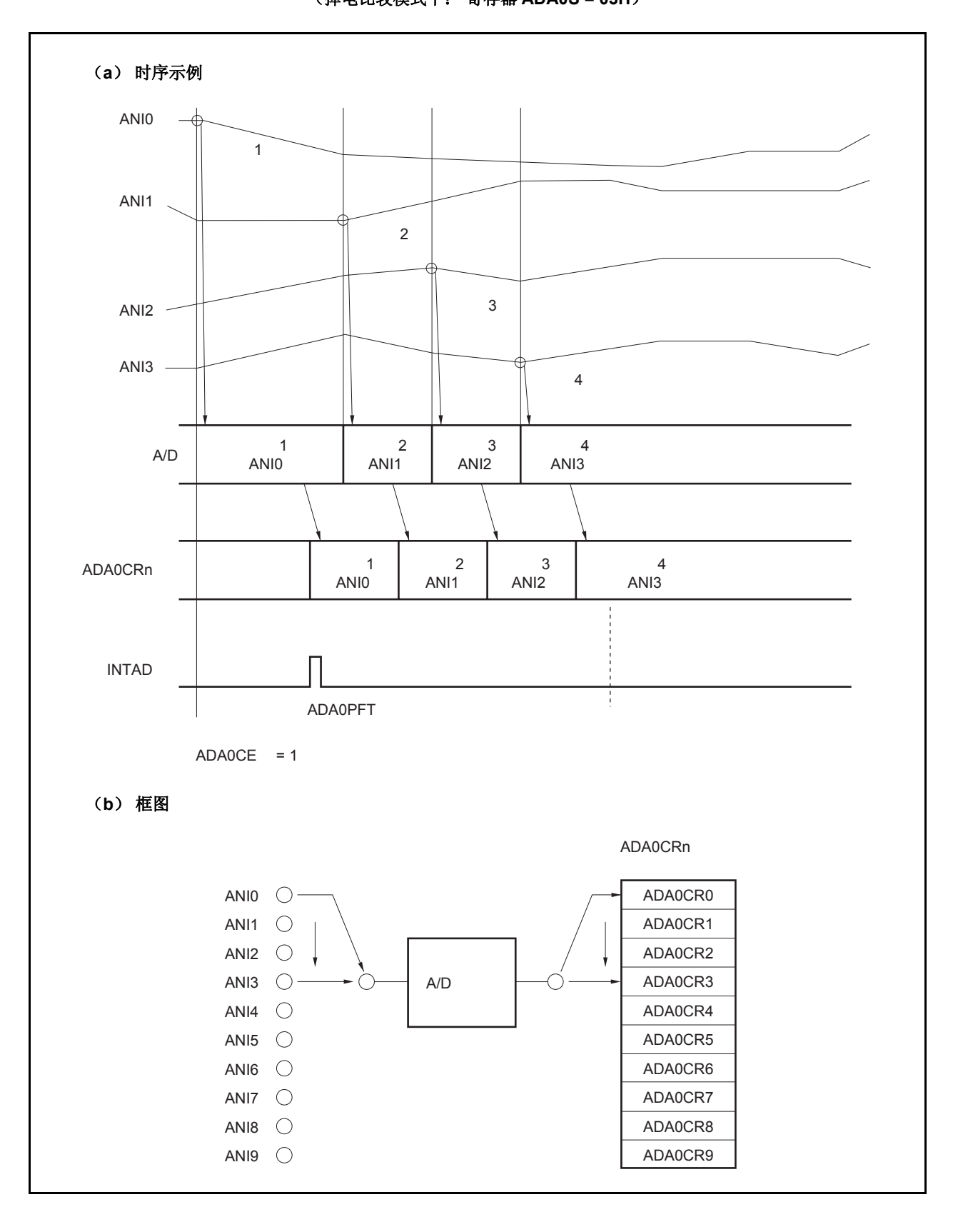

图 **11-8.** 单脉冲扫描模式的操作时序示例 (掉电比较模式下: 寄存器 **ADA0S = 03H**)

# **11.6** 注意事项

## (**1**)不使用 **A/D** 转换器时

当不使用 A/D 转换器时, 通过将 ADA0M0.ADA0CE 位清零可以使功耗减少。

#### (**2**)**ANI0** 至 **ANI9** 引脚的输入范围

输入指定范围的电压值到引脚 ANIO 至 ANI9。如果大于等于 AVREF0 或小于等于 AVss (即使在最大绝对值范围 内)的电压被输入到这些引脚,则那个通道的转换值不确定,其它通道的转换值也会受到影响。

#### (**3**)抑制噪声的方法

为了确保 10 位分辨率,引脚 ANI0 至 ANI9 必须有效抑制噪声。噪声影响随着模拟输入源的输出阻抗的增加而提 高。为了降低噪声,推荐连接一个外部电容,如图 11-9 所示。

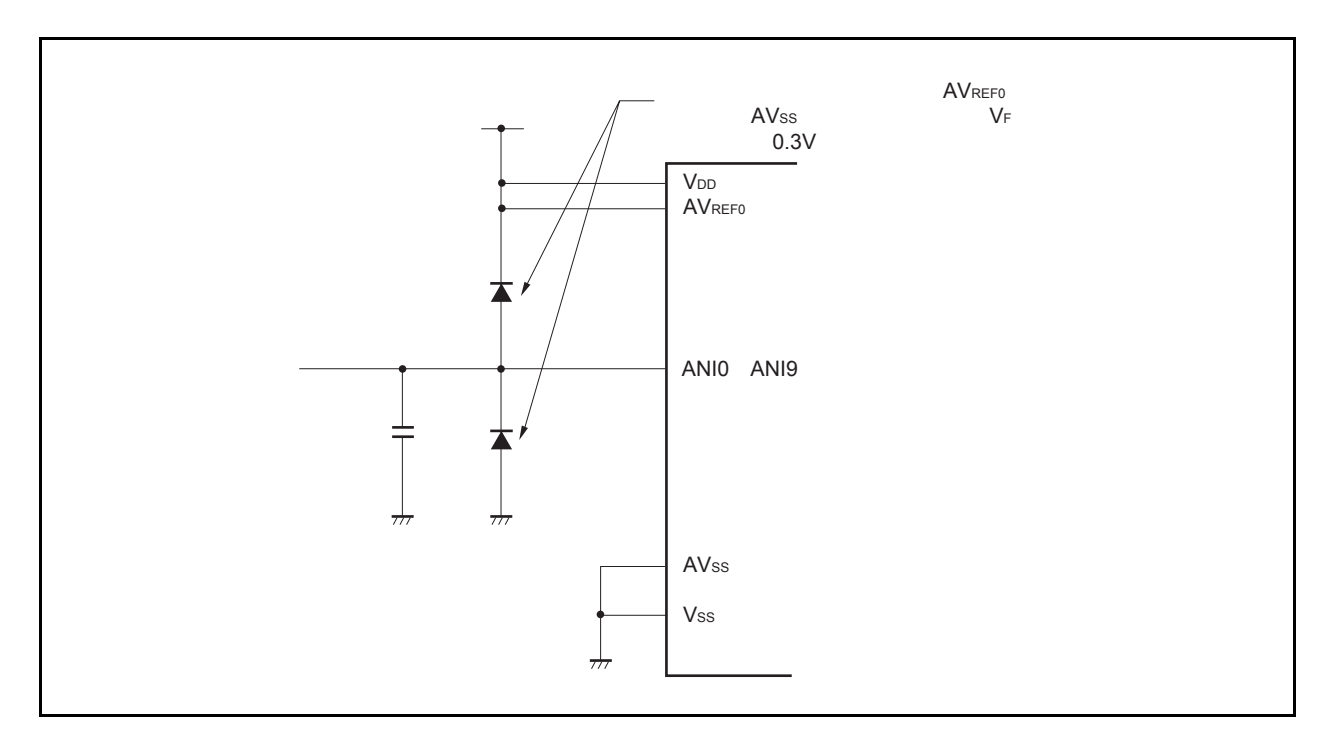

# 图 **11-9.** 模拟输入引脚的处理

# (**4**)**I/O** 复用

模拟输入引脚(ANIO 至 ANI9)可功能复用为普通端口引脚。当从引脚 ANIO 至 ANI9 中选择一个执行 A/D 转换 时,不要在转换期间执行读/写端口指令,否则转换分辨率将下降。

在转换期间设置引脚为输出端口同样会使转换分辨率将下降。其原因是连接端口引脚的外部电路导致输出电流波 动。

如果某引脚正在进行 A/D 转换, 其临近引脚输入一个数字脉冲, 则由于耦合噪声的影响, A/D 转换值可能不准 确。因此, 在 A/D 转换过程中, 确保不使用临近引脚传输脉冲信号。

# (**5**)中断请求标志(**ADIF**)

即使寄存器 ADA0S 的内容改变,中断请求标志(ADIF)也不清零。因此,如果在 A/D 转换过程中模拟输入引 脚改变, 上次所选择的模拟输入信号的转换结果可能被存储,换结束中断请求标志可能在寄存器 ADA0S 复写前 立刻置 1。如果寄存器 ADA0S 复写后立即读取标志 ADIF,标志 ADIF 可能置 1, 即使新选择的模拟输入信号的 转换还未完成。当 A/D 转换停止, 在再次转换前使标志 ADIF 清零。

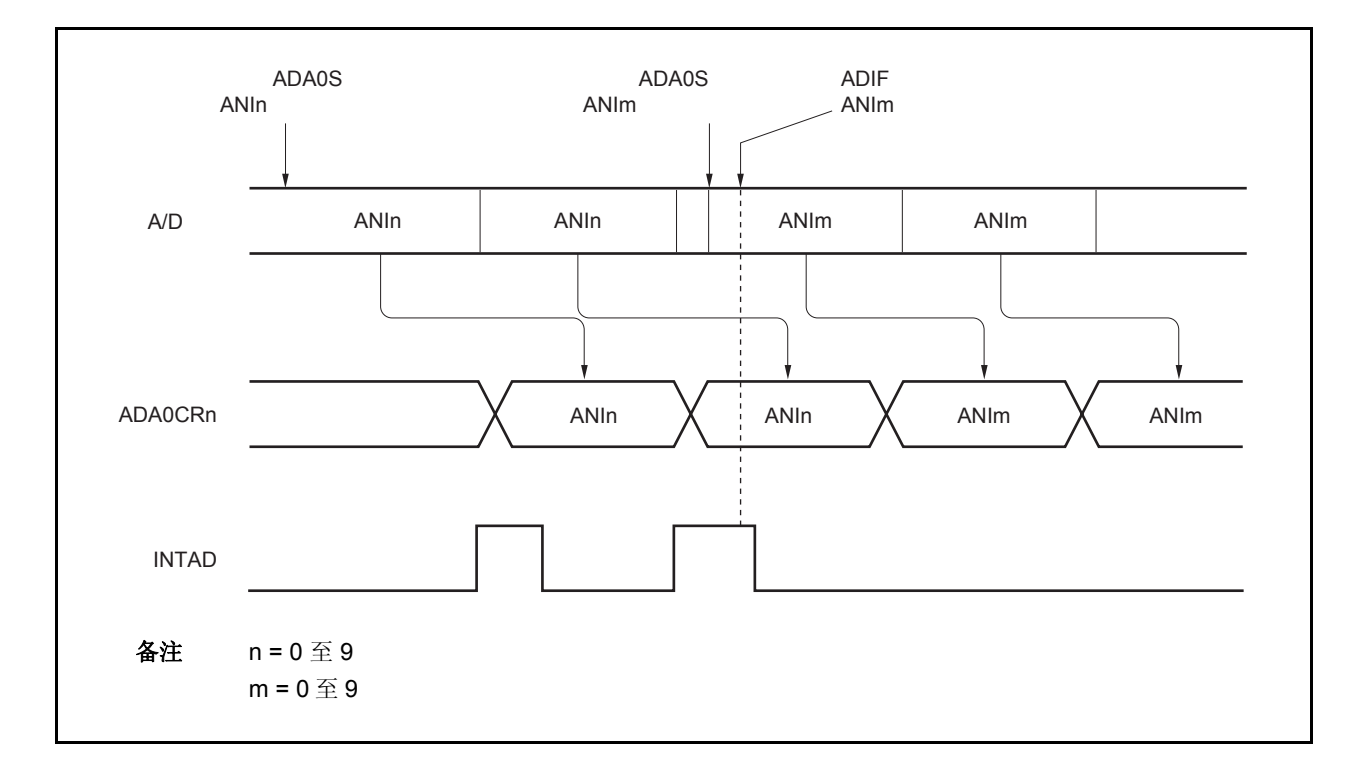

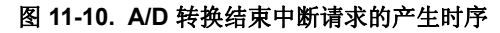

## (**6**)内部等效电路

以下显示了模拟输入模块的等效电路。

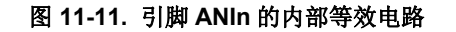

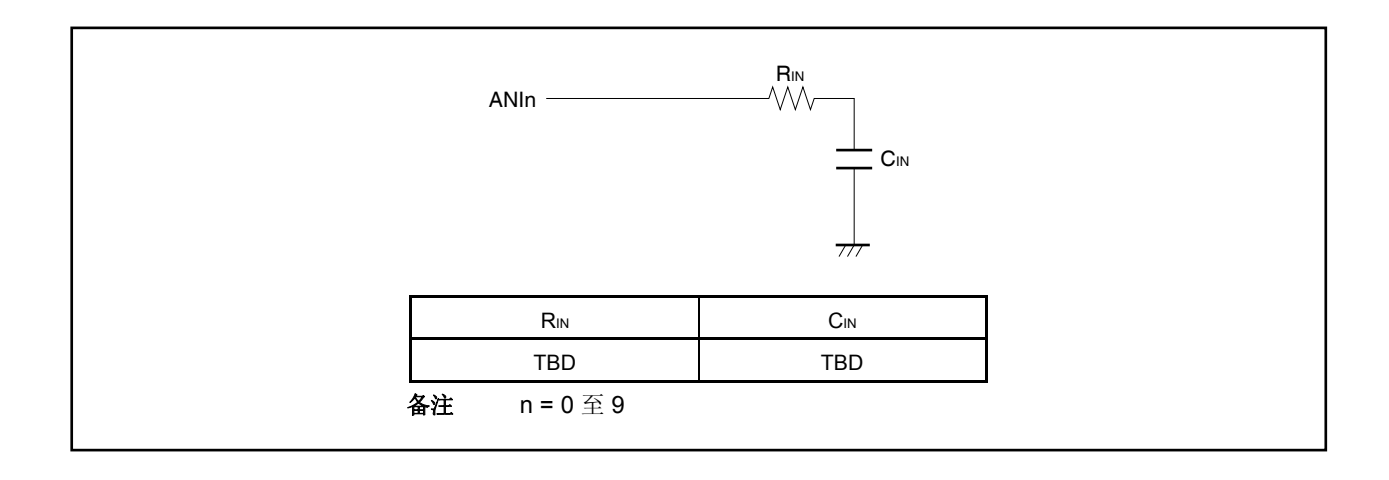

## (**7**) **AVREF0** 引脚

- (a)引脚 AVREF0 被用作 A/D 转换器的供电电压引脚,同时也为复用功能端口供电。当使用备用供电电源时, 确保向引脚 AVREF0 提供与 VDD 相同的电压, 如图 11-12 所示。
- (b)引脚 AVREF0 也被用作 A/D 转换器的参考电压引脚。如果提供给引脚 AVREF0 的源供电电源具有高阻抗,或 者如果供电电源低电流负载能力低,参考电压可能被转换中的电流影响(特别是,转换操作使能位 ADA0CE 刚刚置 1 之后) 。结果, 转换精度会下降。如图 11-12 所示, 为了避免上述情况, 推荐连接一个 电容在引脚 AVREF0 和 AVss之间以抑制参考电压的波动。
- (c)如果提供给引脚 AVREF0 的源供电电源具有高直流阻抗(例如,由于插入一个二极管),当转换使能时的电 压可能比转换停止时的电压低,因为 A/D 转换电流引起电压失真。

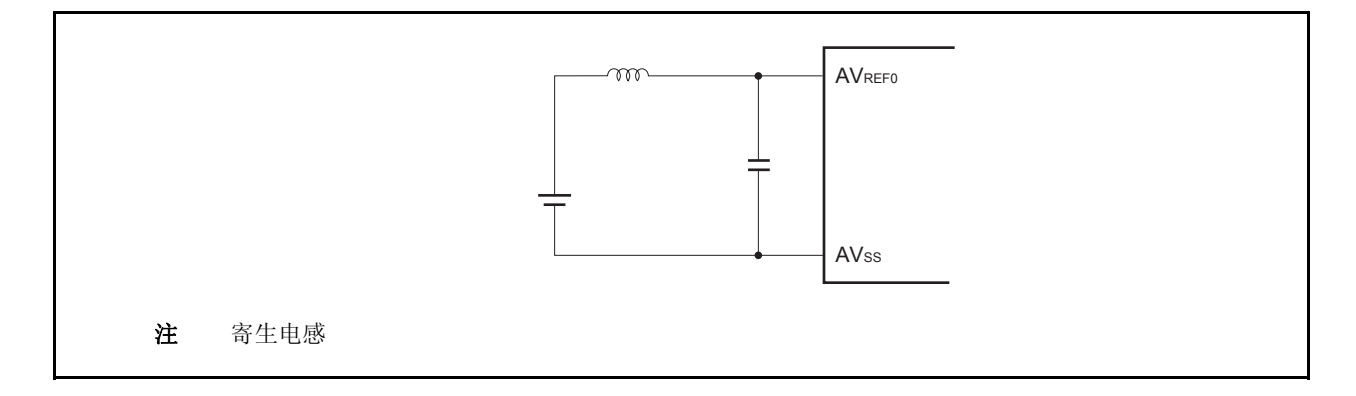

# 图 **11-12.** 引脚 **AVREF0**处理示例

#### (**8**)读取寄存器 **ADA0CRn**  <R>

当执行寄存器 ADA0M0 至 ADA0M2, ADA0S, ADA0PFM 或 ADA0PFT 的写指令时, 寄存器的 ADA0CRn 内容 可能不确定。转换完成后,在写入寄存器 ADA0M0 至 ADA0M2,ADA0S,ADA0PFM 和 ADA0PFT 之前,读取 转换结果。 另外,当接收到一个外部/定时器触发信号时, ADA0CRn 寄存器的内容可能是不确定的。应在转换 完成之后及在下一个外部/定时器触发信号收到之前读取转换结果。在与上述时序不同时,正确转换结果可能无 法读取。

#### (**9**) **A/D** 转换结果

如果在模拟输入引脚及参考电压输入引脚上有噪声,那么该噪声可能会产生一个非法转换结果。因此,需要通过 软件处理来避免该非法转换结果对于系统的负效应。软件处理的示例如下所示。

- 取若干 A/D 转换的结果的平均值并将其作为 A/D 转换结果。
- 连续执行若干 A/D 转换并使用转换结果,同时忽略可能得到的异常结果。
- 如果获得一个可以判断为已经生成了一个系统故障的 A/D 转换结果, 那么在执行故障处理前请务必复查系统 故障。

#### (**10**)等待模式 <R>

因为 A/D 转换器在 STOP 模式下停止工作,转换结果无效,所以功耗可以降低。释放 STOP 模式后,恢复工 作,但 STOP 模式释放后的 A/D 转换结果仍然无效。当 STOP 模式释放后使用 A/D 转换器时, 在设置 STOP 模式或释放 STOP 模式之前, 使 ADA0M0.ADA0CE 位清 0, 然后在释放 STOP 模式后将 ADA0CE 位置 1。 在 IDLE1, IDLE2 或副时钟操作模式下,继续运行。因此,为了减小功耗,应使 ADA0M0.ADA0CE = 0。在 IDLE1, IDLE2 模式下, 由于模拟输入电压值不能保留, IDLE1, IDLE2 模式释放后的 A/D 转换结果无效。进 入 IDLE1, IDLE2 模式前的转换结果有效。

#### (**11**)稳定时间内改写寄存器及触发输入 <R>

禁止在稳定时间内改写 ADA0M0, ADA0M2, ADA0S, ADA0PFM 和 ADA0PFT 寄存器及触发输入。

#### (**12**)**A/D** 转换结果的误差

A/D 转化的结果会根据供电电压的波动或可能受到干扰而变化。要减小误差,须采取软件抗干扰措施,例如 A/D 转换结果平滑处理。

### (**13**)**A/D** 转换结果滞后特性

逐次逼近 A/D 转换器维持内部采样和保持电容的模拟输入电压,同时进行 A/D 转换。A/D 转换结束后模拟输入 电压保留在内部采样和保持电容中。结果,产生下述现象。

- 当同一个通道用于 A/D 转换, 如果电压高于或低于先前 A/D 转换, 则出现滞后特征, 转换结果受到上次转换 值影响。因此,即使同一个模拟输入电压也会产生不同结果。
- 当开关模拟输入通道时,可能出现滞后特征,转换结果受到上次转换通道影响。这是因为只有一个 A/D 转换 器用于 A/D 转换。因此, 即使同一个模拟输入电压也会产生不同结果。
- 因此,要获取更多准确的转换结果,应对同一通道连续执行两次A/D转换,并丢弃第一个转换结果。

# **11.7 A/D** 转换器特征表的阅读方法

以下介绍 A/D 转换器中的专用术语。

# (**1**)分辨率

这是可识别的最小的模拟输入电压,即每位数字输出的模拟输入电压的百分比,称为 1 LSB (最低有效位)。 对于满度的 1 LSB 的百分比用%FSR (满度范围)表示。%FSR 是以百分比形式表示的一定范围的可变模拟输 入电压的比率。与分辨率无关,可如下表示。

1%FSR = (可变模拟输入电压的最大值–可变模拟输入电压的最小值)/100

 $= (AV_{REF0} - 0) / 100$ 

 $=$  AVREF0/100

当分辨率为 10 位时 1LSB 表示如下:

1 LSB =  $1/2^{10}$  = 1/1,024 = 0.098%FSR

精度与分辨率无关,而由总误差决定。

# (**2**)总误差

总误差是指实际测量值与理论值之间的最大误差。 零度误差,满度误差,积分线性误差和积分线性误差等组合起来表示总误差。 量化误差不属于特征表中总误差的范围。

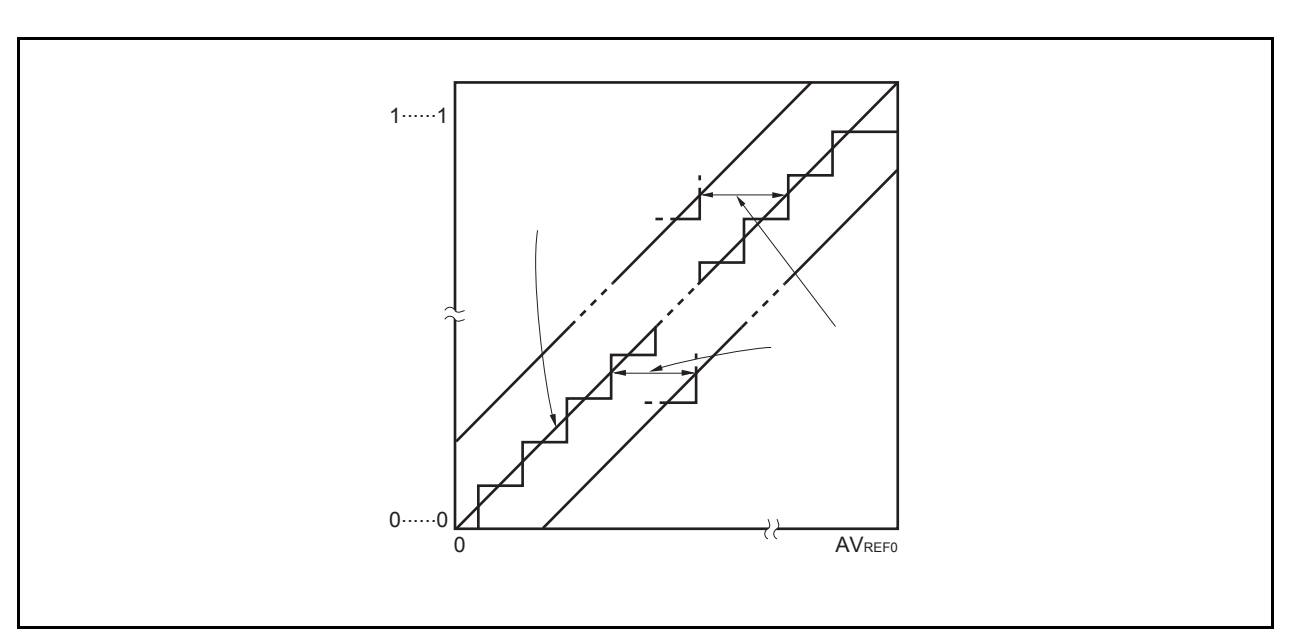

# 图 **11-13.** 总误差

# (**3**)量化误差

当模拟值转换成数字值时,通常会产生±1/2LSB 的误差。在一个 A/D 转换器中,相差±1/2LSB 的模拟输入电 压被转换成相同的数字代码,因此量化误差不可避免。

量化误差不属于特征表中总误差、零度误差、满度误差、积分线性误差和微分线性误差的范围。

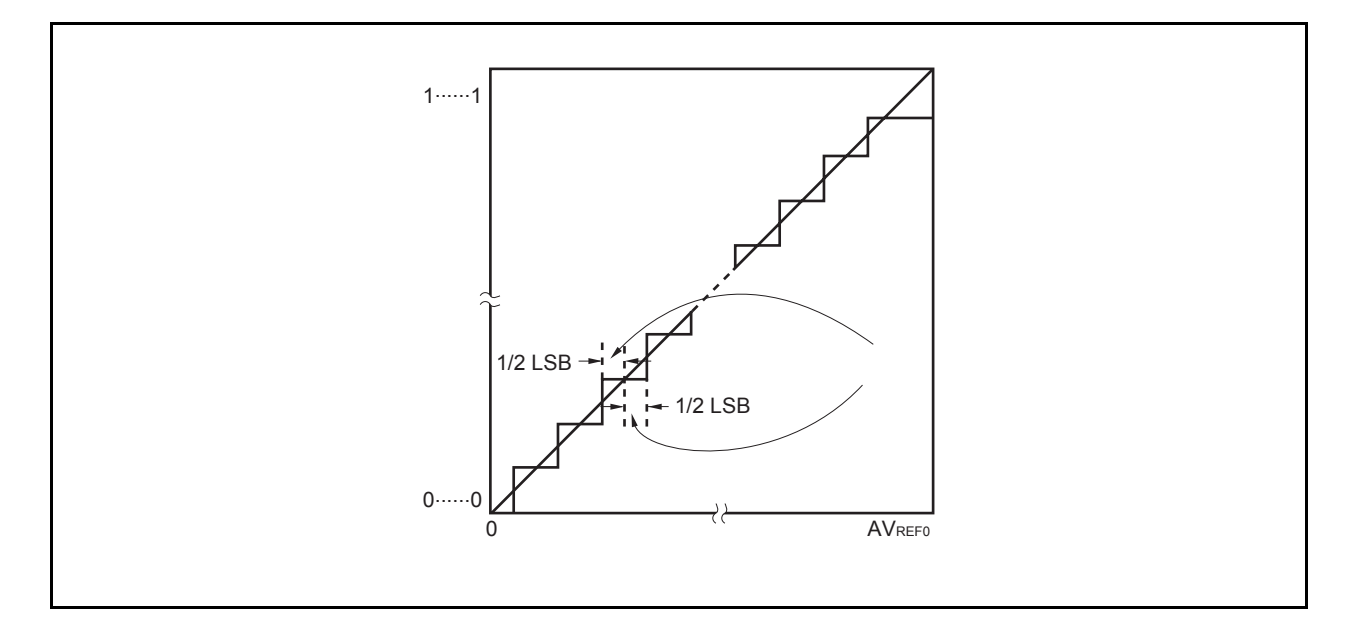

图 **11-14.** 量化误差

# (**4**)零度误差

零度误差表示当数字输出范围在 0......000 至 0......001 之间时模拟输入电压的实际测量值与理论值(1/2LSB) 之间的误差。

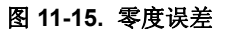

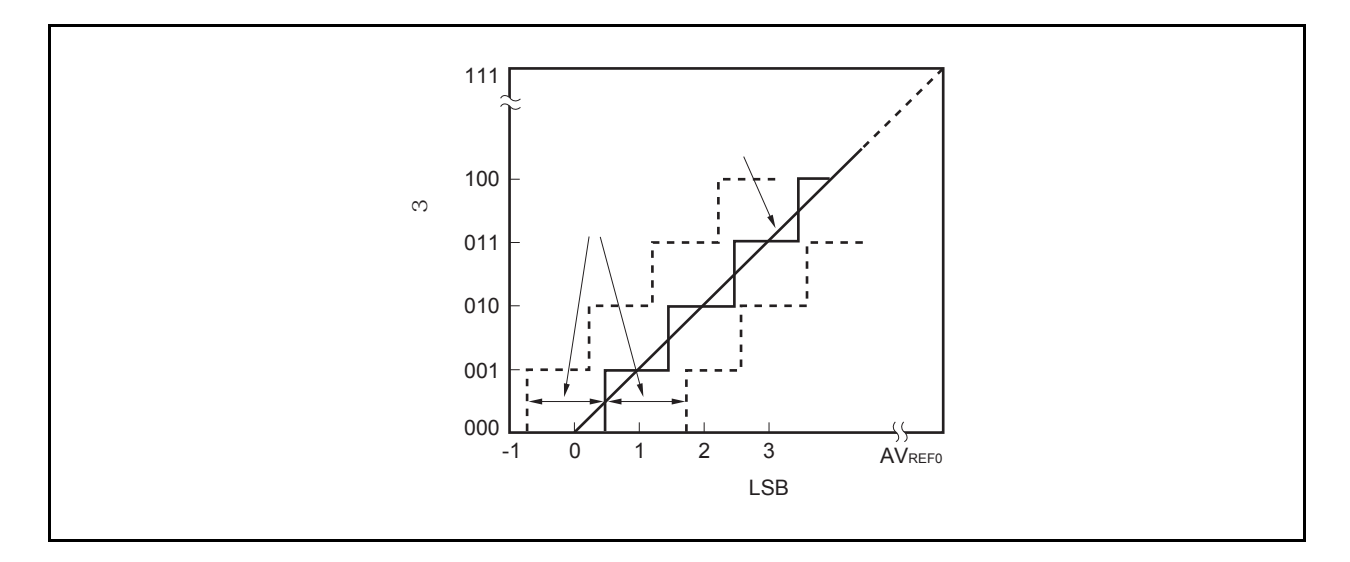

## (**5**)满度误差

满度误差表示当数字输出范围在 1......110 至 1......111 之间时模拟输入电压的实际测量值与理论值(满度 − 3/2LSB)之间的误差。

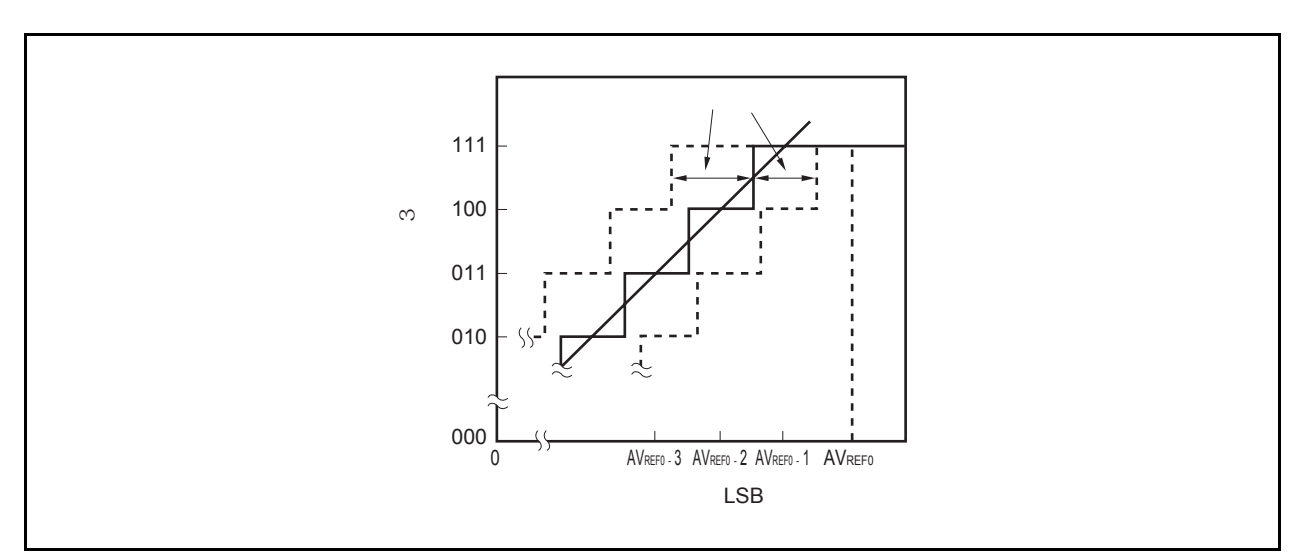

# 图 **11-16.** 满度误差

# (**6**)微分线性误差

理论上,代码输出的宽度为1LSB 。当输出一个特定码, 微分线性误差表示实际测量值与理想值之间的差距。当 同一个通道的模拟输入引脚的电压一字节的从 AVss 到 AVREF0 持续增加,这显示了 A/D 转换的基本特征。当输 入电压增加或减小,或两个(包括两个以上)被使用,参见 **11.7** (**2**)总误差。

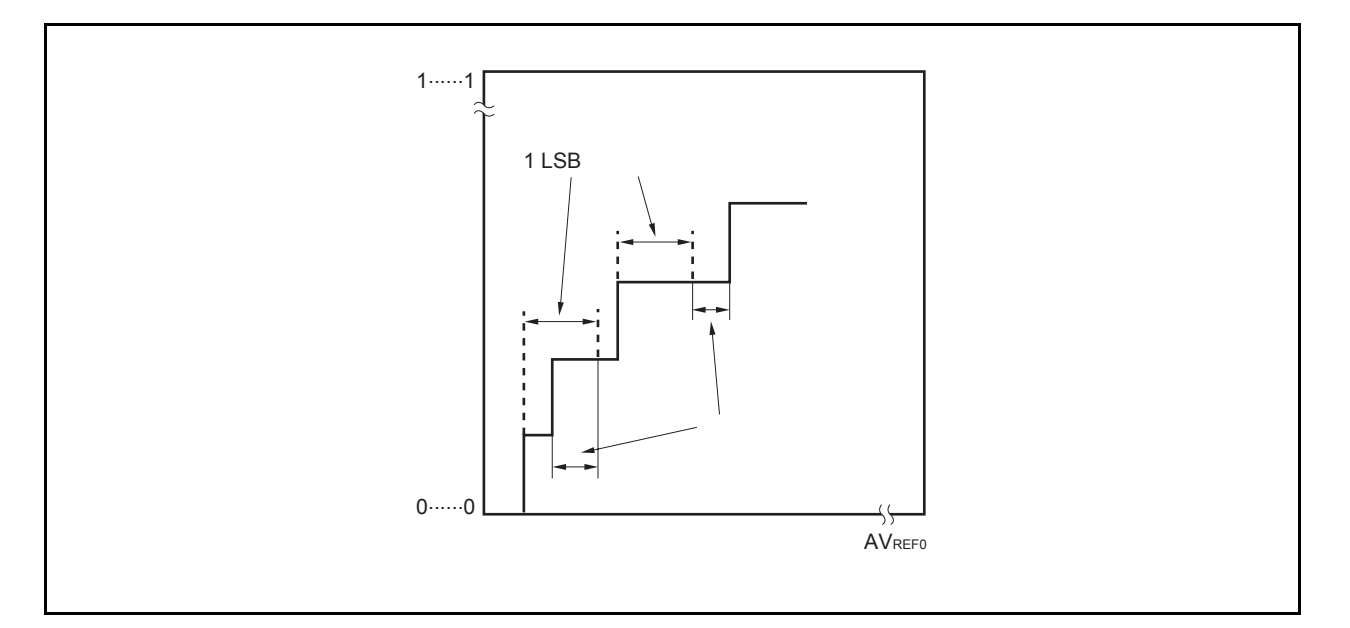

图 **11-17.** 微分线性误差

# (**7**)积分线形误差

积分线性误差说明了转换特征偏离理想线性关系的程度。它表示当零度误差和满度误差均为 0 时实际测量值与 理想直线之间误差的最大值。

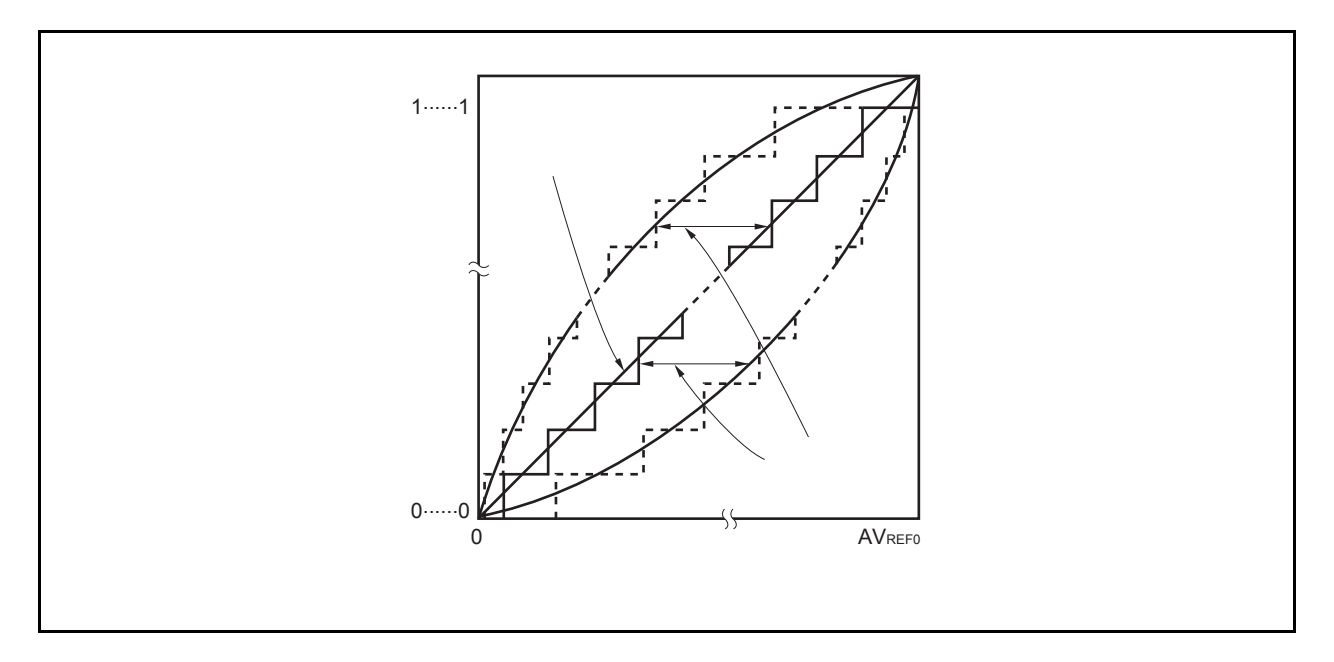

# 图 **11-18.** 积分线性误差

# (**8**)转换时间

转换时间表示从产生触发到获取数字输出所经历的时间。 采样时间包含在特征表中的转换时间中。

# (**9**)采样时间

采样时间表示模拟电压的模拟开关被打开到模拟电压被采样&保持电路采样所需的时间。

# 图 **11-19.** 采样时间

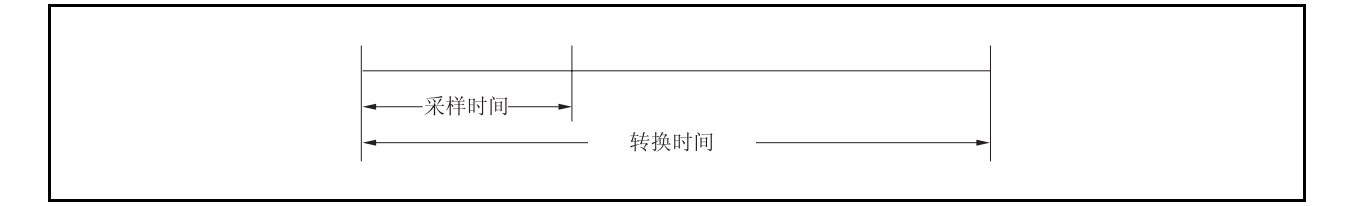

# 第 **12** 章异步串行接口 **A** (**UARTA**)

V850ES/HE2 包含异步串行接口 A (UARTA) 的两处通道。

# **12.1** 特性

- 传输速率: 300 bps 至 312.5kbps(使用 20 MHz 内部系统时钟和专用波特率发生器)
- 全双工通信: <br>
内部 UARTAn 数据接收寄存器 (UAnRX)
	- 内部 UARTAn 数据发送寄存器(UAnTX)
- 2 引脚设置: TXDAn:数据发送输出引脚
	- RXDAn:数据接收输入引脚

# 接收错误输出功能

- 校验错误
- 帧错误
- 溢出错误
- 中断源: 2
	- 接收完成中断(INTUAnR): 通过对接收错误的三种类型进行逻辑或操作在接收使能状态中 生成一个中断。串行传输完成后,当接收数据从接收位移寄存 器转移到接收数据寄存器时也会生成一个中断。 • 发送使能中断(INTUAnT): 该中断产生于发送使能状态下,发送数据从数据发送寄存器到 发送移位寄存器的转换过程中。

字符长度: 7, 8 位

- 校验功能:奇校验,偶校验,零校验,不输出校验位
- 传输停止位: 1, 2 位
- 片上专用波特率发生器
- 可选 MSB-/LSB-first 通信
- 发送/接收数据反向输入/输出操作
- LIN(局部互联网)通信模式下 SBF (同步中断区域)的发送/接收
	- 同步中断区域发送长度为 13 至 20
	- 识别 11 位或更多位的 SBF 接收
	- 提供 SBF 接收标志

# 备注<br>
n = 0, 1

# **12.2** 配置

以下显示了 UARTAn 的框图。

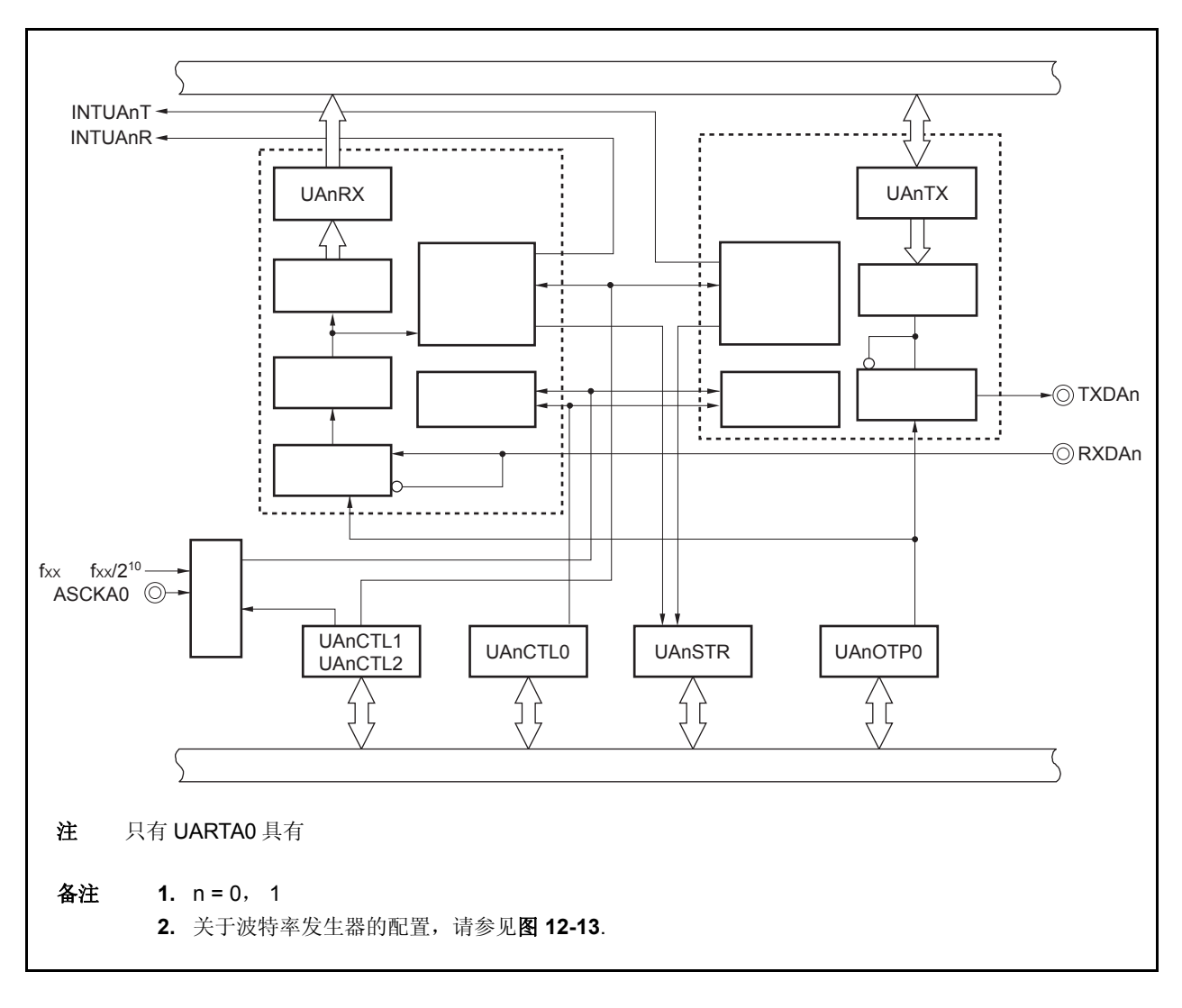

图 **12-1.** 异步串行接口 **An** 的框图

UARTAn 包含以下硬件单元。

表 **12-1. UARTAn** 的配置

| 项目  | 配置                                                                                                    |
|-----|----------------------------------------------------------------------------------------------------|
| 寄存器 | UARTAn 控制寄存器 0 (UAnCTLO)<br>UARTAn 控制寄存器 1 (UAnCTL1)<br>UARTAn 控制寄存器 2 (UAnCTL2)<br>UARTAn 选项控制寄存器 0 (UAnOPT0)<br>UARTAn 状态寄存器 (UAnSTR)<br>UARTAn 接收移位寄存器<br>UARTAn 数据接收寄存器 (UAnRX)<br>UARTAn 发送移位寄存器<br>UARTAn 数据发送寄存器 (UAnTX) |

#### (**1**) **UARTAn** 控制寄存器 **0** (**UAnCTL0**)

该寄存器是 8 位寄存器,用于设定 UARTAn 的操作。

## (**2**) **UARTAn** 控制寄存器 **1** (**UAnCTL1**)

该寄存器是 8 位寄存器, 用于选择 UARTAn 的输入时钟。

# (**3**) **UARTAn** 控制寄存器 **2** (**UAnCTL2**)

该寄存器是 8 位寄存器, 用于控制 UARTAn 的波特率。

#### (**4**) **UARTAn** 选项控制寄存器 **0** (**UAnOPT0**)

该寄存器是 8 位寄存器, 用于控制 UARTAn 的串行传输。

## (**5**) **UARTAn** 状态寄存器 (**UAnSTR**)

该寄存器包含发生接收错误时指示错误内容的标志。当发生接收错误时,相应的接收错误标志置 1。

## (**6**) **UARTAn** 接收移位寄存器

该移位寄存器用于将输入到引脚 RXDAn 的串行数据转换为并行数据。当接收到 1 字节的数据并检测到停止位, 接收数据被传送到寄存器 UAnRX。 该寄存器不能直接操作。

#### (**7**) **UARTAn** 数据接收寄存器 (**UAnRX**)

该寄存器是 8 位寄存器, 用于保持接收数据。当接收到 7 个位, 0 被存储于最高位(当数据以 LSB-first 模式传 输)。

在接收使能状态,接收数据以同步方式在每帧移位过程中,从 UARTAn 的接收移位寄存器传送到寄存器 UAnRX。

传输到寄存器 UAnRX 同时引起产生接收完成中断请求信号(INTUAnR)。

#### (**8**) **UARTAn** 发送移位寄存器

该寄存器是移位寄存器,用于将寄存器 UAnTX 传出的并行数据转换成串行数据。 当 1 字节数据从寄存器 UAnTX 传送, 移位寄存器数据从引脚 TXDAn 输出。 该寄存器不能直接操作。

### (**9**) **UARTAn** 数据发送寄存器 (**UAnTX**)

该寄存器是 8 位数据传送缓冲。当要传送的数据写入寄存器 UAnTX, 传送开始。当数据可以被写入寄存器 UAnTX(当 1 帧的数据从寄存器 UAnTX 传送到发送移位寄存器 UARTAn),产生发送使能中断请求信号 (INTUAnT)。

# **12.3** 寄存器

## (**1**) **UARTAn** 控制寄存器 **0** (**UAnCTL0**)

该寄存器是 8 位寄存器, 用于控制 UARTAn 的串行发送操作。 可由 1 位或 8 位存储器操作指令设置该寄存器。 复位将该寄存器设置为 10H。

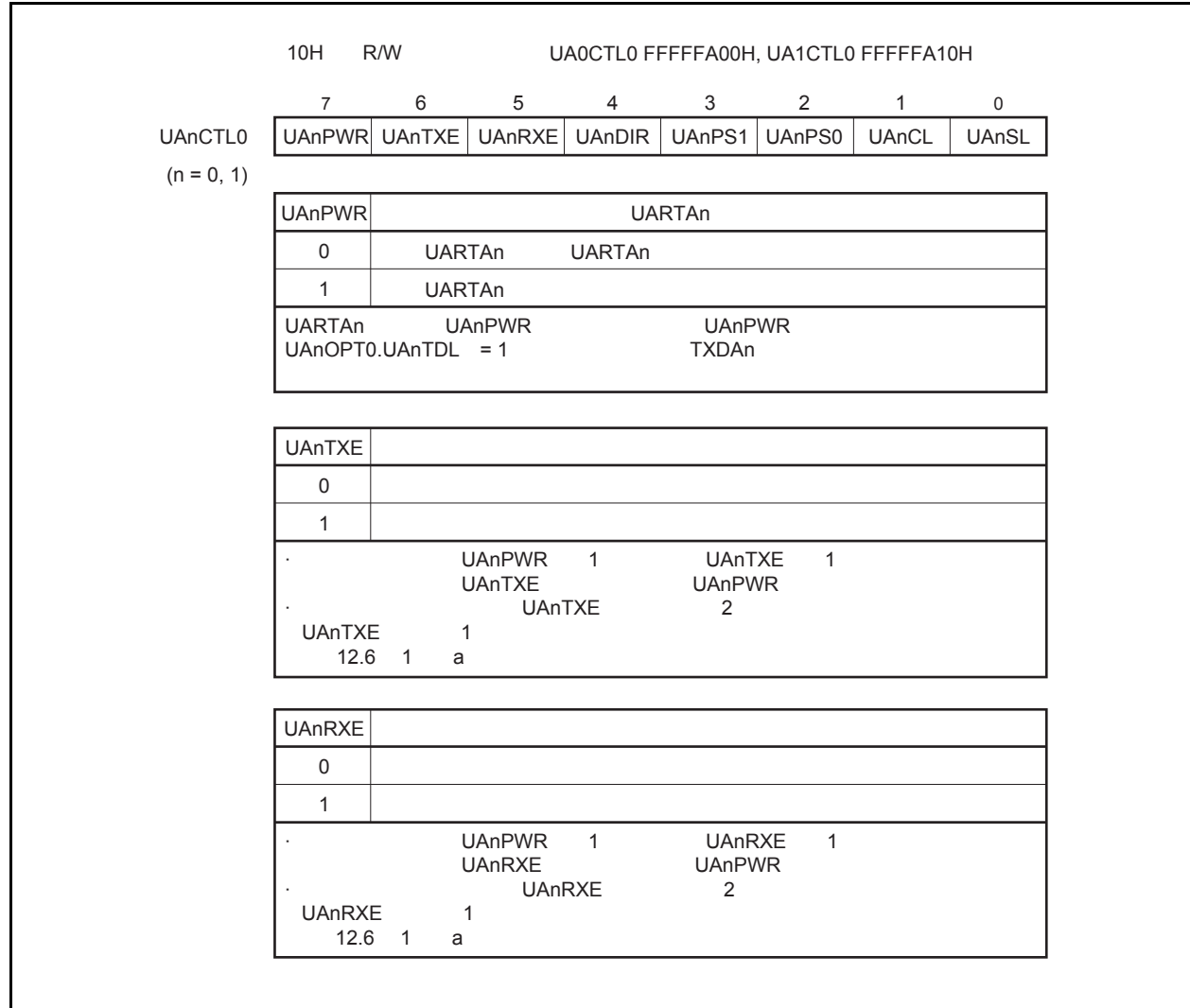

 $(1/2)$ 

(2/2)

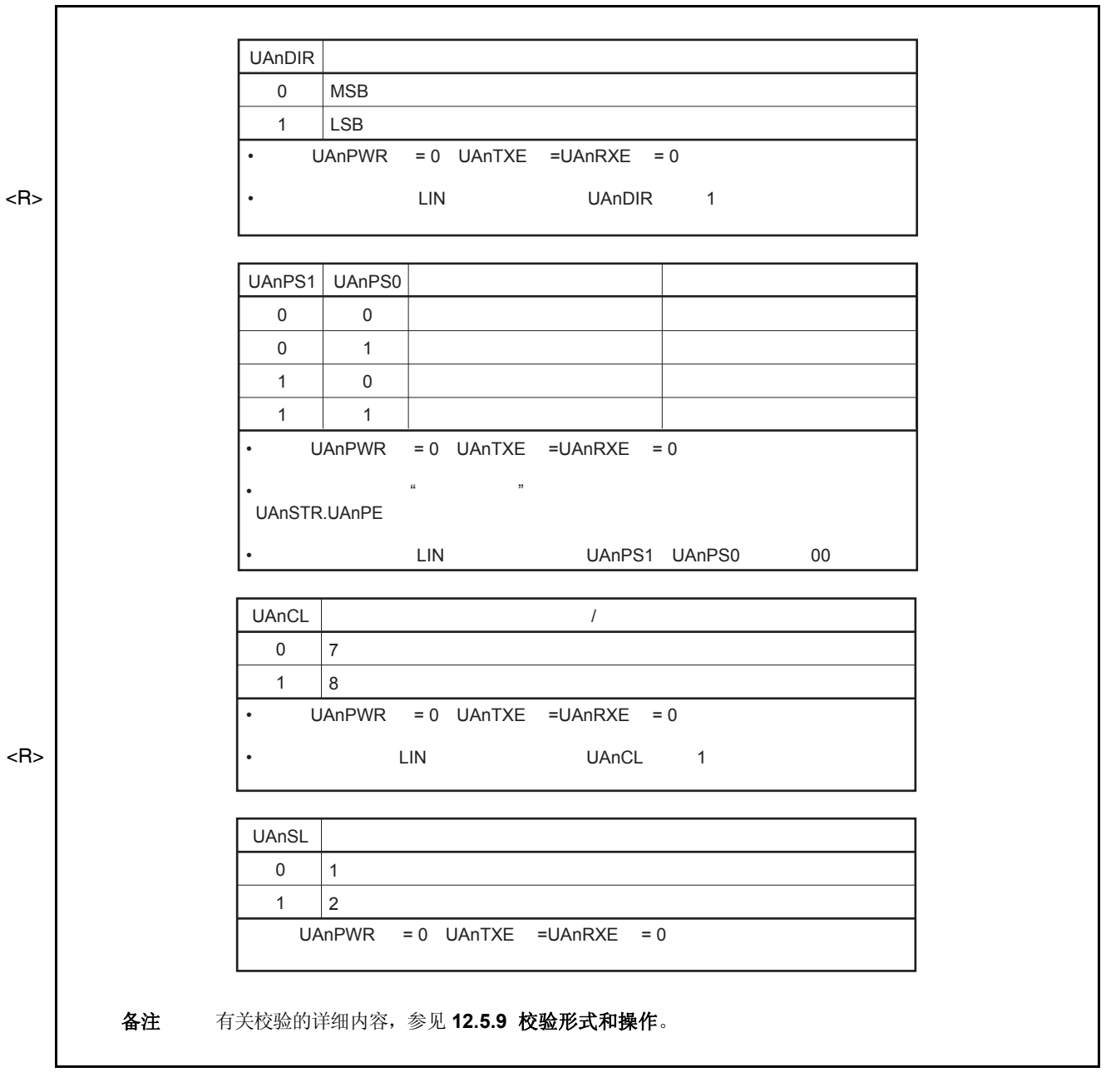

## (**2**) **UARTAn** 控制寄存器 **1** (**UAnCTL1**)

详细信息请参见 **12.6** (**2**) **UARTAn** 控制寄存器 **1** (**UAnCTL1**)。

# (**3**) **UARTAn** 控制寄存器 **2** (**UAnCTL2**) 详细信息请参见 **12.6** (**3**) **UARTAn** 控制寄存器 **2** (**UAnCTL2**)。

# (**4**) **UARTAn** 选项控制寄存器 **0** (**UAnOPT0**)

<R>

该寄存器是 8 位寄存器, 用于控制 UARTAn 的串行传输。 可由 1 位或 8 位存储器操作指令设置该寄存器。 复位信号产生将该寄存器设置为 14H。

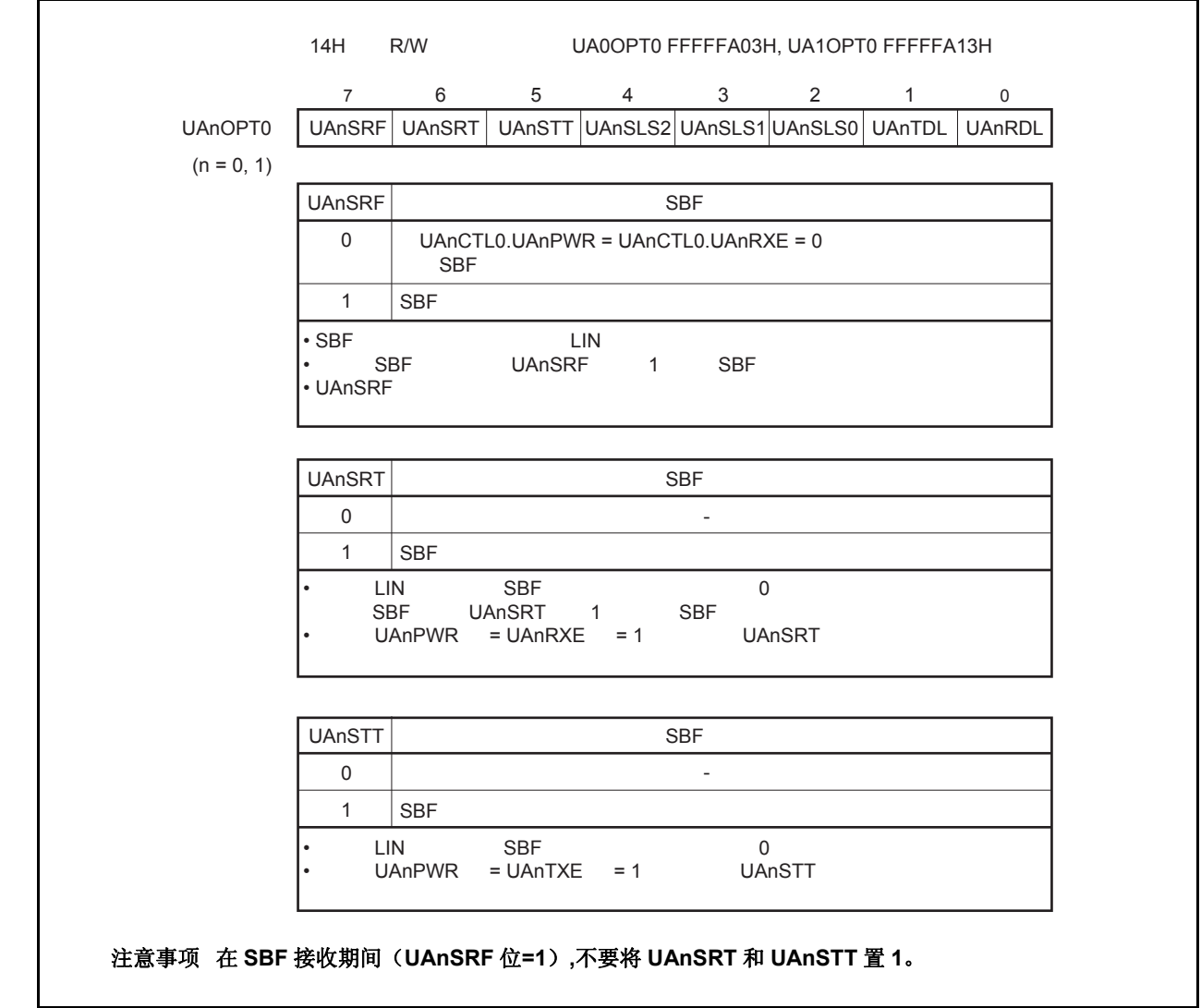

 $(1/2)$ 

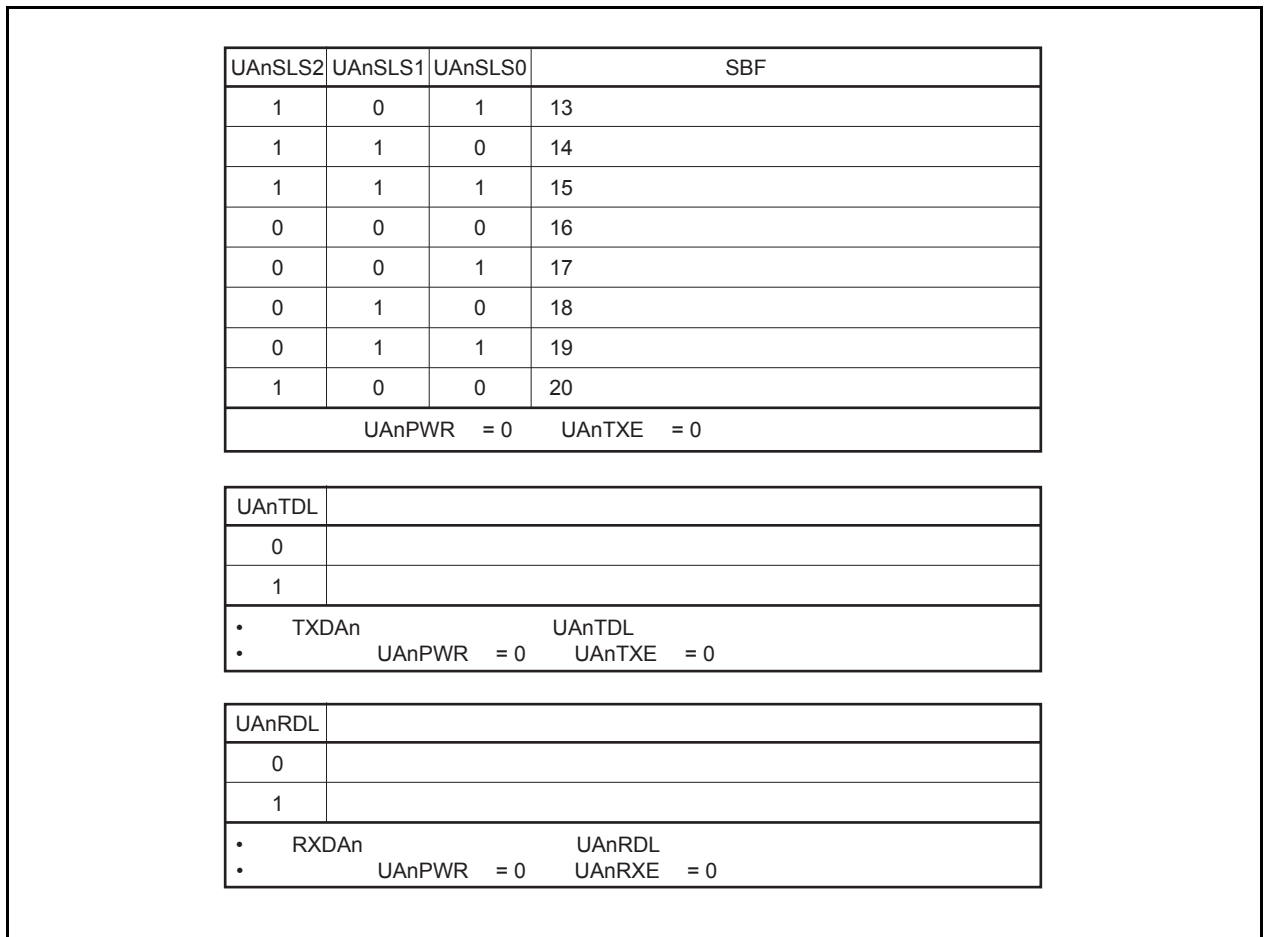

## (**5**) **UARTAn** 状态寄存器 (**UAnSTR**)

寄存器是 8 位寄存器, 显示了 UARTAn 的传送状态和接收错误原因。

可对该寄存器进行 8 位或 1 位的读写操作。UAnTSF 位是只读的。UAnPE, UAnFE 和 UAnOVE 位可以进行读/ 写操作。只有写入 0 时, 这些位才清零;写入 1 时, 这些位不能置 1 (即使写入 1, 它们也保持原值)。 初始条件如下所示。

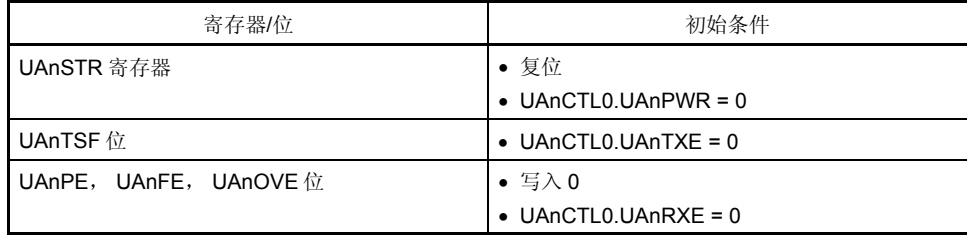

(2/2)

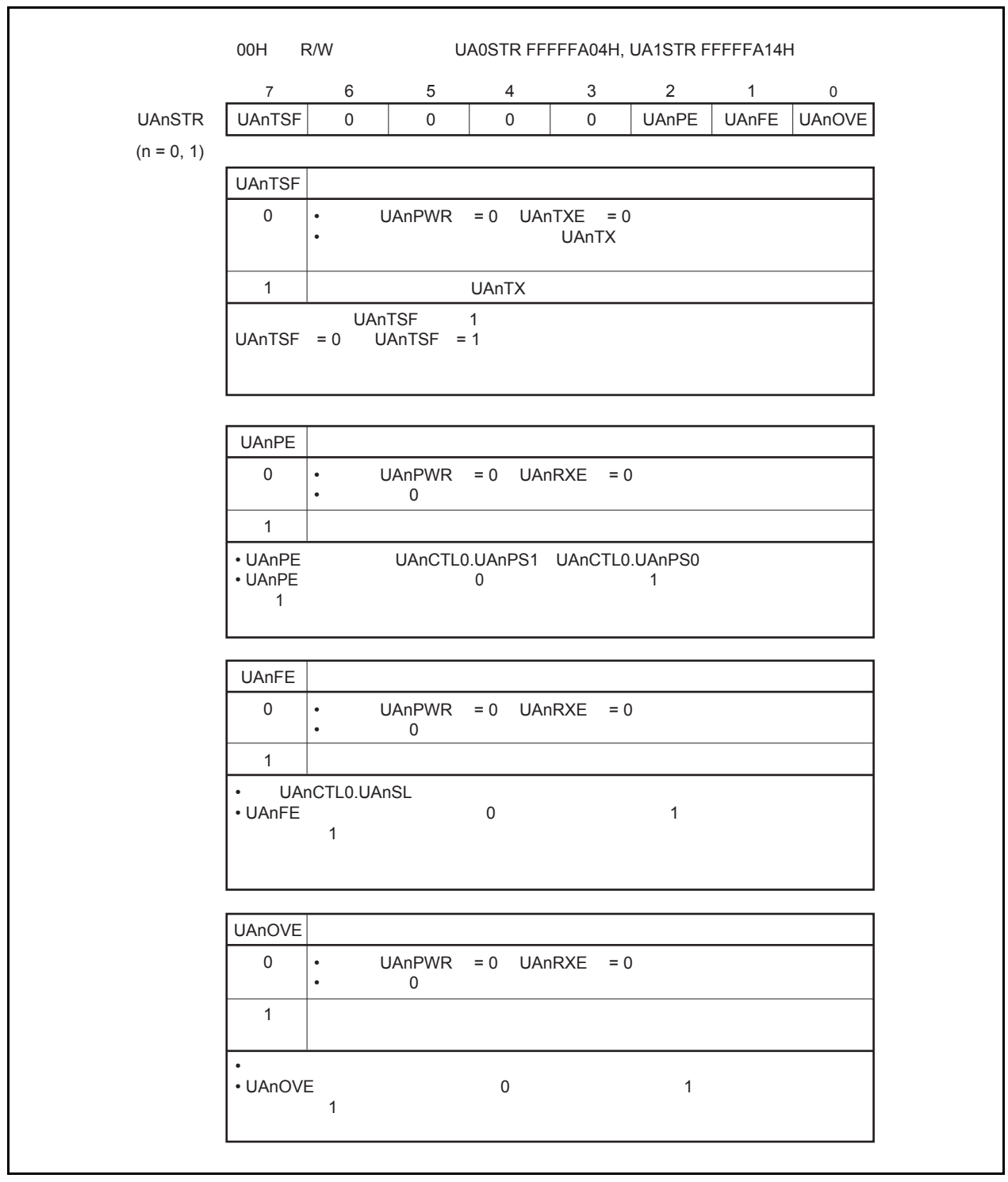

## (**6**) **UARTAn** 数据接收寄存器 (**UAnRX**)

该寄存器是 8 位缓冲寄存器,用于存储由接收移位寄存器转换而来的并行数据。 完整接收 1 字节数据后, 存储于接收移位寄存器的数据被传送到寄存器 UAnRX。 LSB-first 接收期间,当数据长度设置为7位,接收到的数据置于寄存器 UAnRX 的第0至6位,第7位恒为0。 MSB-first 接收期间,接收到的数据置于寄存器 UAnRX 的第1至7位,第0位恒为0。 当产生溢出错误(UAnOVE),此时接收到的数据不被传送到寄存器 UAnRX 并丢弃。 该寄存器是只读的,可由 8 位存储器操作指令设置该寄存器。 除了复位输入,通过 UAnCTL0.UAnPWR 置 0,寄存器 UAnRX 可置 FFH。

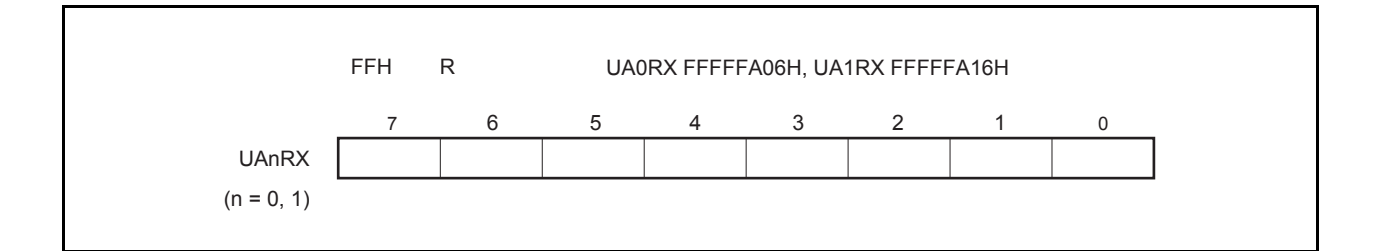

## (**7**) **UARTAn** 数据发送寄存器 (**UAnTX**)

该寄存器是 8 位寄存器, 用于设置发送数据。 可由 8 位存储器操作指令读/写该寄存器。 复位信号产生将该寄存器设置为 FFH。

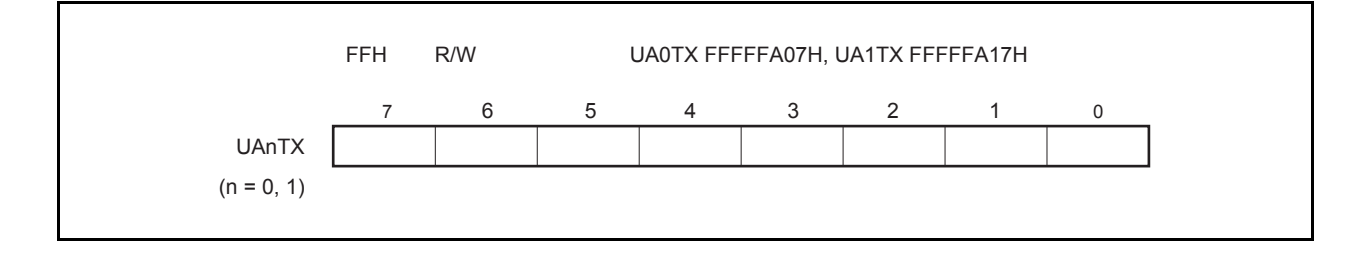

## **12.4** 中断请求信号

由 UARTAn 产生下面两个中断请求信号。

- 接收完成中断请求信号(INTUAnR)
- 发送允许中断请求信号(INTUAnT)

这两个中断请求信号的默认优先级为:接收完成中断请求信号优先级高,发送允许中断请求信号优先级低。

表 **12-2.** 中断及其默认优先级

| 中断   | 优先级 |
|------|-----|
| 接收完成 | 高   |
| 允许发送 | 低   |

### (**1**)接收完成中断请求信号(**INTUAnR**)

在允许接收状态中,当数据转移到接收移位寄存器并发送到寄存器 UAnRX 时,会输出一个接收完成中断请求信 号。

当发生接收错误时也会输出一个接收完成中断请求信号。因此,当接收了一个接收完成中断请求信号并且数据被 读取时,将读取寄存器 UAnSTR 并核实接收结果不是错误。 在禁止接收状态中,不产生接收完成中断请求信号。

# (**2**)发送允许中断请求信号(**INTUAnT**)

允许发送时, 如果发送的数据从寄存器 UAnTX 发送到发送移位寄存器 UARTAn, 则产生发送允许中断请求信 号。

# **12.5** 操作

# **12.5.1** 数据格式

执行全双工串行数据的接收和发送。 如图 12-2 所示,发送/接收数据的数据帧由起始位,字符位,校验位和停止位组成。 使用寄存器 UAnCTLO 来执行每个数据帧的字符位的长度,校验位选择,停止位长度和 MSB/LSB-first 传送。 此外,对于 TXDAn 位的 UART 输出/反向输出的控制可以通过使用 UAnOPT0.UAnTDL 位来进行。

- 起始位 ...................1 位
- 字符位 ...................7 位/8 位
- 校验位 ...................偶校验/奇校验/零校验/无校验
- 停止位 ...................1 位/2 位

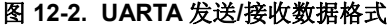

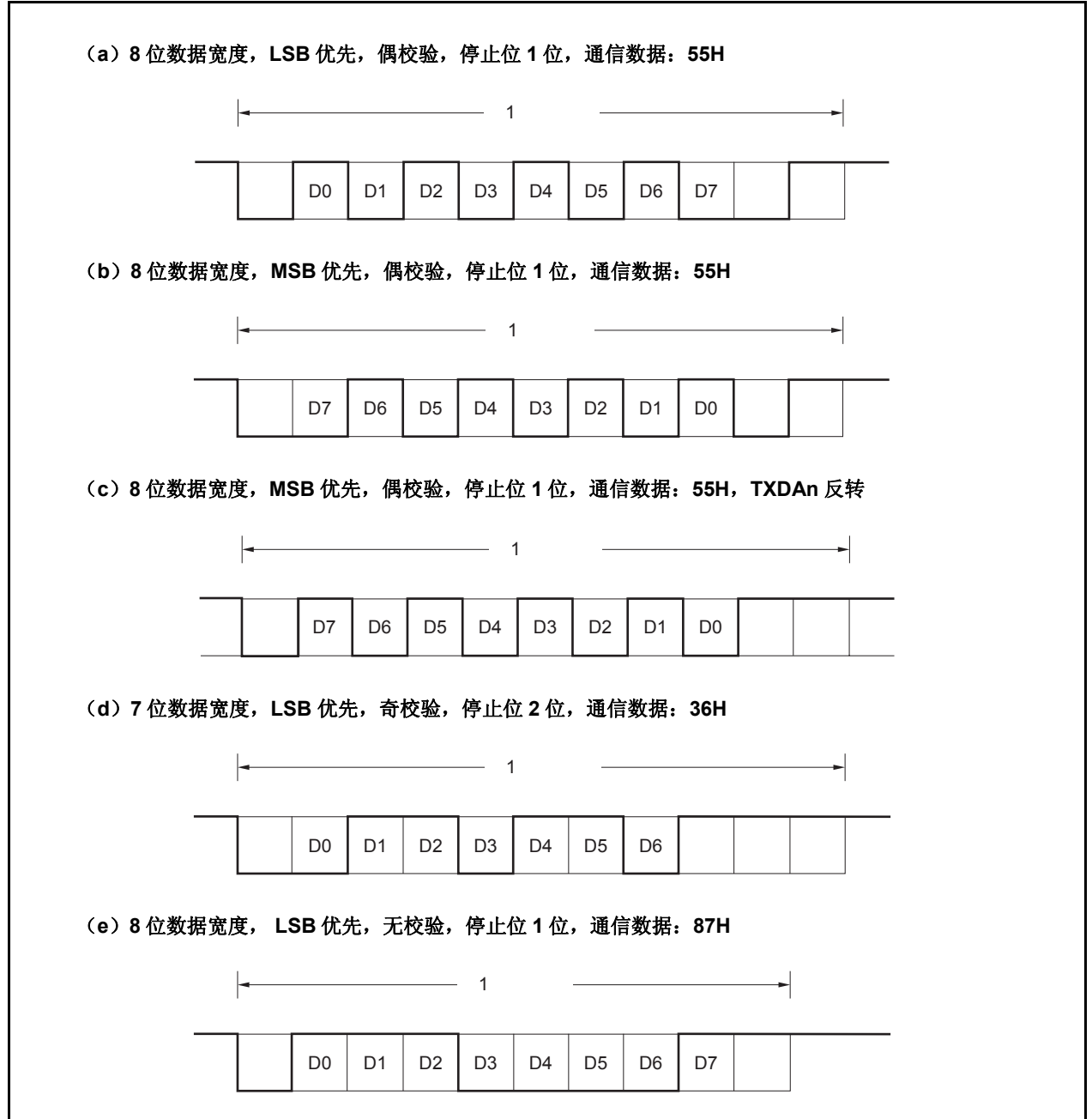

#### **12.5.2 SBF** 发送**/**接收格式

V850ES/HE2 具有 SBF(同步中断区域)发送/接收控制功能,用于允许使用 LIN 功能。

备注 LIN 表示局部互联网,它是一个低速(1至 20 kbps)串行通信协议,用于降低自动网络的成本。 LIN 是单主设备通信方式,一个主设备上最多可以连接 15 个从设备。 LIN 的从设备用于控制开关、制动器和传感器,这些设备通过 LIN 网与 LIN 主设备相连。 通常, LIN 主设备与一个网络如 CAN (控制器局域网)相连。 此外,LIN 总线采用单线方式,通过符合 ISO9141 的收发器与各节点相连。 在 LIN 协议中,主设备发送带有波特率信息的一帧数据,从设备接收该数据并校正波特率误差。因此当从 设备端的波特率误差在±15%范围内时,可以进行通信。

图 12-3 和 12-4 概括了 LIN 的发送和接收操作。

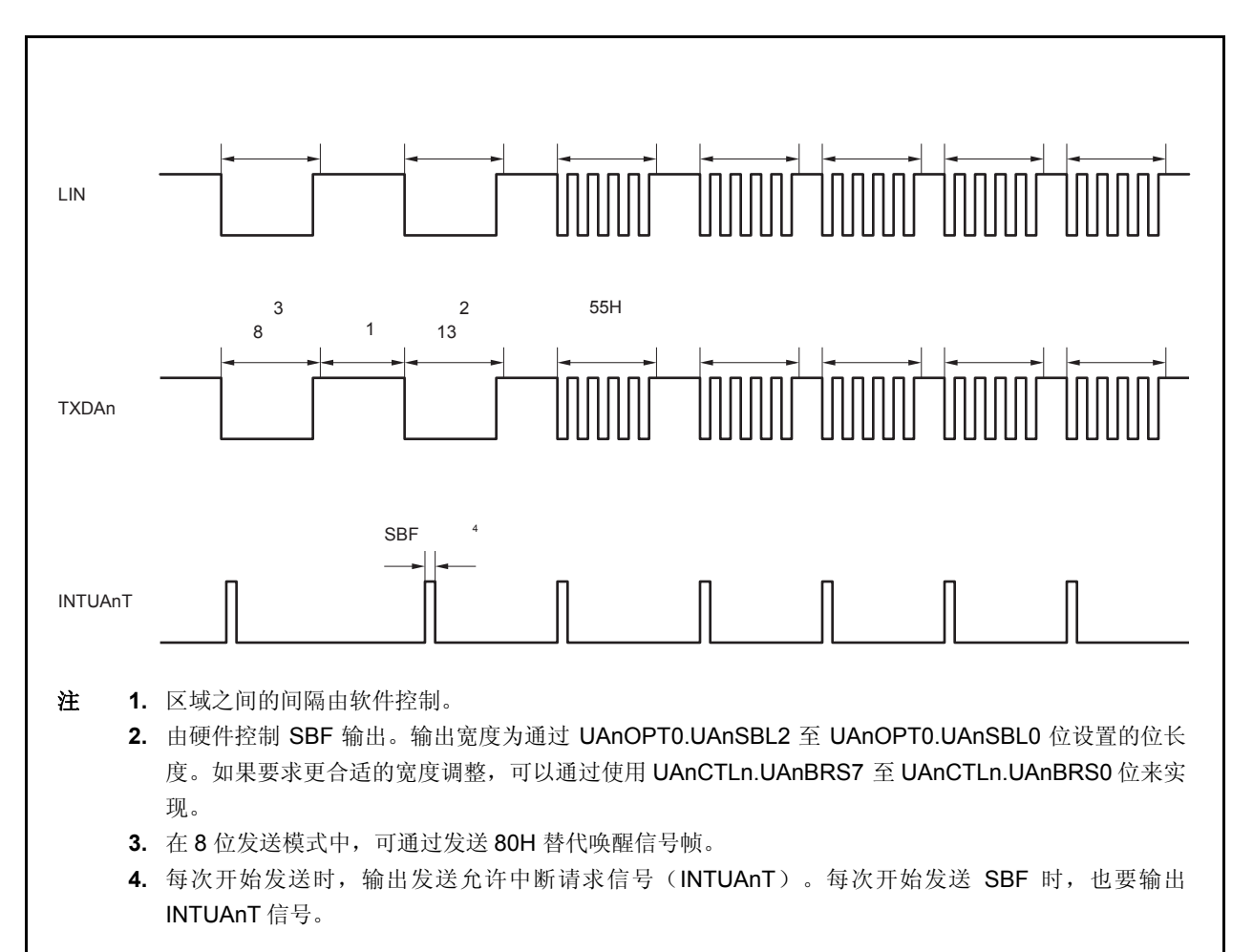

图 **12-3. LIN** 发送操作概要

图 **12-4. LIN** 接收操作概要

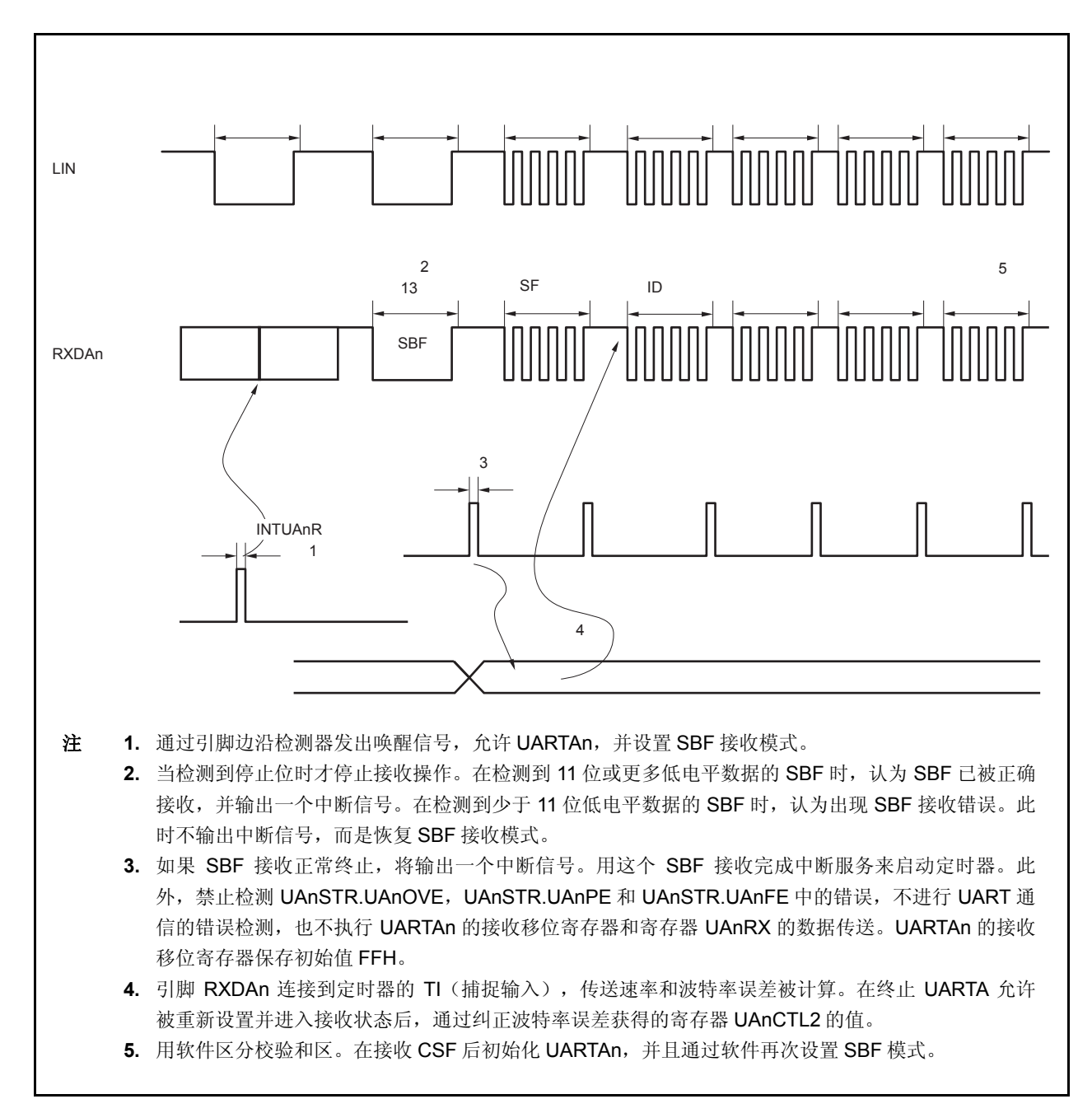

## **12.5.3 SBF** 发送

当 UAnCTL0.UAnPWR 位 =UAnCTL0.UAnTXE 位 =1, 进入允许发送状态, 通过将 SBF 发送触发 (UAnOPT0.UAnSTT 位) 置 1 来开始 SBF 发送。

之后,输出位 13 至 20 (由 UAnOPT0.UAnSLS2 至 UAnOPT0.UAnSLS0 位指定) 的低电平。SBF 开始发送 时,产生发送允许中断请求信号(INTUAnT)。SBF 发送完之后,UAnSTT 位自动清零。之后,恢复 UART 发送模 式。

直到下一个被发送的数据写入寄存器 UAnTX, 或直到 SBF 发送触发器(UAnSTT 位)被设置, 才停止发送。

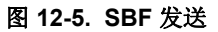

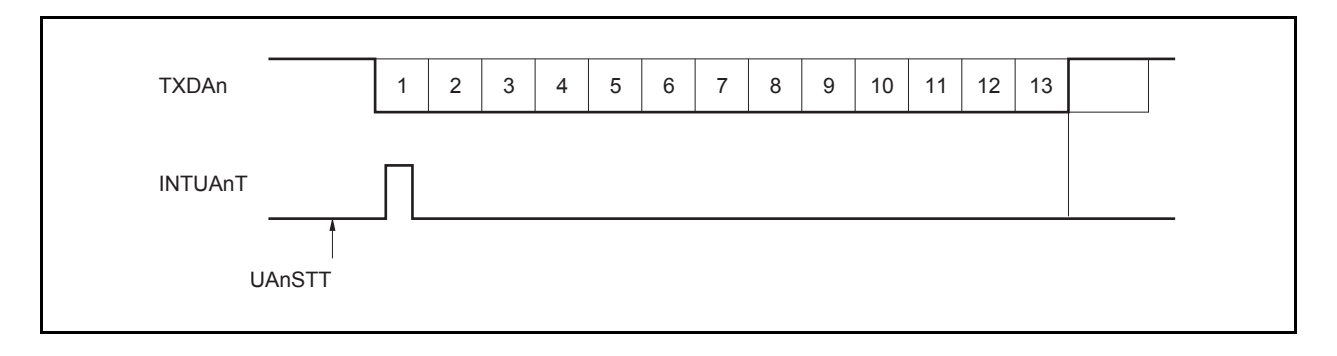

## **12.5.4 SBF** 接收

通过设置 UAnCTL0.UAnPWR 位为 1,然后设置 UAnCTL0.UAnRXE 位为 1,来进入允许接收状态。 通过将 SBF 接收触发(UAnOPT0.UAnSTR 位 1)设置为 1 来设置 SBF 接收等待状态。 SBF 接收等待状态下,正如 UART 接收等待状态下一样,引脚 RXDAn 被监测,并开始起始位检测。 检测到起始位后,开始接收,内部计数器根据设定的波特率计算开始计数。

当接收到停止位时, 如果 SBF 的宽度大于等于 11 位, 判断为正常操作, 并输出接收完成中断请求信号 (INTUAnR)。UAnOPT0.UAnSRF 位自动清零,SBF 接收结束。禁止 UAnSTR.UAnOVE,UAnSTR.UAnPE 和 UAnSTR.UAnFE 中的错误检测,不进行 UART 通信的错误检测。此外,不执行 UARTAn 的接收移位寄存器和寄存器 UAnRX 的数据传送,并且保存初始值 FFH。如果 SBF 的宽度小于等于 10 位,接收终止且错误处理中不输出中断,然 后返回 SBF 接收模式。UAnSRF 位此时不清除。

## 注意事项 **1.** 如果 **SBF** 在数据接收期间被传输,则将发生帧错误。

<R>

<R>

 **2.** 在 **SBF** 接收期间(**UAnSRF = 1**)请不要将 **SBF** 接收触发位(**UAnSRT**)及 **SBF** 发送触发位 (**UAnSTT**)设为 **1**。

(**a**)正常 **SBF** 接收(在大于 **10.5** 位的区域中检测到停止位) UAnSRF RXDAn 123456 11.5 7 8 9 10 11 INTUAnR (**b**)**SBF** 接收错误(在小于 **10.5** 位的区域中检测到停止位) UAnSRF RXDAn 123456 10.5  $7 8 9 10$ INTUAnR

图 **12-6. SBF** 接收

## **12.5.5 UART** 发送

设置 UAnCTL0.UAnPWR 位= 1, 使引脚 TXDAn 输出高电平。

之后,通过将 UAnCTL0.UAnTXE 位设置为 1 来进入允许发送状态,通过将发送数据写入寄存器 UAnTX 来开始发 送。起始位、校验位和停止位会自动被添加到数据中。

由于在 UARTAn 中没有提供 CTS(发送使能信号)输入引脚,所以使用某个端口检测发送终端的接收状态是否有 效。

开始发送时, 寄存器 UAnTX 中的数据被传送到发送移位寄存器 UARTAn。 完成寄存器 UAnTX 到发送移位寄存器 UARTAn 的数据的发送时,产生发送允许中断请求信号(INTUAnT), 然

后,发送移位寄存器 UARTAn 的内容被输出到引脚 TXDAn。 产生信号 INTUAnT 后, 允许将下一个传送数据写入寄存器 UAnTX。

图 **12-7. UART** 发送

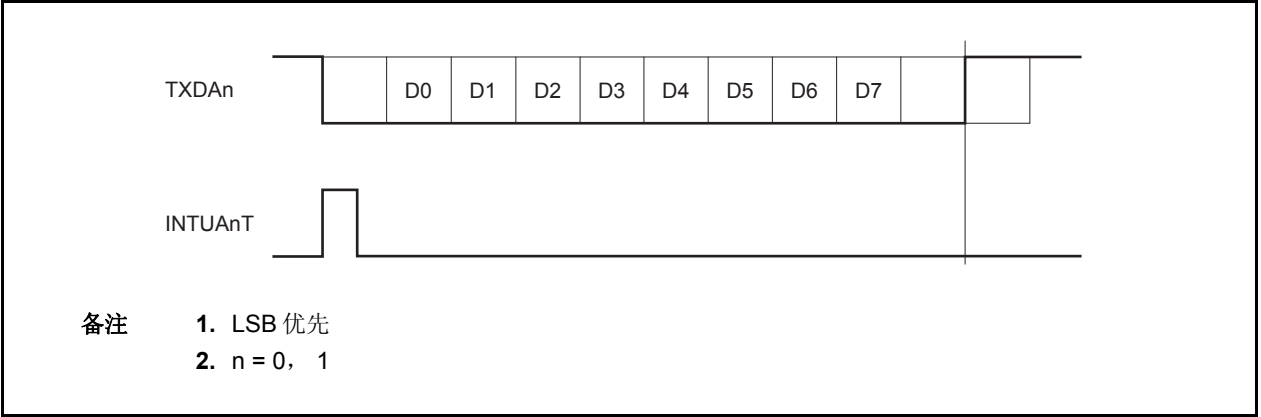
#### **12.5.6** 连续发送的过程

UARTAn 可以在 UARTAn 的发送移位寄存器开始移位操作时,将下一个发送数据写入寄存器 UAnTX。发送移位寄 存器 UARTAn 的发送时序可通过发送允许中断请求信号(INTUAnT)判断。

通过发送过程中向寄存器 UAnTX 写入下一个被发送的数据,判断有效通信率。

在连续发送期间,发送数据被写入 UAnTX 寄存器并被转移到 UARTAn 发送移位寄存器后,在生成发送请求中断 信号(INTUAnT)前不要将下一次的发送数据写入 UAnTX 寄存器。如果在发送请求中断信号生成前将一个值写入 UAnTX 寄存器, 那么先前设置的发送数据将会被最近的发送数据覆盖。

# 注意事项 在连续发送过程中执行发送初始化,确保 **UAnSTR.UAnTSF** 位为 **0**,然后进行初始化。当 **UAnTSF = 1** 时初始化数据,其发送过程不能保证。

在连续发送的情况下,下个数据中从停止位至起始位的通信率将会较正常通信率扩展两个时钟。

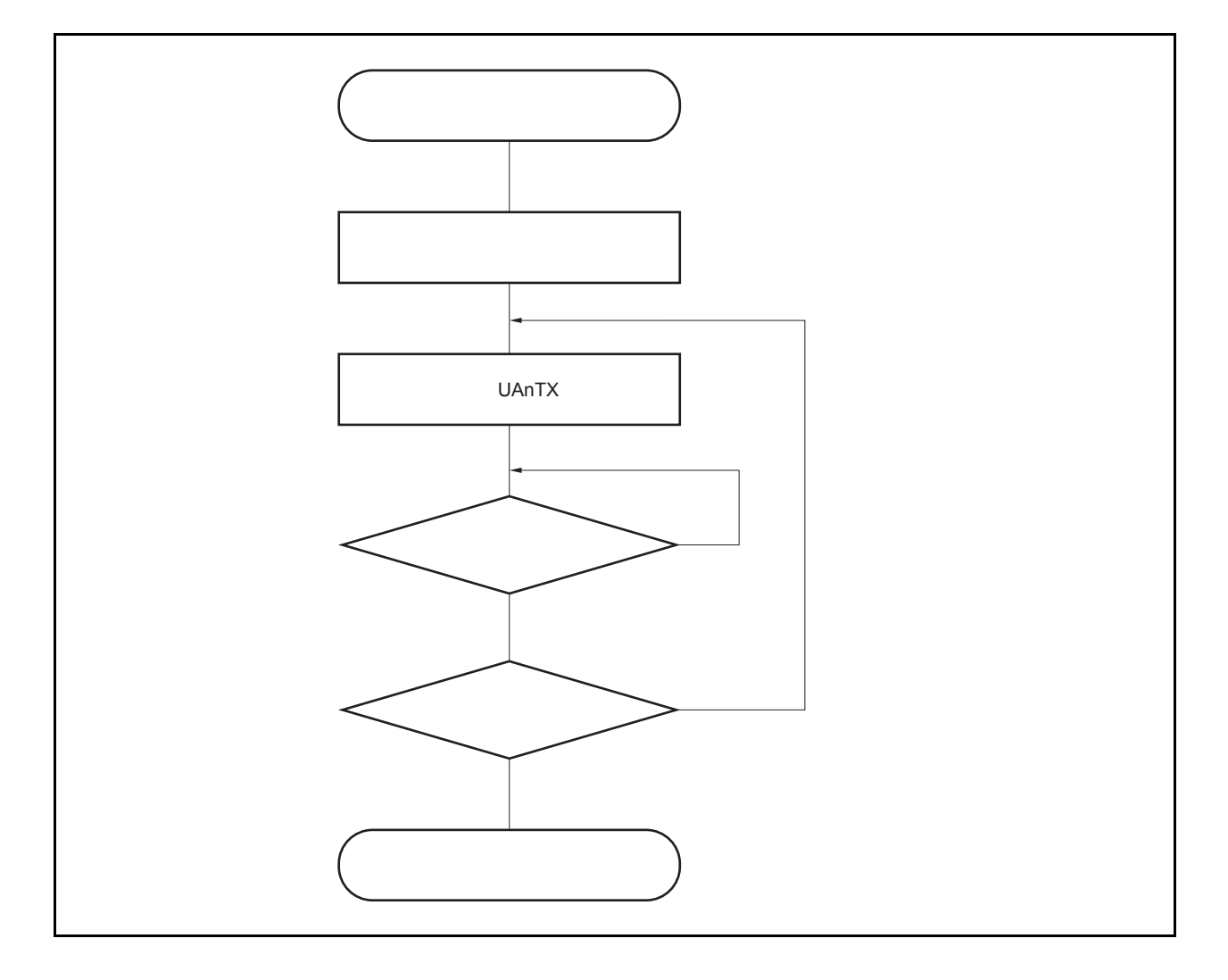

## 图 **12-8.** 连续发送操作流程

图 **12-9.** 连续发送操作时序

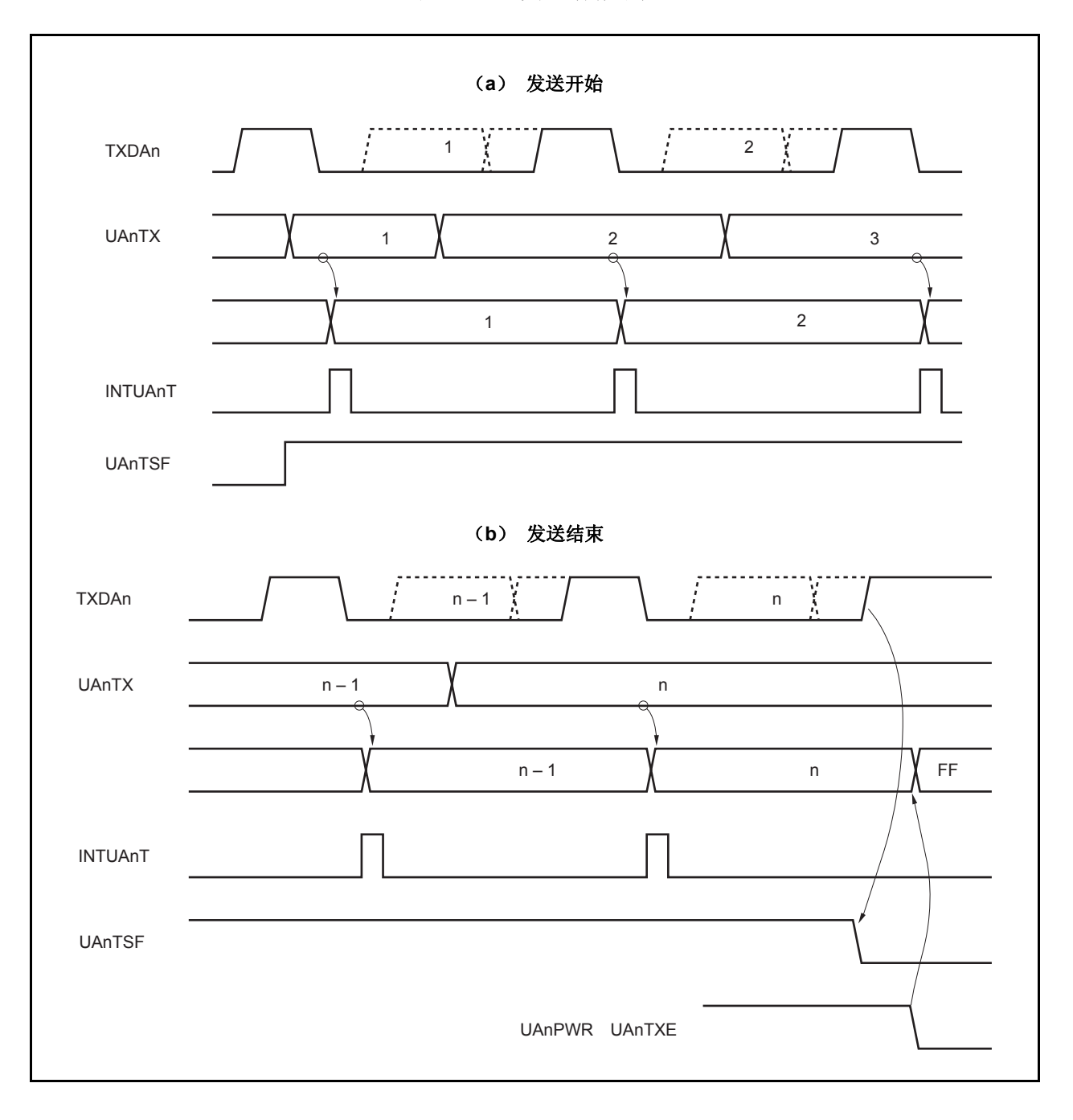

#### **12.5.7 UART** 接收

通过先设置 UAnCTL0.UAnPWR 位为 1,然后设置 UAnCTL0.UAnRXE 位为 1 来进入接收等待状态。接收等待状 态下,引脚 RXDAn 被监控并执行检测起始位。

检测起始位使用 2 步检测子程。

首先,检测到引脚 RXDAn 的上升沿,在下降沿开始采样。如果在起始位采样点引脚 RXDAn 为低电平,则认为检 测到起始位。检测到起始位后,接收操作开始,串行数据根据设定好的波特率保存到 UARTAn 的接收移位寄存器。

当接收到停止位时,输出接收完成中断请求信号(INTUAnR), UARTAn 的接收移位寄存器的数据被写入寄存器 UAnRX。但是,如果产生溢出错误(UAnSTR.UAnOVE),此时接收到的数据不被写入寄存器 UAnRX,而是被丢弃。

即使在接收时产生校验错误(UAnSTR.UAnPE)或帧错误,继续接收直到接收到第一个停止位,并在接收完全后 输出 INTUAnR。

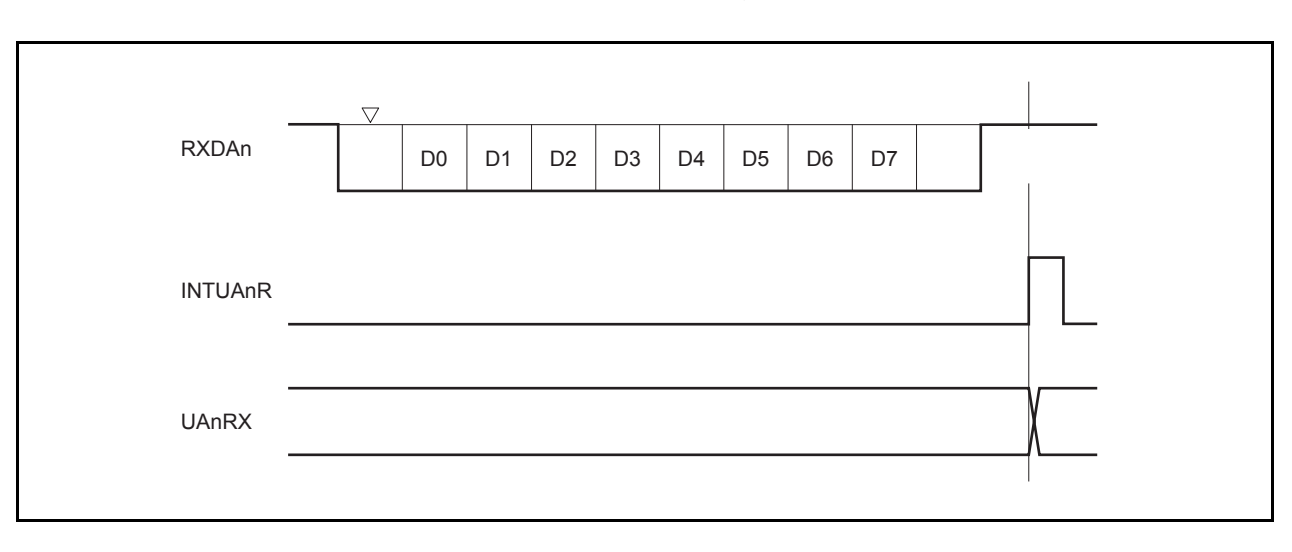

图 **12-10. UART** 接收

- 注意事项 **1.** 即使产生接收错误,也要确保读取寄存器 **UAnRX**。如果寄存器 **UAnRX** 不被读取,在接收下一个数 据期间会产生溢出错误,而且接收错误会不确定的连续发生。
	- **2.** 在接收期间并假定只有一个停止位时,操作被执行,第二个停止位被忽略。
	- **3.** 在接收完成,产生接收完成中断请求信号后,读取寄存器 **UAnRX**,并将 **UAnPWR** 位 或 **UAnRXE** 位 清零。如果 **UAnPWR** 位 或 **UAnRXE** 位在信号 **INTUAnR** 产生前被清零,寄存器 **UAnRX** 的读取值不 被保证。
	- **4.** 如果 **UARTAn** 的接收完成处理过程(产生信号 **INTUAnR**)和 **UAnPWR = 0** 或 **UAnRXE = 0** 产生冲 突,无论数据是否被存储到寄存器 **UAnRX** 中都产生信号 **INTUAnR**。 为了在不等待 **INTUAnR** 信号产生的情况下完成接收,设置中断控制寄存器(**UAnRIC**)的中断屏蔽 标志(**UAnRMK**)为 **1**,以及 **UAnPWR** 位 **= 0** 或 **UAnRXE** 位 **= 0** 后,确保寄存器 **UAnRIC** 的中断 请求标志(**UAnRIF**)清零。

#### **12.5.8** 接收错误

接收过程中的错误有三种:校验错误,帧错误和溢出错误。数据接收结果错误标志设置在寄存器 UAnSTR 中,并 且当产生错误时,输出接收完成中断请求信号(INTUAnR)。

可以通过读取寄存器 UAnSTR 中的内容判断接收过程出现何种错误。 在读取接收错误标志后,通过对其写入 0 来清除接收错误标志。

• 接收数据读取流程

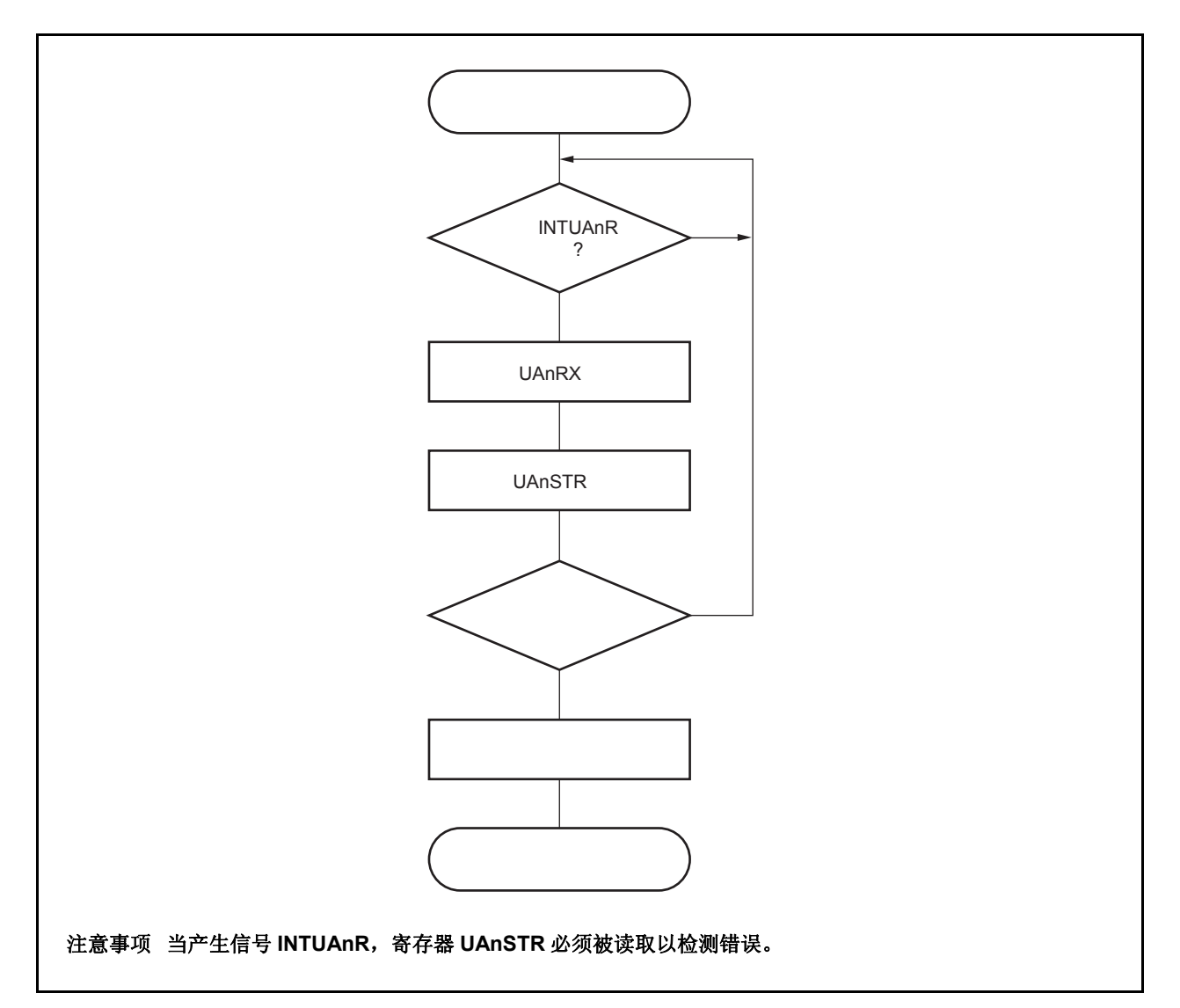

• 接收错误原因

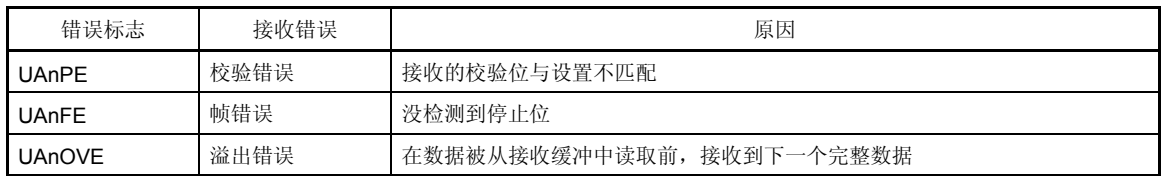

当产生接收错误,根据错误类型进行如下的相应处理。

- 校验错误 如果传输过程中由于噪声等原因接收到的错误数据,丢弃该数据并重新发送。
- 帧错误 在发送方和接收方之间可能产生波特率错误,或者起始位可能被错误地检测。由于帧错误是通信格式的致命错 误,则应在发送方检查操作停止,并对双方重新初始化,然后重新开始通信。
- 溢出错误 由于在读取接收到的数据前,下一次接收完成,1 帧的数据将被丢弃。如果需要,重传该数据。

# 注意事项 如果连续接收过程中产生接收错误中断,在下一次接收完成前必须读取寄存器中必需读取的内容,并执行 错误处理。

#### **12.5.9** 校验类型和操作

#### 注意事项 当使用 **LIN** 功能,将 **UAnCTL0.UAnPS1** 及 **UAnCTL0.UAnPS0** 位固定为 **00**。

通信数据的校验位用于检测位错误。通常,发送方和接收方使用同种校验方式。 奇校验和偶校验模式下,可以检测到奇数位错误。零校验和无校验模式下,不能检测错误。

# (**a**)偶校验

## (**i**)发送期间

通过在传送数据,包括校验位中控制值为"1"的位的个数,使得数据中"1"的个数为偶数。校验位的值如 下。

- 如果发送数据有奇数个"1":1
- 如果发送数据有偶数个"1":0

### (**ii**)接收期间

计算接收数据,包括校验位中"1"的个数。如果"1"的个数为奇数,则产生校验错误。

## (**b**)奇校验

#### (**i**)发送期间

与偶校验相反,通过在传送数据,包括校验位中控制值为"1"的位的个数,使得数据中"1"的个数为奇数。 校验位的取值如下。

- 如果发送数据有奇数个"1":1
- 如果发送数据有偶数个"1":0

#### (**ii**)接收期间

计算接收数据(包括校验位)中"1"的个数。如果"1"的个数为偶数,则产生校验错误。

#### (**c**)零校验

无论发送数据为何值,发送期间校验位总是为0。 接收数据期间不检测校验位。因此无论校验位是 0 还是 1,都不会产生校验错误。

#### (**d**)无校验

没有校验位被发送数据中。 在没有校验位的情况下执行接收。由于没有校验位,因此也不会产生校验错。

## **12.5.10** 接收数据的噪声过滤器

使用由预分频模块输出的基准时钟采样 RXDAn 信号。

如果两次采样值相同,则匹配检测器的输出会发生变化,并把采样的 RXDAn 信号作为输入数据。因此,不超过 **2** 个 时钟宽度的数据被判断为噪声,不向内部电路发送(参见图 **12-12**)。参见 **1 12.6** (**1**) 基本时钟 关于基本时钟。 此外,如图 15-12-11 所示的电路结构,接收操作的内部过程与外部信号状态相比延迟三个时钟才执行。

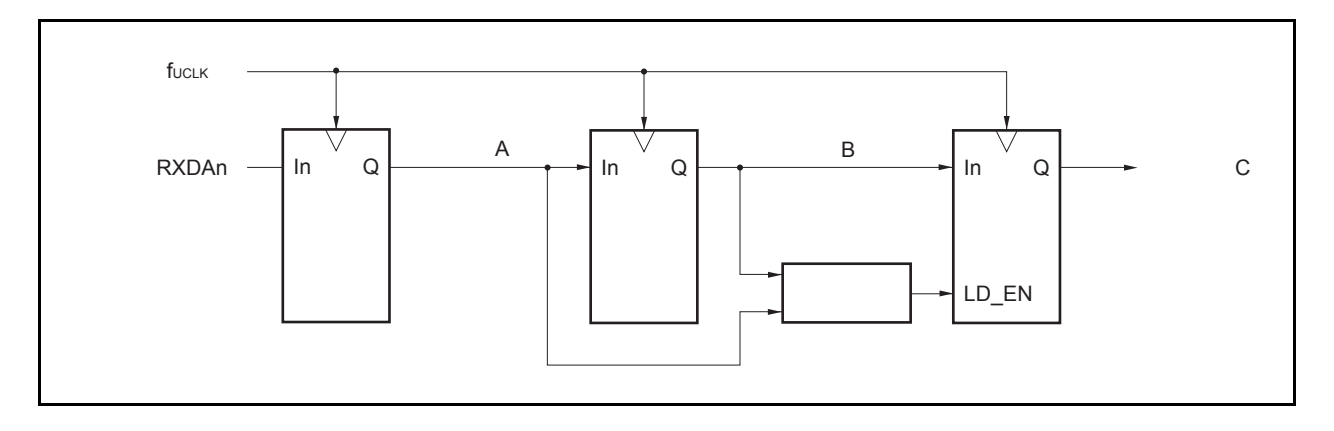

图 **12-11.** 噪声过滤器电路

#### 图 **12-12.** RXDAn 信号判断为噪声的时序

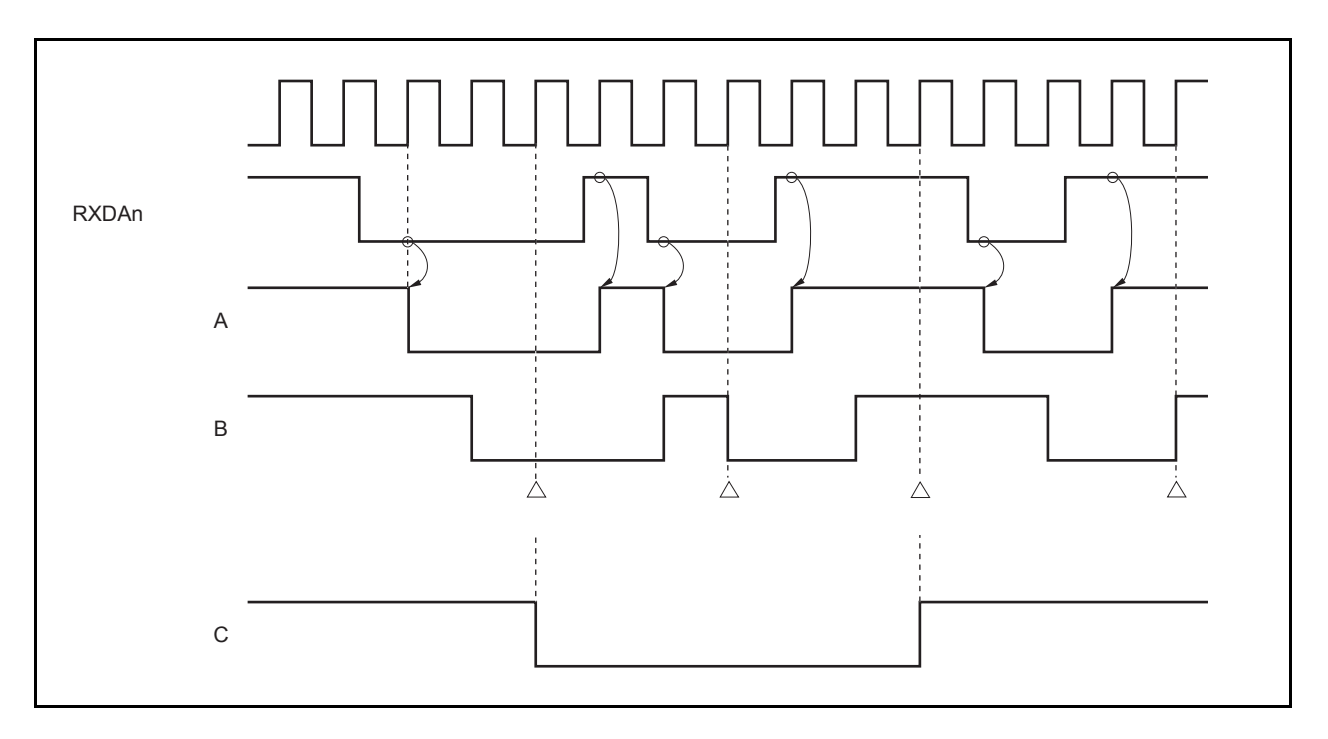

### **12.6** 专用波特率发生器

专用波特率发生器由一个源时钟选择器模块和一个 8 位可编程计数器组成,用于在 UARTAn 的发送/接收期间产生 一个串行时钟。关于串行时钟,可以为每个通道选择专用波特率发生器输出。 一个 8 位计数器用于发送,另一个用于接收。

#### (**1**)波特率发生器的配置

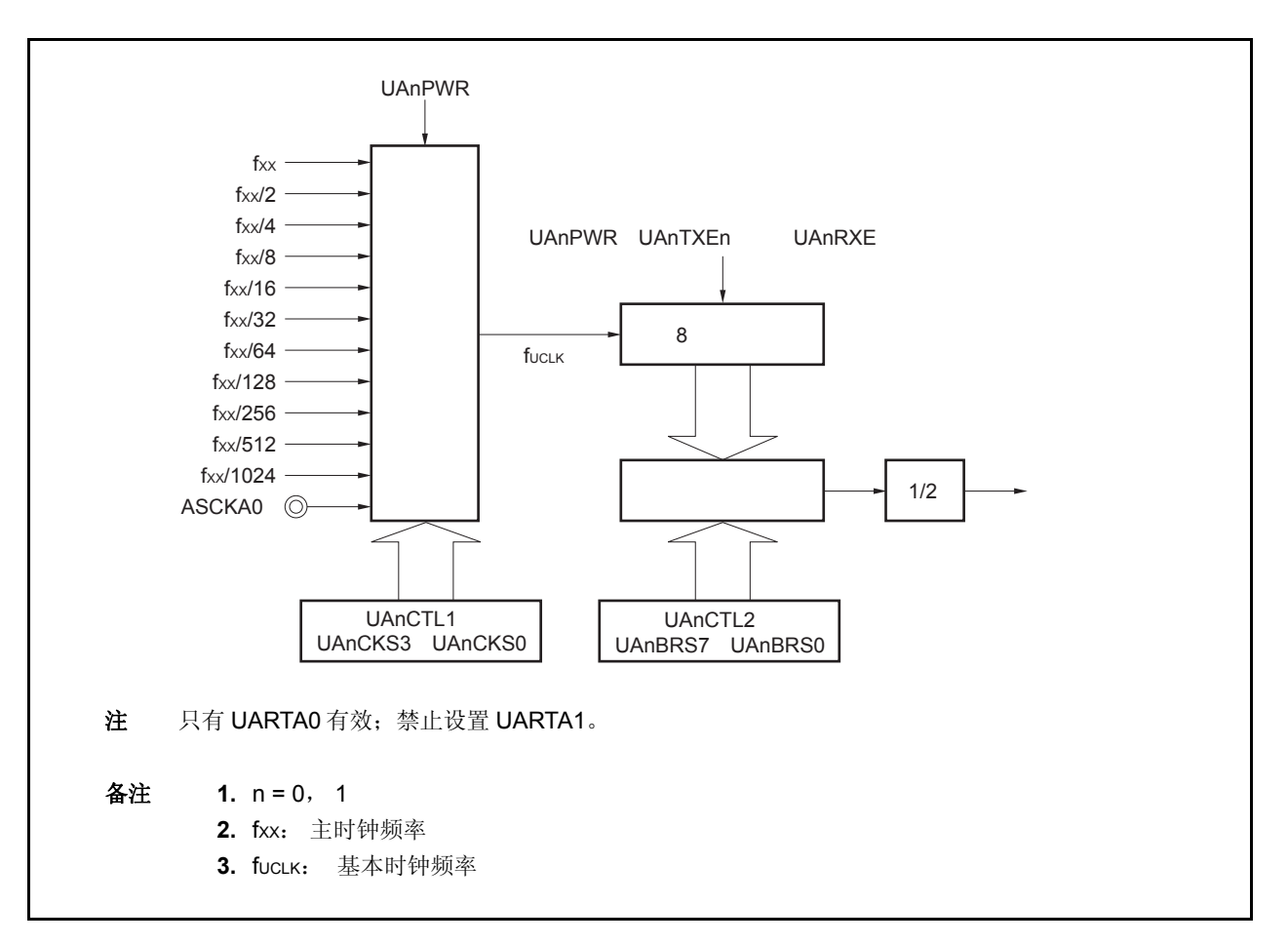

图 **12-13.** 波特率发生器的配置

#### (**a**)基本时钟

当 UAnCTL0.UAnPWR 位置 1, 由 UAnCTL1.UAnCKS3 至 UAnCTL1.UAnCKS0 位选择的时钟会提供给 8 位计数器。该时钟称为基本时钟(fUCLK)。

#### (**b**)串行时钟发生器

通过设置寄存器 UAnCTL1 和 UAnCTL2 (n = 0, 1) 产生串行时钟。 通过 UAnCTL1.UAnCKS3 至 UAnCTL1.UAnCKS0 位选择基本时钟。 通过 UAnCTL2.UAnBRS7 至 UAnCTL2.UAnBRS0 位设置 8 位计数器的分频值。

## (**2**) **UARTAn** 控制寄存器 **1** (**UAnCTL1**)

该寄存器是 8 位寄存器, 用于选择 UARTAn 的基本时钟。 该寄存器可以以 8 位为单位进行读取或写入。 复位后该寄存器被设置为 00H。

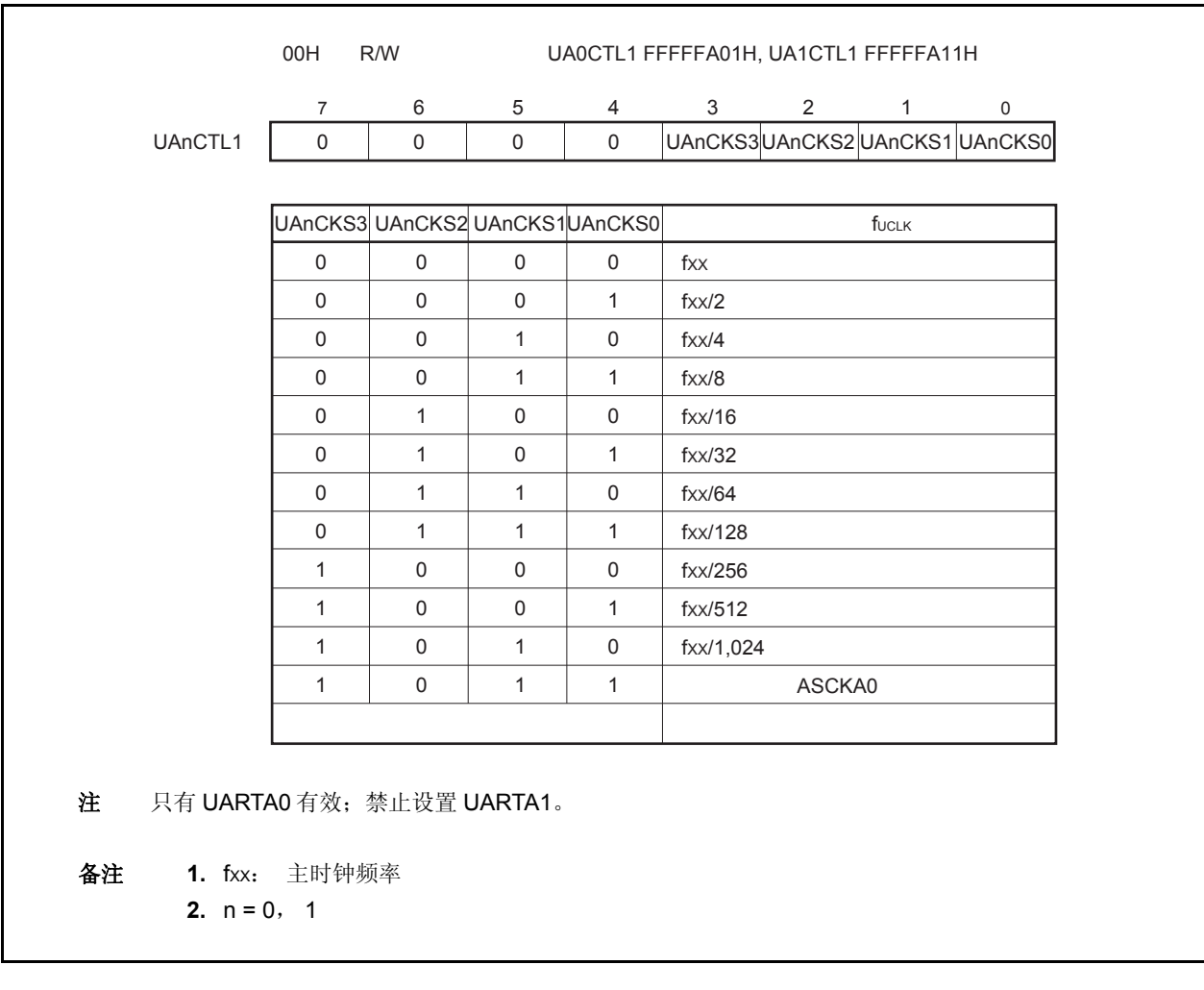

# 注意事项 在复写寄存器 **UAnCTL1** 前,将 **UAnCTL0.UAnPWR** 位清零。

## (**3**) **UARTAn** 控制寄存器 **2** (**UAnCTL2**)

该寄存器是 8 位寄存器, 用于选择 UARTAn 的波特率(串行传送速度)时钟。 该寄存器可以以 8 位为单位进行读取或写入。 复位后该寄存器被设置为 FFH。

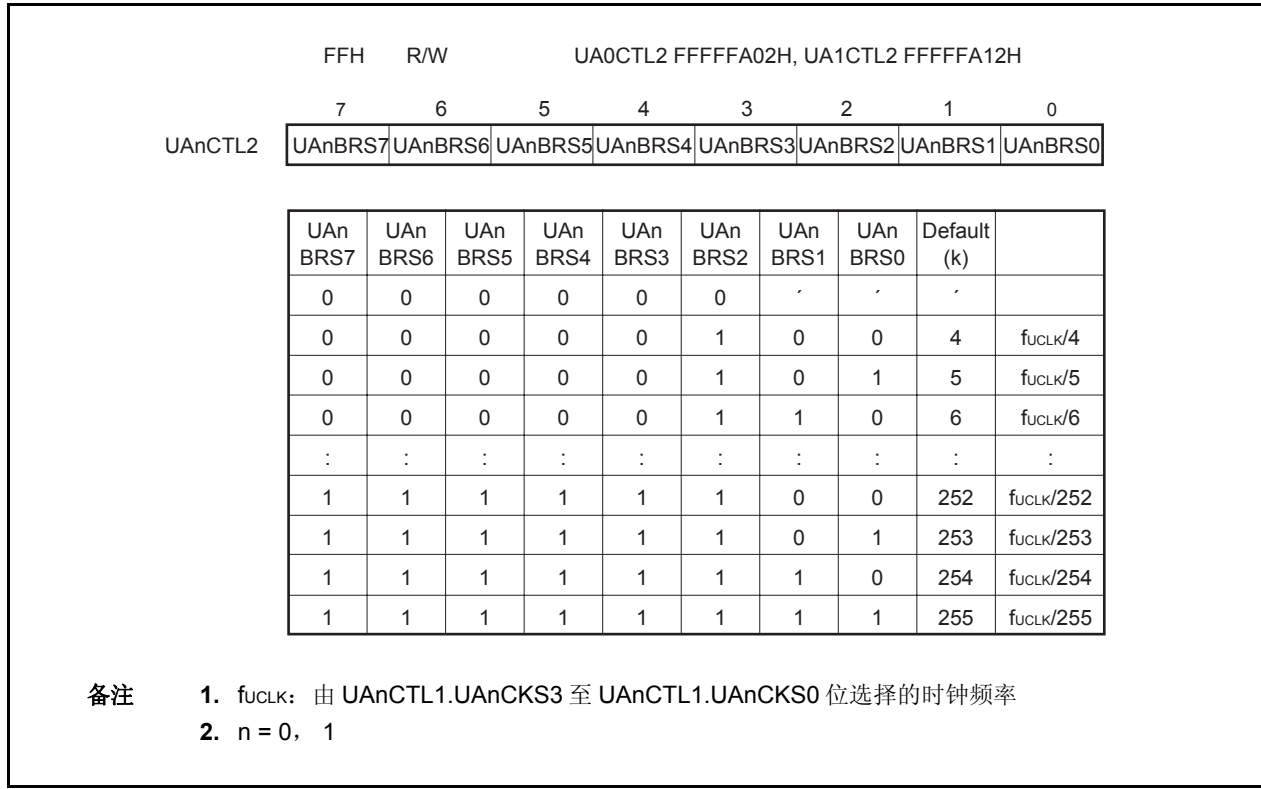

## 注意事项 在复写寄存器 **UAnCTL2** 前,将 **UAnCTL0.UAnPWR** 位清零或将 **UAnTXE** 和 **UAnRXE** 位清为 **00**。

## (**4**)波特率

通过下列公式计算波特率。

波特率 = [bps] fUCLK 当使用内部时钟时,公式如下 (在 UARTA0 工作时使用引脚 ASCKA0 作为时钟,使用上述公式计算)。 波特率 =  $\frac{fxx}{\sqrt{2}}$  [bps] 备注 fucLK =通过 UAnCTL1.UAnCKS3 至 UAnCTL1.UAnCKS0 位选择的基本时钟频率 fXX: 主时钟频率 m =由 UAnCTL1.UAnCKS3 至 UAnCTL1.UAnCKS0 位设置的数值 (m = 0 到 10) k =由 UAnCTL2.UAnBRS7 至 UAnCTL2.UAnBRS0 位设置的数值 (k = 4 到 255)  $2 \times k$  $2^{m+1} \times k$ 

通过下列公式计算波特率误差。

误差 (%) = − 1 × 100 [%] = − 1 × 100 [%] 当使用内部时钟时,公式如下(在 UARTA0 工作时使用引脚 ASCKA0 作为时钟,使用上述公式计算波特率 误差)。 误差(%) = − 1 × 100 [%] 注意事项 **1.** 发送期间必须保持波特率误差在接收端允许的误差范围内。  **2.** 接收期间,波特率误差必须满足"(**5**)接收期间允许的波特率范围"中所描述的范围。 实际波特率(有误差的波特率) 预期波特率(正确的波特率) fUCLK 2 × k ×预期波特率 fXX 2m+1 × k ×预期波特率

为了设置波特率,进行如下计算并设置寄存器 UAnCTL1 和 UAnCTL2(当使用内部时钟)。

 $\leq$  1> 设置 k = fxx/  $(2 \times \text{ 1), \text{ 0}, \text{ 0}$   $\leq$   $\leq$   $\leq$   $\leq$   $\leq$   $\leq$   $\leq$   $\leq$   $\leq$   $\leq$   $\leq$   $\leq$   $\leq$   $\leq$   $\leq$   $\leq$   $\leq$   $\leq$   $\leq$   $\leq$   $\leq$   $\leq$   $\leq$   $\leq$   $\leq$   $\leq$   $\leq$   $\leq$   $\leq$  <2> 设置 k = k/2 和 m = m + 1, 其中 k ≥ 256。 <3> 重复步骤 <2> 直至 k < 256。 <4> 将 k 取整。 如果取整后 k = 256, 则再次执行步骤 <2>(k 将会变成 128)。 <5> 将 m 设置到 UAnCTL1 寄存器,并将 k 设置到 UAnCTL2 寄存器。

例: 当 fxx = 20 MHz 且预期波特率 = 153, 600 bps  $\langle 1 \rangle$  k = 20,000,000/ (2 × 153,600) = 65.10..., m = 0  $<$ 2>,  $<$ 3> k = 65.10... < 256, m = 0 <4> 设置寄存器 UAnCTL2 的值: k = 65 = 41H, 设置寄存器 UAnCTL1 的值: m = 0 实际波特率 = 20, 000, 000/  $(2 \times 65)$  $= 153, 846$  [bps] 波特率误差 = {20, 000, 000/ (2 × 65 × 153, 600) − 1} × 100 = 0.160 [%]

波特率设置的典型示例如下。

| 波特率     | $f_{\text{XX}}$ = 20 MHz |                     |             | $f_{\text{XX}}$ = 16 MHz |                     |             | $f_{\text{XX}}$ = 10 MHz |                     |           |
|---------|--------------------------|---------------------|-------------|--------------------------|---------------------|-------------|--------------------------|---------------------|-----------|
| (bps)   | UAnCTL1                  | UAnCTL <sub>2</sub> | ERR $(\% )$ | UAnCTL1                  | UAnCTL <sub>2</sub> | ERR $(\% )$ | UAnCTL1                  | UAnCTL <sub>2</sub> | ERR $(%)$ |
| 300     | 08H                      | 82H                 | 0.16        | 0AH                      | 1AH                 | 0.16        | 07H                      | 82H                 | 0.16      |
| 600     | 07H                      | 82H                 | 0.16        | 0AH                      | 0DH                 | 0.16        | 06H                      | 82H                 | 0.16      |
| 1,200   | 06H                      | 82H                 | 0.16        | 09H                      | 0DH                 | 0.16        | 05H                      | 82H                 | 0.16      |
| 2,400   | 05H                      | 82H                 | 0.16        | 08H                      | 0DH                 | 0.16        | 04H                      | 82H                 | 0.16      |
| 4,800   | 04H                      | 82H                 | 0.16        | 07H                      | 0DH                 | 0.16        | 03H                      | 82H                 | 0.16      |
| 9,600   | 03H                      | 82H                 | 0.16        | 06H                      | 0DH                 | 0.16        | 02H                      | 82H                 | 0.16      |
| 19,200  | 02H                      | 82H                 | 0.16        | 05H                      | 0DH                 | 0.16        | 01H                      | 82H                 | 0.16      |
| 31,250  | 01H                      | A0H                 | 0.00        | 01H                      | 80H                 | 0.00        | 00H                      | A0H                 | 0.00      |
| 38,400  | 01H                      | 82H                 | 0.16        | 00H                      | D <sub>0</sub> H    | 0.16        | 00H                      | 82H                 | 0.16      |
| 76,800  | 00H                      | 82H                 | 0.16        | 03H                      | 0DH                 | 0.16        | 00H                      | 41H                 | 0.16      |
| 153,600 | 00H                      | 41H                 | 0.16        | 02H                      | 0DH                 | 0.16        | 00H                      | 21H                 | $-1.36$   |
| 312,500 | 00H                      | 20H                 | 0.00        | 00H                      | 1AH                 | $-1.54$     | 00H                      | 10H                 | 0.00      |

表 **12-3.** 波特率发生器的数据设置

备注 fXX: 主时钟频率 ERR:波特率误差 (%)

## (**5**)接收期间允许的波特率范围

接收期间来自发送端的波特率可允许的误差如下所示。

## 注意事项 必须确保接收期间波特率误差在允许的误差范围内,可用以下公式计算。

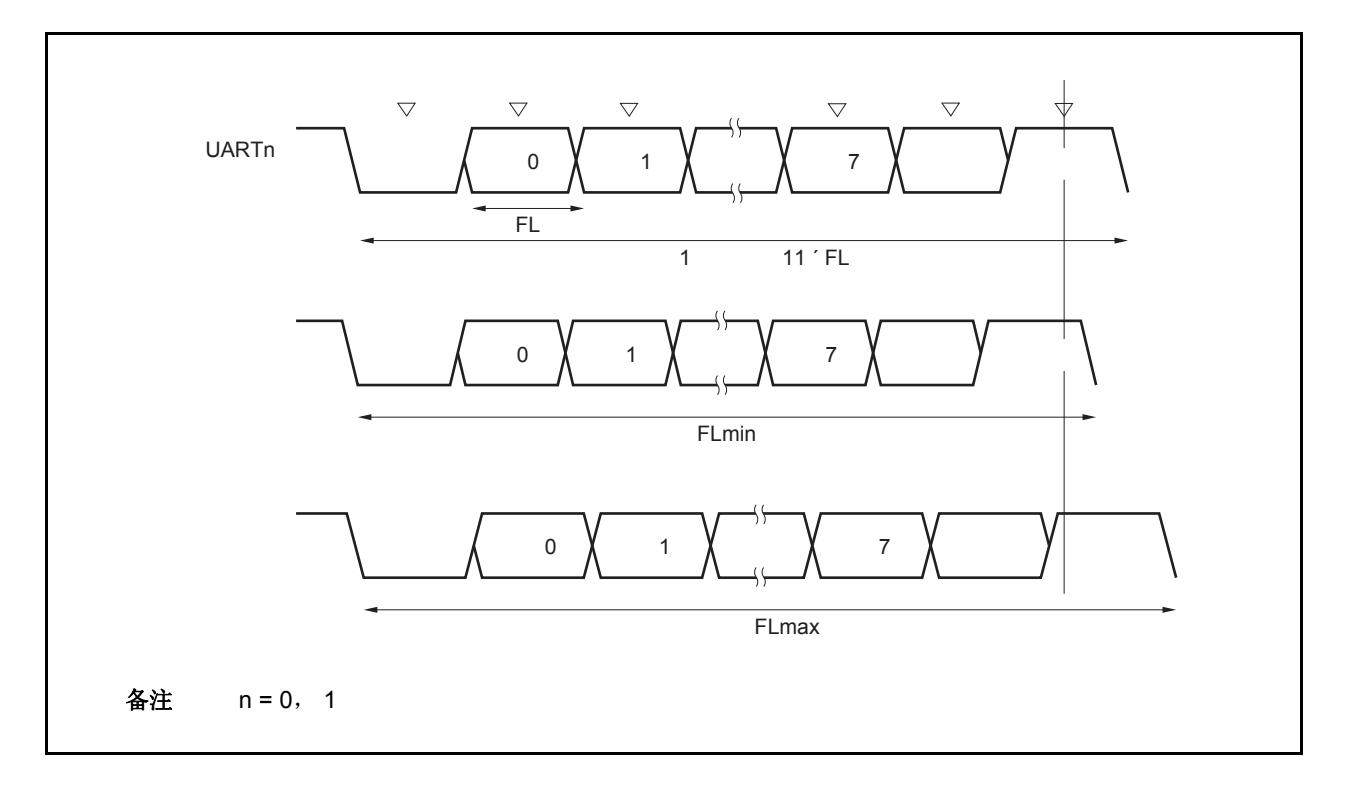

图 **12-14.** 接收期间允许的波特率范围

如图 12-14 所示,当检测到起始位后,接收数据的锁存时序由寄存器 UAnCTL2 设置的计数器确定。如果数据的 最后一位(停止位)满足该锁存时序,则发送数据可被正确接收。 假定接收数据为11位,各项理论值计算如下。

 $FL = (Brate)^{-1}$ 

Brate: UARTAn 波特率 (n = 0, 1) k: UAnCTL2.UAnBRS7 至 UAnCTL2.UAnBRS0 位的设置值 (n = 0, 1) FL: 1 位数据长度 锁存时序极限: 2 个时钟

可允许的最小数据帧宽度 : FLmin = 11 × FL −  $\frac{\sf k-2}{}$ × FL =  $\frac{\sf 21k + 2}{}$ FL 2k 21k + 2 2k

因此在发送端设定的可接收的最大波特率如下所示。

BRmax = 
$$
(FLmin/11)^{-1} = \frac{22k}{21k + 2}
$$
 Brate

同样的,可以按以下公式获得最大允许传送速率范围。

$$
\frac{10}{11} \times \text{FLmax} = 11 \times \text{FL} - \frac{k+2}{2 \times k} \times \text{FL} = \frac{21k-2}{2 \times k} \text{FL}
$$

$$
FLmax = \frac{21k - 2}{20 k} FL \times 11
$$

因此在接收端可接收的最小波特率如下所示。

BRmin = 
$$
(FLmax/11)^{-1} = \frac{20k}{21k - 2}
$$
 Brate

可通过上述最小和最大波特率公式计算在 UARTAn 与接收端之间允许的波特率误差,如下所示。

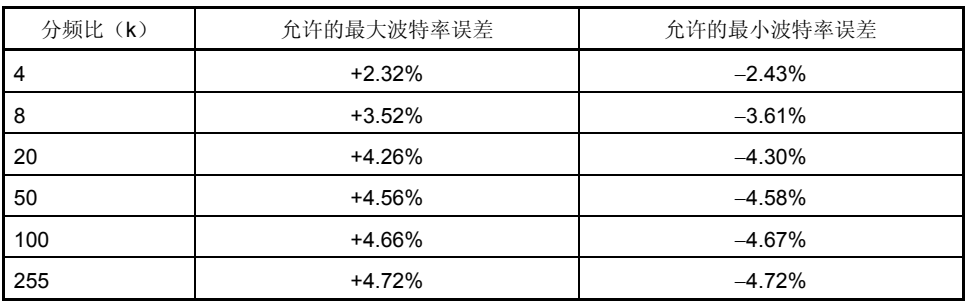

# 表 **12-4.** 允许的最大/最小波特率误差

备注 **1.** 接收准确度取决于每帧上的位数、输入时钟频率和分频比(k)。输入时钟频 率和分频比(k)越大,准确度就更高。

**2.** k: UAnCTL2.UAnBRS7 至 UAnCTL2.UAnBRS0 位的设置值(n = 0, 1)。

## (**6**)连续发送期间的波特率

在连续发送数据期间,从停止位到下一个起始位的传送速率一般为 2 个基本时钟。不过,由于时序初始化是由接 收端通过开始位检测来执行,因此传送结果不会受到任何影响。

图 **12-15.** 连续发送期间的传送速率

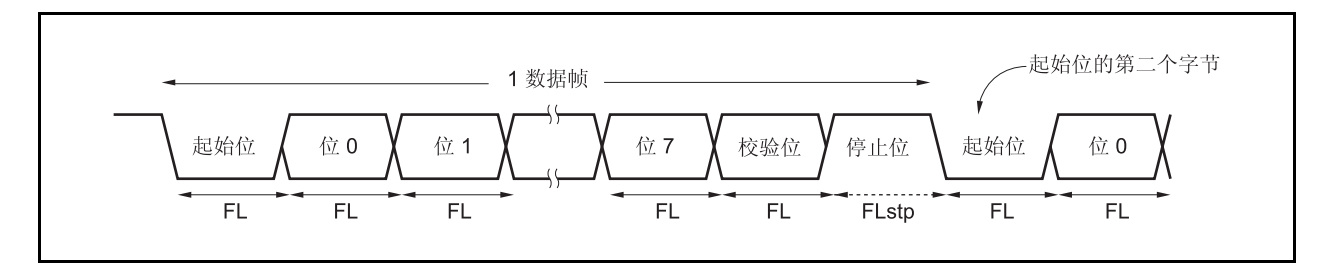

假设 1 位数据宽度为 FL;停止位长度: FLstp;基本时钟频率: fucuk,我们可以得到以下的公式。

## $FLstp = FL + 2/f_{UCLK}$

因此,连续发送期间的发送速率如下:

发送速率= 11 × FL + (2/fucLк)

## **12.7** 注意事项

- (1) 当 UARTAn 所使用的时钟停止工作(例如,在 IDLE1, IDLE2, 或 STOP 模式中),操作将停止,每个寄存 器会在时钟停止前立即保持其所具有的值。TXDAn 引脚输出在时钟停止前也会立即保持和输出它所具有的值。 然而,时钟恢复后,操作不被保证。因此,时钟恢复后,应该通过设置 UAnCTLO.UAnPWR, UAnCTL0.UAnRXEn 和 UAnCTL0.UAnTXEn 位为 000 来使电路初始化。
- (2) 引脚 RXDA1 和 KR7 不能同时使用。要 RXDA1 引脚, 则不要使用 KR7 引脚。要使用 KR7 引脚, 则不要使用 RXDA1 引脚(推荐设置 PFC91 为 1 且 PFCE91 为 0)。
- (3) 在 UARTAn 中,不会产生由于通信错误引起的中断。在通信期间读取 UAnSTR 寄存器以检查错误。
- (4) 按照下述次序启动 UARTAn。
	- <1> 设置 UAnCTL0.UAnPWR 为 1。
	- <2> 设置端口。
	- <3> 设置 UAnCTL0.UAnTXE 位为 1, UAnCTL0.UAnRXE 位为 1。
- (5)按照下述次序停止 UARTAn。
	- <1> 设置 UAnCTL0.UAnTXE 位为 0, UAnCTL0.UAnRXE 位为 0。
	- <2> 设置端口, 设置 UAnCTL0.UAnPWR 位为 0 (如果端口设置没有改变则不会有问题)。
- (6) 在发送模式中(UAnCTL0.UAnPWR 位= 1 且 UAnCTL0.UAnTXE 位= 1), 不要通过软件将相同的值写到寄 存器 UAnTX 中,因为发送操作从值写入寄存器就开始了。要连续发送相同的值,则复写同样的值。
- (7)在连续发送中,从停止位到下一个起始位的通信速率比正常情况下的延长了 2 个基本时钟。然而,接收端通 过检测起始位来初始化时序,所以接收结果不受影响。
- (8) 如果在片上调试(OCD)模式中执行中止命令且如果 UART 接收了数据, 那么将会发生高优先中断。

## 第 **13** 章 **3** 线长度可变串行 **I/O** (**CSIB**)

V850ES/HE2 具有3线串行接口(CSIB)的两个通道。

# **13.1** 特征

- 传输速率: 最大 8 Mbps。(fxx = 20 MHz, 使用内部时钟)
- 主/从模式均可选
- 8 位至 16 位发送, 3 线串行接口
- 中断请求信号(INTCBnT, INTCBnR) × 2
- 串行时钟和数据相位可转换
- 可以 1 位为单位在 8 至 16 位之间选择通信数据长度
- 发送数据 MSB-/LSB-first 可切换
- 3 线通信 SOBn: 串行数据输出
	- SIBn: 串行数据输入

## SCKBn: 串行时钟 I/O

可指定发送模式,接收模式和发送/接收模式

#### 备注<br>
n = 0, 1

# **13.2** 配置

CSIBn 的框图如下。

图 **13-1. CSIBn** 的框图

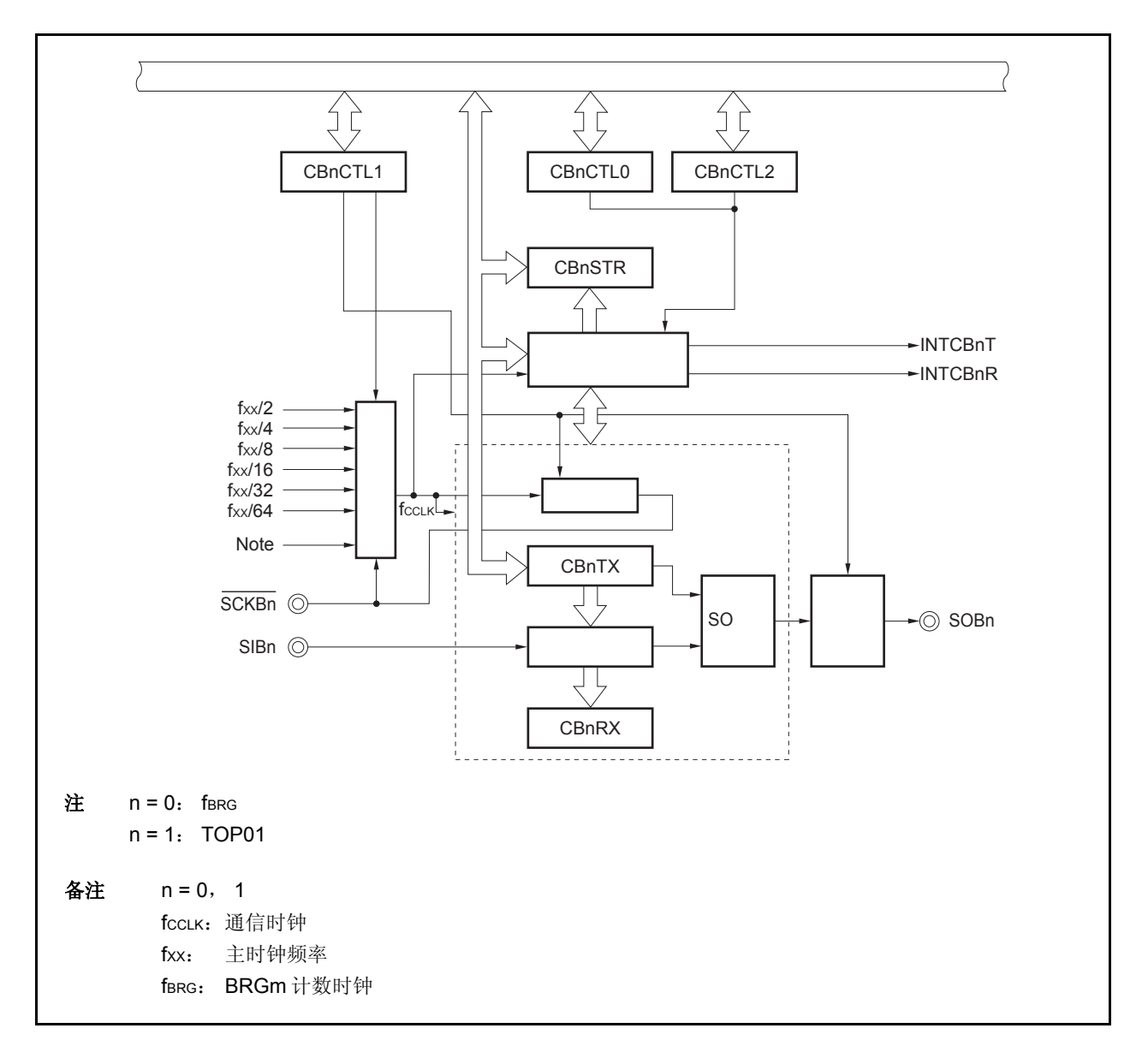

CSIBn 包含以下硬件。

## 表 **13-1. CSIBn** 的配置

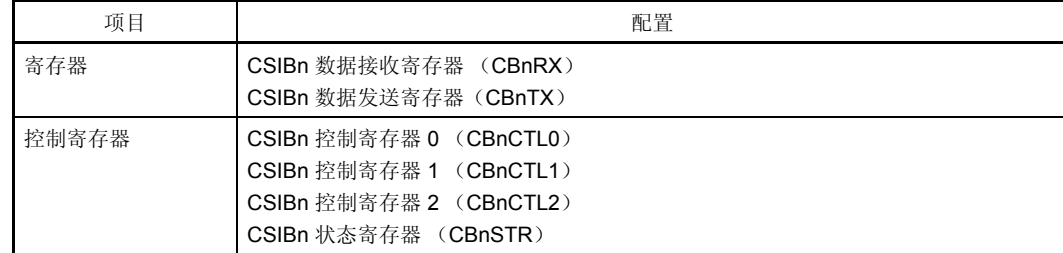

#### (**1**)**CSIBn** 数据接收寄存器 (**CBnRX**)

该寄存器是 16 位缓冲寄存器,用于保持接收数据。

该寄存器是只读的,可以以 16 位为单位进行读取。

在允许接收的状态下,通过读取 CBnRX 寄存器开始接收操作。

如果通信数据的长度是 8 位,该寄存器的低 8 位是只读的,就如同读取 CBnRXL 寄存器,可以以 8 位为单位进 行读取。

复位后该寄存器被设置为 0000H。

除了复位信号,通过清除(置 0)寄存器 CBnCTL0 的 CBnPWR 位,寄存器 CBnRX 可被初始化。

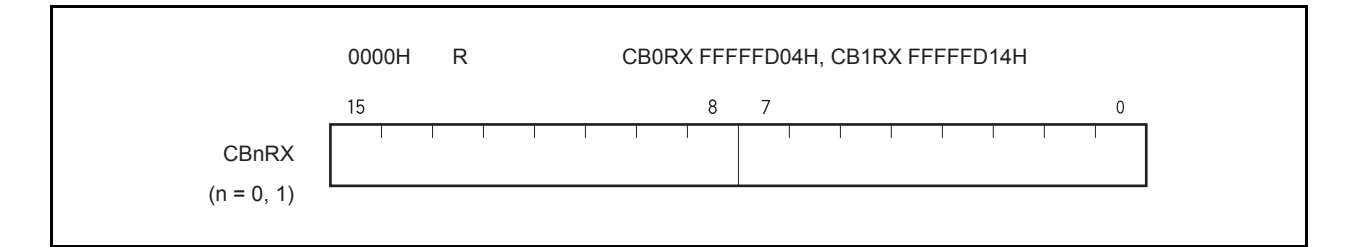

### (**2**) **CSIB** 数据发送寄存器(**CBnTX**)

寄存器是 16 位缓冲寄存器, 用于写入 CSIBn 以发送数据。 该寄存器可以以 16 位为单位进行读取或写入。 在允许发送的状态下,通过将数据写到 CBnTX 寄存器中开始发送操作。 如果通信数据的长度是8位,就如同读取 CBnRXL 寄存器,该寄存器的低8位只能以8位为单位进行读取。 复位后该寄存器被设置为 0000H。

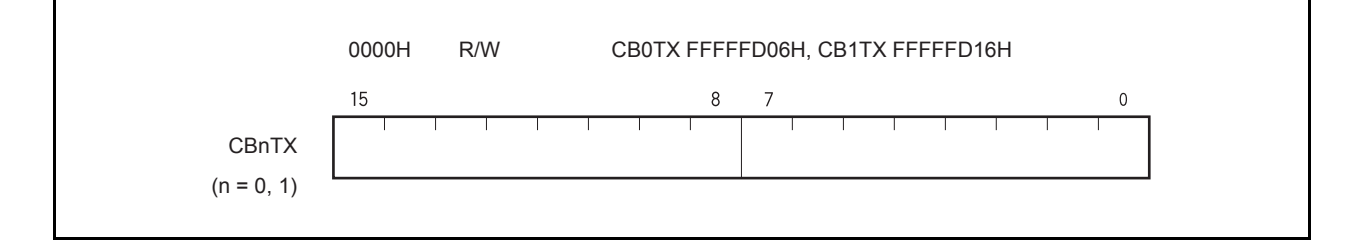

备注 通信开始条件如下所示。 发送模式(CBnTXE 位 = 1, CBnRXE 位 = 0): 写入 CBnTX 寄存器 发送/接收模式(CBnTXE 位 = 1, CBnRXE 位 = 1): 写入 CBnTX 寄存器 接收模式(CBnTXE 位 = 0, CBnRXE 位 = 1): 从 CBnTX 寄存器中读取

## **13.3** 寄存器

以下寄存器被用于控制 CSIBn。

- CSIBn 控制寄存器 0 (CBnCTL0)
- CSIBn 控制寄存器 1 (CBnCTL1)
- CSIBn 控制寄存器 2 (CBnCTL2)
- CSIBn 状态寄存器 (CBnSTR)

#### (**1**) **CSIBn** 控制寄存器 **0** (**CBnCTL0**)

CBnCTL0 是用于控制 CSIBn 串行通信操作的寄存器。 该寄存器可以以 8 位或 1 位为单位进行读取和写入。 复位后该寄存器被设置为 01H。

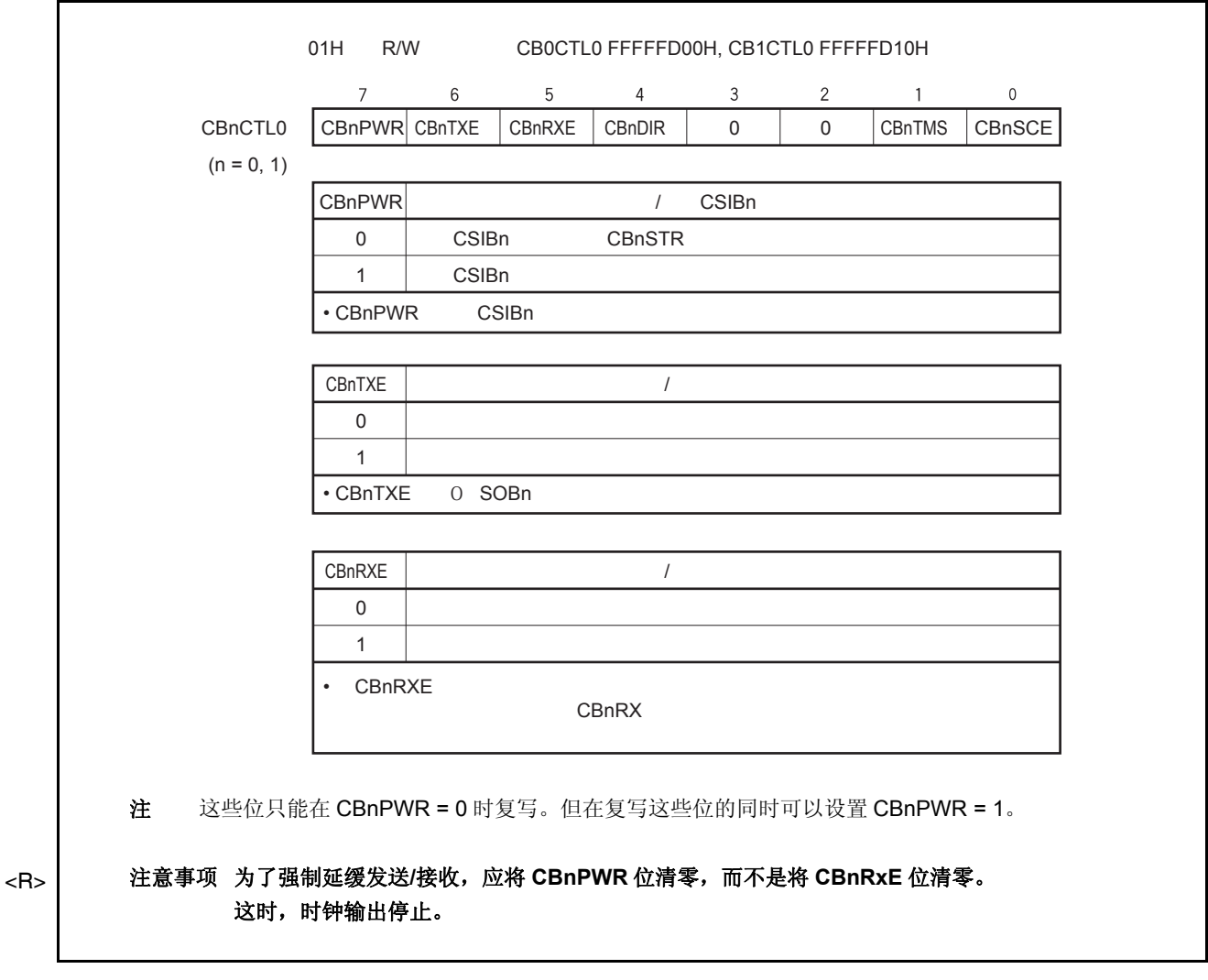

 $(1/3)$ 

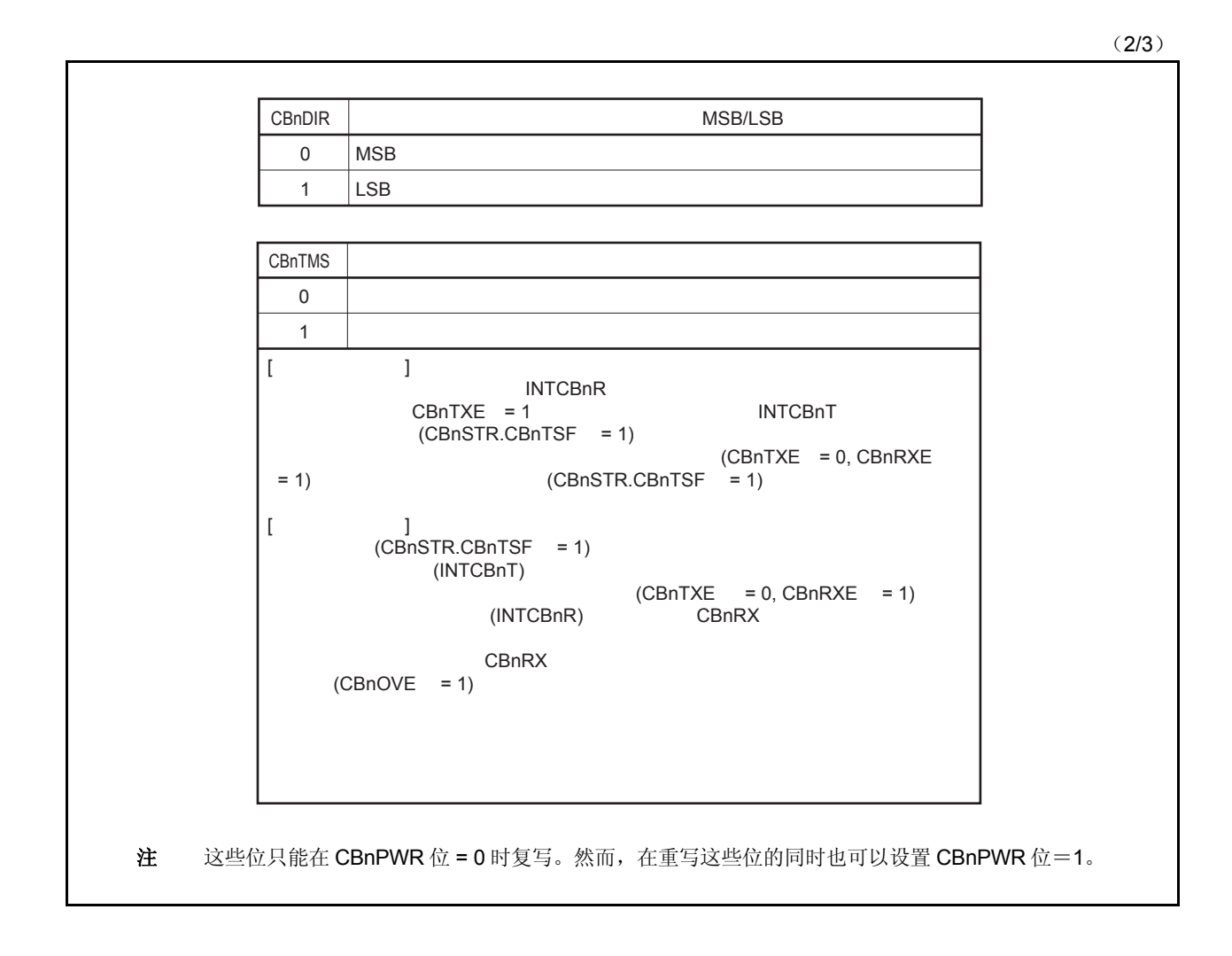

(3/3)

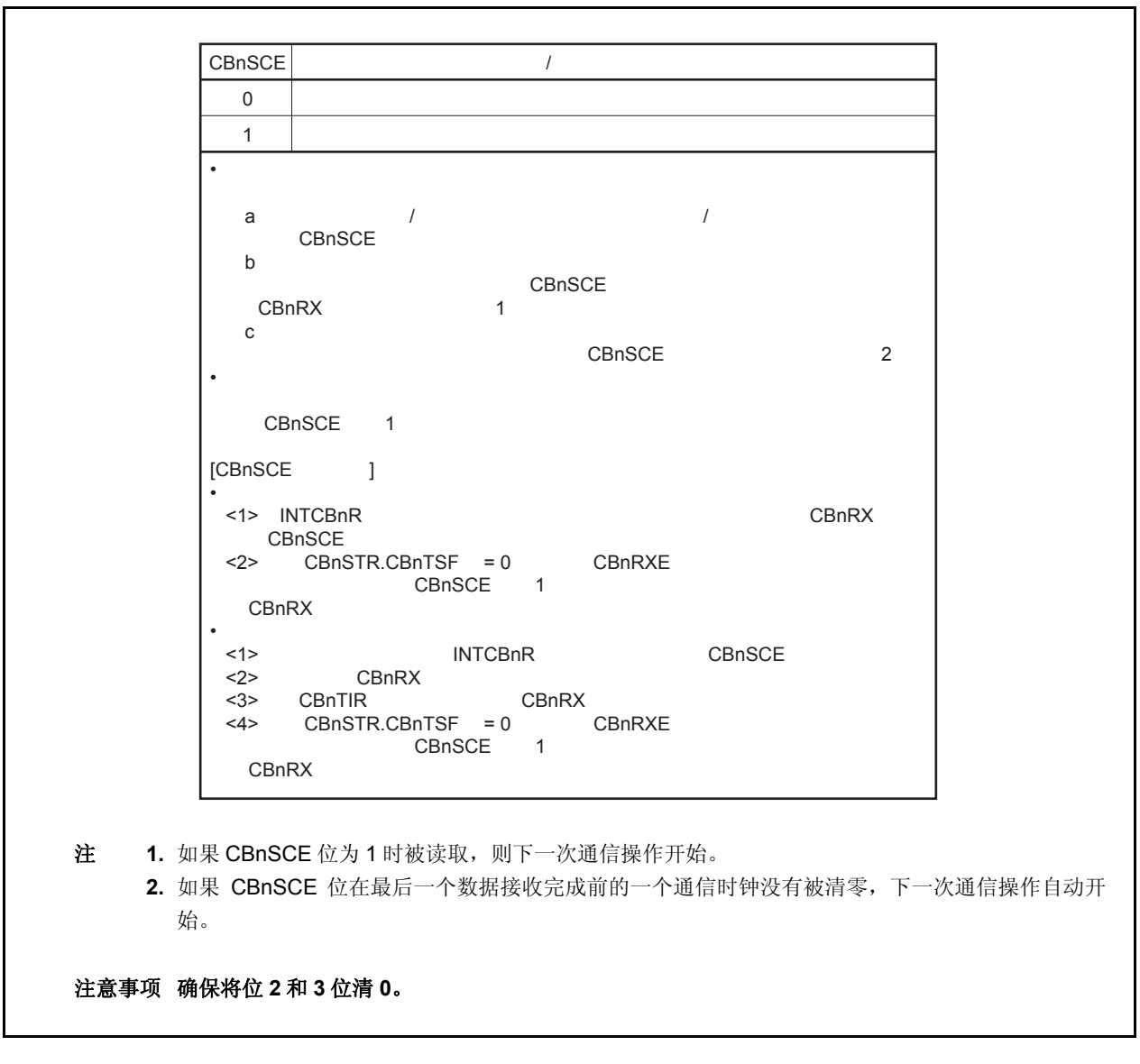

## (**2**) **CSIBn** 控制寄存器 **1** (**CBnCTL1**)

该寄存器是 8 位寄存器, 用于控制 CSIBn 串行通信操作。 该寄存器可以以 8 位或 1 位为单位进行读取或写入。 复位后将该寄存器设置为 00H。

# 注意事项 只有当 **CBnCTL0.CBnPWR = 0** 或 **CBnCTL0.CBnTXE** 以及 **CBnRXE** 位 **= 0** 时,寄存器 **CBnCTL1** 可被复写。

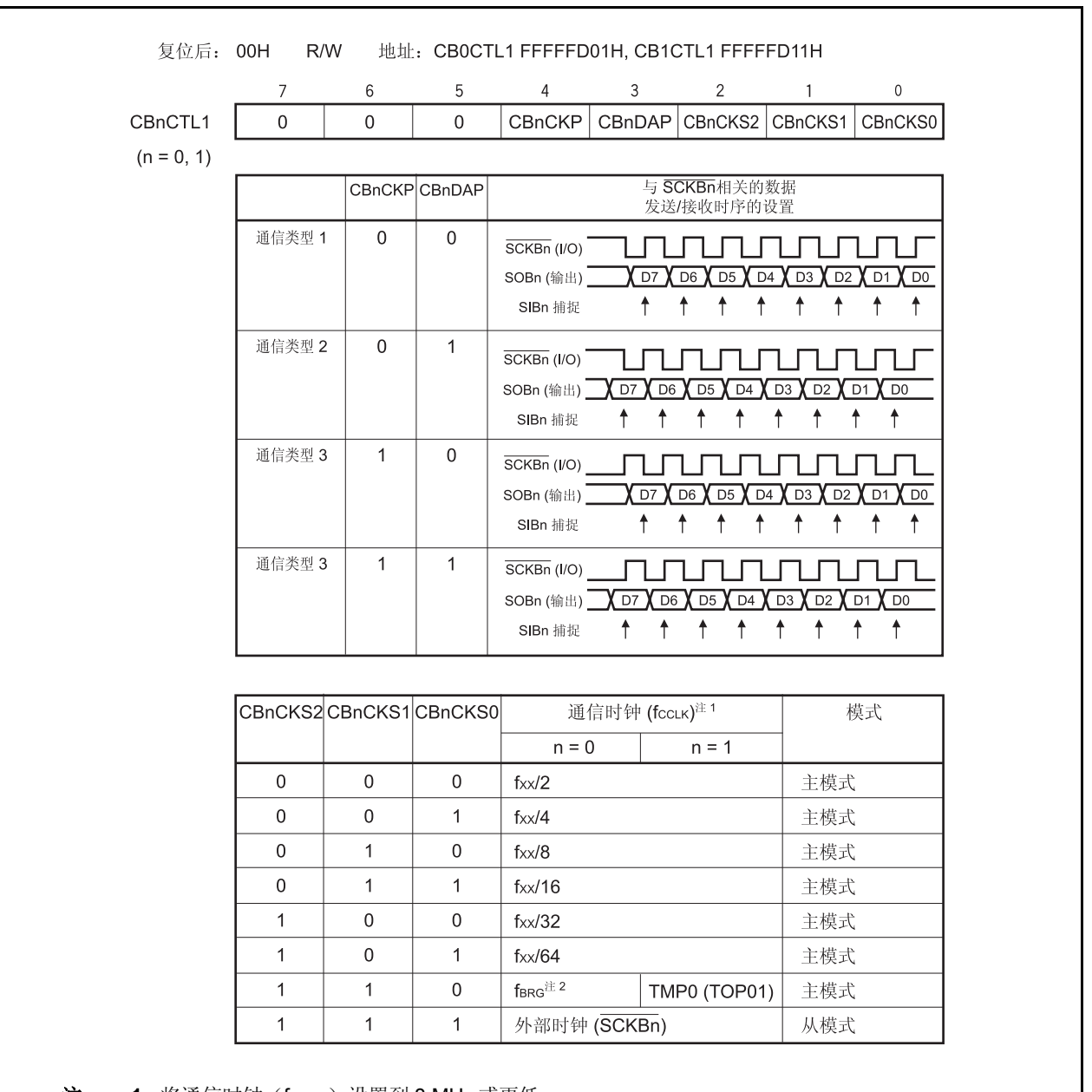

注 1. 将通信时钟(fccLK)设置到 8 MHz 或更低。

 **2.** 详细信息请参见 **13.7** 波特率生成器。

<R>

## (**3**) **CSIBn** 控制寄存器 **2** (**CBnCTL2**)

CBnCTL2 是 8 位寄存器,用于控制 CSIBn 串行通信的字节长度。 该寄存器可以以 8 位为单位进行读取或写入。 复位后将该寄存器设置为 00H。

# 注意事项 只有当 **CBnCTL0.CBnPWR = 0** 或者 **CBnTXE** 和 **CBnRXE** 位都为 **0** 时,寄存器 **CBnCTL2** 可被改 写。

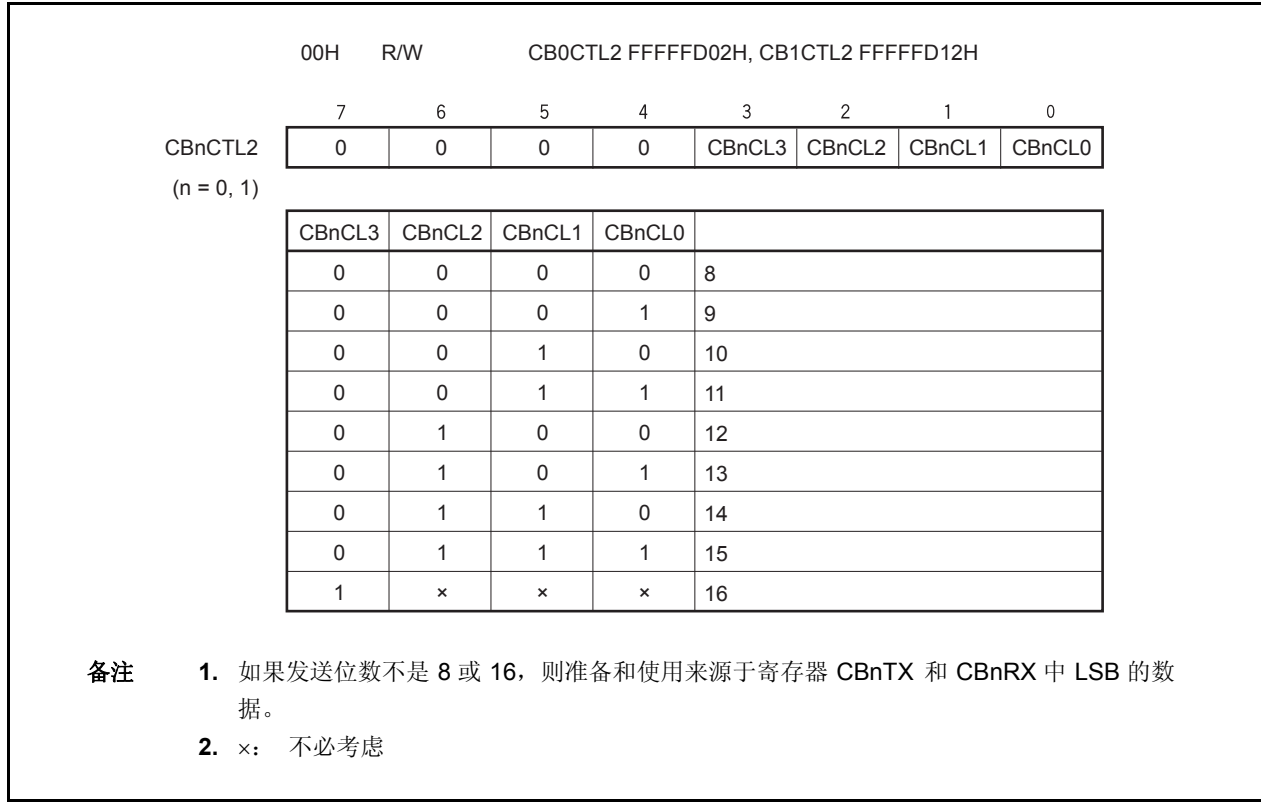

## (**a**)发送数据长度改变功能

使用 CBnCTL2.CBnCL3 到 CBnCTL2.CBnCL0 位,在 8 位到 16 位间以 1 位为单位设置 CSIBn 发送数据长 度。

无论发送起始位是 MSB 还是 LSB, 只要当发送位长度设置为非 16 位, 则从 LSB 开始将数据设置到寄存器 CBnTX 或 CBnRX。任何数据都可放置到那些不用的高位,但是接收的数据的高位在串行发送后都变为 0。

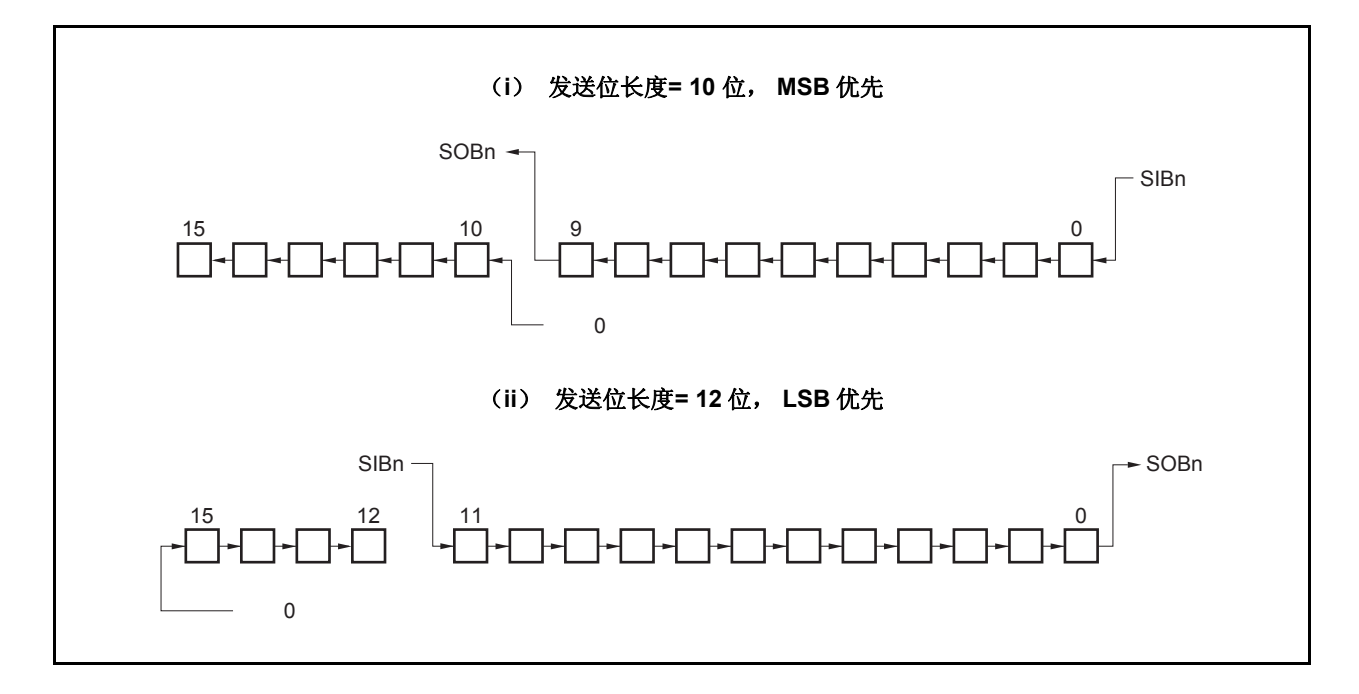

## (**4**) **CSIBn** 状态寄存器 (**CBnSTR**)

该寄存器是 8 位寄存器,用于显示 CSIBn 的状态。 该寄存器可以以8位或1位为单位进行读取或写入,但 CBnTSF 标志是只读的。 复位后将该寄存器设置为 00H。 除了复位输入,通过清除(置0)CBnCTL0. CBnPWR 位,该寄存器可被初始化。

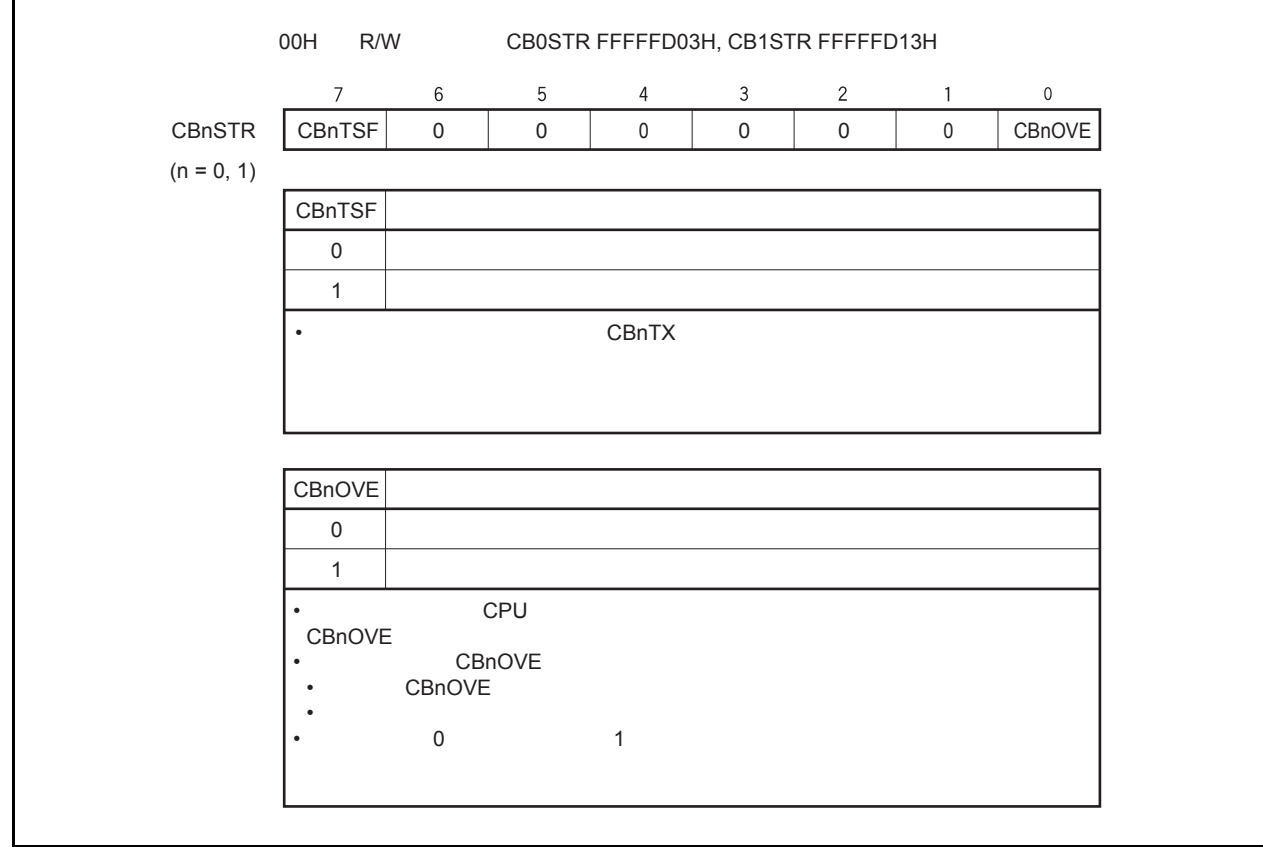

### **13.4** 中断请求信号

CSIBn 可以生成以下两种类型的中断请求信号。

- 接收完成中断请求信号(INTCBnR)
- 发送允许中断请求信号(INTCBnT)

这两个中断请求信号的默认优先级为:接收完成中断请求信号优先级高,发送允许中断请求信号优先级低。

表 **13-2.** 中断及其默认优先级

| 中断   | 优先级 |
|------|-----|
| 接收完成 | 高   |
| 允许发送 | 低   |

#### (**1**)接收完成中断请求信号(**INTCBnR**)

在允许接收时,当接收数据被转移到 CBnRX 寄存器时,将会生成接收完成中断请求信号。

发生溢出错误时也可以生成该中断请求信号。

当接收到一个接收完成中断请求信号且数据被读取时,将会读取 CBnSTR 寄存器以检查接收结果是否是错误 的。

在单独发送模式中,即使当只有发送操作在执行时,INTCBnR 中断请求信号也只会在发送完成的基础上被生 成。

## (**2**)发送允许中断请求信号(**INTCBnT**)

在连续发送或连续发送/接收模式中,一旦允许对 CBnTX 进行写操作,发送数据将会立即被转移到 CBnTX 寄存 器中且会生成一个发送允许中断请求信号。

在单独发送模式以及单独发送/接收模式中,不会生成 INTCBnT 中断。

## **13.5** 操作 <R>

## **13.5.1** 单独发送模式 (主模式, 发送模式)

MSB 优先(CBnCTL0.CBnDIR 位= 0), 通信类型 1 (CBnCTL1.CBnCKP 及 CBnCTL1.CBnDAP 位= 00), 通信时钟 (fccLK) = fxx/2 (CBnCTL1.CBnCKS2 至 CBnCTL1.CBnCKS0 位 = 000), 发送数据的长度= 8 位 (CBnCTL2.CBnCL3 至 CBnCTL2.CBnCL0 位= 0000)

## (**1**)操作流程

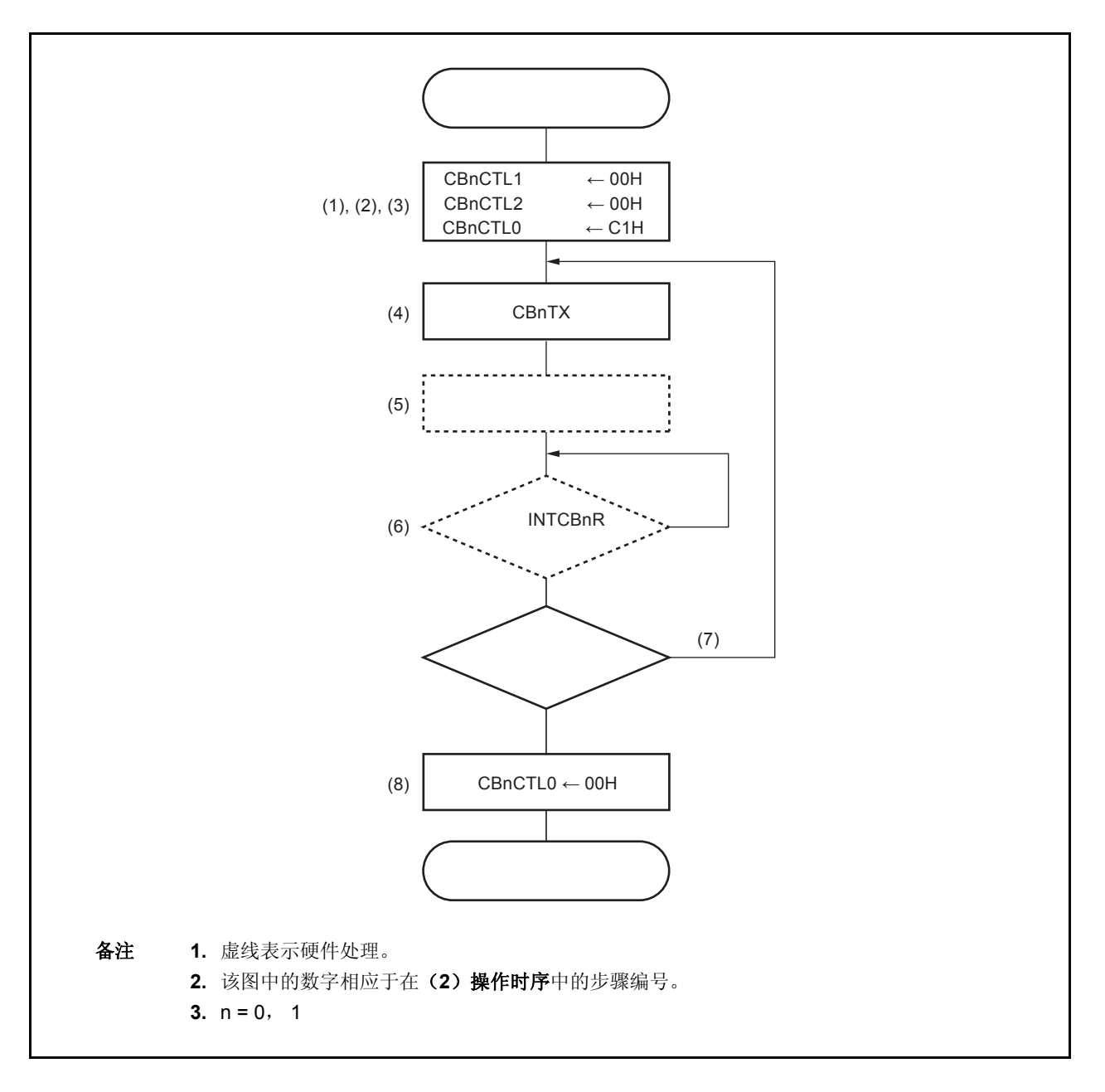

### (**2**)操作时序

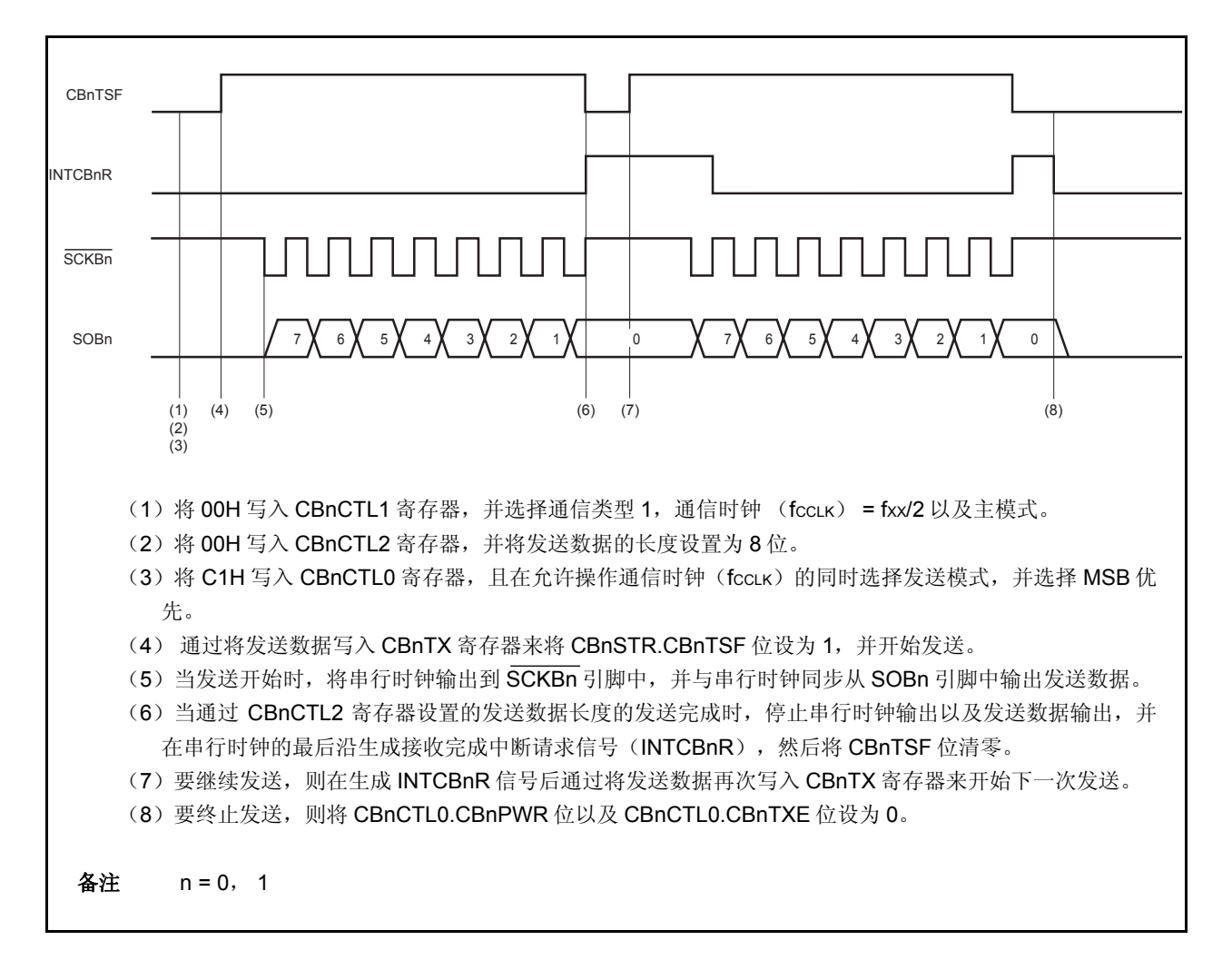

#### **13.5.2** 单独发送模式 (主模式, 接收模式)

MSB 优先(CBnCTL0.CBnDIR 位= 0), 通信类型 1 (CBnCTL1.CBnCKP 及 CBnCTL1.CBnDAP 位= 00), 通信时钟 (fccLK) = fxx/2 (CBnCTL1.CBnCKS2 至 CBnCTL1.CBnCKS0 位= 000), 发送数据长度= 8 位 (CBnCTL2.CBnCL3 至 CBnCTL2.CBnCL0 位= 0000)

## (**1**)操作流程

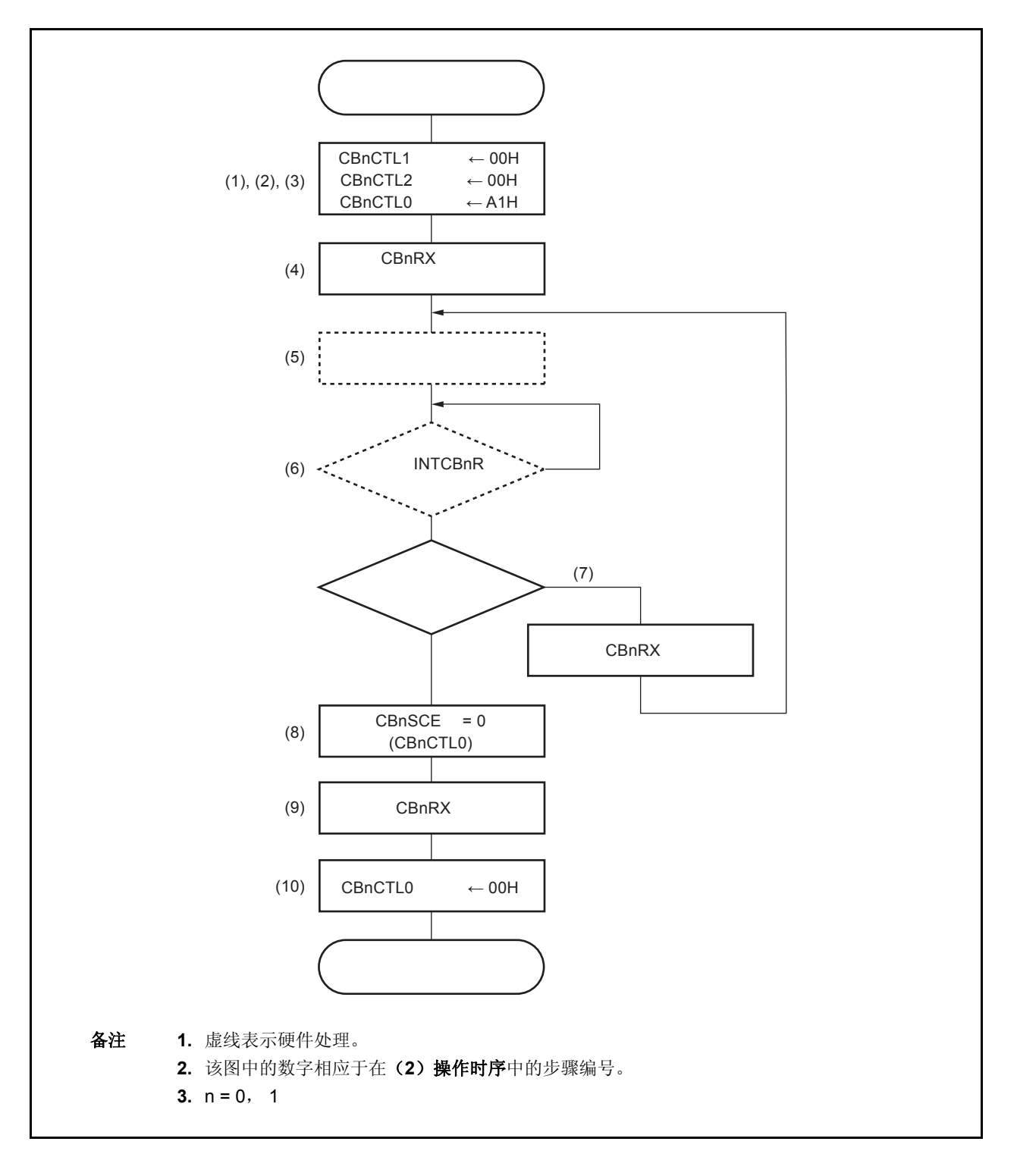

#### (**2**)操作时序

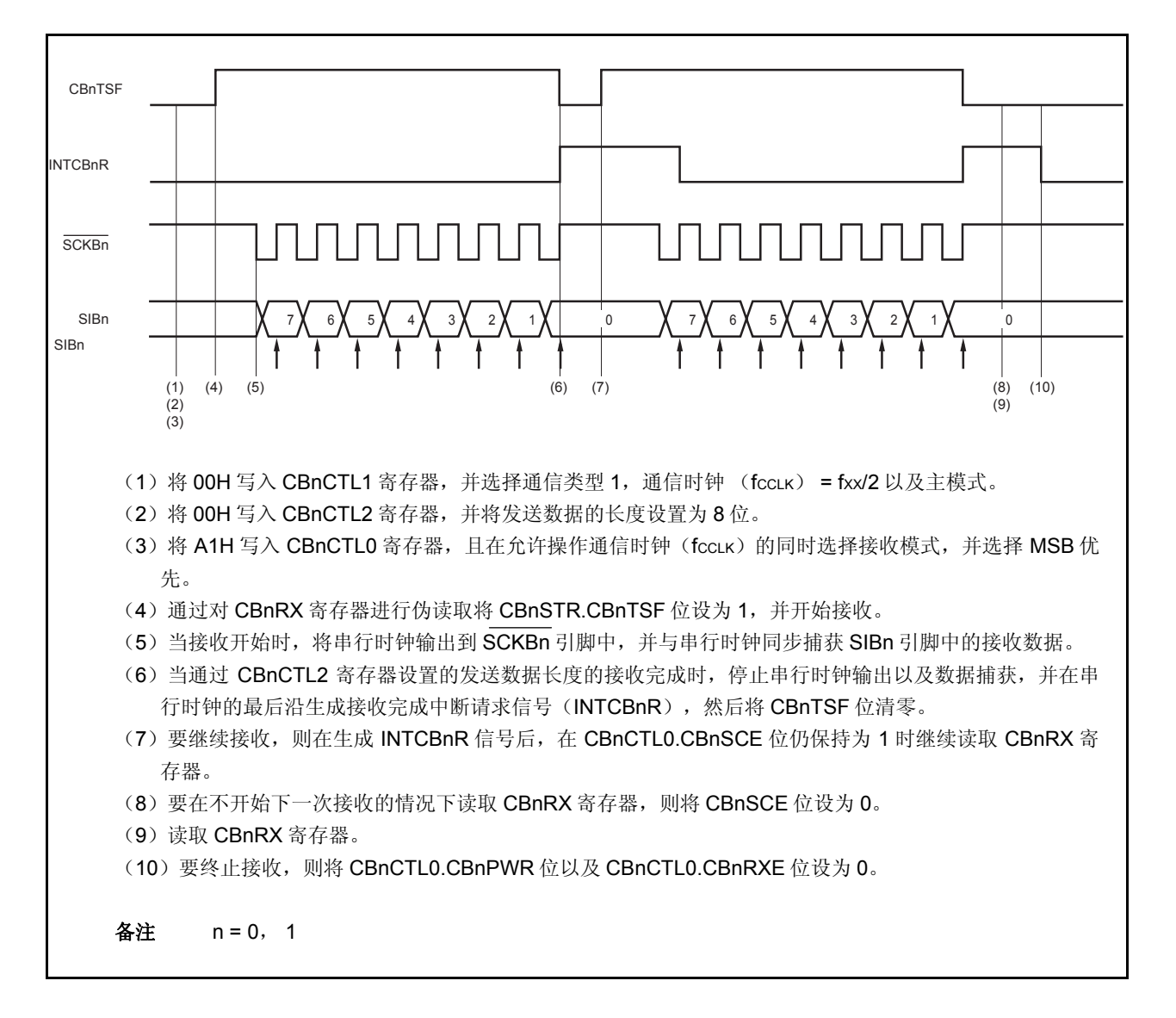

#### **13.5.3** 单独发送模式(主模式, 发送**/**接收模式)

MSB 优先(CBnCTL0.CBnDIR 位= 0), 通信类型 1 (CBnCTL1.CBnCKP 至 CBnCTL1.CBnDAP 位= 00), 通信时钟(fccLK)= fxx/2 (CBnCTL1.CBnCKS2 至 CBnCTL1.CBnCKS0 位= 000),发送数据长度 = 8 位 (CBnCTL2.CBnCL3 至 CBnCTL2.CBnCL0 位 = 0000)

## (**1**)操作流程

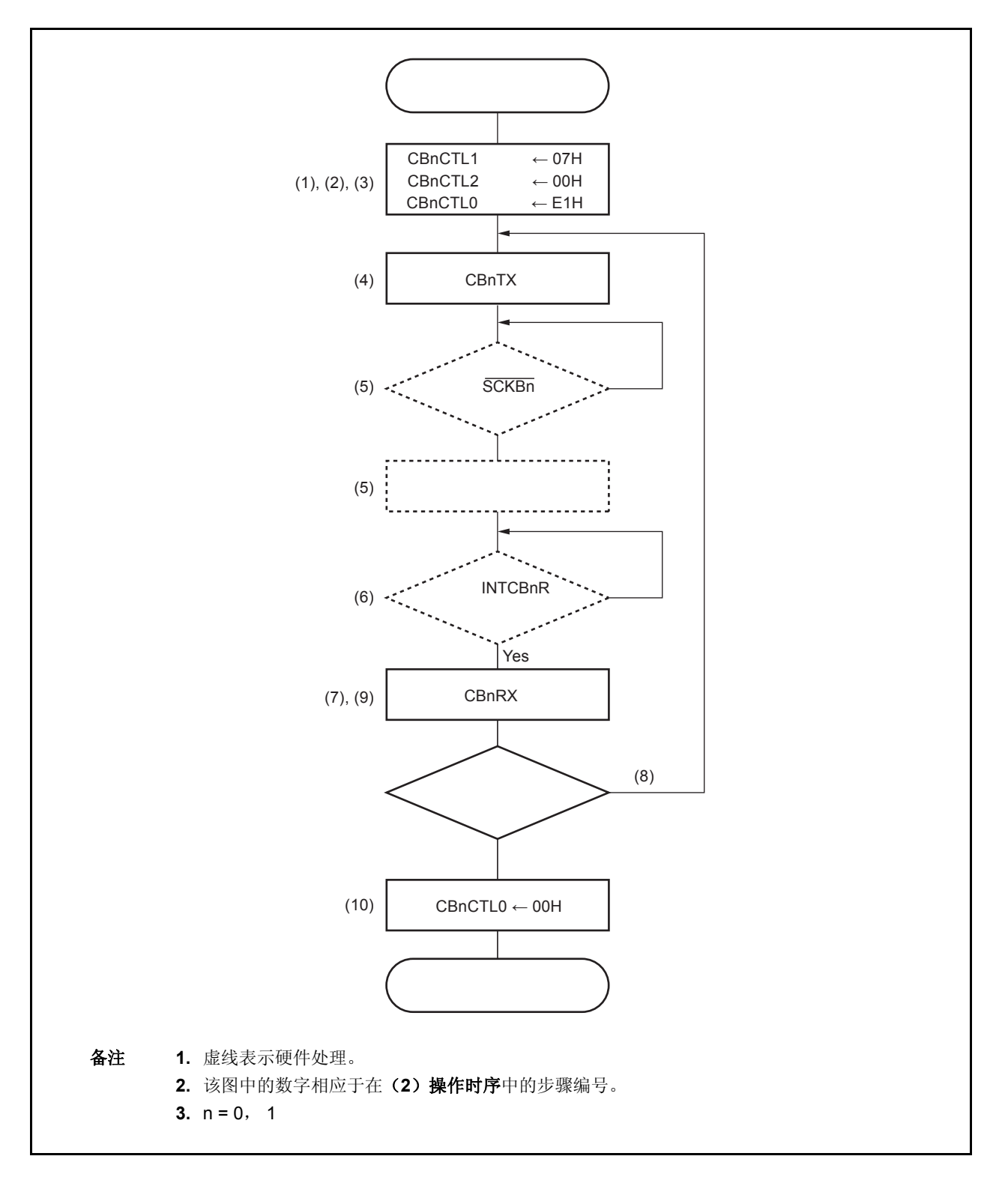

#### (**2**)操作时序

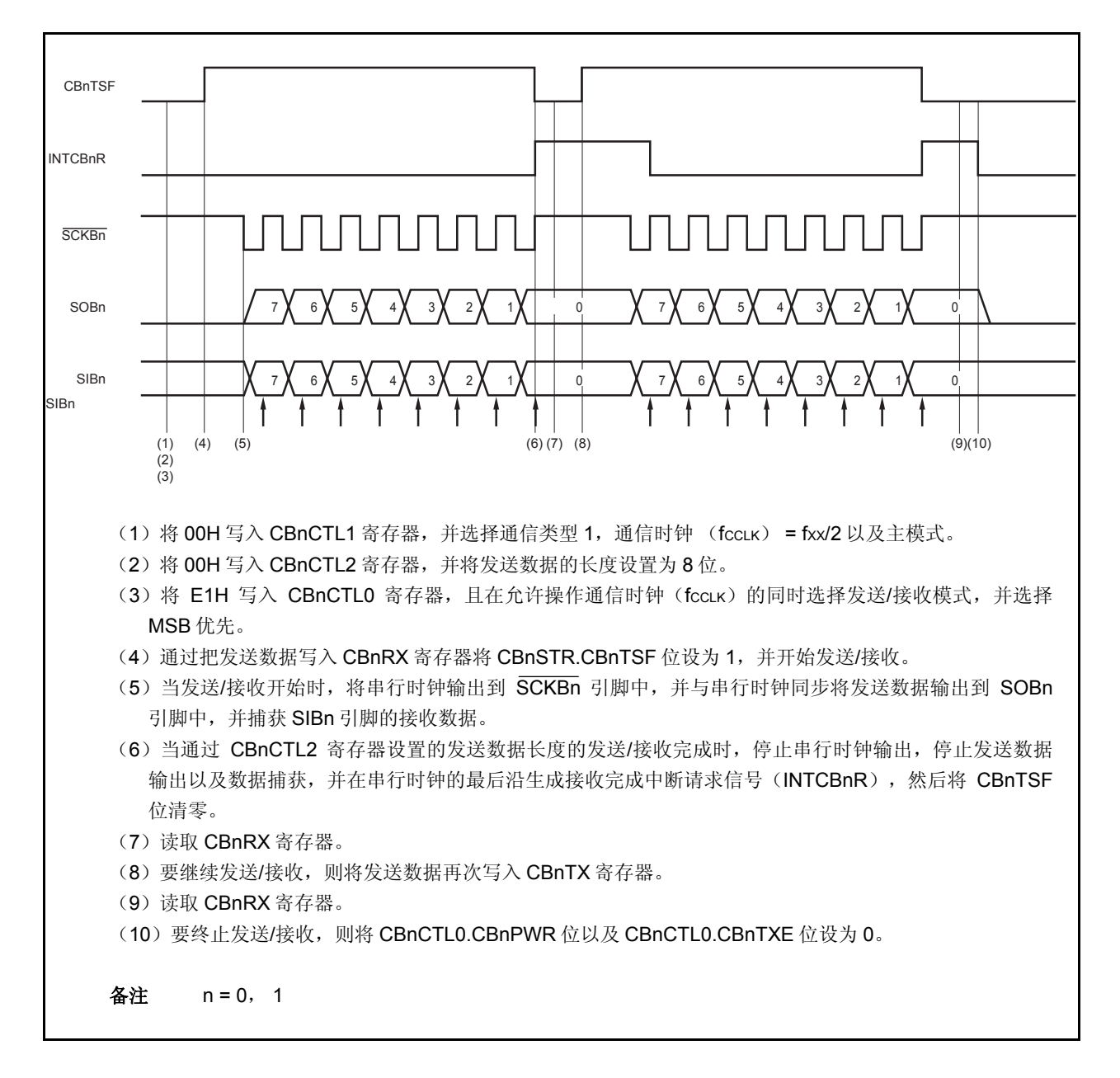

#### **13.5.4** 单独发送模式 (从模式, 发送模式)

MSB 优先(CBnCTL0.CBnDIR 位 = 0), 通信类型 1 (CBnCTL1.CBnCKP 和 CBnCTL1.CBnDAP 位= 00), 通信时钟 (fccLK) = 外部时钟(SCKBn) (CBnCTL1.CBnCKS2 至 CBnCTL1.CBnCKS0 位= 111), 发送数据长度= 8 位(CBnCTL2.CBnCL3 至 CBnCTL2.CBnCL0 位= 0000)

## (**1**)操作流程

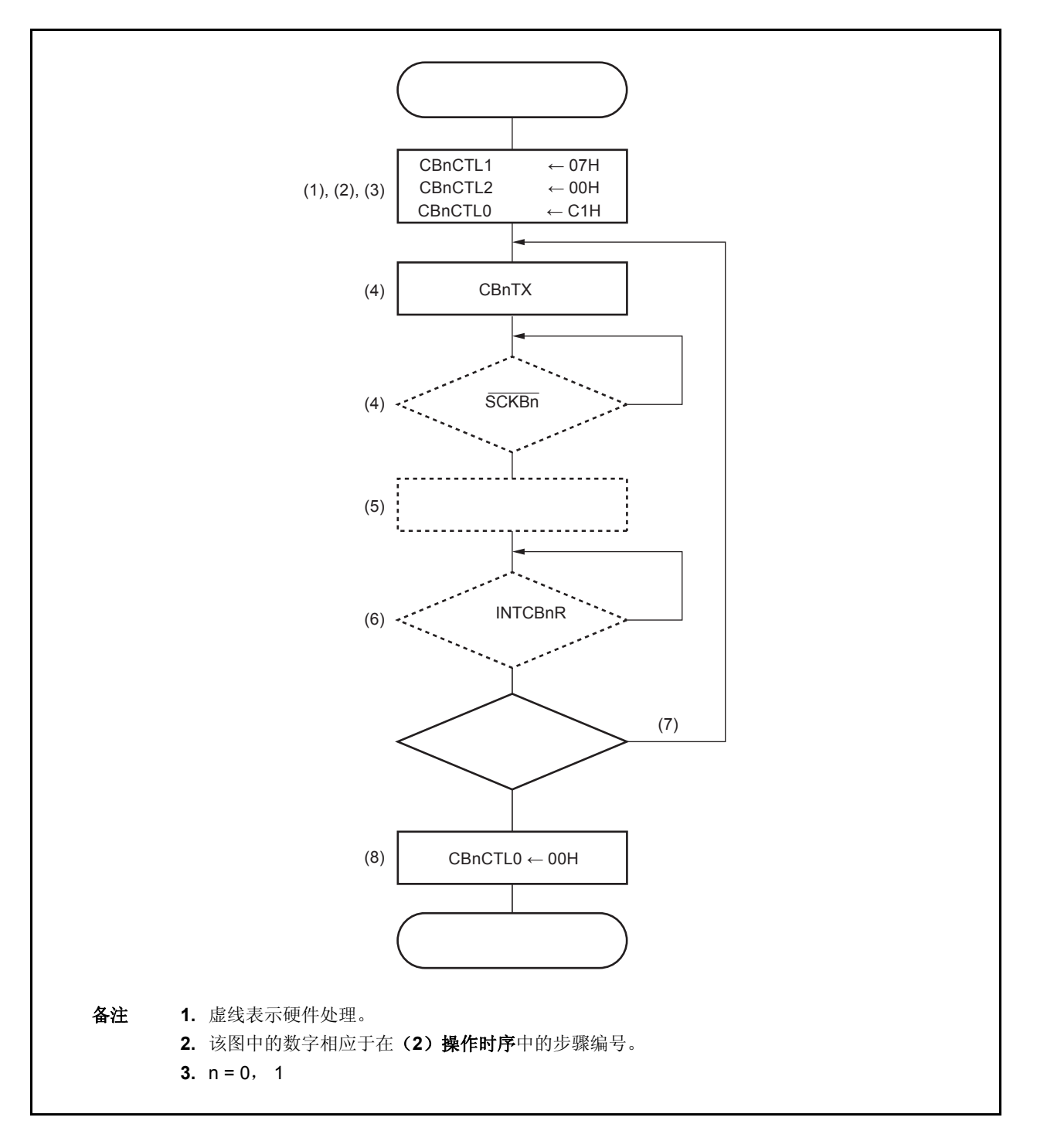

#### (**2**)操作时序

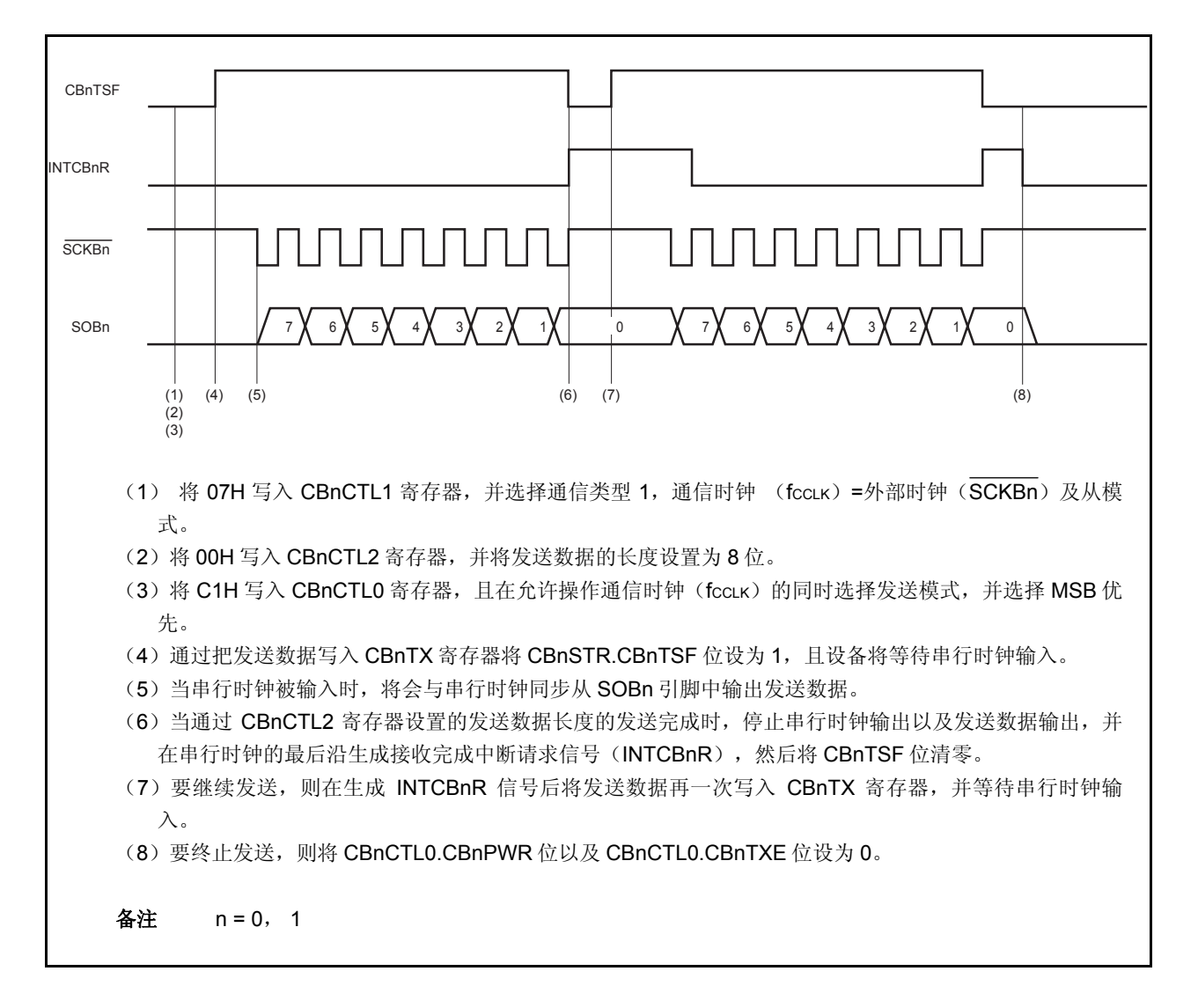

#### **13.5.5** 单独发送模式 (从模式, 接收模式)

MSB 优先(CBnCTL0.CBnDIR 位 = 0), 通信类型 1 (CBnCTL1.CBnCKP 和 CBnCTL1.CBnDAP 位= 00), 通信时钟 (fccLK) = 外部时钟 (SCKBn) (CBnCTL1.CBnCKS2 至 CBnCTL1.CBnCKS0 位= 111), 发送数据长度= 8 位(CBnCTL2.CBnCL3 至 CBnCTL2.CBnCL0 位= 0000)

## (**1**)操作流程

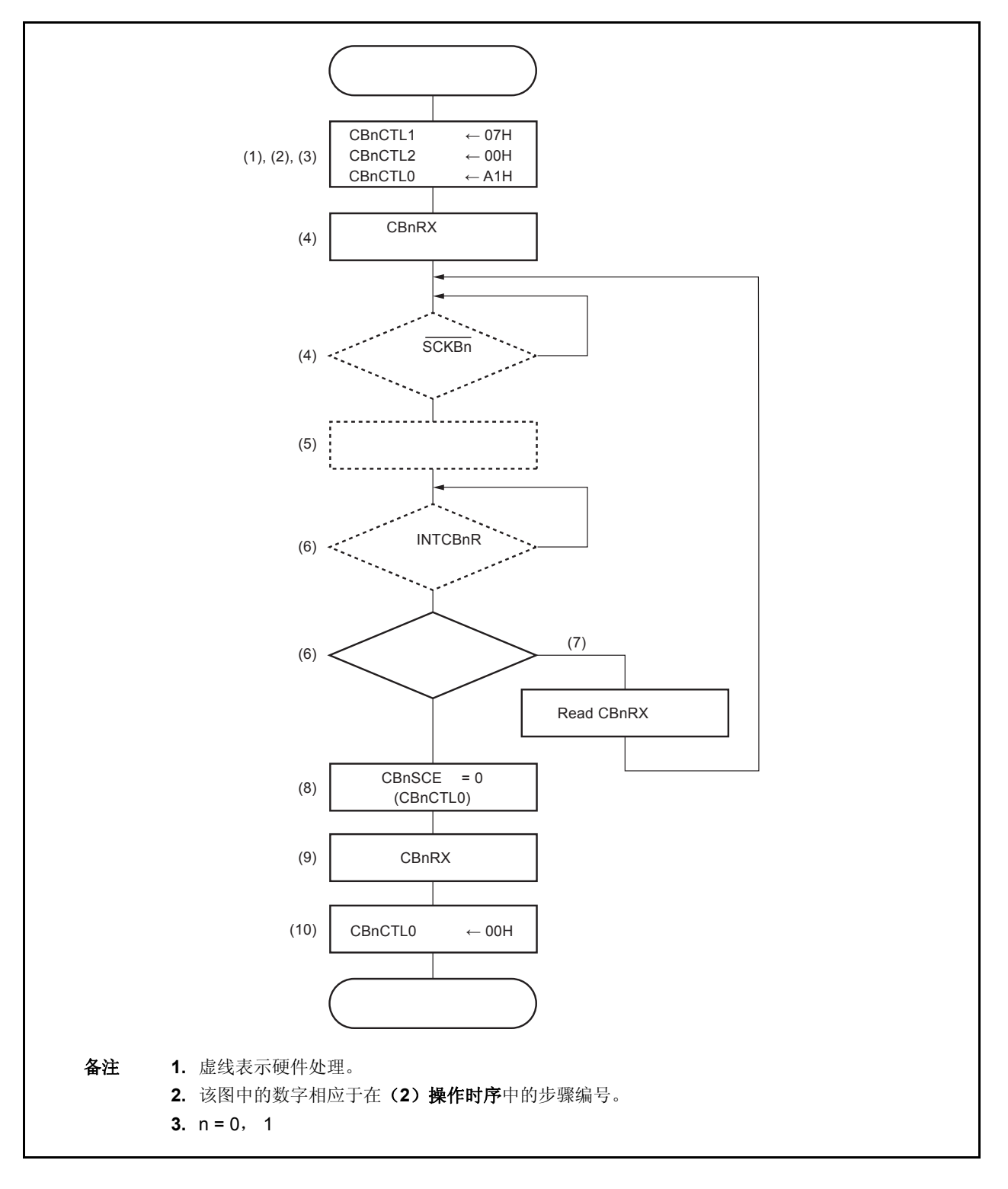
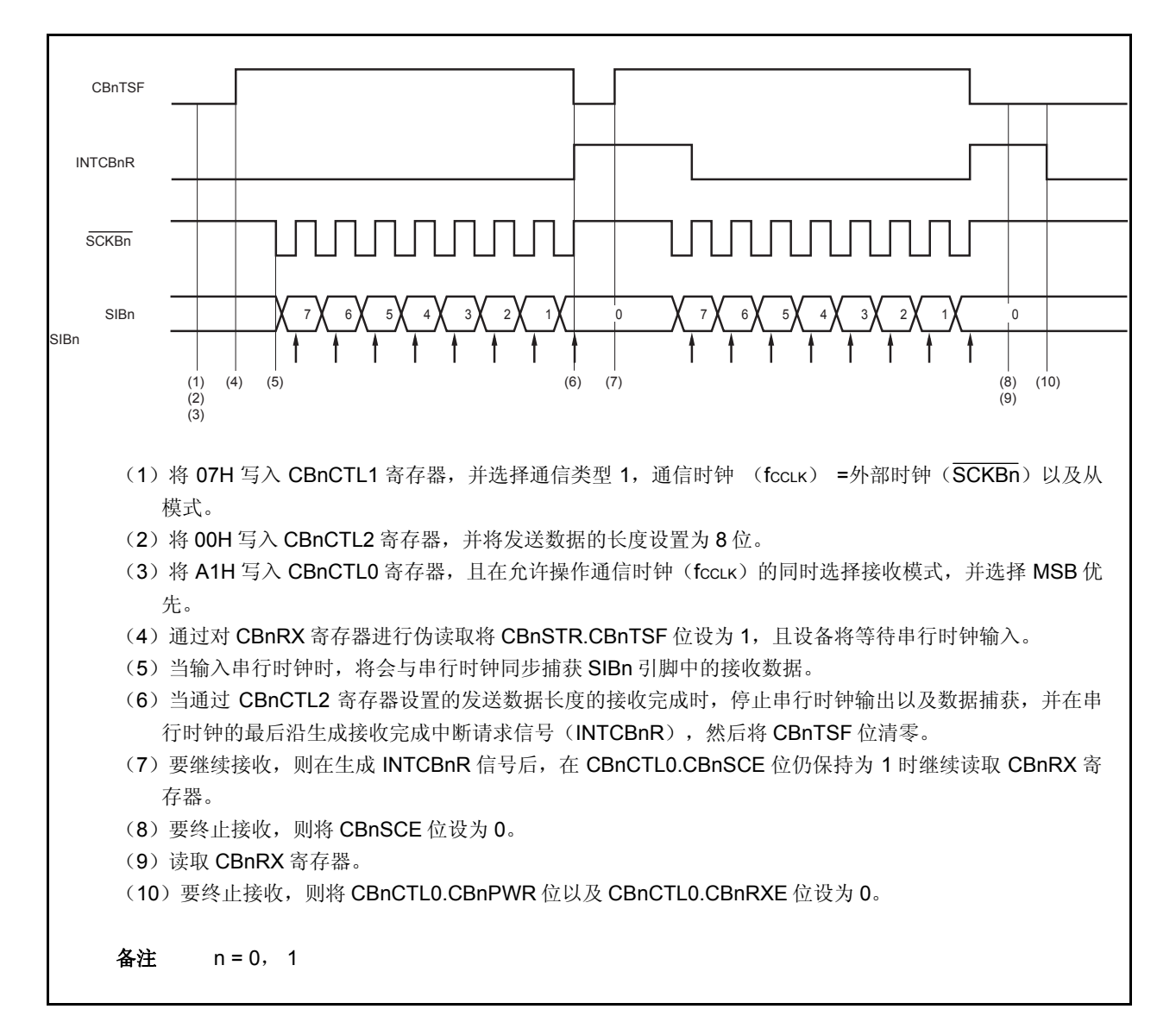

#### **13.5.6** 单独发送模式 (从模式, 发送**/**接收模式)

MSB 优先(CBnCTL0.CBnDIR 位 = 0), 通信类型 1 (CBnCTL1.CBnCKP 和 CBnCTL1.CBnDAP 位= 00), 通信时钟 (fccLK) =外部时钟(SCKBn) (CBnCTL1.CBnCKS2 至 CBnCTL1.CBnCKS0 位= 111), 发送数据长度= 8 位(CBnCTL2.CBnCL3 至 CBnCTL2.CBnCL0 位= 0000)

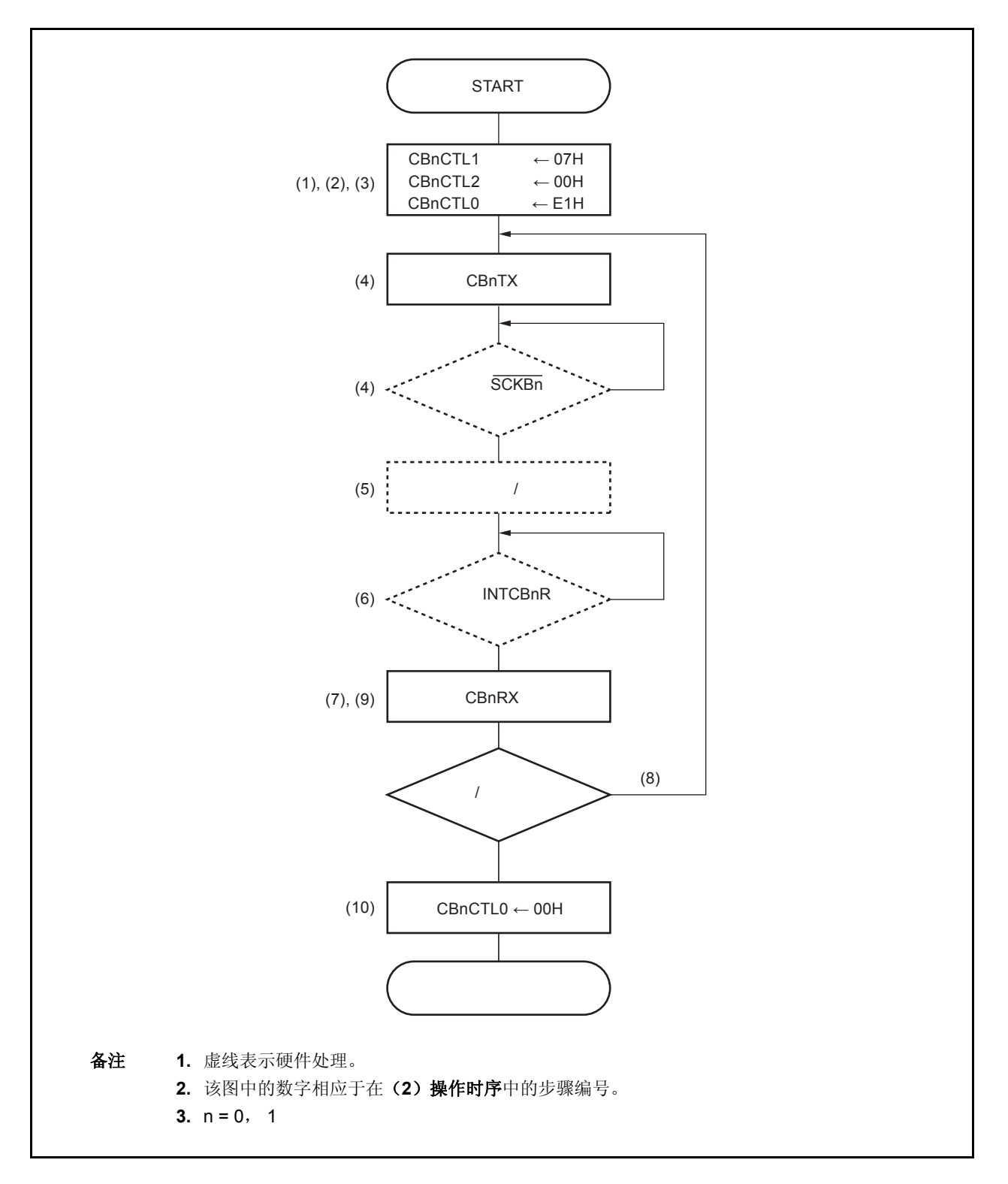

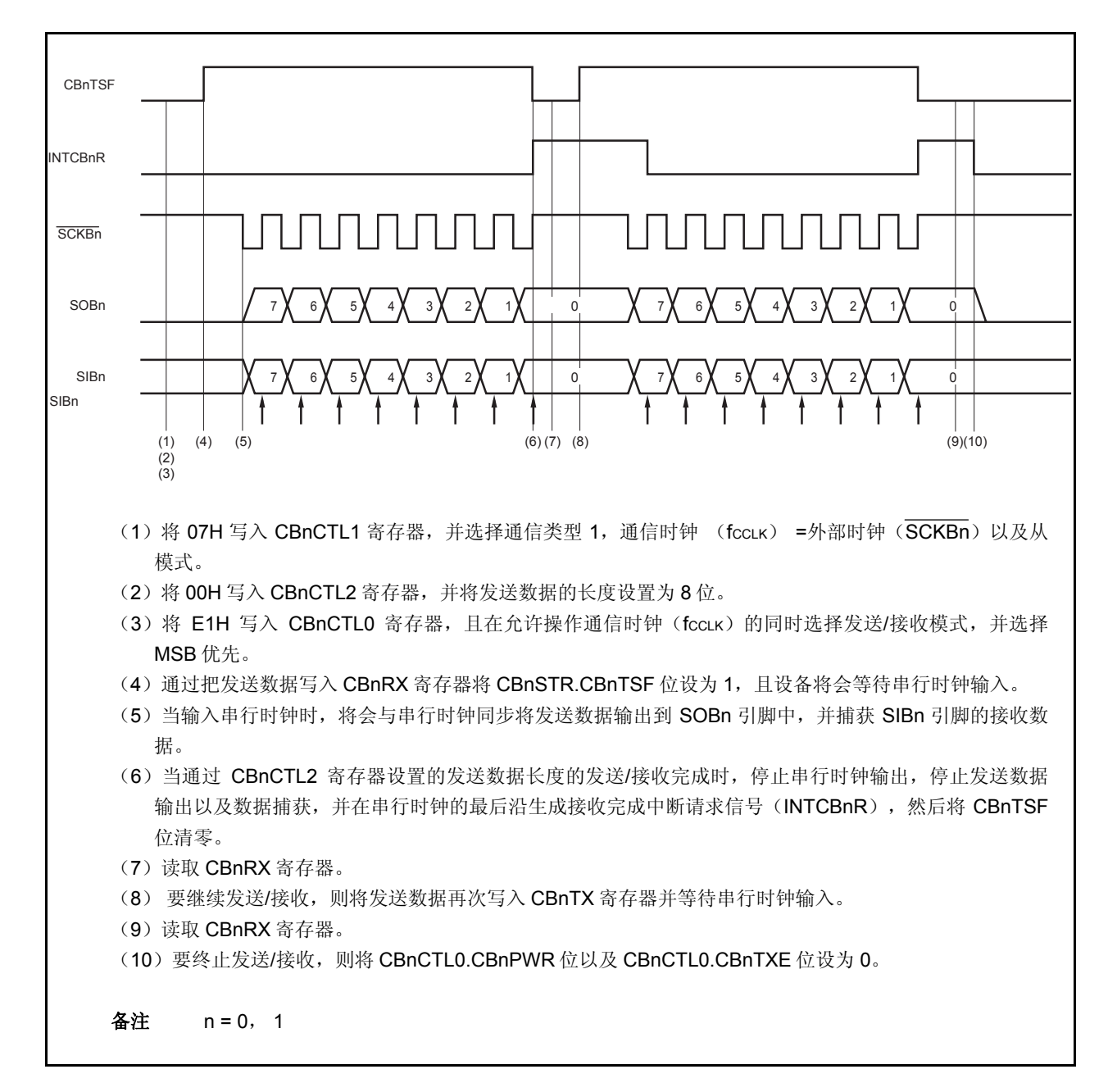

#### **13.5.7** 连续发送模式 (主模式, 发送模式)

MSB 优先(CBnCTL0.CBnDIR 位 = 0),通信类型 1 (CBnCTL1.CBnCKP 和 CBnCTL1.CBnDAP 位= 00), 通信时钟(fccLK) = fxx/2 (CBnCTL1.CBnCKS2 至 CBnCTL1.CBnCKS0 位= 000), 发送数据长度= 8 位 (CBnCTL2.CBnCL3 至 CBnCTL2.CBnCL0 位= 0000)

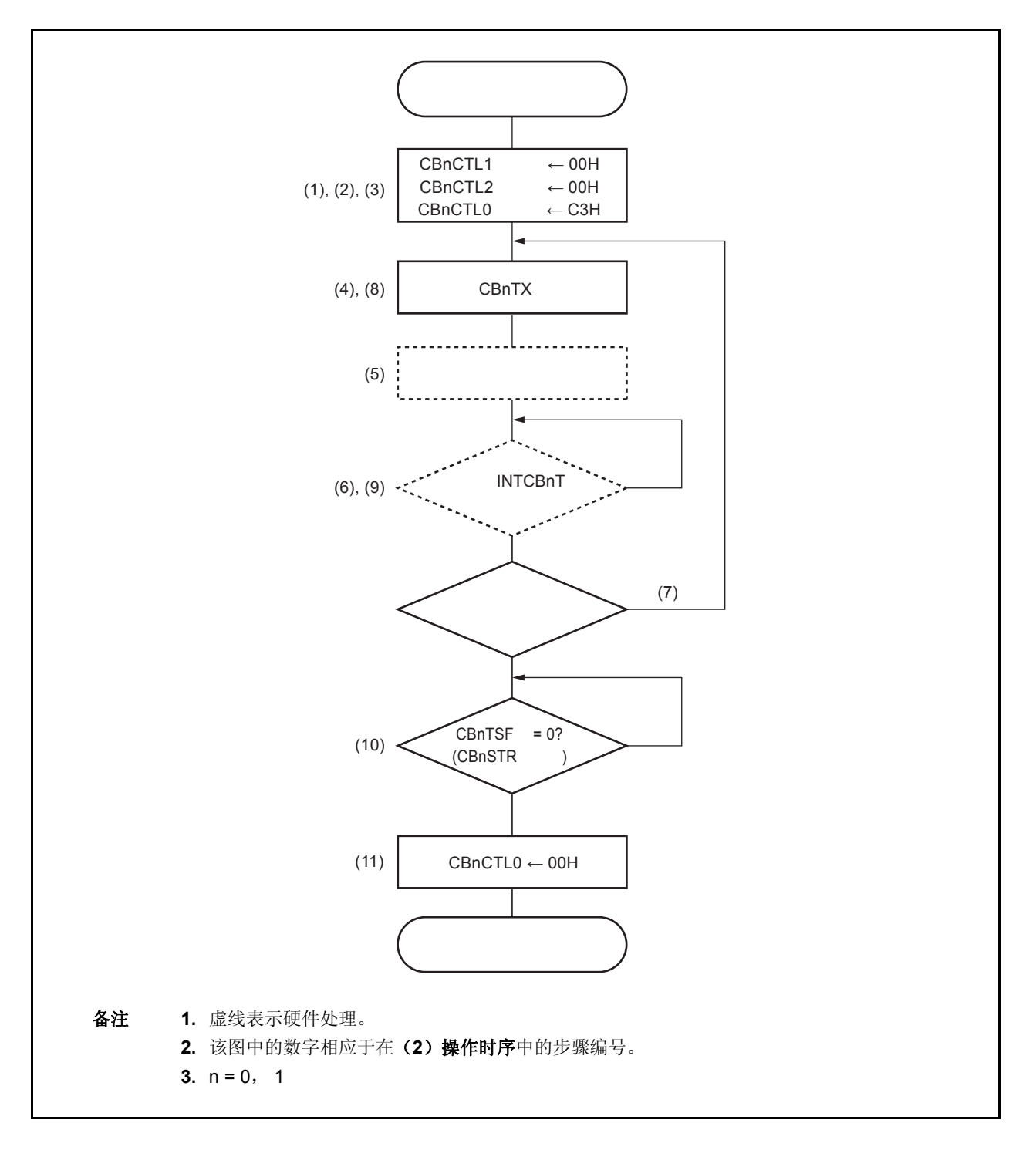

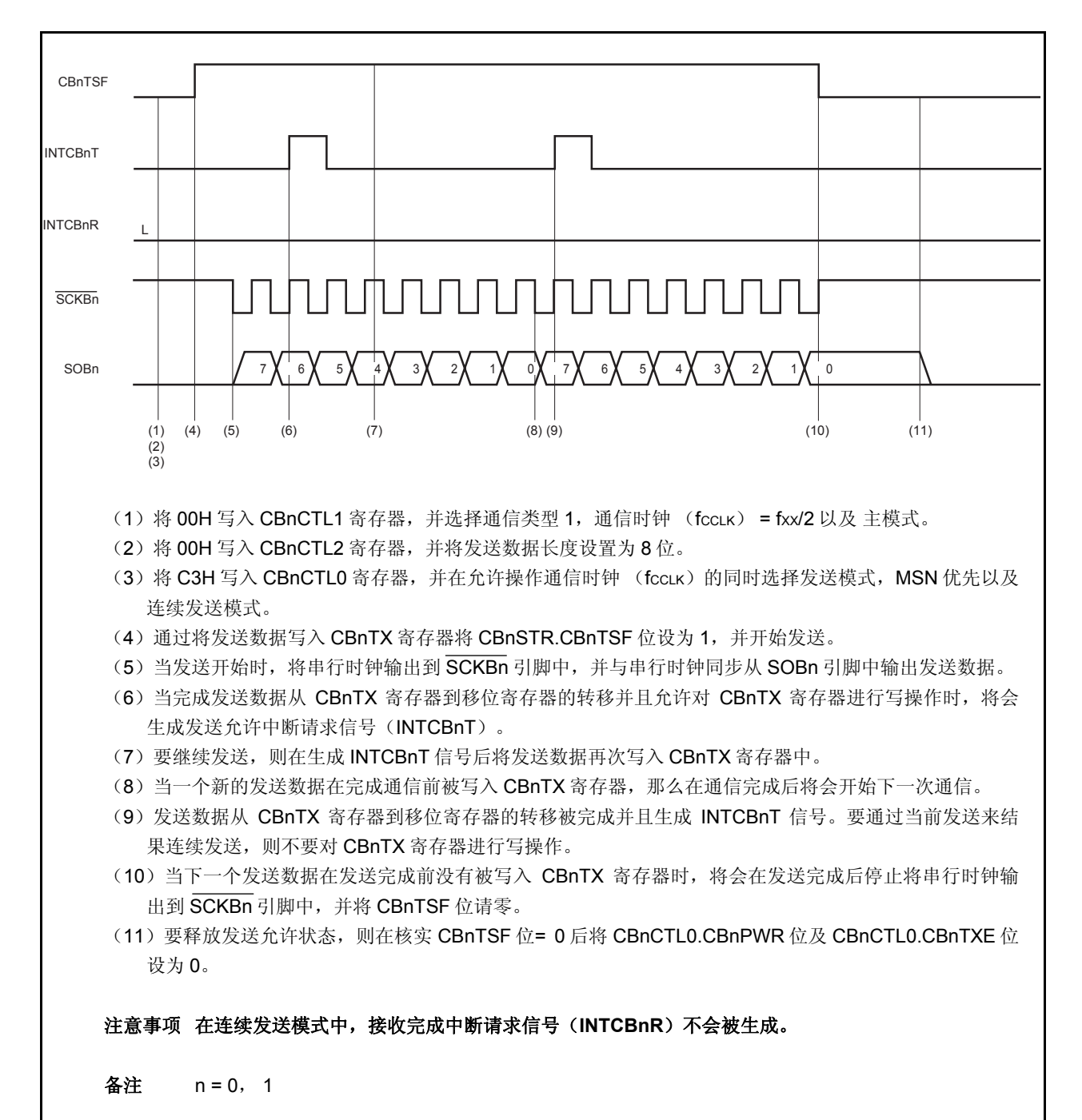

### **13.5.8** 连续发送模式 (主模式, 接收模式)

MSB 优先(CBnCTL0.CBnDIR 位 = 0), 通信类型 1 (CBnCTL1.CBnCKP 和 CBnCTL1.CBnDAP 位= 00), 通信时钟 (fccLK) = fxx/2 (CBnCTL1.CBnCKS2 至 CBnCTL1.CBnCKS0 位= 000), 发送数据长度= 8 位 (CBnCTL2.CBnCL3 至 CBnCTL2.CBnCL0 位= 0000)

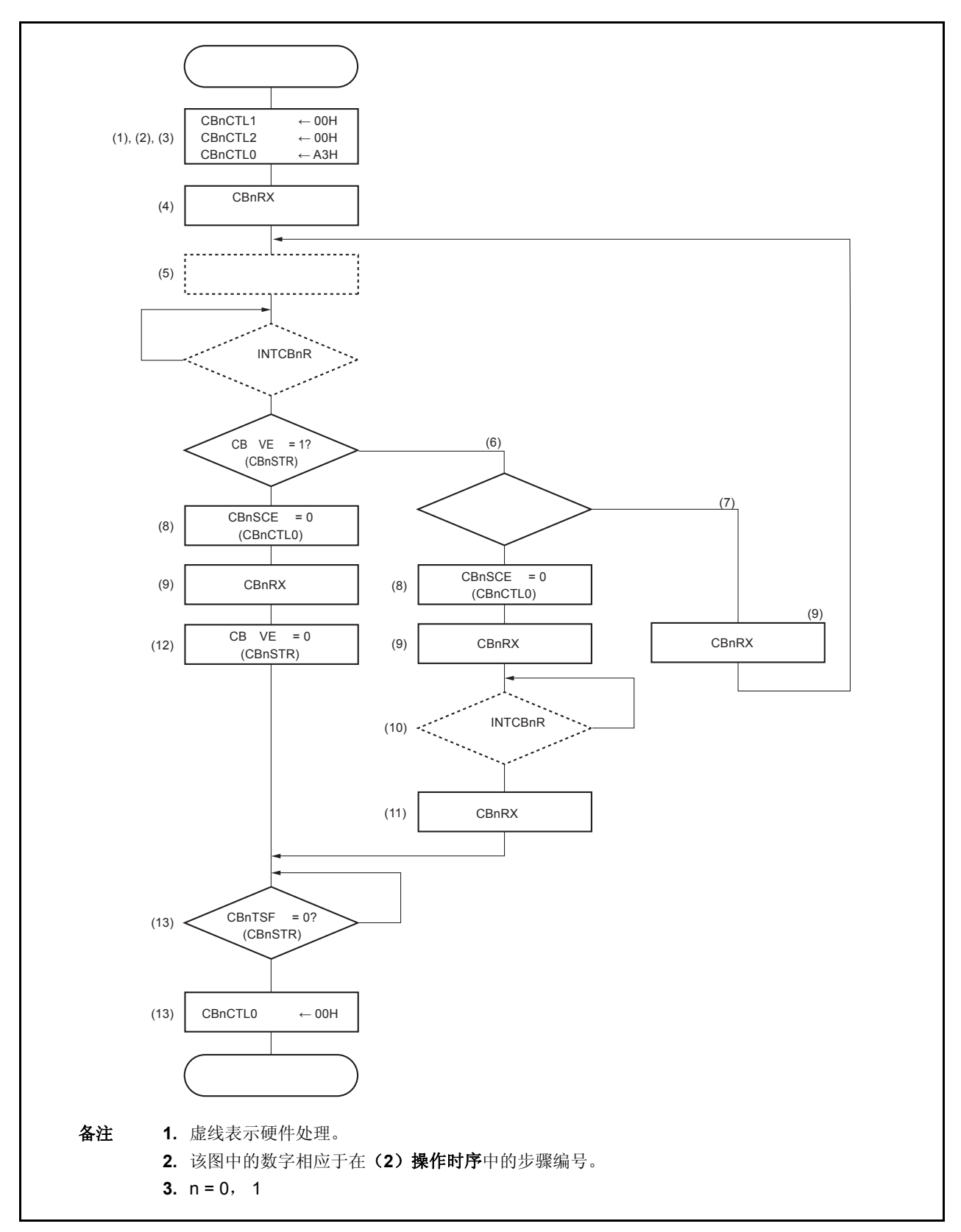

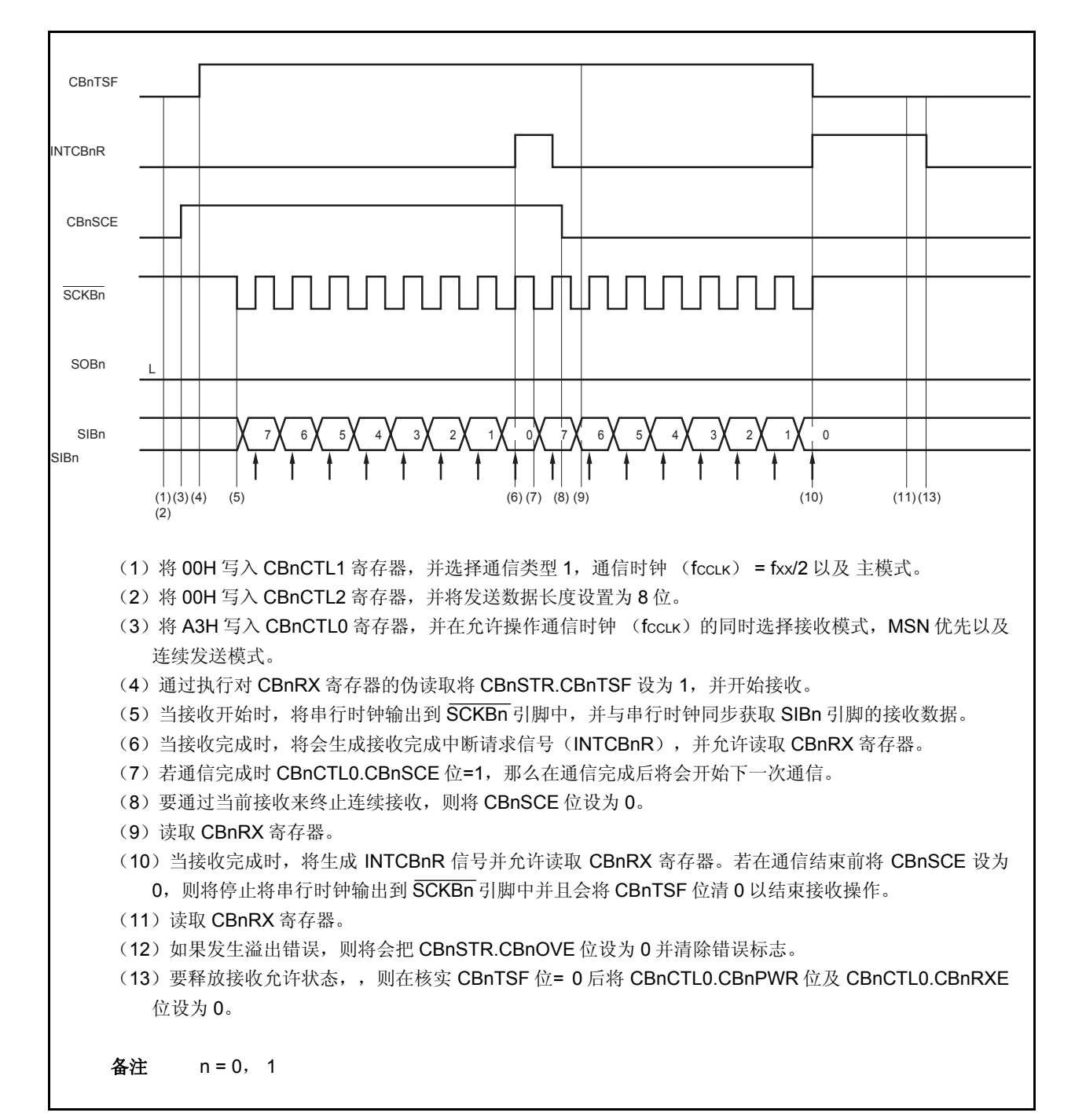

### **13.5.9** 连续发送模式 (主模式, 发送**/**接收模式)

MSB 优先(CBnCTL0.CBnDIR 位 = 0), 通信类型 1 (CBnCTL1.CBnCKP 和 CBnCTL1.CBnDAP 位= 00), 通信时钟 (fccLK) = fxx/2 (CBnCTL1.CBnCKS2 至 CBnCTL1.CBnCKS0 位= 000), 发送数据长度= 8 位 (CBnCTL2.CBnCL3 至 CBnCTL2.CBnCL0 位= 0000)

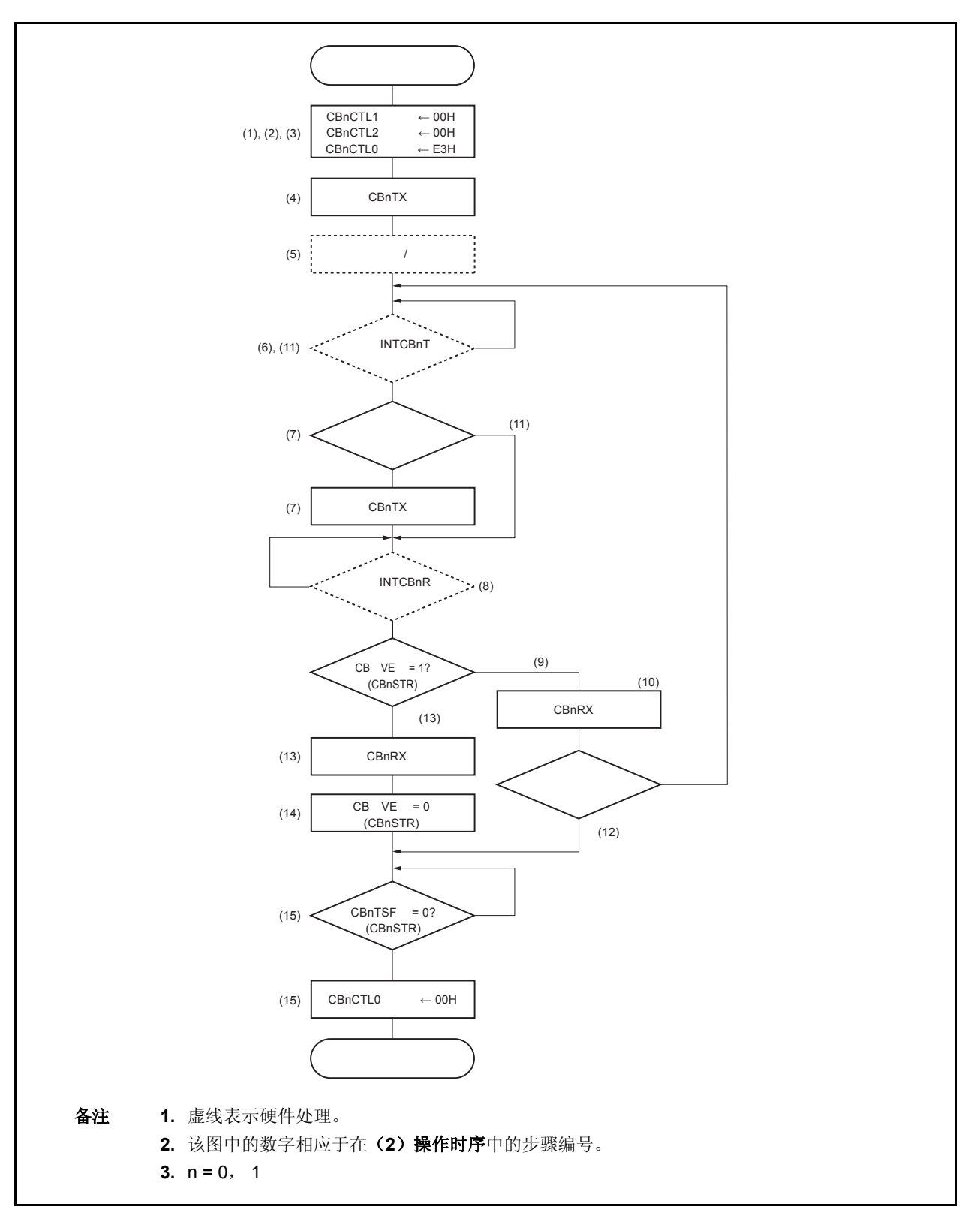

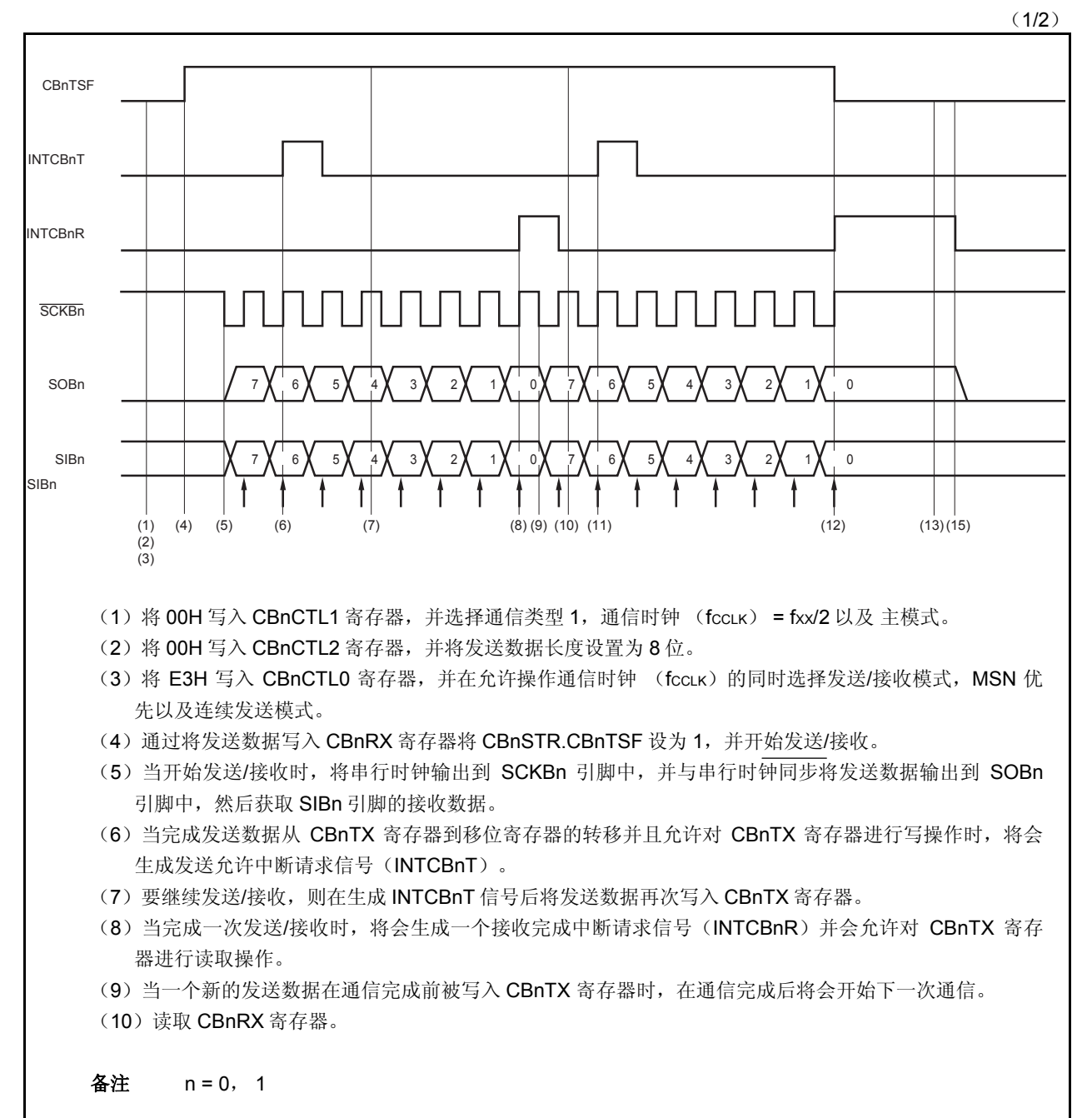

(2/2)

- (11)发送数据从 CBnTX 寄存器到移位寄存器的转移被完成且生成 INTCBnT 信号。要通过当前发送/接收 来结束连续发送/接收, 则不要对 CBnTX 寄存器进行写操作。
- (12)若下一个发送数据在发送完成前没有被写入 CBnTX 寄存器,则将在发送完成后停止将串行时钟输出 到 SCKBn 引脚中,并会将 CBnTSF 位清零。
- (13) 当接收错误中断请求信号(INTCBnR)被生成时, 将会读取 CBnRX 寄存器。
- (14)如果发生溢出错误,则将 CBnSTR.CBnOVE 位设为 0 并清除错误标志。
- (15) 要释放发送/接收允许状态, 则在核实 CBnTSF 位 = 0 后将 CBnCTL0.CBnPWR 位及 CBnCTL0.CBnTXE 位设为 0。

备注 n = 0, 1

#### **13.5.10** 连续发送模式 (从模式, 发送模式)

MSB 优先(CBnCTL0.CBnDIR 位 = 0), 通信类型 1 (CBnCTL1.CBnCKP 和 CBnCTL1.CBnDAP 位= 00), 通信时钟 (fccLK) =外部时钟(GCKBn) (CBnCTL1.CBnCKS2 至 CBnCTL1.CBnCKS0 位= 111), 发送数据长度= 8 位(CBnCTL2.CBnCL3 至 CBnCTL2.CBnCL0 位= 0000)

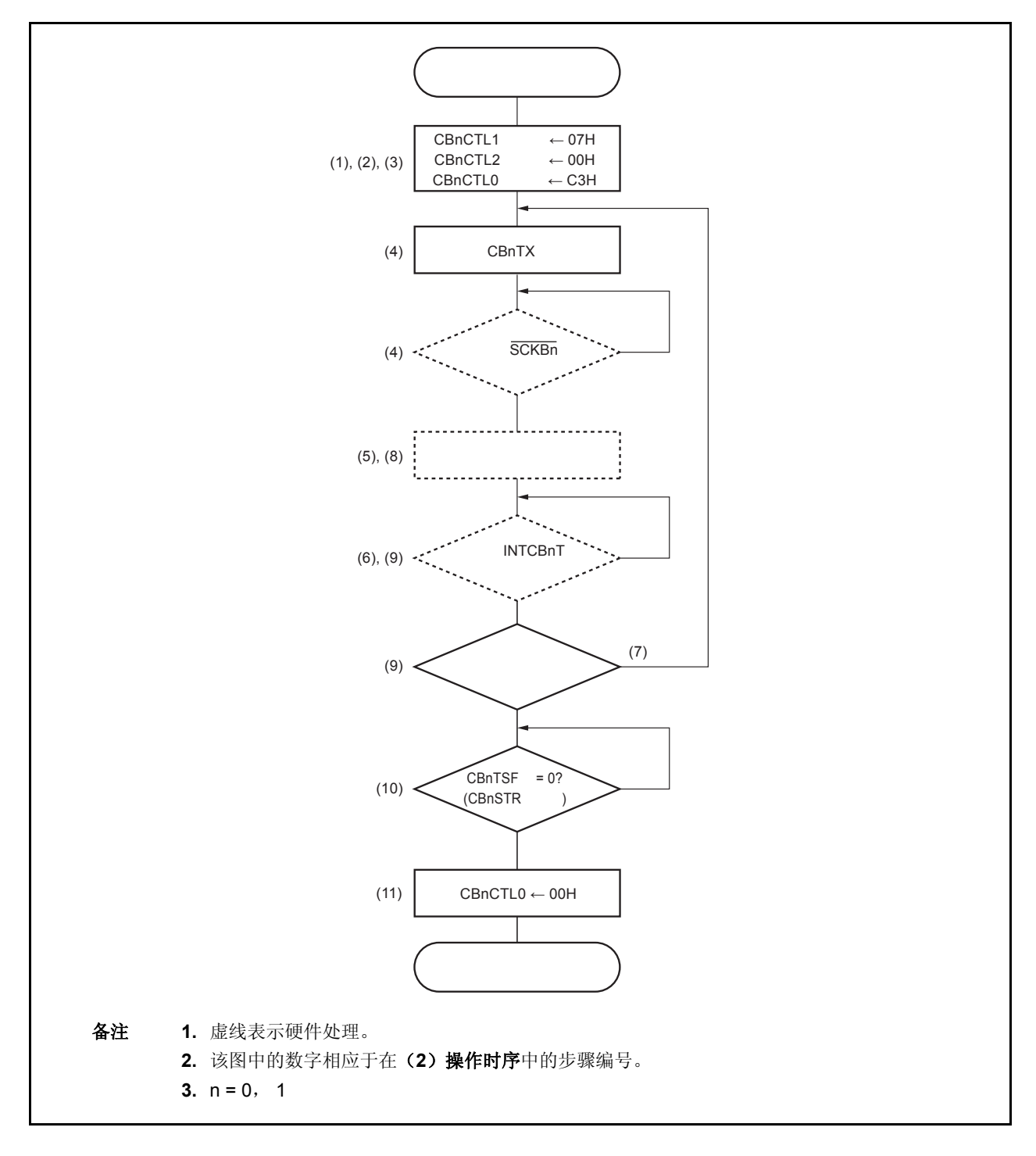

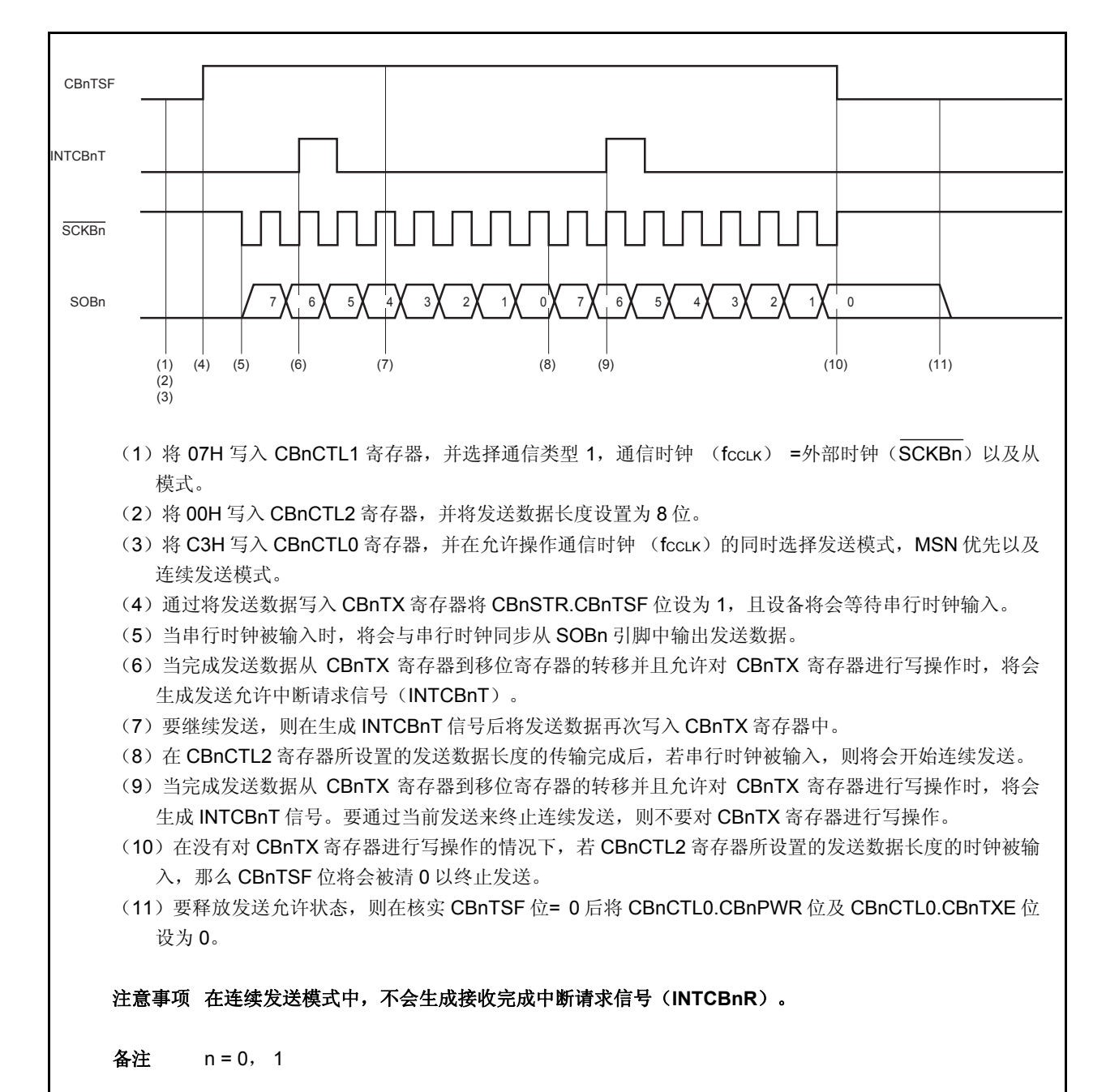

### **13.5.11** 连续发送模式 (从模式, 接收模式)

MSB 优先(CBnCTL0.CBnDIR 位 = 0), 通信类型 1 (CBnCTL1.CBnCKP 和 CBnCTL1.CBnDAP 位= 00), 通信时钟 (fccLK) =外部时钟(SCKBn) (CBnCTL1.CBnCKS2 至 CBnCTL1.CBnCKS0 位= 111), 发送数据长度= 8 位(CBnCTL2.CBnCL3 至 CBnCTL2.CBnCL0 位= 0000)

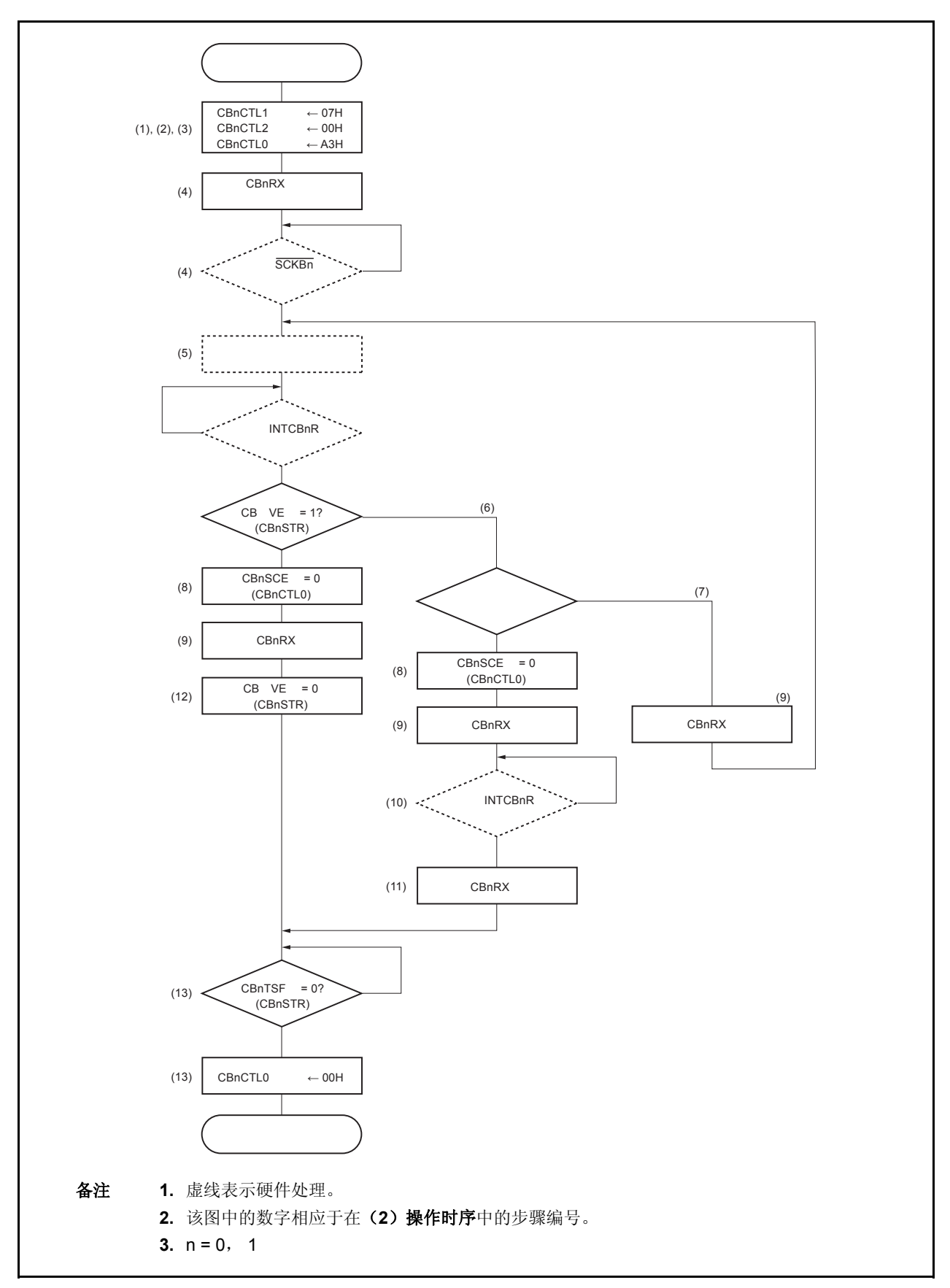

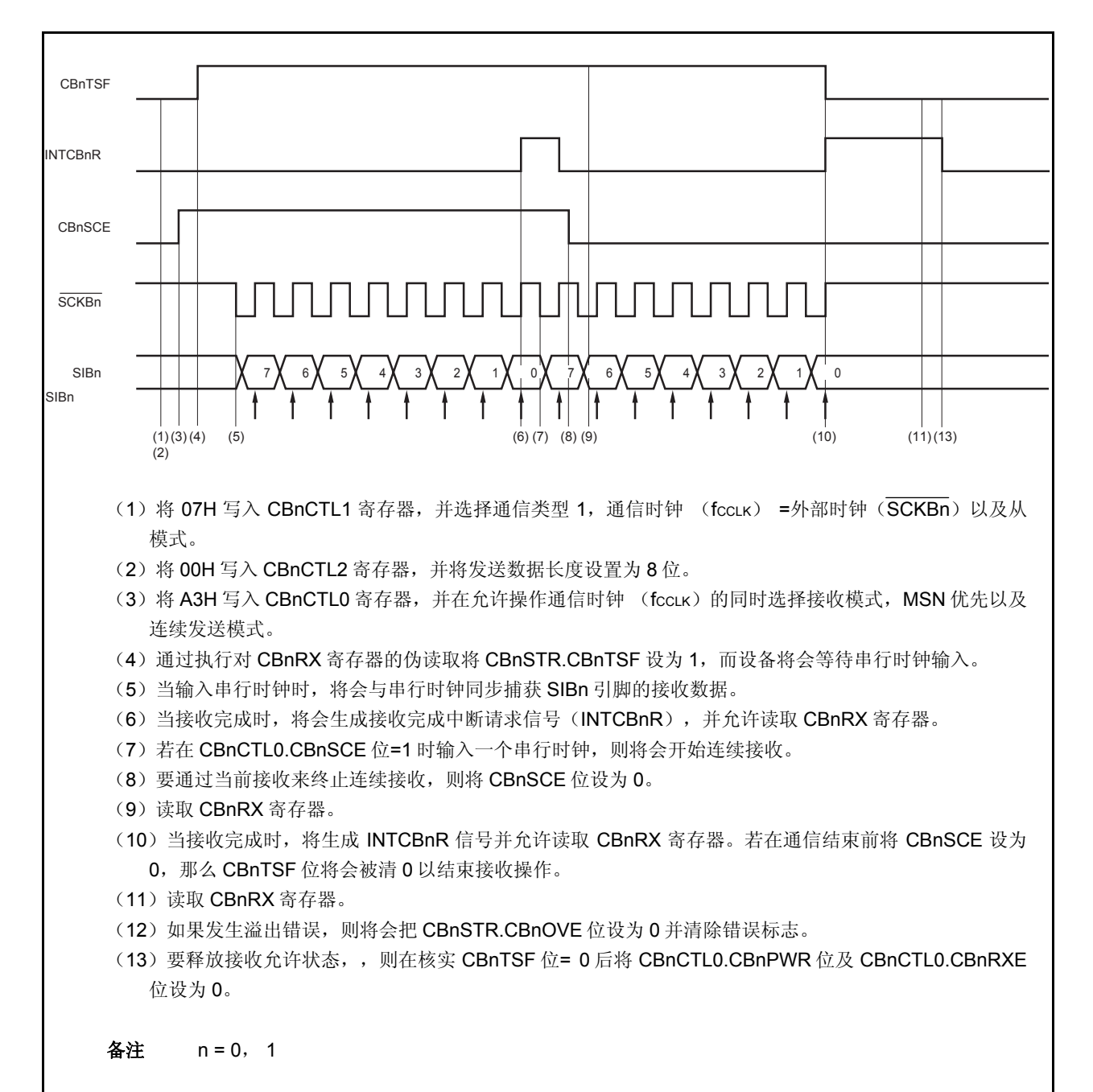

### **13.5.12** 连续发送模式 (从模式,发送**/**接收模式)

MSB 优先(CBnCTL0.CBnDIR 位 = 0), 通信类型 1 (CBnCTL1.CBnCKP 和 CBnCTL1.CBnDAP 位= 00), 通信时钟 (fccLK) =外部时钟(SCKBn) (CBnCTL1.CBnCKS2 至 CBnCTL1.CBnCKS0 位= 111), 发送数据长度= 8位(CBnCTL2.CBnCL3 至 CBnCTL2.CBnCL0 位= 0000)

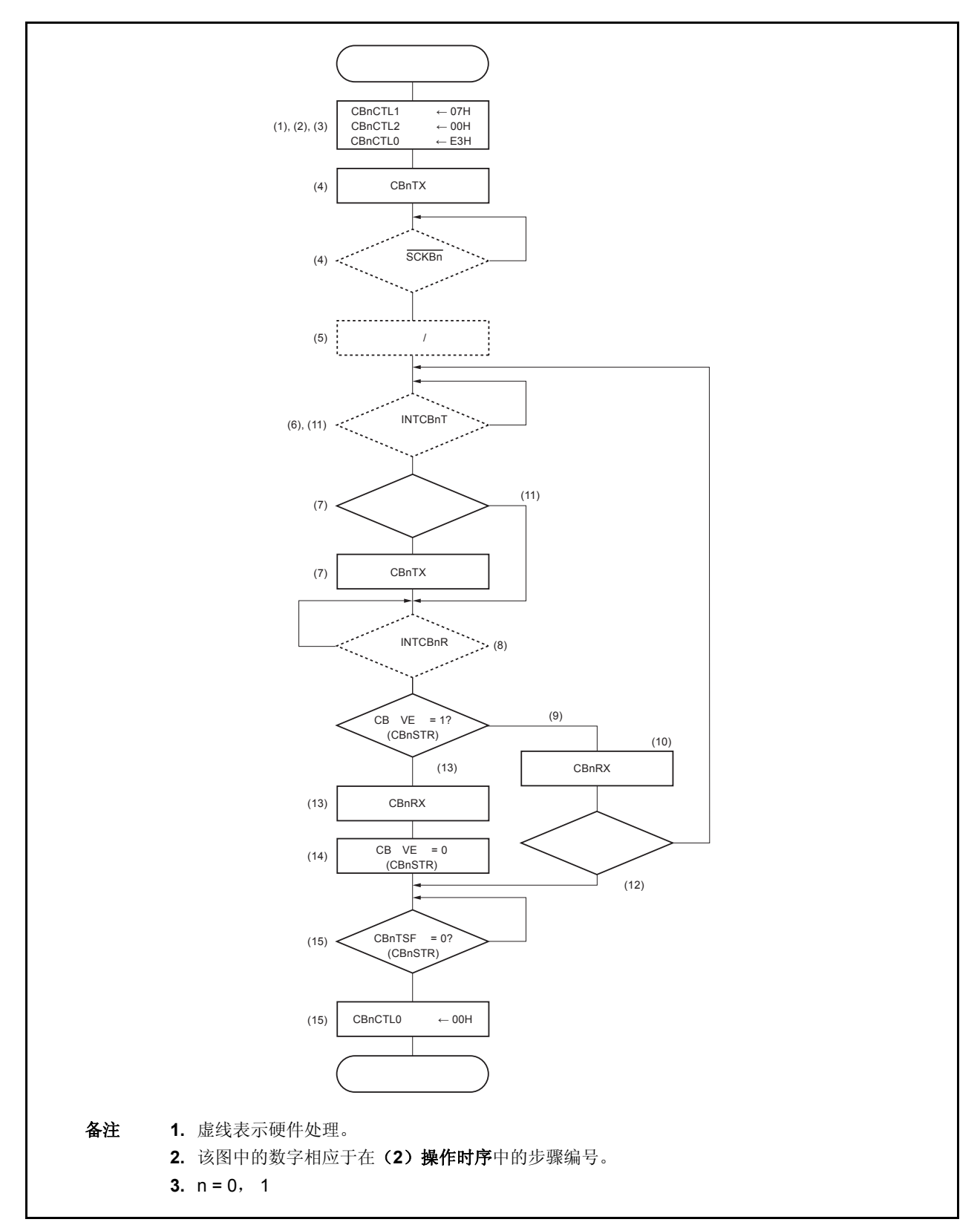

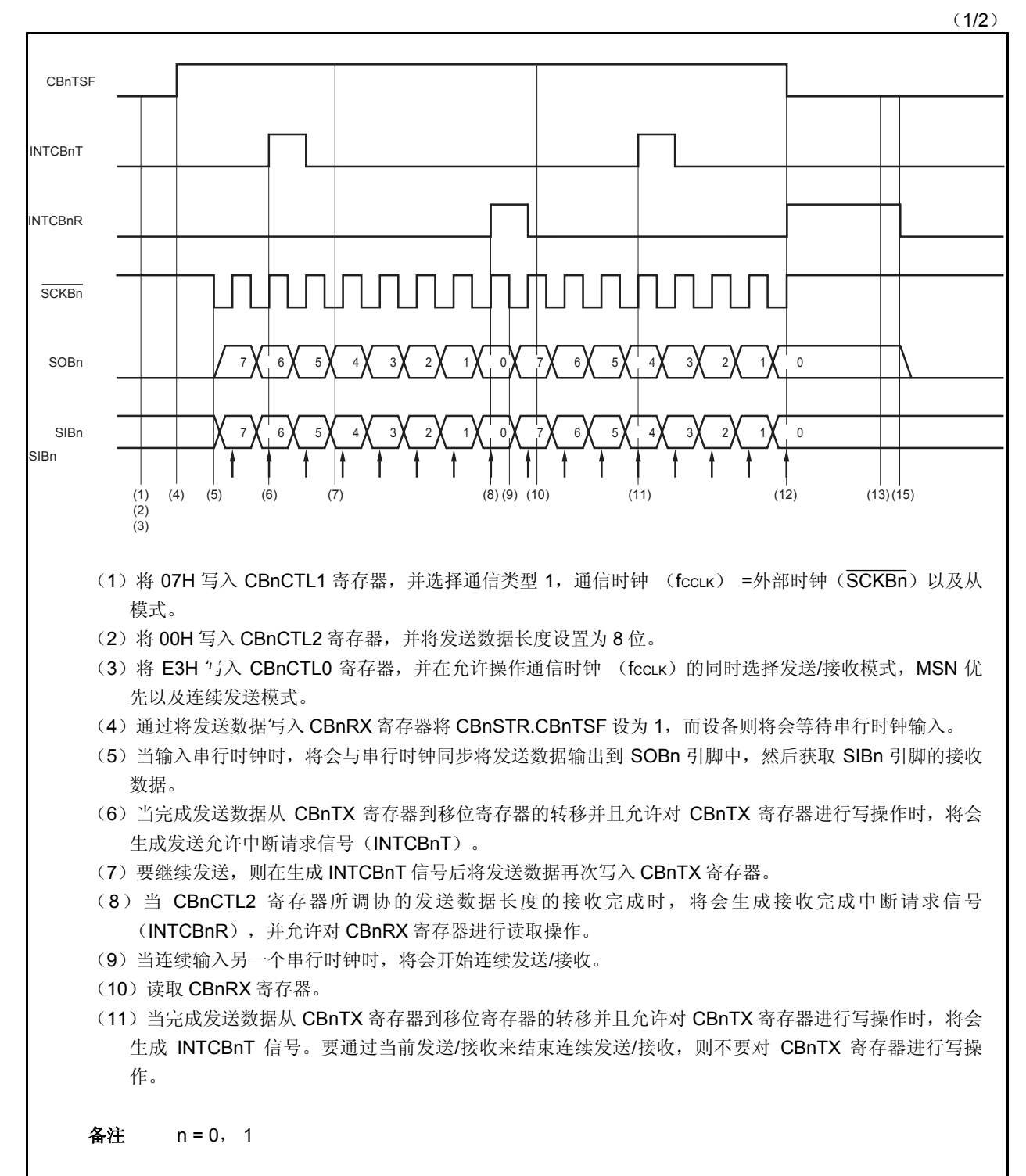

(2/2)

- (12) 在没有对 CBnTX 寄存器进行写操作的情况下, 若 CBnCTL2 寄存器所设置的发送数据长度的时钟被输 入,则将会生成 INTCBnR 信号。且 CBnTSF 位将会被清 0 以终止发送/接收。
- (13) 当 INTCBnR 被生成时, 将会读取 CBnRX 寄存器。
- (14) 如果发生溢出错误, 则将 CBnSTR.CBnOVE 位设为 0 并清除错误标志。
- (15) 要释放发送/接收允许状态, 则在核实 CBnTSF 位 = 0 后将 CBnCTL0.CBnPWR 位及 CBnCTL0.CBnTXE 位设为 0。

备注 n = 0, 1

#### **13.5.13** 接收错误

在连续发送模式中,当在允许接收(CBnCTL0.CBnRXE bit = 1)的情况下执行发送时,将会在生成 INTCBnR 信 号后对 CBnRX 寄存器进行读取操作,而在此之前,接收完成中断请求信号(INTCBnR)则会在下一次操作完成时再次 生成,同时,溢出错误标志(CBnSTR.CBnOVE)将会被设为 1。

即使已经发生溢出错误,先前的接收数据也会因为 CBnRX 寄存器的更新而丢失。而即使已经发生接收错误,如果 CBnRX 寄存器没有被读取,在下一次接收完成的情况下也将会生成 INTCBnR 信号。

为了避免溢出错误,应在从 INTCBnR 信号生成中对下一个接收数据的最后一位进行采样前的一个半时钟内完成对 CBnRX 寄存器的读取操作。

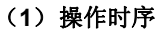

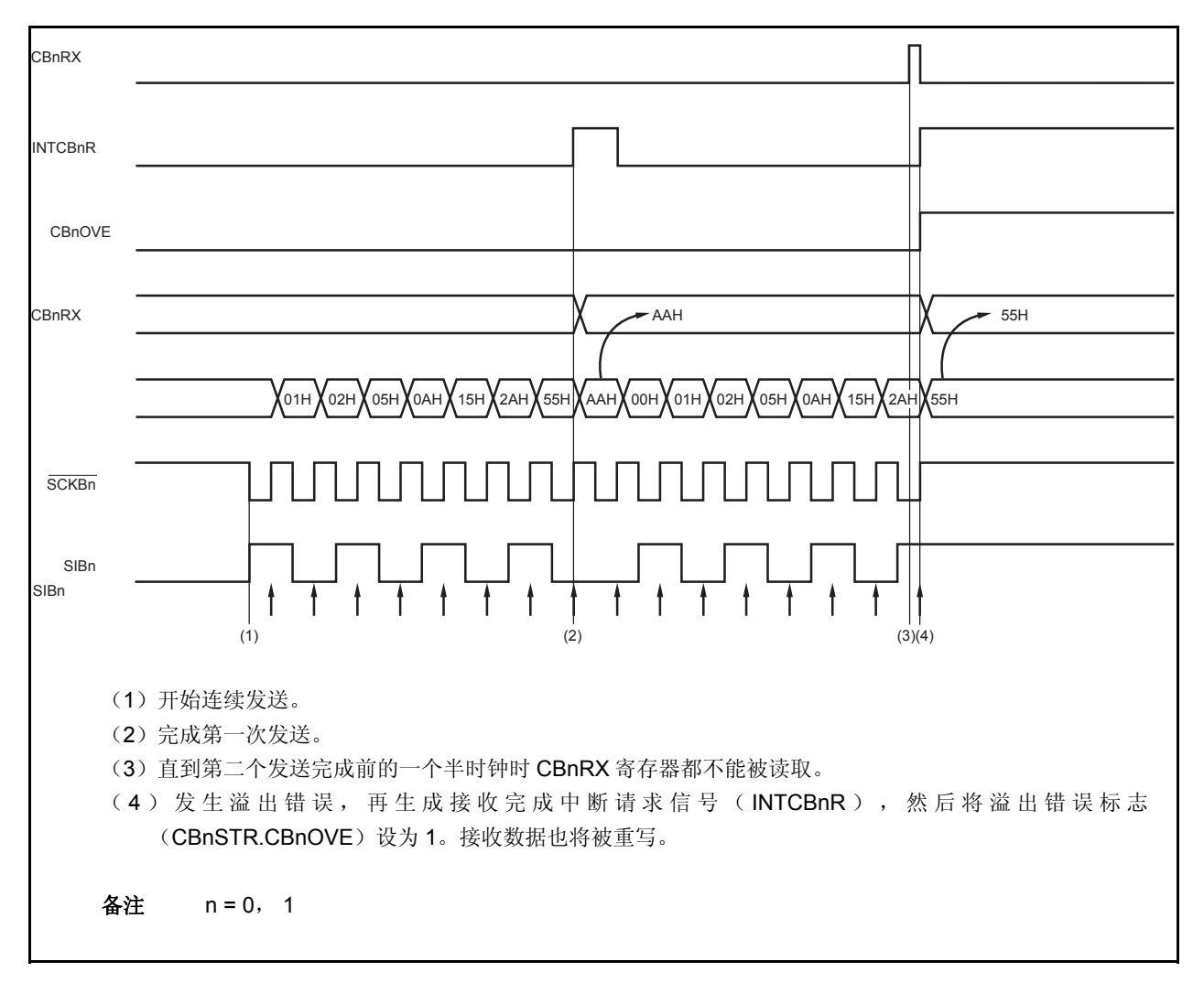

#### **13.5.14** 时钟时序

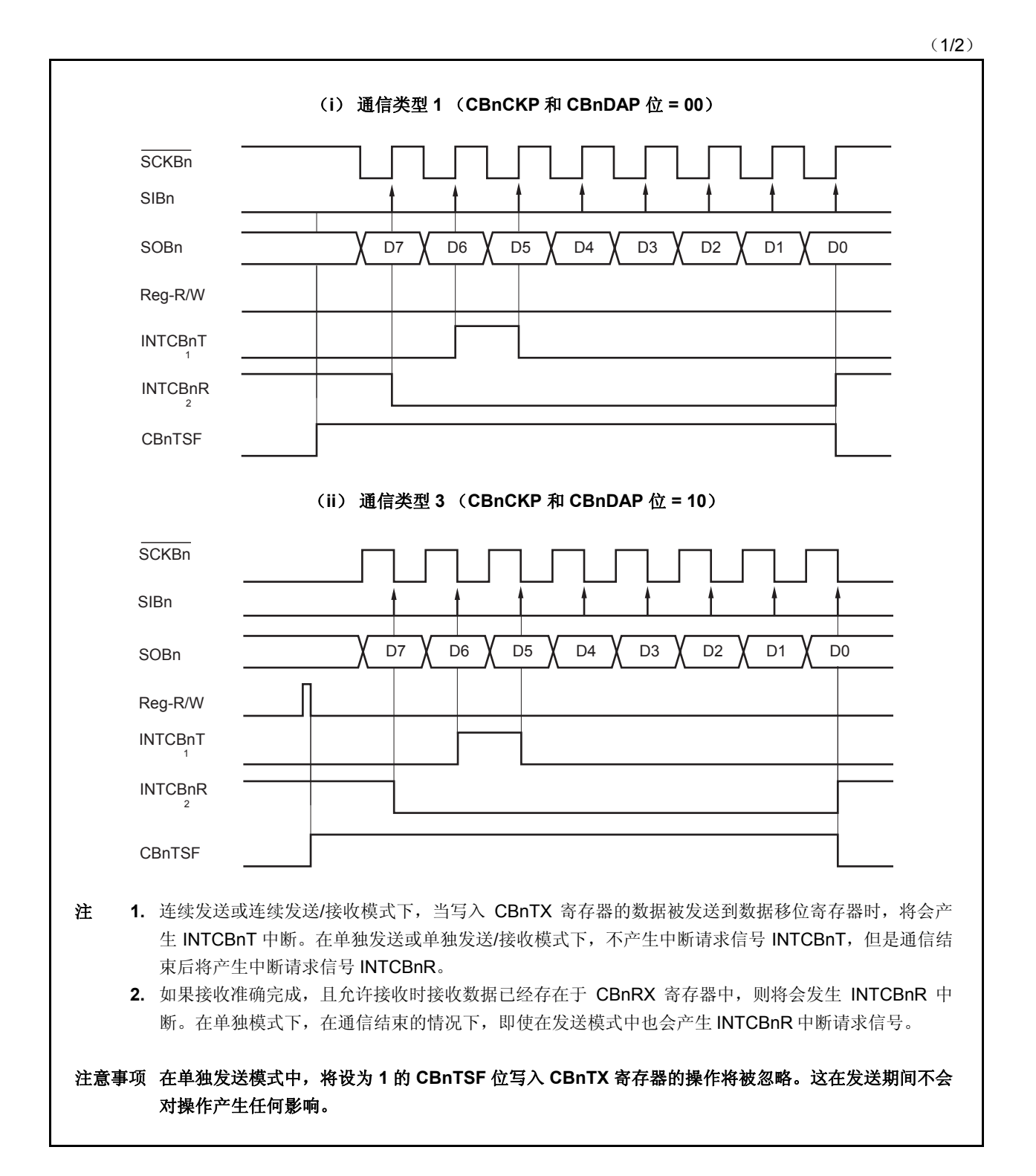

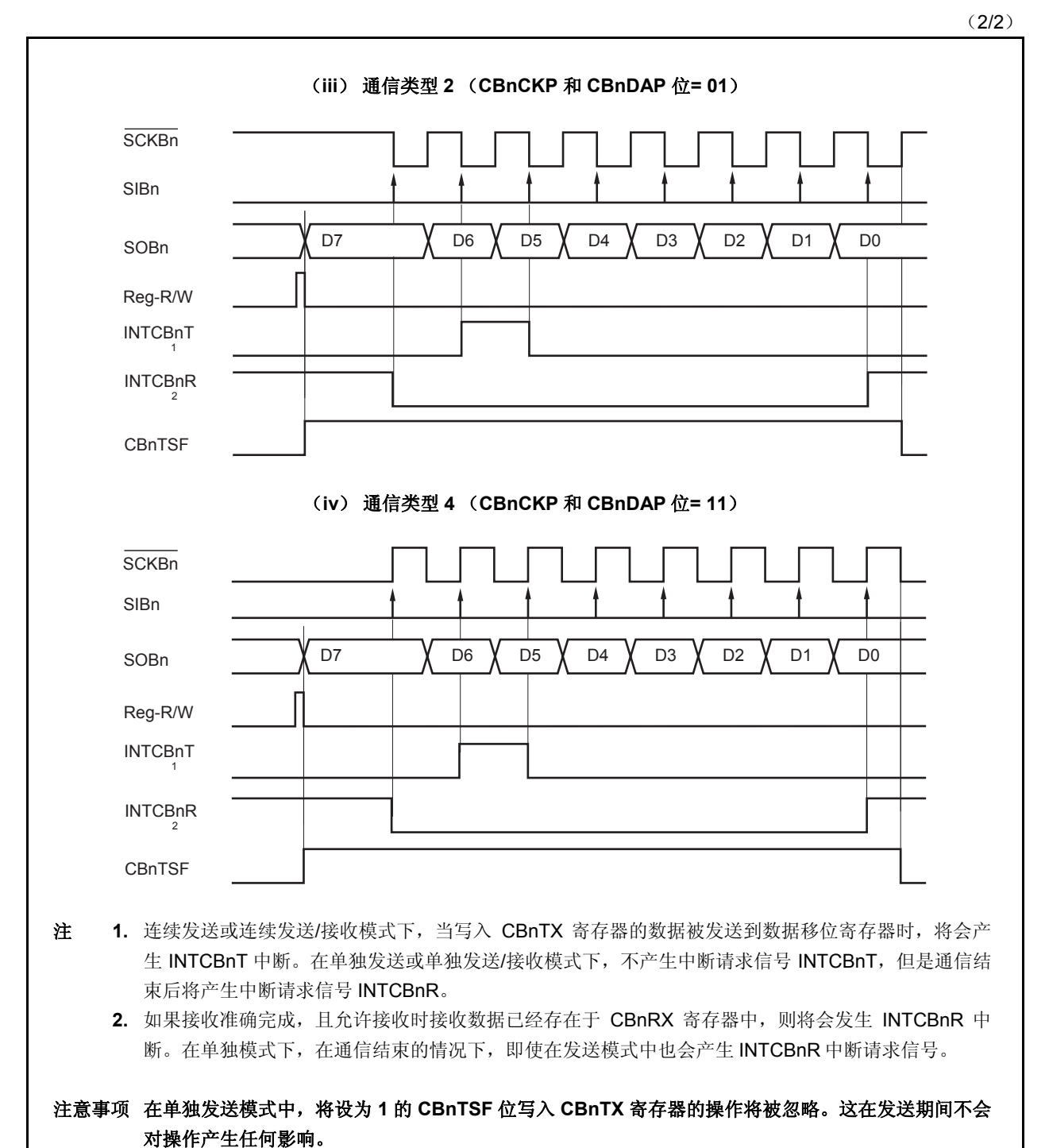

# **13.6** 禁止操作时的输出引脚状态

### (**1**) **SCKBn** 引脚

当 CSIBn 的 操作被禁止(CBnCTL0.CBnPWR 位 = 0)时, SCKBn 引脚输出状态如下所示。

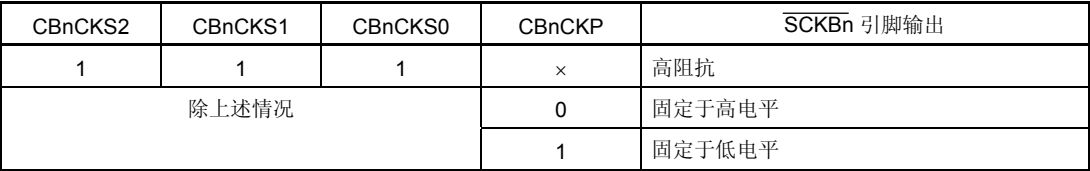

备注 **1.** 如果 CBnCTL1.CBnCKP 和 CBnCKS2 至 CBnCKS0 位中的任何位被复写,引脚 SCKBn 的输出电平将改变。

**2.**  $n = 0, 1$ 

 **3.** ×:不用考虑

### (**2**) **SOBn** 引脚

当 CSIBn 的操作被禁止(CBnPWR 位= 0)时, SOBn 引脚输出状态如下所示。

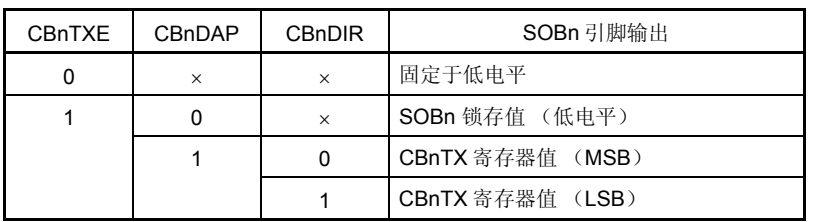

备注 1. 如果 CBnCTL0.CBnTXE, CBnCTL0.CBnDIR 位以及 CBnCTL1.CBnDAP 位中的一个被复写,引脚 SOBn 的输出电平将 改变。

- **2.**  $n = 0, 1$
- **3.** ×:不用考虑

# **13.7** 波特率发生器

由波特率发生器(预分频器 3)生成的时钟被提供给钟表定时器以及 CSIB0。

### (**1**)预分频器模式寄存器 **0** (**PRSM0**)

PRSM0 寄存器控制产生 CSIB 的波特率信号。 该寄存器可以以 8 位或 1 位为单位进行读取或写入。 复位后将该寄存器设置为 00H。

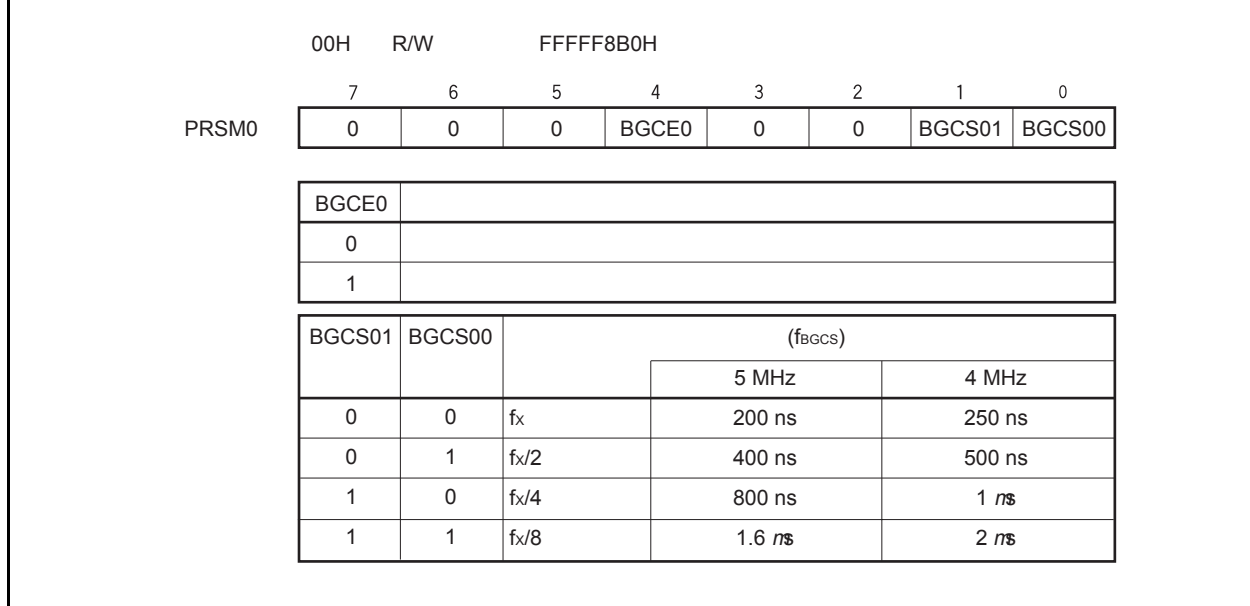

注意事项 **1.** 在钟表定时器及 **CSIB0** 操作时请不要复写寄存器 **PRSM0**。

 **2.** 在将 **BGCE0** 位设置为 **1** 之前设置寄存器 **PRSM0**。

### (**2**)预分频器比较寄存器 **0** (**PRSCM0**)

PRSCM0 寄存器是一个 8 位比较寄存器。 该寄存器可以以 8 位为单位进行读取或写入。 复位后将该寄存器设置为 00H。

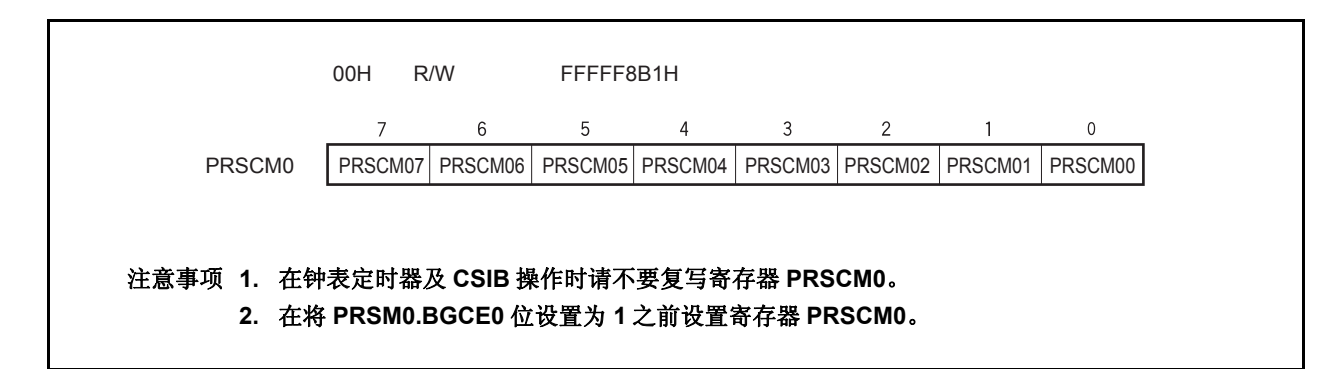

# **13.7.1** 波特率产生

<R>

发送/接收时钟通过划分主时钟来生成。从主时钟中产生的波特率可以通过以下的公式获取。

 $f_{BRG} = \frac{f_{XX}}{f_{XX}}$  $2^{k+1} \times N$ 

#### 注意事项 将 **fBRGm** 设置为 **8 MHz** 或更低。

- 备注 fBRG: BRG 计数时钟
	- fXX: 主时钟振动频率
	- k: PRSM0 寄存器设置值= 0 至 3
	- N: PRSCM0 寄存器设置值 = 1 至 256 然而, 只有当寄存器 PRSCM0 被设为 00H 时, N = 256。

## **13.8** 注意事项

- (1) 考虑到寄存器禁止在操作期间(CBnCTL0.CBnPWR 位为 1)复写,如果操作期间由于错误操作而复写寄存 器,则设置 CBnCTL0.CBnPWR 位为 0, 然后初始化 CSIBn。 禁止在操作期间复写的寄存器如下。
	- CBnCTL0 寄存器: CBnTXE, CBnRXE, CBnDIR, CBnTMS 位
	- CBnCTL1 寄存器: CBnCKP, CBnDAP, CBnCKS2 至 CBnCKS0 位
	- CBnCTL2 寄存器: CBnCL3 至 CBnCL0 位
- (2) 在通信类型 2 或 4 (CBnCTL1.CBnDAP = 1)中,产生接收完成中断(INTCBnR)后, SCKBn 时钟执行到 一半时 CBnSTR.CBnTSF 被清除。 在单独发送模式中,通信过程中(CBnTSF = 1)忽略写入的下一个发送数据,并且下一次通信不开始。同样, 如果只能接收的通信被设置(CBnCTL0.CBnTXE = 0, CBnCTL0.CBnRXE = 1), 即使接收到的数据在通信过 程中(CBnTSF = 1)被读取,下一次通信也不会开始。 因此, 在通信模式 2 或 4 (CBnDAP = 1) 下的单独发送模式, 特别要注意下述问题。
	- 要开始下一次发送,确保 CBnTSF = 0,然后向寄存器 CBnTX 写入要发送的数据。
	- 只能接收通信模式下(CBnTXE = 0, CBnRXE = 1), 要连续执行下一次接收, 应确保 CBnTSF = 0, 然后 读取寄存器 CBnTX。

或者,使用连续发送模式来代替单独发送模式。

备注 n = 0, 1

# 第 **14** 章 中断**/**异常处理功能

V850ES/HE2 为中断服务提供一个专门的中断控制器 (INTC), 它总共可以处理 41 个中断请求。 中断是指不受程序执行影响的事件发生,异常是指依赖于程序执行的事件发生。

V850ES/HE2 可以处理由片上外围硬件和外部事件源引起的中断请求信号。此外,异常处理可以通过 TRAP 指令 (软件异常)或者产生一个异常事件(例如:存在非法操作码) (异常陷阱)开始。

# **14.1** 特性

中断

- 非屏蔽中断: 2 个中断源
- 可屏蔽中断:外部: 8 个中断源,内部: 31 个中断源
- 8 个可编程中断优先级级别 (针对可屏蔽中断)。
- 依据优先级进行复合中断控制。
- 针对可屏蔽中断,可以使用屏蔽选项。
- 噪声消除,边沿检测,和外部中断请求信号有效边沿说明。

异常

- 软件异常: 32 个中断源
- 异常陷阱: 2 个异常源 (非法的操作码异常,调试陷阱)

中断/异常源列于表 14-1 中。

| 类型    | 级别 | 默认优先级                    | 名称                   | 触发                          | 产生单元             | 异常代码                  | 处理器地址     | 还原的 PC                                                  | 中断控制<br>寄存器                |
|-------|----|--------------------------|----------------------|-----------------------------|------------------|-----------------------|-----------|---------------------------------------------------------|----------------------------|
| 复位    | 中断 | $\overline{\phantom{0}}$ | <b>RESET</b>         | RESET 引脚输入<br>通过内部源的复位输入    | <b>RESET</b>     | 0000H                 | 00000000H | 未定义                                                     |                            |
| 非屏蔽中断 | 中断 | $\qquad \qquad -$        | NMI                  | NMI 引脚有效边沿输入                | 引脚               | 0010H                 | 00000010H | 下一个 PC                                                  |                            |
|       |    | $\overline{\phantom{0}}$ | INTWDT2              | WDT2 溢出                     | WDT2             | 0020H                 | 00000020H | 注 1                                                     |                            |
| 软件异常  | 异常 |                          | TRAP0n <sup>#2</sup> | TRAP 指令                     |                  | 004nH <sup>#2</sup>   | 00000040H | $\top$ $\neg$ $\land$ PC                                |                            |
|       |    | $\qquad \qquad -$        | TRAP1n <sup>#2</sup> | TRAP 指令                     |                  | $005nH$ <sup>#2</sup> | 00000050H | $\top$ $\neg$ $\land$ PC                                |                            |
| 异常陷阱  | 异常 | $\overline{\phantom{a}}$ | ILGOP/<br>DBG0       | 非法操作码/<br>DBTRAP 指令         |                  | 0060H                 | 00000060H | $F - \wedge PC$                                         |                            |
| 可屏蔽   | 中断 | 0                        | <b>INTLVI</b>        | 低电压检测                       | <b>POCLVI</b>    | 0080H                 | 00000080H | 下一个 $PC$                                                | <b>LVIIC</b>               |
|       |    | $\mathbf{1}$             | INTP0                | 外部中断引脚输入边沿检测<br>(INTP0)     | 引脚               | 0090H                 | 00000090H | $F - \uparrow$ PC                                       | PIC <sub>0</sub>           |
|       |    | $\overline{2}$           | INTP1                | 外部中断引脚输入边沿检测<br>(INTP1)     | 引脚               | 00A0H                 | 000000A0H | $F - \uparrow$ PC                                       | PIC <sub>1</sub>           |
|       |    | 3                        | INTP <sub>2</sub>    | 外部中断引脚输入边沿检测<br>(INTP2)     | 引脚               | 00B0H                 | 000000B0H | $\top$ $\lnot \Upsilon$ PC                              | PIC <sub>2</sub>           |
|       |    | $\overline{4}$           | INTP3                | 外部中断引脚输入边沿检测<br>(INTP3)     | 引脚               | 00C0H                 | 000000C0H | $\top$ $\lnot \Upsilon$ PC                              | PIC <sub>3</sub>           |
|       |    | 5                        | INTP4                | 外部中断引脚输入边沿检测<br>(INTP4)     | 引脚               | 00D0H                 | 000000D0H | $\top$ $\lnot \Upsilon$ PC                              | PIC4                       |
|       |    | 6                        | INTP5                | 外部中断引脚输入边沿检测<br>(INTP5)     | 引脚               | 00E0H                 | 000000E0H | $\top$ $\lnot \Upsilon$ PC                              | PIC <sub>5</sub>           |
|       |    | $\overline{7}$           | INTP6                | 外部中断引脚输入边沿检测<br>(INTP6)     | 引脚               | 00F0H                 | 000000F0H | $\top$ $\lnot \Upsilon$ PC                              | PIC <sub>6</sub>           |
|       |    | 8                        | <b>INTP7</b>         | 外部中断引脚输入边沿检测<br>(INTP7)     | 引脚               | 0100H                 | 00000100H | $\top$ $\lnot \Upsilon$ PC                              | PIC7                       |
|       |    | 9                        | INTTQ0OV             | TMQ0 溢出                     | TMQ0             | 0110H                 | 00000110H | 下一个 PC                                                  | <b>TQ0OVIC</b>             |
|       |    | 10                       | INTTQ0CC0            | TMQ0 捕获 0/比较 0 匹配           | TMQ0             | 0120H                 | 00000120H | $\top$ $\rightarrow$ $\top$ $\sim$ $\top$ $\sim$ $\top$ | <b>TQ0CCIC</b><br>$\Omega$ |
|       |    | 11                       | INTTQ0CC1            | TMQ0 捕获 1/比较 1 匹配           | TMQ0             | 0130H                 | 00000130H | $\top$ $\neg$ $\land$ PC                                | <b>TQ0CCIC</b><br>1        |
|       |    | 12                       |                      | INTTQ0CC2 TMQ0 捕获 2/比较 2 匹配 | TMQ0             | 0140H                 | 00000140H | $\top$ $\neg$ $\land$ PC                                | <b>TQ0CCIC</b><br>2        |
|       |    | 13                       |                      | INTTQ0CC3 TMQ0 捕获 3/比较 3 匹配 | TMQ0             | 0150H                 | 00000150H | $\top$ $\rightarrow$ $\top$ $\sim$ $\top$ $\sim$ $\top$ | <b>TQ0CCIC</b><br>3        |
|       |    | 14                       | INTTP0OV TMP0 溢出     |                             | TMP0             | 0160H                 | 00000160H | 下一个PC                                                   | <b>TP0OVIC</b>             |
|       |    | 15                       | INTTP0CC0            | TMP0 捕获 0/比较 0 匹配           | TMP0             | 0170H                 | 00000170H | 下一个 PC                                                  | <b>TPOCCICO</b>            |
|       |    | 16                       | INTTP0CC1            | TMP0 捕获 1/比较 1 匹配           | TMP0             | 0180H                 | 00000180H | 下一个 PC                                                  | TP0CCIC1                   |
|       |    | 17                       | INTTP1OV             | TMP1 溢出                     | TMP1             | 0190H                 | 00000190H | 下一个 $PC$                                                | TP1OVIC                    |
|       |    | 18                       | INTTP1CC0            | TMP1 捕获 0/比较 0 匹配           | TMP1             | 01A0H                 | 000001AH  | 下一个PC                                                   | TP1CCIC0                   |
|       |    | 19                       | INTTP1CC1            | TMP1 捕获 1/比较 1 匹配           | TMP1             | 01B0H                 | 000001B0H | 下一个 PC                                                  | TP1CCIC1                   |
|       |    | 20                       | INTTP2OV             | TMP2 溢出                     | TMP2             | 01C0H                 | 000001C0H | $\top$ $\neg$ $\land$ PC                                | TP2OVIC                    |
|       |    | 21                       | INTTP2CC0            | TMP2 捕获 0/比较 0 匹配           | TMP <sub>2</sub> | 01D0H                 | 000001D0H | 下一个PC                                                   | TP2CCIC0                   |

表 **14-1.** 中断源列表(**1/2**)

注 **1.** 在 INTWDT2 例子中的还原, 见 **14.2.2** (**2**)通过 **INTWDT2** 信号。

 **2.** n = 0H 至 FH

| 类型  | 级别 | 默认优先<br>级 | 名称             | 触发                           | 产生单元              | 异常代码  | 处理器地址     | 还原的 PC                                               | 中断控制<br>寄存器   |
|-----|----|-----------|----------------|------------------------------|-------------------|-------|-----------|------------------------------------------------------|---------------|
| 可屏蔽 | 中断 | 22        | INTTP2CC1      | TMP2 捕获 1/比较 1 匹配            | TMP <sub>2</sub>  | 01E0H | 000001E0H | 下一个 $PC$                                             | TP2CCIC1      |
|     |    | 23        | INTTP3OV       | TMP3 溢出                      | TMP3              | 01F0H | 000001F0H | 下一个 $PC$                                             | TP3OVIC       |
|     |    | 24        |                | INTTP3CC0 ITMP3 捕获 0/比较 0 匹配 | TMP3              | 0200H | 00000200H | 下一个 $PC$                                             | TP3CCIC0      |
|     |    | 25        | INTTP3CC1      | TMP3 捕获 1/比较 1 匹配            | TMP3              | 0210H | 00000210H | 下一个 $PC$                                             | TP3CCIC1      |
|     |    | 26        |                | INTTM0EQ0 TMM0 比较 匹配         | TMM0              | 0220H | 00000220H | 下一个 $PC$                                             | TM0EQIC0      |
|     |    | 27        | <b>INTCB0R</b> | CSIB0 接收完成                   | CSIB <sub>0</sub> | 0230H | 00000230H | 下一个 $PC$                                             | <b>CB0RIC</b> |
|     |    | 28        | <b>INTCB0T</b> | CSIB0 连续传送写入允许               | CSIB <sub>0</sub> | 0240H | 00000240H | 下一个 $PC$                                             | <b>CB0TIC</b> |
|     |    | 29        | <b>INTCB1R</b> | CSIB1 接收完成                   | CSIB1             | 0250H | 00000250H | 下一个 $PC$                                             | CB1RIC        |
|     |    | 30        | <b>INTCB1T</b> | CSIB1 连续传送写入允许               | CSIB1             | 0260H | 00000260H | 下一个 $PC$                                             | CB1TIC        |
|     |    | 31        | <b>INTUA0R</b> | UARTA0 接收完成                  | UARTA0            | 0270H | 00000280H | 下一个 $PC$                                             | <b>UA0RIC</b> |
|     |    | 32        | <b>INTUA0T</b> | UARTAO 发送允许                  | UARTA0            | 0280H | 00000280H | 下一个 $PC$                                             | <b>UA0TIC</b> |
|     |    | 33        | <b>INTUA1R</b> | UARTA1 接收完成/UARTA1<br>接收错误   | UARTA1            | 0290H | 00000290H | 下一个 $PC$                                             | UA1RIC        |
|     |    | 34        | <b>INTUA1T</b> | UARTA1 发送允许                  | UARTA1            | 02A0H | 000002A0H | 下一个 $PC$                                             | UA1TIC        |
|     |    | 35        | <b>INTAD</b>   | A/D 转换完成                     | A/D               | 02BH  | 000002B0H | 下一个 $PC$                                             | <b>ADIC</b>   |
|     |    | 36        | <b>INTKR</b>   | 按键返回中断请求                     | <b>KR</b>         | 0300H | 00000300H | 下一个 $PC$                                             | <b>KRIC</b>   |
|     |    | 37        | <b>INTWTI</b>  | 钟表定时器间隔                      | <b>WT</b>         | 0310H | 00000310H | $\mathsf{F}\mathsf{\rightarrow}\mathsf{P}\mathsf{C}$ | <b>WTIIC</b>  |
|     |    | 38        | <b>INTWT</b>   | 钟表定时器参考时间                    | <b>WT</b>         | 0320H | 00000320H | 下一个 PC                                               | <b>WTIC</b>   |

表 **14-1.** 中断源列表(**2/2**)

备注 **1.** 默认优先级: 表示当两个或更多的可屏蔽中断请求同时发生时,它们的有限顺序。最高值为 0。 非屏蔽中断的优先级顺序为 INTWDT2 > NMI。

> 还原的 PC: 当中断服务产生时被保存到 EIPC, FEPC, 或是 DBPC 的程序计数器(PC) 的值。 但是,非屏蔽中断或者可屏蔽中断被确认,且下列指令之一正在被执行时,还原的 PC 不会成为下一个 PC(如果在中断执行期间确认中断,则该操作停止并在中断服务 结束后还原)。

- 载入指令(SLD.B, SLD.BU, SLD.H, SLD.HU, SLD.W)
- 除法指令(DIV, DIVH, DIVU, DIVHU)
- PREPARE, DISPOSE 指令(仅限中断在堆栈指针更新之前产生的情况)

下一个 PC: 在中断/异常处理之后的开始处理的 PC 的值。

**2.** 当一个非法的操作代码异常发生时,非法指令的执行地址通过保存的 PC 值减去 4 得出。

# **14.2** 非屏蔽中断

非屏蔽中断请求会被无条件的确认,即使是在禁止中断的条件下(DI)。一个非屏蔽中断不会受到优先级的控 制,并且相对于其它的中断请求而言具有绝对的优先权。

在本产品中有下列两种非屏蔽中断请求信号。

• NMI 引脚输入(NMI)

• 非屏蔽中断请求信号可以通过看门狗定时器溢出产生(INTWDT2)

NMI 引脚的有效边沿可以选择以下四种方式: "上升沿", "下降沿", "双边沿"和"不检测边沿"。 通过将 PMC0.PMC02 位设为 1, 将 INTF0.INTF02 位及 INTR0.INTR02 位设成一个期望值并指定一个期望的有效

沿来允许 NMI 引脚的功能。

当 WDTM2.WDM21 位和 WDTM2.WDM20 位设为"01"时, 由看门狗定时器 2 溢出而产生的非屏蔽中断请求信 号(INTWDT2)生效。

如果两个或是更多的非屏蔽中断请求同时产生,具有较高优先级的中断首先生效,如下所示(具有较低优先级的 中断请求信号将被忽略)。

#### INTWDT2 > NMI

如果在非屏蔽中断正在进行的同时,发出一个新的 NMI 或者 NTWDT2 请求信号,将按照如下方式进行。

#### (**1**)如果在非屏蔽中断正在进行的同时,发出一个新的 **NMI** 请求信号

新的 NMI 请求信号被保持, 忽略 PSW.NP 位的值。 而新的 NMI 请求信号会在当前的 NMI 运行完毕后被确认 (在 RETI 指令执行后)。

#### (**2**)如果在非屏蔽中断正在进行的同时,发出一个 **NMI** 请求信号

当存在正在进行的 NMI 时,如果 NP 位的值是(1), 则 INTWDT2 请求信号被保持。被保持的 INTWDT2 请求 信号会在当前的 NMI 运行完毕后被确认 (在 RETI 指令执行后)。

当存在正在进行的 NMI 时, 如果 NP 位为 (0) , 则立即执行新产生的 INTWDT2 请求信号 (NMI 服务停 止)。

# 注意事项 关于非屏蔽中断请求信号(**INTWDT2**)执行的非屏蔽中断服务**,** 参考 **14.2.2** (**2**) 通过 **INTWDT2** 信 号。

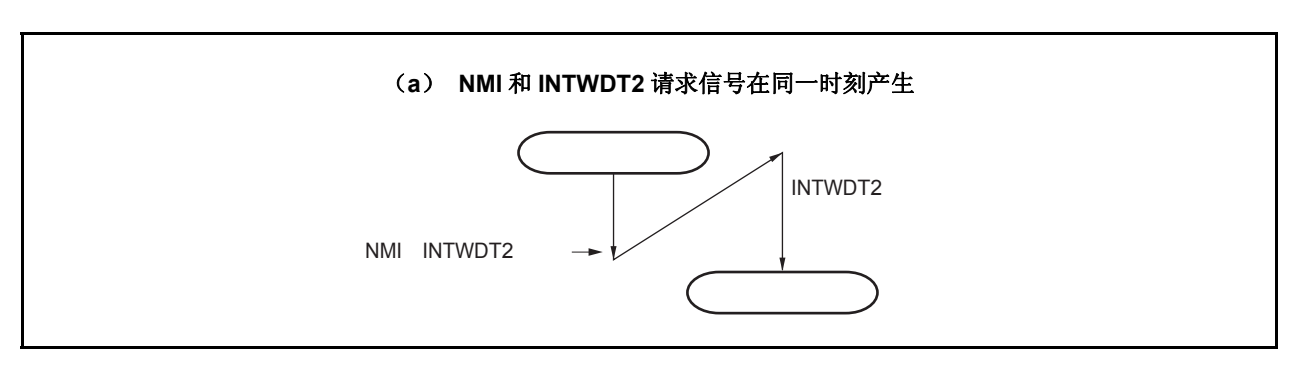

图 **14-1.** 非屏蔽中断请求信号确认操作(**1/2**)

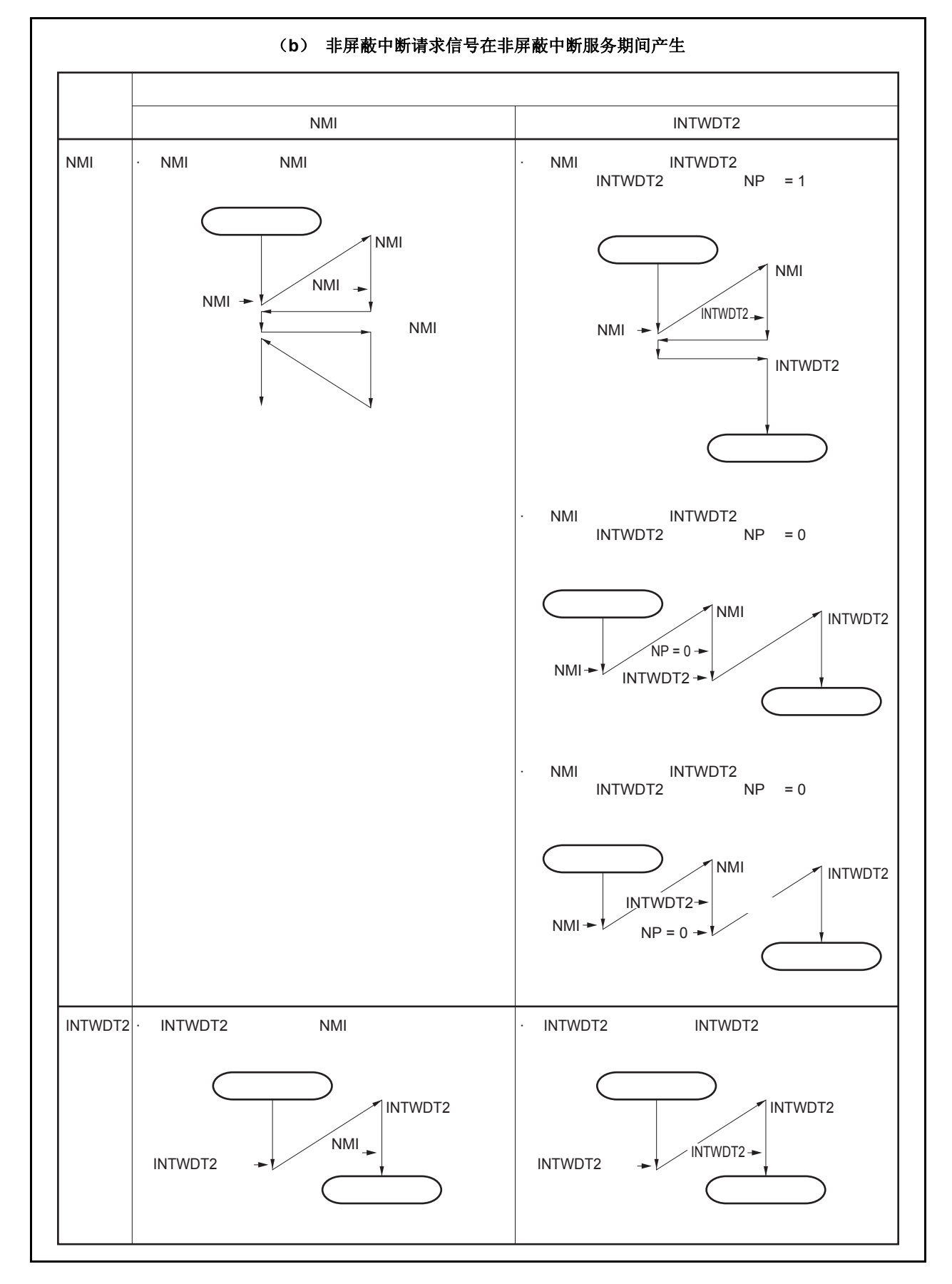

图 **14-1.** 非屏蔽中断请求信号确认操作(**2/2**)

#### **14.2.1** 操作

如果产生一个非屏蔽中断请求信号, CPU 执行下列处理, 并且将操作权转移给处理例程。

- <1> 将还原 PC 保存到 FEPC。
- <2> 将当前的 PSW 保存到 FEPSW.
- <3> 向ECR的高半字(FECC)写入异常代码 (0010H,0020H)。
- <4> 将 PSW.NP 位和 PSW.ID 位置 1 并将 PSW.EP 位清 0。
- <5> 在 PC 中设置相应的非屏蔽中断的处理器地址(00000010H,00000020H),然后转移操作权。

非屏蔽中断的服务过程如图 14-2 所示。

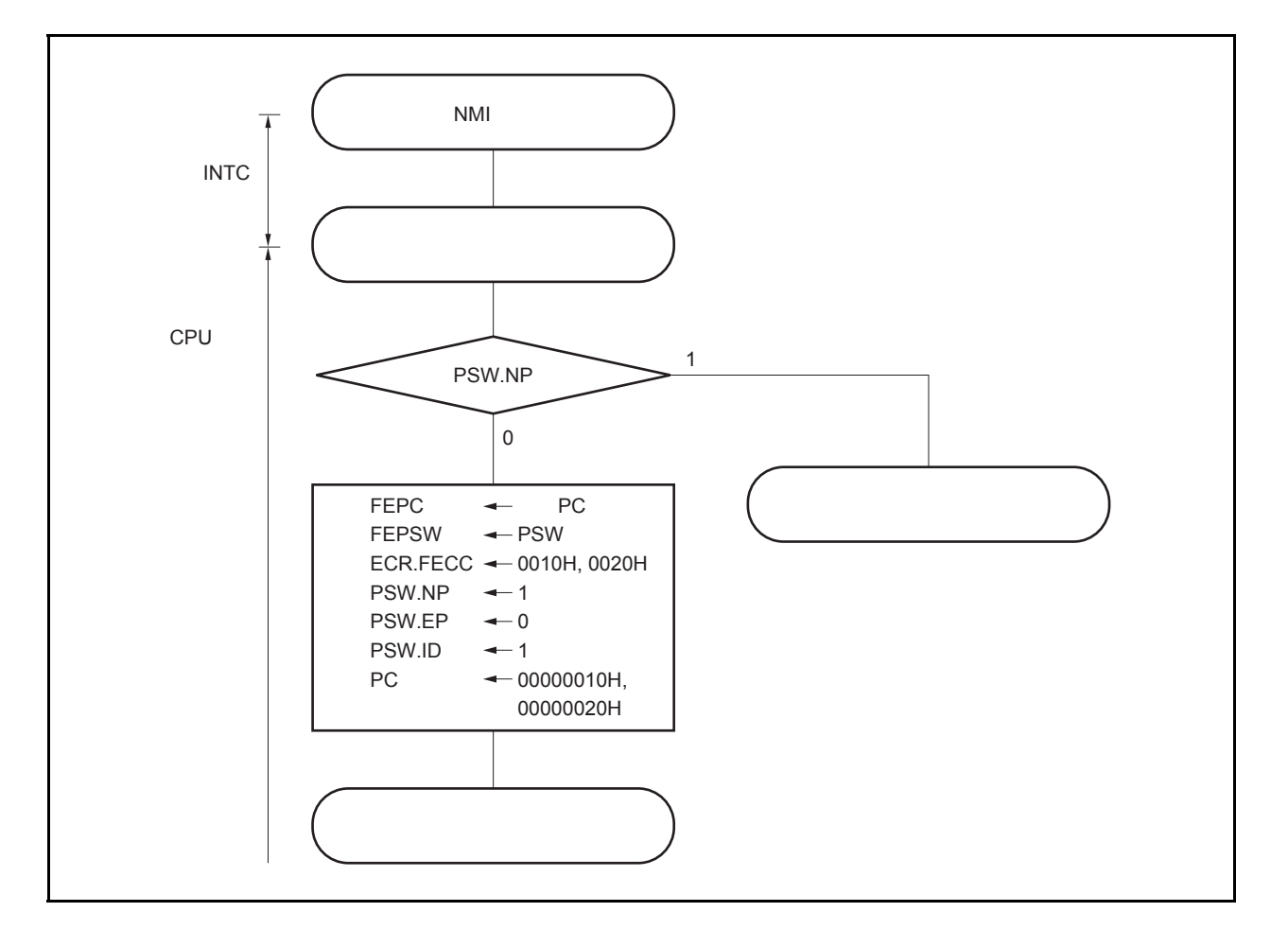

图 **14-2.** 非屏蔽中断的服务过程

### **14.2.2** 还原

#### (**1**)通过 **NMI** 引脚输入

通过 RETI 指令从 NMI 服务中执行还原。

当执行 RETI 指令时, CPU 执行下列处理,并且将操作权转移给 PC 存储的地址。

- <1> 分别从 FEPC 和 FEPSW 中加载被保存的 PC 和 PSW 的值, 因为 PSW.EP 位的值是 0 且 PSW.NP 的值 为 1。
- <2> 操作权转移给还原的 PC 和 PSW 的地址。

图 14-3 举例说明了 RETI 指令是如何处理的。

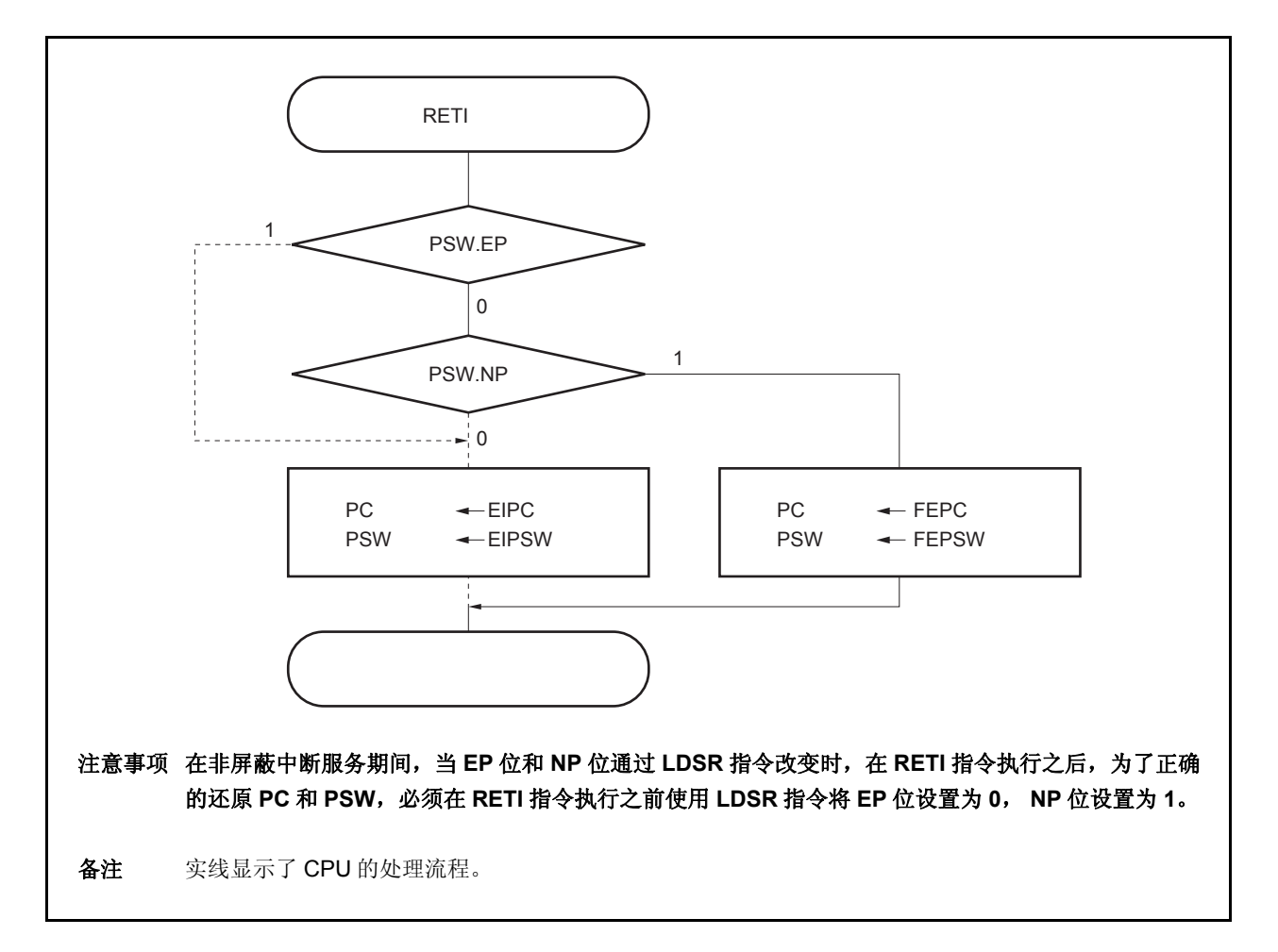

图 **14-3. RETI** 指令处理过程

# (**2**)通过 **INTWDT2** 信号

禁止使用 RETI 指令从非屏蔽中断服务(通过非屏蔽中断请求 INTWDT2 产生)中恢复。执行下列软件复位处 理。

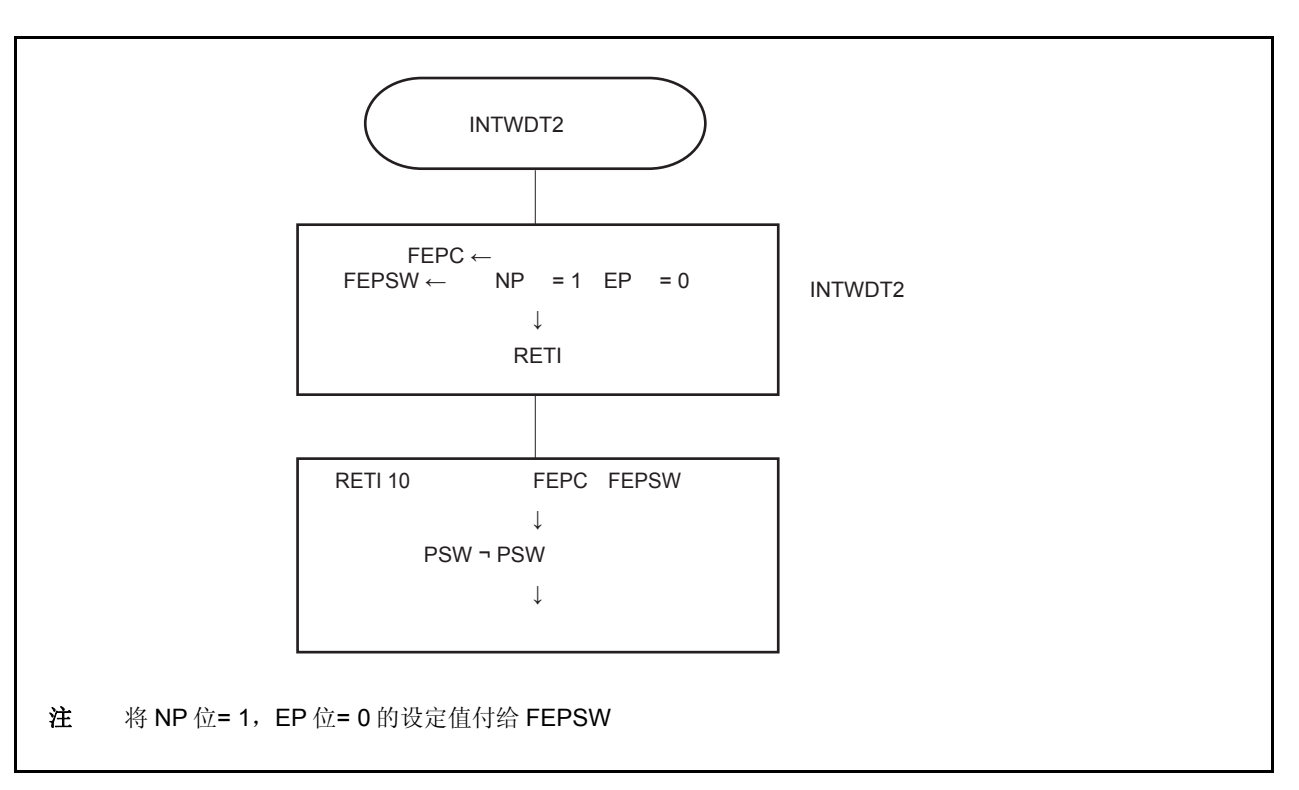

# 图 **14-4.** 软件复位处理

#### **14.2.3 NP** 标志

NP 标志是一个状态标志,它指示了正在执行非屏蔽中断。 当非屏蔽中断请求被确认时会设置该标志,并且还可以保证多重非屏蔽中断的情况出现。

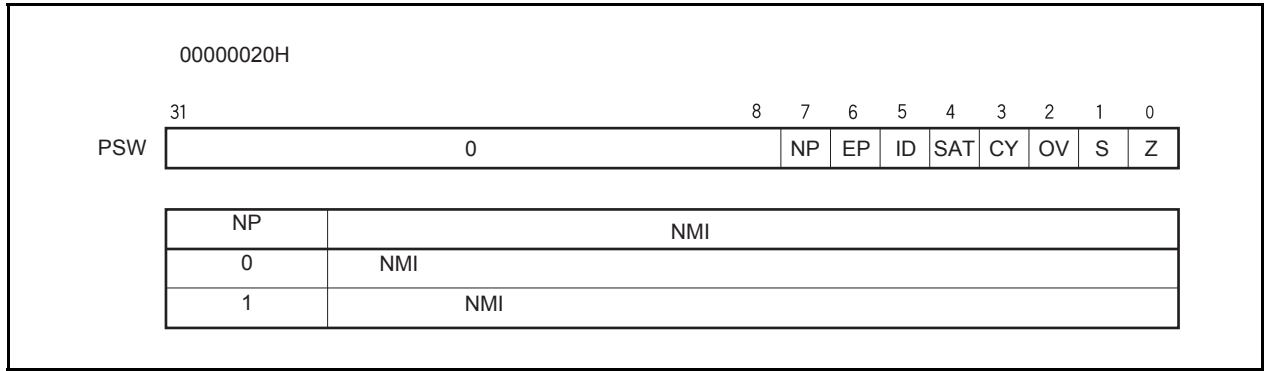
### **14.3** 可屏蔽中断

可屏蔽中断请求信号可以通过中断控制寄存器屏蔽。V850ES/HE2 拥有 39 个可屏蔽中断源。

如果有两个或者更多的可屏蔽中断请求信号同时产生,它们将依照缺省优先级的顺序被确认。除了缺省优先级之 外,还有八个优先级等级可以使用,这需要使用中断控制寄存器(可变成优先级控制)。

如果一个中断请求信号被确认,将禁止对其它可屏蔽中断请求信号的确认,从而进入了中断禁止状态(DI)。

当在中断服务程序中执行了 EI 指令时,进入中断允许状态(EI),这将允许具有比正在进行处理的当前中断请求 信号更高优先级(通过中断控制寄存器设定)的中断。注意只有优先级更高的中断有这种功能,具有相同优先级的中断 不能实现嵌套。

但是为了允许多重中断,在执行 EI 指令之前需要将 EIPC 和 EIPSW 保存到内存或是通用目的寄存器当中,并且在 RETI 指令恢复 EIPC 和 EIPSW 的原始值之前执行 DI 指令。

#### **14.3.1** 操作

如果产生了可屏蔽中断,CPU 将执行下列处理,并且将操作权转移给处理例程。

- <1> 将恢复的 PC 保存到 EIPC。
- <2> 将当前的 PSW 保存到 EIPSW。
- <3> 向 ECR 的低半字(EICC)写入一个异常代码。
- <4> 将 PSW. ID 位置 1 且将 PSW. EP 位清 0。
- <5> 将相应中断的处理地址设置给 PC,并且转移控制权。

通过 INTC 屏蔽的可屏蔽中断请求信号和在另一个中断正在执行过程中(当 PSW.NP 位=1 或是 PSW.ID 位=1) 产 生的可屏蔽中断请求信号在 INTC 中被保持。在这种情况下,一个新的可屏蔽中断服务开始是与可屏蔽中断请求的优先 级设定是一致的。这需要可屏蔽中断未被屏蔽,而且没有通过 RETI 指令或是 LDSR 指令将 NP 位和 ID 位清 0。 可屏蔽中断是如何执行的将在下面举例说明。

图 **14-5.** 可屏蔽中断服务

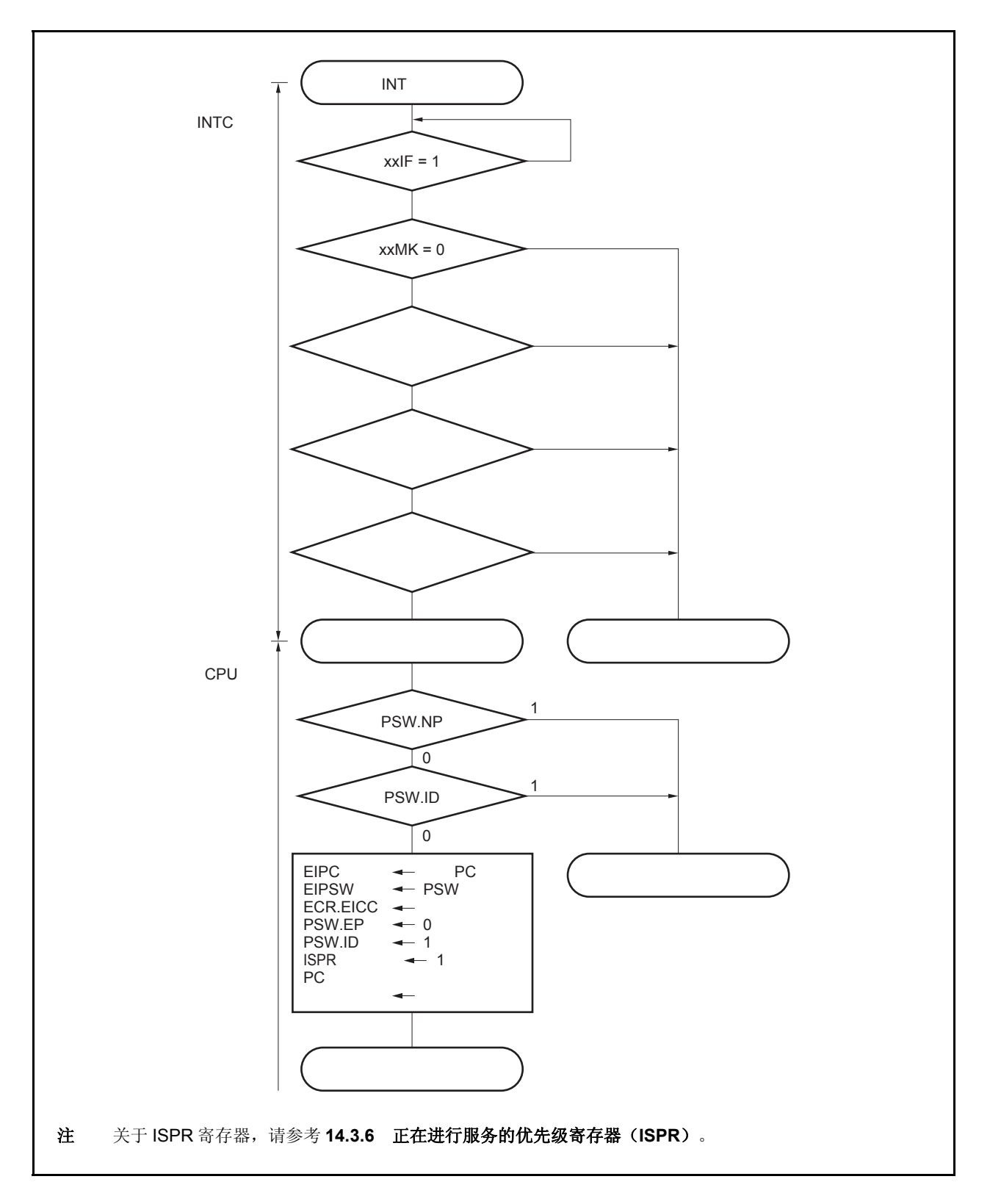

### **14.3.2** 恢复

通过执行 RETI 指令能够从可屏蔽中断服务中恢复。 当 RETI 指令执行后,CPU 将将执行下列步骤,且将操作权转移给恢复的 PC 地址。

<1> 从 EIPC 和 EIPSW 中加载恢复的 PC 和 PSW, 这是因为 PSW.EP 位为 0 并且 PSW.NP 位为 0。 <2> 将操作权转移给恢复 PC 和 PSW 的地址。

图 14-6 举例说明 RETI 指令的处理过程。

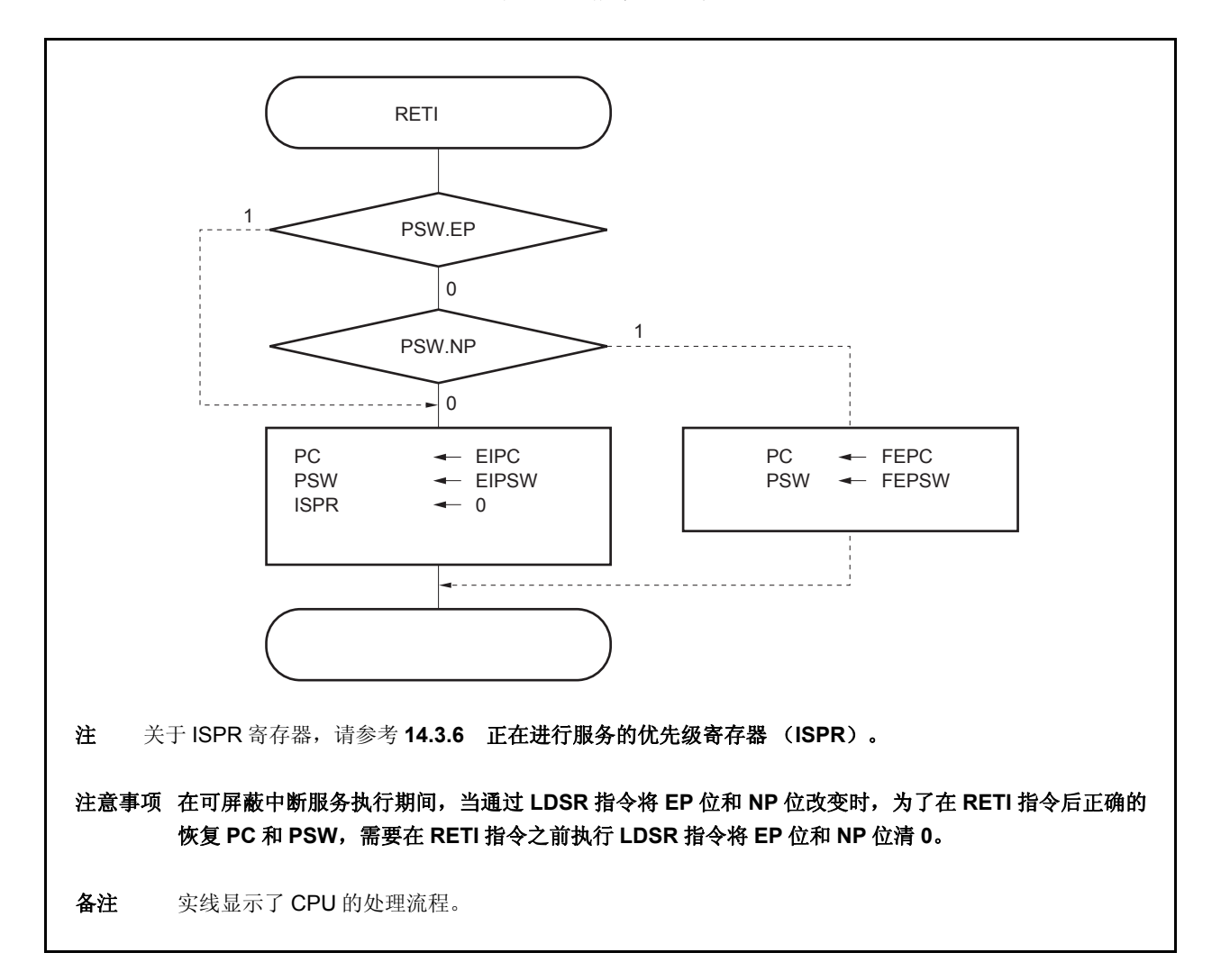

图 **14-6.** 指令处理过程

#### **14.3.3** 可屏蔽中断的优先级

INTC 执行多重中断服务,这是指当一个中断服务正在进行的时候确认另外一个中断。多重中断可以通过优先级别 来控制。

一共有两种类型的优先级别控制:基于缺省优先级别的控制和基于可编程优先级别的控制,后者是通过在中断控 制(xxlCn)寄存器的中断优先级指定位(xxPRn)的设置来实现的。当两个具有相同优先级的中断同时产生时,中断 请求信号将依照预先指定给每一种中断类型的优先级别(缺省优先级别)顺序进行中断服务。如需更多的信息, 参考**表 14-1** 中断**/**异常源列表。可编程的优先级通过设定优先级别制定标志分八个等级对用户化的中断请求信号进行控制。

需要注意当响应了中断请求信号, PSW.ID 标志自动设置为 1。因此, 当要响应多重中断, 需要预先将 ID 标志清 零 (例如,在中断服务程序设置 EI 指令) 来设置中断允许模式。

备注 xx:表示任意的外围单元的名称(参考表 **14-2** 中断控制寄存器 (**xxICn**))。

n: 外围单元编号(参考表 **14-2** 中断控制寄存器 (**xxICn**))。

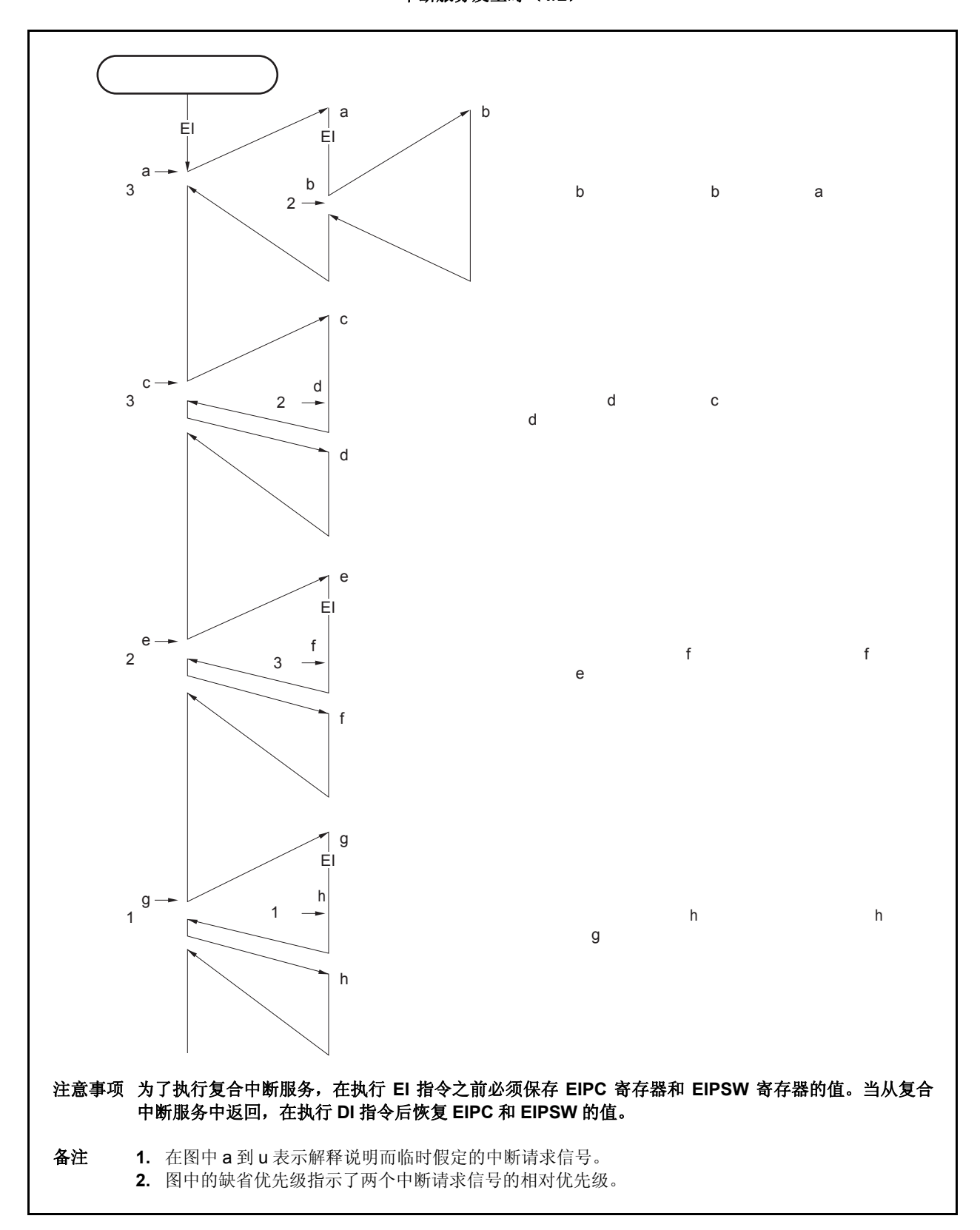

图 **14-7.** 另一个中断请求信号发出时的处理示例 中断服务发生时(**1/2**)

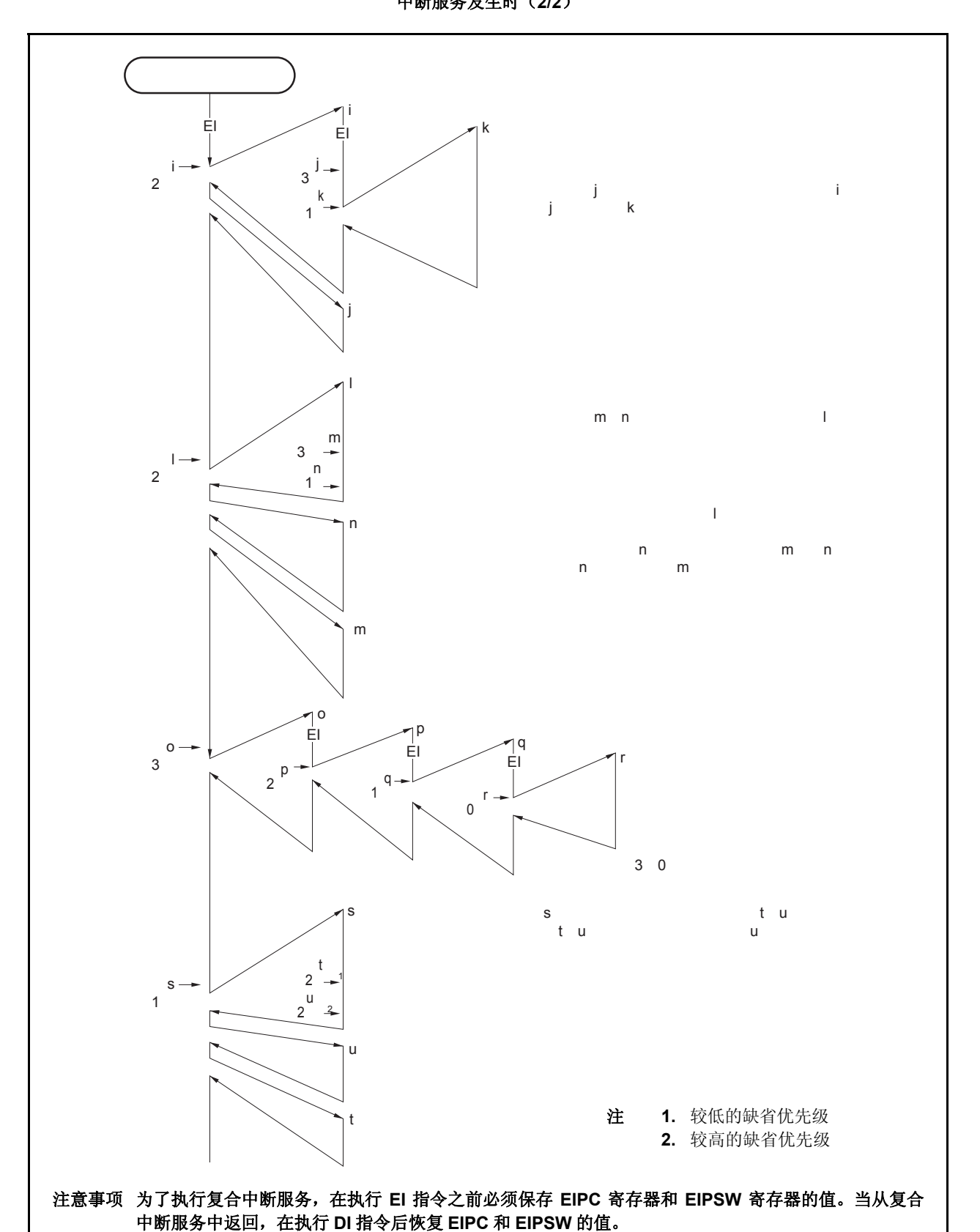

图 **14-7.** 另一个中断请求信号发出时的处理示例 中断服务发生时(**2/2**)

图 **14-8.** 服务中断请求信号同时发生举例

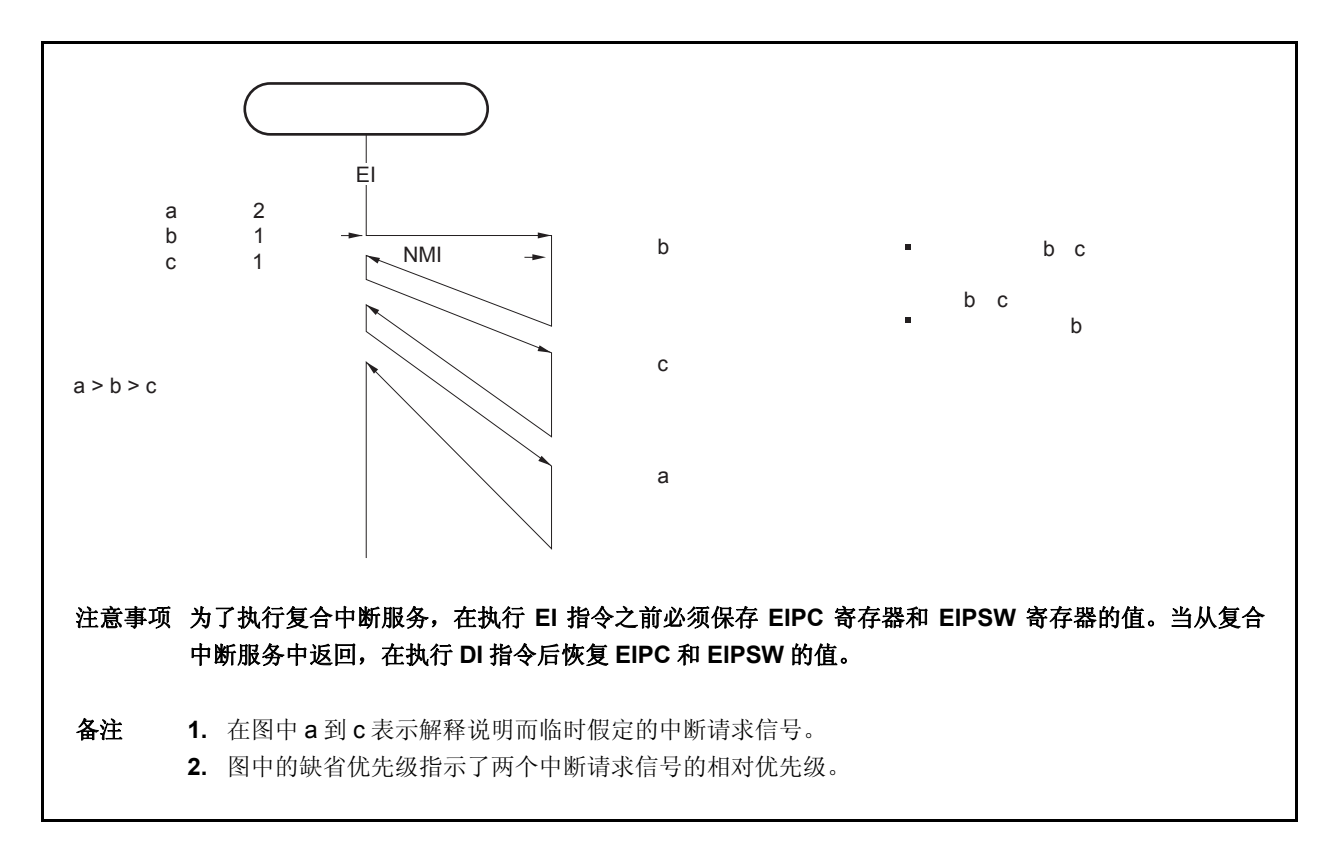

## **14.3.4** 中断控制寄存器 (**xxICn**)

xxICn 寄存器被分配给每一个中断请求信号(可屏蔽中断)并且设置每一个可屏蔽中断请求控制条件。 该寄存器可以通过 8 位或是 1 位单位读取或是写入。 复位后该寄存器的值为 47H。

## 注意事项 禁止中断(**DI**)或者屏蔽中断来读取 **xxICn.xxIFn** 位。如果在允许中断(**EI**)或是中断未被屏蔽的时 候,读取 **xxIFn** 位,确认中断且读取该位冲突时数据可能有误。

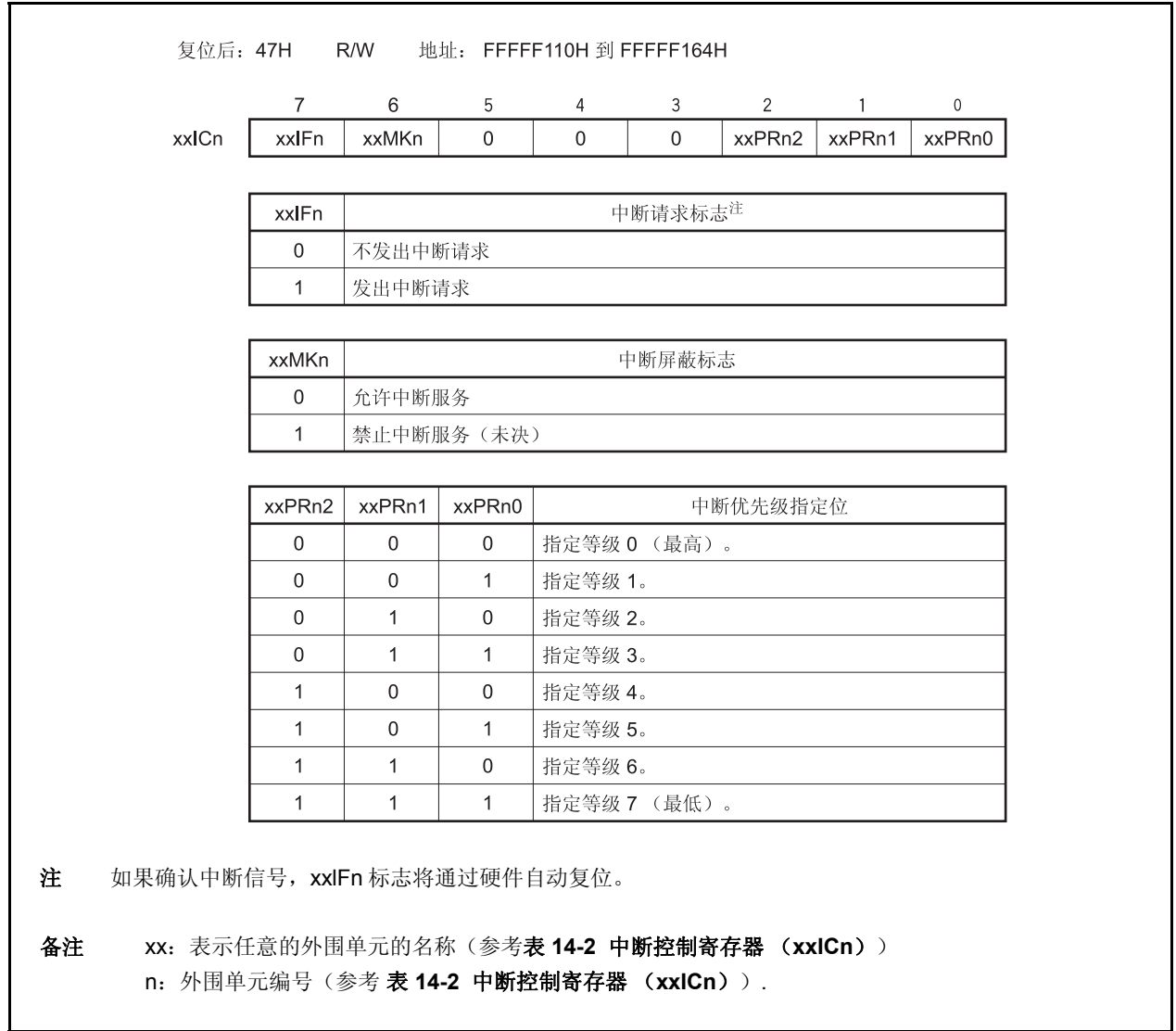

中断控制寄存器的位和地址如下所示。

表 **14-2.** 中断控制寄存器 (**xxICn**)

| 地址        | 寄存器              | 位                |                  |   |           |             |                       |                   |                    |
|-----------|------------------|------------------|------------------|---|-----------|-------------|-----------------------|-------------------|--------------------|
|           |                  | $\overline{7}$   | 6                | 5 | 4         | 3           | $\overline{2}$        | 1                 | 0                  |
| FFFFF110H | LVIIC            | LVIIF            | <b>LVIMK</b>     | 0 | 0         | 0           | LVIPR2                | LVIPR1            | LVIPR <sub>0</sub> |
| FFFFF112H | PIC <sub>0</sub> | PIF <sub>0</sub> | PMK0             | 0 | 0         | 0           | PPR <sub>02</sub>     | PPR <sub>01</sub> | PPR <sub>00</sub>  |
| FFFFF114H | PIC <sub>1</sub> | PIF <sub>1</sub> | PMK <sub>1</sub> | 0 | 0         | 0           | PPR <sub>12</sub>     | PPR <sub>11</sub> | PPR <sub>10</sub>  |
| FFFFF116H | PIC <sub>2</sub> | PIF <sub>2</sub> | PMK <sub>2</sub> | 0 | 0         | 0           | PPR <sub>22</sub>     | PPR <sub>21</sub> | PPR <sub>20</sub>  |
| FFFFF118H | PIC <sub>3</sub> | PIF <sub>3</sub> | PMK3             | 0 | 0         | $\mathbf 0$ | PPR32                 | PPR31             | PPR <sub>30</sub>  |
| FFFFF11AH | PIC4             | PIF4             | PMK4             | 0 | 0         | 0           | PPR42                 | PPR41             | PPR <sub>40</sub>  |
| FFFFF11CH | PIC <sub>5</sub> | PIF <sub>5</sub> | PMK <sub>5</sub> | 0 | 0         | 0           | PPR <sub>52</sub>     | PPR <sub>51</sub> | PPR <sub>50</sub>  |
| FFFFF11EH | PIC <sub>6</sub> | PIF <sub>6</sub> | PMK <sub>6</sub> | 0 | 0         | 0           | PPR <sub>62</sub>     | PPR61             | PPR <sub>60</sub>  |
| FFFFF120H | PIC7             | PIF7             | PMK7             | 0 | 0         | 0           | PPR72                 | PPR71             | PPR70              |
| FFFFF122H | TQ0OVIC          | <b>TQ0OVIF</b>   | TQ0OVMK          | 0 | 0         | $\mathbf 0$ | TQ0OVPR2              | TQ0OVPR1          | TQ0OVPR0           |
| FFFFF124H | <b>TQ0CCIC0</b>  | <b>TQ0CCIF0</b>  | TQ0CCMK0         | 0 | 0         | 0           | TQ0CCPR02             | TQ0CCPR01         | TQ0CCPR00          |
| FFFFF126H | TQ0CCIC1         | TQ0CCIF1         | TQ0CCMK1         | 0 | 0         | 0           | TQ0CCPR12   TQ0CCPR11 |                   | TQ0CCPR10          |
| FFFFF128H | TQ0CCIC2         | TQ0CCIF2         | TQ0CCMK2         | 0 | 0         | 0           | TQ0CCPR22             | TQ0CCPR21         | TQ0CCPR20          |
| FFFFF12AH | TQ0CCIC3         | TQ0CCIF3         | TQ0CCMK3         | 0 | 0         | 0           | TQ0CCPR32             | TQ0CCPR31         | TQ0CCPR30          |
| FFFFF12CH | <b>TP0OVIC</b>   | <b>TP0OVIF</b>   | <b>TP0OVMK</b>   | 0 | 0         | $\mathbf 0$ | TP0OVPR2              | TP0OVPR1          | TP0OVPR0           |
| FFFFF12EH | <b>TPOCCICO</b>  | <b>TPOCCIFO</b>  | TP0CCMK0         | 0 | 0         | 0           | TP0CCPR02             | TP0CCPR01         | TP0CCPR00          |
| FFFFF130H | TP0CCIC1         | TP0CCIF1         | TP0CCMK1         | 0 | 0         | 0           | TP0CCPR12             | TP0CCPR11         | TP0CCPR10          |
| FFFFF132H | TP1OVIC          | TP1OVIF          | TP1OVMK          | 0 | 0         | 0           | TP1OVPR2              | TP1OVPR1          | TP1OVPR0           |
| FFFFF134H | TP1CCIC0         | TP1CCIF0         | TP1CCMK0         | 0 | 0         | 0           | TP1CCPR02             | TP1CCPR01         | TP1CCPR00          |
| FFFFF136H | TP1CCIC1         | TP1CCIF1         | TP1CCMK1         | 0 | 0         | $\mathbf 0$ | TP1CCPR12   TP1CCPR11 |                   | TP1CCPR10          |
| FFFFF138H | <b>TP2OVIC</b>   | TP2OVIF          | TP2OVMK          | 0 | 0         | 0           | TP2OVPR2              | TP2OVPR1          | TP2OVPR0           |
| FFFFF13AH | TP2CCIC0         | TP2CCIF0         | TP2CCMK0         | 0 | 0         | 0           | TP2CCPR02             | TP2CCPR01         | TP2CCPR00          |
| FFFFF13CH | TP2CCIC1         | TP2CCIF1         | TP2CCMK1         | 0 | 0         | 0           | TP2CCPR12             | TP2CCPR11         | TP2CCPR10          |
| FFFFF13EH | TP3OVIC          | TP3OVIF          | TP3OVMK          | 0 | 0         | 0           | TP3OVPR2              | TP3OVPR1          | TP3OVPR0           |
| FFFFF140H | TP3CCIC0         | TP3CCIF0         | TP3CCMK0         | 0 | 0         | $\mathbf 0$ | TP3CCPR02             | TP3CCPR01         | TP3CCPR00          |
| FFFFF142H | TP3CCIC1         | TP3CCIF1         | TP3CCMK1         | 0 | 0         | 0           | TP3CCPR12             | TP3CCPR11         | TP3CCPR10          |
| FFFFF144H | TM0EQIC0         | <b>TMOEQIF0</b>  | TM0EQMK0         | 0 | 0         | 0           | TM0EQPR02 TM0EQPR01   |                   | TM0EQPR00          |
| FFFFF146H | <b>CB0RIC</b>    | <b>CB0RIF</b>    | <b>CB0RMK</b>    | 0 | 0         | 0           | CB0RPR2               | CB0RPR1           | CB0RPR0            |
| FFFFF148H | <b>CB0TIC</b>    | <b>CB0TIF</b>    | <b>CB0TMK</b>    | 0 | 0         | 0           | CB0TPR2               | CB0TPR1           | CB0TPR0            |
| FFFFF14AH | CB1RIC           | CB1RIF           | CB1RMK           | 0 | 0         | 0           | CB1RPR2               | CB1RPR1           | CB1RPR0            |
| FFFFF14CH | CB1TIC           | CB1TIF           | CB1TMK           | 0 | 0         | 0           | CB1TPR2               | CB1TPR1           | CB1TPR0            |
| FFFFF14EH | <b>UA0RIC</b>    | <b>UA0RIF</b>    | <b>UA0RMK</b>    | 0 | 0         | 0           | UA0RPR2               | UA0RPR1           | UA0RPR0            |
| FFFFF150H | <b>UA0TIC</b>    | <b>UA0TIF</b>    | <b>UA0TMK</b>    | 0 | 0         | 0           | UA0TPR2               | UA0TPR1           | UA0TPR0            |
| FFFFF152H | UA1RIC           | UA1RIF           | UA1RMK           | 0 | 0         | 0           | UA1RPR2               | UA1RPR1           | UA1RPR0            |
| FFFFF154H | UA1TIC           | UA1TIF           | UA1TMK           | 0 | 0         | 0           | UA1TPR2               | UA1TPR1           | UA1TPR0            |
| FFFFF156H | <b>ADIC</b>      | ADIF             | ADMK             | 0 | 0         | 0           | ADPR2                 | ADPR1             | ADPR0              |
| FFFFF160H | <b>KRIC</b>      | <b>KRIF</b>      | <b>KRMK</b>      | 0 | 0         | 0           | KRPR <sub>2</sub>     | KRPR1             | KRPR0              |
| FFFFF162H | <b>WTIIC</b>     | WTIIF            | <b>WTIMK</b>     | 0 | 0         | 0           | WTIPR2                | WTIPR1            | WTIPR0             |
| FFFFF164H | <b>WTIC</b>      | <b>WTIF</b>      | <b>WTMK</b>      | 0 | $\pmb{0}$ | 0           | WTPR2                 | WTPR1             | WTPR0              |

#### **14.3.5** 中断屏蔽寄存器 **0** 至 **2** (**IMR0** 至 **IMR2**)

IMR0 到 IMR2 寄存器为可屏蔽中断设定中断屏蔽状态。IMR0 到 IMR2 寄存器的 xxMKn 位相当于 xxICn.xxMKn 位。

IMRm 寄存器可以以 16 位为单位读取或是写入(m = 0 至 2)。

如果 IMRm 寄存器的高 8 位用作 IMRmH 寄存器, 低 8 位用作 IMRmL 寄存器, 这些寄存器可以以 8 位或 1 位为单 位进行读取或是写入操作(m = 0 至 2)。

复位后,这些寄存器的值为 FFFFH。

## 注意事项 设备文件定义了 **xxICn.xxMKn** 位为保留字。如果有其它的位使用 **xxMKn** 的名称进行操作,**xxICn** 寄 存器的内容会被写入,以代替 **IMRm** 寄存器(作为结果,**IMRm** 寄存器的内容也会被覆盖)。

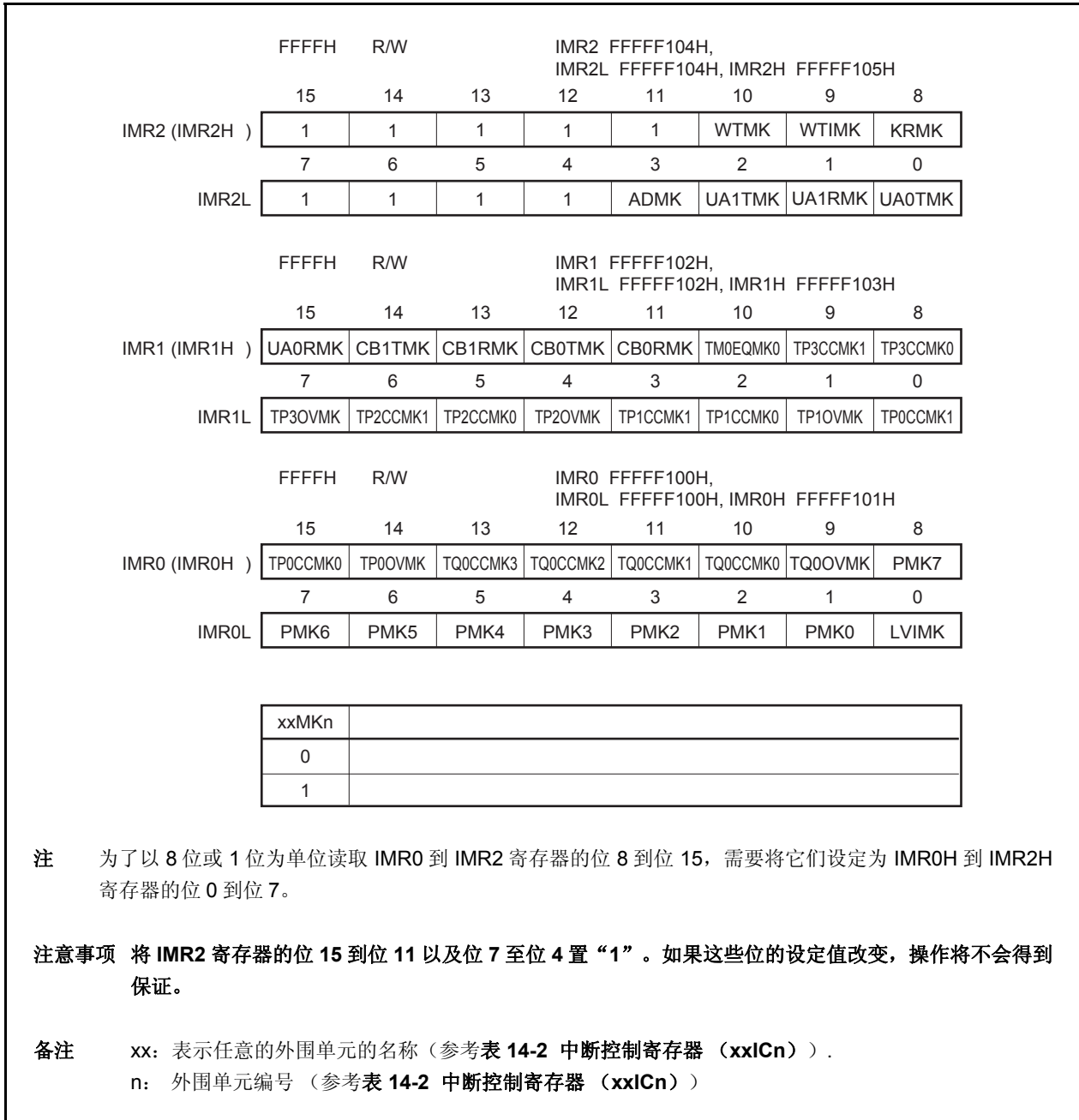

### **14.3.6** 正在进行服务优先级寄存器(**ISPR**)

ISPR 寄存器保持当前被确认的可屏蔽中断的优先级别。当一个中断请求被确认时,中断请求信号的优先级别所对 应该该寄存器位被设为 1,且在中断服务程序执行期间保持该设定。

当执行 RETI 指令后,具有最高优先级的中断请求信号所对应的位通过硬件自动复位为 0。然而,当操作从非屏蔽 中断服务或是异常处理中返回时,该位不会复位为 0。

这是一个只读寄存器,可以以 8 位或是 1 位为单位进行访问。 复位后该寄存器的值为 00H。

## 注意事项 如果在中断允许状态(**EI**)对 **ISPR** 寄存器进行读取时确认一个中断,在寄存器的位通过确认中断的方 式被设置之后,可以读取 **ISPR** 寄存器的值。为了在确认中断之前正确的读取 **ISPR** 寄存器的值,则需 在禁止中断(**DI**)时读取寄存器。

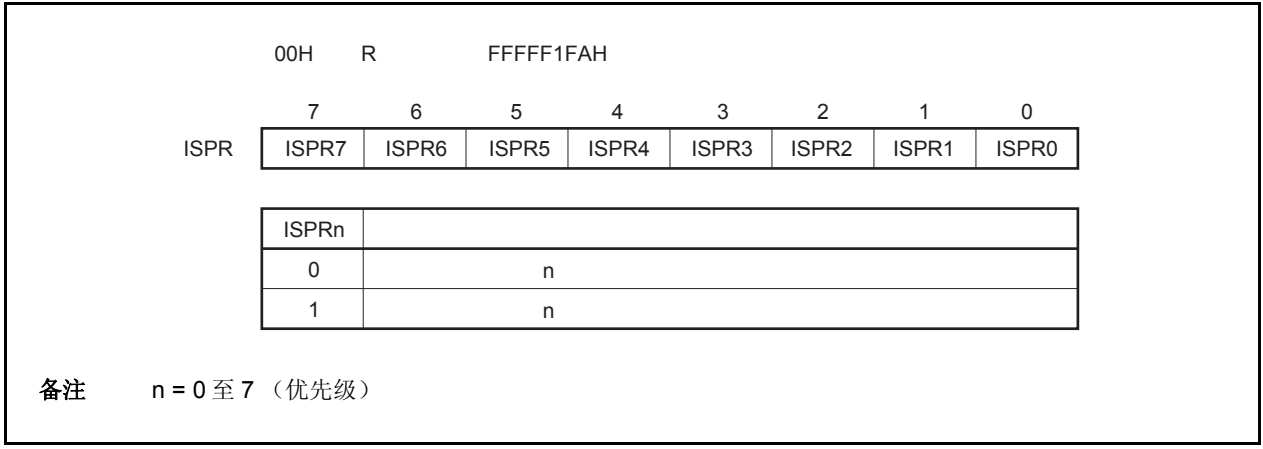

## **14.3.7 ID** 标志

这个标志控制可屏蔽中断的操作状态,并且存储有关允许或是禁止中断请求信号的控制信息。中断禁止标志 (ID)被分配到 PSW 中。

复位后该标志的值为 00000020H。

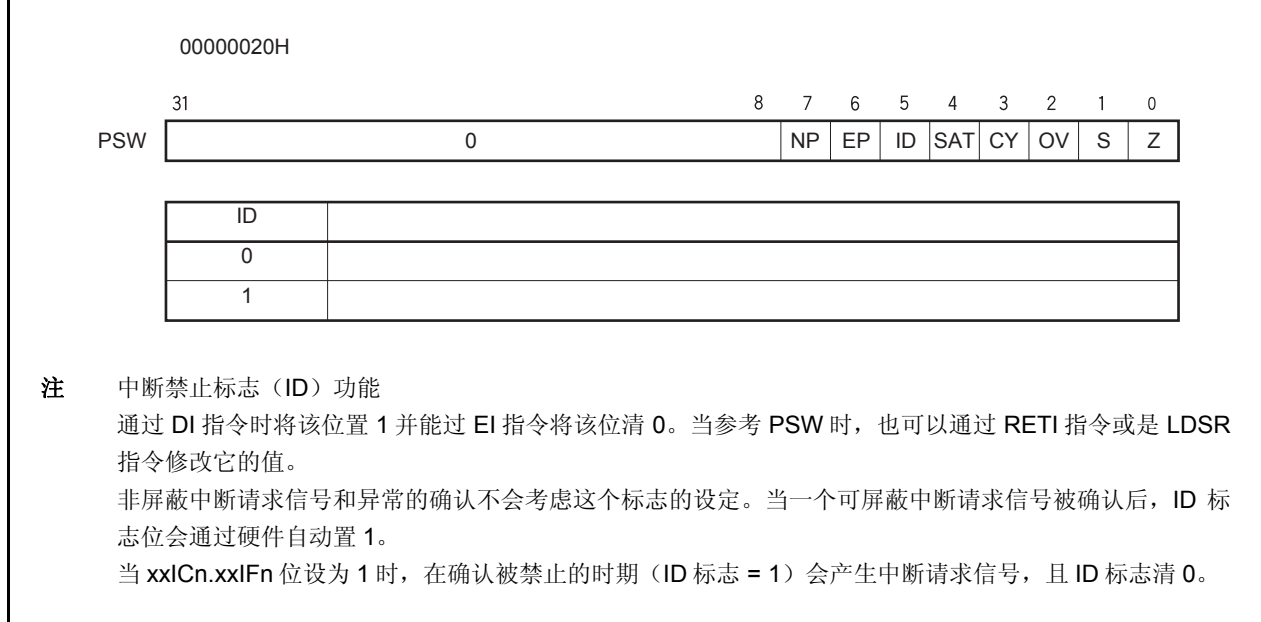

## **14.3.8** 看门狗定时器模式寄存器 **2** (**WDTM2**)

该寄存器可以以8位为单位进行读取或是写入(详情参考**第10章 看门狗定时器2的功能**)。 复位后该寄存器的值为 67H。

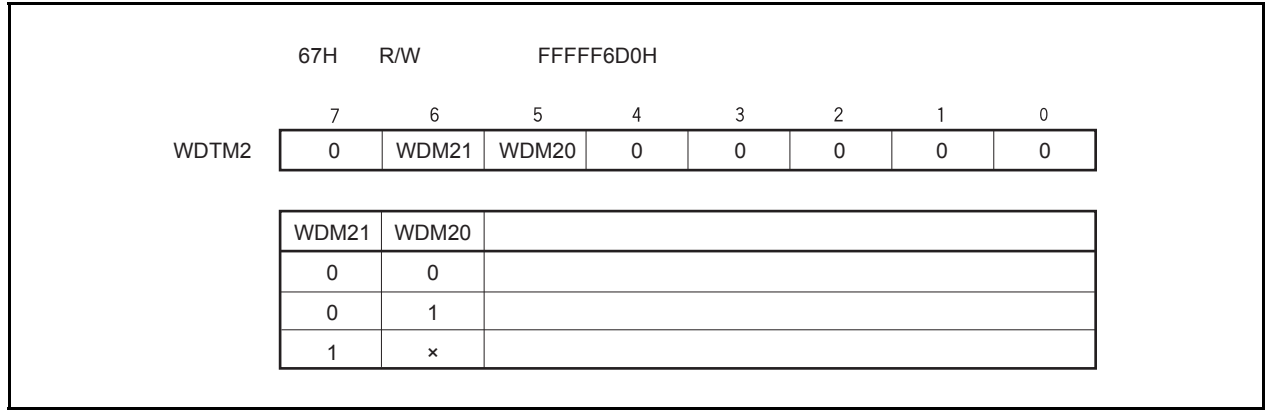

### **14.4** 软件异常

当 CPU 执行 TRAP 指令的时候会产生一个软件的异常,且总是会被确认。

### **14.4.1** 操作

如果一个软件异常产生,CPU 将执行下列处理过程,并且将操作权转移给处理例程。

<1> 将恢复的 PC 保存在 EIPC 中。

- <2> 将当前的 PSW 保存在 EIPSW 中。
- <3> 在 ECR (中断源)的低 16位 (EICC)中写入一个异常代码。
- <4> 将 PSW.EP 位和 PSW.ID 位置 1。
- <5> 在 PC 中设置软件异常中相应的处理地址(00000040H 或 00000050H),并且转移控制权。

图 14-9 举例说明软件异常的处理过程。

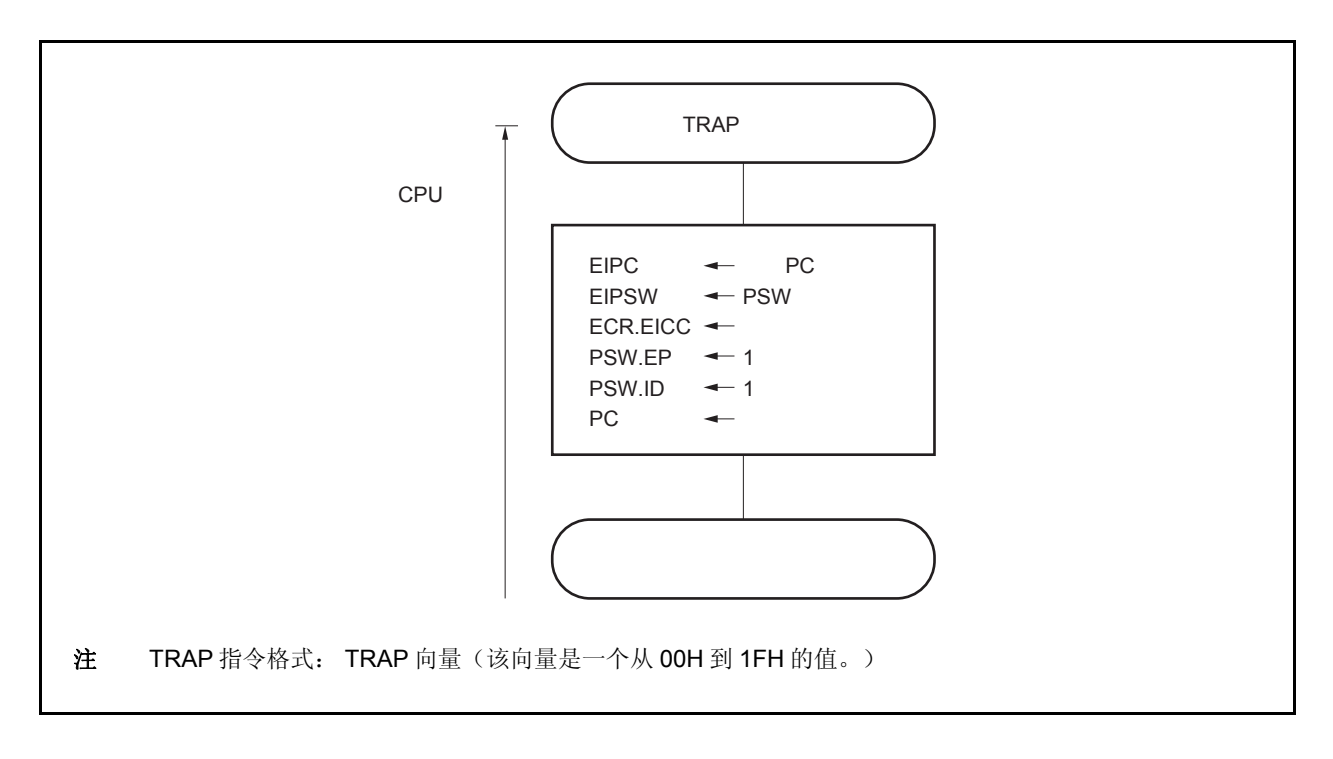

### 图 **14-9.** 软件异常处理过程

处理地址是通过 TRAP 指令的操作数(向量)决定的。如果该向量是 00H 到 0FH, 它将变为 00000040H; 而如 果向量是 10H 到 1FH, 它将变为 00000050H。

## **14.4.2** 恢复

通过执行 RETI 指令可以从软件异常进程中恢复。 通过执行 RETI 指令,CPU 执行下列处理过程,并且将控制权转移到恢复 PC 的地址。

<1> 由于 PSW.EP 位为 1, 所以从 EIPC 和 EIPSW 中加载恢复的 PC 和 PSW。 <2> 将控制权转移到恢复 PC 和 PSW 的地址。

图 14-10 举例说明了 RETI 指令的处理过程。

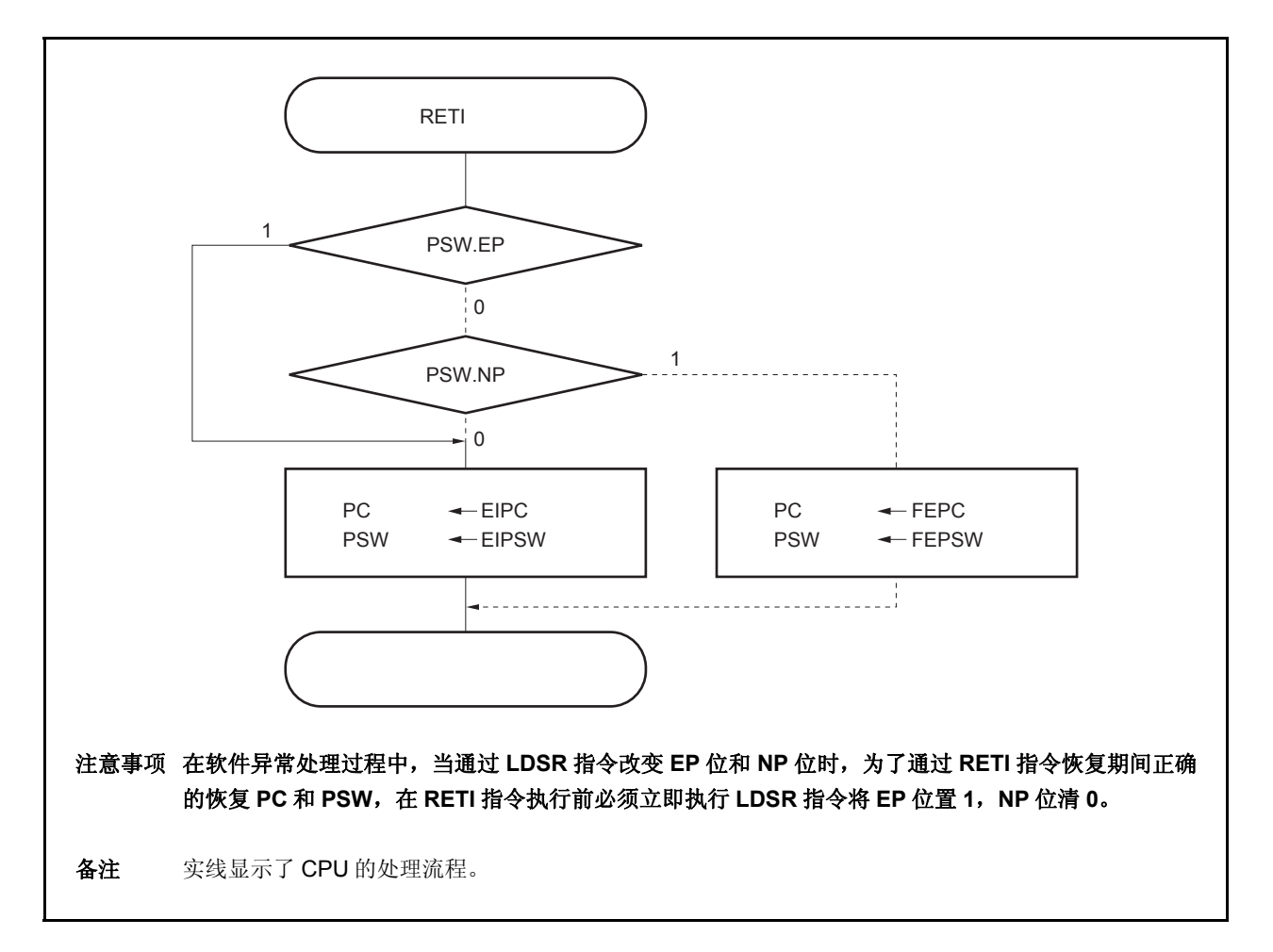

图 **14-10. RETI** 指令处理过程

### **14.4.3 EP** 标志

EP 标志用于指出异常进程正在进行中。在异常发生时,该位将被设定。

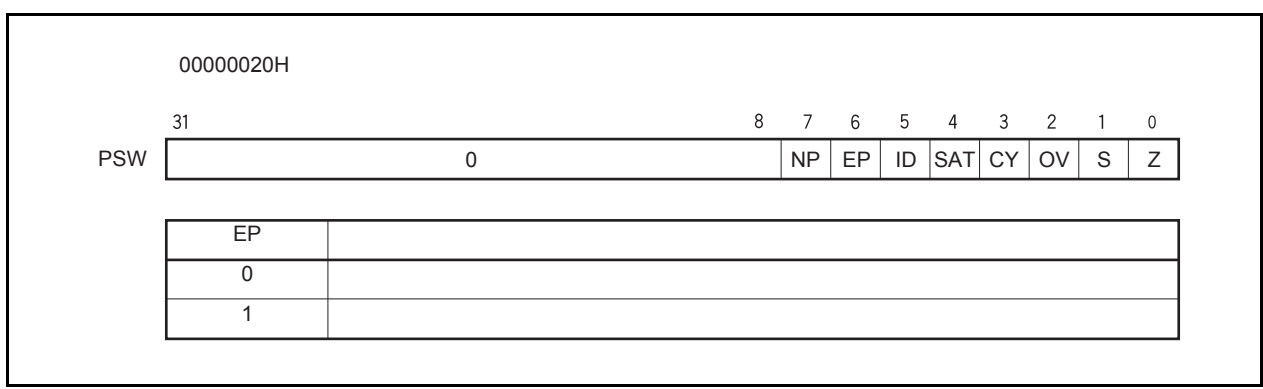

### **14.5** 异常陷阱

异常陷阱是一个中断,其在指令的非法操作发生时需要使用。在 V850ES/HE2,一个非法的操作代码异常 (ILGOP: 非法的操作代码陷阱)被认为是一个异常陷阱。

### **14.5.1** 非法操作码 定义

非法指令位 10 到位 5 的操作代码是 111111B, 位 26 到位 23 的子操作代码是 0111B 到 1111B, 位 16 的子操作 代码是 0B。当指令应用到这个非法指令执行后,产生一个异常陷阱。

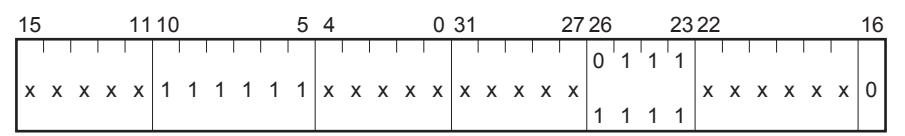

x: 任意的

### 注意事项 由于将来有可能分配该指令到一个非法的操作代码,推荐不要使用它。

## (**1**)操作

如果产生一个异常陷阱,CPU 执行下列处理过程,并且将操作权转移给处理例程。

- <1> 将恢复的 PC 保存到 DBPC。
- <2> 将当前的 PSW 保存到 DBPSW。
- <3> 将 PSW.NP 位, PSW.EP 位, 和 PSW.ID 位置 1。
- <4> 在 PC 中设置相应异常陷阱的处理地址(00000060H),并且转移控制权。

图 14-11 举例说明异常陷阱的处理过程。

图 **14-11.** 异常陷阱的处理过程

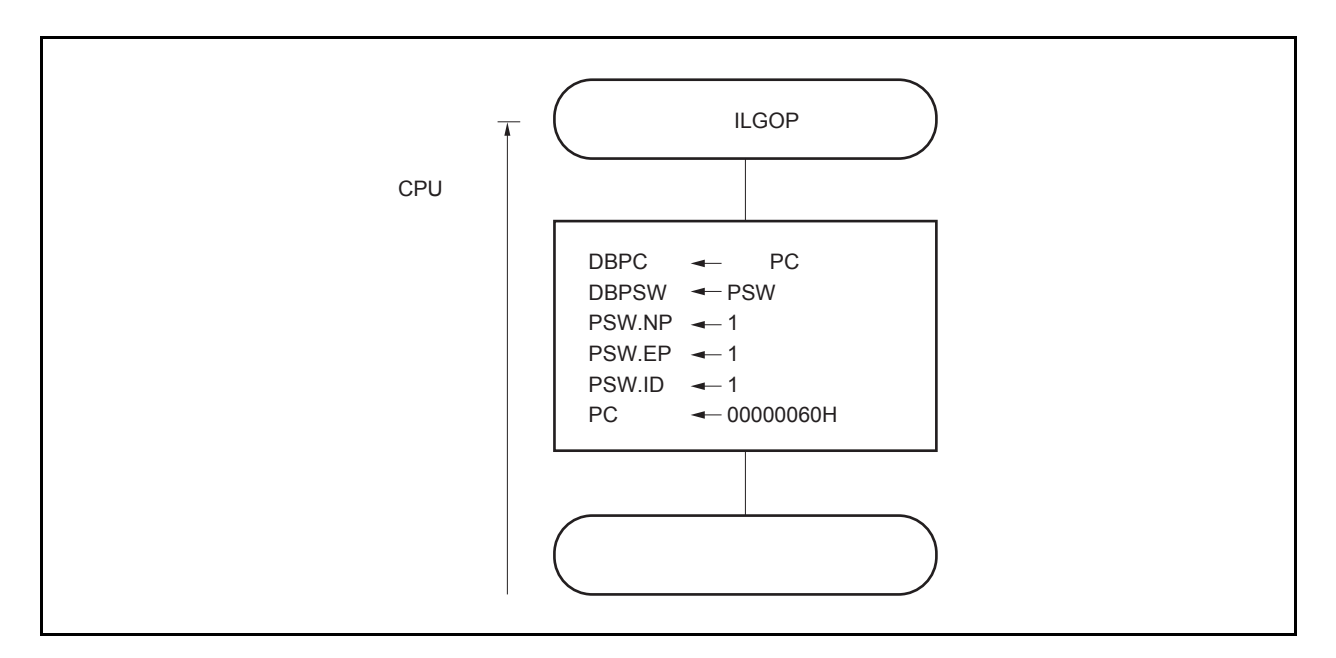

## (**2**)恢复

通过执行 DBRET 指令实现从异常陷阱中恢复。通过执行 DBRET 指令,CPU 执行下列处理过程并且控制着恢 复 PC 的地址。

<1> 从 DBPC 和 DBPSW 中加载恢复的 PC 和 PSW。 <2> 向恢复的 PC 和 PSW 代表的地址转移控制权。

### 注意事项 只能在执行非法操作码以及 **DBRET** 指令的间隔时间内访问 **DBPC** 和 **DBPSW**。

图 14-12 举例说明从异常陷阱中恢复的处理过程。

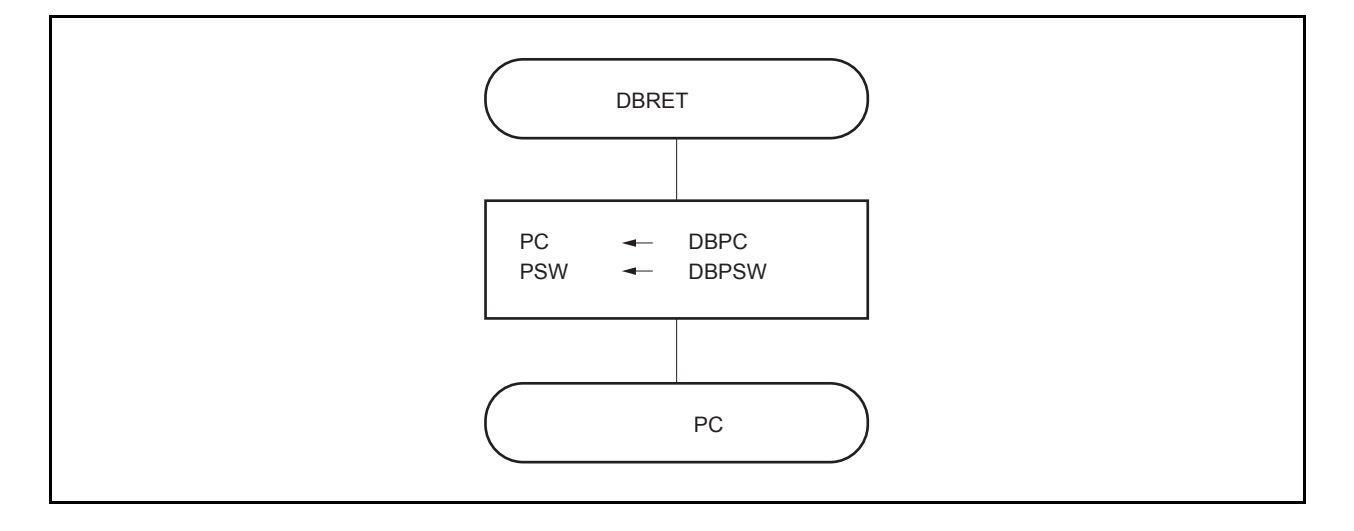

图 **14-12.** 从异常陷阱中恢复的处理过程

#### **14.5.2** 调试陷阱

调试陷阱是一个异常,它在 DBTRAP 指令执行时产生,且总是会被确认。

## (**1**)操作

在出现调试陷阱之后,CPU 将执行如下处理过程。

<1> 将恢复的 PC 保存到 DBPC。

- <2> 将当前的 PSW 保存到 DBPSW。
- <3> 将 PSW.NP 位, PSW.EP 位, 和 PSW.ID 位置 1。

<4> 在 PC 中设置相应调试陷阱的处理地址(00000060H),并且转移控制权。

图 14-13 显示了调试陷阱的处理格式。

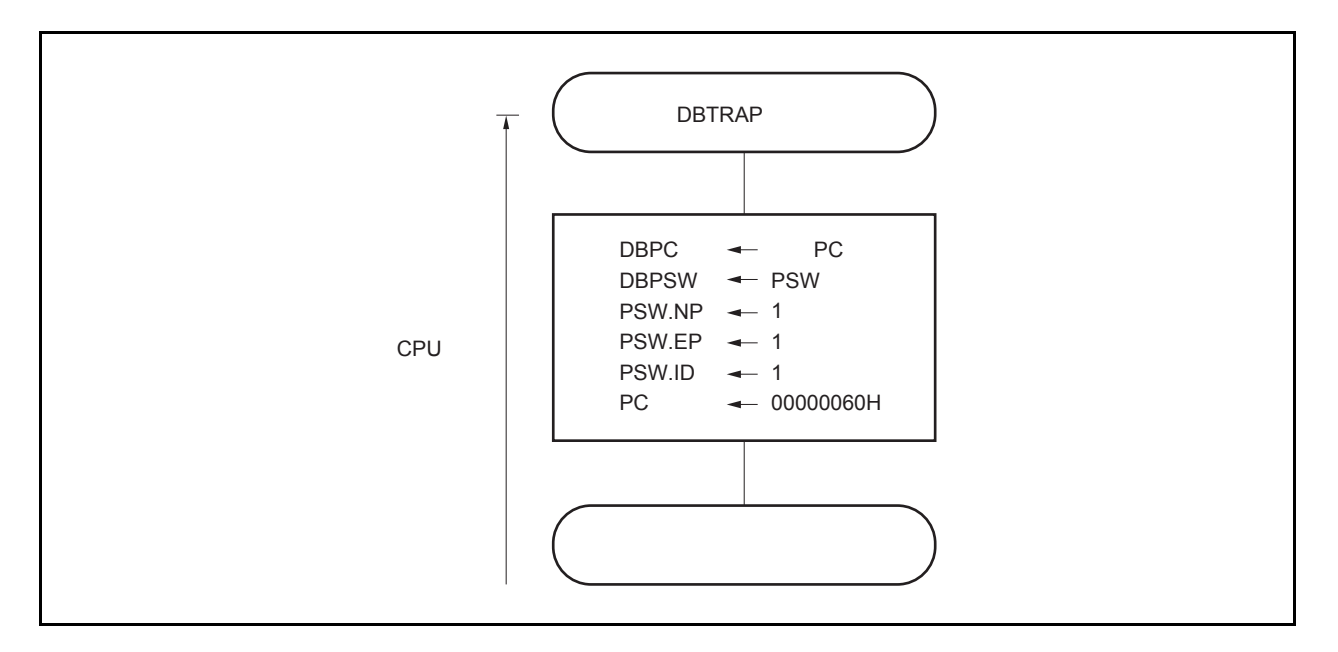

图 **14-13.** 调试陷阱的处理格式

## (**2**)恢复

通过执行 DBRET 指令可以从调试陷阱中恢复。 执行 DBRET 指令, CPU 将执行以下步骤, 并将控制权转移到恢复 PC 的地址。

<1> 从 DBPC 和 DBPSW 中加载恢复的 PC 和 PSW。 <2> 向恢复的 PC 和 PSW 代表的地址转移控制权。

## 注意事项 只能在执行 **DBTRAP** 指令以及 **DBRET** 指令间的间隔时间内访问 **DBPC** 和 **DBPSW**。

图 14-14 显示了从调试陷阱中恢复的处理格式。

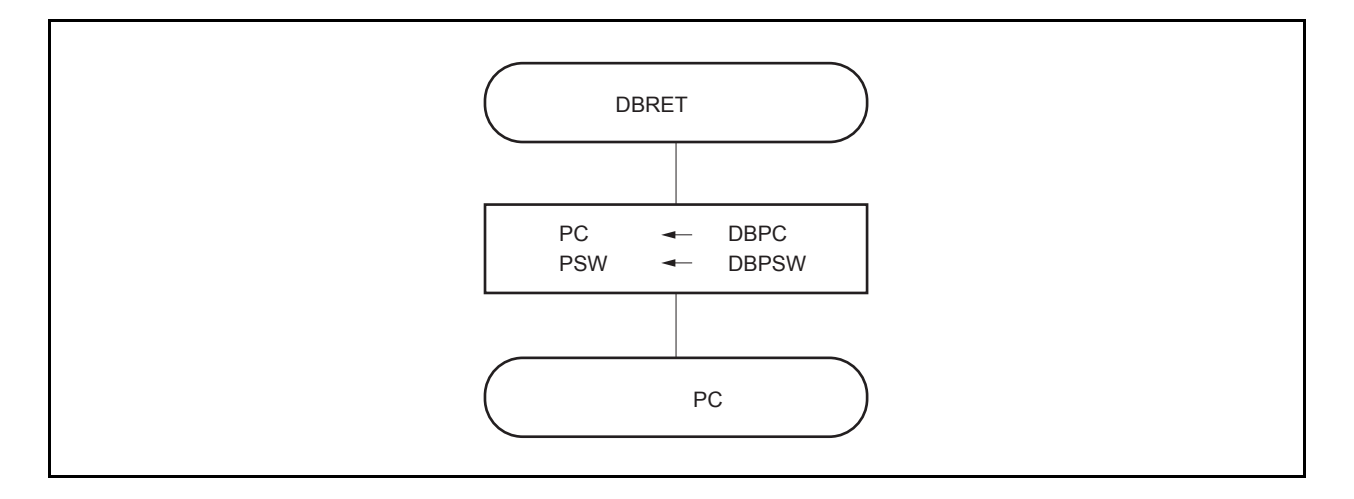

图 **14-14.** 从调试陷阱中恢复的处理格式

### **14.6** 外部中断请求输入引脚(**NMI** 以及 **INTP0** 至 **INTP7**)

### **14.6.1** 噪声消除

### (**1**) **NMI** 引脚的噪声消除

NMI 引脚拥有内部噪声消除电路,它使用模拟延迟。因此,NMI 引脚的输入电平不会作为边沿被检测,除非保 持一定的时间或者更长。所以只有在特定的时间才会检测边沿。

NMI 引脚可以用来释放 STOP 模式。在 STOP 模式中, 使用系统时钟不会消除噪声, 因为内部系统时钟是停止 的。

### (**2**) **INTP0** 到 **INTP7** 引脚的噪声消除

INTP0 到 INTP7 引脚拥有内部噪声消除电路,它使用模拟延迟。因此,这些引脚的输入电平不会作为边沿被检 测,除非保持一定的时间或者更长。所以只有在特定的时间才会检测边沿。

## **14.6.2** 边沿检测

每一个 NMI 和 INTP0 到 INTP7 引脚的有效边沿可以在以下四种方式中选择。

- 上升沿
- 下降沿
- 双边沿
- 不检测边沿

在复位后, NMI 引脚不会检测边沿。因此, 中断请求信号不会被确认, 除非使用 INTF0 和 INTR0 寄存器允许有效 边沿(NMI 引脚功能作为一个端口引脚)。

### (**1**)外部中断下降,上升沿指定寄存器 **0**(**INTF0**, **INTR0**)

INTF0 和 INTR0 寄存器是 8 位寄存器, 它们通过位 2 指定了 NMI 引脚的上升沿和下降沿的检测, 通过位 3 到位 6 指定了外部中断引脚(INTPO 至 INTP3) 的上升沿和下降沿的检测。 这些寄存器可以以 8 位或是 1 位为单位进行读取或是写入。 复位后这些寄存器的值为 00H。

## 注意事项 当引脚的功能从外部中断功能(复用功能)转变到端口功能时,可以进行边沿检测。因此,首先要将 **INTF0n** 位和 **INTR0n** 位设定为 **00**,然后再设定端口模式。

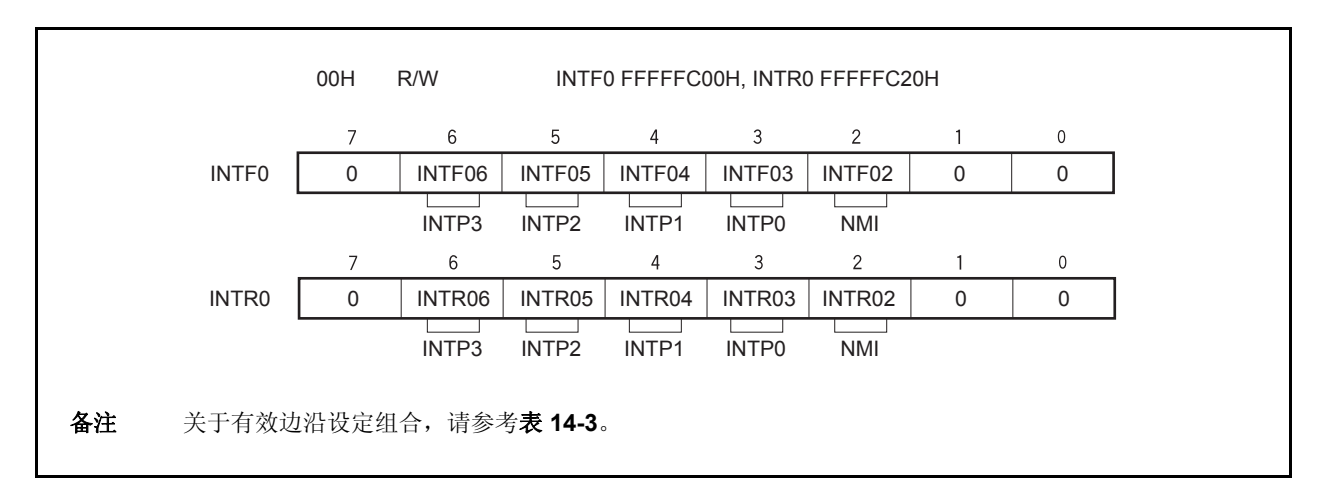

表 **14-3.** 有效边沿设定

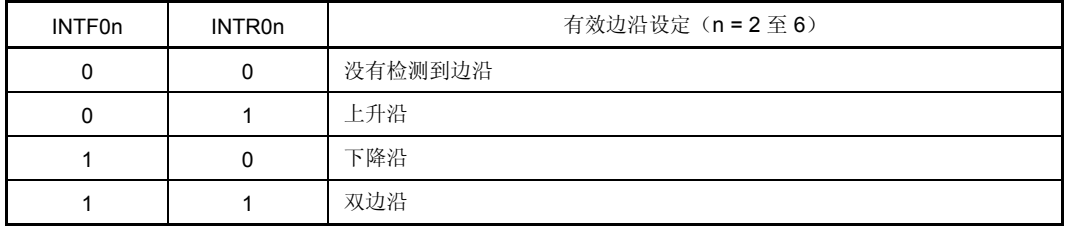

## 注意事项 如果相应的引脚没有被用作 **NMI** 或 **INTP0** 到 **INTP3** 引脚,那么一定要将 **INTF0n** 和 **INTR0n** 位设定 为 **00**。

备注 n = 2: 控制 NMI 引脚 n = 3 至 6: 控制 INTP0 到 INTP3 引脚

## (**2**)外部中断上升,下降沿指定寄存器 **3L**(**INTR3L**, **INTF3L**)

INTR3 和 INTF3 寄存器是 8 位寄存器, 它指定了外部中断引脚(INTP7)的上升沿和下降沿的检测。 这些寄存器可以以 8 位或是 1 位为单位进行读取或是写入。 复位后这些寄存器的值为 00H。

## 注意事项 当引脚的功能从外部中断功能(复用功能)转变到端口功能时,可以进行边沿检测。因此,首先要将 **INTF0n** 位和 **INTR0n** 位设定为 **00**,然后再设定端口模式。

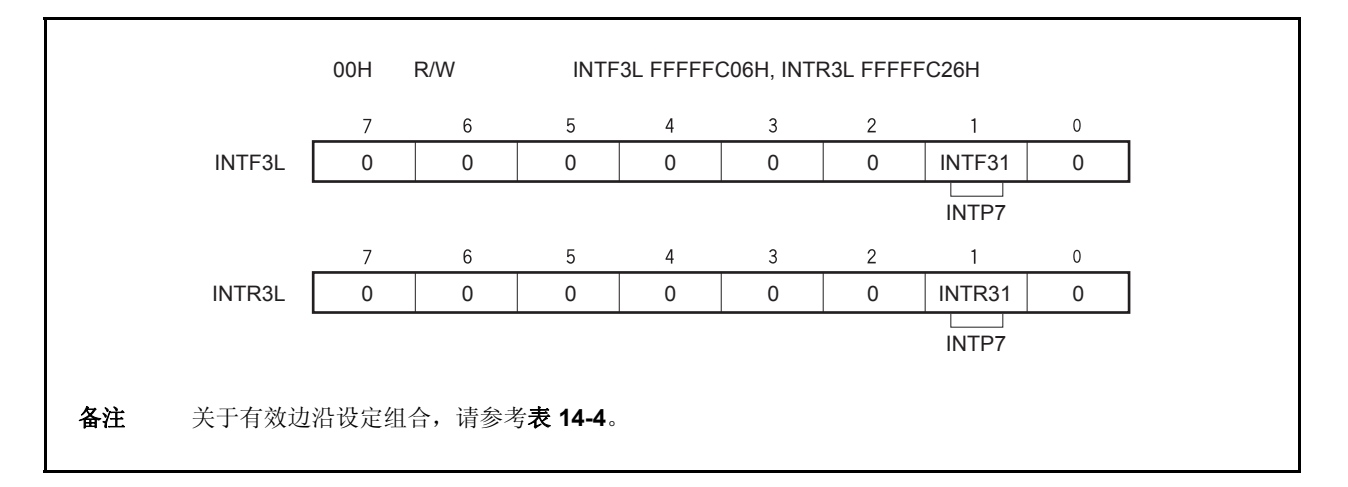

## 表 **14-4.** 有效边沿设定

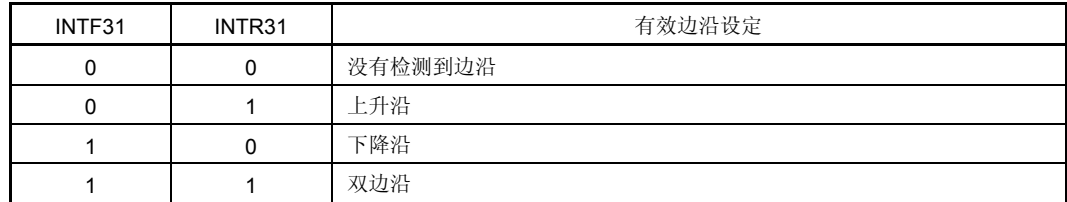

注意事项 如果相应的引脚没有被用作 **INTP7** 引脚,那么一定要将 **INTF31** 和 **INTR31** 位设定为 **00**。

#### (**3**)外部中断下降,上升沿指定寄存器 **9H**(**INTF9H**, **INTR9H**)

INTF9H 和 INTR9H 寄存器是 8 位寄存器, 它们指定了外部中断引脚(INTP4 到 INTP6)的上升沿和下降沿的检 测。

这些寄存器可以以 8 位或是 1 位为单元进行读取或是写。

复位后这些寄存器的值为 00H。

## 注意事项 当引脚的功能从外部中断功能(复用功能)转变到端口功能时,可以进行边沿检测。因此,首先要将 INTF9n 位和 INTR9n 位设定为 0,然后再设定端口模式。

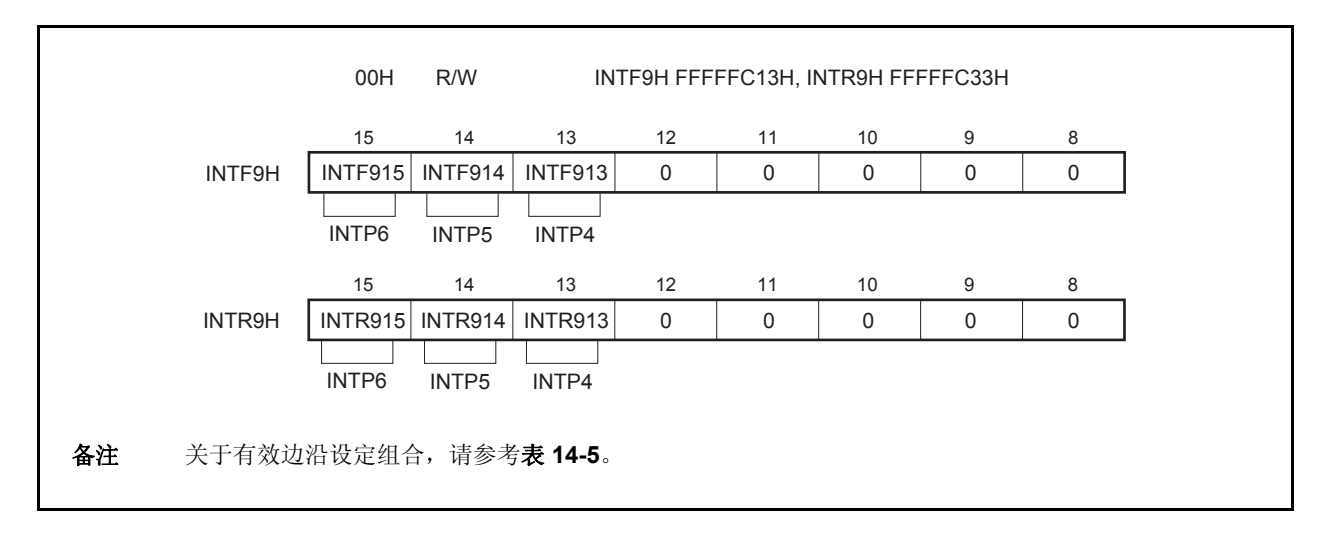

表 **14-5.** 有效边沿设定

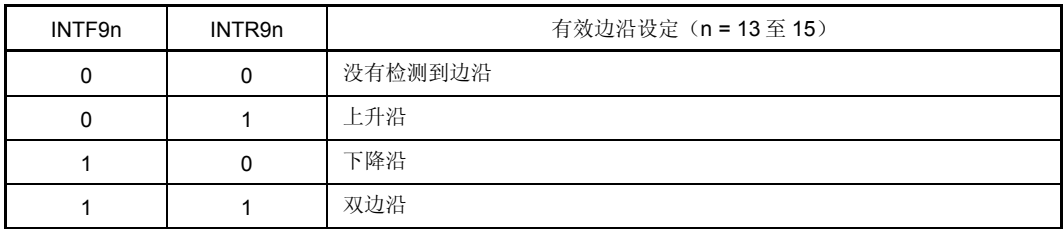

注意事项 如果相应的引脚没有被用作 **INTP4** 至 **INTP6** 引脚,则一定要将 **INTF9n** 和 **INTR9n** 位设定为 **00**。

备注 n = 13 至 15:控制 INTP4 到 INTP6 引脚

### (**4**)噪声消除控制寄存器(**NFC**)

可以为 INTP3 引脚选择数字噪声消除。噪声消除设定通过使用 NFC 寄存器执行。 当选择了数字噪声消除,数字采样的时钟可以从 fxx/64, fxx/128, fxx/256, fxx/512, fxx/1, 024 以及 fxr中选

<R>

采样频率是时钟的三倍。

当选择了数字噪声消除时,如果在备用模式中用作采样的时钟被停止,那么 INTP3 中断请求信号将不能用于释 放备用模式。当 fxr 用作采样时钟时, INTP3 中断请求信号可以用于副时钟操作模式或 IDLE1/IDLE2/STOP/sub-IDLE 模式。

这些寄存器可以以 8 位为单元进行读取或是写入。

择。采样计数是通过 NFC.NFSTS 位来设置的。

复位后这些寄存器的值为 00H。

- 注意事项 采样时钟被改变后,一直到数字噪声消除器被初始化,之间将会需要与 **NFSTS** 位所设置的采样次数 和采样时钟的乘积相同的时间。因此,在 **NFSTS** 位所设置的采样次数和采样时钟的乘积相同的时间 过去前,如果 **INTP3** 的有效边沿在采样时钟改变后被输入,那么可能会生成中断请求信号。因此使 用中断功能时应注意以下几点。
	- 使用中断功能时,在 **NFSTS** 位所设置的采样次数和采样时钟的乘积相同的时间过去后,将会在中 断请求标志(**PIC3.PIF3** 位)清除后允许中断。

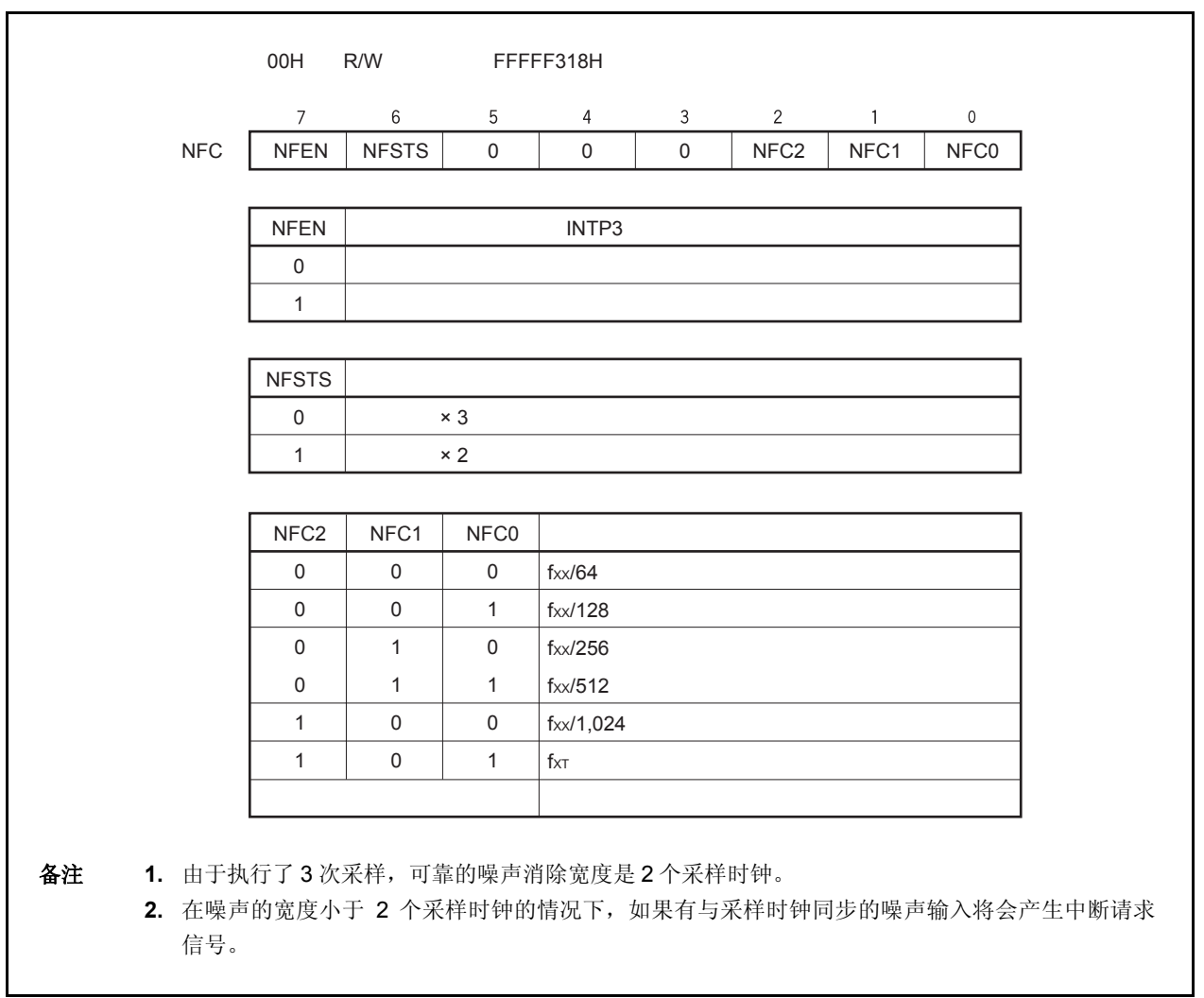

## **14.7 CPU** 的中断确认时间

除非出现下列情况, CPU 的中断确认时间最少需要 4 个时钟周期。为了成功的输入中断请求信号, 中断输入的间 隔最少应该间隔 5 个时钟。

- 在 IDLE1/IDLE2/STOP 模式中
- 当成功的执行了中断请求不采样指令(参考 **14.8 CPU** 不对中断进行确认的时期。)
- 当中断控制寄存器被访问时

图 **14-15.** 在中断请求信号确认过程中的传递操作(概要)

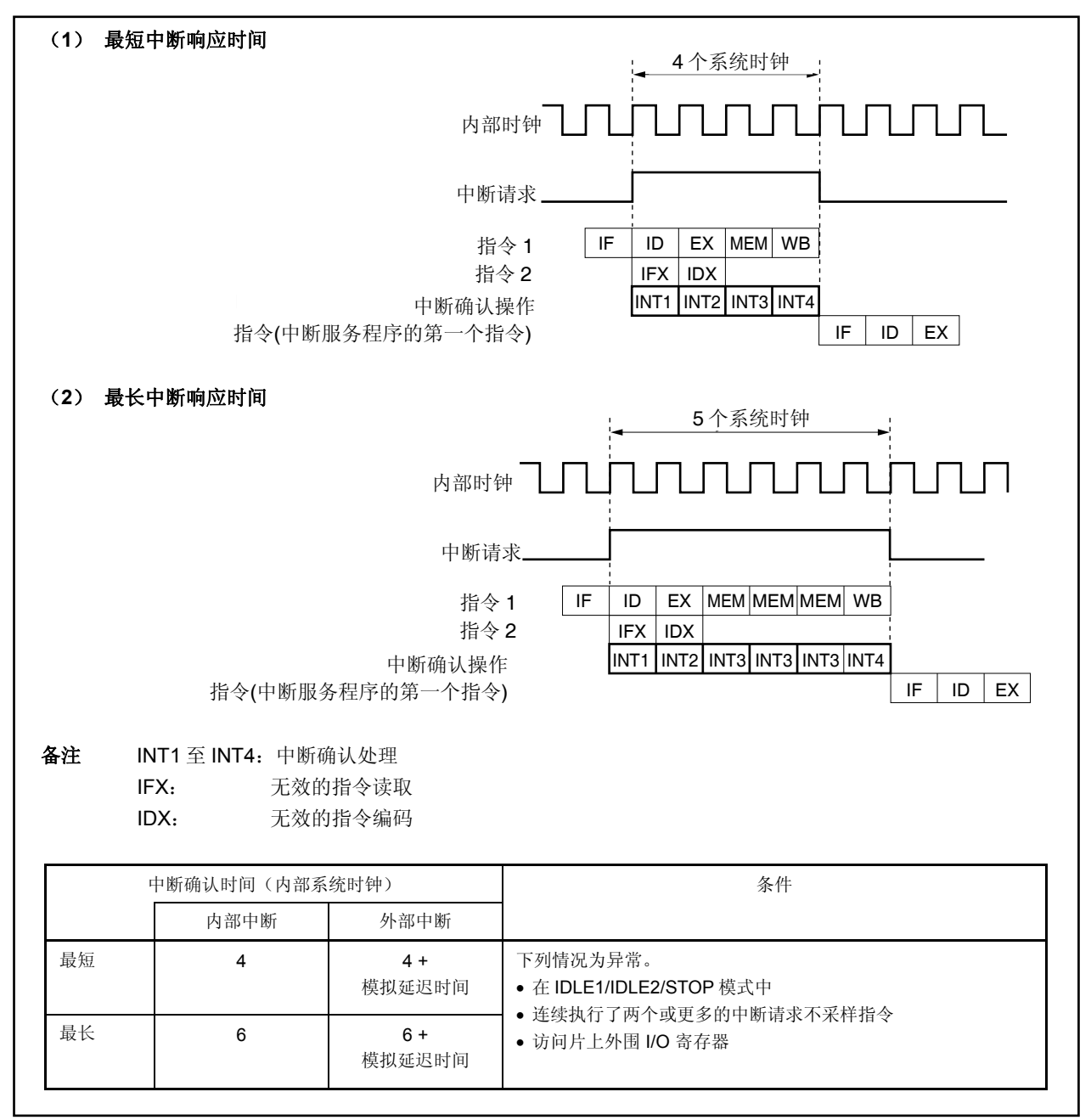

### **14.8 CPU** 不对中断进行确认的时期

当执行指令时,中断会通过 CPU 确认。但是,在两个中断请求不采样指令之间(中断被保持)不会确认任何中

断。

中断不采样信号指令如下。

- EI 指令
- DI 指令
- LDSR reg2, 0x5 指令(PSW 的)
- PRCMD 寄存器的存储指令
- 以下寄存器的存储, SET1, NOT1, 或是 CLR1 指令。
- 中断相关寄存器:
- 中断控制寄存器 (xxICn), 中断屏蔽寄存器 0 至 2 (IMR0 至 IMR2)
- 节能控制寄存器(PSC)
- 片上调试模式寄存器(OCDM)
- 外围仿真寄存器 1 (PEMU1):
- 备注 xx:表示任意的外围单元的名称(参考表 **14-2** 中断控制寄存器 (**xxICn**)) n: 外围单元编号 (参考 表 **14-2** 中断控制寄存器 (**xxICn**)).

## **14.9** 注意事项

NMI 引脚的复用功能与 P02 引脚相同。复位后它的功能相当于一个正常的端口。为了允许 NMI 引脚,需用通过 PMC0 寄存器使 NMI 引脚有效。NMI 引脚的初始设定是"没有检测到边沿"。使用 INTF0 寄存器和 INTR0 寄存器设定 NMI 引脚的有效边沿。

# 第 **15** 章 按键中断功能

## **15.1** 功能

通过设置 KRM 寄存器,给八个按键输入引脚(KR0 至 KR7)输入下降沿,可以产生按键中断请求信号(INTKR)。

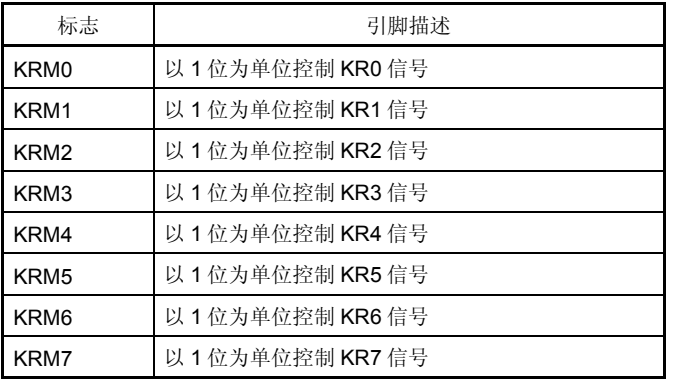

## 表 **15-1.** 按键返回检测引脚的任务

图 **15-1.** 按键返回框图

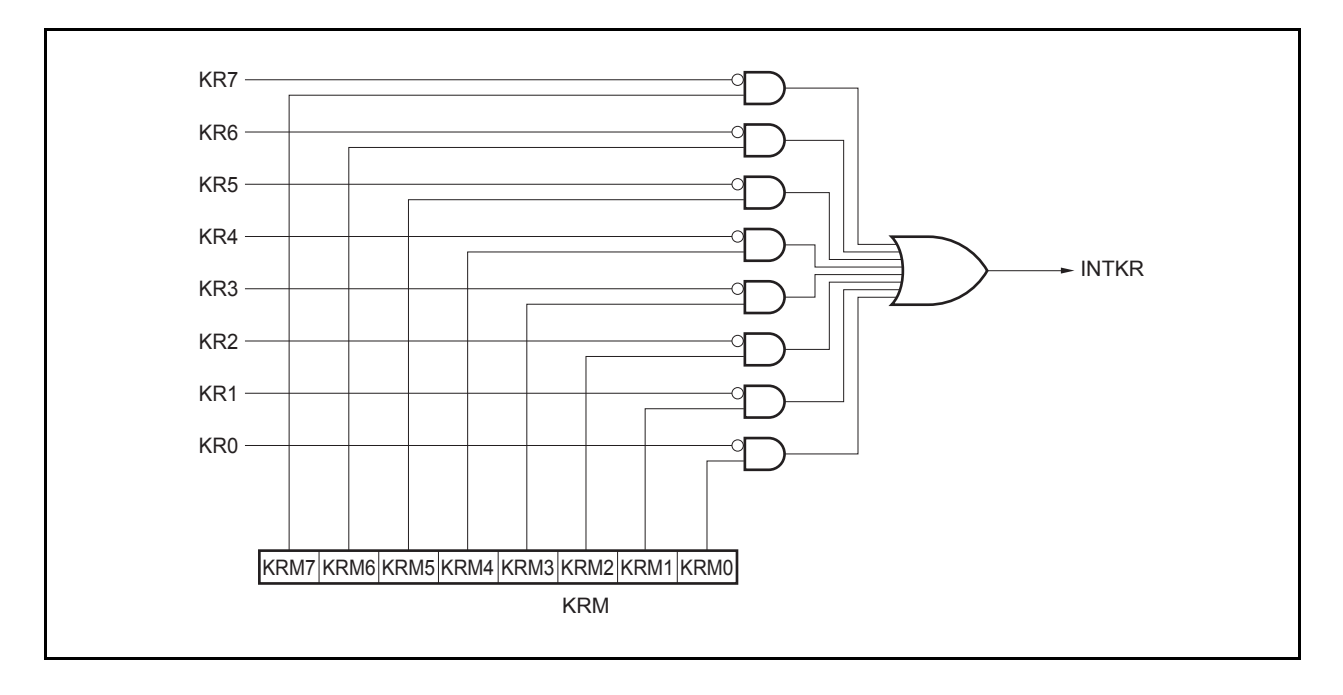

## **15.2** 寄存器

### (**1**)按键返回模式寄存器(**KRM**)

KRM 寄存器使用 KR0 至 KR7 信号控制 KRM0 至 KRM7 位。 该寄存器可用 8 位或 1 位指令进行读或写。 复位输入将该寄存器清零(00H)。

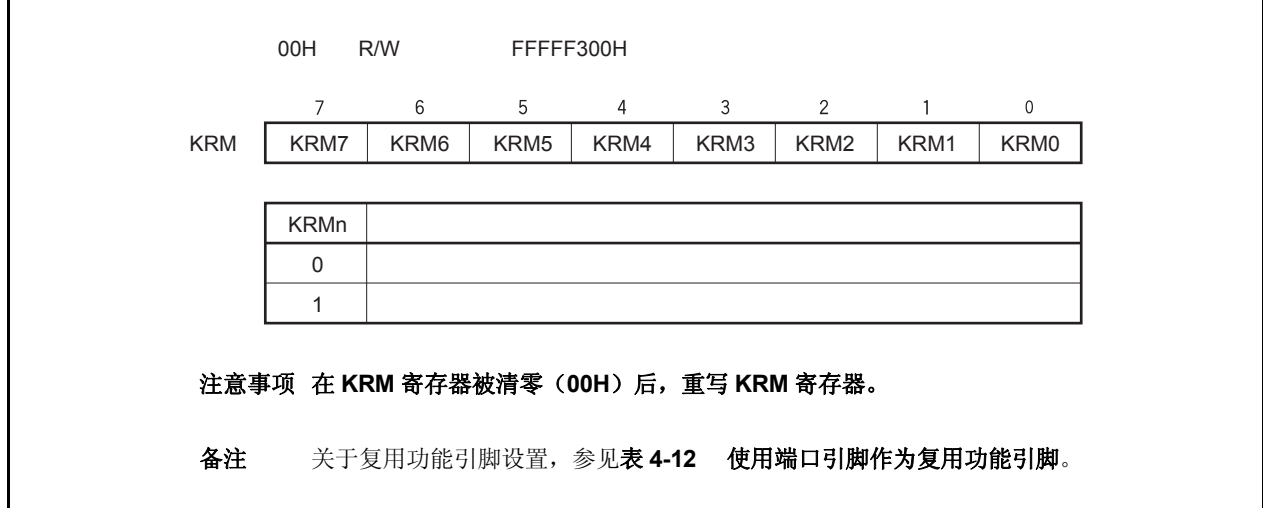

## **15.3** 注意事项

- (1) 如果给 KR0 至 KR7 中的任何一个输入低电平, 即使其它引脚输入下降沿, 也不会产生 INTKR 信号。
- (2) 不能同时使用 RXDA1 和 KR7 引脚。如果使用 RXDA1 引脚, 就不能使用 KR7 引脚。如果使用 KR7 引脚, 就不能使用 RXDA1引脚(推荐设置PFC91位为1并且将PFCE91位清零)。
- (3) 如果改变 KRM 寄存器, 则会产生中断请求信号(INTKR)。为避免这种情况, 在禁止中断(DI)或屏蔽中断之后改变 KRM 寄存器,然后将中断请求标志(KRIC、KRIF位)清零,再允许中断或清除屏蔽。
- (4) 为了使用按键中断功能,确定设置端口引脚为按键返回引脚,然后使用 KRM 寄存器允许操作。为了从按键返回引脚 切换到端口引脚, 使用 KRM 寄存器禁止操作, 然后设置为端口引脚。

# 第 **16** 章 待机功能

# **16.1** 概述

通过结合使用待机模式并选择合适的应用模式,可以有效的降低系统功耗。可用待机模式列于表 16-1。

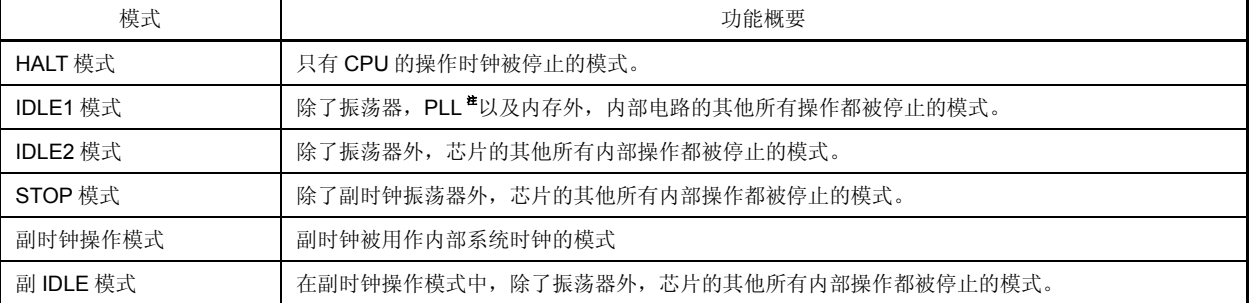

## 表 **16-1.** 待机模式

注 **PLL** 保持预先操作状态。

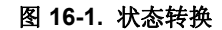

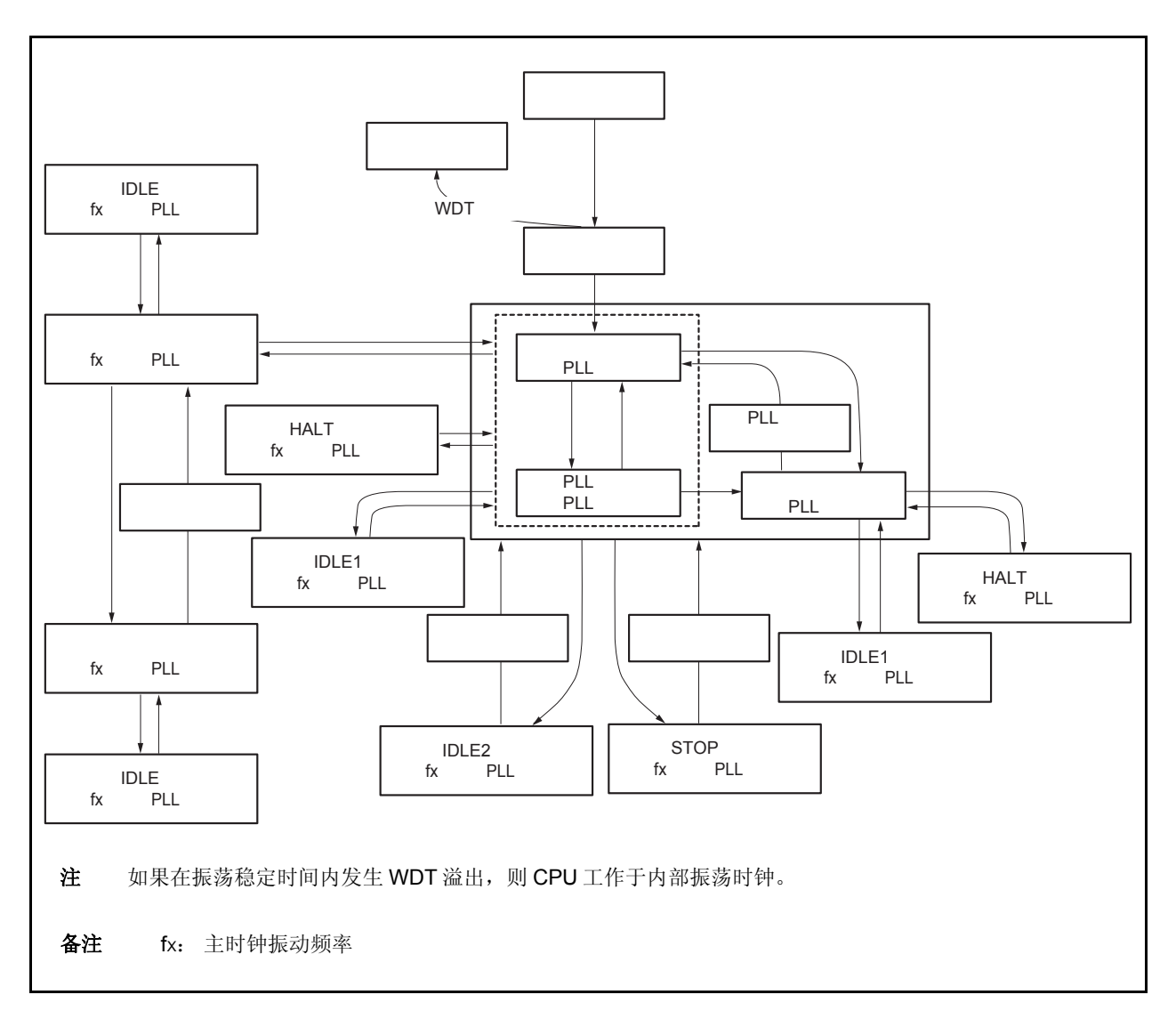

## **16.2** 寄存器

### (**1**)节能控制寄存器(**PSC**)

PSC 寄存器是控制待机功能的 8 位寄存器。此寄存器的 STP 位被用于指定 STOP 模式。此寄存器是仅能使用特 殊顺序组合写入的特殊寄存器(参见 **3.4.7** 特殊寄存器)。

该寄存器可用 8 位或 1 位指令进行读或写。

复位输入将该寄存器清零(00H)。

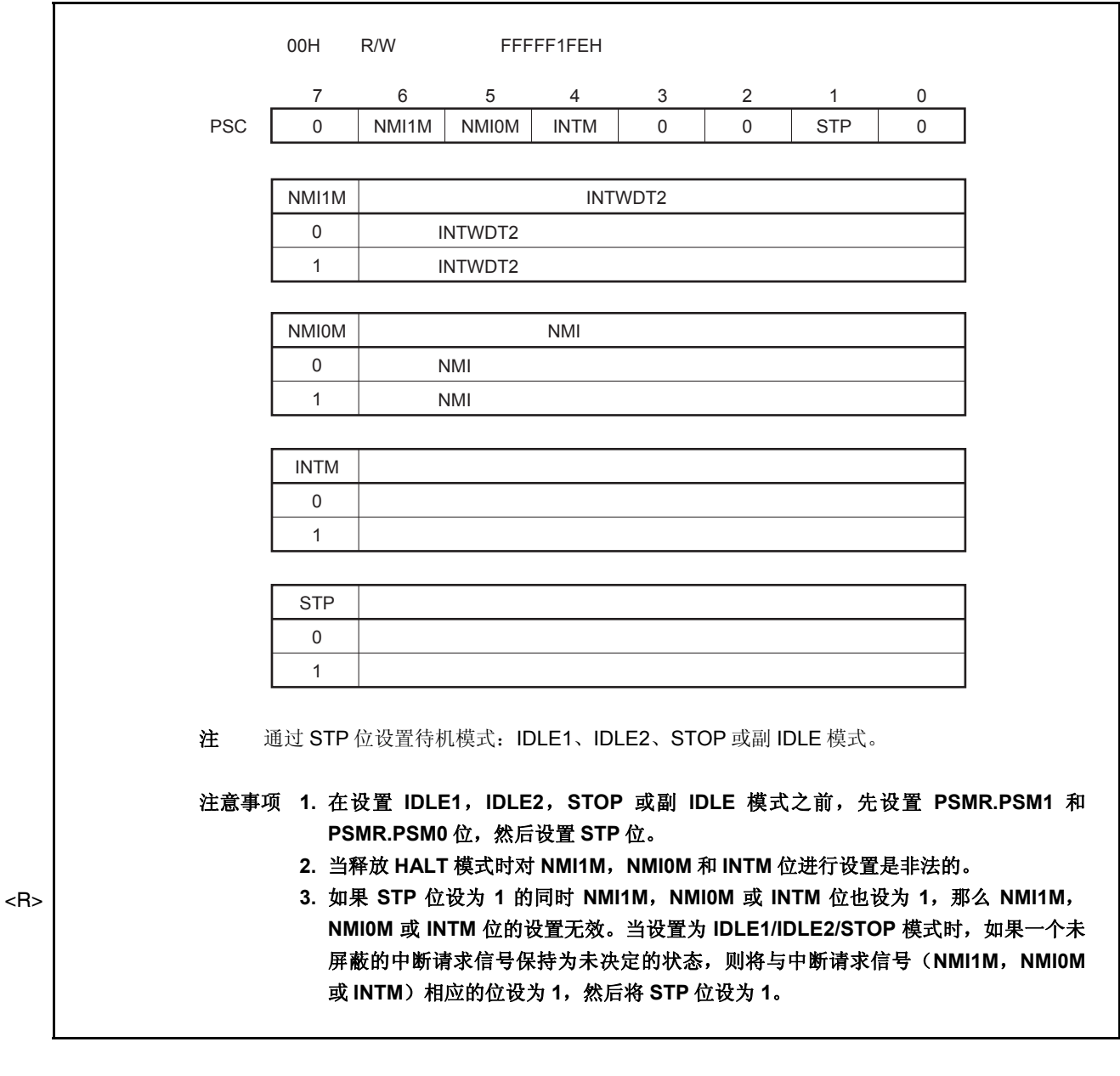

### (**2**)功率节省模式寄存器(**PSMR**)

PSMR 寄存器是一个8位寄存器,其控制省电模式中的操作状态和时钟操作。 该寄存器可用 8 位或 1 位指令进行读或写。 复位输入将该寄存器清零(00H)。

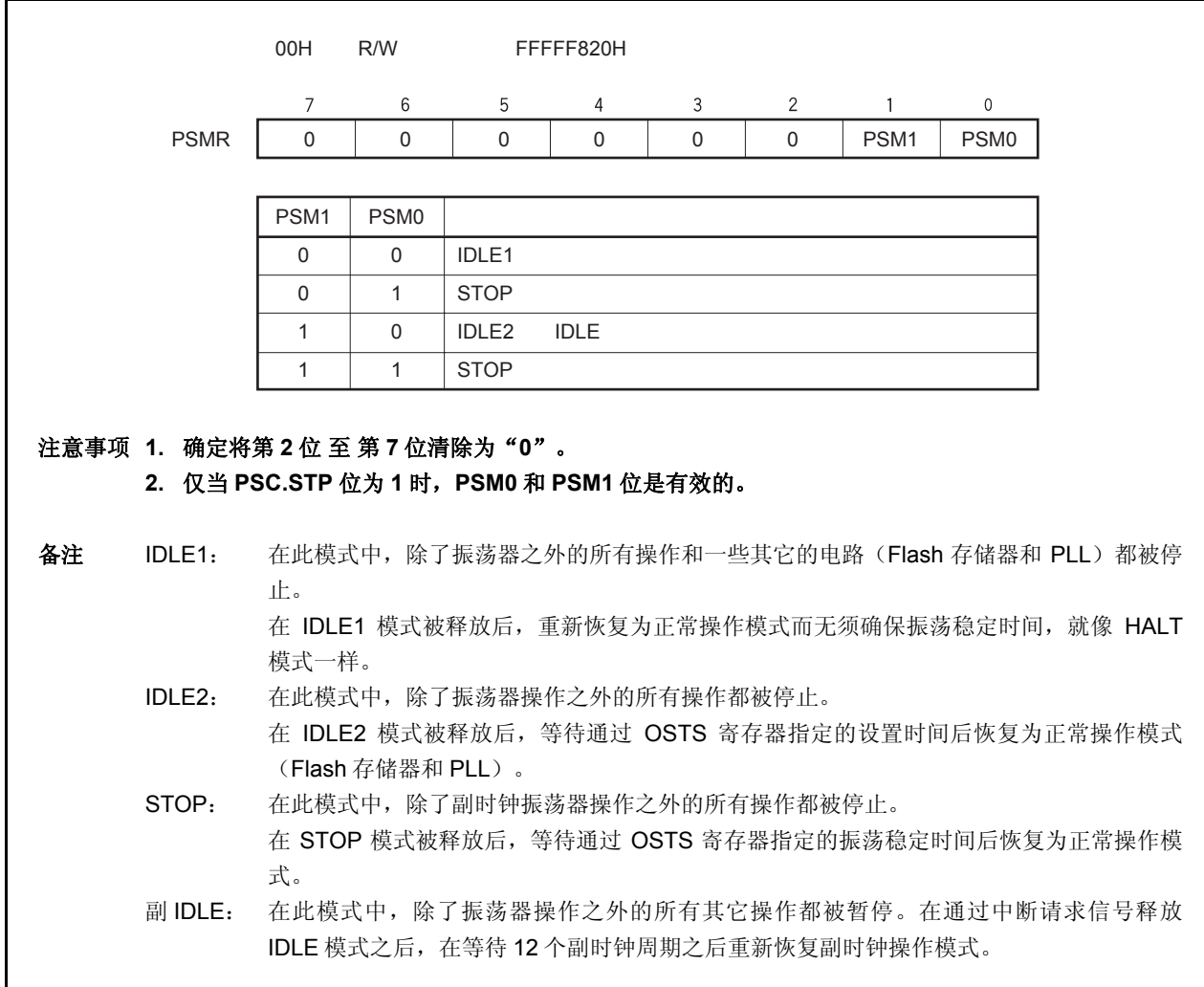

### (**3**)振荡稳定时间选择寄存器(**OSTS**)

通过 OSTS 寄存器控制 STOP 模式释放后到振荡稳定的等待时间或 IDLE2 模式释放后到内置 flash 存储器稳定 的等待时间。

OSTS 寄存器可用 8 位指令进行读或写。

复位输入设置该寄存器为 06H。

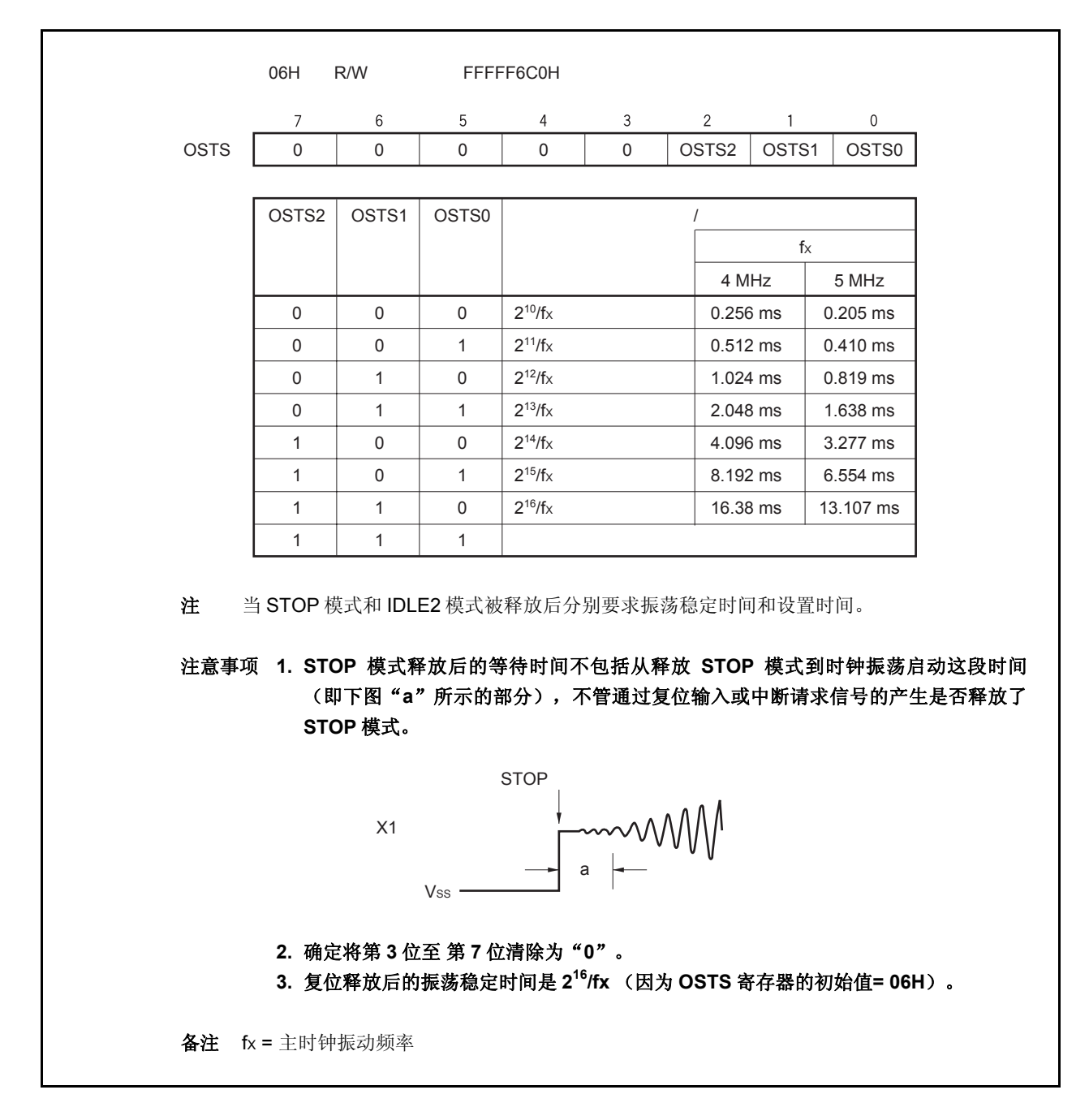

### **16.3 HALT** 模式

### **16.3.1** 设置和操作状态

当在正常操作模式中执行专用指令(HALT)时,HALT 模式被设置。

在 HALT 模式中,时钟振荡器继续操作。仅仅停止对 CPU 的时钟供应,继续提供给其它内置外围设备功能的时钟 供应。

结果,程序停止执行,并且内部 RAM 保持 HALT 模式设置之前的内容。独立于 CPU 指令处理的内置外围设备功 能可继续操作。

表 16-3 显示了 HALT 模式中的操作状态。

通过使用 HALT 模式并结合正常操作模式的间歇操作可降低系统的平均电流消耗。

#### 注意事项 **1.** 在 **HALT** 指令之后插入五个或更多的 **NOP** 指令。

## **2.** 如果在执行 **HALT** 指令时有一个未屏蔽的中断请求被保持等待响应,则此状态被转移到 **HALT** 模 式中,然后通过这个等待响应的中断请求,**HALT** 模式被立即释放。

#### **16.3.2** 释放 **HALT** 模式

可通过不可屏蔽中断请求信号(NMI 引脚输入, INTWDT2 信号), 未屏蔽的外部中断请求信号(INTP0 至 INTP7 引脚输入), 来自于在 HALT 模式中可操作的外围设备功能的未屏蔽的内部中断请求信号, 或复位信号 (RESET 引脚输入,WDT2RES 信号,低电压检测器(LVI)或时钟监视器(CLM)产生的复位)来释放 HALT 模式。 在 HALT 模式释放后,恢复正常操作模式。

#### (**1**)通过不可屏蔽中断请求信号或未屏蔽的可屏蔽中断请求信号释放 **HALT** 模式

通过不可屏蔽中断请求信号或未屏蔽的可屏蔽中断请求信号释放 HALT 模式,而不管中断请求信号的优先级。如 果在某个中断服务程序中设置 HALT 模式,则之后产生的中断请求信号按如下所述来执行。

- (a) 如果中断请求信号比当前正在执行的中断请求服务的中断请求具有较低的优先级, 则释放 HALT 模式, 但 是不响应此中断请求信号。此中断请求信号被保持。
- (b)如果中断请求信号比当前正在执行的中断请求服务的中断请求具有较高的优先级(包括不可屏蔽中断请求 信号), 则释放 HALT 模式, 并且响应此中断请求信号。

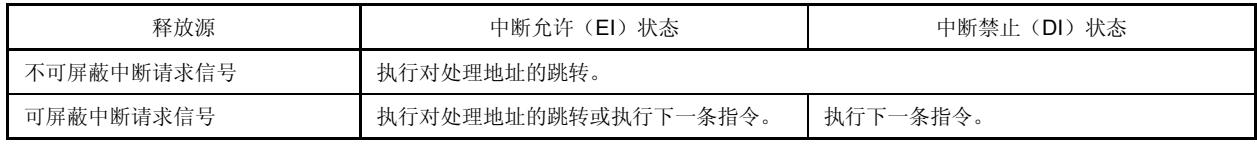

#### 表 **16-2.** 通过中断请求信号释放 **HALT** 模式后的操作

## (**2**)通过复位释放 **HALT** 模式

执行与正常复位操作相同的操作。

## 表 **16-3. HALT** 模式中的操作状态

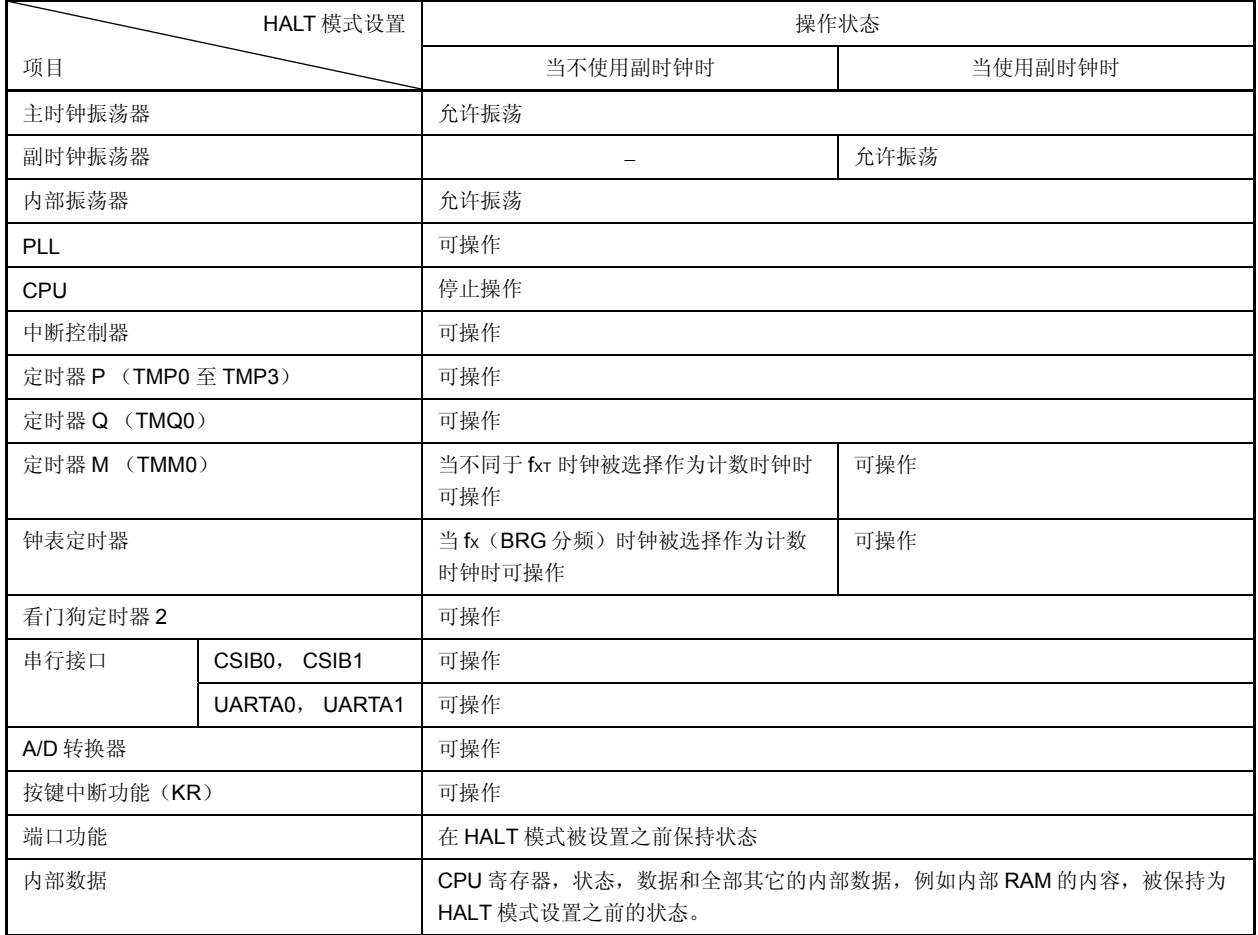
#### **16.4 IDLE1** 模式

#### **16.4.1** 设置和操作状态

通过在正常操作模式中对 PSMR.PSM1 和 PSMR.PSM0 位清零,置 PSC.STP 位为 1 来设置 IDLE1 模式。

在 IDLE1 模式中,时钟振荡器, PLL 和 flash 存储器继续操作但停止给 CPU 和其它内置外围设备功能的时钟供应。 结果,停止程序执行,并且保留在设置 IDLE1 模式之前的内部 RAM 的内容。CPU 和其它内置外围设备功能停止 操作。但是,使用副时钟或外部时钟的内置外围设备功能继续操作。

表 16-5 显示了在 IDLE1 模式中的操作状态。

因为 IDLE1 模式停止了内置外围设备功能的操作,所以 IDLE1 模式比 HALT 模式更能降低功耗。因为不停止主时 钟振荡器,所以当用与释放 HALT 模式相同的方法释放 IDLE1 模式时, 无须等待振荡稳定时间就能恢复到正常操作模 式。

### 注意事项 **1.** 在执行往 **PSC** 寄存器中存入数据来设置 **IDLE1** 模式的指令之后,插入五个或更多的 **NOP** 指令。

# **2.** 如果设置 **IDLE1** 模式时有一个未被屏蔽的中断请求信号被保持等待响应,则 **IDLE1** 模式立即被此 等待响应的中断请求释放。

#### **16.4.2** 释放 **IDLE1** 模式

可通过不可屏蔽中断请求信号(NMI 引脚输入, INTWDT2 信号), 未屏蔽的外部中断请求信号(INTPO 至 INTP7 引脚输入), 来自于在 IDLE1 模式中可操作的外围设备功能的未屏蔽的内部中断请求信号, 或复位信号(RESET 引脚 输入, WDT2RES 信号, 上电清零电路(POC), 低电压检测器(LVI)或时钟监视器(CLM)产生的复位)来释放 IDLE1 模式。

在 IDLE1 模式释放后, 恢复正常操作模式。

#### (**1**)通过不可屏蔽中断请求信号或未屏蔽的可屏蔽中断请求信号释放 **IDLE1** 模式

通过不可屏蔽中断请求信号或未屏蔽的可屏蔽中断请求信号释放 IDLE1 模式,而不管中断请求信号的优先级。 如果在某个中断服务程序中设置 IDLE1 模式,则之后产生的中断请求信号按如下所述来执行。

### 注意事项 **1.** 通过设置 **PSC.NMI1M**,**PSC.NMI0M** 和 **PSC.INTM** 位为 **1** 来禁止中断请求信号,这样中断请求 信号是无效的,**IDLE1** 模式也不会被释放。

- **2.** 如果通过使用 **NFC** 寄存器来选择消除数字噪声的方法且如果采样时钟是从 **fXX/64**, **fXX/128**, **fXX/256**, **fXX/512** 以及 **fXX/1024** 中选择的,那么 **IDLE1** 模式将不能通过 **INTP3** 引脚的中断请求 信号来释放。详细信息请参见 **14.6.2** (**4**) 噪声消除控制寄存器(**NFC**)。
- (a) 如果中断请求信号比当前正在执行的中断请求服务的中断请求具有较低的优先级,则释放 IDLE1 模式, 但 是不响应此中断请求信号。此中断请求信号被保持。
- (b)如果中断请求信号比当前正在执行的中断请求服务的中断请求具有较高的优先级(包括不可屏蔽中断请求 信号), 则释放 IDLE1 模式, 并且响应此中断请求信号。

表 **16-4.** 通过中断请求信号释放 **IDLE1** 模式后的操作

| 释放源        | 中断允许(EI)状态          | 中断禁止(DI)状态 |
|------------|---------------------|------------|
| 不可屏蔽中断请求信号 | 执行对处理地址的跳转。         |            |
| 可屏蔽中断请求信号  | 执行对处理地址的跳转或执行下一条指令。 | 执行下一条指令。   |

# (**2**)通过复位释放 **IDLE1** 模式

执行与正常复位操作相同的操作。

# 表 **16-5. IDLE1** 模式中的操作状态

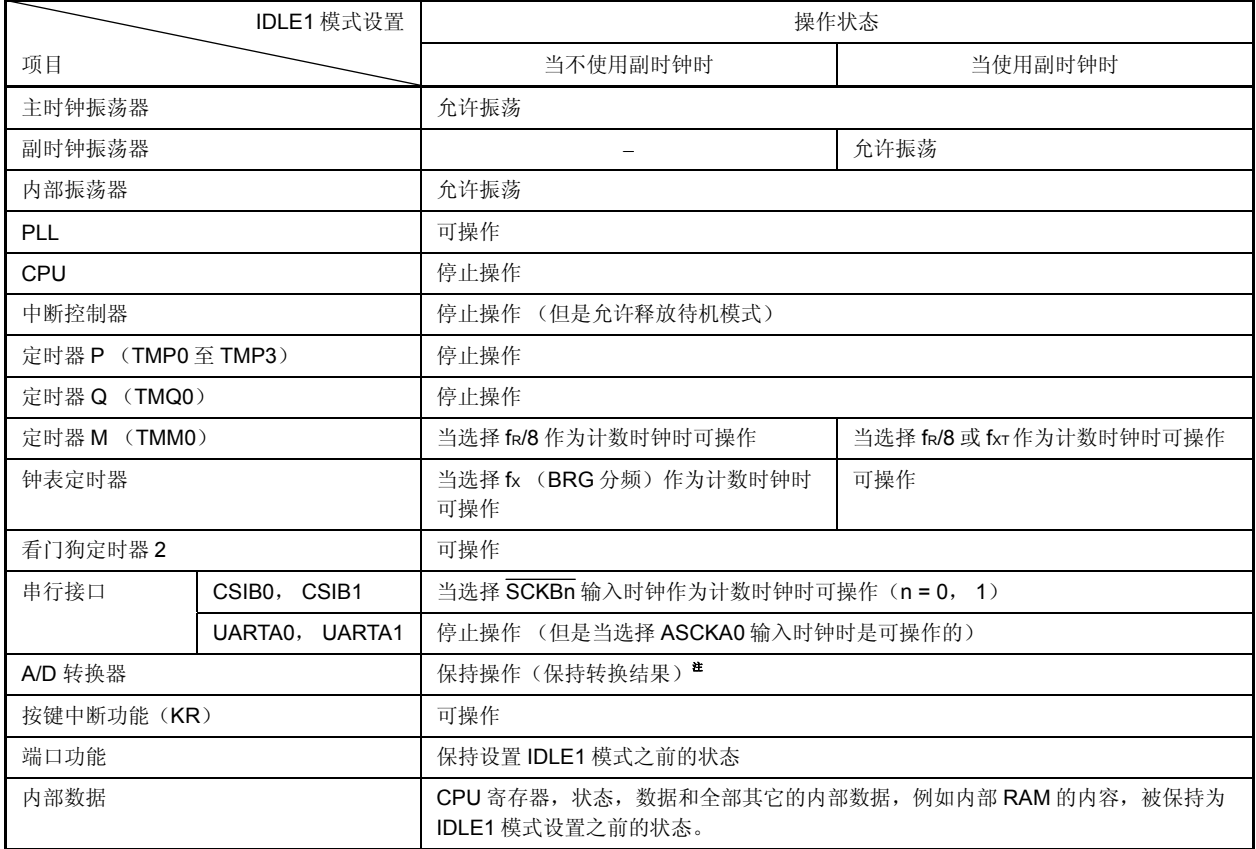

注 为实现低功耗, 在设置 IDLE1 模式之前停止 A/D 转换器。

#### **16.5 IDLE2** 模式

#### **16.5.1** 设置和操作状态

通过在正常操作模式中设置 PSMR.PSM1 和 PSMR.PSM0 位为 10, 并设置 PSC.STP 位为 1 设置 IDLE2 模式。 在 IDLE2 模式中,时钟振荡器继续操作但停止给 CPU, PLL, flash 存储器和其它内置外围设备功能的时钟供应。 结果,停止程序执行,并且保留在设置 IDLE2 模式之前的内部 RAM 的内容。CPU, PLL 和其它内置外围设备功 能停止操作。但是,使用副时钟或外部时钟的内置外围设备功能继续操作。

表 16-7 显示了在 IDLE2 模式中的操作状态。

因为 IDLE2 模式停止了内置外围设备功能, PLL 和 flash 存储器的操作, 所以 IDLE2 模式比 IDLE1 模式更能降低 功耗。然而,因为 PLL 和 flash 存储器被停止,所以当释放 IDLE2 模式时, 对 PLL 和 flash 存储器要求有一段设置时 间。

### 注意事项 **1.** 在执行往 **PSC** 寄存器中存入数据来设置 **IDLE2** 模式的指令之后,插入五个或更多的 **NOP** 指令。

# **2.** 如果设置 **IDLE2** 模式时有一个未被屏蔽的中断请求信号被保持等待响应,则 **IDLE2** 模式立即被此 等待响应的中断请求释放。

#### **16.5.2** 释放 **IDLE2** 模式

可通过不可屏蔽中断请求信号(NMI 引脚输入, INTWDT2 信号),未屏蔽的外部中断请求信号(INTP0 至 INTP7 引脚输入),来自于在 IDLE2 模式中可操作的外围设备功能的未屏蔽的内部中断请求信号,或复位信号 (RESET 引脚输入, WDT2RES 信号, 上电清零电路(POC), 低电压检测器(LVI)或时钟监视器(CLM)产生的 复位)来释放 IDLE2 模式。在设置 IDLE2 模式之前, PLL 返回到操作状态。

在 IDLE2 模式释放后,恢复正常操作模式。

#### (**1**)通过不可屏蔽中断请求信号或未屏蔽的可屏蔽中断请求信号释放 **IDLE2** 模式

通过不可屏蔽中断请求信号或未屏蔽的可屏蔽中断请求信号释放 IDLE2 模式,而不管中断请求信号的优先级。 如果在某个中断服务程序中设置 IDLE2 模式,则之后产生的中断请求信号按如下所述来执行。

### 注意事项 **1.** 通过设置 **PSC.NMI1M**,**PSC.NMI0M** 和 **PSC.INTM** 位为 **1** 来禁止中断请求信号,这样中断请求 信号是无效的,**IDLE2** 模式也不会被释放。

- **2.** 如果通过使用 **NFC** 寄存器来选择消除数字噪声的方法且如果采样时钟是从 **fXX/64**, **fXX/128**, **fXX/256**, **fXX/512** 以及 **fXX/1024** 中选择的,那么 **IDLE2** 模式将不能通过 **INTP3** 引脚的中断请求 信号来释放。详细信息请参见 **14.6.2** (**4**) 噪声消除控制寄存器(**NFC**)。
- (a) 如果中断请求信号比当前正在执行的中断请求服务的中断请求具有较低的优先级,则释放 IDLE2 模式, 但 是不响应此中断请求信号。此中断请求信号被保持。
- (b)如果中断请求信号比当前正在执行的中断请求服务的中断请求具有较高的优先级(包括不可屏蔽中断请求 信号), 则释放 IDLE2 模式, 并且响应此中断请求信号。

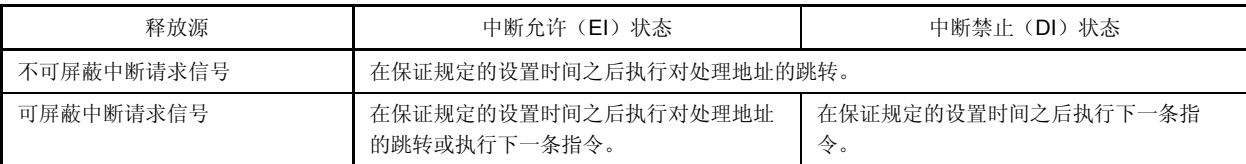

### 表 **16-6.** 通过中断请求信号释放 **IDLE2** 模式后的操作

## (**2**)通过复位释放 **IDLE2** 模式

执行与正常复位操作相同的操作。

## 表 **16-7. IDLE2** 模式中的操作状态

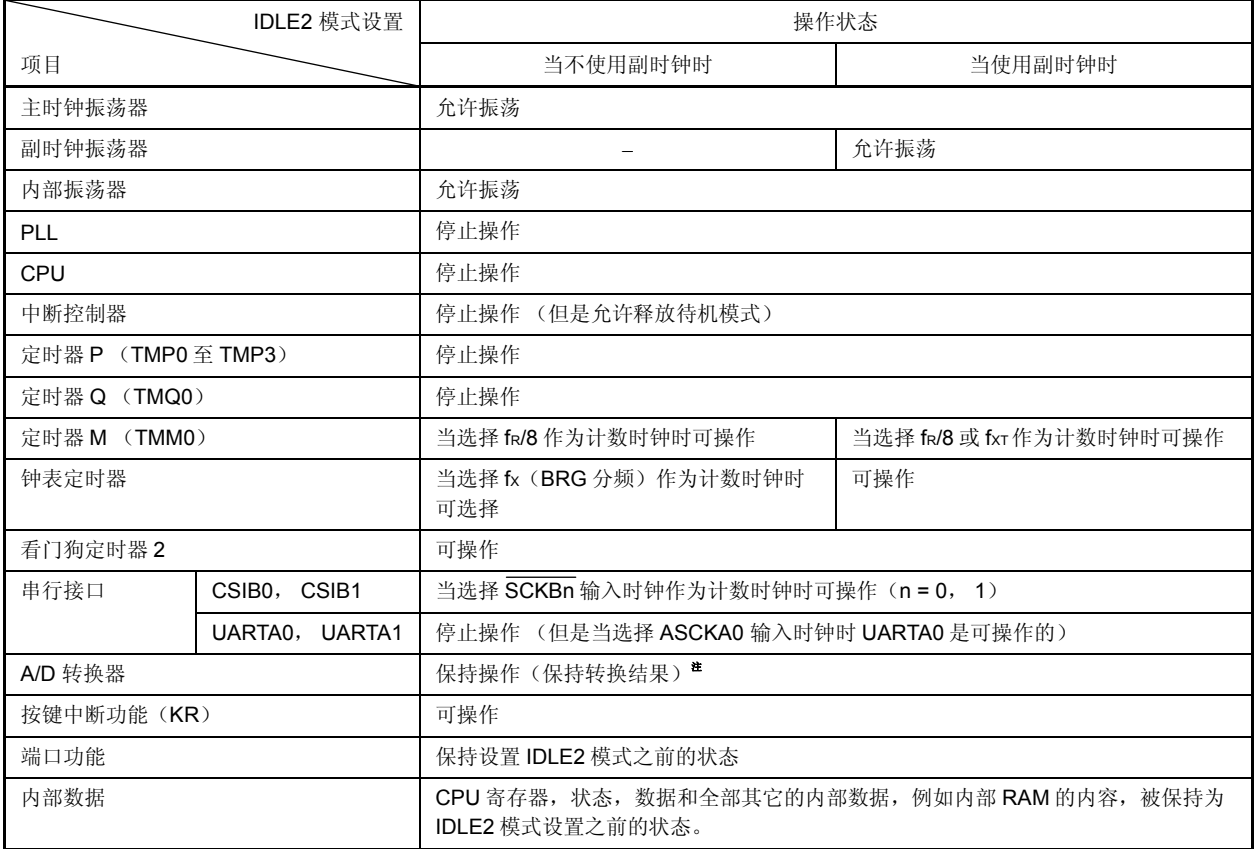

注 为实现低功耗, 在设置 IDLE2 模式之前停止 A/D 转换器。

### **16.5.3** 当释放 **IDLE2** 模式时保证设置时间

在释放 IDLE2 模式之后需保证 ROM (flash 存储器) 的设置时间, 这是因为在设置 IDLE2 模式之后, 除了主时钟 振荡器外, block 的操作也被停止了。

#### (**1**)通过不可屏蔽中断请求信号或未屏蔽的可屏蔽中断请求信号释放 **IDLE2** 模式

通过设置 OSTS 寄存器保证指定的设置时间。

当产生释放源时,根据 OSTS 寄存器的设置,专用的内部定时器开始计数。当它溢出时,正常操作模式被恢 复。

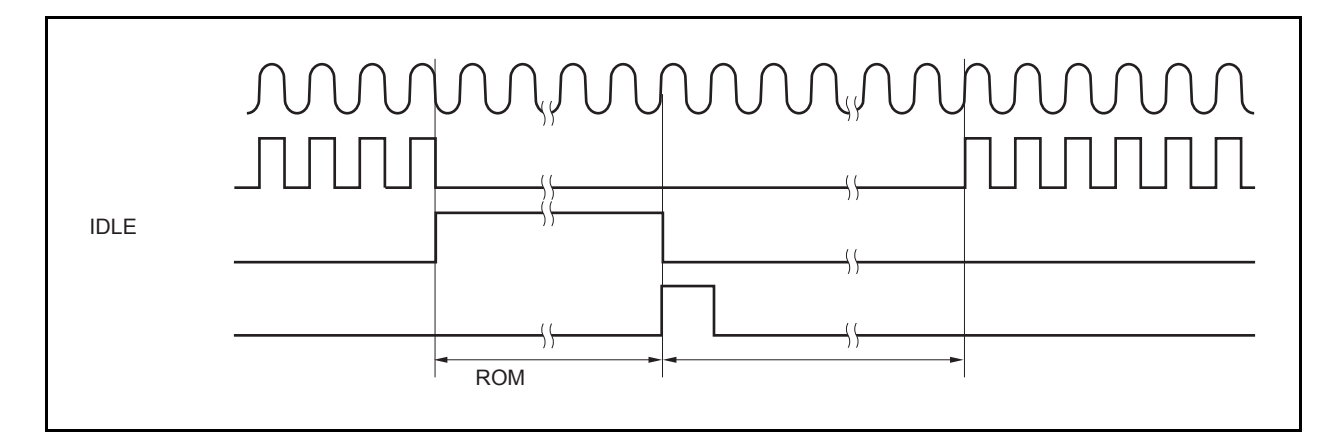

## (**2**)通过复位(**RESET** 引脚输入,**WDT2RES** 产生)释放

此操作与正常复位操作相同。 振荡稳定时间是 OSTS 寄存器的初始值, 2<sup>16</sup>/fx。

#### **16.6 STOP** 模式

#### **16.6.1** 设置和操作状态

通过在正常操作模式中设置 PSMR.PSM1 和 PSMR.PSM0 位为 01 或 11,并设置 PSC.STP 位为 1 设置 STOP 模 式。

在 STOP 模式中,副时钟振荡器继续操作,主时钟振荡器停止。停止给 CPU 和内置外围设备功能的时钟供应。

结果,停止程序执行,并且保持在设置 STOP 模式之前的内部 RAM 的内容。使用副时钟振荡器或外部时钟的内置 外围设备功能继续操作。

表 16-9 显示了在 STOP 模式中的操作状态。

因为 STOP 模式停止了主时钟振荡器的操作,所以 STOP 模式比 IDLE2 模式更能降低功耗。如果不使用副时钟振 荡器,内部振荡器和外部时钟,则功耗最低仅为漏电流消耗的功耗。

### 注意事项 **1.** 在执行往 **PSC** 寄存器中存入数据来设置 **STOP** 模式的指令之后,插入五个或更多的 **NOP** 指令。

# **2.** 如果设置 **STOP** 模式时有一个未被屏蔽的中断请求信号被保持等待响应,则 **STOP** 模式立即被此 等待响应的中断请求释放。

#### **16.6.2** 释放 **STOP** 模式

可通过不可屏蔽中断请求信号(NMI 引脚输入, INTWDT2 信号),未屏蔽的外部中断请求信号(INTPO 至 INTP7 引脚输入), 来自于在 STOP 模式中可操作的外围设备功能的未屏蔽的内部中断请求信号, 或复位信号(RESET 引脚 输入, WDT2RES 信号, 上电清零电路 (POC)或低电压检测器 (LVI) 产生的复位)来释放 STOP 模式。

在 STOP 模式释放后, 在振荡稳定时间被保证之后, 恢复正常操作模式。

# 注意事项 **1.** 通过设置 **PSC.NMI1M**,**PSC.NMI0M** 和 **PSC.INTM** 位为 **1** 来禁止中断请求信号,这样中断请求信 号是无效的,**STOP** 模式也不会被释放。

 **2.** 如果通过使用 **NFC** 寄存器来选择消除数字噪声的方法且如果采样时钟是从 **fXX/64**, **fXX/128**, **fXX/256**, **fXX/512** 以及 **fXX/1024** 中选择的,那么 **STOP** 模式将不能通过 **INTP3** 引脚的中断请求信号来 释放。详细信息请参见 **14.6.2** (**4**) 噪声消除控制寄存器(**NFC**)。

#### (**1**)通过不可屏蔽中断请求信号或未屏蔽的可屏蔽中断请求信号释放 **STOP** 模式

通过不可屏蔽中断请求信号或未屏蔽的可屏蔽中断请求信号释放 STOP 模式,而不管中断请求信号的优先级。 如果在某个中断服务程序中设置 STOP 模式,则之后产生的中断请求信号按如下所述来执行。

- (a) 如果中断请求信号比当前正在执行的中断请求服务的中断请求具有较低的优先级, 则释放 STOP 模式, 但 是不响应此中断请求信号。此中断请求信号被保持。
- (b)如果中断请求信号比当前正在执行的中断请求服务的中断请求具有较高的优先级(包括不可屏蔽中断请求 信号), 则释放 STOP 模式, 并且响应此中断请求信号。

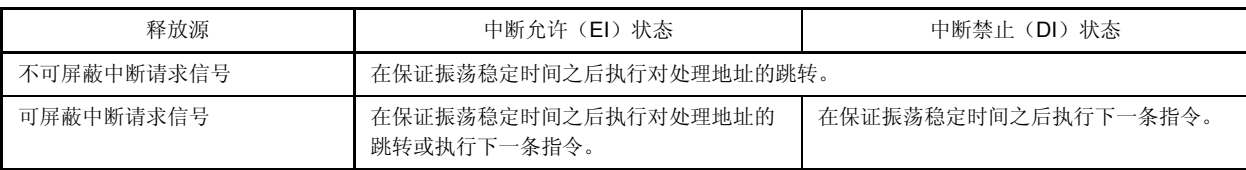

#### 表 **16-8.** 通过中断请求信号释放 **STOP** 模式后的操作

# **(2)** 通过复位释放 **STOP** 模式

执行与正常复位操作相同的操作。

#### 表 **16-9. STOP** 模式中的操作状态

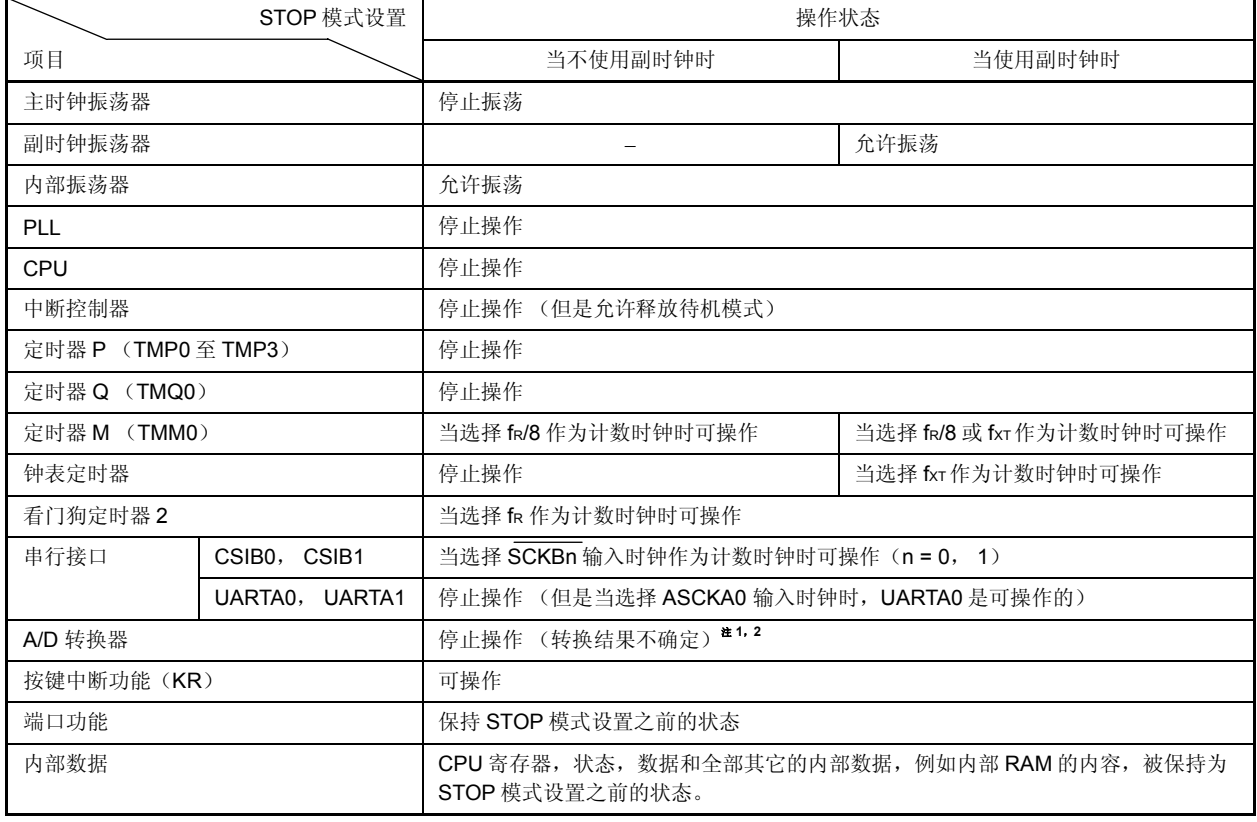

- 注 **1.** 当操作 A/D 转换器时,如果设置 STOP 模式,则 A/D 转换器自动停止操作,并且在 STOP 模式释放后再 次启动操作。然而,在这种情况下,释放 STOP 模式后的 A/D 转换结果是无效的。所有设置 STOP 模式 之前的 A/D 转换结果也是无效的。
	- **2.** 即使在操作 A/D 转换器时设置 STOP 模式,功耗降低也与在设置 STOP 模式之前停止 A/D 转换器时的一 样。

### **16.6.3** 当释放 **STOP** 模式时保证振荡稳定时间

在释放 STOP 模式后需保证主时钟振荡器的振荡稳定时间,这是因为在设置 STOP 模式之后主时钟振荡器操作停 止。

### (**1**)通过不可屏蔽中断请求信号或未屏蔽的中断请求信号释放 **STOP** 模式

通过设置 OSTS 寄存器保证振荡稳定时间。

当产生释放源时,根据 OSTS 寄存器的设置,专用内部定时器开始计数。当它溢出时,恢复为正常操作模式。

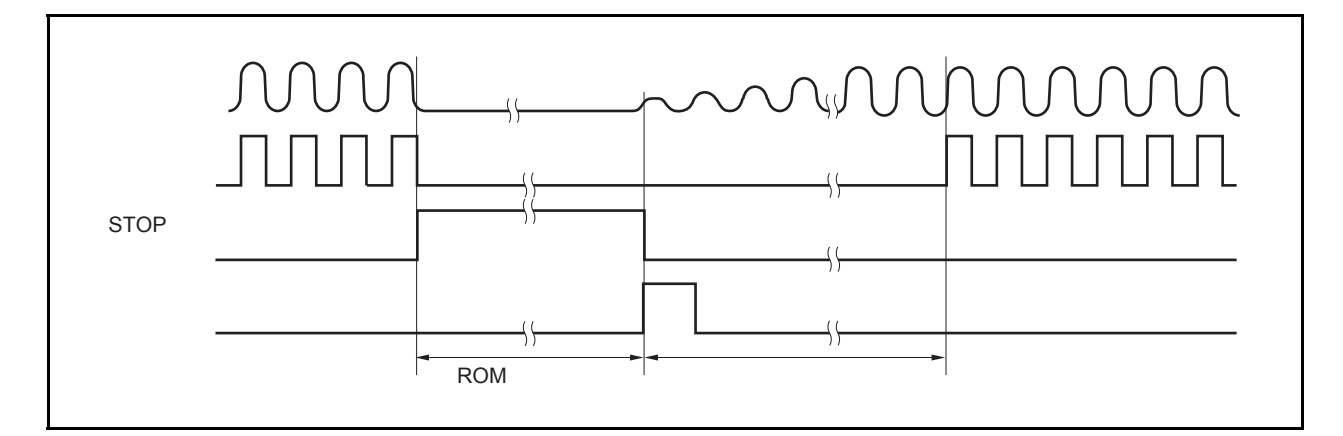

### (**2**)通过复位释放

此操作与正常复位操作相同。 振荡稳定时间是 OSTS 寄存器的初始值, 2<sup>16</sup>/fx。

#### **16.7** 副时钟操作模式

#### **16.7.1** 设置和操作状态

通过在正常操作模式中设置 PCC.CK3 位 1 来设置副时钟操作模式。

当副时钟操作模式被设置时,内部系统时钟从主时钟转换为副时钟。通过使用 PCC.CLS 位检测是否时钟已被切 换。

当 PCC.MCK 位被设置为 1 时,主时钟振荡器的操作被停止。这样,系统仅以副时钟来操作。

在副时钟操作模式中,与正常操作模式相比,功耗降到一个较低的水平上,这是因为副时钟被用作内部系统时 钟。除此之外,通过停止主时钟振荡器的操作,功耗能更进一步降低到 STOP 模式的等级。

表 16-10 显示了副时钟操作模式的状态。

# 注意事项 **1.** 当操作 **CK3** 位时,不要改变 **PCC.CK2** 至 **PCC.CK0** 位(推荐使用位操作指令来操作)的设置 值。对于 **PCC** 寄存器的细节描述,参见 **5.3** (**1**)处理器时钟控制寄存器(**PCC**)。 2. 如果以下的条件不满足,改变 CK2 至 CK0 位的设置以便满足条件并且设置副时钟操作模式。 内部主时钟(**fCLK**) **>** 副时钟(**fXT**) ×**4**

备注 内部系统时钟(fcLK): 由符合 CK2 到 CK0 位设置的主时钟(fxx)产生的时钟。

#### **16.7.2** 释放副时钟操作模式

当 CK3 位被清零时,可以通过复位信号(通过 RESET 引脚输入, WDT2RES 信号, 上电清零电路(POC), 低 电压检测器(LVI)或时钟检测器(CLM)复位)释放副时钟操作模式。

如果停止主时钟(MCK 位 = 1), 设置 MCK 位为 1, 通过软件保证主时钟的振荡稳定时间, 并将 CK3 位清零。 当副时钟操作模式释放后,恢复为正常操作模式。

# 注意事项 当操作 **CK3** 位时,不要改变 **CK2** 至 **CK0** 位(推荐使用位操作指令来操作)的设置值。 对于 **PCC** 寄存器的细节描述,参见 **5.3** (**1**) 处理器时钟控制寄存器(**PCC**)。

### 表 **16-10.** 副时钟操作模式中的操作状态

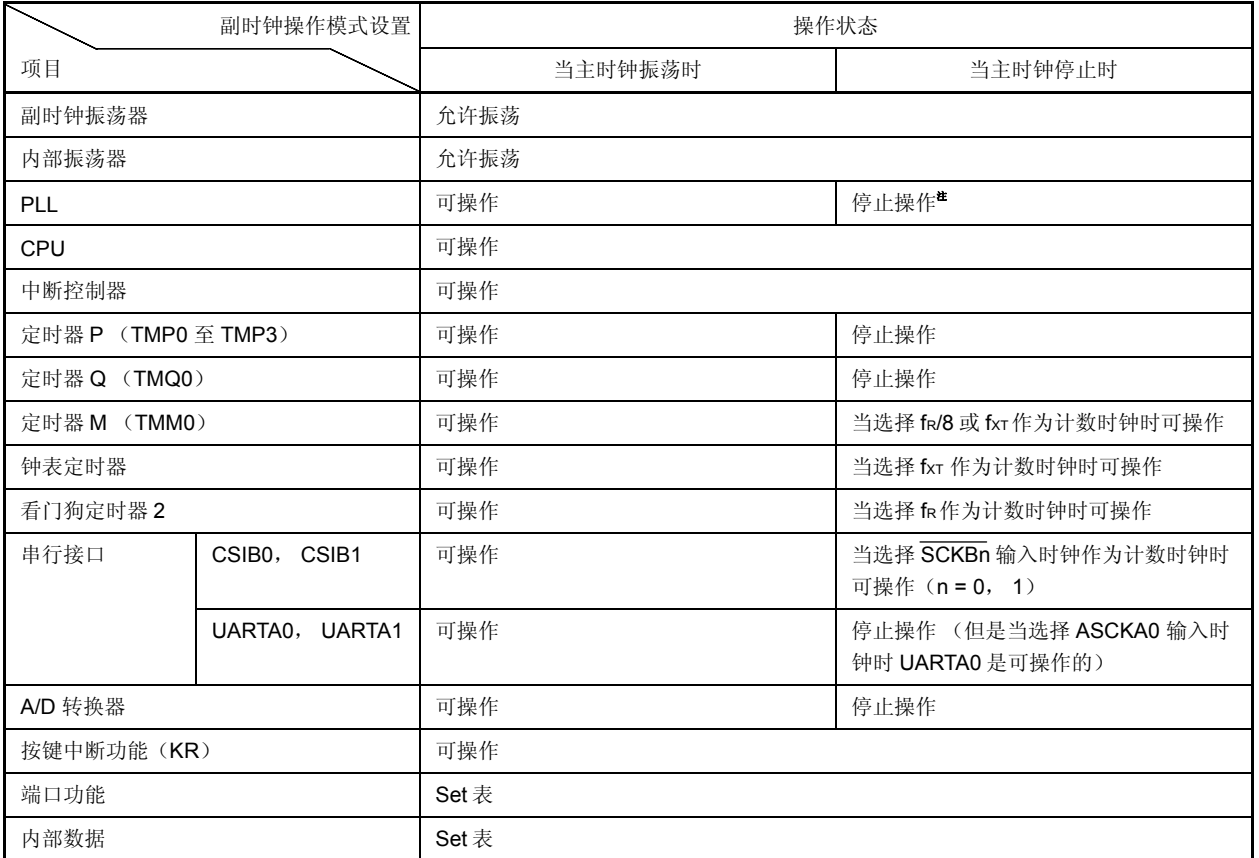

注 请确保在停止主时钟前停止 PLL(PLLCTL.PLLON = 0)。

# 注意事项 当 **CPU** 工作在副时钟并且主时钟振荡停止时,不能访问发生等待的寄存器。如果产生等待,则其只能通 过复位来释放(参见 **3.4.8** (**2**))。

#### **16.8** 副 **IDLE** 模式

#### **16.8.1** 设置和操作状态

通过在副时钟操作模式中设置 PSMR.PSM1 和 PSMR.PSM0 位为 10,并设置 PSC.STP 位为 1 来设置副 IDLE 模 式。

在此模式中,时钟振荡器继续操作,停止给 CPU, flash 存储器和其它内置外围设备功能的时钟供应。

结果,停止程序执行,并且保持设置副 IDLE 模式之前的内部 RAM 的内容。停止 CPU 和其它内置外围设备功 能。然而,可使用副时钟或外部时钟操作的内置外围设备功能继续操作。

因为副 IDLE 模式停止了 CPU, flash 存储器和其它外围设备功能的操作,所以它比副时钟操作模式更能降低功 耗。如果在主时钟停止后设置副 IDLE 模式,当前功耗能降低至 STOP 模式的等级。

表 16-12 显示了副 IDLE 模式中的操作状态。.

#### 注意事项 **1.** 为设置副 **IDLE** 模式而将指令保存到 **PSC** 寄存器后,插入五个或更多的 **NOP** 指令。

 **2.** 如果设置副 **IDLE** 模式时有一个未被屏蔽的中断请求信号被保持等待响应,则副 **IDLE** 模式立即被 此等待响应的中断请求释放。

#### **16.8.2** 释放副 **IDLE** 模式

可通过不可屏蔽中断请求信号(NMI 引脚输入, INTWDT2 信号),未屏蔽的外部中断请求信号(INTPO 至 INTP7 引脚输入),来自于在副 IDLE 模式中可操作的外围设备功能的未屏蔽的内部中断请求信号,或复位信号(RESET 引脚 输入, WDT2RES 信号, 上电清零电路(POC), 低电压检测器(LVI)或时钟监视器(CLM)产生的复位)来释放副 IDLE 模式。在设置副 IDLE 模式之前,PLL 返回到操作状态。

当通过中断请求信号释放副 IDLE 模式时,副时钟操作模式被设置。

#### (**1**)通过不可屏蔽中断请求信号或未屏蔽的可屏蔽中断请求信号释放副 **IDLE** 模式

通过不可屏蔽中断请求信号或未屏蔽的可屏蔽中断请求信号释放副 IDLE 模式,而不管中断请求信号的优先级。 如果在某个中断服务程序中设置副 IDLE 模式, 则之后产生的中断请求信号按如下所述来执行。

- 注意事项 **1.** 通过设置 **PSC.NMI1M**,**PSC.NMI0M** 和 **PSC.INTM** 位为 **1** 来禁止中断请求信号,这样中断请求 信号是无效的,副 **IDLE** 模式也不会被释放。
	- **2.** 当释放副 **IDLE** 模式时,从产生释放副 **IDLE** 模式的中断请求信号开始到副 **IDLE** 模式被释放之间 须等待 **12** 个副时钟周期(大约 **366** μ**s**)。
	- **3.** 如果通过使用 **NFC** 寄存器来选择消除数字噪声的方法且如果采样时钟是从 **fXX/64**, **fXX/128**, **fXX/256**, **fXX/512** 以及 **fXX/1024** 中选择的,那么副 **IDLE** 模式将不能通过 **INTP3** 引脚的中断请求 信号来释放。详细信息请参见 **14.6.2** (**4**) 噪声消除控制寄存器(**NFC**)。
- (a)如果中断请求信号比当前正在执行的中断请求服务的中断请求具有较低的优先级,则释放副 IDLE 模式, 但是不响应此中断请求信号。此中断请求信号被保持。
- (b)如果中断请求信号比当前正在执行的中断请求服务的中断请求具有较高的优先级(包括不可屏蔽中断请求 信号), 则释放副 IDLE 模式, 并且响应此中断请求信号。

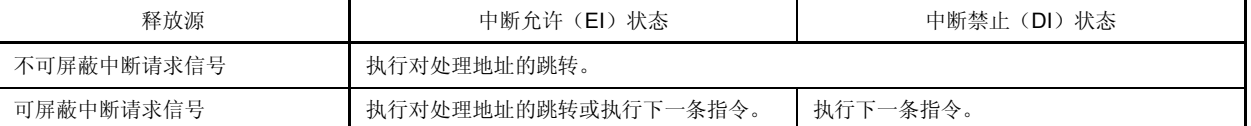

#### 表 **16-11.** 通过中断请求信号释放副 **IDLE** 模式之后的操作

## (**2**)通过复位释放副 **IDLE** 模式

执行与正常复位操作相同的操作。

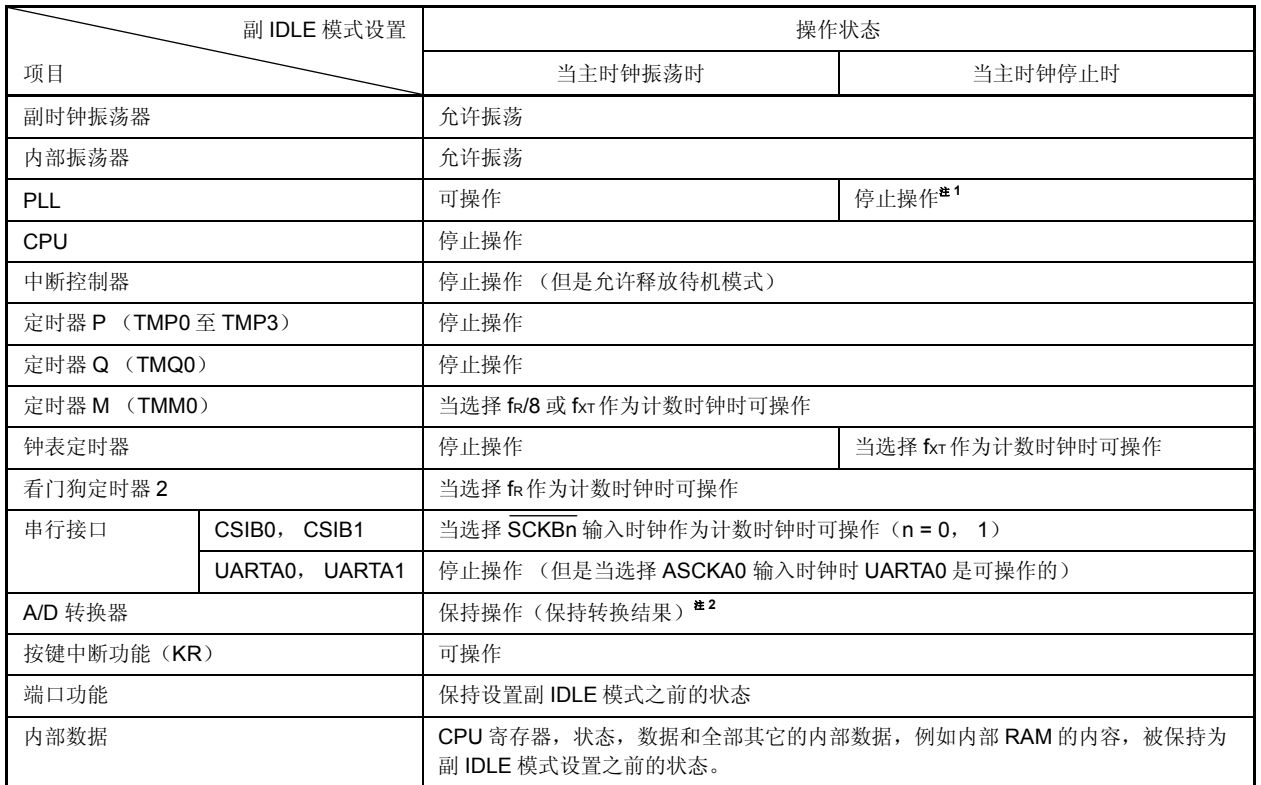

## 表 **16-12.** 在副 **IDLE** 模式中的操作状态

注 **1.** 停止主时钟之前确定停止 PLL(PLLCTL.PLLON 位 = 0)。

2. 为了实现低功耗, 在进入副 IDLE 模式之前停止 A/D 转换器。

# **17.1** 概述

以下的复位功能可用。

#### (1)四种复位源

- 通过 RESET 引脚输入的外部复位
- 通过看门狗定时器 2(WDT2)溢出(WDT2RES)引起的复位
- 通过低电压检测器(LV1)供电电压和检测电压的对比引起的系统复位
- 通过检测到时钟监控器(CLM)停止振荡引起的系统复位
- 通过上电清零电路的系统复位

当一个复位信号释放后,复位源可以通过使用复位源标志寄存器(RESF)来确认。

(2)紧急操作模式

复位后在主时钟振荡稳定时间内如果 WDT2 溢出, 则判断为一个不规则的主时钟振荡并且 CPU 在内部振荡时钟 下开始操作。

# 注意事项 当以内部振荡时钟来操作 CPU 时, 禁止访问生成有等待状态的寄存器。关于生成有等待状态的寄存 器的详细信息,请参见 **3.4.8** (**2**) 访问特殊片上外围 **I/O** 寄存器。

### **17.2** 检测复位源的寄存器

V850ES/HE2 有 4 个复位源。当一个复位释放后, 出现的复位源可以通过复位源标志寄存器(RESF)检测。

#### (**1**)复位源标志寄存器(**RESF**)

RESF 寄存器是一个特殊的寄存器,只能够通过特殊的顺序来写入 (参见 **3.4.7** 特殊寄存器)。 RESF 寄存器表明了复位信号产生的源。

该寄存器可以以 8 位或 1 位为单位来读取或写入。

RESET 引脚输入或 POC 复位将该寄存器清除到 00H。如果复位源不是 RESET 引脚信号, 缺省值则有所不 同。

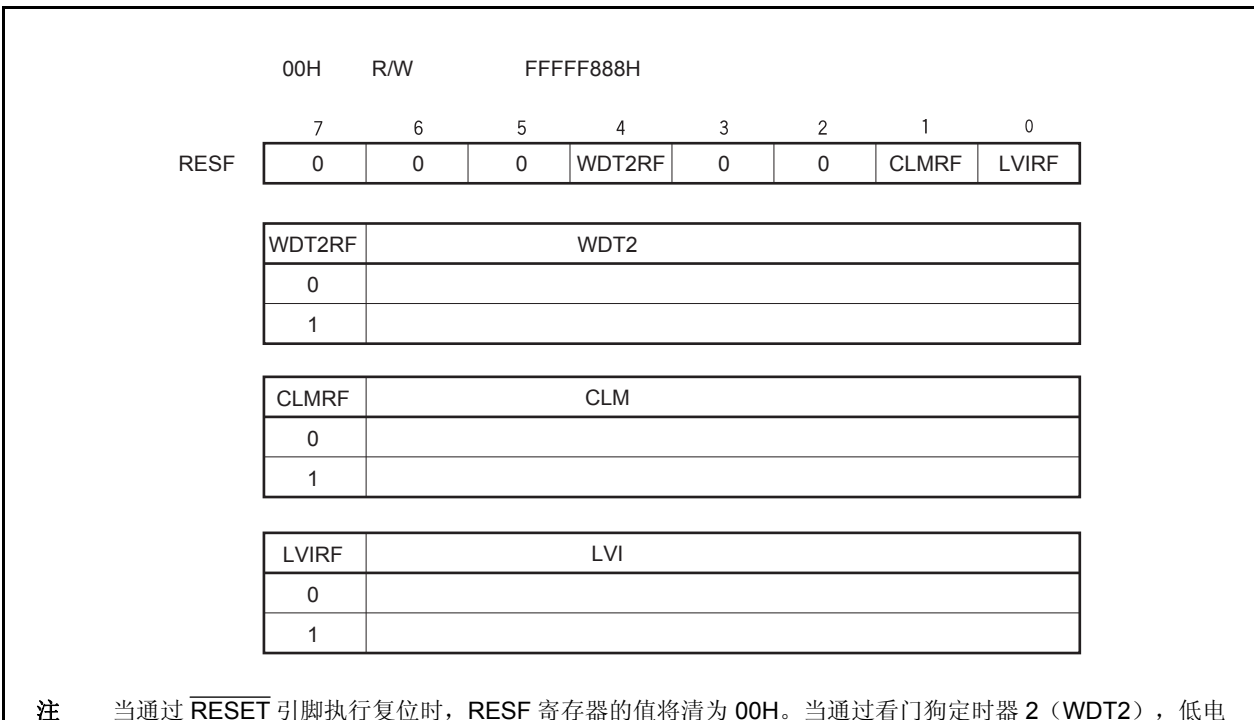

注 当通过 RESET 引脚执行复位时,RESF 寄存器的值将清为 00H。当通过看门狗定时器 2(WDT2),低电 压检测器(LVI),或者时钟监控器(CLM)执行复位时,该寄存器复位标志(WDT2RF 位, CLMRF 位,和 LVIRF 位)将被设置。但是,其它源将被保留。

注意事项 只有"0"可以被写入到该寄存器中的每一位中。如果写入的"0"和设置标志(复位事件)冲突,则 设置标志优先。

## **17.3** 操作

#### **17.3.1** 通过 **RESET** 引脚的复位操作

当 RESET 引脚输入一个低电平时,系统将被复位,且所有硬件将被初始化。 当 RESET 引脚的电平由低变高时,复位状态将被释放。

### 表 **17-1. RESET** 引脚输入时的硬件状态

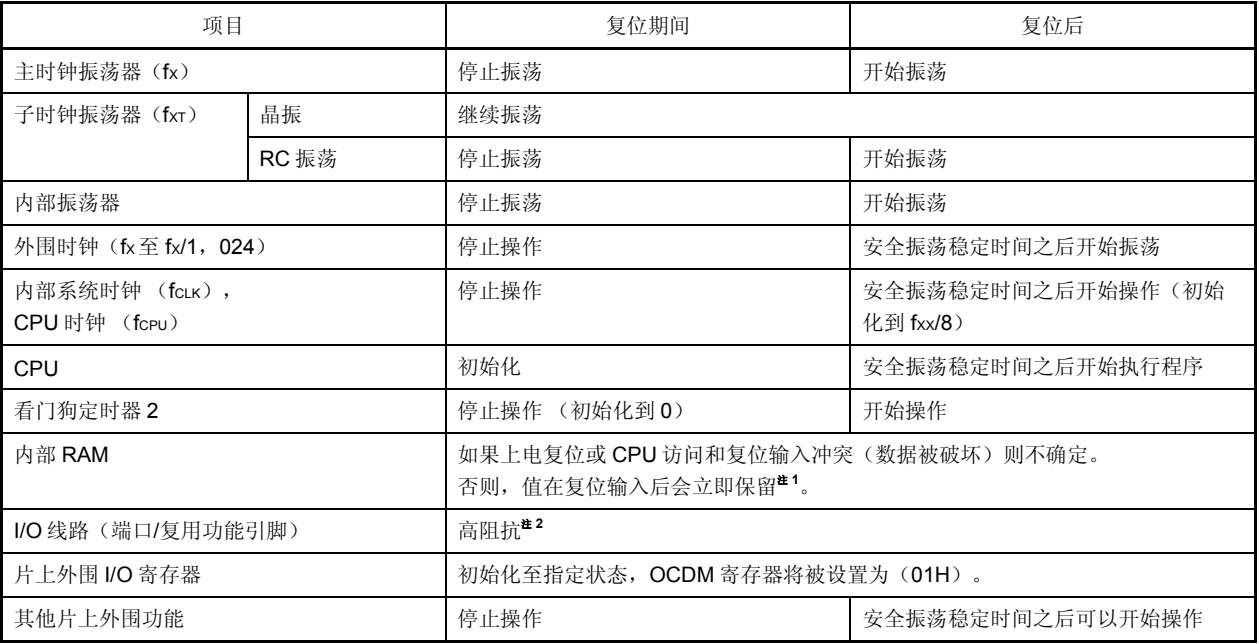

<R>

注 **1.** V850ES/HE2 中的固件会在内部系统复位状态被释放后使用部分内部 RAM,这是因为它支持引导置换功 能。因此,在上电复位后一些 RAM 区域中的内容将不会被保留。详细信息请参见 **17.4** 复位释放后的操 作。

 **2.** 当电源开启时,下列引脚可能会在复位时临时输出一个不确定的电平。

• P53/KR3/TIQ00/TOQ00/DDO 引脚

注意事项 **OCDM** 寄存器通过 **RESET** 引脚输入来初始化。因此,需要注意的是,如果在 **OCDM.OCDM0** 的位数被 清除前,一个高电平在复位释放后被输入到 **P05/DRST** 引脚中,则可能会进入片上调试模式。详情请参 见 第 **4** 章 端口功能。

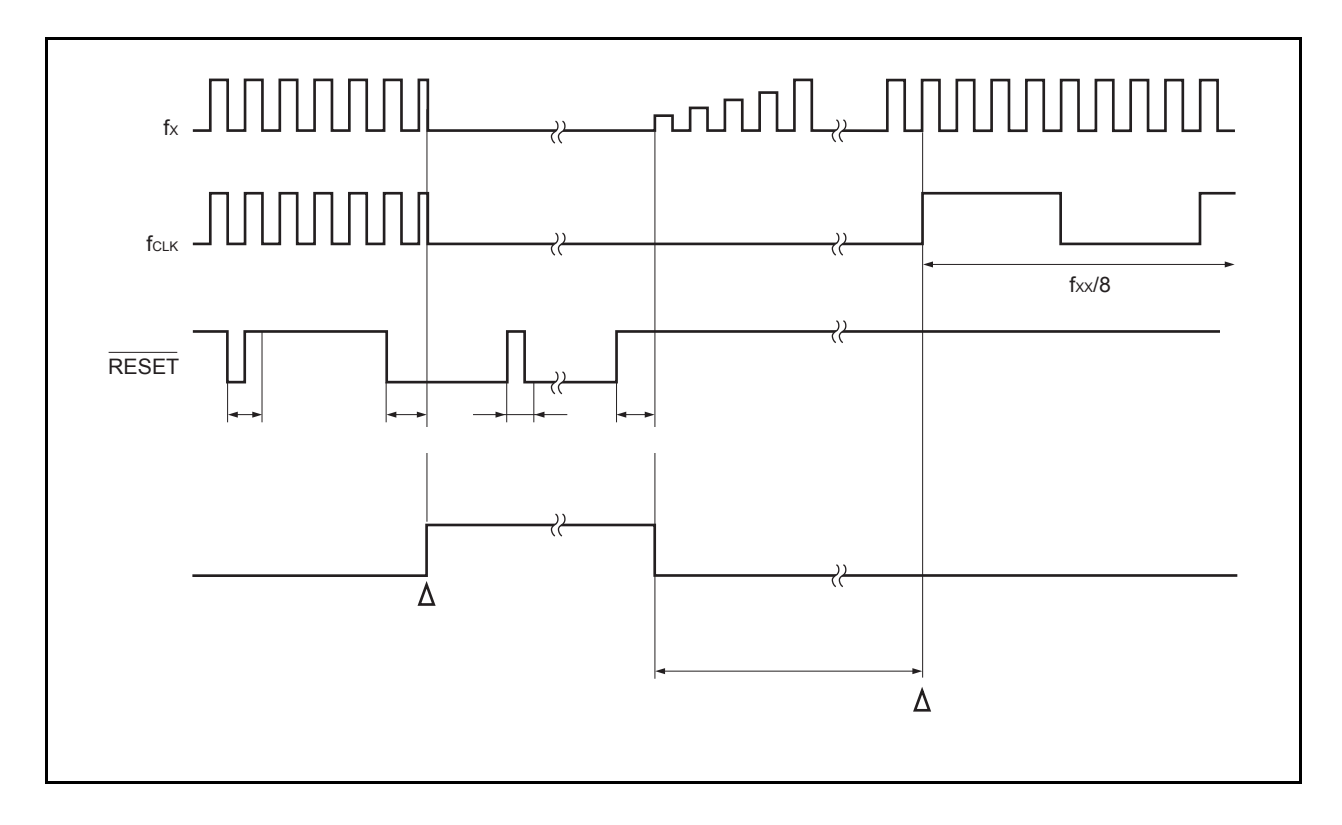

图 **17-1. RESET** 引脚输入引起的复位操作的时序

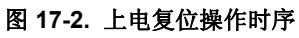

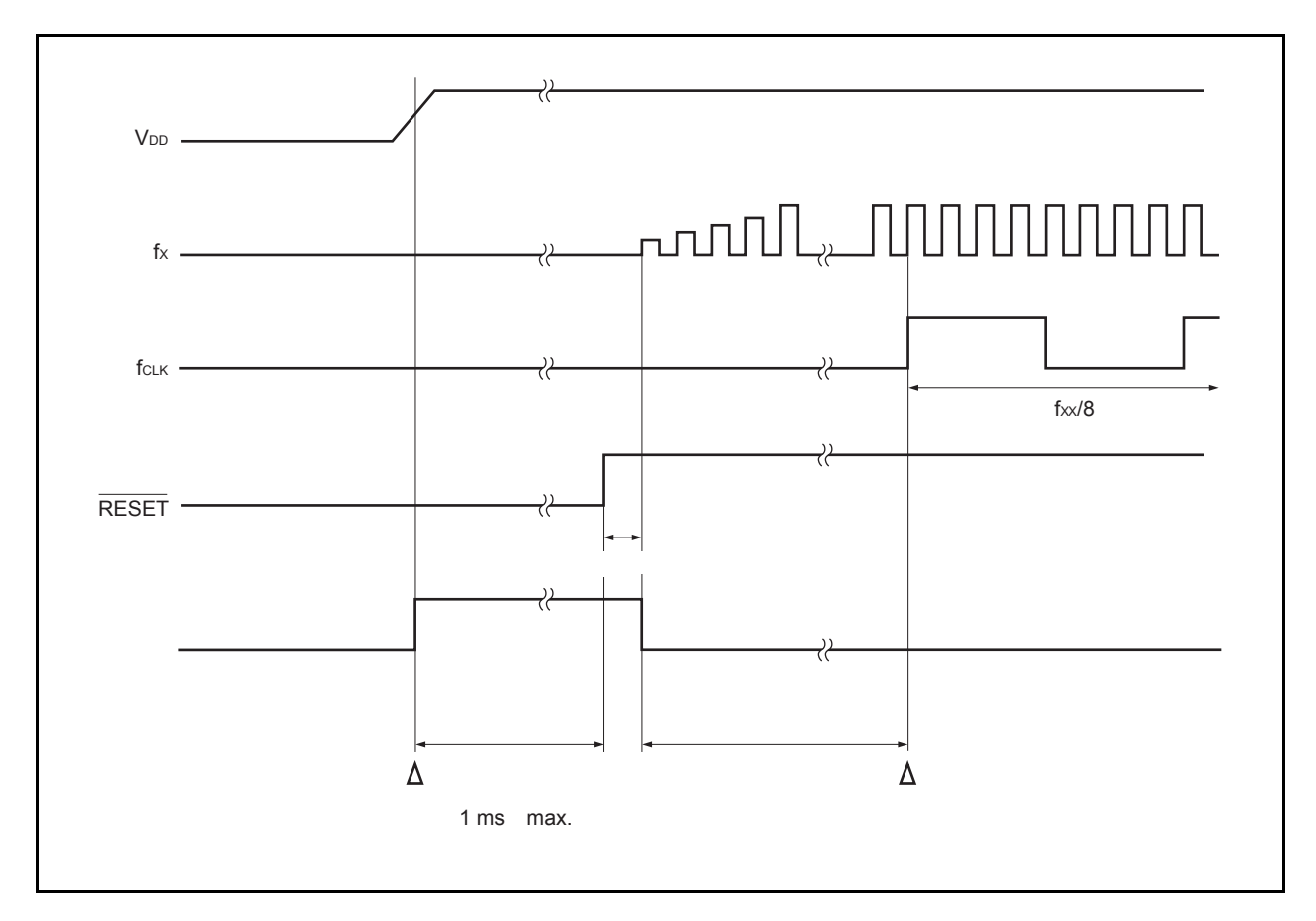

### **17.3.2** 通过看门狗定时器 **2** 执行的复位操作

当看门狗定时器 2 由于溢出被设置为复位操作模式时,在看门狗定时器 2 溢出上(产生 WDT2RES 信号), 将会 执行系统复位且硬件将被初始化到初始状态。

在看门狗定时器 2 溢出后,会进入复位状态并且持续到预定时间(模拟延时),然后复位状态将会自动释放。 在复位期间主时钟振荡停止。

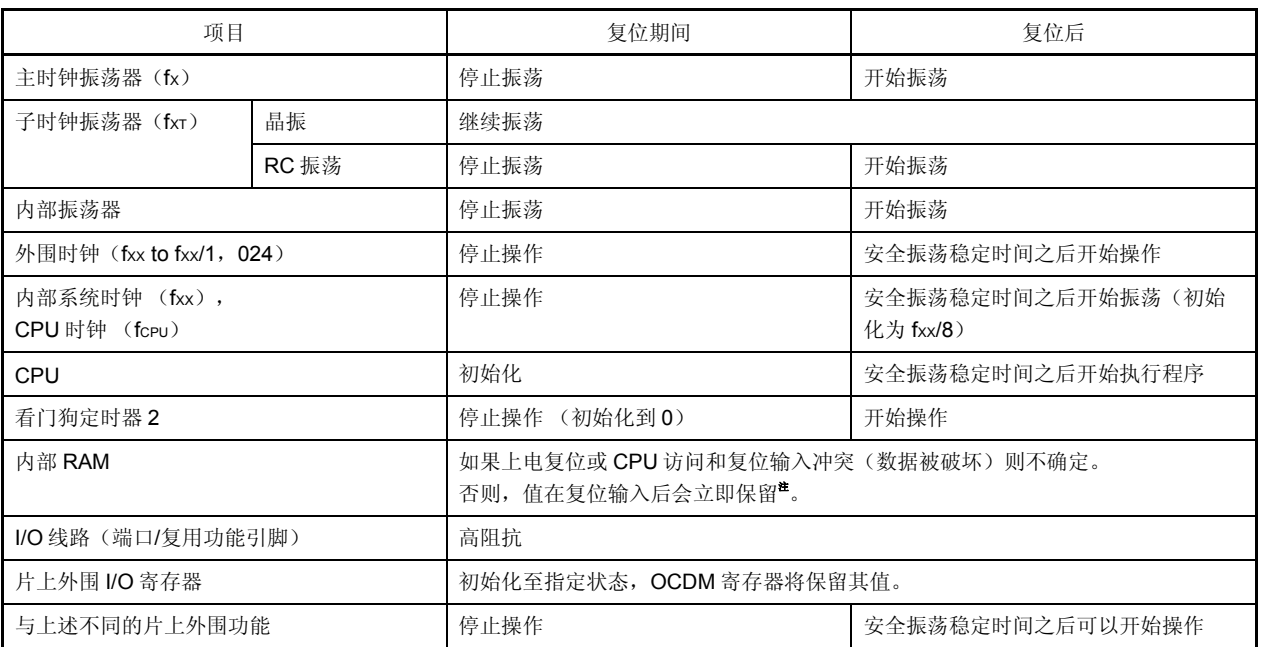

### 表 **17-2.** 看门狗定时器 **2** 复位操作时的硬件状态

V850ES/HE2 中的固件会在内部系统复位状态被释放后使用部分内部 RAM,这是因为它支持引导置换功能。 因此,在上电复位后一些 RAM 区域中的内容将不会被保留。详细信息请参见 **17.4** 复位释放后的操作。 <R> 注

#### **17.3.3** 上电清零电路引起的复位操作

工作电压与检测电压会在上电清零操作被允许时进行比较。如果工作电压低于检测电压(包括供应电源时),系 统将会被复位且每个硬件单元都会被初始为默认状态。

复位状态会从检测到电压下降开始一直保持到工作电压高于检测电压为止,之后复位状态会被自动清除。复位状 态清除后, 在主时钟振荡器(OSTS 寄存器的默认值: 2<sup>16</sup>/fx)的振荡稳定的时间过去后, CPU 会开始执行程序。详细 信息请参见第 **19** 章 上电清零电路。

#### **17.3.4** 低电压检测器引起的复位操作

允许 LVI 操作且 LVIM.LVIMD 位被设为"1"时,工作电压将会与检测电压进行比较。如果工作电压低于检测电 压,系统将会被复位且每个硬件单元都会被初始为默认状态。

复位状态会从检测到电压下降开始一直保持到工作电压高于检测电压为止,之后复位状态会被自动清除。复位状 态清除后, 在主时钟振荡器(OSTS 寄存器的默认值: 2<sup>16</sup>/fx) 的振荡稳定的时间过去后, CPU 会开始执行程序。

#### 详细信息请参见第 **20** 章 低压检测器。

#### **17.3.5** 时钟监控器引起的复位操作

允许时钟监控器操作时,主时钟会通过使用采样时钟(内部振荡器)来监控。如果检测到主时钟停止,系统将会 被复位且每个硬件单元都会被初始为默认状态。

详细信息请参见第 **18** 章 时钟监控器。

## **17.4** 复位释放后的操作 <R>

复位释放以后,主时钟开始振荡且振荡稳定时间(OSTS 寄存器初始值为: 2<sup>16</sup>/fx)可靠,那么 CPU 将会开始执行 程序。

在复位释放后,WDT2 会立即以内部振荡时钟为源时钟开始操作。

图 **17-3.** 复位后的操作

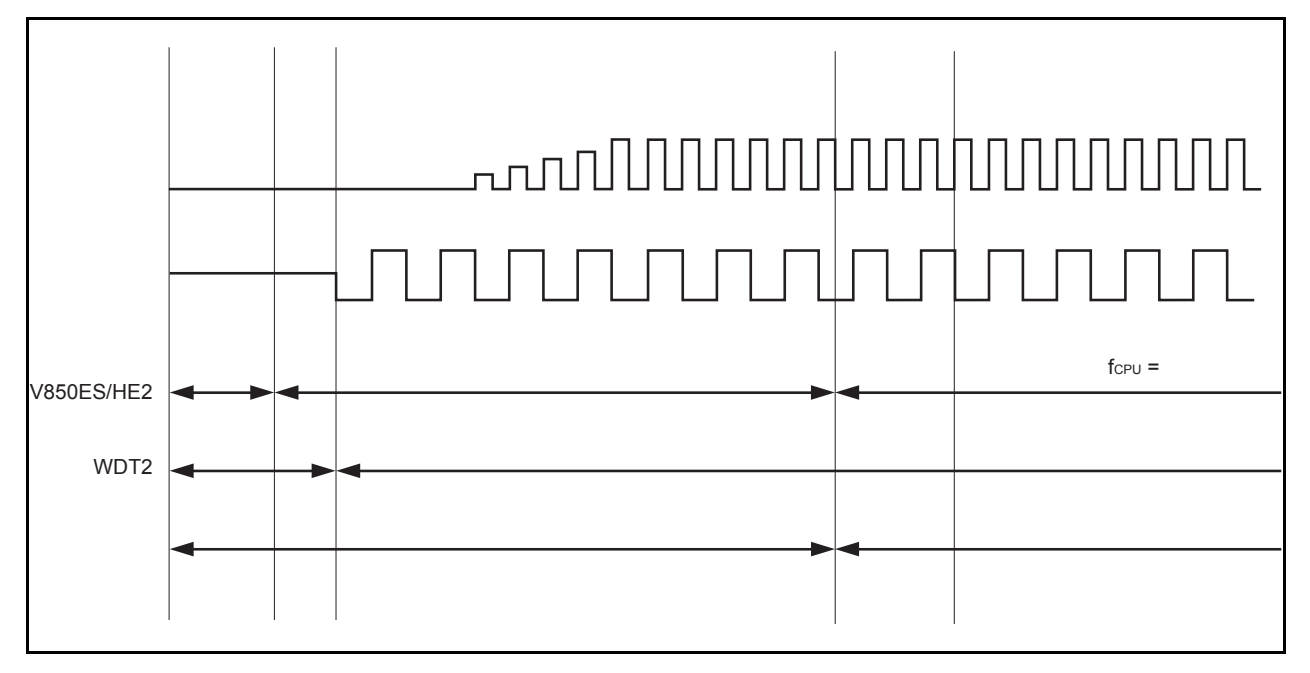

## (**1**)紧急操作模式

如果在振荡稳定时间还不可靠之前,在主时钟中发生异常情况,WDT2 在执行 CPU 程序之前将会溢出。此时, CPU 使用内部振荡时钟作为源时钟开始执行程序。

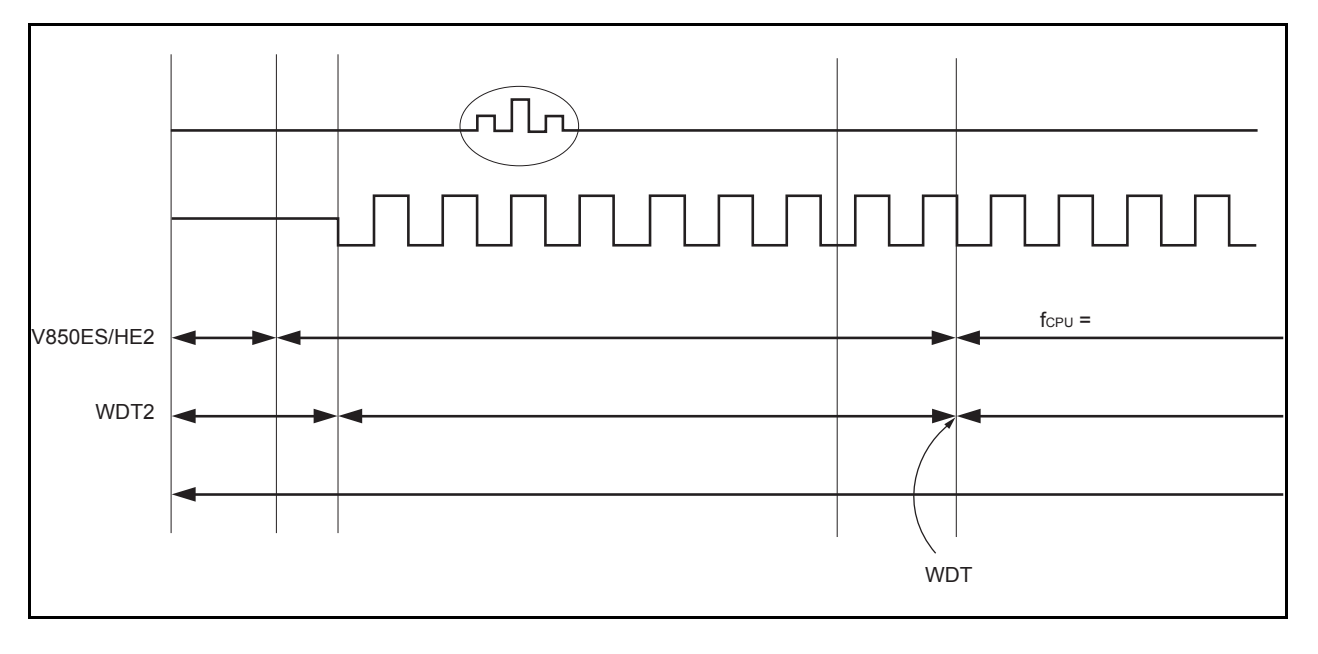

图 **17-4.** 复位释放后的操作

CPU 操作时钟状态可以用 CPU 操作时钟状态寄存器(CCLS)来检测。

### (**2**)固件操作

在 V850ES/HE2 中,复位释放后,片上固件将会在开始用户程序以支持引导置换功能前操作。

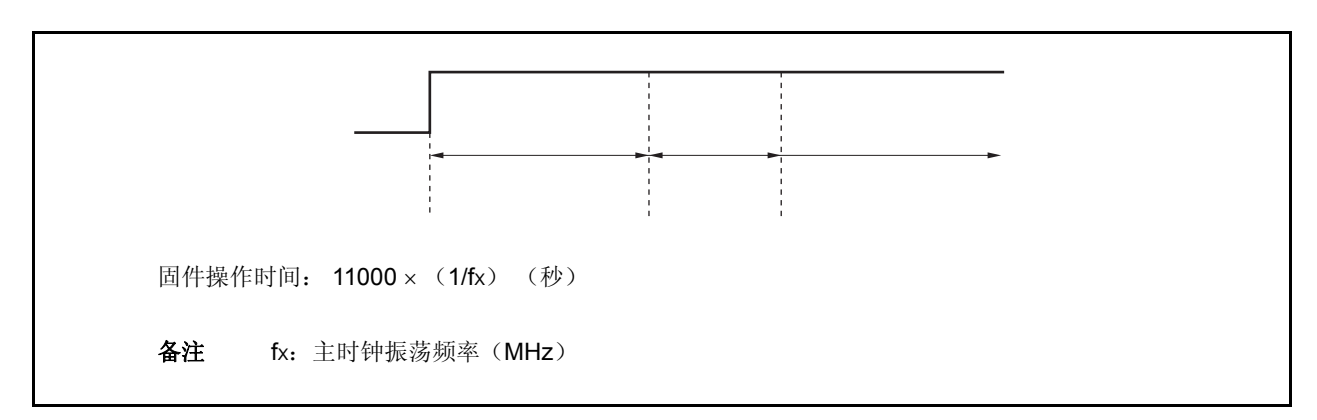

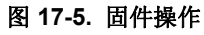

由于固件使用了部分内部 RAM,因此即使在电源打开的状态下,RAM 区域后的内容也不能通过复位来保持。

• 带有 6 KB RAM 的版本: 03FFD800H 至 03FFD895H, 03FFEF9CH 至 03FFEFFFH

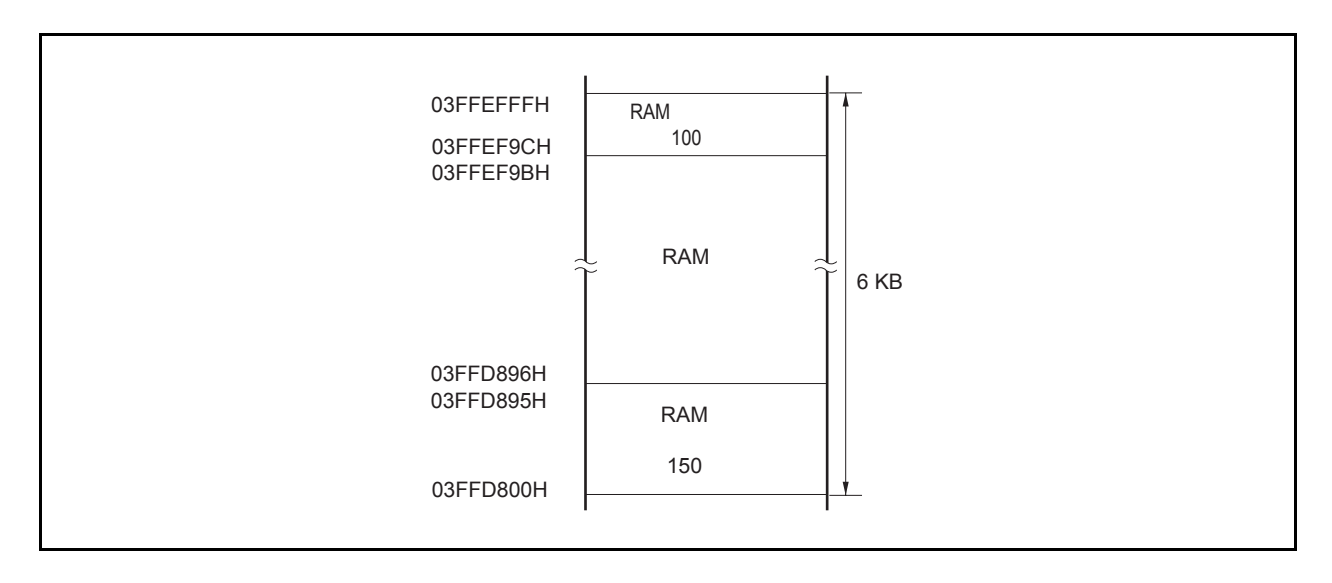

图 **17-6. RAM** 允许保存区域

## **18.1** 功能

时钟监控器通过使用内部振荡时钟来抽取主时钟,并且在主时钟停止振荡的时候产生一个复位请求信号。 一旦通过操作允许标志允许时钟监控器的操作,除了复位无法通过其余任何方法来清零。

当通过时钟监控器执行复位时,RESF.CLMRF 位将被设置。关于 RESF 寄存器的详细资料,请参见 **17.2** 检测复

## 位源的寄存器。

时钟监控器在下列条件下自动停止。

- STOP 模式释放后的振荡稳定时间内
- 当主时钟停止时(从副时钟操作 PCC.MCK 位= 1 开始, 到主时钟操作 PCC.CLS 位= 0 结束)
- 当取样时钟(内部振荡时钟)停止时
- 当 CPU 使用内部振荡时钟操作时

### **18.2** 结构

时钟监控器包含以下硬件。

# 表 **18-1.** 时钟监控器的结构

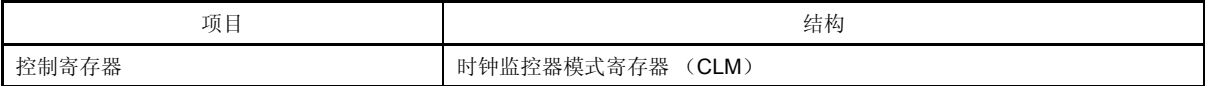

### 图 **18-1.** 时钟监控器的框图

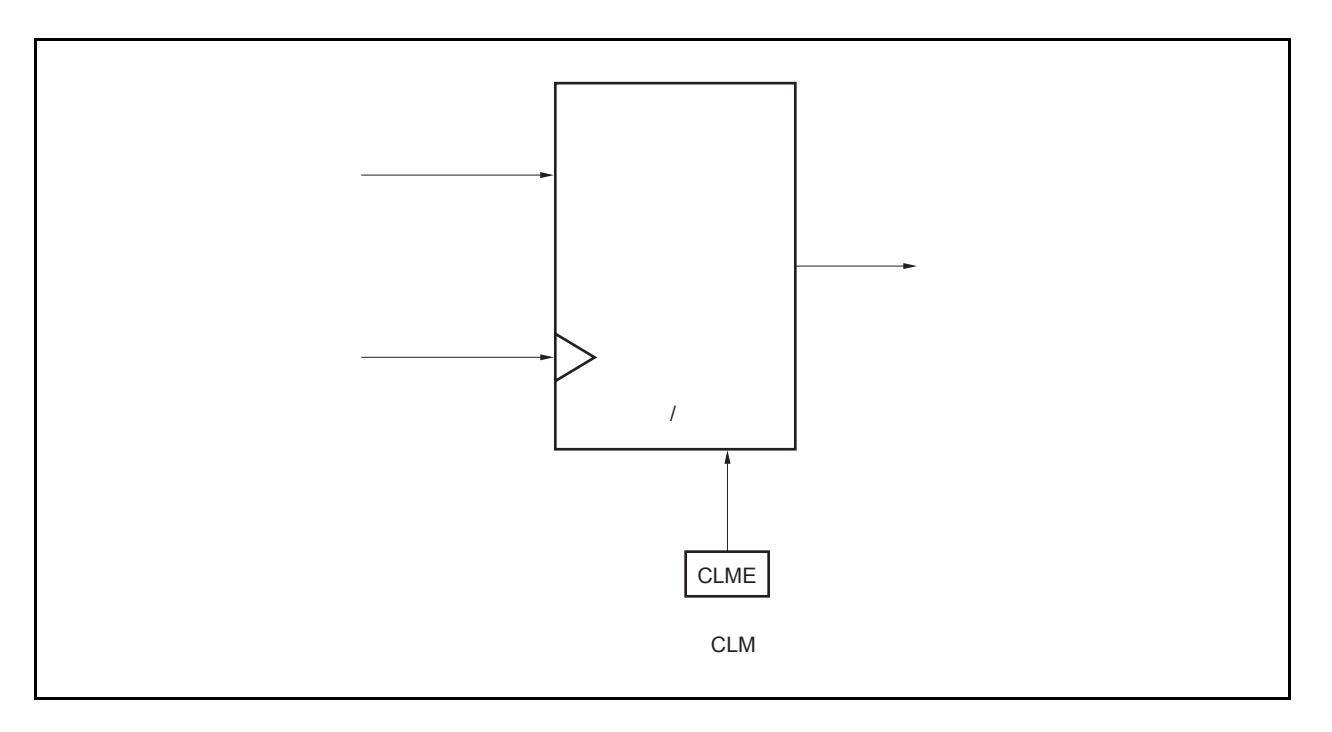

## **18.3** 寄存器

时钟监控器通过时钟监控器模式寄存器(CLM)来控制。

### (**1**)时钟监控器模式寄存器(**CLM**)

CLM 寄存器是一个特殊寄存器。它只能够通过特殊顺序的组合来写入(参见 **3.4.7** 特殊寄存器)。 该寄存器用来设置操作时钟监控器的模式。 该寄存器可以以 8 位或 1 位为单位来读取或写入。 复位操作将该寄存器设为 00H。

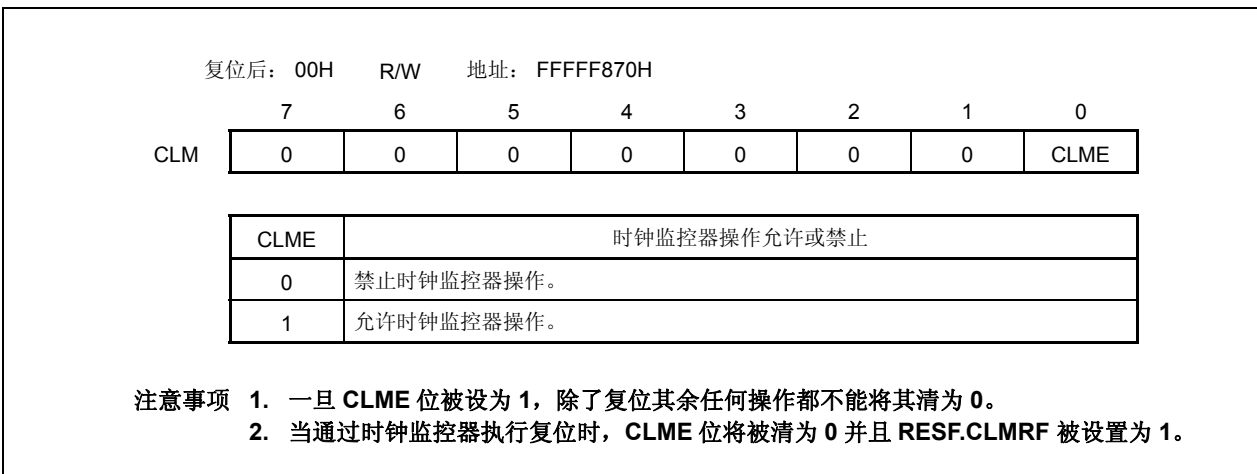

# **18.4** 操作

这个部分说明了时钟监控器的功能。开始和停止条件如下所示。

<开始条件>

当 CLM.CLME 位设置为 1 使允许操作。

<停止条件>

- 当 STOP 模式释放后开始计数振荡稳定时间时
- 当主时钟停止(从副时钟操作时 PCC.MCK 位=1 到主时钟操作时 PCC.CLS 位=0 为止)时
- 当取样时钟停止(内部振荡时钟)时
- 当 CPU 使用内部振荡时钟操作时

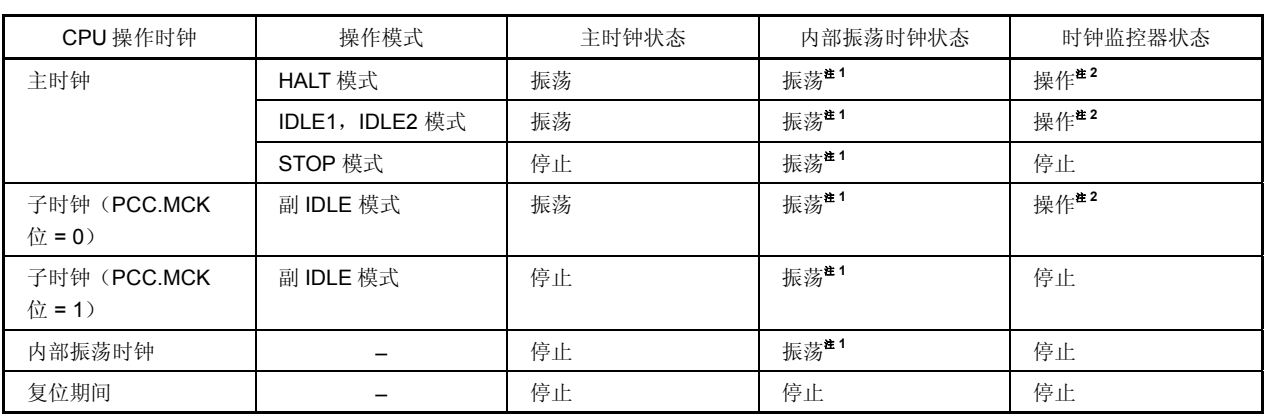

## 表 **18-2.** 时钟监控器的操作状态 (当 **CLM.CLME** 位**=1**,在内部振荡时钟操作时)

注 **1.** 内部振荡器可以通过使用选项字节功能并将 RCM.RSTOP 位设为 1 来停止(参见第 **23** 章)。

 **2.** 内部振荡器停止的时候时钟监控器也停止。

## (**1**)当主时钟振荡器停止时(**CLME** 位**=1**)的操作

当 CLME 位=1 的时候如果主时钟的振荡停止,一个如图 18-2 所示的内部复位信号将会产生。

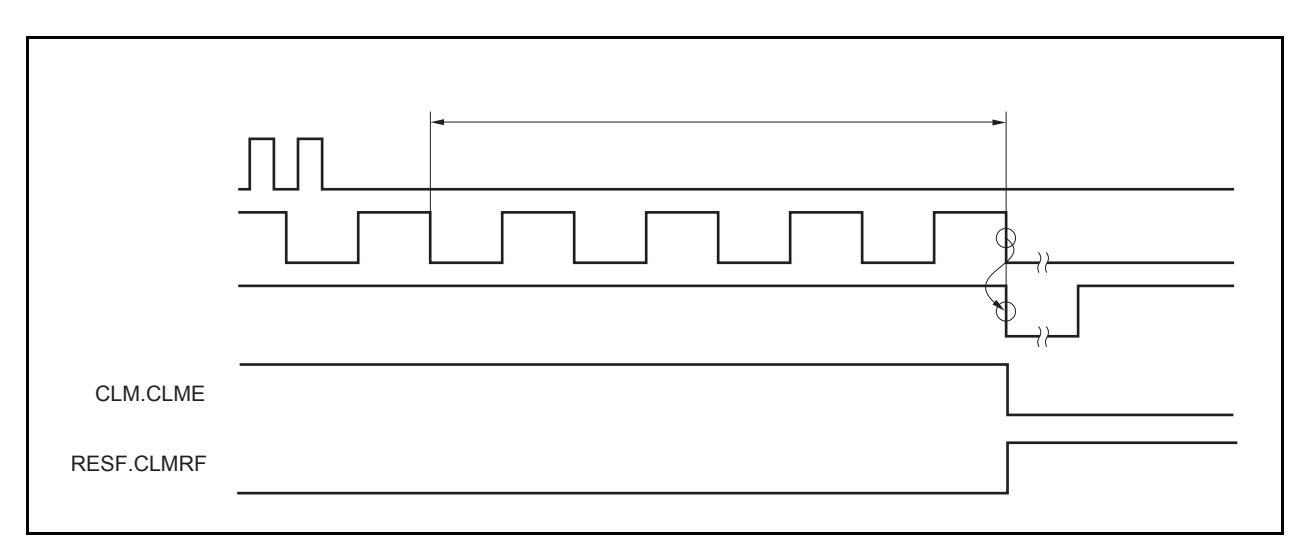

图 **18-2.** 主时钟振荡停止引起的复位周期

## (**2**) **RESET** 输入后的时钟监控器状态

RESET 输入将 CLM.CLME 位清除为 0 并且停止时钟监控器的操作。在主时钟振荡稳定以后, 当通过软件把 CLME 位设为 1, 监控操作开始。

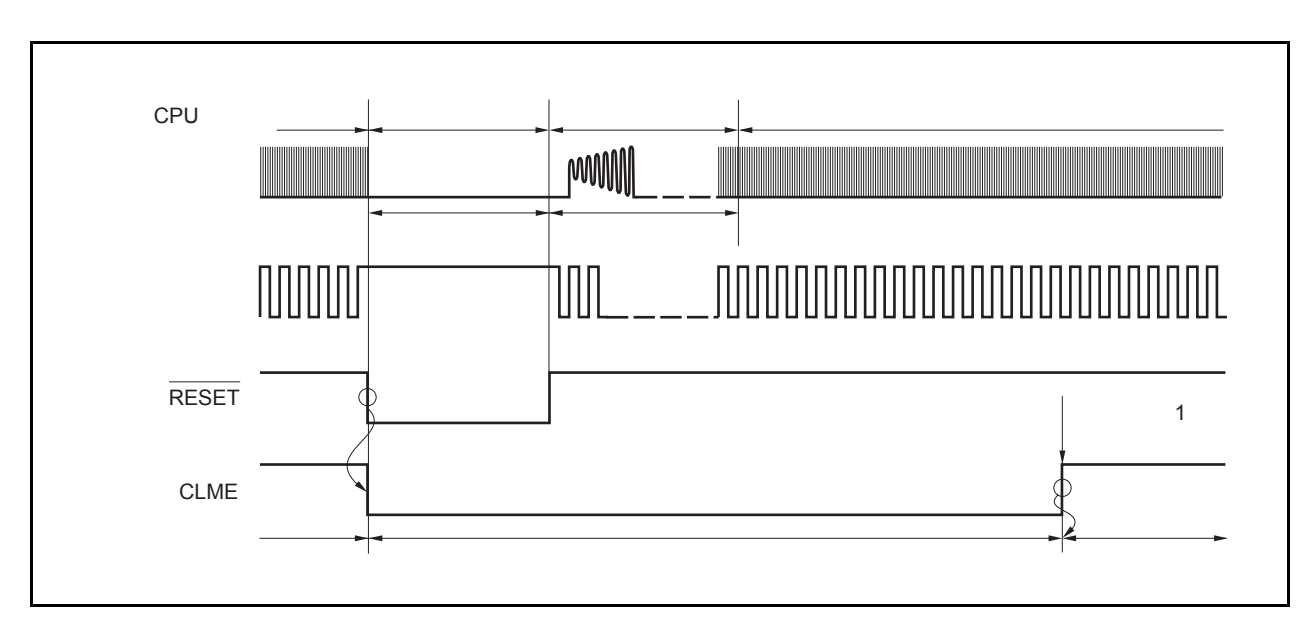

# 图 **18-3. RESET** 输入后的时钟监控器状态 ( **RESET** 输入后且在主时钟振荡稳定以后,将设置 **CLM.CLME** 位**=1**)

#### (**3**) **STOP** 模式和 **STOP** 模式释放后的操作

如果在 CLM.CLME 位=1 时设置 STOP 模式,且在振荡稳定时间被计数时,监控操作将在 STOP 模式中停止。 振荡稳定时间过后,监控器自动开始操作。

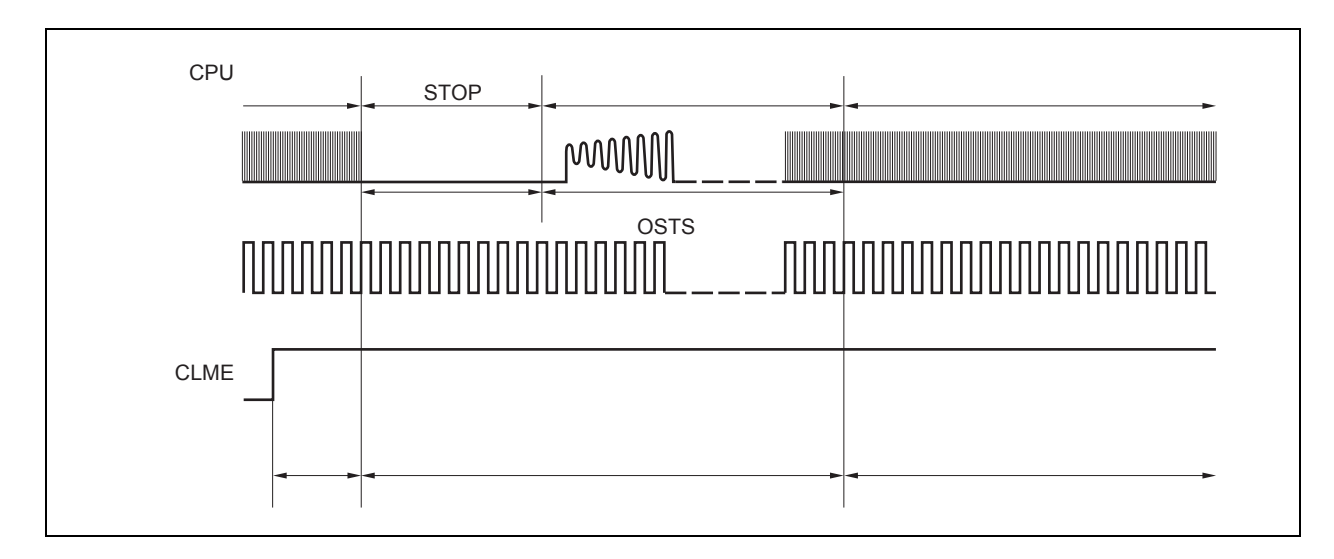

## 图 **18-4. STOP** 模式或 **STOP** 模式释放后的操作

### (**4**)主时钟停止时的操作(任意时刻)

副时钟操作期间(PCC.CLS 位=1)或者当通过 PCC.MCK 位置 1 来停止主时钟时, 监控器操作将停止直到主 时钟操作开始 (PCC.CLS 位=0) 为止。当主时钟操作开始时, 监控器操作将自动开始。

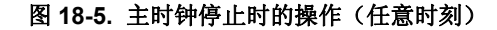

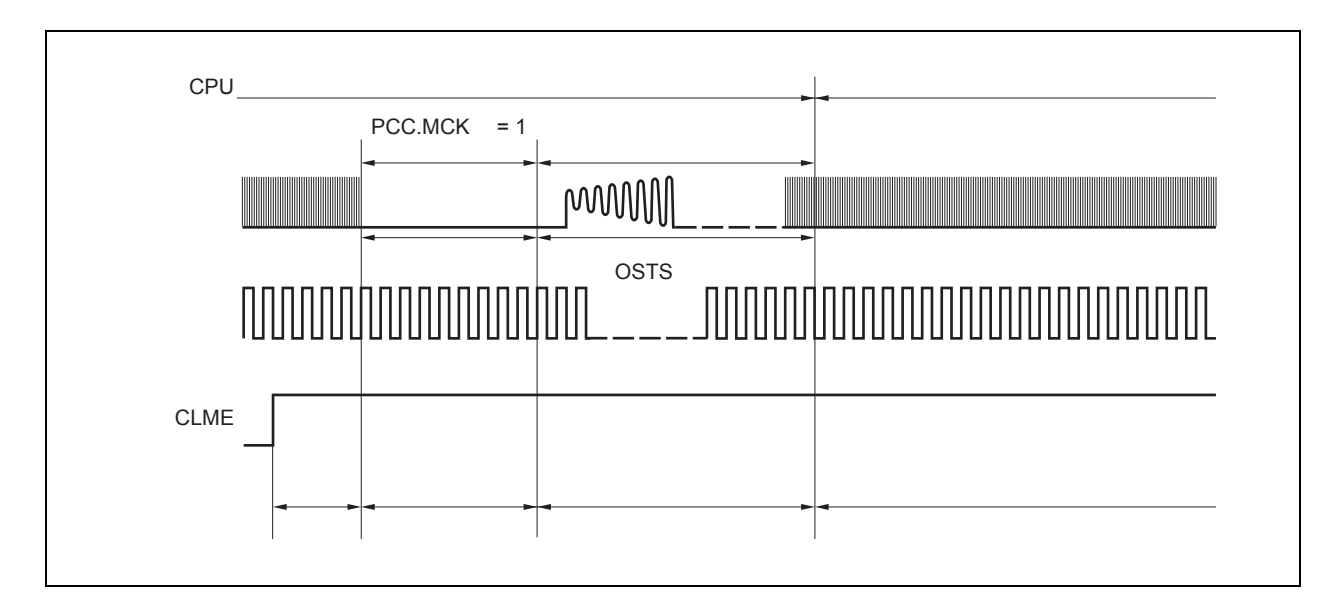

### (**5**)当 **CPU** 使用内部振荡时钟上操作(**CCLS.CCLSF** 位 **= 1**)的操作。

当 CCLSF 位设为 1 时, 监控器的操作不会停止, 即使 CLME 位被设为 1。

## **19.1** 功能

上电清零电路(POC)的功能如下所示。

- 在电源打开的基础上生成一个复位信号。
- 将供电电压(VDD)与检测电压(VPOC0)进行比较,并在VDD < VPOC0(检测电压(VPOC0): 3.7 V ±0.2 V)时生 成一个复位信号。
- 备注 **1.** V850ES/HE2 具有生成内部复位信号的多元内部硬件单元。当系统通过看门狗定时器 2 (WDT2RES),低压检测器(LVI)或时钟监控器(CLM)来复位时,相应于复位源的标志将会被分 配到复位源标志寄存器(RESF)中。 当内部复位信号通过 WDT2RES,LVI 或时钟监控器来生成且它相应于复位源的标志被设为 1 时, RESF 寄存器将不会被清除。关于 RESF 寄存器的详细信息, 参见第17 章 复位功能。
	- 2. 如果外部连接的谐振器的操作频率是 5 MHz, 那么从电源打开到开始执行程序间的时间等于"从电源 打开到释放复位间的时间+ 16 ms"。然而,这个时间会根据外部原因而变化(例如微控制器工件电压 的状态以及谐振器的稳定时间)。

### **19.2** 配置

上电清零电路的框图如下所示。

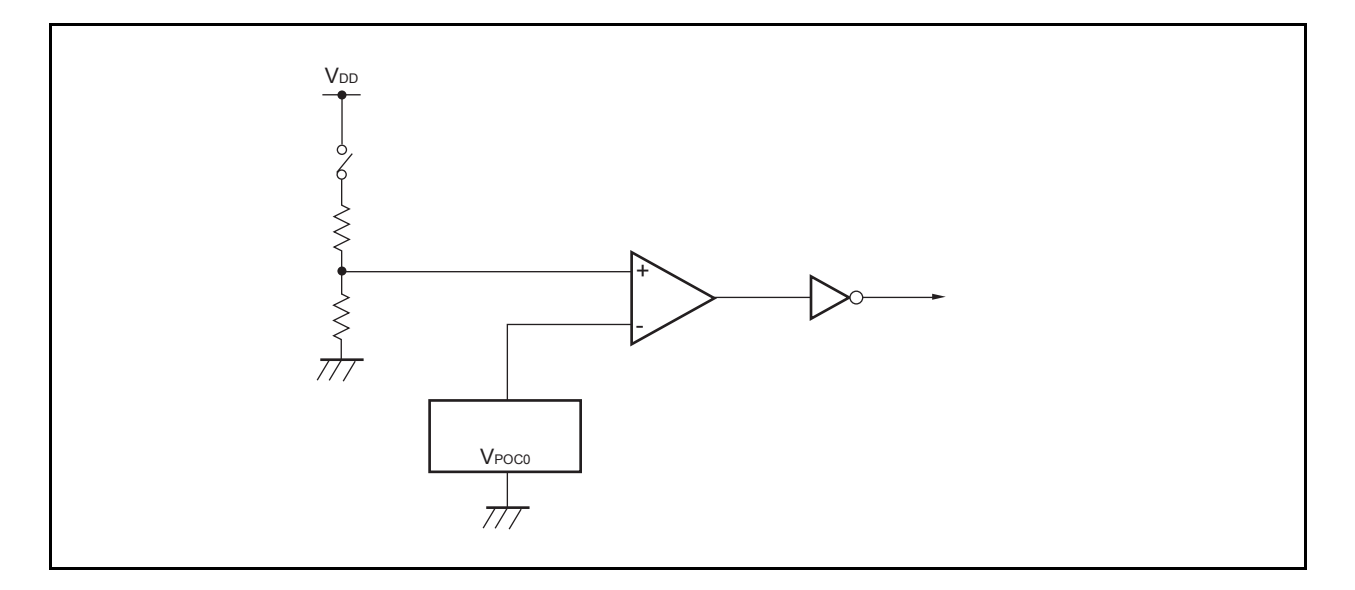

#### 图 **19-1.** 上电清零电路的框图

## **19.3** 操作

当供电电压与检测电压进行比较且供电电压低于检测电压(包括电源打开时)时,系统将会被复位且每个硬件都 将会返回到特定状态。

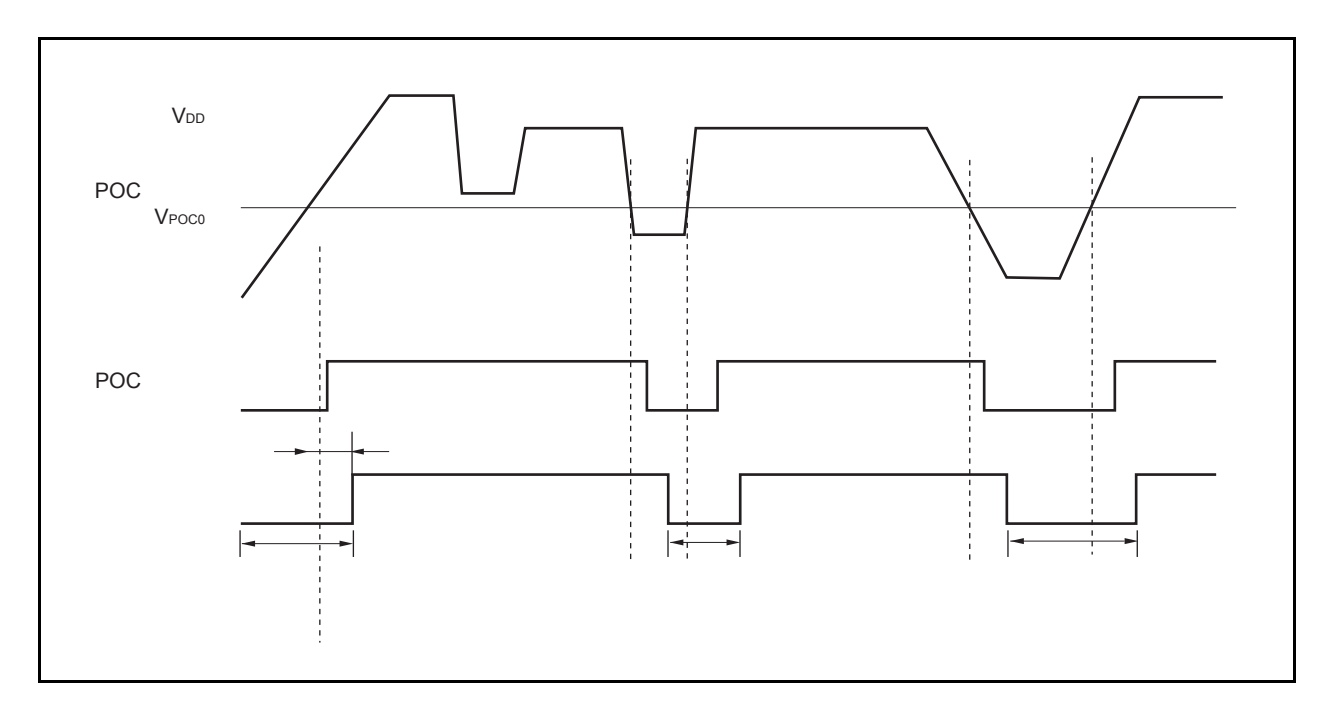

图 **19-2.** 通过上电清零电路生成复位信号的时序

## **20.1** 功能

低电压监测器(LVI)具有以下功能。

- 将工作电压(VDD)与检测电压(VLvI)进行比较,并在VDD < VLvI时生成一个中断请求信号或内部复位信号。
- 要检测的工作电压的电平可以通过软件来改变(分为两个步骤)。
- 可以选择中断请求信号或内部复位信号。
- 可以在 STOP 模式中进行操作。
- 可以通过软件停止操作。

如果低电压监测器用于产生复位信号,那么当复位信号产生时,复位控制标志寄存器 RESF 的 LVIRF 位被置 1。 要获取 RESF 寄存器的详细信息,请参考 第 **17** 章 复位功能。

### **20.2** 配置

低电压监测器的结构图如下图所示。

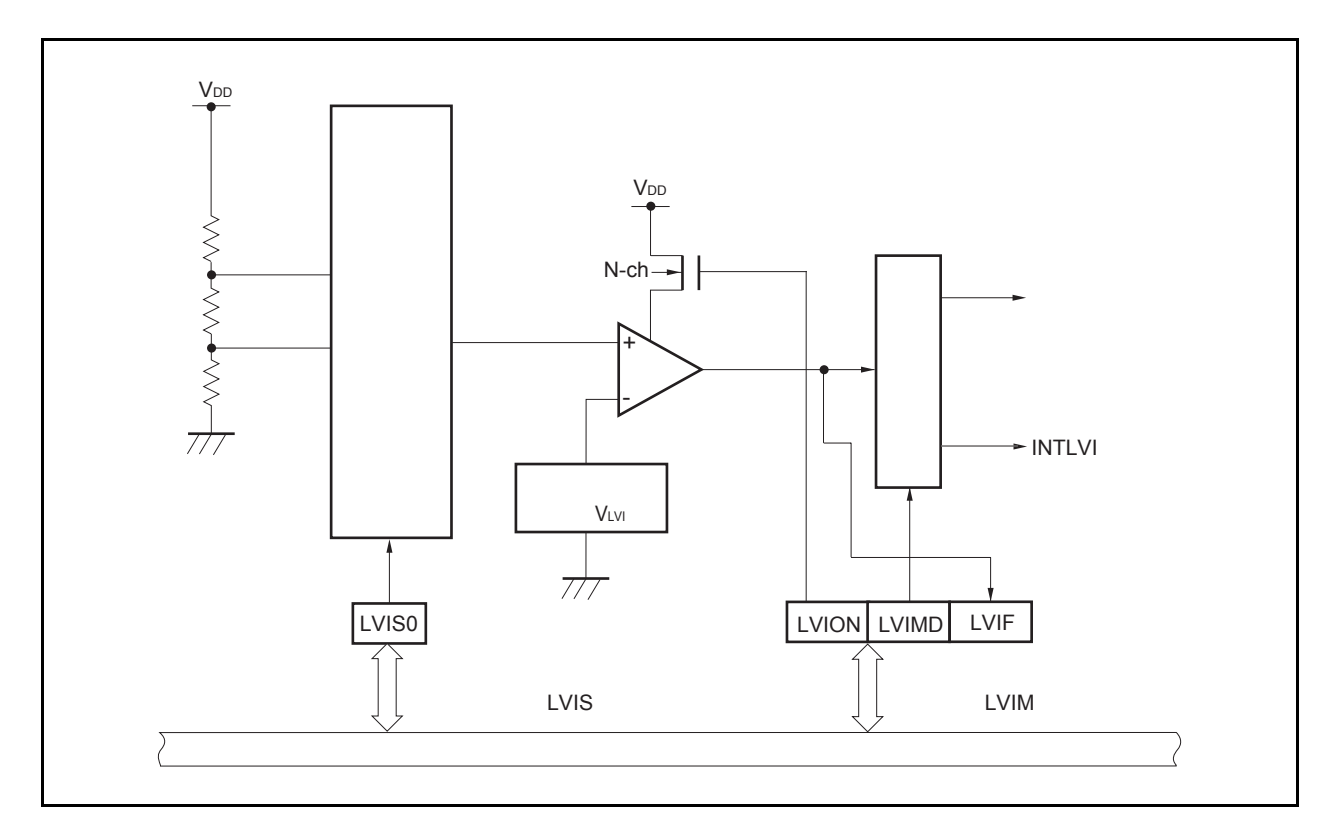

图 **20-1.** 低电压监测器的结构图

# **20.3** 寄存器

### (**1**)低电压监测器(**LVIM**)

LVIM 寄存器用于允许或禁止低电压监测,并用于设置低电压监测器的操作模式。LVIM 寄存器是一个特殊的寄 存器。它只有在特殊的顺序组合时才可以被写入(请参见 **3.4.7** 特殊寄存器)。 该寄存器可以以 8 位或 1 位为单位来读取或写入。然而, 位 0 为只读。

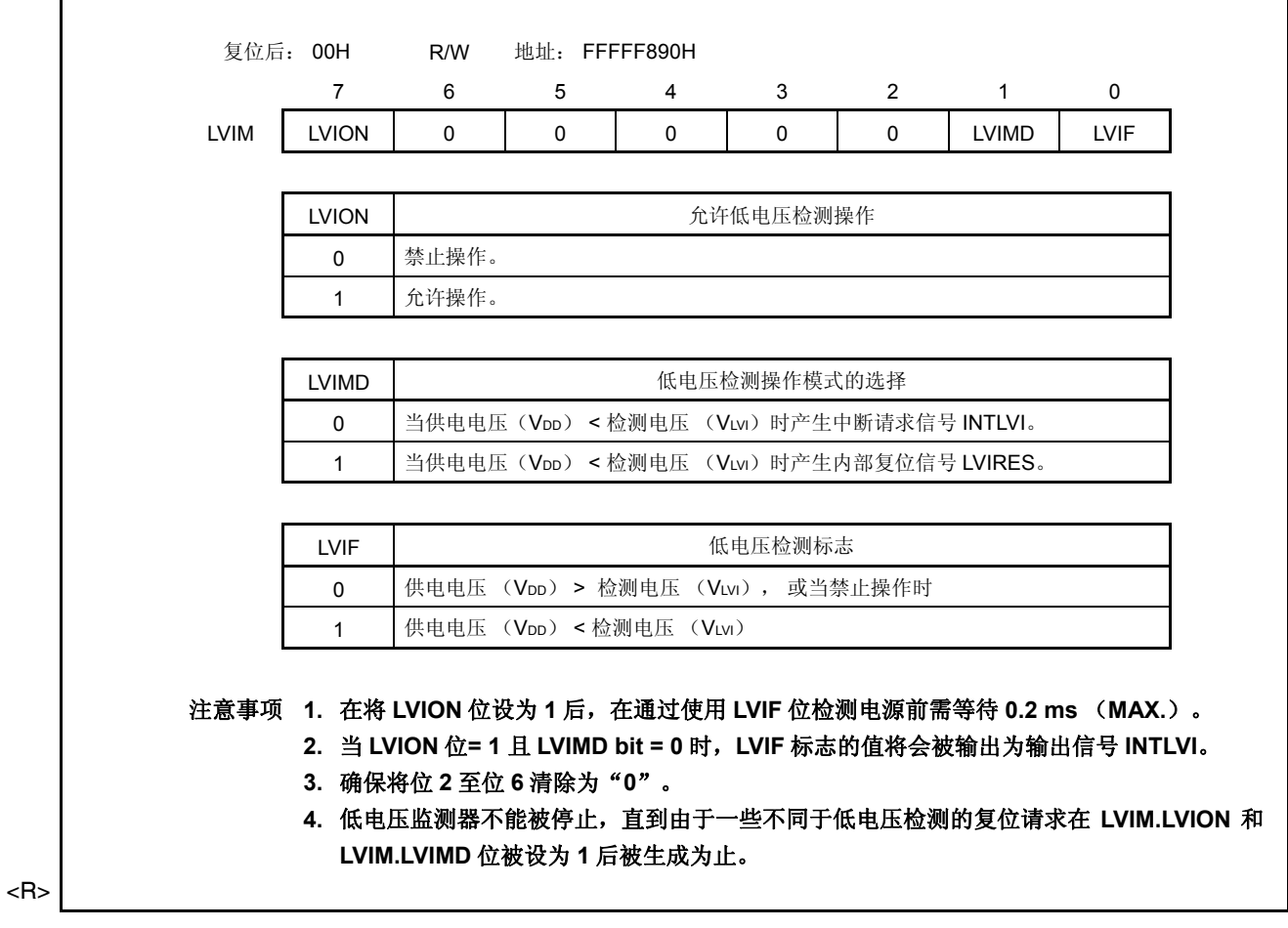

**570** 用户手册 U17720CA2V0UD

### (**2**)低电压检测等级选择寄存器(**LVIS**)

LVIS 寄存器用于选择低电压检测等级。 该寄存器可以以 8 位为单位来读取或写入。

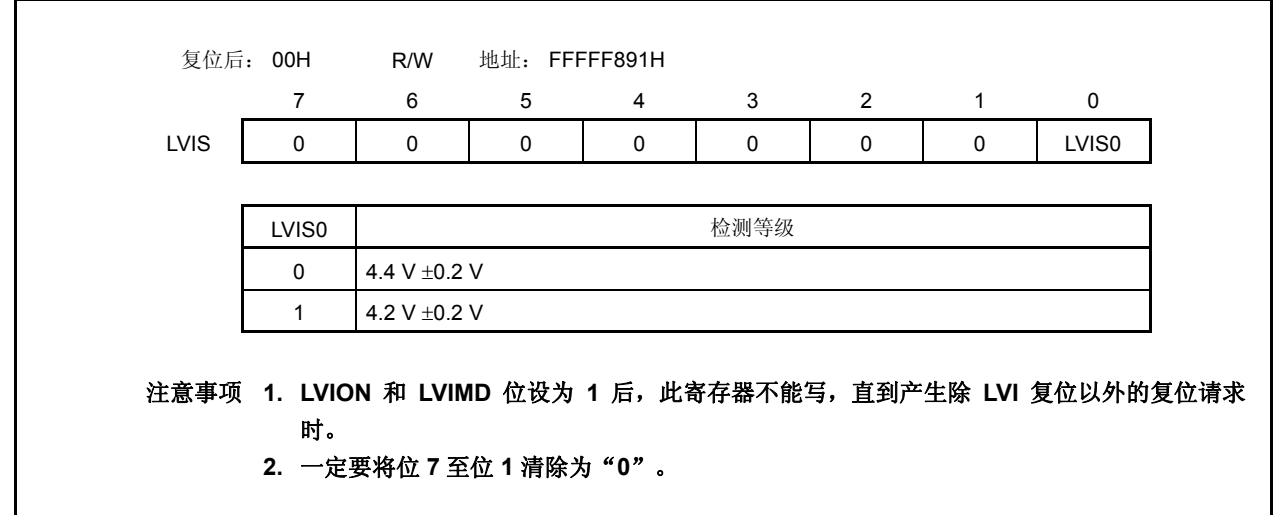

## (**3**)内部 **RAM** 数据状态寄存器(**RAMS**)

RAMS 寄存器是一个用于显示内部 RAM 是否有效的标志寄存器。RAMS 寄存器是一个特殊寄存器。它只有在特 殊的顺序组合时才可以进行写操作(请看 **3.4.7** 特殊寄存器)。 关于 RAMS 寄存器的详细信息,参见 **20.5** 保持电压检测操作。 此寄存器可以以 8 位或 1 位为单位来读取或写入。

### 注意事项 复位后以下显示了复位后的特殊顺序。

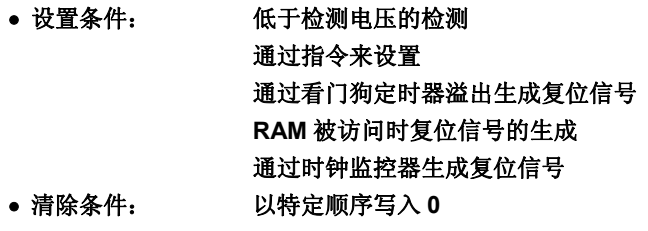

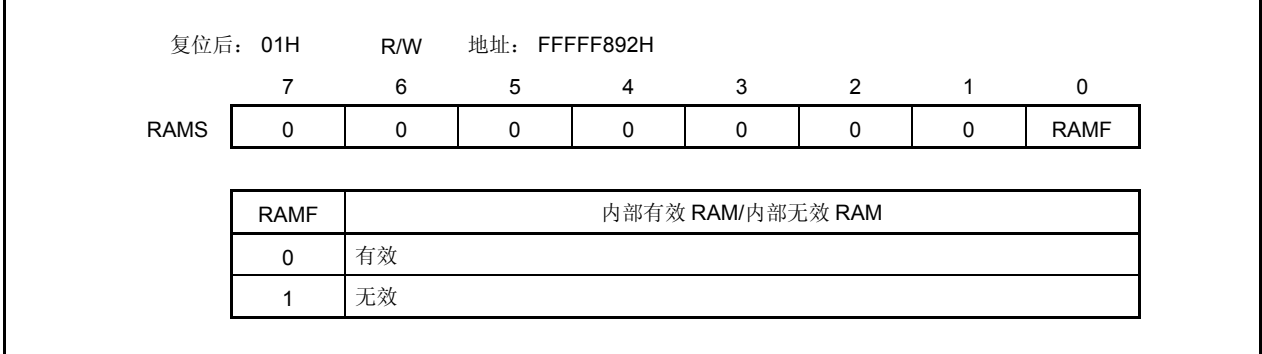

## **20.4** 操作

依据 LVIM.VIMD 位的设置,会产生一个中断请求信号 (INTLVI) 或者一个内部复位信号。

#### **20.4.1** 用作内部复位信号

<开始操作>

<1> 屏蔽 LVI 中断。

<2> 使用 LVIS.LVIS0 位选择检测的电压。

<3> 设置 LVIM.LVION 位为 1 (允许操作)。

<4> 由软件插入 0.2 ms (max.) 的等待周期 。

<5> 使用 LVIM.LVIF 位, 检验供电源电压是否大于检测电压。

<6> 设置 LVIM.LVIMD 位为 1 (为产生内部复位信号)。

注意事项 如果 **LVIMD** 位设置为 **1**,那么 **LVIM** 和 **LVIS** 寄存器的内容不能改变,直到 **LVI** 之外的复位请求产生。

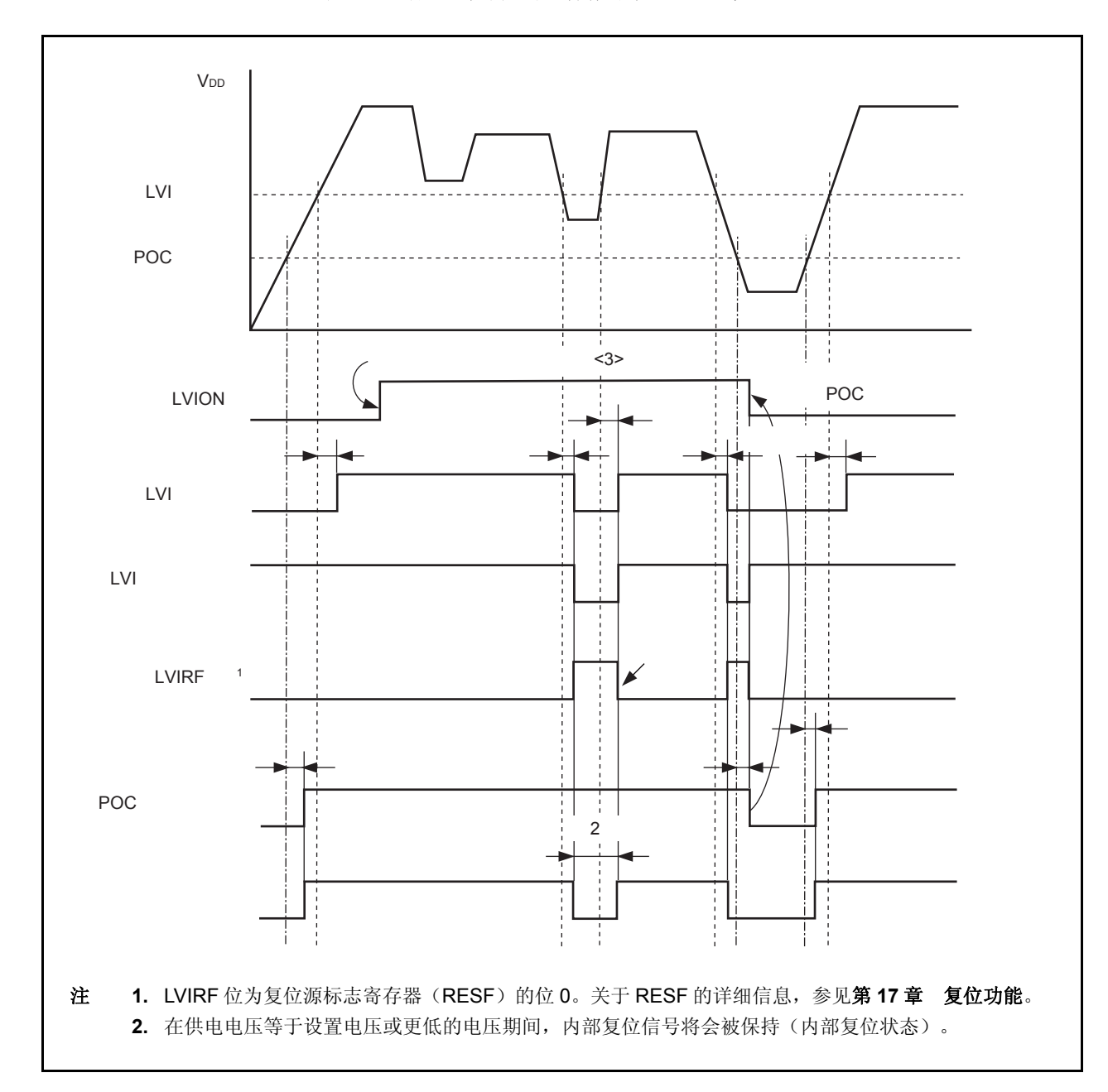

图 **20-2.** 低电压检测电路的操作时序(**LVIMD** 位**= 1**)

### **20.4.2** 用作中断

<开始操作>

<1> 屏蔽 LVI 中断。

<2> 由 LVIS.LVIS0 位选择检测的电压。

<3> 设置 LVIM.LVION 位为 1 (允许操作)。

<4> 由软件插入一个 0.2 ms (max.) 的等待周期。

<5> 使用 LVIM.LVIF 位, 检验供电源电压是否大于检测电压。

<6> 清除 LVI 的中断请求标志。

<7> 打开 LVI 中断。

<停止操作>

将 LVION 位清 0。

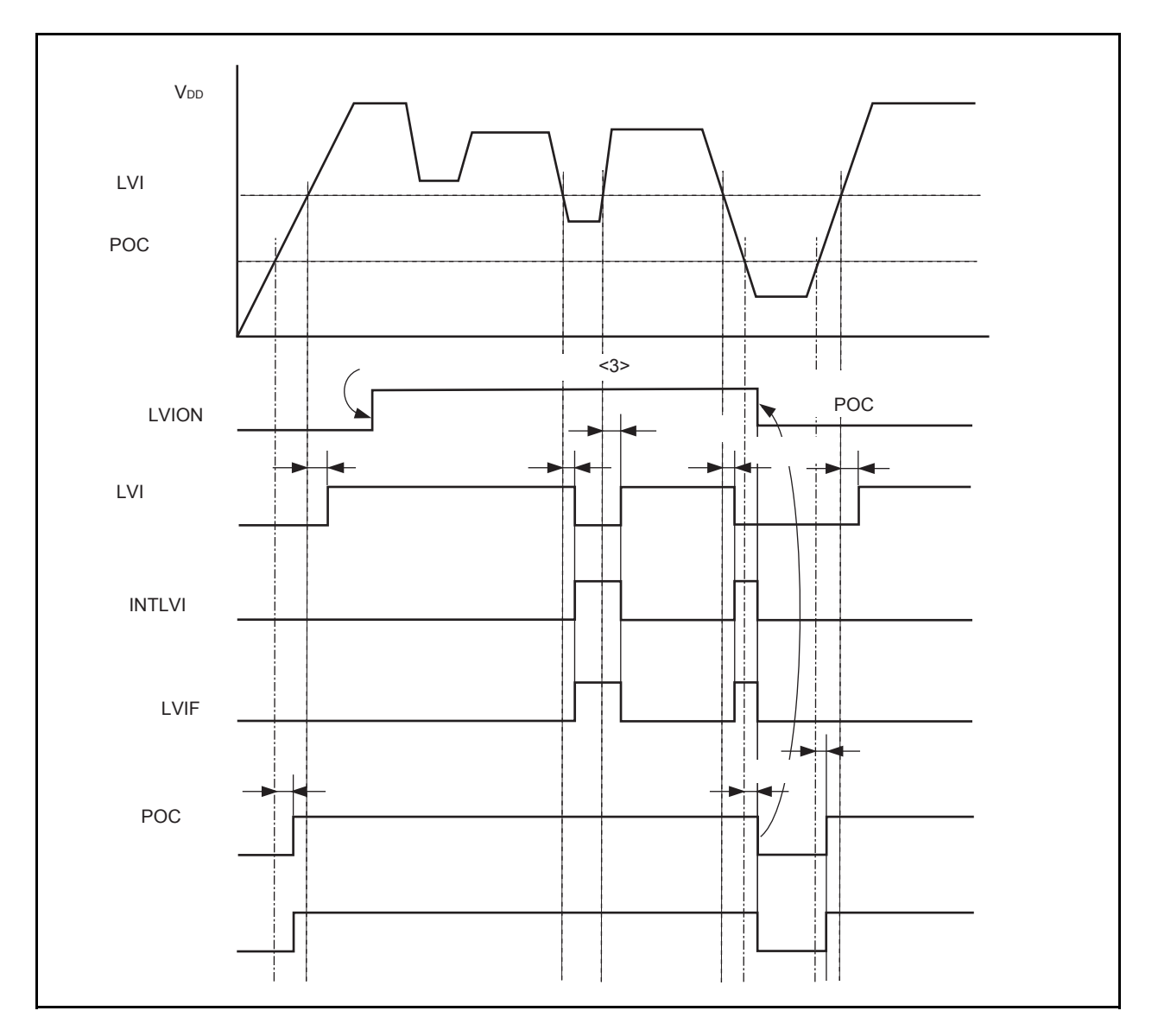

# 图 **20-3.** 低电压检测电路的操作时序(**LVIM** 位 **= 0**)

## **20.5 RAM** 保持电压检测操作

比较供电源电压和检测电压。当其低于检测电压时(包括上电), RAMS.RAMF 位设置为 1。

当 POC 功能没有并使用而 RAM 保持电压检测功能在使用时, 如果检测电压低于操作电压, 则一定要输入一个外 部复位信号。

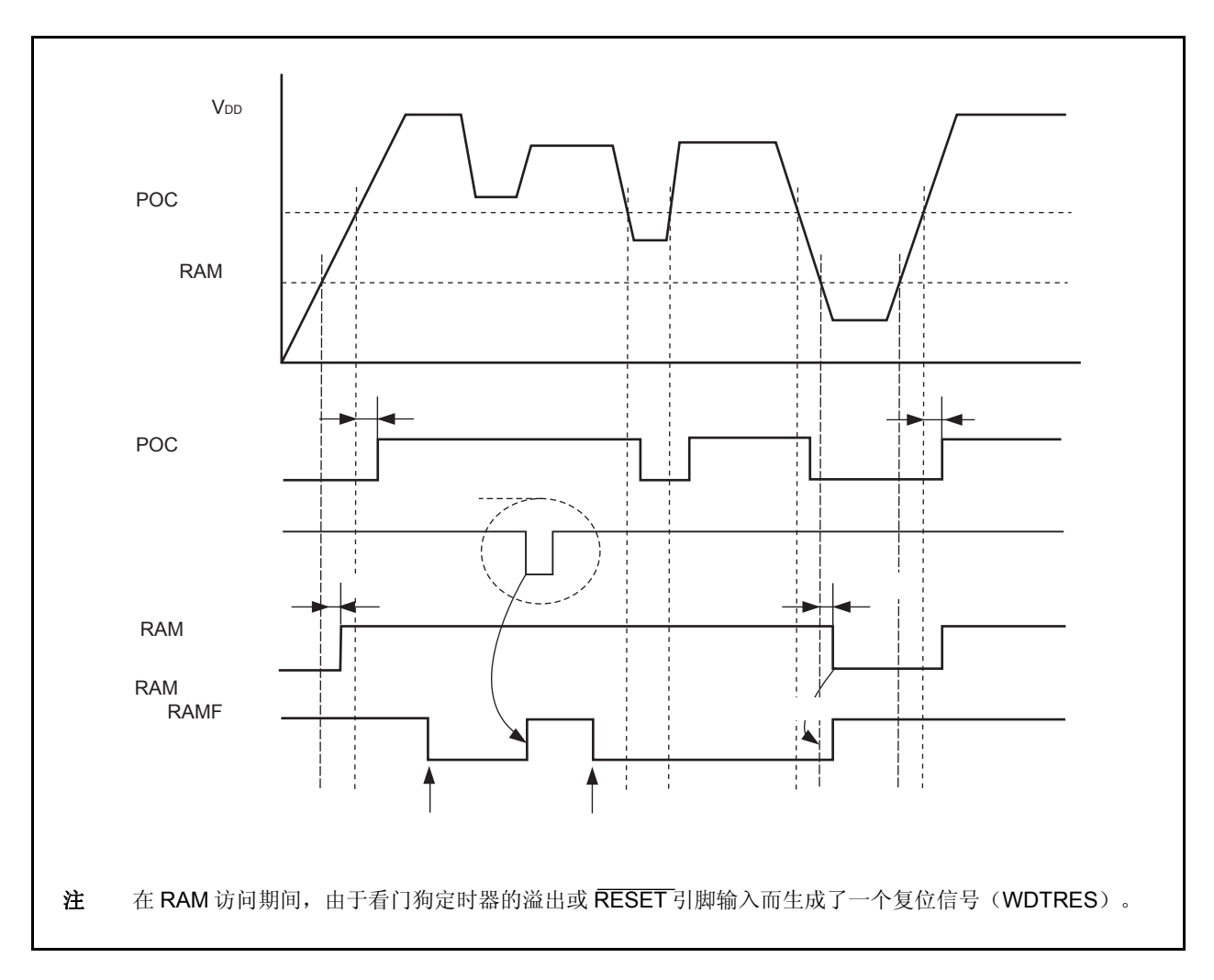

图 **20-4. RAM** 保持电压检测功能的操作时序

### **20.6** 仿真功能

当使用在线仿真器时,RAM 保持标志(RAMS.RAMF 位)的操作可以通过操作调试器上的 PEMU1 寄存器进行伪 控制 和仿真。

此寄存器只有在仿真模式下有效,正常模式下无效。

### (**1**)外围仿真寄存器 **1** (**PEMU1**)

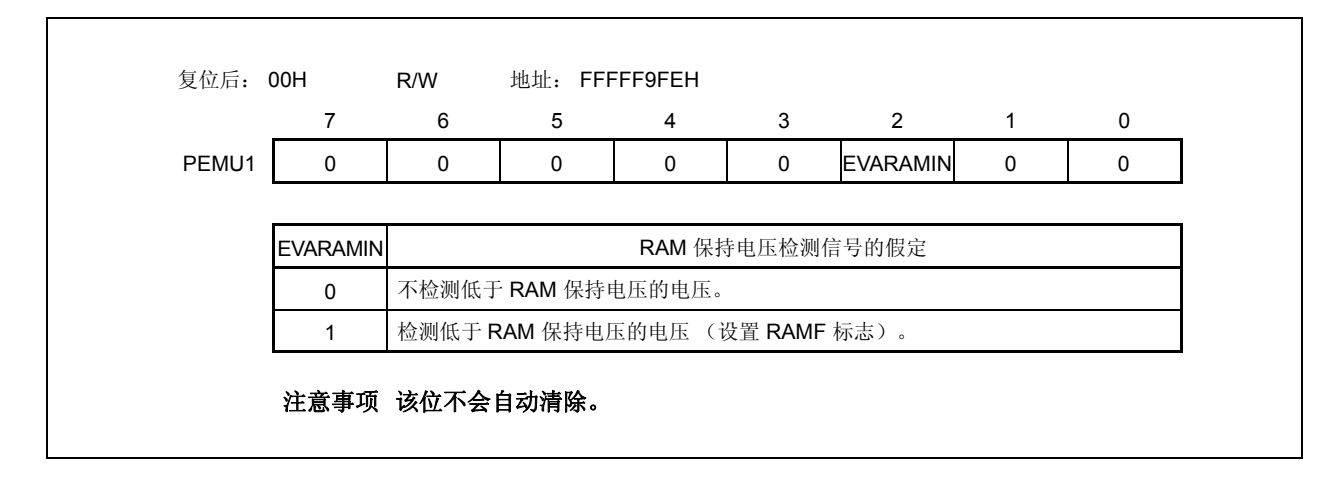

[用法]

当使用线上仿真器时, RAMF 的伪仿真通过重写调试器上的寄存器实现。

- <1> CPU 停止 (CPU 操作停止)。
- <2> 通过使用寄存器写命令设置 EVARAMIN 位为 1。 通过设置 EVARAMIN 位为 1, 硬件上的 RAMF 位设置为 1。 (内部 RAM 数据无效)。
- <3> 再次通过寄存器写命令将 EVARAMIN 位清零。 除非在进行此操作(清 EVARAMIN 位为 0), 否则 RAMF 位不能由 CPU 操作指令清 0。
- <4> 运行 CPU 并重新仿真。
# **21.1** 概述

V850ES/HE2 包括一个可以降低能耗和噪声的调节器。

该调节器为振荡器模块提供一个分阶下降的 Voo 电源以及内部逻辑电路(除了 A/D 转换器和输出缓冲器)。调节 器输出电压设置为 2.5 V (TYP.)。

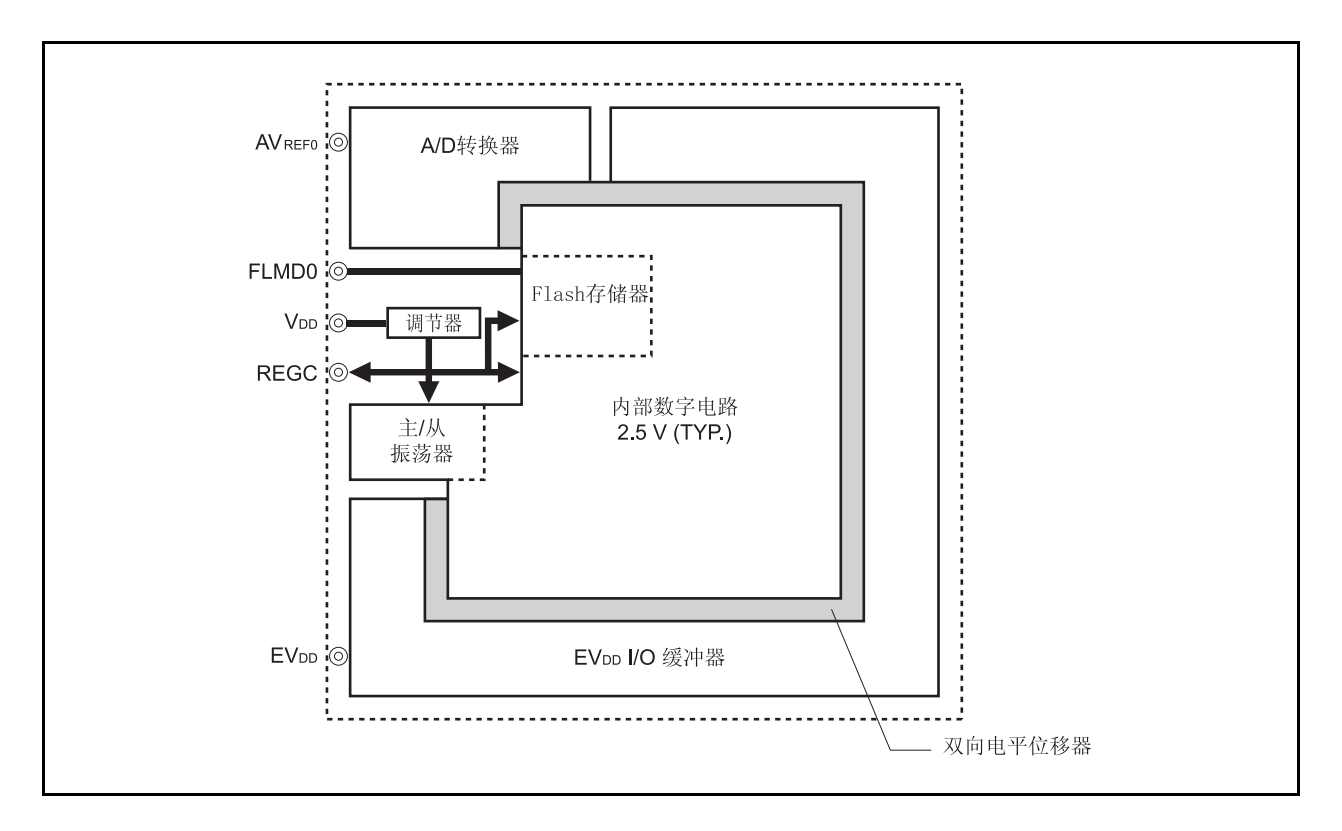

图 **21-1.** 调节器

# **21.2** 操作

该产品的调节器总是运行于各种模式下(正常操作模式, HALT 模式, IDLE1 模式, IDLE2 模式, STOP 模式或者复 位时)。

请确保给 REGC 引脚连接一个电容(4.7 μF (推荐值)) 来稳定调节器输出。 调节器引脚连接方法图如下所示。

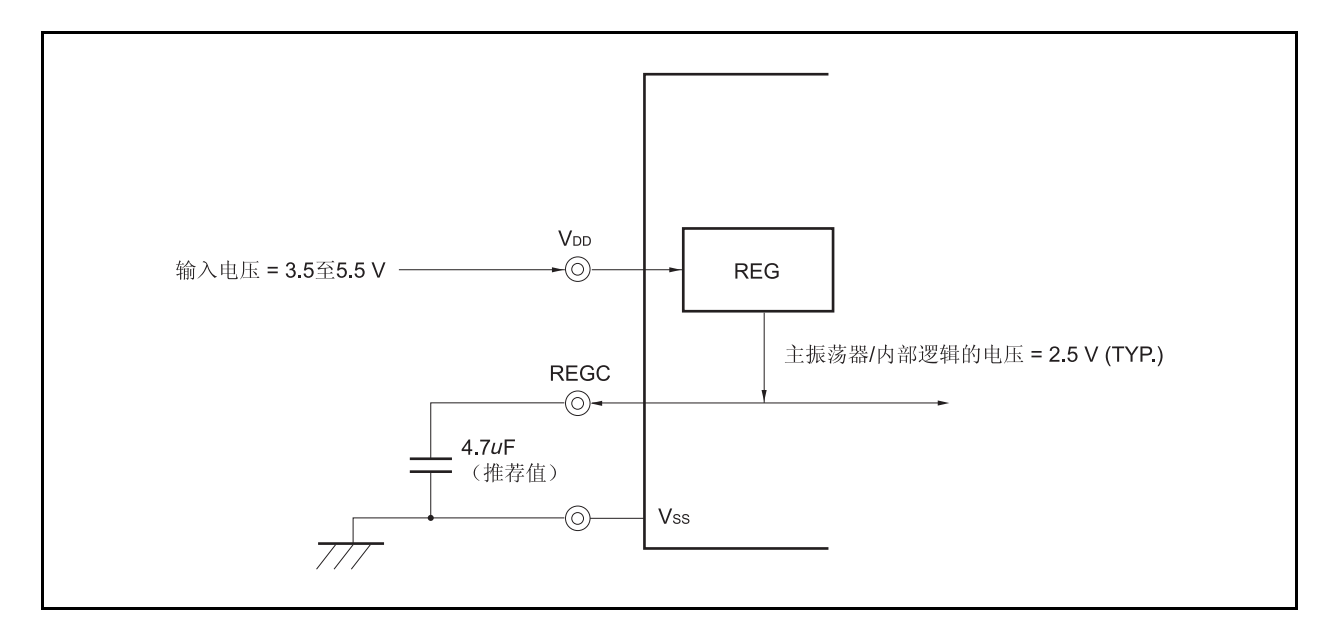

图 **21-2. REGC** 引脚连接

## 第 **22** 章 **Flash** 存储器

通过使用 Flash 存储器版本, 以下内容可以被认为是开发环境和大批量生产应用。

- 在 V850ES/HE2 被安装到目标系统之后可以对软件进行更改
- 量产后的数据调整。
- 在不同模式的小批量生产中依照说明书区分软件。
- 简化存货管理。
- 出库后的软件升级

# **22.1** 特性

- 4 字节 /1 个时钟访问 (当指令取得时)
- 容量:128 KB/64 KB
- 写入电压: 独立电源擦除/写入
- 重写方法
	- 通过专用 Flash 存储器 写入器的串行接口进行通信重写 (在线/离线编程)
	- 通过用户程序重写 Flash 存储器(自编程)
- 支持 Flash 存储器禁止写入功能 (安全功能)
- 由使用引导交换功能的自编程安全重写整个 Flash 存储器区
- 自编程期间可以确认中断。

#### **22.2** 存储器配置 <R>

128K 及 64K 内部 Flash 存储器区域分别被分为 4 个及 2 个数据块且可以以数据块为单位进行编程/擦除。

使用引导交换功能时,在引导区域 0 的地址处的物理内存(数据块 0,1)会被处于引导区域 1 的地址处的物理内 存(数据块 2,3)所替代。关于引导交换功能的详细信息,参考 **22.5** 通过自编程重写。

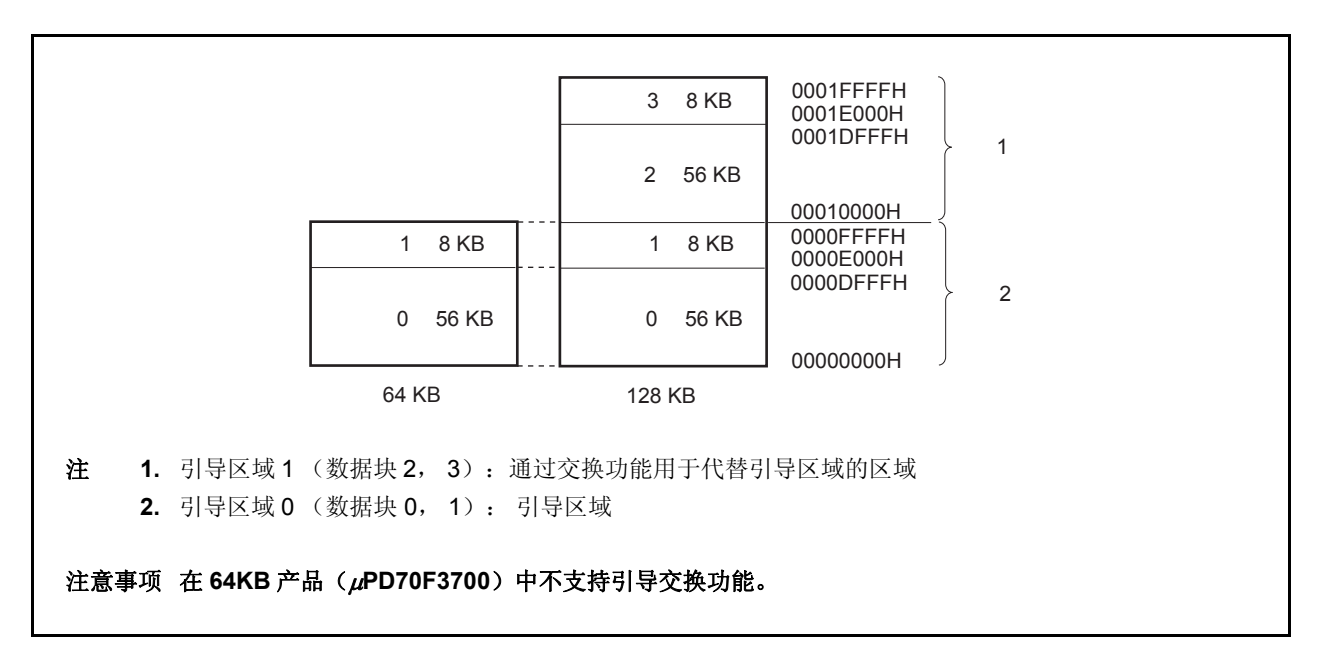

### 图 **22-1. Flash** 存储器映射

#### **22.3** 功能概述 <R>

V850ES/HE2 的内部 Flash 存储器可使用专用 Flash 存储器编程器的写入功能写入,不论 V850ES/HE2 是否已经 被安装到目标系统 (离线/在线编程)。

另外,也支持禁止将用户程序写入到内部 Flash 存储器的安全功能,因此程序不能由未经授权的人修改。

使用用户程序(自编程)的重写功能对于那些产品出库后有可能发生改变的目标系统中的应用比较理想。也支持 安全重写整个 Flash 存储器的引导交换功能。另外,自编程期间支持中断服务,因此 Flash 存储器可以在不同的条件下 写入,例如当与外围设备通讯时。

重写方法 しんじん しんしん しんしん つけん つける あいじん あいじょう かいしょう かいしょう 操作模式 在线编程 | 安装到目标系统后通过使用专用 Flash 存储器编程器, Flash 存储器可 以被重写。 离线编程 在安装到目标系统之前,可使用专用 Flash 存储器编程器和专用程序适 配器(FA 系列)将数据写入 Flash 存储器中。 Flash 存储器编程模式 自编程 Flash 存储器可以通过执行用在线/离线编程方法预先写入到 Flash 存储 器 存储器中的用户程序进行重写。(自编程期间,不能获取指令且不能 访问内部 Flash 存储器 存储器区域的数据。因此,写入程序必须预先发 送到内部 RAM 或外部存储器。) 正常操作模式

表 **22-1.** 重写方法

备注 FA 系列是 Naito Densei Machida Mfg. Co., Ltd.的产品。

| 功能     | 功能概述                                       | 支持 (O: 支持的, x: 不支持的) |                                     |
|--------|--------------------------------------------|----------------------|-------------------------------------|
|        |                                            | 在线/离线编程              | 自编程                                 |
| 数据块的擦除 | 擦除指定的存储器数据块的内容。                            | O                    | O                                   |
| 芯片擦除   | 迅速擦除整个存储器区域中的内容。                           | $\Omega$             | $\times$                            |
| 写入     | 写入到指定地址, 并且校验检查写入级别<br>是否安全地完成。            | $\circ$              | ∩                                   |
| 校验/校验和 | 比较 Flash 存储器中读出的数据与从 Flash<br>存储器编程器发送的数据。 | ∩                    | $\times$<br>(可由用户程序读取)              |
| 空白检测   | 检查整个存储器的擦除状态。                              | ∩                    | ∩                                   |
| 安全设置   | 数据块擦除命令, 片擦除命令, 程序命令<br>和读取命令可以被禁止。        | $\Omega$             | $\times$<br>(仅在设置从允许改为禁止时<br>是支持的。) |

表 **22-2.** 基本功能

下表列出了安全功能。数据块擦除命令禁止功能,芯片擦除命令禁止功能以及编程命令禁止功能在出库时默认为 允许,通过在线/离线编程重写来进行安全设置。每种安全功能可以与其他安全功能同时使用。

| 功能        | 功能概述                                                 |
|-----------|------------------------------------------------------|
| 数据块擦除命令禁止 | 所有数据块禁止执行数据块擦除命令。禁止设置可以通过执行片擦除命令来初始化。                |
| 芯片擦除命令禁止  | 禁止执行数据块擦除和芯片擦除命令。一旦禁止被设置,由于芯片擦除命令不能执行因此<br>禁止不能被初始化。 |
| 程序命令禁止    | 所有的数据块都禁止执行程序和数据擦除命令。禁止设置可以通过执行片擦除命令来初始<br>化。        |
| 读取命令禁止    | 所有的数据块都禁止执行读取命令。禁止设置可以通过执行片擦除命令来初始化。                 |
| 重写引导区域禁止  | 不支持。                                                 |

表 **22-3.** 安全功能

| 功能            | 讲行每种安全设置时的擦除, 写入, 读取操作<br>(√: 可执行, ×: 不可执行, -: 不支持)        |                                                                                         | 安全设置时的注意事项                  |                             |
|---------------|------------------------------------------------------------|-----------------------------------------------------------------------------------------|-----------------------------|-----------------------------|
|               | 在线/<br>离线编程                                                | 自编程                                                                                     | 在线/<br>离线编程                 | 自编程                         |
| 数据块擦除命<br>令禁止 | 数据块擦除命令: ×<br>芯片擦除命令: √<br>编程命令: √<br>读取命令: √              | 数据块擦除(Flash 存储器数据块擦<br>除): √<br>芯片擦除: -<br>写入 (Flash 存储器字写入) : √<br>读取(Flash存储器字读取): √  | 禁止设置可以通<br>过芯片擦除命令<br>来初始化。 | 保有当设置从允<br>许更改为禁止时<br>是支持的。 |
| 芯片擦除命令<br>禁止  | 数据块擦除命令: ×<br>芯片擦除命令: ×<br>编程命令: √ <sup>售</sup><br>读取命令: √ | 数据块擦除(Flash存储器数据块擦<br>除) : √<br>芯片擦除: -<br>写入 (Flash 存储器字写入) : √<br>读取(Flash 存储器字读取): √ | 禁止设置不能被<br>初始化。             |                             |
| 编程命令禁止        | 数据块擦除命令: ×<br>芯片擦除命令: √<br>编程命令: x<br>读取命令: √              | 数据块擦除(Flash存储器数据块擦<br>除): √<br>芯片擦除: -<br>写入 (Flash 存储器字写入) : √<br>读取(Flash 存储器字读取): √  | 禁止设置可以通<br>过芯片擦除命令<br>来初始化。 |                             |
| 读取命令禁止        | 数据块擦除命令: √<br>芯片擦除命令: √<br>编程命令: √<br>读取命令: ×              | 数据块擦除(Flash存储器数据块擦<br>除): √<br>芯片擦除: -<br>写入 (Flash 存储器字写入) : √<br>读取(Flash 存储器字读取): √  | 禁止设置可以通<br>过芯片擦除命令<br>来初始化。 |                             |

表 **22-4.** 安全设置

注 在这种情况下,由于擦除命令无效,因此不能写入与已写入 Flash 存储器中数据的不同的数据。

### **22.4** 通过专用 **Flash** 存储器编程器重写

在 V850ES/HE2 安装到目标系统(在线编程)后可以通过专用 Flash 存储器编程器重写 Flash 存储器。在设备安 装到目标系统(离线编程)前也可以通过专用程序适配器(FA 系列)来重写 Flash 存储器。

### **22.4.1** 编程环境

将程序写入 V850ES/HE2 的 Flash 存储器所需的环境如下所示。

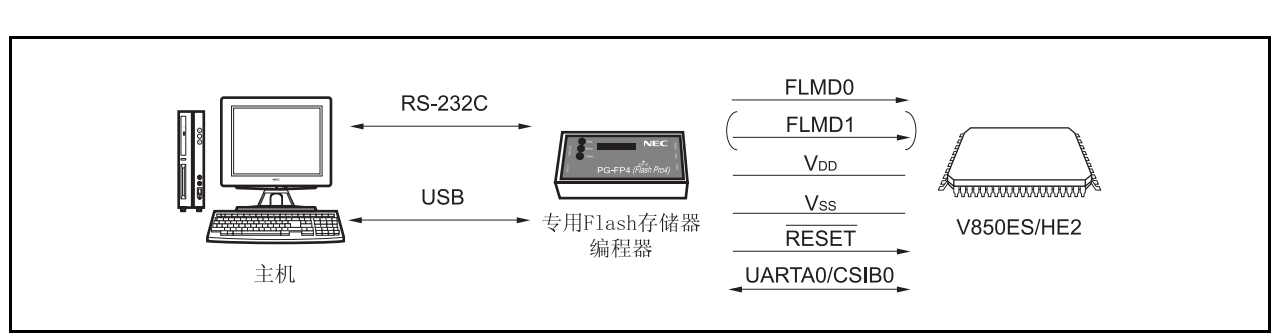

### 图 **22-2.** 写程序到 **Flash** 存储器所需要的环境

为控制专用 Flash 存储器编程器需要一个主机。

UARTA0 或 CSIB0 作为专用 Flash 存储器编程器和 V850ES/HE2 的接口执行写入,擦除等。专用程序适配器 (FA 系列)需要离线写入。

- FA-70F3701GB-8EU-MX (已经连线的)
- FA-64GB-8EU-A (未连线的: 需要写入)
- 备注 FA 系列是 Naito Densei Machida Mfg. Co., Ltd 的产品

#### **22.4.2** 通信模式

V850ES/HE2 与专用 Flash 存储器编程器间的通讯通过 V850ES/HE2 的串行接口 UARTA0 或 CSIB0 完成。

#### (**1**) **UARTA0**

<R>

发送速率: 9600, 19200, 31250, 38400, 76800, 153600 bps (不支持 57600, 115200 以及 128000 bps。)

#### 图 **22-3.** 与专用 **Flash** 存储器编程器通信(**UARTA0**)

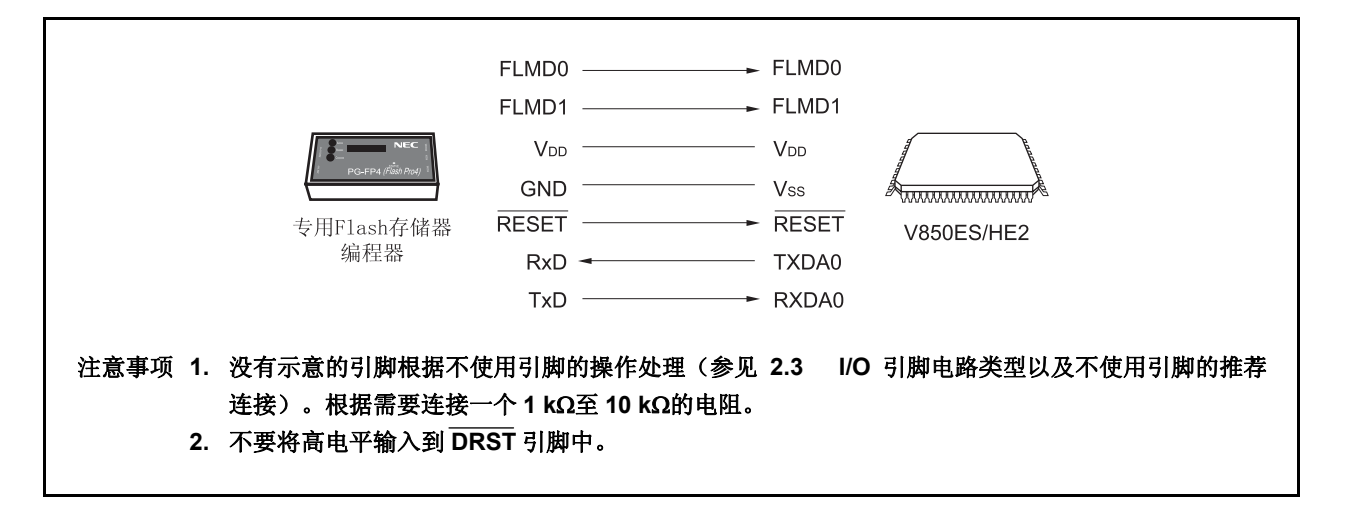

#### (**2**) **CSIB0**

串行时钟: 2.4 kHz 至 2.5 MHz (MSB 优先)

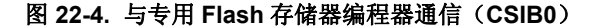

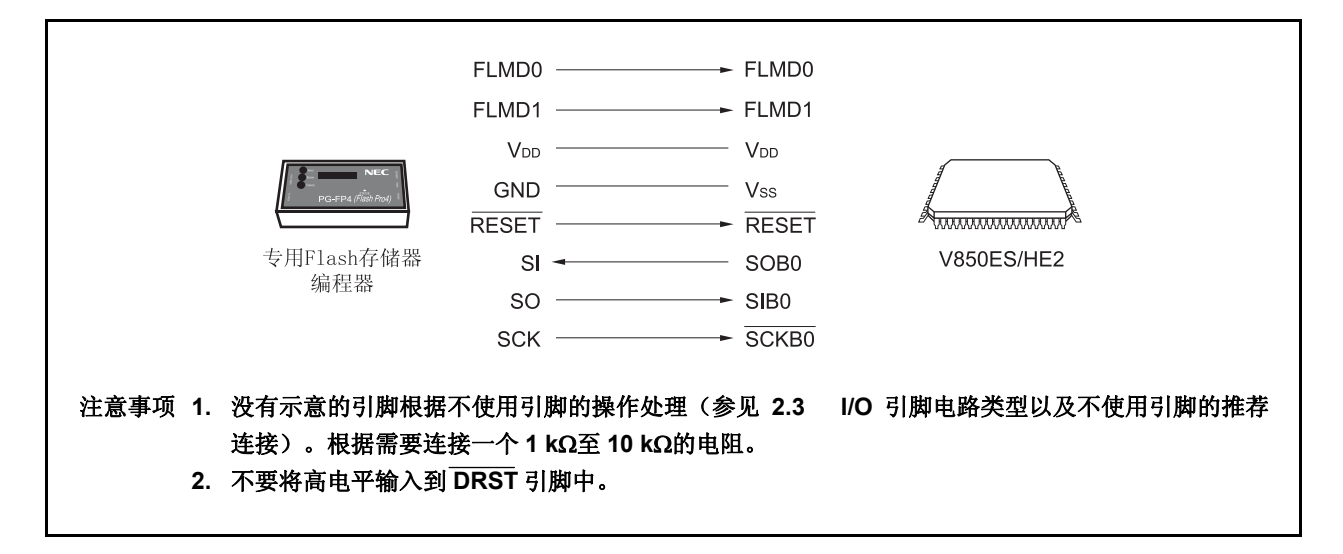

#### (**3**) **CSIB0 + HS**

串行时钟: 2.4 kHz 至 2.5 MHz (MSB 优先)

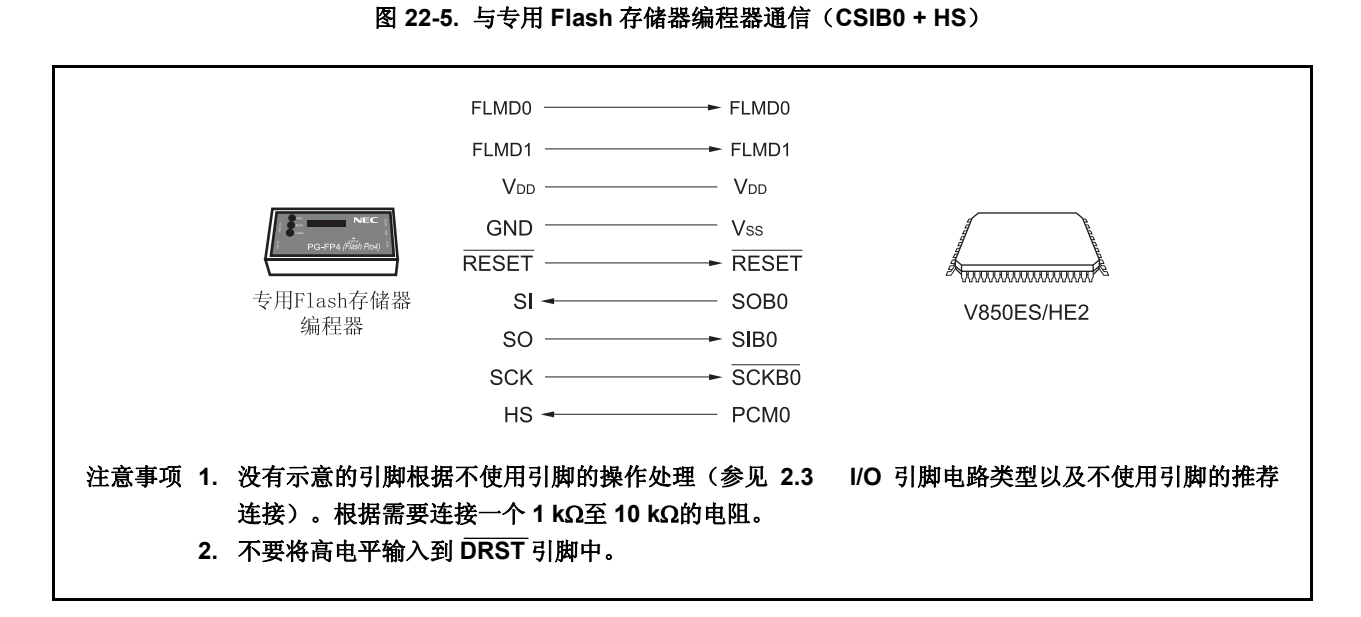

专用 Flash 存储器编程器输出发送时钟, V850ES/HE2 作为从设备操作。

当 PG-FP4 用作专用 Flash 存储器编程器时,产生如下信号到 V850ES/ HE2。详细信息, 参见 **PG-FP4** 用户手册 (**U15260E**)。

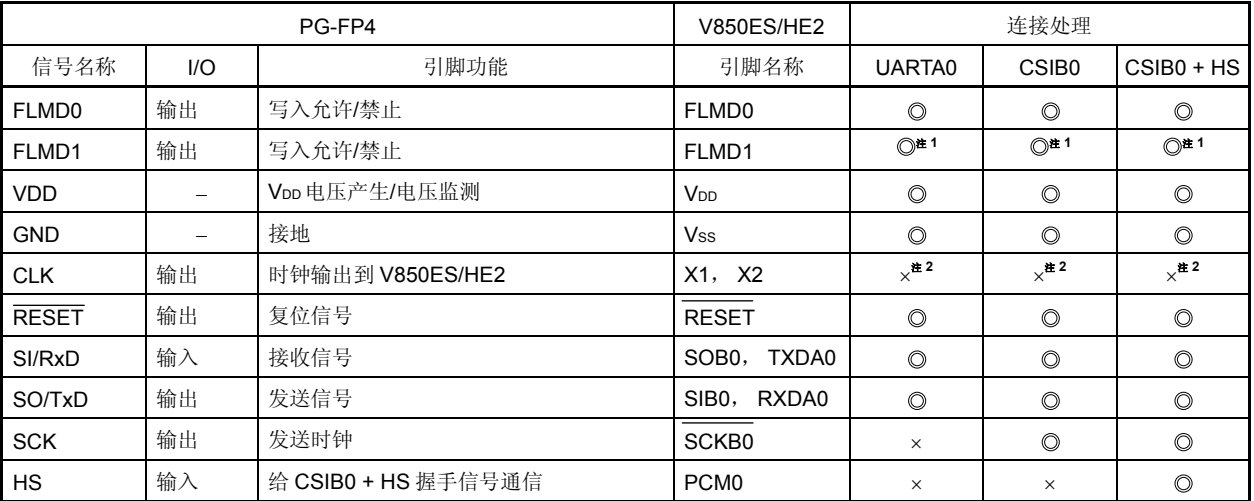

### 表 **22-5.** 专用 **Flash** 存储器编程器的信号连接(**PG-FP4**)

注 **1.** 按图 22-6 中所示为这些引脚布线, 或在板上经下拉电阻接 GND 。

**2.** 不能由 Flash 存储器编程器的 CLK 引脚提供时钟。以板上创建振荡器并提供时钟。

- 备注 ©: 必须连接。
	- ×: 不需要连接。

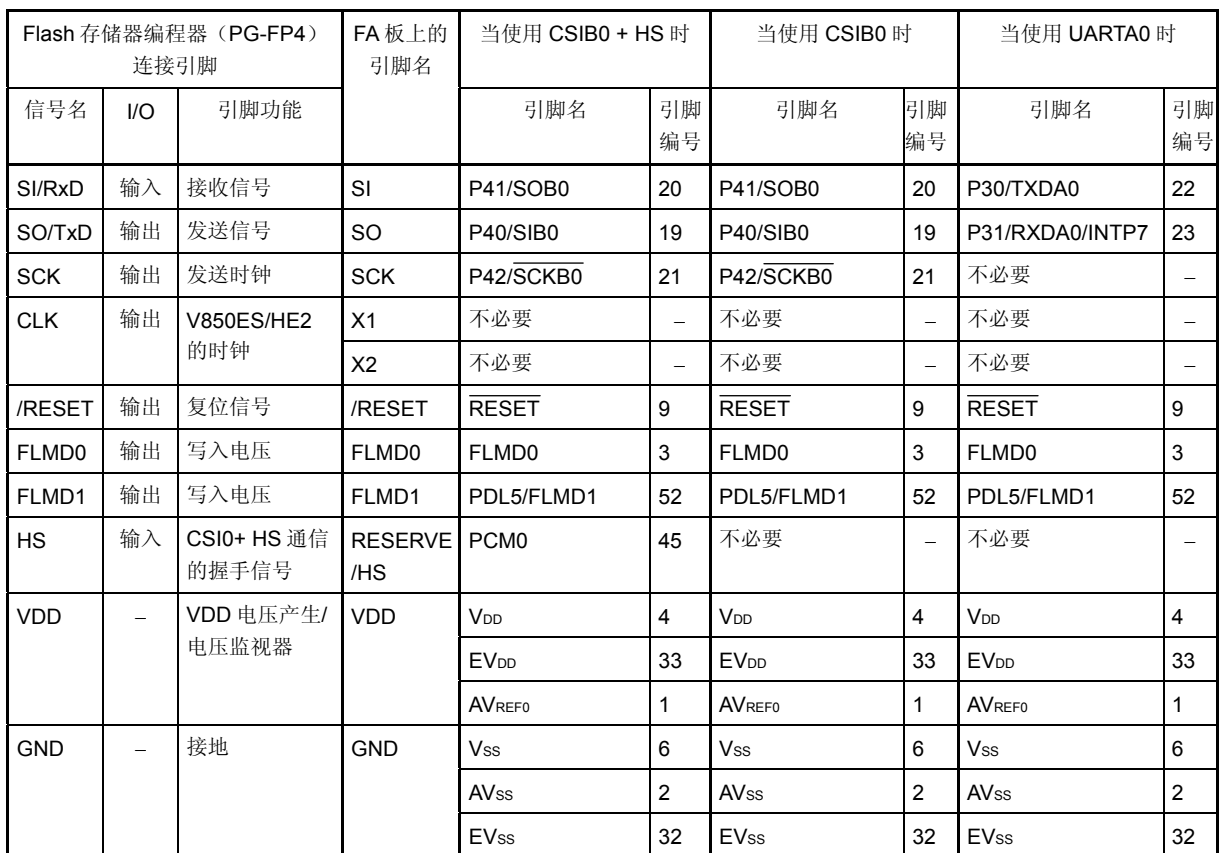

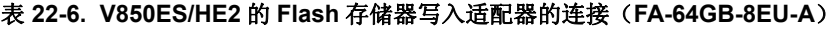

注意事项 **1.** 确保 **REGC** 引脚经 **4.7**μ**F**(推荐值)电容器接地。

 **2.** 时钟不能由 **Flash** 存储器编程器的 **CLK** 引脚提供。在板上创建一个振荡器并从振荡器中提供时钟。

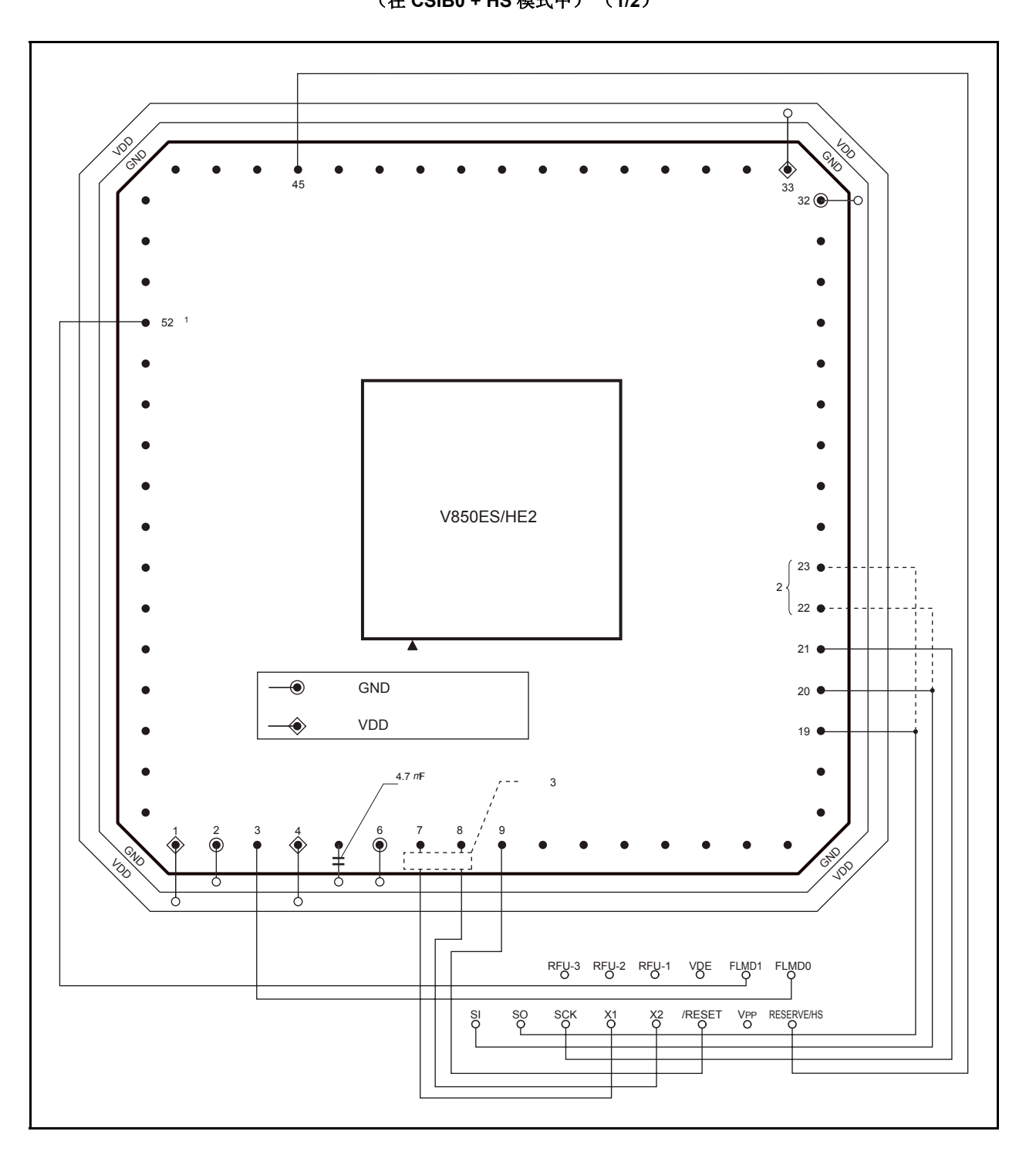

图 **22-6. V850ES/HE2 Flash** 存储器写入适配器连接示例(**FA-64GB-8EU-A**) (在 **CSIB0 + HS** 模式中) (**1/2**)

### 图 **22-6. V850ES/HE2 Flash** 存储器写入适配器连接示例(**FA-64GB-8EU-A**) (在 **CSIB0 + HS** 模式中) (**2/2**)

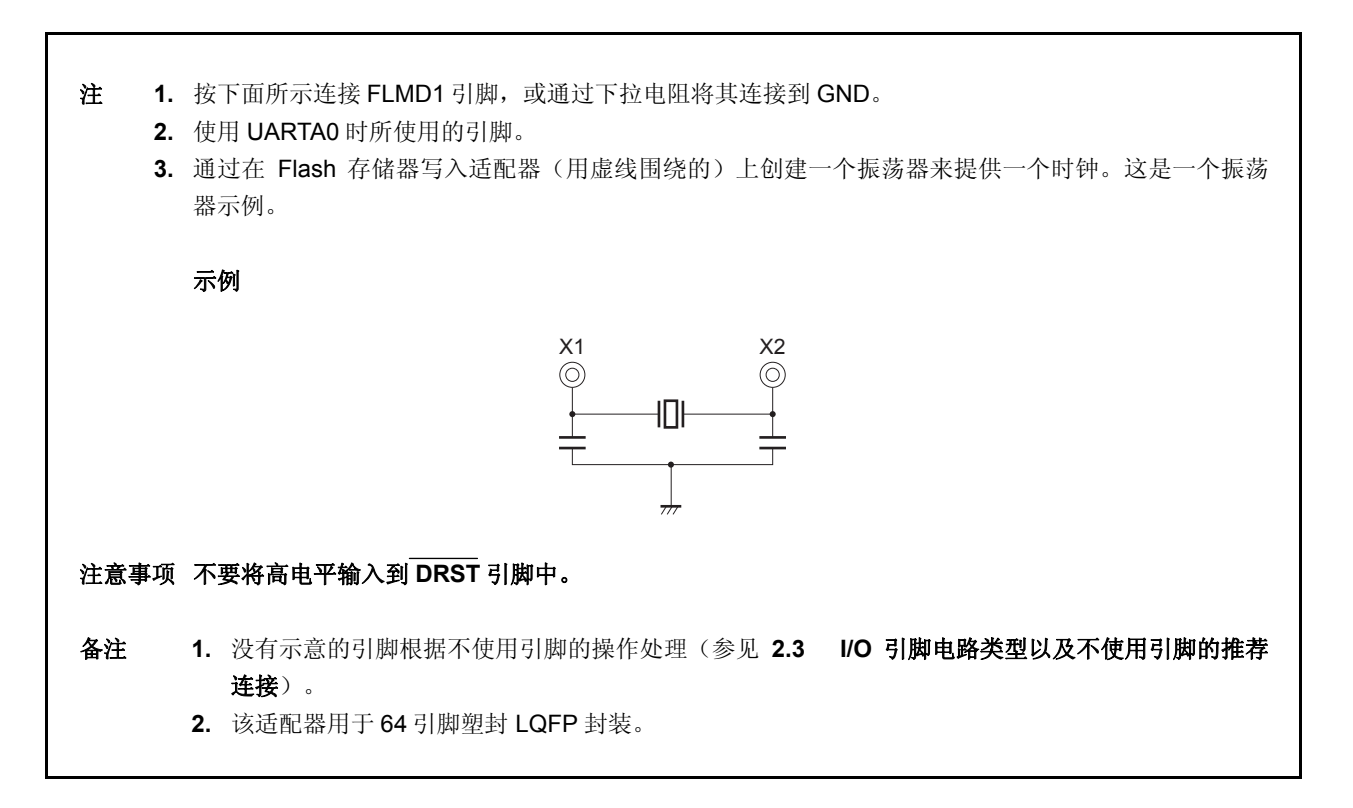

### **22.4.3 Flash** 存储器控制

下图显示了 Flash 存储器操作过程。

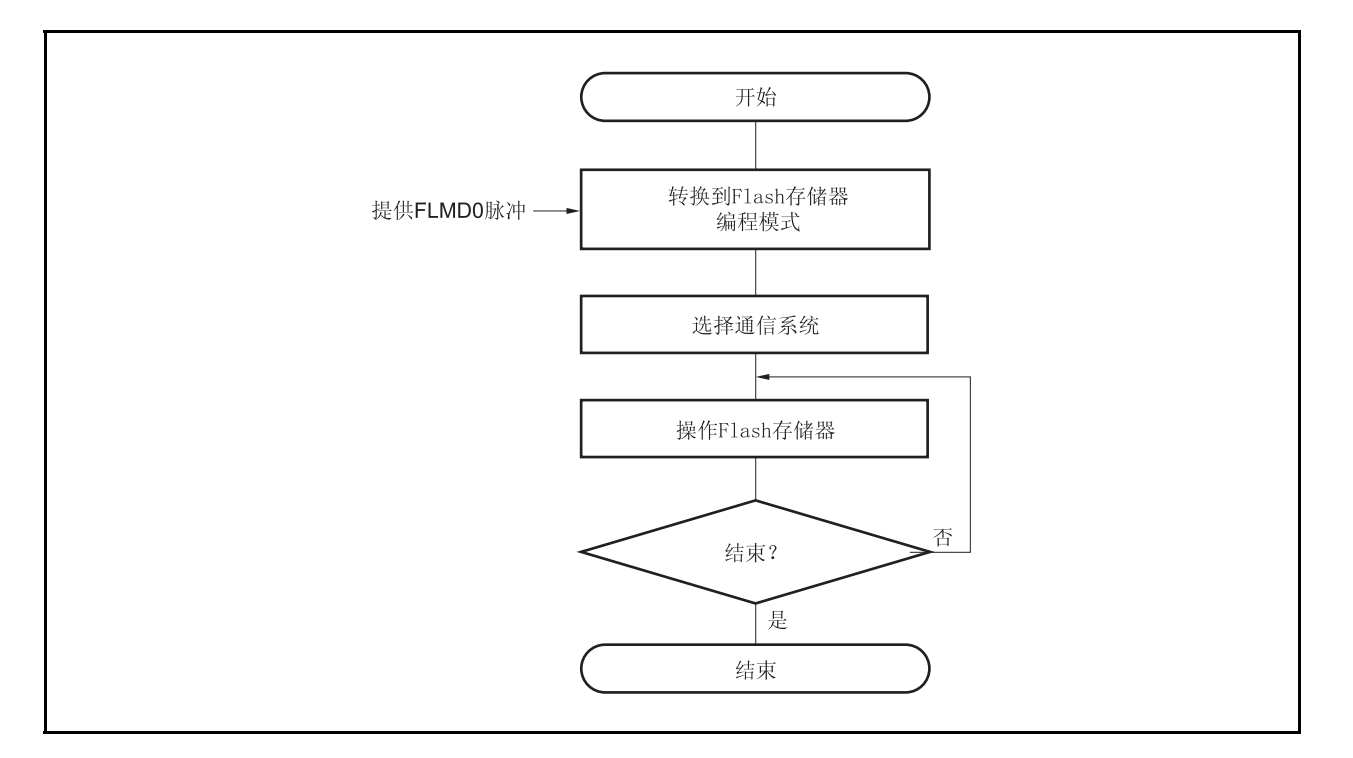

图 **22-7. Flash** 存储器操作过程

### **22.4.4** 通讯模式的选择

在 V850ES/HE2 中,进入 Flash 存储器编程模式后,通过将脉冲(可多达 11 个脉冲)输入到 FLMD0 引脚,来选 择通信模式。由专用 Flash 存储器编程器产生这些 FLMD0 脉冲。

下图显示了脉冲个数与通信模式之间的关系。

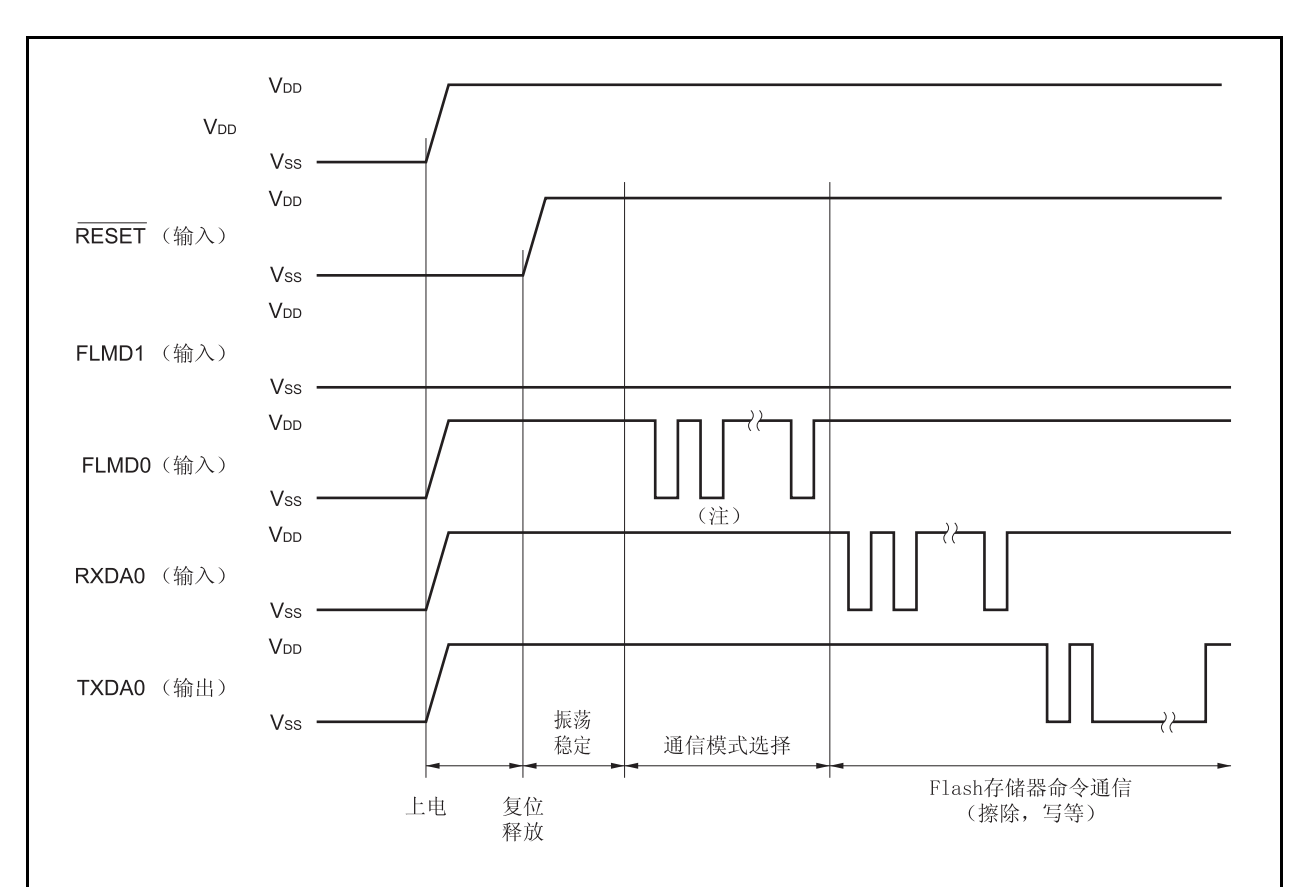

图 **22-8.** 通讯模式的选择

### 注 如下的时钟个数根据通信模式而不同

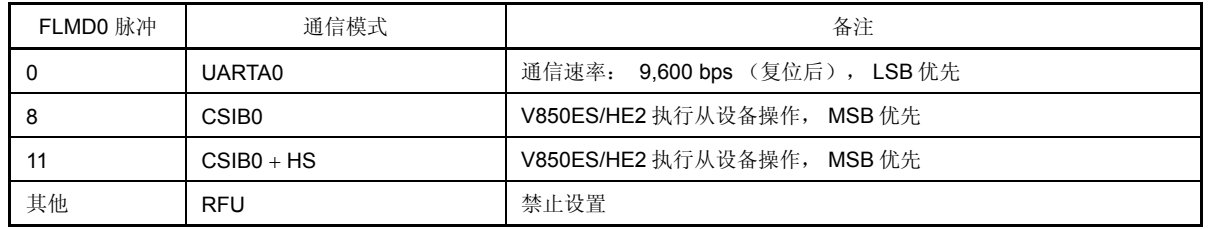

# 注意事项 当选择 **UARTA0** 时,在接收到 **FLMD0** 脉冲后,根据专用 **Flash** 存储器编程器发送的复位命令计算接 收时钟。

### **22.4.5** 通信命令

V850ES/HE2 使用命令与专用 Flash 存储器编程器进行通信。从 Flash 存储器编程器发往 V850ES/HE2 的信号称 为"命令", 从 V850ES/HE2 发往专用 Flash 存储器编程器的命令称为"响应命令"。

#### 图 **22-9.** 通信命令

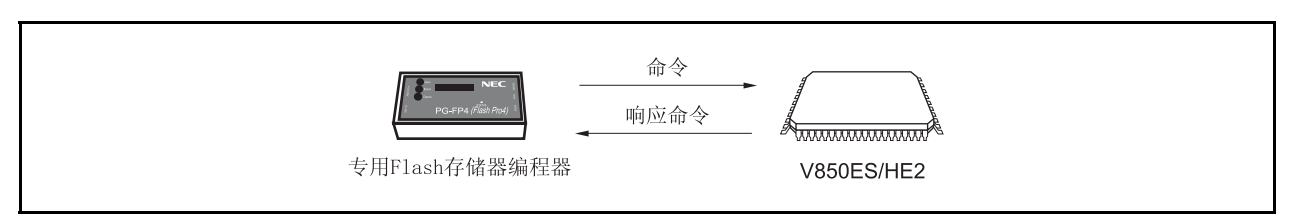

下面所示为在 V850ES/HE2 中 Flash 存储器的控制命令。所有的这些命令从专用 Flash 存储器编程器发出, V850ES/HE2 根据这些命令运行处理。

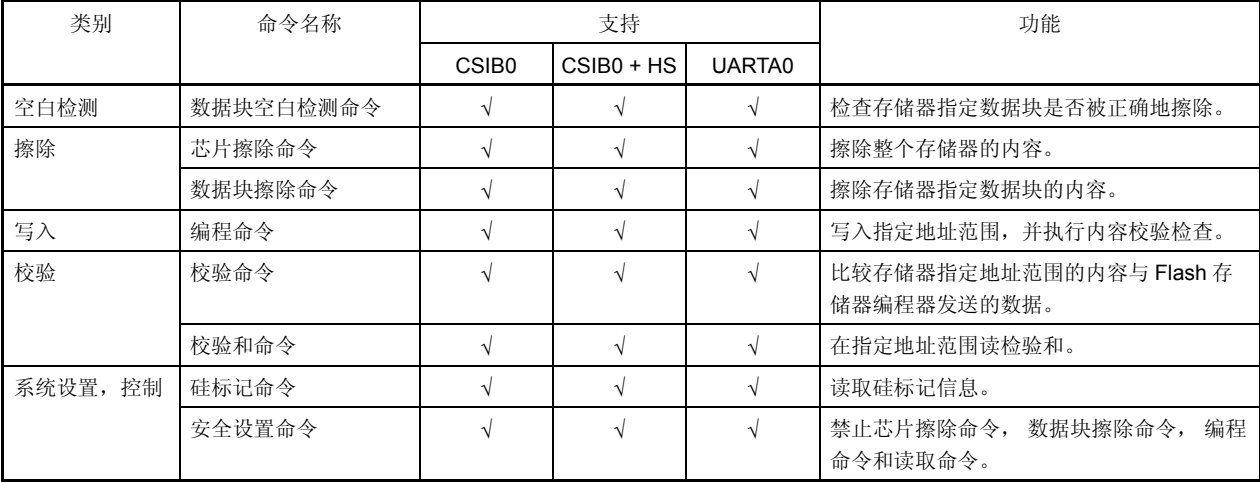

#### 表 **22-7. Flash** 存储器控制命令

#### **22.4.6** 引脚连接

进行在线写入操作时,必需在目标系统上装配一个连接器用来连接专用 Flash 存储器编程器。同时,也需带有在线 功能用来实现从正常操作模式到 Flash 存储器编程模式的转换。

在 Flash 存储器编程模式,所有那些不用于 Flash 存储器存储器编程的引脚状态与复位后的状态相同。因此如果外 部设备不能立即识别复位后的状态,则必须采用如下方式连接引脚。

### (**1**) **FLMD0** 引脚

在普通工作模式下,输入一个 Vss电平的电压到 FLMD0 引脚。在 Flash 存储器存储器编程模式中,将 VDD 电平 的写电压提供给 FLMD0 引脚。

因为在自编程模式下 FLMD0 引脚用作写保护引脚,因此在写入 Flash 存储器前, Voo 电平的电压必须经过端口 控制供给 FLMD0 引脚,等。 详细信息,参见 **22.5.5** (**1**)**FLMD0** 引脚。

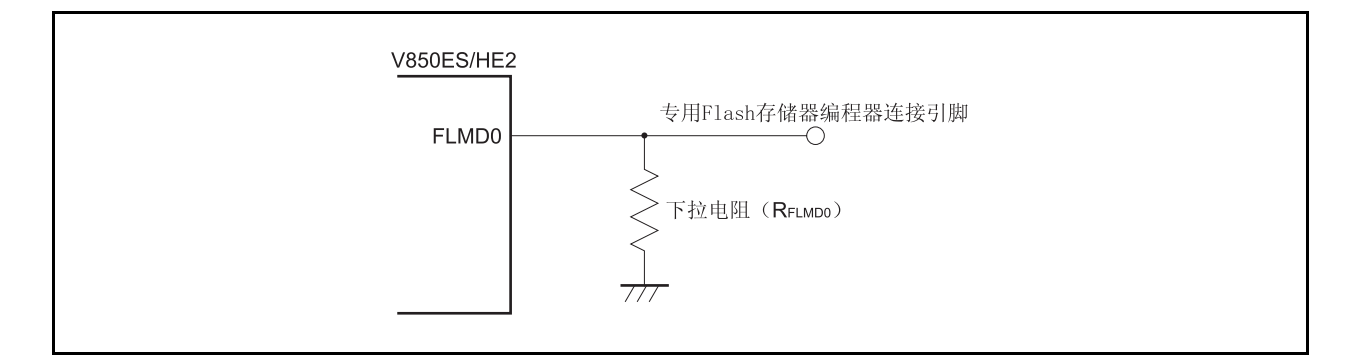

#### 图 **22-10. FLMD0** 引脚连接示例

#### (**2**) **FLMD1** 引脚

当 FLMD0 引脚输入 0 V, FLMD1 引脚不起作用。当 VDD供给 FLMD0 引脚,会进入 Flash 存储器编程模式, 因此 0 V 必须输入到 FLMD1 引脚。 FLMD1 引脚的连接示意图如下所示。

#### 图 **22-11. FLMD1** 引脚连接示例

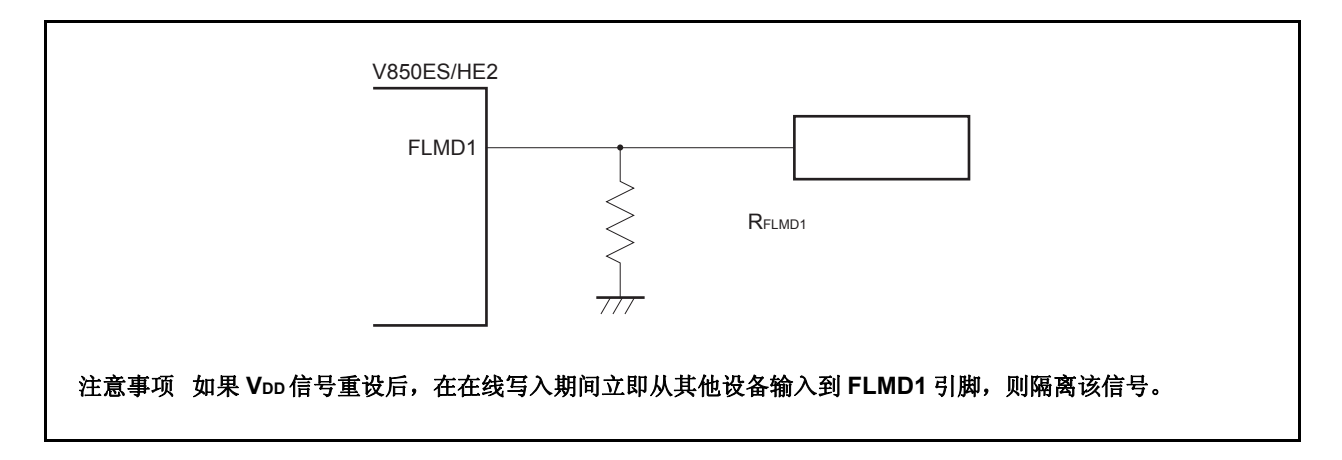

#### 表 **22-8. FLMD0** 和 **FLMD1** 引脚的关系和复位释放时的工作模式

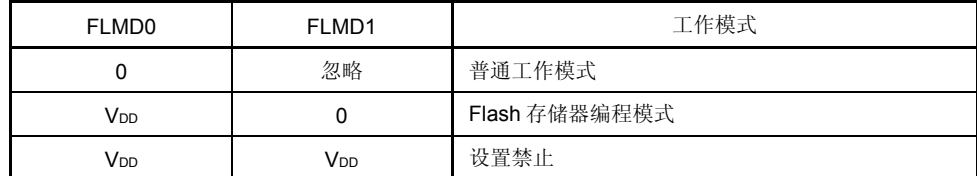

### (**3**)串行接口引脚

串行接口使用的引脚如下所示。

表 **22-9.** 串行接口使用的引脚

| 串行接口              | 使用引脚                                   |
|-------------------|----------------------------------------|
| UARTA0            | TXDA0, RXDA0                           |
| CSIB <sub>0</sub> | SOB0, SIB0, SCKB0                      |
| $CSIBO + HS$      | SOBO, SIBO, SCKBO,<br>PCM <sub>0</sub> |

将专用 Flash 存储器编程器和连接在板上其它设备串行接口的引脚相连时, 必须特别注意以避免信号之间冲突和 其他设备的故障。

#### (**a**)信号冲突

如果专用 Flash 存储器编程器(输出端)与串行接口(已连接到另一个设备的输出端)的一个输入引脚相连, 这时会产生信号冲突。为了避免这种情况,应隔离与另一个设备的连接,或者使另一个设备处于高阻抗状 态。

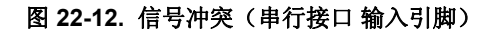

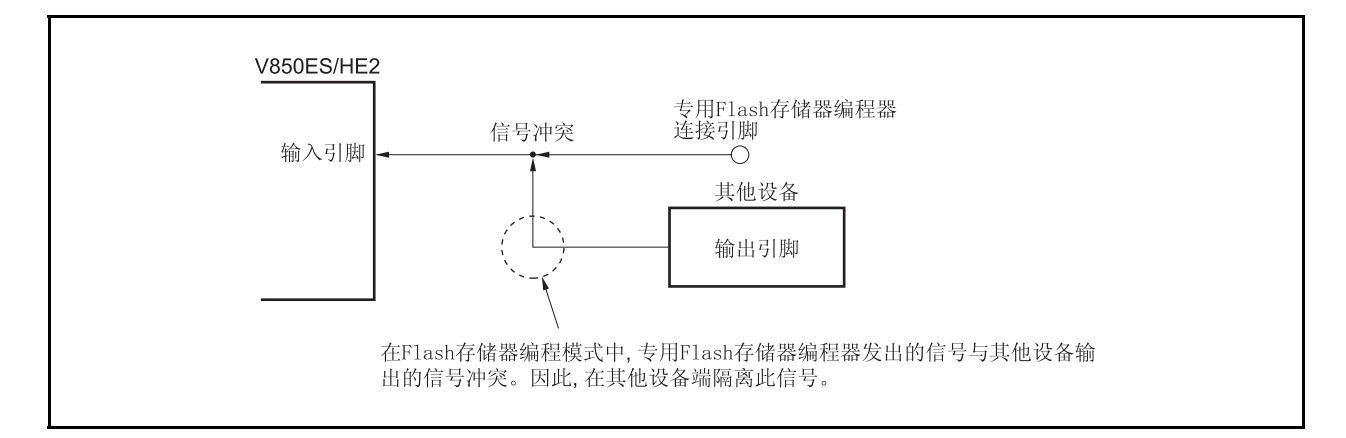

### (**b**)其他设备故障

如果专用 Flash 存储器编程器(输出或输入)与已连接到另一个设备的输入端的串行接口引脚(输入或输 出)相连,则信号可能会输出到另一个设备,从而引起该设备的故障。为了避免这种情况,应隔离与该设备 的连接。

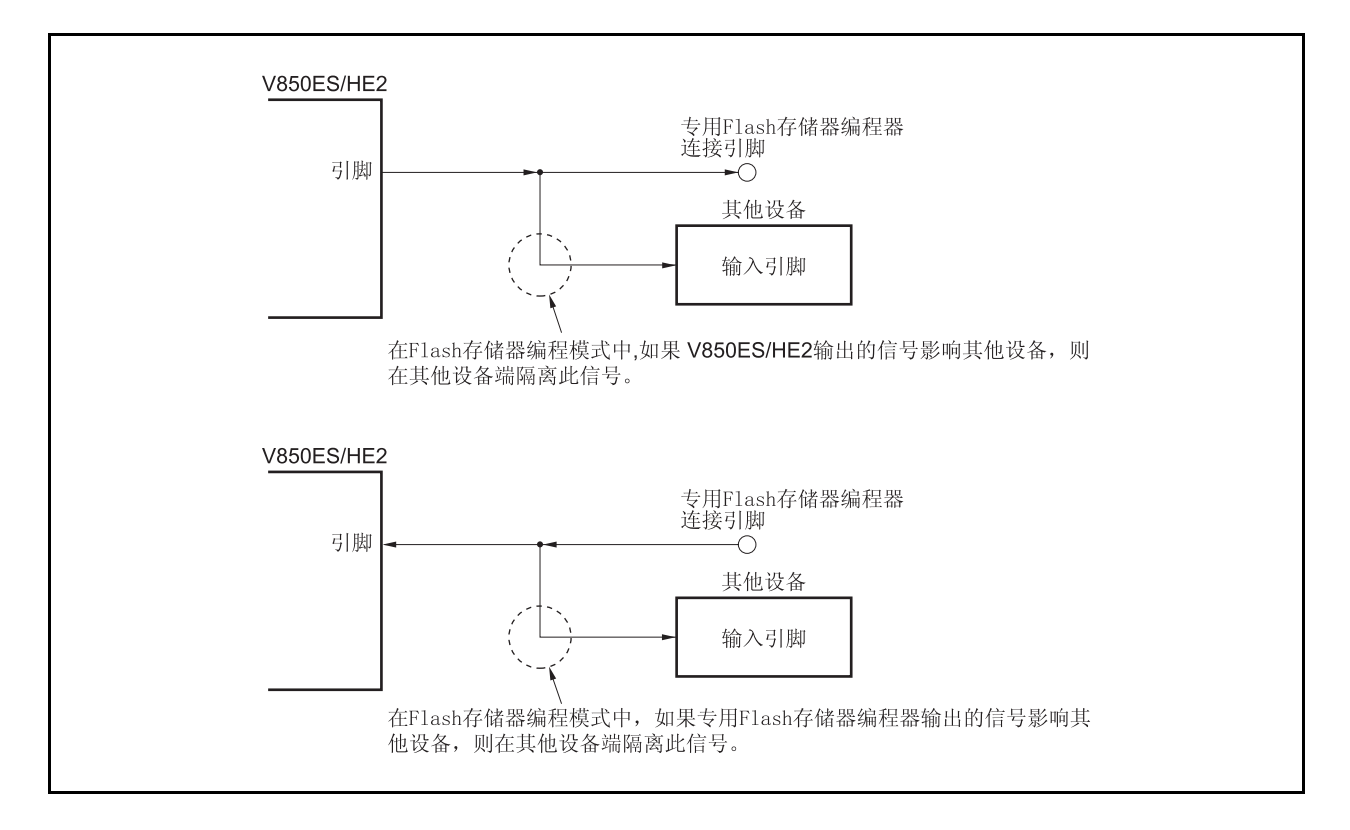

图 **22-13.** 其他设备故障

#### (**4**) **RESET** 引脚

专用 Flash 存储器编程器的复位信号连接到 RESET 引脚时,该引脚已连接到板上的复位信号发生器,则会产生 信号冲突。为了避免这种情况,应隔离与复位信号发生器的连接。

在 Flash 存储器存储器编程模式下,如果从用户系统输入复位信号,则不能对 Flash 存储器存储器进行正确编程。 因此除了专用 Flash 存储器编程器的复位信号外,不要输入其它信号。

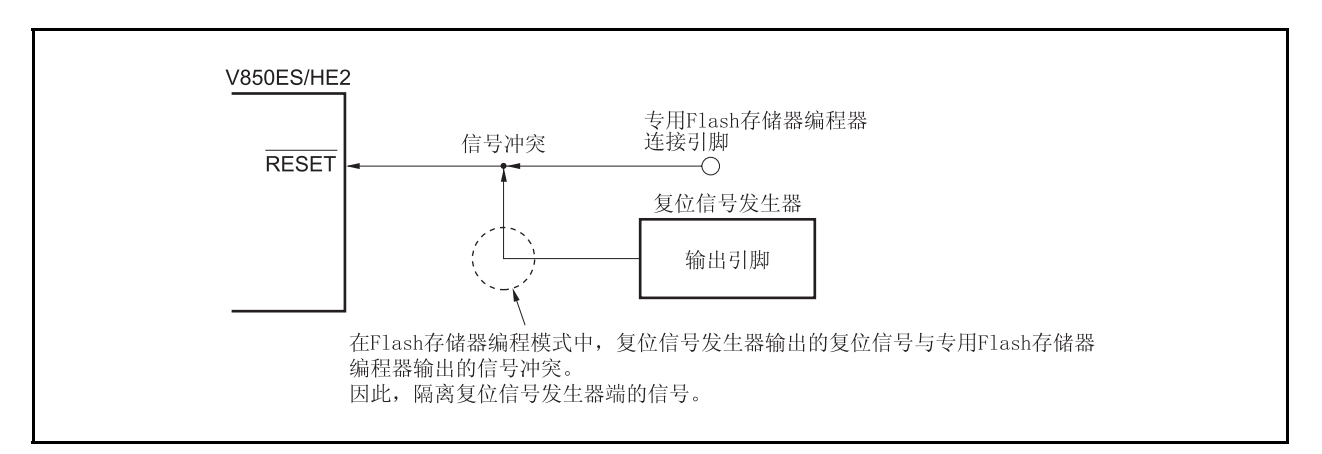

# 图 **22-14.** 信号冲突(**RESET** 引脚)

### (**5**)端口引脚(包括 **NMI**)

当系统切换到 Flash 存储器编程模式时,复位后所有不用于 Flash 存储器编程的引脚状态相同。因此,如果外部 设备(与端口相连)不能立即识别复位后的状态,那么引脚需要诸如通过一个电阻将端口引脚连接到 Vpp 或 Vss 这样的合适操作。

#### (**6**)其他信号引脚

在与普通操作模式中的状态相同的状态下连接 X1, X2, XT1, XT2。 在 Flash 存储器编程期间,输入低电平到 DRST 引脚或置为开路。不要输入高电平。

### (**7**)供电电源

与普通工作模式下供电电源(VDD, Vss, EVDD, EVss, AVREF0, AVss, REGC)相同。

### **22.5** 通过自编程重写

#### **22.5.1** 概述

V850ES/HE2 支持 Flash 存储器宏指令服务, 允许用户程序自己重写内部 Flash 存储器。通过使用此接口和一个 实现使用用户应用程序重写 Flash 存储器的自编程库, Flash 存储器可以通过预先传送到内部 RAM 或外部存储器中的 用户应用程序进行重写。 总之,在这个区域里用户程序可以更新,并且可以重写固定数据 。

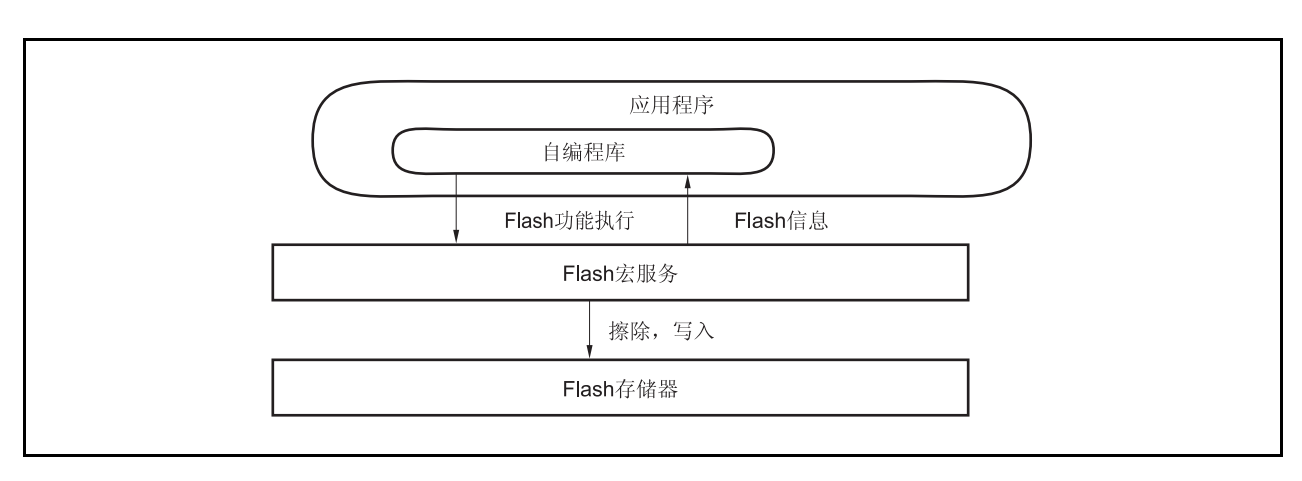

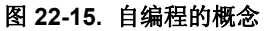

#### **22.5.2** 特点

### (1) 可靠的自编程(引导交换功能)

μPD70F3701 支持引导交换功能,该功能将物理存储器的数据块 0 到 1 与数据块 2 到 3 进行交换。事先在数据 块 2 到 3 中写入一个要被重写的开始程序,然后交换物理存储器,因为正确的用户程序总是存在于数据块 0 到 1 中,因此即使在重写过程中发生掉电,整个区域也可以被安全地重写。

### 注意事项 <sup>μ</sup>**PD70F3700** 中不支持引导交换功能,因此只有数据块 **0** 和 **1** 是内存区域。

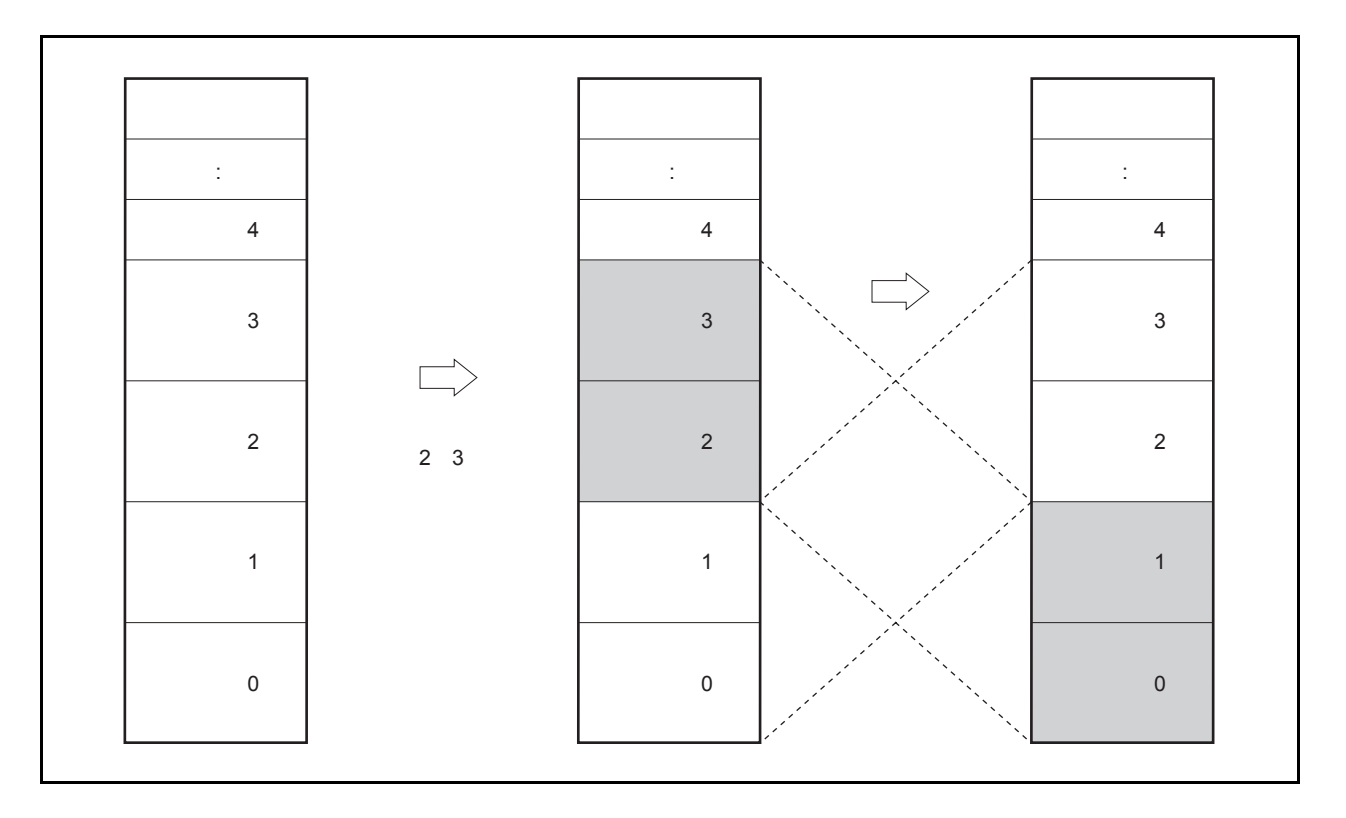

图 **22-16.** 重写整个内存区域(引导交换)

### (**2**)中断支持

自编程期间不能从 Flash 存储器获取指令。通常,即使发生中断也不能使用写入 Flash 存储器的用户句柄。 因此, 在 V850ES/HE2 中自编程期间使用中断, 处理过程会跳转到内部 RAM 中的特殊地址#。调用跳转指令使 处理过程跳转到内部 RAM 中特殊地址<sup>进</sup>上的用户中断服务程序。

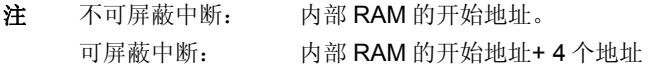

#### **22.5.3** 标准自编程流程

由 Flash 存储器自编程重写 Flash 存储器的完整过程如下图所示。

图 **22-17.** 标准自编程流程

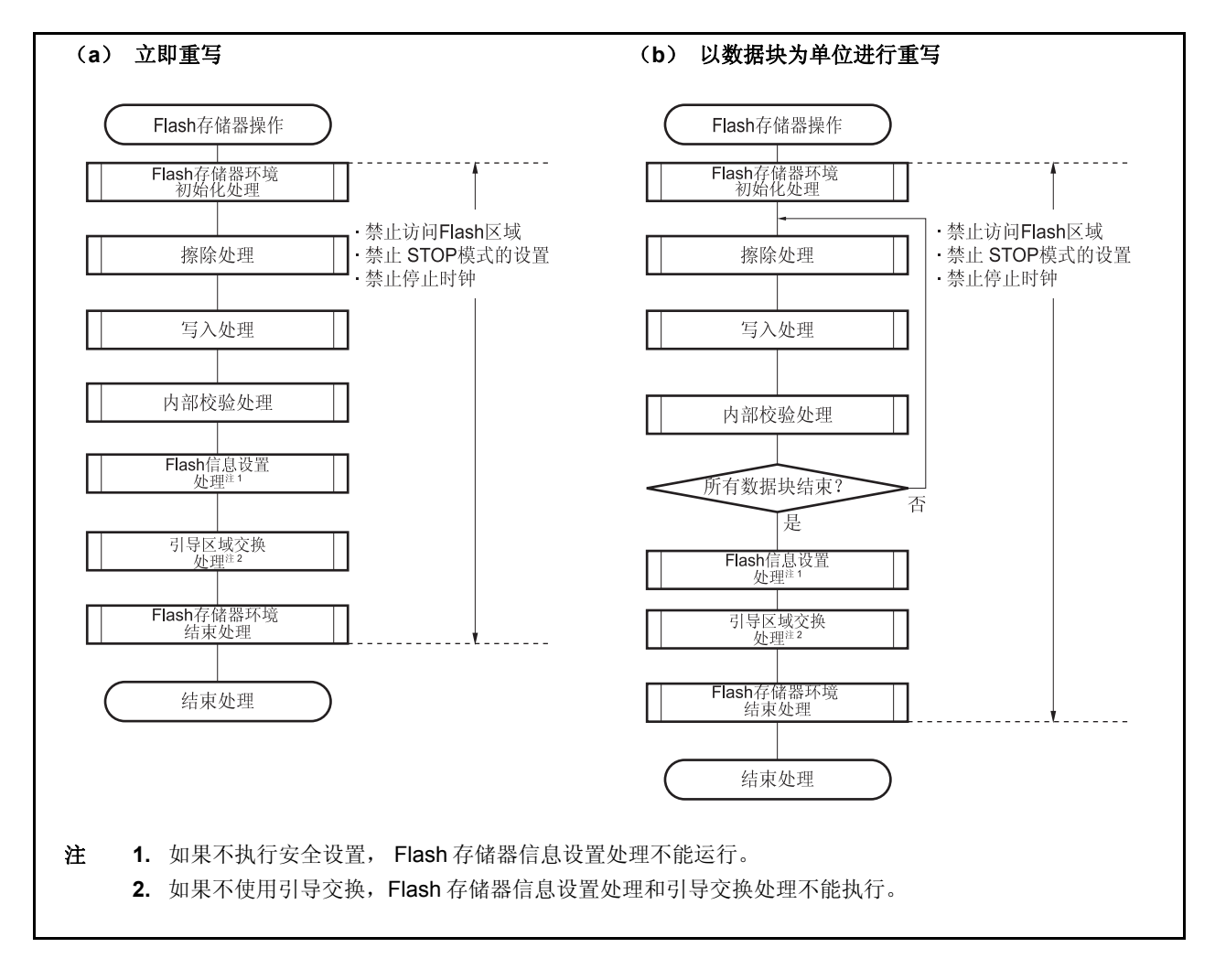

#### **22.5.4 Flash** 存储器功能

| 功能名称                 | 概要              | 支持 |
|----------------------|-----------------|----|
| FlashEnv             | Flash 存储器控制宏初始化 | V  |
| FlashBlockErase      | 擦除指定数据块         | V  |
| FlashWordWrite       | 从指定地址中写入        | V  |
| FlashBlockIVerify    | 指定数据块的内部校验      | V  |
| FlashBlockBlankCheck | 指定数据块空白检查       | V  |
| FlashFLMDCheck       | FLMD 引脚的检查      | V  |
| FlashStatusCheck     | 指定操作前的状态检查      | V  |
| FlashGetInfo         | Flash 存储器信息的读取  | V  |
| FlashSetInfo         | Flash 存储器信息的设置  | V  |
| FlashBootSwap        | 引导区域的交换         | V  |
| FlashWordRead        | 从指定地址中读取数据      | V  |
| FlashSetUserHandler  | 用户中断处理程序注册功能    | ٦  |

表 **22-10. Flash** 存储器功能列表

#### **22.5.5** 引脚处理

#### (**1**) **FLMD0** 引脚

FLMD0 引脚用于当复位释放时设置工作模式和在自写入时保护 Flash 存储器。因此当复位释放和普通工作模式 时要保持 FLMD0 引脚电压为 0 V。重写存储器前,在自编程模式中也需要经由端口控制供给 FLMD0 引脚电压 VDD 。

自编程完成后, FLMD0 引脚的电压必须返回 0 V。

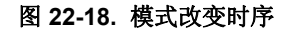

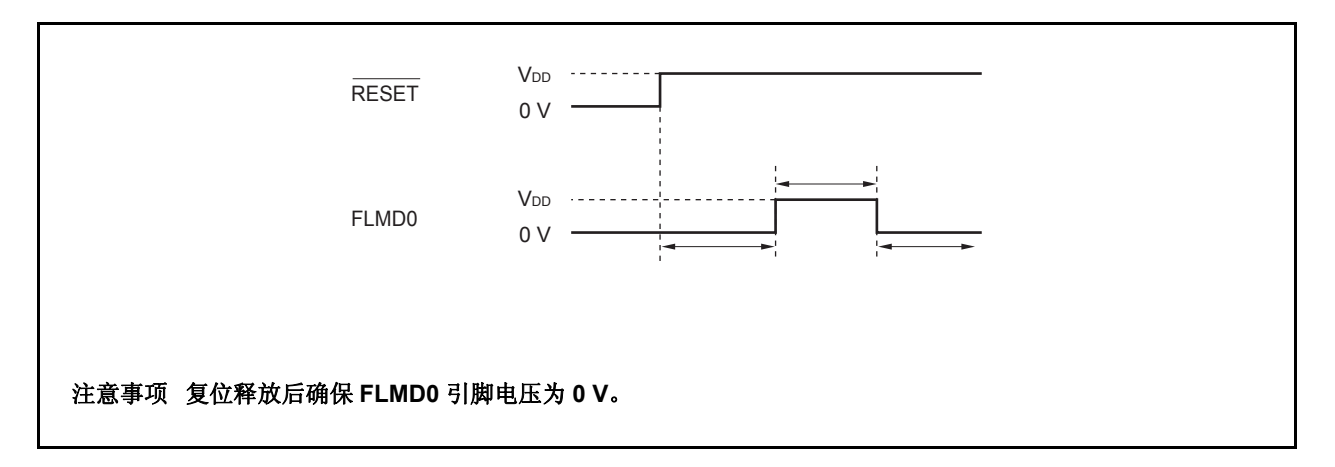

#### **22.5.6** 使用的内部资源

下表所列为可用于自编程的内部资源。这些内部资源除了自编程也可以用于其他用途。

### 表 **22-11.** 使用的内部资源

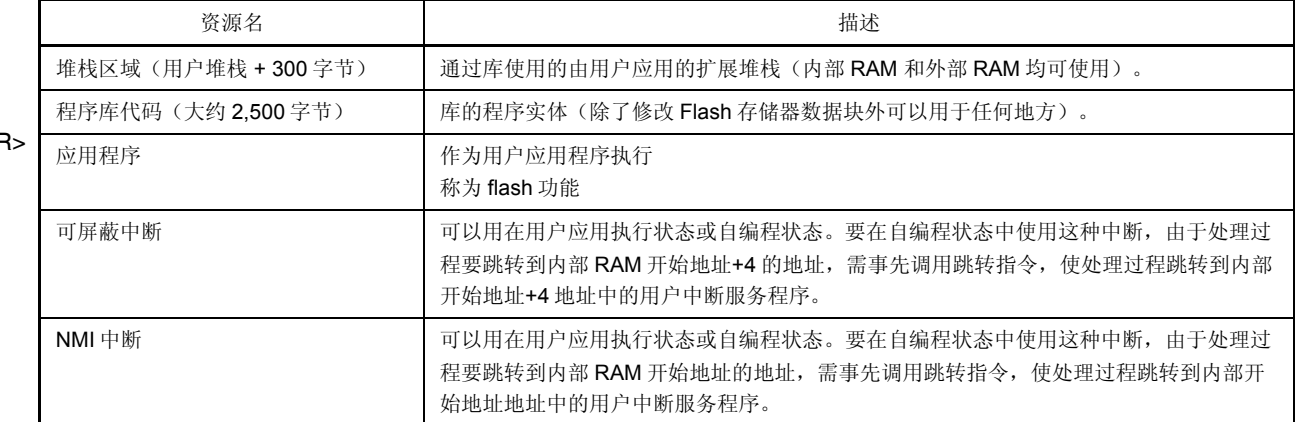

 $\leq$ F

# 第 **23** 章 选项字节功能

选项字节被当作 8 位数据保存在内部 Flash 存储器(内部 ROM 区域)的地址 000007AH 中。 当将程序写入 V850ES/HE2 时, 确保将相应于以下处于地址 000007AH 处的程序中的选项数据设置为默认数据。 在程序执行期间不能对该区域中的数据进行重写。

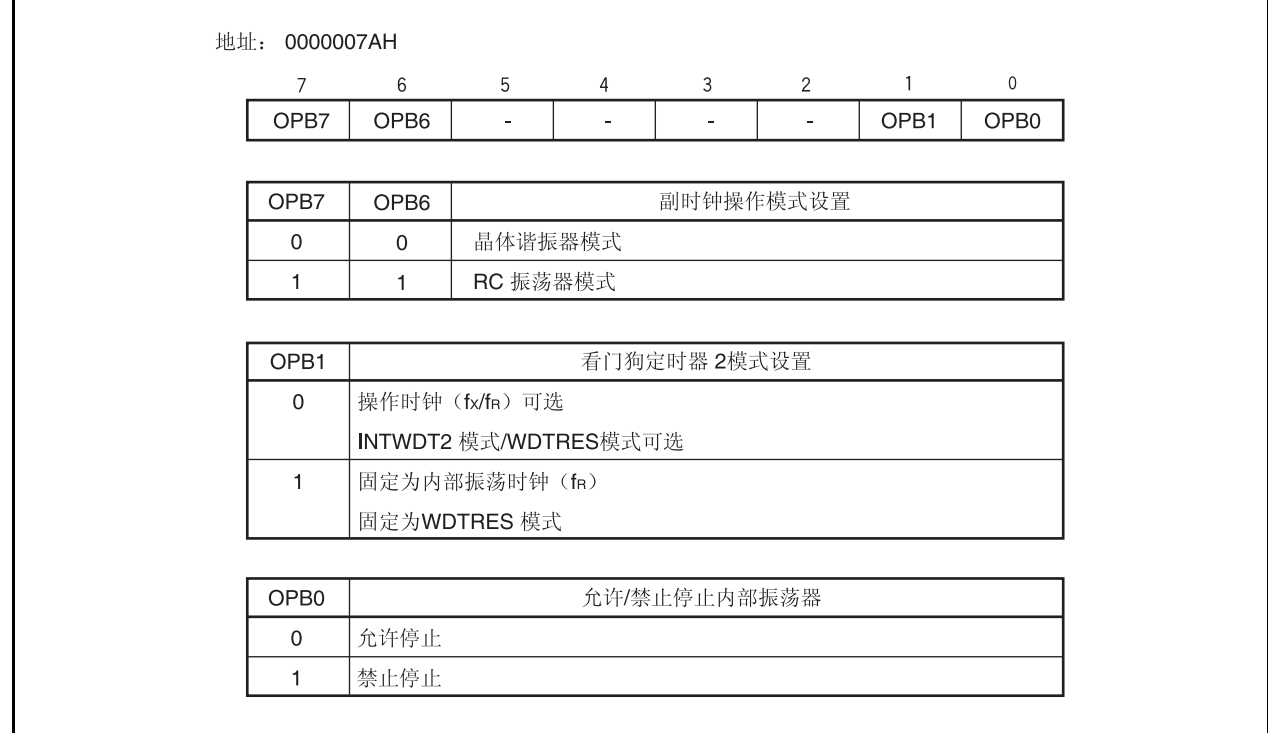

使用 CA850 时的试样程序如下所示。 <R>

### **[**试样程序**]**

#-------------------------------------------------------------- # OPTION\_BYTES

#-------------------------------------------------------------- .section "OPTION\_BYTES" .byte 0b00000001 -- 0x7a .byte 0b00000000 -- 0x7b .byte 0b00000000 -- 0x7c .byte 0b00000000 -- 0x7d .byte 0b00000000 -- 0x7e

.byte 0b00000000 -- 0x7f

# 注意事项确保为该节写入 **6** 个字节。如果少于 **6** 个字节,那么在链接器工作期间将会发生错误。 错误消息: **F4112**:非法"**OPTION\_BYTES**"节尺寸。

备注 将 0x00 设置到地址 007BH 至 007FH 中。

V850ES/HE2 片上调试功能可以通过以下两种方法来实行。

- 使用 DCU (调试控制单元) 通过将 DRST, DCK, DMS, DDI 及 DDO 引脚用作调试接口引脚, 片上调试功能可以通过 V850ES/HE2 中的 片上 DCU 来实行。
- 不使用 DCU 片上调试功能不通过 DCU 单元来实行,取而代之的是通过 MINICUBE2 或类似使用用户资源的方法来实行。

下表显示了两种片上调试功能的特点。

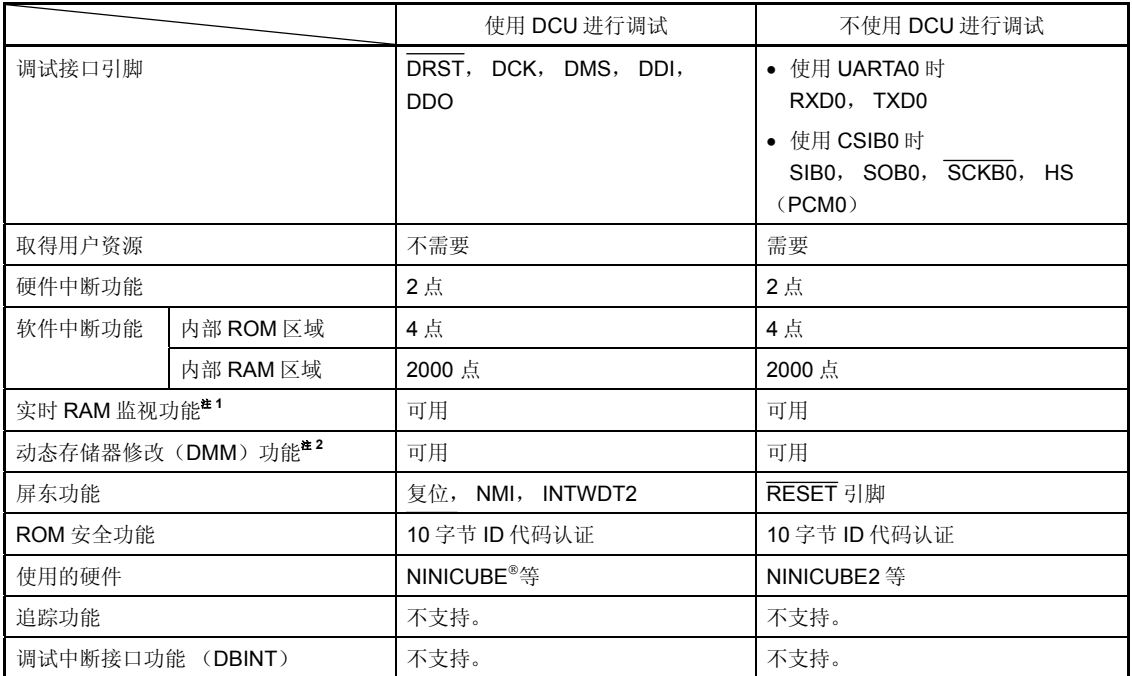

### 表 **24-1.** 片上调试功能的特点

注 **1.** 这是用于在程序执行期间读取存储内容的功能。

 **2.** 这是用于在程序执行期间重写 RAM 内容的功能。

<R>

#### **24.1** 使用 **DCU** 进行调试

程序可以通过使用调试接口引脚(DRST, DCK, DMS, DDI 和 DDO)来调试,用以连接到片上调试仿真器 (MINICUBE)上。

### **24.1.1** 电路连接示例

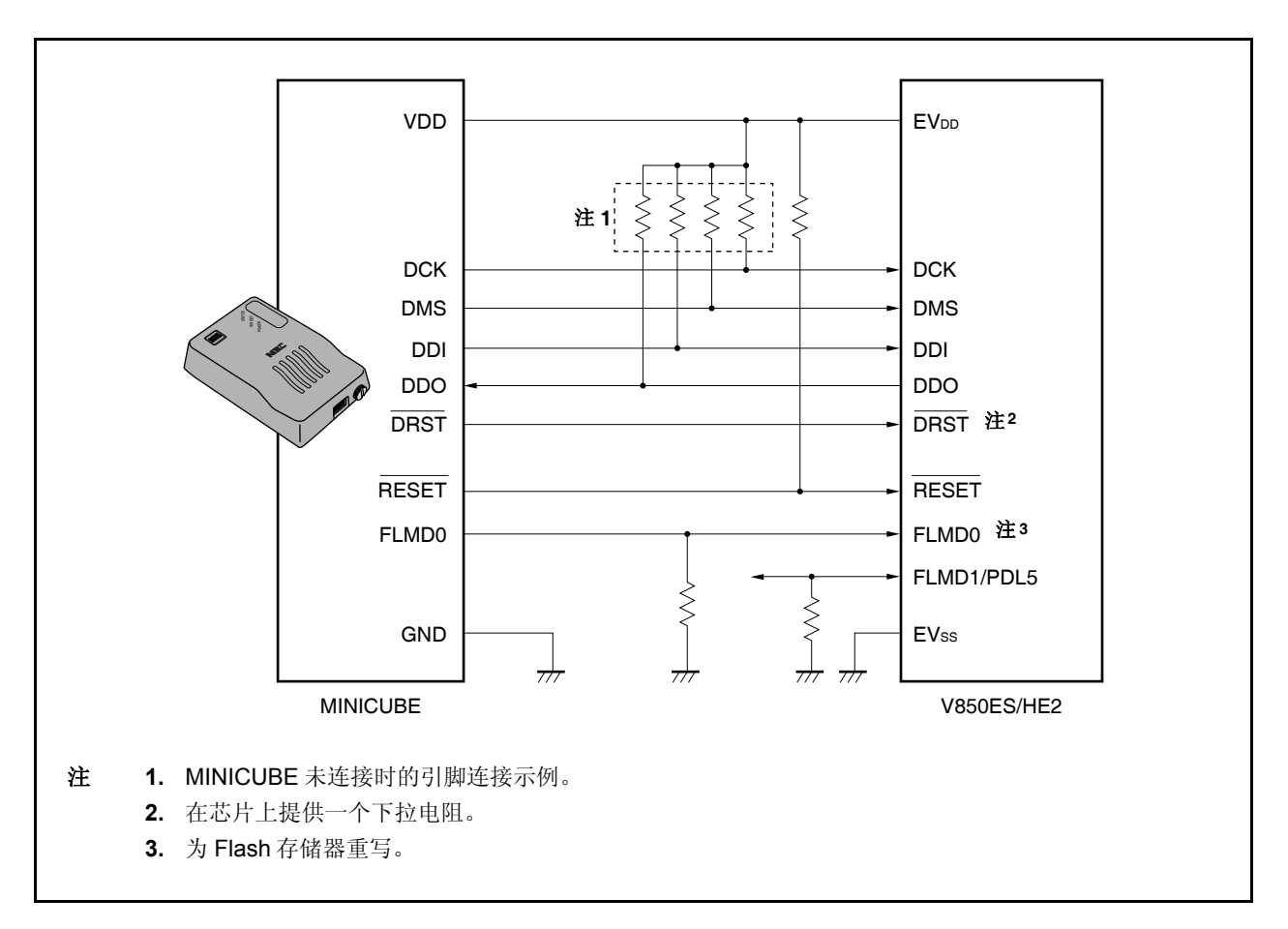

#### 图 **24-1.** 调试端口引脚用于通信接口时的电路连接示例

### **24.1.2** 接口信号

接口信号说明如下。

#### (**1**) **DRST**

对于片上调试单元这是一个复位输入信号。它是异步初始化调试控制单元的负逻辑信号。 调试器启动后,当片上调试模拟器探测到目标系统的 VDD 时, 它会生成 DRST 信号, 并且启动设备的片上调试 单元。

当 DRST 信号拉高时, 在 CPU 中同样会生成一个复位信号。

当启动集成调试器来开始调试时,通常会产生 CPU 复位。

#### (**2**) **DCK**

这是一个时钟输入信号。它从片上调试模拟器中提供一个 20MHz 的时钟。在片上调试单元中, DMS 和 DDI 信 号是在 DCK 信号的上升沿采样,数据 DDO 是在它的下降沿处输出。

#### (**3**) **DMS**

这是发送模式选择信号。调试单元的发送状态根据 DMS 信号的电平改变。

#### (**4**) **DDI**

这是一个数据输入信号。DCK 上升沿时在片上调试单元采样。

#### (**5**) **DDO**

这是一个数据输出信号。DCK 信号下降沿时从片上调试单元输出。

#### (**6**) **EVDD**

这是一个用于检测目标系统 VDD 的信号。如果目标系统中的 VDD 没有被检测到,那么从片上调试模拟器中输 出的信号(DRST, DCK, DMS, DDI, FLMD0 以及 RESET) 会进入高阻抗状态。

### (**7**) **FLMD0**

Flash 存储器自编程功能用于通过集成调试器下载数据到 Flash 存储器。在 Flash 存储器自编程期间, FLMD0 引脚必须保持为高。另外,将下拉电阻连接到 FLMD0 引脚。 FLMD0 引脚也可以用如下两种方式控制。

<1> 从片上调试模拟器中控制

将片上调试模拟器中的 FLMD0 信号连接到 FLMD0 引脚。 在正常模式下,片上调试模拟器(高阻抗)不能进行任何驱动。 在暂停期间,执行集成调试器的下载功能时片上调试模拟器会使 FLMD0 引脚升为高电平的。

### <2> 通过端口控制

连接设备的任意端口到 FLMD0 引脚。 通过用户程序实现 Flash 存储器自编程功能任意端口都可以使用。 在集成调试器的控制台上,执行下载功能前设置端口引脚为高电平,或者执行完下载功能后置端口引脚为 低。

详细内容,请参阅 **ID850QB Ver. 3.10** 集成调试器用户操作手册(**U17435E**)。

#### (**8**) **RESET**

这是一个系统复位输入引脚。如果 DRST 引脚由用户程序设置的 OCDM 寄存器的 OCDM0 位的值无效, 那么 不能执行片上调试功能。因此,重设功能受片上调试模拟器的影响,使用 RESET 引脚以使 DRST 引脚有效 (初始化)。

#### **24.1.3** 屏蔽功能

复位, NMI 以及 INTWDT2 信号可以被屏蔽。

以下列出了调试器(ID850QB)的屏蔽功能以及相应的 V850ES/HE2 的功能。

 $W$ AIT  $-$ 

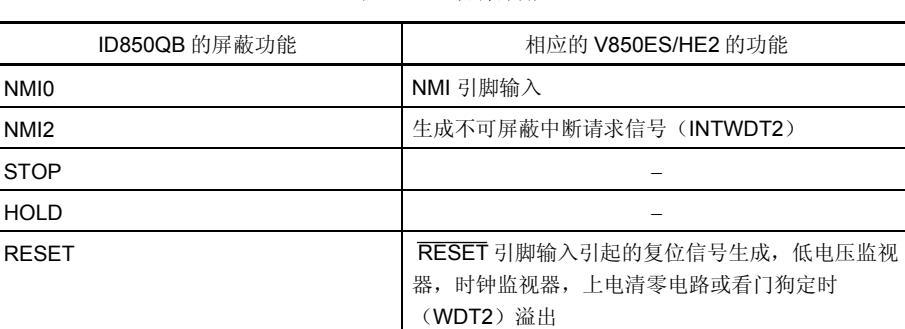

### 表 **24-2.** 屏蔽功能

### **24.1.4** 寄存器

#### (**1**)片上调试模式寄存器 (**OCDM**)

OCDM 寄存器用于选择正常操作模式或片上调试模式。该寄存器是特殊寄存器,并且只有在对规定的顺序组合 下才能写入(参见 **3.4.7** 特殊寄存器)。

此寄存器也用来指定提供片上调试功能的引脚是作为片上调试引脚还是作为一般的端口/外围功能引脚。也可用 于断 P05/INTP2/ DRST 引脚的内部下拉电阻。

OCDM 寄存器仅当 DRST 引脚输入为低电平时可以写入。

该寄存器可用 8 位或 1 位指令读写。

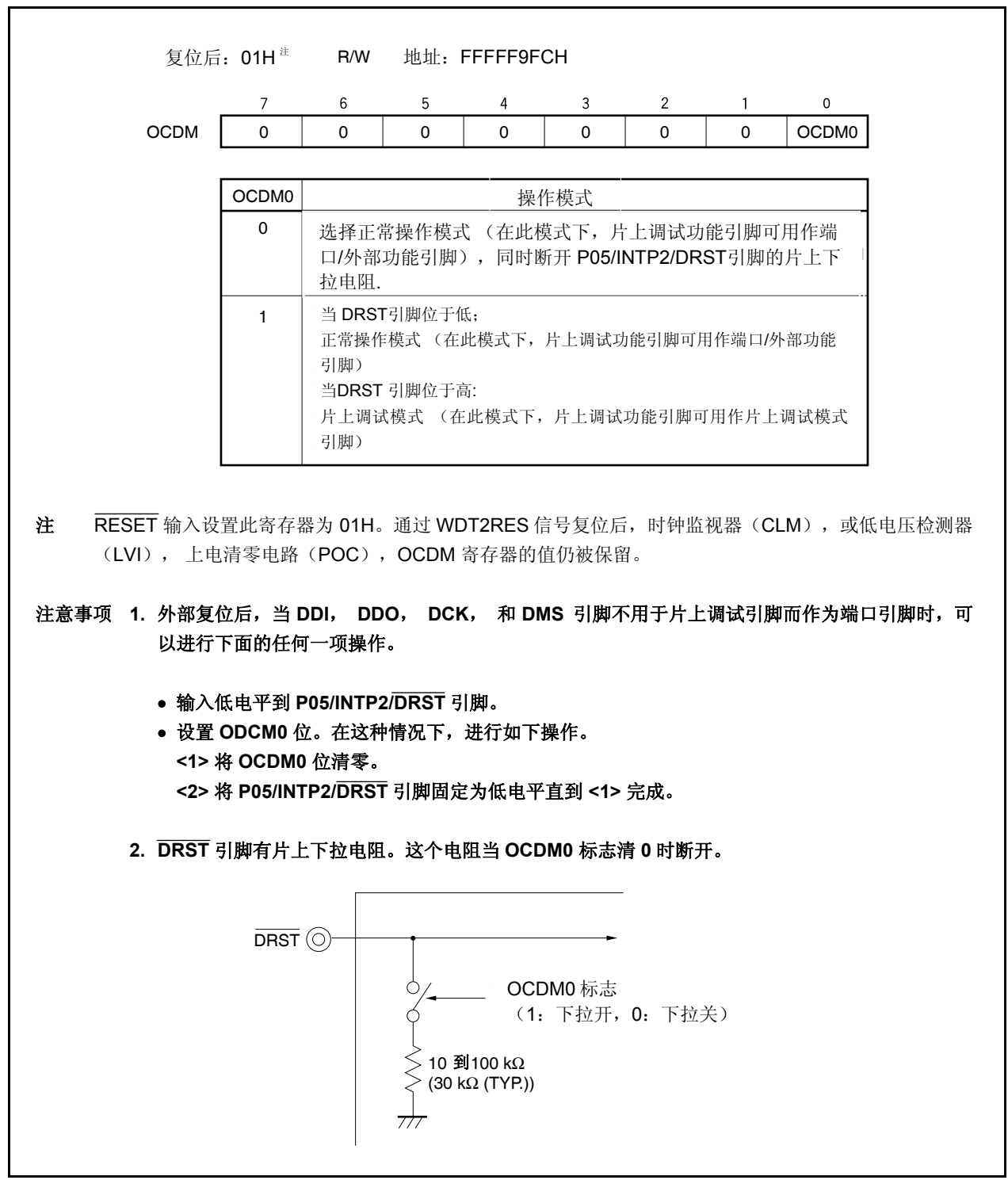

## **24.1.5** 操作

在下表中列出的条件下片上调试功能无效。 当不使用此功能时,保持 DRST 引脚为低直到 OCDM.OCDM0 标志被清零。

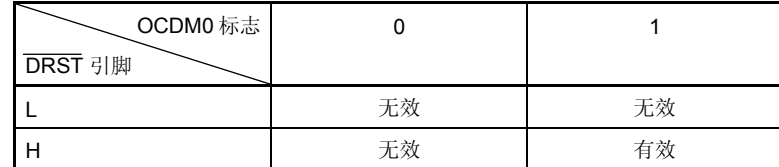

备注 L:低电平输入

H:高电平输入

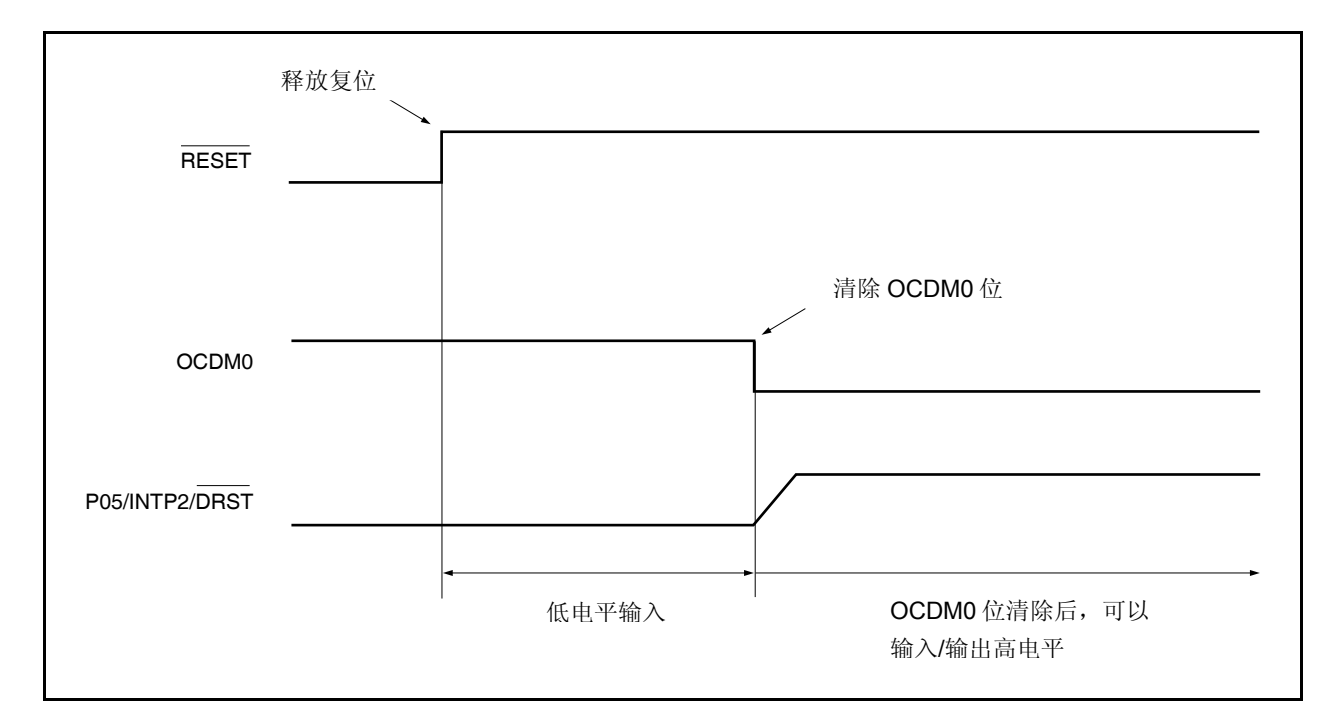

图 **24-2.** 不使用片上调试功能时的时序

#### **24.1.6** 注意事项

- (1)如果复位信号在 RUN(程序执行)期间被输入(从目标系统或内部复位源的复位信号中),那么中断功能可 能会发生故障。
- (2)如果复位信号从引脚中输入,那么即使复位信号通过屏蔽功能被屏蔽, I/O 缓冲器(端口引脚)也可能会被复 位。
- (3)由于在内部 Flash 存储器中设置的软件中断点会通过目标复位或通过由看门狗定时器 2 生成的内部复位被暂时 设为无效的。因此,当硬件中断或强行中断发生时,中断点将会变成有效的,但在这个过程中不会发生软件中 断。
- (4) 中断过程中引脚复位被屏蔽,且 CPU 及外围 I/O 不会被复位。执行用户程序时,一旦 Flash 存储器通过 DMM 进行重写或通过 RAM 监视功能进行读取,将会立即生成引脚复位或内部复位,此时 CPU 和外围 I/O 可能不会 被正确复位。
- (5)满足以下条件(a)和(b)目仿真器(IECUBE®, MINICUBE)上的操作由于中断等原因而停止时,看门狗 定时器 2 不会停止且会发生复位或不可屏蔽中断。当复位发生时,调试器将会被挂起。
	- (a)为看门狗定时器 2 将主时钟或子时钟用作源时钟。
	- (b) 内部振荡时钟被停止(RCM.RSTOP 位 = 1)。

为了避免这种情况,应执行以下任一操作。

- 当使用仿真器时,将内部振荡时钟用作源时钟。
- 当使用仿真器时,不要停止内部振荡器。
- (6) 满足以下条件(a)和(b)且仿真器(IECUBE, MINICUBE)上的操作由于中断等原因而停止时,即使外围 中断功能被设置为"Break", TMM 也不会停止。
	- (a) INTWT, 内部振荡时钟(fr/8)或子时钟被选为 TMM 源时钟。
	- (b)主时钟被停止。

为了避免这种情况,应执行以下任一操作。

- 当使用仿真器时, 主时钟(fxx, fxx/2, fxx/4, fxx/64, fxx/512)被用作源时钟。
- 当使用仿真器时,禁止主时钟振荡。
- (7) 在片上调试模式中,DDO 引脚被强行设为高电平输出。

#### **24.2** 不使用 **DCU** 进行调试

以下描述了在不使用 DCU 的情况下,通过将带有 UARTA0 (RXDA0 和 TXDA0) 的引脚的 MINICUBE2 或带有 CSIB0 (SIB0, SOBO, SCKB0 和 HS (PMC0))的引脚的 MINICUBE2 用作调试接口来实现片上调试功能的方 法。

#### **24.2.1** 电路连接示例

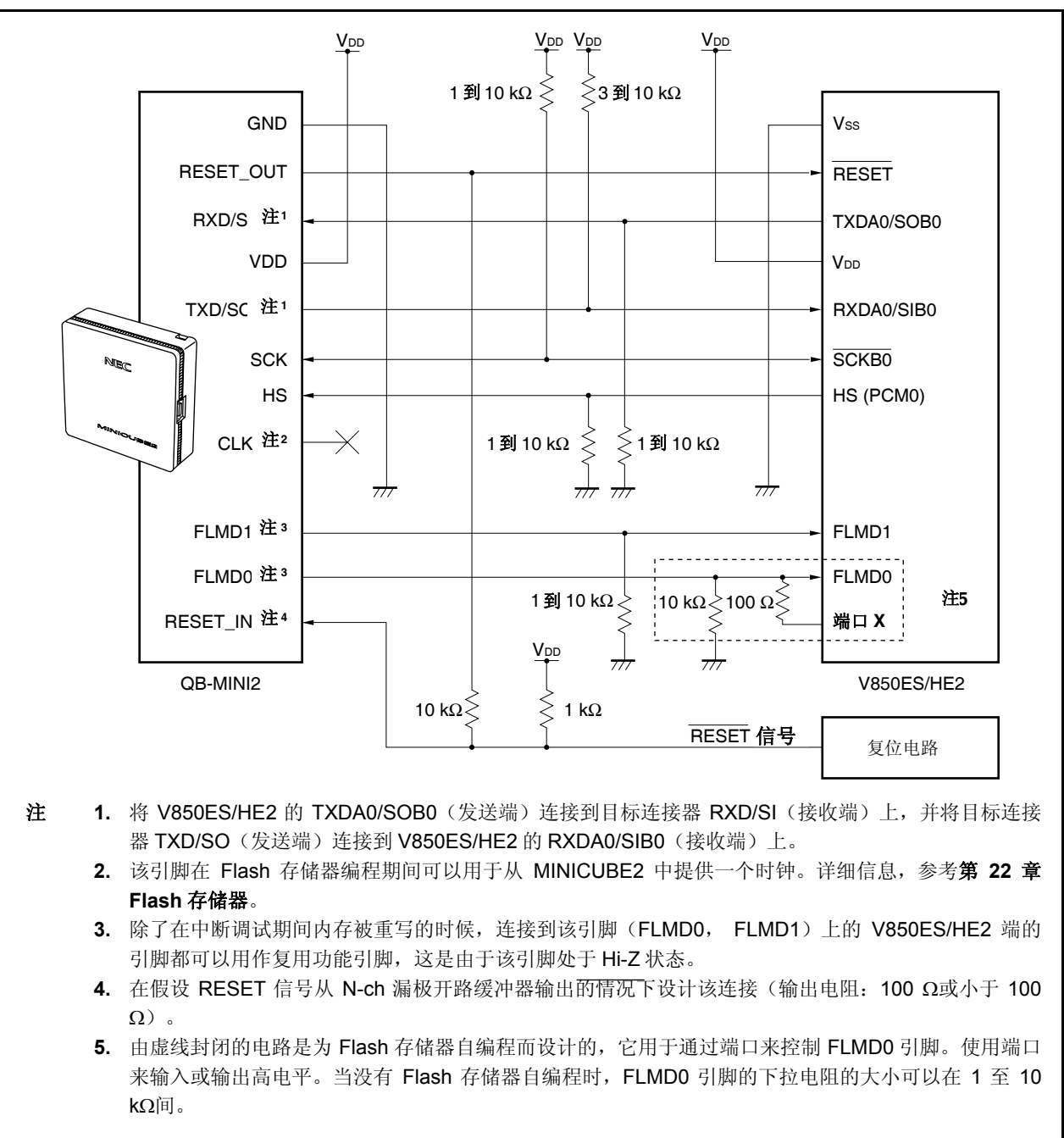

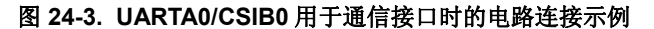

备注 关于 UARTA0 或 CSIB0 用于通信接口时的引脚,参考表 **24-3**。

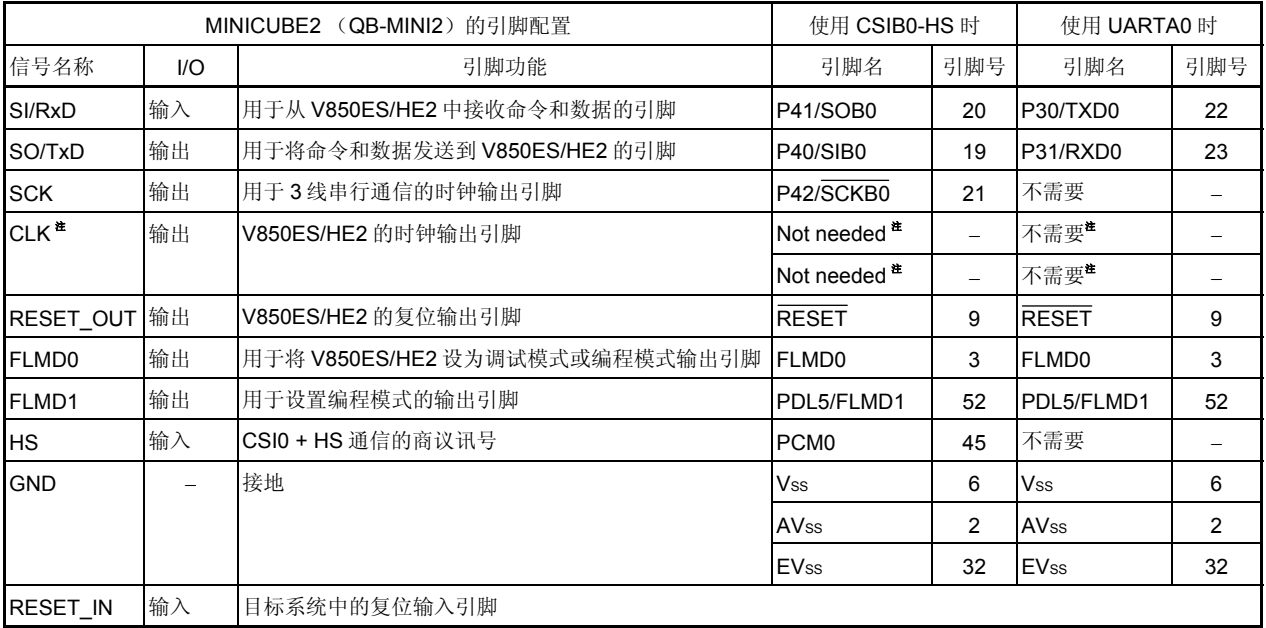

### 表 **24-3. V850ES/HE2** 与 **MINICUBE2** 间的连线

注 为 MINICUBE2 将其用作 Flash 存储器编程器的时钟输出。详细信息,参考第 **22** 章 **Flash** 存储器。

# **24.2.2** 可屏蔽功能

只有复位信号可以屏蔽。

以下列出了调试器(ID850QB)的可屏蔽功能以及相应的 V850ES/HE2 的功能。

# 表 **24-4.** 可屏蔽功能

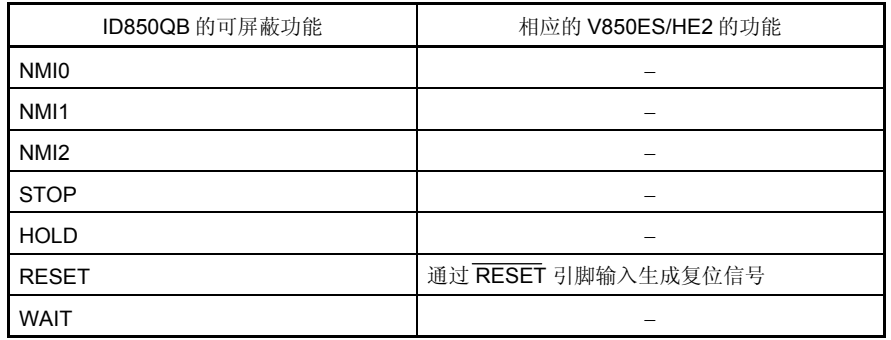
#### **24.2.3** 用户资源的获取

用户必须为在 MINICUBE2 与目标设备间进行通信而准备以下内容并实行每个调试功能。这些项目需要在用户程序中 进行设置或使用编译程序选项。

#### (**1**)取得内存空间

图 24-4 中的阴影部分是为放置调试监视程序而保留的区域,因此用户程序和数据不能被分配到这些空间中。必 须获取这些空间以免被用户程序所使用。

# (**2**)安全 **ID** 设置

ID 代码必须被嵌入到图 24-4 中 0000070H 和 0000079H 间的区域中, 以用于保护存储器不被未授权者读取。详 细信息,参考 **24.3 ROM** 安全功能。

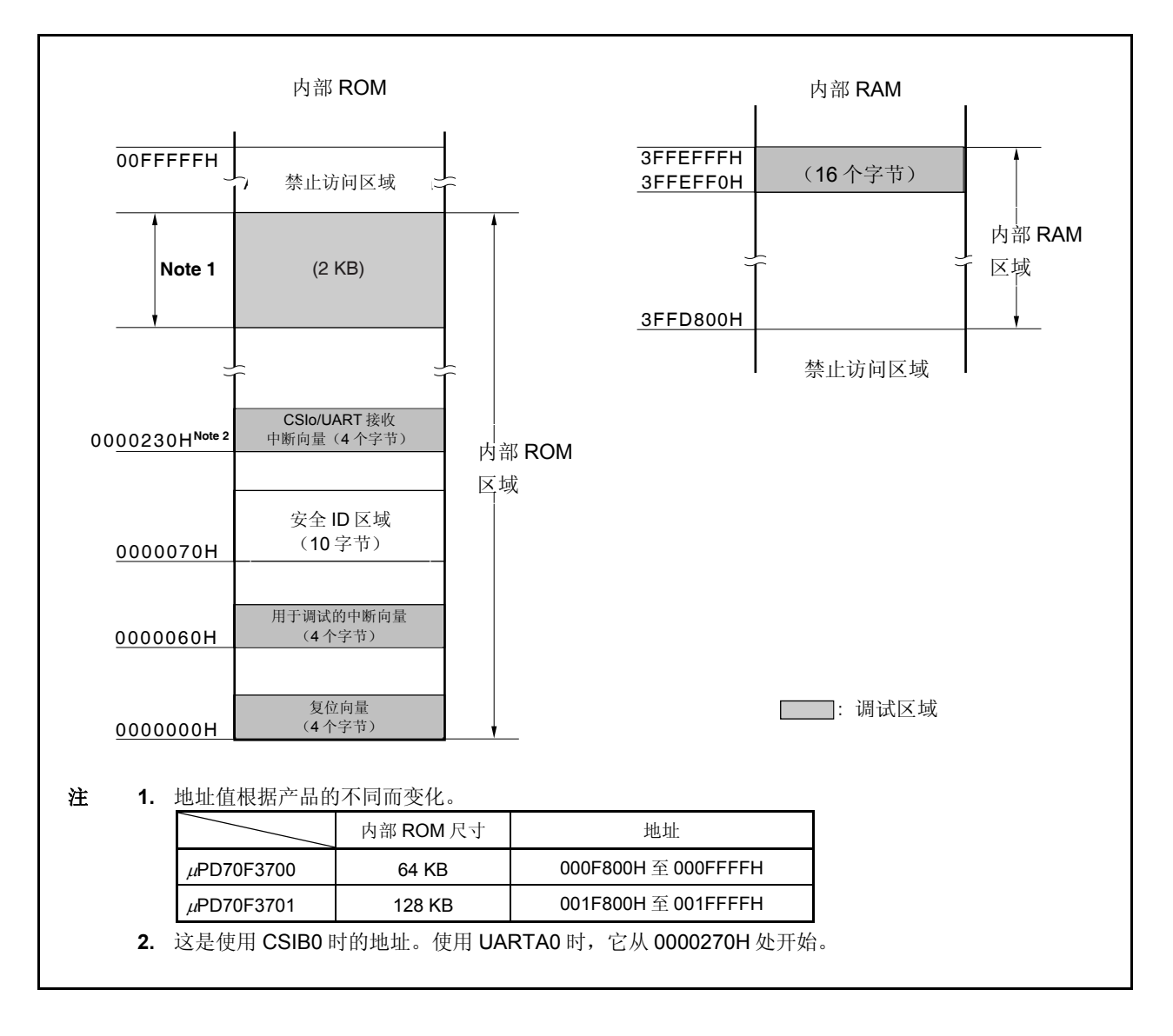

#### 图 **24-4.** 调试监视程序被分配到的内存空间

#### (**3**)复位微量

复位向量包括用于调试监视程序的跳转指令。

## [获取该区域的方法]

不需要刻意获取该区域。然而,在下载程序时,调试器会根据以下情况对复位向量进行重写。如果重写模式与以 下情况不匹配, 那么调试将会生成一个错误(使用 ID850QB 时为 F0C34)。

# (**a**)从地址 **0** 连续插入 **nop** 指令时

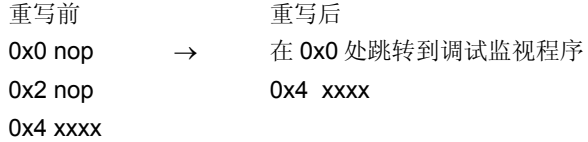

#### (**b**)从地址 **0** 连续插入两个 **0xFFFF**(已经擦除的设备)时

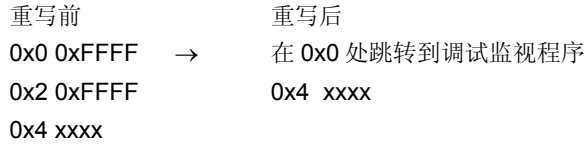

#### (**c**)在地址 **0** 处插入 *jr* 指令时(使用 **CA850** 时)

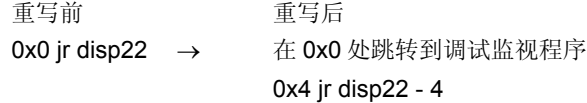

#### (**d**)从地址 **0** 连续插入 *mov32* 和 *jmp* 时(使用 **IAR** 编译程序 **ICCV850** 时)

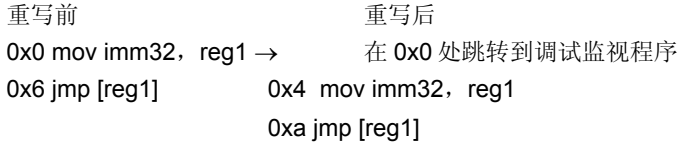

## (**e**)在地址 **0** 处插入调试监视程序的跳转指令

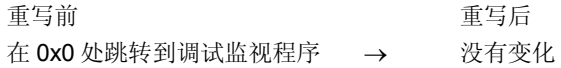

#### (**4**)调试监视程序区域的获取

图 24-4 中的阴影部分是调试监视程序分配到的区域。监视程序为调试通信接口执行初始化处理并为 CPU 执行 中断处理。内部 ROM 区域必须用 0xFF 填满。该区域不必通过用户程序来重写。

[获取该区域的方法]

如果用户程序没有使用该区域,则不需要获取该区域。

然而,为了避免在调试器运行期间可能产生的问题,推荐使用编译器事先获取该区域。

以下显示了使用 NEC 的编译器 CA850 获取该区域的示例。以下也显示了添加汇编源文件和链接导引代码的情 况。

• 汇编源 (将以下代码添加为汇编源文件。)

-- 为监视 ROM 节获取 2KB 的空间 .section "MonitorROM", const .space 0x800, 0xff --为调试获取中断向量 .section "DBG0" .space 4, 0xff --为串行通信获取中断向量 --依照所使用的串行通信模式更改节名 .section "INTCB0R" .space 4, 0xff --为监视 RAM 节获取 16 字节的空间 .section "MonitorRAM", bss .lcomm monitorramsym, 16, 4 -- 定义符号 *monitorramsym* 

• 链接导引(将以下代码添加到链接导引文件中。) 以下显示了当内部 ROM 具有 128KB 的空间 (结束地址为 003FFFFH) 以及内部 RAM 具有 6KB 的空间 (结 束地址为 3FFEFFFH)时的示例。

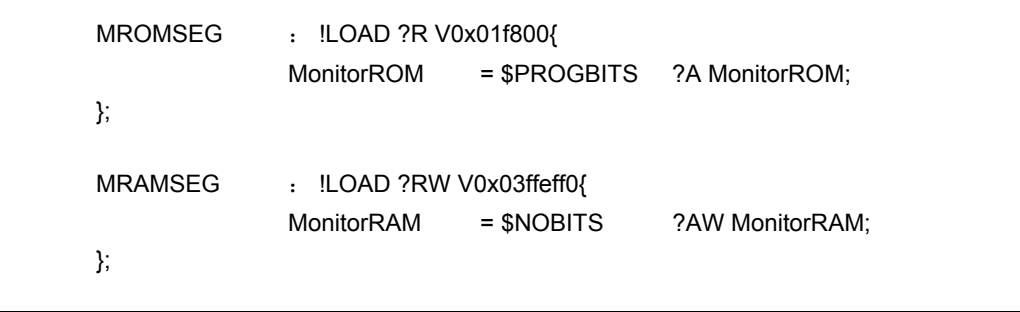

#### (**5**)通信串行接口的获取

UARTA0 或 CSIB0 用于 MINICUBE2 和目标系统间的通信。与串行接口模式相关的设置通过调试监视程序来执 行,但如果设置通过用户程序被更改,那么可能会发生通信错误。 为了防止发生这个情况,通信串行接口必须从用户程序中获取。

[获取通信串行接口的方法]

- 片上调试模式寄存器(OCDM) 对于使用 UARTA0 或 CSIB0 的片上调试功能,应将 OCDM 寄存器功能设为正常模式。请确保按如下进行设 置。
	- 输入低电平到 P05/INTP2/DRST 引脚中。
	- 按如下所示对 OCDM0 位进行设置。
		- <1> 将 OCDM0 位清 0。

<2> 将 P05/INTP2/DRST 引脚输入固定为低电平直到完成步骤<1>为止。

• 串行接口寄存器

不要在用户程序中对与 CSIB0 或 UARTA0 相关的寄存器进行设置。

• 中断屏蔽寄存器

使用 CSIB0 时,不要屏蔽发送终止中断(INTCBOR)。使用 UARTA0 时,不要屏蔽接收终止中断 (INTUA0R)。

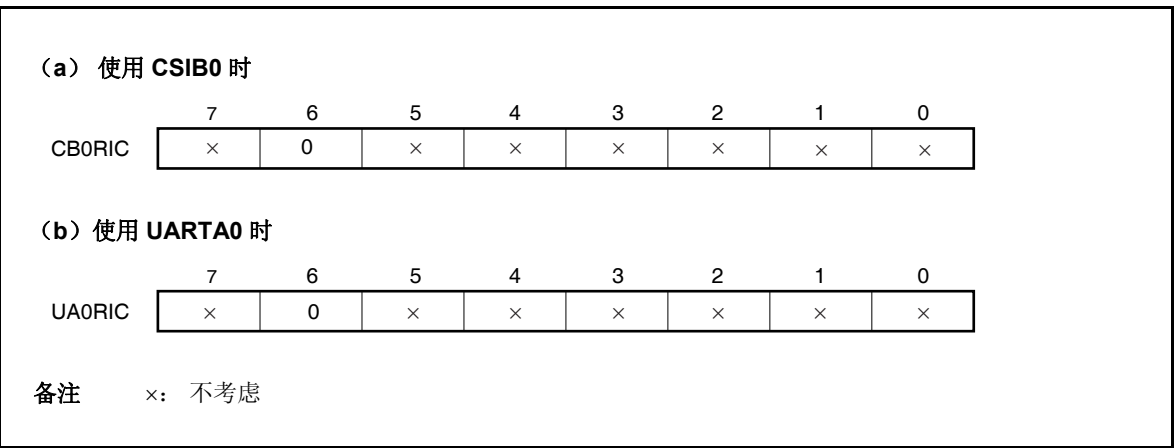

#### • 使用 UARTA0 时的端口寄存器

使用 UARTA0 时,端口寄存器通过调试监视程序被设置用于使 TXDA0 和 RXDA0 变成有效的。在调试期间不 要使用用户程序更改以下寄存器的设置。(相同的值可以被覆盖。)

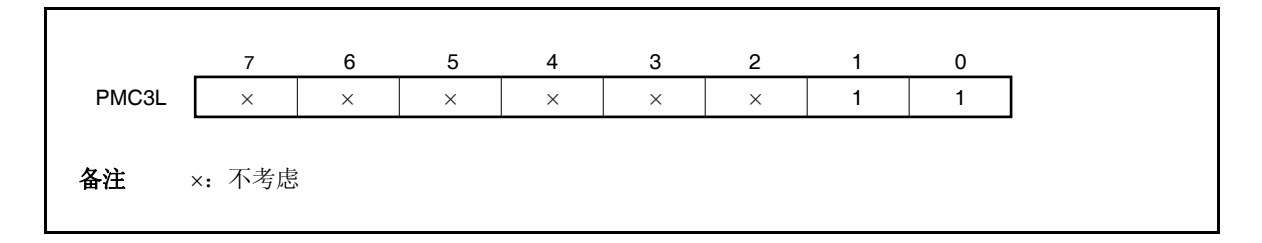

• 使用 CSIB0 时的端口寄存器

使用 CSIB0 时,端口寄存器通过调试监视程序被设置用于使 SIB0, SOB0, SCKB0 和 HS (PMC0)引脚 变成有效的。在调试期间不要使用用户程序更改以下寄存器的设置。(相同的值可以被覆盖。)

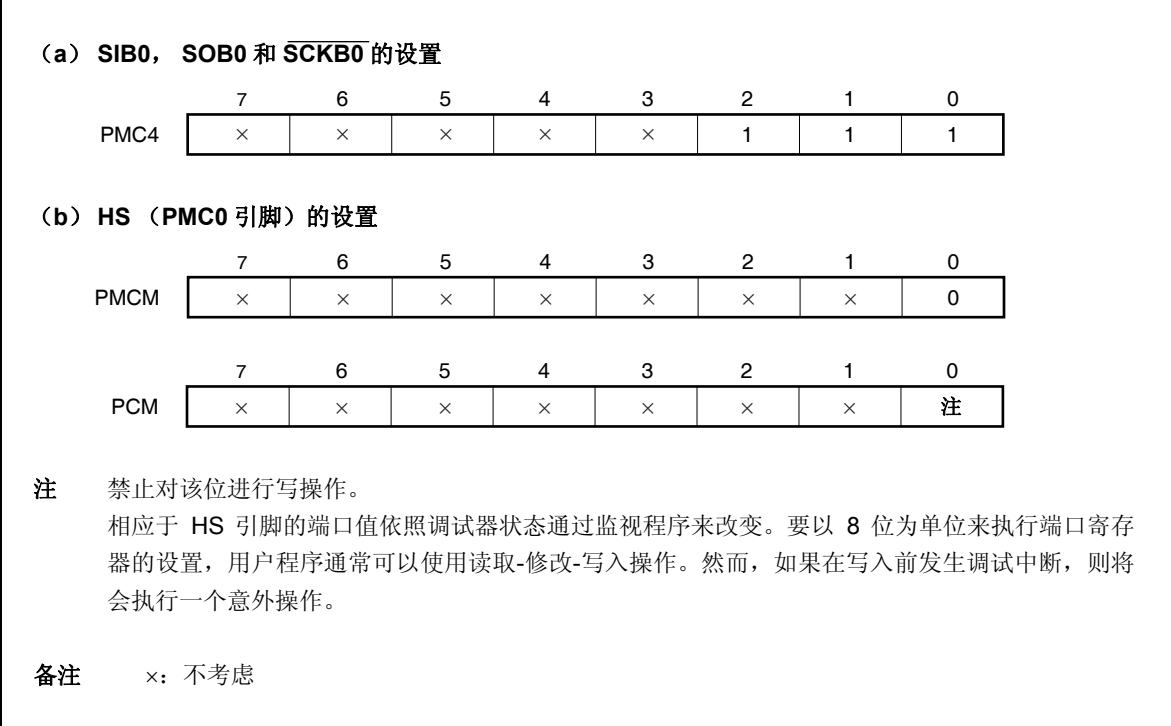

#### **24.2.4** 注意事项

#### (**1**)用于调试的设备的处理

不要将用于调试的设备装载到大批量生产的产品上,因为 Flash 存储器会在调试期间被重写且 Flash 存储器重写 的次数不能被保证。此外,不要将调试监视程序嵌入到大批量生产的产品中。

#### (**2**)不能执行中止时

如果以下任一的条件被满足,则将不能执行强行中止。

- 禁止中断(DI)。
- 为串行接口发出的用于 MINICUBE2 及目标设备间通信的中断被屏蔽。
- 禁止在通过可屏蔽中断释放待命时进入待机模式。
- MINICUBE2 与目标设备间的通信模式是 UARTA0, 目主时钟已经被停止。

#### (**3**)没有执行伪实时 **RAM** 监视(**RRM**)功能及 **DMM** 功能 时

如果以下任一的条件被满足,则将不能执行伪 RRM 功能以及 DMM 功能。

- 禁止中断(DI)。
- 为串行接口发出的用于 MINICUBE2 及目标设备间通信的中断被屏蔽。
- 禁止在通过可屏蔽中断释放待命时进入待机模式。
- MINICUBE2 与目标设备间的通信模式是 UARTA0,且主时钟已经被停止。
- MINICUBE2 与目标设备间的通信模式是 UARTA0, 目不同于在调试器中所指定的时钟被用于通信。

#### (**4**)允许使用伪 **RRM** 及 **DMM** 功能来释放等待

如果以下任一的条件被满足,那么待机模式将通过伪 RMM 功能和 DMM 功能来释放。

- MINICUBE2 与目标设备间的通信模式是 CSIB0。
- MINICUBE2 与目标设备间的通信模式是 UARTA0,且已经提供主时钟。

#### (**5**)使用 **DMM** 功能对需要特定写入顺序的外围 **I/O** 寄存器进行写操作

需要特定写入顺序的外围 I/O 寄存器不能使用 DMM 功能来写入。

#### (**6**) 调试程序启动变慢的设备

第一次启动调试程序时会执行芯片擦除以及监视程序的写操作,但执行该操作大概需要十二秒。

#### (**7**)调试监视程序的写操作

当 CPU 操作时钟的设置通过调试器改变时, 调试器将会重写监视程序。所需要的时间与上述(6)中的相同。 对于集成调试器 ID850QB 来说,这会在配置对话框中的 Clock 列的设置被改变时应用。

#### (**8**) **Flash** 存储器自编程

如果调试监视程序被分配到的空间通过 Flash 存储器自编程进行重写,那么调试器将不能正常运行。

#### **24.3 ROM** 安全功能

#### **24.3.1** 安全 **ID**

V850ES/HE2 的 Flash 存储器版使用 10 个字节的 ID 码来进行加密, 以防在片上调试期间 Flash 存储器的内容被没 有授权的人通过片上调试仿真器读取。.

从 0000070H 到 0000079H 设置片上 Flash 存储器区域的 10 位 ID 密码域进行设置, 以允许调试器进行 ID 加密。 如果 IDs 匹配, 那么就释放安全保密功能, 允许读取 Flash 存储器和使用片上调试模拟器。

- 在 0000070H 至 0000079H 之间设置 10 个字节的 ID 号码。
- 0000079H 的位 7 是片上调试模拟器的允许标志。
	- (0: 禁止, 1: 允许)
- 当片上调试模拟器启动时,调试器要求输入 ID 号码。当输入调试器的 ID 号码与设置在 0000070H 到 0000079H 的 ID 号码一致时, 调试器开始工作。
- 如果片上调试器允许标志为 0,即使 ID 号码匹配,也不能进行调试。

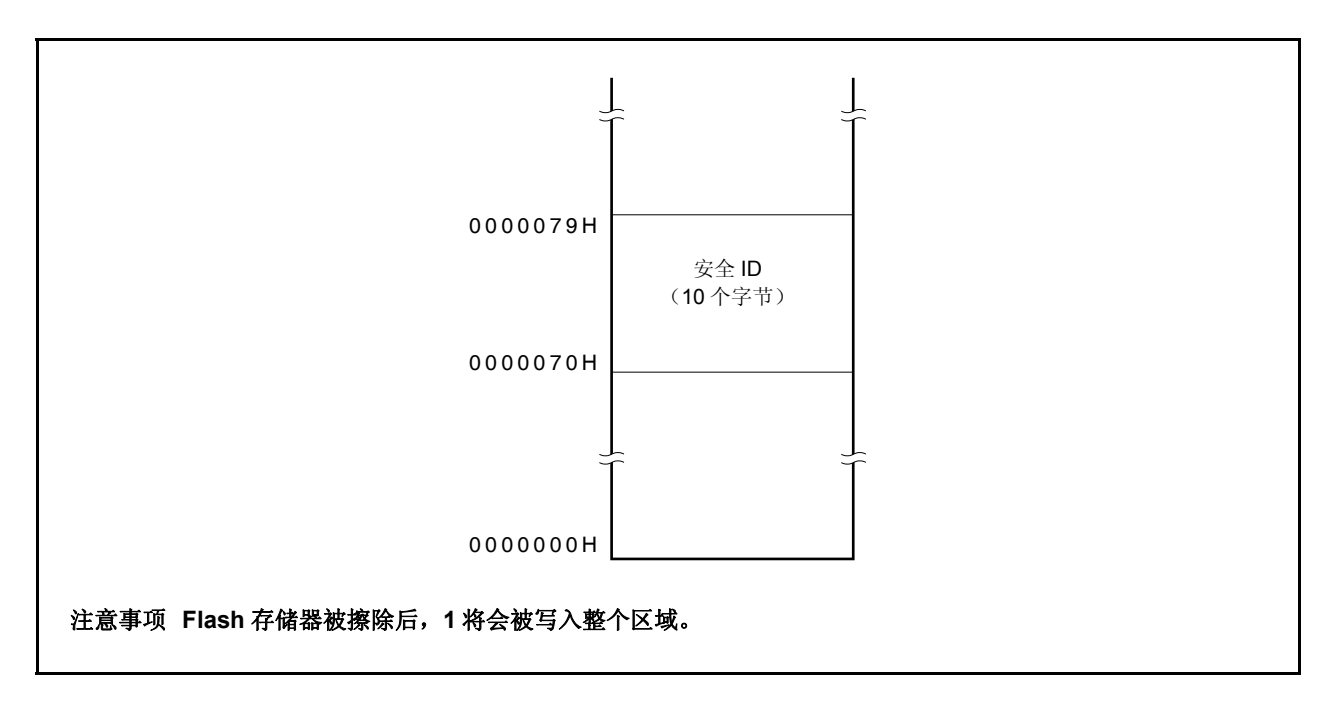

图 **24-5.** 安全 **ID** 区域

## **24.3.2** 设置

如表 24-5 所示,以下显示了 ID 代码的设置方法。

当 ID 代码按表 24-5 中所显示的进行设置时,在 ID850QB 的配置对话框中输入的 ID 代码将会是 "123456789ABCDEF123D4"(ID 代码不区分大小写)。

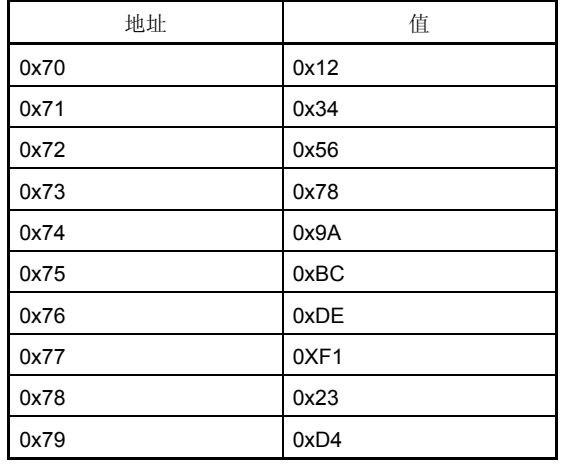

#### 表 **24-5. ID** 代码

ID 代码可以为支持 CA850 Ver. 3.10 或更高版本的的设备文件来指定,也可以为使用 PM+编译程序公共选项设置的 安全 ID 来指定。

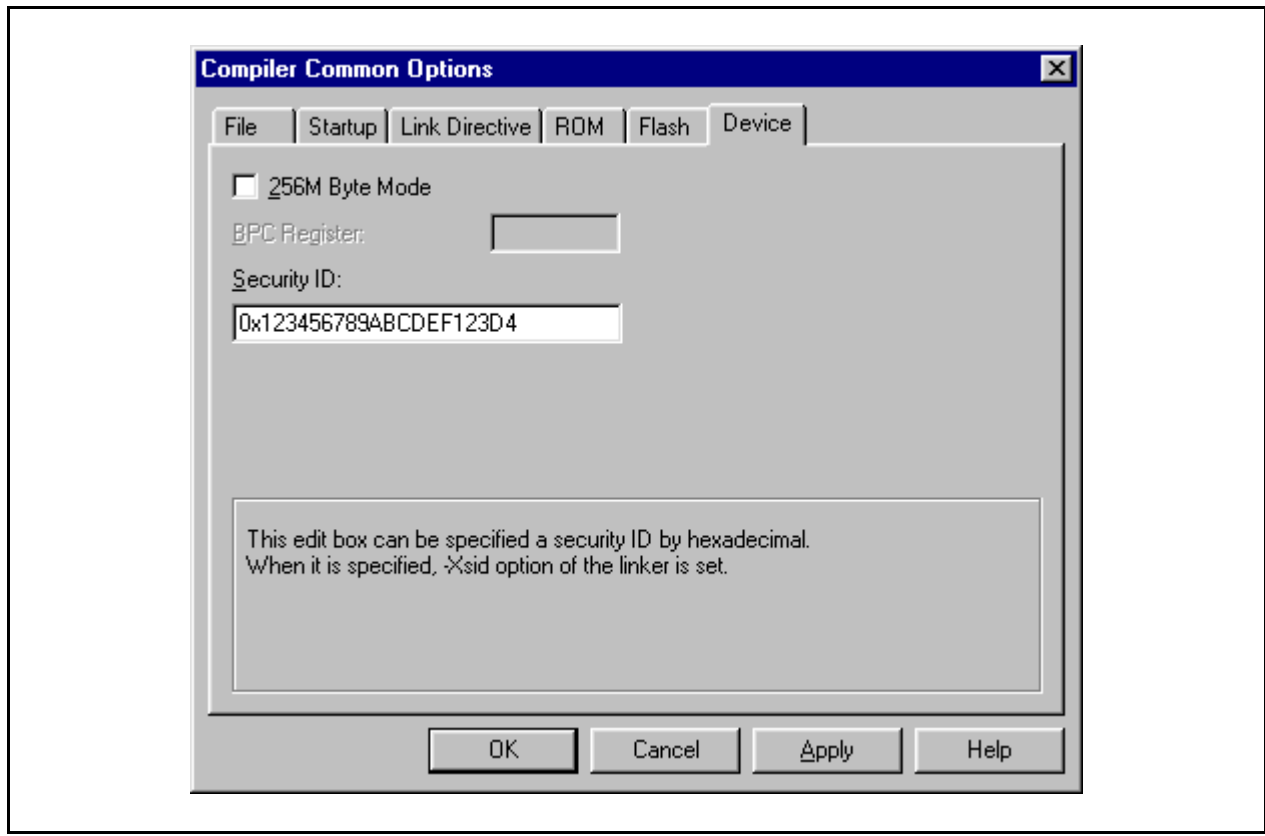

ï

# **[**程序示例 (使用 **CA850 Ver. 3.10** 或更高版本时)**]**

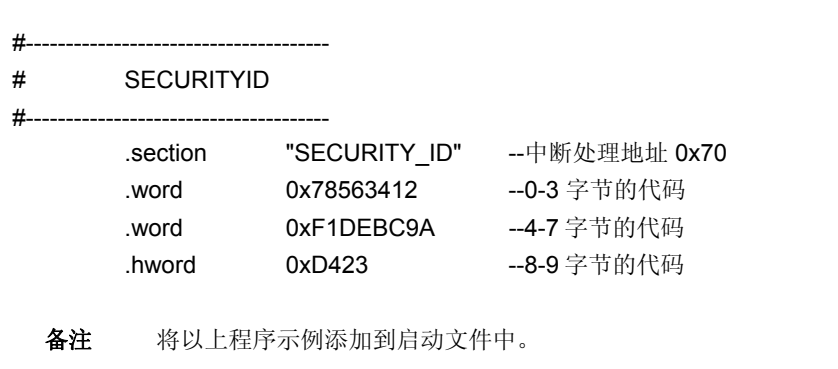

## **25.1** 电气特性

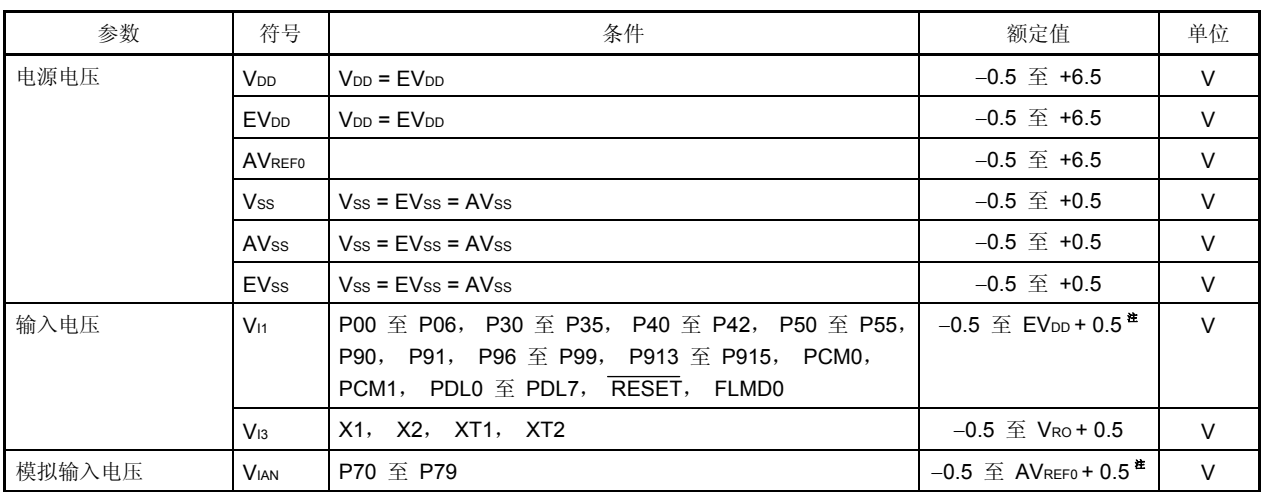

#### 最大绝对额定值(**TA = 25**°**C**) (**1/2**)

注 确保不要超过每个电源电压的最大额定值(最大值)。

注意事项 **1.** 避免 **IC** 设备输出(或 **I/O**)引脚间的连接以及 **VDD**或 **VCC**与 **GND** 连接。

- **2.** 任何一项参数哪怕是在瞬间超过最大额定值,都会使产品质量受到影响。也就是说,最大额定值是产 品濒临物理损坏的临界点,因而,必须保证产品在不超过最大额定值的条件下使用。  **DC** 特性和 **AC** 特性中指出的额定值和条件是正常工作的质量保证。
- **3.** 当直接将外部电路连接到变成高阻状态的引脚时,必须这样设置时序以避免外部电路上的输出冲突。
- 备注 除非另外说明,复用功能引脚的特性与端口引脚的相同。

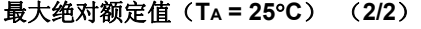

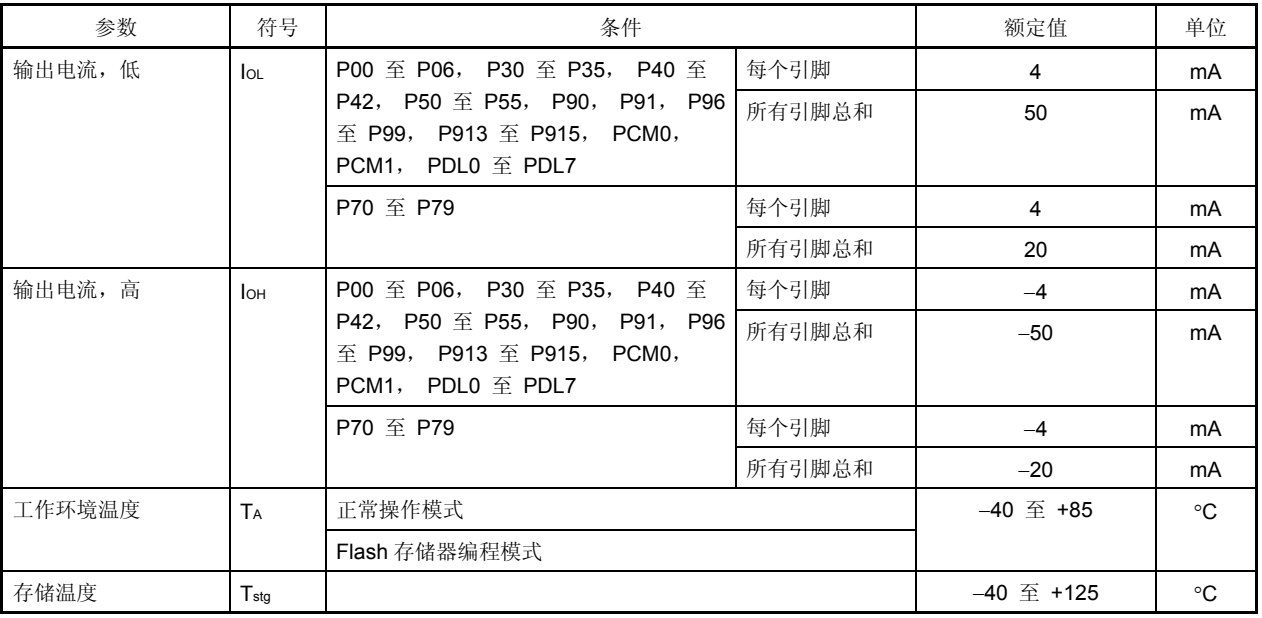

注意事项 **1.** 不要直接将 **IC** 产品的输出(或 **I/O**)引脚相互连接起来, 或连接到 **VDD**,**VCC**, 和 **GND**。

- **2.** 任何一项参数哪怕是在瞬间超过最大额定值,都会使产品质量受到影响。也就是说,最大额定值是产 品濒临物理损坏的临界点,因而,必须保证产品在不超过最大额定值的条件下使用。  **DC** 特性和 **AC** 特性中指出的额定值和条件是正常工作的质量保证。
- **3.** 当直接将外部电路连接到变成高阻状态的引脚时,必须这样设置时序以避免外部电路上的输出冲突。

备注 除非另外说明,复用功能引脚的特性与端口引脚的相同。

# **25.2** 电容

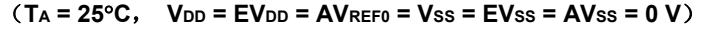

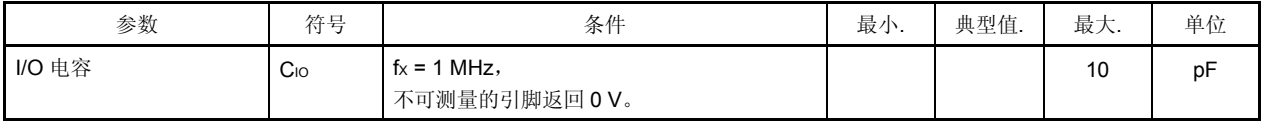

# **25.3** 工件条件

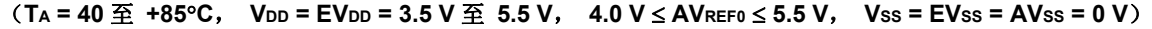

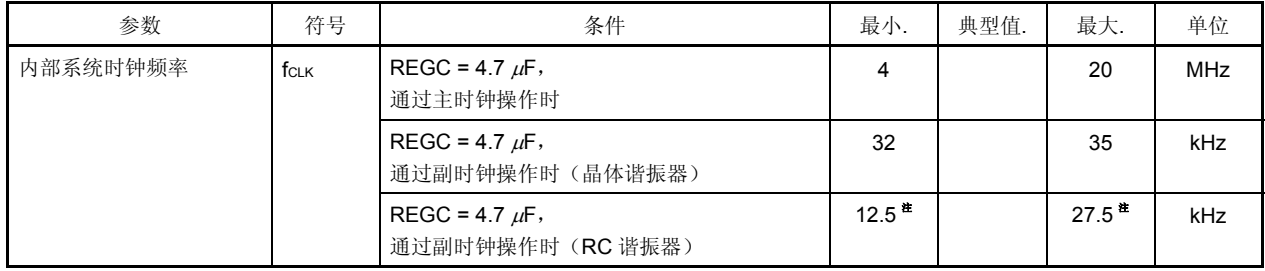

注 内部系统时钟频率是振荡频率的一半。

### **25.4** 振荡器特性

#### **25.4.1** 主时钟振荡器特性

#### (**TA = 40** 至**+85**°**C**, **VDD = EVDD = 3.5 V** 至 **5.5 V**, **4.0 V** ≤ **AVREF0** ≤ **5.5 V**, **VSS = EVSS = AVSS = 0 V**)

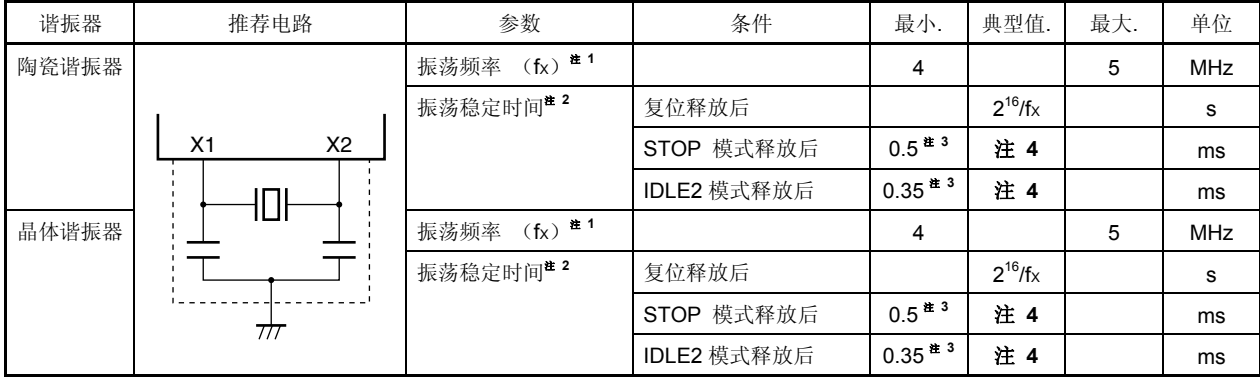

### 注 **1.** 只显示振荡器特性。

- **2.** 复位或 STOP 模式被释放后振荡稳定所需的时间。
- **3.** 访问稳定内部 Flash 存储器所需的时间。
- **4.** 值根据 OSTS 寄存器设置的不同而改变。

# 注意事项 **1.** 当使用主时钟振荡器,上图中被虚线包围的部分的配线应按照如下布线方法布线,以防止连接线电容产生 不利影响。

### • 连接线越短越好。

- 连接线不应与其他信号线交叉。
- 流经的电流变化较大的信号线不要在振荡器周围布线。
- 要保持振荡器电容器的接地点电压与 **VSS**相同。
- 不要将电容的地信号接入大电流地。
- 不要从振荡器获取信号。

 **2.** 当主时钟停止而副时钟运行时,在转换回主时钟前将一直等待直到振荡稳定时间由程序保证为止。

#### **25.4.2** 副时钟振荡器特性

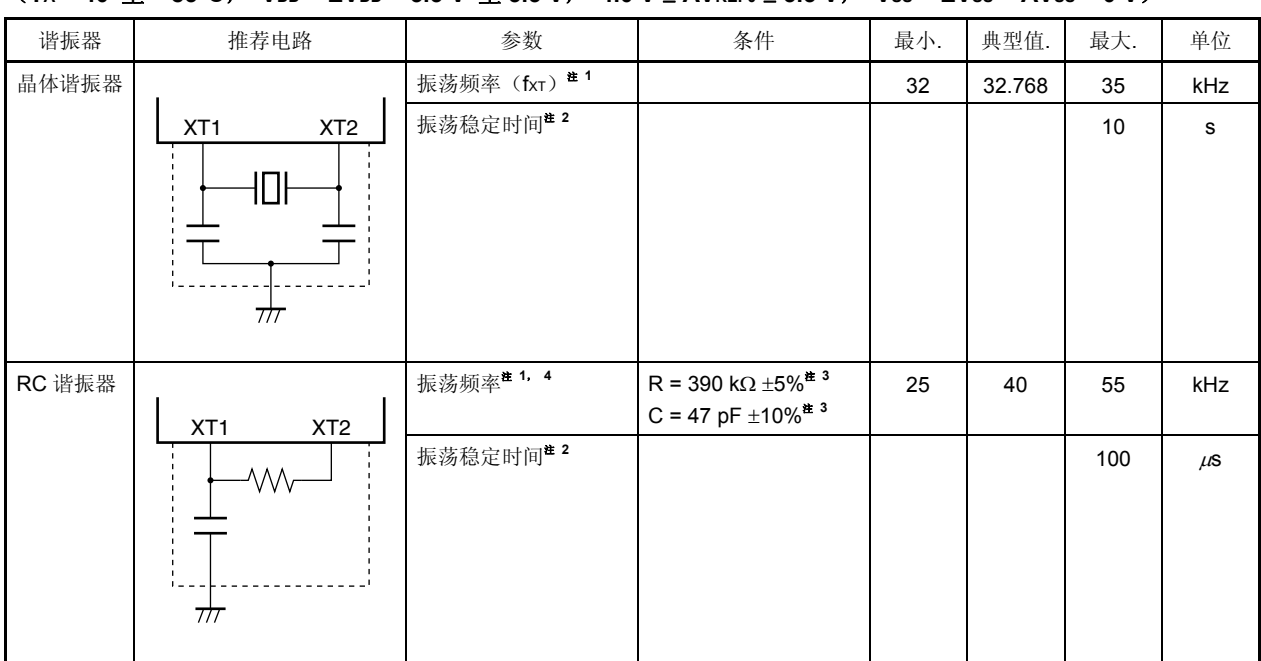

(**TA = 40** 至 **+85**°**C**, **VDD = EVDD = 3.5 V** 至 **5.5 V**, **4.0 V** ≤ **AVREF0** ≤ **5.5 V**, **VSS = EVSS = AVSS = 0 V**)

- 注 **1.** 只显示振荡器特性。关于 CPU 操作时钟的详细信息,参见 **25.8 AC** 特性。
	- **2.** 从 VDD达到振荡电压范围(最小.: 3.5 V)开时直到振荡稳定所需的时间。
	- **3.** 为了避免连接线电容所产生的不利影响,应使连接线的长度尽可能的短。
	- **4.** RC 振荡频率为 40 kHz (典型值.)。该时钟在内部被除以 2。使用 RC 谐振器时,内部系统时钟频率是振荡 频率的一半:最小. = 12.5 kHz, 典型值. = 20 kHz, 最大. = 27.5 kHz。

# 注意事项 **1.** 当使用副时钟振荡器,上图中被虚线包围的部分的配线应按照如下布线方法布线,以防止连接线电容产生 不利影响。

- 连接线越短越好。
- 连接线不应与其他信号线交叉。
- 流经的电流变化较大的信号线不要在振荡器周围布线。
- 要保持振荡器电容器的接地点电压与 **VSS**相同。
- 不要将电容的地信号接入大电流地。
- 不要从振荡器获取信号。
- **2.** 为了缩减能耗,副时钟振荡器被设计为低幅电路,并且它比主时钟振荡器更容易受到噪声的影响。因此在 使用副时钟时更要注意布线方法。

# **25.4.3 PLL** 特性

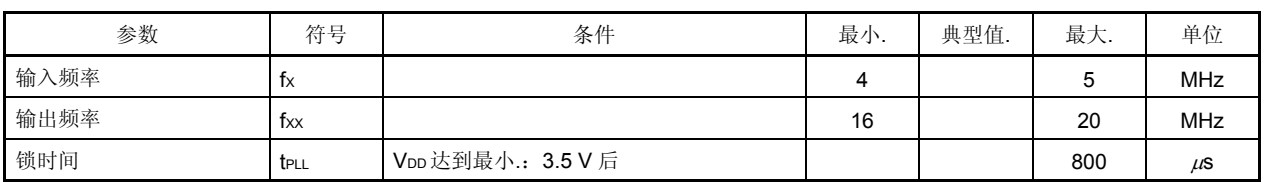

#### $(T_A = 40 \nsubseteq 485^\circ\text{C}$ ,  $V_{DD} = EV_{DD} = 3.5 \nV \nsubseteq 5.5 \nV$ ,  $4.0 \nV ≤ AV_{REF0} ≤ 5.5 \nV$ ,  $V_{SS} = EV_{SS} = AV_{SS} = 0 \nV$

#### **25.4.4** 内部振荡器特性

 $(T_A = 40 \nsubseteq 485^\circ \text{C}$ , V<sub>DD</sub> = EV<sub>DD</sub> = 3.5 V  $\nsubseteq 5.5 \text{V}$ , 4.0 V ≤ AVREF0 ≤ 5.5 V, Vss = EVss = AVss = 0 V)

| 参数   | かた ロ<br>22 E<br><b>1</b><br>- 4 | $\mu$<br>↜<br>余作<br>. | 最小<br>٠. | 典型值. | 最大. | 单位  |
|------|---------------------------------|-----------------------|----------|------|-----|-----|
| 输出频率 | TR.                             |                       | 100      | 200  | 400 | kHz |

## **25.5** 电压调节器特性

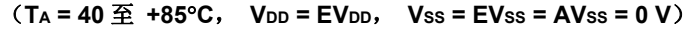

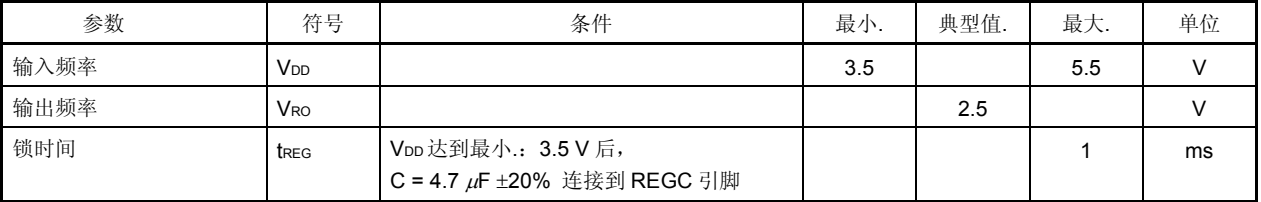

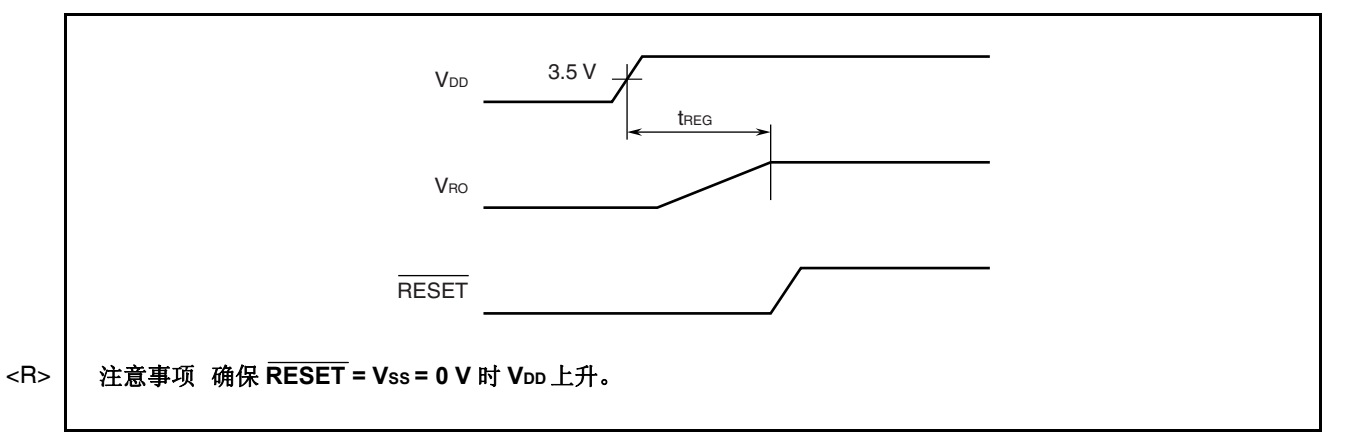

# **25.6 DC** 特性

# **25.6.1 I/O** 电平

# $(T_A = 40 \text{ } \frac{\text{ }}{\text{ } \frac{\text{ }}{\text{ }}}$  +85°C, V<sub>DD</sub> = EV<sub>DD</sub> = 3.5 V  $\text{ } \frac{\text{ }}{\text{ } \frac{\text{ }}{\text{ }}}$  5.5 V, 4.0 V ≤ AVREF0 ≤ 5.5 V, Vss = EVss = AVss = 0 V)

 $(1/2)$ 

| 参数      | 符号               | 条件                                                                                                    | 最小.              | 典型值. | 最大.                    | 单位     |
|---------|------------------|----------------------------------------------------------------------------------------------------|------------------|------|------------------------|--------|
| 输入电压, 高 | V <sub>HH1</sub> | P41, P98, PCM0, PCM1, PDL0<br>P30, P34,<br>至 PDL7                                                                     | $0.7$ E $V_{DD}$ |      | <b>EV<sub>DD</sub></b> | $\vee$ |
|         | V <sub>IH2</sub> | P31 至 P33,<br>P00 至 P06,<br>P35,<br>P40,<br>P42,<br>P50 至 P55,<br>P91,<br>P90,<br>P99,<br>P96,<br>P97,<br>P913 至 P915 | $0.8$ E $V_{DD}$ |      | <b>EV<sub>DD</sub></b> | V      |
|         | V <sub>IH4</sub> | P70 至 P79                                                                                                    | 0.7AVREFO        |      | <b>AVREFO</b>          | $\vee$ |
|         | V <sub>IH5</sub> | RESET,<br>FLMD0                                                                                                    | $0.8$ E $V_{DD}$ |      | <b>EV<sub>DD</sub></b> | $\vee$ |
| 输入电压,低  | V <sub>IL1</sub> | P30, P34, P41, P98, PCM0, PCM1, PDL0<br>至 PDL7                                                                        | <b>EVss</b>      |      | $0.3$ E $V_{DD}$       | $\vee$ |
|         | V <sub>IL2</sub> | P00 至 P06,<br>P31 至 P33,<br>P35,<br>P42,<br>P40,<br>P50 至 P55, P90, P91,<br>P96,<br>P97,<br>P99,<br>P913 至 P915       | <b>EVss</b>      |      | $0.2$ EV <sub>DD</sub> | V      |
|         | V <sub>IL4</sub> | P70 至 P79                                                                                                    | AV <sub>ss</sub> |      | 0.3AVREFO              | V      |
|         | V <sub>IL5</sub> | RESET,<br>FLMD0                                                                                                    | <b>EVss</b>      |      | $0.2$ EV <sub>DD</sub> | $\vee$ |

备注 除非另外说明,复用功能引脚的特性与端口引脚的相同。

#### (**TA = 40** 至**+85**°**C**, **VDD = EVDD = 3.5 V** 至 **5.5 V**, **4.0 V** ≤ **AVREF0** ≤ **5.5 V**, **VSS = EVSS = AVSS = 0 V**)

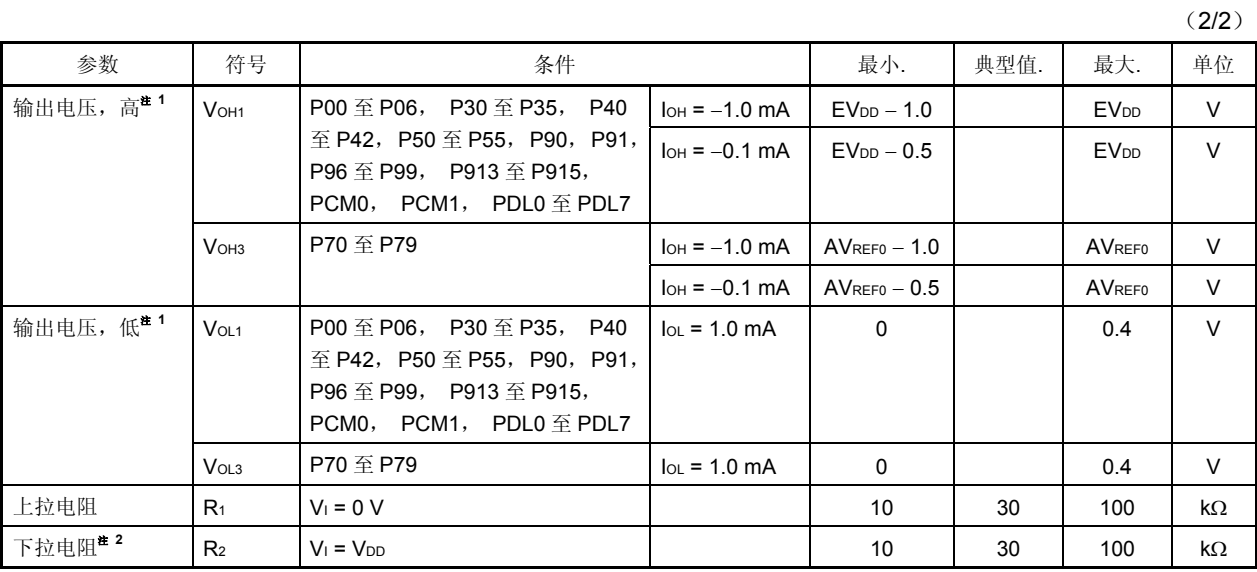

注 **1.** 对于每个电源(EVDD, AVREF0)来说所有 IOH/IOL 中的最大值为 20 mA/−20 mA。

 **2.** 只有 DRST 引脚

备注 除非另外说明,复用功能引脚的特性与端口引脚的相同。

### **25.6.2** 引脚泄漏电流

#### (**TA = 40** 至**+85**°**C**, **VDD = EVDD = 3.5 V** 至 **5.5 V**, **4.0 V** ≤ **AVREF0** ≤ **5.5 V**, **VSS = EVSS = AVSS = 0 V**)

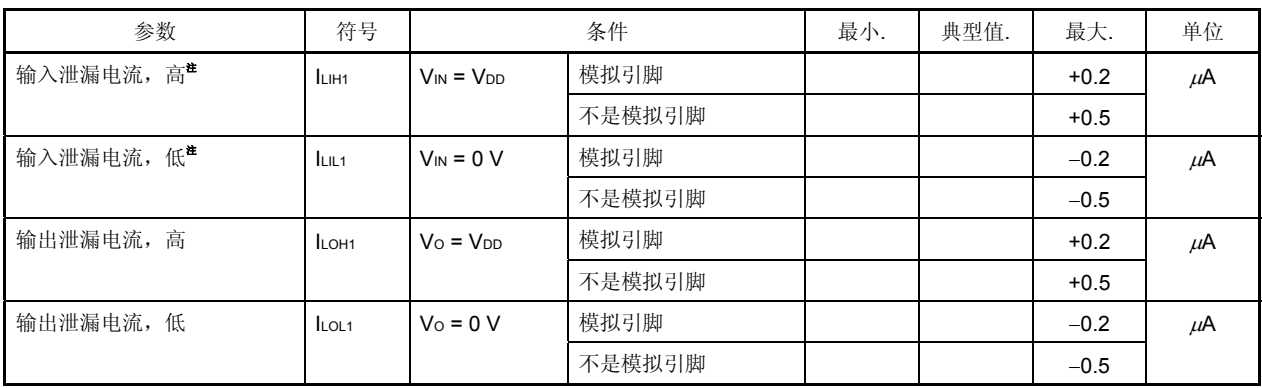

注 FLMD0 引脚的值如下所示。

 $\bullet$  输入泄漏电流, 高:  $2 \mu$ A (最大.)

• 输入泄漏电流, 低: -2 μA (最大.)

#### **25.6.3** 电源电流

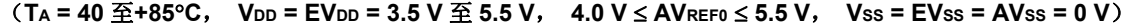

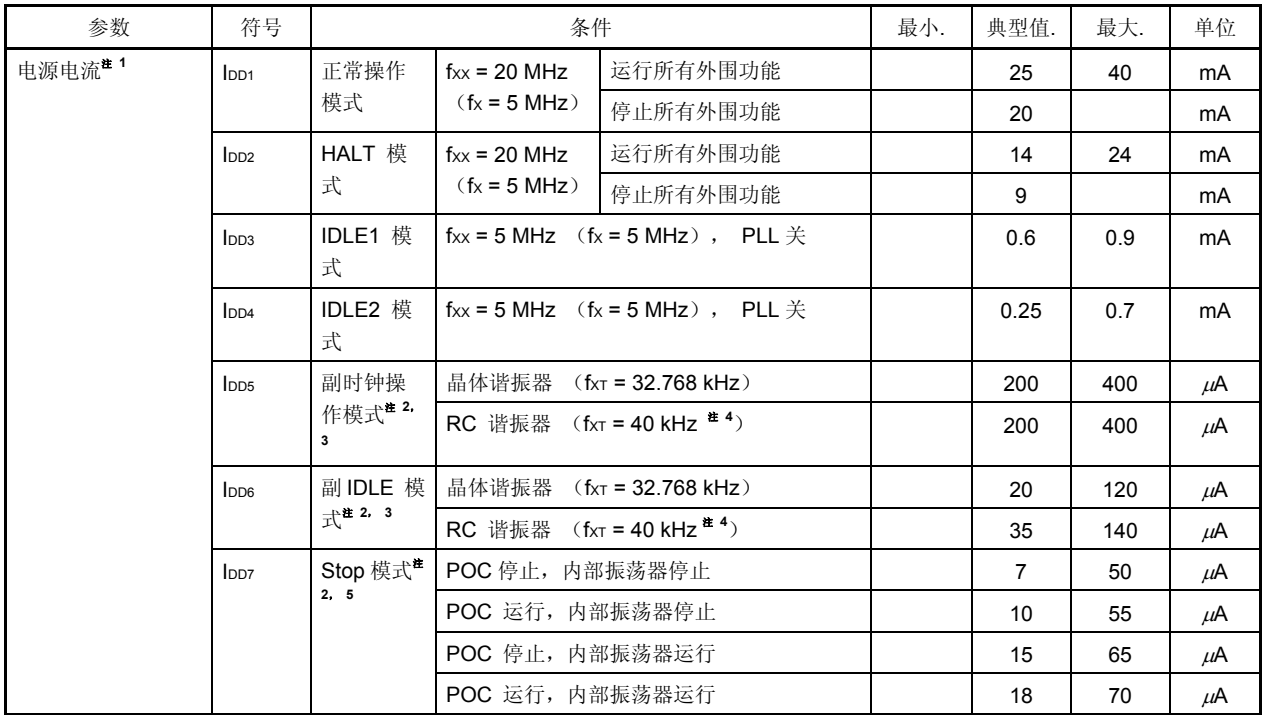

- 注 1. VDD 和 EVDD 的总电流(所有端口都被停止)。不包括 AVREF0 的电流以及包括流过片上上拉/下拉电阻的电流 的端口缓冲电流。
	- **2.** 当主时钟振荡停止时。
	- **3.** PCK 运行,内部振荡器运行。
	- **4.** RC 振荡频率为 40 kHz (典型值.)。该时钟在内部被除以 2。
	- **5.** 没有使用副时钟振荡时。

# **25.7** 数据保持特性

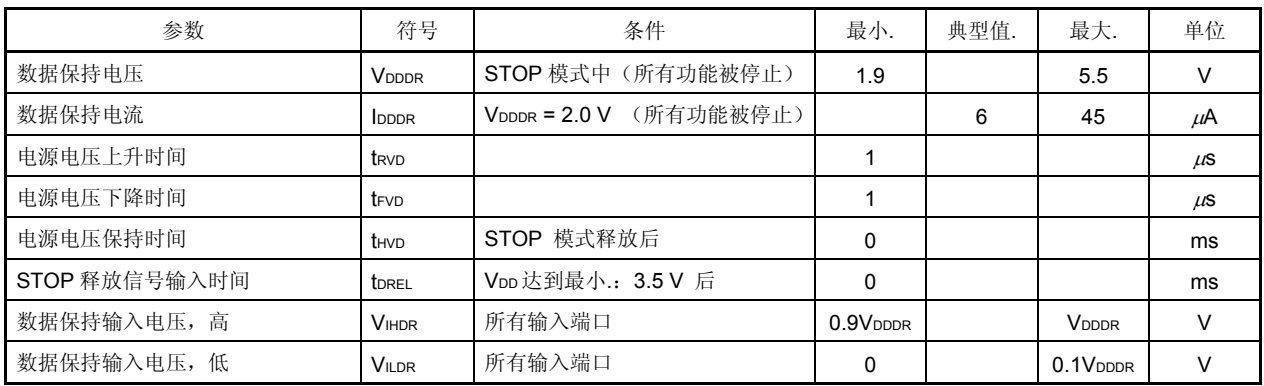

#### **STOP** 模式 (TA = 40 至+85°C, V<sub>DD</sub> = EV<sub>DD</sub> = 1.9 V 至 5.5 V, Vss = EVss = AVss = 0 V)

# 注意事项 转换到 **STOP** 模式并从 **STOP** 模式还原必须在额定的工作范围完成。

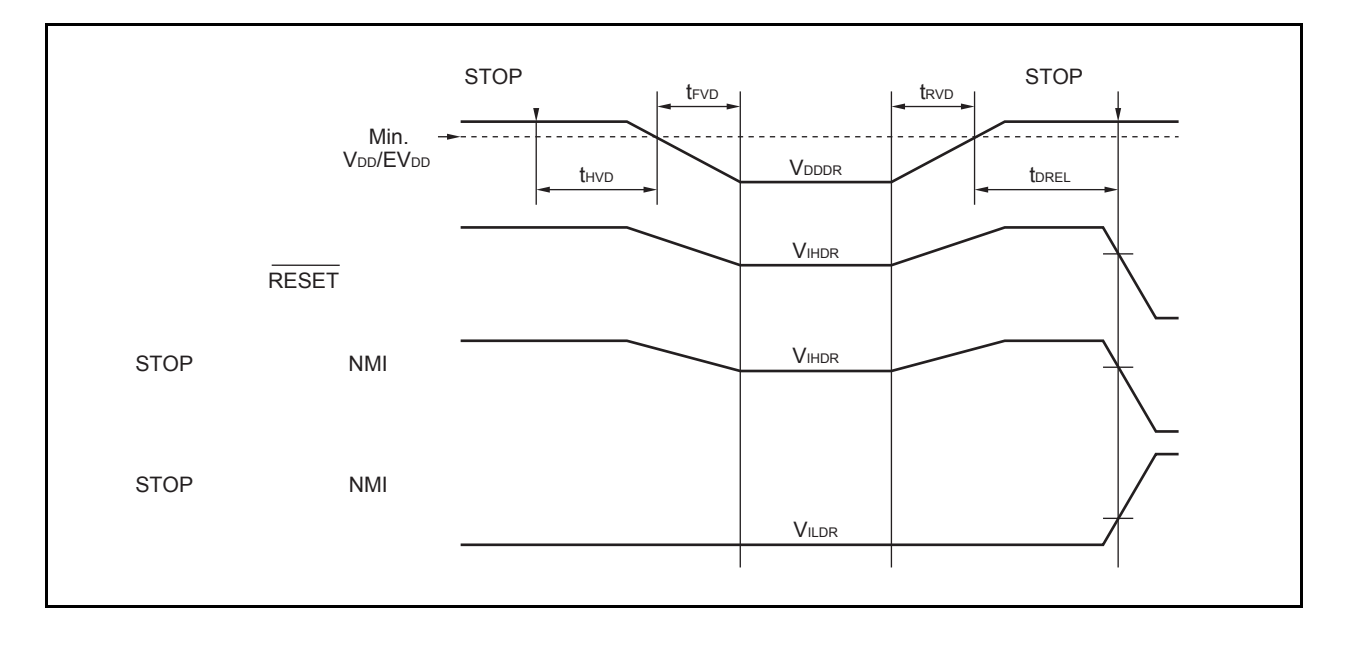

# **25.8 AC** 特性

(**1**)**AC** 输入测试点(**VDD**, **AVREF0**, **EVDD**)

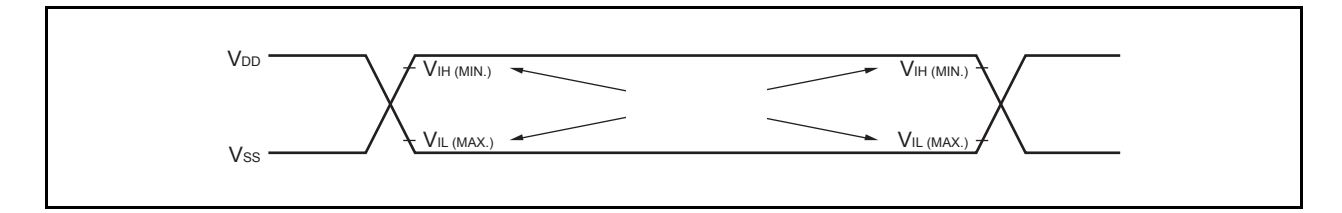

# (**2**)**AC** 输出测试点

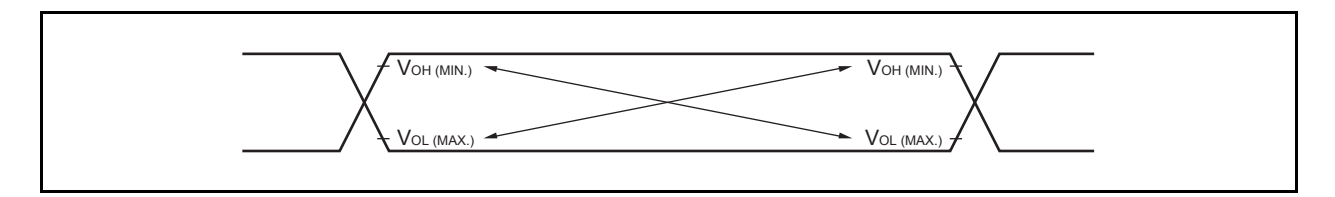

# (**3**)加载条件

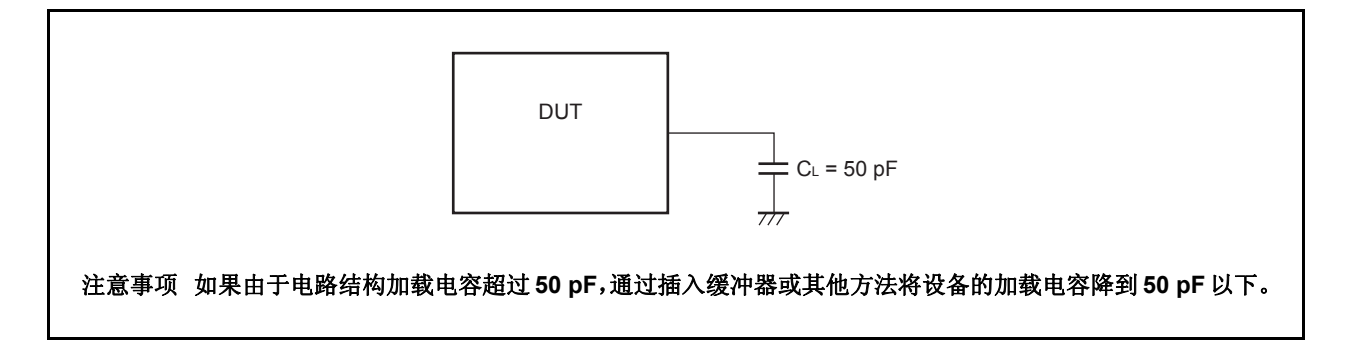

## **25.8.1 CLKOUT** 输出时序

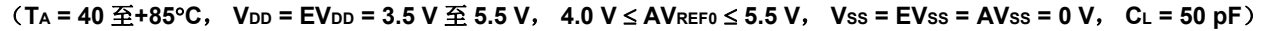

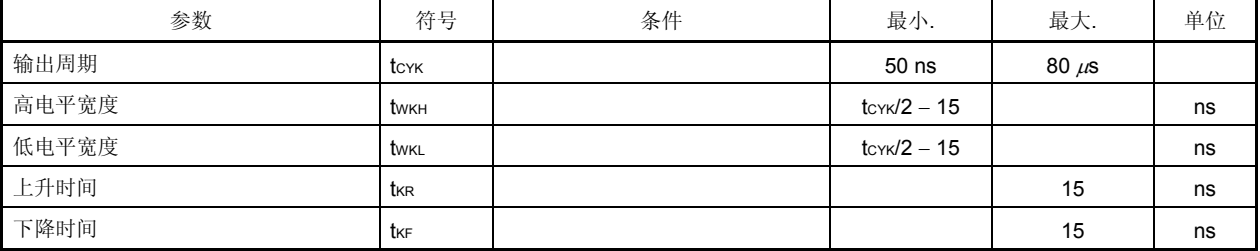

# 时钟时序

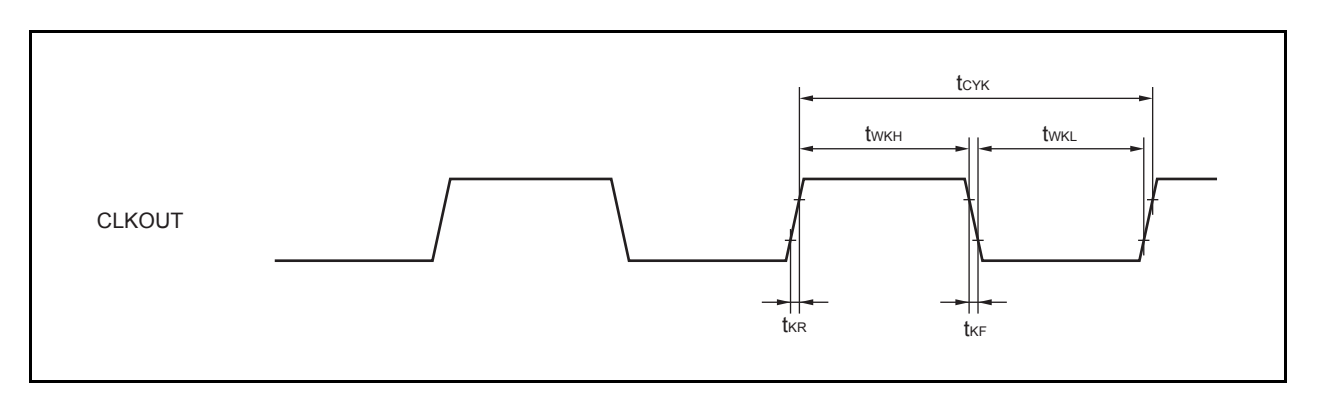

# **25.9** 基本操作

(**1**)复位,中断时序

# (**TA = 40** 至**+85**°**C**, **VDD = EVDD = 3.5 V** 至 **5.5 V**, **4.0 V** ≤ **AVREF0** ≤ **5.5 V**, **VSS = EVSS = AVSS = 0 V**, **CL = 50 pF**)

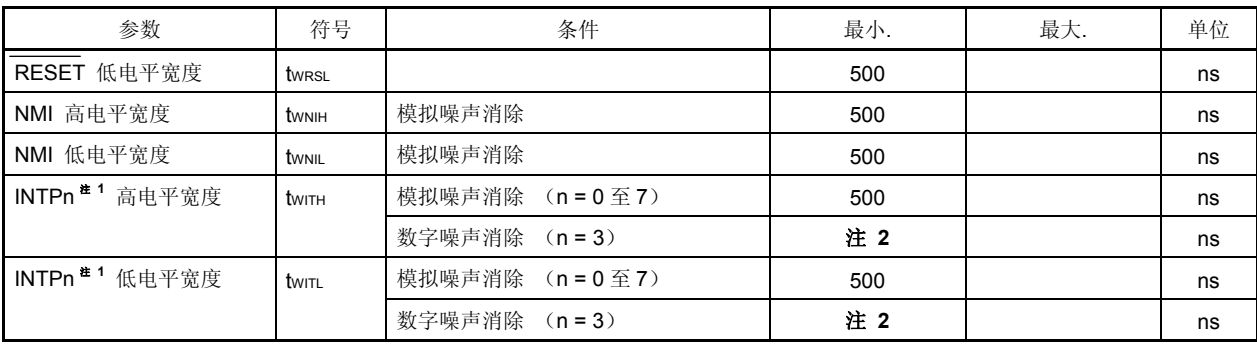

- 注 **1.** 在使用 ADTRG 引脚的情况下会应用与 INTP0/P03 引脚相同的值。在使用 DRST 引脚的情况下则会应用与 INTP2/P05 引脚相同的值。
	- **2.** 2Tsamp + 20 或 3Tsamp + 20 Tsamp: 用于噪声消除的采样时钟

# 复位**/**中断

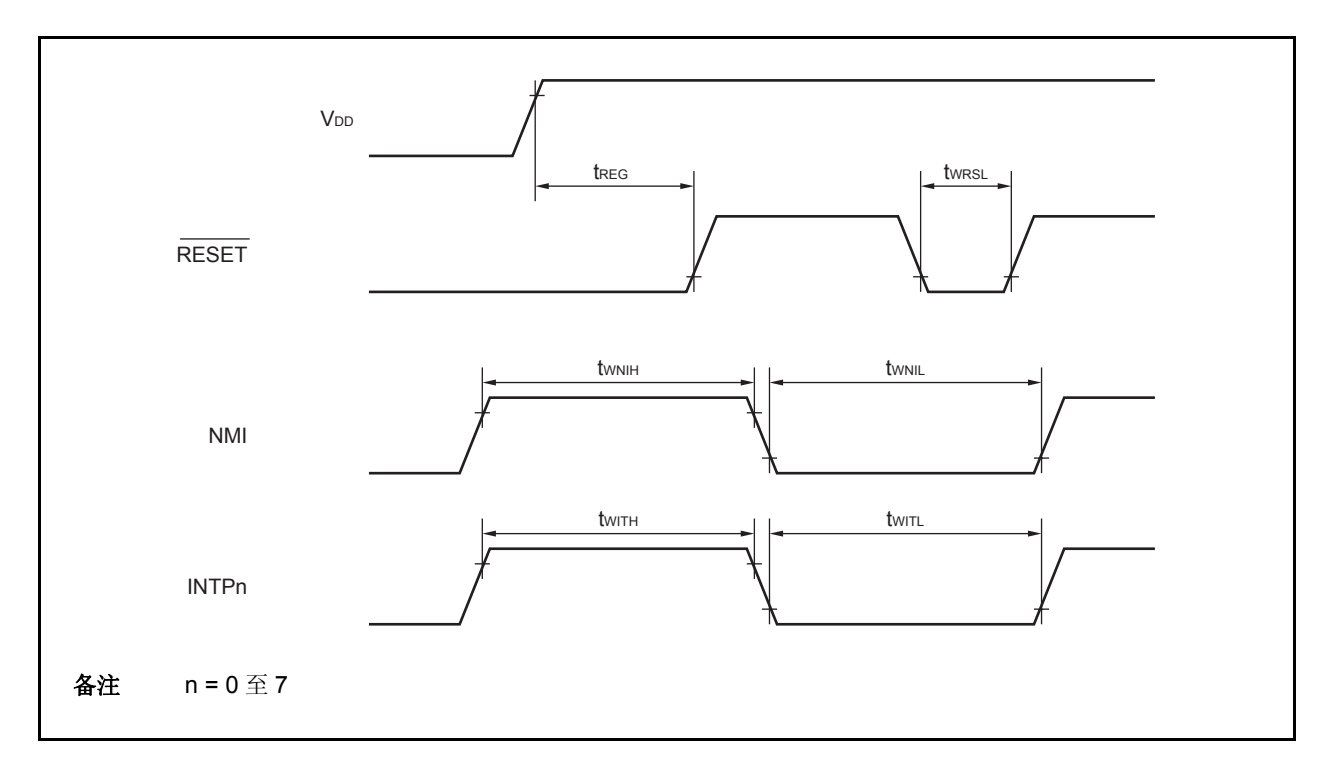

#### (**2**)按键中断时序

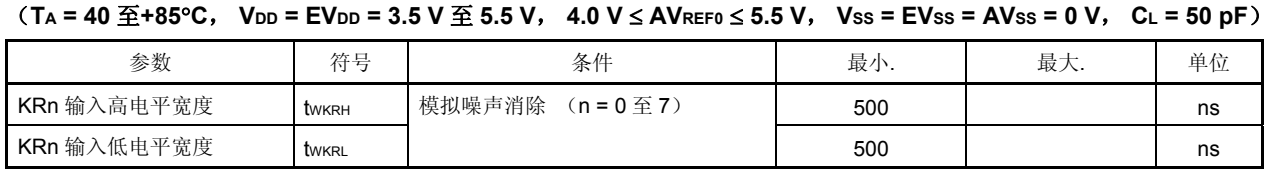

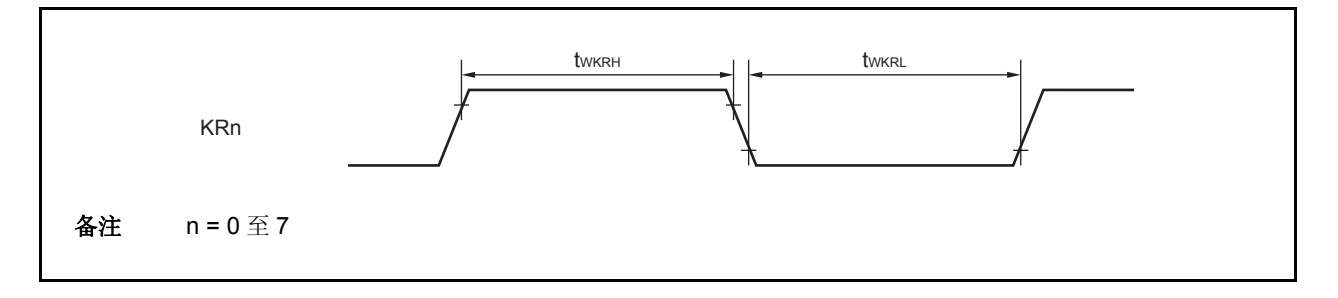

#### (**3**)定时器输入时序

#### (**TA = 40** 至**+85**°**C**, **VDD = EVDD = 3.5 V** 至 **5.5 V**, **4.0 V** ≤ **AVREF0** ≤ **5.5 V**, **VSS = EVSS = AVSS = 0 V**, **CL = 50 pF**)

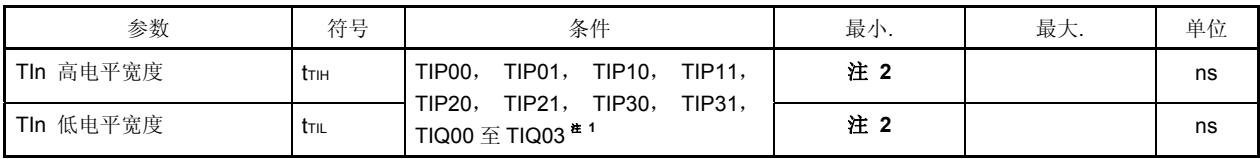

注 **1.** TIP00, TIP10, TIP20, TIP30 以及 TIQ00 引脚上的噪声只有在捕获信号被输入时才能消除。 当外部触发信号或外部事件计数信号被输入时噪声将不能被消除。

 **2.** 2Tsamp + 20 或 3Tsamp + 20 Tsamp: 用于噪声消除的采样时钟

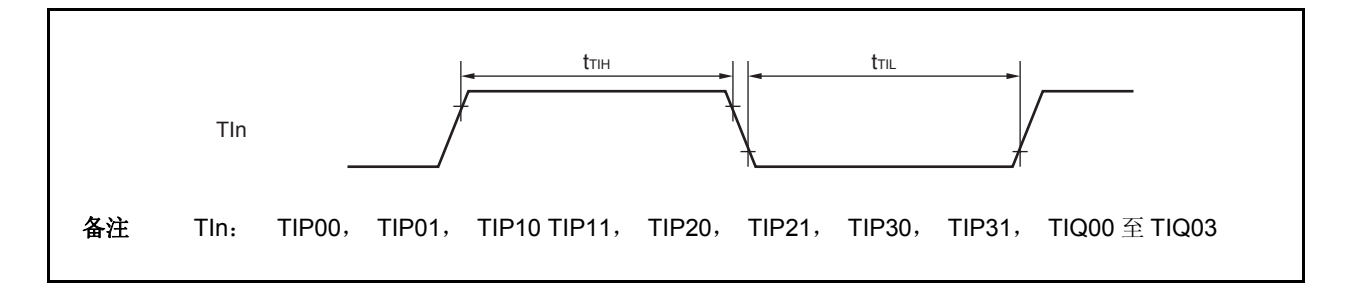

(**4**)**CSIB** 时序

(**a**)主模式

# (**TA = 40** 至**+85**°**C**, **VDD = EVDD = 3.5 V** 至 **5.5 V**, **4.0 V** ≤ **AVREF0** ≤ **5.5 V**, **VSS = EVSS = AVSS = 0 V**, **CL = 50 pF**)

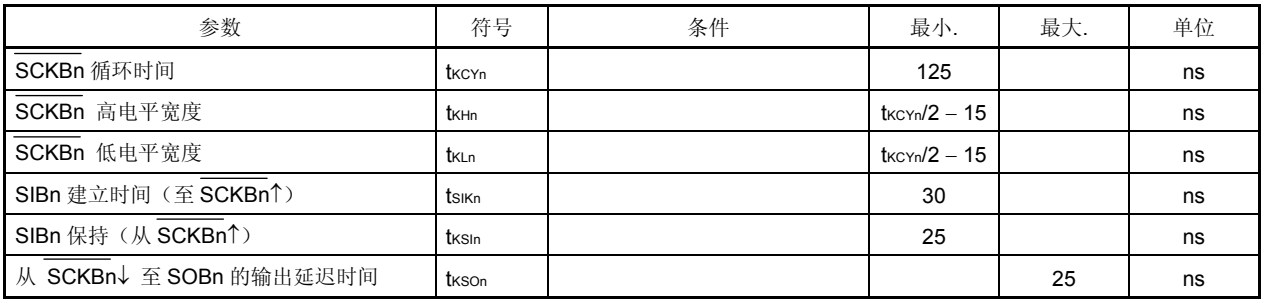

#### 备注<br>
n = 0, 1

(**b**)从模式

# (**TA = 40** 至**+85**°**C**, **VDD = EVDD = 3.5 V** 至 **5.5 V**, **4.0 V** ≤ **AVREF0** ≤ **5.5 V**, **VSS = EVSS = AVSS = 0 V**, **CL = 50 pF**)

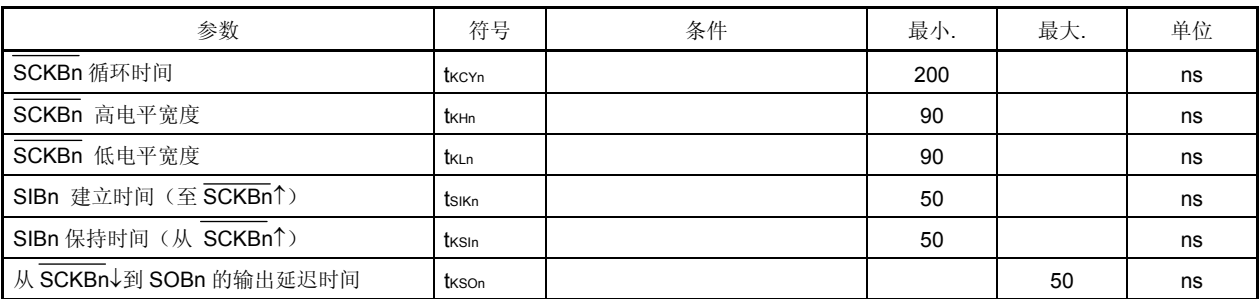

备注 n = 0, 1

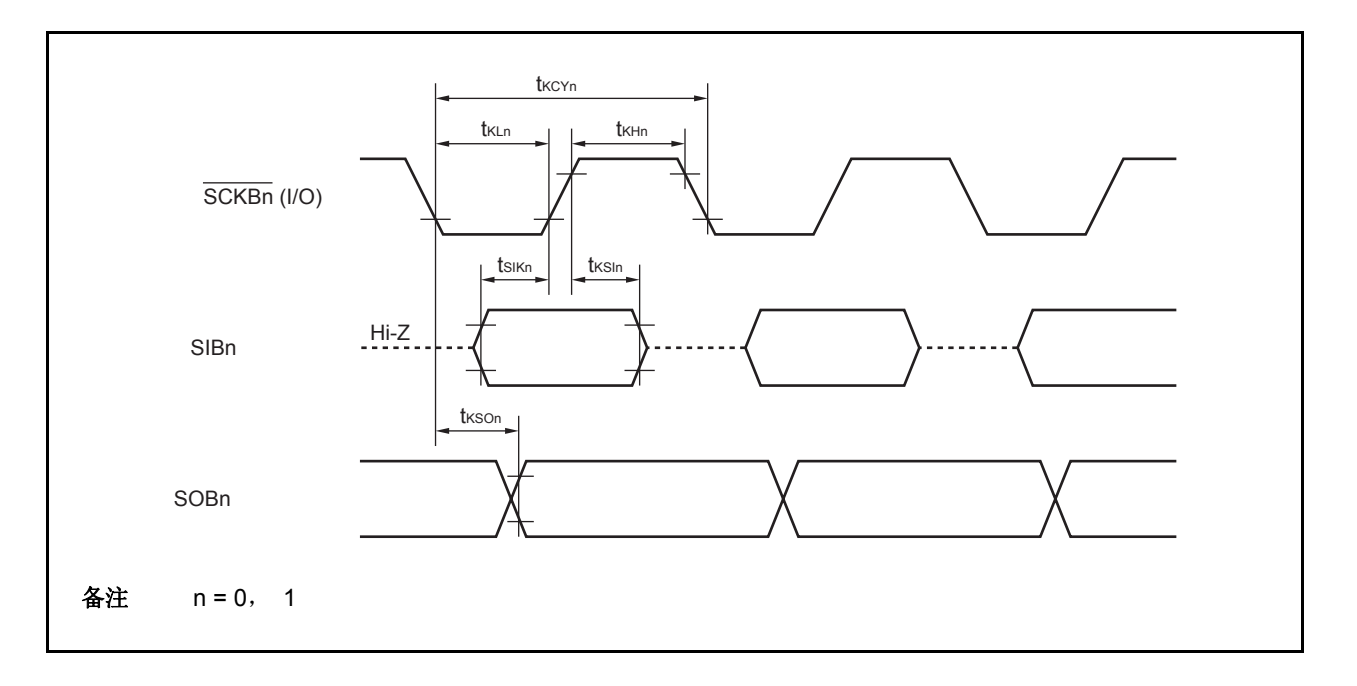

# (**5**)**UARTA** 时序

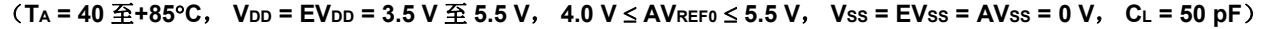

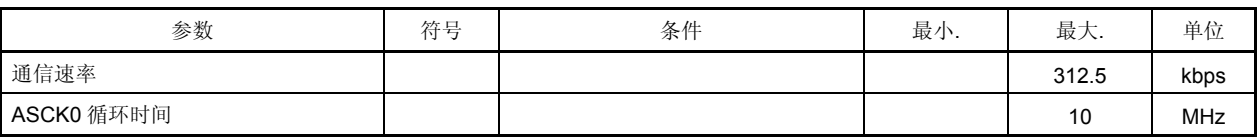

# (**6**)**A/D** 转换器

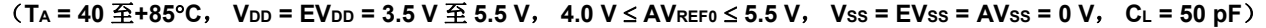

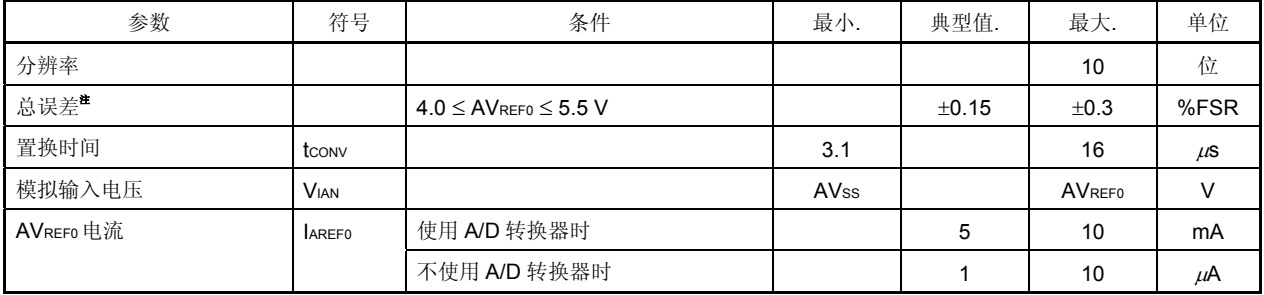

注 不包括量化误差(±0.05 %FSR)。表明满度值比率(%FSR)。

备注 FSR:满度范围

## (**7**) **POC** 电路特性

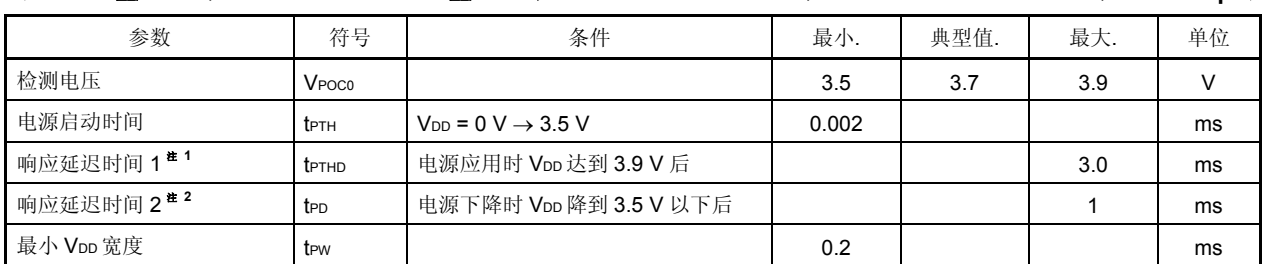

(**TA = 40** 至**+85**°**C**, **VDD = EVDD = 3.5 V** 至 **5.5 V**, **4.0 V** ≤ **AVREF0** ≤ **5.5 V**, **VSS = EVSS = AVSS = 0 V**, **CL = 50 pF**)

注 **1.** 检测到检测电压后释放一个复位所需的时间。

 **2.** 检测到检测电压后输出一个复位所需的时间。

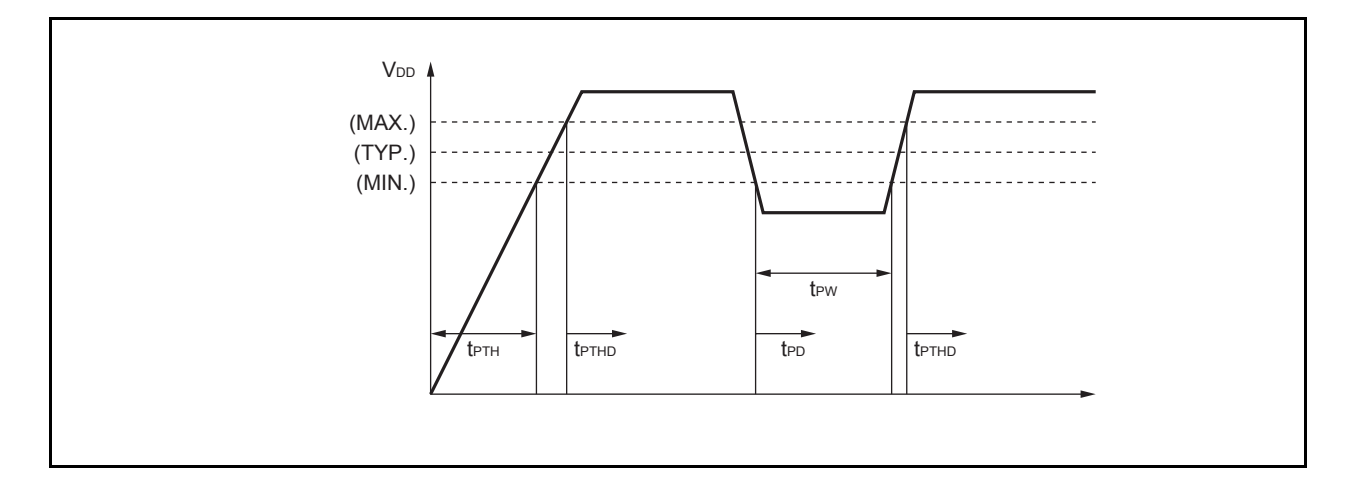

## (**8**) **LVI** 电路特性

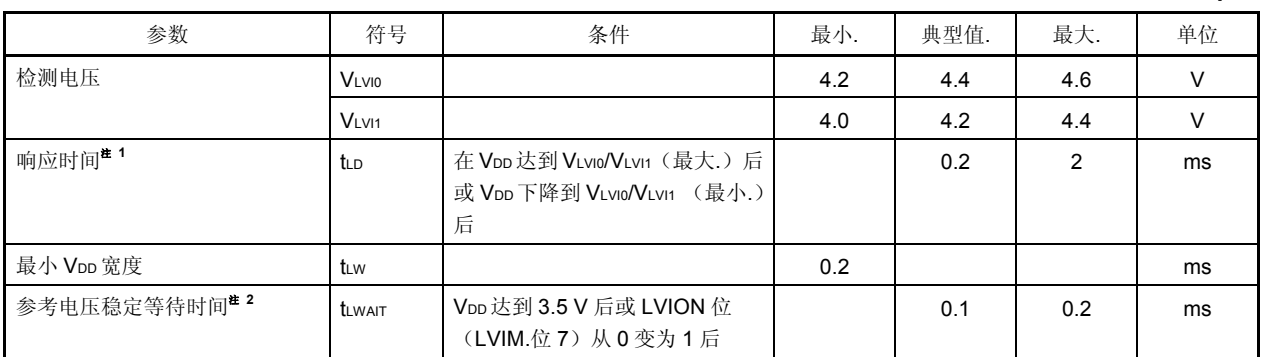

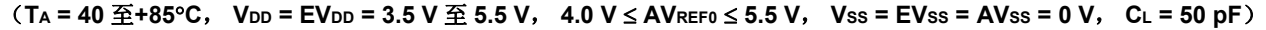

注 **1.** 检测到检测电压后输出一个中断/复位所需的时间。

**2.** 使用 POC 功能时不需要。

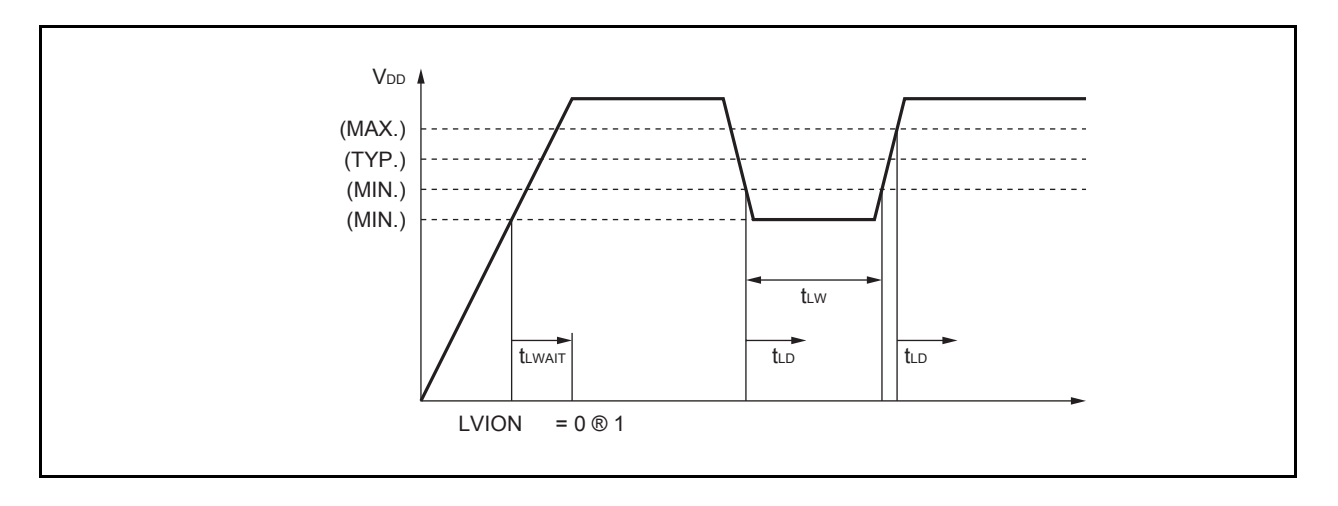

### (**9**)**RAM** 保持标志特性

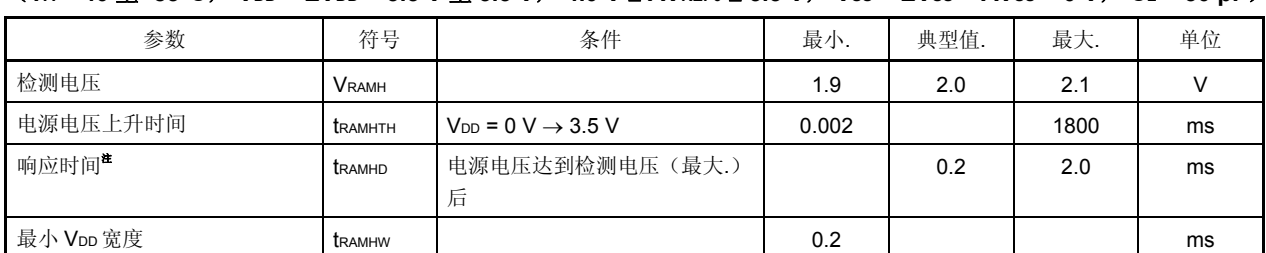

#### (**TA = 40** 至**+85**°**C**, **VDD = EVDD = 3.5 V** 至 **5.5 V**, **4.0 V** ≤ **AVREF0** ≤ **5.5 V**, **VSS = EVSS = AVSS = 0 V**, **CL = 50 pF**)

## 注 检测到检测电压后设置 RAMF 位所需的时间。

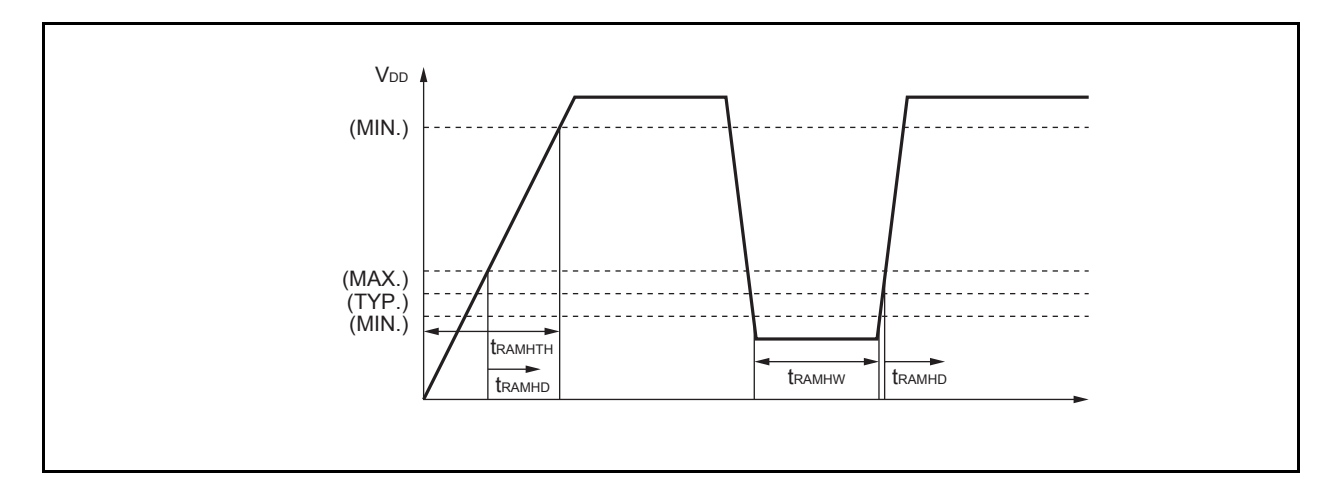

# **25.10 Flash** 存储器编程特性

# (**1**)基本特性

#### (**TA = 40** 至**+85**°**C**, **VDD = EVDD = 3.5 V** 至 **5.5 V**, **4.0 V** ≤ **AVREF0** ≤ **5.5 V**, **VSS = EVSS = AVSS = 0 V**, **CL = 50 pF**)

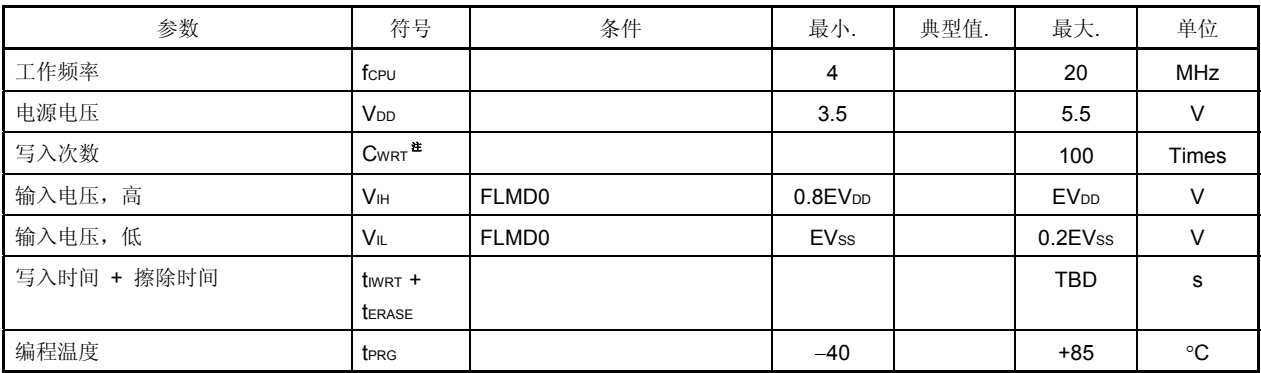

注 当对出厂产品进行初次写入时,将"擦除写入"和"只写入"两个过程按一次重写来计数。

例 (P:写入, E: 擦除)

出厂产品 → P → E → P → E → P: 3 次重写

出厂产品 → E→ P → E → P → E → P: 3 次重写

### (**2**)串行写入操作特性

### (**TA = 40** 至**+85**°**C**, **VDD = EVDD = 3.5 V** 至 **5.5 V**, **4.0 V** ≤ **AVREF0** ≤ **5.5 V**, **VSS = EVSS = AVSS = 0 V**, **CL = 50 pF**)

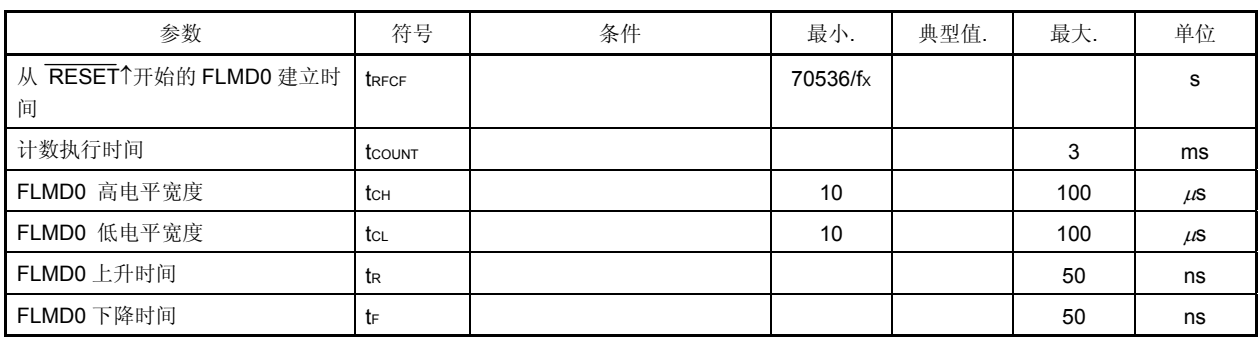

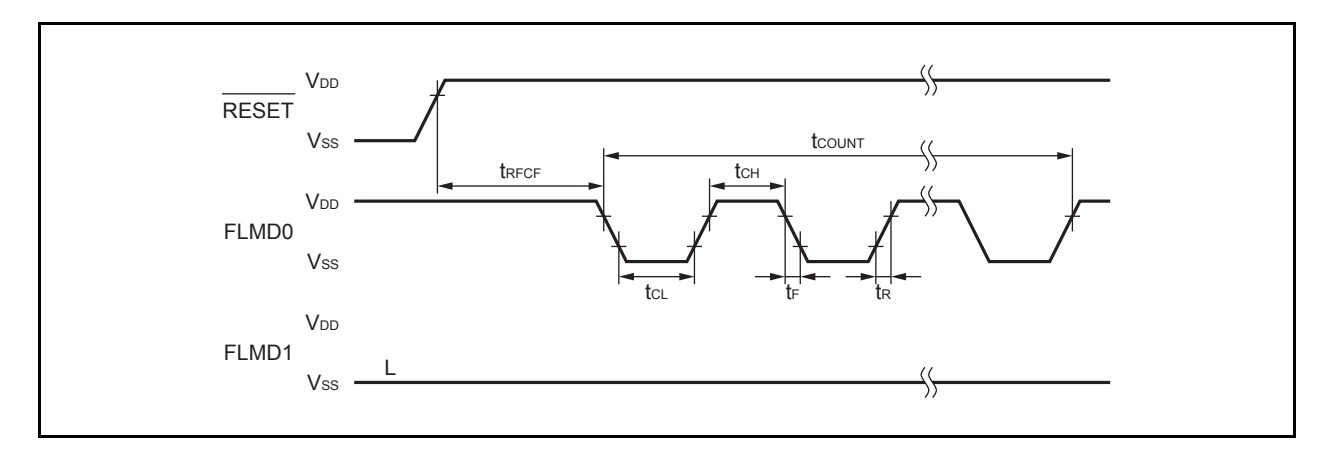

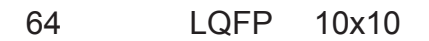

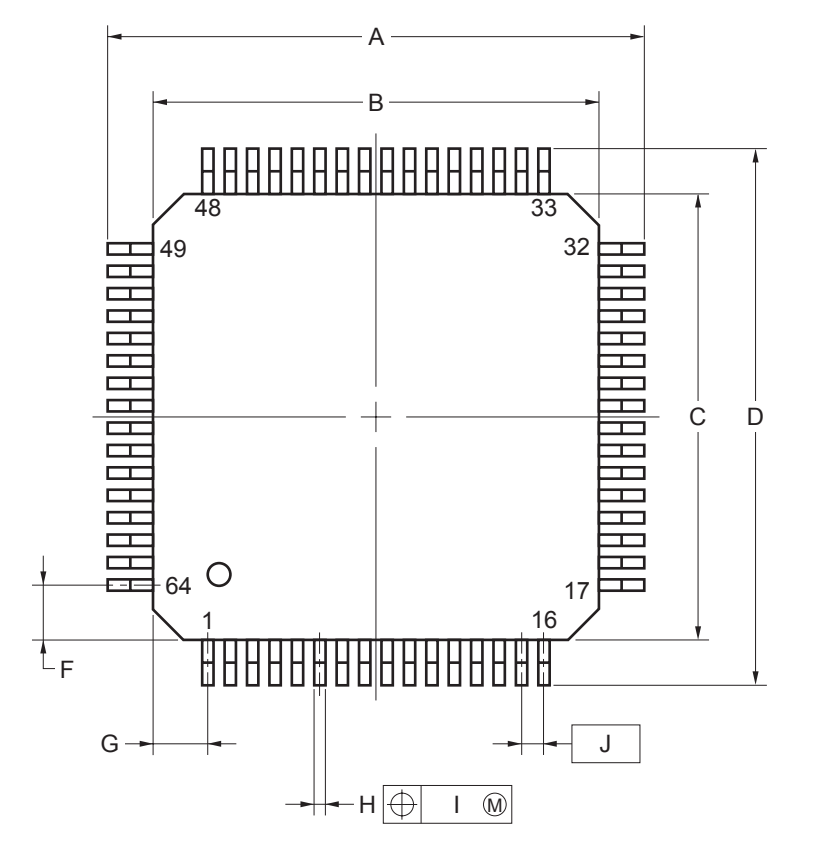

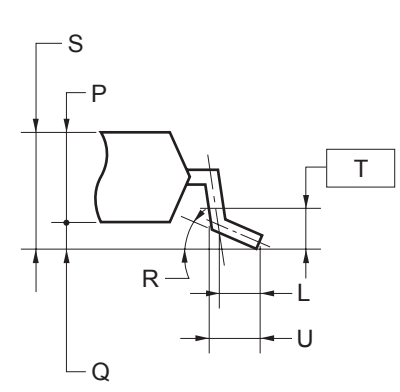

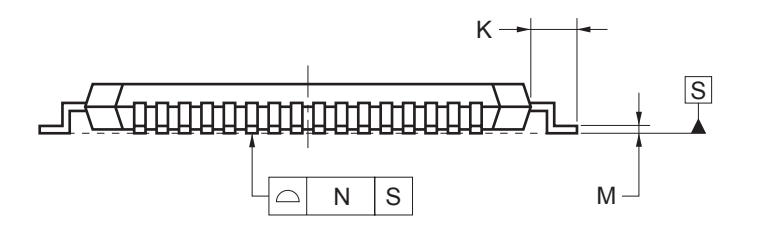

 $0.08$ mm $(T.P.)$ 

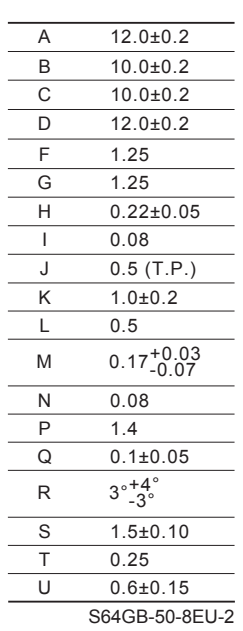

The V850ES/HE2 应在如下推荐条件下焊接和装配。 关于技术信息,请参照下面的网址。

半导体设备装配手册(http://www.necel.com/pkg/en/mount/index.html)

#### 表 **27-1.** 贴装焊接条件

<sup>μ</sup>**PD70F3700GB-8EU-A**: **64-**引脚塑封 **LQFP** (密脚距) (**10** × **10**) <sup>μ</sup>**PD70F3701GB-8EU-A**: **64-**引脚塑封 **LQFP** (密脚距) (**10** × **10**)

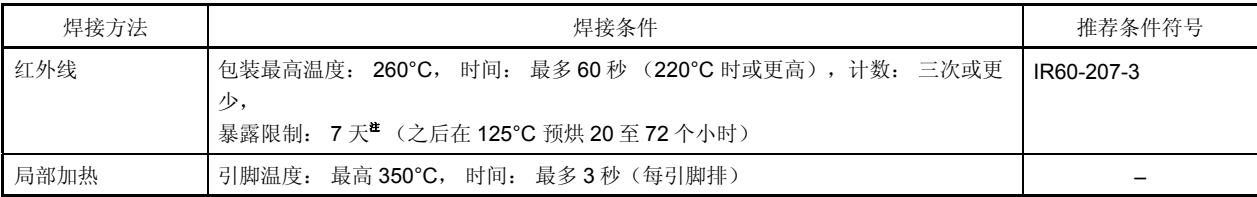

注 打开干燥的包装后, 存储在低于 25°C 和 65% 相对湿度的条件下, 或减少存储时间。

#### 注意事项 不要同时使用不同的焊接方式(除局部加热外)。

备注 **1.** 部件号码以 -A 结尾的产品为无铅产品。 **2.** 有关不同于以上所推荐的焊接方法和条件,请与日电销售代理联系。

<R>

# 附录 **A** 开发工具

在使用 V850ES/HE2 的系统开发中可应用如下开发工具。 图 A-1 所示为开发工具的组成。

# • 支持 **PC98-NX** 系列

除非特别说明, IBM PC/AT™兼容机支持的产品与 PC98-NX 系列计算机是兼容的。当使用 PC98-NX 系列计算机 时,参阅 IBM PC/AT 兼容机的使用说明。

# • **WindowsTM**

除非特别说明, "Windows"指以下几种操作系统。

- Windows 98,2000
- Windows Me
- Windows XP
- Windows  $NT^{TM}$  Ver. 4.0

<R>

图 **A-1.** 开发工具的组成

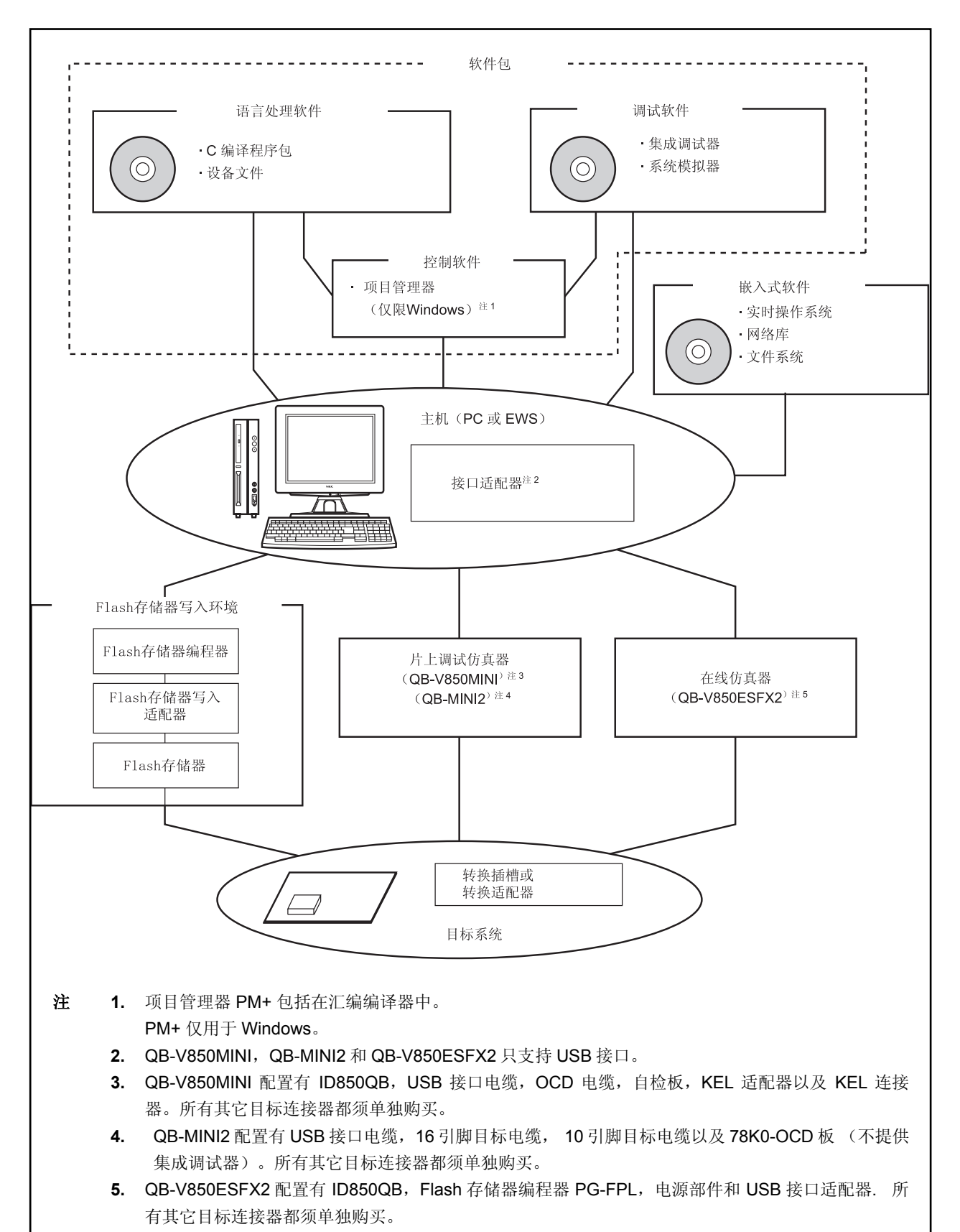

# **A.1** 软件包

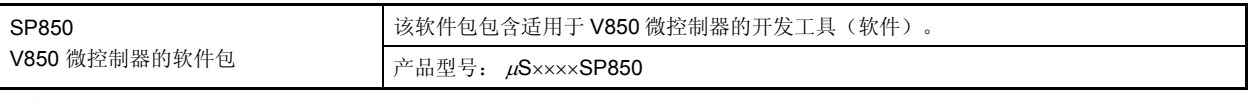

备注 产品型号中的 ×××× 随主机和使用的 OS 而变化。

# $\mu$ S $\times$  $\times$  $\times$ SP850

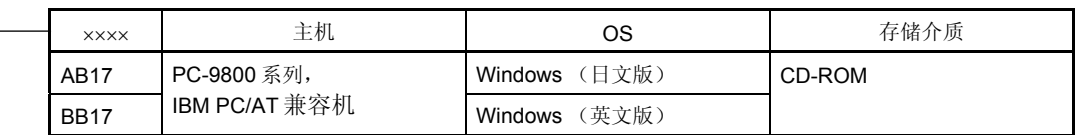

# **A.2** 语言处理软件

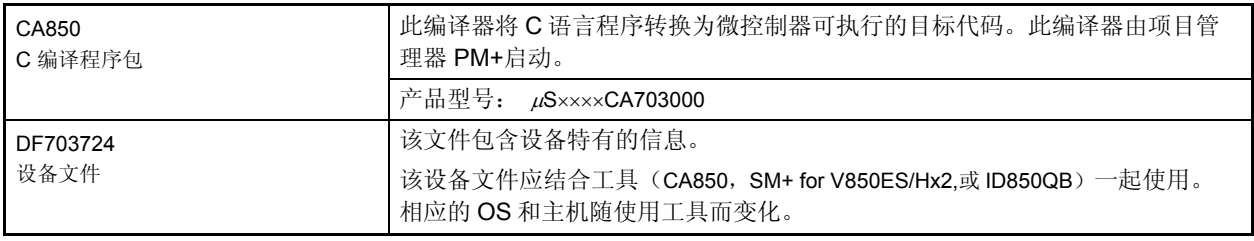

备注 产品型号中的 ×××× 随主机和使用的 OS 而变化。

# $\mu$ S $\chi$  $\chi$  $\chi$  $\chi$ CA703000

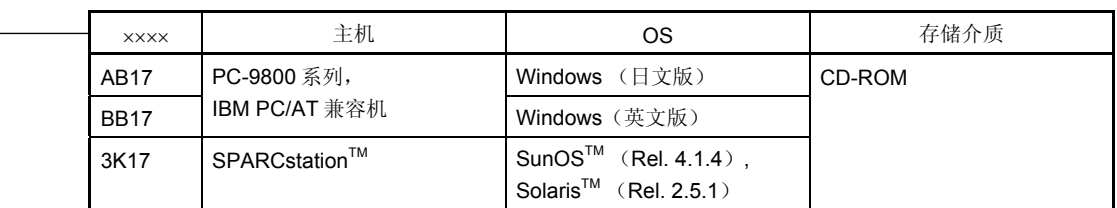

# **A.3** 控制软件

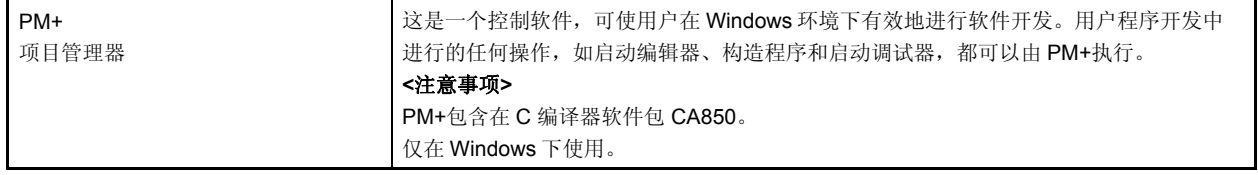

# **A.4** 调试工具(硬件)

#### **A.4.1** 使用 **IECUBE QB-V850ESFX2** 时

QB-V850ESFX2 连接到主机 (PC-9821 系列, PC/AT 兼容机) 时的系统配置如下所示。即使没有可选产品, 也可 以进行连接。

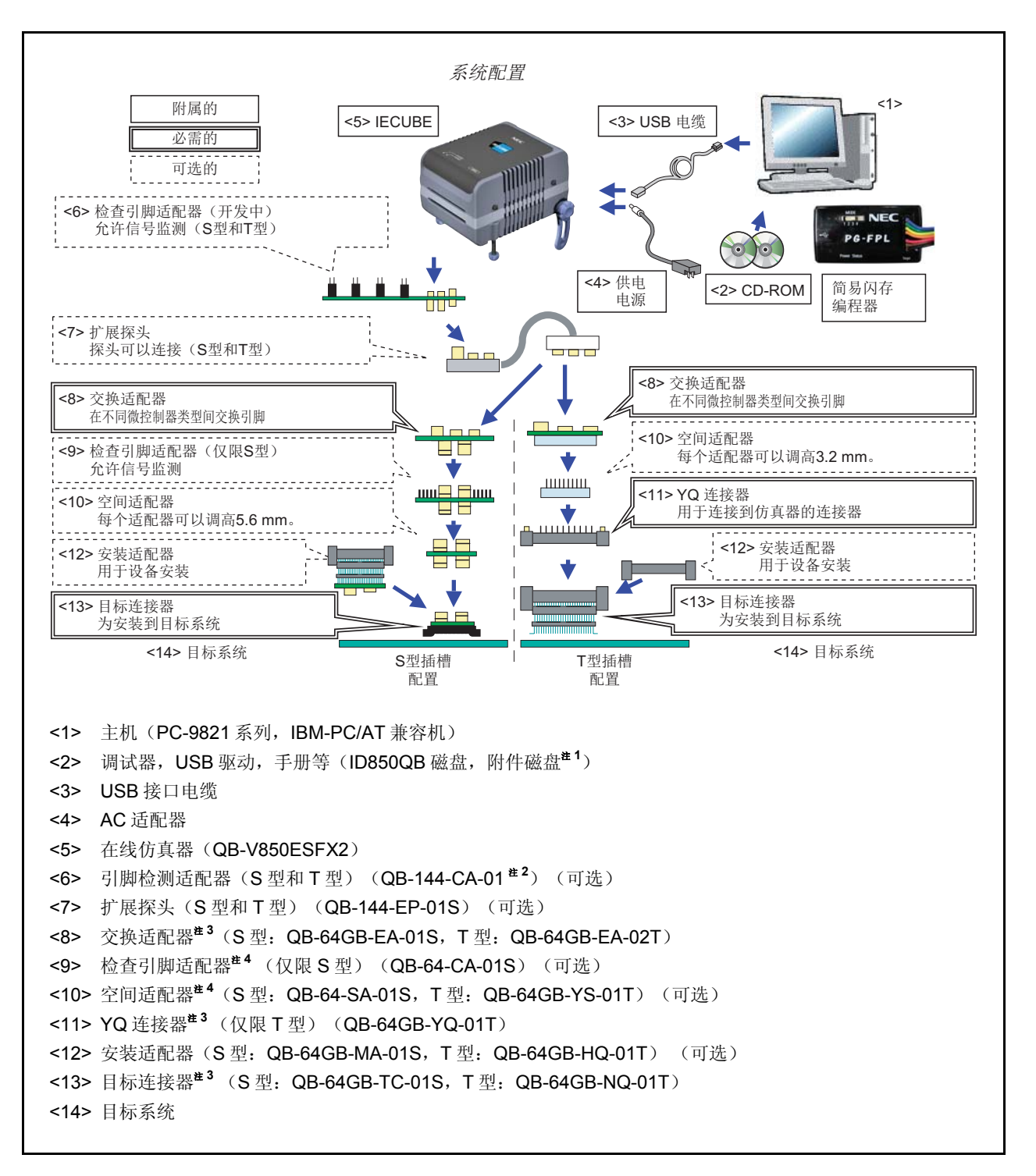

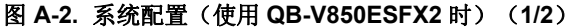
#### 图 **A-2.** 系统配置(使用 **QB-V850ESFX2** 时) (**2/2**)

注 **1.** 从 NEC Electronics 网下载设备文件。

http://www.necel.com/micro/ods/eng/

- **2.** 开发中
- **3.** 依照定购的数字提供设备。
	- 订购 QB-V850ESFX2-ZZZ 时 不提供交换适配器和目标连接器。
	- 订购 QB-V850ESFX2-S64GB 时 提供 QB-64GB-EA-01S 和 QB-64GB-TC-01S。
	- 订购 QB-V850ESFX2-T64GB 时 提供 QB-64GB-EA-02T, QB-64GB-YQ-01T 以及 QB-64GB-NQ-01T。
- **4.** 当同时使用<9>和<10>时,不必关心<9>和<10>之间的顺序。

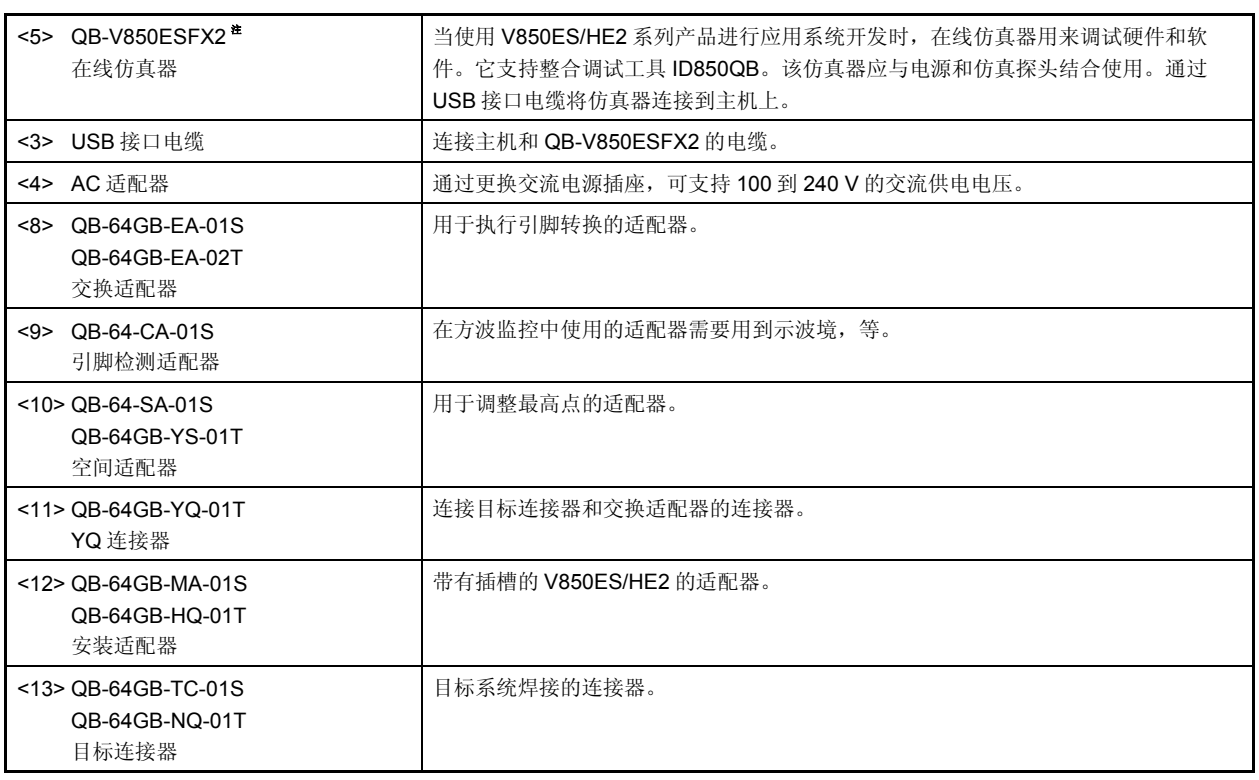

注 QB-V850ESFX2 提供电源单元,USB 接口线缆,和简易编程器 PG-FPL。同时也提供集成调试器 ID850QB 作为控制工具。

备注 方括号中的数字对应图 A-2 中的数字。

#### **A.4.2** 使用 **MINICUBE QB-V850MINI** 时

## (**1**)使用 **MINICUBE** 的片上仿真

以下显示了将 MINICUBE 连接到主机 (PC-9821 系列, PC/AT 兼容机)时的系统结构。

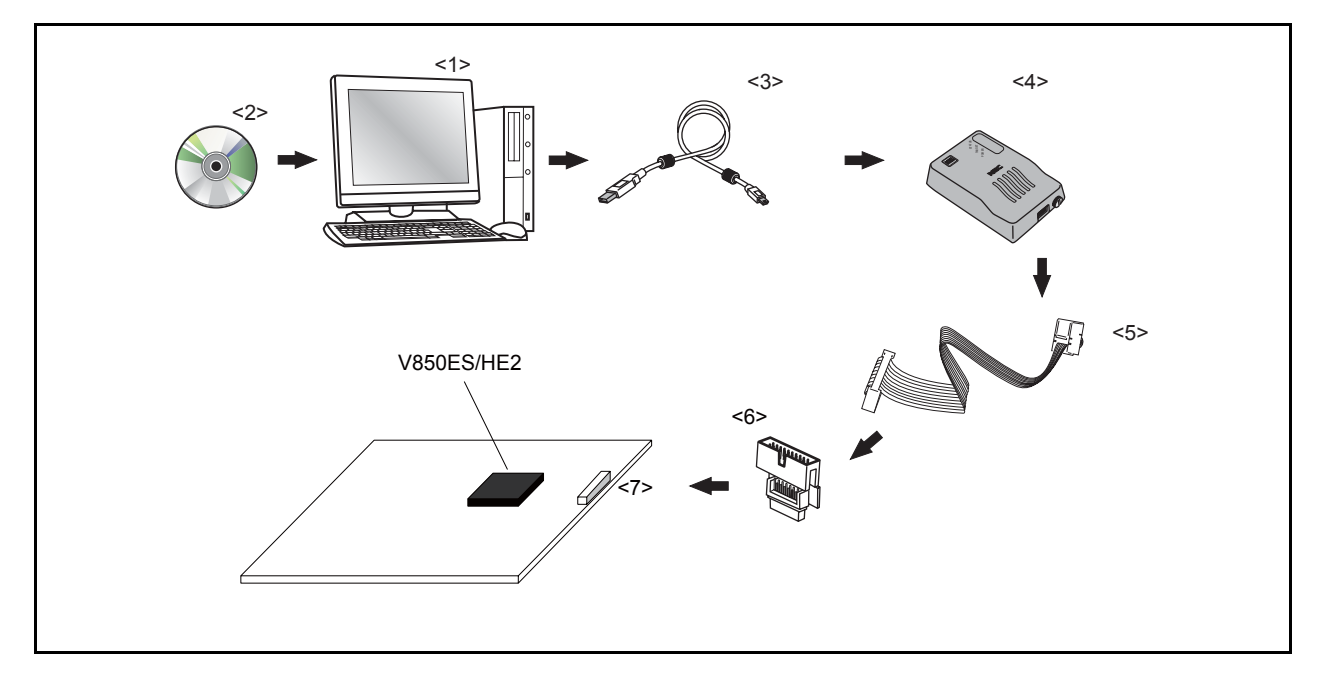

### 图 **A-3.** 片上仿真系统结构

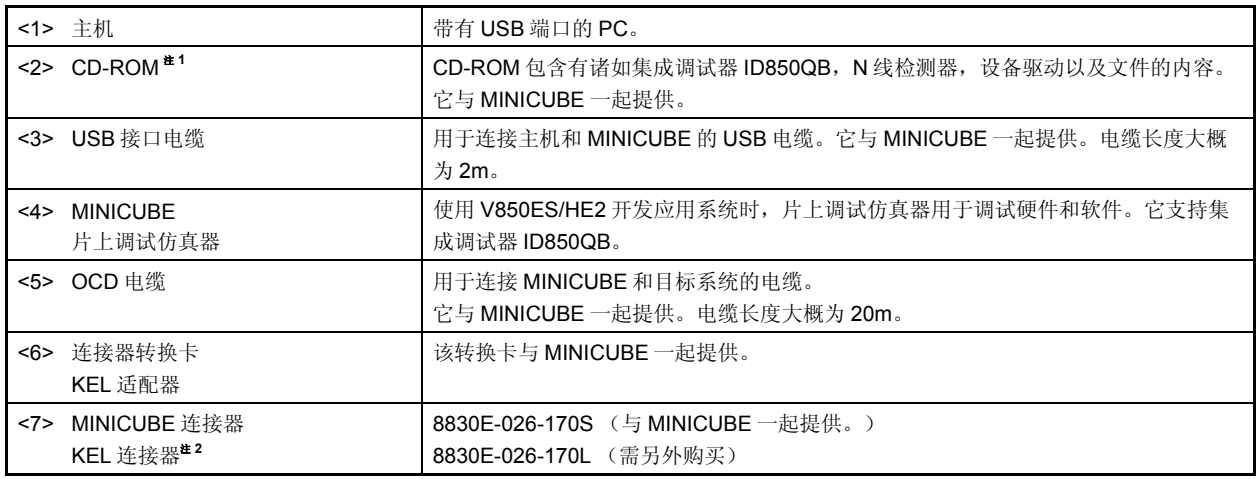

注 **1.** 从 NEC Electronics 网页下载设备文件。

http://www.necel.com/micro/ods/eng/index.html

**2.** KEL 公司的产品。

备注 尖括号中的数字对应于图 A-3 中的数字。

#### **A.4.3** 使用 **MINICUBE2 QB-MINI2** 时

以下显示了将 MINICUBE2 连接到主机 (PC-9821 系列, PC/AT 兼容机)时的系统结构。

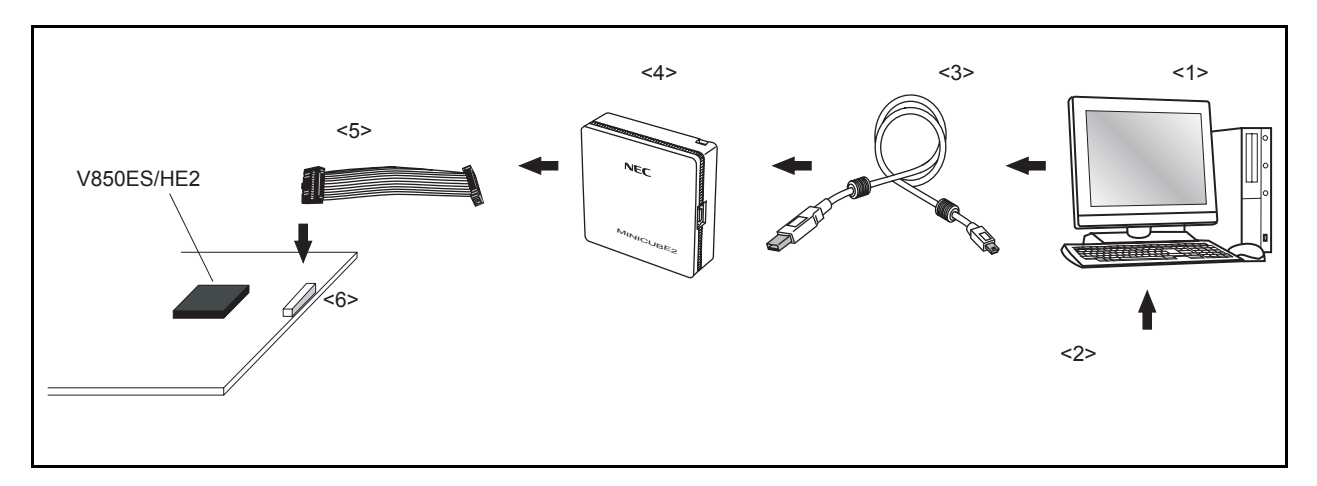

### 图 **A-4.** 片上仿真系统的系统结构

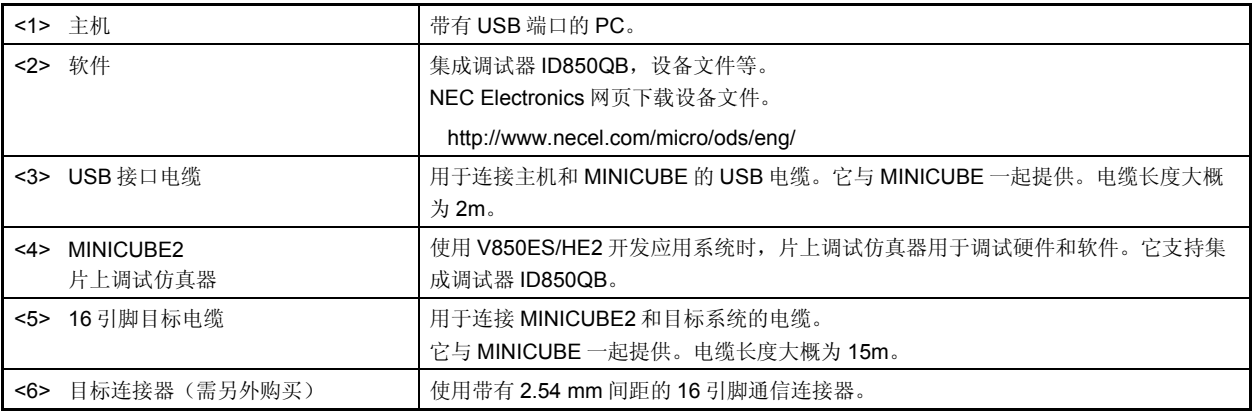

备注 尖括号中的数字对应于图 A-4 中的数字。

# **A.5** 调试工具 (软件)

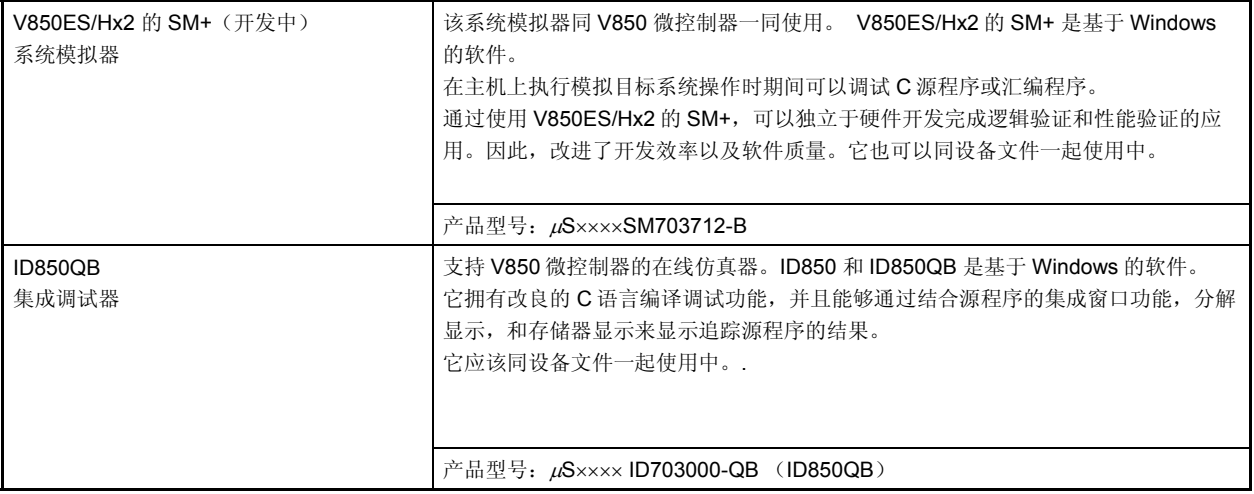

备注 产品型号中的 ×××× 随主机和使用的 OS 而变化。

# $\mu$ S $\frac{XX}{X}$ ID703000-QB

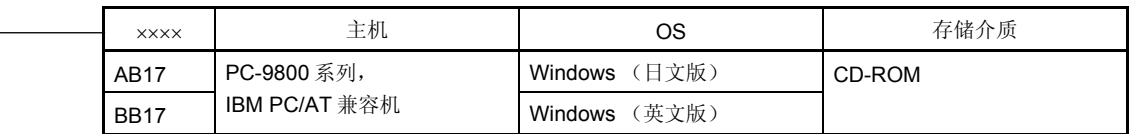

### **A.6** 嵌入软件

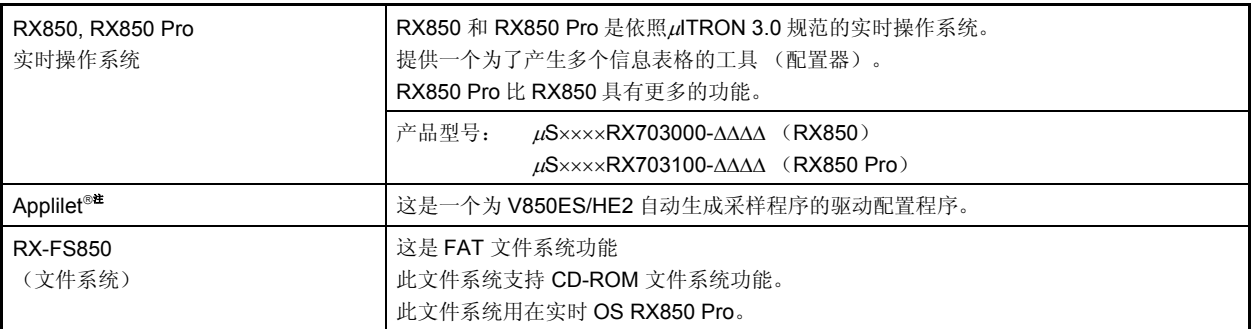

注 关于如何获取 Applilet, 请咨询 NEC Electronics 的销售代表。

#### 注意事项 要购买 **RX850** 或 **RX850 Pro**,首先需要填写购买申请表并且签署用户协议。

备注 产品型号中的 ××××和ΔΔΔΔ随主机和使用的 OS 而变化。

 $\mu$ S××××RX703000-ΔΔΔΔ

 $\mu$ S $\frac{XX}{1}$ RX703100-<u>ΔΔΔΔ</u>

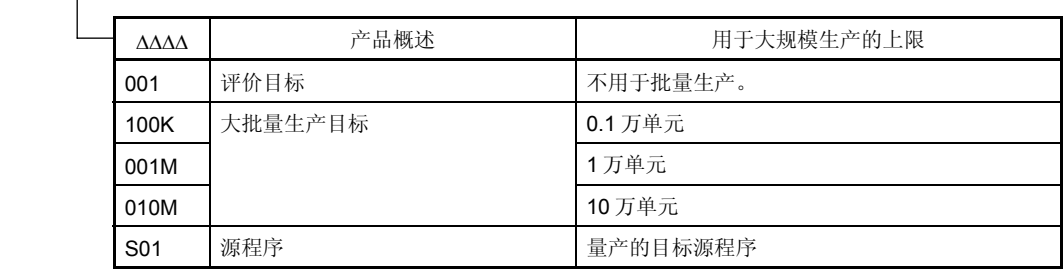

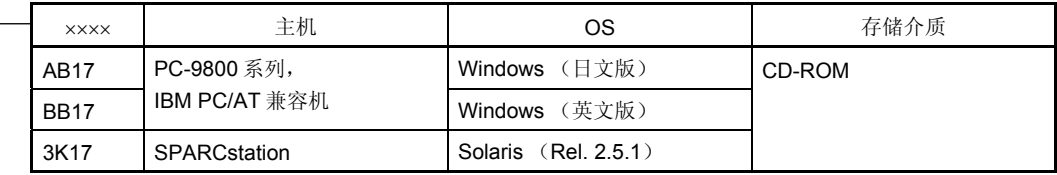

# **A.7 Flash** 存储器写入工具

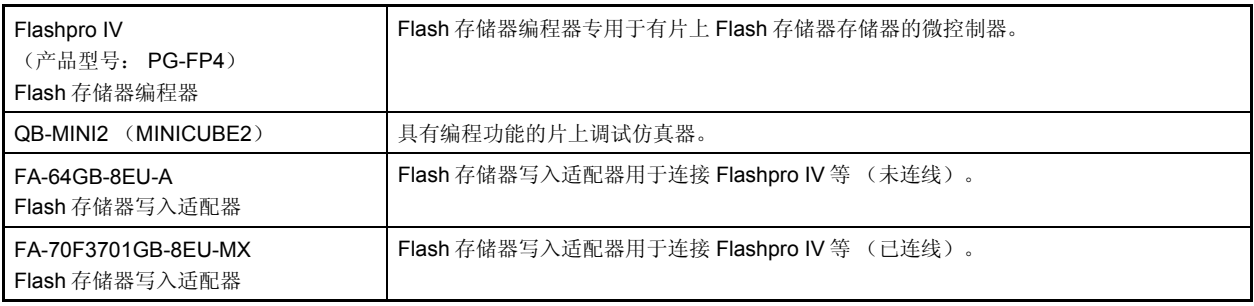

备注 FA-64GB-8EU-A 和 FA-70F3701GB-8EU-MX 是 Naito Densei Machida Mfg. Co., Ltd 的产品。 TEL: +81-42-750-4172

# 附录 **B** 寄存器索引

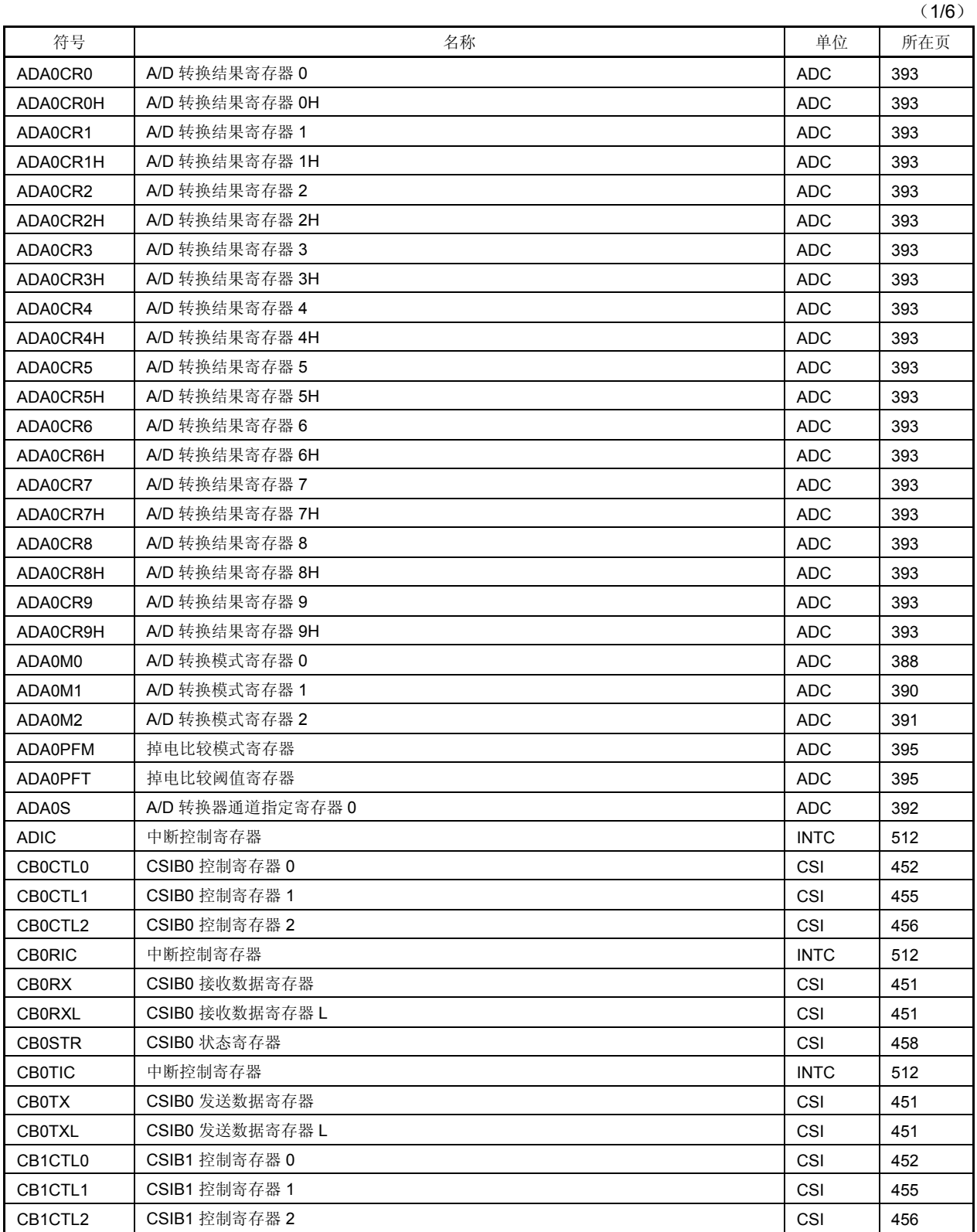

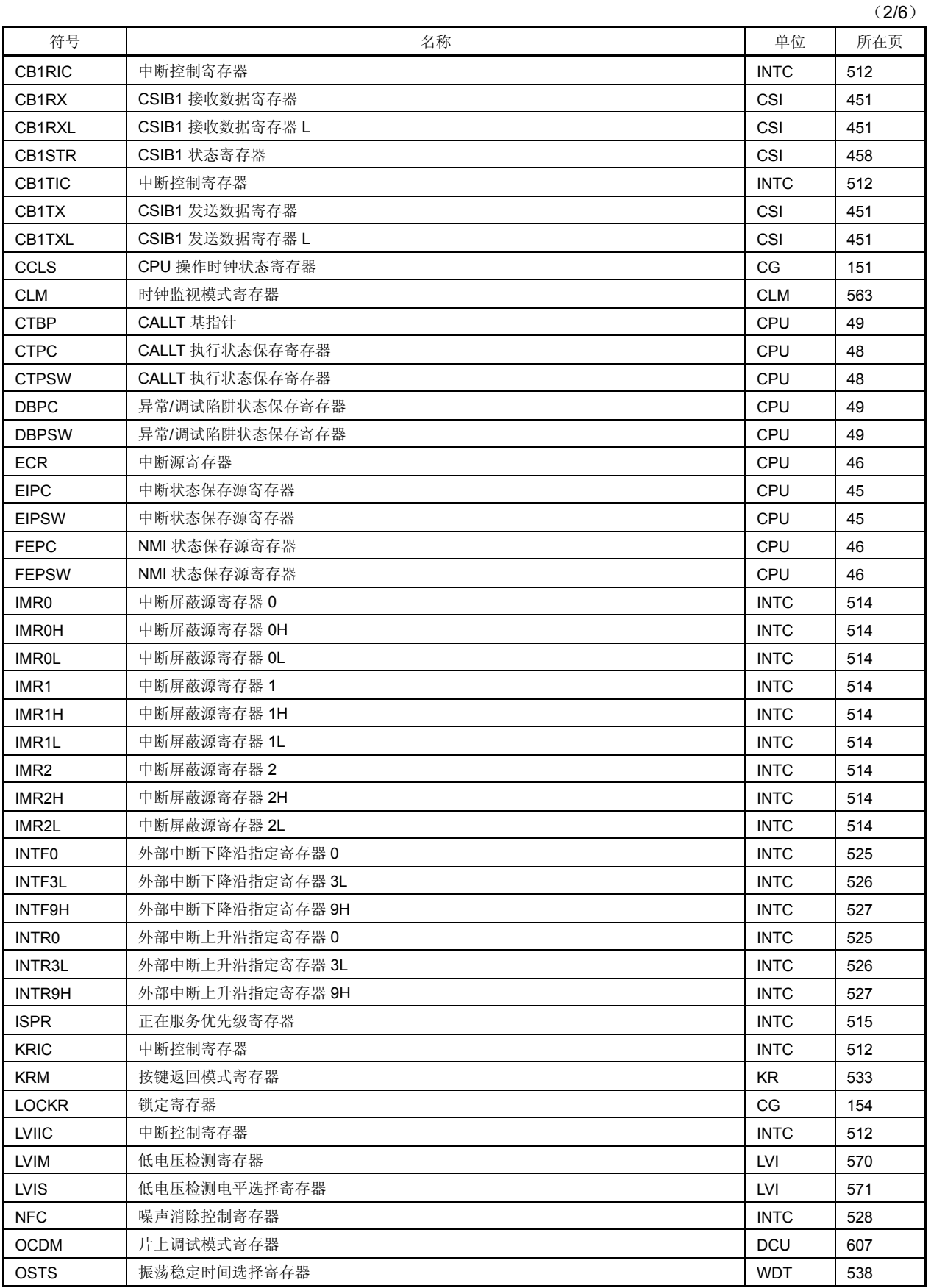

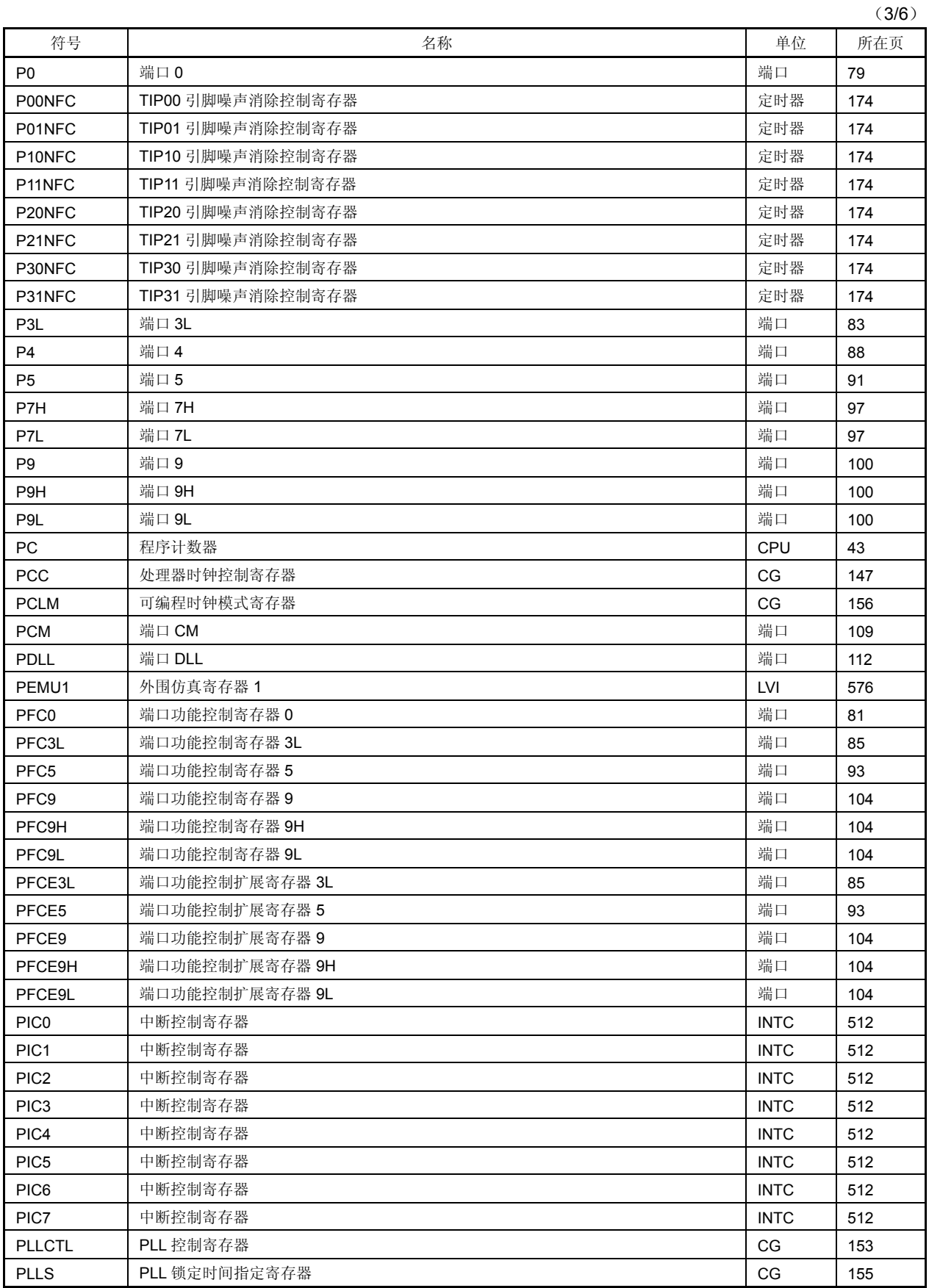

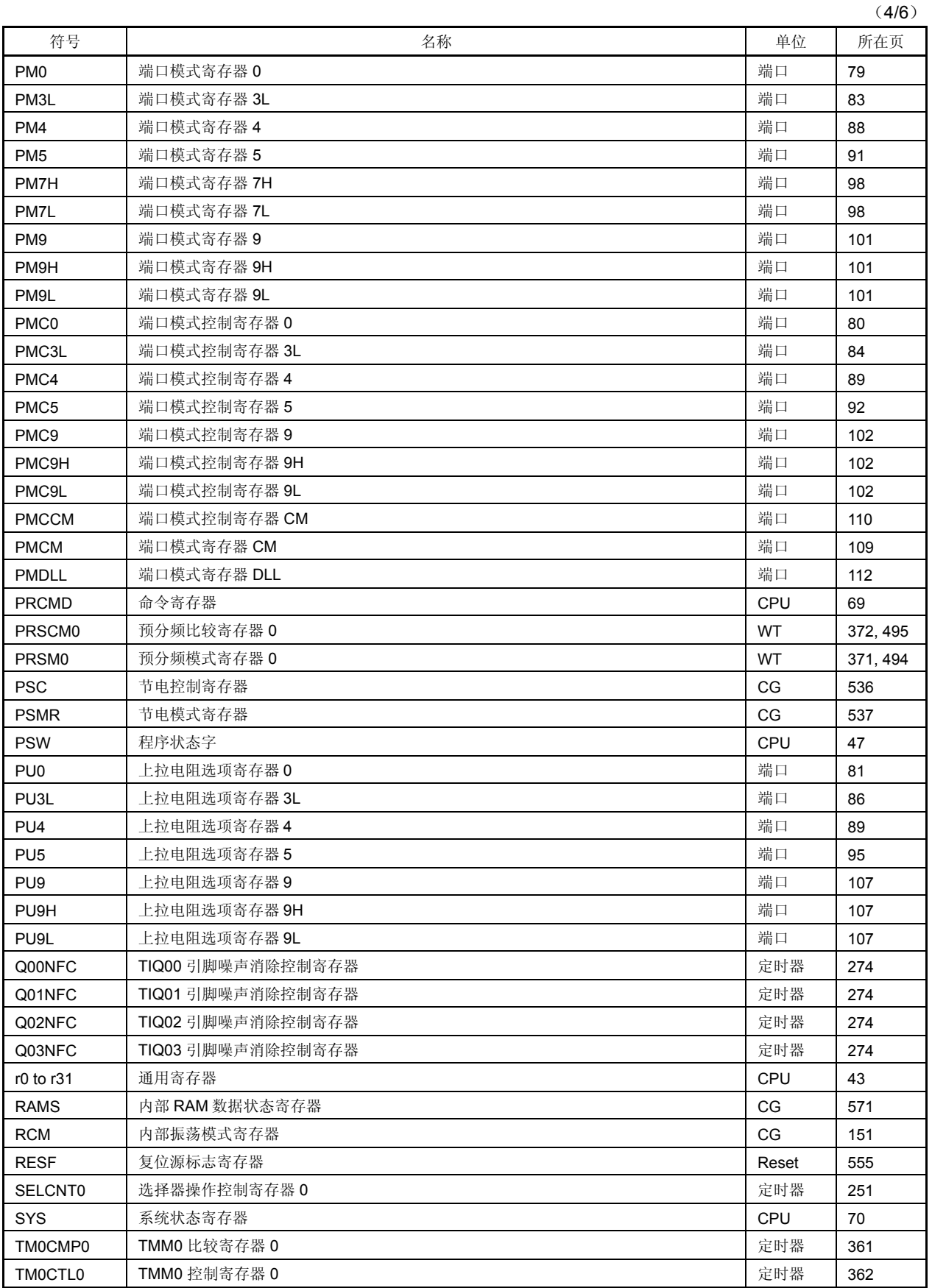

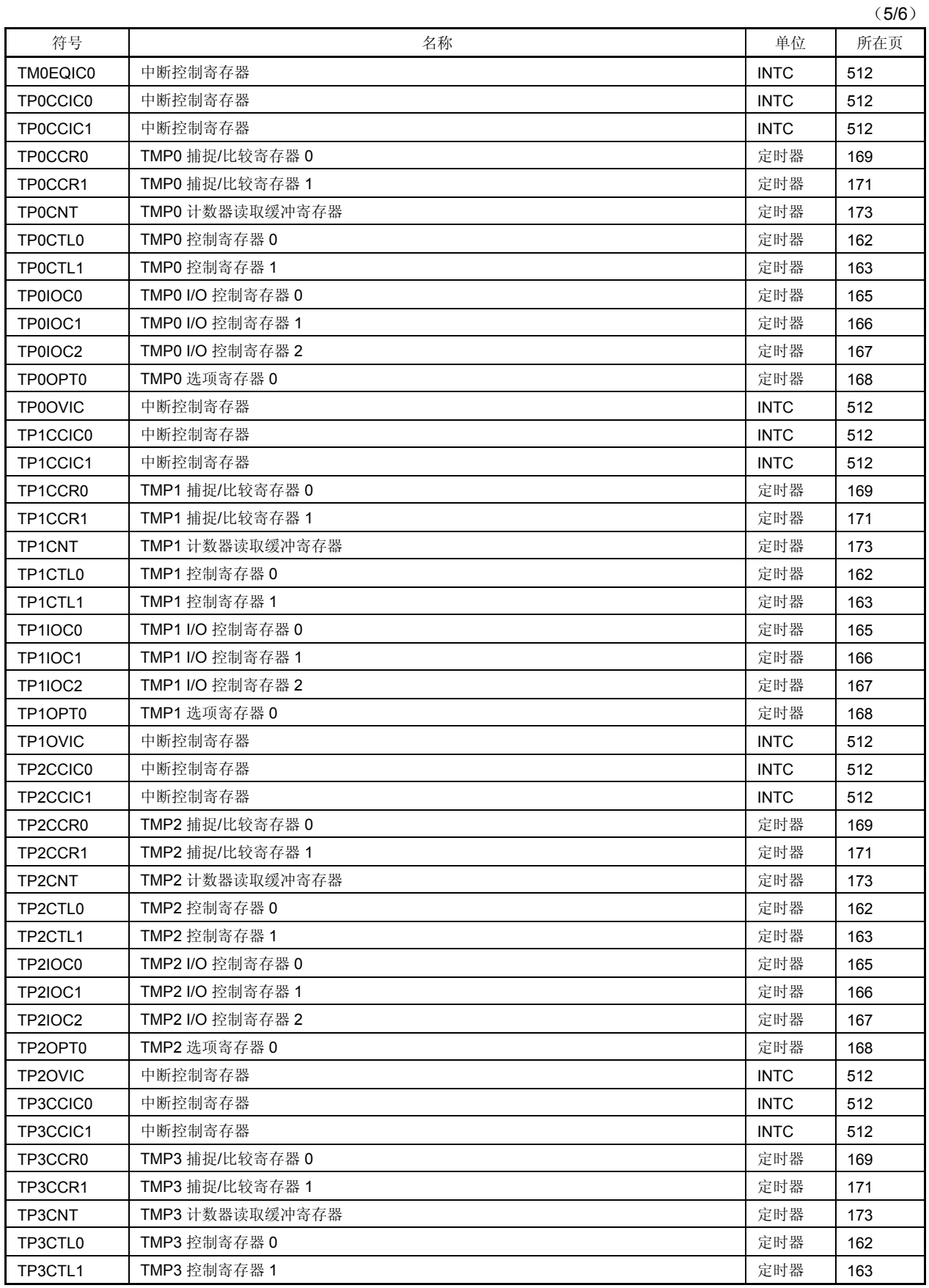

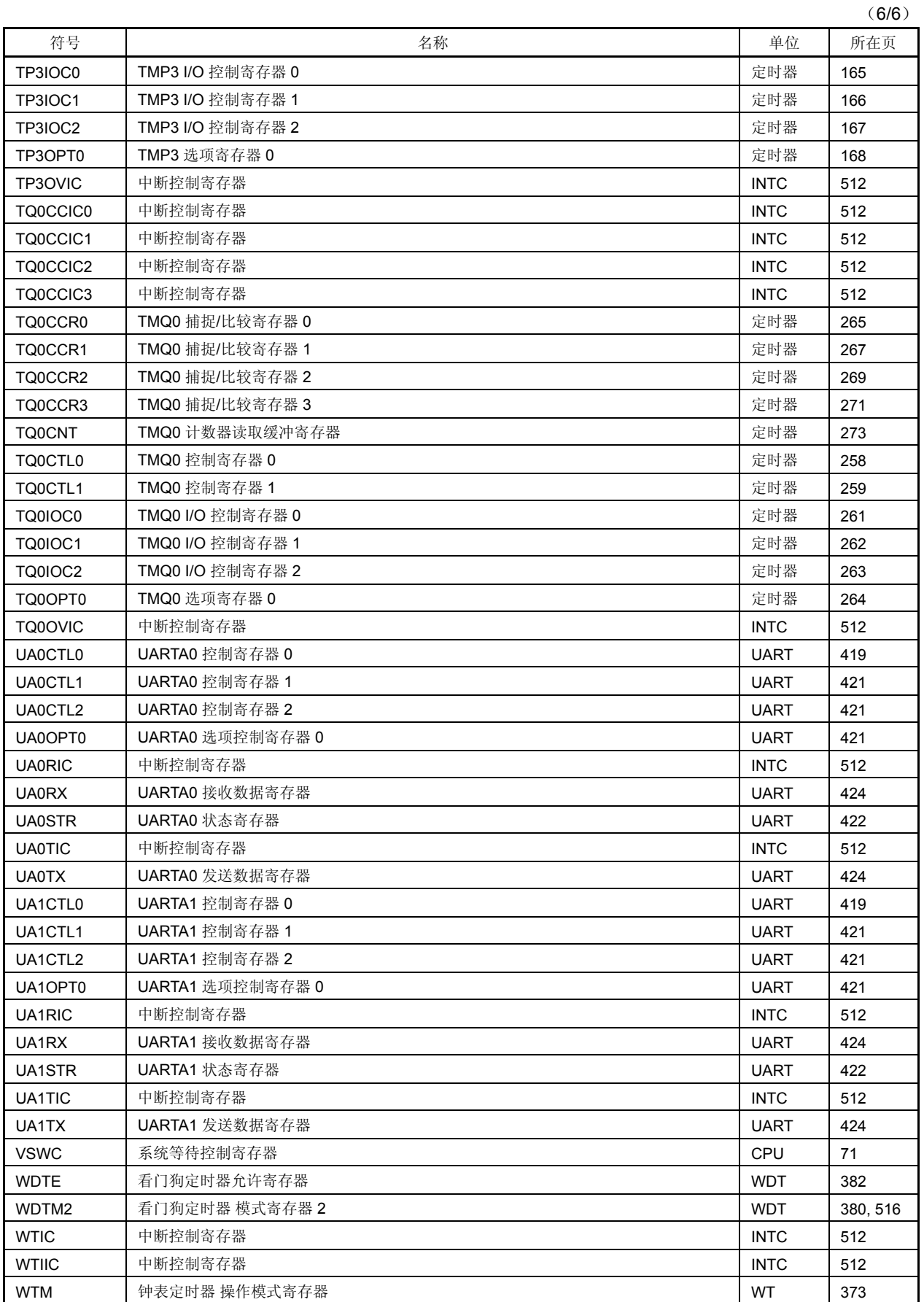

## **C.1** 常规指令

## (**1**)用于描述操作数的寄存器符号

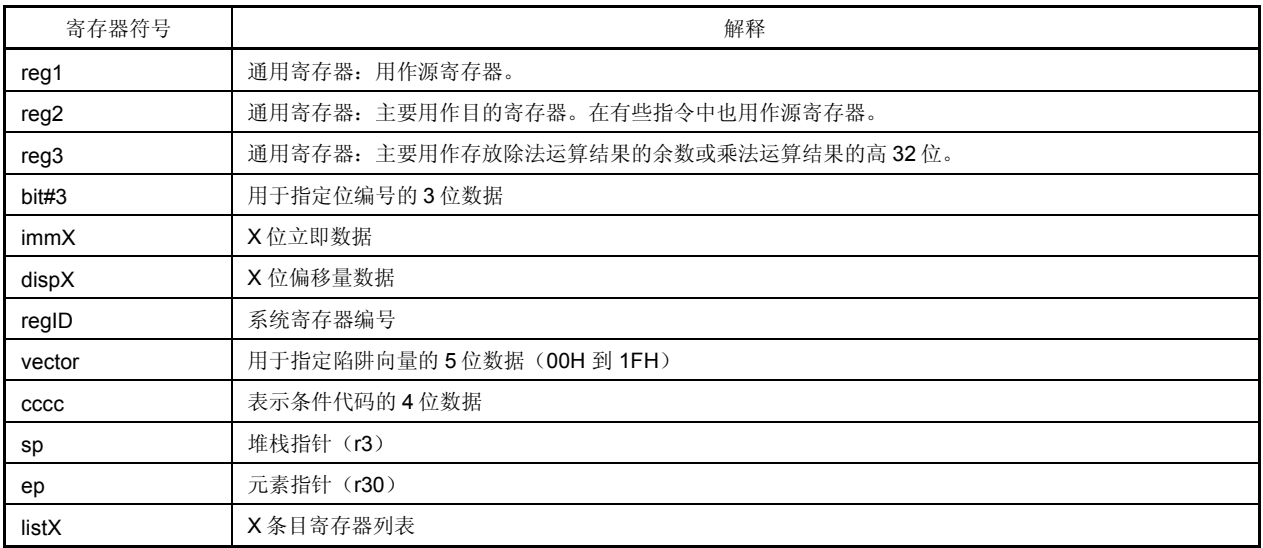

## (**2**)用于描述操作码的寄存器符号

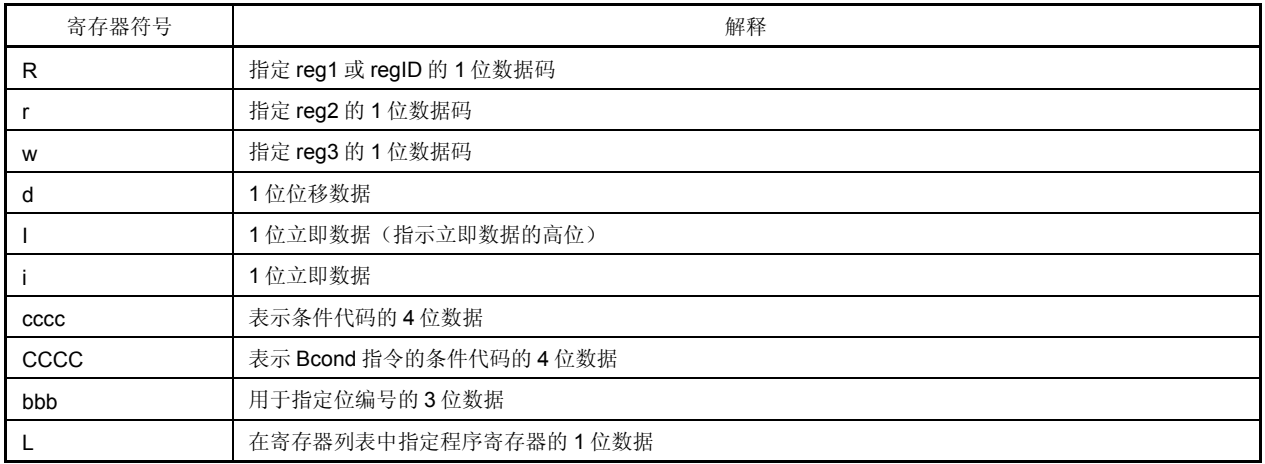

### (**3**)用于描述操作数的寄存器符号

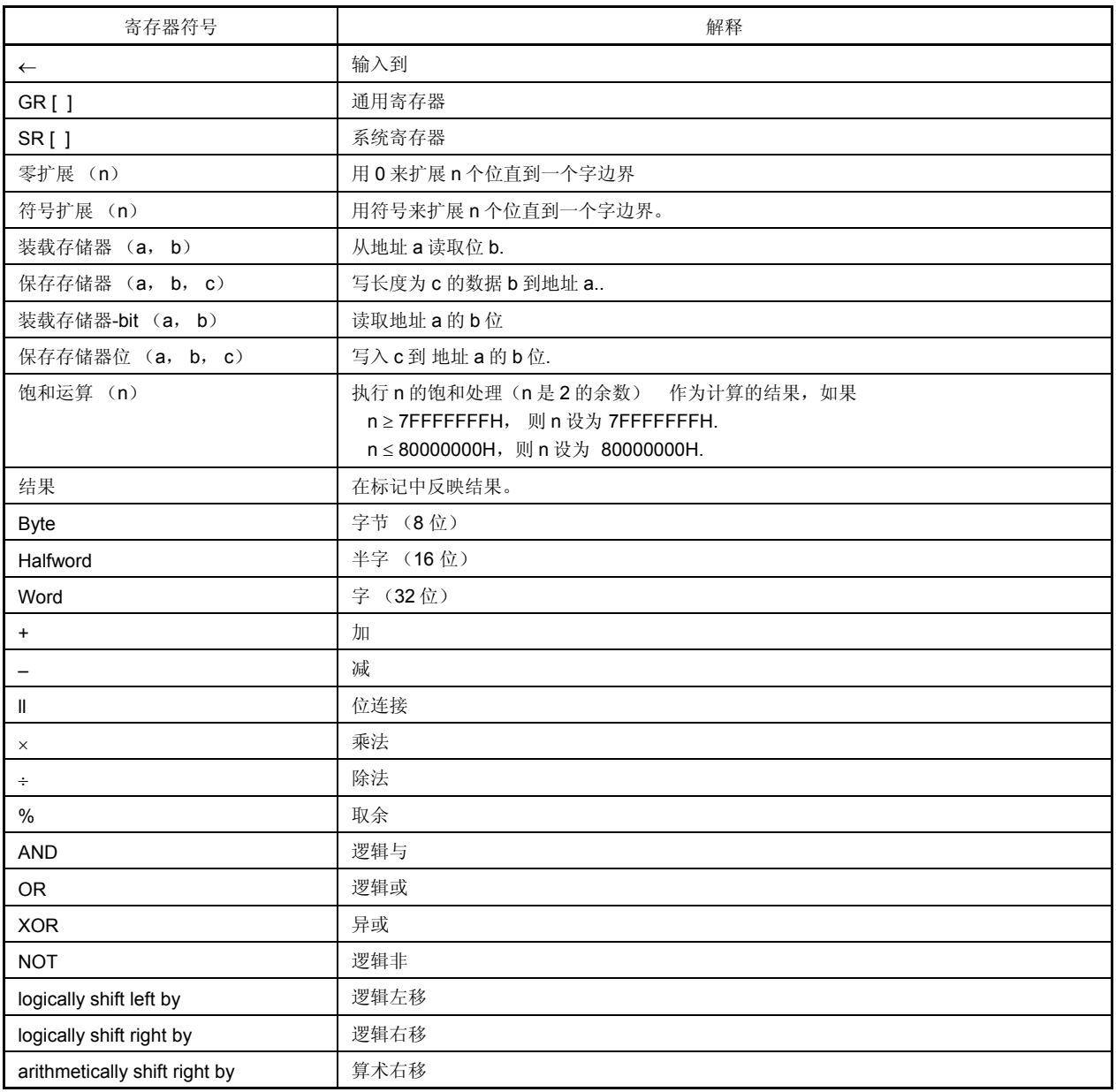

## (**4**)用于操作时钟的寄存器符号

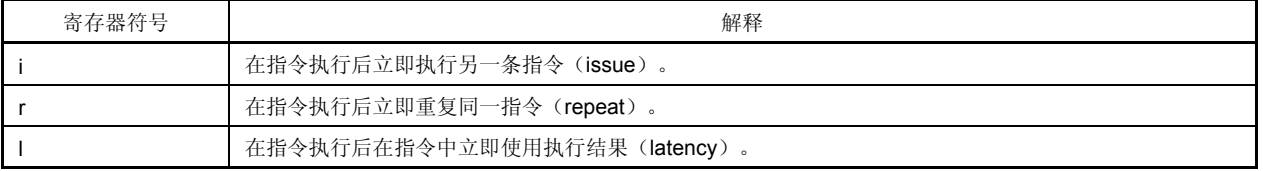

#### (**5**)用于标志操作的寄存器符号

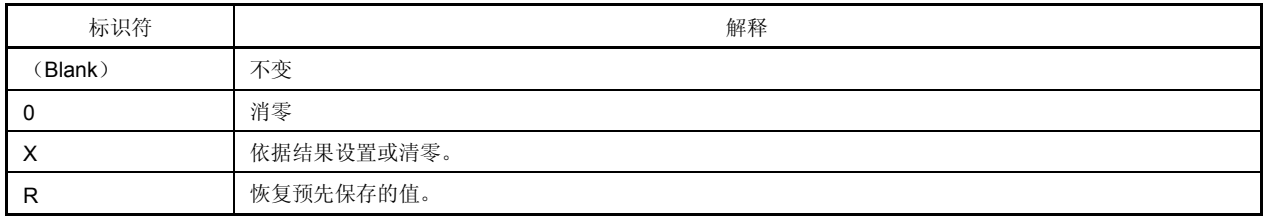

## (**6**)条件代码

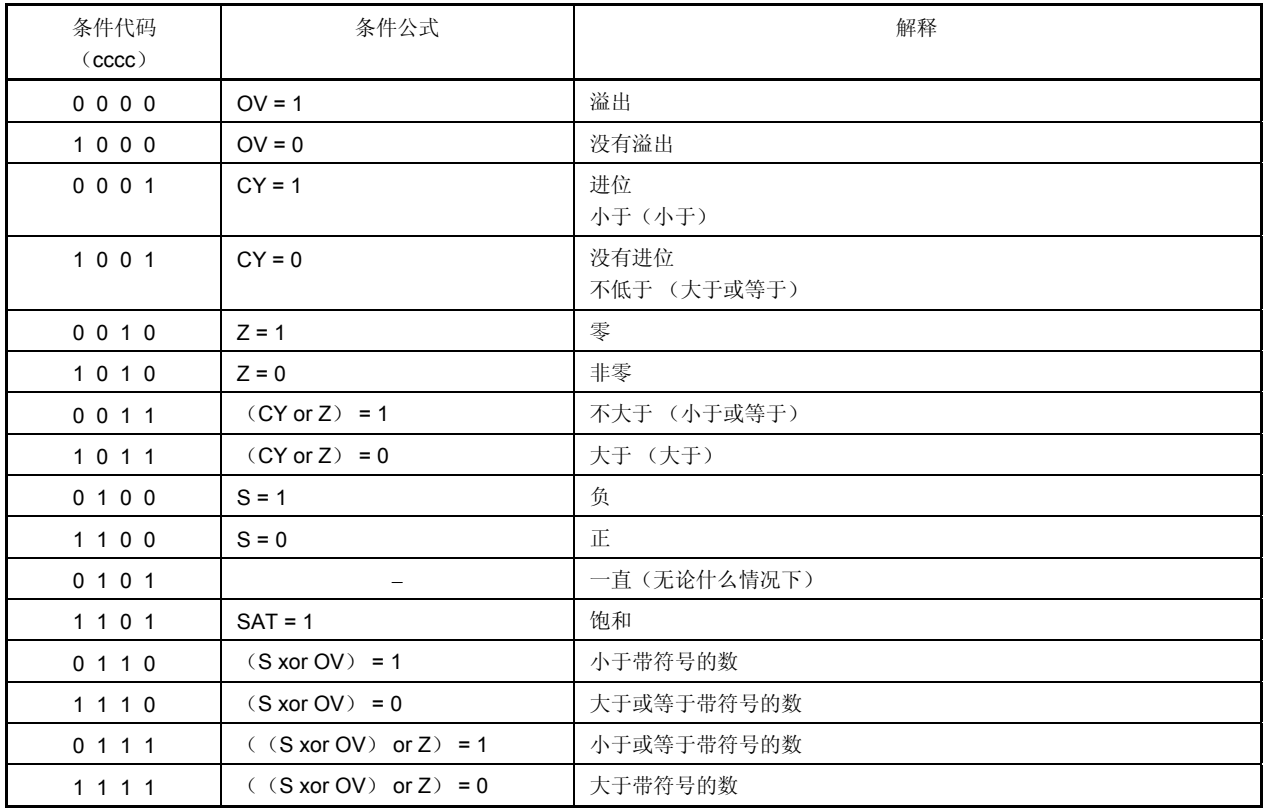

# **C.2** 指令集 (按字母顺序)

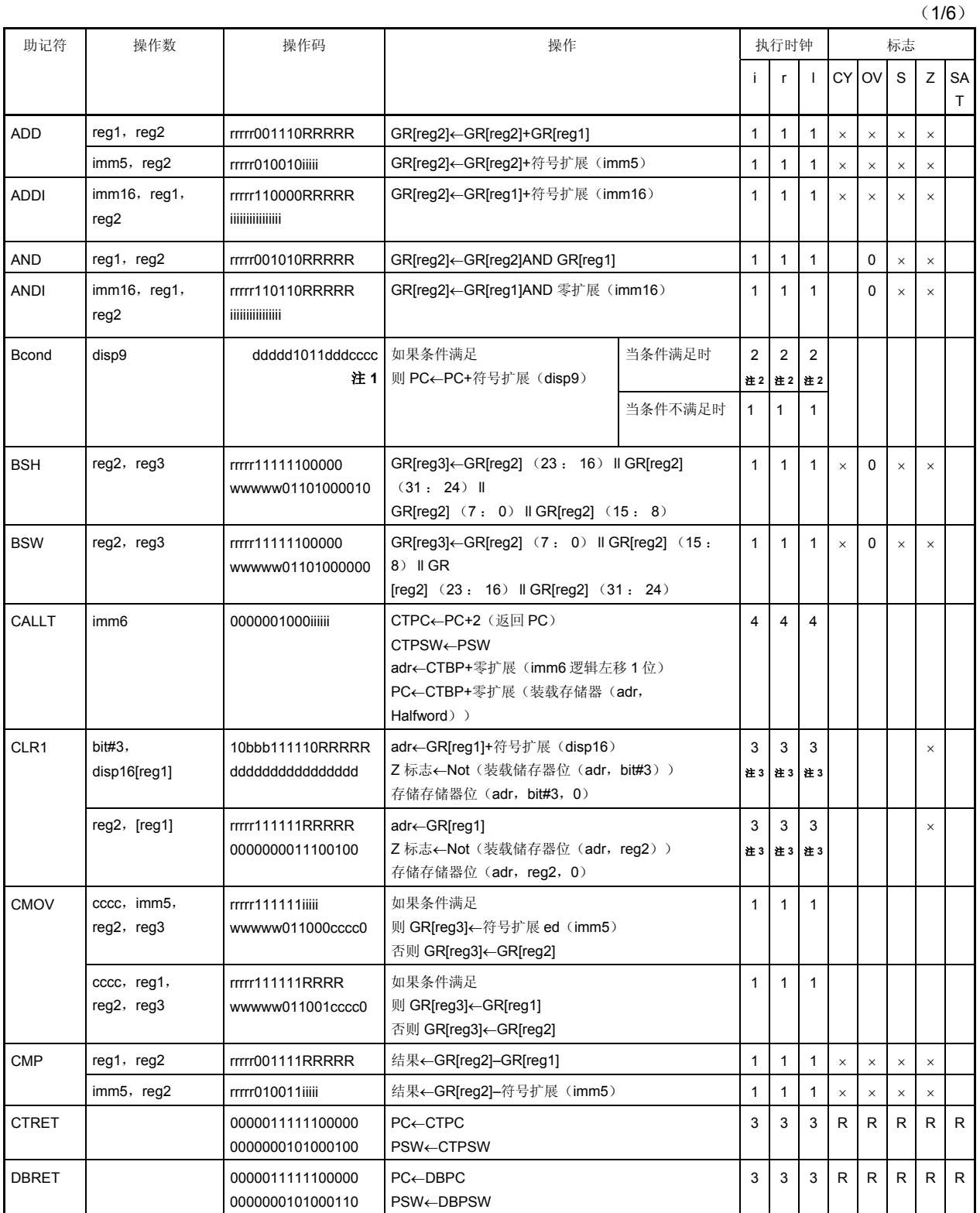

(2/6)

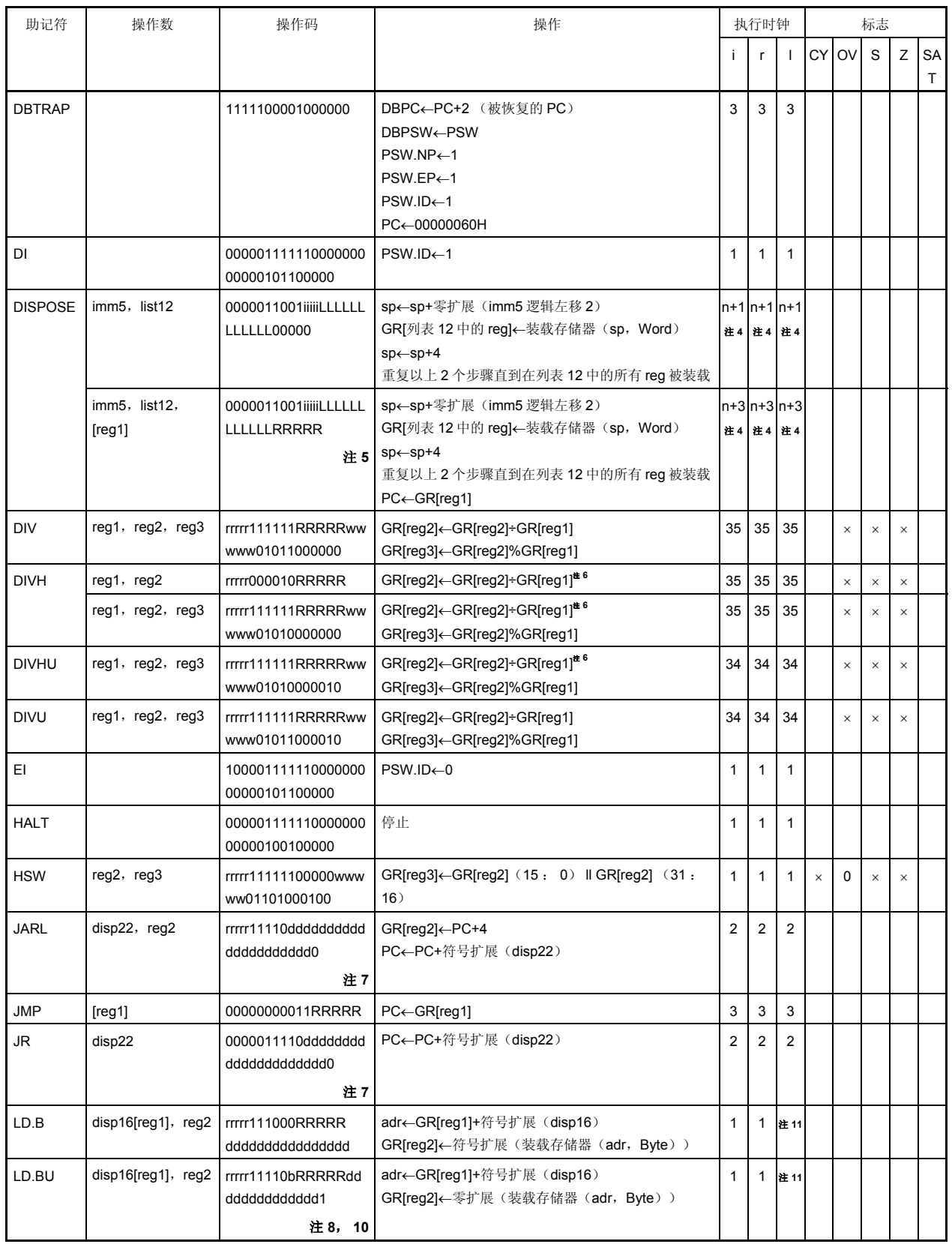

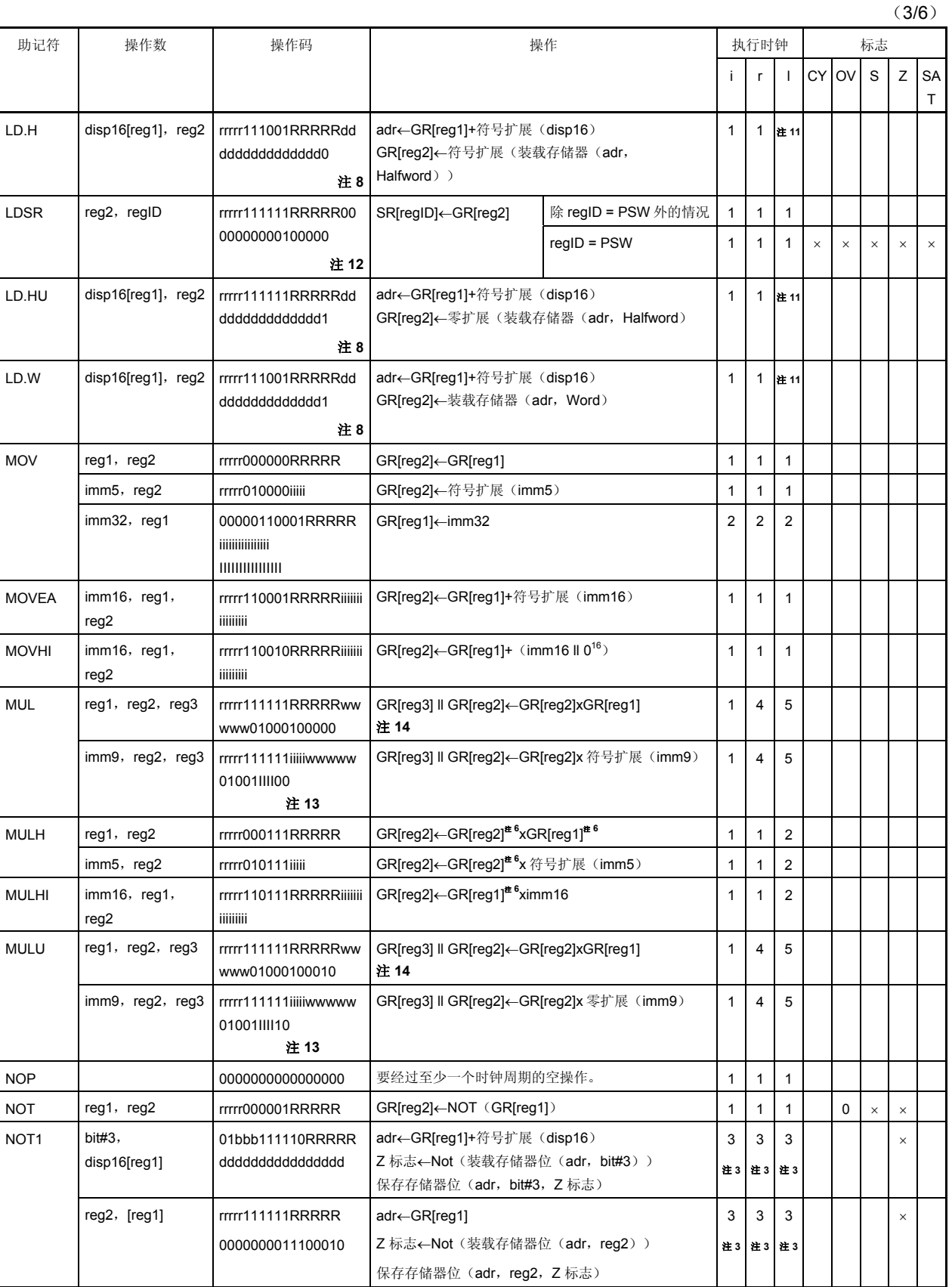

(4/6)

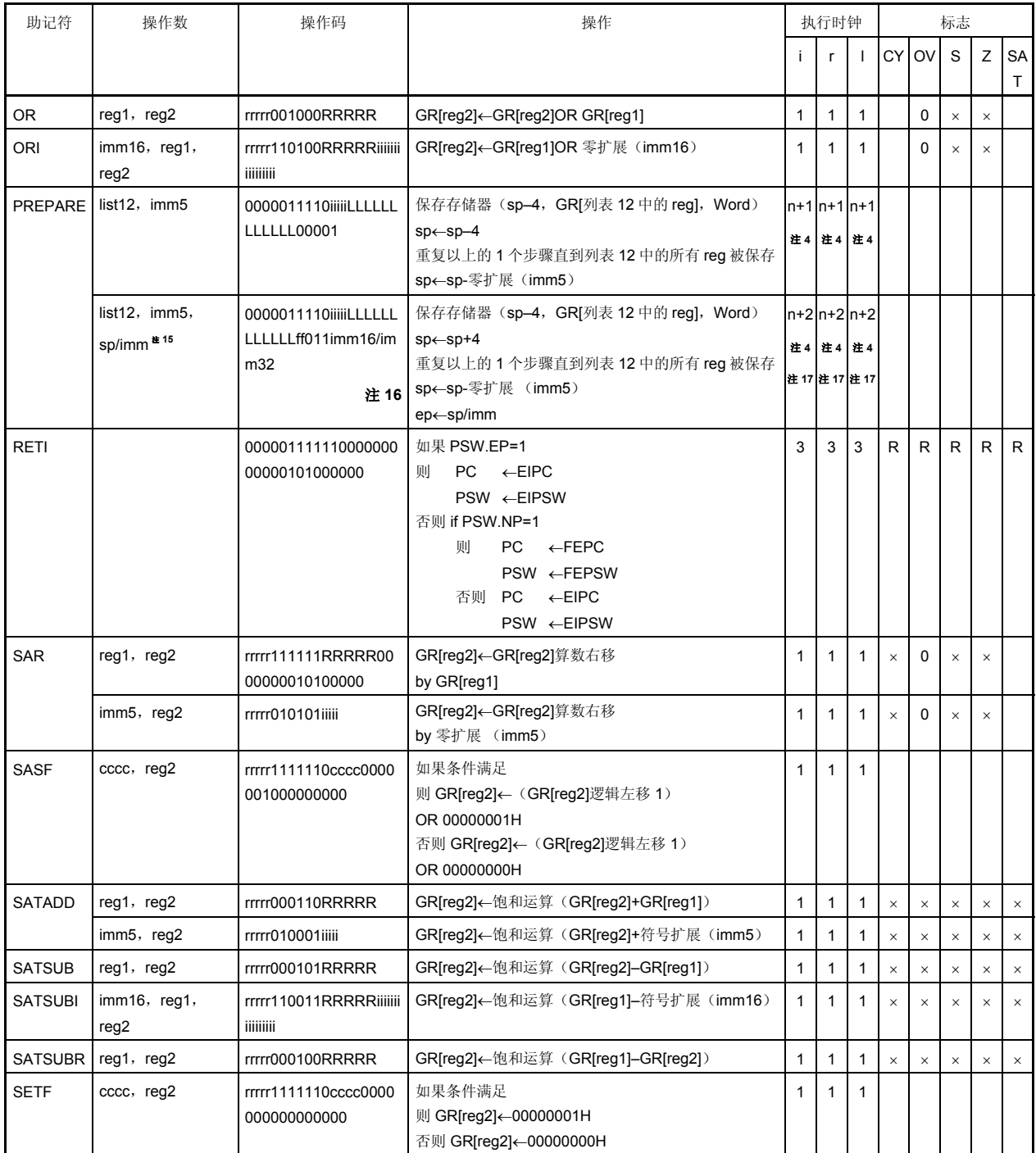

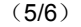

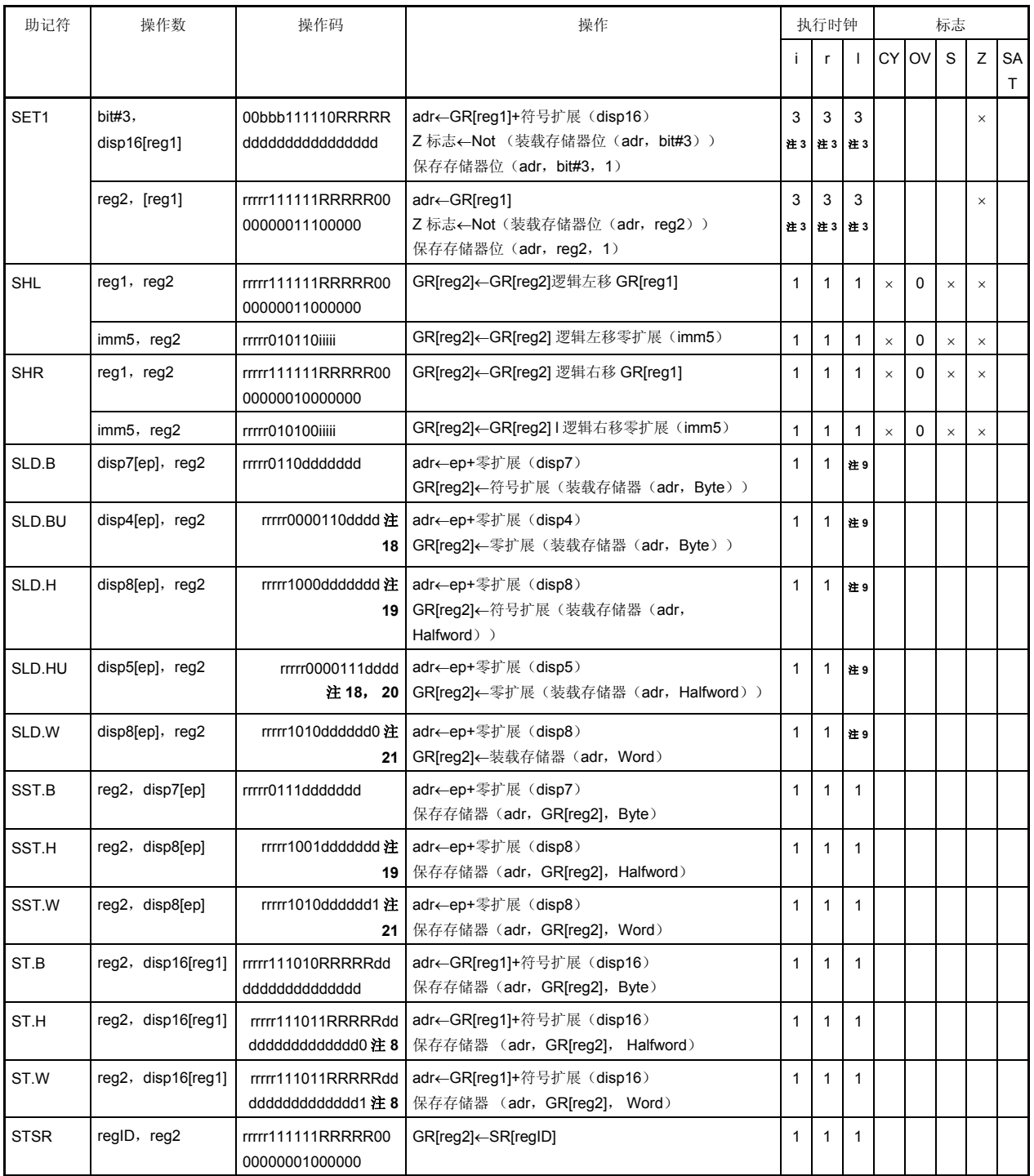

(6/6)

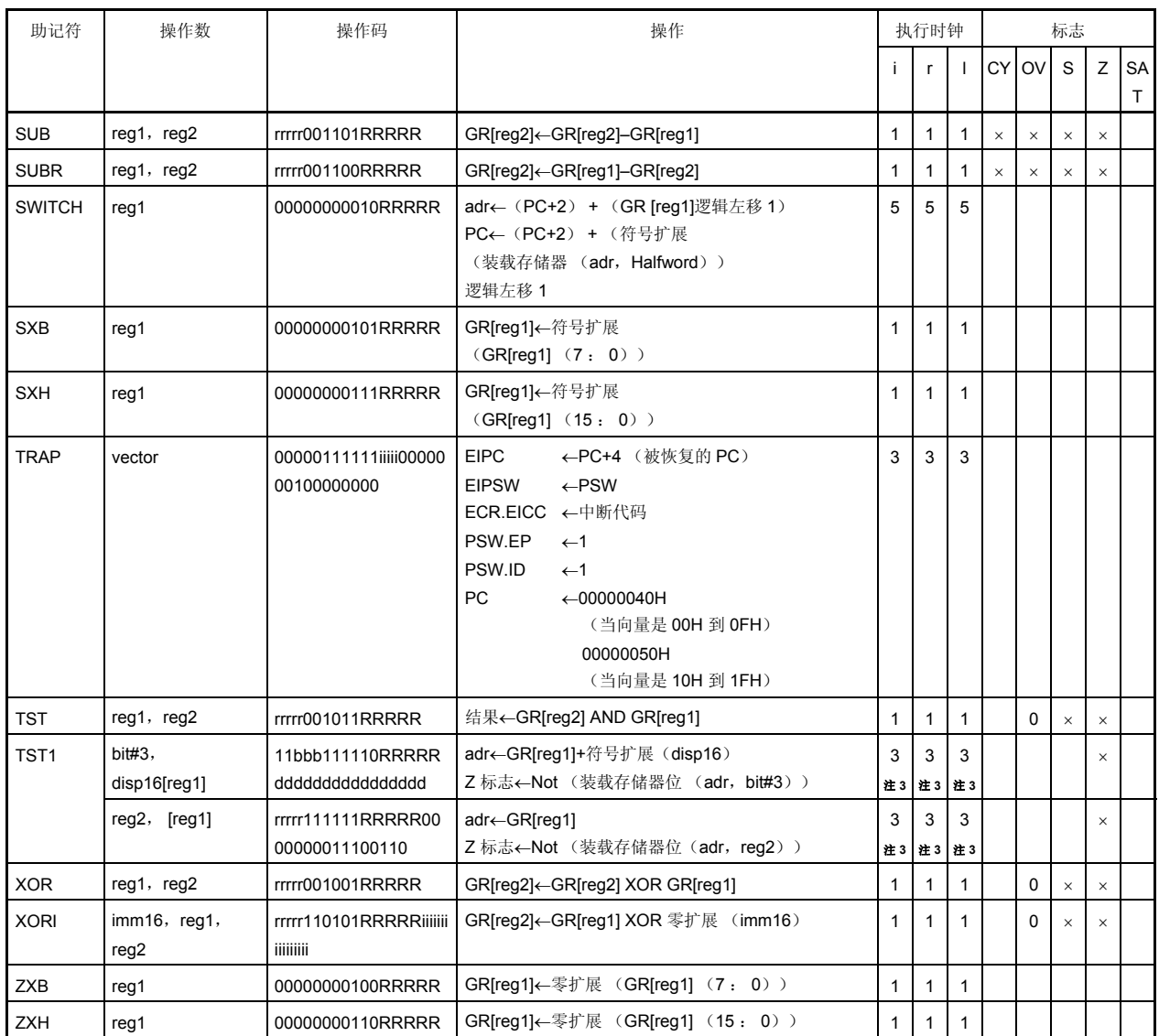

注 **1.** dddddddd:disp9 的高 8 位。

- **2.** 如果有重写即刻的 PSW 内容的指令,那么时钟数为 3。
- **3.** 如果没有等待状态 (3+读取的等待状态数)。
- **4.** n 是 list12 中装载的寄存器的总量 (依照等待状态而得。如果没有等待状态,n 是列表 12 中寄存器的 总数。如果 n=0,会执行和 n=1 时同样的操作。)。
- **5.** RRRRR:00000 除外。
- **6.** 仅低半字数据有效。
- **7.** ddddddddddddddddddddd: disp22 的高 21 位。
- **8.** ddddddddddddddd: disp16 的高 15 位。
- **9.** 根据等待状态的数目(如果没有等待状态则为 1)。
- **10.** b: disp16 的第 0 位。
- **11.** 根据等待状态的数目(如果没有等待状态则为 2)。
- 注 **12.** 在该指令中,为了记忆描述的方便,将由 reg2 构成源寄存器,而 reg1 区则在操作码中使用。因此,在 记忆描述和操作码中寄存器规定的含义与其它指令不同。
	- rrrrr = regID 指定
	- RRRRR = reg2 指定
	- **13.** iiiii: imm9 的低 5 位。
		- IIII: imm9 的高 4 位。
	- 14. 对于通用寄存器 reg1 和 reg3, 不要指定相同的寄存器。
	- **15.** sp/imm:由副操作码的位 19 和位 20 指定。
	- **16.** ff = 00: 在 ep 中装载 SP
		- 01: 在 ep 中装载扩展符号的 16 位立即数(位 47 至 32)。
		- 10: 在 ep 中装载 16 位的逻辑左移 16 位立即数(位 47 至 32)。
		- 11: 在 ep 中加载 32 位立即数据 (位 63 至 32)。
	- **17.** 如果 imm = imm32, n + 3 个时钟。
	- **18.** rrrrr: 00000 除外。
	- **19.** ddddddd: disp8 的高 7 位。
	- **20.** dddd: disp5 的高 4 位。
	- **21.** dddddd: disp8 的高 6 位。

该附录列出了在本文档中所描述的注意事项。 表格中的"分类(硬件/软件)"如下所示。

硬件: 微处理器内部/外部硬件的注意事项。

软件: 诸如寄存器设置或程序的软件的注意事项。

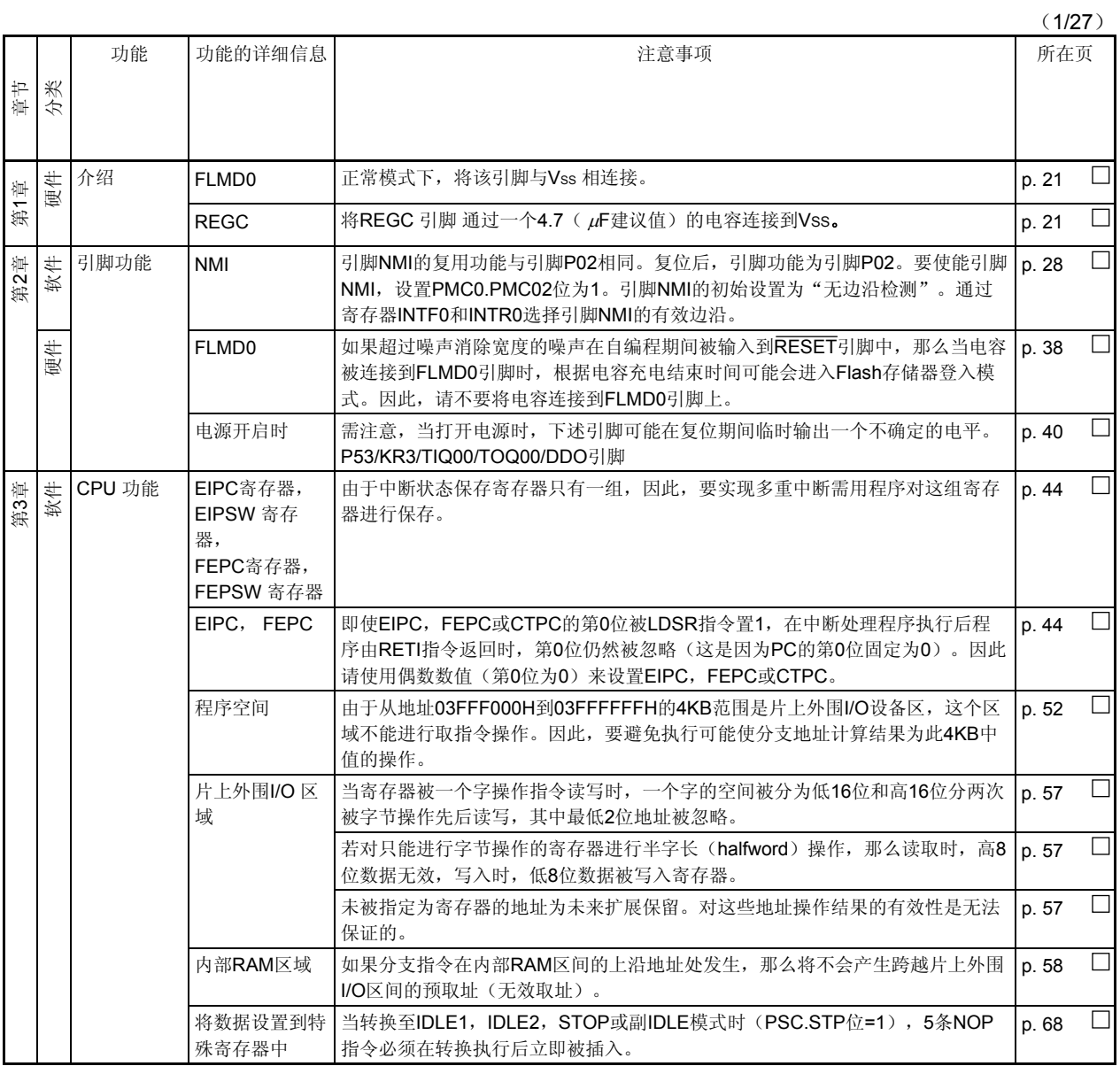

<R>

(2/27)

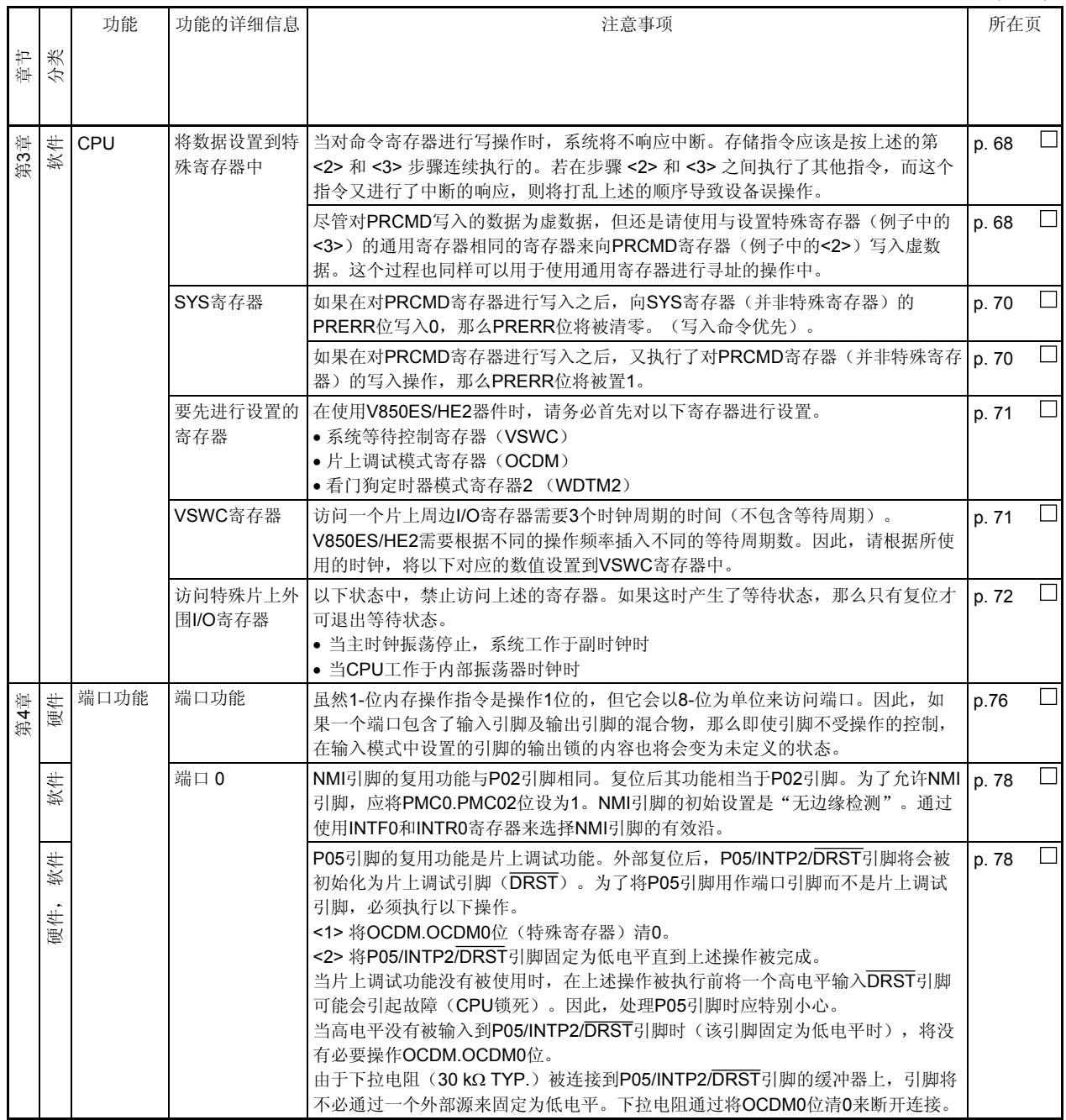

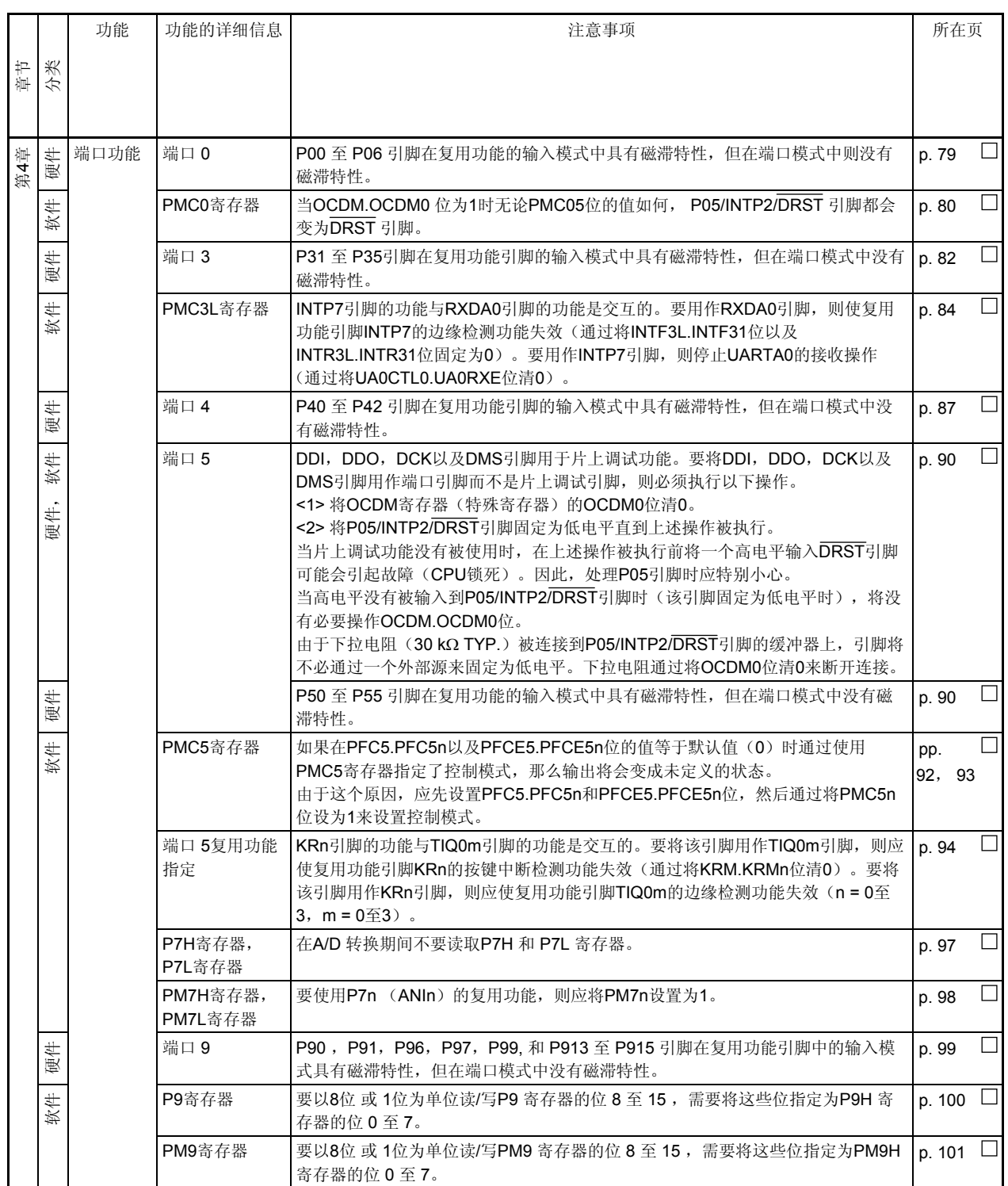

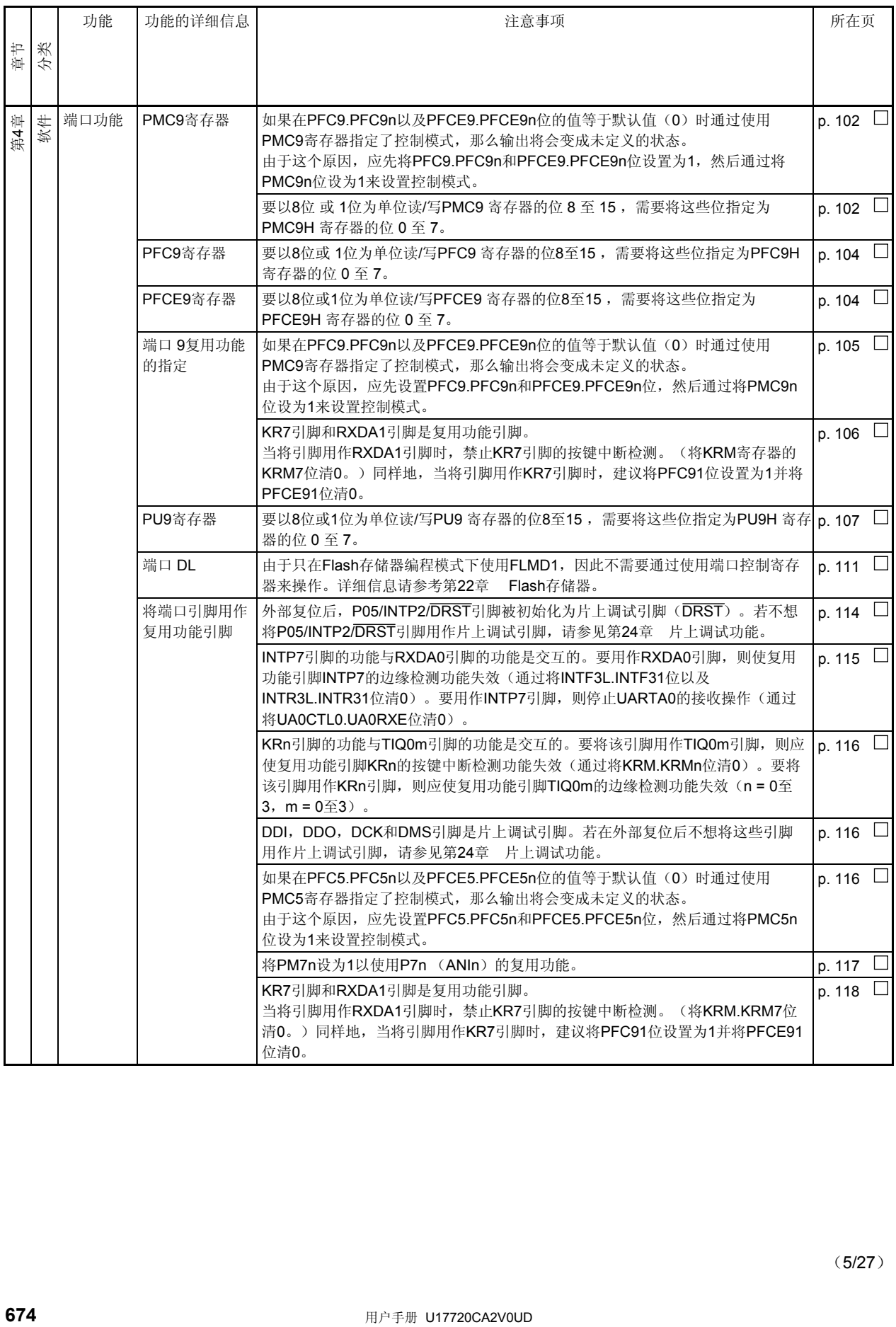

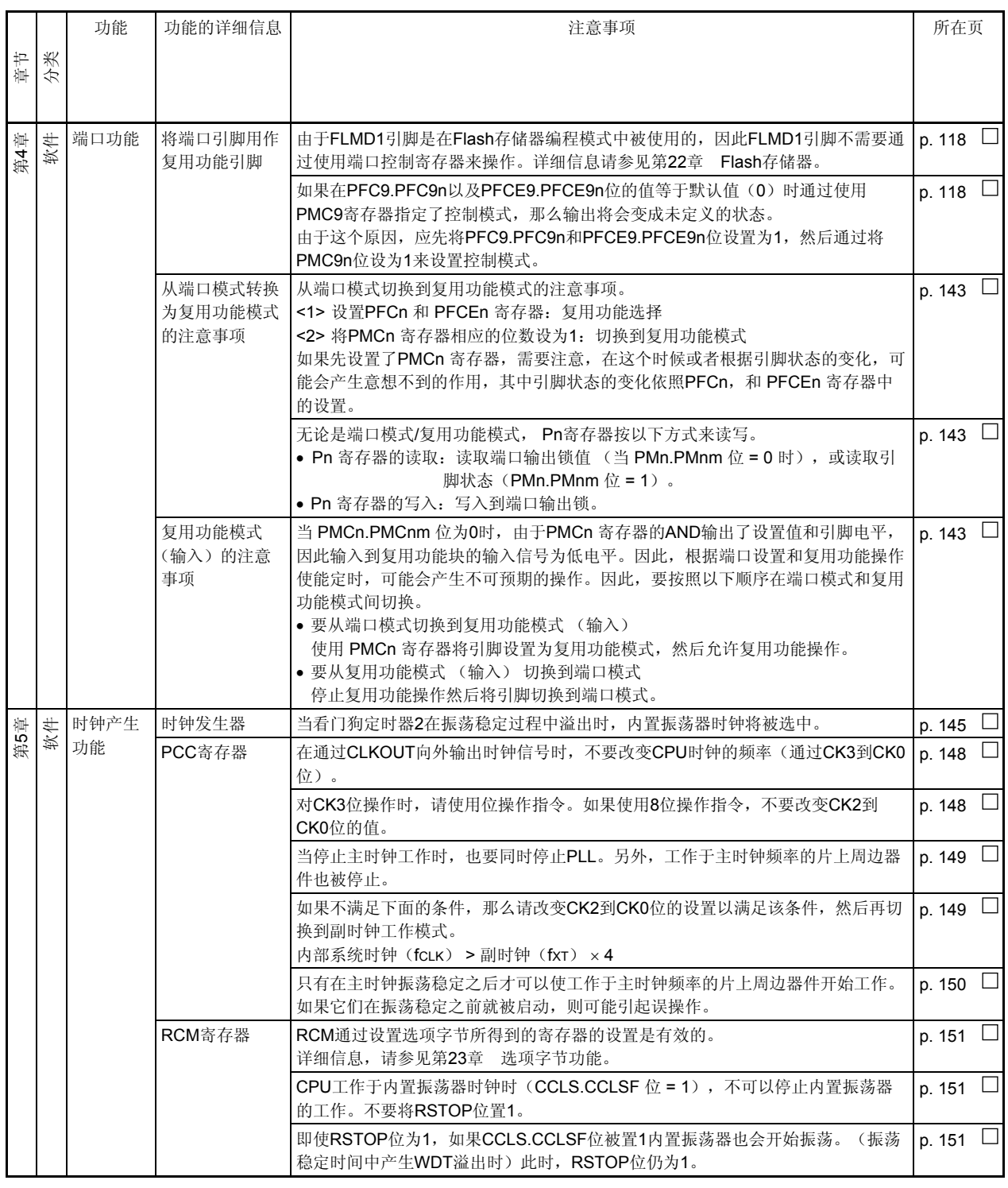

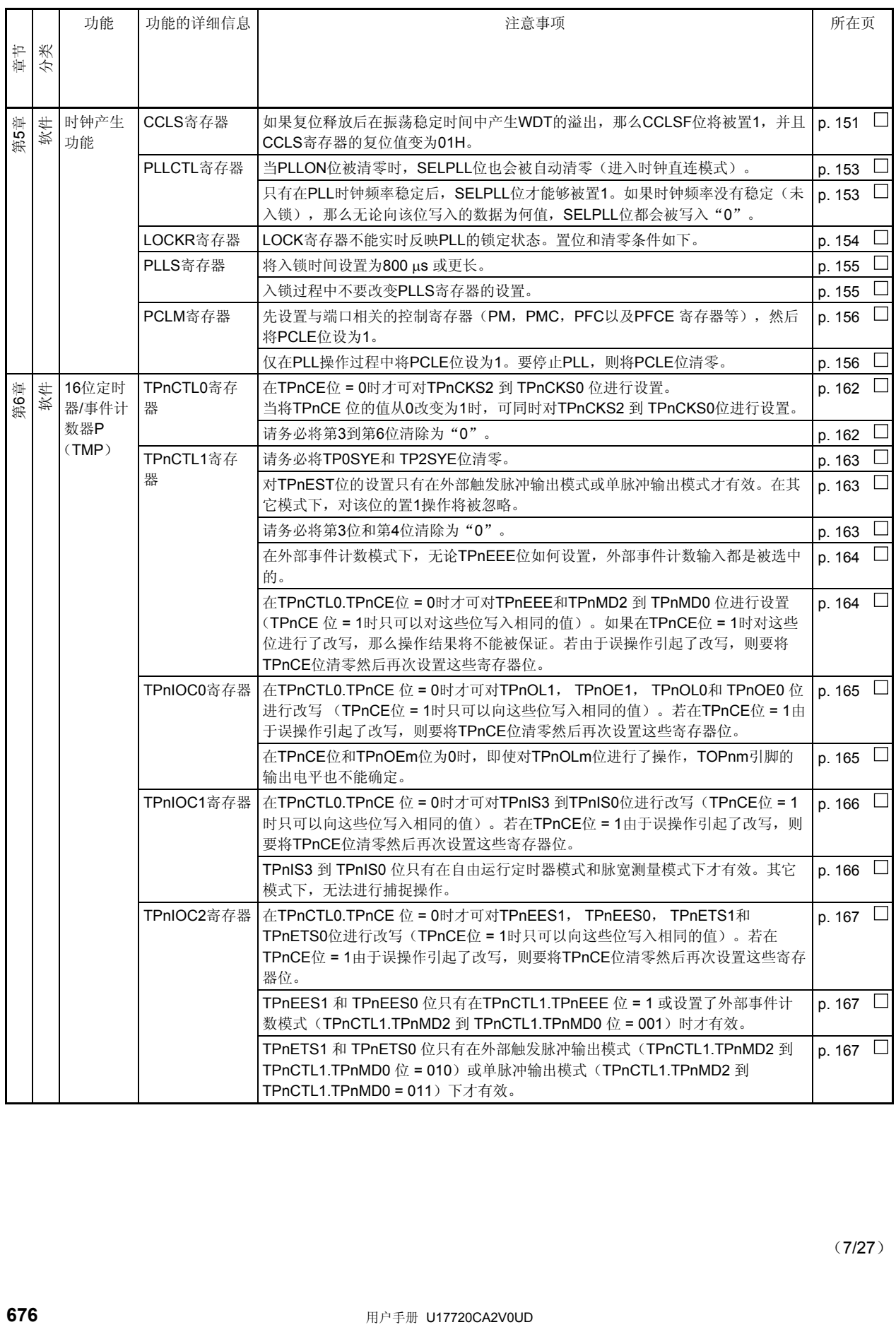

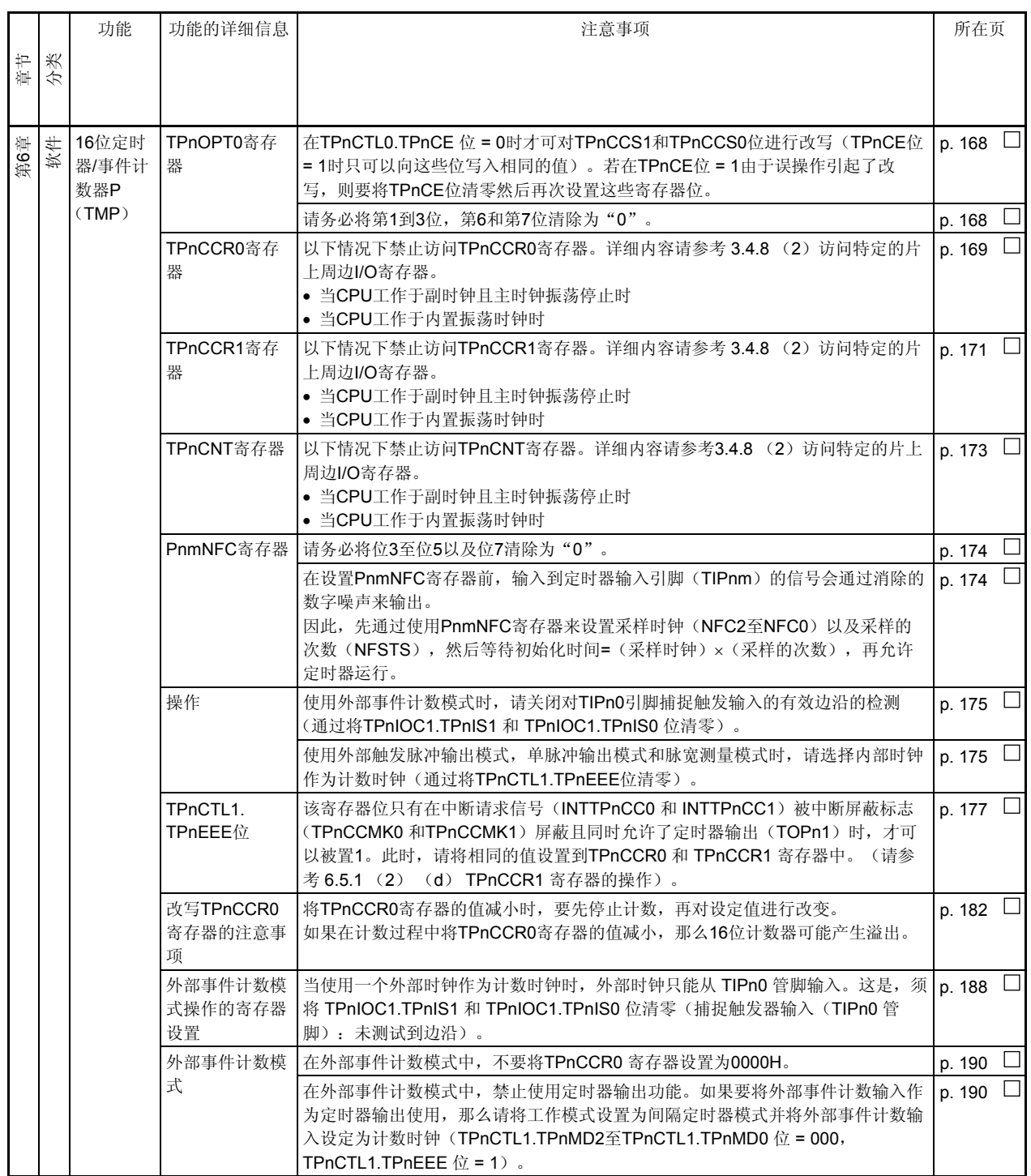

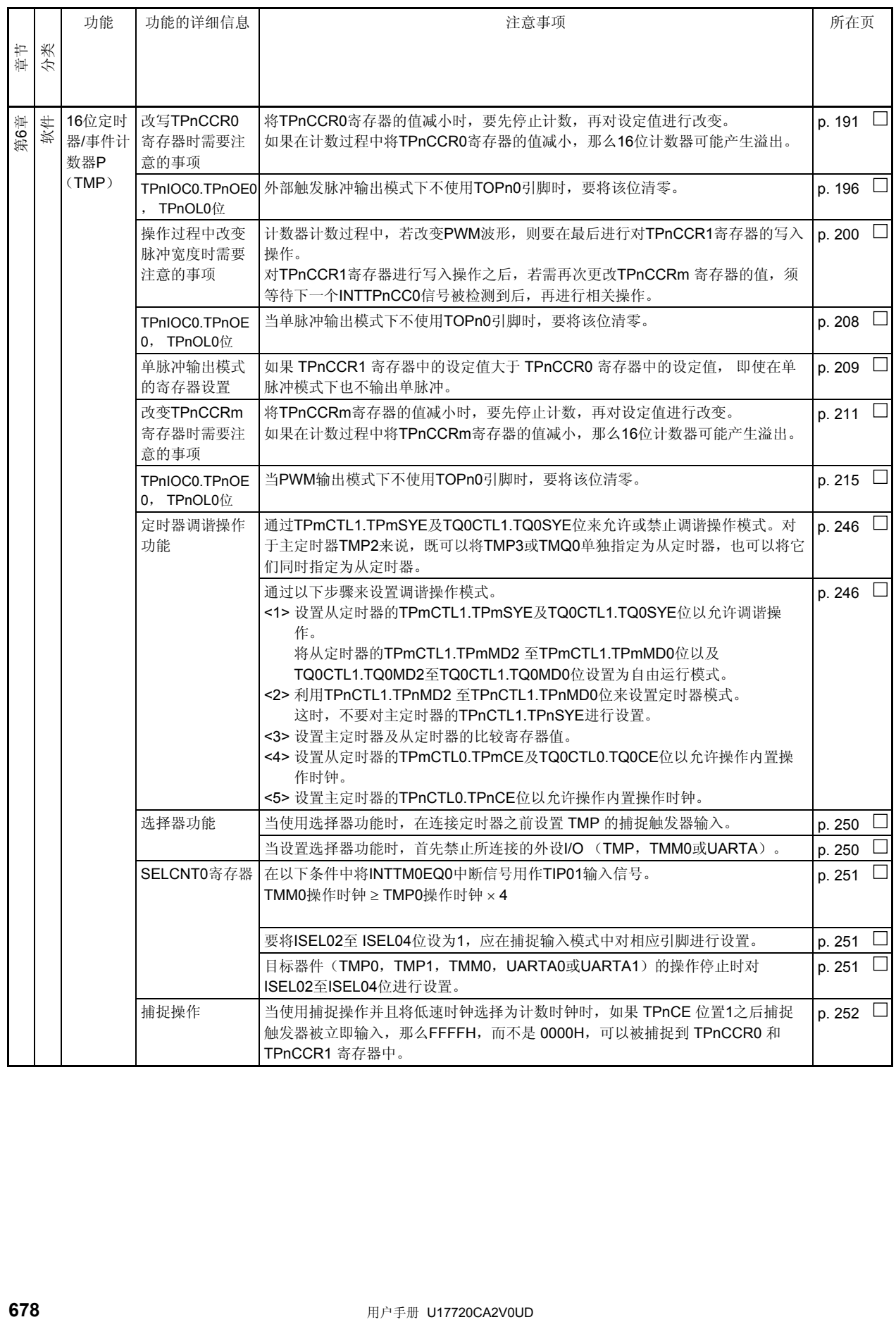

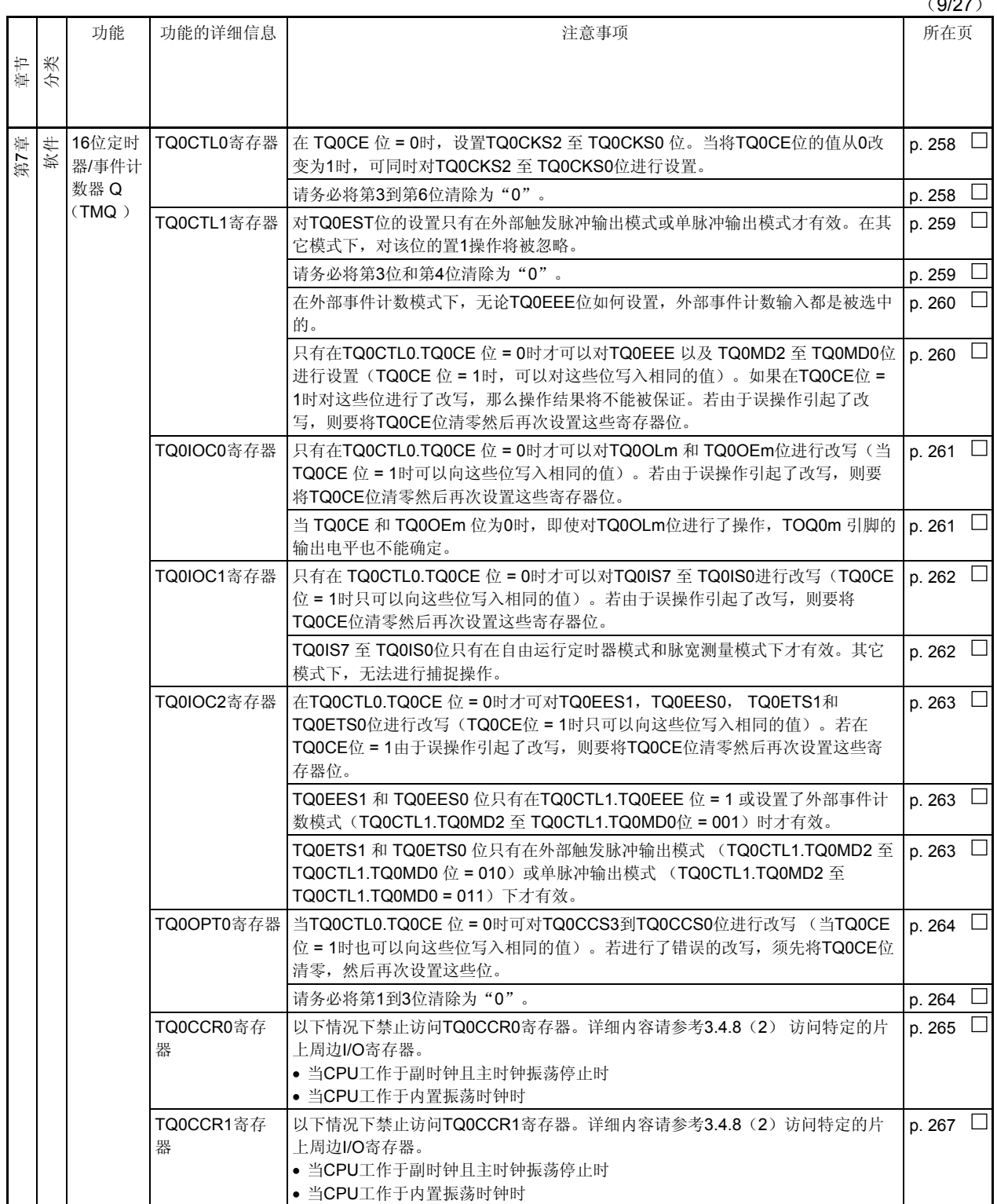

 $(0/27)$ 

(10/27)

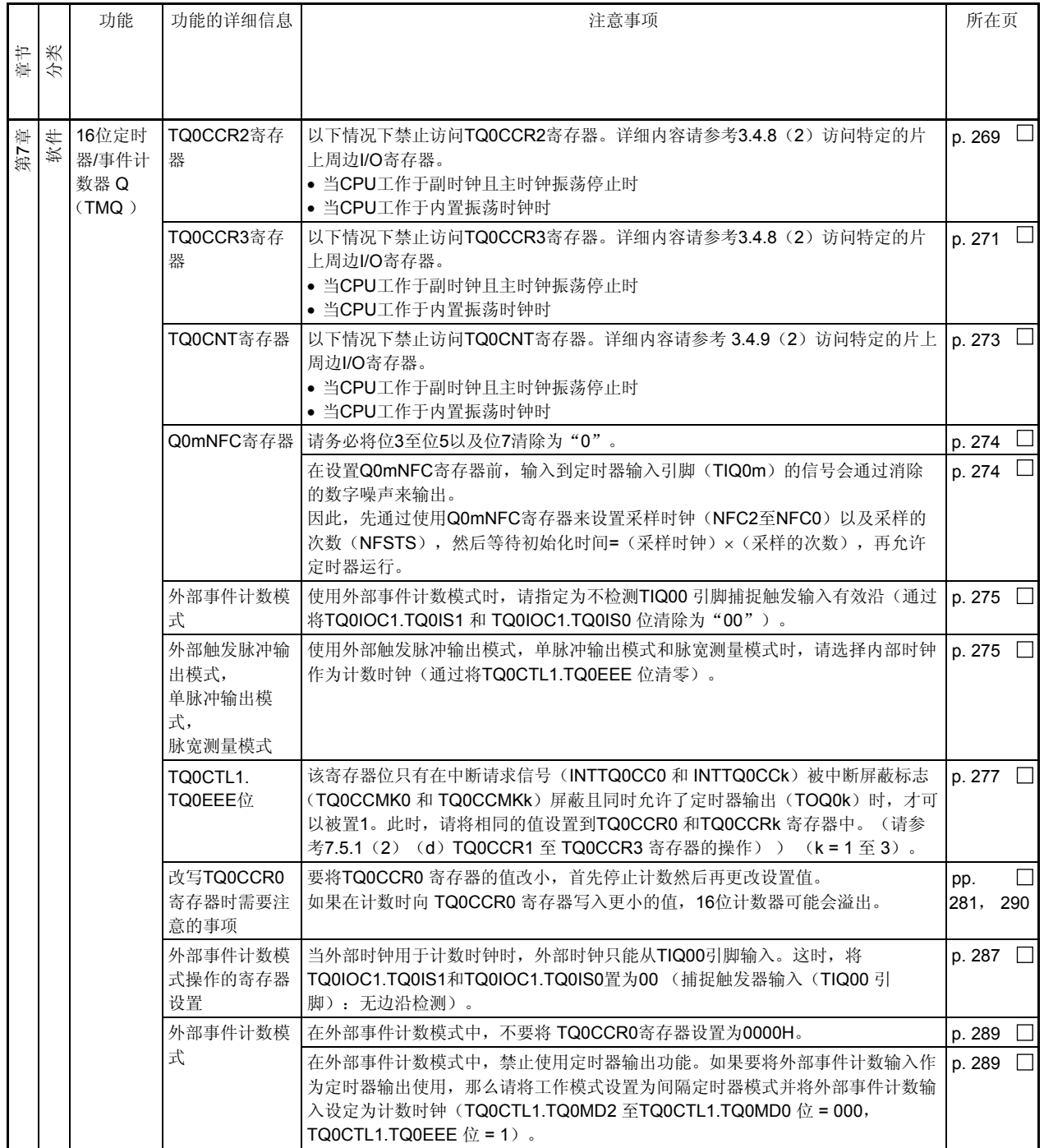

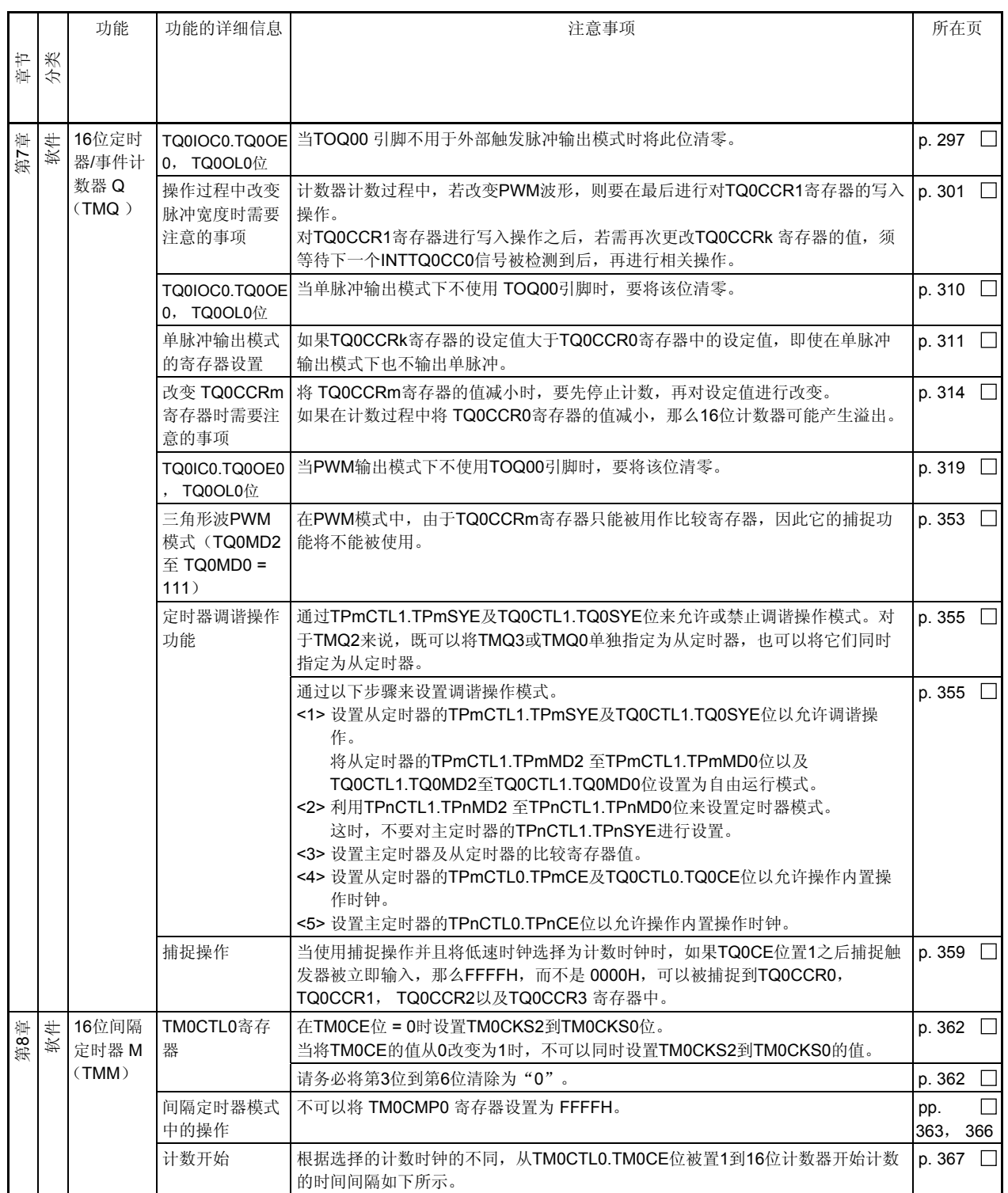

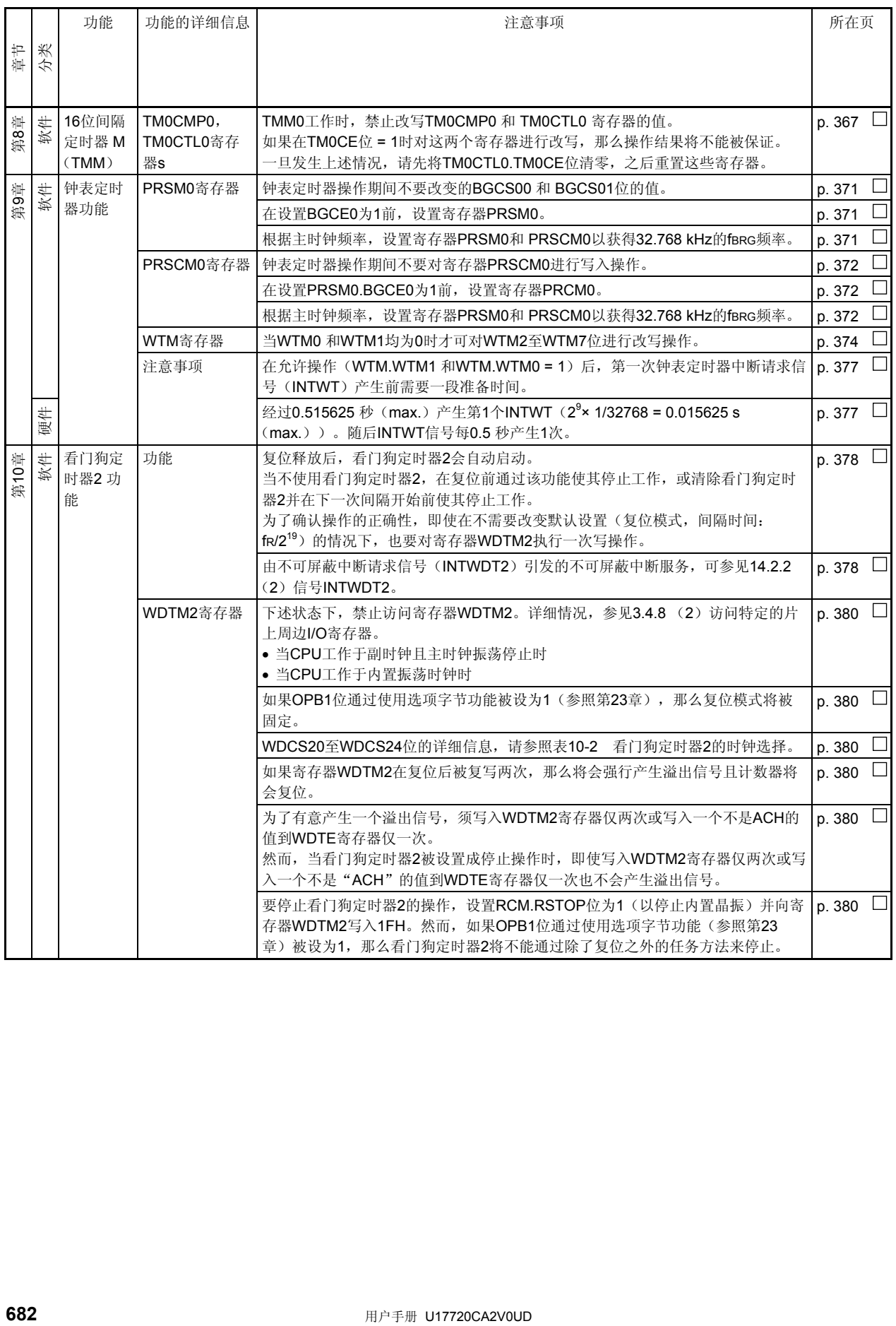

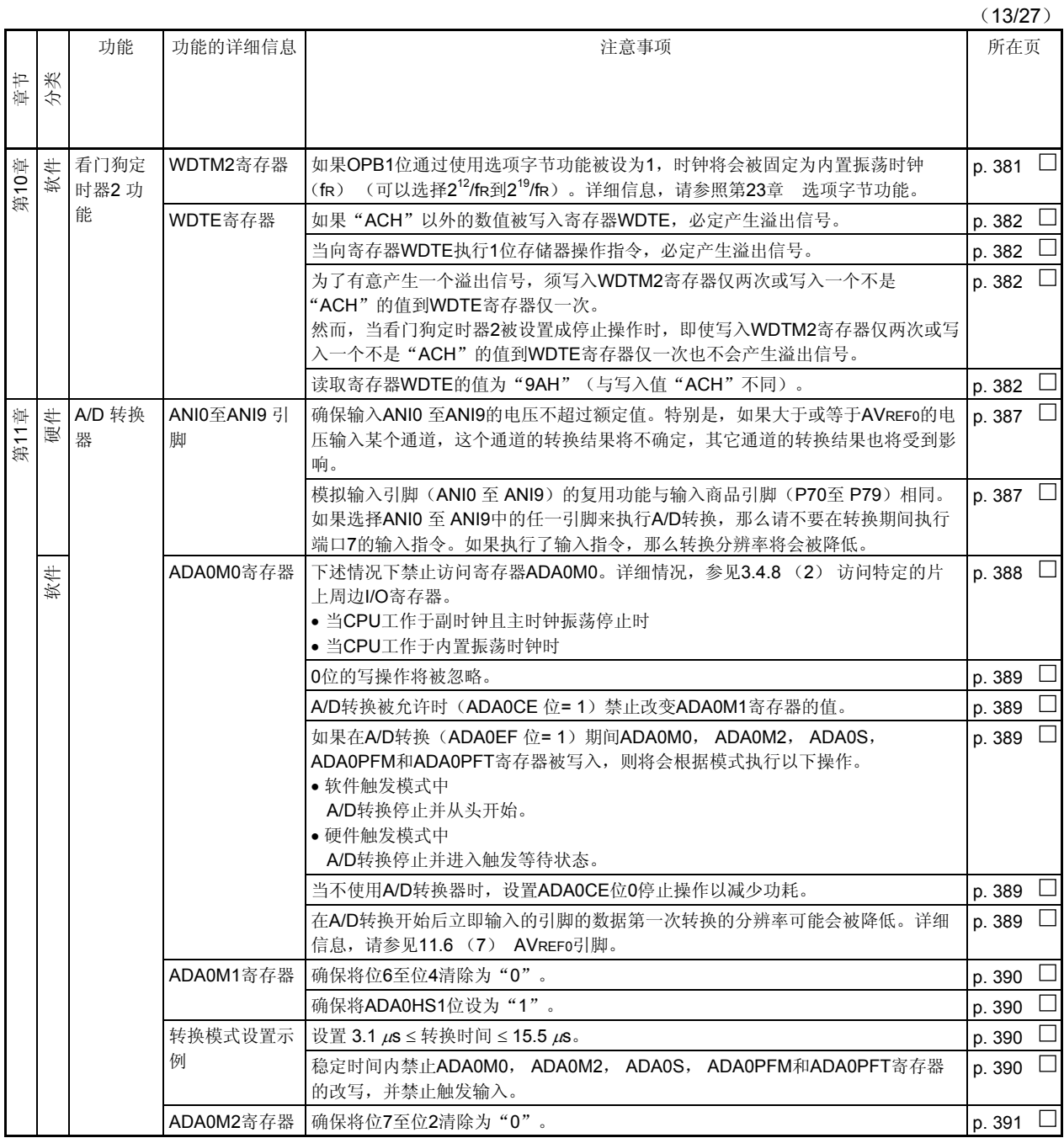

(14/27)

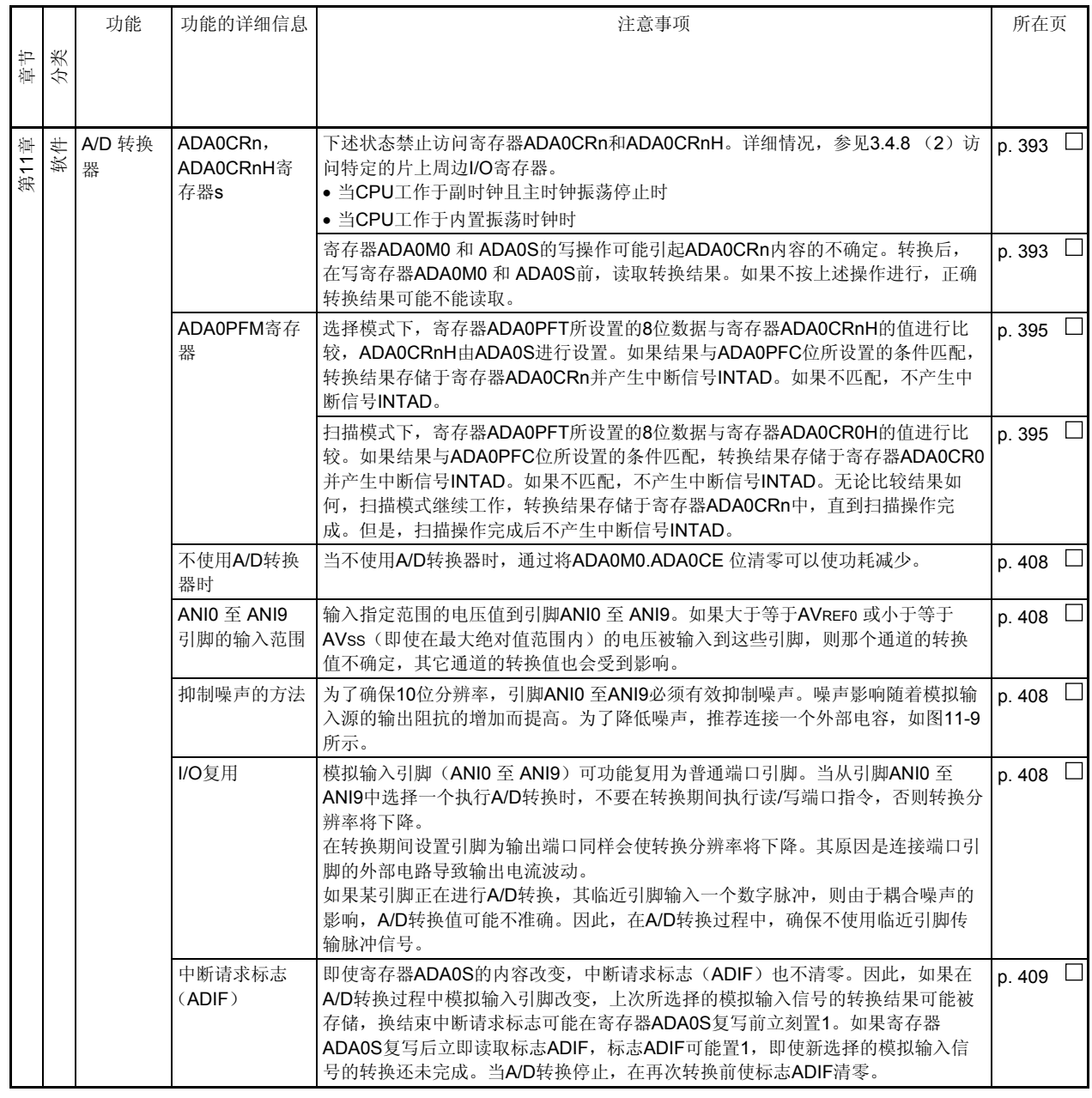
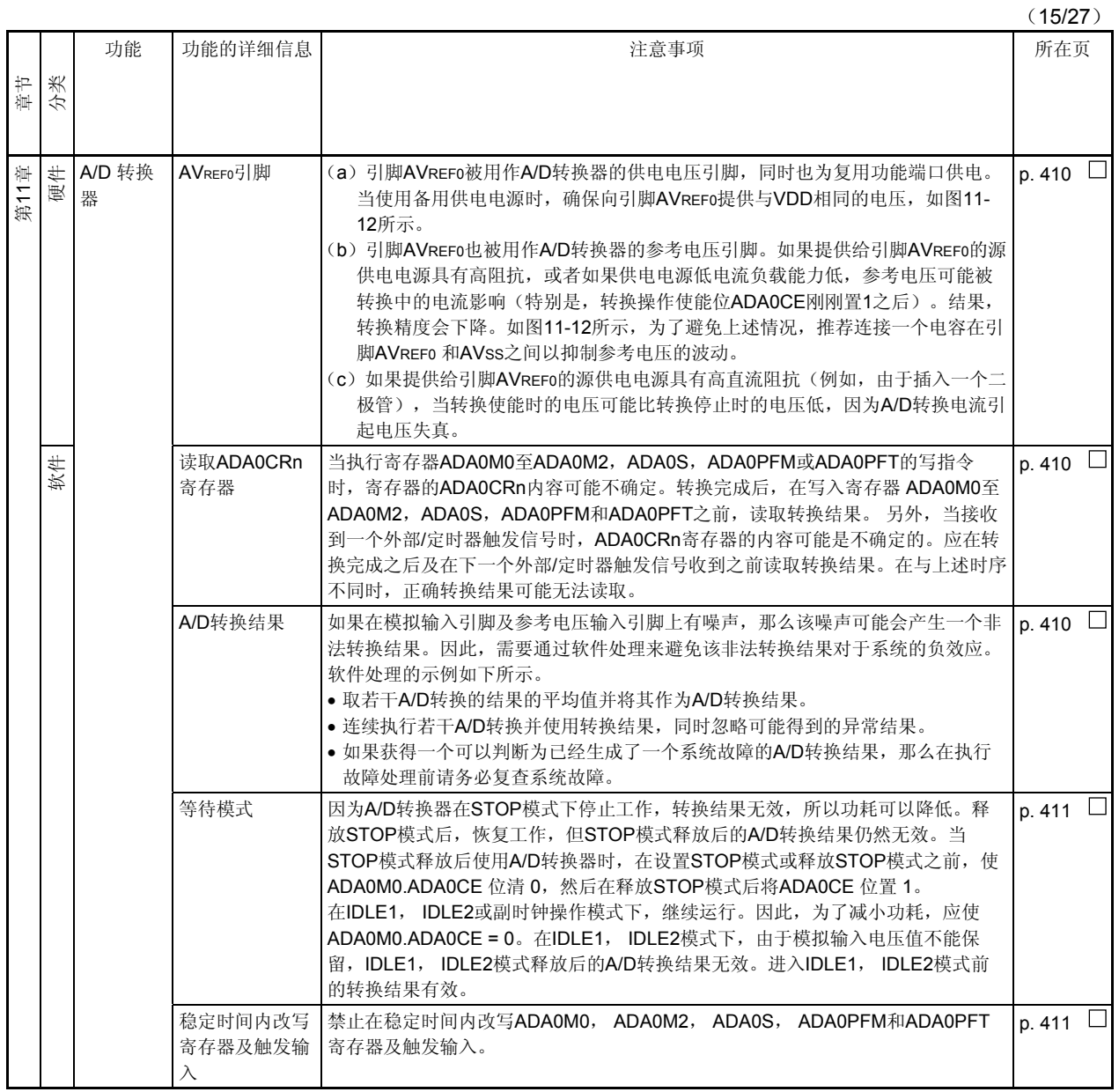

(16/27)

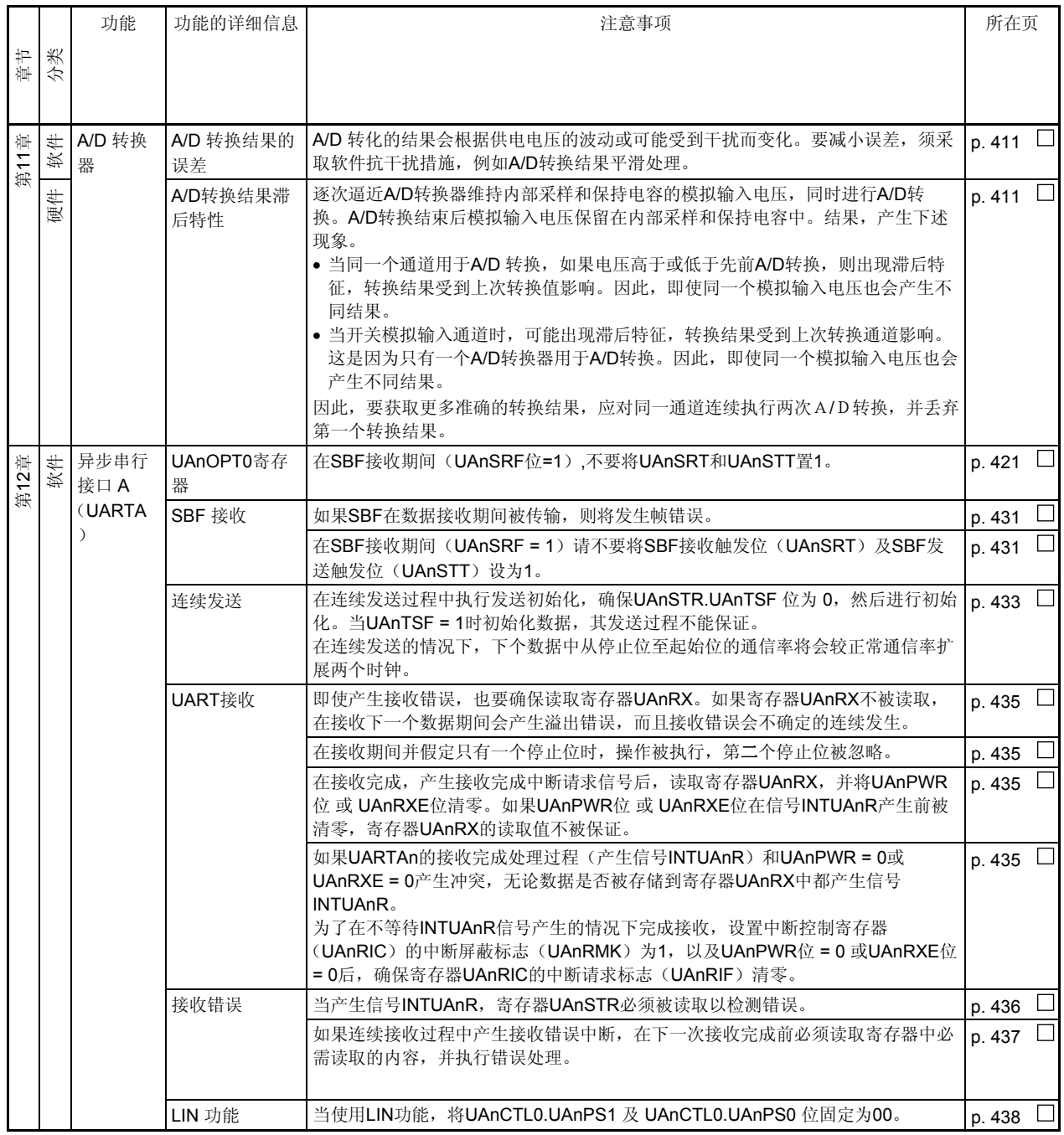

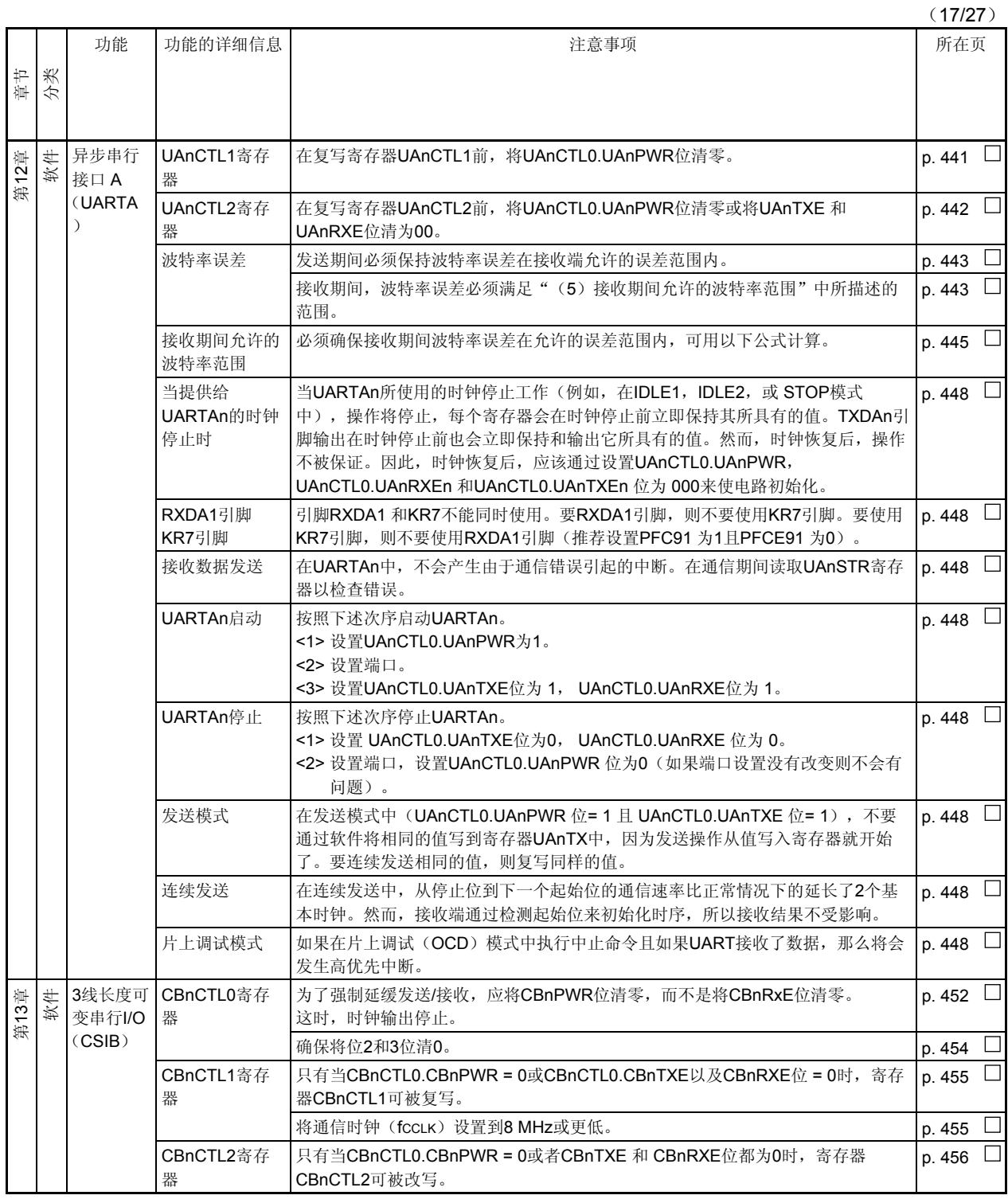

(18/27)

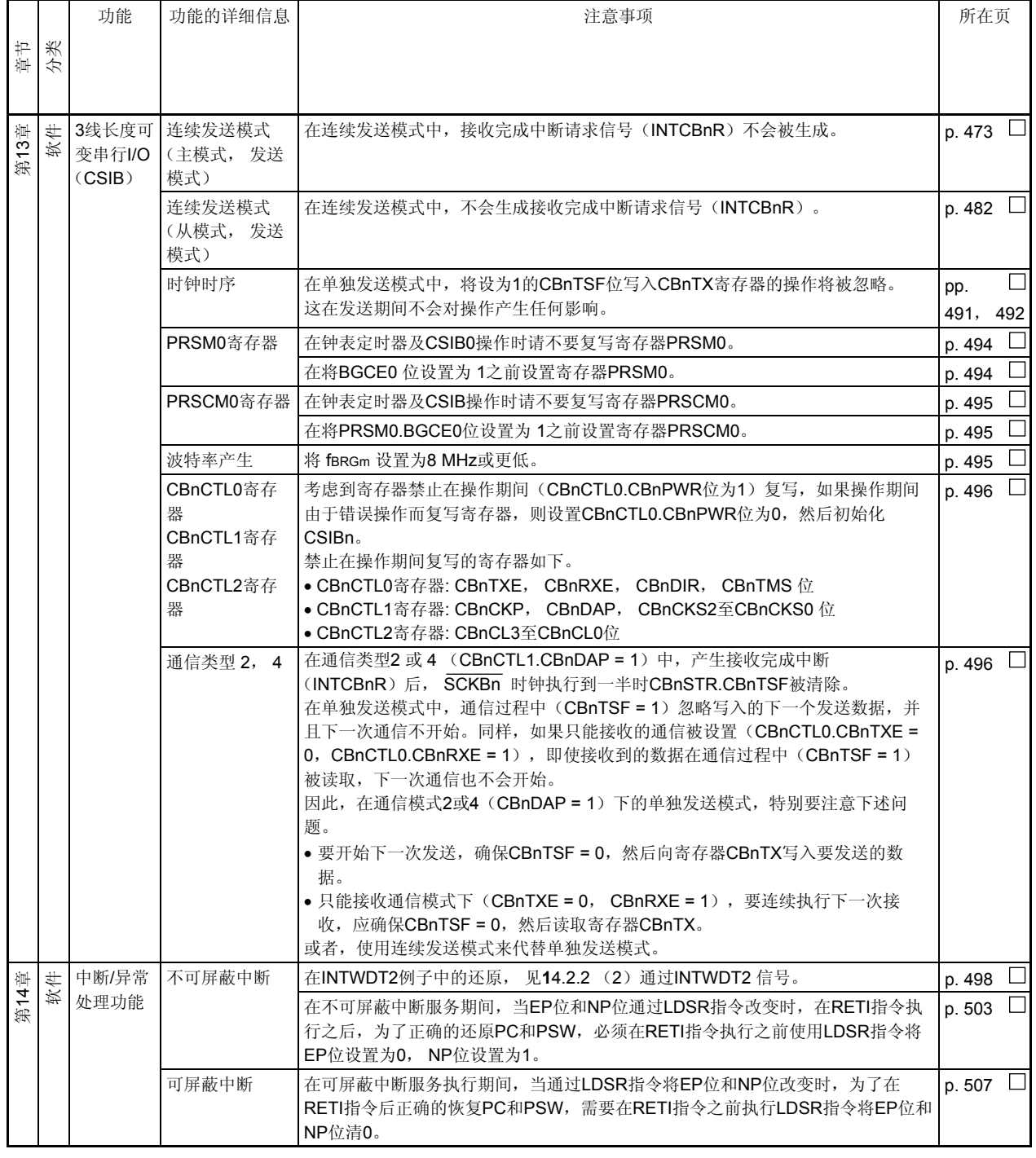

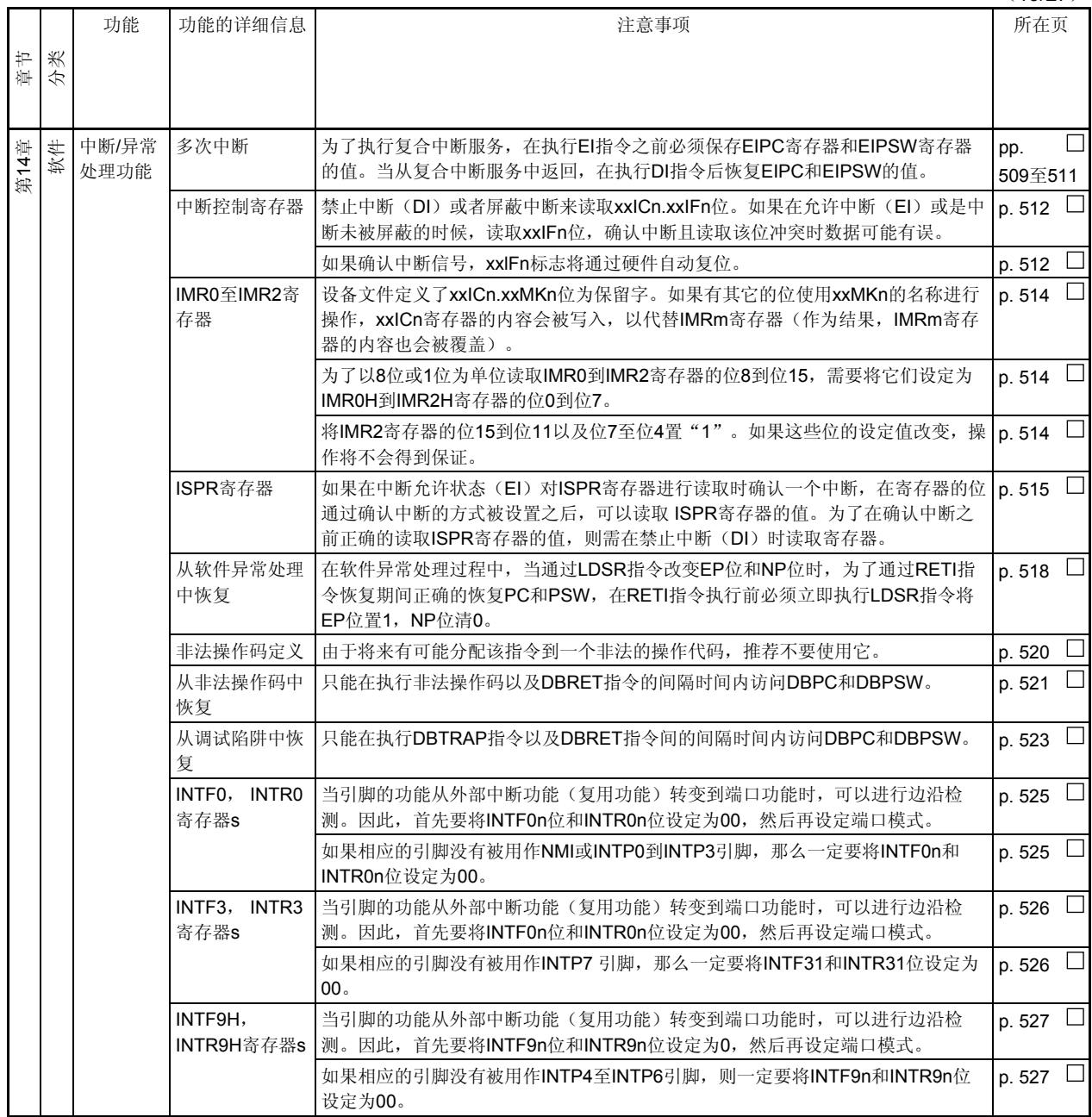

(20/27)

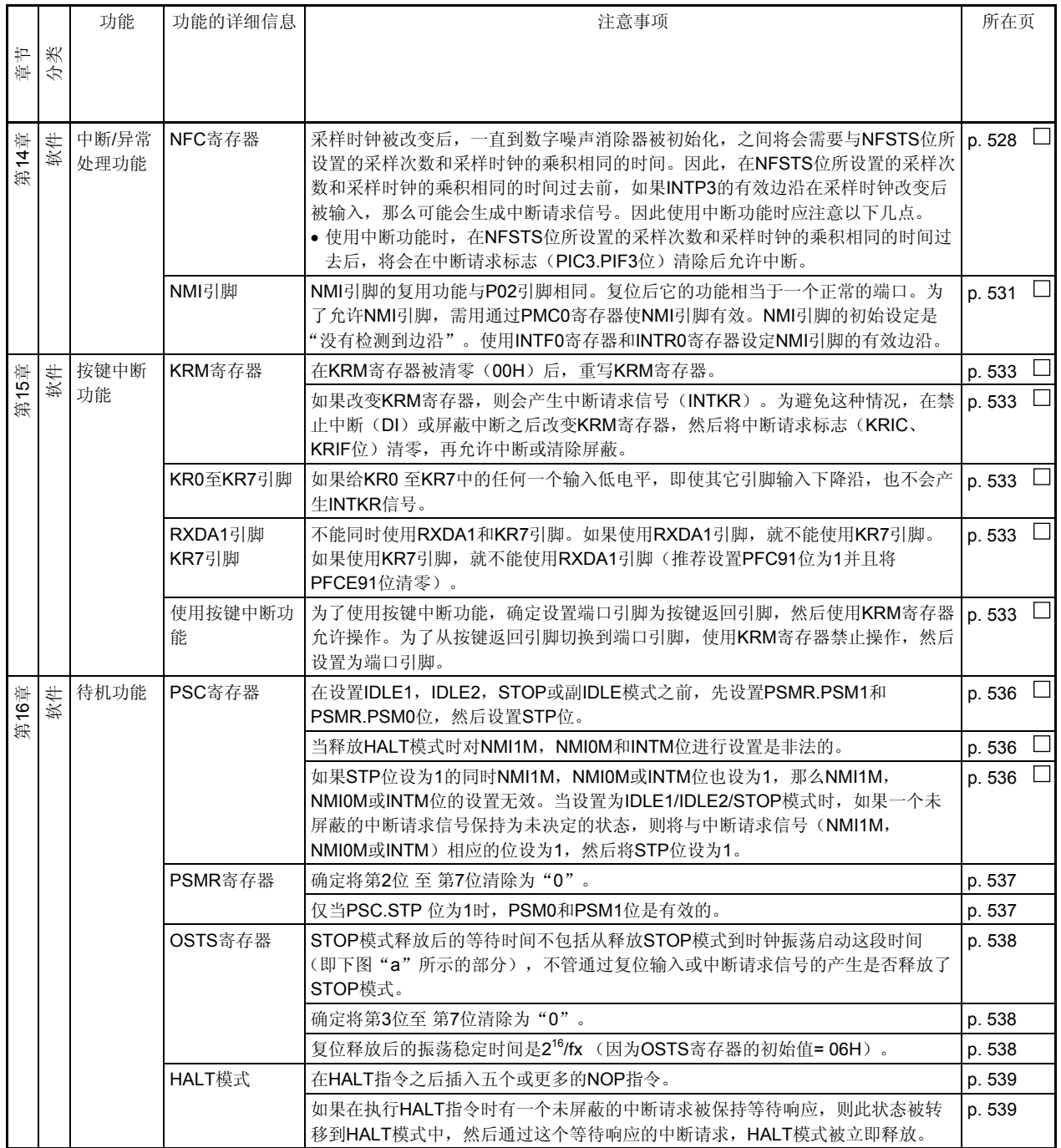

(21/27)

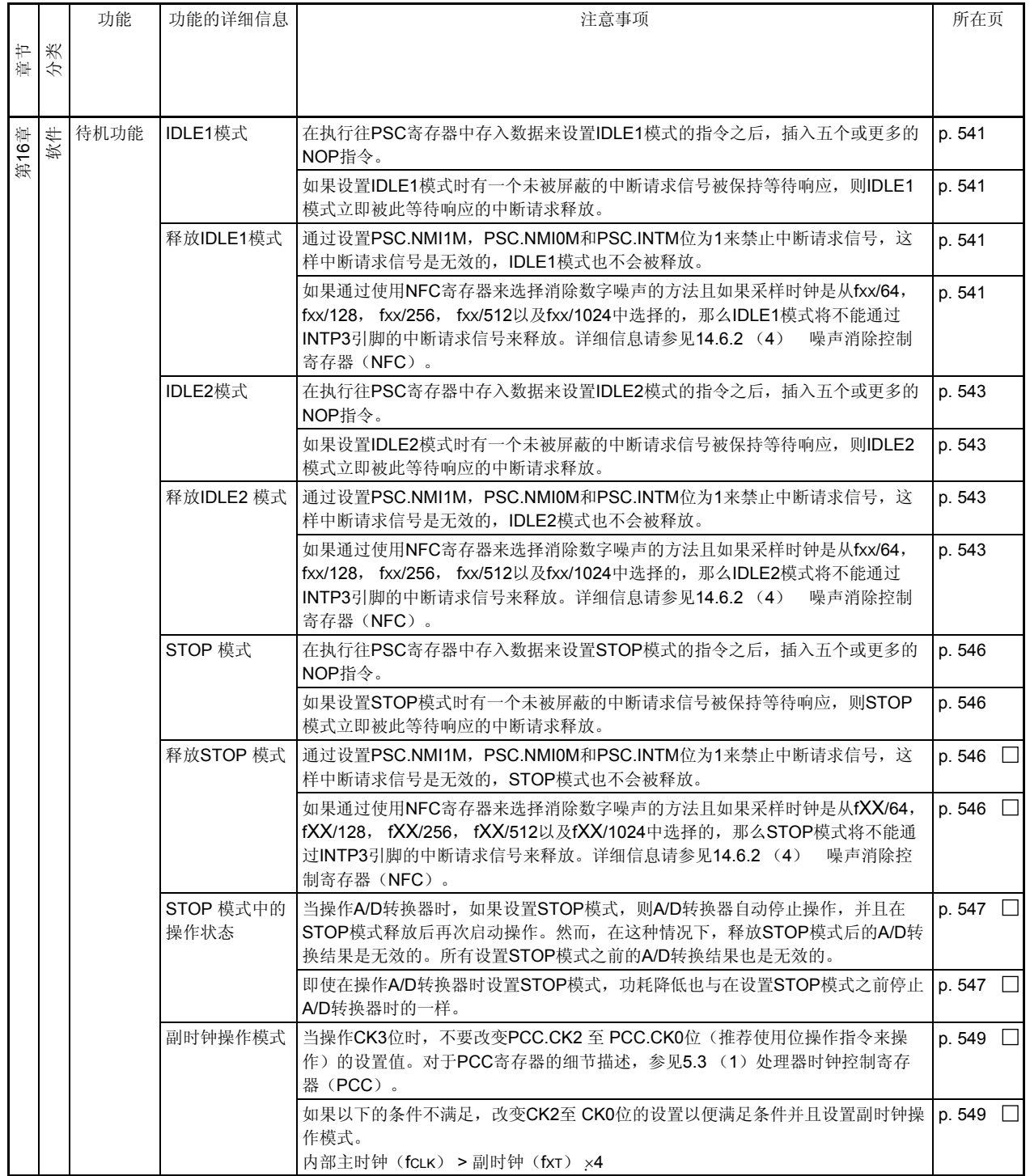

(22/27)

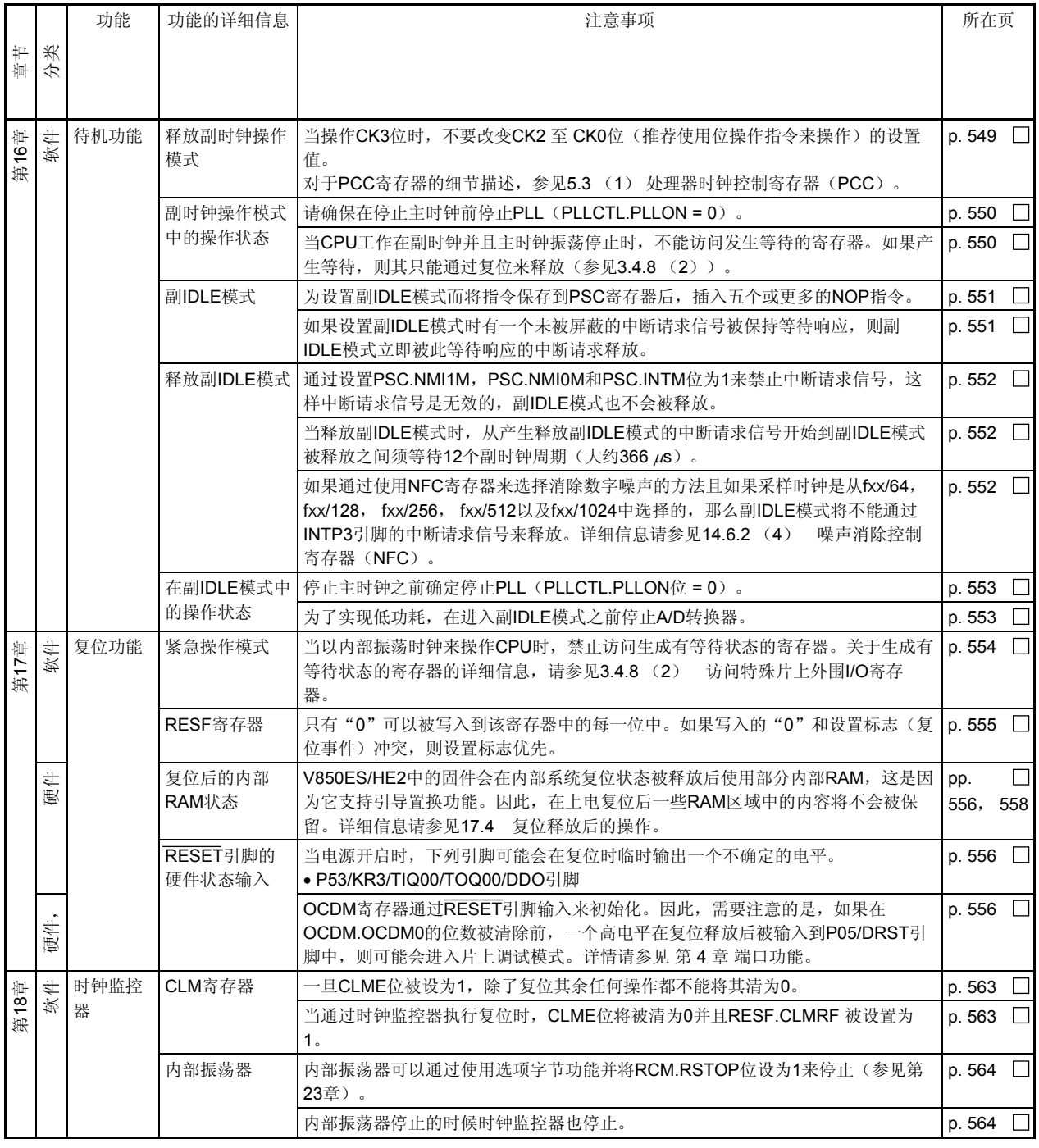

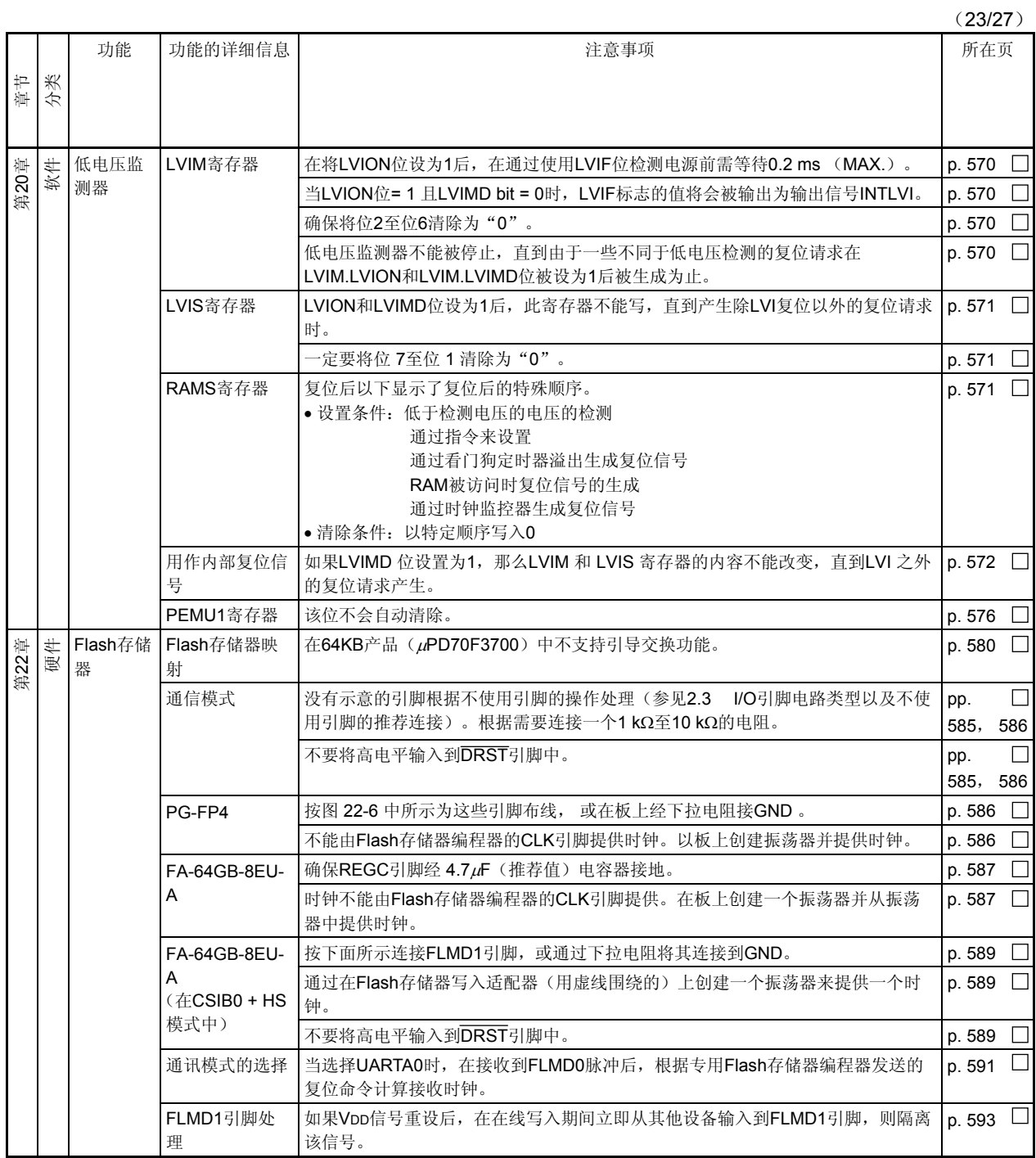

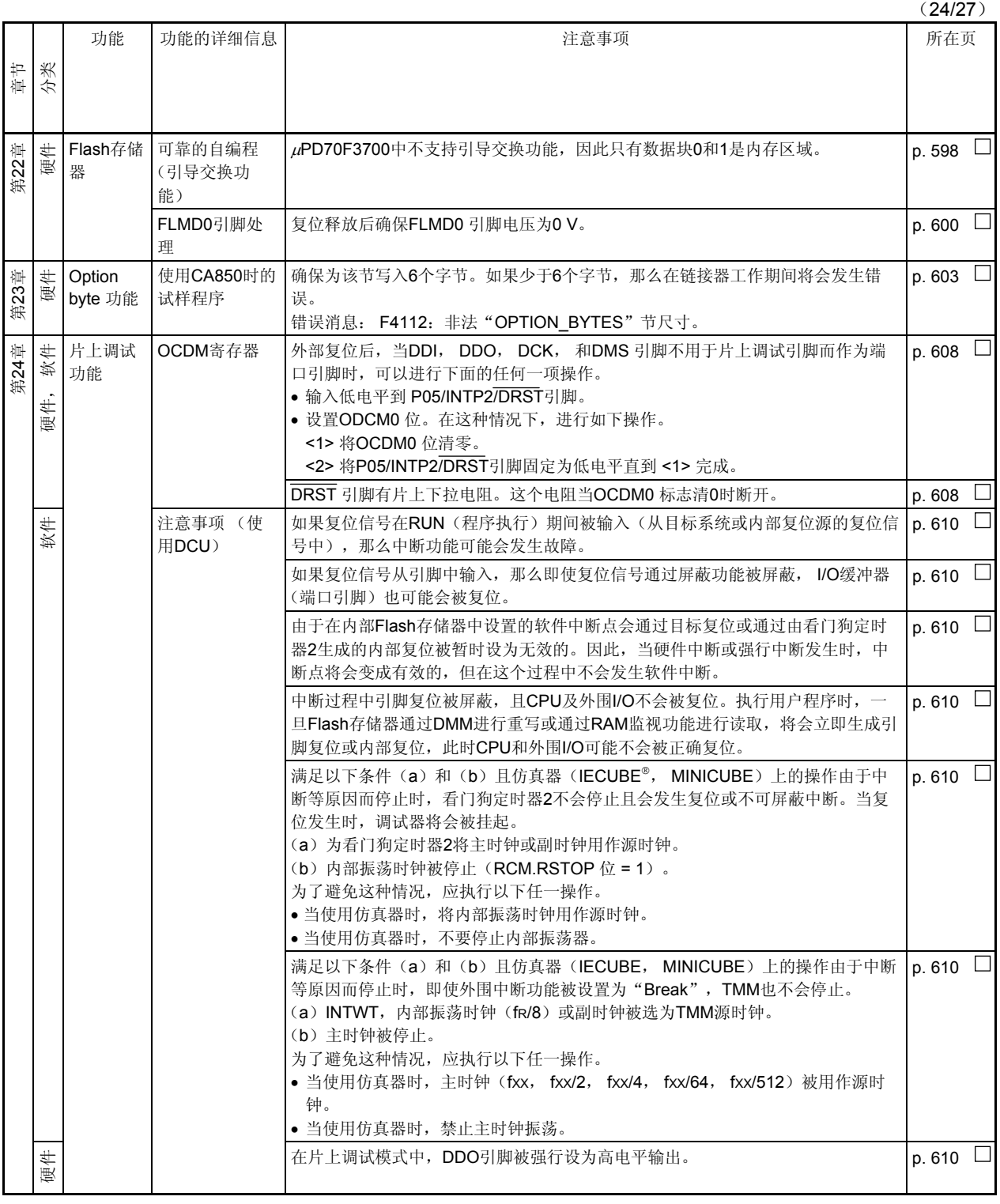

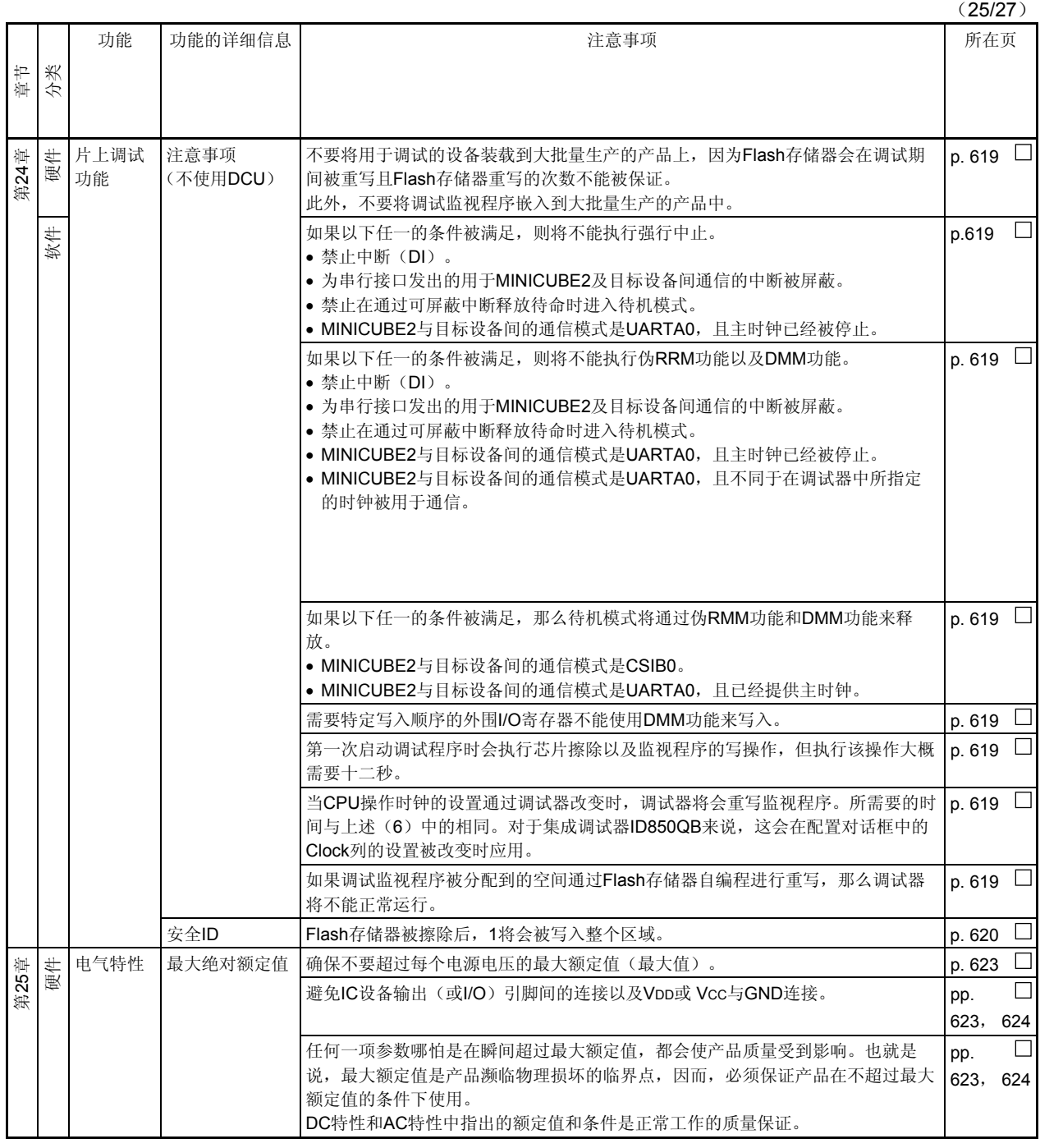

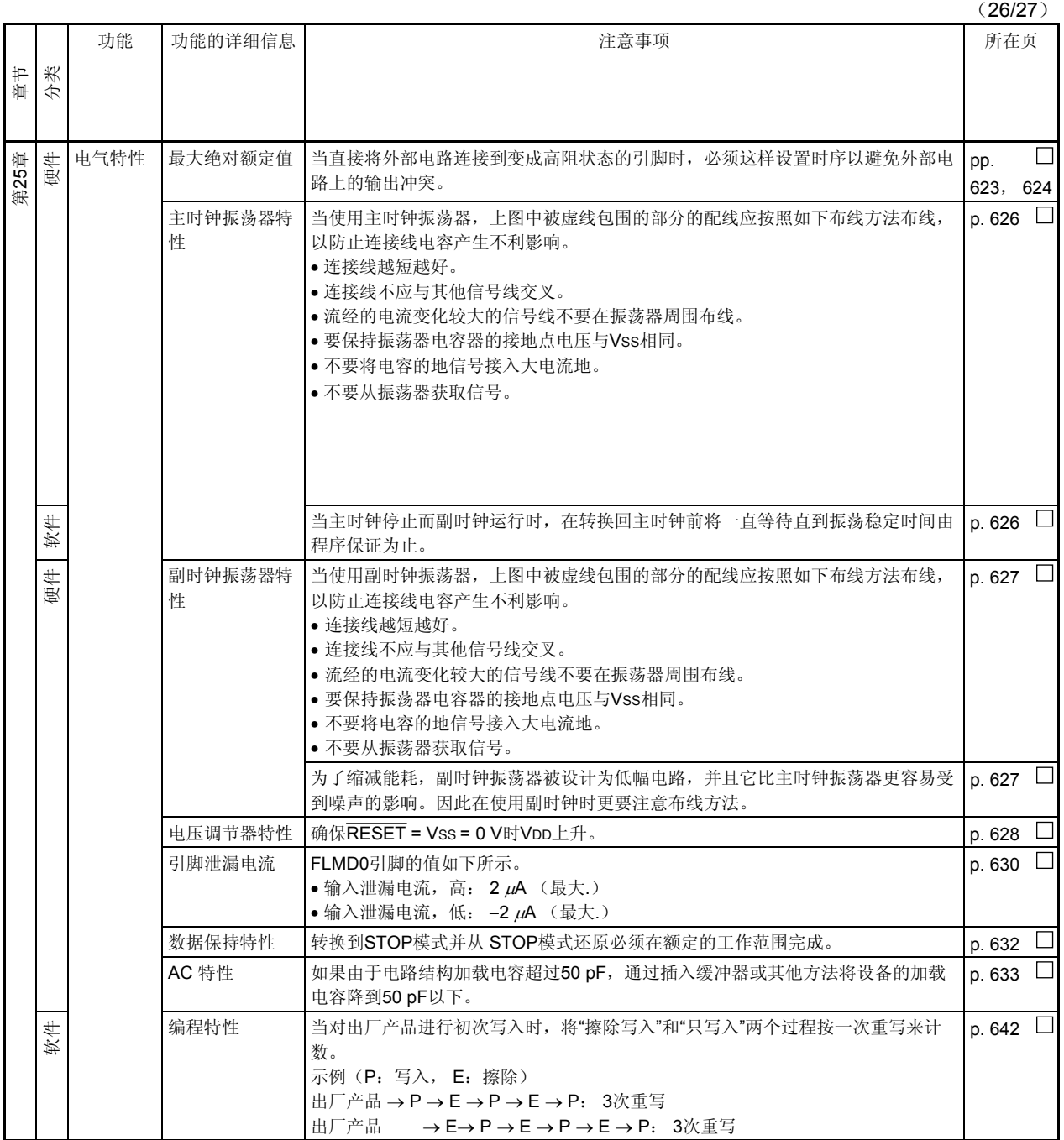

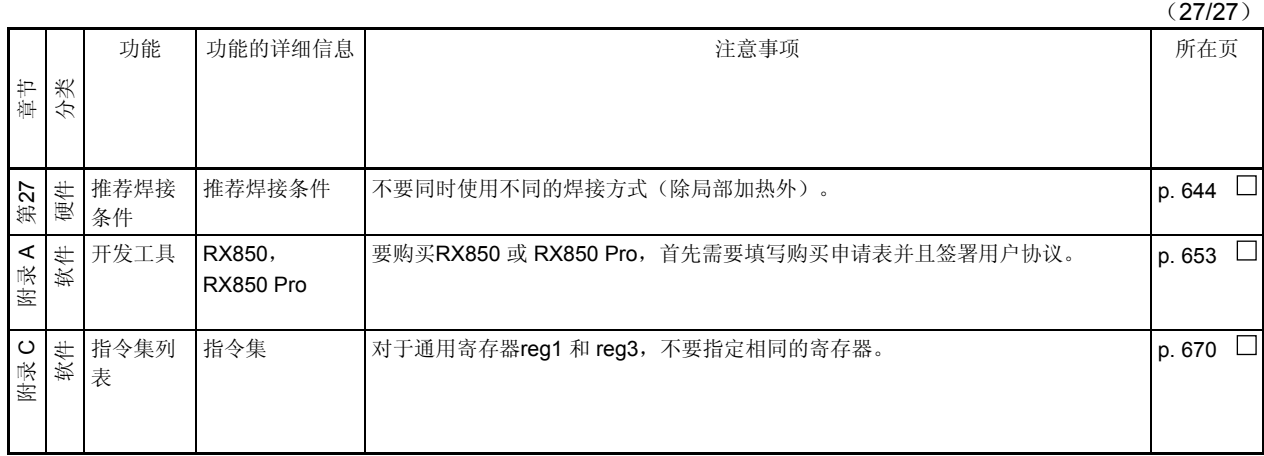

# **E.1** 在此版本中的主要修订

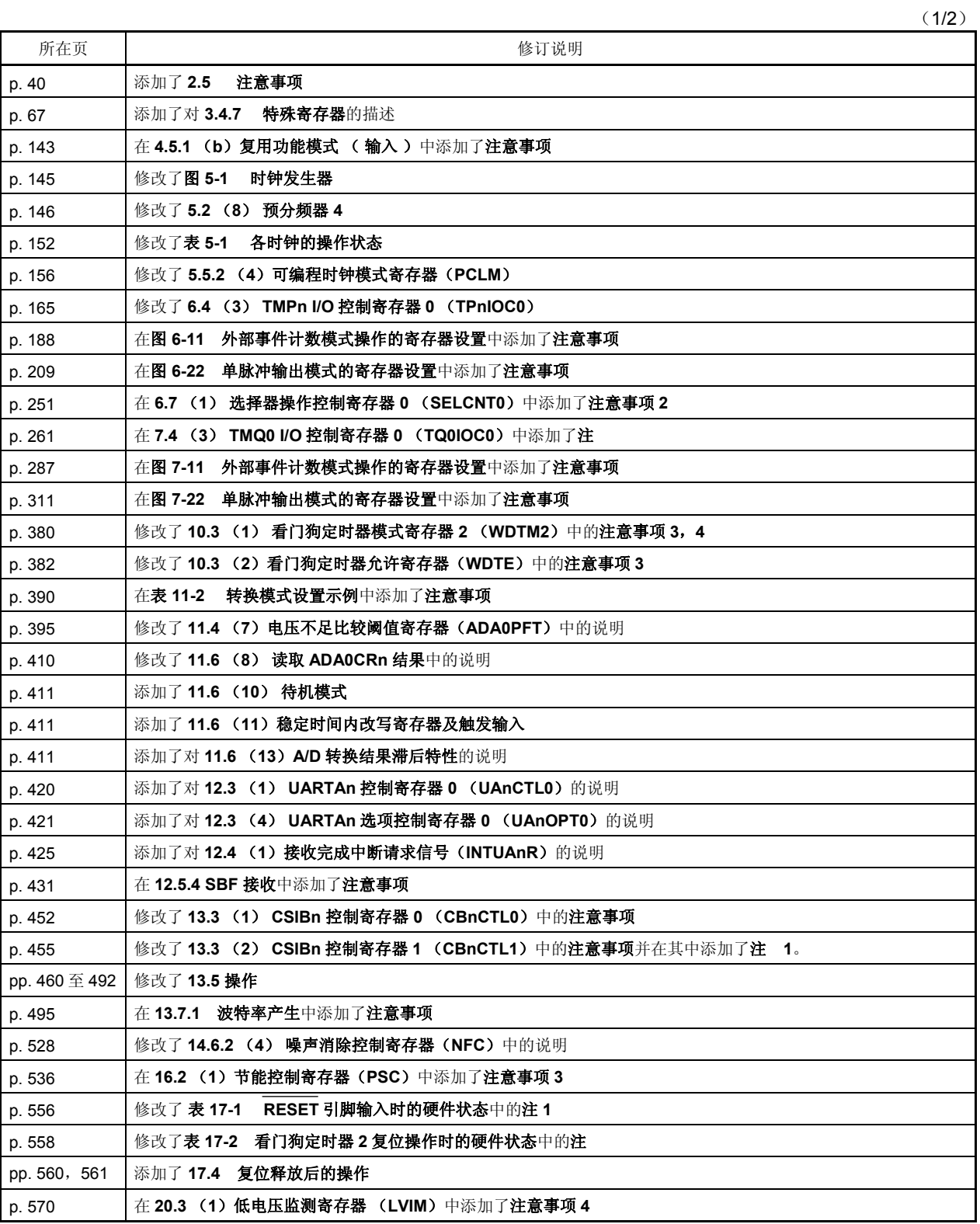

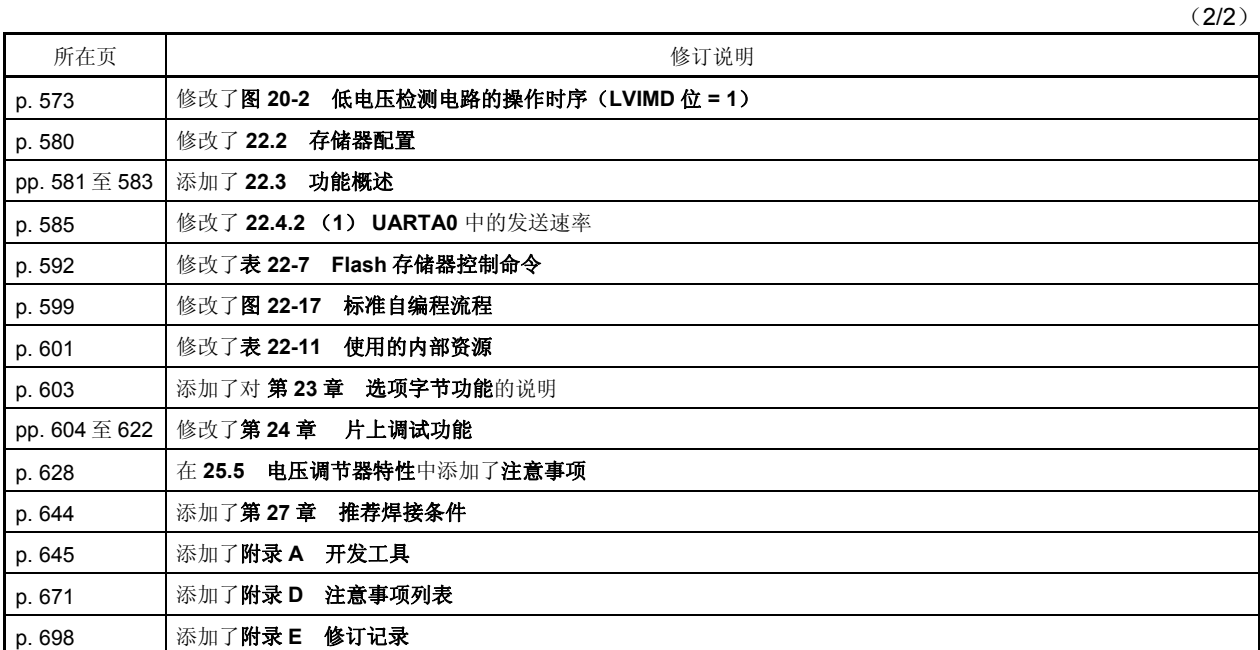

#### 详细信息请联系:

(中国区)

# 网址: http://www.cn.necel.com/

http://www.necel.com/

## **[**北京**]**

## 日电电子(中国)有限公司 中国北京市海淀区知春路 27 号 量子芯座 7,8,9,15 层 电话:(+86)10-8235-1155 传真:(+86)10-8235-7679

### **[**上海**]**

#### 日电电子(中国)有限公司上海分公司

中国上海市浦东新区银城中路 200 号 中银大厦 2409-2412 和 2509-2510 室 电话:(+86)21-5888-5400 传真:(+86)21-5888-5230

#### 上海恩益禧电子国际贸易有限公司

中国上海市浦东新区银城中路 200 号 中银大厦 2511-2512 室 电话:(+86)21-5888-5400 传真:(+86)21-5888-5230

#### **[**深圳**]**

### 日电电子(中国)有限公司深圳分公司 深圳市福田区益田路卓越时代广场大厦 39 楼 3901,3902,3909 室 电话:(+86)755-8282-9800 传真:(+86)755-8282-9899

### **[**香港**]**

#### 香港日电电子有限公司

香港九龙旺角太子道西 193 号新世纪广场 第 2 座 16 楼 1601-1613 室 电话: (+852)2886-9318 传真: (+852)2886-9022 2886-9044